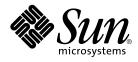

# man pages section 7: Device and Network Interfaces

Sun Microsystems, Inc. 4150 Network Circle Santa Clara, CA 95054 U.S.A.

Part No: 816-0222-10 May 2002 Copyright 2002 Sun Microsystems, Inc. 4150 Network Circle, Santa Clara, CA 95054 U.S.A. All rights reserved.

This product or document is protected by copyright and distributed under licenses restricting its use, copying, distribution, and decompilation. No part of this product or document may be reproduced in any form by any means without prior written authorization of Sun and its licensors, if any. Third-party software, including font technology, is copyrighted and licensed from Sun suppliers.

Parts of the product may be derived from Berkeley BSD systems, licensed from the University of California. UNIX is a registered trademark in the U.S. and other countries, exclusively licensed through X/Open Company, Ltd.

Sun, Sun Microsystems, the Sun logo, docs.sun.com, AnswerBook, AnswerBook2, and Solaris are trademarks, registered trademarks, or service marks of Sun Microsystems, Inc. in the U.S. and other countries. All SPARC trademarks are used under license and are trademarks or registered trademarks of SPARC International, Inc. in the U.S. and other countries. Products bearing SPARC trademarks are based upon an architecture developed by Sun Microsystems, Inc.

The OPEN LOOK and Sun™ Graphical User Interface was developed by Sun Microsystems, Inc. for its users and licensees. Sun acknowledges the pioneering efforts of Xerox in researching and developing the concept of visual or graphical user interfaces for the computer industry. Sun holds a non-exclusive license from Xerox to the Xerox Graphical User Interface, which license also covers Sun's licensees who implement OPEN LOOK GUIs and otherwise comply with Sun's written license agreements.

Federal Acquisitions: Commercial Software-Government Users Subject to Standard License Terms and Conditions.

DOCUMENTATION IS PROVIDED "AS IS" AND ALL EXPRESS OR IMPLIED CONDITIONS, REPRESENTATIONS AND WARRANTIES, INCLUDING ANY IMPLIED WARRANTY OF MERCHANTABILITY, FITNESS FOR A PARTICULAR PURPOSE OR NON-INFRINGEMENT, ARE DISCLAIMED, EXCEPT TO THE EXTENT THAT SUCH DISCLAIMERS ARE HELD TO BE LEGALLY INVALID.

Copyright 2002 Sun Microsystems, Inc. 4150 Network Circle, Santa Clara, CA 95054 U.S.A. Tous droits réservés

Ce produit ou document est protégé par un copyright et distribué avec des licences qui en restreignent l'utilisation, la copie, la distribution, et la décompilation. Aucune partie de ce produit ou document ne peut être reproduite sous aucune forme, par quelque moyen que ce soit, sans l'autorisation préalable et écrite de Sun et de ses bailleurs de licence, s'il y en a. Le logiciel détenu par des tiers, et qui comprend la technologie relative aux polices de caractères, est protégé par un copyright et licencié par des fournisseurs de Sun.

Des parties de ce produit pourront être dérivées du système Berkeley BSD licenciés par l'Université de Californie. UNIX est une marque déposée aux Etats-Unis et dans d'autres pays et licenciée exclusivement par X/Open Company, Ltd.

Sun, Sun Microsystems, le logo Sun, docs.sun.com, AnswerBook, AnswerBook2, et Solaris sont des marques de fabrique ou des marques déposées, ou marques de service, de Sun Microsystems, Inc. aux Etats-Unis et dans d'autres pays. Toutes les marques SPARC sont utilisées sous licence et sont des marques de fabrique ou des marques déposées de SPARC International, Inc. aux Etats-Unis et dans d'autres pays. Les produits portant les marques SPARC sont basés sur une architecture développée par Sun Microsystems, Inc.

L'interface d'utilisation graphique OPEN LOOK et Sun™ a été développée par Sun Microsystems, Inc. pour ses utilisateurs et licenciés. Sun reconnaît les efforts de pionniers de Xerox pour la recherche et le développement du concept des interfaces d'utilisation visuelle ou graphique pour l'industrie de l'informatique. Sun détient une licence non exclusive de Xerox sur l'interface d'utilisation graphique Xerox, cette licence couvrant également les licenciés de Sun qui mettent en place l'interface d'utilisation graphique OPEN LOOK et qui en outre se conforment aux licences écrites de Sun.

CETTE PUBLICATION EST FOURNIE "EN L'ETAT" ET AUCUNE GARANTIE, EXPRESSE OU IMPLICITE, N'EST ACCORDEE, Y COMPRIS DES GARANTIES CONCERNANT LA VALEUR MARCHANDE, L'APITITUDE DE LA PUBLICATION A REPONDRE A UNE UTILISATION PARTICULIERE, OU LE FAIT QU'ELLE NE SOIT PAS CONTREFAISANTE DE PRODUIT DE TIERS. CE DENI DE GARANTIE NE S'APPLIQUERAIT PAS, DANS LA MESURE OU IL SERAIT TENU JURIDIQUEMENT NUL ET NON AVENU.

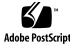

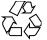

020313@3332

## Contents

Preface 11

Introduction17Intro(7)18

#### Device and Network Interfaces 21

adp(7D) 22 afb(7d) 24 arp(7P) 25 27 asy(7D) ata(7D) 30 audio(7I) 34 audiocs(7D) 45 audioens(7D) 49 audio\_support(7I) 53 audiots(7D) 55 authmd5h(7M) 59 authsha1(7M) 60 bbc\_beep(7D) 61 bd(7M) 62 bpp(7D) 64 bufmod(7M) 69 bwtwo(7D) 73 cadp160(7D) 74 cadp(7D) 75

80 cdio(7I) ce(7D) 88 cgeight(7D) 92 93 cgfour(7D) cgfourteen(7D) 94 95 cgsix(7D) cgthree(7D) 96 97 cgtwo(7D) 98 chs(7D) cmdk(7D) 99 connld(7M) 100 console(7D) 101 cpr(7) 102 cvc(7D) 104 cvcredir(7D) 105 dad(7D) 106 dbri(7D) 109 devinfo(7D) 115 dkio(7I) 116 dlpi(7P) 125 dman(7D) 126 dmfe(7D) 129 dnet(7D) 131 133 dpt(7D) dr(7d) 135 ecpp(7D) 137 elx(7D) 143 elxl(7D) 145 encr3des(7M) 147 encraes(7M) 148 encrbfsh(7M) 149 encrdes(7M) 150 eri(7D) 151 esp(7D) 155 fas(7D) 161 fbio(7I) 169 fcip(7D) 171 fcp(7D) 174

fctl(7D) 175 fd(7D) 176 fdio(7I) 182 ffb(7D) 186 fp(7d) 187 FSS(7) 188 191 ge(7D) 195 gld(7D) glm(7D) 205 gpio\_87317(7D) 210 grbeep(7d) 211 hci1394(7D) 212 hdio(7I) 213 hid(7D) 215 hme(7D) 217 222 hpfc(7D) 224 hsfs(7FS) hubd(7D) 227 229 i2o\_bs(7D) i2o\_scsi(7D) 231 icmp6(7P) 232 icmp(7P) 234 idn(7d) 236 ieef(7D) 239 ifb(7d) 241 ifp(7D) 242 if\_tcp(7P) 246 253 inet6(7P) inet(7P) 256 259 ip6(7P) ip(7P) 265 iprb(7D) 270 ipsec(7P) 273 ipsecah(7P) 277 278 ipsecesp(7P) isdnio(7I) 280 isp(7D) 293 kb(7M) 299

Contents 5

kdmouse(7D) 308 kstat(7D) 309 ksyms(7D) 310 ldterm(7M) 312 le(7D) 315 llc1(7D) 319 llc2(7D) 322 lockstat(7D) 328 lofi(7D) 329 lofs(7FS) 330 log(7D) 332 logi(7D) 336 lp(7D) 337 ltem(7D) 339 m64(7D) 340 md(7D) 341 mediator(7D) 345 mem(7D) 348 mhd(7i) 349 mixer(7I) 354 msglog(7D) 364 msm(7D)365 366 mt(7D) mtio(7I) 367 ncrs(7D) 379 null(7D) 386 ocf\_escr1(7D) 387 ocf\_ibutton(7D) 388 ocf\_iscr1(7D) 389 ohci(7D) 390 openprom(7D) 392 pcata(7D) 397 pcelx(7D) 399 pcfs(7FS) 401 pcic(7D) 406 pckt(7M) 408 pcmem(7D) 409 pcn(7D) 410

pcram(7D) 412 pcscsi(7D) 415 pcser(7D) 416 pf\_key(7P) 418 pfmod(7M) 428 pipemod(7M) 431 432 pln(7D) pm(7D) 433 poll(7d) 439 prnio(7I) 444ptem(7M) 448 ptm(7D) 449 pts(7D) 451 pty(7D) 453 qfe(7d) 456 qlc(7D) 460 quotactl(7I) 461 random(7D) 463 rarp(7P) 465 rns\_smt(7D) 466 route(7P) 467 routing(7P) 471 sad(7D) 473 sbpro(7D) 476 scman(7D) 481 scmi2c(7d) 484 sc\_nct(7D) 485 scsa2usb(7D) 486 scsi\_vhci(7D) 490 sd(7D) 493 se(7D) 499 se\_hdlc(7D) 502 ses(7D)505 sesio(7I) 507 sf(7D) 508 sgen(7D) 510 sk98sol(7D) 516 skfp(7D) 522

Contents 7

slp(7P) 524 soc(7D) 526 socal(7D) 528 530 sockio(7I) sppptun(7M) 531 532 spwr(7D) 533 ssd(7D) st(7D) 538 553 stc(7D) stp4020(7D) 565 streamio(7I) 566 su(7D) 582 sxp(7D) 585 symhisl(7D) 588 sysmsg(7D) 591 tcp(7P) 592 tcx(7D) 597 termio(7I) 599 termiox(7I) 620 ticlts(7D) 626 timod(7M) 628 tirdwr(7M) 630 tmpfs(7FS) 632 tpf(7D) 634 ttcompat(7M) 635 tty(7D) 643 ttymux(7D) 644 tun(7M) 645 uata(7D) 649 udfs(7FS) 651 udp(7P) 652 uhci(7D) 655 usba(7D) 656 usb\_ac(7D) 658 usb\_ah(7M) 662 usb\_as(7D) 663 usbkbm(7M) 665 usb\_mid(7D) 667

usbms(7M) 668 usbprn(7D) 670 uscsi(7I) 675 usoc(7D) 679 visual\_io(7I) 681 volfs(7FS) 687 vuidmice(7M) 689 wrsm(7D) 692 wrsmd(7D) 694 wscons(7D) 695 xmemfs(7FS) 704 zero(7D) 706 zs(7D) 707 zsh(7D) 710

Index 715

## Preface

Both novice users and those familar with the SunOS operating system can use online man pages to obtain information about the system and its features. A man page is intended to answer concisely the question "What does it do?" The man pages in general comprise a reference manual. They are not intended to be a tutorial.

### Overview

The following contains a brief description of each man page section and the information it references:

- Section 1 describes, in alphabetical order, commands available with the operating system.
- Section 1M describes, in alphabetical order, commands that are used chiefly for system maintenance and administration purposes.
- Section 2 describes all of the system calls. Most of these calls have one or more error returns. An error condition is indicated by an otherwise impossible returned value.
- Section 3 describes functions found in various libraries, other than those functions that directly invoke UNIX system primitives, which are described in Section 2.
- Section 4 outlines the formats of various files. The C structure declarations for the file formats are given where applicable.
- Section 5 contains miscellaneous documentation such as character-set tables.
- Section 6 contains available games and demos.
- Section 7 describes various special files that refer to specific hardware peripherals and device drivers. STREAMS software drivers, modules and the STREAMS-generic set of system calls are also described.

- Section 9 provides reference information needed to write device drivers in the kernel environment. It describes two device driver interface specifications: the Device Driver Interface (DDI) and the Driver/Kernel Interface (DKI).
- Section 9E describes the DDI/DKI, DDI-only, and DKI-only entry-point routines a developer can include in a device driver.
- Section 9F describes the kernel functions available for use by device drivers.
- Section 9S describes the data structures used by drivers to share information between the driver and the kernel.

Below is a generic format for man pages. The man pages of each manual section generally follow this order, but include only needed headings. For example, if there are no bugs to report, there is no BUGS section. See the intro pages for more information and detail about each section, and man(1) for more information about man pages in general.

| NAME     | function                                      | This section gives the names of the commands or functions documented, followed by a brief description of what they do.                                                                                                    |  |
|----------|-----------------------------------------------|----------------------------------------------------------------------------------------------------|--|
| SYNOPSIS | function<br>in the st<br>Options<br>single le | tion shows the syntax of commands or<br>ns. When a command or file does not exist<br>andard path, its full path name is shown.<br>and arguments are alphabetized, with<br>etter arguments first, and options with<br>nts next, unless a different argument order<br>red. |  |
|          | The foll section:                             | owing special characters are used in this                                                                                                    |  |
|          | []                                            | Brackets. The option or argument<br>enclosed in these brackets is optional. If<br>the brackets are omitted, the argument<br>must be specified.                                                                                                    |  |
|          |                                               | Ellipses. Several values can be provided<br>for the previous argument, or the<br>previous argument can be specified<br>multiple times, for example, "filename<br>".                                                                                                    |  |
|          | I                                             | Separator. Only one of the arguments separated by this character can be specified at a time.                                                                                                    |  |
|          | { }                                           | Braces. The options and/or arguments<br>enclosed within braces are<br>interdependent, such that everything<br>enclosed must be treated as a unit.                                                                                                    |  |

| PROTOCOL      | This section occurs only in subsection 3R to indicate the protocol description file.                                                                                                    |
|---------------|----------------------------------------------------------------------------------------------------|
| DESCRIPTION   | This section defines the functionality and behavior<br>of the service. Thus it describes concisely what the<br>command does. It does not discuss OPTIONS or<br>cite EXAMPLES. Interactive commands,<br>subcommands, requests, macros, and functions are<br>described under USAGE.                                                                                                    |
| IOCTL         | This section appears on pages in Section 7 only.<br>Only the device class that supplies appropriate<br>parameters to the ioctl(2) system call is called<br>ioctl and generates its own heading. ioctl calls<br>for a specific device are listed alphabetically (on the<br>man page for that specific device). ioctl calls are<br>used for a particular class of devices all of which<br>have an io ending, such as mtio(7I).               |
| OPTIONS       | This secton lists the command options with a concise summary of what each option does. The options are listed literally and in the order they appear in the SYNOPSIS section. Possible arguments to options are discussed under the option, and where appropriate, default values are supplied.                                                                                                    |
| OPERANDS      | This section lists the command operands and describes how they affect the actions of the command.                                                                                                    |
| OUTPUT        | This section describes the output – standard output, standard error, or output files – generated by the command.                                                                                                    |
| RETURN VALUES | If the man page documents functions that return values, this section lists these values and describes the conditions under which they are returned. If a function can return only constant values, such as 0 or $-1$ , these values are listed in tagged paragraphs. Otherwise, a single paragraph describes the return values of each function. Functions declared void do not return values, so they are not discussed in RETURN VALUES. |
| ERRORS        | On failure, most functions place an error code in<br>the global variable errno indicating why they<br>failed. This section lists alphabetically all error<br>codes a function can generate and describes the<br>conditions that cause each error. When more than                                                                                                    |

|                       | one condition can cause the same error, each condition is described in a separate paragraph under the error code.                                                                                                    |
|-----------------------|----------------------------------------------------------------------------------------------------|
| USAGE                 | This section lists special rules, features, and<br>commands that require in-depth explanations. The<br>subsections listed here are used to explain built-in<br>functionality:                                                                                                    |
|                       | Commands<br>Modifiers<br>Variables<br>Expressions<br>Input Grammar                                                                                                    |
| EXAMPLES              | This section provides examples of usage or of how<br>to use a command or function. Wherever possible a<br>complete example including command-line entry<br>and machine response is shown. Whenever an<br>example is given, the prompt is shown as<br>example%, or if the user must be superuser,<br>example%, or if the user must be superuser,<br>example#. Examples are followed by explanations,<br>variable substitution rules, or returned values. Most<br>examples illustrate concepts from the SYNOPSIS,<br>DESCRIPTION, OPTIONS, and USAGE sections. |
| ENVIRONMENT VARIABLES | This section lists any environment variables that<br>the command or function affects, followed by a<br>brief description of the effect.                                                                                                    |
| EXIT STATUS           | This section lists the values the command returns to<br>the calling program or shell and the conditions that<br>cause these values to be returned. Usually, zero is<br>returned for successful completion, and values<br>other than zero for various error conditions.                                                                                                    |
| FILES                 | This section lists all file names referred to by the<br>man page, files of interest, and files created or<br>required by commands. Each is followed by a<br>descriptive summary or explanation.                                                                                                    |
| ATTRIBUTES            | This section lists characteristics of commands,<br>utilities, and device drivers by defining the<br>attribute type and its corresponding value. See<br>attributes(5) for more information.                                                                                                    |
| SEE ALSO              | This section lists references to other man pages, in-house documentation, and outside publications.                                                                                                    |

| DIAGNOSTICS | This section lists diagnostic messages with a brief explanation of the condition causing the error.                                                                                                    |
|-------------|----------------------------------------------------------------------------------------------------|
| WARNINGS    | This section lists warnings about special conditions<br>which could seriously affect your working<br>conditions. This is not a list of diagnostics.                                                                               |
| NOTES       | This section lists additional information that does<br>not belong anywhere else on the page. It takes the<br>form of an aside to the user, covering points of<br>special interest. Critical information is never<br>covered here. |
| BUGS        | This section describes known bugs and, wherever possible, suggests workarounds.                                                                                                    |

## Introduction

#### Intro(7)

NAME | Intro – introduction to special files

**DESCRIPTION** This section describes various device and network interfaces available on the system. The types of interfaces described include character and block devices, STREAMS modules, network protocols, file systems, and ioctl requests for driver subsystems and classes.

This section contains the following major collections:

(7D) The system provides drivers for a variety of hardware devices, such as disk, magnetic tapes, serial communication lines, mice, and frame buffers, as well as virtual devices such as pseudo-terminals and windows.

This section describes special files that refer to specific hardware peripherals and device drivers. STREAMS device drivers are also described. Characteristics of both the hardware device and the corresponding device driver are discussed where applicable.

An application accesses a device through that device's special file. This section specifies the device special file to be used to access the device as well as application programming interface (API) information relevant to the use of the device driver.

All device special files are located under the /devices directory. The /devices directory hierarchy attempts to mirror the hierarchy of system busses, controllers, and devices configured on the system. Logical device names for special files in /devices are located under the /dev directory. Although not every special file under /devices will have a corresponding logical entry under /dev, whenever possible, an application should reference a device using the logical name for the device. Logical device names are listed in the FILES section of the page for the device in question.

This section also describes driver configuration where applicable. Many device drivers have a driver configuration file of the form *driver\_name*.conf associated with them (see driver.conf(4)). The configuration information stored in the driver configuration file is used to configure the driver and the device. Driver configuration files are located in /kernel/drv and /usr/kernel/drv. Driver configuration files for platform dependent drivers are located in /platform/`uname -i`/kernel/drv where `uname -i` is the output of the uname(1) command with the -i option.

Some driver configuration files may contain user configurable properties. Changes in a driver's configuration file will not take effect until the system is rebooted or the driver has been removed and re-added (see rem\_drv(1M) and add\_drv(1M)).

(7FS) This section describes the programmatic interface for several file systems supported by SunOS.

|          | (71)       | This section describes ioctl requests which apply to a class of drivers or subsystems. For example, ioctl requests which apply to most tape devices are discussed in $mtio(71)$ . Ioctl requests relevant to only a specific device are described on the man page for that device. The page for the device in question should still be examined for exceptions to the ioctls listed in section 7I.                                                                                                    |
|----------|------------|----------------------------------------------------------------------------------------------------|
|          | (7M)       | This section describes STREAMS modules. Note that STREAMS drivers are discussed in section 7D. streamio(7I) contains a list of ioctl requests used to manipulate STREAMS modules and interface with the STREAMS framework. Ioctl requests specific to a STREAMS module will be discussed on the man page for that module.                                                                                                    |
|          | (7P)       | This section describes various network protocols available in SunOS.                                                                                                    |
|          |            | SunOS supports both socket-based and STREAMS-based network<br>communications. The Internet protocol family, described in inet(7P), is the<br>primary protocol family supported by SunOS, although the system can<br>support a number of others. The raw interface provides low-level services,<br>such as packet fragmentation and reassembly, routing, addressing, and<br>basic transport for socket-based implementations. Facilities for<br>communicating using an Internet-family protocol are generally accessed by<br>specifying the AF_INET address family when binding a socket; see<br>socket(3SOCKET) for details. |
|          |            | Major protocols in the Internet family include:                                                                                                    |
|          |            | <ul> <li>The Internet Protocol (IP) itself, which supports the universal datagram format, as described in ip(7P). This is the default protocol for SOCK_RAW type sockets within the AF_INET domain.</li> <li>The Transmission Control Protocol (TCP); see tcp(7P). This is the default protocol for SOCK_STREAM type sockets.</li> <li>The User Datagram Protocol (UDP); see udp(7P). This is the default protocol for SOCK_DGRAM type sockets.</li> <li>The Address Resolution Protocol (ARP); see arp(7P).</li> <li>The Internet Control Message Protocol (ICMP); see icmp(7P).</li> </ul>                                 |
| SEE ALSO | driver.d   | (1M), rem_drv(1M), intro(3), ioctl(2), socket(3SOCKET),<br>conf(4), arp(7P), icmp(7P), inet(7P), ip(7P), mtio(7I), st(7D),<br>p(7I), tcp(7P), udp(7P)                                                                                                    |
|          | System Ad  | ministration Guide: IP Services                                                                                                    |
|          | STREAMS    | 5 Programming Guide                                                                                                    |
|          | Writing De | evice Drivers                                                                                                    |
|          |            |                                                                                                    |

Intro(7)

Device and Network Interfaces

| adp | (71 | D) |
|-----|-----|----|
|-----|-----|----|

| NAME                              | adp – Low-level module for controllers based on Adaptec AIC-7870P and AIC-7880P<br>SCSI chips                                                                                                    |
|-----------------------------------|----------------------------------------------------------------------------------------------------|
| DESCRIPTION                       | The adp module provides low-level interface routines between the common disk/tape I/O system and SCSI (Small Computer System Interface) controllers based on the Adaptec AIC-7870P and AIC-7880P SCSI chips. These controllers include the Adaptec AHA-2940, AHA-2940W, AHA-2940U, AHA-2940UW, AHA-3940, and AHA-3940W, as well as motherboards with embedded AIC-7870P and AIC-7880P SCSI chips.                                                                                                    |
|                                   | Supported devices are AIC-7850, AIC-7860, AIC-7870, AIC-7880 and AIC-7895.                                                                                                    |
|                                   | The adp module can be configured for disk and streaming tape support for one or<br>more host adapter boards, each of which must be the sole initiator on a SCSI bus.<br>Auto-configuration code determines if the adapter is present at the configured address<br>and what types of devices are attached to the adapter.                                                                                                    |
| PRECONFIGURATI                    | <b>OT</b> he Plug N Play SCAM Support option is not supported.                                                                                                    |
| Known Problems<br>and Limitations | <ul> <li>To use the AHA-3940 or AHA-3940W adapters, the motherboard must have a BIOS<br/>that supports the DEC PCI-to-PCI Bridge chip on the host bus adapter.</li> </ul>                                                                                                    |
|                                   | User-level programs have exhibited problems on some PCI systems with an<br>Adaptec AHA-2940 or AHA-2940W card and certain motherboards. If problems<br>with user-level programs occur, use the BIOS setup to disable write-back CPU<br>caching (or all caching if there is no control over the caching algorithm). The<br>affected motherboards are:                                                                                                    |
|                                   | <ul> <li>PCI motherboards with a 60-MHz Pentium chip, with PCI chipset numbers S82433LX Z852 and S82434LX Z850. The part numbers of the Intel motherboards are AA616393-007 and AA615988-009.</li> <li>PCI motherboards with a 90-MHz Pentium chip, with PCI chipset numbers S82433NX Z895, S82434NX Z895, and S82434NX Z896. The part number of the Intel motherboard is 541286-005. (Some Gateway 2000 systems use this motherboard.)</li> <li>AA-619772-002 motherboard with 82433LX Z852 and 82434LX Z882 chips causes random memory inconsistencies. Return the motherboard to the vendor for a replacement.</li> </ul> |
|                                   | <ul> <li>If the AHA-2940 SCSI adapter does not recognize the Quantum Empire 1080S, HP<br/>3323 SE or other SCSI disk drive, reduce the Synchronous Transfer rate on the<br/>Adaptec controller to 8 Mbps.</li> </ul>                                                                                                    |
|                                   | <ul> <li>The AHA-3940 has been certified by Adaptec to work on specific systems; however,<br/>some testing has shown that the Solaris operating environment works properly in<br/>some of those systems and not in others.</li> </ul>                                                                                                    |
| CONFIGURATION                     | Use the Adaptec configuration utility to perform the following steps:                                                                                                    |
|                                   | <ul> <li>Configure each SCSI device to have a unique SCSI ID, then using the adapter's<br/>Advanced Configuration Options setup menu, set the Plug N Play SCAM Support<br/>option to Disabled.</li> </ul>                                                                                                    |

22 man pages section 7: Device and Network Interfaces • Last Revised 10 Oct 2000

|            |                                                                                                    | adp(7D)                                                                   |  |
|------------|----------------------------------------------------------------------------------------------------|---------------------------------------------------------------------------|--|
|            | If there is more than one controller (or an embedded controller), try to use one IRQ per controller.                                                                                        |                                                                           |  |
|            | <ul> <li>Enable bus mastering for the slots wi<br/>given.</li> </ul>                                                                                                    | th your host bus adapters, when the choice is                             |  |
|            | <ul> <li>For older disk drives, tape drives, an<br/>maximum SCSI data transfer speed is</li> </ul>                                                                                          | d most CD-ROM devices, make sure the<br>s set to 5.0 Mbps.                |  |
|            | • Enable support for disks larger than                                                                                                    | 1 Gbyte if applicable.                                                    |  |
| FILES      |                                                                                                    | ation file for the adp driver; there are no igurable options in this file |  |
| ATTRIBUTES | See attributes(5) for descriptions of t                                                                                                    | he following attributes:                                                  |  |
|            | ATTRIBUTE TYPE                                                                                                    | ATTRIBUTE VALUE                                                           |  |
|            | Architecture                                                                                                    | IA                                                                        |  |
|            |                                                                                                    |                                                                           |  |
| SEE ALSO   | attributes(5)                                                                                                    |                                                                           |  |
|            | Solaris (Intel Platform Edition) Hardware C                                                                                                    | ompatibility List                                                         |  |
| NOTES      | Throughout the release, support of additional devices may be added. See the <i>Solaris</i> ( <i>Intel Platform Edition</i> ) <i>Hardware Compatibility List</i> for additional information. |                                                                           |  |
|            | The adp driver supports Logical Unit Number ("LUN") values of 0 through 15. This range exceeds the standard SCSI-2 requirements which call for support of LUNs 0 through 7.                 |                                                                           |  |
|            |                                                                                                    |                                                                           |  |
|            |                                                                                                    |                                                                           |  |
|            |                                                                                                    |                                                                           |  |
|            |                                                                                                    |                                                                           |  |
|            |                                                                                                    |                                                                           |  |
|            |                                                                                                    |                                                                           |  |
|            |                                                                                                    |                                                                           |  |
|            |                                                                                                    |                                                                           |  |
|            |                                                                                                    |                                                                           |  |
|            |                                                                                                    |                                                                           |  |
|            |                                                                                                    |                                                                           |  |
|            |                                                                                                    |                                                                           |  |
|            |                                                                                                    |                                                                           |  |

Device and Network Interfaces 23

afb(7d)

| p(7d)       |                                                                                                    |
|-------------|----------------------------------------------------------------------------------------------------|
| NAME        | afb – Elite3D graphics accelerator driver                                                                                                    |
| DESCRIPTION | The afb driver is the device driver for the Sun Elite3D graphics accelerators. The afbdaemonprocess loads the afb microcode at system startup time and during the resume sequence of a suspend-resume cycle. |
| FILES       | /dev/fbs/afbn<br>Device special file                                                                                                    |
|             | /usr/lib/afb.ucode<br>afb microcode                                                                                                    |
|             | /usr/sbin/afbdaemon<br>afb microcode loader                                                                                                    |
| SEE ALSO    | afbconfig(1M)                                                                                                    |
|             |                                                                                                    |
|             |                                                                                                    |
|             |                                                                                                    |
|             |                                                                                                    |
|             |                                                                                                    |
|             |                                                                                                    |
|             |                                                                                                    |
|             |                                                                                                    |
|             |                                                                                                    |
|             |                                                                                                    |
|             |                                                                                                    |
|             |                                                                                                    |
|             |                                                                                                    |
|             |                                                                                                    |

| NAME                                    | arp, ARP – Address Resolution Protocol                                                                                                    |
|-----------------------------------------|----------------------------------------------------------------------------------------------------|
| SYNOPSIS                                | <pre>#include <sys fcntl.h=""></sys></pre>                                                                                                    |
|                                         | <pre>#include <sys socket.h=""></sys></pre>                                                                                                    |
|                                         | <pre>#include <net if_arp.h=""></net></pre>                                                                                                    |
|                                         | <pre>#include <netinet in.h=""></netinet></pre>                                                                                                    |
|                                         | <pre>s = socket(AF_INET, SOCK_DGRAM, 0);</pre>                                                                                                    |
|                                         | <pre>d = open ("/dev/arp", oflag);</pre>                                                                                                    |
| DESCRIPTION                             | ARP is a protocol used to map dynamically between Internet Protocol (IP) and 10Mb/s Ethernet addresses. It is used by all the 10Mb/s Ethernet datalink providers (interface drivers) and it can be used by other datalink providers that support broadcast, such as FDDI and Token Ring. The only network layer supported in this implementation is the Internet Protocol, although ARP is not specific to that protocol.                                                                                      |
|                                         | ARP caches IP-to-Ethernet address mappings. When an interface requests a mapping<br>for an address not in the cache, ARP queues the message that requires the mapping<br>and broadcasts a message on the associated network requesting the address mapping.<br>If a response is provided, ARP caches the new mapping and transmits any pending<br>message. ARP will queue at most four packets while waiting for a response to a<br>mapping request; it keeps only the four most recently transmitted packets. |
| APPLICATION<br>PROGRAMMING<br>INTERFACE | The STREAMS device /dev/arp is not a Transport Level Interface ("TLI)" transport provider and may not be used with the TLI interface.                                                                                                    |
|                                         | To facilitate communications with systems that do not use ARP, ioctl() requests are provided to enter and delete entries in the IP-to-Ethernet tables.                                                                                                    |
|                                         | <pre>#include <sys sockio.h=""></sys></pre>                                                                                                    |
|                                         | <pre>#include <sys socket.h=""> #include <net if.h=""></net></sys></pre>                                                                                                    |
|                                         | <pre>#include <net if_arp.h=""> struct arpreq arpreq;</net></pre>                                                                                                    |
|                                         | <pre>ioctl(s, SIOCSARP, (caddr_t)&amp;arpreq);<br/>ioctl(s, SIOCGARP, (caddr t)&amp;arpreq);</pre>                                                                                                    |
|                                         | ioctl(s, SIOCDARP, (caddr_t)&arpreq);                                                                                                    |
|                                         | Each ioctl() request takes the same structure as an argument. SIOCSARP sets an ARP entry, SIOCGARP gets an ARP entry, and SIOCDARP deletes an ARP entry. These ioctl() requests may be applied to any Internet family socket descriptor <i>s</i> , or to a descriptor for the ARP device, but only by the privileged user.                                                                                                    |
|                                         | The arpreq structure contains:                                                                                                    |
|                                         | /* * ARP ioctl request                                                                                                    |
|                                         | */<br>struct arpreq {                                                                                                    |
|                                         | struct sockaddr arp_pa; /* protocol address */                                                                                                    |
|                                         | Device and Network Interfaces 25                                                                                                    |

arp(7P)

arp(7P)

struct sockaddr arp\_ha; /\* hardware address \*/ int arp\_flags; /\* flags \*/ }; /\* arp flags field values \*/ #define ATF\_COM 0x2 /\* completed entry (an #define ATF\_PERM 0x4 /\* permanent entry \*/ #define ATF\_PUBL 0x8 /\* publish (respond for } /\* completed entry (arp\_ha valid) \*/ /\* publish (respond for other host) \*/ #define ATF\_USETRAILERS 0x10 /\* send trailer packets to host \*/ The address family for the arp pa sockaddr must be AF INET; for the arp ha sockaddr, it must be AF UNSPEC. The only flag bits that may be written are ATF PUBL and ATF USETRAILERS. ATF PERM makes the entry permanent if the ioctl() request succeeds. The peculiar nature of the ARP tables may cause the ioctl() request to fail if too many permanent IP addresses hash to the same slot. ATF PUBL specifies that the ARP code should respond to ARP requests for the indicated host coming from other machines. This allows a host to act as an "ARP server", which may be useful in convincing an ARP-only machine to talk to a non-ARP machine. ARP is also used to negotiate the use of trailer IP encapsulations. Trailers are an alternate encapsulation used to allow efficient packet alignment for large packets despite variable-sized headers. Hosts that wish to receive trailer encapsulations so indicate by sending gratuitous ARP translation replies along with replies to IP requests; trailer encapsulations are also sent in reply to IP translation replies. The negotiation is thus fully symmetrical, in that either host or both may request trailers. The ATF USETRAILERS flag records the receipt of such a reply and enables the transmission of trailer packets to that host. ARP watches passively for hosts impersonating the local host (that is, a host which responds to an ARP mapping request for the local host's address). **SEE ALSO** arp(1M), ifconfig(1M), if tcp(7P), inet(7P) Leffler, Sam, and Michael Karels, Trailer Encapsulations, RFC 893, Network Information Center, SRI International, Menlo Park, California, April 1984. Plummer, Dave, An Ethernet Address Resolution Protocol -or- Converting Network Protocol Addresses to 48.bit Ethernet Addresses for Transmission on Ethernet Hardware, RFC 826, Network Information Center, SRI International, Menlo Park, California, November 1982. IP: Hardware address '%x:%x:%x:%x:%x:%x:%x DIAGNOSTICS trying to be our address '%d.%d.%d.%d'! Duplicate IP address. ARP has discovered another host on the local network which responds to mapping requests for the Internet address of this system. IP: Proxy ARP problem? Hardware address '%x:%x:%x:%x:%x:%x:%x thinks it is '%d.%d.%d.%d' This message will appear if arp(1M) has been used to create a published entry, and some other host on the local network responds to mapping requests for the published ARPentry.

26 man pages section 7: Device and Network Interfaces • Last Revised 23 Aug 1994

|                                         | asy(7D)                                                                                                    |
|-----------------------------------------|----------------------------------------------------------------------------------------------------|
| NAME                                    | asy – asynchronous serial port driver                                                                                                    |
| SYNOPSIS                                | <pre>#include <fcntl.h></fcntl.h></pre>                                                                                                    |
|                                         | <pre>#include <sys termios.h=""></sys></pre>                                                                                                    |
|                                         | <pre>open("/dev/ttynn", mode);</pre>                                                                                                    |
|                                         | <pre>open("/dev/ttydn", mode);</pre>                                                                                                    |
|                                         | <pre>open("/dev/cuan", mode);</pre>                                                                                                    |
| DESCRIPTION                             | The asy module is a loadable STREAMS driver that provides basic support for the standard UARTS that use Intel-8250, National Semiconductor-16450 and 16550 hardware, in addition to basic asynchronous communication support. The asy module supports those termio(7I) device control functions specified by flags in the c_cflag word of the termios structure, and by the IGNBRK, IGNPAR, PARMRK, or INPCK flags in the c_iflag word of the termios structure. All other termio(7I) functions must be performed by STREAMS modules pushed atop the driver. When a device is opened, the ldterm(7M) and ttcompat(7M) STREAMS modules are automatically pushed on top of the stream, providing the standard termio(7I) interface. |
|                                         | The character-special devices $/dev/tty00$ and $/dev/tty01$ are used to access the two standard serial ports (COM1 and COM2) on an x86–based system. The asy module supports up to four serial ports, including the standard ports. The ttynn devices have minor device numbers in the range 00-03, and may be assigned names of the form $/dev/ttydn$ , where <i>n</i> denotes the line to be accessed. These device names are typically used to provide a logical access point for a <i>dial-in</i> line that is used with a modem.                                                                                                    |
|                                         | To allow a single tty line to be connected to a modem and used for incoming and outgoing calls, a special feature is available that is controlled by the minor device number. By accessing character-special devices with names of the form /dev/cuan, it is possible to open a port without the Carrier Detect signal being asserted, either through hardware or an equivalent software mechanism. These devices are commonly known as <i>dial-out</i> lines.                                                                                                    |
|                                         | <b>Note –</b> This module is affected by the setting of certain eeprom variables. For information on parameters that are persistent across reboots, see the eeprom(1M) man page.                                                                                                    |
| APPLICATION<br>PROGRAMMING<br>INTERFACE | Once a /dev/cuan line is opened, the corresponding tty, or ttyd line cannot be<br>opened until the /dev/cuan line is closed. A blocking open will wait until the<br>/dev/cuan line is closed (which will drop Data Terminal Ready, after which<br>Carrier Detect will usually drop as well) and carrier is detected again. A<br>non-blocking open will return an error. If the /dev/ttydn line has been opened<br>successfully (usually only when carrier is recognized on the modem), the<br>corresponding /dev/cuan line cannot be opened. This allows a modem to be                                                                                                    |
|                                         |                                                                                                    |

asy(7D)

### asy(7D)

|            | attached to a device, (for example, /dev/ttyd0, which is renamed from /dev/tty00) and used for dial-in (by enabling the line for login in /etc/inittab) or dial-out (by tip(1) or uucp(1C)) as /dev/cua0 when no one is logged in on the line.                                                                                                    |                                                                                                    |  |
|------------|----------------------------------------------------------------------------------------------------|----------------------------------------------------------------------------------------------------|--|
| IOCTLS     | The standard set of termio ioctl() calls are supported by asy.                                                                                                    |                                                                                                    |  |
|            | Breaks can be gene                                                                                                    | erated by the TCSBRK, TIOCSBRK, and TIOCCBRK ioctl() calls.                                                                                                    |  |
|            | termio. The spee                                                                                                    | put line speeds may be set to any speed that is supported by<br>ds cannot be set independently; for example, when the output speed<br>eed is automatically set to the same speed.       |  |
|            | When the asy module is used to service the serial console port, it supports a BREAK condition that allows the system to enter the debugger or the monitor. The BREAK condition is generated by hardware and it is usually enabled by default.                                                                                                    |                                                                                                    |  |
|            | A BREAK condition originating from erroneous electrical signals cannot be distinguished from one deliberately sent by remote DCE. The Alternate Break sequence can be used as a remedy against this. Due to a risk of incorrect sequence interpretation, binary protocols such as PPP, SLIP, and others should not be run over the serial console port when Alternate Break sequence is in effect. By default, the Alternate Break sequence is a three character sequence: carriage return, tilde and control-B (CR ~ CTRL-B), but may be changed by the driver. For more information on breaking (entering the debugger or monitor), see kbd(1) and kb(7M) |                                                                                                    |  |
| ERRORS     | An open() will fail under the following conditions:                                                                                                    |                                                                                                    |  |
|            | ENXIO                                                                                                    | The unit being opened does not exist.                                                                                                    |  |
|            | EBUSY                                                                                                    | The dial-out device is being opened while the dial-in device is<br>already open, or the dial-in device is being opened with a no-delay<br>open and the dial-out device is already open. |  |
|            | EBUSY                                                                                                    | The unit has been marked as exclusive-use by another process with a TIOCEXCL ioctl() call.                                                                                              |  |
|            | EINTR                                                                                                    | The open was interrupted by the delivery of a signal.                                                                                                    |  |
| FILES      | /dev/tty[00-03]<br>hardwired tty lines                                                                                                    |                                                                                                    |  |
|            | /dev/ttyd[0-3]<br>dial-in tty lines                                                                                                    |                                                                                                    |  |
|            | /dev/cua[0-3]<br>dial-out tty lines                                                                                                    |                                                                                                    |  |
|            | /platform/i86pc/kernel/drv/asy.conf<br>asy configuration file                                                                                                    |                                                                                                    |  |
| ATTRIBUTES | See attributes(5) for descriptions of the following attributes:                                                                                                    |                                                                                                    |  |

asy(7D)

|             |                                                                                          | asy(7D)                                 |
|-------------|------------------------------------------------------------------------------------------|-----------------------------------------|
|             | ATTRIBUTE TYPE                                                                           | ATTRIBUTE VALUE                         |
|             | Architecture                                                                             | IA                                      |
| SEE ALSO    | <pre>tip(1), kbd(1), uucp(1C), eeprom(1M), io attributes(5), ldterm(7M), ttcompat(</pre> |                                         |
| DIAGNOSTICS | asyn : silo overflow.<br>The hardware overrun occurred before t                          |                                         |
|             | asyn : ring buffer overflow.<br>The driver's character input ring buffer o               | overflowed before it could be serviced. |
|             |                                                                                          |                                         |
|             |                                                                                          |                                         |
|             |                                                                                          |                                         |
|             |                                                                                          |                                         |
|             |                                                                                          |                                         |
|             |                                                                                          |                                         |
|             |                                                                                          |                                         |
|             |                                                                                          |                                         |
|             |                                                                                          |                                         |
|             |                                                                                          |                                         |
|             |                                                                                          |                                         |
|             |                                                                                          |                                         |
|             |                                                                                          |                                         |

ata(7D)

| ( )                               |                                                                                                    |
|-----------------------------------|----------------------------------------------------------------------------------------------------|
| NAME                              | ata – AT attachment disk driver                                                                                                    |
| SYNOPSIS                          | ata@1,ionddr                                                                                                    |
| DESCRIPTION                       | The ata driver supports disk and CD-ROM interfaces conforming to the AT Attachment specification including IDE interfaces. It excludes the MFM, RLL, ST506, and ST412 interfaces. Support is provided for CD_ROM drives that conform to the Small Form Factor (SFF) ATA Packet Interface (ATAPI) specification: SFF-8020 revision 1.2.                                                                                                    |
| PRECONFIGURATI                    | <b>ON</b> two IDE drives share the same controller, you must set one to <i>master</i> and the other to <i>slave</i> . If both an IDE disk drive and an IDE CD-ROM drive utilize the same controller, you can designate the disk drive as the master with the CD-ROM drive as the slave, although this is not mandatory. If there is only one drive on a controller, it must be set to master.                                                                                             |
| Supported Settings                | Primary controller:                                                                                                    |
| oupponen ocumigo                  | <ul> <li>IRQ Level: 14</li> <li>I/O Address: 0x1F0</li> </ul>                                                                                                    |
|                                   | Secondary controller:                                                                                                    |
|                                   | <ul> <li>IRQ Level: 15</li> <li>I/O Address: 0x170</li> </ul>                                                                                                    |
|                                   | If an IDE CD-ROM drive is installed, the system BIOS parameter for that device should be:                                                                                                    |
|                                   | <ul> <li>Drive Type: Not installed</li> </ul>                                                                                                    |
|                                   | If an enhanced IDE drive is installed, set the system BIOS as follows:                                                                                                    |
|                                   | <ul> <li>Enhanced IDE Drive: Enabled</li> </ul>                                                                                                    |
|                                   | <b>Note</b> – If the BIOS supports autoconfiguration, use this facility to set the number of heads, cylinders, and sectors for the IDE disk drive. If this capability is not supported by the BIOS, use the settings provided by the disk manufacturer.                                                                                                    |
| Known Problems<br>and Limitations | <ul> <li>Panasonic LK-MC579B and the Mitsumi FX34005 IDE CD-ROM drives cannot be<br/>used to install the Solaris operating environment and are not supported.</li> </ul>                                                                                                    |
|                                   | Some vendors ship PCI-equipped machines with IDE interfaces on the motherboard. A number of these machines use the CMD-604 PCI-IDE controller. This chip provides two IDE interfaces. The primary IDE interface is at I/O address 0x1F0 and the secondary interface at 0x170. However, this chip cannot handle simultaneous I/O on both IDE interfaces. This defect causes the Solaris software to hang if both interfaces are used. Use only the primary IDE interface at address 0x1F0. |
|                                   | <ul> <li>You cannot boot from the third or fourth IDE disk drives; however you can install<br/>Solaris software on them.</li> </ul>                                                                                                    |
|                                   |                                                                                                    |

|                                   | <ul> <li>The Solaris Volume Management software does not work with the Sony CDU-55E<br/>CD-ROM drive no matter how it is configured (as the master or the slave).<br/>Comment out the following line in the file /etc/vold.conf to prevent vold from<br/>hanging the controller:</li> </ul>                                                                                                    |  |
|-----------------------------------|----------------------------------------------------------------------------------------------------|--|
|                                   | <ul> <li># use cdrom drive /dev/rdsk/c*s2 dev_cdrom.so cdrom%d</li> <li>NEC CDR-260/CDR-260R/CDR-273 and Sony CDU-55E ATAPI CD-ROM drives might fail during installation.</li> </ul>                                                                                                    |  |
|                                   | <ul> <li>Sony CDU-701 CD-ROM drives must be upgraded to use firmware version 1.0r or<br/>later to support booting from the CD.</li> </ul>                                                                                                    |  |
| Direct Memory<br>Access (DMA) and | Direct Memory Access is enabled by default. To disable DMA for the ata driver, do the following steps after you have installed the Solaris operating environment:                                                                                                    |  |
| PCI-IDE Systems                   | 1. Run the Solaris (Intel Platform Edition) Device Configuration Assistant from the boot diskette or the installation CD (if your system supports CD-ROM booting).                                                                                                    |  |
|                                   | <b>Note –</b> After you boot using the boot diskette, the new ata-dma-enabled property value is preserved on the diskette. This means that the changed value is in effect each time you use the boot diskette.                                                                                                    |  |
|                                   | 2. Press F2_Continue to scan for devices.                                                                                                    |  |
|                                   | 3. Press F2_Continue to display a list of boot devices on the Boot Solaris menu.                                                                                                    |  |
|                                   | 4. Go to the View/Edit Property Settings menu.                                                                                                    |  |
|                                   | <ol> <li>Press F4_Boot Tasks, select View/Edit Property Settings, and press<br/>F2_Continue.</li> </ol>                                                                                                    |  |
|                                   | 6. Change the value of the ata-dma-enabled property. A value of 1 indicates that DMA is enabled and 0 indicates that DMA is disabled.                                                                                                    |  |
|                                   | <ul> <li>Select the ata-dma-disabled property from the list and press F3_Change.</li> </ul>                                                                                                    |  |
|                                   | <ul> <li>Type 0 and press F2_Continue to disable DMA.</li> </ul>                                                                                                    |  |
|                                   | <ul> <li>Press F2_Back to return to the Boot Tasks menu.</li> </ul>                                                                                                    |  |
|                                   | <ul> <li>Press F3_Back to return to the Boot Solaris menu.</li> </ul>                                                                                                    |  |
|                                   | <ul> <li>Select the device from which you want to install (network adapter or CD-ROM drive) and press F2_Continue.</li> </ul>                                                                                                    |  |
| CONFIGURATION                     | The driver initializes itself in accordance with the information found in the configuration file ata.conf (see below). The only user configurable items in this file are:                                                                                                    |  |
|                                   | drive0_block_factor<br>drive1_block_factor<br>ATA controllers support some amount of buffering<br>(blocking). The purpose is to interrupt the host when<br>an entire buffer full of data has been read or written<br>instead of using an interrupt for each sector. This<br>reduces interrupt overhead and significantly increases<br>throughput. The driver interrogates the controller to<br>find the buffer size. Some controllers hang when |  |

ata(7D)

|                                                           | buffering is used, so the values in the configuration file<br>are used by the driver to reduce the effect of buffering<br>(blocking). The values presented may be chosen from<br>0x1, 0x2, 0x4, 0x8 and 0x10.                                                                                                    |
|-----------------------------------------------------------|----------------------------------------------------------------------------------------------------|
|                                                           | The values as shipped are set to 0x1, and they can be tuned to increase performance.                                                                                                    |
|                                                           | If your controller hangs when attempting to use higher<br>block factors, you may be unable to reboot the system.<br>For IA based systems, it is recommended that the<br>tuning be carried out using a duplicate of the<br>/platform/i86pc/kernel directory subtree. This<br>will ensure that a bootable kernel subtree exists in the<br>event of a failed test.                                                                                                    |
| max_transfer                                              | This value controls the size of individual requests for<br>consecutive disk sectors. The value may range from<br>0x1 to 0x100. Higher values yield higher throughput.<br>The system is shipped with a value of 0x100, which<br>should not be changed.                                                                                                    |
| ata-revert-to-defaults<br>revert- <diskmodel></diskmodel> | When preparing to reboot (or shutdown), the ata<br>driver issues a command that allows the disk to revert<br>to power-on defaults when it receives a software reset<br>(SRST) sequence. This is usually appropriate as<br>preparation for the boot sequence. However, this<br>doesn't work properly on certain combinations of disk<br>and system ROM (BIOS). Solaris maintains a list of<br>disks known to cause this problem; however the list is<br>not all-inclusive and other models may also be affected. |
|                                                           | To disallow revert to power-on defaults for all ATA disks, set ata-revert-to-defaults to 0.                                                                                                    |
|                                                           | To disallow revert to power-on defaults only for disks of a particular model, set revert— <diskmodel> to 0.</diskmodel>                                                                                                    |
|                                                           | Explicitly set ata-revert-to-defaults or<br>revert- <diskmodel> (IA only) to 1 to override<br/>Solaris' built-in list and allow reverting to power-on<br/>defaults for all disks or a particular model of disk.</diskmodel>                                                                                                    |
|                                                           | To determine the string to substitute for<br><diskmodel>, boot your system (you may have to<br/>press the reset button or power-cycle) and then go to<br/>/var/adm/messages. Look for the string "IDE device<br/>at targ" or "ATAPI device at targ." The next line will</diskmodel>                                                                                                    |

|            |                                                                                                    | contain the word "model" followed by the model<br>number and a comma. Ignore all characters except<br>letters, digits, ".", "_", and "-". Change uppercase letters<br>to lower case. If the string revert- <diskmodel> is<br/>longer than 31 characters, use only the first 31<br/>characters.</diskmodel> |
|------------|----------------------------------------------------------------------------------------------------|----------------------------------------------------------------------------------------------------|
| EXAMPLES   | EXAMPLE 1 Sample ata Configur                                                                                                    | ation File                                                                                                    |
|            | <pre># for higher performance - set block factor to 16<br/>drive0_block_factor=0x1 drive1_block_factor=0x1<br/>max_transfer=0x100<br/>flow_control="dmult" queue="qsort" disk="dadk" ;</pre> |                                                                                                    |
|            | EXAMPLE 2 ata-revert-to-defaults Property                                                                                                    |                                                                                                    |
|            | # tail ata.conf                                                                                                    |                                                                                                    |
|            | <pre># timer resolution. #</pre>                                                                                                    |                                                                                                    |
|            | # standby=0 disa                                                                                                    | t modify the drive's current setting<br>ble standby timer                                                                                                    |
|            | # standby=n n ==<br>#                                                                                                    | number of seconds to set the timer to                                                                                                    |
|            | <pre>#standby=900;</pre>                                                                                                    |                                                                                                    |
|            | revert-st320420a=0;                                                                                                    |                                                                                                    |
|            | Output of /var/adm/messages:                                                                                                    |                                                                                                    |
|            | Aug 17 06:49:43 caesar ata: [ID 640982 kern.info] IDE device at targ 0,<br>lun 0 lastlun 0x0                                                                                                 |                                                                                                    |
|            | Aug 17 06:49:43 caesar ata:[ID 521533 kern.info] model ST320420A, stat                                                                                                    |                                                                                                    |
| FILES      | /platform/i86pc/kernel/drv/ata<br>Device file.                                                                                                    |                                                                                                    |
|            | /platform/i86pc/kernel/drv/ata.conf<br>Configuration file.                                                                                                    |                                                                                                    |
| ATTRIBUTES | See attributes(5) for descriptions of the following attributes:                                                                                                    |                                                                                                    |
|            | ATTRIBUTE TYPE                                                                                                    | ATTRIBUTE VALUE                                                                                                    |
|            | Architecture                                                                                                    | IA                                                                                                    |
| SEE ALSO   | attributes(5), cmdk(7D)                                                                                                    |                                                                                                    |

### audio(7I)

| NAME             | audio – generic audio device interface                                                                                                    |
|------------------|----------------------------------------------------------------------------------------------------|
| SYNOPSIS         | <pre>#include <sys audio.h=""></sys></pre>                                                                                                    |
| OVERVIEW         | An audio device is used to play and/or record a stream of audio data. Since a specific audio device may not support all functionality described below, refer to the device-specific manual pages for a complete description of each hardware device. An application can use the AUDIO_GETDEV ioctl(2) to determine the current audio hardware associated with /dev/audio.                                                                                                    |
| AUDIO<br>FORMATS | Digital audio data represents a quantized approximation of an analog audio signal waveform. In the simplest case, these quantized numbers represent the amplitude of the input waveform at particular sampling intervals. To achieve the best approximation of an input signal, the highest possible sampling frequency and precision should be used. However, increased accuracy comes at a cost of increased data storage requirements. For instance, one minute of monaural audio recorded in $\mu$ -Law format (pronounced <i>mew-law</i> ) at 8 KHz requires nearly 0.5 megabytes of storage, while the standard Compact Disc audio format (stereo 16-bit linear PCM data sampled at 44.1 KHz) requires approximately 10 megabytes per minute. |
|                  | Audio data may be represented in several different formats. An audio device's current audio data format can be determined by using the AUDIO_GETINFO ioctl(2) described below.                                                                                                    |
|                  | An audio data format is characterized in the audio driver by four parameters: Sample Rate, Encoding, Precision, and Channels. Refer to the device-specific manual pages for a list of the audio formats that each device supports. In addition to the formats that the audio device supports directly, other formats provide higher data compression. Applications may convert audio data to and from these formats when playing or recording.                                                                                                    |
| Sample Rate      | Sample rate is a number that represents the sampling frequency (in samples per second) of the audio data.                                                                                                    |
| Encodings        | An encoding parameter specifies the audio data representation. $\mu$ -Law encoding corresponds to <i>CCITT G.711</i> , and is the standard for voice data used by telephone companies in the United States, Canada, and Japan. A-Law encoding is also part of <i>CCITT G.711</i> and is the standard encoding for telephony elsewhere in the world. A-Law and $\mu$ -Law audio data are sampled at a rate of 8000 samples per second with 12-bit precision, with the data compressed to 8-bit samples. The resulting audio data quality is equivalent to that of standard analog telephone service.                                                                                                    |
|                  | Linear Pulse Code Modulation (PCM) is an uncompressed, signed audio format in which sample values are directly proportional to audio signal voltages. Each sample is a 2's complement number that represents a positive or negative amplitude.                                                                                                    |
| Precision        | Precision indicates the number of bits used to store each audio sample. For instance, u-Law and A-Law data are stored with 8-bit precision. PCM data may be stored at various precisions, though 16-bit is the most common.                                                                                                    |
|                  |                                                                                                    |

| Channels                    | Multiple channels of audio may be interleaved at sample boundaries. A sample frame consists of a single sample from each active channel. For example, a sample frame of stereo 16-bit PCM data consists of 2 16-bit samples, corresponding to the left and right channel data.                                                                                                    |
|-----------------------------|----------------------------------------------------------------------------------------------------|
| DESCRIPTION                 | The device /dev/audio is a device driver that dispatches audio requests to the appropriate underlying audio hardware. The audio driver is implemented as a STREAMS driver. In order to record audio input, applications open(2) the /dev/audio device and read data from it using the read(2) system call. Similarly, sound data is queued to the audio output port by using the write(2) system call. Device configuration is performed using the ioctl(2) interface.                                                                              |
|                             | Alternatively, opening /dev/audio may open a mixing audio driver that provides a super set of this audio interface. The audio mixer removes the exclusive resource restriction, allowing multiple processes to play and record audio at the same time. See the mixer(7I) and audio_support(7I) manual pages for more information.                                                                                                    |
|                             | Because some systems may contain more than one audio device, application writers are encouraged to query the AUDIODEV environment variable. If this variable is present in the environment, its value should identify the path name of the default audio device.                                                                                                    |
| Opening the<br>Audio Device | The audio device is treated as an exclusive resource, meaning that only one process can open the device at a time. However, if the DUPLEX bit is set in the hw_features field of the audio information structure, two processes may simultaneously access the device. This allows one process to open the device as read-only and a second process to open it as write-only. See below for details.                                                                                                    |
|                             | When a process cannot open /dev/audio because the device is busy:                                                                                                    |
|                             | • if either the O_NDELAY or O_NONBLOCK flags are set in the open() <i>oflag</i> argument, then -1 is immediately returned, with <i>errno</i> set to EBUSY.                                                                                                    |
|                             | <ul> <li>if neither the O_NDELAY nor the O_NONBLOCK flag are set, then open() hangs<br/>until the device is available or a signal is delivered to the process, in which case a<br/>-1 is returned with <i>errno</i> set to EINTR. This allows a process to block in the open<br/>call while waiting for the audio device to become available.</li> </ul>                                                                                                    |
|                             | Upon the initial open() of the audio device, the driver resets the data format of the device to the default state of 8-bit, 8Khz, mono u-Law data. If the device is already open and a different audio format is set, this will not be possible on some devices. Audio applications should explicitly set the encoding characteristics to match the audio data requirements rather than depend on the default configuration.                                                                                                    |
|                             | Since the audio device grants exclusive read or write access to a single process at a time, long-lived audio applications may choose to close the device when they enter an idle state and reopen it when required. The <i>play.waiting</i> and <i>record.waiting</i> flags in the audio information structure (see below) provide an indication that another process has requested access to the device. For instance, a background audio output process may choose to relinquish the audio device whenever another process requests write access. |

| audio(7I)               |                                                                                                    |
|-------------------------|----------------------------------------------------------------------------------------------------|
| Recording Audio<br>Data | The read() system call copies data from the system's buffers to the application.<br>Ordinarily, read() blocks until the user buffer is filled. The I_NREAD ioctl (see streamio(7I)) may be used to determine the amount of data that may be read without blocking. The device may alternatively be set to a non-blocking mode, in which case read() completes immediately, but may return fewer bytes than requested. Refer to the read(2) manual page for a complete description of this behavior.                                                                                                    |
|                         | When the audio device is opened with read access, the device driver immediately starts buffering audio input data. Since this consumes system resources, processes that do not record audio data should open the device write-only (O_WRONLY).                                                                                                    |
|                         | The transfer of input data to STREAMS buffers may be paused (or resumed) by using the AUDIO_SETINFO ioctl to set (or clear) the <i>record.pause</i> flag in the audio information structure (see below). All unread input data in the STREAMS queue may be discarded by using the I_FLUSH STREAMS ioctl (see streamio(7I)). When changing record parameters, the input stream should be paused and flushed before the change, and resumed afterward. Otherwise, subsequent reads may return samples in the old format followed by samples in the new format. This is particularly important when new parameters result in a changed sample size.                                                                                                    |
|                         | Input data can accumulate in STREAMS buffers very quickly. At a minimum, it will accumulate at 8000 bytes per second for 8-bit, 8 KHz, mono, u-Law data. If the device is configured for 16-bit linear or higher sample rates, it will accumulate even faster. If the application that consumes the data cannot keep up with this data rate, the STREAMS queue may become full. When this occurs, the <i>record.error</i> flag is set in the audio information structure and input sampling ceases until there is room in the input queue for additional data. In such cases, the input data stream contains a discontinuity. For this reason, audio recording applications should open the audio device when they are prepared to begin reading data, rather than at the start of extensive initialization. |
| Playing Audio<br>Data   | The write() system call copies data from an application's buffer to the STREAMS output queue. Ordinarily, write() blocks until the entire user buffer is transferred. The device may alternatively be set to a non-blocking mode, in which case write() completes immediately, but may have transferred fewer bytes than requested (see write(2)).                                                                                                    |
|                         | Although write() returns when the data is successfully queued, the actual completion of audio output may take considerably longer. The AUDIO_DRAIN ioctl may be issued to allow an application to block until all of the queued output data has been played. Alternatively, a process may request asynchronous notification of output completion by writing a zero-length buffer (end-of-file record) to the output stream. When such a buffer has been processed, the <i>play.eof</i> flag in the audio information structure (see below) is incremented.                                                                                                    |
|                         |                                                                                                    |

|                                        | The final close(2) of the file descriptor hangs until all of the audio output has drained. If a signal interrupts the close(), or if the process exits without closing the device, any remaining data queued for audio output is flushed and the device is closed immediately.                                                                                                    |
|----------------------------------------|----------------------------------------------------------------------------------------------------|
|                                        | The consumption of output data may be paused (or resumed) by using the AUDIO_SETINFO ioctl to set (or clear) the <i>play.pause</i> flag in the audio information structure. Queued output data may be discarded by using the I_FLUSH STREAMS ioctl. (See streamio(7I)).                                                                                                    |
|                                        | Output data is played from the STREAMS buffers at a default rate of at least 8000 bytes per second for $\mu$ -Law, A-Law or 8–bit PCM data (faster for 16-bit linear data or higher sampling rates). If the output queue becomes empty, the <i>play.error</i> flag is set in the audio information structure and output is stopped until additional data is written. If an application attempts to write a number of bytes that is not a multiple of the current sample frame size, an error is generated and the bad data is thrown away. Additional writes are allowed.                                                                                                    |
| Asynchronous I/O                       | The I_SETSIG STREAMS ioctl enables asynchronous notification, through the SIGPOLL signal, of input and output ready condition changes. The O_NONBLOCK flag may be set using the F_SETFL fcntl(2) to enable non-blocking read() and write() requests. This is normally sufficient for applications to maintain an audio stream in the background.                                                                                                    |
| Audio Control<br>Pseudo-Device         | It is sometimes convenient to have an application, such as a volume control panel,<br>modify certain characteristics of the audio device while it is being used by an<br>unrelated process. The /dev/audioctl pseudo-device is provided for this purpose.<br>Any number of processes may open /dev/audioctl simultaneously. However,<br>read() and write() system calls are ignored by /dev/audioctl. The<br>AUDIO_GETINFO and AUDIO_SETINFO ioctl commands may be issued to<br>/dev/audioctl to determine the status or alter the behavior of /dev/audio. Note:<br>In general, the audio control device name is constructed by appending the letters<br>"ctl" to the path name of the audio device. |
| Audio Status<br>Change<br>Notification | Applications that open the audio control pseudo-device may request asynchronous notification of changes in the state of the audio device by setting the S_MSG flag in an I_SETSIG STREAMS ioctl. Such processes receive a SIGPOLL signal when any of the following events occur:                                                                                                    |
|                                        | <ul> <li>An AUDIO_SETINFO ioctl has altered the device state.</li> </ul>                                                                                                    |
|                                        | <ul> <li>An input overflow or output underflow has occurred.</li> </ul>                                                                                                    |
|                                        | <ul> <li>An end-of-file record (zero-length buffer) has been processed on output.</li> </ul>                                                                                                    |
|                                        | <ul> <li>An open() or close() of /dev/audio has altered the device state.</li> </ul>                                                                                                    |
|                                        | <ul> <li>An external event (such as speakerbox's volume control) has altered the device<br/>state.</li> </ul>                                                                                                    |
|                                        |                                                                                                    |

```
audio(7I)
```

```
The state of the audio device may be polled or modified using the AUDIO GETINFO
Audio Information
          Structure
                      and AUDIO SETINFO ioctl commands. These commands operate on the
                      audio info structure as defined, in <sys/audioio.h>, as follows:
                       * This structure contains state information for audio device
                       * IO streams
                       */
                      struct audio_prinfo {
                         /*
                          * The following values describe the
                          * audio data encoding
                          * /
                        uint t sample rate; /* samples per second */
                        uint_t channels; /* number of interleaved channels */
uint_t precision; /* number of bits per sample */
                        uint t encoding;
                                              /* data encoding method */
                         /*
                          * The following values control audio device
                           * configuration
                          */
                        uint_t gain; /* volume level */
uint_t port; /* selected I/O port */
uint_t buffer_size; /* I/O buffer size */
                          * The following values describe the current device
                          * state
                          */
                                   uint t
                                                /* End Of File counter (play only) */
                        uint_t eof;
                        uchar_t pause; /* non-zero if paused, zero to resume */
uchar_t error; /* non-zero if overflow/underflow */
                                  waiting; /* non-zero if a process wants access */
                        uchar t
                                  balance; /* stereo channel balance */
                        uchar t
                         /*
                          * The following values are read-only device state
                          * information
                          */
                                             /* non-zero if open access granted */
                        uchar t open;
                        uchar_t active;
                                              /* non-zero if I/O active */
                                   avail_ports; /* available I/O ports */
                        uint t
                        uint t mod ports; /* modifiable I/O ports */
                      };
                      typedef struct audio prinfo audioi prinfo t;
                        \star This structure is used in AUDIO_GETINFO and AUDIO_SETINFO ioctl
                        * commands
                        */
                      struct audio info {
                        audio_prinfo_t record;  /* input status info */
audio_prinfo_t play;  /* output status info */
                        uint_t monitor_gain; /* input to output mix */
uchar_t output_muted; /* non-zero if output muted */
                        uint t
                                            hw_features; /* supported H/W features */
```

```
38 man pages section 7: Device and Network Interfaces • Last Revised 28 Dec 2001
```

audio(7I)

```
sw_features; /* supported S/W features */
  uint t
  uint_t
                      sw features enabled;
                              /* supported S/W features enabled */
};
typedef struct audio info audio info t;
/* Audio encoding types */
#define AUDIO_ENCODING_ULAW (1) /* u-Law encoding */
#define AUDIO ENCODING ALAW (2) /* A-Law encoding */
#define AUDIO_ENCODING_LINEAR (3) /* Signed Linear PCM encoding */
/*
* These ranges apply to record, play, and
* monitor gain values
 */
#define AUDIO_MIN_GAIN (0)
                                  /* minimum gain value */
#define AUDIO MAX GAIN (255) /* maximum gain value */
/*
* These values apply to the balance field to adjust channel
* gain values
*/
#define AUDIO_LEFT_BALANCE (0) /* left channel only */
#define AUDIO_MID_BALANCE (32) /* equal left/right balance */
#define AUDIO_RIGHT_BALANCE (64) /* right channel only */
#define AUDIO_RIGHT_BALANCE (64)
/*
 * Define some convenient audio port names
 * (for port, avail_ports and mod_ports)
 */
/* output ports (several might be enabled at once) */
#define AUDIO_SPEAKER (0x01) /* built-in speaker */
#define AUDIO_HEADPHONE (0x02) /* headphone jack */
#define AUDIO_LINE_OUT (0x04) /* line out */
#define AUDIO_SPDIF_OUT (0x08) /* SPDIF port */
#define AUDIO_AUX1_OUT (0x10) /* aux1 out */
#define AUDIO_AUX2_OUT (0x20) /* aux2 out */
/* input ports (usually only one may be
* enabled at a time)
*/
#define AUDIO CD
                               (0x04) /* on-board CD inputs */
#define AUDIO_CD(UXU4) /* on-poard of#define AUDIO_SPDIF_IN(0x08) /* SPDIF port */#define AUDIO_AUX1_IN(0x10) /* aux1 in */#define AUDIO_AUX2_IN(0x20) /* aux2 in */
#define AUDIO_CODEC_LOOPB_IN (0x40) /* Codec inter.loopback */
/* These defines are for hardware features */
#define AUDIO HWFEATURE DUPLEX (0x0000001u)
      /*simult. play & cap. supported */
#define AUDIO HWFEATURE MSCODEC (0x0000002u)
                          /* multi-stream Codec */
/* These defines are for software features *
```

#### audio(7I)

```
#define AUDIO_SWFEATURE_MIXER (0x00000001u)
    /* audio mixer audio pers. mod. */
/*
 * Parameter for the AUDIO_GETDEV ioctl
 * to determine current audio devices
 */
#define MAX_AUDIO_DEV_LEN (16)
struct audio_device {
    char name[MAX_AUDIO_DEV_LEN];
    char version[MAX_AUDIO_DEV_LEN];
    char config[MAX_AUDIO_DEV_LEN];
};
typedef struct audio_device audio_device_t;
```

The *play.gain* and *record.gain* fields specify the output and input volume levels. A value of AUDIO\_MAX\_GAIN indicates maximum volume. Audio output may also be temporarily muted by setting a non-zero value in the *output\_muted* field. Clearing this field restores audio output to the normal state. Most audio devices allow input data to be monitored by mixing audio input onto the output channel. The *monitor\_gain* field controls the level of this feedback path.

The *play.port* field controls the output path for the audio device. It can be set to either AUDIO\_SPEAKER (built-in speaker), AUDIO\_HEADPHONE (headphone jack), AUDIO\_LINE\_OUT (line-out port), AUDIO\_AUX1\_OUT (auxilary1 out), or AUDIO\_AUX2\_OUT (auxilary2 out). For some devices, it may be set to a combination of these ports. The *play.avail\_ports* field returns the set of output ports that are currently accessible. The *play.mod\_ports* field returns the set of output ports that may be turned on and off. If a port is missing from *play.mod\_ports* then that port is assumed to always be on.

The *record.port* field controls the input path for the audio device. It can be either AUDIO\_MICROPHONE (microphone jack), AUDIO\_LINE\_IN (line-out port), AUDIO\_CD (internal CD-ROM), AUDIO\_AUX1\_IN (auxilary1 in), AUDIO\_AUX2\_IN (auxilary2 in), or AUDIO\_CODEC\_LOOPB\_IN (internal loopback). The *record.avail\_ports* field returns the set of input ports that are currently accessible. The *record.mod\_ports* field returns the set of input ports that may be turned on and off. If a port is missing from *record.mod\_ports*, it is assumed to always be on. Input ports are considered to be mutually exclusive.

The *play.balance* and *record.balance* fields are used to control the volume between the left and right channels when manipulating stereo data. When the value is set between AUDIO\_LEFT\_BALANCE and AUDIO\_MID\_BALANCE, the right channel volume will be reduced in proportion to the *balance* value. Conversely, when *balance* is set between AUDIO\_MID\_BALANCE and AUDIO\_RIGHT\_BALANCE, the left channel will be proportionally reduced.

40 man pages section 7: Device and Network Interfaces • Last Revised 28 Dec 2001

The *play.pause* and *record.pause* flags may be used to pause and resume the transfer of data between the audio device and the STREAMS buffers. The *play.error* and *record.error* flags indicate that data underflow or overflow has occurred. The *play.active* and *record.active* flags indicate that data transfer is currently active in the corresponding direction.

The *play.open* and *record.open* flags indicate that the device is currently open with the corresponding access permission. The *play.waiting* and *record.waiting* flags provide an indication that a process may be waiting to access the device. These flags are set automatically when a process blocks on open(), though they may also be set using the AUDIO\_SETINFO ioctl command. They are cleared only when a process relinquishes access by closing the device.

The *play.samples* and *record.samples* fields are zeroed at open() and are incremented each time a data sample is copied to or from the associated STREAMS queue. Some audio drivers may be limited to counting buffers of samples, instead of single samples for their *samples* accounting. For this reason, applications should not assume that the *samples* fields contain a perfectly accurate count. The *play.eof* field increments whenever a zero-length output buffer is synchronously processed. Applications may use this field to detect the completion of particular segments of audio output.

The *record.buffer* size field controls the amount of input data that is buffered in the device driver during record operations. Applications that have particular requirements for low latency should set the value appropriately. Note however that smaller input buffer sizes may result in higher system overhead. The value of this field is specified in bytes and drivers will constrain it to be a multiple of the current sample frame size. Some drivers may place other requirements on the value of this field. Refer to the audio device-specific manual page for more details. If an application changes the format of the audio device and does not modify the record.buffer\_size field, the device driver may use a default value to compensate for the new data rate. Therefore, if an application is going to modify this field, it should modify it during or after the format change itself, not before. When changing the *record.buffer\_size* parameters, the input stream should be paused and flushed before the change, and resumed afterward. Otherwise, subsequent reads may return samples in the old format followed by samples in the new format. This is particularly important when new parameters result in a changed sample size. If you change the *record.buffer\_size* for the first packet, this protocol must be followed or the first buffer will be the default buffer size for the device, followed by packets of the requested change size.

The *record.buffer\_size* field may be modified only on the /dev/audio device by processes that have it opened for reading.

The *play.buffer\_size* field is currently not supported.

The audio data format is indicated by the *sample\_rate*, *channels*, *precision*, and *encoding* fields. The values of these fields correspond to the descriptions in the AUDIO FORMATS section above. Refer to the audio device-specific manual pages for a list of supported data format combinations.

| audio(7I)       |                                                                                                    |                                                                                                    |  |  |  |  |  |
|-----------------|----------------------------------------------------------------------------------------------------|----------------------------------------------------------------------------------------------------|--|--|--|--|--|
|                 | The data format fields may be modified only on the /dev/audio device. Some audio hardware may constrain the input and output data formats to be identical. If this is the case, the data format may not be changed if multiple processes have opened the audio device. As a result, a process should check that the ioctl() does not fail when it attempts to set the data format. |                                                                                                    |  |  |  |  |  |
|                 |                                                                                                    | nanges requested by an AUDIO_SETINFO ioctl cannot all be octl() will return with <i>errno</i> set to EINVAL and no changes will be e state.                                                                                                    |  |  |  |  |  |
| Streamio IOCTLS | device. Because the<br>these commands n<br>/dev/audioctle                                                                                                    | io(7I) ioctl commands may be issued for the /dev/audio<br>e /dev/audioctl device has its own STREAMS queues, most of<br>wither modify nor report the state of /dev/audio if issued for the<br>device. The I_SETSIG ioctl may be issued for /dev/audioctl<br>ication of audio status changes, as described above.                                                                                                    |  |  |  |  |  |
| Audio IOCTLS    | The audio device a                                                                                                    | additionally supports the following ioctl commands:                                                                                                    |  |  |  |  |  |
|                 | AUDIO_DRAIN                                                                                                    | The argument is ignored. This command suspends the calling process until the output STREAMS queue is empty, or until a signal is delivered to the calling process. It may not be issued for the /dev/audioctl device. An implicit AUDIO_DRAIN is performed on the final close() of /dev/audio.                                                                                                    |  |  |  |  |  |
|                 | AUDIO_GETDEV                                                                                                    | The argument is a pointer to an audio_device_t structure. This command may be issued for either /dev/audio or /dev/audioctl. The returned value in the <i>name</i> field will be a string that will identify the current /dev/audio hardware device, the value in <i>version</i> will be a string indicating the current version of the hardware, and <i>config</i> will be a device-specific string identifying the properties of the audio stream associated with that file descriptor. Refer to the audio device-specific manual pages to determine the actual strings returned by the device driver.   |  |  |  |  |  |
|                 | AUDIO_GETINFO                                                                                                    | The argument is a pointer to an audio_info_t structure. This command may be issued for either /dev/audio or /dev/audioctl. The current state of the /dev/audio device is returned in the structure.                                                                                                    |  |  |  |  |  |
|                 | AUDIO_SETINFO                                                                                                    | The argument is a pointer to an audio_info_t structure. This command may be issued for either the /dev/audio or the /dev/audioctl device with some restrictions. This command configures the audio device according to the supplied structure and overwrites the existing structure with the new state of the device. Note: The <i>play.samples, record.samples, play.error, record.error,</i> and <i>play.eof</i> fields are modified to reflect the state of the device when the AUDIO_SETINFO is issued. This allows programs to automatically modify these fields while retrieving the previous value. |  |  |  |  |  |

<sup>42</sup> man pages section 7: Device and Network Interfaces • Last Revised 28 Dec 2001

|        |                                                                                                    | aucio(71)                                                                                                    |  |  |  |  |  |  |
|--------|----------------------------------------------------------------------------------------------------|----------------------------------------------------------------------------------------------------|--|--|--|--|--|--|
|        | read-only when /d<br>Other fields, such<br>set of acceptable v<br>the returned value<br><i>sample_rate, channe</i><br>/dev/audioct1,<br>format will stay in<br>return EINVAL wh                                                                                                    | he audio information structure, such as the <i>pause</i> flags, are treated as dev/audio is not open with the corresponding access permission. as the gain levels and encoding information, may have a restricted alues. Applications that attempt to modify such fields should check as to be sure that the corresponding change took effect. The <i>els, precision,</i> and <i>encoding</i> fields treated as read-only for so that applications can be guaranteed that the existing audio a place until they relinquish the audio device. AUDIO_SETINFO will hen the desired configuration is not possible, or EBUSY when as control of the audio device. |  |  |  |  |  |  |
|        | Once set, the following values persist through subsequent open() and close() of the device and automatic device unloads: <i>play.gain, record.gain, play.balance, record.balance, play.port, record.port</i> and <i>monitor_gain</i> . For the dbri driver, an autor device driver unload resets these parameters to their default values on the next lo All other state is reset when the corresponding I/O stream of /dev/audio is clo |                                                                                                    |  |  |  |  |  |  |
|        | The audio_info_t structure may be initialized through the use of the AUDIO_INITINFO macro. This macro sets all fields in the structure to values that a ignored by the AUDIO_SETINFO command. For instance, the following code switc the output port from the built-in speaker to the headphone jack without modifying any other audio parameters:                                                                                       |                                                                                                    |  |  |  |  |  |  |
|        | <pre>audio_info_t info;<br/>AUDIO_INITINFO(&amp;info);<br/>info.play.port = AUDIO_HEADPHONE;<br/>err = ioctl(audio_fd, AUDIO_SETINFO, &amp;info);<br/>This technique eliminates problems associated with using a sequence of</pre>                                                                                                    |                                                                                                    |  |  |  |  |  |  |
|        | AUDIO_GETINFO                                                                                                    | followed by AUDIO_SETINFO.                                                                                                    |  |  |  |  |  |  |
| ERRORS | An open() will fa                                                                                                    | ail if:                                                                                                    |  |  |  |  |  |  |
|        | EBUSY                                                                                                    | The requested play or record access is busy and either the O_NDELAY or O_NONBLOCK flag was set in the open() request.                                                                                                    |  |  |  |  |  |  |
|        | EINTR                                                                                                    | The requested play or record access is busy and a signal interrupted the open() request.                                                                                                    |  |  |  |  |  |  |
|        | An ioctl() will                                                                                                    | fail if:                                                                                                    |  |  |  |  |  |  |
|        | EINVAL                                                                                                    | The parameter changes requested in the AUDIO_SETINFO ioctl are invalid or are not supported by the device.                                                                                                    |  |  |  |  |  |  |
|        | EBUSY                                                                                                    | The parameter changes requested in the AUDIO_SETINFO ioctl could not be made because another process has the device open and is using a different format.                                                                                                    |  |  |  |  |  |  |
| FILES  |                                                                                                    | o device names are system dependent and are rarely used by grammers should use the generic device names listed below.                                                                                                    |  |  |  |  |  |  |

audio(7I)

|                                    | /dev/audio      | symbolic link to the system's primary audio device |  |  |  |
|------------------------------------|-----------------|----------------------------------------------------|--|--|--|
|                                    | /dev/audioctl   | symbolic link to the control device for /dev/audio |  |  |  |
|                                    | /dev/sound/0    | first audio device in the system                   |  |  |  |
|                                    | /dev/sound/0ctl | audio control device for /dev/sound/0              |  |  |  |
| /usr/share/audio/samplesudio files |                 |                                                    |  |  |  |

ATTRIBUTES See attributes(5) for a description of the following attributes:

|                      |                                                                                                    | ·                                                                                                    |  |  |  |  |  |
|----------------------|----------------------------------------------------------------------------------------------------|----------------------------------------------------------------------------------------------------|--|--|--|--|--|
|                      | ATTRIBUTE TYPE                                                                                                    | ATTRIBUTE VALUE                                                                                                    |  |  |  |  |  |
|                      | Architecture                                                                                                    | SPARC, IA                                                                                                    |  |  |  |  |  |
|                      | Availability                                                                                                    | SUNWcsu, SUNWcsxu, SUNWaudd, SUNWauddx,<br>SUNWaudh                                                                                                    |  |  |  |  |  |
|                      | Stability Level                                                                                                    | Evolving                                                                                                    |  |  |  |  |  |
| SEE ALSO             |                                                                                                    | 2), open(2), poll(2), read(2), write(2), attributes(5),<br>D), audiots(7D), dbri(7D), sbpro(7D), usb_ac(7D),<br>(7I), streamio(7I)                                                            |  |  |  |  |  |
| BUGS                 | without closing the audio d                                                                                                    | MS implementation, programs that are terminated or exit<br>evice may hang for a short period while audio output<br>that produce audio output should catch the SIGINT<br>tream before exiting. |  |  |  |  |  |
|                      | On LX machines running Solaris 2.3, catting a demo audio file to the audio device /dev/audio does not work. Use the audioplay command on LX machines instead of cat. |                                                                                                    |  |  |  |  |  |
| FUTURE<br>DIRECTIONS | Future audio drivers should use the mixer(71) audio device to gain access to new features.                                                                           |                                                                                                    |  |  |  |  |  |
|                      |                                                                                                    |                                                                                                    |  |  |  |  |  |
|                      |                                                                                                    |                                                                                                    |  |  |  |  |  |
|                      |                                                                                                    |                                                                                                    |  |  |  |  |  |
|                      |                                                                                                    |                                                                                                    |  |  |  |  |  |
|                      |                                                                                                    |                                                                                                    |  |  |  |  |  |
|                      |                                                                                                    |                                                                                                    |  |  |  |  |  |

|                        |                                                                                                    |                                                          |                            |                                |         |          |     | audiocs(7D)                            |
|------------------------|----------------------------------------------------------------------------------------------------|----------------------------------------------------------|----------------------------|--------------------------------|---------|----------|-----|----------------------------------------|
| NAME                   | audiocs – Crystal Semiconductor 4231 Audio driver                                                                                                    |                                                          |                            |                                |         |          |     |                                        |
| DESCRIPTION            | The audiocs driver supports the Crystal Semiconductor 4231 Codec to implement the audio device interface.                                                                                                    |                                                          |                            |                                |         |          |     |                                        |
| APPLICATION<br>PROGRAM |                                                                                                    |                                                          |                            |                                |         |          |     |                                        |
| DriveTVBEAGE           | d. The au<br>ne audio_                                                                                                    | DIO_GETI<br>diocs dri<br>device s<br>d the <i>config</i> | ver will re<br>tructure. T | turn the<br>The <i>version</i> |         |          |     |                                        |
|                        | Platform                                                                                                    | Ver.                                                     | Out                        | H. Phone                       | Speaker | In       | Mic | CD                                     |
|                        | SS-4/5                                                                                                    | а                                                        | Y                          | Y                              | Y       | Y        | Y   | Y                                      |
|                        | Ultra-1/2                                                                                                    | b                                                        | Y                          | Y                              | Y       | Y        | Y   | Ν                                      |
|                        | Ultra-450                                                                                                    | f                                                        | Y                          | Y                              | Y       | Y        | Y   | Ν                                      |
|                        | Ultra-30/6                                                                                                    | 0, <b>ģ</b> 80                                           | Y                          | Y                              | Y       | Y        | Y   | Ν                                      |
|                        | Ultra-5/10                                                                                                    | h                                                        | Y                          | Y                              | Y       | Y        | Y   | Y                                      |
|                        | <ul> <li>Key to the above table: Ver = Version. Out = Line Out. Speaker = Internal Speak Line In. Mic. = Microphone. CD = CD-ROM.</li> <li>The audiocs device provides support for the internal speaker, headphone, lin line in, microphone, and on some platforms, internal CD-ROM audio in. The <i>play.avail_ports</i> and <i>record.avail_ports</i> fields retrieved by the AUDIO_GETINFO ic audio(7I)) report which ports are available. The <i>play.mod_ports</i> and <i>record.mod_</i> fields indicate which ports may be manipulated.</li> </ul> |                                                          |                            |                                |         |          |     | ne, line out,<br>The<br>NFO ioctl (see |
| Audio Mixer Mode       | The configuration file /kernel/drv/audiocs.conf is used to configure the audiocs driver so that the audio mixer is enabled or disabled. See the mixer(7I) manual page for details. The audio mixer's mode may be changed at any time using the mixerctl(1) or sdtaudiocontrol (1) applications.                                                                                                    |                                                          |                            |                                |         |          |     |                                        |
| Audio Data<br>Formats  | The audiocs device supports the audio formats listed in the following table. When<br>the audiomixer is in compatibility mode and the device is open for simultaneous<br>play and record, the input and output data formats must match. Some sample rates<br>are supported in compatibility mode (C) that are not supported in mixer mode (M).<br>This is due to the computational overhead for sample rate conversion being too high.                                                                                                    |                                                          |                            |                                |         |          |     |                                        |
|                        | Supported                                                                                                    | Audio Da                                                 | ta Formats                 |                                |         |          |     |                                        |
|                        | Sample Ra                                                                                                    | te E                                                     | ncoding                    | Precisio                       | n       | Channels | Mc  | ode                                    |
|                        |                                                                                                    |                                                          |                            |                                |         |          |     |                                        |

## audiocs(7D)

| 5510 Hz  | μ-Law, A-Law | 8     | 1 or 2 | C only  |
|----------|--------------|-------|--------|---------|
| 6620 Hz  | μ-Law, A-Law | 8     | 1 or 2 | C only  |
| 8000 Hz  | μ-Law, A-Law | 8     | 1 or 2 | M and C |
| 9600 Hz  | μ-Law, A-Law | 8     | 1 or 2 | M and C |
| 11025 Hz | μ-Law, A-Law | 8     | 1 or 2 | M and C |
| 16000 Hz | μ-Law, A-Law | 8     | 1 or 2 | M and C |
| 18900 Hz | µ-Law, A-Law | 8     | 1 or 2 | M and C |
| 22050 Hz | µ-Law, A-Law | 8     | 1 or 2 | M and C |
| 27420 Hz | μ-Law, A-Law | 8     | 1 or 2 | C only  |
| 32000 Hz | μ-Law, A-Law | 8     | 1 or 2 | M and C |
| 33075 Hz | μ-Law, A-Law | 8     | 1 or 2 | M and C |
| 37800 Hz | μ-Law, A-Law | 8     | 1 or 2 | M and C |
| 44100 Hz | μ-Law, A-Law | 8     | 1 or 2 | M and C |
| 48000 Hz | μ-Law, A-Law | 8     | 1 or 2 | M and C |
| 5510 Hz  | linear       | 8, 16 | 1 or 2 | C only  |
| 6620 Hz  | linear       | 8, 16 | 1 or 2 | C only  |
| 8000 Hz  | linear       | 8, 16 | 1 or 2 | M and C |
| 9600 Hz  | linear       | 8, 16 | 1 or 2 | M and C |
| 11025 Hz | linear       | 8, 16 | 1 or 2 | M and C |
| 16000 Hz | linear       | 8, 16 | 1 or 2 | M and C |
| 18900 Hz | linear       | 8, 16 | 1 or 2 | M and C |
| 22050 Hz | linear       | 8, 16 | 1 or 2 | M and C |
| 27420 Hz | linear       | 8, 16 | 1 or 2 | C only  |
| 32000 Hz | linear       | 8, 16 | 1 or 2 | M and C |
| 33075 Hz | linear       | 8, 16 | 1 or 2 | M and C |
| 37800 Hz | linear       | 8, 16 | 1 or 2 | M and C |
| 44100 Hz | linear       | 8, 16 | 1 or 2 | M and C |
| 48000 Hz | linear       | 8, 16 | 1 or 2 | M and C |

46 man pages section 7: Device and Network Interfaces • Last Revised 14 Dec 2001

| Sample<br>Granularity                  | At any given time the reported input and output sample counts will vary from the actual sample count by no more than the size of the buffers the audiocs driver is transferring. In general, programs should not rely on the absolute accuracy of the <i>play.samples</i> and <i>record.samples</i> fields of the audio_info structure.                                                                                                    |                               |  |  |  |  |  |
|----------------------------------------|----------------------------------------------------------------------------------------------------|-------------------------------|--|--|--|--|--|
| Interrupt Rate                         | The driver determines how often play and record interrupts should occur. For playing audio, this determines how often and how much audio is requested from the audio mixer. The impact of interrupts on recording is minimal. However, if a very small read buffer size is set, the record interrupt rate should be increased to prevent the buffer from overflowing. The play and record interrupt rates are tunable in the /kernel/drv/audiocs.conf file. |                               |  |  |  |  |  |
| Audio Status<br>Change<br>Notification | As described in the audio(7I) and mixer(7I) man pages, it is possible to request asynchronous notification of changes in the state of an audio device.                                                                                                    |                               |  |  |  |  |  |
| ERRORS                                 | audiocs errors are described                                                                                                    | l in the audio(7I) man pages. |  |  |  |  |  |
| FILES                                  | /dev/audio<br>Symbolic link to the system's primary audio device. (not necessarily an audiocs<br>audio device).                                                                                                    |                               |  |  |  |  |  |
|                                        | /dev/audioctl<br>Control device for the above audio device.                                                                                                    |                               |  |  |  |  |  |
|                                        | /dev/sound/0<br>Represents the first audio device on the system. (not necessarily an audiocs audio<br>device).                                                                                                    |                               |  |  |  |  |  |
|                                        | /dev/sound/0ctl<br>Audio control for above device.                                                                                                    |                               |  |  |  |  |  |
|                                        | /usr/share/audio/samples<br>Audio sample files.                                                                                                    |                               |  |  |  |  |  |
|                                        | /kernel/drv/audiocs<br>32-bit audiocs driver                                                                                                    |                               |  |  |  |  |  |
|                                        | /kernel/drv/sparcv9/audiocs<br>64-bit audiocs driver.                                                                                                    |                               |  |  |  |  |  |
|                                        | /kernel/drv/audiocs.conf<br>Audiocs driver configuration file.                                                                                                    |                               |  |  |  |  |  |
| ATTRIBUTES                             | See attributes(5) for descriptions of the following attributes:                                                                                                    |                               |  |  |  |  |  |
|                                        | ATTRIBUTE TYPE ATTRIBUTE VALUE                                                                                                    |                               |  |  |  |  |  |
|                                        | Architecture SPARC                                                                                                    |                               |  |  |  |  |  |
|                                        |                                                                                                    |                               |  |  |  |  |  |

SUNWaudd, SUNWauddx, SUNWauda

Evolving

Availability

Stability level

## audiocs(7D)

| SEE ALSO    | <pre>mixerctl(1), sdtaudiocontrol(1), ioctl(2), attributes(5), audio(7I),<br/>mixer(7I), streamio(7I)</pre>                                                                                                    |  |  |  |  |  |
|-------------|----------------------------------------------------------------------------------------------------|--|--|--|--|--|
|             | Crystal Semiconductor, Inc. CS4231 Data Sheet                                                                                                    |  |  |  |  |  |
|             | http://www.sun.com/io                                                                                                    |  |  |  |  |  |
| DIAGNOSTICS | In addition to being logged, the following messages may appear on the system console:                                                                                                    |  |  |  |  |  |
|             | attach () play interrupt rate set too low.<br>The play interrupt rate specified in audiocs.conf is set too low. It is being reset<br>to the rate specified in the message. Update audiocs.conf to a higher play<br>interrupt rate.      |  |  |  |  |  |
|             | attach() play interrupt rate set too high.<br>The play interrupt rate specified in audiocs.conf is set too high. It is being reset<br>to the rate specified in the message. Update audiocs.conf to a lower play<br>interrupt rate.      |  |  |  |  |  |
|             | attach() record interrupt rate set too low.<br>The record interrupt rate specified in audiocs.conf is set too low. It is being reset to<br>the rate specified in the message. Update audiocs.conf to a higher record<br>interrupt rate. |  |  |  |  |  |
|             | attach() record interrupt rate set too high<br>The record interrupt rate specified in audiocs.conf is set too high. It is being<br>reset to the rate specified in the message. Update audiocs.conf to a lower record<br>interrupt rate. |  |  |  |  |  |
|             |                                                                                                    |  |  |  |  |  |
|             |                                                                                                    |  |  |  |  |  |
|             |                                                                                                    |  |  |  |  |  |
|             |                                                                                                    |  |  |  |  |  |
|             |                                                                                                    |  |  |  |  |  |
|             |                                                                                                    |  |  |  |  |  |
|             |                                                                                                    |  |  |  |  |  |

| audioens – Ensoniq 1371/1373 and Creative Labs 5880 driver support                                                                                                    |  |  |  |  |  |  |
|----------------------------------------------------------------------------------------------------|--|--|--|--|--|--|
| The audioens driver provides support for the Ensoniq 1371/1373 and Creative Lab 5880 audio controllers. Ensoniq 1371/1373 and Creative Labs 5880 chips are found o add-in PCI cards commonly identified as Audio PCI, CT4740, CT4810, CT5803, CT5808, and ES1371, and on some IA motherboards.                                                                                                    |  |  |  |  |  |  |
| This interface is described in the mixer(7I) and audio(7I) man pages.                                                                                                    |  |  |  |  |  |  |
| Applications that open /dev/audio may use the AUDIO_GETDEV ioctl(2) to determine which audio device is being used. The audioens driver returns the string SUNW, audioens in the name field of the audio_device structure. The version field contains a letter (defined in the table below) and the config field contains the string onboard1.                                                                   |  |  |  |  |  |  |
| The driver works on Sun architectures that support PCI slots, including Sparc 32 bit, Sparc 64 bit, and IA 32 bit.                                                                                                    |  |  |  |  |  |  |
| Different cards provide different input and output connectors and may internally<br>hardwire these connectors. SpeakerOut implies an internal audio amplifier and<br>LineOut implies the output is to go to an amplified speaker. The audioens driver<br>routes output data to both SpeakerOut and LineOut. The audioens driver supports<br>input selection from LineIn or Microphone.                          |  |  |  |  |  |  |
| Platform Type: Sun4u/IA                                                                                                    |  |  |  |  |  |  |
| Version: a                                                                                                    |  |  |  |  |  |  |
| Line Out: Yes                                                                                                    |  |  |  |  |  |  |
| Headphone: No                                                                                                    |  |  |  |  |  |  |
| Int. Speaker: Yes                                                                                                    |  |  |  |  |  |  |
| Line In: Yes                                                                                                    |  |  |  |  |  |  |
| Microphone: Yes                                                                                                    |  |  |  |  |  |  |
| CD-ROM: No                                                                                                    |  |  |  |  |  |  |
| The configuration file /kernel/drv/audioens.conf is used to configure the audioens driver and determines whether the audio mixer is enabled or disabled. See the mixer(7I) manual page for details. You can change the audio mixer mode at any time using the sdtaudiocontrol(1) or mixerctl(1) applications.                                                                                                   |  |  |  |  |  |  |
| The audioens audio device supports the audio data formats shown below. When the audio mixer is disabled and the device is opened for simultaneous play and record, the input and output data formats may differ. Some sample rates are supported when the mixer is disabled (D) that are not supported when the mixer is enabled (E), due to the overly high computational overhead for sample rate conversion. |  |  |  |  |  |  |
|                                                                                                    |  |  |  |  |  |  |

## audioens(7D)

Supported data formats.

| Sample Rate | Encoding          |    | Precision | (      | Channels | Mode    |
|-------------|-------------------|----|-----------|--------|----------|---------|
| 5510 Hz     | u-Law or<br>A-Law | 8  |           | 1 or 2 | 2        | D only  |
| 6620 Hz     | u-Law or<br>A-Law | 8  |           | 1 or 2 | 2        | D only  |
| 8000 Hz     | u-law or A-law    |    | 8         |        | 1 or 2   | E and D |
| 9600 Hz     | u-law or A-law    |    | 8         |        | 1 or 2   | E and D |
| 11025 Hz    | u-law or A-law    | 8  |           | 1 or 2 | 2        | E and D |
| 16000 Hz    | u-law or A-law    | 8  |           | 1 or 2 | 2        | E and D |
| 18900 Hz    | u-law or A-law    | 8  |           | 1 or 2 | 2        | E and D |
| 22050 Hz    | u-law or A-law    |    | 8         |        | 1 or 2   | E and D |
| 27420 Hz    | u-law or A-law    | 8  |           | 1 or 2 | 2        | D only  |
| 32000 Hz    | u-law or A-law    |    | 8         |        | 1 or 2   | E and D |
| 33075 Hz    | u-law or A-law    | 8  |           | 1 or 2 | 2        | E and D |
| 37800 Hz    | u-law or A-law    | 8  |           | 1 or 2 | 2        | E and D |
| 44100 Hz    | u-law or A-law    |    | 8         |        | 1 or 2   | E and D |
| 48000 Hz    | u-law or A-law    |    | 8         |        | 1 or 2   | E and D |
| 5510 Hz     | linear            | 16 |           | 1 or 2 | 2        | D only  |
| 6620 Hz     | linear            | 16 |           | 1 or 2 | 2        | D only  |
| 8000 Hz     | linear            |    | 16        |        | 1 or 2   | E and D |
| 9600 Hz     | linear            | 16 |           | 1 or 2 | 2        | E and D |
| 11025 Hz    | linear            |    | 16        |        | 1 or 2   | E and D |
| 16000 Hz    | linear            | 16 |           | 1 or 2 | 2        | E and D |
| 18900 Hz    | linear            | 16 |           | 1 or 2 | 2        | E and D |
| 22050 Hz    | linear            |    | 16        |        | 1 or 2   | E and D |
| 27420 Hz    | linear            | 16 |           | 1 or 2 | 2        | D only  |
| 32000 Hz    | linear            |    | 16        |        | 1 or 2   | E and D |
| 33075 Hz    | linear            | 16 |           | 1 or 2 | 2        | E and D |
| 37800 Hz    | linear            | 16 |           | 1 or 2 | 2        | E and D |
|             |                   |    |           |        |          |         |

50 man pages section 7: Device and Network Interfaces • Last Revised 22 Dec 2001

audioens(7D)

|                                        | 44100 Hz                                                                                                    | linear                                                                                                    | 16               | 1 or 2         | E and D |  |  |  |  |
|----------------------------------------|----------------------------------------------------------------------------------------------------|----------------------------------------------------------------------------------------------------|------------------|----------------|---------|--|--|--|--|
|                                        | 48000 Hz                                                                                                    | linear                                                                                                    | 16               | 1 or 2         | E and D |  |  |  |  |
| Sample<br>Granularity                  | Because the audioens device manipulates buffers of audio data, the reported input<br>and output sample counts will vary at any given time from the actual sample count by<br>no more than the size of the buffers the audioens driver is transferring. In general,<br>programs should not rely on the absolute accuracy of the play.samples and<br>record.samples fields of the audio_info structure. (See audio(71)).                                           |                                                                                                    |                  |                |         |  |  |  |  |
| Interrupt Rate                         | The driver determines how often play and record interrupts take place. For playing audio, the driver determines how often and how much audio is requested from the audio mixer. The impact of interrupts on recording is minimal. However, if a very small read buffer size is set, the record interrupt rate should be increased to prevent the buffer from overflowing. You tune the play and record interrupt rates using the /kernel/drv/audioens.conf file. |                                                                                                    |                  |                |         |  |  |  |  |
| Audio Status<br>Change<br>Notification | asynchronous notific                                                                                                    | As described in the mixer(7I) and audio(7I) man pages, you can request asynchronous notification of changes in the state of an audio device. |                  |                |         |  |  |  |  |
| ERRORS                                 | Errors are defined in                                                                                                    | the audio(7I)                                                                                                    | man page.        |                |         |  |  |  |  |
| FILES                                  | /dev/audio<br>Symbolic link to the system's primary audio device. (Not necessarily an audioens<br>audio device).                                                                                                    |                                                                                                    |                  |                |         |  |  |  |  |
|                                        | /dev/audioctl<br>Control device for the primary audio device.                                                                                                    |                                                                                                    |                  |                |         |  |  |  |  |
|                                        | /dev/sound/0<br>Represents the first audio device on the system. (Not necessarily an audioens<br>audio device).                                                                                                    |                                                                                                    |                  |                |         |  |  |  |  |
|                                        | /dev/sound/0ctl<br>Audio control for                                                                                                    | /dev/sound/                                                                                                    | 0.               |                |         |  |  |  |  |
|                                        | /usr/share/audic<br>Audio sample file                                                                                                    |                                                                                                    |                  |                |         |  |  |  |  |
|                                        | /kernel/drv/aud<br>32-bit audioens dr                                                                                                    |                                                                                                    |                  |                |         |  |  |  |  |
|                                        | /kernel/drv/sparcv9/audioens<br>64-bit audioens driver                                                                                                    |                                                                                                    |                  |                |         |  |  |  |  |
|                                        | /kernel/drv/aud<br>Audioens driver c                                                                                                    |                                                                                                    | e                |                |         |  |  |  |  |
| ATTRIBUTES                             | See attributes(5)                                                                                                    | for descriptions                                                                                                    | s of the followi | ng attributes: |         |  |  |  |  |
|                                        |                                                                                                    |                                                                                                    |                  |                |         |  |  |  |  |

## audioens(7D)

|             | ATTRIBUTE TYPE                                                                                                    | ATTRIBUTE VALUE                          |  |  |  |  |
|-------------|----------------------------------------------------------------------------------------------------|------------------------------------------|--|--|--|--|
|             | Architecture                                                                                                    | PCI-based systems                        |  |  |  |  |
|             | Availability                                                                                                    | SUNWaudd, SUNWauddx, SUNWauda            |  |  |  |  |
| SEE ALSO    | <pre>mixerctl(1), sdtaudiocontrol(1), ioctl(2), attributes(5), audio(7I),<br/>mixer(7I), streamio(7I)</pre>                                                                                                    |                                          |  |  |  |  |
|             | Creative Technology Ltd ES1371 Specification<br>Creative Technology Ltd ES1373 Specification                                                                                                    |                                          |  |  |  |  |
|             |                                                                                                    |                                          |  |  |  |  |
|             | Creative Technology Ltd CT5880 Specification                                                                                                    |                                          |  |  |  |  |
|             | http://www.sun.com/io                                                                                                    |                                          |  |  |  |  |
| DIAGNOSTICS | In addition to being logged, the following r console.                                                                                                    | nessages may appear on the system        |  |  |  |  |
|             | <pre>init_state() play interrupt rate set too low<br/>The play interrupt rate specified in audioens.conf is set too low. It has been reset<br/>to the rate specified in the message. Update audioens.conf to a higher play<br/>interrupt rate.</pre>                                                                                                    |                                          |  |  |  |  |
|             | <pre>init_state() play interrupt rate set too high<br/>The play interrupt rate set in audioens.conf is set too high. It has been reset to<br/>the rate specified in the message. Update audioens.conf to a lower play<br/>interrupt rate.<br/>init_state() record interrupt rate set too low<br/>The record interrupt rate specified in audioens.conf is set too low. It has been<br/>reset to the rate specified in the message. Update audioens.conf to a higher<br/>record interrupt rate.</pre> |                                          |  |  |  |  |
|             |                                                                                                    |                                          |  |  |  |  |
|             | <pre>init_state() record interrupt rat<br/>The record interrupt rate specified in au<br/>reset to the rate specified in the message<br/>record interrupt rate.</pre>                                                                                                    | dioens.conf is set too high. It is being |  |  |  |  |
|             |                                                                                                    |                                          |  |  |  |  |
|             |                                                                                                    |                                          |  |  |  |  |
|             |                                                                                                    |                                          |  |  |  |  |
|             |                                                                                                    |                                          |  |  |  |  |
|             |                                                                                                    |                                          |  |  |  |  |
|             |                                                                                                    |                                          |  |  |  |  |
|             | 1                                                                                                    |                                          |  |  |  |  |

## audio\_support(7I)

|                     |                                                                                                    |                                                                             | uuuio_support(/1)                                                                                                    |  |
|---------------------|----------------------------------------------------------------------------------------------------|-----------------------------------------------------------------------------|----------------------------------------------------------------------------------------------------|--|
| NAME                | audio_support – audio driv                                                                                                    | ver support rout                                                            | ines and interface                                                                                                    |  |
| SYNOPSIS            | <pre>#include <sys audio.h=""></sys></pre>                                                                                                    |                                                                             |                                                                                                    |  |
| DESCRIPTION         | The audio support module supports audio drivers that use the new audio driver architecture. It also provides a limited number of ioctl(2) functions for application programmers. |                                                                             |                                                                                                    |  |
| DATA<br>STRUCTURES  | The following data structures are defined to manage the different audio device types and channels.                                                                               |                                                                             |                                                                                                    |  |
| <b>Device</b> Types | The following enumeration                                                                                                    | lists a number                                                              | of generic device types.                                                                                                    |  |
|                     | <pre>typedef enum {     UNDEFINED, AUDIO, AUDI } audio_device_type_e;</pre>                                                                                                    | IOCTL, USER1, U                                                             | SER2, USER3                                                                                                    |  |
|                     | device types. See the mixer                                                                                                    | r(7I) manual pa                                                             | ents only the AUDIO and AUDIOCTL audio<br>ge for details. The USER1, USER2 and<br>vrite audio personality modules of their                                                                                                    |  |
| Channel Structure   | This structure is used to get                                                                                                    | t and set state ir                                                          | formation on individual channels.                                                                                                    |  |
|                     | <pre>struct audio_channel {     pid_t     uint_t     audio_device_type_e     uint_t</pre>                                                                                        |                                                                             | <pre>/* application's process ID */ /* device channel */ /* device type */ /* size of channel's */ /* info structure */</pre>                                                                                                    |  |
|                     | void                                                                                                    | *info;                                                                      | /* channel state information */                                                                                                    |  |
|                     | typedef struct audio_chanr                                                                                                    | nel audio_chann                                                             | el_t;                                                                                                    |  |
|                     | <pre>ioctl() returns, the pid c<br/>open and dev_type will co<br/>is not open. The pointer *i<br/>audio device-related state s</pre>                                             | contains the pro<br>ontain the devic<br>nfo must point<br>structure that ma | channel number to get or set. When the<br>cess ID of the process that has that channel<br>e type. If pid is 0 (zero), then the channel<br>to a buffer large enough to hold whatever<br>ay be returned. Currently, only the<br>the audio(7I) and mixer(7I) man pages for |  |
| IOCTLS              | The audio support drive                                                                                                    | r provides the f                                                            | ollowing ioctls():                                                                                                    |  |
|                     | AUDIO_GET_CH_NUMBER                                                                                                    | ]                                                                           | This ioctl() returns the channel number<br>pointed to by the file descriptor. It is<br>returned in the integer pointer of the<br>ioctl() argument.                                                                                                    |  |
|                     | AUDIO_GET_CH_TYPE                                                                                                    | 1                                                                           | This ioctl() returns the type of channel the process has open. It is returned in the audio_device_type_e enumeration pointer                                                                                                    |  |
|                     |                                                                                                    |                                                                             | Device and Network Interfaces 53                                                                                                    |  |

| audio_support(7I)    |                                                                                                    |                                                                                                    |
|----------------------|----------------------------------------------------------------------------------------------------|----------------------------------------------------------------------------------------------------|
|                      |                                                                                                    | of the ioctl() argument.                                                                                                    |
|                      | AUDIO_GET_NUM_CHS                                                                                               | This ioctl() returns the number of channels the device supports. It is returned in the integer pointer of the ioctl() argument. |
| MACROS               | The following macro can be used to initia<br>convention is that the state corresponding                         |                                                                                                    |
|                      | AUDIO_INIT(I, S)                                                                                                |                                                                                                    |
|                      | Where I is a pointer to an info structure                                                                       | and S is the size of that structure.                                                                                            |
|                      | The following code segment demonstrate                                                                          | es how to use this macro:                                                                                                    |
|                      | audio_info_t info;                                                                                              |                                                                                                    |
|                      | AUDIO_INIT(&info, sizeof(info));<br>info.play.port = AUDIO_HEADPHONE;<br>err = ioctl(audio_fd, AUDIO_SETINFO, & | info);                                                                                                    |
| ERRORS               |                                                                                                    | lid for this file descriptor. The<br>structure's info pointer does not point to a<br>uber is bad.                               |
|                      | ENOMEM The ioctl() failed of                                                                                    | due to lack of memory.                                                                                                    |
| FILES                | /usr/share/audio/sample <b>A</b> udiosar                                                                        | nple files                                                                                                    |
| ATTRIBUTES           | See attributes(5) for a description of t                                                                        | he following attributes:                                                                                                    |
|                      | ATTRIBUTE TYPE                                                                                                  | ATTRIBUTE VALUE                                                                                                    |
|                      | Architecture                                                                                                    | SPARC, IA                                                                                                    |
|                      | Availability                                                                                                    | SUNWaudd, SUNWauddx, SUNWaudh                                                                                                   |
|                      | Stability Level                                                                                                 | Evolving                                                                                                    |
| SEE ALSO             | ioctl(2), attributes(5), audio(7I), m                                                                           | ixer(7I), streamio(7I)                                                                                                    |
| FUTURE<br>DIRECTIONS |                                                                                                    | nodules will be added. Audio application<br>his man page with each Solaris release for                                          |
|                      |                                                                                                    |                                                                                                    |

54 man pages section 7: Device and Network Interfaces • Last Revised 2 January 2002

| NAME                                      |                                                                                                    |                                                                                                    |                                                                                                    |                                                                                                    |                                                                                                    |                                                                                                    |                                                                                                    |                                                                                                    |
|-------------------------------------------|----------------------------------------------------------------------------------------------------|----------------------------------------------------------------------------------------------------|----------------------------------------------------------------------------------------------------|----------------------------------------------------------------------------------------------------|----------------------------------------------------------------------------------------------------|----------------------------------------------------------------------------------------------------|----------------------------------------------------------------------------------------------------|----------------------------------------------------------------------------------------------------|
|                                           | audiots – A                                                                                                    | cer Labo                                                                                                    | oratories Inc.                                                                                                    | M5451 au                                                                                                    | dio proce                                                                                                    | ssor interfa                                                                                                    | ce                                                                                                    |                                                                                                    |
| DESCRIPTION                               | The audiots device uses the ALI M5451 audio processor and an AC-97 Codec to implement the audio device interface.                                                                                                    |                                                                                                    |                                                                                                    |                                                                                                    |                                                                                                    |                                                                                                    |                                                                                                    |                                                                                                    |
| APPLICATION<br>PROGRAM                    | This interfa                                                                                                    | ice is des                                                                                                    | cribed in the                                                                                                    | mixer(7I                                                                                                    | ) and aud                                                                                                    | dio(7I) mar                                                                                                    | n pages.                                                                                                    |                                                                                                    |
| Driver WBEAGE                             | determine<br>string SUNV<br>version fi                                                                                                    | which au<br>1, audio<br>ield will                                                                                                    | oen /dev/au<br>idio device is<br>its in the nat<br>contain a lett<br>ng onboard:                                                                                                   | being use<br>me field of<br>er (define                                                                                                    | ed. The aud                                                                                                    | udiots dri<br>io_device                                                                                                    | ver will re<br>structure                                                                                                   | eturn the<br>e. The                                                                                                   |
|                                           | Platform                                                                                                    | Ver.                                                                                                    | Out                                                                                                    | H. Phone                                                                                                    | Spkr.                                                                                                    | In                                                                                                    | Mic.                                                                                                    | CD                                                                                                    |
|                                           | Sun Blade<br>100                                                                                                    | a                                                                                                    | Y                                                                                                    | Y                                                                                                    | Y                                                                                                    | Y                                                                                                    | Y                                                                                                    | N                                                                                                    |
|                                           | The audio<br>line in, and                                                                                                    | ts devic<br>microph                                                                                                    | In = Line In.<br>e provides su<br>none. The pla                                                                                                    | apport for                                                                                                    | the inter                                                                                                    | nal speaker                                                                                                    | , headpho                                                                                                    |                                                                                                    |
|                                           |                                                                                                    | nto struc                                                                                                    | cture (see aud                                                                                                    | dio(7I)) in                                                                                                    |                                                                                                    |                                                                                                    |                                                                                                    |                                                                                                    |
| Audio Mixer Mode                          | The configu<br>audiots d<br>manual pag                                                                                                    | uration fi<br>lriver so<br>ge for de                                                                                                    |                                                                                                    | ′drv/aud<br>o mixer is<br>lio mixer i                                                                                                    | dicate wi<br>iots.cc<br>enabled<br>mode ma                                                                               | hich ports r<br>onf is used<br>or disabled<br>y be change                                                                                                    | nay be ma<br>to configu<br>. See the m                                                                                     | nipulated.<br>are the                                                                                                 |
| Audio Mixer Mode<br>Audio Data<br>Formats | The configu<br>audiots d<br>manual pag<br>sdtaudioo<br>The audio<br>the audio n<br>record, the<br>supported<br>enabled (E)<br>conversion                                                                                                    | uration fi<br>lriver so<br>ge for de<br>control<br>ts devic<br>nixer is d<br>input an<br>when the<br>), due to f                                    | le /kernel/<br>that the audi                                                                                                    | 'drv/aud<br>o mixer is<br>lio mixer i<br>erctl(1) c<br>he audio fo<br>the device<br>a formats<br>abled (D)<br>gh compu                          | idicate wi<br>iots.cc<br>enabled<br>mode ma<br>command<br>ormats lis<br>is opene<br>may be d<br>that are r<br>tational c | hich ports r<br>onf is used<br>or disabled<br>y be change<br>ls.<br>ited in the fe<br>d for simuli<br>lifferent. Son<br>tot supporte<br>overhead for                       | nay be ma<br>to configu<br>. See the m<br>ed at any t<br>ollowing t<br>taneous pl<br>me sample<br>ed when t                | nnipulated.<br>ure the<br>nixer(7I)<br>time using the<br>table. When<br>lay and<br>e rates are<br>he mixer is         |
| Audio Data                                | The configu<br>audiots d<br>manual pag<br>sdtaudioo<br>The audio<br>the audio n<br>record, the<br>supported<br>enabled (E)<br>conversion.<br>The followi                                                                                                    | uration fi<br>lriver so<br>ge for de<br>control<br>ts devic<br>nixer is d<br>input an<br>when the<br>b, due to<br>ing table                         | le /kernel/<br>that the audi<br>tails. The audi<br>(1) or mixe<br>e supports the<br>lisabled and<br>d output dat<br>e mixer is dis<br>the overly his<br>describes all              | 'drv/aud<br>o mixer is<br>lio mixer i<br>erctl(1) c<br>ne audio fo<br>the device<br>a formats<br>abled (D)<br>gh compu                          | idicate wi<br>iots.cc<br>enabled<br>mode ma<br>command<br>ormats lis<br>is opene<br>may be d<br>that are r<br>tational c | hich ports r<br>onf is used<br>or disabled<br>y be change<br>ls.<br>ited in the fe<br>d for simuli<br>lifferent. Son<br>tot supporte<br>overhead for                       | nay be ma<br>to configu<br>. See the m<br>ed at any t<br>ollowing t<br>taneous pl<br>me sample<br>ed when t                | nnipulated.<br>ure the<br>nixer(7I)<br>time using the<br>table. When<br>lay and<br>e rates are<br>he mixer is         |
| Audio Data                                | The configure audiots of manual pages dtaudiots of manual pages dtaudioor the audio of the audio of the audio | uration fi<br>lriver so<br>ge for det<br>control<br>ts devic<br>nixer is d<br>input an<br>when the<br>b, due to<br>to<br>the to<br>handle           | le /kernel/<br>that the audi<br>tails. The audi<br>(1) or mixe<br>e supports the<br>isabled and<br>d output dat<br>e mixer is dis<br>the overly hig<br>describes all               | (drv/aud<br>o mixer is<br>lio mixer i<br>erctl(1) c<br>he audio fo<br>the device<br>a formats<br>abled (D)<br>gh compu<br>supported             | idicate wi<br>iots.cc<br>enabled<br>mode ma<br>command<br>ormats lis<br>is opene<br>may be d<br>that are r<br>tational c | hich ports r<br>onf is used<br>or disabled<br>y be change<br>ls.<br>ted in the fe<br>d for simuli<br>lifferent. Som<br>tot supporte<br>overhead for<br>rmats.              | nay be ma<br>to configu<br>. See the m<br>ed at any t<br>collowing t<br>taneous pl<br>me sample<br>ed when t<br>r sample r | nnipulated.<br>ure the<br>nixer(7I)<br>time using the<br>table. When<br>lay and<br>e rates are<br>he mixer is<br>rate |
| Audio Data                                | The configu<br>audiots d<br>manual pag<br>sdtaudioo<br>The audio<br>the audio n<br>record, the<br>supported<br>enabled (E)<br>conversion.<br>The followi                                                                                                    | uration fi<br>lriver so<br>ge for det<br>control<br>ts devic<br>nixer is d<br>input an<br>when the<br>), due to t<br>ing table<br>Audio Dat<br>e Er | le /kernel/<br>that the audi<br>tails. The audi<br>(1) or mixe<br>e supports the<br>lisabled and<br>d output dat<br>e mixer is dis<br>the overly his<br>describes all              | 'drv/aud<br>o mixer is<br>lio mixer i<br>erctl(1) c<br>ne audio fo<br>the device<br>a formats<br>abled (D)<br>gh compu                          | idicate wi<br>iots.cc<br>enabled<br>mode ma<br>command<br>ormats lis<br>is opene<br>may be d<br>that are r<br>tational c | hich ports r<br>onf is used<br>or disabled<br>y be change<br>ls.<br>ited in the fe<br>d for simuli<br>lifferent. Son<br>tot supporte<br>overhead for                       | nay be ma<br>to configu<br>. See the m<br>ed at any t<br>ollowing t<br>taneous pl<br>me sample<br>ed when t<br>r sample r  | nnipulated.<br>ure the<br>nixer(7I)<br>time using the<br>table. When<br>lay and<br>e rates are<br>he mixer is         |
| Audio Data                                | The configure audiots of manual pages dtaudiots of manual pages dtaudioor the audio of the audio of the audio | uration fi<br>lriver so<br>ge for dei<br>control<br>ts devic<br>nixer is d<br>input an<br>when the<br>), due to f<br>ing table<br>Audio Dat<br>e Er | le /kernel/<br>that the audi<br>tails. The aud<br>(1) or mixe<br>e supports the<br>lisabled and<br>d output dat<br>e mixer is dis<br>the overly hig<br>describes all<br>ta Formats | 'drv/aud<br>o mixer is<br>lio mixer i<br>erctl(1) c<br>ne audio fo<br>the device<br>a formats<br>abled (D)<br>gh compu<br>supported<br>Precisio | idicate wi<br>iots.cc<br>enabled<br>mode ma<br>command<br>ormats lis<br>is opene<br>may be d<br>that are r<br>tational c | hich ports r<br>onf is used<br>or disabled<br>y be change<br>ls.<br>eted in the fe<br>d for simult<br>infferent. Som<br>tot supporte<br>overhead for<br>cmats.<br>Channels | nay be ma<br>to configu<br>. See the m<br>ed at any t<br>ollowing t<br>taneous pl<br>me sample<br>ed when t<br>r sample r  | nnipulated.<br>ure the<br>nixer(7I)<br>time using the<br>table. When<br>lay and<br>e rates are<br>he mixer is<br>rate |

### audiots(7D)

| 9600 Hz  | µ-Law/ A-Law | 8     | 1 or 2 | E and D |
|----------|--------------|-------|--------|---------|
| 11025 Hz | µ-Law/ A-Law | 8     | 1 or 2 | E and D |
| 16000 Hz | µ-Law/ A-Law | 8     | 1 or 2 | E and D |
| 18900 Hz | µ-Law/ A-Law | 8     | 1 or 2 | E and D |
| 22050 Hz | µ-Law/ A-Law | 8     | 1 or 2 | E and D |
| 27420 Hz | µ-Law/ A-Law | 8     | 1 or 2 | D only  |
| 32000 Hz | µ-Law/ A-Law | 8     | 1 or 2 | E and D |
| 33075 Hz | µ-Law/ A-Law | 8     | 1 or 2 | E and D |
| 37800 Hz | µ-Law/ A-Law | 8     | 1 or 2 | E and D |
| 44100 Hz | µ-Law/ A-Law | 8     | 1 or 2 | E and D |
| 48000 Hz | µ-Law/ A-Law | 8     | 1 or 2 | E and D |
| 5510 Hz  | linear       | 8, 16 | 1 or 2 | D only  |
| 6620 Hz  | linear       | 8, 16 | 1 or 2 | D only  |
| 8000 Hz  | linear       | 8, 16 | 1 or 2 | E and D |
| 9600 Hz  | linear       | 8, 16 | 1 or 2 | E and D |
| 11025 Hz | linear       | 8, 16 | 1 or 2 | E and D |
| 16000 Hz | linear       | 8, 16 | 1 or 2 | E and D |
| 18900 Hz | linear       | 8, 16 | 1 or 2 | E and D |
| 22050 Hz | linear       | 8, 16 | 1 or 2 | E and D |
| 27420 Hz | linear       | 8, 16 | 1 or 2 | D only  |
| 32000 Hz | linear       | 8, 16 | 1 or 2 | E and D |
| 33075 Hz | linear       | 8, 16 | 1 or 2 | E and D |
| 37800 Hz | linear       | 8, 16 | 1 or 2 | E and D |
| 44100 Hz | linear       | 8, 16 | 1 or 2 | E and D |
| 48000 Hz | linear       | 8, 16 | 1 or 2 | E and D |
|          |              |       |        |         |

#### Sample Granularity

Because the audiots device manipulates buffers of audio data, the reported input and output sample counts will vary at any given time from the actual sample count by no more than the size of the buffers the audiots driver is transferring. In general, programs should not rely on the absolute accuracy of the play.samples and record.samples fields of the audio info structure.

| Interrupt Rate                         | The driver determines how often play and record interrupts should take place. For playing audio, this determines how often and how much audio is requested from the audio mixer. The impact of interrupts on recording is minimal. However, if a very small read buffer size is set, the record interrupt rate should be increased to prevent the buffer from overflowing. The play and record interrupt rates are tunable in the /kernel/drv/audiots.conf file. |                                                         |  |  |
|----------------------------------------|----------------------------------------------------------------------------------------------------|---------------------------------------------------------|--|--|
| Audio Status<br>Change<br>Notification | As described in the audio(7I) and mixer(7I) man pages, it is possible to request asynchronous notification of changes in the state of an audio device.                                                                                                    |                                                         |  |  |
| ERRORS                                 | audiots errors are described                                                                                                    | l in the audio(7I) man page.                            |  |  |
| FILES                                  | /dev/audio<br>Symbolic link to the system's primary audio device. (Not necessarily an audiots<br>audio device).                                                                                                    |                                                         |  |  |
|                                        | /dev/audioctl<br>Control device for the prin                                                                                                    | nary audio device.                                      |  |  |
|                                        | /dev/sound/0<br>Represents the first audio<br>device).                                                                                                    | device on the system. (Not necessarily an audiots audio |  |  |
|                                        | /dev/sound/0ctl<br>Audio control for /dev/s                                                                                                    | ound/0.                                                 |  |  |
|                                        | /usr/share/audio/samp]<br>Audio sample files.                                                                                                    | les                                                     |  |  |
|                                        | /kernel/drv/sparcv9/au<br>64-bit audiots driver                                                                                                    | adiots                                                  |  |  |
|                                        | /kernel/drv/audiots.co<br>audiots driver configura                                                                                                    |                                                         |  |  |
| ATTRIBUTES                             | See attributes(5) for a des                                                                                                    | scriptions of the following attributes:                 |  |  |
|                                        |                                                                                                    | ATTRIBUTE VALUE                                         |  |  |
|                                        | Architecture                                                                                                    | SPARC                                                   |  |  |
|                                        | Availability                                                                                                    | SUNWaudd, SUNWauddx, SUNWauda                           |  |  |
|                                        | Stability level                                                                                                    | Evolving                                                |  |  |
| SEE ALSO                               | <pre>mixer(7I), streamio(7I)</pre>                                                                                                    | PCI Audio Processor Technical Specification             |  |  |
|                                        | http://www.sun.com/io                                                                                                    |                                                         |  |  |
|                                        |                                                                                                    |                                                         |  |  |

| audiots | (7] | D) |
|---------|-----|----|
|---------|-----|----|

| DIAGNOSTICS | In addition to being logged, the following messages may appear on the system                                                                                                    |
|-------------|----------------------------------------------------------------------------------------------------|
|             | console:                                                                                                    |
|             | <pre>init_state() play interrupt rate set too low The play interrupt rate in audiots.conf is set too low. It has been reset to the rate specified in the message. Update audiots.conf to a higher play interrupt rate.</pre>                    |
|             | <pre>init_state() play interrupt rate set too high<br/>The play interrupt rate set in audiots.conf is set too high. It has been reset to the<br/>rate specified in the message. Update audiots.conf to a lower play interrupt<br/>rate.</pre>   |
|             | <pre>init_state() record interrupt rate set too low<br/>The record interrupt rate in audiots.conf is set too low. It has been reset to the<br/>rate specified in the message. Update audiots.conf to a higher record interrupt<br/>rate.</pre>  |
|             | <pre>init_state() record interrupt rate set too high<br/>The record interrupt rate in audiots.conf is set too high. It has been reset to the<br/>rate specified in the message. Update audiots.conf to a lower record interrupt<br/>rate.</pre> |
|             |                                                                                                    |
|             |                                                                                                    |
|             |                                                                                                    |
|             |                                                                                                    |
|             |                                                                                                    |
|             |                                                                                                    |
|             |                                                                                                    |
|             |                                                                                                    |
|             |                                                                                                    |
|             |                                                                                                    |
|             |                                                                                                    |
|             |                                                                                                    |
|             |                                                                                                    |

### authmd5h(7M)

| NAME        | authmd5h – HMAC-MD5 Authentication Algorithm Module for IPsec                                                                                                    |                                          |  |  |  |
|-------------|----------------------------------------------------------------------------------------------------|------------------------------------------|--|--|--|
| SYNOPSIS    | strmod/authmd5h                                                                                                    |                                          |  |  |  |
| DESCRIPTION | This module implements the HMAC-MD5 authentication algorithm using the MD5 message-digest algorithm and the HMAC technique documented in <i>RFC 2104</i> . The authmd5h module has the following properties: |                                          |  |  |  |
|             | key size 128 bits                                                                                                    |                                          |  |  |  |
|             | digest size 96 bits (truncated from 12                                                                                                    | 28) authmd5h is used by both AH and ESP. |  |  |  |
| ATTRIBUTES  | See attributes(5) for descriptions of t                                                                                                    | the following attributes:                |  |  |  |
|             | ATTRIBUTE TYPE                                                                                                    | ATTRIBUTE VALUE                          |  |  |  |
|             | Availability                                                                                                    | SUNWcsr (32-bit)                         |  |  |  |
|             |                                                                                                    | SUNWcarx (64-bit)                        |  |  |  |
|             | Interface Stability                                                                                                    | Evolving                                 |  |  |  |
| SEE ALSO    | The Internet Society, 1998.                                                                                                    | R., RFC 2104, HMAC: Keyed-Hashing for    |  |  |  |

authsha1(7M)

| NAME        | authsha1 - HMAC-SHA-1 Authentication                                                                                                    | Algorithm Module for IPsec                                      |  |
|-------------|----------------------------------------------------------------------------------------------------|-----------------------------------------------------------------|--|
| SYNOPSIS    | strmod/authshal                                                                                                    |                                                                 |  |
| DESCRIPTION | This module implements the HMAC-SHA-1 authentication algorithm, using the SHA-1 hash algorithm and the HMAC technique set forth in <i>RFC 2104</i> . The authshal module has the following properties                                                                                        |                                                                 |  |
|             | key size 160 bits                                                                                                    |                                                                 |  |
|             | digest size 96 bits (truncated from ESP.                                                                                                    | 160). authshal is used by both AH and                           |  |
| ATTRIBUTES  | See attributes(5) for descriptions of the                                                                                                    | following attributes:                                           |  |
|             |                                                                                                    | ATTRIBUTE VALUE                                                 |  |
|             | Availability                                                                                                    | SUNWcsr (32-bit)                                                |  |
|             |                                                                                                    | SUNWcarx (64-bit)                                               |  |
|             | Interface Stability                                                                                                    | Evolving                                                        |  |
| SEE ALSO    | ipseckey(1M), attributes(5), pf_key(<br>ipsecesp(7P)<br>NIST, FIPS PUB 180–1: Secure Hash Standard<br>Krawczyk, H., Ballare, M., and Canetti, R.,<br><i>Message Authentication</i> , The Internet Society<br>Madsen, C. and Glenn, R., <i>RFC 2404, The U</i><br>The Internet Society, 1998. | d, April 1995.<br>RFC 2104, HMAC: Keyed-Hashing for<br>1, 1997. |  |

| NAME                    | bbc_beep – Platform-dependent Beep driver for BBC-based hardware.                                                                                                    |                   |  |  |
|-------------------------|----------------------------------------------------------------------------------------------------|-------------------|--|--|
| SYNOPSIS                | beep@unit-address                                                                                                    |                   |  |  |
| DESCRIPTION             | The bbc_beep driver generates beeps on platforms (including Sun Blade 1000) that<br>use BBC-based registers and USB keyboards. When the KIOCCMD ioctl is issued to the<br>USB keyboard module (see usbkbm(7M)) with command<br>KBD_CMD_BELL/KBD_CMD_NOBELL, usbkbm(7M) passes the request to the<br>bbc_beep driver to turn the beep on and off, respectively. |                   |  |  |
| FILES                   | /platform/sun4u/kernel/drv/sparcv9/bbc_beep<br>64-bit ELF kernel driver                                                                                                    |                   |  |  |
| ATTRIBUTES              | See attributes(5) for descriptions of the follo                                                                                                    | owing attributes: |  |  |
|                         | ATTRIBUTE TYPE                                                                                                    | ATTRIBUTE VALUE   |  |  |
|                         | Architecture                                                                                                    | BBC-based SPARC   |  |  |
|                         | Availability                                                                                                    | SUNWcarx.u        |  |  |
| SEE ALSO<br>DIAGNOSTICS | kbd(1), attributes(5), grbeep(7D), kb(7<br>Writing Device Drivers<br>None                                                                                                    | /M), usbkbm(7M)   |  |  |

| bd  | (7M) |
|-----|------|
| ~ ~ |      |

| (, 111)     |                                                                                                    |                                                                                                    |  |  |
|-------------|----------------------------------------------------------------------------------------------------|----------------------------------------------------------------------------------------------------|--|--|
| NAME        | bd – SunButtons and SunDials STREAMS module                                                                                                    |                                                                                                    |  |  |
| SYNOPSIS    | open("/dev/bd", O_RDWR)                                                                                                    |                                                                                                    |  |  |
| DESCRIPTION | The bd STREAMS module processes the byte streams generated by the SunButtons<br>buttonbox and SunDials dialbox. The buttonbox generates a stream of bytes that<br>encode the identity and state transition of the buttons. The dialbox generates a stream<br>of bytes that encode the identity of the dials and the amount by which they are turned.<br>Both of these streams are merged together when a host has both a buttonbox and a<br>dialbox in use at the same time. |                                                                                                    |  |  |
|             | SunButtons reports the button number and up/down status encoded into a one byte message. Byte values from 0xc0 to 0xdf indicate a transition to button down. To obtain the button number, subtract 0xc0 from the byte value. Byte values from 0xe0 to 0xff indicate a transition to button up. To obtain the button number, subtract 0xe0 from the byte value.                                                                                                    |                                                                                                    |  |  |
|             | Each dial sample in the byte stream consists of three bytes. The first byte identifies which dial was turned and the next two bytes return the delta in signed binary format. When bound to an application using the window system, Virtual User Input Device ("VUID") events are generated. An event from a dial is constrained to lie between 0x80 and 0x87.                                                                                                    |                                                                                                    |  |  |
|             | A stream with the bd pushed streams module configured in it can emit firm_events as<br>specified by the protocol of a VUID. bd understands the VUIDSFORMAT and<br>VUIDGFORMAT ioctls (see reference below), as defined in<br>/usr/include/sys/bdio.h and<br>\$OPENWINHOME/include/xview/win_event.h. All other ioctl() requests are<br>passed downstream.                                                                                                    |                                                                                                    |  |  |
|             | The bd streams module sets the parameters of the serial port when it is first opened.<br>No termio(7I) ioctl () requests should be performed on a bd STREAMS module,<br>as bd expects the device parameters to remain as it set them.                                                                                                    |                                                                                                    |  |  |
| IOCTLS      | VUIDSFORMAT<br>VUIDGFORMAT                                                                                                    | These are standard VUID ioctls.                                                                                                    |  |  |
|             | BDIOBUTLITE                                                                                                    | The bd streams module implements this ioctl to enable processes<br>to manipulate the lights on the buttonbox. The BDIOBUTLITE ioctl<br>must be carried by an I_STR ioctl to the bd module. For an<br>explanation of I_STR see streamio(7I). The data for the<br>BDIOBUTLITE ioctl is an unsigned integer in which each bit<br>represents the lamp on one button. The macro LED_MAP in<br><sys bdio.h=""> maps button numbers to appropriate bits. Source<br/>code for the demo program x_buttontest is provided with the<br/>buttons and dials package, and may be found in the directory<br/>/usr/demo/BUTTONBOX. Look at x_buttontest.c for an<br/>example of how to manipulate the lights on the buttonbox.</sys> |  |  |
|             |                                                                                                    |                                                                                                    |  |  |

| FILES                                                                                                    | /usr/include/sys/bdio.h                                |  |  |
|----------------------------------------------------------------------------------------------------|--------------------------------------------------------|--|--|
|                                                                                                    | /usr/include/sys/stropts.h                             |  |  |
| <pre>\$OPENWINHOME/share/include/xview/win_event.h SEE ALSO bdconfig(1M), ioctl(2), x_buttontest(6), x_dialtest(6), stream termio(7I)</pre> |                                                        |  |  |
|                                                                                                    |                                                        |  |  |
|                                                                                                    | SunDials Installation and Programmers Guide            |  |  |
| WARNINGS                                                                                                    | The SunDials dial box must be used with a serial port. |  |  |

### bd(7M)

# bpp(7D)

| NAME                                    | bpp – bi-directional parallel port driver                                                                                                    |  |  |
|-----------------------------------------|----------------------------------------------------------------------------------------------------|--|--|
| SYNOPSIS                                | SUNW, bpp@slot, offset: bppn                                                                                                    |  |  |
| DESCRIPTION                             | The bpp driver provides a general-purpose bi-directional interface to parallel devices.<br>It supports a variety of output (printer) and input (scanner) devices, using<br>programmable timing relationships between the various handshake signals.                                                                                                    |  |  |
| APPLICATION<br>PROGRAMMING<br>INTERFACE | The bpp driver is an <i>exclusive-use</i> device. If the device has already been opened, subsequent opens fail with EBUSY.                                                                                                    |  |  |
| Default Operation                       | Each time the bpp device is opened, the default configuration is BPP_ACK_BUSY_HS for read handshake, BPP_ACK_HS for write handshake, 1 microsecond for all setup times and strobe widths, and 60 seconds for both timeouts. This configuration (in the write mode) drives many common personal computer parallel printers with Centronics-type interfaces. The application should use the BPPIOC_SETPARMS ioctl request to configure the bpp for the particular device which is attached, if necessary.                                                                    |  |  |
| Write Operation                         | If a failure or error condition occurs during a write(2), the number of bytes successfully written is returned (short write). Note that errno will not be set. The contents of certain status bits will be captured at the time of the error, and can be retrieved by the application program, using the BPPIOC_GETERR ioctl request. Subsequent write(2) calls may fail with the system error ENXIO if the error condition is not rectified. The captured status information will be overwritten each time an attempted transfer or a BPPIOC_TESTIO ioctl request occurs. |  |  |
| Read Operations                         | If a failure or error condition occurs during a read(2), the number of bytes successfully read is returned (short read). Note that errno will not be set. The contents of certain status bits will be captured at the time of the error, and can be retrieved by the application, using the BPPIOC_GETERR ioctl request. Subsequent read(2) calls may fail with ENXIO if the error condition is not rectified. The captured register information will be overwritten each time an attempted transfer or a BPPIOC_TESTIO ioctl request.                                     |  |  |
|                                         | If the read_handshake element of the bpp_transfer_parms structure (see below) is set to BPP_CLEAR_MEM or BPP_SET_MEM, zeroes or ones, respectively, are written into the user buffer.                                                                                                    |  |  |
| Read/Write<br>Operation                 | When the driver is opened for reading and writing, it is assumed that scanning will take place, as scanners are the only devices supported by this mode. Most scanners require that the SLCT_IN or AFX pin be set to tell the scanner the direction of the transfer. The AFX line is set when the read_handshake element of the bpp_transfer_parms structure is set to BPP_HSCAN_HS, otherwise the SLCT_IN pin is set. Normally, scanning starts by writing a command to the scanner, at which time the pin is set. When the scan data is read back, the pin is reset.     |  |  |
| IOCTLS                                  | The following ioctl requests are supported:                                                                                                    |  |  |
|                                         | BPPIOC_SETPARMS       Set transfer parameters.                                                                                                    |  |  |

|                   | The argument is a pointer to a bpp_transfer_parms<br>structure. See below for a description of the elements of<br>this structure. If a parameter is out of range, EINVAL is<br>returned.                                                                                                    |
|-------------------|----------------------------------------------------------------------------------------------------|
| BPPIOC_GETPARMS   | Get current transfer parameters.                                                                                                    |
|                   | The argument is a pointer to a bpp_transfer_parms<br>structure. See below for a description of the elements of<br>this structure. If no parameters have been configured<br>since the device was opened, the contents of the<br>structure will be the default conditions of the<br>parameters (see Default Operation above).                                                                                                    |
| BPPIOC_SETOUTPINS | Set output pin values.                                                                                                    |
|                   | The argument is a pointer to a bpp_pins structure. See<br>below for a description of the elements of this<br>structure. If a parameter is out of range, EINVAL is<br>returned.                                                                                                    |
| BPPIOC_GETOUTPINS |                                                                                                    |
|                   | Read output pin values. The argument is a pointer to a bpp_pins structure. See below for a description of the elements of this structure.                                                                                                    |
| BPPIOC_GETERR     | Get last error status.                                                                                                    |
|                   | The argument is a pointer to a bpp_error_status<br>structure. See below for a description of the elements of<br>this structure. This structure indicates the status of all<br>the appropriate status bits at the time of the most<br>recent error condition during a read(2) or write(2)<br>call, or the status of the bits at the most recent<br>BPFIOC_TESTIO ioctl request. Note: The bits in the<br>pin_status element indicate whether the associated<br>pin is active, not the actual polarity. The application<br>can check transfer readiness without attempting<br>another transfer using the BPFIOC_TESTIO ioctl. Note:<br>The timeout_occurred and bus_error fields will<br>never be set by the BPFIOC_TESTIO ioctl, only by an<br>actual failed transfer. |
| BPPIOC_TESTIO     | Test transfer readiness.                                                                                                    |
|                   | This command checks to see if a read or write transfer<br>would succeed based on pin status, opened mode, and<br>handshake selected. If a handshake would succeed, 0 is<br>returned. If a transfer would fail, -1 is returned, and                                                                                                    |

## bpp(7D)

errno is set to EIO, and the error status information is captured. The captured status can be retrieved using the BPPIOC\_GETERR ioctl call. Note that the timeout\_occurred and bus\_error fields will never be set by this ioctl.

Transfer Parameters Structure

| struct bpp_transfer_parm<br>enum handshake_t<br>read handshake;                                                         | s {     /* parallel port read handshake mode */                                                |
|----------------------------------------------------------------------------------------------------|------------------------------------------------------------------------------------------------|
| int read_strobe_wid                                                                                                    | ; /* DSS register - in nanoseconds */<br>th; /* DSW register - in nanoseconds */               |
| <pre>int read_timeout;</pre>                                                                                            | /*<br>* wait this many seconds<br>* before aborting a transfer<br>*/                           |
| <pre>enum handshake_t     write_handshake     int write_setup_tim     int write_strobe_win     int write_timeout;</pre> | e; /* DSS register - in nanoseconds */                                                         |
|                                                                                                    | <ul> <li>* wait this many seconds</li> <li>* before aborting a transfer</li> <li>*/</li> </ul> |
| <pre>}; /* Values for read_hands:     enum handshake t</pre>                                                            | hake and write_handshake fields */<br>{                                                        |
| BPP_NO_HS,                                                                                                    | /* no handshake pins */                                                                        |
| BPP_ACK_HS,                                                                                                    | /* handshake controlled by ACK line */                                                         |
| BPP_BUSY_HS,                                                                                                    | /* handshake controlled by BSY line */                                                         |
| BPP_ACK_BUSY_HS,                                                                                                    | * handshake controlled by ACK and BSY line<br>* read_handshake only!                           |
| BPP XSCAN HS,                                                                                                    | */<br>/* xerox scanner mode,                                                                   |
| BFF_ASCAN_IIS,                                                                                                    | <pre>* read_handshake only!  */</pre>                                                          |
| BPP_HSCAN_HS,                                                                                                    | /*                                                                                             |
|                                                                                                    | * HP scanjet scanner mode<br>* read handshake only!                                            |
|                                                                                                    | */                                                                                             |
| BPP_CLEAR_MEM,                                                                                                    | /* write 0's to memory,                                                                        |
|                                                                                                    | * read_handshake only!                                                                         |
| BPP SET MEM,                                                                                                    | */<br>/* write 1's to memory,                                                                  |
| BFF_SET_MEM,                                                                                                    | * read handshake only!                                                                         |
|                                                                                                    | */                                                                                             |
|                                                                                                    | dshakes are RESERVED. Do not use. */                                                           |
|                                                                                                    | <pre>/* valid only in read/write mode */</pre>                                                 |
| BPP_VPLOT_HS                                                                                                    | <pre>/* valid only in read/write mode */</pre>                                                 |
| };                                                                                                    |                                                                                                |
|                                                                                                    |                                                                                                |

|                         | The read_setup_time field controls the time between dstrb falling edge to bsy rising edge if the read_handshake field is set to BPP_NO_HS or BPP_ACK_HS. It controls the time between dstrb falling edge to ack rising edge if the read_handshake field is set to BPP_ACK_HS or BPP_ACK_BUSY_HS. It controls the time between ack falling edge to dstrb rising edge if the read_handshake field is set to BPP_ACK_HS or BPP_ACK_BUSY_HS. It controls the time between ack falling edge to dstrb rising edge if the read_handshake field is set to BPP_ACK_HS or BPP_ACK_BUSY_HS. It controls the time between ack falling edge to dstrb rising edge if the read_handshake field is set to BPP_XSCAN_HS. |  |  |
|-------------------------|----------------------------------------------------------------------------------------------------|--|--|
|                         | The read_strobe_width field controls the time between ack rising edge and ack falling edge if the read_handshake field is set to BPP_NO_HS or BPP_ACK_BUSY_HS. It controls the time between dstrb rising edge to dstrb falling edge if the read_handshake field is set to BPP_XSCAN_HS.                                                                                                    |  |  |
|                         | The values allowed for the write_handshake field are duplicates of the definitions for the read_handshake field. Note that some of these handshake definitions are only valid in one mode or the other.                                                                                                    |  |  |
|                         | The write_setup_time field controls the time between data valid to dstrb rising edge for all values of the write_handshake field.                                                                                                    |  |  |
|                         | The write_strobe_width field controls the time between dstrb rising edge and dstrb falling edge if the write_handshake field is not set to BPP_VPRINT_HS or BPP_VPLOT_HS. It controls the minimum time between dstrb rising edge to dstrb falling edge if the write_handshake field is set to BPP_VPRINT_HS or BPP_VPLOT_HS.                                                                                                    |  |  |
| Transfer Pins           | This structure is defined in <sys bpp="" io.h="">.</sys>                                                                                                    |  |  |
| Structure               | <pre>struct bpp_pins {     uchar_t output_reg_pins; /* pins in P_OR register */     uchar_t input_reg_pins; /* pins in P_IR register */ };</pre>                                                                                                    |  |  |
|                         | <pre>/* Values for output_reg_pins field */ #define BPP_SLCTIN_PIN 0x01 /* Select in pin */ #define BPP_AFX_PIN 0x02 /* Auto feed pin */ #define BPP_INIT_PIN 0x04 /* Initialize pin */ #define BPP_V1_PIN 0x08 /* reserved pin 1 */ #define BPP_V2_PI 0x10 /* reserved pin 2 */ #define BPP_V3_PIN 0x20 /* reserved pin 3 */ #define BPP_ERR_PIN 0x01 /* Error pin */ #define BPP_SLCT_PIN 0x02 /* Select pin */ #define BPP_PE_PIN 0x04 /* Paper empty pin */</pre>                                                                                                    |  |  |
| Error Pins<br>Structure | This structure is defined in the include file <sys bpp_io.h="">.<br/>struct bpp_error_status {<br/>char timeout_occurred; /* 1 if a timeout occurred */<br/>char bus_error; /* 1 if an SBus bus error */<br/>uchar_t pin_status; /*<br/>* status of pins which could<br/>* cause an error<br/>*/</sys>                                                                                                    |  |  |

| ,        | <pre>}; /* Values for pin #define BPP_ERR_E #define BPP_SLCT_ #define BPP_PE_ER #define BPP_SLCTI #define BPP_BUSY_</pre> | XRR0x01/* Error pin active */ERR0x02/* Select pin active */IR0x04/* Paper empty pin active */N_ERR0x10/* Select in pin active */                                                                                                    |  |  |
|----------|----------------------------------------------------------------------------------------------------|----------------------------------------------------------------------------------------------------|--|--|
| ERRORS   | EBADF                                                                                                    | The device is opened for write-only access and a read is attempted,<br>or the device is opened for read-only access and a write is<br>attempted.<br>The device has been opened and another open is attempted. An<br>attempt has been made to unload the driver while one of the units<br>is open.                                          |  |  |
|          | EBUSY                                                                                                    |                                                                                                    |  |  |
|          | EINVAL                                                                                                    | A BPPIOC_SETPARMS ioctl is attempted with an out of range value in the bpp_transfer_parms structure. A BPPIOC_SETOUTPINS ioctl is attempted with an invalid value in the pins structure. An ioctl is attempted with an invalid value in the command argument. An invalid command argument is received during modload(1M) or modunload(1M). |  |  |
|          | EIO                                                                                                    | The driver encountered an SBus bus error when attempting an access.                                                                                                    |  |  |
|          |                                                                                                    | A read or write does not complete properly, due to a peripheral error or a transfer timeout.<br>A BPPIOC_TESTIO ioctl call is attempted while a condition exists which would prevent a transfer (such as a peripheral error).                                                                                                    |  |  |
|          |                                                                                                    |                                                                                                    |  |  |
|          | ENXIO                                                                                                    | The driver has received an open request for a unit for which the attach failed. The driver has received a read or write request for a unit number greater than the number of units available. The driver has received a write request for a unit which has an active peripheral error.                                                     |  |  |
| FILES    | /dev/bppn                                                                                                    | bi-directional parallel port devices                                                                                                    |  |  |
| SEE ALSO | <pre>ioctl(2), read(2), write(2), sbus(4)</pre>                                                                           |                                                                                                    |  |  |
|          |                                                                                                    |                                                                                                    |  |  |

68 man pages section 7: Device and Network Interfaces • Last Revised 22 Aug 1994

| bufmod – STREAMS Buffer Module                                                                                                    |  |  |
|----------------------------------------------------------------------------------------------------|--|--|
| <pre>ioctl(fd, I_PUSH, "bufmod");</pre>                                                                                                    |  |  |
| bufmod is a STREAMS module that buffers incoming messages, reducing the number<br>of system calls and the associated overhead required to read and process them.<br>Although bufmod was originally designed to be used in conjunction with<br>STREAMS-based networking device drivers, the version described here is general<br>purpose so that it can be used anywhere STREAMS input buffering is required.                                                                                                    |  |  |
| The behavior of bufmod depends on various parameters and flags that can be set and<br>queried as described below under IOCTLS. bufmod collects incoming M_DATA<br>messages into chunks, passing each chunk upstream when the chunk becomes full of<br>the current read timeout expires. It optionally converts M_PROTO messages to M_DAT<br>and adds them to chunks as well. It also optionally adds to each message a header<br>containing a timestamp, and a cumulative count of messages dropped on the stream<br>read side due to resource exhaustion or flow control. Thedefault settings of bufmod<br>allow it to drop messages when flow control sets in or resources are exhausted;<br>disabling headers and explicitly requesting no drops makes bufmod pass all message<br>through. Finally, bufmod is capable of truncating upstream messages to a fixed,<br>programmable length. |  |  |
| When a message arrives, bufmod processes it in several steps. The following paragraphs discuss each step in turn.                                                                                                    |  |  |
| Upon receiving a message from below, if the SB_NO_HEADER flag is not set, bufmod immediately timestamps it and saves the current time value for later insertion in the header described below.                                                                                                    |  |  |
| Next, if SB_NO_PROTO_CVT is not set, bufmod converts all leading M_PROTO blocks in the message to M_DATA blocks, altering only the message type field and leaving the contents alone.                                                                                                    |  |  |
| It then truncates the message to the current <i>snapshot length</i> , which is set with the SBIOCSSNAP ioctl described below.                                                                                                    |  |  |
| Afterwards, if SB_NO_HEADER is not set, bufmod prepends a header to the converted message. This header is defined as follows.                                                                                                    |  |  |
| <pre>struct sb_hdr {     uint_t sbh_origlen;     uint_t sbh_msglen;     uint_t sbh_totlen;     uint_t sbh_drops; #if defined(_LP64)    defined(_I32LPx)     struct timeval32 sbh_timestamp; #else     struct timeval sbh_timestamp; #endif /* !_LP64 */ };</pre>                                                                                                    |  |  |
|                                                                                                    |  |  |

#### bufmod(7M)

The sbh\_origlen field gives the message's original length before truncation in bytes. The sbh\_msglen field gives the length in bytes of the message after the truncation has been done. sbh\_totlen gives the distance in bytes from the start of the truncated message in the current chunk (described below) to the start of the next message in the chunk; the value reflects any padding necessary to insure correct data alignment for the host machine and includes the length of the header itself. sbh\_drops reports the cumulative number of input messages that this instance of bufmod has dropped due to flow control or resource exhaustion. In the current implementation message dropping due to flow control can occur only if the SB\_NO\_DROPS flag is not set. (Note: this accounts only for events occurring within bufmod, and does not count messages dropped by downstream or by upstream modules.) The sbh\_timestamp field contains the message arrival time expressed as a struct timeval.

After preparing a message, bufmod attempts to add it to the end of the current chunk, using the chunk size and timeout values to govern the addition. The chunk size and timeout values are set and inspected using the ioctl() calls described below. If adding the new message would make the current chunk grow larger than the chunk size, bufmod closes off the current chunk, passing it up to the next module in line, and starts a new chunk. If adding the message would still make the new chunk overflow, the module passes it upward in an over-size chunk of its own. Otherwise, the module concatenates the message to the end of the current chunk.

To ensure that messages do not languish forever in an accumulating chunk, bufmod maintains a read timeout. Whenever this timeout expires, the module closes off the current chunk and passes it upward. The module restarts the timeout period when it receives a read side data message and a timeout is not currently active. These two rules insure that bufmod minimizes the number of chunks it produces during periods of intense message activity and that it periodically disposes of all messages during slack intervals, but avoids any timeout overhead when there is no activity.

bufmod handles other message types as follows. Upon receiving an M\_FLUSH message specifying that the read queue be flushed, the module clears the currently accumulating chunk and passes the message on to the module or driver above. (Note: bufmod uses zero length M\_CTL messages for internal synchronization and does not pass them through.) bufmod passes all other messages through unaltered to its upper neighbor, maintaining message order for non high priority messages by passing up any accumulated chunk first.

If the SB\_DEFER\_CHUNK flag is set, buffering does not begin until the second message is received within the timeout window.

If the SB\_SEND\_ON\_WRITE flag is set, bufmod passes up the read side any buffered data when a message is received on the write side. SB\_SEND\_ON\_WRITE and SB\_DEFER\_CHUNK are often used together.

| Write-side<br>Behavior | bufmod intercepts M_IOCTL messages for the ioctls described below. The module passes all other messages through unaltered to its lower neighbor. If SB_SEND_ON_WRITE is set, message arrival on the writer side suffices to close and transmit the current read side chunk. |                                                                                                    |                                                                         |  |
|------------------------|----------------------------------------------------------------------------------------------------|----------------------------------------------------------------------------------------------------|-------------------------------------------------------------------------|--|
| IOCTLS                 | bufmod responds to the following ioctls.                                                                                                    |                                                                                                    |                                                                         |  |
|                        | SBIOCSTIME                                                                                                    | Set the read timeout value to the value referred to by the struct<br>timeval pointer given as argument. Setting the timeout value to<br>zero has the side-effect of forcing the chunk size to zero as well, so<br>that the module will pass all incoming messages upward<br>immediately upon arrival. Negative values are rejected with an<br>EINVAL error.                                                                                                    |                                                                         |  |
|                        | SBIOCGTIME                                                                                                    | Return the read timeout in the struct timeval pointed to by the argument. If the timeout has been cleared with the SBIOCCTIME ioctl, return with an ERANGE error.                                                                                                    |                                                                         |  |
|                        | SBIOCCTIME                                                                                                    | Clear the read timeout, effectively setting its value to infinity. This results in no timeouts being active and the chunk being delivered when it is full.                                                                                                    |                                                                         |  |
|                        | SBIOCSCHUNK                                                                                                    | Set the chunk size to the value referred to by the <i>uint_t</i> pointer given as argument. See NOTES for a description of effect on stream head high water mark.                                                                                                    |                                                                         |  |
|                        | SBIOCGCHUNK                                                                                                    | <pre>Return the chunk size in the uint_t pointed to by the argument. Set the current snapshot length to the value given in the uint_t pointed to by the ioctl's final argument. bufmod interprets a snapshot length value of zero as meaning infinity, so it will not alter the message. See NOTES for a description of effect on stream head high water mark. Returns the current snapshot length in the uint_t pointed to by the ioctl's final argument. Set the current flags to the value given in the uint_t pointed to by the ioctl's final argument. Possible values are a combination of the following.</pre> |                                                                         |  |
|                        | SBIOCSSNAP                                                                                                    |                                                                                                    |                                                                         |  |
|                        | SBIOCGSNAP                                                                                                    |                                                                                                    |                                                                         |  |
|                        | SBIOCSFLAGS                                                                                                    |                                                                                                    |                                                                         |  |
|                        |                                                                                                    | SB_SEND_ON_WRITE                                                                                                    | Transmit the read side chunk on arrival of a message on the write side. |  |
|                        |                                                                                                    | SB_NO_HEADER                                                                                                    | Do not add headers to read side messages.                               |  |
|                        |                                                                                                    | SB_NO_DROPSDo not drop messages due to flow<br>control upstream.SB_NO_PROTO_CVTDo not convert M_PROTO messages<br>into M_DATA.                                                                                                    |                                                                         |  |
|                        |                                                                                                    |                                                                                                    |                                                                         |  |

### bufmod(7M)

|          |                                                                                                    | SB_DEFER_CHUNK                                                                                             | Begin buffering on arrival of the second read side message in a timeout interval. |
|----------|----------------------------------------------------------------------------------------------------|----------------------------------------------------------------------------------------------------|-----------------------------------------------------------------------------------|
|          | SBIOCGFLAGS                                                                                                    | Returns the current flags in th final argument.                                                            | ne uint_t pointed to by the ioctl's                                               |
| SEE ALSO | dlpi(7P), le(7D),                                                                                                    | pfmod(7M)                                                                                                  |                                                                                   |
| NOTES    | Older versions of bufmod did not support the behavioral flexibility controlled by the SBIOCSFLAGS ioctl. Applications that wish to take advantage of this flexibility can guard themselves against old versions of the module by invoking the SBIOCGFLAGS ioctl and checking for an EINVAL error return. |                                                                                                    |                                                                                   |
|          | When buffering is enabled by issuing an SBIOCSCHUNK ioctl to set the chunk size to a non zero value, bufmod sends a SETOPTS message to adjust the stream head high and low water marks to accommodate the chunked messages.                                                                              |                                                                                                    |                                                                                   |
|          | When buffering is disabled by setting the chunk size to zero, message truncation can<br>have a significant influence on data traffic at the stream head and therefore the stream<br>head high and low water marks are adjusted to new values appropriate for the smaller<br>truncated message sizes.     |                                                                                                    |                                                                                   |
| BUGS     | although very unli                                                                                                    | defend itself against allocation i<br>ikely, for the stream head to use<br>unk size or snapshot length hav | e inappropriate high and low water                                                |
|          |                                                                                                    |                                                                                                    |                                                                                   |
|          |                                                                                                    |                                                                                                    |                                                                                   |
|          |                                                                                                    |                                                                                                    |                                                                                   |
|          |                                                                                                    |                                                                                                    |                                                                                   |
|          |                                                                                                    |                                                                                                    |                                                                                   |
|          |                                                                                                    |                                                                                                    |                                                                                   |
|          |                                                                                                    |                                                                                                    |                                                                                   |

bwtwo(7D)

|             | bwtwo(//                                                                                                    |
|-------------|----------------------------------------------------------------------------------------------------|
| NAME        | bwtwo – black and white memory frame buffer                                                                                            |
| SYNOPSIS    | /dev/fbs/bwtwo                                                                                                    |
| DESCRIPTION | The bwtwo interface provides access to monochrome memory frame buffers. It supports the ioctls described in fbio(7I).                  |
|             | Reading or writing to the frame buffer is not allowed — you must use the mmap(2) system call to map the board into your address space. |
| FILES       | /dev/fbs/bwtwo[0-9] device files                                                                                                    |
| SEE ALSO    | mmap(2), cgfour(7D), fbio(7I)                                                                                                    |
| BUGS        | Use of vertical-retrace interrupts is not supported.                                                                                   |
|             |                                                                                                    |
|             |                                                                                                    |
|             |                                                                                                    |
|             |                                                                                                    |
|             |                                                                                                    |
|             |                                                                                                    |
|             |                                                                                                    |
|             |                                                                                                    |
|             |                                                                                                    |
|             |                                                                                                    |
|             |                                                                                                    |
|             |                                                                                                    |

cadp160(7D)

| 1 ( )       |                                                                                                    |                                                                                                    |  |
|-------------|----------------------------------------------------------------------------------------------------|----------------------------------------------------------------------------------------------------|--|
| NAME        | cadp160 – Adaptec Ultra160 S                                                                                                    | CSI host bus adapter driver                                                                                                    |  |
| SYNOPSIS    | scsi@unit-address                                                                                                    |                                                                                                    |  |
| DESCRIPTION | The cadp160 host bus adapter driver is a SCSA-compliant nexus driver that supports the following Adaptec Ultra160 SCSI devices:                                                                                                    |                                                                                                    |  |
|             | <ul> <li>Adapters: 39160, 29160, 29160N, 29160LP</li> <li>Chips: AIC-7892B1, AIC-7899A, AIC-7899B2</li> </ul>                                                                                                    |                                                                                                    |  |
|             | including tagged and untagged<br>sense. The cadp160 driver do<br>supports hot swap SCSI, hot p                                                                                                    | standard functions provided by the SCSA interface<br>d queuing, wide, fast and ultra SCSI, and auto request<br>es not support linked commands. The cadp160 driver<br>lug PCI, 64-bit addressing (dual address cycle), domain<br>up to 66MHZ and narrow and wide devices at<br>sec, and 160MB/sec. |  |
| FILES       | /platform/i86pc/kernel/drv/cadp160<br>ELF kernel module                                                                                                    |                                                                                                    |  |
|             | /boot/solaris/drivers/notisa.010/cadp160.bef<br>Realmode BEF driver                                                                                                    |                                                                                                    |  |
|             | /platform/i86pc/kernel,<br>Optional configuration file                                                                                                    | /drv/cadp160.conf                                                                                                    |  |
| ATTRIBUTES  | See attributes(5) for a desc                                                                                                    | ription of the following attribute:                                                                                                    |  |
|             | ATTRIBUTE TYPE                                                                                                    | ATTRIBUTE VALUE                                                                                                    |  |
|             | Architecture                                                                                                    | IA                                                                                                    |  |
| SEE ALSO    | <pre>prtconf(1M), driver.conf(4), pci(4), attributes(5), dlpi(7P),<br/>scsi_abort(9F), scsi_hba_attach(9F), scsi_ifgetcap(9F),<br/>scsi_ifsetcap(9F), scsi_reset(9F), scsi_sync_pkt(9F),<br/>scsi_transport(9F), scsi_device(9S), scsi_extended_sense(9S),<br/>scsi_inquiry(9S), scsi_pkt(9S)</pre> |                                                                                                    |  |
|             | Writing Device Drivers<br>Solaris (Intel Platform Edition) Hardware Compatibility List                                                                                                    |                                                                                                    |  |
|             |                                                                                                    |                                                                                                    |  |
|             | ANSI Small Computer System Interface-2 (SCSI-2)                                                                                                    |                                                                                                    |  |
|             |                                                                                                    |                                                                                                    |  |
|             |                                                                                                    |                                                                                                    |  |
|             |                                                                                                    |                                                                                                    |  |
|             |                                                                                                    |                                                                                                    |  |
|             |                                                                                                    |                                                                                                    |  |

74 man pages section 7: Device and Network Interfaces • Last Revised 15 September 2000

| NAME                              | cadp – Adaptec Ultra-2 SCSI host bus adapter driver                                                                                                    |
|-----------------------------------|----------------------------------------------------------------------------------------------------|
| SYNOPSIS                          | scsi@unit-address                                                                                                    |
| DESCRIPTION                       | The cadp host bus adapter driver is a SCSA–compliant nexus driver that supports the following Adaptec Ultra-2 SCSI devices:                                                                                                    |
|                                   | <ul> <li>Adapters: Adaptec AHA-2940U2W, AHA-2940U2B, AHA-2940U2, AHA-2950U2B,<br/>AHA-3950U2B</li> </ul>                                                                                                    |
|                                   | <ul> <li>Chips: AIC-7896/AIC-7897, AIC-7890/AIC-7890A, AIC-7891, AIC-7890AB,<br/>AIC-7890A</li> </ul>                                                                                                    |
|                                   | The cadp driver supports standard functions provided by the SCSA interface, including tagged and untagged queuing, Wide/Fast/Ultra SCSI, and auto request sense. The cadp driver does not support linked commands.                                                                                                    |
| PRECONFIGURATI                    | <b>ON</b> The Plug N Play SCAM Support option is not supported.                                                                                                    |
|                                   | <ul> <li>If the BIOS is enabled on the card, ensure that the Adaptec SCSISelect BIOS option<br/>Reset SCSI Bus at IC Initialization (under the Advanced Configuration Options<br/>menu) is set to Enabled. Run the SCSISelect utility by pressing Ctrl-A when you<br/>see the Adaptec banner during system boot.</li> </ul>                                                                                                    |
|                                   | <ul> <li>If the adapter is being used in a multi-initiator configuration, do the following: (1)<br/>Ensure that the system boot disk is not on the shared (clustered) bus. (2) Set the<br/>Reset SCSI Bus at IC Initialization option to Disabled. (3) Set the Host Adapter<br/>BIOS option (under the Advanced Configuration Options menu) to<br/>Disabled:Not scan. (4) Add the allow-bus-reset=0 property to the<br/>/kernel/drv/cadp.conf file.</li> </ul>                    |
|                                   | <ul> <li>Reboot the system after you install patches.</li> </ul>                                                                                                    |
| Known Problems<br>and Limitations | <ul> <li>The cadp.bef realmode driver supports only ten adapters at boot time. Therefore,<br/>ensure that the boot disk is attached to one of the first ten adapters. Note that all<br/>targets will be available for installation and use by the cadp driver.</li> </ul>                                                                                                    |
|                                   | <ul> <li>Running the format(1M) command on a Seagate ST19171W 9 GB disk drive fails.</li> </ul>                                                                                                    |
|                                   | Some motherboards may have problems supporting channel B with boards based<br>on the Adaptec AIC-7896 chip. The problem arises because the BIOS doesn't<br>properly assign two interrupts for PCI interrupts INTA and INTB on the slot<br>containing the AIC-7896 chip. As a result, timeouts and resets on those devices<br>appear on the console. For some motherboards, you can work around the problem<br>by setting the Advanced/PCI IRQ Mapping feature to ISA Legacy IRQs. |
|                                   | <ul> <li>If you experience problems when using a narrow SCSI CD-ROM drive on the<br/>internal wide interface, disable "negotiate wide," "negotiate sync," or both for that<br/>device in the Adaptec configuration utility.</li> </ul>                                                                                                    |
|                                   | <ul> <li>The Fujitsu narrow disk (M1603SAU) can reselect with an invalid queue tag ID.<br/>This violates the SCSI protocol and it causes the cadp driver to behave<br/>erroneously. Because this is difficult to guard against, you should disable tagged<br/>queuing for these targets. Use the iostatE command to determine if you have<br/>a Fujitsu M1603S-512 disk. If you do, edit the /kernel/drv/cadp.conf file and</li> </ul>                                            |
|                                   |                                                                                                    |

add the property target*n*-scsi-options=0x1f78, where *n* is the target number.

- The IBM external wide disk (DFHSS2W, Revision 1717) is not supported.
- When setting up a SCSI bus configuration, avoid connecting wide devices to a narrow bus. However, if you have such a configuration, add the following entry to the cadp.conf file: targetn-scsi-options=0x1df8 where n is the target ID of the wide device on the narrow bus. This entry disables wide negotiation for the specified target. Also ensure that the upper 8 bits of the bus are properly terminated at both ends of the SCSI chain.
- If you experience installation problems on systems with Intel 440BX/440GX motherboards, upgrade the motherboard BIOS with the latest revision.

# **CONFIGURATION** You configure the cadp host bus adapter driver by defining the properties found in cadp.conf. The cadp.conf file contains properties that you can modify, including: scsi-options, target<n>-scsi-options, scsi-reset-delay, and scsi-initiator-id. Properties in the cadp.conf file override global SCSI settings.

The property target<n>-scsi-options overrides the scsi-options property value for target<n>, where <n> can vary from decimal 0 to 15. The cadp driver supports the following scsi-options: SCSI\_OPTIONS\_DR, SCSI\_OPTIONS\_SYNC, SCSI\_OPTIONS\_TAG, SCSI\_OPTIONS\_FAST, SCSI\_OPTIONS\_WIDE, SCSI\_OPTIONS\_FAST20, and SCSI\_OPTIONS\_FAST40.

You configure the SCSI devices using the Adaptec configuration utility. When configuring the devices, you should observe the following guidelines:

- Configure each device using a unique SCSI ID. On the Advanced Configuration Options menu, set Plug N Play SCAM Support to Disabled. Ensure that devices on either end of the SCSI chain are terminated. When mixing wide (16 bits) and narrow (8 bits) devices on the same wide chain, ensure that a wide device is at the end of the chain. If you place a narrow device at the end of the chain, wide devices on the same chain will terminate the low byte, resulting in a illegal configuration.
- If there is more than one controller, or an embedded controller, attempt to use one IRQ per controller.
- When prompted, enable bus mastering for the slot(s) with your host bus adapter(s.)
- Enable support for disks larger than 1 Gbyte, if applicable.

#### EXAMPLES EXAMPLE 1

Create a file called /kernel/drv/cadp.conf, then add the following line:

scsi-options=0x78;

The above line disables tagged queuing, Fast/Ultra SCSI, and wide mode for all cadp instances.

76 man pages section 7: Device and Network Interfaces • Last Revised 3 Aug 2001

|                     |                                                                                                    | •••••F(· - )                                                                   |  |
|---------------------|----------------------------------------------------------------------------------------------------|--------------------------------------------------------------------------------|--|
|                     | <b>EXAMPLE 1</b> (Continued)                                                                                                    |                                                                                |  |
|                     | To set scsi-options more specifically pe<br>/kernel/drv/cadp.conf:                                                                                                    | r target, add the following lines to                                           |  |
|                     | <pre>target1-scsi-options=0x78;<br/>device-type-scsi-options-list =<br/>"SEAGATE ST32550W", "seagate-scsi-options<br/>seagate-scsi-options = 0x58;<br/>scsi-options=0x3f8;</pre>                                                                                                    | s" ;                                                                           |  |
|                     | With the exception of one disk type that has<br>example sets scsi-options for target 1 to                                                                                                    |                                                                                |  |
|                     | The scsi-options properties that are spe<br>precedence, followed by scsi-options p<br>all cadp instances per bus have the lowest<br>for the specified scsi options to take effe                                                                                                    | er device type. Global scsi-options for precedence. You must reboot the system |  |
| Driver Capabilities | To enable certain features on the cadp driver, the target driver must set capabilities.<br>The following capabilities can be queried and modified by the target driver:<br>synchronous, tagged-qing, wide-xfer, auto-rqsense, qfull-retries, and<br>qfull-retry-interval. All other capabilities are query only.                                                                                                    |                                                                                |  |
|                     | By default, the tagged-qing, auto-rqsense, and wide-xfer capabilities are disabled. The disconnect, synchronous, and untagged-qing capabilities are always enabled. The cadp driver capabilities can only be assigned binary values (0 or 1). The default value for qfull-retries is 10 and the default value for qfull-retry-interval is 100. The qfull-retries capability is au_char (0 to 255) while qfull-retry-interval is a u_short (0 to 65535). |                                                                                |  |
|                     | If a conflict occurs between the value of scsi-options and a capability, the value set<br>in scsi-options prevails. Only whom != 0 is supported in the<br>scsi_ifsetcap(9F)call. See scsi_ifsetcap(9F) and scsi_ifgetcap(9F)<br>for details.                                                                                                    |                                                                                |  |
| FILES               | /kernel/drv/cadp ELF kernel r                                                                                                    | module                                                                         |  |
|                     | /kernel/drv/cadp.conf Optional con                                                                                                    | nfiguration file                                                               |  |
| ATTRIBUTES          | See attributes(5) for a description of the following attribute:                                                                                                    |                                                                                |  |
|                     | ATTRIBUTE TYPE                                                                                                    | ATTRIBUTE VALUE                                                                |  |
|                     | Architecture                                                                                                    | IA                                                                             |  |
|                     |                                                                                                    | 1                                                                              |  |
|                     |                                                                                                    |                                                                                |  |

#### cadp(7D)

SEE ALSO prtconf(1M), driver.conf(4), pci(4), attributes(5), scsi\_abort(9F), scsi\_hba\_attach(9F), scsi\_ifgetcap(9F), scsi\_ifsetcap(9F), scsi\_reset(9F), scsi\_sync\_pkt(9F), scsi\_transport(9F), scsi\_device(9S), scsi\_extended\_sense(9S), scsi\_inquiry(9S), scsi\_pkt(9S) Writing Device Drivers Solaris (Intel Platform Edition) Hardware Compatibility List

ANSI Small Computer System Interface-2 (SCSI-2)

**NOTES** The cadp driver supports the adapters and chipsets listed in this man page. For information on support of additional devices, see the *Solaris* (*Intel Platform Edition*) *Hardware Compatibility List* a component of the *Information Library for Solaris 8* (*Intel Platform Edition*).

The cadp driver exports properties indicating (per target) the negotiated transfer speed (target<n>-sync-speed), whether wide bus (target<n>-wide), is supported for that particular target (target<n>-scsi-options), and whether tagged queuing (target<n>-tag-queue) has been enabled. The sync-speed property value is the data transfer rate in KB/sec. The target<n>-tag-queue and the target<n>-wide property have value 1 to indicate that the corresponding capability is enabled, or 0 to indicate that the capability is disabled. See prtconf(1M) (verbose option) for information on viewing the cadp properties.

Sample output is provided below:

```
pci9005,f500, instance #2
System software properties:
    name <interrupt-priorities> length <4>
        value <0x05000000>.
    name <tape> length <5>
        value <0x7363747000>.
     name <disk> length <5>
       value <0x7363646b00>.
    name <queue> length <6>
        value <0x71736f727400>.
    name <flow_control> length <6>
        value <0x646d756c7400>.
Driver properties:
    name <target0-tag-queue> length <4>
        value <0x01000000>.
    name <target0-wide> length <4>
       value <0x01000000>.
     name <target0-sync-speed> length <4>
        value <0x28000000>.
    name <chosen-interrupt> length <8>
        value <0x0100000000000000.
    name <scsi-selection-timeout> length <4>
        value <0xfa000000>.
    name <scsi-options> length <4>
        value <0xf81f0000>.
     name <scsi-watchdog-tick> length <4>
         value <0x0a000000>.
```

78 man pages section 7: Device and Network Interfaces • Last Revised 3 Aug 2001

cadp(7D)

name <scsi-tag-age-limit> length <4>
 value <0x02000000>.
name <scsi-reset-delay> length <4>
 value <0xb80b0000>.

| Lio – CD-ROM control operations Include <sys cdio.h=""> The set of ioctl(2) commands described below are used to perform audio and D-ROM specific operations. Basic to these cdio ioctl requests are the definitions in Sys/cdio.h&gt;. Everal CD-ROM specific commands can report addresses either in LBA (Logical Block ddress) format or in MSF (Minute, Second, Frame) format. The READ HEADER, READ JBCHANNEL, and READ TABLE OF CONTENTS commands have this feature. BA format represents the logical block address for the CD-ROM absolute address field for the offset from the beginning of the current track expressed as a number of gical blocks in a CD-ROM track relative address field. MSF format represents the hysical address written on CD-ROM discs, expressed as a sector count relative to ther the beginning of the medium or the beginning of the current track.</sys> |
|----------------------------------------------------------------------------------------------------|
| he set of ioctl(2) commands described below are used to perform audio and<br>D-ROM specific operations. Basic to these cdio ioctl requests are the definitions in<br>Sys/cdio.h>.<br>everal CD-ROM specific commands can report addresses either in LBA (Logical Block<br>ddress) format or in MSF (Minute, Second, Frame) format. The READ HEADER, READ<br>JBCHANNEL, and READ TABLE OF CONTENTS commands have this feature.<br>BA format represents the logical block address for the CD-ROM absolute address field<br>for the offset from the beginning of the current track expressed as a number of<br>gical blocks in a CD-ROM track relative address field. MSF format represents the<br>hysical address written on CD-ROM discs, expressed as a sector count relative to                                                                                                    |
| D-ROM specific operations. Basic to these cdio ioctl requests are the definitions in<br>Sys/cdio.h>.<br>everal CD-ROM specific commands can report addresses either in LBA (Logical Block<br>ddress) format or in MSF (Minute, Second, Frame) format. The READ HEADER, READ<br>JBCHANNEL, and READ TABLE OF CONTENTS commands have this feature.<br>BA format represents the logical block address for the CD-ROM absolute address field<br>for the offset from the beginning of the current track expressed as a number of<br>gical blocks in a CD-ROM track relative address field. MSF format represents the<br>hysical address written on CD-ROM discs, expressed as a sector count relative to                                                                                                    |
| ddress) format or in MSF (Minute, Second, Frame) format. The READ HEADER, READ<br>JBCHANNEL, and READ TABLE OF CONTENTS commands have this feature.<br>BA format represents the logical block address for the CD-ROM absolute address field<br>for the offset from the beginning of the current track expressed as a number of<br>gical blocks in a CD-ROM track relative address field. MSF format represents the<br>hysical address written on CD-ROM discs, expressed as a sector count relative to                                                                                                    |
| for the offset from the beginning of the current track expressed as a number of gical blocks in a CD-ROM track relative address field. MSF format represents the nysical address written on CD-ROM discs, expressed as a sector count relative to                                                                                                    |
|                                                                                                    |
| ne following I/O controls do not have any additional data passed into or received om them.                                                                                                    |
| DROMSTART<br>This ioctl() spins up the disc and seeks to the last address requested.                                                                                                    |
| DROMSTOP<br>This ioctl() spins down the disc.                                                                                                    |
| DROMPAUSE<br>This ioctl() pauses the current audio play operation.                                                                                                    |
| DROMRESUME<br>This ioctl() resumes the paused audio play operation.                                                                                                    |
| DROMEJECT<br>This ioctl() ejects the caddy with the disc.                                                                                                    |
| The following I/O controls require a pointer to the structure for that $ioctl()$ , with the being passed into the $ioctl()$ .                                                                                                    |
| DROMPLAYMSF<br>This ioctl() command requests the drive to output the audio signals at the<br>specified starting address and continue the audio play until the specified ending<br>address is detected. The address is in MSF format. The third argument of this<br>ioctl() call is a pointer to the type struct cdrom_msf.                                                                                                    |
| /*  * definition of play audio msf structure  */                                                                                                    |
| <pre>struct cdrom_msf {     unsigned char cdmsf_min0; /* starting minute*/     unsigned char cdmsf_sec0; /* starting second*/     unsigned char cdmsf frame0; /*starting frame*/</pre>                                                                                                    |
|                                                                                                    |

#### unsigned char cdmsf\_frame1; /\* ending frame \*/

};

The CDROMREADTOCENTRY ioctl request may be used to obtain the start time for a track. An approximation of the finish time can be obtained by using the CDROMREADTOCENTRY ioctl request to retrieve the start time of the track following the current track.

The leadout track is the next consecutive track after the last audio track. Hence, the start time of the leadout track may be used as the effective finish time of the last audio track.

#### CDROMPLAYTRKIND

This ioctl() command is similar to CDROMPLAYMSF. The starting and ending address is in track/index format. The third argument of the ioctl() call is a pointer to the type struct cdrom\_ti.

```
/*
 * definition of play audio track/index structure
 */
struct cdrom_ti {
    unsigned char cdti_trk0; /* starting track*/
    unsigned char cdti_ind0; /* starting index*/
    unsigned char cdti_trk1; /* ending track */
    unsigned char cdti_ind1; /* ending index */
};
```

#### CDROMVOLCTRL

This ioctl() command controls the audio output level. The SCSI command allows the control of up to four channels. The current implementation of the supported CD-ROM drive only uses channel 0 and channel 1. The valid values of volume control are between 0x00 and 0xFF, with a value of 0xFF indicating maximum volume. The third argument of the ioctl() call is a pointer to struct cdrom volctrl which contains the output volume values.

```
/*
 * definition of audio volume control structure
 */
struct cdrom_volctrl {
    unsigned char channel0;
    unsigned char channel1;
    unsigned char channel2;
    unsigned char channel3;
};
```

The following I/O controls take a pointer that will have data returned to the user program from the CD-ROM driver.

#### CDROMREADTOCHDR

This ioctl() command returns the header of the table of contents (TOC). The header consists of the starting tracking number and the ending track number of the

disc. These two numbers are returned through a pointer of struct cdrom\_tochdr. While the disc can start at any number, all tracks between the first and last tracks are in contiguous ascending order.

```
/*
 * definition of read toc header structure
 */
struct cdrom_tochdr {
    unsigned char cdth_trk0; /* starting track*/
    unsigned char cdth_trk1; /* ending track*/
};
```

CDROMREADTOCENTRY

This ioctl() command returns the information of a specified track. The third argument of the function call is a pointer to the type struct cdrom\_tocentry. The caller needs to supply the track number and the address format. This command will return a 4-bit adr field, a 4-bit ctrl field, the starting address in MSF format or LBA format, and the data mode if the track is a data track. The ctrl field specifies whether the track is data or audio.

```
/*
* definition of read toc entry structure
 */
struct cdrom tocentry {
   unsigned char cdte_track;
unsigned char cdte_adr
   unsigned char cdte_adr :4;
unsigned char cdte_ctrl :4;
    unsigned char cdte_format;
    union {
         struct {
            unsigned char minute;
             unsigned char second;
             unsigned char frame;
         } msf;
        int lba;
    } cdte_addr;
    unsigned char cdte datamode;
};
```

To get the information from the leadout track, the following value is appropriate for the cdte\_track field:

CDROM\_LEADOUT Leadout track

To get the information from the data track, the following value is appropriate for the cdte\_ctrl field:

CDROM DATA TRACK Data track

The following values are appropriate for the cdte\_format field:

| CDROM_LBA | LBA format |
|-----------|------------|
| CDROM MSF | MSF format |

CDROMSUBCHNL

This ioctl() command reads the Q sub-channel data of the current block. The subchannel data includes track number, index number, absolute CD-ROM address, track relative CD-ROM address, control data and audio status. All information is returned through a pointer to struct cdrom\_subchnl. The caller needs to supply the address format for the returned address.

```
struct cdrom_subchnl {
   unsigned char
                   cdsc format;
   unsigned char
                   cdsc audiostatus;
   unsigned char cdsc adr: 4;
   unsigned char cdsc_ctrl:
                               4;
   unsigned char
                   cdsc_trk;
                  cdsc_ind;
   unsigned char
   union {
       struct {
           unsigned char
                            minute;
                         second;
           unsigned char
          unsigned char frame;
       } msf;
       int
             lba;
   } cdsc_absaddr;
   union {
       struct {
           unsigned char
                            minute;
                         second;
           unsigned char
           unsigned char
                         frame;
       } msf;
       int
             lba;
   } cdsc_reladdr;
};
```

The following values are valid for the audio status field returned from READ SUBCHANNEL command:

| CDROM_AUDIO_INVALID   | Audio status not supported.        |
|-----------------------|------------------------------------|
| CDROM_AUDIO_PLAY      | Audio play operation in progress.  |
| CDROM_AUDIO_PAUSED    | Audio play operation paused.       |
| CDROM_AUDIO_COMPLETED | Audio play successfully completed. |
| CDROM_AUDIO_ERROR     | Audio play stopped due to error.   |
| CDROM_AUDIO_NO_STATUS | No current audio status to return. |

CDROMREADOFFSET

This ioctl() command returns the absolute CD-ROM address of the first track in the last session of a Multi-Session CD-ROM. The third argument of the ioctl() call is a pointer to an int.

CDROMCDDA

This ioctl() command returns the CD-DA data or the subcode data. The third argument of the ioctl() call is a pointer to the type struct cdrom\_cdda. In addition to allocating memory and supplying its address, the caller needs to supply

the starting address of the data, the transfer length in terms of the number of blocks to be transferred, and the subcode options. The caller also needs to issue the CDROMREADTOCENTRY ioctl() to find out which tracks contain CD-DA data before issuing this ioctl().

```
/*
 * Definition of CD-DA structure
 */
struct cdrom_cdda {
    unsigned int cdda_addr;
    unsigned int cdda_length;
    caddr_t cdda_data;
    unsigned char cdda_subcode;
};
```

cdda\_addr signifies the starting logical block address.

cdda\_length signifies the transfer length in blocks. The length of the block depends on the cdda\_subcode selection, which is explained below.

To get the subcode information related to CD-DA data, the following values are appropriate for the cdda\_subcode field:

| CDROM_DA_NO_SUBCODE   | CD-DA data with no subcode.  |
|-----------------------|------------------------------|
| CDROM_DA_SUBQ         | CD-DA data with sub Q code.  |
| CDROM_DA_ALL_SUBCODE  | CD-DA data with all subcode. |
| CDROM_DA_SUBCODE_ONLY | All subcode only.            |

To allocate the memory related to CD-DA and/or subcode data, the following values are appropriate for each data block transferred:

| CD-DA data with no subcode  | 2352 bytes |
|-----------------------------|------------|
| CD-DA data with sub Q code  | 2368 bytes |
| CD-DA data with all subcode | 2448 bytes |
| All subcode only            | 96 bytes   |

#### CDROMCDXA

This ioctl() command returns the CD-ROM XA (CD-ROM Extended Architecture) data according to CD-ROM XA format. The third argument of the ioctl() call is a pointer to the type struct cdrom\_cdxa. In addition to allocating memory and supplying its address, the caller needs to supply the starting address of the data, the transfer length in terms of number of blocks, and the format. The caller also needs to issue the CDROMREADTOCENTRY ioctl() to find out which tracks contain CD-ROM XA data before issuing this ioctl().

/\*
 \* Definition of CD-ROM XA structure
 \*/
struct cdrom cdxa {

| <pre>unsigned int cdxa_addr;<br/>unsigned int cdxa_length;<br/>caddr_t cdxa_data;<br/>unsigned char cdxa_format;<br/>};</pre> |                                         |  |
|----------------------------------------------------------------------------------------------------|-----------------------------------------|--|
| To get the proper CD-ROM XA data, the for cdxa_format field:                                                                  | ollowing values are appropriate for the |  |
| CDROM_XA_DATA                                                                                                    | CD-ROM XA data only                     |  |
| CDROM_XA_SECTOR_DATA                                                                                                    | CD-ROM XA all sector data               |  |
| CDROM_XA_DATA_W_ERROR                                                                                                    | CD-ROM XA data with error flags data    |  |
| To allocate the memory related to CD-ROM XA format, the following values are appropriate for each data block transferred:     |                                         |  |
| CD-ROM XA data only 2048 bytes                                                                                                |                                         |  |
| CD-ROM XA all sector data                                                                                                    |                                         |  |

2352 bytes

CD-ROM XA data with error flags data 2646 bytes

CDROMSUBCODE

This ioctl() command returns raw subcode data (subcodes P ~ W are described in the "Red Book," see SEE ALSO) to the initiator while the target is playing audio. The third argument of the ioctl() call is a pointer to the type struct cdrom\_subcode. The caller needs to supply the transfer length in terms of number of blocks and allocate memory for subcode data. The memory allocated should be a multiple of 96 bytes depending on the transfer length.

```
/*
 * Definition of subcode structure
 */
struct cdrom_subcode {
    unsigned int cdsc_length;
    caddr_t cdsc_addr;
};
```

The next group of I/O controls get and set various CD-ROM drive parameters.

CDROMGBLKMODE

This ioctl() command returns the current block size used by the CD-ROM drive. The third argument of the ioctl() call is a pointer to an integer.

CDROMSBLKMODE

This ioctl() command requests the CD-ROM drive to change from the current block size to the requested block size. The third argument of the ioctl() call is an integer which contains the requested block size.

This ioctl() command operates in exclusive-use mode only. The caller must ensure that no other processes can operate on the same CD-ROM device before issuing this ioctl().read(2) behavior subsequent to this ioctl() remains the same: the caller is still constrained to read the raw device on block boundaries and in block multiples.

To set the proper block size, the following values are appropriate:

| CDROM_BLK_512  | 512 bytes  |
|----------------|------------|
| CDROM_BLK_1024 | 1024 bytes |
| CDROM_BLK_2048 | 2048 bytes |
| CDROM_BLK_2056 | 2056 bytes |
| CDROM_BLK_2336 | 2336 bytes |
| CDROM_BLK_2340 | 2340 bytes |
| CDROM_BLK_2352 | 2352 bytes |
| CDROM_BLK_2368 | 2368 bytes |
| CDROM_BLK_2448 | 2448 bytes |
| CDROM_BLK_2646 | 2646 bytes |
| CDROM_BLK_2647 | 2647 bytes |

CDROMGDRVSPEED

This ioctl() command returns the current CD-ROM drive speed. The third argument of the ioctl() call is a pointer to an integer.

CDROMSDRVSPEED

This ioctl() command requests the CD-ROM drive to change the current drive speed to the requested drive speed. This speed setting is only applicable when reading data areas. The third argument of the ioctl() is an integer which contains the requested drive speed.

To set the CD-ROM drive to the proper speed, the following values are appropriate:

| CDROM_MAXIMUM_SPEED | 300k/second (2x drive) 600k/second (4x drive) |
|---------------------|-----------------------------------------------|
| CDROM_QUAD_SPEED    | 600k/second                                   |
| CDROM_DOUBLE_SPEED  | 300k/second                                   |
| CDROM_NORMAL_SPEED  | 150k/second                                   |

Note that these numbers are only accurate when reading 2048 byte blocks. The CD-ROM drive will automatically switch to normal speed when playing audio tracks and will switch back to the speed setting when accessing data.

**SEE ALSO** ioct1(2), read(2)

N. V. Phillips and Sony Corporation, *System Description Compact Disc Digital Audio*, ("Red Book").

N. V. Phillips and Sony Corporation, *System Description of Compact Disc Read Only Memory*, ("Yellow Book").

N. V. Phillips, Microsoft, and Sony Corporation, System Description CD-ROM XA, 1991.

Volume and File Structure of CD-ROM for Information Interchange, ISO 9660:1988(E).

SCSI-2 Standard, document X3T9.2/86-109

SCSI Multimedia Commands, Version 2 (MMC-2)

**NOTES** The CDROMCDDA, CDROMCDXA, CDROMSUBCODE, CDROMGDRVSPEED, CDROMSDRVSPEED, and some of the block sizes in CDROMSBLKMODE are designed for new Sun-supported CD-ROM drives and might not work on some of the older CD-ROM drives.

CDROMCDDA, CDROMCDXA and CDROMSUBCODE will return error if the transfer length exceeds valid limits as determined appropriate. Example: for MMC-2 drives, length can not exceed 3 bytes (i.e. 0xfffff). The same restriction is enforced for older, pre-MMC-2 drives, as no limit was published for these older drives (and 3 bytes is reasonable for all media). Note that enforcing this limit does not imply that values passed in below this limit will actually be applicable for each and every piece of media.

The interface to this device is preliminary and subject to change in future releases. Programs should be written in a modular fashion so that future changes can be easily incorporated.

| ce(7D)                                  |                                                                                                    |  |  |
|-----------------------------------------|----------------------------------------------------------------------------------------------------|--|--|
| NAME                                    | ce – Cassini Gigabit-Ethernet device driver                                                                                                    |  |  |
| SYNOPSIS                                | /dev/ce                                                                                                    |  |  |
| DESCRIPTION                             | The ce Sun Gigabit-Ethernet driver is a multi-threaded, loadable, clonable, STREAMS hardware driver supporting the connectionless Data Link Provider Interface, dlpi(7P), over all implementations of PCI Cassini Gigabit-Ethernet add-in adapters. Multiple Cassini-based adapters installed within the system are supported by the driver. The ce driver provides basic support for the Cassini-based Ethernet hardware and handles the pci108e,abba (PCI Cassini) devices. Functions include chip initialization, frame transmit and receive, multicast and promiscuous support, and error recovery and reporting. The Cassini device provides 1000BASE-SX networking interfaces using the Cassini ASIC external SERDES and fiber optical transceiver, or 10/100/1000BASE-T using a Cassini ASIC attached to a MII twisted pair copper transceiver. |  |  |
|                                         | The 1000Base-SX standard specifies an auto-negotiation protocol to automatically select the mode of operation. In addition to the duplex mode of operation, the Cassini ASIC can auto-negotiate for <i>IEEE 802.3x</i> frame-based flow control capabilities. The Cassini PCS can perform auto-negotiation with the link's remote-end (link partner) and receives the capabilities of the remote end. It selects the highest common denominator mode of operation based on the priorities. It also supports forced-mode of operation where the driver selects the mode of operation.                                                                                                    |  |  |
| APPLICATION<br>PROGRAMMING<br>INTERFACE | The /dev/ce cloning character-special device is used to access all ce controllers installed on the system.                                                                                                    |  |  |
| ce and DLPI                             | The ce driver is a Style 2 data link service provider. All M_PROTO and M_PCPROTO<br>type messages are interpreted as DLPI primitives. Valid DLPI primitives are defined in<br><sys dlpi.h="">. Refer to dlpi(7P) for more information. An explicit<br/>DL_ATTACH_REQ message by the user is required to associate the opened stream with<br/>a particular device (ppa). The ppa ID is interpreted as an unsigned long data type and<br/>indicates the corresponding device instance (unit) number. An error (DL_ERROR_ACK)<br/>is returned by the driver if the ppa field value does not correspond to a valid device<br/>instance number for this system. The device is initialized on first attach and<br/>de-initialized (stopped) upon last detach.</sys>                                                                                          |  |  |
|                                         | The values returned by the driver in the DL_INFO_ACK primitive in response to the DL_INFO_REQ are as follows:                                                                                                    |  |  |
|                                         | <ul> <li>Maximum SDU is 1500 (ETHERMTU - defined in <sys ethernet.h="">).</sys></li> </ul>                                                                                                    |  |  |
|                                         | <ul> <li>Minimum SDU is 0.</li> </ul>                                                                                                    |  |  |
|                                         | <ul> <li>The dlsap address length is 8.</li> </ul>                                                                                                    |  |  |
|                                         | <ul> <li>MAC type is DL_ETHER.</li> </ul>                                                                                                    |  |  |
|                                         | <ul> <li>The sap length value is -2 meaning the physical address component is followed<br/>immediately by a 2 byte sap component within the DLSAP address.</li> </ul>                                                                                                    |  |  |

- Service mode is DL\_CLDLS.
- Optional quality of service (QOS) is not supported; the QOS fields are 0.
- Provider style is DL\_STYLE2.
- Version is DL\_VERSION\_2.
- Broadcast address value is Ethernet/IEEE broadcast address (0xFFFFFF.)

Once in the DL\_ATTACHED state, you must send a DL\_BIND\_REQ to associate a particular SAP (Service Access Pointer) with the stream. The ce driver interprets the sap field within the DL\_BIND\_REQ as an Ethernet "type," therefore valid values for the sap field are in the range [0-0xFFFF]. Only one Ethernet type can be bound to the stream at any time.

If you select a sap with a value of 0, the receiver will be in 802.3 mode. All frames received from the media having a "type" field in the range [0-1500] are assumed to be 802.3 frames and are routed up all open streams which are bound to sap value 0. If more than one stream is in 802.3 mode, the frame will be duplicated and routed up multiple streams as DL\_UNITDATA\_IND messages.

In transmission, the driver checks the sap field of the DL\_BIND\_REQ to verify that the sap value is 0, and that the destination type field is in the range [0-1500]. If either is true, the driver computes the length of the message, not including initial M\_PROTO mblk (message block), of all subsequent DL\_UNITDATA\_REQ messages and transmits 802.3 frames that have this value in the MAC frame header length field.

The ce driver DLSAP address format consists of the 6 byte physical (Ethernet) address component followed immediately by the 2 byte sap (type) component producing an 8 byte DLSAP address. Applications should *not* hard code to this particular implementation-specific DLSAP address format, but use information returned in the DL\_INFO\_ACK primitive to compose and decompose DLSAP addresses. The sap length, full DLSAP length, and sap/physical ordering are included within the DL\_INFO\_ACK. The physical address length can be computed by subtracting the sap length from the full DLSAP address length or by issuing the DL\_PHYS\_ADDR\_REQ to obtain the current physical address associated with the stream.

Once in the DL\_BOUND state, you can transmit frames on the Ethernet by sending DL\_UNITDATA\_REQ messages to the ce driver. The ce driver will route received Ethernet frames up all open and bound streams having a sap which matches the Ethernet type as DL\_UNITDATA\_IND messages. Received Ethernet frames are duplicated and routed up multiple open streams, if necessary. The DLSAP address contained within the DL\_UNITDATA\_REQ and DL\_UNITDATA\_IND messages consists of both the sap (type) and physical (Ethernet) components.

In addition to the mandatory connectionless DLPI message set, the driver additionally supports the following primitives.

ce(7D)

| ce Primitives | The DL_ENABMULTI_REQ and DL_DISABMULTI_REQ primitives enable/disable<br>reception of individual multicast group addresses. A set of multicast addresses may be<br>iteratively created and modified on a per-stream basis using these primitives. These<br>primitives are accepted by the driver in any state following DL_ATTACHED.<br>The DL_PROMISCON_REQ and DL_PROMISCOFF_REQ primitives with the<br>DL_PROMISC_PHYS option set in the dl_level field enables/disables reception of all<br>"promiscuous mode" frames on the media, including frames generated by the local<br>host. When used with the DL_PROMISC_SAP option set, this enables/disables<br>reception of all sap (Ethernet type) values. When used with the DL_PROMISC_MULTI<br>option set this enables/disables reception of all multicast group addresses. The effect<br>of each is always on a per-stream basis and independent of the other sap and physical<br>level configurations on this stream or other streams. |
|---------------|----------------------------------------------------------------------------------------------------|
|               | The DL_PHYS_ADDR_REQ primitive returns the 6 octet Ethernet address currently associated (attached) to the stream in the DL_PHYS_ADDR_ACK primitive. This primitive is valid only in states following a successful DL_ATTACH_REQ.                                                                                                    |
|               | The DL_SET_PHYS_ADDR_REQ primitive changes the 6 octet Ethernet address currently associated (attached) to this stream. The credentials of the process which originally opened this stream must be superuser. Otherwise EPERM is returned in the DL_ERROR_ACK. This primitive is destructive because it affects all other current and future streams attached to this device. An M_ERROR is sent up all other streams attached to this device when this primitive is successful on this stream. Once changed, all streams subsequently opened and attached to this device will obtain this new physical address. Once changed, the physical address will remain until this primitive is used to change the physical address again or the system is rebooted, whichever comes first.                                                                                                    |
| ce DRIVER     | By default, the ce driver performs auto-negotiation to select the mode and flow control capabilities of the link.                                                                                                    |
|               | The link can assume one of the following modes:                                                                                                    |
|               | <ul> <li>1000 Mbps, full-duplex</li> <li>1000 Mbps, half-duplex</li> <li>Symmetric pause</li> <li>Asymmetric pause</li> </ul>                                                                                                    |
|               | Speeds and modes are described in the 1000Base-TX standard.                                                                                                    |
|               | The auto-negotiation protocol automatically selects:                                                                                                    |
|               | <ul><li>Operation mode (half-duplex or full-duplex)</li><li>Flow control capability (symmetric and/or asymmetric)</li></ul>                                                                                                    |
|               | The auto-negotiation protocol does the following:                                                                                                    |
|               | <ul> <li>Gets all modes of operation supported by the link partner.</li> </ul>                                                                                                    |
|               | <ul> <li>Advertises its capabilities to the link partner.</li> </ul>                                                                                                    |
|               | 7. Device and Natural laterfaces - Leet Deviced 7 Feb 0001                                                                                                    |

|                   | <ul> <li>Selects the highest common denominator mode of operation based on the<br/>priorities.</li> </ul>                                                                                                    |                                                                                                    |  |
|-------------------|----------------------------------------------------------------------------------------------------|----------------------------------------------------------------------------------------------------|--|
|                   | The Cassini hardware can operate in all modes listed above, providing<br>auto-negotiation is used by default to bring up the link and select the common mode<br>of operation with the link partner. The PCS also supports forced-mode of operation is<br>which the driver can select the mode of operation and the flow control capabilities,<br>using the ndd utility.                                                               |                                                                                                    |  |
|                   | ipg1 and ipg2. By default, the c                                                                                                    | ts programmable IPG (Inter-Packet Gap) parameters<br>river sets ipg1 and ipg2 to 8 and 4 byte-times<br>idard values). If desired, you can alter these values<br>PG set to 0.096 microseconds. |  |
| ce Parameter List | The ce driver enables the setting and getting of various parameters for the Cassini device. The parameter list includes <i>current transceiver status, current link status, inter-packet gap, PCS capabilities</i> and <i>link partner capabilities</i> .                                                                                                    |                                                                                                    |  |
|                   | The PCS features two set of capabilities. One set reflects the capabilities of the hardware and are read-only. The second set, which reflects the values you choose, are used in speed selection and possess read/write capabilities. At boot time, these two sets of capabilities are the same. The link partner capabilities are also read-only because the current default value of these parameters can be read but not modified. |                                                                                                    |  |
| FILES             | /dev/ce                                                                                                    | ce special character device.                                                                                                    |  |
|                   | /kernel/drv/ce.conf                                                                                                    | System-wide default device driver properties                                                                                                    |  |
| SEE ALSO          | ndd(1M), netstat(1M), drive<br>dlpi(7P)                                                                                                    | propries<br>er.conf(4), ge(7D), hme(7D), le(7D), qfe(7D),                                                                                                    |  |

| cgeight(7D) |                                                                                                    |  |  |
|-------------|----------------------------------------------------------------------------------------------------|--|--|
| NAME        | cgeight – 24-bit color memory frame buffer                                                                                                    |  |  |
| SYNOPSIS    | /dev/fbs/cgeightn                                                                                                    |  |  |
| DESCRIPTION | The cgeight is a 24-bit color memory frame buffer with a monochrome overlay plane<br>and an overlay enable plane implemented optionally on the Sun-4/110, Sun-4/150,<br>Sun-4/260 and Sun-4/280 system models. It provides the standard frame buffer<br>interface as defined in fbio(7I).                                                                                                    |  |  |
|             | In addition to the ioctls described under fbio(7I) the cgeight interface responds to<br>two cgeight-specific colormap ioctls, FBIOPUTCMAP and FBIOGETCMAP.<br>FBIOPUTCMAP returns no information other than success/failure using the ioctl return<br>value. FBIOGETCMAP returns its information in the arrays pointed to by the red, green,<br>and blue members of its fbcmap structure argument; fbcmap is defined in<br><sys fbio.h=""> as:</sys> |  |  |
|             | <pre>struct fbcmap {     int index;    /* first element (0 origin) */     int count;</pre>                                                                                                    |  |  |
|             | The driver uses color board vertical-retrace interrupts to load the colormap.                                                                                                    |  |  |
|             | The systems have an overlay plane colormap, which is accessed by encoding the plane group into the index value with the PIX_GROUP macro (see <sys pr_planegroups.h="">).</sys>                                                                                                    |  |  |
|             | When using the mmap(2) system call to map in the cgeight frame buffer. The device looks like:                                                                                                    |  |  |
|             | DACBASE: 0x200000 -> Brooktree Ramdac 16 bytes<br>0x202000 -> P4 Register 4 bytes<br>OVLBASE: 0x210000 -> Overlay Plane 1152x900x1<br>0x230000 -> Overlay Enable Planea 1152x900x1<br>0x250000 -> 24-bit Frame Buffera 1152x900x32                                                                                                    |  |  |
| FILES       | /dev/fbs/cgeight0                                                                                                    |  |  |
|             | <sys fbio.h=""></sys>                                                                                                    |  |  |
|             | <sys pr_planegroups.h=""></sys>                                                                                                    |  |  |
| SEE ALSO    | <pre>mmap(2), fbio(7I)</pre>                                                                                                    |  |  |
|             |                                                                                                    |  |  |
|             |                                                                                                    |  |  |
|             |                                                                                                    |  |  |

92 man pages section 7: Device and Network Interfaces • Last Revised 27 Mar 1992

cgfour(7D)

| cgioui(7D)                                                                                                    |  |  |
|----------------------------------------------------------------------------------------------------|--|--|
| cgfour – P4-bus 8-bit color memory frame buffer                                                                                                    |  |  |
| /dev/fbs/cgfourn                                                                                                    |  |  |
| The cgfour is a color memory frame buffer with a monochrome overlay plane and an overlay enable plane. It provides the standard frame buffer interface as defined in fbio(7I).                                                                                                    |  |  |
| In addition to the ioctls described under fbio(7I) the cgfour interface responds to<br>two cgfour-specific colormap ioctls, FBIOPUTCMAP and FBIOGETCMAP.<br>FBIOPUTCMAP returns no information other than success/failure using the ioctl return<br>value. FBIOGETCMAP returns its information in the arrays pointed to by the red, green,<br>and blue members of its fbcmap structure argument; fbcmap is defined in<br><sys fbio.h=""> as:</sys> |  |  |
| <pre>struct fbcmap {     int index;    /* first element (0 origin) */     int count;</pre>                                                                                                    |  |  |
| The driver uses color board vertical-retrace interrupts to load the colormap.                                                                                                    |  |  |
| The cgfour has an overlay plane colormap, which is accessed by encoding the plane group into the index value with the PIX_GROUP macro (see <sys pr_planegroups.h="">).</sys>                                                                                                    |  |  |
| /dev/fbs/cgfour0                                                                                                    |  |  |
| mmap(2), fbio(7I)                                                                                                    |  |  |
|                                                                                                    |  |  |
|                                                                                                    |  |  |
|                                                                                                    |  |  |
|                                                                                                    |  |  |
|                                                                                                    |  |  |
|                                                                                                    |  |  |
|                                                                                                    |  |  |
|                                                                                                    |  |  |
|                                                                                                    |  |  |
|                                                                                                    |  |  |

cgfourteen(7D)

| fourteen(, 2) |                                                                                                    |                                                       |  |
|---------------|----------------------------------------------------------------------------------------------------|-------------------------------------------------------|--|
| NAME          | cgfourteen – 24-bit color graphics device                                                                                                    |                                                       |  |
| SYNOPSIS      | /dev/fbs/cgfourteenn                                                                                                    |                                                       |  |
| DESCRIPTION   | The cgfourteen device driver controls the video SIMM (VSIMM) component of the video and graphics subsystem of the Desktop SPARCsystems with SX graphics option. The VSIMM provides 24-bit truecolor visuals in a variety of screen resolutions and pixel depths. |                                                       |  |
|               | The driver supports multi-threaded applications and has an interface accessible through mmap(2). The user must have an effective user ID of 0 to be able to write to the control space of the cgfourteen device.                                                 |                                                       |  |
|               | There are eight distinct physical spaces the user may map, in addition to the control space. The mappings are set up by giving the desired offset to the mmap(2) call.                                                                                           |                                                       |  |
|               | The cgfourteen device supports the standard frame buffer interface as defined in fbio(71).                                                                                                    |                                                       |  |
|               | The cgfourteen device can serve as a s                                                                                                    | system console device.                                |  |
|               | See /usr/include/sys/cg14io.hfo                                                                                                    | r other device-specific information.                  |  |
| FILES         | /kernel/drv/cgfourteen                                                                                                    | cgfourteen device driver                              |  |
|               | /dev/fbs/cgfourtee.n[0-9]                                                                                                    | Logical device name.                                  |  |
|               | /usr/include/sys/cg14io.h                                                                                                    | Header file that contains device specific information |  |
|               | /usr/include/sys/cg14reg.h                                                                                                    | Header file that contains device specific information |  |
| SEE ALSO      | <pre>mmap(2), fbio(7I)</pre>                                                                                                    |                                                       |  |
|               |                                                                                                    |                                                       |  |
|               |                                                                                                    |                                                       |  |
|               |                                                                                                    |                                                       |  |
|               |                                                                                                    |                                                       |  |
|               |                                                                                                    |                                                       |  |
|               |                                                                                                    |                                                       |  |
|               |                                                                                                    |                                                       |  |
|               |                                                                                                    |                                                       |  |
|               |                                                                                                    |                                                       |  |

| NAME        | cgsix – accelerated 8-bit color frame buffer                                                                                                    |  |  |
|-------------|----------------------------------------------------------------------------------------------------|--|--|
| SYNOPSIS    | /dev/fbs/cgsixn                                                                                                    |  |  |
| DESCRIPTION | cgsix is a low-end graphics accelerator designed to enhance vector and polygon drawing performance. It has an 8-bit color frame buffer and provides the standard frame buffer interface as defined in fbio(7I). |  |  |
|             | In addition, cgsix supports the following cgsix-specific IOCTL, defined in <sys fbio.h="">.</sys>                                                                                                    |  |  |
|             | FBIOGXINFOReturns cgsix-specific information about the hardware. See the<br>definition of cg6_info in <sys fbio.h=""> for more information.</sys>                                                               |  |  |
|             | cgsix has registers and memory that may be mapped with mmap(2), using the offsets defined in <sys cg6reg.h="">.</sys>                                                                                           |  |  |
| FILES       | /dev/fbs/cgsix0                                                                                                    |  |  |
| SEE ALSO    | mmap(2), fbio(7I)                                                                                                    |  |  |
|             |                                                                                                    |  |  |
|             |                                                                                                    |  |  |
|             |                                                                                                    |  |  |
|             |                                                                                                    |  |  |

#### cgthree(7D)

| NAME        | cgthree – 8-bit color memory frame buffer                                                                       |
|-------------|----------------------------------------------------------------------------------------------------|
| SYNOPSIS    | /dev/fbs/cgthreen                                                                                               |
| DESCRIPTION | cgthree is a color memory frame buffer. It provides the standard frame buffer interface as defined in fbio(71). |
| FILES       | /dev/fbs/cgthree[0-9]                                                                                           |
| SEE ALSO    | mmap(2), fbio(7I)                                                                                               |

|             | cgtwo(7D)                                                                                                    |
|-------------|----------------------------------------------------------------------------------------------------|
| NAME        | cgtwo – color graphics interface                                                                                                    |
| SYNOPSIS    | /dev/cgtwon                                                                                                    |
| DESCRIPTION | The cgtwo interface provides access to the color graphics controller board, which is normally supplied with a 19" 66 Hz non-interlaced color monitor. It provides the standard frame buffer interface as defined in fbio(7I). |
|             | The hardware consumes 4 megabytes of VME bus address space. The board starts at standard address 0x400000. The board must be configured for interrupt level 4.                                                                |
| FILES       | /dev/cgtwo[0-9]                                                                                                    |
| SEE ALSO    | mmap(2), fbio(7I)                                                                                                    |
|             |                                                                                                    |
|             |                                                                                                    |
|             |                                                                                                    |
|             |                                                                                                    |
|             |                                                                                                    |
|             |                                                                                                    |
|             |                                                                                                    |
|             |                                                                                                    |
|             |                                                                                                    |
|             |                                                                                                    |
|             |                                                                                                    |
|             |                                                                                                    |
|             |                                                                                                    |
|             |                                                                                                    |
|             |                                                                                                    |
|             |                                                                                                    |
|             |                                                                                                    |
|             |                                                                                                    |
|             |                                                                                                    |
|             |                                                                                                    |

#### chs(7D)

| NAME                              | chs – IBM ServeRAID PCI host adapter driver                                                                                                    |                                   |  |
|-----------------------------------|----------------------------------------------------------------------------------------------------|-----------------------------------|--|
| DESCRIPTION                       | The chs driver is the IBM ServeRAID PCI controller driver.                                                                                                    |                                   |  |
| Known Problems<br>and Limitations | To prevent data loss, a SCSI disk drive that is not defined as part of any physical pack within a logical drive will not be accessible through the Solaris operating environment.                                                                                                    |                                   |  |
| CONFIGURATION                     | Auto-configuration code determines whether the adapter is present at the configured address and what types of devices are attached to it. The IBM ServeRAID is primarily used as a disk array (system drive) controller.                                                                                                    |                                   |  |
|                                   | To configure the attached disk arrays, you must configure the controller (using the configuration utilities provided by the hardware manufacturer) before booting the Solaris operating environment You use the configuration utilities to set RAID levels, stripe parameters, cache mechanisms and perform other functions. For more information, see the user manual supplied with your hardware. |                                   |  |
| FILES                             | /kernel/drv/chs.conf                                                                                                    | chs configuration file            |  |
|                                   | /dev/dsk/cndn[s p]n                                                                                                    | block device                      |  |
|                                   | /dev/rdsk/cndn[s p]n                                                                                                    | raw device where:                 |  |
|                                   | cn                                                                                                    | controller <i>n</i>               |  |
|                                   | dn                                                                                                    | LUN <i>n</i> (0–7)                |  |
|                                   | sn                                                                                                    | UNIX system slice <i>n</i> (0–15) |  |
|                                   | pn                                                                                                    | fdisk(1M) partition (0)           |  |
| ATTRIBUTES                        | See attributes(5) for a description of the following attributes:                                                                                                    |                                   |  |
|                                   |                                                                                                    |                                   |  |
|                                   | ATTRIBUTE TYPE                                                                                                    | ATTRIBUTE VALUE                   |  |
|                                   | Architecture                                                                                                    | IA                                |  |
| SEE ALSO                          | fdisk(1M), attributes(5), cmdk(7D)                                                                                                    |                                   |  |
|                                   |                                                                                                    |                                   |  |

98 man pages section 7: Device and Network Interfaces • Last Revised 27 November 2000

|             |                                                                                                    |                               | chiuk(7D)                         |
|-------------|----------------------------------------------------------------------------------------------------|-------------------------------|-----------------------------------|
| NAME        | cmdk – common disk driver                                                                                                    |                               |                                   |
| SYNOPSIS    | cmdk@target, lun : [ partition   slice ]                                                                                                    |                               |                                   |
| DESCRIPTION | The cmdk device driver is a common interface to various disk devices. The driver supports magnetic fixed disks and magnetic removable disks.                                                                                                    |                               |                                   |
|             | The block-files access the disk using the system's normal buffering mechanism and are read and written without regard to physical disk records. There is also a "raw" interface that provides for direct transmission between the disk and the user's read or write buffer. A single read or write call usually results in one I/O operation; raw I/O is therefore considerably more efficient when many bytes are transmitted. The names of the block files are found in /dev/dsk; the names of the raw files are found in /dev/rdsk. |                               |                                   |
|             | I/O requests to the magnetic disk must have an offset and transfer length that is a multiple of 512 bytes or the driver returns an EINVAL error.                                                                                                    |                               |                                   |
|             | Slice 0 is normally used for the root file system on a disk, slice 1 as a paging area (for example, swap), and slice 2 for backing up the entire fdisk partition for Solaris software. Other slices may be used for usr file systems or system reserved area.                                                                                                    |                               |                                   |
|             | Fdisk partition 0 is to access the entire disk and is generally used by the fdisk(1M) program.                                                                                                    |                               |                                   |
| FILES       | /dev/dsk/cndn[s p]n                                                                                                    | block device (IDE)            |                                   |
|             | /dev/rdsk/cndn[s p]n                                                                                                    | k/cndn[s p]n raw device (IDE) |                                   |
|             |                                                                                                    | where:                        |                                   |
|             |                                                                                                    | cn                            | controller <i>n</i>               |
|             |                                                                                                    | d <i>n</i>                    | lun <i>n</i> (0-7)                |
|             |                                                                                                    | sn                            | UNIX system slice <i>n</i> (0-15) |
|             |                                                                                                    | p <i>n</i>                    | fdisk partition (0)               |
| ATTRIBUTES  | See attributes(5) for descriptions of the following attributes:                                                                                                    |                               |                                   |
|             | ATTRIBUTE TYPE                                                                                                    |                               | ATTRIBUTE VALUE                   |
|             | Architecture                                                                                                    |                               | IA                                |
| SEE ALSO    | fdisk(1M), mount(1M), lse<br>vfstab(4), attributes(5),                                                                                                    |                               | 2),write(2),readdir(3C),scsi(4),  |

| connld(7M)  |                                                                                                    |                                                                                                    |
|-------------|----------------------------------------------------------------------------------------------------|----------------------------------------------------------------------------------------------------|
| NAME        | connld – line disci                                                                                                    | pline for unique stream connections                                                                                                    |
| SYNOPSIS    | /dev/connld                                                                                                    |                                                                                                    |
| DESCRIPTION | connld is a STREAMS-based module that provides unique connections between<br>server and client processes. It can only be pushed (see <pre>streamio(7I)</pre> ) onto one end of<br>a STREAMS-based pipe that may subsequently be attached to a name in the file<br>system name space with <pre>fattach(3C)</pre> . After the pipe end is attached, a new pipe is<br>created internally when an originating process attempts to <pre>open(2)</pre> or <pre>creat(2)</pre> the<br>file system name. A file descriptor for one end of the new pipe is packaged into a<br>message identical to that for the ioctl <pre>I_SENDFD</pre> (see <pre>streamio(7I)</pre> ) and is<br>transmitted along the stream to the server process on the other end. The originating<br>process is blocked until the server responds. |                                                                                                    |
|             | The server responds to the I_SENDFD request by accepting the file descriptor through the I_RECVFD ioctl message. When this happens, the file descriptor associated with the other end of the new pipe is transmitted to the originating process as the file descriptor returned from open(2) or creat(2).                                                                                                    |                                                                                                    |
|             | If the server does not respond to the I_SENDFD request, the stream that the connld module is pushed on becomes uni-directional because the server will not be able to retrieve any data off the stream until the I_RECVFD request is issued. If the server process exits before issuing the I_RECVFD request, the open(2) or the creat(2) invocation will fail and return -1 to the originating process.                                                                                                    |                                                                                                    |
|             | When the connld module is pushed onto a pipe, it ignores messages going back and forth through the pipe.                                                                                                    |                                                                                                    |
| ERRORS      | On success, an open of connld returns 0. On failure, errno is set to the following values:                                                                                                    |                                                                                                    |
|             | EINVAL                                                                                                    | A stream onto which connld is being pushed is not a pipe or the pipe does not have a write queue pointer pointing to a stream head read queue. |
|             | EINVAL                                                                                                    | The other end of the pipe onto which connld is being pushed is linked under a multiplexor.                                                     |
|             | EPIPE                                                                                                    | connld is being pushed onto a pipe end whose other end is no longer there.                                                                     |
|             | ENOMEM                                                                                                    | An internal pipe could not be created.                                                                                                    |
|             | ENXIO                                                                                                    | An M_HANGUP message is at the stream head of the pipe onto which connld is being pushed.                                                       |
|             | EAGAIN                                                                                                    | Internal data structures could not be allocated.                                                                                               |
|             | ENFILE                                                                                                    | A file table entry could not be allocated.                                                                                                    |
| SEE ALSO    | creat(2), open(2)                                                                                                    | ,fattach(3C),streamio(7I)                                                                                                    |
|             | STREAMS Program                                                                                                    | ıming Guide                                                                                                    |

|             | console(7D)                                                                                                    |
|-------------|----------------------------------------------------------------------------------------------------|
| NAME        | console – STREAMS-based console interface                                                                                                    |
| SYNOPSIS    | /dev/console                                                                                                    |
| DESCRIPTION | The file /dev/console refers to the system console device. /dev/console should be used for interactive purposes only. Use of /dev/console for logging purposes is discouraged; syslog(3C) or msglog(7D) should be used instead.                                                                                                    |
|             | The identity of this device depends on the EEPROM or NVRAM settings in effect at the most recent system reboot; by default, it is the "workstation console" device consisting of the workstation keyboard and frame buffer acting in concert to emulate an ASCII terminal (see wscons(7D)).                                                                                                    |
|             | Regardless of the system configuration, the console device provides asynchronous serial driver semantics so that, in conjunction with the STREAMS line discipline module ldterm(7M), it supports the termio(7I) terminal interface.                                                                                                    |
| SEE ALSO    | <pre>syslog(3C), termios(3C), ldterm(7M), termio(7I), msglog(7D), wscons(7D)</pre>                                                                                                    |
| NOTES       | In contrast to pre-SunOS 5.0 releases, it is no longer possible to redirect I/O intended for /dev/console to some other device. Instead, redirection now applies to the workstation console device using a revised programming interface (see wscons(7D)). Since the system console is normally configured to be the work station console, the overall effect is largely unchanged from previous releases. |
|             | See wscons(7D) for detailed descriptions of control sequence syntax, ANSI control functions, control character functions and escape sequence functions.                                                                                                    |
|             |                                                                                                    |
|             |                                                                                                    |
|             |                                                                                                    |
|             |                                                                                                    |
|             |                                                                                                    |

| cpr(7)      |                                                                                                    |  |  |
|-------------|----------------------------------------------------------------------------------------------------|--|--|
| NAME        | cpr – Suspend and resume module                                                                                                    |  |  |
| SYNOPSIS    | /platform/'uname -m'/kernel/misc/cpr                                                                                                    |  |  |
| DESCRIPTION | The cpr module is a loadable module used to suspend and resume the entire system.<br>You may wish to suspend a system to save power or to power off temporarily for<br>transport. The cpr module should not be used in place of a normal shutdown when<br>performing any hardware reconfiguration or replacement. In order for the resume<br>operation to succeed, it is important that the hardware configuration remain the same.<br>When the system is suspended, the entire system state is preserved in non-volatile<br>storage until a resume operation is conducted. |  |  |
|             | dtpower(1M) or power.conf(4) are used to configure the suspend-resume feature.                                                                                                    |  |  |
|             | The speed of suspend and resume operations can range from 15 seconds to several minutes, depending on the system speed, memory size, and load.                                                                                                    |  |  |
|             | During resume operation, the SIGTHAW signal is sent to all processes to allow them to do any special processing in response to suspend-resume operation. Normally applications are not required to do any special processing because of suspend-resume, but some specialized processes can use SIGTHAW to restore the state prior to suspend. For example, X can refresh the screen in response to SIGTHAW.                                                                                                    |  |  |
|             | In some cases the cpr module may be unable to perform the suspend operation. If a system contains additional devices outside the standard shipped configuration, it is possible that device drivers for these additional devices might not support suspend-resume operations. In this case, the suspend fails and an error message is displayed. These devices must be removed or their device drivers unloaded for the suspend operation to succeed. Contact the device manufacturer to obtain a new version of device driver that supports suspend-resume.                |  |  |
|             | A suspend may also fail when devices or processes are performing critical or<br>time-sensitive operations (such as realtime operations). The system will remain in its<br>current running state. Messages reporting the failure will be displayed on the console<br>and status returned to the caller. Once the system is successfully suspended the<br>resume operation will succeed, barring external influences such as a hardware<br>reconfiguration.                                                                                                    |  |  |
|             | Some network-based applications may fail across a suspend and resume cycle. This largely depends on the underlying network protocol and the applications involved. In general, applications that retry and automatically reestablish connections will continue to operate transparently on a resume operation; those applications that do not will likely fail.                                                                                                    |  |  |
| ATTRIBUTES  | See attributes(5) for descriptions of the following attributes:                                                                                                    |  |  |
|             |                                                                                                    |  |  |

cpr(7)

| ATTRIBUTE TYPE      | ATTRIBUTE VALUE |
|---------------------|-----------------|
| Availability        | SUNWcpr         |
| Interface stability | Unstable        |

### SEE ALSO dtpower(1M) (OpenWindows Reference Manual), pmconfig(1M), uadmin(1M), uadmin(2), power.conf(4), attributes(5)

Using Power Management

Writing Device Drivers

## **NOTES** Certain device operations such as tape and floppy disk activities are not resumable due to the nature of removable media. These activities are detected at suspend time, and must be stopped before the suspend operation will complete successfully.

Suspend-resume is currently supported only on a limited set of hardware platforms. Please see the book *Using Power Management* for a complete list of platforms that support system Power Management. See uname(2) to programatically determine if the machine supports suspend-resume.

| cvc(7D) |
|---------|
|---------|

| NAME        | cvc – virtual console driver                                                                                                    |                                                      |  |
|-------------|----------------------------------------------------------------------------------------------------|------------------------------------------------------|--|
| DESCRIPTION | The cvc virtual console driver is a STREAMS-based pseudo driver that supports the network console. The cvc driver interfaces with console(7D).                                                                                                    |                                                      |  |
|             | Logically, the cvc driver sits below the console driver. It redirects console output to the cvcredir(7D) driver if a network console connection is active. If a network console connection is not active, it redirects console output to an internal hardware interface.                                                      |                                                      |  |
|             | The cvc driver receives console input from cvcredir and internal hardware and passes it to the process associated with /dev/console.                                                                                                    |                                                      |  |
| NOTES       | The cvc facility supersedes the SunOS wscons(7D) facility, which should <i>not</i> be used<br>in conjunction with cvc. The wscons driver is useful for systems with directly<br>attached consoles (frame buffers and keyboards), but is not useful with platforms<br>using cvc, which have no local keyboard or frame buffer. |                                                      |  |
| ATTRIBUTES  | See attributes(5) for descriptions of the following attributes:                                                                                                    |                                                      |  |
|             | ATTRIBUTE TYPE                                                                                                    | ATTRIBUTE VALUE                                      |  |
|             | Architecture                                                                                                    | Sun Enterprise 10000 servers, Sun Fire 15000 servers |  |
|             | Availability                                                                                                    | SUNWcvc.u                                            |  |
| SEE ALSO    | vcd(1M), attributes(5), console(7D), cvcredir(7D), wscons(7D)<br>un Enterprise 10000 SSP Reference Manual<br>un System Management Services (SMS) Reference Manual                                                                                                    |                                                      |  |
|             |                                                                                                    |                                                      |  |

| NAME        | cvcredir – virtual console redirection driver                                                                                                    |                                                    |  |
|-------------|----------------------------------------------------------------------------------------------------|----------------------------------------------------|--|
| DESCRIPTION | The cvcredir virtual console redirection driver is a STREAMS-based pseudo driver that supports the network console provided on some platforms. The cvcredir driver interfaces with the virtual console driver cvc(7D), and the virtual console daemon, cvcd(1M). |                                                    |  |
|             | The cvcredir driver receives console output from cvc and passes it to cvcd. It receives console input from cvcd and passes it to cvc.                                                                                                    |                                                    |  |
| ATTRIBUTES  | See attributes(5) for descriptions of the following attributes:                                                                                                    |                                                    |  |
|             | ATTRIBUTE TYPE                                                                                                    | ATTRIBUTE VALUE                                    |  |
|             | Architecture                                                                                                    | Sun Enterprise 10000 servers, Sun Fire 15K servers |  |

SUNWcvc.u

**SEE ALSO** cvcd(1M), attributes(5), console(7D), cvc(7D)

Availability

Sun Enterprise 10000 SSP Reference Manual

Sun System Management Services (SMS) Reference Manual

| dad(7D) |
|---------|
|---------|

| NAME                         | dad – driver for IDE disk devices                                                                                                    |  |  |
|------------------------------|----------------------------------------------------------------------------------------------------|--|--|
| SYNOPSIS                     | dad@ target, lun: partition                                                                                                    |  |  |
| DESCRIPTION                  | This driver handles the ide disk drives on SPARC platforms. The type of disk drive is determined using the ATA IDE identify device command and by reading the volume label stored on block 0 of the drive. The volume label describes the disk geometry and partitioning; it must be present or the disk cannot be mounted by the system.                                                                                                    |  |  |
|                              | The block-files access the disk using the system's normal buffering mechanism and are read and written without regard to physical disk records. There is also a "raw" interface that provides for direct transmission between the disk and the user's read or write buffer. A single read or write call usually results in one I/O operation; raw I/O is therefore considerably more efficient when many bytes are transmitted. The names of the block files are found in /dev/dsk; the names of the raw files are found in /dev/rdsk. |  |  |
|                              | I/O requests to the raw device must be aligned on a 512-byte (DEV_BSIZE) boundary and must have a length that is a multiple of 512 bytes. Requests which do not meet the restrictions will cause the driver to return an EINVAL error. I/O requests to the block device have no alignment or length restrictions.                                                                                                    |  |  |
| Device Statistics<br>Support | Each device maintains I/O statistics both for the device and for each partition allocated on that device. For each device/partition, the driver accumulates reads, writes, bytes read, and bytes written. The driver also takes hi-resolution time stamps at queue entry and exit points, which facilitates monitoring the residence time and cumulative residence-length product for each queue.                                                                                                    |  |  |
|                              | Each device also has error statistics associated with it. These must include counters for hard errors, soft errors and transport errors. Other data may be implemented as required.                                                                                                    |  |  |
| FILES                        | /dev/dsk/cntndnsn block files                                                                                                    |  |  |
|                              | /dev/rdsk/cntndnsn raw files                                                                                                    |  |  |
|                              | where:                                                                                                    |  |  |
|                              | c <i>n</i> controller <i>n</i>                                                                                                    |  |  |
|                              | t $n$ IDE target id $n$ (0-3)                                                                                                    |  |  |
|                              | dn Always 0.                                                                                                    |  |  |
|                              | sn partition $n$ (0-7)                                                                                                    |  |  |
|                              | The target ide numbers are assigned as:                                                                                                    |  |  |
|                              | 0 Master disk on Primary channel.                                                                                                    |  |  |
|                              | 1 Slave disk on Primary channel.                                                                                                    |  |  |
|                              | 2 Master disk on Secondary channel                                                                                                    |  |  |
|                              |                                                                                                    |  |  |

|             |                                                                                                    | . ,                                                                           |
|-------------|----------------------------------------------------------------------------------------------------|-------------------------------------------------------------------------------|
|             | 3 Slave disk or                                                                                                    | n Secondary channel.                                                          |
| IOCTLS      | Refer to dkio(7I).                                                                                                    |                                                                               |
| ERRORS      | EACCES                                                                                                    | Permission denied.                                                            |
|             | EBUSY                                                                                                    | The partition was opened exclusively by another thread.                       |
|             | EFAULT                                                                                                    | The argument was a bad address.                                               |
|             | EINVAL                                                                                                    | Invalid argument.                                                             |
|             | EIO                                                                                                    | An I/O error occurred.                                                        |
|             | ENOTTY                                                                                                    | This indicates that the device does not support the requested ioctl function. |
|             | ENXIO                                                                                                    | During opening, the device did not exist.                                     |
|             | EROFS                                                                                                    | The device is a read-only device.                                             |
| SEE ALSO    | <pre>format(1M), mount(1M), lseek(2), read(2), write(2), driver.conf(4), vfstab(4), dkio(7I)</pre>                                |                                                                               |
|             | X3T10 ATA-4 spec                                                                                                    | ifications.                                                                   |
| DIAGNOSTICS | offline<br>The driver has decided that the target disk is no longer there.<br>disk ok<br>The target disk is now responding again. |                                                                               |
|             |                                                                                                    |                                                                               |
|             | corrupt label - bad geometry<br>The disk label is corrupted.                                                                      |                                                                               |
|             | corrupt label - label checksum failed<br>The disk label is corrupted.                                                             |                                                                               |
|             | corrupt label - wrong magic number<br>The disk label is corrupted.                                                                |                                                                               |
|             | disk not responding to selection<br>The target disk is not responding.                                                            |                                                                               |
|             | i/o to invalid geometry<br>The geometry of the drive could not be established.                                                    |                                                                               |
|             | incomplete read/write - retrying/giving up<br>There was a residue after the command completed normally.                           |                                                                               |
|             | no bp for disk label<br>A bp with consistent memory could not be allocated.                                                       |                                                                               |
|             | no memory for disk label<br>Free memory pool exhausted.                                                                           |                                                                               |
|             |                                                                                                    |                                                                               |

#### dad(7D)

ATA transport failed: reason 'nnnn': {retrying|giving} The host adapter has failed to transport a command to the target for the reason stated. The driver will either retry the command or, ultimately, give up. corrupt label - wrong magic number The disk label is corrupted. corrupt label - label checksum failed The disk label is corrupted. corrupt label - bad geometry The disk label is corrupted. no mem for property Free memory pool exhausted. transport rejected (<n>) Host adapter driver was unable to accept a command. Device Fault There has been a Device Fault - reason for such error is vendor specific.

| NAME             | dbri – Dual Basic Rate ISDN and audio Interface                                                                                                    |
|------------------|----------------------------------------------------------------------------------------------------|
| DESCRIPTION      | The dbri device uses the T5900FC Dual Basic Rate ISDN Interface (DBRI) and Multimedia Codec chips to implement the audio device interface. This interface is described fully in the audio(7I) manual page.                                                                                                    |
|                  | Applications that open /dev/audio may use the AUDIO_GETDEV ioctl to determine which audio device is being used. The dbri driver will return the string "SUNW, dbri" in the <i>name</i> field of the audio_device structure. The <i>version</i> field will contain "e" and the <i>config</i> field will contain one of the following values: "isdn_b" on an ISDN B channel stream, "speakerbox" on a /dev/audio stream associated with a SpeakerBox, and lastly "onboard1" on a /dev/audio stream associated with the onboard Multimedia Codec.                                                                                                    |
|                  | The AUDIO_SETINFO ioctl controls device configuration parameters. When an application modifies the <i>record.buffer_size</i> field using the AUDIO_SETINFO ioctl, the driver will constrain it to be non-zero and a multiple of 16 bytes, up to a maximum of 8176 bytes.                                                                                                    |
| Audio Interfaces | The SpeakerBox audio peripheral is available for connection to the SpeakerBox<br>Interface (SBI) port of most dbri equipped systems and provides an integral<br>monaural speaker as well as stereo line out, stereo line in, stereo headphone, and<br>monaural microphone connections. The headset output level is adequate to power<br>most headphones, but may be too low for some external speakers. Powered speakers<br>or an external amplifier may be used with both the headphone and line out ports.                                                                                                    |
|                  | SPARCstation LX systems have the Multimedia Codec integrated onto the CPU board<br>of the machine thus giving users the option of using it or using a SpeakerBox plugged<br>into the AUI/Audio port on the back panel. When using the "onboard" Codec, the<br>microphone and headphone ports are located on the system back panel - there are no<br>Line In or Line Out ports available for this configuration. In addition, the headphone<br>and microphone ports do not have the input detection circuitry to determine whether<br>or not there is currently headphones or a microphone plugged in. If a SpeakerBox is<br>plugged in when the machine is first rebooted and reconfigured, or upon the first<br>access of the audio device, it will be used, otherwise the onboard Codec will be used. |
|                  | The Sun Microphone is recommended for normal desktop audio recording. When the Sun Microphone is used in conjunction with the SpeakerBox, the microphone battery is bypassed. Other audio sources may be recorded by connecting their line output to the SpeakerBox line input (audio sources may also be connected from their headphone output if the volume is adjusted properly).                                                                                                    |
| ISDN Interfaces  | The DBRI controller offers two Basic Rate ISDN (BRI) interfaces. One is a BRI Terminal Equipment (TE) interface and the other is a BRI Network Termination (NT) interface.                                                                                                    |
|                  | The NT connector is switched by a relay so that when system power is not available or<br>when software is not accessing the NT port, the TE and NT connectors are electrically<br>connected and devices plugged into the NT port will be on the same BRI passive bus.                                                                                                    |
|                  |                                                                                                    |

### dbri(7D)

Audio Data Formats for the Multimedia Codec/SpeakerBox The dbri device supports the audio formats listed in the following table. When the device is open for simultaneous play and record, the input and output data formats must match.

| Supported Audio Data Formats |                 |           |          |
|------------------------------|-----------------|-----------|----------|
| Sampe Rate                   | Encoding        | Precision | Channels |
| 8000 Hz                      | mu-law or A-law | 8         | 1        |
| 9600 Hz                      | mu-law or A-law | 8         | 1        |
| 11025 Hz                     | mu-law or A-law | 8         | 1        |
| 16000 Hz                     | mu-law or A-law | 8         | 1        |
| 18900 Hz                     | mu-law or A-law | 8         | 1        |
| 22050 Hz                     | mu-law or A-law | 8         | 1        |
| 32000 Hz                     | mu-law or A-law | 8         | 1        |
| 37800 Hz                     | mu-law or A-law | 8         | 1        |
| 44100 Hz                     | mu-law or A-law | 8         | 1        |
| 48000 Hz                     | mu-law or A-law | 8         | 1        |
| 8000 Hz                      | linear          | 16        | 1 or 2   |
| 9600 Hz                      | linear          | 16        | 1 or 2   |
| 11025 Hz                     | linear          | 16        | 1 or 2   |
| 16000 Hz                     | linear          | 16        | 1 or 2   |
| 18900 Hz                     | linear          | 16        | 1 or 2   |
| 22050 Hz                     | linear          | 16        | 1 or 2   |
| 32000 Hz                     | linear          | 16        | 1 or 2   |
| 37800 Hz                     | linear          | 16        | 1 or 2   |
| 44100 Hz                     | linear          | 16        | 1 or 2   |
| 48000 Hz                     | linear          | 16        | 1 or 2   |
|                              |                 |           |          |

Audio Data Formats for BRI Interfeces ISDN channels implement a subset of audio semantics. The preferred ioctls for querying or setting the format of a BRI channel are ISDN\_GET\_FORMAT, ISDN\_SET\_FORMAT, and ISDN\_SET\_CHANNEL. In particular, there is no audio format described in audio(71) that covers HDLC or transparent data. The dbri driver

110 man pages section 7: Device and Network Interfaces • Last Revised 1 Jan 1997

maps HDLC and transparent data to AUDIO\_ENCODING\_NONE. ISDN D-channels are always configured for HDLC encoding of data. The programmer should interpret an *encoding* value of AUDIO\_ENCODING\_NONE as an indication that the *fd* is not being used to transfer audio data.

B-channels can be configured for mu-law (as in the Greek letter mu), A-law, or HDLC encoding of data. The mu-law and A-law formats are always at 8000 Hz, 8-bit, mono. Although a BRI H-channel is actually 16 bits wide at the physical layer and the 16-bit sample occurs at 8 kHz, the HDLC encoding always presents the data in 8-bit quantities. Therefore, 56 bit-per-second (bps), 64 bps, and 128 bps formats are all presented to the programmer as 8-bit wide, mono, AUDIO\_ENCODING\_NONE format streams at different sample rates. A line rate of 56kbps results in a 8-bit sample rate of 7000 Hz. If the bit stuffing and un-stuffing of HDLC were taken into account, the data rate would be slightly less.

For the sake of compatibility, AUDIO\_GETINFO will return one of the following on a ISDN channel:

|             | BRI Audio Data Formats |           |          |
|-------------|------------------------|-----------|----------|
| Sample Rate | Encoding               | Precision | Channels |
| 8000 Hz     | mu-law or A-law        | 8         | 1        |
| -           | AUDIO_ENCODING_NONE    | -         | -        |

ISDN\_GET\_FORMAT will return one of the following for an ISDN channel:

| BRI Audio Data Formats |             |          |           |      |              |
|------------------------|-------------|----------|-----------|------|--------------|
| Mode                   | Sample Rate | Encoding | Precision | # Ch | Available on |
| HDLC                   | 2000 Hz     | NONE     | 8         | 1    | D            |
| HDLC                   | 7000 Hz     | NONE     | 8         | 1    | B1,B2        |
| HDLC                   | 8000 Hz     | NONE     | 8         | 1    | B1,B2        |
| HDLC                   | 16000 Hz    | NONE     | 8         | 1    | B1,B2        |
| TRANS                  | 8000 Hz     | mu-law   | 8         | 1    | B1,B2        |
| TRANS                  | 8000 Hz     | A-law    | 8         | 1    | B1,B2        |
| TRANS                  | 8000 Hz     | NONE     | 8         | 1    | B1,B2        |
| TRANS                  | 8000 Hz     | NONE     | 16        | 1    | B1 only      |

In the previous table:

Device and Network Interfaces 111

## dbri(7D)

|                                        | HDLC = ISDN_MODE_HDLC                                                                                                    | TRANS = ISDN_MODE_TRANSPARENT                                                                                                    |  |
|----------------------------------------|----------------------------------------------------------------------------------------------------|----------------------------------------------------------------------------------------------------|--|
| Audio Ports                            | Audio ports are not relevant to ISDN D or B channels.                                                                                                    |                                                                                                    |  |
|                                        | The <i>record.avail_ports</i> and <i>play.avail_ports</i> fields of the audio_info structure report the available input and output ports. The dbri device supports two input ports, selected by setting the <i>record.port</i> field to either AUDIO_MICROPHONE or AUDIO_LINE_IN. The <i>play.port</i> field may be set to any combination of AUDIO_SPEAKER, AUDIO_HEADPHONE, and AUDIO_LINE_OUT by OR'ing the desired port names together. As noted above, when using the onboard Multimedia Codec on the SPARCstation LX, the Line In and Line Out ports are not available. |                                                                                                    |  |
| Sample<br>Granularity                  | reported input and output sa<br>no more than the size of the                                                                                                    | pulates buffers of audio data, at any given time the<br>simple counts will vary from the actual sample count by<br>buffers it is transferring. Programs should, in general, not<br>the <i>play.samples</i> and <i>record.samples</i> fields of the |  |
| Audio Status<br>Change<br>Notification | changes in the state of an audio device. The DBRI driver extends this to the ISDN B                                                                                                    |                                                                                                    |  |
| ERRORS                                 | In addition to the errors described in audio(7I), an open() will fail if:                                                                                                    |                                                                                                    |  |
|                                        | ENODEV The driver is unable to communicate with the SpeakerBox, possibly because it is currently not plugged in.                                                                                                    |                                                                                                    |  |
| FILES                                  | The physical device names are very system dependent and are rarely used by programmers. For example:                                                                                                    |                                                                                                    |  |
|                                        | /devices/sbus@1,f8000                                                                                                    | 000/SUNW,DBRIe@1,10000:te,b2.                                                                                                    |  |
|                                        | The programmer should inst                                                                                                    | ead use the generic device names listed below:                                                                                                    |  |
|                                        | /dev/audio                                                                                                    | symlink to the system's primary audio device, not<br>necessarily a dbri based audio device                                                                                                    |  |
|                                        | /dev/audioctl                                                                                                    | control device for the above audio device                                                                                                    |  |
|                                        | /dev/sound/0* represents the first audio device on the system and is<br>not necessarily based on dbri or SpeakerBox                                                                                                    |                                                                                                    |  |
|                                        | /dev/sound/0 first audio device in the system                                                                                                    |                                                                                                    |  |
|                                        | /dev/sound/0ctl                                                                                                    | audio control for above device                                                                                                    |  |
|                                        | /dev/isdn/0/*                                                                                                    | represents the first ISDN device on the system and any associated interfaces. This device is not necessarily based on dbri.                                                                                                    |  |

| /dev/isdn/0/te/mgt   | TE management device                                         |
|----------------------|--------------------------------------------------------------|
| /dev/isdn/0/te/d     | TE D channel                                                 |
| /dev/isdn/0/te/b1    | TE B1 channel                                                |
| /dev/isdn/0/te/b2    | TE B2 channel                                                |
| /dev/isdn/0/nt/mgt   | NT management device                                         |
| /dev/isdn/0/nt/d     | NT D channel                                                 |
| /dev/isdn/0/nt/b1    | NT B1 channel                                                |
| /dev/isdn/0/nt/b2    | NT B2 channel                                                |
| /dev/isdn/0/aux/0    | SpeakerBox or onboard Multimedia Codec                       |
| /dev/isdn/0/aux/0ctl | Control device for SpeakerBox or onboard Multimedia<br>Codec |
| /usr/share/audio     | Audio files                                                  |

### ATTRIBUTES

See attributes(5) for descriptions of the following attributes:

| ATTRIBUTE TYPE | ATTRIBUTE VALUE |
|----------------|-----------------|
| Architecture   | SPARC           |

The DBRI Multimedia Codec, and SpeakerBox are available on SPARCstation 10 and LX systems.

SPARCstation 10SX and SPARCstation 20 systems have the Multimedia Codec integrated onto the CPU board of the machine.

This hardware may or may not be available on future systems from Sun Microsystems Computer Corporation.

There are new configurations for the SX10SX and Gypsy machines. The SS10BSX looks like a speakerbox but does not have auto-detection of the Headphone and Microphone ports. The Gypsy claims to be "onboard" but does have line in and line out ports.

SEE ALSO ioctl(2), attributes(5), audio(71), isdnio(71), streamio(71)

AT&T Microelectronics data sheet for the T5900FC Sun Dual Basic Rate ISDN Interface.

Crystal Semiconductor, Inc., data sheet for the CS4215 16-Bit, 48 kHz, Multimedia Audio Codec Publication number DS76PP5.

**NOTES** Due to hardware restrictions, it is impossible to reduce the record gain to 0. A valid input signal is still received at the lowest gain setting the Multimedia Codec allows. For security reasons, the dbri driver disallows a record gain value of 0. This is to

### dbri(7D)

provide feedback to the user that such a setting is not possible and that a valid input signal is still being received. An attempt to set the record gain to 0 will result in the lowest possible non-zero gain. The audio\_info structure will be updated with this value when the AUDIO\_SETINFO ioctl returns.

**BUGS** When a DBRI channel associated with the SpeakerBox Interface underruns, DBRI may not always repeat the last sample but instead could repeat more than one sample. This behavior can result in a tone being generated by an audio device connected to the SBI port.

Monitor STREAMs connected to a B1 channel on either the TE or NT interface do not work because of a DBRI hardware problem. The device driver disallows the creation of such monitors.

devinfo(7D)

| NAME        | devinfo – device information driver                                                                                                    |                 |  |
|-------------|----------------------------------------------------------------------------------------------------|-----------------|--|
| DESCRIPTION | The devinfo driver is a private mechanism used by the libdevinfo interfaces to access kernel device configuration data and to guarantee data consistency. |                 |  |
| FILES       | /devices/pseudo/devinfo@0:devinfo                                                                                                    |                 |  |
| ATTRIBUTES  | See attributes(5) for descriptions of the following attributes:                                                                                           |                 |  |
|             |                                                                                                    |                 |  |
|             |                                                                                                    | ATTRIBUTE VALUE |  |

| ATTRIBUTE TYPE  | ATTRIBUTE VALUE |
|-----------------|-----------------|
| Stability Level | Private         |

**SEE ALSO** libdevinfo(3DEVINFO), attributes(5)

Writing Device Drivers

| NAME        | dkio – disk control o                                                                                                    | perations                                                                                                    |                                                                                                    |
|-------------|----------------------------------------------------------------------------------------------------|----------------------------------------------------------------------------------------------------|----------------------------------------------------------------------------------------------------|
| SYNOPSIS    | <pre>#include <sys dkio.h=""></sys></pre>                                                                                                    |                                                                                                    |                                                                                                    |
|             | <pre>#include <sys vtoc.h=""></sys></pre>                                                                                                    |                                                                                                    |                                                                                                    |
| DESCRIPTION |                                                                                                    |                                                                                                    | quests for disk controller, geometry, and c1 () requests are the definitions in                                                                                                    |
| IOCTLS      | The following ioct partitions, or geomet                                                                                                    |                                                                                                    | /or retrieve the current disk controller,<br>l architectures:                                                                                                    |
|             | b                                                                                                    | pelow). This structure                                                                                                    | inter to a dk_cinfo structure (described<br>e tells the controller-type and attributes<br>processing done on the controller.                                                                                                    |
|             |                                                                                                    | efinitions for disk                                                                                                    | I/O control commands                                                                                                    |
|             | */<br>#define DK_DEVLEN                                                                                                    | 16 /* device nar<br>/* including un:<br>/* Used for cont                                                                             | it # and NULL */                                                                                                    |
|             | struct dk_cinfo {                                                                                                    | cname[DK DEVLEN]:                                                                                                    | /* controller name */                                                                                                    |
|             | ushort_t dki_<br>ushort_t dki_<br>ushort_t dki_<br>uint_t dki_<br>uint_t dki_<br>uint_t dki_<br>uint_t dki_<br>char dki_<br>uint_t dki_<br>uint_t dki_<br>uint_t dki_<br>uint_t dki_<br>uint_t dki_<br>uint_t dki_ | <pre>- ctype; flags; cnum; addr; space; prio; vec; dname[DK_DEVLEN]; unit; slave; partition; maxtransfer;</pre>                      | <pre>/* controller name */ /* (no unit #)*/ /* controller type */ /* flags */ /* controller number */ /* controller address */ /* controller bus type */ /* interrupt priority */ /* interrupt vector */ /* drive name (no unit #) */ /* unit number */ /* slave number */ /* partition number */ /* maximum transfer size */ /* in DEV_BSIZE */</pre> |
|             | <pre>#define DKC_UNI<br/>#define DKC_CDI<br/>#define DKC_WDG<br/>#define DKC_XXX<br/>#define DKC_ZXX<br/>#define DKC_DSI<br/>#define DKC_ACI<br/>#define DKC_XXX<br/>#define DKC_NCI<br/>#define DKC_SMM</pre>     | ROM     1       C2880     2       X_0     3       X_1     4       D5215     5       B4000     7       X_2     9       RFLOPPY     10 | /* CD-ROM, SCSI or other */<br>/* unassigned */<br>/* unassigned */<br>/* unassigned */                                                                                                    |
|             | #define DKC_SC                                                                                                    |                                                                                                    | /* SCSI CCS compatible */                                                                                                    |

```
#define DKC_INTEL82072 14 /* native floppy chip */
#define DKC_MD 16 /* meta-disk (virtual-disk) */
                                     /* driver */
                                    /* 82077 floppy disk */
   #define DKC_INTEL82077 19
                                     /* controller */
   #define DKC_DIRECT
                                     /* Intel direct attached */
                            20
                                     /* device (IDE) */
   #define DKC PCMCIA MEM 21
                                     /* PCMCIA memory disk-like */
                                     /* type */
    #define DKC PCMCIA ATA 22
                                     /* PCMCIA AT Attached type */
    /*
    * Sun reserves up through 1023
    */
    #define DKC CUSTOMER BASE 1024
    /*
    * Flags
     */
                                       /* use DEC std 144 */
   #define DKI BAD144
                         0x01
                                         /* bad sector fwding */
   #define DKI MAPTRK
                            0x02
                                        /* controller does */
                                         /* track mapping */
   #define DKI FMTTRK
                                        /* formats only full
                            0x04
                                         /* track at a time*/
   #define DKI_FMTVOL
                            0x08
                                         /* formats only full */
                                         /* volume at a time*/
   #define DKI FMTCYL
                            0x10
                                         /* formats only full */
                                         /* cylinders at a time*/
                                         /* unit number printed as */
   #define DKI HEXUNIT
                            0x20
                                         /* 3 hexdigits */
                                         /* PCMCIA pseudo-floppy */
   #define DKI PCMCIA PFD
                            0x40
                                          /* memory card */
*/
* Sun reserves up through 1023
*/
   #define DKC_CUSTOMER_BASE 1024
    * Flags
    */
   #define DKI_BAD144
                            0x01
                                         /* use DEC std 144
                                         /* bad sector fwding */
   #define DKI_MAPTRK
                            0x02
                                         /* controller does */
                                         /* track mapping */
   #define DKI_FMTTRK
                            0x04
                                         /* formats only full
                                         /* track at a time*/
                                         /* formats only full */
   #define DKI FMTVOL
                            0x08
                                         /* volume at a time*/
   #define DKI_FMTCYL
                                         /* formats only full */
                            0x10
                                         /* cylinders at a time*/
   #define DKI HEXUNIT
                                         /* unit number printed */
                            0x20
                                         /* as 3 hex digits */
    #define DKI_PCMCIA_PFD
                            0x40
                                         /* PCMCIA pseudo-floppy*/
```

```
/* memory card */
DKIOCGAPART
                   The argument is a pointer to a dk allmap structure (described
                   below). This ioctl() gets the controller's notion of the current
                   partition table for disk drive.
DKIOCSAPART
                   The argument is a pointer to a dk allmap structure (described
                   below). This ioctl() sets the controller's notion of the partition
                   table without changing the disk itself.
/*
 * Partition map (part of dk label)
 */ struct dk map {
                          /* starting cylinder */
     daddr_t dkl_cylno;
                          /* number of blocks */
     daddr t dkl nblk;
     };
/*
* Used for all partitions
 */
struct dk map {
struct dk_allmap {
struct dk map dka map[NDKMAP];
};
DKIOCGGEOM
                   The argument is a pointer to a dk geom structure (described
                   below). This ioctl() gets the controller's notion of the current
                   geometry of the disk drive.
DKIOCSGEOM
                   The argument is a pointer to a dk_geom structure (described
                   below). This ioctl() sets the controller's notion of the geometry
                   without changing the disk itself.
DKIOCGVTOC
                   The argument is a pointer to a vtoc structure (described below).
                   This ioctl() returns the device's current volume table of
                   contents (VTOC.)
DKIOCSVTOC
                   The argument is a pointer to a vtoc structure (described below).
                   This ioctl() changes the VTOC associated with the device.
struct partition {
                            /* ID tag of partition */
ushort_t p_tag;
                           /* permission flags */
ushort t
             p flag;
                            /* start sector of partition */
daddr_t p_start;
long
             p size;
                            /* # of blocks in partition */
};
If DKIOCSVTOC is used with a floppy diskette, the p start field must be the first
sector of a cylinder. To compute the number of sectors per cylinder, multiply the
number of heads by the number of sectors per track.
struct vtoc {
                  v_bootinfo[3];
                                               /* info needed by mboot
unsigned long
```

```
/* (unsupported)*/
unsigned long v_sanity;
unsigned long v_version;
char v_volume[LEN_DKL_VVOL];
                                                            /* to verify vtoc sanity */
                                                           /* layout version */
                                                           /* volume name */
char v_volume[LEN_
ushort_t v_sectorsz;
                                                            \*
    sector size in bytes*/
                                                            \*
ushort t v nparts;
     number of partitions*/
                                                          /* free space */
unsigned long v_reserved[10];
struct partition v_part[V_NUMPAR];
                                                          /* partition headers*/
                                                           /* partition timestamp
time t
             timestamp[V_NUMPAR];
                                                           /* (unsupported)*/
                    v asciilabel[LEN DKL ASCII]; /* compatibility */
char
};
/*
* Partition permission flags
*/
#define V_UNMNT 0x01 /* Unmountable partition */
#define V_RONLY 0x10 /* Read only */
* Partition identification tags
*/
#define V_UNASSIGNED 0x00 /* unassigned partition */
#define V_BOOT 0x01 /* Boot partition */
#define V_ROOT 0x02 /* Root filesystem */
#define V_ROOT 0x02 /* Root filesystem */
#define V_SWAP 0x03 /* Swap filesystem */
#define V_USR 0x04 /* Usr filesystem */
#define V_BACKUP 0x05 /* full disk */
#define V_VAR 0x07 /* Var partition */
#define V_HOME 0x08 /* Home partition */
#define V_ALTSCTR 0x09 /* Alternate sector partition */
DKIOCEJECT
                                     If the drive supports removable media, this ioctl()
                                     requests the disk drive to eject its disk.
DKIOCREMOVABLE
                                     The argument to this ioctl() is an integer. After
                                     successful completion, this ioctl() will set that
                                     integer to a non-zero value if the drive in question has
                                     removable media. If the media is not removable, that
                                     integer will be set to 0.
DKIOCSTATE
                                     This ioctl() blocks until the state of the drive,
                                     inserted or ejected, is changed. The argument is a
                                     pointer to a dkio state, enum, whose possible
                                     enumerations are listed below. The initial value should
                                     be either the last reported state of the drive, or
                                     DKIO NONE. Upon return, the enum pointed to by the
```

argument is updated with the current state of the drive.

```
dkio(7I)
```

```
enum dkio_state {
DKIO_NONE, /* Return disk's current state */
DKIO_EJECTED, /* Disk state is 'ejected' */
DKIO_INSERTED /* Disk state is 'inserted' */
};
DKIOCLOCK
                                   For devices with removable media, this ioctl()
                                    requests the disk drive to lock the door.
DKIOCUNLOCK
                                    For devices with removable media, this ioctl()
                                    requests the disk drive to unlock the door.
DKIOCGMEDIAINFO
                                    The argument to this ioctl() is a pointer to a
                                    dk minfo structure. The structure indicates the type of
                                   media or the command set profile used by the drive to
                                   operate on the media. The dk minfo structure also
                                   indicates the logical media blocksize the drive uses as
                                    the basic unit blocksize of operation and the raw
                                    formatted capacity of the media in number of logical
                                   blocks.
/*
* Used for media info or profile info
*/
struct dk_minfo {
uint_t dki_media_type; /* Media type or profile info */
uint_t dki_lbsize; /* Logical blocksize of media */
diskaddr_t dki_capacity; /* Capacity as # of dki_lbsize blks */
};
/*
* Media types or profiles known
*/
#define DK UNKNOWN
                                    0x00 /* Media inserted - type unknown */
* SFF 8090 Specification Version 3, media types 0x01 - 0xfffe are retained to
* maintain compatibility with SFF8090. The following define the
* optical media type.
#define DK_MO_ERASABLE 0x03 /* MO Erasable */
#define DK_MO_WRITEONCE 0x04 /* MO Write once */
#define DK_AS_MO 0x05 /* AS MO */
#define DK_CDROM
#define T
                                 0x05 /* AS MO */
0x08 /* CDROM */
0x09 /* CD-R */
0x0A /* CD-RW */
0x10 /* DVD-ROM */
0x11 /* DVD-R */
#define DK_CDR
#define DK_CDRW
#define DK DVDROM
#define DK DVDR
                                    0x12 /* DVD_RAM or DVD-RW */
#define DK_DVDRAM
/*
* Media types for other rewritable magnetic media
*/
#define DK FIXED DISK
                                      0x10001 /* Fixed disk SCSI or otherwise */
#define DK FLOPPY
                                      0x10002 /* Floppy media */
```

#define DK\_ZIP 0x10003 /\* IOMEGA ZIP media \*/
#define DK\_JAZ 0x10004 /\* IOMEGA JAZ media \*/

If the media exists and the host can obtain a current profile list, the command will succeed and return the dk minfo structure with data representing that media.

If there is no media in the drive, the command will fail and the host will return an ENXIO error, indicating that it cannot gather the information requested.

If the profile list is not available, the host will attempt to identify the media-type based on the available information.

If identification is not possible, the host will return media type DK\_UNKNOWN. See *NOTES* for blocksize usage and capacity information.

DKIOCSMBOOT

The argument is a pointer to struct *mboot*. Copies the *mboot* information supplied in the argument

to the absolute sector 0 of the device. Prior to copying the information, this ioctl() performs the following checks on the *mboot* data:

- Ensures that the signature field is set to 0xAA55.
- Ensures that partitions do not overlap.
- On SPARC platforms, determines if the device is a removable media. If the above verification fails, errno will be set to EINVAL and the

ioctl() command will fail.

IA Platforms — Upon successful write of *mboot*, the partition map structure maintained in the driver is updated. If the new Solaris partition is different from the previous one, the internal VTOC table maintained in the driver will be set as follows:

If \_SUNOS\_VTOC\_8 is defined:

| PARTITION | START | SIZE               |
|-----------|-------|--------------------|
| 0         | 0     | Capacity of device |
| 2         | 0     | Capacity of device |

If \_SUNOS\_VTOC\_16 is defined:

| PARTITION | START                | SIZE                                        |
|-----------|----------------------|---------------------------------------------|
| 2         | 0                    | Size specified in<br>mboot - 2<br>cylinders |
| 8         | 0                    | Sectors/cylinder                            |
| 9         | Sectors/<br>cylinder | 2 *<br>sectors/cylinder                     |

To determine if the Solaris partition has changed:

If either offset or the size of the Solaris partition is different from the previous one then it shall be deemed to have changed. In all other cases, the internal VTOC info will remain as before.

SPARC Platforms — The VTOC label and *mboot* both occupy the same location, namely sector 0. As a result, following the successful write of *mboot* info, the internal VTOC table maintained in the driver will be set as follows:

|               |                                                                                                    | PARTITION                               | START                                                                                | SIZE                                  |
|---------------|----------------------------------------------------------------------------------------------------|-----------------------------------------|--------------------------------------------------------------------------------------|---------------------------------------|
|               |                                                                                                    | 0                                       | 0                                                                                    | Capacity of device                    |
|               |                                                                                                    | 2                                       | 0                                                                                    | Capacity of device                    |
|               |                                                                                                    | when modifying S                        | Ĩ                                                                                    |                                       |
|               | DKIOCGMBOOT                                                                                                    | of absolute sector                      | pointer to struct <i>m</i><br>0 of the device is co<br>to by the argument            | 1                                     |
| RETURN VALUES | Upon successful completion,<br>errno is set to indicate the er                                                                          |                                         | s 0. Otherwise, -1                                                                   | is returned and                       |
| IA Only       | The following ioctl() requests set and/or retrieve the current disk controller, partitions, or geometry information on IA architecture. |                                         |                                                                                      |                                       |
|               | DKIOCG_PHYGEOM                                                                                                    | (described below)<br>notion of the phys | pointer to a dk_ge<br>This ioctl() get<br>ical geometry of th<br>ical to the DKIOCGO | s the driver's<br>e disk drive. It is |
|               |                                                                                                    |                                         |                                                                                      |                                       |

122 man pages section 7: Device and Network Interfaces • Last Revised 19 April 2001

```
DKIOCG VIRTGEOM
                                   The argument is a pointer to a dk geom structure
                                   (described below). This ioctl() gets the controller's
                                   (and hence the driver's) notion of the virtual geometry
                                   of the disk drive. Virtual geometry is a view of the disk
                                   geometry maintained by the firmware in a host bus
                                   adapter or disk controller. If the disk is larger than 8
                                   Gbytes, this ioctl will fail because a CHS-based
                                   geometry is not relevant or useful for this drive.
* Definition of a disk's geometry
*/
                                         /* # of data cylinders */
/* # of alternate cylinders */
/* cyl offset (for fixed head area) */
/* # of heads */
/* obsolete */
/* # of sectors per track*/
/* interleave factor */
/* obsolete */
/* obsolete */
/* alternates per cylinder */
/* (SCSI only) */
*/struct dk_geom {
unsigned shor dkg_ncyl;
unsigned shor dkg_acyl;
unsigned short dkg_bcyl;
unsigned short dkg nhead;
unsigned short dkg_obs1;
unsigned short dkg_nsect;
unsigned short dkg_intrlv;
unsigned short dkg obs2;
unsigned short dkg_obs3;
unsigned short dkg_apc;
unsigned short dkg_rpm; /* cSCSI only) */
unsigned short dkg_pcyl; /* # of physical cylinders */
unsigned short dkg_write_reinstruct; /* # sectors to skip, writes*/
unsigned short dkg_read_reinstruct; /* # sectors to skip, reads*/
unsigned short dkg_extra[7]; /* for compatible expansion*/
};
#define dkg gap1 dkg extra[0]
                                             /* for application compatibility*/
#define dkg gap2 dkg extra[1]
                                              /* for application compatibility*/
DKIOCADDBAD
                      This ioctl() forces the driver to re-examine the alternates slice
                      and rebuild the internal bad block map accordingly. It should be
                      used whenever the alternates slice is changed by any method other
                      than the addbadsec(1M) or format(1M) utilities. DKIOCADDBAD
                      can only be used for software remapping on IDE drives; SCSI
                      drives use hardware remapping of alternate sectors.
DKIOCPARTINFO The argument is a pointer to a part info structure (described
                      below). This ioctl() gets the driver's notion of the size and
                      extent of the partition or slice indicated by the file descriptor
                      argument.
/*
* Used by applications to get partition or slice information
 */
struct part_info {
daddr_t p_start;
int
            p_length;
       };
```

Device and Network Interfaces 123

| SEE ALSO | fdisk(1M), format(1M), ioctl(2), sd(7D), cdio(7I), fdio(7I), hdio(7I)                                                                                                    |
|----------|----------------------------------------------------------------------------------------------------|
| IA Only  | addbadsec(1M), cmdk(7D)                                                                                                    |
| NOTES    | Blocksize information provided in DKIOCGMEDIAINFO is the size (in bytes) of the device's basic unit of operation and may differ from the blocksize that the Solaris operating environment exports to the user. Capacity information provided in the DKIOCGMEDIAINFO are for reference only and you are advised to use the values returned by DKIOCGGEOM or other appropriate ioctl for accessing data using the standard interfaces.                                                                                                    |
|          | IA only: If the DKIOCSMBOOT command is used to modify the Solaris partitions, the VTOC information should also be set appropriately to reflect the the changes to partition. Failure to do so will lead to unexpected results when the device is closed and re-opened fresh at a later time. This is because a default VTOC is assumed by driver when a Solaris partition is changed. The default VTOC will persist until the ioctl DKIOCSVTOC is called to modify VTOC or the device is closed and re-opened. At that point, the old valid VTOC will be read from the disk if it is still available. |
|          |                                                                                                    |
|          |                                                                                                    |
|          |                                                                                                    |
|          |                                                                                                    |
|          |                                                                                                    |
|          |                                                                                                    |
|          |                                                                                                    |
|          |                                                                                                    |
|          |                                                                                                    |
|          |                                                                                                    |
|          |                                                                                                    |
|          |                                                                                                    |

|             | api(/P)                                                                                                    |
|-------------|----------------------------------------------------------------------------------------------------|
| NAME        | dlpi – Data Link Provider Interface                                                                                                    |
| SYNOPSIS    | <pre>#include <sys dlpi.h=""></sys></pre>                                                                                                    |
| DESCRIPTION | SunOS STREAMS-based device drivers wishing to support the STREAMS TCP/IP and other STREAMS-based networking protocol suite implementations support Version 2 of the Data Link Provider Interface ("DLPI"). DLPI V2 enables a data link service user to access and use any of a variety of conforming data link service providers without special knowledge of the provider's protocol. Specifically, the interface is intended to support Ethernet, X.25 LAPB, SDLC, ISDN LAPD, CSMA/CD, FDDI, token ring, token bus, Bisync, and other datalink-level protocols.                                                                                                    |
|             | The interface specifies access to the data link service provider in the form of M_PROTO<br>and M_PCPROTO type STREAMS messages and does not define a specific protocol<br>implementation. The interface defines the syntax and semantics of primitives<br>exchanged between the data link user and the data link provider to attach a physical<br>device with physical-level address to a stream, bind a datalink-level address to the<br>stream, get implementation-specific information from the data link provider, exchange<br>data with a peer data link user in one of three communication modes (connection,<br>connectionless, acknowledged connectionless), enable/disable multicast group and<br>promiscuous mode reception of datalink frames, get and set the physical address<br>associated with a stream, and several other operations. |
|             | For details on this interface refer to the <sys dlpi.h=""> header and to the <i>STREAMS DLPI Specification</i>, 800-6915-01.</sys>                                                                                                    |
| FILES       | Files in or under /dev.                                                                                                    |
| SEE ALSO    | le(7D), hme(7D), ge(7D), qfe(7D), gld(7D)                                                                                                    |
| NOTES       | Streams drivers for network interface cards (NIC) must meet the following driver name constraints:                                                                                                    |
|             | <ul> <li>Length — Name cannot exceed 16 characters. Names containing three to eight<br/>characters are preferred.</li> </ul>                                                                                                    |
|             | <ul> <li>Legal Characters — Legal characters are: alphanumeric (a-z, A-Z, 0-9), and the underscore ('_'). Additionally, the first and/or last character of a name cannot be a digit.</li> </ul>                                                                                                    |
|             |                                                                                                    |

dlpi(7P)

| dman | (7D)  | ۱ |
|------|-------|---|
| unun | (I D) | , |

| NAME                                    | dman – SUNW,dman Sun Fire 15K management network device driver                                                                                                    |
|-----------------------------------------|----------------------------------------------------------------------------------------------------|
| SYNOPSIS                                | /dev/dman                                                                                                    |
| DESCRIPTION                             | The dman(7D) network device driver is a loadable, clonable, STREAMS hardware driver that supports the connectionless data link provider interface dlpi(7P) over the SUNW, dman network controller. The dman controller provides a highly available, secure communication channel between the dynamic system domains and the Sun Fire 15K system controller.                                                                                                    |
|                                         | The dman driver provides basic support for the SUNW, dman controller. Driver functions include network initialization, frame transit and receive, multicast and promiscuous support, and error recovery and reporting.                                                                                                    |
|                                         | The dman controller is physically located in each Sun Fire 15K dynamic system<br>domain and connects to SUNWscman controllers in the Sun Fire 15K chassis. See<br>scman(7D). All links are point-to-point and are internal to the Sun Fire 15K chassis.<br>Traffic between the dynamic system domains and the system controller is not<br>accessible by any third party; for example, another system domain within the Sun Fire<br>15K chassis. Only the system controller is accessible through the dman controller. |
|                                         | The link layer frame format is identical to that used by Ethernet (sys/ethernet.h).                                                                                                    |
| APPLICATION<br>PROGRAMMING<br>INTERFACE | The /dev/dman cloning character-special device is used to access the SUNW, dman controller installed on the system.                                                                                                    |
| DLPI                                    | The dman driver is a <i>style</i> 2 data link provider interface. All M_PROTO and M_PCPROTO type messages are interpreted as DLPI primitives. Valid DLPI primitives are defined in sys/dlpi.h. Refer to dlpi(7P) for more information. An explicit DL_ATTACH_REQ message by the user is required to associate the opened stream with a particular device or physical point of attachment (PPA).                                                                                                    |
|                                         | The PPA ID is interpreted as an unsigned long data type and indicates the corresponding device instance (unit) number. The only valid unit number is 0. An error (DL_ERROR_ACK) is returned by the driver if the PPA field value does not correspond to a valid device instance number for this system. The device is initialized on the first attach and deinitialized (stopped) upon the last detach.                                                                                                    |
|                                         | The values returned by the dman driver in the DL_INFO_ACK primitive in response to the DL_INFO_REQ from the user are:                                                                                                    |
|                                         | <ul> <li>Maximum service data units (SDU) are 1500.</li> </ul>                                                                                                    |
|                                         | <ul> <li>Minimum SDU is 0.</li> </ul>                                                                                                    |
|                                         | <ul> <li>Data link service access point (DLSAP) address length is 8.</li> </ul>                                                                                                    |
|                                         | <ul> <li>Media access control (MAC) type is DL_ETHER.</li> </ul>                                                                                                    |
|                                         | <ul> <li>Service access point (SAP) length value is -2, meaning the physical address<br/>component is followed immediately by a two-byte SAP component within the<br/>DLSAP address.</li> </ul>                                                                                                    |
|                                         |                                                                                                    |

- Service mode is DL\_CLDLS.
- Optional quality of service (QOS) support is not included; the QOS fields are 0.
- Provider style is DL STYLE2.
- Version is DL\_VERSION\_2.
- Broadcast address value is Ethernet/IEEE broadcast address (0xFFFFFF).

Once in the DL\_ATTACHED state, you can transmit a DL\_BIND\_REQ to associate a particular SAP with the stream. The dman driver interprets the SAP field within the DL\_BIND\_REQ as an Ethernet type; as a result, valid values for the SAP field are in the 0 through 0xFFFF range. Only one Ethernet type can be bound to the stream at any time.

If you select the SAP with a value of 0, the receiver will be in 802.3 mode. All frames received from the media having a type field in the range from 0 through 1500 are assumed to be 802.3 frames and are routed up all open streams that are bound to SAP value 0. If more than one stream is in 802.3 mode, the frame is duplicated and routed up multiple streams as DL\_UNITDATA\_IND messages.

In transmission, the driver checks the DL\_BIND\_REQ SAP field to determine if the SAP value is 0 and the destination type field is in the range from 0 through 1500. If either is true, the driver computes the length of the message, not including the initial M\_PROTO message block (mblk), of all subsequent DL\_UNITDATA\_REQ messages and transmits 802.3 frames that have this value in the MAC frame header length field.

The dman driver DLSAP address format consists of the six-byte physical (Ethernet) address component followed immediately by the two-byte SAP (type) component producing an eight-byte DLSAP address. Applications should *not* be hard-coded to this implementation-specific DLSAP address format, but instead use information returned in the DL\_INFO\_ACK primitive to compose and decompose DLSAP addresses. The SAP length, full DLSAP length, and SAP physical ordering are included within the DL\_INFO\_ACK. The physical address length can be computed by subtracting the SAP length from the full DLSAP address length or by issuing the DL\_PHYS\_ADDR\_REQ to obtain the current physical address associated with the stream.

Once in the DL\_BOUND state, youcan atransmit frames on the Ethernet by sending DL\_UNITDATA\_REQ messages to the dman driver. The dman driver routes received Ethernet frames as DL\_UNITDATA\_IND messages up all open and bound streams having a SAP matching the Ethernet type. Received Ethernet frames are duplicated and routed up multiple open streams, if necessary. The DLSAP address contained within the DL\_UNITDATA\_REQ and DL\_UNITDATA\_IND messages consists of both the SAP (type) and physical (Ethernet) components.

# **PRIMITIVES** In addition to the mandatory connectionless DLPI message set, the dman driver supports the following primitives.

| dman(7D)          |                                                                                                    |                             |  |
|-------------------|----------------------------------------------------------------------------------------------------|-----------------------------|--|
|                   | The DL_ENABMULTI_REQ and DL_DISABMULTI_REQ primitives enable or disable reception of individual multicast group addresses. A set of multicast addresses may be iteratively created and modified on a per-stream basis using these primitives. These primitives are accepted by the driver in any state following DL_ATTACHED.                                                                                                    |                             |  |
|                   | The DL_PROMISCON_REQ and DL_PROMISCOFF_REQ primitives with the<br>DL_PROMISC_PHYS flag set in the dl_level field enables or disables reception of all<br>promiscuous mode frames on the media, including frames generated by the local host.<br>When used with the DL_PROMISC_SAP flag set, this enables or disables reception of<br>all SAP (Ethernet type) values. When used with the DL_PROMISC_MULTI flag set, this<br>enables or disables reception of all multicast group addresses. The effect of each is<br>always on a per-stream basis and independent of other SAP and physical level<br>configurations on this stream or other streams. |                             |  |
|                   | The DL_PHYS_ADDR_REQ primitive returns the six-octet Ethernet address currently associated (attached) to the stream in the DL_PHYS_ADDR_ACK primitive. This primitive is valid only in states following a successful DL_ATTACH_REQ.                                                                                                    |                             |  |
|                   | The DL_SET_PHYS_ADDR_REQ primitive is not supported.                                                                                                    |                             |  |
| dman DRIVER       | The dman driver operates at 10 Mbps, full-duplex.                                                                                                    |                             |  |
| PARAMETER<br>LIST | The dman driver allows you to set and get various parameters for the SUNW, dman device. The parameter list includes current transceiver status, current link status, interpacket gap, local transceiver capabilities, and link partner capabilities.                                                                                                    |                             |  |
| ATTRIBUTES        | See attributes(5) for descriptions of the following attributes:                                                                                                    |                             |  |
|                   | ATTRIBUTE TYPE                                                                                                    | ATTRIBUTE VALUE             |  |
|                   | Architecture                                                                                                    | Sun Fire 15K servers        |  |
|                   | Availability                                                                                                    | SUNWcar                     |  |
| FILES             | The dman driver utilizes the following files:                                                                                                    |                             |  |
|                   | /dev/dman<br>Special character device                                                                                                    |                             |  |
|                   | /platform/SUNW,Sun-Fire-15000/kernel/drv/dman.conf<br>System-wide default device driver properties                                                                                                    |                             |  |
| SEE ALSO          | ndd(1M), $netstat(1M)$ , $driver.conf(4)$ ,                                                                                                    | eri(7D), scman(7D),dlpi(7P) |  |
|                   |                                                                                                    |                             |  |
|                   |                                                                                                    |                             |  |
|                   |                                                                                                    |                             |  |
|                   |                                                                                                    |                             |  |

128 man pages section 7: Device and Network Interfaces • Last Revised 10 Sep 2000

NAME | dmfe – Davicom Fast Ethernet driver for Davicom DM9102A **SYNOPSIS** /platform/SUNW,UltraAX-i2/kernel/drv/sparcv9/dmfe DESCRIPTION The dmfe Ethernet device provides 100Base-TX networking interfaces using the Davicom DM9102A chip, which incorporates its own internal transceiver. The dmfe driver is a multithreaded, loadable, clonable, GLD-based STREAMS driver. Multiple controllers installed within the system are supported by the driver. The dmfe driver functions include controller initialization, frame transmit and receive, promiscuous and multicast support, and error recovery and reporting. The 100Base-TX standard specifies an auto-negotiation protocol to automatically select the mode and speed of operation. The internal transceiver is capable of performing autonegotiation with the remote-end of the link (link partner) and receives the capabilities of the remote end. It selects the highest common denominator mode of operation based on the priorities. The internal transceiver also supports a forced-mode of operation under which the driver selects the operational mode. APPLICATION The /dev/dmfe cloning character-special device is used to access all Davicom PROGRAMMING DM9102A devices installed in the system. **INTERFACE** The dmfe driver is dependent on /kernel/misc/gld, a loadable kernel module that provides the dmfe driver with the DLPI and STREAMS functionality required of a LAN driver. See gld(7D) for more details on the primitives supported by the driver. You must send an explicit DL\_ATTACH\_REQ message to associate the opened stream with a particular device (ppa). The ppa ID is interpreted as an unsigned integer data type and indicates the corresponding device instance (unit) number. If the ppa field value does not correspond to a valid device instance number for this system, an error (DL\_ERROR\_ACK) is returned. The device is initialized on first attach and de-initialized (stopped) at last detach. The values returned by the driver in the DL\_INFO\_ACK primitive in response to a DL\_INFO\_REQ are as follows: Maximum SDU is 1500 (ETHERMTU - defined in sys/ethernet.h). Minimum SDU is 0. DLSAP address length is 8. MAC type is DL\_ETHER. The sap length value is -2, meaning the physical address component is followed immediately by a 2-byte sap component within the DLSAP address. The broadcast address value is the Ethernet/IEEE broadcast address (FF:FF:FF:FF:FF). Once in the DL\_ATTACHED state, you must send a DL\_BIND\_REQ to associate a particular Service Access Point (SAP) with the stream.

dmfe(7D)

| dmfe(7D)      |                                                                                                    |                                                                                                    |
|---------------|----------------------------------------------------------------------------------------------------|----------------------------------------------------------------------------------------------------|
| CONFIGURATION | By default, the dmfe driver performs auto-<br>the link. Link speed and mode can be 100 M<br>or half-duplex) as described in the 100Base                                                                                                    |                                                                                                    |
|               | The auto-negotiation protocol automatically<br>Mbps) and operation mode (either full-dup<br>denominator supported by both link partner<br>modes, this effectively selects the highest-the<br>device.                                                                                       | ers. Because the dmfe device supports all                                                                                                    |
|               | Alternatively, you can explicitly specify the dmfe driver configuration file (/platform/SUNW, UltraAX-i2/kerne: speed parameter to 10 or 100 to force dmfe Additionally, you can set the full-duplex par full-duplex operation, respectively.                                              | l/drv/dmfe.conf). You can set the<br>e devices to operate at the specified speed.                                                                                                 |
|               | Note that specifying either "speed" or "full-<br>auto-negotiation. To enable the driver to de<br>parameter, you should always set both para<br>speed or duplex setting (for example, becau<br>ancient device or hub that does not support<br>be explicitly specified to match the requirer | etermine the appropriate setting for each<br>ameters. If it is necessary to force either<br>use the dmfe device is connected to an<br>t auto-negotiation), both parameters should |
| FILES         | /dev/dmfe<br>Character special device                                                                                                    |                                                                                                    |
|               | /platform/SUNW,UltraAX-i2/kernel<br>dmfe configuration file                                                                                                    | /drv/dmfe.conf                                                                                                    |
| ATTRIBUTES    | See attributes(5) for descriptions of the                                                                                                    | following attributes:                                                                                                    |
|               | ATTRIBUTE TYPE                                                                                                    | ATTRIBUTE VALUE                                                                                                    |
|               | Architecture                                                                                                    | ΙΑ                                                                                                    |
| SEE ALSO      | attributes(5),gld(7D),dlpi(7P),stre                                                                                                    | amio(7I)                                                                                                    |
|               | Writing Device Drivers                                                                                                    |                                                                                                    |
|               | STREAMS Programming Guide                                                                                                    |                                                                                                    |
|               | Network Interfaces Programmer's Guide                                                                                                    |                                                                                                    |
|               |                                                                                                    |                                                                                                    |
|               |                                                                                                    |                                                                                                    |
|               |                                                                                                    |                                                                                                    |

130 man pages section 7: Device and Network Interfaces • Last Revised 30 April 2001

dnet(7D)

| SYNOPSIS       /kernel/drv/dnet         DESCRIPTION       The dnet Ethernet driver is a multithreaded, loadable, clonable, STREAMS GLD driver. Multiple controllers installed within the system are supported by the driver. functional addresses, promiscuous and multicast support, and error recovery and reporting.         APPLICATION       The cloning character-special device, /dev/dnet, is used to access all DEC 21040/21041/21140 devices installed in the system.         INTERFACE       The cloning character-special device, /dev/dnet, is used to access all DEC 21040/21041/21140 devices installed in the system.         INTERFACE       The dnet driver is dependent on /kernel/misc/gld, a loadable kernel module that provides the dnet driver with the DLP1 and STREAMS functionality required of a LAN driver. See gld(7D) for more details on the primitives supported by the driver.         The device is initialized on the first attach and de-initialized (stopped) on the last detach.       The values returned by the driver in the DL_INFO_ACK primitive in response to a DL_INFO_REQ from the user are as follows:         • The maximum SDU is 1500 (ETHERMTU - defined in <sys ethernet.h="">).       • The maximum SDU is 0.         • The DLSAP address length is 8.       • The MAC type is DL_ETHER.         PRECONFIGURATIONE       • The sap length value is -2, meaning the physical address component is followed immediately by a 2-byte sap component within the DLSAP address.         • The broadcast address value is the Ethernet/IEEE broadcast address (FFF:FF:FF:FF:FF).       • Once in the DL_ATTACHED tate, the user must send a DL_BIND_REQ to associate a particular Service Access Point (SAP) w</sys>                                                                                                    | NAME        | dnet – Ethernet driver for DEC 21040, 21041, 21140 Ethernet cards                                                                                                    |  |
|----------------------------------------------------------------------------------------------------|-------------|----------------------------------------------------------------------------------------------------|--|
| driver. Multiple controllers installed within the system are supported by the driver.<br>The danet driver functions include controller initialization, frame transmit and receive,<br>functional addresses, promiscuous and multicast support, and error recovery and<br>reporting.         APPLICATION<br>PROGRAMMING<br>INTERFACE       The cloning character-special device, /dev/dnet, is used to access all DEC<br>21040/21041/21140 devices installed in the system.         The dnet driver is dependent on /kernel/misc/g1d, a loadable kernel module that<br>provides the dnet driver with the DLP and STREBAMS functionality required of a<br>LAN driver. See g1d(7D) for more details on the primitives supported by the driver.         The device is initialized on the first attach and de-initialized (stopped) on the last<br>detach.       The values returned by the driver in the DL_INFO_ACK primitive in response to a<br>DL_INFO_REQ from the user are as follows:         The maximum SDU is 1500 (ETHERMTU - defined in <sys .h="" ethernet="">).       The maximum SDU is 0.         The DLSAP address length is 8.       The baccat address value is -2, meaning the physical address component is followed<br/>immediately by a 2-byte sap component within the DLSAP address.         PRECONFIGURATIONE PCI configuration process varies from system to system. Follow the instructions<br/>provided by the vendor.         Known Problems<br/>and Limitation       On multiport cards (exception: Osicom (Rockwell) RNS2340), the first port is the<br/>top port. (On the Osicom RNS2340, the first port is the bottom port.)         If the dnet driver files to determine the correct speed and duplex mode using the<br/>dnet . conf file.         The dnet driver files to determine the correct speed and duplex mode ead<br/>it s</sys> | SYNOPSIS    | /kernel/drv/dnet                                                                                                    |  |
| PROGRAMMING<br>INTERFACE       21040/21041/21140 devices installed in the system.         The dnet driver is dependent on /kernel/misc/gld, a loadable kernel module that<br>provides the dnet driver with the DLPI and STREAMS functionality required of a<br>LAN driver. See gld(7D) for more details on the primitives supported by the driver.         The device is initialized on the first attach and de-initialized (stopped) on the last<br>detach.         The values returned by the driver in the DL_INFO_ACK primitive in response to a<br>DL_INFO_REQ from the user are as follows:         The maximum SDU is 1500 (ETHERMTU - defined in <sys ethernet.h="">).         The minimum SDU is 0.         The DLSAP address length is 8.         The MAC type is DL_ETHER.         The base length value is -2, meaning the physical address component is followed<br/>immediately by a 2-byte sap component within the DLSAP address.         The broadcast address value is the Ethernet/IEEE broadcast address<br/>(FF:FF:FF:FF:FF:FF).         Once in the DL_ATTACHED state, the user must send a DL_BIND_REQ to associate a<br/>particular Service Access Point (SAP) with the stream.         PRECONFIGURATION         PRECONFIGURATION         POIN the OSicom RNS2340, the first port is the<br/>top port. (On the OSicom RNS2340, the first port is the<br/>top port. (On the OSicom RNS2340, the first port is the<br/>top port. (On the OSicom RNS2340, the first port is the<br/>top port. (On the OSicom RNS2340, the first port is the<br/>top port. (In the dnet driver fials to determine the correct speed and duplex mode resulting<br/>in a corresponding drop in performance, set the speed and duplex mode resulting<br/>in a corresponding drop in performan</sys>                                                                       | DESCRIPTION | driver. Multiple controllers installed within the system are supported by the driver.<br>The dnet driver functions include controller initialization, frame transmit and receive,<br>functional addresses, promiscuous and multicast support, and error recovery and |  |
| The dnet driver is dependent on /kernel/misc/g1d, a loadable kernel module that<br>provides the dnet driver with the DLP1 and STREAMS functionality required of a<br>LAN driver. See g1d(7D) for more details on the primitives supported by the driver.The device is initialized on the first attach and de-initialized (stopped) on the last<br>detach.The values returned by the driver in the DL_INFO_ACK primitive in response to a<br>DL_INFO_REQ from the user are as follows:The values returned by the driver in the DL_INFO_ACK primitive in response to a<br>DL_INFO_REQ from the user are as follows:The maximum SDU is 1500 (ETHERMTU - defined in <sys ethernet.h="">).The minimum SDU is 0.The DLSAP address length is 8.The broadcast address value is -2, meaning the physical address component is followed<br/>immediately by a 2-byte sap component within the DLSAP address.The broadcast address value is the Ethernet/IEEE broadcast address<br/>(FF:FF:FF:FF:FF:FF:FF).Once in the DL_ATTACHED state, the user must send a DL_BIND_REQ to associate a<br/>particular Service Access Point (SAP) with the stream.PRECONFIGURATIONKnown Problems<br/>and LimitationImage: Construction of the object for the Osicom (Rockwell) RNS2340), the first port is the<br/>top port. (On the Osicom RNS2340, the first port is the bottom port.)If the dnet driver fails to determine the correct speed and duplex mode resulting<br/>in a corresponding drop in performance, set the speed and duplex mode and<br/>it should not be counted as an error.</sys>                                                                                                    | PROGRAMMING |                                                                                                    |  |
| detach.         The values returned by the driver in the DL_INFO_ACK primitive in response to a DL_INFO_REQ from the user are as follows:         • The maximum SDU is 1500 (ETHERMTU - defined in <sys ethernet.h="">).         • The minimum SDU is 0.         • The DLSAP address length is 8.         • The MAC type is DL_ETHER.         • The sap length value is -2, meaning the physical address component is followed immediately by a 2-byte sap component within the DLSAP address.         • The broadcast address value is the Ethernet/IEEE broadcast address (FF : FF : FF : FF : FF : FF).         Once in the DL_ATTACHED state, the user must send a DL_BIND_REQ to associate a particular Service Access Point (SAP) with the stream.         PRECONFIGURATIONE PCI configuration process varies from system to system. Follow the instructions provided by the vendor.         Known Problems and Limitations         • On multiport cards (exception: Osicom (Rockwell) RNS2340), the first port is the top port. (On the Osicom RNS2340, the first port is the bottom port.)         • If the dnet driver fails to determine the correct speed and duplex mode resulting in a corresponding drop in performance, set the speed and duplex mode using the dnet . conf file.         • The dnet driver incorrectly counts carrier lost or no carrier errors while in full-duplex mode. There is no carrier signal present when in full-duplex mode and it should not be counted as an error.</sys>                                                                                                    |             | provides the dnet driver with the DLPI and STREAMS functionality required of a                                                                                                    |  |
| DL_INFO_REQ from the user are as follows:         Image: The maximum SDU is 1500 (ETHERMTU - defined in <sys ethernet.h="">).         Image: The maximum SDU is 0.         Image: The DLSAP address length is 8.         Image: The MAC type is DL_ETHER.         Image: The sap length value is -2, meaning the physical address component is followed immediately by a 2-byte sap component within the DLSAP address.         Image: The broadcast address value is the Ethernet/IEEE broadcast address (FF:FF:FF:FF:FF:FF).         Once in the DL_ATTACHED state, the user must send a DL_BIND_REQ to associate a particular Service Access Point (SAP) with the stream.         PRECONFIGURATION PCI configuration process varies from system to system. Follow the instructions provided by the vendor.         Image: Now Problems and Limitations         Image: On multiport cards (exception: Osicom (Rockwell) RNS2340), the first port is the top port. (On the Osicom RNS2340, the first port is the bottom port.)         Image: Image: The dnet driver fails to determine the correct speed and duplex mode resulting in a corresponding drop in performance, set the speed and duplex mode using the dnet .conf file.         Image: The dnet driver incorrectly counts carrier lost or no carrier errors while in full-duplex mode and it should not be counted as an error.</sys>                                                                                                    |             |                                                                                                    |  |
| <ul> <li>The minimum SDU is 0.</li> <li>The DLSAP address length is 8.</li> <li>The MAC type is DL_ETHER.</li> <li>The sap length value is -2, meaning the physical address component is followed immediately by a 2-byte sap component within the DLSAP address.</li> <li>The broadcast address value is the Ethernet/IEEE broadcast address (FF:FF:FF:FF:FF.FF).</li> <li>Once in the DL_ATTACHED state, the user must send a DL_BIND_REQ to associate a particular Service Access Point (SAP) with the stream.</li> </ul> <b>PRECONFIGURATION</b> PRECONFIGURATION PRECONFIGURATION The PCI configuration process varies from system to system. Follow the instructions provided by the vendor. In on multiport cards (exception: Osicom (Rockwell) RNS2340), the first port is the top port. (On the Osicom RNS2340, the first port is the bottom port.) If the dnet driver fails to determine the correct speed and duplex mode resulting in a corresponding drop in performance, set the speed and duplex mode using the dnet . conf file. The dnet driver incorrectly counts carrier lost or no carrier errors while in full-duplex mode. There is no carrier signal present when in full-duplex mode and it should not be counted as an error.                                                                                                    |             |                                                                                                    |  |
| <ul> <li>The DLSAP address length is 8.</li> <li>The MAC type is DL_ETHER.</li> <li>The sap length value is -2, meaning the physical address component is followed immediately by a 2-byte sap component within the DLSAP address.</li> <li>The broadcast address value is the Ethernet/IEEE broadcast address (FF:FF:FF:FF:FF:FF).</li> <li>Once in the DL_ATTACHED state, the user must send a DL_BIND_REQ to associate a particular Service Access Point (SAP) with the stream.</li> <li>PRECONFIGURATIONe PCI configuration process varies from system to system. Follow the instructions provided by the vendor.</li> <li>In multiport cards (exception: Osicom (Rockwell) RNS2340), the first port is the top port. (On the Osicom RNS2340, the first port is the bottom port.)</li> <li>If the dnet driver fails to determine the correct speed and duplex mode resulting in a corresponding drop in performance, set the speed and duplex mode using the dnet . conf file.</li> <li>The dnet driver incorrectly counts carrier lost or no carrier errors while in full-duplex mode. There is no carrier signal present when in full-duplex mode and it should not be counted as an error.</li> </ul>                                                                                                    |             | <ul> <li>The maximum SDU is 1500 (ETHERMTU - defined in <sys ethernet.h="">).</sys></li> </ul>                                                                                                    |  |
| <ul> <li>The MAC type is DL_ETHER.</li> <li>The sap length value is -2, meaning the physical address component is followed immediately by a 2-byte sap component within the DLSAP address.</li> <li>The broadcast address value is the Ethernet/IEEE broadcast address (FF:FF:FF:FF:FF:FF).</li> <li>Once in the DL_ATTACHED state, the user must send a DL_BIND_REQ to associate a particular Service Access Point (SAP) with the stream.</li> <li>PRECONFIGURATION PCI configuration process varies from system to system. Follow the instructions provided by the vendor.</li> <li>In multiport cards (exception: Osicom (Rockwell) RNS2340), the first port is the top port. (On the Osicom RNS2340, the first port is the bottom port.)</li> <li>If the dnet driver fails to determine the correct speed and duplex mode resulting in a corresponding drop in performance, set the speed and duplex mode using the dnet . conf file.</li> <li>The dnet driver incorrectly counts carrier lost or no carrier errors while in full-duplex mode. There is no carrier signal present when in full-duplex mode and it should not be counted as an error.</li> </ul>                                                                                                    |             | ■ The minimum SDU is 0.                                                                                                    |  |
| <ul> <li>The sap length value is -2, meaning the physical address component is followed immediately by a 2-byte sap component within the DLSAP address.</li> <li>The broadcast address value is the Ethernet/IEEE broadcast address (FF:FF:FF:FF:FF:FF).</li> <li>Once in the DL_ATTACHED state, the user must send a DL_BIND_REQ to associate a particular Service Access Point (SAP) with the stream.</li> <li>PRECONFIGURATIONe PCI configuration process varies from system to system. Follow the instructions provided by the vendor.</li> <li>On multiport cards (exception: Osicom (Rockwell) RNS2340), the first port is the top port. (On the Osicom RNS2340, the first port is the bottom port.)</li> <li>If the dnet driver fails to determine the correct speed and duplex mode resulting in a corresponding drop in performance, set the speed and duplex mode using the dnet.conf file.</li> <li>The dnet driver incorrectly counts carrier lost or no carrier errors while in full-duplex mode. There is no carrier signal present when in full-duplex mode and it should not be counted as an error.</li> </ul>                                                                                                    |             | <ul> <li>The DLSAP address length is 8.</li> </ul>                                                                                                    |  |
| <ul> <li>immediately by a 2-byte sap component within the DLSAP address.</li> <li>The broadcast address value is the Ethernet/IEEE broadcast address (FF:FF:FF:FF:FF:FF).</li> <li>Once in the DL_ATTACHED state, the user must send a DL_BIND_REQ to associate a particular Service Access Point (SAP) with the stream.</li> <li>PRECONFIGURATION PCI configuration process varies from system to system. Follow the instructions provided by the vendor.</li> <li>On multiport cards (exception: Osicom (Rockwell) RNS2340), the first port is the top port. (On the Osicom RNS2340, the first port is the bottom port.)</li> <li>If the dnet driver fails to determine the correct speed and duplex mode resulting in a corresponding drop in performance, set the speed and duplex mode using the dnet . conf file.</li> <li>The dnet driver incorrectly counts carrier lost or no carrier errors while in full-duplex mode. There is no carrier signal present when in full-duplex mode and it should not be counted as an error.</li> </ul>                                                                                                    |             | ■ The MAC type is DL_ETHER.                                                                                                    |  |
| <ul> <li>(FF:FF:FF:FF:FF).</li> <li>Once in the DL_ATTACHED state, the user must send a DL_BIND_REQ to associate a particular Service Access Point (SAP) with the stream.</li> <li>PRECONFIGURATION PCI configuration process varies from system to system. Follow the instructions provided by the vendor.</li> <li>In on multiport cards (exception: Osicom (Rockwell) RNS2340), the first port is the top port. (On the Osicom RNS2340, the first port is the bottom port.)</li> <li>If the dnet driver fails to determine the correct speed and duplex mode resulting in a corresponding drop in performance, set the speed and duplex mode using the dnet.conf file.</li> <li>The dnet driver incorrectly counts carrier lost or no carrier errors while in full-duplex mode. There is no carrier signal present when in full-duplex mode and it should not be counted as an error.</li> </ul>                                                                                                    |             |                                                                                                    |  |
| <ul> <li>particular Service Access Point (SAP) with the stream.</li> <li>PRECONFIGURATION PCI configuration process varies from system to system. Follow the instructions provided by the vendor.</li> <li>In On multiport cards (exception: Osicom (Rockwell) RNS2340), the first port is the top port. (On the Osicom RNS2340, the first port is the bottom port.)</li> <li>If the dnet driver fails to determine the correct speed and duplex mode resulting in a corresponding drop in performance, set the speed and duplex mode using the dnet.conf file.</li> <li>The dnet driver incorrectly counts carrier lost or no carrier errors while in full-duplex mode. There is no carrier signal present when in full-duplex mode and it should not be counted as an error.</li> </ul>                                                                                                    |             |                                                                                                    |  |
| <ul> <li>Known Problems<br/>and Limitations</li> <li>On multiport cards (exception: Osicom (Rockwell) RNS2340), the first port is the top port. (On the Osicom RNS2340, the first port is the bottom port.)</li> <li>If the dnet driver fails to determine the correct speed and duplex mode resulting in a corresponding drop in performance, set the speed and duplex mode using the dnet.conf file.</li> <li>The dnet driver incorrectly counts carrier lost or no carrier errors while in full-duplex mode. There is no carrier signal present when in full-duplex mode and it should not be counted as an error.</li> </ul>                                                                                                    |             |                                                                                                    |  |
| <ul> <li>and Limitations</li> <li>top port. (On the Osicom RNS2340, the first port is the bottom port.)</li> <li>If the dnet driver fails to determine the correct speed and duplex mode resulting in a corresponding drop in performance, set the speed and duplex mode using the dnet.conf file.</li> <li>The dnet driver incorrectly counts carrier lost or no carrier errors while in full-duplex mode. There is no carrier signal present when in full-duplex mode and it should not be counted as an error.</li> </ul>                                                                                                    |             |                                                                                                    |  |
| <ul> <li>in a corresponding drop in performance, set the speed and duplex mode using the dnet.conf file.</li> <li>The dnet driver incorrectly counts carrier lost or no carrier errors while in full-duplex mode. There is no carrier signal present when in full-duplex mode and it should not be counted as an error.</li> </ul>                                                                                                    |             |                                                                                                    |  |
| full-duplex mode. There is no carrier signal present when in full-duplex mode and it should not be counted as an error.                                                                                                    |             | in a corresponding drop in performance, set the speed and duplex mode using the                                                                                                    |  |
| <ul> <li>Version 4 SROM formats are not supported.</li> </ul>                                                                                                    |             | full-duplex mode. There is no carrier signal present when in full-duplex mode and                                                                                                    |  |
|                                                                                                    |             | <ul> <li>Version 4 SROM formats are not supported.</li> </ul>                                                                                                    |  |
|                                                                                                    |             |                                                                                                    |  |

| CONFIGURATIONThe /kernel/drv/dnet.conf file supports the following options:full-duplexFor full duplex operation use full-duplex=1, for half duplex<br>use full-duplex=0. Half-duplex operation gives better results<br>on older 10mbit networks.speedFor 10mbit operation use speed=10, for 100mbit operation use<br>speed=100. Certain 21140 based cards will operate at either<br>speed. Use the speed property to override the 100mbit default in<br>this case.FILES/dev/dnetcharacter special device<br>/kernel/drv/dnet.confdnet configuration fileATTRIBUTESSee attributes(5) for descriptions of the following attributes:ATTRIBUTE VALUEArchitectureIASEE ALSOattributes(5), dlpi(7P), gld(7D) streamio(7I) |
|----------------------------------------------------------------------------------------------------|
| use full-duplex=0. Half-duplex operation gives better results on older 10mbit networks.         speed       For 10mbit operation use speed=10, for 100mbit operation use speed=100. Certain 21140 based cards will operate at either speed. Use the speed property to override the 100mbit default in this case.         FILES       /dev/dnet       character special device /kernel/drv/dnet.conf         ATTRIBUTES       See attributes(5) for descriptions of the following attributes:         Image: Stee ALSO       attributes(5), dlpi(7P), gld(7D) streamio(7I)                                                                                                    |
| speed=100. Certain 21140 based cards will operate at either speed. Use the speed property to override the 100mbit default in this case.         FILES       /dev/dnet       character special device /kernel/drv/dnet.conf         ATTRIBUTES       See attributes(5) for descriptions of the following attributes:         Image: Attribute type       Attribute value         Architecture       IA         SEE ALSO       attributes(5), dlpi(7P), gld(7D) streamio(7I)                                                                                                    |
| ATTRIBUTES       /kernel/drv/dnet.conf       dnet configuration file         ATTRIBUTES       See attributes(5) for descriptions of the following attributes:         Image: see Attribute value       Image: see Attribute value         Architecture       IA         SEE ALSO       attributes(5), dlpi(7P), gld(7D) streamio(7I)                                                                                                    |
| ATTRIBUTES       See attributes(5) for descriptions of the following attributes:         Image: ATTRIBUTE TYPE       ATTRIBUTE VALUE         Architecture       IA         SEE ALSO       attributes(5), dlpi(7P), gld(7D) streamio(7I)                                                                                                    |
| ATTRIBUTE TYPE     ATTRIBUTE VALUE       Architecture     IA       SEE ALSO     attributes(5), dlpi(7P), gld(7D) streamio(7I)                                                                                                    |
| Architecture     IA       SEE ALSO     attributes(5), dlpi(7P), gld(7D) streamio(7I)                                                                                                    |
| Architecture     IA       SEE ALSO     attributes(5), dlpi(7P), gld(7D) streamio(7I)                                                                                                    |
| SEE ALSO attributes(5), dlpi(7P), gld(7D) streamio(7I)                                                                                                    |
|                                                                                                    |
|                                                                                                    |
| Writing Device Drivers                                                                                                    |
| STREAMS Programming Guide                                                                                                    |
| Network Interfaces Programmer's Guide                                                                                                    |
|                                                                                                    |
|                                                                                                    |
|                                                                                                    |
|                                                                                                    |
|                                                                                                    |
|                                                                                                    |
|                                                                                                    |
|                                                                                                    |
|                                                                                                    |
|                                                                                                    |
|                                                                                                    |
|                                                                                                    |
|                                                                                                    |

dpt - DPT ServeRAID IV SCSI host bus adapter and RAID adapter driver NAME DESCRIPTION The dpt driver is a driver for the DPT (Distributed Processing Technology) family of SmartRAID IV SCSI HBA and RAID adapters. The following HBA adapters are supported: PM2024, PM2044UW, PM2044W, PM2124, PM2124W, PM2144UW, and PM2144W. The following RAID adapters are supported: PM3224, PM3224W, PM3334UW, and PM3334W. **PRECONFIGURATION** DPT PM3224 *only*: Only EPROM 7A and later versions are supported. DPT PM2024 and PM2124 only: Only EPROM 6D4 and later versions are supported. Use adapters with SmartROM version 3.B or later versions only. Be sure that the controller board is installed in a PCI bus-mastering slot. Disable PCI parity checking if your firmware version is earlier than version 7A, if your system memory is ECC, or if your system does not check parity. **Known Problems** During system boot, a message may be displayed saying a DPT controller driver and Limitations cannot be installed. This message indicates that the motherboard installed in your system may contain ECC memory or may not check parity. If you see this message is displayed, disable PCI parity checking. ■ I/O Address: Auto **Supported Settings CONFIGURATION** Auto-configuration code determines whether the adapter is present at the configured address and what types of devices are attached to it. The DPT ServeRAID is primarily used as a disk array (system drive) controller. To configure the attached disk arrays, you must configure the controller (using the configuration utilities provided by the hardware manufacturer) before you boot the Solaris operating environment. You use the configuration utilities to set RAID levels, stripe parameters, cache mechanisms and perform other functions. For more information, see the user manual supplied with your hardware. FILES /kernel/drv/dpt.conf dpt configuration file /dev/dsk/cndn[s|p]nblock device /dev/rdsk/cndn[s|p]n raw device where: Cncontroller *n* LUN n (0-7) dn UNIX system slice n (0–15) sn fdisk(1M) partition (0) pn **ATTRIBUTES** See attributes(5) for descriptions of the following attributes:

# dpt(7D)

| ATTRIBUTE TYPE | ATTRIBUTE VALUE |
|----------------|-----------------|
| Architecture   | IA              |

SEE ALSO fdisk(1M), attributes(5), cmdk(7D)

134 man pages section 7: Device and Network Interfaces • Last Revised 27 November 2000

| NAME                           | dr, drmach, ngdr, ngdrmach – Sun Enterprise 10000 and Sun Fire 15K dynamic reconfiguration driver                                                                                                    |
|--------------------------------|----------------------------------------------------------------------------------------------------|
| SYNOPSIS                       | dr                                                                                                    |
|                                | drmach                                                                                                    |
|                                | ngdr                                                                                                    |
|                                | ngdrmach                                                                                                    |
| DESCRIPTION                    | The dynamic reconfiguration (DR) driver consists of a platform-independent driver<br>and a platform-specific module. The DR driver uses standard features of the Solaris<br>operating environment whenever possible to control DR operations and calls the<br>platform specific module as needed. The DR driver creates minor nodes in the file<br>system that serve as attachment points for DR operations.                                                                                                    |
|                                | The DR driver provides a pseudo-driver interface to sequence attach and detach operations on system boards using file system entry points referred to as "attachment points." The form of the attachment point depends on the platform.                                                                                                    |
| Sun Enterprise<br>10000 Server | On the Sun Enterprise 10000 server, the DR driver consists of a platform-independent driver (ngdr) and a platform-specific module (ngdrmach).                                                                                                    |
|                                | The domain configuration server (DCS) accepts DR requests from the system services processor (SSP) and uses the libcfgadm(3LIB) interface to initiate the DR operation. After the operation is performed, the results are returned to the SSP. For more information about the DCS on the Sun Enterprise 10000, refer to the dcs(1M) man page and the <i>Sun Enterprise 10000 Dynamic Reconfiguration User Guide</i> .                                                                                                    |
|                                | The DR driver creates physical attachment points for system board slots that takes the following form:                                                                                                    |
|                                | /devices/pseudo/ngdr@0:SBx                                                                                                    |
|                                | Where $x$ represents the slot number (0 to 15) for a particular board.                                                                                                    |
|                                | The cfgadm_sbd(1M) plugin creates dynamic attachment points that refer to components on system boards, including CPUs, memory, or I/O devices. Refer to the cfgadm_sbd(1M) man page for more details.                                                                                                    |
| Sun Fire 15K<br>Server         | On the Sun Fire 15K server, the DR driver consists of a platform-independent driver (dr) and a platform-specific module (drmach).                                                                                                    |
|                                | The domain configuration server (DCS) accepts DR requests from the domain configuration agent (DCA) that runs on the Sun Fire 15K system controller. After the DCS accepts a DR request, it uses the libcfgadm(3LIB) interface to initiate the DR operation. After the operation is performed, the results are returned to the DCA. For more information about the DCS, refer to the dcs(1M) man page and the <i>Sun Fire 15K Dynamic Reconfiguration User Guide</i> . For more information about the DCA, refer to the <i>System Management Services (SMS) Dynamic Reconfiguration User Guide</i> . |

dr(7d)

of the following forms: /devices/pseudo/dr@0:SBx /devices/pseudo/dr@0:IOx Where x represents the expander number (0 to 17) for a particular board. The cfgadm sbd(1M) plugin creates dynamic attachment points. These attachment points refer to components on system boards, including CPUs, memory, or I/O devices. Refer to the cfgadm sbd(1M) man page for more details. SEE ALSO cfgadm sbd(1M), dcs(1M), ioctl(2), libcfgadm(3LIB) Sun Enterprise 10000 Dynamic Reconfiguration User Guide Sun Fire 15K Dynamic Reconfiguration User Guide System Management Services (SMS) Dynamic Reconfiguration User Guide

The DR driver creates physical attachment points for system board slots that take one

| NAME              | ecpp – IEEE 1284 compliant parallel port driver                                                                                                    |
|-------------------|----------------------------------------------------------------------------------------------------|
| SYNOPSIS          | <pre>#include <sys types.h=""></sys></pre>                                                                                                    |
| 011101010         | <pre>#include <sys ecppio.h=""></sys></pre>                                                                                                    |
|                   | ecpp@unit-address                                                                                                    |
| DESCRIPTION       | The ecpp driver provides a bi-directional interface to <i>IEEE 1284</i> compliant devices as well as a forward single-directional interface to Centronics devices. In addition to the Centronics protocol, the ecpp driver supports the <i>IEEE 1284</i> Compatibility, Nibble, and ECP protocols. ECPP_COMPAT_MODE and ECPP_CENTRONICS modes of operation have logically identical handshaking protocols, however devices that support ECPP_COMPAT_MODE are <i>IEEE 1284</i> compliant devices. <i>IEEE 1284</i> compliant devices support at least ECPP_COMPAT_MODE and ECPP_NIBBLE_MODE. Centronics devices support only ECPP_CENTRONICS mode.                     |
|                   | By default, ECPP_COMPAT_MODE devices have a strobe handshaking pulse width of 500ns. For this mode, forward data transfers are conducted by DMA. By default, the strobe pulse width for ECPP_CENTRONICS devices is two microseconds. Forward transfers for these devices are managed through PIO. The default characteristics for both ECPP_COMPAT_MODE and ECPP_CENTRONICS devices may be changed through tunable variables defined in ecpp.conf.                                                                                                    |
|                   | The ecpp driver is an <i>exclusive-use</i> device, meaning that if the device is already open, subsequent opens fail with EBUSY.                                                                                                    |
| Default Operation | Each time the ecpp device is opened, the device is marked as EBUSY and the configuration variables are set to their default values. The write_timeout period is set to 90 seconds.                                                                                                    |
|                   | The driver sets the mode variable according to the following algorithm: The driver initially attempts to negotiate the link into ECPP_ECP_MODE during open(2). If it fails, the driver tries to negotiate into ECPP_NIBBLE_MODE mode. If that fails, the driver operates in ECPP_CENTRONICS mode. Upon successfully opening the device, <i>IEEE 1284</i> compliant devices will be left idle in either reverse idle phase of ECPP_ECP_MODE or in ECPP_NIBBLE_MODE. Subsequent calls to write(2) invokes the driver to move the link into either ECPP_COMPAT_MODE or the forward phase of ECPP_ECP_MODE. After the transfer completes, the link returns to idle state. |
|                   | The application may attempt to negotiate the device into a specific mode or set the write_timeout values through the ECPPIOC_SETPARMS ioctl(2) call. For mode negotiation to be successful, both the host workstation and the peripheral must support the requested mode.                                                                                                    |
| Tunables          | Characteristics of the ecpp driver may be tuned by the variables described in /kernel/drv/ecpp.conf. These variables are read by the kernel during system startup. To tune the variables, edit the ecpp.conf file and invoke update_drv(1M) to have the kernel read the file again.                                                                                                    |
|                   |                                                                                                    |

|                         | Some Centronics peripherals and certain <i>IEEE 1284</i> compatible peripherals will not operate with the parallel port operating in a fast handshaking mode. If printing problems occur, set "fast-centronics" and "fast-1284-compatible" to "false." See /kernel/drv/ecpp.conf for more information.                                                                                                    |
|-------------------------|----------------------------------------------------------------------------------------------------|
| Read/Write<br>Operation | The ecpp driver is a full duplex STREAMS device driver. While an application is writing to an <i>IEEE 1284</i> compliant device, another thread may read from it.                                                                                                    |
| Write Operation         | A write(2) operation returns the number of bytes successfully written to the stream head. If a failure occurs while a Centronics device is transferring data, the content of the status bits will be captured at the time of the error and can be retrieved by the application program using the BPPIOC_GETERR ioctl(2) call. The captured status information is overwritten each time an attempted transfer or a BPPIOC_TESTIO ioctl(2) occurs. |
| Read Operation          | If a failure or error condition occurs during a read(2), the number of bytes successfully read is returned (short read). When attempting to read a port that has no data currently available, read(2) returns 0 if O_NDELAY is set. If O_NONBLOCK is set, read(2) returns -1 and sets errno to EAGAIN. If O_NDELAY and O_NONBLOCK are clear, read(2) blocks until data become available.                                                         |
| IOCTLS                  | The ioctl(2) calls described below are supported. Note that when ecpp is transferring data, the driver waits until the data has been sent to the device before processing the ioctl(2) call.                                                                                                    |
|                         | The ecpp driver supports prnio(7I) interfaces.                                                                                                    |
|                         | <b>Note</b> – The PRNIOC_RESET command toggles the nInit signal for 2 ms, followed by default negotiation.                                                                                                    |
|                         | The following ioctl(2) calls are supported for backward compatibility and are not recommended for new applications:                                                                                                    |
|                         | ECPPIOC_GETPARMS<br>Get current transfer parameters. The argument is a pointer to a struct<br>ecpp_transfer_parms. See below for a description of the elements of this<br>structure. If no parameters have been configured since the device was opened, the<br>structure will be set to its default configuration. See Default Operation above for<br>more information.                                                                          |
|                         | ECPPIOC_SETPARMS<br>Set transfer parameters. The argument is a pointer to a struct<br>ecpp_transfer_parms. If a parameter is out of range, EINVAL is returned. If the<br>peripheral or host device cannot support the requested mode, EPROTONOSUPPORT<br>is returned. See below for a description of ecpp_transfer_parms and its valid<br>parameters.                                                                                            |
|                         | The Transfer Parameters Structure is defined in <sys ecppio.h="">.</sys>                                                                                                    |
|                         | <pre>struct ecpp_transfer_parms {     int write_timeout;</pre>                                                                                                    |

138 man pages section 7: Device and Network Interfaces • Last Revised 19 Dec 2002

```
int mode;
```

};

The write\_timeout field is set to the value of ecpp-transfer-timeout specified in the ecpp.conf. The write\_timeout field specifies how long the driver will wait for the peripheral to respond to a transfer request. The value must be greater than 0 and less than ECPP\_MAX\_TIMEOUT. All other values are out of range.

The mode field reflects the *IEEE 1284* mode to which the parallel port is currently configured. The mode may be set to one of the following values only: ECPP\_CENTRONICS, ECPP\_COMPAT\_MODE, ECPP\_NIBBLE\_MODE,
ECPP\_ECP\_MODE. All other values are invalid. If the requested mode is not supported, ECPPIOC\_SETPARMS will return EPROTONOSUPPORT and the mode will be set to ECPP\_CENTRONICS mode. Afterwards, the application may change the mode back to the original mode with ECPPIOC\_SETPARMS.

#### ECPPIOC\_GETDEVID

This ioctl gets the *IEEE 1284* device ID from the peripheral in specified mode. Currently, the device ID can be retrieved only in Nibble mode. A pointer to the structure defined in <sys/ecppsys.h> must be passed as an argument.

The 1284 device ID structure:

```
struct ecpp_device_id {
    int mode; /* mode to use for reading device id */
    int len; /* length of buffer */
    int rlen; /* actual length of device id string */
    char *addr; /* buffer address */
};
```

The mode is the *IEEE 1284* mode into which the port will be negotiated to retrieve device ID information. If the peripheral or host do not support the mode, EPROTONOSUPPORT is returned. Applications should set mode to ECPP\_NIBBLE\_MODE. len is the length of the buffer pointed to by addr. rlen is the actual length of the device ID string returned from the peripheral. If the returned rlen is greater than len, the application can call ECPPIOC\_GETDEVID again with a buffer length equal or greater than rlen. Note that the two length bytes of the *IEEE 1284* device ID are not taken into account and are not returned in the user buffer.

After ECPPIOC\_GETDEVID successfully completes, the driver returns the link to ECPP\_COMPAT\_MODE. The application is responsible for determining the previous mode the link was operating in and returning the link to that mode.

### BPPIOC TESTIO

Tests the forward transfer readiness of a peripheral operating in Centronics or Compatibility mode.

TESTIO determines if the peripheral is ready to receive data by checking the open flags and the Centronics status signals. If the current mode of the device is ECPP\_NIBBLE\_MODE, the driver negotiates the link into ECPP\_COMPAT\_MODE, check the status signals and then return the link to ECPP\_NIBBLE\_MODE mode. If

the current mode is ECPP\_CENTRONICS or ECPP\_COMPAT\_MODE, TESTIO examines the Centronics status signals in the current mode. To receive data, the device must have the nErr and Select signals asserted and must not have the PE and Busy signals asserted. If ecpp is transferring data, TESTIO waits until the previous data sent to the driver is delivered before executing TESTIO. However if an error condition occurs while a TESTIO is waiting, TESTIO returns immediately. If TESTIO determines that the conditions are ok, 0 is returned. Otherwise, -1 is returned, errno is set to EIO and the state of the status pins is captured. The captured status can be retrieved using the BPPIOC\_GETERR ioct1(2) call. The timeout\_occurred and bus\_error fields will never be set by this ioct1(2). BPPIOC\_TESTIO and BPPIOC\_GETERR are compatible to the ioctls specified in bpp(7D).

### BPPIOC GETERR

Get last error status. The argument is a pointer to a struct bpp\_error\_status defined in <sys/bpp\_io.h> header file. The error status structure is:

};

The pin\_status field indicates possible error conditions. The valid bits for pin\_status are: BPP\_ERR\_ERR, BPP\_SLCT\_ERR, BPP\_PE\_ERR, BPP\_BUSY\_ERR. A set bit indicates that the associated pin is asserted.

This structure indicates the status of all the appropriate status bits at the time of the most recent error condition during a write(2) call, or the status of the bits at the most recent BPPIOC\_TESTIO ioctl(2)call.

pin\_status indicates possible error conditions under ECPP\_CENTRONICS or ECPP\_COMPAT\_MODE. Under these modes, the state of the status pins will indicate the state of the device. For instance, many Centronics printers lower the nErr signal when a paper jam occurs. The behavior of the status pins depends on the device. Additional status information may be retrieved through the backchannel.

The timeout\_occurred value is set when a timeout occurs during write(2). bus\_error is not used in this interface.

The following ioctls are used to directly read and write the parallel port status and control signals. If the current mode of the device is ECPP\_ECP\_MODE or ECPP\_NIBBLE\_MODE, the driver negotiates the link into ECPP\_COMPAT\_MODE, gets or sets the registers and then returns the link to ECPP\_NIBBLE\_MODE. If the current mode is ECPP\_CENTRONICS or ECPP\_COMPAT\_MODE, these ioctls will get/set the register values in the current mode.

#### ECPPIOC GETREGS

Read register values. The argument is a pointer to a struct ecpp\_regs. See below for a description of this structure.

|                |                                                                                                    | ecpp(7D)                                                                                                    |  |  |
|----------------|----------------------------------------------------------------------------------------------------|----------------------------------------------------------------------------------------------------|--|--|
|                | ECPPIOC_SETREGS<br>Set ecpp register values. The argument is a pointer to a struct ecpp_re<br>below for a description of this structure. If a parameter is out of range, EIM<br>returned.                                                                                                    |                                                                                                    |  |  |
|                | The Port Register Structure is defined in <sys ecppio.h="">.</sys>                                                                                                    |                                                                                                    |  |  |
|                | u_char o                                                                                                    | gs {<br>dsr; /* status reg */<br>dcr; /* control reg */                                                                                                    |  |  |
|                | <pre>}; The status register is read-only. The ECPPIOC_SETREGS ioctl has no affect on this register. Valid bit values for dsr are: ECPP_nERR, ECPP_SLCT, ECPP_PE, ECPP_nACK, ECPP_nBUSY. All other bits are reserved and always return 1. The control register is read/write. Valid bit values for dcr are: ECPP_STB, ECPP_AFX, ECPP_nINIT, ECPP_SLCTIN. All other bits are reserved. Reading reserved bits always return 1. An attempt to write 0s into these bits results in EINVAL.</pre> |                                                                                                    |  |  |
|                |                                                                                                    |                                                                                                    |  |  |
| DEVICE SPECIAL | /dev/ecppN                                                                                                    |                                                                                                    |  |  |
| FILES          | <pre>/dev/printers/N 1284 compliant parallel port device special files appears in both namespaces.</pre>                                                                                                    |                                                                                                    |  |  |
| FILES          | kernel/drv/ecr                                                                                                    | pp 32-bit ELF kernel module                                                                                                    |  |  |
|                | kernel/drv/spa                                                                                                    | arcv9/ecpp64–bit ELF kernel module                                                                                                    |  |  |
|                | kernel/drv/ecpp.conf Driver configuration file                                                                                                    |                                                                                                    |  |  |
| ERRORS         | EBADF                                                                                                    | The device is opened for write-only access and a read is attempted, or the device is opened for read-only access and a write is attempted.                                                                                                    |  |  |
|                | EBUSY                                                                                                    | The device has been opened and another open is attempted. An attempt has been made to unload the driver while one of the units is open.<br>A ECPPIOC_SETPARMS ioctl() is attempted with an out-of-range value in the ecpp_transfer_parms structure. A ECPPIOC_SETREGS ioctl() is attempted with an invalid value in the ecpp_regs structure. An ioctl() is attempted with an invalid value in the command argument. An invalid command argument is received during modload(1M) or modunload(1M).<br>The driver encountered a bus error when attempting an access. A read or write did not complete properly, due to a peripheral error or a transfer timeout. |  |  |
|                | EINVAL                                                                                                    |                                                                                                    |  |  |
|                | EIO                                                                                                    |                                                                                                    |  |  |
|                | ENXIO                                                                                                    | The driver has received an open request for a unit for which the attach failed. The driver has received a write request for a unit which has an active peripheral error.                                                                                                    |  |  |
|                | I                                                                                                    |                                                                                                    |  |  |

**ATTRIBUTES** | See attributes(5) for descriptions of the following attributes:

|             | ATTRIBUTE TYPE                                                                                                    | ATTRIBUTE VALUE   |  |  |
|-------------|----------------------------------------------------------------------------------------------------|-------------------|--|--|
|             | Architecture                                                                                                    | PCI-based systems |  |  |
|             | Availability                                                                                                    | SUNWpd            |  |  |
|             | Interface stability                                                                                                    | Evolving          |  |  |
| SEE ALSO    | <pre>modload(1M), modunload(1M), update_drv(1M), ioctl(2), open(2), read(2), write(2), attributes(5), bpp(7D), usbprn(7D), prnio(7I), streamio(7I)</pre> |                   |  |  |
|             | IEEE Std 1284–1994                                                                                                    |                   |  |  |
|             | http://www.sun.com/io                                                                                                    |                   |  |  |
| DIAGNOSTICS | Parallel port controller not supported<br>Driver does not support parallel port controller on the given host. Attach failed.                             |                   |  |  |
|             |                                                                                                    |                   |  |  |
|             |                                                                                                    |                   |  |  |
|             |                                                                                                    |                   |  |  |
|             |                                                                                                    |                   |  |  |
|             |                                                                                                    |                   |  |  |
|             |                                                                                                    |                   |  |  |
|             |                                                                                                    |                   |  |  |
|             |                                                                                                    |                   |  |  |
|             |                                                                                                    |                   |  |  |
|             |                                                                                                    |                   |  |  |
|             |                                                                                                    |                   |  |  |
|             |                                                                                                    |                   |  |  |
|             |                                                                                                    |                   |  |  |
|             |                                                                                                    |                   |  |  |
|             |                                                                                                    |                   |  |  |
|             |                                                                                                    |                   |  |  |
|             |                                                                                                    |                   |  |  |

| NAME        | elx – 3COM EtherLink III Ethernet device driver                                                                                                    |                 |  |  |
|-------------|----------------------------------------------------------------------------------------------------|-----------------|--|--|
| SYNOPSIS    | <pre>#include <sys stropts.h=""></sys></pre>                                                                                                    |                 |  |  |
|             | <pre>#include <sys ethernet.h=""></sys></pre>                                                                                                    |                 |  |  |
|             | <pre>#include <sys dlpi.h=""></sys></pre>                                                                                                    |                 |  |  |
|             | <pre>#include <sys gld.h=""></sys></pre>                                                                                                    |                 |  |  |
| DESCRIPTION | The elx Ethernet driver is a multi-threaded, loadable, clonable, STREAMS hardware driver supporting the connectionless Data Link Provider Interface, dlpi(7P), over the following 3COM ETHERLINK III Ethernet controllers. For IA based systems: 3C509, 3C509B, 3C579 and 3C59x controllers. Multiple EtherLink III controllers installed within the system are supported by the driver. The elx driver provides basic support for the EtherLink III hardware. Functions include chip initialization, frame transmit and receive, multicast and "promiscuous" support, and error recovery and reporting. |                 |  |  |
|             | The cloning, character-special device /dev/elx is used to access all EtherLink III devices installed within the system.                                                                                                    |                 |  |  |
|             | The elx driver is dependent on /kernel/misc/gld, a loadable kernel module that provides the elx driver with the DLPI and STREAMS functionality required of a LAN driver. See gld(7D) for more details on the primatives supported by the driver.                                                                                                    |                 |  |  |
|             | The values returned by the driver in the DL_INFO_ACK primitive in response to the DL_INFO_REQ from the user are as follows:                                                                                                    |                 |  |  |
|             | <ul> <li>The maximum SDU is 1500 (ETHERMTU).</li> </ul>                                                                                                    |                 |  |  |
|             | <ul> <li>The minimum SDU is 0. The driver will pad to the mandatory 60-octet minimum<br/>packet size.</li> </ul>                                                                                                    |                 |  |  |
|             | <ul> <li>The dlsap address length is 8.</li> </ul>                                                                                                    |                 |  |  |
|             | • The MAC type is DL_ETHER.                                                                                                    |                 |  |  |
|             | ■ The sap length value is -2, meaning the physical address component is followed immediately by a 2-byte sap component within the DLSAP address.                                                                                                    |                 |  |  |
|             | <ul> <li>The broadcast address value is Ethernet/IEEE broadcast address<br/>(FF:FF:FF:FF:FF).</li> </ul>                                                                                                    |                 |  |  |
| FILES       | /dev/elx<br>special character device                                                                                                    |                 |  |  |
|             | <pre>/platform/i86pc/kernel/drv/elx.conf configuration file for elx driver</pre>                                                                                                    |                 |  |  |
| ATTRIBUTES  | See attributes(5) for descriptions of the following attributes:                                                                                                    |                 |  |  |
|             | ATTRIBUTE TYPE                                                                                                    | ATTRIBUTE VALUE |  |  |
|             | Architecture                                                                                                    | IA              |  |  |
|             |                                                                                                    |                 |  |  |

elx(7D)

elx(7D)

**SEE ALSO** | attributes(5), dlpi(7P), gld(7D)

144 man pages section 7: Device and Network Interfaces • Last Revised 24 Feb 1998

|                                   | elxl(7D)                                                                                                    |
|-----------------------------------|----------------------------------------------------------------------------------------------------|
| NAME                              | elxl – 3Com Ethernet device driver                                                                                                    |
| SYNOPSIS                          | /kernel/drv/elxl                                                                                                    |
| DESCRIPTION                       | The elxl driver currently supports the following network cards: EtherLink XL (3C900-TPO, 3C900-COMBO, 3C900B-TPO, 3C900B-COMBO, and 3C900B-TPC), EtherLink XL 10/100 (3C905-TX Fast, 3C905-T4 Fast, 3C905B-TX Fast, 3C905B-T4 Fast, and 3C905C-TX-M Fast), and EtherLink Server 10/100 (3C980-TX Fast and 3C980C-TXM).                                                                                                    |
|                                   | The elxl Ethernet driver is a multi-threaded, loadable, clonable, STREAMS hardware driver supporting the connectionless Data Link Provider Interface, dlpi(7P). Multiple EtherLink XL controllers installed within the system are supported by the driver. The elxl driver provides basic support for the EtherLink hardware. Functions include chip initialization, frame transmit and receive, multicast and promiscuous mode support, and error recovery and reporting. |
|                                   | The cloning, character-special device /dev/elxl is used to access all EtherLink devices installed within the system.                                                                                                    |
|                                   | The elxl driver is dependent on /kernel/misc/gld, a loadable kernel module that provides the elxl driver with the DLPI and STREAMS functionality required of a LAN driver. See gld(7D) for more details on the primatives supported by the driver.                                                                                                    |
|                                   | The values returned by the driver in the DL_INFO_ACK primitive in response to the DL_INFO_REQ from the user are as follows:                                                                                                    |
|                                   | ■ Maximum SDU is 1500 (ETHERMTU).                                                                                                    |
|                                   | <ul> <li>Minimum SDU is 0. The driver will pad to the mandatory 60-octet minimum packet<br/>size.</li> </ul>                                                                                                    |
|                                   | <ul> <li>The dlsap address length is 8.</li> </ul>                                                                                                    |
|                                   | ■ MAC type is DL_ETHER.                                                                                                    |
|                                   | <ul> <li>The sap length value is -2, meaning the physical address component is followed<br/>immediately by a 2-byte sap component within the DLSAP address.</li> </ul>                                                                                                    |
|                                   | The broadcast address value is Ethernet/IEEE broadcast address<br>(FF:FF:FF:FF:FF).                                                                                                    |
| Supported Settings                | <ul> <li>Media Type: Auto Select</li> </ul>                                                                                                    |
| Known Problems<br>and Limitations | <ul> <li>3C905B cards in a Compaq ProLiant 6500 can fail to generate interrupts. There is no<br/>known workaround for this problem. However, because some slots appear to be<br/>more prone to the problem than others, try correcting the problem by moving the<br/>card to another PCI slot. If that fails, try rebooting the machine a number of times<br/>to free the card from the wedged state.</li> </ul>                                                           |
|                                   | Early versions of the 3Com 3C905C-TX-M adapter firmware do not support PXE network boot on Solaris systems. If you are using a version earlier than 4.11, upgrade the firmware. The PXE version is indicated by the Managed Boot Agent version number. This number is not normally displayed during boot, but is shown on the PXE configuration screen.                                                                                                    |

| elxl(7D)      |                |                            |                                                                        |            |
|---------------|----------------|----------------------------|------------------------------------------------------------------------|------------|
| CONFIGURATION | The /kernel/dr | v/elxl.conf file su        | pports the following optic                                             | n:         |
|               | full-duplex    |                            | ration use full-duplex=<br>=0. Half-duplex operation<br>Mbit networks. |            |
| FILES         | /dev/elxl      |                            | Special character devic                                                | e          |
|               | /kernel/drv/e  | lxl.conf                   | Configuration file for e                                               | lxl driver |
| ATTRIBUTES    | See attributes | (5) for descriptions of    | the following attributes:                                              |            |
|               |                |                            |                                                                        |            |
|               | ATTI           | RIBUTE TYPE                | ATTRIBUT                                                               | 'E VALUE   |
|               | Architecture   |                            | IA                                                                     |            |
| SEE ALSO      | attributor(5)  | gld(7D),streamio(2         | 71) dlni(7P)                                                           |            |
| JEL ALSO      |                | Jid( <i>D</i> ), Stieamio( | 1), dipi(/1).                                                          |            |
|               |                |                            |                                                                        |            |
|               |                |                            |                                                                        |            |
|               |                |                            |                                                                        |            |
|               |                |                            |                                                                        |            |
|               |                |                            |                                                                        |            |
|               |                |                            |                                                                        |            |
|               |                |                            |                                                                        |            |
|               |                |                            |                                                                        |            |
|               |                |                            |                                                                        |            |
|               |                |                            |                                                                        |            |
|               |                |                            |                                                                        |            |
|               |                |                            |                                                                        |            |
|               |                |                            |                                                                        |            |
|               |                |                            |                                                                        |            |
|               |                |                            |                                                                        |            |
|               |                |                            |                                                                        |            |
|               |                |                            |                                                                        |            |
|               |                |                            |                                                                        |            |
|               |                |                            |                                                                        |            |
|               | 1              |                            |                                                                        |            |

| NAME        | encr3des – Triple-l                                                                                                    | DES-CBC Encryption Alg     | gorithm Module for IPSec                                                                                                    |
|-------------|----------------------------------------------------------------------------------------------------|----------------------------|----------------------------------------------------------------------------------------------------|
| SYNOPSIS    | strmod/encr3des                                                                                                    |                            |                                                                                                    |
| DESCRIPTION | This module implements triple-DES, which is the application of the United States Data Encryption Standard (DES) three times with three different keys for IPSec. The triple application of DES, given K1, K2, and K3, happens on a per-block basis as follows: |                            |                                                                                                    |
|             | Encryption:                                                                                                    | Encrypt w/K1, Decryp       | t w/K2, Encrypt w/K3                                                                                                    |
|             | Decryption:                                                                                                    | Decrypt w/K3, Encryp       | t w/K2, Decrypt w/K1                                                                                                    |
|             | Triple-DES roughly doubles the effective key strength of DES. For further discussions on Triple-DES, see <i>Applied Cryptography: Protocols, Algorithms, and Source Code in C</i> by Bruce Schneier.                                                           |                            |                                                                                                    |
|             | The encr3des module uses cipher-block chaining ("CBC"), as per <i>RFC 2451</i> and has the following properties:                                                                                                    |                            |                                                                                                    |
|             | Key Size                                                                                                    | concatenated together i    | -bit key consists of three DES keys<br>in the outbound-encryption order. See<br>cr3des module supports weak-key<br>ing to aid pf_key(7P). |
|             | Block Size                                                                                                    | 64 bit.                    |                                                                                                    |
| ATTRIBUTES  | See attributes(                                                                                                    | 5) for descriptions of the | following attributes:                                                                                                    |
|             | ATT                                                                                                    | RIBUTE TYPE                | ATTRIBUTE VALUE                                                                                                    |
|             | Availability                                                                                                    |                            | SUNWcsr (32-bit)                                                                                                    |
|             |                                                                                                    |                            | SUNWcarx.u (64-bit)                                                                                                    |
|             | Interface Stability                                                                                                    |                            | Evolving                                                                                                    |
| SEE ALSO    | ipseckey(1M), a<br>pf_key(7P)                                                                                                    | ttributes(5), encrdes      | s(7M), ipsec(7P), ipsecesp(7P),                                                                                                    |
|             | NIST, FIPS PUB 46                                                                                                    | 6-2: Data Encryption Stand | lard, December, 1993.                                                                                                    |
|             | Pereira, R. and Ad<br>Internet Society, 19                                                                                                    |                            | SP CBC-Mode Cipher Algorithms, The                                                                                                    |

Schneier, B., *Applied Cryptography: Protocols, Algorithms, and Source Code in C*. Second ed. New York, New York: John Wiley & Sons, 1996.

encraes(7M)

| NAME        | encraes – AES-CBC encryption algorithm for IPsec                                                                                                    |                                                                   |                           |                       |
|-------------|----------------------------------------------------------------------------------------------------|-------------------------------------------------------------------|---------------------------|-----------------------|
| SYNOPSIS    | strmod/encraes                                                                                                    |                                                                   |                           |                       |
| DESCRIPTION | The encraes module implements AES, the US Government Advanced Encryption Standard for IPsec. This module uses the cipher-block chaining mode (CBC) pursuant to <i>RFC 2451</i> . The encraes module has the following properties: |                                                                   |                           | g mode (CBC) pursuant |
|             | Key size                                                                                                    | 128, 192, or 256 bits. Th<br>performed per cipher b<br>algorithm. |                           |                       |
|             | Block Size                                                                                                    | 128 bits                                                          |                           |                       |
| ATTRIBUTES  | See attribi                                                                                                    | ates(5) for descriptions of                                       | f the following attribute | 29:                   |
|             |                                                                                                    | ATTRIBUTE TYPE                                                    | ATTR                      |                       |
|             | Availability                                                                                                    |                                                                   | SUNWcryr (32-bit)         |                       |
|             |                                                                                                    |                                                                   | SUNWcryrx (64-bit         | )                     |
|             | Interface Stab                                                                                                    | ility                                                             | Evolving                  |                       |
| SEE ALSO    |                                                                                                    | M), attributes(5), ips<br>nd Adams, R. RFC 2451, 7<br>ety, 1998.  |                           |                       |

| encrbfsh – Blowfi                         | sh-CBC Encryption Alg                                                                                                    | gorithm Module for IPsec                                                                                                    |
|-------------------------------------------|----------------------------------------------------------------------------------------------------|----------------------------------------------------------------------------------------------------|
| strmod/encrbfsh                           |                                                                                                    |                                                                                                    |
| The encrbfsh m                            | nodule uses cipher-bloc                                                                                                    | her developed by Bruce Schneier, for IPsec.<br>k chaining ("CBC") pursuant to <i>RFC 2451.</i><br>s:                                                                                                    |
| Key Size                                  |                                                                                                    | re encoded internally as 448–bit quantities. A repeat its pattern until 448 bits are reached.                                                                                                    |
| Block Size                                | 64 bits.                                                                                                    |                                                                                                    |
| See attributes                            | (5) for descriptions of t                                                                                                    | he following attributes:                                                                                                    |
| ATT                                       | TRIBUTE TYPE                                                                                                    | ATTRIBUTE VALUE                                                                                                    |
| Availability                              |                                                                                                    | SUNWcryr (32-bit)                                                                                                    |
|                                           |                                                                                                    | SUNWcryrx (64-bit)                                                                                                    |
| Interface Stability                       |                                                                                                    | Evolving                                                                                                    |
| Internet Society, 1<br>Schneier, B., Appl | 1998.<br>ied Cryptography: Protoc                                                                                                    | ols, Algorithms, and Source Code in C. Second                                                                                                    |
|                                           | strmod/encrbfsh<br>This module imp<br>The encrbfsh m<br>This module has<br>Key Size<br>Block Size<br>See attributes<br>AT<br>Availability<br>ipseckey(1M), a<br>Pereira, R. and A<br>Internet Society, 1<br>Schneier, B., Appl | The encrofsh module uses cipher-bloc<br>This module has the following propertie<br>Key Size 32 to 448 bits. Keys a<br>smaller key size will<br>Block Size 64 bits.<br>See attributes(5) for descriptions of t<br>ATTRIBUTE TYPE<br>Availability<br>Interface Stability<br>ipseckey(1M), attributes(5), ipsec<br>Pereira, R. and Adams, R., <i>RFC 2451, The</i><br>Internet Society, 1998. |

encrdes(7M)

| NAME        | encrdes – DES-CB                                                                                                    | C Encryption Algorithm                                  | Module for IPsec                                                                                                    |
|-------------|----------------------------------------------------------------------------------------------------|---------------------------------------------------------|----------------------------------------------------------------------------------------------------|
| SYNOPSIS    | strmod/encrdes                                                                                                    |                                                         |                                                                                                    |
| DESCRIPTION | This module implements the United States Data Encryption Standard (DES) for IPsec.<br>encrdes uses cipher-block chaining (CBC), as per <i>RFC</i> 2405 and has the following<br>properties: |                                                         |                                                                                                    |
|             | Key Size                                                                                                    | one bit of odd parity. F<br>FF FF would be encod        | 8 parity bits. 7 bits of key are followed by<br>For example, the 56-bit key FF FF FF FF FF<br>led as FE FE FE FE FE FE FE FE.<br>hk-key checking and parity-fixing to aid |
|             | Block Size                                                                                                    | 64 bits.                                                |                                                                                                    |
|             | It is used by ESP.                                                                                                    |                                                         |                                                                                                    |
| ATTRIBUTES  | See attributes(                                                                                                    | 5) for descriptions of the                              | following attributes:                                                                                                    |
|             | ATT                                                                                                    | RIBUTE TYPE                                             | ATTRIBUTE VALUE                                                                                                    |
|             | Availability                                                                                                    |                                                         | SUNWcsr (32-bit)                                                                                                    |
|             |                                                                                                    |                                                         | SUNWcarx.u (64-bit)                                                                                                    |
|             | Interface Stability                                                                                                    |                                                         | Evolving                                                                                                    |
| SEE ALSO    | ipseckey(1M), a                                                                                                    | ttributes(5), ipsec(7                                   | P), ipsecesp(7P), pf_key(7P)                                                                                                    |
|             |                                                                                                    | Doraswamy, N, <i>RFC 2405,</i><br>ternet Society, 1998. | , The ESP DES-CBC Cipher Algorithm with                                                                                                    |
|             | NIST, FIPS PUB 46                                                                                                    | 6-2: Data Encryption Stand                              | dard, December, 1993.                                                                                                    |
|             |                                                                                                    |                                                         |                                                                                                    |
|             |                                                                                                    |                                                         |                                                                                                    |
|             |                                                                                                    |                                                         |                                                                                                    |
|             |                                                                                                    |                                                         |                                                                                                    |
|             |                                                                                                    |                                                         |                                                                                                    |
|             |                                                                                                    |                                                         |                                                                                                    |
|             |                                                                                                    |                                                         |                                                                                                    |
|             |                                                                                                    |                                                         |                                                                                                    |
|             |                                                                                                    |                                                         |                                                                                                    |
|             |                                                                                                    |                                                         |                                                                                                    |

|                                         | eri(7D)                                                                                                    |
|-----------------------------------------|----------------------------------------------------------------------------------------------------|
| NAME                                    | eri – eri Fast-Ethernet device driver                                                                                                    |
| SYNOPSIS                                | /dev/eri                                                                                                    |
| DESCRIPTION                             | The eri Fast Ethernet driver is a multi-threaded, loadable, clonable,<br>STREAMS—based hardware driver supporting the connectionless Data Link Provider<br>Interface dlpi(7P) over an eri Fast-Ethernet controller. Multiple eri devices<br>installed within the system are supported by the driver.                                                                                                    |
|                                         | The eri driver provides basic support for the eri hardware and handles the eri device. Functions include chip initialization, frame transit and receive, multicast and promiscuous support, and error recovery and reporting.                                                                                                    |
|                                         | The eri device provides 100Base-TX networking interfaces using the SUN RIO ASIC and an internal transceiver. The RIO ASIC provides the PCI interface and MAC functions. The physical layer functions are provided by the internal transceiver which connects to a RJ-45 connector.                                                                                                    |
|                                         | The 100Base-TX standard specifies an auto-negotiation protocol to automatically select<br>the mode and speed of operation. The internal transceiver is capable of performing<br>auto-negotiation using the remote-end of the link (link partner) and receives the<br>capabilities of the remote end. It selects the highest common denominator mode of<br>operation based on the priorities. It also supports a forced-mode of operation under<br>which the driver selects the mode of operation.        |
| APPLICATION<br>PROGRAMMING<br>INTERFACE | The cloning character-special device /dev/eri is used to access all eri controllers installed within the system.                                                                                                    |
| eri and DLPI                            | The eri driver is a "style 2" Data Link Service provider. All M_PROTO and M_PCPROTO type messages are interpreted as DLPI primitives. Valid DLPI primitives are defined in <sys dlpi.h="">. Refer to dlpi(7P) for more information.</sys>                                                                                                    |
|                                         | An explicit DL_ATTACH_REQ message by the user is required to associate the opened<br>stream with a particular device (ppa). The ppa ID is interpreted as an unsigned<br>integer data type and indicates the corresponding device instance (unit) number. An<br>error (DL_ERROR_ACK) is returned by the driver if the ppa field value does not<br>correspond to a valid device instance number for this system. The device is initialized<br>on first attach and de-initialized (stopped) at last detach. |
|                                         | The values returned by the driver in the DL_INFO_ACK primitive in response to the DL_INFO_REQ from the user are as follows:                                                                                                    |
|                                         | <ul> <li>The maximum SDU is 1500 (ETHERMTU - defined in <sys ethernet.h="">).</sys></li> </ul>                                                                                                    |
|                                         | <ul> <li>The minimum SDU is 0.</li> </ul>                                                                                                    |
|                                         | <ul> <li>The dlsap address length is 8.</li> </ul>                                                                                                    |
|                                         | <ul> <li>The MAC type is DL_ETHER.</li> </ul>                                                                                                    |
|                                         | <ul> <li>The sap length values is -2, meaning the physical address component is followed<br/>immediately by a 2 byte sap component within the DLSAP address.</li> </ul>                                                                                                    |
|                                         | ■ The service mode is DL_CLDLS.                                                                                                    |
|                                         | Device and Network Interfaces 151                                                                                                    |

eri(7D)

|                | • Optional quality of service (QOS) is not currently supported so QOS fields are 0.                                                                                                    |
|----------------|----------------------------------------------------------------------------------------------------|
|                | <ul> <li>The provider style is DL_STYLE.</li> </ul>                                                                                                    |
|                | ■ The version is DL_VERSION_2.                                                                                                    |
|                | <ul> <li>The broadcast address value is Ethernet/IEEE broadcast address (0xFFFFFF).</li> </ul>                                                                                                    |
|                | Once in the DL_ATTACHED state, the user must send a DL_BIND_REQ to associate a particular SAP (Service Access Pointer) with the stream. The eri driver interprets the sap field within the DL_BIND_REQ as an Ethernet "type," therefore valid values for the sap field are in the [0-0xFFFF] range. Only one Ethernet type can be bound to the stream at any time.                                                                                                    |
|                | If the user selects a sap with a value of 0, the receiver will be in IEEE 802.3 mode. All frames received from the media having a Ethernet type field in the range [0-1500] are assumed to be 802.3 frames and are routed up all open Streams which are bound to sap value 0. If more than one Stream is in 802.3 mode, the frame will be duplicated and routed up multiple Streams as DL_UNITDATA_IND messages.                                                                                                    |
|                | In transmission, the driver checks the sap field of the DL_BIND_REQ to determine if the value is 0 or if the Ethernet type field is in the range [0-1500]. If either is true, the driver computes the length of the message, not including initial M_PROTO mblk (message block), of all subsequent DL_UNITDATA_REQ messages, and transmits 802.3 frames that have this value in the MAC frame header length field.                                                                                                    |
|                | The eri driver's DLSAP address format consists of the 6 byte physical (Ethernet) address component followed immediately by the 2 byte sap (type) component, producing an 8 byte DLSAP address. Applications should <i>not</i> hardcode to this particular implementation-specific DLSAP address format but use information returned in the DL_INFO_ACK primitive to compose and decompose DLSAP addresses. The sap length, full DLSAP length, and sap/physical ordering are included within the DL_INFO_ACK. The physical address length can be computed by subtracting the sap length from the full DLSAP address length or by issuing the DL_PHYS_ADDR_REQ to obtain the current physical address associated with the stream. |
|                | Once in the DL_BOUND state, the user may transmit frames on the Ethernet by sending DL_UNITDATA_REQ messages to the eri driver. The eri driver will route received Ethernet frames up all open and bound streams having a sap which matches the Ethernet type as DL_UNITDATA_IND messages. Received Ethernet frames are duplicated and routed up multiple open streams if necessary. The DLSAP address contained within the DL_UNITDATA_REQ and DL_UNITDATA_IND messages consists of both the sap (type) and physical (Ethernet) components.                                                                                                    |
| eri Primitives | In addition to the mandatory connectionless DLPI message set, the driver also supports the following primitives:                                                                                                    |

152 man pages section 7: Device and Network Interfaces • Last Revised 1 Mar 2000

The DL\_ENABMULTI\_REQ and DL\_DISABMULTI\_REQ primitives enable/disable reception of individual multicast group addresses. A set of multicast addresses may be iteratively created and modified on a per-stream basis using these primitives. These primitives are accepted by the driver in any state following DL\_ATTACHED.

The DL\_PROMISCON\_REQ and DL\_PROMISCOFF\_REQ primitives with the DL\_PROMISC\_PHYS flag set in the dl\_level field enables/disables reception of all promiscuous mode frames on the media, including frames generated by the local host. When used with the DL\_PROMISC\_SAP flag set, this enables/disables reception of all sap (Ethernet type) values. When used with the DL\_PROMISC\_MULTI flag set, this enables/disables reception of all multicast group addresses. The effect of each is always on a per-stream basis and independent of the other sap and physical level configurations on this stream or other streams.

The DL\_PHYS\_ADDR\_REQ primitive returns the 6 octet Ethernet address currently associated (attached) to the stream in the DL\_PHYS\_ADDR\_ACK primitive. This primitive is valid only in states following a successful DL\_ATTACH\_REQ.

The DL\_SET\_PHYS\_ADDR\_REQ primitive changes the 6 octet Ethernet address currently associated (attached) to this stream. The credentials of the process which originally opened this stream must be superuser, or EPERM is returned in the DL\_ERROR\_ACK. This primitive is destructive because it affects all current and future streams attached to this device. An M\_ERROR is sent up all other streams attached to this device when this primitive is successful on this stream. Once changed, all streams subsequently opened and attached to this device will obtain this new physical address. Once changed, the physical address will remain until this primitive is used to change the physical address again or the system is rebooted, whichever comes first.

#### eri DRIVER By

By default, the eri driver performs auto-negotiation to select the mode and speed of the link, which can be in one of the following modes, as described in the 100Base-TX standard:

- 100 Mbps, full-duplex
- 100 Mbps, half-duplex
- 10 Mbps, full-duplex
- 10 Mbps, half-duplex

The auto-negotiation protocol automatically selects:

- Operation mode (half-duplex or full-duplex)
- Speed (100 Mbps or 10 Mbps)

The auto-negotiation protocol does the following:

- Gets all modes of operation supported by the link partner
- Advertises its capabilities to the Link Partner
- Selects the highest common denominator mode of operation based on the priorities

| eri(7D)            |                                                                                                    |                                                                                                    |  |
|--------------------|----------------------------------------------------------------------------------------------------|----------------------------------------------------------------------------------------------------|--|
|                    | The internal transceiver is capable of all of the operating speeds and modes listed<br>above. By default, auto-negotiation is used to select the speed and the mode of the link<br>and the common mode of operation with the link partner.             |                                                                                                    |  |
|                    | -                                                                                                    |                                                                                                    |  |
| eri Parameter List | The eri driver provides for setting and getting various parameters for the eri device.<br>The parameter list includes current transceiver status, current link status, inter-packet gap, local transceiver capabilities and link partner capabilities. |                                                                                                    |  |
|                    | which are read-only (RO) parameters. The user and is used in speed selection and p time, these two sets of capabilities will be                                                                                                    | bilities: one set reflects hardware capabilities,<br>ne second set reflects the values chosen by the<br>ossess read/write (RW) capability. At boot<br>the same. Because the current default value<br>not modified, the link partner capabilities are |  |
| FILES              | /dev/eri                                                                                                    | eri special character device.                                                                                                    |  |
|                    | /kernel/drv/eri.conf                                                                                                    | System wide default device driver properties                                                                                                    |  |
|                    | /kernel/drv/sparcv9/eri                                                                                                    | 64 bit device driver                                                                                                    |  |
| SEE ALSO           | ndd(1M), $netstat(1M)$ , $driver.conf($                                                                                                    | 4), hme(7D), qfe(7D), dlpi(7P)                                                                                                    |  |
|                    |                                                                                                    |                                                                                                    |  |
|                    |                                                                                                    |                                                                                                    |  |
|                    |                                                                                                    |                                                                                                    |  |
|                    |                                                                                                    |                                                                                                    |  |
|                    |                                                                                                    |                                                                                                    |  |
|                    |                                                                                                    |                                                                                                    |  |
|                    |                                                                                                    |                                                                                                    |  |
|                    |                                                                                                    |                                                                                                    |  |
|                    |                                                                                                    |                                                                                                    |  |
|                    |                                                                                                    |                                                                                                    |  |

| NAME          | esp – ESP SCSI Host Bus Adapter Driver                                                                                                    |
|---------------|----------------------------------------------------------------------------------------------------|
| SYNOPSIS      | esp@sbus-slot, 80000                                                                                                    |
| DESCRIPTION   | The esp Host Bus Adapter driver is a SCSA compliant nexus driver that supports the Emulex family of esp SCSI chips (esp100, esp100A, esp236, fas101, fas236).                                                                                                    |
|               | The esp driver supports the standard functions provided by the SCSA interface. The driver supports tagged and untagged queuing, fast SCSI (on FAS esp's only), almost unlimited transfer size (using a moving DVMA window approach), and auto request sense; but it does not support linked commands.                                              |
| CONFIGURATION | The esp driver can be configured by defining properties in esp.conf which override<br>the global SCSI settings. Supported properties are: scsi-options,<br>target <n>-scsi-options, scsi-reset-delay, scsi-watchdog-tick,<br/>scsi-tag-age-limit, scsi-initiator-id.</n>                                                                           |
|               | target <n>-scsi-options overrides the scsi-options property value for target<n>. <n> can vary from 0 to 7.</n></n></n>                                                                                                    |
|               | Refer to scsi_hba_attach(9F) for details.                                                                                                    |
| EXAMPLES      | <b>EXAMPLE 1</b> A sample of esp configuration file.                                                                                                    |
|               | Create a file /kernel/drv/esp.conf and add this line:                                                                                                    |
|               | <pre>scsi-options=0x78;<br/>This will disable tagged queuing, fast SCSI, and Wide mode for all esp instances. To<br/>disable an option for one specific esp (refer to driver.conf(4)):</pre>                                                                                                    |
|               | <pre>name="esp" parent="/iommu@f,e0000000/sbus@f,e0001000/espdma@f,400000"     reg=0xf,0x800000,0x40     target1-scsi-options=0x58     scsi-options=0x178 scsi-initiator-id=6; Note that the default initiator ID in OBP is 7 and that the change to ID 6 will occur at attach time. It may be preferable to change the initiator ID in OBP.</pre> |
|               | The above would set scsi-options for target 1 to $0x58$ and for all other targets on this SCSI bus to $0x178$ . The physical pathname of the parent can be determined using the /devices tree or following the link of the logical device name:                                                                                                    |
|               | <pre>example# 1s -1 /dev/rdsk/c0t3d0s0 lrwxrwxrwx 1 root root 88 Aug 22 13:29 /dev/rdsk/c0t3d0s0 -&gt;//devices/iommu@f,e0000000/sbus@f,e0001000/espdma@f,400000/</pre>                                                                                                    |

esp, instance #0 . . . . Register Specifications: Bus Type=0xf, Address=0x800000, Size=40

esp(7D)

#### **EXAMPLE 1** A sample of esp configuration file. (Continued) To set scsi-options more specifically per target: target1-scsi-options=0x78; device-type-scsi-options-list = "SEAGATE ST32550W", "seagate-scsi-options" ; seagate-scsi-options = 0x58; scsi-options=0x3f8; The above would set scsi-options for target 1 to 0x78 and for all other targets on this SCSI bus to 0x378 except for one specific disk type which will have scsi-options set to 0x58. scsi-options specified per target ID has the highest precedence, followed by scsi-options per device type. To get the inquiry string run probe-scsi or probe-scsi-all command at the ok prompt before booting the system. Global, for example. for all esp instances, scsi-options per bus has the lowest precedence. The system needs to be rebooted before the specified scsi-options take effect. FILES /kernel/drv/esp ELF Kernel Module /kernel/drv/esp.conf Configuration file **ATTRIBUTES** See attributes(5) for descriptions of the following attributes:

| ATTRIBUTE TYPE | ATTRIBUTE VALUE                           |
|----------------|-------------------------------------------|
| Architecture   | SBus-based systems with esp-based         |
|                | SCSI port and SSHA, SBE/S, FSBE/S,        |
|                | and DSBE/S SBus SCSI Host Adapter options |

SEE ALSO prtconf(1M), driver.conf(4), attributes(5), fas(7D), scsi\_abort(9F), scsi\_hba\_attach(9F), scsi\_ifgetcap(9F), scsi\_reset(9F), scsi\_sync\_pkt(9F), scsi\_transport(9F), scsi\_device(9S), scsi\_extended\_sense(9S), scsi\_inquiry(9S), scsi\_pkt(9S)

Writing Device Drivers

**OpenBoot** Command Reference

ANSI Small Computer System Interface-2 (SCSI-2)

ESP Technical Manuals, QLogic Corp.

<sup>156</sup> man pages section 7: Device and Network Interfaces • Last Revised 7 Feb 1997

| DIAGNOSTICS | The messages described below are some that may appear on the system console, as well as being logged.                                                                                                    |
|-------------|----------------------------------------------------------------------------------------------------|
|             | The first four messages may be displayed while the esp driver is trying to attach; these messages mean that the esp driver was unable to attach. All of these messages are preceded by "esp%d", where "%d" is the instance number of the esp controller. |
|             | Device in slave-only slot<br>The SBus device has been placed in a slave-only slot and will not be accessible;<br>move to non-slave-only SBus slot.                                                                                                    |
|             | Device is using a hilevel intr<br>The device was configured with an interrupt level that cannot be used with this<br>esp driver. Check the SBus device.                                                                                                  |
|             | Unable to map registers<br>Driver was unable to map device registers; check for bad hardware. Driver did not<br>attach to device; SCSI devices will be inaccessible.                                                                                     |
|             | Cannot find dma controller<br>Driver was unable to locate a dma controller. This is an auto-configuration error.                                                                                                    |
|             | Disabled TQ since disconnects are disabled<br>Tagged queuing was disabled because disconnects were disabled in<br>scsi-options.                                                                                                    |
|             | Bad clock frequency- setting 20mhz, asynchronous mode Check for bad hardware.                                                                                                    |
|             | Sync pkt failed<br>Syncing a SCSI packet failed. Refer to scsi_sync_pkt(9F).                                                                                                    |
|             | Slot %x: All tags in use!!!<br>The driver could not allocate another tag number. The target devices do not<br>properly support tagged queuing.                                                                                                    |
|             | Target %d.%d cannot alloc tag queue\n<br>The driver could not allocate space for tag queue.                                                                                                    |
|             | Gross error in esp status (%x)<br>The driver experienced severe SCSI bus problems. Check cables and terminator.                                                                                                    |
|             | Spurious interrupt<br>The driver received an interrupt while the hardware was not interrupting.                                                                                                    |
|             | Lost state in phasemanage<br>The driver is confused about the state of the SCSI bus.                                                                                                    |
|             | Unrecoverable DMA error during selection<br>The DMA controller experienced host SBus problems. Check for bad hardware.                                                                                                    |
|             | Bad sequence step (0x%x) in selection<br>The esp hardware reported a bad sequence step. Check for bad hardware.                                                                                                    |
|             |                                                                                                    |

esp(7D)

# esp(7D)

| Undetermined selection failure<br>The selection of a target failed unexpectedly. Check for bad hardware.                                             |
|----------------------------------------------------------------------------------------------------|
| >2 reselection IDs on the bus<br>Two targets selected simultaneously, which is illegal. Check for bad hardware.                                      |
| Reconnect: unexpected bus free<br>A reconnect by a target failed. Check for bad hardware.                                                            |
| Timeout on receiving tag msg<br>Suspect target f/w failure in tagged queue handling.                                                                 |
| Parity error in tag msg<br>A parity error was detected in a tag message. Suspect SCSI bus problems.                                                  |
| Botched tag<br>The target supplied bad tag messages. Suspect target f/w failure in tagged queue<br>handling.                                         |
| Parity error in reconnect msg's<br>The reconnect failed because of parity errors.                                                                    |
| Target <n> didn't disconnect after sending <message><br/>The target unexpectedly did not disconnect after sending <message>.</message></message></n> |
| No support for multiple segs<br>The esp driver can only transfer contiguous data.                                                                    |
| No dma window?<br>Moving the DVMA window failed unexpectedly.                                                                                        |
| No dma window on <type> operation<br/>Moving the DVMA window failed unexpectedly.</type>                                                             |
| Cannot set new dma window<br>Moving the DVMA window failed unexpectedly.                                                                             |
| Unable to set new window at <address> for <type> operation<br/>Moving the DVMA window failed unexpectedly.</type></address>                          |
| Illegal dma boundary? %x<br>An attempt was made to cross a boundary that the driver could not handle.                                                |
| Unwanted data out/in for Target <n><br/>The target went into an unexpected phase.</n>                                                                |
| Spurious <name> phase from target <n><br/>The target went into an unexpected phase.</n></name>                                                       |
| SCSI bus DATA IN phase parity error<br>The driver detected parity errors on the SCSI bus.                                                            |
| SCSI bus MESSAGE IN phase parity error<br>The driver detected parity errors on the SCSI bus.                                                         |
|                                                                                                    |

```
SCSI bus STATUS phase parity error
  The driver detected parity errors on the SCSI bus.
Premature end of extended message
  An extended SCSI bus message did not complete. Suspect a target f/w problem.
Premature end of input message
  A multibyte input message was truncated. Suspect a target f/w problem.
Input message botch
  The driver is confused about messages coming from the target.
Extended message <n> is too long
  The extended message sent by the target is longer than expected.
<name> message <n> from Target <m> garbled
  Target <m> sent message <name> of value <n> which the driver did not
  understand.
Target <n> rejects our message <name>
  Target <n> rejected a message sent by the driver.
Rejecting message <name> from Target <n>
  The driver rejected a message received from target <n>
Cmd dma error
  The driver was unable to send out command bytes.
Target <n> refused message resend
  The target did not accept a message resend.
Two-byte message <name> <value> rejected
  The driver does not accept this two-byte message.
Unexpected selection attempt
  An attempt was made to select this host adapter by another initiator.
Polled cmd failed (target busy)
  A polled command failed because the target did not complete outstanding
  commands within a reasonable time.
Polled cmd failed
  A polled command failed because of timeouts or bus errors.
Disconnected command timeout for Target <id>.<lun>
  A timeout occurred while target/lun was disconnected. This is usually a target f/w
  problem. For tagged queuing targets, <n> commands were outstanding when the
  timeout was detected.
Disconnected tagged cmds (<n>) timeout for Target <id>.<lun>
  A timeout occurred while target/lun was disconnected. This is usually a target f/w
  problem. For tagged queuing targets, <n> commands were outstanding when the
  timeout was detected.
```

| esp(7D | ) |
|--------|---|
|--------|---|

|          | Connected command timeout for Target <id>.<lun><br/>This is usually a SCSI bus problem. Check cables and termination.</lun></id>                                                                                                    |
|----------|----------------------------------------------------------------------------------------------------|
|          | Target <id>.<lun> reverting to async. mode<br/>A data transfer hang was detected. The driver attempts to eliminate this problem by<br/>reducing the data transfer rate.</lun></id>                                                                                                    |
|          | Target <id>.<lun> reducing sync. transfer rate<br/>A data transfer hang was detected. The driver attempts to eliminate this problem by<br/>reducing the data transfer rate.</lun></id>                                                                                                    |
|          | Reverting to slow SCSI cable mode<br>A data transfer hang was detected. The driver attempts to eliminate this problem by<br>reducing the data transfer rate.                                                                                                    |
|          | Reset SCSI bus failed<br>An attempt to reset the SCSI bus failed.                                                                                                    |
|          | External SCSI bus reset<br>Another initiator reset the SCSI bus.                                                                                                    |
| WARNINGS | The esp hardware does not support Wide SCSI mode. Only FAS-type esp's support fast SCSI (10 MB/sec).                                                                                                    |
| NOTES    | The esp driver exports properties indicating per target the negotiated transfer speed (target <n>-sync-speed) and whether tagged queuing has been enabled (target<n>-TQ). The sync-speed property value is the data transfer rate in KB/sec. The target-TQ property has no value. The existence of the property indicates that tagged queuing has been enabled. Refer to prtconf(1M) (verbose option) for viewing the esp properties.</n></n>                                                                                                    |
|          | <pre>dma, instance #3 Register Specifications: Bus Type=0x2, Address=0x81000, Size=10 esp, instance #3 Driver software properties: name <target3-tq> length &lt;0&gt; - <no value="">. name <target3-sync-speed> length &lt;4&gt; value &lt;0x00002710&gt;. name <scsi-options> length &lt;4&gt; value &lt;0x000003f8&gt;. name <scsi-watchdog-tick> length &lt;4&gt; value &lt;0x000000a&gt;. name <scsi-tag-age-limit> length &lt;4&gt; value &lt;0x0000008&gt;. name <scsi-reset-delay> length &lt;4&gt; value &lt;0x00000bb8&gt;.</scsi-reset-delay></scsi-tag-age-limit></scsi-watchdog-tick></scsi-options></target3-sync-speed></no></target3-tq></pre> |

| NAME   fas – FAS SCSI Host Bus Adapter Driver |                                                                                                    |
|-----------------------------------------------|----------------------------------------------------------------------------------------------------|
| SYNOPSIS                                      | fas@sbus-slot,0x8800000                                                                                                    |
| DESCRIPTION                                   | The fas Host Bus Adapter driver is a SCSA compliant nexus driver that supports the Qlogic FAS366 SCSI chip.                                                                                                    |
|                                               | The fas driver supports the standard functions provided by the SCSA interface. The driver supports tagged and untagged queuing, wide and fast SCSI, almost unlimited transfer size (using a moving DVMA window approach), and auto request sense; but it does not support linked commands.                                                                                             |
| Driver<br>Configuration                       | The fas driver can be configured by defining properties in fas.conf which override<br>the global SCSI settings. Supported properties are: scsi-options,<br>target <n>-scsi-options, scsi-reset-delay, scsi-watchdog-tick,<br/>scsi-tag-age-limit, scsi-initiator-id.</n>                                                                                                    |
|                                               | <pre>target<n>-scsi-options overrides the scsi-options property value for<br/>target<n>. <n> can vary from decimal 0 to 15. The supported scsi-options are:<br/>SCSI_OPTIONS_DR, SCSI_OPTIONS_SYNC, SCSI_OPTIONS_TAG,<br/>SCSI_OPTIONS_FAST, and SCSI_OPTIONS_WIDE.</n></n></n></pre>                                                                                                  |
|                                               | After periodic interval scsi-watchdog-tick, the fas driver searches all current and disconnected commands for timeouts.                                                                                                    |
|                                               | <pre>scsi-tag-age-limit is the number of times that the fas driver attempts to<br/>allocate a particular tag ID that is currently in use after going through all tag IDs in a<br/>circular fashion. After finding the same tag ID in use scsi-tag-age-limit times,<br/>no more commands will be submitted to this target until all outstanding commands<br/>complete or timeout.</pre> |
|                                               | Refer to scsi_hba_attach(9F) for details.                                                                                                    |
| EXAMPLES                                      | <b>EXAMPLE 1</b> A sample of fas configuration file                                                                                                    |
|                                               | Create a file called /kernel/drv/fas.conf and add this line:                                                                                                    |
|                                               | <pre>scsi-options=0x78;</pre>                                                                                                    |
|                                               | This disables tagged queuing, Fast SCSI, and Wide mode for all fas instances. The following example disables an option for one specific fas (refer to driver.conf(4) for more details):                                                                                                    |
|                                               | name="fas" parent="/iommu@f,e0000000/sbus@f,e0001000"<br>reg=3,0x8800000,0x10,3,0x8810000,0x40<br>target1-scsi-options=0x58                                                                                                    |
|                                               | scsi-options=0x178 scsi-initiator-id=6;Note that the default initiator ID in OBP is 7 and that the change to ID 6 will occur at attach time. It may be preferable to change the initiator ID in OBP.                                                                                                    |
|                                               | The example above sets $scsi-options$ for target 1 to $0x58$ and all other targets on this SCSI bus to $0x178$ .                                                                                                    |
|                                               | Device and Network Interfaces 161                                                                                                    |
|                                               |                                                                                                    |

fas(7D)

The physical pathname of the parent can be determined using the /devices tree or following the link of the logical device name:

```
# ls -1 /dev/rdsk/clt3d0s0
lrwxrwxrwx 1 root other 78 Aug 28 16:05 /dev/rdsk/clt3d0s0 ->
. . /. . /devices/iommu@f,e0000000\
    sbus@f,e0001000/SUNW,fas@3,8800000/sd@3,0:a,raw
```

Determine the register property values using the output from prtconf(1M) (with the -v option):

```
SUNW,fas, instance #0
. . . .
Register Specifications:
Bus Type=0x3, Address=0x8800000, Size=10
Dug Type=0u2, Address=0x8800000, Size=10
```

Bus Type=0x3, Address=0x8810000, size=40scsi-options can also be specified per device type using the device inquiry string. All the devices with the same inquiry string will have the same scsi-options set. This can be used to disable some scsi-options on all the devices of the same type.

```
device-type-scsi-options-list=
    "TOSHIBA XM5701TASUN12XCD", "cd-scsi-options";
cd-scsi-options = 0x0;The above entry in /kernel/drv/fas.conf sets the
scsi-options for all devices with inquiry string TOSHIBA XM5701TASUN12XCD to
cd-scsi-options. To get the inquiry string, run the probe-scsi or
probe-scsi-all command at the ok prompt before booting the system.
```

To set scsi-options more specifically per target:

```
target1-scsi-options=0x78;
device-type-scsi-options-list =
    "SEAGATE ST32550W", "seagate-scsi-options" ;
seagate-scsi-options = 0x58;
scsi-options=0x3f8;
```

The above sets scsi-options for target 1 to 0x78 and for all other targets on this SCSI bus to 0x3f8 except for one specific disk type which will have scsi-options set to 0x58.

scsi-options specified per target ID have the highest precedence, followed by scsi-options per device type. Global fas scsi-options (effecting all instances) per bus have the lowest precedence.

The system needs to be rebooted before the specified scsi-options take effect.

```
Driver Capabilities The target driver needs to set capabilities in the fas driver in order to enable some driver features. The target driver can query and modify these capabilities: synchronous, tagged-qing, wide-xfer, auto-rqsense, qfull-retries, qfull-retry-interval. All other capabilities can only be queried.
```

162 man pages section 7: Device and Network Interfaces • Last Revised 20 Jun 1997

By default, tagged-qing, auto-rqsense, and wide-xfer capabilities are disabled, while disconnect, synchronous, and untagged-qing are enabled. These capabilities can only have binary values (0 or 1). The default value for qfull-retries is 10 and the default value for qfull-retry-interval is 100. The qfull-retries capability is a uchar\_t (0 to 255) while qfull-retry-interval is a ushort\_t (0 to 65535).

The target driver needs to enable tagged-qing and wide-xfer explicitly. The untagged-qing capability is always enabled and its value cannot be modified, because fas can queue commands even when tagged-qing is disabled.

Whenever there is a conflict between the value of scsi-options and a capability, the value set in scsi-options prevails. Only whom != 0 is supported in the scsi\_ifsetcap(9F) call.

ELF Kernel Module

Refer to scsi ifsetcap(9F) and scsi ifgetcap(9F) for details.

| FILES |  |
|-------|--|
|-------|--|

/kernel/drv/fas.conf Optional configuration file

ATTRIBUTES

See attributes(5) for descriptions of the following attributes:

| ATTRIBUTE TYPE | ATTRIBUTE VALUE                                                                                                    |
|----------------|----------------------------------------------------------------------------------------------------|
| Architecture   | Limited to Sparc SBus-based systems with<br>FAS366-based SCSI port and SunSWIFT SBus SCSI<br>Host Adapter/Fast Ethernet option. |

SEE ALSO prtconf(1M), driver.conf(4), attributes(5), scsi\_abort(9F), scsi\_hba\_attach(9F), scsi\_ifgetcap(9F), scsi\_ifsetcap(9F), scsi\_reset(9F), scsi\_sync\_pkt(9F), scsi\_transport(9F), scsi\_device(9S), scsi\_extended\_sense(9S), scsi\_inquiry(9S), scsi\_pkt(9S)

Writing Device Drivers

/kernel/drv/fas

ANSI Small Computer System Interface-2 (SCSI-2)

QLogic Corporation, FAS366 Technical Manuals.

**DIAGNOSTICS** The messages described below are some that may appear on the system console, as well as being logged.

The first five messages may be displayed while the fas driver is trying to attach; these messages mean that the fas driver was unable to attach. All of these messages are preceded by "fas%d", where "%d" is the instance number of the fas controller.

Device in slave-only slot

The SBus device has been placed in a slave-only slot and will not be accessible; move to non-slave-only SBus slot.

## fas(7D)

| Device is using a hilevel intr<br>The device was configured with an interrupt level that cannot be used with this<br>fas driver. Check the SBus device.                     |
|----------------------------------------------------------------------------------------------------|
| Cannot allocate soft state                                                                                                    |
| Cannot alloc dma handle                                                                                                    |
| Cannot alloc cmd area                                                                                                    |
| Cannot create kmem_cache<br>Driver was unable to allocate memory for internal data structures.                                                                              |
| Unable to map FAS366 registers<br>Driver was unable to map device registers; check for bad hardware. Driver did not<br>attach to device; SCSI devices will be inaccessible. |
| Cannot add intr<br>Driver could not add its interrupt service routine to the kernel.                                                                                        |
| Cannot map dma<br>Driver was unable to locate a DMA controller. This is an auto-configuration error.                                                                        |
| Cannot bind cmdarea<br>Driver was unable to bind the DMA handle to an address.                                                                                              |
| Cannot create devctl minor node<br>Driver is unable to create a minor node for the controller.                                                                              |
| Cannot attach<br>The driver was unable to attach; usually follows another warning that indicates<br>why attach failed.                                                      |
| Disabled TQ since disconnects are disabled<br>Tagged queuing was disabled because disconnects were disabled in<br>scsi-options.                                             |
| Bad clock frequency<br>Check for bad hardware.                                                                                                    |
| Sync of pkt ( <address>) failed<br/>Syncing a SCSI packet failed. Refer to scsi_sync_pkt(9F).</address>                                                                     |
| All tags in use!<br>The driver could not allocate another tag number. The target devices do not<br>properly support tagged queuing.                                         |
| Gross error in FAS366 status<br>The driver experienced severe SCSI bus problems. Check cables and terminator.                                                               |
| Spurious interrupt<br>The driver received an interrupt while the hardware was not interrupting.                                                                             |
| Lost state in phasemanage<br>The driver is confused about the state of the SCSI bus.                                                                                        |
|                                                                                                    |

| Unrecoverable DMA error during selection<br>The DMA controller experienced host SBus problems. Check for bad hardware.                                                 |
|----------------------------------------------------------------------------------------------------|
| Bad sequence step ( <step number="">) in selection<br/>The FAS366 hardware reported a bad sequence step. Check for bad hardware.</step>                                |
| Undetermined selection failure<br>The selection of a target failed unexpectedly. Check for bad hardware.                                                               |
| Target <n>: failed reselection (bad reselect bytes)<br/>A reconnect failed, target sent incorrect number of message bytes. Check for bad<br/>hardware.</n>             |
| Target <n>: failed reselection (bad identify message)<br/>A reconnect failed, target didn't send identify message or it got corrupted. Check<br/>for bad hardware.</n> |
| Target <n>: failed reselection (not in msgin phase)<br/>Incorrect SCSI bus phase after reconnection. Check for bad hardware.</n>                                       |
| Target <n>: failed reselection (unexpected bus free)<br/>Incorrect SCSI bus phase after reconnection. Check for bad hardware.</n>                                      |
| Target <n>: failed reselection (timeout on receiving tag msg)<br/>A reconnect failed; target failed to send tag bytes. Check for bad hardware.</n>                     |
| Target <n>: failed reselection (botched tag)<br/>A reconnect failed; target failed to send tag bytes. Check for bad hardware.</n>                                      |
| Target <n>: failed reselection (invalid tag)<br/>A reconnect failed; target sent incorrect tag bytes. Check for bad hardware.</n>                                      |
| Target <n>: failed reselection (Parity error in reconnect msg's)<br/>A reconnect failed; parity error detected. Check for bad hardware.</n>                            |
| Target <n>: failed reselection (no command)<br/>A reconnect failed; target accepted abort or reset, but still tries to reconnect.<br/>Check for bad hardware.</n>      |
| Unexpected bus free<br>Target disconnected from the bus without notice. Check for bad hardware.                                                                        |
| Target <n> didn't disconnect after sending <message><br/>The target unexpectedly did not disconnect after sending &lt;<i>message</i>&gt;.</message></n>                |
| Bad sequence step (0x?) in selection<br>The sequence step register shows an improper value. The target might be<br>misbehaving.                                        |
| Illegal dma boundary?<br>An attempt was made to cross a boundary that the driver could not handle.                                                                     |
| Unwanted data xfer direction for Target <n><br/>The target went into an unexpected phase.</n>                                                                          |

## fas(7D)

| Unrecoverable DMA error on dma <send receive=""><br/>There is a DMA error while sending/receiving data. The host DMA controller is<br/>experiencing some problems.</send>                 |
|----------------------------------------------------------------------------------------------------|
| SCSI bus DATA IN phase parity error<br>The driver detected parity errors on the SCSI bus.                                                                                                 |
| SCSI bus MESSAGE IN phase parity error<br>The driver detected parity errors on the SCSI bus.                                                                                              |
| SCSI bus STATUS phase parity error<br>The driver detected parity errors on the SCSI bus.                                                                                                  |
| Premature end of extended message<br>An extended SCSI bus message did not complete. Suspect a target firmware<br>problem.                                                                 |
| Premature end of input message<br>A multibyte input message was truncated. Suspect a target firmware problem.                                                                             |
| Input message botch<br>The driver is confused about messages coming from the target.                                                                                                    |
| Extended message <n> is too long<br/>The extended message sent by the target is longer than expected.</n>                                                                                 |
| <name> message <n> from Target <m> garbled<br/>Target &lt;<i>m</i>&gt; sent message &lt;<i>name</i>&gt; of value &lt;<i>n</i>&gt; which the driver did not<br/>understand.</m></n></name> |
| Target <n> rejects our message <name><br/>Target &lt;<i>n</i>&gt; rejected a message sent by the driver.</name></n>                                                                       |
| Rejecting message <name> from Target <n><br/>The driver rejected a message received from target &lt;<i>n</i>&gt;.</n></name>                                                              |
| Cmd transmission error<br>The driver was unable to send out command bytes.                                                                                                    |
| Target <n> refused message resend<br/>The target did not accept a message resend.</n>                                                                                                    |
| MESSAGE OUT phase parity error<br>The driver detected parity errors on the SCSI bus.                                                                                                    |
| Two byte message <name> <value> rejected<br/>The driver does not accept this two byte message.</value></name>                                                                             |
| Gross error in fas status <stat><br/>The fas chip has indicated a gross error like FIFO overflow.</stat>                                                                                  |
| Polled cmd failed (target busy)<br>A polled command failed because the target did not complete outstanding<br>commands within a reasonable time.                                          |
|                                                                                                    |

Auto request sense failed Driver is unable to get request sense from the target. Disconnected command timeout for Target <id>.<lun> A timeout occurred while target id/lun was disconnected. This is usually a target firmware problem. For tagged queuing targets, *<n>* commands were outstanding when the timeout was detected. Disconnected tagged cmds (<n>) timeout for Target <id>.<lun> A timeout occurred while target id/*lun* was disconnected. This is usually a target firmware problem. For tagged queuing targets, *<n>* commands were outstanding when the timeout was detected. Connected command timeout for Target <id>.<lun> This is usually a SCSI bus problem. Check cables and termination. Target <id>.<lun> reverting to async. mode A data transfer hang was detected. The driver attempts to eliminate this problem by reducing the data transfer rate. Target <id>.<lun> reducing sync. transfer rate A data transfer hang was detected. The driver attempts to eliminate this problem by reducing the data transfer rate. Reverting to slow SCSI cable mode A data transfer hang was detected. The driver attempts to eliminate this problem by reducing the data transfer rate. Target <id> reducing sync. transfer rate Target <id> reverting to async. mode Target <id> disabled wide SCSI mode Due to problems on the SCSI bus, the driver goes into more conservative mode of operation to avoid further problems. Reset SCSI bus failed An attempt to reset the SCSI bus failed. External SCSI bus reset Another initiator reset the SCSI bus. The fas hardware (FAS366) supports both Wide and Fast SCSI mode, but fast20 is not WARNINGS supported. The maximum SCSI bandwidth is 20 MB/sec. Initiator mode block sequence (IBS) is not supported. NOTES The fas driver exports properties indicating per target the negotiated transfer speed (target<n>-sync-speed), whether wide bus is supported (target<n>-wide), scsi-options for that particular target (target<n>-scsi-options), and whether tagged queuing has been enabled (target<n>-TQ). The sync-speed property value

Polled cmd failed

#### fas(7D)

is the data transfer rate in KB/sec. The target<n>-TQ and the target<n>-wide property have value 1 to indicate that the corresponding capability is enabled, or 0 to indicate that the capability is disabled for that target. Refer to prtconf(1M) (verbose option) for viewing the fas properties.

```
SUNW, fas, instance #1
Driver software properties:
    name <target3-TQ> length <4>
       value <0x0000001>.
    name <target3-wide> length <4>
       value <0x00000000>.
    name <target3-sync-speed> length <4>
        value <0x00002710>.
    name <target3-scsi-options> length <4>
        value <0x000003f8>.
    name <target0-TQ> length <4>
        value <0x0000001>.
    name <pm_norm_pwr> length <4>
       value <0x0000001>.
    name <pm_timestamp> length <4>
        value <0x30040346>.
    name <scsi-options> length <4>
       value <0x000003f8>.
    name <scsi-watchdog-tick> length <4>
        value <0x0000000a>.
    name <scsi-tag-age-limit> length <4>
        value <0x0000002>.
    name <scsi-reset-delay> length <4>
       value <0x00000bb8>.
Register Specifications:
    Bus Type=0x3, Address=0x8800000, Size=10
     Bus Type=0x3, Address=0x8810000, Size=40
Interrupt Specifications:
    Interrupt Priority=0x35 (ipl 5)
```

| NAME                                                          | NAME   fbio – frame buffer control operations                                                                                                    |  |
|---------------------------------------------------------------|----------------------------------------------------------------------------------------------------|--|
| DESCRIPTION                                                   | The frame buffers provided with this release support the same general interface that is defined by <sys fbio.h="">. Each responds to an FBIOGTYPE ioctl(2) request which returns information in a fbtype structure.</sys>                                                                                                    |  |
|                                                               | Each device has an FBTYPE which is used by higher-level software to determine how to perform graphics functions. Each device is used by opening it, doing an FBIOGTYPE ioctl() to see which frame buffer type is present, and thereby selecting the appropriate device-management routines.                                                                                                    |  |
| FBIOGINFO returns information specific to the GS accelerator. |                                                                                                    |  |
|                                                               | FBIOSVIDEO and FBIOGVIDEO are general-purpose ioctl() requests for controlling possible video features of frame buffers. These ioctl() requests either set or return the value of a flags integer. At this point, only the FBVIDEO_ON option is available, controlled by FBIOSVIDEO. FBIOGVIDEO returns the current video state.                                                                 |  |
|                                                               | The FBIOSATTR and FBIOGATTR ioctl() requests allow access to special features of newer frame buffers. They use the fbsattr and fbgattr structures.                                                                                                    |  |
|                                                               | Some color frame buffers support the FBIOPUTCMAP and FBIOGETCMAP ioctl() requests, which provide access to the colormap. They use the fbcmap structure.                                                                                                    |  |
|                                                               | Also, some framebuffers with multiple colormaps will either encode the colormap identifier in the high-order bits of the "index" field in the fbcmap structure, or use the FBIOPUTCMAPI and FBIOGETCMAPI ioctl() requests.                                                                                                    |  |
|                                                               | FBIOVERTICAL is used to wait for the start of the next vertical retrace period.                                                                                                    |  |
|                                                               | FBIOVRTOFFSET Returns the offset to a read-only <i>vertical retrace page</i> for those framebuffers that support it. This vertical retrace page may be mapped into user space with mmap(2). The first word of the vertical retrace page (type unsigned int) is a counter that is incremented every time there is a vertical retrace. The user process can use this counter in a variety of ways. |  |
|                                                               | FBIOMONINFO returns a mon_info structure which contains information about the monitor attached to the framebuffer, if available.                                                                                                    |  |
|                                                               | FBIOSCURSOR, FBIOGCURSOR, FBIOSCURPOS and FBIOGCURPOS are used to control the hardware cursor for those framebuffers that have this feature.<br>FBIOGCURMAX returns the maximum sized cursor supported by the framebuffer.<br>Attempts to create a cursor larger than this will fail.                                                                                                    |  |
|                                                               | Finally FBIOSDEVINFO and FBIOGDEVINFO are used to transfer variable-length, device-specific information into and out of framebuffers.                                                                                                    |  |
| SEE ALSO                                                      | ioctl(2),mmap(2),bwtwo(7D),cgeight(7D),cgfour(7D),cgsix(7D),<br>cgthree(7D),cgtwo(7D)                                                                                                    |  |
|                                                               |                                                                                                    |  |

fbio(7I)

**BUGS** The FBIOSATTR and FBIOGATTR ioctl() requests are only supported by frame buffers which emulate older frame buffer types. For example, cgfour(7D) frame buffers emulate bwtwo(7D) frame buffers. If a frame buffer is emulating another frame buffer, FBIOGTYPE returns the emulated type. To get the real type, use FBIOGATTR.

The FBIOGCURPOS ioctl was incorrectly defined in previous operating systems, and older code running in binary compatibility mode may get incorrect results.

| NAME                                    | fcip – IP/ARP over Fibre Channel datagram encapsulation driver                                                                                                    |
|-----------------------------------------|----------------------------------------------------------------------------------------------------|
| SYNOPSIS                                | /dev/fcip                                                                                                    |
| DESCRIPTION                             | The fcip driver is a Fibre Channel upper layer protocol module for encapsulating IP (IPv4) and ARP datagrams over Fibre Channel. The fcip driver is a loadable, clonable, STREAMS driver supporting the connectionless Data Link Provider Interface, dlpi(7P) over any Sun Fibre Channel transport layer-compliant host adapter.                                                                                                    |
|                                         | The fcip driver complies with the <i>RFC</i> 2625 specification for encapsulating IP/ARP datagrams over Fibre Channel, and allows encapsulation of IPv4 only, as specified in <i>RFC</i> 2625. The fcip driver interfaces with the fp(7D) Sun Fibre Channel port driver.                                                                                                    |
| APPLICATION<br>PROGRAMMING<br>INTERFACE | The cloning character-special device /dev/fcip is used to access all Fibre Channel ports capable of supporting IP/ARP traffic on the system.                                                                                                    |
| fcip and DLPI                           | The fcip driver is a "style 2" Data Link Service Provider. All M_PROTO and M_PCPROTO type messages are interpreted as DLPI primitives. Valid DLPI primitives are defined in <sys dlpi.h="">. Refer to dlpi(7P) for more information on DLPI primitives.</sys>                                                                                                    |
|                                         | An explicit DL_ATTACH_REQ message must be sent to associate the opened stream<br>with a particular Fibre Channel port (ppa). The ppa ID is interpreted as an unsigned<br>long data type and indicates the corresponding Fibre Channel port driver instance<br>number. An error (DL_ERROR_ACK) is returned by the driver if the ppa field value<br>does not correspond to a valid port driver instance number or if the Fibre Channel<br>port is not ONLINE. Refer to fp(7D) for more details on the Fibre Channel port driver.                          |
|                                         | The values returned by the driver in the DL_INFO_ACK primitive in response to a DL_INFO_REQ from the user are as follows:                                                                                                    |
|                                         | <ul> <li>Maximum SDU is 65280 (defined in <i>RFC 2625</i>).</li> <li>Minimum SDU is 0.</li> <li>DLSAP address length is 8.</li> <li>MAC type is DL_ETHER.</li> <li>SAP length is -2.</li> <li>Service mode is DL_CLDLS.</li> <li>Optional quality of service (QOS) fields are set to 0.</li> <li>Provider style is DL_STYLE2.</li> <li>Provider version is DL_VERSION_2.</li> <li>Broadcast address value is 0xFFFFFFF.</li> </ul>                                                                                                    |
|                                         | Once in DL_ATTACHED state, the user must send a DL_BIND_REQ to associate a particular SAP (Service Access Point) with the stream. The fcip driver DLSAP address format consists of the 6-byte physical address component followed immediately by the 2-byte SAP component producing an 8-byte DLSAP address. Applications should not be programmed to use this implementation-specific DLSAP address format, but use information returned in the DL_INFO_ACK primitive to compose and decompose DLSAP addresses. The SAP length, full DLSAP length, and |

fcip(7D)

| cip(7D)                   |                                                                                                    |                 |  |
|---------------------------|----------------------------------------------------------------------------------------------------|-----------------|--|
|                           | SAP/physical ordering are included within the DL_INFO_ACK. The physical address length is the full DLSAP address length minus the SAP length. The physical address length can also be computed by issuing the DL_PHYS_ADDR_REQ primitive to obtain the current physical address associated with the stream.                                                                                                    |                 |  |
|                           | Once in the DL_BOUND state, the user can transmit frames on the fibre by sending DL_UNITDATA_REQ messages to the fcip driver. The fcip driver will route received frames up any of the open and bound streams having a SAP which matches the received frame's SAP type as DL_UNITDATA_IND messages. Received Fibre Channel frames are duplicated and routed up multiple open streams if necessary. The DLSAP address contained within the DL_UNITDATA_REQ and DL_UNITDATA_IND messages consists of both the SAP (type) and physical address (WorldWideName) components. |                 |  |
| Other Primitives          | In Fibre Channel, <i>multicasting</i> is defined as an optional service for Fibre Channel classes three and six only. If required, the Fibre Channel broadcast service can be used for multicasting. The <i>RFC</i> 2625 specification does not support IP multicasting or promiscuous mode.                                                                                                    |                 |  |
| fcip Fibre Channel<br>ELS |                                                                                                    |                 |  |
| FILES                     | <pre>/dev/fcip<br/>fcip character-special device</pre>                                                                                                    |                 |  |
|                           | /kernel/drv/fcip<br>32-bit ELF kernel driver                                                                                                    |                 |  |
|                           | /kernel/drv/sparcv9/fcip<br>64-bit ELF kernel driver                                                                                                    |                 |  |
|                           | /kernel/drv/fcip.conf<br>fcip driver configuration file                                                                                                    |                 |  |
| ATTRIBUTES                | <b>TTRIBUTES</b> See attributes(5) for descriptions of the following attributes:                                                                                                    |                 |  |
|                           | ATTRIBUTE TYPE                                                                                                    | ATTRIBUTE VALUE |  |
|                           | Architecture                                                                                                    | SPARC           |  |
|                           | Availability                                                                                                    | SUNWfcip        |  |
| SEE ALSO                  | <b>SEE ALSO</b> netstat(1M), prtconf(1M), driver.conf(4), fp(7D), dlpi(7P)                                                                                                    |                 |  |
|                           | Writing Device Drivers<br>IP and ARP over Fibre Channel, RFC 2625 M. Rajagopal, R. Bhagwat, W. Rickard.<br>Gadzoox Networks, June 1999                                                                                                    |                 |  |
|                           |                                                                                                    |                 |  |

172 man pages section 7: Device and Network Interfaces • Last Revised 11 Jan 2000

fcip(7D)

ANSI X3.230-1994, Fibre Channel Physical and Signalling Interface (FC-PH)

ANSI X3.272-1996, Fibre Channel Arbitrated Loop (FC-AL)

**NOTES** If you use a Fibre Channel adapter with two or more ports that each share a common Node WorldWideName, the fcip driver will likely attach to the first port on the adapter.

*RFC 2625* requires that both source and destination WorldWideNames have their 4 bit NAA identifiers set to binary '0001,' indicating that an IEEE 48–bit MAC address is contained in the lower 48 bits of the network address fields. For additional details, see the *RFC 2625* specification.

#### fcp(7D)

| NAME        | fcp – Fibre Channel protocol driver                                                                                                    |  |
|-------------|----------------------------------------------------------------------------------------------------|--|
| DESCRIPTION | The fcp driver is the upper layer protocol that supports mechanisms for transporting SCSI-3 commands over Fibre Channel. The fcp driver, which interfaces with the Sun Fibre Channel transport library fctl(7D), supports the standard functions provided by the SCSA interface. |  |
| FILES       | /kernel/drv/fcp<br>32-bit ELF kernel driver                                                                                                    |  |
|             | /kernel/drv/sparcv9/fcp<br>64-bit ELF kernel driver                                                                                                    |  |
| ATTRIBUTES  | See attributes(5) for descriptions of the following attributes:                                                                                                    |  |

| ATTRIBUTE TYPE      | ATTRIBUTE VALUE |
|---------------------|-----------------|
| Architecture        | SPARC           |
| Interface stability | Unknown         |
| Availability        | SUNWfcp         |

**SEE ALSO** prtconf(1M), driver.conf(4), fctl(7D), fp(7D), usoc(7D)

Writing Device Drivers

Fibre Channel Physical and Signaling Interface (FC-PH) ANSI X3.230: 1994

Fibre Channel Generic Services (FC-GS-2) Project 1134-D

Fibre Channel Arbitrated Loop (FC-AL) ANSI X3.272-1996

Fibre Channel Protocol for SCSI (FCP) ANSI X3.269-1996

SCSI-3 Architecture Model (SAM) Fibre Channel Private Loop SCSI Direct Attach (FC-PLDA) ANSI X3.270-1996

Fabric Loop Attachment (FC-FLA), NCITS TR-20:1998

| NAME        | fctl – Sun Fibre Channel transport library                                                                                                    |  |
|-------------|----------------------------------------------------------------------------------------------------|--|
| DESCRIPTION | The fctl kernel module interfaces the Sun Fibre Channel upper layer protocol (ULF mapping modules with Sun Fibre Channel adapter (FCA) drivers. There are no user-configurable options for this module. |  |
| FILES       | /kernel/misc/fctl<br>32-bit ELF kernel module                                                                                                    |  |
|             | /kernel/misc/sparcv9/fctl<br>64-bit ELF kernel module                                                                                                    |  |
| ATTRIBUTES  | See attributes(5) for descriptions of the following attributes:                                                                                                    |  |

| ATTRIBUTE TYPE      | ATTRIBUTE VALUE |
|---------------------|-----------------|
| Architecture        | SPARC           |
| Interface stability | Unknown         |
| Availability        | SUNWfctl        |

SEE ALSO fp(7D)

fctl(7D)

| . ,            |                                                                                                    |                                                                       |  |
|----------------|----------------------------------------------------------------------------------------------------|-----------------------------------------------------------------------|--|
| NAME           | fd, fdc – drivers for floppy disks and floppy disk controllers                                                                                                    |                                                                       |  |
| SPARC          | /dev/diskette0                                                                                                    |                                                                       |  |
|                | /dev/rdiskette0                                                                                                    |                                                                       |  |
| IA             | /dev/diskette[0-1]                                                                                                    |                                                                       |  |
|                | /dev/rdiskette[0-1]                                                                                                    |                                                                       |  |
| DESCRIPTION    | <b>ON</b> The fd driver provides the interfaces to the floppy disks using the Intel 820 sun4c systems and the Intel 82077 on sun4m systems.                                                                                                    |                                                                       |  |
|                | The fd and fdc drivers provide the interfaces to floppy disks using the Intel 8272,<br>Intel 82077, NEC 765, or compatible disk controllers on IA based systems.                                                                                                    |                                                                       |  |
|                | The default partitions for the                                                                                                    | floppy driver are:                                                    |  |
|                | a All cylinders excep                                                                                                    | ot the last                                                           |  |
|                | b Only the last cylind                                                                                                    | der                                                                   |  |
|                | c Entire diskette                                                                                                    |                                                                       |  |
|                | The fd driver autosenses the                                                                                                    | density of the diskette.                                              |  |
|                | When the floppy is first opened the driver looks for a SunOS label in logical block 0 of the diskette. If attempts to read the SunOS label fail, the open will fail. If block 0 is read successfully but a SunOS label is not found, auto-sensed geometry and default partitioning are assumed.                                                                                                    |                                                                       |  |
|                | The fd driver supports both block and "raw" interfaces.                                                                                                    |                                                                       |  |
|                | The block files (/dev/diskette*) access the diskette using the system's normal buffering mechanism and may be read and written without regard to physical diskette records.                                                                                                    |                                                                       |  |
|                | There is also a "raw" (/dev/rdiskette*) interface that provides for direct transmission between the diskette and the user's read or write buffer. A single read(2) or write(2) call usually results in one I/O operation; therefore raw I/O is considerably more efficient when larger blocking factors are used. A blocking factor of no less than 8 Kbytes is recommended. See the Notes section, below, for information on the number of sectors per track. |                                                                       |  |
| 3.5" Diskettes | For 3.5" double-sided diskettes, the following densities are supported:                                                                                                    |                                                                       |  |
| SPARC          | 1.7 Mbyte density                                                                                                    | 80 cylinders, 21 sectors per track, 1.7 Mbyte capacity                |  |
|                | high density                                                                                                    | 80 cylinders, 18 sectors per track, 1.44 Mbyte capacity               |  |
|                | double density                                                                                                    | 80 cylinders, 9 sectors per track, 720 Kbyte capacity                 |  |
|                | medium density                                                                                                    | 77 cylinders, 8 sectors per track, 1.2 Mbyte capacity<br>(sun4m only) |  |
|                |                                                                                                    |                                                                       |  |

IA extended density 80 cylinders, 36 sectors per track, 2.88 Mbyte capacity 1.7 Mbyte density 80 cylinders, 21 sectors per track, 1.7 Mbyte capacity high density 80 cylinders, 18 sectors per track, 1.44 Mbyte capacity 80 cylinders, 9 sectors per track, 760 Kbyte capacity double density 5.25" Diskettes For 5.25" double-sided diskettes on IA platforms, the densities listed below are supported: SPARC 5.25" diskettes are not supported on SPARC platforms. IA high density 80 cylinders, 15 sectors per track, 1.2 Mbyte capacity 40 cylinders, 9 sectors per track, 360 Kbyte capacity double density double density 40 cylinders, 8 sectors per track, 320 Kbyte capacity quad density 80 cylinders, 9 sectors per track, 720 Kbyte capacity 40 cylinders, 16 sectors per track (256 bytes per sector), double density 320 Kbyte capacity 40 cylinders, 4 sectors per track (1024 bytes per sector), double density 320 Kbyte capacity During opening, the partition has been opened for ERRORS EBUSY exclusive access and another process wants to open the partition. Once open, this error is returned if the floppy disk driver attempted to pass a command to the floppy disk controller when the controller was busy handling another command. In this case, the application should try the operation again. EFAULT An invalid address was specified in an ioctl command (see fdio(7I)). EINVAL The number of bytes read or written is not a multiple of the diskette's sector size. This error is also returned when an unsupported command is specified using the FDIOCMD ioctl command (see fdio(7I)). ETO During opening, the diskette does not have a label or there is no diskette in the drive. Once open, this error is returned if the requested I/O transfer could not be completed. An attempt was made to write past the end of the ENOSPC diskette. ENOTTY The floppy disk driver does not support the requested ioctl functions (see fdio(7I)).

|                     | ENXIO                                                                                                    | The flopp<br>not ready. | y disk device does not exist or the device is                                    |
|---------------------|----------------------------------------------------------------------------------------------------|-------------------------|----------------------------------------------------------------------------------|
|                     | EROFS                                                                                                    |                         | y disk device is opened for write access and te in the drive is write protected. |
| IA Only             | ENOSYS                                                                                                    |                         | y disk device does not support the requested ion ( FDEJECT).                     |
| IA<br>CONFIGURATION | The driver attempts to initialize itself using the information found in the configuration file, /platform/i86pc/kernel/drv/fd.conf. |                         |                                                                                  |
|                     | name="fd" parent="fdc" uni<br>name="fd" parent="fdc" uni                                                                            |                         |                                                                                  |
| SPARC               | /platform/sun4c/kernel                                                                                                    | /drv/fd                 | driver module                                                                    |
|                     | /platform/sun4m/kernel                                                                                                    | /drv/fd                 | driver module                                                                    |
|                     | /platform/sun4u/kernel                                                                                                    | /drv/fd                 | driver module                                                                    |
|                     | /usr/include/sys/fdreg.h                                                                                                    |                         | structs and definitions for Intel 82072 and 82077 controllers                    |
|                     | /usr/include/sys/fdvar.h                                                                                                    |                         | structs and definitions for floppy drivers                                       |
|                     | /dev/diskette                                                                                                    |                         | device file                                                                      |
|                     | /dev/diskette0                                                                                                    |                         | device file                                                                      |
|                     | /dev/rdiskette                                                                                                    |                         | raw device file                                                                  |
|                     | /dev/rdiskette0                                                                                                    |                         | raw device file                                                                  |
|                     | For ucb Compatibility                                                                                                    |                         |                                                                                  |
|                     | /dev/fd0[a-c]                                                                                                    |                         | block file                                                                       |
|                     | /dev/rfd0[a-c]                                                                                                    |                         | raw file                                                                         |
|                     | /vol/dev/diskette0                                                                                                    |                         | directory containing volume management character device file                     |
|                     | /vol/dev/rdiskette0                                                                                                    |                         | directory containing the volume<br>management raw character device file          |
|                     | /vol/dev/aliases/flopp                                                                                                    | у0                      | symbolic link to the entry in<br>/vol/dev/rdiskette0                             |
| ΙΑ                  | /platform/i86pc/kernel/drv/fd<br>driver module                                                                                      |                         |                                                                                  |
|                     | /platform/i86pc/kernel<br>configuration file for flopp                                                                              |                         | conf                                                                             |

| /platform/i86pc/kernel/drv/fdc<br>floppy-controller driver module                   |                                                                      |  |
|-------------------------------------------------------------------------------------|----------------------------------------------------------------------|--|
| /platform/i86pc/kernel/drv/fdc.conf<br>configuration file for the floppy-controller |                                                                      |  |
| /usr/include/sys/fdc.h<br>structs and definitions for IA floppy devices             |                                                                      |  |
| /usr/include/sys/fdmedia.h<br>structs and definitions for IA floppy media           |                                                                      |  |
| IA First Drive                                                                      |                                                                      |  |
| /dev/diskette                                                                       | device file                                                          |  |
| /dev/diskette0                                                                      | device file                                                          |  |
| /dev/rdiskette                                                                      | raw device file                                                      |  |
| /dev/rdiskette0                                                                     | raw device file                                                      |  |
| For ucb Compatibility                                                               |                                                                      |  |
| /dev/fd0[a-c]                                                                       | block file                                                           |  |
| /dev/rfd0[a-c]                                                                      | raw file                                                             |  |
| /vol/dev/diskette0                                                                  | directory containing volume management character device file         |  |
| /vol/dev/rdiskette0                                                                 | directory containing the volume management raw character device file |  |
| /vol/dev/aliases/floppy0                                                            | symbolic link to the entry in<br>/vol/dev/rdiskette0                 |  |
| IA Second Drive                                                                     |                                                                      |  |
| /dev/diskette1                                                                      | device file                                                          |  |
| /dev/rdiskette1                                                                     | raw device file                                                      |  |
| For ucb Compatibility                                                               |                                                                      |  |
| /dev/fd1[a-c]                                                                       | block file                                                           |  |
| /dev/rfd1[a-c]                                                                      | raw file                                                             |  |
| /vol/dev/diskette1                                                                  | directory containing volume management character device file         |  |
| /vol/dev/rdiskette1                                                                 | directory containing the volume management raw character device file |  |
| /vol/dev/aliases/floppy1                                                            | symbolic link to the entry in<br>/vol/dev/rdiskette1                 |  |

Device and Network Interfaces 179

| D)            |                                                                                                    |                                                                                                  |  |
|---------------|----------------------------------------------------------------------------------------------------|--------------------------------------------------------------------------------------------------|--|
| SEE ALSO      | <pre>fdformat(1), dd(1M), drvconfig(1M), vold(1M), read(2), write(2),<br/>driver.conf(4), dkio(7I) fdio(7I)</pre>                                                                                                    |                                                                                                  |  |
| All Platforms | <pre>fd<n>: <command name=""/> failed (<sr1> <sr2> <sr3>) The <command name=""/> failed after several retries on drive <n>. The three hex values in parenthesis are the contents of status register 0, status register 1, and status register 2 of the Intel 8272, the Intel 82072, and the Intel 82077 Floppy Disk Controller on completion of the command, as documented in the data sheet for that part. This error message is usually followed by one of the following, interpreting the bits of the status register:</n></sr3></sr2></sr1></n></pre> |                                                                                                  |  |
|               | fd < n > :                                                                                                    | not writable                                                                                     |  |
|               | fd < n > :                                                                                                    | crc error blk <block number=""></block>                                                          |  |
|               |                                                                                                    | There was a data error on <block number="">.</block>                                             |  |
|               | fd < n > :                                                                                                    | bad format                                                                                       |  |
|               | fd < n > :                                                                                                    | timeout                                                                                          |  |
|               | fd < n > :                                                                                                    | drive not ready                                                                                  |  |
|               | fd < n > :                                                                                                    | unformatted diskette or no diskette in drive                                                     |  |
|               | fd < n > :                                                                                                    | block <block number=""> is past the end!</block>                                                 |  |
|               |                                                                                                    | (nblk= <total blocks="" number="" of="">)</total>                                                |  |
|               |                                                                                                    | The operation tried to access a block number that is greater than<br>the total number of blocks. |  |
|               | fd < n > :                                                                                                    | b_bcount 0x <op_size> not % 0x<sect_size></sect_size></op_size>                                  |  |
|               |                                                                                                    | The size of an operation is not a multiple of the sector size.                                   |  |
|               | fd< <i>n</i> >:                                                                                                    | overrun/underrun                                                                                 |  |
|               | fd< <i>n</i> >:                                                                                                    | host bus error. There was a hardware error on a system bus.                                      |  |
| SPARC Only    | Overrun/underrun errors occur when accessing a diskette while the system is heavily loaded. Decrease the load on the system and retry the diskette access.                                                                                                    |                                                                                                  |  |
| NOTES         | 3.5" high density diskettes have 18 sectors per track and 5.25" high density diskettes have 15 sectors per track. They can cross a track (though not a cylinder) boundary without losing data, so when using dd(1M) or read(2)/write(2) calls to or from the "raw" diskette, you should specify bs=18k or multiples thereof for 3.5" diskettes, and bs=15k or multiples thereof for 5.25" diskettes.                                                                                                    |                                                                                                  |  |
|               | The SPARC fd drive                                                                                                    | er is <i>not</i> an unloadable module.                                                           |  |

Under Solaris (Intel Platform Edition), the configuration of the floppy drives is specified in CMOS configuration memory. Use the BIOS setup program or an EISA configuration program for the system to define the diskette size and density/capacity for each installed drive. Note that MS-DOS may operate the floppy drives correctly, even though the CMOS configuration may be in error. Solaris (Intel Platform Edition) relies on the CMOS configuration to be accurate.

### fd(7D)

| NAME        | fdio – floppy disk control operations                                                                                                    |                                                                                                    |
|-------------|----------------------------------------------------------------------------------------------------|----------------------------------------------------------------------------------------------------|
| SYNOPSIS    | <pre>#include <sys fdio.h=""></sys></pre>                                                                                                    |                                                                                                    |
| DESCRIPTION | The Solaris floppy driver supports a set of ioctl(2) requests for getting and setting the floppy drive characteristics. Basic to these ioctl() requests are the definitions in <sys fdio.h="">.</sys>                                                                      |                                                                                                    |
| IOCTLS      | The following ioctl() requests are available on the Solaris floppy driver.                                                                                                    |                                                                                                    |
|             | FDDEFGEOCHAR                                                                                                    | IA based systems: This ioctl() forces the floppy driver to restore the diskette and drive characteristics and geometry, and partition information to default values based on the device configuration.                                     |
|             | FDGETCHANGE                                                                                                    | The argument is a pointer to an int. This ioctl() returns the status of the diskette-changed signal from the floppy interface. The following defines are provided for cohesion.                                                            |
|             |                                                                                                    | d systems, use FDGC_DETECTED (which is available only on IA<br>stead of FDGC_HISTORY.                                                                                                    |
|             | /*<br>* Used by FDGETC<br>*/                                                                                                    | THANGE, returned state of the sense disk change bit.                                                                                                    |
|             | <pre>*/ #define FDGC_HISTORY 0x01 /* disk has changed since last call */ #define FDGC_CURRENT 0x02 /* current state of disk change */ #define FDGC_CURWPROT 0x10 /* current state of write protect */ #define FDGC_DETECTED 0x20 /* previous state of DISK CHANGE */</pre> |                                                                                                    |
| bel         | The argument is a pointer to an fd_char structure (described below). This ioctl() gets the characteristics of the floppy diskette from the floppy controller.                                                                                                    |                                                                                                    |
|             | FDIOSCHAR                                                                                                    | The argument is a pointer to an fd_char structure (described<br>below). This ioctl() sets the characteristics of the floppy diskette<br>for the floppy controller. Typical values in the fd_char structure<br>for a high density diskette: |
|             |                                                                                                    | <pre>field value fdc_medium 0 fdc_transfer_rate 500 fdc_ncyl 80 fdc_nhead 2 fdc_sec_size 512 fdc_secptrack 18 fdc_steps -1 { This field doesn't apply. }</pre>                                                                             |
|             | /*  * Floppy characteristics  */                                                                                                    |                                                                                                    |
|             | <pre>struct fd_char {     uchar_t fdc_medi     int fdc_transfer     int fdc_ncyl;</pre>                                                                                                    |                                                                                                    |

/\* number of heads \*/ int fdc nhead; /\* sector size \*/ /\* sectors per track \*/ int fdc\_sec\_size; int fdc\_secptrack; /\* no. of steps per data track \*/ int fdc steps; }; FDGETDRIVECHAR The argument to this ioctl() is a pointer to an fd drive structure (described below). This ioctl() gets the characteristics of the floppy drive from the floppy controller. FDSETDRIVECHAR IA based systems: The argument to this ioctl() is a pointer to an fd drive structure (described below). This ioctl() sets the characteristics of the floppy drive for the floppy controller. Only fdd steprate, fdd headsettle, fdd motoron, and fdd motoroff are actually used by the floppy disk driver. \* Floppy Drive characteristics \*/ struct fd\_drive { int fdd\_ejectable; /\* does the drive support eject? \*/ int fdd\_maxsearch; /\* size of per-unit search table \*/ int fdd\_stepwidth; /\* width of step pulse in 1 us units \*/ /\* step rate in 100 us units \*/ int fdd steprate; int fdd\_headsettle; /\* delay, in 100 us units \*/ fdd\_headload; /\* delay, in 100 us units \*/ fdd\_headunload; /\* delay, in 100 us units \*/ int int int fdd\_motoron; /\* delay, in 100 ms units \*/
int fdd\_motoroff; /\* delay, in 100 ms units \*/ fdd\_precomplevel; /\* bit shift, in nano-secs \*/ int fdd\_pins; /\* defines meaning of pin 1, 2, 4 and 34 \*/ int int fdd\_flags; /\* TRUE READY, Starting Sector #, & Motor On \*/ }; FDGETSEARCH Not available. Not available. FDSETSEARCH FDEJECT SPARC: This ioctl() requests the floppy drive to eject the diskette. FDIOCMD The argument is a pointer to an fd cmd structure (described below). This ioctl() allows access to the floppy diskette using the floppy device driver. Only the FDCMD WRITE, FDCMD READ, and FDCMD FORMAT TRACK commands are currently available. struct fd\_cmd { ushort\_t fdc\_cmd; /\* command to be executed \*/ fdc flags; /\* execution flags (IA only) \*/ int

```
daddr_t fdc_blkno; /* disk address for command */
    int fdc_secnt; /* sector count for command */
caddr_t fdc_bufaddr; /* user's buffer address */
    uint_t fdc_buflen; /* size of user's buffer */
}; Please note that the fdc buflen field is currently unused. The fdc secnt field is
used to calculate the transfer size, and the buffer is assumed to be large enough to
accommodate the transfer.
/*
* Floppy commands
*/
#define
         FDCMD WRITE
                        1
#define FDCMD_READ
#define FDCMD_SEEK
                         2
#define FDCMD_SEEK 3
#define FDCMD_REZERO 4
#define FDCMD FORMAT UNIT
                                5
#define FDCMD_FORMAT_TRACK
                                 6
};
FDRAW
                  The argument is a pointer to an fd raw structure (described
                  below). This ioctl() allows direct control of the floppy drive
                  using the floppy controller. Refer to the appropriate
                  floppy-controller data sheet for full details on required command
                  bytes and returned result bytes. The following commands are
                  supported.
/*
* Floppy raw commands
*/
#define FDRAW_SPECIFY 0x03
#define FDRAW READID 0x0a (IA only)
#define FDRAW SENSE DRV 0x04
#define FDRAW REZERO 0x07
#define FDRAW SEEK 0x0f
#define FDRAW_SENSE_INT 0x08
                                 (IA only)
#define FDRAW FORMAT 0x0d
#define FDRAW_READTRACK 0x02
#define FDRAW WRCMD 0x05
#define FDRAW RDCMD
                     0x06
#define FDRAW_WRITEDEL
                          0x09
                        0x0cPlease note that when using FDRAW SEEK or
#define FDRAW READDEL
FDRAW REZERO, the driver automatically issues a FDRAW SENSE INT command to
clear the interrupt from the FDRAW SEEK or the FDRAW REZERO. The result bytes
returned by these commands are the results from the FDRAW SENSE INT command.
Please see the floppy-controller data sheet for more details on FDRAW SENSE INT.
/*
* Used by FDRAW
*/
struct
          fd raw {
                        /* user-supplied command bytes */
char
          fdr_cmd[10];
 short
          fdr_cnum;
                          /* number of command bytes */
         fdr_result[10]; /* controller-supplied result bytes */
char
```

ushort\_t fdr\_nbytes; /\* number to transfer if read/write command \*/ char \*fdr\_addr; /\* where to transfer if read/write command \*/ }; ioctl(2), dkio(7I), fd(7D), hdio(7I) SEE ALSO

# ffb(7D)

| NAME        | ffb – 24-bit UPA color frame buffer and gr                                                                                                    | aphics accelerator                                                                                                    |  |
|-------------|----------------------------------------------------------------------------------------------------|----------------------------------------------------------------------------------------------------|--|
| DESCRIPTION | ffb is a 24-bit UPA-based color frame buffer and graphics accelerator which comes in the two configurations: single buffered frame and double buffered frame. |                                                                                                    |  |
|             | Single buffered frame buffer                                                                                                    | Consists of 32 video memory planes of 1280<br>x 1024 pixels, including 24-bit<br>single-buffering and 8-bit X planes.                                            |  |
|             | Double buffered frame buffer                                                                                                    | Consists of 96 video memory planes of 1280<br>x 1024 pixels, including 24-bit<br>double-buffering, 8-bit X planes, 28-bit<br>Z-buffer planes and 4-bit Y planes. |  |
|             | The driver supports the following frame                                                                                                    | buffer ioctls which are defined in fbio(7I):                                                                                                    |  |
|             | FBIOPUTCMAP, FBIOGETCMAP, FBIOSVIDEO, F<br>FBIOSCURSOR, FBIOGCURSOR, FBIOSCURPOS,<br>FBIO_WID_PUT, FBIO_WID_GET                                               |                                                                                                    |  |
| FILES       | /dev/fbs/ffb0 device special file                                                                                                    |                                                                                                    |  |
| SEE ALSO    | <pre>ffbconfig(1M), mmap(2), fbio(7I)</pre>                                                                                                    |                                                                                                    |  |
|             |                                                                                                    |                                                                                                    |  |
|             |                                                                                                    |                                                                                                    |  |
|             |                                                                                                    |                                                                                                    |  |
|             |                                                                                                    |                                                                                                    |  |
|             |                                                                                                    |                                                                                                    |  |
|             |                                                                                                    |                                                                                                    |  |
|             |                                                                                                    |                                                                                                    |  |
|             |                                                                                                    |                                                                                                    |  |
|             |                                                                                                    |                                                                                                    |  |
|             |                                                                                                    |                                                                                                    |  |
|             |                                                                                                    |                                                                                                    |  |
|             |                                                                                                    |                                                                                                    |  |
|             |                                                                                                    |                                                                                                    |  |
|             |                                                                                                    |                                                                                                    |  |

|             |                                                                                                    | fp(7d)                                                                               |  |
|-------------|----------------------------------------------------------------------------------------------------|--------------------------------------------------------------------------------------|--|
| NAME        | fp – Sun Fibre Channel port driver                                                                                                    |                                                                                      |  |
| DESCRIPTION | The fp driver is a Sun Fibre Channel nexus<br>topology discovery, device discovery, Fibre<br>other capabilities through well-defined Fib                                                  | Channel adapter port management and                                                  |  |
|             | The fp driver requires the presence of a fall<br>topologies to discover fibre channel devices<br>discovers devices by performing PLOGI to<br>not participate in LIRP and LILP stages of D | s. In private loop topologies, the driver all valid AL_PAs, provided that devices do |  |
| FILES       | /kernel/drv/fp<br>32-bit ELF kernel driver                                                                                                    |                                                                                      |  |
|             | /kernel/drv/sparcv9/fp<br>64–bit ELF kernel driver                                                                                                    |                                                                                      |  |
|             | /kernel/drv/fp.conf<br>fp driver configuration file                                                                                                    |                                                                                      |  |
| ATTRIBUTES  | See attributes(5) for descriptions of the following attributes:                                                                                                    |                                                                                      |  |
|             | ATTRIBUTE TYPE                                                                                                    | ATTRIBUTE VALUE                                                                      |  |
|             | Architecture                                                                                                    | SPARC                                                                                |  |
|             | Interface stability                                                                                                    | Unknown                                                                              |  |
|             | Availability                                                                                                    | SUNWfctl                                                                             |  |
| SEE ALSO    | <pre>prtconf(1M), driver.conf(4), fctl(7D) Writing Device Drivers,</pre>                                                                                                    |                                                                                      |  |
|             | Fibre Channel Physical and Signaling Interface (FC-PH) ANSI X3.230: 1994,                                                                                                    |                                                                                      |  |
|             |                                                                                                    |                                                                                      |  |

Fibre Channel Generic Services (FC-GS-2) Project 1134-D,

Fibre Channel Arbitrated Loop (FC-AL) ANSI X3.272-1996,

Fibre Channel Protocol for SCSI (FCP) ANSI X3.269-1996,

SCSI-3 Architecture Model (SAM) Fibre Channel Private Loop SCSI Direct Attach (FC-PLDA) ANSI X3.270-1996,

SCSI Direct Attach (FC-PLDA) NCITS TR-19:1998,

Fabric Loop Attachment (FC-FLA), NCITS TR-20:1998

### FSS(7)

#### NAME | FSS – Fair share scheduler

DESCRIPTION

The fair share scheduler (FSS) guarantees application performance by explicitly allocating shares of CPU resources to projects. A share indicates a project's entitlement to available CPU resources. Because shares are meaningful only in comparison with other project's shares, the absolute quantity of shares is not important. Any number that is in proportion with the desired CPU entitlement can be used.

The goals of the FSS scheduler differ from the traditional time-sharing scheduling class (TS). In addition to scheduling individual LWPs, the FSS scheduler schedules projects against each other, making it impossible for any project to acquire more CPU cycles simply by running more processes concurrently.

A project's entitlement is individually calculated by FSS independently for each processor set if the project contains processes bound to them. If a project is running on more than one processor set, it can have different entitlements on every set. A project's entitlement is defined as a ratio between the number of shares given to a project and the sum of shares of all active projects running on the same processor set. An active project is one that has at least one running or runnable process. Entitlements are recomputed whenever any project becomes active or inactive, or whenever the number of shares is changed.

Processor sets represent virtual machines in the FSS scheduling class and processes are scheduled independently in each processor set. That is, processes compete with each other only if they are running on the same processor set. When a processor set is destroyed, all processes that were bound to it are moved to the default processor set, which always exists. Empty processor sets (that is, sets without processors in them) have no impact on the FSS scheduler behavior.

If a processor set contains a mix of TS/IA and FSS processes, the fairness of the FSS scheduling class can be compromised because these classes use the same range of priorities. Fairness is most significantly affected if processes running in the TS scheduling class are CPU-intensive and are bound to processors within the processor set. As a result, you should avoid having processes from TS/IA and FSS classes share the same processor set. RT and FSS processes use disjoint priority ranges and therefore can share processor sets.

As projects execute, their CPU usage is accumulated over time. The FSS scheduler periodically decays CPU usages of every project by multiplying it with a decay factor, ensuring that more recent CPU usage has greater weight when taken into account for scheduling. The FSS scheduler continually adjusts priorities of all processes to make each project's relative CPU usage converge with its entitlement.

While FSS is designed to fairly allocate cycles over a long-term time period, it is possible that projects will not receive their allocated shares worth of CPU cycles due to uneven demand. This makes one-shot, instantaneous analysis of FSS performance data unreliable.

Note that share is not the same as utilization. A project may be allocated 50% of the system, although on the average, it uses just 20%. Shares serve to cap a project's CPU usage only when there is competition from other projects running on the same processor set. When there is no competition, utilization may be larger than entitlement based on shares. Allocating a small share to a busy project slows it down but does not prevent it from completing its work if the system is not saturated.

The configuration of CPU shares is managed by the name server as a property of the project(4) database. In the following example, an entry in the /etc/project file sets the number of shares for project "x-files" to 10:

x-files:100::::project.cpu-shares=(privileged,10,none)

Projects with undefined number of shares are given one share each. This means that such projects are treated with equal importance. Projects with 0 shares only run when there are no projects with non-zero shares competing for the same processor set. The maximum number of shares that can be assigned to one project is 65535.

You can use the prctl(1) command to determine the current share assignment for a given project:

\$ prctl -n project.cpu-shares -i project x-files

or to change the amount of shares if you have root privileges:

# prctl -r -n project.cpu-shares -v 5 -i project x-files

See the prctl(1) man page for additional information on how to modify and examine resource controls associated with active processes, tasks, or projects on the system.

By default, project "system" (project ID 0) includes all system daemons started by initialization scripts and has an "unlimited" amount of shares. That is, it is always scheduled first no matter how many shares are given to other projects.

The following command sets FSS as the default scheduler for the system:

# dispadmin -d FSS

This change will take effect on the next reboot. Alternatively, you can move processes from the time-share scheduling class (as well as the special case of init) into the FSS class without changing your default scheduling class and rebooting by becoming root, and then using the priocntl(1) command, as shown in the following example:

```
# priocntl -s -c FSS -i class TS
# priocntl -s -c FSS -i pid 1
```

```
CONFIGURING
SCHEDULER
WITH
DISPADMIN
```

You can use the dispadmin(1M) command to examine and "tune" the FSS scheduler's time quantum value. Time quantum is the amount of time that a thread is allowed to run before it must relinquish the processor. The following example dumps the current time quantum for the fair share scheduler:

```
$ dispadmin -g -c FSS
#
# Fair Share Scheduler Configuration
```

FSS(7)

# RES=1000 # # Time Quantum # QUANTUM=110

The value of the QUANTUM represents some fraction of a second with the fractional value determied by the reciprocal value of RES. With the default value of RES = 1000, the reciprocal of 1000 is .001, or milliseconds. Thus, by default, the QUANTUM value represents the time quantum in milliseconds.

If you change the RES value using dispadmin with the -r option, you also change the QUANTUM value. For example, instead of quantum of 110 with RES of 1000, a quantum of 11 with a RES of 100 results. The fractional unit is different while the amount of time is the same.

You can use the -s option to change the time quantum value. Note that such changes are not preserved across reboot. Please refer to the dispadmin(1M) man page for additional information.

**ATTRIBUTES** See attributes(5) for descriptions of the following attributes:

| ATTRIBUTE TYPE | ATTRIBUTE VALUE |
|----------------|-----------------|
| Architecture   | SUNWcsu         |

SEE ALSO prctl(1), priocntl(1), dispadmin(1M), psrset(1M), priocntl(2), project(4), attributes(5)

System Administration Guide

|                                                        | ge(/D)                                                                                                    |
|--------------------------------------------------------|----------------------------------------------------------------------------------------------------|
| NAME                                                   | ge – GEM Gigabit-Ethernet device driver                                                                                                    |
| SYNOPSIS                                               | /dev/ge                                                                                                    |
| DESCRIPTION                                            | The ge Gigabit-Ethernet driver is a multi-threaded, loadable, clonable, STREAMS hardware driver supporting the connectionless Data Link Provider Interface, dlpi(7P) over GEM, SBus and PCI Gigabit-Ethernet add-in adapters. Multiple GEM-based adapters installed within the system are supported by the driver. The ge driver provides basic support for the GEM-based Ethernet hardware and handles the SUNW, sbus-gem (SBus GEM) and pcil08e, 2bad (PCI GEM) devices. Functions include chip initialization, frame transmit and receive, multicast and promiscuous support, and error recovery and reporting. |
|                                                        | The GEM device provides 1000BASE-SX networking interfaces using the GEM ASIC external SERDES and fiber optical transceiver. The GEM ASIC provides the appropriate bus interface, MAC functions and physical code sub-layer (PCS) functions. The external SERDES connects to a fiber transceiver and provides the physical connection.                                                                                                    |
|                                                        | The 1000Base-SX standard specifies an auto-negotiation protocol to automatically select the mode of operation. In addition to duplex operation, the GEM ASIC can auto-negotiate for <i>IEEE 802.3x</i> frame based flow control capabilities. The GEM PCS is capable of performing auto-negotiation using the remote (or link partner) link end and receives the capabilities of the remote end. It selects the highest common demoninator mode of operation based on priorities. The ge driver also supports forced-mode operation under which the driver selects the mode of operation.                          |
| APPLICATION<br>PROGRAMMING<br>INTERFACE<br>ge and DLPI | The cloning character-special device /dev/ge is used to access all ge controllers installed within the system.                                                                                                    |
|                                                        | The ge driver is a Style 2 data link service provider. All M_PROTO and M_PCPROTO type messages are interpreted as DLPI primitives. Valid DLPI primitives are defined in <sys dlpi.h="">. Refer to dlpi(7P) for more information.</sys>                                                                                                    |
|                                                        | You must send an explicit DL_ATTACH_REQ message to associate the opened stream with a particular device (ppa). The ppa ID is interpreted as an unsigned long data type and indicates the corresponding device instance (unit) number. An error (DL_ERROR_ACK) is returned by the driver if the ppa field value does not correspond to a valid device instance number for the system. The device is initialized on first attach and de-initialized (stopped) upon last detach.                                                                                                    |
|                                                        | The values returned by the driver in the DL_INFO_ACK primitive in response to the DL_INFO_REQ are:                                                                                                    |
|                                                        | <ul> <li>Maximum SDU is 1500 (ETHERMTU - defined in <sys ethernet.h="">).</sys></li> </ul>                                                                                                    |
|                                                        | <ul> <li>Minimum SDU is 0.</li> </ul>                                                                                                    |
|                                                        | <ul> <li>dlsap address length is 8.</li> </ul>                                                                                                    |
|                                                        | <ul> <li>MAC type is DL_ETHER.</li> </ul>                                                                                                    |
|                                                        |                                                                                                    |
|                                                        |                                                                                                    |

■ sap length value is −2, meaning the physical address component is followed

- immediately by a 2 byte sap component within the DLSAP address.
- Service mode is DL\_CLDLS.
- Quality of service (QOS) is not supported; accordingly, QOS fields are 0.
- Provider style is DL\_STYLE2.
- Version is DL\_VERSION\_2.
- Broadcast address value is Ethernet/IEEE broadcast address (0xFFFFFF).

Once in the DL\_ATTACHED state, you must send a DL\_BIND\_REQ to associate a particular Service Access Pointer (SAP) with the stream. The ge driver interprets the sap field within the DL\_BIND\_REQ as an Ethernet *type*; accordingly, valid values for the sap field are in the [0-0xFFFF] range. Only one Ethernet type can be bound to the stream at any time.

If you select a sap with a value of 0, the receiver will be in *802.3* mode. All frames received from the media with a type field in the range [0-1500] are assumed to be *802.3* frames and are routed up all open streams bound to sap value 0. If more than one stream is in *802.3* mode, the frame will be duplicated and routed up multiple streams as DL\_UNITDATA\_IND messages.

In transmission, the driver checks the sap field of the DL\_BIND\_REQ to determine if the sap value is 0 and the destination type field is in the range [0-1500]. If either is true, the driver computes the length of the message, not including initial M\_PROTO mblk (message block), of all subsequent DL\_UNITDATA\_REQ messages and transmits *802.3* frames of that value in the MAC frame header length field.

The ge driver DLSAP address format consists of the 6 byte physical (Ethernet) address component followed immediately by the 2 byte sap (type) component producing an 8 byte DLSAP address. Applications should *not* hard code to this particular implementation-specific DLSAP address format, but use information returned in the DL\_INFO\_ACK primitive to compose and decompose DLSAP addresses. The sap length, full DLSAP length and sap physical ordering are included within the DL\_INFO\_ACK. The physical address length can be computed by subtracting the sap length from the full DLSAP address length or by issuing the DL\_PHYS\_ADDR\_REQ to obtain the current physical address associated with the stream.

Once in the DL\_BOUND state, you may transmit frames on the Ethernet by sending DL\_UNITDATA\_REQ messages to the ge driver. The ge driver will route received Ethernet frames up all open and bound streams having a sap which matches the Ethernet type as DL\_UNITDATA\_IND messages. Received Ethernet frames are duplicated and routed up multiple open streams if necessary. The DLSAP address contained within the DL\_UNITDATA\_REQ and DL\_UNITDATA\_IND messages consists of both the sap (type) and physical (Ethernet) components.

In addition to the mandatory connectionless DLPI message set, the driver additionally supports ge primitives.

ge(7D)

## ge Primitives The DL ENABMULTI REQ and DL DISABMULTI REQ primitives enable/disable reception of individual multicast group addresses. A set of multicast addresses may be iteratively created and modified on a per-stream basis using these primitives. The DL ENABMULTI REQ and DL DISABMULTI REQ primitives are accepted by the driver in any state following DL ATTACHED. With the DL PROMISC PHYS flag set in the dl level field, the DL PROMISCON REQ and DL PROMISCOFF REQ primitives enable/disable reception of all promiscuous mode frames on the media including frames generated by the local host. When used with the DL PROMISC SAP flag set, this enables/disables reception of all sap (Ethernet type) values. When used with the DL PROMISC MULTI flag set, this enables/disables reception of all multicast group addresses. The effect of each is always on a per-stream basis and independent of the other sap and physical level configurations on the stream or other streams. The DL PHYS ADDR REQ primitive returns the six octet Ethernet address currently associated (attached) to the stream in the DL PHYS ADDR ACK primitive. This primitive is valid only in states following a successful DL ATTACH REQ. The DL SET PHYS ADDR REQ primitive changes the 6 octet Ethernet address currently associated (attached) to the stream. The credentials of the process which originally opened the stream must be superuser or EPERM is returned in the DL ERROR ACK. The DL SET PHYS ADDR REQ primitive is destructive and affects all other current and future streams attached to this device. A M ERROR is sent up all other streams attached to the device when DL SET PHYS ADDR REQ is successful on the stream. Once changed, all streams subsequently opened and attached to the device will obtain the new physical address. Once changed, the physical address will remain until DL SET PHYS ADDR REQ is used to change the physical address again or the system is rebooted, whichever comes first. ge DRIVER By default, the ge driver performs auto-negotiation to select the mode and flow control capabilities of the link. The link can be in one of the following modes: 1000 Mbps, full-duplex 1000 Mbps, half-duplex Symmetric pause Asymmetric pause Speeds and modes are described in the 1000Base-TX standard. The auto-negotation protocol automatically selects: Operation mode (half-duplex or full-duplex) Flow control capability (Symmetric and/or Asymmetric) The auto-negotiation protocol: Gets all the modes of operation supported by the link partner. Advertises its capabilities to the link partner. **Device and Network Interfaces** 193

| ge(7D)            |                                                                                                    |                                                                                                    |  |
|-------------------|----------------------------------------------------------------------------------------------------|----------------------------------------------------------------------------------------------------|--|
|                   | <ul> <li>Selects the highest common denomination priorities.</li> </ul>                                                                                                    | inator mode of operation based on the                                                                                                    |  |
|                   | When by default, auto-negotiation is used to bring up the link and select the common<br>mode of operation with the link partner, the GEM hardware is capable of all of the<br>operating modes listed above. The PCS also supports forced-mode of operation under<br>which the driver can select the mode of operation and flow control capabilities using<br>the ndd utility. |                                                                                                    |  |
|                   | and ipg2. By default, the driver sets i                                                                                                    | mable Inter-Packet Gap (IPG) parameters ipg1<br>pg1 to 8 byte-times and ipg2 to 4 byte-times,<br>alter these values from the standard 1000                           |  |
| ge Parameter List | You can use the ge driver to set and get parameters for the GEM device. The parameter list includes current transceiver status, current link status, inter-packet gap, PCS capabilities and link partner capabilities.                                                                                                    |                                                                                                    |  |
|                   | and are read-only. The second set are re                                                                                                    | e set reflects the capabilities of the hardware<br>ead/write and are used in speed selection and<br>ime, both sets will be the same. The link partner<br>e modified. |  |
| FILES             | /dev/ge                                                                                                    | ge special character device                                                                                                    |  |
|                   | /kernel/drv/ge.conf                                                                                                    | System wide default device driver properties                                                                                                    |  |
| SEE ALSO          | ndd(1M), netstat(1M), driver.conf(4), dlpi(7P), le(7D), hme(7D), qfe(7D)                                                                                                    |                                                                                                    |  |
|                   |                                                                                                    |                                                                                                    |  |
|                   |                                                                                                    |                                                                                                    |  |
|                   |                                                                                                    |                                                                                                    |  |
|                   |                                                                                                    |                                                                                                    |  |
|                   |                                                                                                    |                                                                                                    |  |
|                   |                                                                                                    |                                                                                                    |  |
|                   |                                                                                                    |                                                                                                    |  |

NAME | gld – Generic LAN Driver **SYNOPSIS** #include <sys/stropts.h> #include <sys/stream.h> #include <sys/dlpi.h> #include <sys/gld.h> **INTERFACE** Solaris architecture specific (Solaris DDI). LEVEL DESCRIPTION GLD is a multi-threaded, clonable, loadable kernel module providing support for Solaris local area network (LAN) device drivers. LAN drivers in Solaris are STREAMS-based drivers that use the Data Link Provider Interface (DLPI) to communicate with network protocol stacks. These protocol stacks use the network drivers to send and receive packets on a local area network. A network device driver must implement and adhere to the requirements imposed by the DDI/DKI specification, STREAMS specification, DLPI specification, and programmatic interface of the device itself. GLD implements most STREAMS and DLPI functionality required of a Solaris LAN driver. Several Solaris network drivers are implemented using GLD. A Solaris network driver implemented using GLD comprises two distinct parts: a generic component that deals with STREAMS and DLPI interfaces, and a device-specific component that deals with the particular hardware device. The device-specific module indicates its dependency on the GLD module and registers itself with GLD from within the driver's attach(9E) function. Once it is successfully loaded, the driver is DLPI-compliant. The device-specific part of the driver calls gld(9F) functions when it receives data or needs some service from GLD. GLD makes calls into the qld(9E) entry points of the device-specific driver through pointers provided to GLD by the device-specific driver when it registered itself with GLD. The gld mac info(9S) structure is the main data interface between GLD and the device-specific driver. The GLD facility currently supports devices of type DL ETHER, DL TPR, and DL FDDI. GLD drivers are expected to process fully-formed MAC-layer packets and should not perform logical link control (LLC) handling. In some cases, it may be necessary or desirable to implement a full DLPI-compliant driver without using the GLD facility. This is true for devices that are not IEEE 802-style LAN devices, or where a device type or DLPI service not supported by GLD is required. The name of the device-specific driver module must adhere to the naming constraints **Device Naming** Constraints outlined in the NOTES section of dlpi(7P).

gld(7D)

| gld(7D) |
|---------|
|---------|

| Type DL_ETHER:<br>Ethernet V2 and<br>ISO 8802-3 (IEEE<br>802.3) | For devices designated type DL_ETHER, GLD provides support for both Ethernet V2<br>and ISO 8802-3 (IEEE 802.3) packet processing. Ethernet V2 enables a data link service<br>user to access and use any of a variety of conforming data link service providers<br>without special knowledge of the provider's protocol. A service access point (SAP) is<br>the point through which the user communicates with the service provider.                  |
|-----------------------------------------------------------------|----------------------------------------------------------------------------------------------------|
|                                                                 | Streams bound to SAP values in the range [0-255] are treated as equivalent and denote that the user wishes to use 802.3 mode. If the value of the SAP field of the DL_BIND_REQ is within this range, GLD computes the length, not including the 14-byte MAC header, of each subsequent DL_UNITDATA_REQ message on that stream and transmits 802.3 frames having that length in the MAC frame header type field. Such lengths will never exceed 1500. |
|                                                                 | All frames received from the media that have a type field in the range [0-1500] are assumed to be 802.3 frames and are routed up all open streams that are in 802.3 mode, (those streams bound to a SAP value in the [0-255] range). If more than one stream is in 802.3 mode, the incoming frame will be duplicated and routed up each such stream.                                                                                                 |
|                                                                 | Streams bound to SAP values > 1500 receive incoming packets whose Ethernet MAC header type value exactly matches the value of the SAP to which the stream is bound.                                                                                                    |
| Types DL_TPR<br>and DL_FDDI:<br>SNAP Processing                 | For media types DL_TPR and DL_FDDI, GLD implements minimal SNAP (Sub-Net Access Protocol) processing for any stream bound to a SAP value greater than 255. SAP values in the range [0-255] are LLC SAP values and are carried naturally by the media packet format. SAP values greater than 255 require a SNAP header, under the LLC header, to carry the 16-bit Ethernet V2-style SAP value.                                                        |
|                                                                 | SNAP headers are carried under LLC headers with destination SAP 0xAA. For outgoing packets with SAP values greater than 255, GLD creates an LLC+ SNAP header that always looks like:                                                                                                    |
|                                                                 | "AA AA 03 00 00 00 XX XX"                                                                                                    |
|                                                                 | where "XX XX" represents the 16-bit SAP, corresponding to the Ethernet V2 style "type." This is the only class of SNAP header supported — non-zero OUI fields, and LLC control fields other than 03 are considered to be LLC packets with SAP 0xAA. Clients wishing to use SNAP formats other than this one must use LLC and bind to SAP 0xAA.                                                                                                    |
|                                                                 | Incoming packets are examined to ascertain whether they fall into the format specified above. Packets that do will be matched to streams bound to the packet's 16-bit SNAP type, as well as being considered to match the LLC SNAP SAP 0xAA.                                                                                                    |
|                                                                 | Packets received for any LLC SAP are passed up all streams that are bound to an LLC SAP, as described for media type DL_ETHER above.                                                                                                    |
|                                                                 |                                                                                                    |

| Type DL_TPR:<br>Source Routing | For type DL_TPR devices, GLD implements minimal support for source routing.<br>Source routing enables a station that is sending a packet across a bridged medium to<br>specify (in the packet MAC header) routing information that determines the route that<br>the packet will take through the network.                                                                                                    |
|--------------------------------|----------------------------------------------------------------------------------------------------|
|                                | Functionally, the source routing support provided by GLD learns routes, solicits and responds to requests for information about possible multiple routes and selects among the multiple routes that are available. It adds <i>Routing Information Fields</i> to the MAC headers of outgoing packets and recognizes such fields in incoming packets.                                                                                                    |
|                                | GLD's source routing support does not implement the full <i>Route Determination Entity</i> (RDE) specified in <i>ISO 8802-2 (IEEE 802.2)</i> Section 9. However, it is designed to interoperate with any such implementations that may exist in the same (or a bridged) network.                                                                                                    |
| Style 1 and 2<br>Providers     | GLD implements both Style 1 and Style 2 providers. A physical point of attachment (PPA) is the point at which a system attaches itself to a physical communication medium. All communication on that physical medium funnels through the PPA. The Style 1 provider attaches the stream to a particular PPA based on the major/minor device that has been opened. The Style 2 provider requires the DLS user to explicitly identify the desired PPA using DL_ATTACH_REQ. In this case, open(9E) creates a stream between the user and GLD and DL_ATTACH_REQ subsequently associates a particular PPA with that stream. Style 2 is denoted by a minor number of zero. If a device node whose minor number is not zero is opened, Style 1 is indicated and the associated PPA is the minor number minus 1. In both Style 1 and Style 2 opens, the device is cloned. |
| Implemented                    | GLD implements the following DLPI primitives:                                                                                                    |
| DLPI Primitives                | The DL_INFO_REQ primitive requests information about the DLPI stream. The message consists of one M_PROTO message block. GLD returns device-dependent values in the DL_INFO_ACK response to this request, based on information the GLD-based driver specified in the gld_mac_info(9S) structure passed to gld_register(). However GLD returns the following values on behalf of all GLD-based drivers:                                                                                                    |
|                                | <ul> <li>The version is DL_VERSION_2.</li> </ul>                                                                                                    |
|                                | ■ The service mode is DL_CLDLS — GLD implements connectionless-mode service.                                                                                                    |
|                                | <ul> <li>The provider style is DL_STYLE1 or DL_STYLE2, depending on how the stream<br/>was opened.</li> </ul>                                                                                                    |
|                                | <ul> <li>No optional Quality Of Service (QOS) support is present and the QOS fields are<br/>zero.</li> </ul>                                                                                                    |
|                                | The DL_ATTACH_REQ primitive is called to associate a PPA with a stream. This request<br>is needed for Style 2 DLS providers to identify the physical medium over which the<br>communication will transpire. Upon completion, the state changes from                                                                                                    |
|                                |                                                                                                    |

DL\_UNATTACHED to DL\_UNBOUND. The message consists of one M\_PROTO message block. This request may not be issued when using the driver in Style 1 mode; streams opened using Style 1 are already attached to a PPA by the time the open completes.

The DL\_DETACH\_REQ primitive requests to detach the PPA from the stream. This is only allowed if the stream was opened using Style 2.

The DL\_BIND\_REQ and DL\_UNBIND\_REQ primitives bind and unbind a DLSAP to the stream. The PPA associated with each stream will have been initialized upon completion of the processing of the DL\_BIND\_REQ. Multiple streams may be bound to the same SAP; each such stream receives a copy of any packets received for that SAP.

The DL\_ENABMULTI\_REQ and DL\_DISABMULTI\_REQ primitives enable and disable reception of individual multicast group addresses. A set of multicast addresses may be iteratively created and modified on a per-stream basis using these primitives. The stream must be attached to a PPA for these primitives to be accepted.

The DL\_PROMISCON\_REQ and DL\_PROMISCOFF\_REQ primitives enable and disable promiscuous mode on a per-stream basis, either at a physical level or at the SAP level. The DL Provider will route all received messages on the media to the DLS user until either a DL\_DETACH\_REQ or a DL\_PROMISCOFF\_REQ is received or the stream is closed. Physical level promiscuous mode may be specified for all packets on the medium or for multicast packets only. The stream must be attached to a PPA for these primitives to be accepted.

The DL\_UNITDATA\_REQ primitive is used to send data in a connectionless transfer. Because this is an unacknowledged service, there is no guarantee of delivery. The message consists of one M\_PROTO message block followed by one or more M\_DATA blocks containing at least one byte of data.

The DL\_UNITDATA\_IND type is used when a packet is received and is to be passed upstream. The packet is put into an M\_PROTO message with the primitive set to DL\_UNITDATA\_IND.

The DL\_PHYS\_ADDR\_REQ primitive returns the MAC address currently associated with the PPA attached to the stream, in the DL\_PHYS\_ADDR\_ACK primitive. When using style 2, this primitive is only valid following a successful DL\_ATTACH\_REQ.

The DL\_SET\_PHYS\_ADDR\_REQ primitive changes the MAC address currently associated with the PPA attached to the stream. This primitive affects all other current and future streams attached to this device. Once changed, all streams currently or subsequently opened and attached to this device will obtain this new physical address. The new physical address will remain in effect until this primitive is used to change the physical address again or the driver is reloaded.

|                                | response containir<br>stream. Style 2 stre                                                                                                    | TISTICS_REQ primitive requests a DL_GET_STATISTICS_ACK<br>ng statistics information associated with the PPA attached to the<br>eams must be attached to a particular PPA using DL_ATTACH_REQ<br>ve will be successful.                                                                                                    |  |
|--------------------------------|----------------------------------------------------------------------------------------------------|----------------------------------------------------------------------------------------------------|--|
| Implemented ioctl<br>Functions | command that it d                                                                                                    | the ioctl <i>ioc_cmd</i> function described below. If GLD receives an ioctl loes not recognize, it passes it to the device-specific driver's putine as described in gld(9E).                                                                                                    |  |
|                                | snoop(1M) comm<br>which, upon receiv<br>M_DATA message i<br>normally used for<br>on streams that are<br>it must also select<br>raw mode, the app<br>as M_DATA message                                            | ctl function is used by some DLPI applications, most notably the<br>and. The DLIOCRAW command puts the stream into a raw mode,<br>we, causes the the full MAC-level packet to be sent upstream in an<br>instead of it being transformed into the DL_UNITDATA_IND form<br>reporting incoming packets. Packet SAP filtering is still performed<br>e in raw mode; if a stream user wants to receive all incoming packets<br>the appropriate promiscuous modes. After successfully selecting<br>polication is also allowed to send fully formatted packets to the driver<br>ges for transmission. DLIOCRAW takes no arguments. Once enabled,<br>s in this mode until closed. |  |
| Requirements on<br>GLD Drivers |                                                                                                    |                                                                                                    |  |
| GLD DIIVEIS                    | GLD-based driver                                                                                                    | s must also include the following declaration:                                                                                                    |  |
|                                | char _depends_on[] = "misc/gld";                                                                                                    |                                                                                                    |  |
|                                | GLD implements the open(9E) and close(9E) functions and the required STREAMS put(9E) and srv(9E) functions on behalf of the device-specific driver. GLD also implements the getinfo(9E) function for the driver. |                                                                                                    |  |
|                                | The mi_idname element of the module_info(9S) structure is a string specifying the name of the driver. This must exactly match the name of the driver module as it exists in the file system.                     |                                                                                                    |  |
|                                | The read-side qinit(9S) structure should specify the following elements as shown below:                                                                                                    |                                                                                                    |  |
|                                | qi_putp                                                                                                    | NULL                                                                                                    |  |
|                                | qi_srvp                                                                                                    | gld_rsrv                                                                                                    |  |
|                                | qi_qopen                                                                                                    | gld_open                                                                                                    |  |
|                                | qi_qclose                                                                                                    | gld_close                                                                                                    |  |
|                                | The write-side qinit(9S) structure should specify the following elements as shown below:                                                                                                    |                                                                                                    |  |
|                                | qi_putp                                                                                                    | gld_wput                                                                                                    |  |
|                                | qi_srvp                                                                                                    | gld_wsrv                                                                                                    |  |

qi\_qopen NULL qi qclose NULL

The devo\_getinfo element of the dev\_ops(9S) structure should specify gld\_getinfo as the getinfo(9E) routine.

The driver's attach(9E) function does all the work of associating the hardware-specific device driver with the GLD facility and preparing the device and driver for use.

The attach(9E) function allocates a gld\_mac\_info(9S) ("macinfo") structure using gld\_mac\_alloc(). The driver usually needs to save more information per device than is defined in the macinfo structure; it should allocate the additional required data structure and save a pointer to it in the gldm\_private member of the gld\_mac\_info(9S) structure.

The attach(9E) routine must initialize the macinfo structure as described in gld\_mac\_info(9S) and then call gld\_register() to link the driver with the GLD module. The driver should map registers if necessary and be fully initialized and prepared to accept interrupts before calling gld\_register(). The attach(9E) function should add interrupts but not enable the device to generate them. The driver should reset the hardware before calling gld\_register() to ensure it is quiescent; the device must not be started or put into a state where it may generate an interrupt before gld\_register() is called. That will be done later when GLD calls the driver's gldm\_start() entry point described in gld(9E). Once gld\_register() succeeds, the gld(9E) entry points may be called by GLD at any time.

The attach(9E) routine should return DDI\_SUCCESS if gld\_register() succeeds. If gld\_register() fails, it returns DDI\_FAILURE and the attach(9E) routine should deallocate any resources it allocated before calling gld\_register() and then also return DDI\_FAILURE. Under no circumstances should a failed macinfo structure be reused; it should be deallocated using gld\_mac\_free().

The detach(9E) function should attempt to unregister the driver from GLD. This is done by calling gld\_unregister() described in gld(9F). The detach(9E) routine can get a pointer to the needed gld\_mac\_info(9S) structure from the device's private data using ddi\_get\_driver\_private(9F).gld\_unregister() checks certain conditions that could require that the driver not be detached. If the checks fail, gld\_unregister() returns DDI\_FAILURE, in which case the driver's detach(9E) routine must leave the device operational and return DDI\_FAILURE. If the checks succeed, gld\_unregister() ensures that the device interrupts are stopped, calling the driver's gldm\_stop() routine if necessary, unlinks the driver from the GLD framework, and returns DDI\_SUCCESS. In this case, the detach(9E) routine should remove interrupts, deallocate any data structures allocated in the attach(9E) routine, using gld\_mac\_free() to deallocate the macinfo structure, and return DDI\_SUCCESS. It is important to remove the interrupt *before* calling gld\_mac\_free().

### **Network Statistics**

Solaris network drivers must implement statistics variables. GLD itself tallies some network statistics, but other statistics must be counted by each GLD-based driver. GLD provides support for GLD-based drivers to report a standard set of network driver statistics. Statistics are reported by GLD using the kstat(7D) and kstat(9S) mechanism. The DL\_GET\_STATISTICS\_REQ DLPI command may also be used to retrieve the current statistics counters. All statistics are maintained as unsigned, and all are 32 bits unless otherwise noted.

GLD maintains and reports the following statistics.

| rbytes64   | Total bytes successfully received on the interface (64 bits).                                                            |
|------------|----------------------------------------------------------------------------------------------------|
| rbytes     | Total bytes successfully received on the interface.                                                                      |
| obytes64   | Total bytes requested to be transmitted on the interface (64 bits).                                                      |
| obytes     | Total bytes requested to be transmitted on the interface.                                                                |
| ipackets64 | Total packets successfully received on the interface (64 bits).                                                          |
| ipackets   | Total packets successfully received on the interface.                                                                    |
| opackets64 | Total packets requested to be transmitted on the interface (64 bits).                                                    |
| opackets   | Total packets requested to be transmitted on the interface.                                                              |
| multircv   | Multicast packets successfully received, including group and functional addresses (long).                                |
| multixmt   | Multicast packets requested to be transmitted, including group and functional addresses (long).                          |
| brdcstrcv  | Broadcast packets successfully received (long).                                                                          |
| brdcstxmt  | Broadcast packets requested to be transmitted (long).                                                                    |
| unknowns   | Valid received packets not accepted by any stream (long).                                                                |
| noxmtbuf   | Packets discarded on output because transmit buffer<br>was busy, or no buffer could be allocated for transmit<br>(long). |
| blocked    | Times a received packet could not be put up a stream because the queue was flow controlled (long).                       |
| xmtretry   | Times transmit was retried after having been delayed due to lack of resources (long).                                    |
| promisc    | Current "promiscuous" state of the interface (string).                                                                   |

The device dependent driver counts the following statistics, keeping track of them in a private per-instance structure. When GLD is asked to report statistics, it calls the driver's gldm\_get\_stats() entry point, as described in gld(9E), to update the device-specific statistics in the gld\_stats(9S) structure. GLD then reports the updated statistics using the named statistics variables below.

| ifspeed                                                         | Current estimated bandwidth of the interface in bits per second (64 bits).                                                    |
|-----------------------------------------------------------------|----------------------------------------------------------------------------------------------------|
| media                                                           | Current media type in use by the device (string).                                                                             |
| intr                                                            | Times interrupt handler was called and claimed the interrupt (long).                                                          |
| norcvbuf                                                        | Times a valid incoming packet was known to have<br>been discarded because no buffer could be allocated for<br>receive (long). |
| ierrors                                                         | Total packets received that couldn't be processed because they contained errors (long).                                       |
| oerrors                                                         | Total packets that weren't successfully transmitted because of errors (long).                                                 |
| missed                                                          | Packets known to have been dropped by the hardware on receive (long).                                                         |
| uflo                                                            | Times FIFO underflowed on transmit (long).                                                                                    |
| oflo                                                            | Times receiver overflowed during receive (long).                                                                              |
| The following group of statist<br>maintained by device-specific | ics applies to networks of type DL_ETHER; these are drivers of that type, as above.                                           |
| align_errors                                                    | Packets received with framing errors (not an integral number of octets) (long).                                               |
| fcs_errors                                                      | Packets received with CRC errors (long).                                                                                      |
| duplex                                                          | Current duplex mode of the interface (string).                                                                                |
| carrier_errors                                                  | Times carrier was lost or never detected on a transmission attempt (long).                                                    |
| collisions                                                      | Ethernet collisions during transmit (long).                                                                                   |
| ex_collisions                                                   | Frames where excess collisions occurred on transmit, causing transmit failure (long).                                         |
| tx_late_collisions                                              | Times a transmit collision occurred late (after 512 bit times) (long).                                                        |
| defer_xmts                                                      | Packets without collisions where first transmit attempt<br>was delayed because the medium was busy (long).                    |
|                                                                 |                                                                                                    |

|                                                                                                    | giu(7D)                                                                                                    |  |
|----------------------------------------------------------------------------------------------------|----------------------------------------------------------------------------------------------------|--|
| first_collisions                                                                                                    | Packets successfully transmitted with exactly one collision.                                                                               |  |
| multi_collisions                                                                                                    | Packets successfully transmitted with multiple collisions.                                                                                 |  |
| sqe_errors                                                                                                    | Times SQE test error was reported.                                                                                                    |  |
| macxmt_errors                                                                                                    | Packets encountering transmit MAC failures, except carrier and collision failures.                                                         |  |
| macrcv_errors                                                                                                    | Packets received with MAC errors, except align, fcs, and toolong errors.                                                                   |  |
| toolong_errors                                                                                                    | Packets received larger than the maximum permitted length.                                                                                 |  |
| runt_errors                                                                                                    | Packets received smaller than the minimum permitted length (long).                                                                         |  |
|                                                                                                    | ics applies to networks of type DL_TPR; these are drivers of that type, as above.                                                          |  |
| line_errors                                                                                                    | Packets received with non-data bits or FCS errors.                                                                                         |  |
| burst_errors                                                                                                    | Times an absence of transitions for five half-bit timers was detected.                                                                     |  |
| signal_losses                                                                                                    | Times loss of signal condition on the ring was detected.                                                                                   |  |
| ace_errors                                                                                                    | Times an AMP or SMP frame in which A is equal to C is equal to 0, was followed by another such SMP frame without an intervening AMP frame. |  |
| internal_errors                                                                                                    | Times the station recognized an internal error.                                                                                            |  |
| lost_frame_errors                                                                                                    | Times the TRR timer expired during transmit.                                                                                               |  |
| frame_copied_errors                                                                                                    | Times a frame addressed to this station was received<br>with the FS field A bit set to 1.                                                  |  |
| token_errors                                                                                                    | Times the station acting as the active monitor recognized an error condition that needed a token transmitted.                              |  |
| freq_errors                                                                                                    | Times the frequency of the incoming signal differed from the expected frequency.                                                           |  |
| The following group of statistics applies to networks of type DL_FDDI; these are maintained by device-specific drivers of that type, as above. |                                                                                                    |  |
| mac_errors                                                                                                    | Frames detected in error by this MAC that had not been detected in error by another MAC.                                                   |  |

Device and Network Interfaces 203

|          | mac_lost_errors                                                                                                    | Frames received with format errors such that the frame was stripped.                                           |
|----------|----------------------------------------------------------------------------------------------------|----------------------------------------------------------------------------------------------------|
|          | mac_tokens                                                                                                    | Number of tokens received (total of non-restricted and restricted).                                            |
|          | mac_tvx_expired                                                                                                    | Number of times that TVX has expired.                                                                          |
|          | mac_late                                                                                                    | Number of TRT expirations since this MAC was reset or a token was received.                                    |
|          | mac_ring_ops                                                                                                    | Number of times the ring has entered the<br>"Ring_Operational" state from the "Ring Not<br>Operational" state. |
| FILES    | /kernel/misc/gld                                                                                                    | loadable kernel module                                                                                         |
| SEE ALSO | kstat(7D), dlpi(7P), attac<br>gld_stats(9S), kstat(9S)                                                                                                    | h(9E),gld(9E),open(9E),gld(9F),gld_mac_info(9S),                                                               |
|          | Writing Device Drivers                                                                                                    |                                                                                                    |
| WARNINGS | Contrary to the DLPI specification, GLD returns the device's correct address length and broadcast address in DL_INFO_ACK even before the stream has been attached to a PPA. |                                                                                                    |
|          | Promiscuous mode may only be entered by streams that are attached to a PPA.                                                                                                 |                                                                                                    |
|          | The physical address of a PPA may be changed by the superuser while other streams are bound to the same PPA.                                                                |                                                                                                    |
|          |                                                                                                    |                                                                                                    |
|          |                                                                                                    |                                                                                                    |
|          |                                                                                                    |                                                                                                    |
|          |                                                                                                    |                                                                                                    |
|          |                                                                                                    |                                                                                                    |
|          |                                                                                                    |                                                                                                    |
|          |                                                                                                    |                                                                                                    |
|          |                                                                                                    |                                                                                                    |
|          |                                                                                                    |                                                                                                    |
|          |                                                                                                    |                                                                                                    |
|          |                                                                                                    |                                                                                                    |
|          |                                                                                                    |                                                                                                    |
|          |                                                                                                    |                                                                                                    |

| NAME                    | glm – GLM SCSI Host Bus Adapter Driver                                                                                                    |  |
|-------------------------|----------------------------------------------------------------------------------------------------|--|
| SYNOPSIS                | scsi@unit-address                                                                                                    |  |
| DESCRIPTION             | The glm Host Bus Adapter driver is a SCSA compliant nexus driver that supports the LSI 53c810, LSI 53c875, LSI 53c876, LSI 53C896 and LSI 53C1010 SCSI chips                                                                                                    |  |
|                         | It supports the standard functions provided by the SCSA interface. That is, it supports tagged and untagged queuing, Narrow/Wide/Fast/Ultra SCSI/Ultra SCSI 2/Ultra SCSI 3, and auto request sense, but it does not support linked commands.                                                                                                    |  |
| Driver<br>Configuration | Configure the glm driver by defining properties in glm.conf. These properties override the global SCSI settings. glm supports these properties which can be modified by the user: scsi-options, target <n>-scsi-options, scsi-reset-delay, scsi-tag-age-limit, scsi-watchdog-tick, and scsi-initiator-id.</n>                                                                          |  |
|                         | <pre>target<n>-scsi-options overrides the scsi-options property value for<br/>target<n>. <n> can vary from decimal 0 to 15. glm supports these scsi-options:<br/>SCSI_OPTIONS_DR, SCSI_OPTIONS_SYNC, SCSI_OPTIONS_TAG,<br/>SCSI_OPTIONS_FAST, SCSI_OPTIONS_WIDE, SCSI_OPTIONS_FAST20,<br/>SCSI_OPTIONS_FAST40 and SCSI_OPTIONS_FAST80.</n></n></n></pre>                               |  |
|                         | After periodic interval scsi-watchdog-tick, the glm driver searches through all current and disconnected commands for timeouts.                                                                                                    |  |
|                         | <pre>scsi-tag-age-limit is the number of times that the glm driver attempts to<br/>allocate a particular tag ID that is currently in use after going through all tag IDs in a<br/>circular fashion. After finding the same tag ID in use scsi-tag-age-limit times,<br/>no more commands will be submitted to this target until all outstanding commands<br/>complete or timeout.</pre> |  |
|                         | Refer to scsi_hba_attach(9F).                                                                                                    |  |
| EXAMPLES                | EXAMPLE 1 Using the glm Configuration File                                                                                                    |  |
|                         | Create a file called /kernel/drv/glm.conf and add the following line:                                                                                                    |  |
|                         | <pre>scsi-options=0x78;</pre>                                                                                                    |  |
|                         | This disables tagged queuing, Fast/Ultra SCSI and wide mode for all glm instances.                                                                                                    |  |
|                         | The following example disables an option for one specific glm (refer to driver.conf(4) and pci(4) for more details):                                                                                                    |  |
|                         | <pre>name="glm" parent="/pci@lf,4000"     unit-address="3"     target1-scsi-options=0x58     scsi-options=0x178 scsi-initiator-id=6; Note that the default initiator ID in OBP is 7 and that the change to ID 6 will occur at attach time. It may be preferable to change the initiator ID in OBP.</pre>                                                                               |  |

glm(7D)**EXAMPLE 1** Using the glm Configuration File (Continued) The example above sets scsi-options for target 1 to 0x58 and all other targets on this SCSI bus to 0x178. The physical pathname of the parent can be determined using the /devices tree or following the link of the logical device name: # ls -l /dev/rdsk/c0t0d0s0 lrwxrwxrwx 1 root root 45 May 16 10:08 /dev/rdsk/c0t0d0s0 -> . . / . . /devices/pci@lf,4000/scsi@3/sd@0,0:a,raw In this case, like the example above, the parent is /pci@lf, 4000 and the unit-address is the number bound to the scsi@3 node. To set scsi-options more specifically per target: target1-scsi-options=0x78; device-type-scsi-options-list = "SEAGATE ST32550W", "seagate-scsi-options" ; seagate-scsi-options = 0x58; scsi-options=0x3f8; The above sets scsi-options for target 1 to 0x78 and for all other targets on this SCSI bus to 0x3f8 except for one specific disk type which will have scsi-options set to 0x58. scsi-options specified per target ID have the highest precedence, followed by scsi-options per device type. Global scsi-options (for all glm instances) per bus have the lowest precedence. The system needs to be rebooted before the specified scsi-options take effect. **Driver Capabilities** The target driver needs to set capabilities in the glm driver in order to enable some driver features. The target driver can query and modify these capabilities: synchronous, tagged-ging, wide-xfer, auto-rgsense, gfull-retries, qfull-retry-interval. All other capabilities can only be queried. By default, tagged-qing, auto-rqsense, and wide-xfer capabilities are disabled, while disconnect, synchronous, and untagged-qing are enabled. These capabilities can only have binary values (0 or 1). The default value for gfull-retries is 10 and the default value for gfull-retry-interval is 100. The qfull-retries capability is a uchar\_t (0 to 255) while qfull-retry-interval is a ushort t (0 to 65535). The target driver needs to enable tagged-qing and wide-xfer explicitly. The untagged-qing capability is always enabled and its value cannot be modified. Whenever there is a conflict between the value of scsi-options and a capability, the value set in scsi-options prevails. Only whom != 0 is supported in the scsi ifsetcap(9F) call.

Refer to scsi ifsetcap(9F) and scsi ifgetcap(9F) for details.

| – FL | LES |
|------|-----|
|      |     |

/kernel/drv/glm ELF Kernel Module

| /kernel/drv/glm.conf C | ptional configuration file |
|------------------------|----------------------------|
|------------------------|----------------------------|

**ATTRIBUTES** See attributes(5) for descriptions of the following attributes:

| ATTRIBUTE TYPE | ATTRIBUTE VALUE                                                                                                    |
|----------------|----------------------------------------------------------------------------------------------------|
| Architecture   | Limited to PCI-based systems with LSI 53c810, LSI 53c875, LSI 53c876, LSI 53c896 and LSI 53c1010 SCSI I/O processors |

SEE ALSO prtconf(1M), driver.conf(4), pci(4), attributes(5), scsi\_abort(9F), scsi\_hba\_attach(9F), scsi\_ifgetcap(9F), scsi\_ifsetcap(9F), scsi\_reset(9F), scsi\_sync\_pkt(9F), scsi\_transport(9F), scsi\_device(9S), scsi\_extended\_sense(9S), scsi\_inquiry(9S), scsi\_pkt(9S)

Writing Device Drivers

ANSI Small Computer System Interface-2 (SCSI-2),

LSI Logi Inc (formerly Symbios Logic Inc.):

- SYM53c810 PCI-SCSI I/O processor with Narrow operation
- SYM53c875 PCI-SCSI I/O Processor With Fast-20
- SYM53c876 PCI-SCSI I/O processor Dual channel Fast-20
- SYM53c896 PCI-SCSI I/O processor Dual channel Fast-40
- SYM53c1010 PCI-SCSI I/O processor Dual Channel Fast-80

# DIAGNOSTICS

**STICS** The messages described below are some that may appear on the system console, as well as being logged.

Device is using a hilevel intr

The device was configured with an interrupt level that cannot be used with this glm driver. Check the PCI device.

map setup failed

Driver was unable to map device registers; check for bad hardware. Driver did not attach to device; SCSI devices will be inaccessible.

### glm\_script\_alloc failed

The driver was unable to load the SCRIPTS for the SCSI processor, check for bad hardware. Driver did not attach to device; SCSI devices will be inaccessible.

cannot map configuration space.

The driver was unable to map in the configuration registers. Check for bad hardware. SCSI devices will be inaccessible.

glm(7D)

# glm(7D)

|       | attach failed<br>The driver was unable to attach; usually preceded by another warning that<br>indicates why attach failed. These can be considered hardware failures.                                                                                                    |
|-------|----------------------------------------------------------------------------------------------------|
|       | SCSI bus DATA IN phase parity error<br>The driver detected parity errors on the SCSI bus.                                                                                                    |
|       | SCSI bus MESSAGE IN phase parity error<br>The driver detected parity errors on the SCSI bus.                                                                                                    |
|       | SCSI bus STATUS phase parity error<br>The driver detected parity errors on the SCSI bus.                                                                                                    |
|       | Unexpected bus free<br>Target disconnected from the bus without notice. Check for bad hardware.                                                                                                    |
|       | Disconnected command timeout for Target <id>.<lun><br/>A timeout occurred while target id/<i>lun</i> was disconnected. This is usually a target<br/>firmware problem. For tagged queuing targets, &lt;<i>n</i>&gt; commands were outstanding<br/>when the timeout was detected.</lun></id>                  |
|       | Disconnected tagged cmd(s) ( <n>) timeout for Target <id>.<lun><br/>A timeout occurred while target id/<i>lun</i> was disconnected. This is usually a target<br/>firmware problem. For tagged queuing targets, &lt;<i>n</i>&gt; commands were outstanding<br/>when the timeout was detected.</lun></id></n> |
|       | Connected command timeout for Target <id>.<lun><br/>This is usually a SCSI bus problem. Check cables and termination.</lun></id>                                                                                                    |
|       | Target <id> reducing sync. transfer rate<br/>A data transfer hang or DATA-IN phase parity error was detected. The driver<br/>attempts to eliminate this problem by reducing the data transfer rate.</id>                                                                                                    |
|       | Target <id> reverting to async. mode<br/>A second data transfer hang was detected for this target. The driver attempts to<br/>eliminate this problem by reducing the data transfer rate.</id>                                                                                                    |
|       | Target <id> disabled wide SCSI mode<br/>A second data phase hang was detected for this target. The driver attempts to<br/>eliminate this problem by disabling wide SCSI mode.</id>                                                                                                    |
|       | auto request sense failed<br>An attempt to start an auto request packet failed. Another auto request packet may<br>already be in transport.                                                                                                    |
|       | invalid reselection ( <id>.<lun>)<br/>A reselection failed; target accepted abort or reset, but still tries to reconnect.<br/>Check for bad hardware.</lun></id>                                                                                                    |
|       | invalid intcode<br>The SCRIPTS processor generated an invalid SCRIPTS interrupt. Check for bad<br>hardware.                                                                                                    |
| NOTES | The glm driver supports the following LSI chips:                                                                                                    |

- LSI 53C810, which supports Narrow, Fast SCSI mode. The maximum SCSI bandwidth is 10 MB/sec.
- LSI 53C875, which supports Wide, Fast, and Ultra SCSI mode. The maximum SCSI bandwidth is 40 MB/sec.
- LSI 53C896, which supports Wide, Fast and Ultra SCSI 2 mode. The maximum LVD SCSI bandwidth is 80 MB/sec.
- LSI 53c1010, which supports wide, Fast and Ultra SCSI 3 mode. The maximum LVD SCSI bandwidth is 160 MB/sec.

The glm driver exports properties indicating per target the negotiated transfer speed (target<n>-sync-speed), whether wide bus is supported (target<n>-wide), for that particular target (target<n>-scsi-options), and whether tagged queuing has been enabled (target<n>-TQ). The sync-speed property value is the data transfer rate in KB/sec. The target<n>-TQ and the target<n>-wide property have value 1 to indicate that the corresponding capability is enabled, or 0 to indicate that the capability is disabled for that target. Refer to prtconf(1M) (verbose option) for viewing the glm properties.

```
scsi, instance #0
   Driver properties:
       name <target6-TQ> length <4>
           value <0x00000000>.
       name <target6-wide> length <4>
           value <0x00000000>.
       name <target6-sync-speed> length <4>
           value <0x00002710>.
       name <target1-TO> length <4>
           value <0x0000001>.
       name <target1-wide> length <4>
           value <0x0000000>.
       name <target1-sync-speed> length <4>
           value <0x00002710>.
       name <target0-TQ> length <4>
           value <0x0000001>.
       name <target0-wide> length <4>
           value <0x0000001>.
       name <target0-sync-speed> length <4>
           value <0x00009c40>.
        name <scsi-options> length <4>
           value <0x000007f8>.
        name <scsi-watchdog-tick> length <4>
           value <0x0000000a>.
        name <scsi-tag-age-limit> length <4>
           value <0x0000002>.
        name <scsi-reset-delay> length <4>
           value <0x00000bb8>.
        name <latency-timer> length <4>
           value <0x0000088>.
       name <cache-line-size> length <4>
           value <0x00000010>.
```

glm(7D)

# gpio\_87317(7D)

| NAME        | gpio_87317 – General purpose I/O driver for SuperIO                                                                                                    |                                       |  |
|-------------|----------------------------------------------------------------------------------------------------|---------------------------------------|--|
| DESCRIPTION | The gpio_87317 driver is the general purpose I/O driver for the National Semiconductor SuperIO (PC87317) chipset. It supports remote system controller (RSC) administration via an interface to the SuperIO's general purpose I/O bits. |                                       |  |
| FILES       | /kernel/drv/sparcv9/gpio_87317<br>64-bit ELF kernel module                                                                                                    |                                       |  |
| ATTRIBUTES  | See attributes(5) for descriptions of the following attributes:                                                                                                    |                                       |  |
|             | ATTRIBUTE TYPE                                                                                                    | ATTRIBUTE VALUE                       |  |
|             | Architecture                                                                                                    | Limited to SPARC systems with SuperIO |  |
|             | Availability                                                                                                    | SUNWcarx.u                            |  |

**SEE ALSO** *PC87317VUL/PC97317VUL SuperI/O Data Sheet* — National Semiconductor

Unstable

Interface Stability

210 man pages section 7: Device and Network Interfaces • Last Revised 12 April 2000

grbeep(7d)

| NAME                    | grbeep – Platform-dependent beep driver for SMBus-based hardware                                                                                                    |                   |  |
|-------------------------|----------------------------------------------------------------------------------------------------|-------------------|--|
| SYNOPSIS                | beep@unit-address                                                                                                    |                   |  |
| DESCRIPTION             | The grbeep driver generates beeps on platforms (including Sun Blade 100) that use SMBbus-based registers and USB keyboards. When the KIOCCMD ioctl is issued to the USB keyboard module (see usbkbm(7M)) with command KBD_CMD_BELL/KBD_CMD_NOBELL, usbkbm(7M) passes the request to the grbeep driver to turn the beep on and off, respectively. |                   |  |
| FILES                   | /platform/SUNW,Sun-Blade-100/kernel/drv/sparcv9/grbeep<br>64-bit ELF kernel driver                                                                                                    |                   |  |
| ATTRIBUTES              | See attributes(5) for descriptions of the following attributes:                                                                                                    |                   |  |
|                         | ATTRIBUTE TYPE                                                                                                    | ATTRIBUTE VALUE   |  |
|                         | Architecture                                                                                                    | SMBus-based SPARC |  |
|                         | Availability                                                                                                    | SUNWcarx.u        |  |
| SEE ALSO<br>DIAGNOSTICS | kbd(1), attributes(5), bbc_beep(7D), k<br>Writing Device Drivers<br>None                                                                                                    | b(7M), usbkbm(7M) |  |

hci1394(7D)

| NAME        | hci1394 – 1394 OpenHCI host controller driver                                                                                                    |                                    |
|-------------|----------------------------------------------------------------------------------------------------|------------------------------------|
| SYNOPSIS    | firewire@unit-address                                                                                                    |                                    |
| DESCRIPTION | The hci1394 host controller driver is an IEEE 1394 compliant nexus driver that supports the 1394 Open Host Controller Interface Specification 1.0, an industry standard developed by Sun, Apple, Compaq, Intel, Microsoft, National Semconductor, and Texas Instruments. The hci1394 driver supports asynchronous transfers, isochronous transfers, and bus reset management. The hci1394 driver also supports the nexus device control interface. |                                    |
| FILES       | /kernel/drv/sparcv9/hci1394<br>64-bit ELF kernel module                                                                                                    |                                    |
| ATTRIBUTES  | See attributes(5) for a description                                                                                                    | on of the following attributes:    |
|             |                                                                                                    |                                    |
|             | ATTRIBUTE TYPE                                                                                                    | ATTRIBUTE VALUE                    |
|             | Architecture                                                                                                    | Limited to PCI-based SPARC systems |
|             | Availability                                                                                                    | SUNW1394x                          |
|             | Interface Stability                                                                                                    | Unstable                           |
| SEE ALSO    | IEEE 1394 - IEEE Standard for a High<br>1394 Open Host Controller Interface S                                                                                                    | -                                  |

| NAME        | hdio – SMD and IPI disk control operations                                                                                                    |                                                                                                    |
|-------------|----------------------------------------------------------------------------------------------------|----------------------------------------------------------------------------------------------------|
| SYNOPSIS    | <pre>#include <sys hdio.h=""></sys></pre>                                                                                                    |                                                                                                    |
| DESCRIPTION | The SMD and IPI disk drivers supplied with this release support a set of ioctl(2) requests for diagnostics and bad sector information. Basic to these ioctl() requests are the definitions in <sys hdio.h="">.</sys> |                                                                                                    |
| IOCTLS      | HDKIOCGTYPE                                                                                                    | The argument is a pointer to a hdk_type structure (described below). This ioctl() gets specific information from the hard disk.                                                       |
|             | HDKIOCSTYPE                                                                                                    | The argument is a pointer to a hdk_type structure (described below). This ioctl() sets specific information about the hard disk.                                                      |
|             |                                                                                                    | <pre>info sect; /* hard sector count (read only) */ romrev; /* prom revision (read only) */</pre>                                                                                     |
|             | uchar_t hdkt_d                                                                                                    | rtype; /* drive type (ctlr specific) */<br>rstat; /* drive status (ctlr specific, ro) */                                                                                              |
|             | HDKIOCGBAD                                                                                                    | The argument is a pointer to a hdk_badmap structure (described below). This ioctl() is used to get the bad sector map from the disk.                                                  |
|             | HDKIOCSBAD                                                                                                    | The argument is a pointer to a hdk_badmap structure (described below). This ioctl() is used to set the bad sector map on the disk.                                                    |
|             | /*  * Used for bad s  */ struct hdk_badmap                                                                                                    | {                                                                                                    |
|             | };                                                                                                    | kb_bufaddr; /* address of user's map buffer */                                                                                                    |
|             | HDKIOCGDIAG                                                                                                    | The argument is a pointer to a hdk_diag structure (described below). This ioctl() gets the most recent command that failed along with the sector and error number from the hard disk. |
|             |                                                                                                    | _errcmd; /* most recent command in error */                                                                                                    |
|             | uchar_t hdkd_                                                                                                    | errsect; /* most recent sector in error */<br>errno; /* most recent error number */<br>severe; /* severity of most recent error */                                                    |

hdio(7I)

SEE ALSO | ioctl(2), dkio(7I)

**NAME** | hid – Human interface device (HID) class driver kevboard@unit-address mouse@unit-address input@unit-address:consumer control The hid driver is a USBA (Solaris USB Architecture) compliant client driver that supports the Human Interface Device Class (HID) 1.0 specification. The Human Interface Device (HID) class encompasses devices controlled by humans to operate computer systems. Typical examples of HID devices include keyboards, mice, trackballs, and joysticks. HID also covers front-panel controls such as knobs, switches, and buttons. A USB device with multiple interfaces may have one interface for audio and a HID interface to define the buttons that control the audio. The hid driver is general and primarily handles the USB functionality of the device and generic HID functionality. For example, HID interfaces are required to have an interrupt pipe for the device to send data packets, and the hid driver opens the pipe to the interrupt endpoint and starts polling. The hid driver is also responsible for managing the device through the default control pipe. In addition to being a USB client driver, the hid driver is also a STREAMS driver so that modules may be pushed on top of it. The HID specification is flexible, and HID devices dynamically describe their packets and other parameters through a HID report descriptor. The HID parser is a misc module that parses the HID report descriptor and creates a database of information about the device. The hid driver queries the HID parser to find out the type and characteristics of the HID device. The HID specification predefines packet formats for the boot protocol keyboard and mouse.

#### FILES /kernel/drv/hid

32 bit ELF kernel module

/kernel/drv/sparcv9/hid 64 bit ELF kernel module

/kernel/misc/hidparser /kernel/misc/sparcv9/hidparser

ATTRIBUTES

SYNOPSIS

DESCRIPTION

See attributes(5) for descriptions of the following attributes:

| ATTRIBUTE TYPE | ATTRIBUTE VALUE   |
|----------------|-------------------|
| Architecture   | PCI-based systems |
| Availability   | SUNWusb, SUNWusbx |

SEE ALSO cfgadm usb(1M), attributes(5), usba(7D)

Writing Device Drivers

# hid(7D)

| Universal Serial Bus Specification 1.0 and 1.1<br>Device Class Definition for Human Interface Devices (HID) 1.1<br>System Administration Guide: Basic Administration |   |
|----------------------------------------------------------------------------------------------------|---|
| System Administration Guide: Basic Administration                                                                                                    |   |
|                                                                                                    |   |
|                                                                                                    |   |
| http://www.sun.com/io                                                                                                    |   |
| DIAGNOSTICS None.                                                                                                    | Į |
| <b>NOTES</b> The hid driver currently supports only keyboard, mouse and audio HID control device.                                                                    |   |
|                                                                                                    |   |
|                                                                                                    |   |
|                                                                                                    |   |
|                                                                                                    |   |
|                                                                                                    |   |
|                                                                                                    |   |
|                                                                                                    |   |
|                                                                                                    |   |
|                                                                                                    |   |
|                                                                                                    |   |
|                                                                                                    |   |
|                                                                                                    |   |
|                                                                                                    |   |
|                                                                                                    |   |
|                                                                                                    |   |
|                                                                                                    |   |
|                                                                                                    |   |
|                                                                                                    |   |
|                                                                                                    |   |

| hme(/D)                                 |                                                                                                    |  |
|-----------------------------------------|----------------------------------------------------------------------------------------------------|--|
| NAME                                    | hme – SUNW,hme Fast-Ethernet device driver                                                                                                    |  |
| SYNOPSIS                                | /dev/hme                                                                                                    |  |
| DESCRIPTION                             | The SUNW, hme Fast-Ethernet driver is a multi-threaded, loadable, clonable, STREAMS hardware driver supporting the connectionless Data Link Provider Interface, dlpi(7P), over a SUNW, hme Fast-Ethernet controller. The motherboard and add-in SBus SUNW, hme controllers of several varieties are supported. Multiple SUNW, hme controllers installed within the system are supported by the driver.                                                                                                    |  |
|                                         | The hme driver provides basic support for the SUNW, hme hardware. It is used to handle the SUNW, hme device. Functions include chip initialization, frame transit and receive, multicast and promiscuous support, and error recovery and reporting. SUNW, hme The SUNW, hme device provides 100Base-TX networking interfaces using SUN's FEPS ASIC and an Internal Transceiver. The FEPS ASIC provides the Sbus interface and MAC functions and the Physical layer functions are provided by the Internal Transceiver which connects to a RJ-45 connector. In addition to the RJ-45 connector, an MII (Media Independent Interface) connector is also provided on all SUNW, hme devices except the SunSwith SBus adapter board. The MII interface is used to connect to an External Transceiver which may use any physical media (copper or fiber) specified in the 100Base-TX standard. When an External Transceiver is connected to the MII, the driver selects the External Transceiver and disables the Internal Transceiver. |  |
|                                         | The 100Base-TX standard specifies an "auto-negotiation" protocol to automatically select the mode and speed of operation. The Internal transceiver is capable of doing "auto-negotiation" with the remote-end of the link (Link Partner) and receives the capabilities of the remote end. It selects the Highest Common Denominator mode of operation based on the priorities. It also supports forced-mode of operation where the driver can select the mode of operation.                                                                                                    |  |
| APPLICATION<br>PROGRAMMING<br>INTERFACE | The cloning character-special device /dev/hme is used to access all SUNW, hme controllers installed within the system.                                                                                                    |  |
| hme and DLPI                            | The hme driver is a "style 2" Data Link Service provider. All M_PROTO and M_PCPROTO type messages are interpreted as DLPI primitives. Valid DLPI primitives are defined in <sys dlpi.h="">. Refer to dlpi(7P) for more information. An explicit DL_ATTACH_REQ message by the user is required to associate the opened stream with a particular device (ppa). The ppa ID is interpreted as an unsigned long data type and indicates the corresponding device instance (unit) number. An error (DL_ERROR_ACK) is returned by the driver if the ppa field value does not correspond to a valid device instance number for this system. The device is initialized on first attach and de-initialized (stopped) at last detach.</sys>                                                                                                    |  |
|                                         | The values returned by the driver in the DL_INFO_ACK primitive in response to the DL_INFO_REQ from the user are as follows:                                                                                                    |  |
|                                         | <ul> <li>The maximum SDU is 1500 (ETHERMTU - defined in <sys ethernet.h="">).</sys></li> </ul>                                                                                                    |  |
|                                         | <ul> <li>The minimum SDU is 0.</li> </ul>                                                                                                    |  |
|                                         | 1                                                                                                    |  |

### hme(7D)

- The dlsap address length is 8.
- The MAC type is DL\_ETHER.
- The sap length values is -2 meaning the physical address component is followed immediately by a 2 byte sap component within the DLSAP address.
- The service mode is DL\_CLDLS.
- No optional quality of service (QOS) support is included at present so the QOS fields are 0.
- The provider style is DL\_STYLE2.
- The version is DL\_VERSION\_2.
- The broadcast address value is Ethernet/IEEE broadcast address (0xFFFFFF).

Once in the DL\_ATTACHED state, the user must send a DL\_BIND\_REQ to associate a particular SAP (Service Access Pointer) with the stream. The hme driver interprets the sap field within the DL\_BIND\_REQ as an Ethernet "type" therefore valid values for the sap field are in the [0-0xFFFF] range. Only one Ethernet type can be bound to the stream at any time.

If the user selects a sap with a value of 0, the receiver will be in "802.3 mode". All frames received from the media having a "type" field in the range [0-1500] are assumed to be 802.3 frames and are routed up all open Streams which are bound to sap value 0. If more than one Stream is in "802.3 mode" then the frame will be duplicated and routed up multiple Streams as DL UNITDATA IND messages.

In transmission, the driver checks the sap field of the DL\_BIND\_REQ if the sap value is 0, and if the destination type field is in the range [0-1500]. If either is true, the driver computes the length of the message, not including initial M\_PROTO mblk (message block), of all subsequent DL\_UNITDATA\_REQ messages and transmits 802.3 frames that have this value in the MAC frame header length field.

The hme driver DLSAP address format consists of the 6 byte physical (Ethernet) address component followed immediately by the 2 byte sap (type) component producing an 8 byte DLSAP address. Applications should *not* hardcode to this particular implementation-specific DLSAP address format but use information returned in the DL\_INFO\_ACK primitive to compose and decompose DLSAP addresses. The sap length, full DLSAP length, and sap/physical ordering are included within the DL\_INFO\_ACK. The physical address length can be computed by subtracting the sap length from the full DLSAP address length or by issuing the DL\_PHYS\_ADDR\_REQ to obtain the current physical address associated with the stream.

Once in the DL\_BOUND state, the user may transmit frames on the Ethernet by sending DL\_UNITDATA\_REQ messages to the hme driver. The hme driver will route received Ethernet frames up all those open and bound streams having a sap which matches the Ethernet type as DL\_UNITDATA\_IND messages. Received Ethernet frames are

|                | duplicated and routed up multiple open streams if necessary. The DLSAP address contained within the DL_UNITDATA_REQ and DL_UNITDATA_IND messages consists of both the sap (type) and physical (Ethernet) components.                                                                                                    |
|----------------|----------------------------------------------------------------------------------------------------|
|                | In addition to the mandatory connectionless DLPI message set the driver additionally supports the following primitives.                                                                                                    |
| hme Primitives | The DL_ENABMULTI_REQ and DL_DISABMULTI_REQ primitives enable/disable reception of individual multicast group addresses. A set of multicast addresses may be iteratively created and modified on a per-stream basis using these primitives. These primitives are accepted by the driver in any state following DL_ATTACHED.                                                                                                    |
|                | The DL_PROMISCON_REQ and DL_PROMISCOFF_REQ primitives with the DL_PROMISC_PHYS flag set in the dl_level field enables/disables reception of all ("promiscuous mode") frames on the media including frames generated by the local host. When used with the DL_PROMISC_SAP flag set this enables/disables reception of all sap (Ethernet type) values. When used with the DL_PROMISC_MULTI flag set this enables/disables reception of all multicast group addresses. The effect of each is always on a per-stream basis and independent of the other sap and physical level configurations on this stream or other streams.                                                                                                    |
|                | The DL_PHYS_ADDR_REQ primitive returns the 6 octet Ethernet address currently associated (attached) to the stream in the DL_PHYS_ADDR_ACK primitive. This primitive is valid only in states following a successful DL_ATTACH_REQ.                                                                                                    |
|                | The DL_SET_PHYS_ADDR_REQ primitive changes the 6 octet Ethernet address currently associated (attached) to this stream. The credentials of the process which originally opened this stream must be superuser. Otherwise EPERM is returned in the DL_ERROR_ACK. This primitive is destructive in that it affects all other current and future streams attached to this device. An M_ERROR is sent up all other streams attached to this device when this primitive is successful on this stream. Once changed, all streams subsequently opened and attached to this device will obtain this new physical address. Once changed, the physical address will remain until this primitive is used to change the physical address again or the system is rebooted, whichever comes first. |
| hme DRIVER     | By default, the hme driver performs "auto-negotiation" to select the mode and speed of the link, when the Internal Transceiver is used.                                                                                                    |
|                | When an External Transceiver is connected to the MIII interface, the driver selects the External Transceiver for networking operations. If the External Transceiver supports "auto-negotiation", the driver uses the auto-negotiation procedure to select the link speed and mode. If the External Transceiver does not support auto-negotiation, it will select the highest priority mode supported by the transceiver.                                                                                                    |
|                | <ul> <li>100 Mbps, full-duplex</li> <li>100 Mbps, half-duplex</li> <li>10 Mbps, full-duplex</li> <li>10 Mbps, half-duplex</li> </ul>                                                                                                    |

|                       | The link can be in one of the 4 following modes:                                                                                                    |  |
|-----------------------|----------------------------------------------------------------------------------------------------|--|
|                       | These speeds and modes are described in the 100Base-TX standard.                                                                                                    |  |
|                       | The <i>auto–negotiation</i> protocol automatically selects:                                                                                                    |  |
|                       | <ul> <li>Operation mode (half-duplex or full-duplex)</li> <li>Speed (100 Mbps or 10 Mbps)</li> </ul>                                                                                                    |  |
|                       | The auto-negotiation protocol does the following:                                                                                                    |  |
|                       | <ul> <li>Gets all the modes of operation supported by the Link Partner</li> </ul>                                                                                                    |  |
|                       | <ul> <li>Advertises its capabilities to the Link Partner</li> </ul>                                                                                                    |  |
|                       | <ul> <li>Selects the highest common denominator mode of operation based on the priori</li> </ul>                                                                                                    |  |
|                       | The <i>internal transceiver</i> is capable of all of the operating speeds and modes listed above. When the internal transceiver is used, by <i>default</i> , auto-negotiation is used to select the speed and the mode of the link and the common mode of operation with the Link Partner.                                                                                                    |  |
|                       | When an <i>external transceiver</i> is connected to the MII interface, the driver selects the external transceiver for networking operations. If the external transceiver supports auto-negotiation:                                                                                                    |  |
|                       | • The driver uses the auto-negotiation procedure to select the link speed and mode.                                                                                                    |  |
|                       | If the external transceiver <i>does not</i> support auto-negotiation                                                                                                    |  |
|                       | <ul> <li>The driver selects the highest priority mode supported by the transceiver.</li> </ul>                                                                                                    |  |
|                       | Sometimes, the user may want to select the speed and mode of the link. The SUNW, hme device supports programmable "IPG" (Inter-Packet Gap) parameters ipg1 and ipg2. By default, the driver sets ipg1 to 8 byte-times and ipg2 to 4 byte-times (which are the standard values). Sometimes, the user may want to alter these values depending on whether the driver supports 10 Mbps or 100 Mpbs and accordingly, IPG will be set to 9.6 or 0.96 microseconds. |  |
| hme Parameter<br>List | The hme driver provides for setting and getting various parameters for the $\tt SUNW$ , <code>hme device</code> . The parameter list includes:                                                                                                    |  |
|                       | <pre>current transceiver status<br/>current link status<br/>inter-packet gap<br/>local transceiver capabilities<br/>link partner capabilities<br/>The local transceiver has two set of capabilities: one set reflects the capabilities of the<br/>hardware, which are read-only (RO) parameters and the second set reflects the<br/>values chosen by the user and is used in speed selection. There are read/write</pre>                                      |  |

### hme(7D)

(RW) capabilities. At boot time, these two sets of capabilities will be the same. The Link Partner capabilities are also read only parameters because the current default value of these parameters can only be read and cannot be modified.

| FILES    | /dev/hme                                                          | hme special character device                 |
|----------|-------------------------------------------------------------------|----------------------------------------------|
|          | /kernel/drv/hme.conf                                              | System-wide default device driver properties |
| SEE ALSO | <pre>ndd(1M), netstat(1M), driver.conf(4), dlpi(7P), le(7D)</pre> |                                              |

# hpfc(7D)

| NAME          | hpfc – Agilent fibre channel host bus adapter                                                                                                    |                              |  |
|---------------|----------------------------------------------------------------------------------------------------|------------------------------|--|
| SYNOPSIS      | PCI pcil03c                                                                                                    |                              |  |
| DESCRIPTION   | The hpfc fibre channel host bus adapter is a SCSA compliant nexus driver that supports all Agilent fibre channel host bus adapters, including the HHBA5100 <i>x</i> , HHBA5101 <i>x</i> , and HHBA5121 <i>x</i> models. Agilent host bus adapters support the fibre channel protocol on private fibre channel arbitrated loops and fabrics. The driver supports up to ten host bus adapters, with a maximum of 125 fibre channel devices on each host bus adapter. The hpfc driver supports a maximum of 256 LUNs per target. |                              |  |
|               | The hpfc driver does not support the BIOS Int 13 feature, which enables the booting of an operating system. As a result, you should not install an operating system on devices attached to the hpfc driver.                                                                                                    |                              |  |
| CONFIGURATION | The hpfc driver attempts to configure itself using the information in the /kernel/drv/hpfc.conf configuration file.                                                                                                    |                              |  |
|               | By default, the driver supports only LUN 0 for each target device. To add multiple LUN support, modify the /kernel/drv/sd.conf file.                                                                                                    |                              |  |
|               | Before upgrading the hpfc driver, backup the sd.conf file to save customized LUN settings and then use pkgrm(1M) to remove the old version of the driver.                                                                                                    |                              |  |
|               | The host bus adapter port is initialized to FL_Port when connected to a fabric switch.<br>To change it to F_Port, add the init_as_nport=1 entry to the hpfc.conf file and reboot the system.                                                                                                    |                              |  |
|               | To conserve system resources, at least one disk drive must be attached to the hpfc driver. If no devices are attached, the driver will not load.                                                                                                    |                              |  |
| FILES         | /kernel/drv/hpfc                                                                                                    | 32–bit ELF kernel module     |  |
|               | /kernel/drv/sparcv9/hpfc                                                                                                    | 64-bit ELF kernel module     |  |
|               | /kernel/drv/hpfc.conf                                                                                                    | Driver configuration file    |  |
|               | /kernel/drv/sd.conf                                                                                                    | SCSI disk configuration file |  |
| ATTRIBUTES    | See attributes(5) for descriptions of the following attributes:                                                                                                    |                              |  |
|               | ATTRIBUTE TYPE                                                                                                    | ATTRIBUTE VALUE              |  |
|               | Architecture                                                                                                    | IA, SPARC                    |  |
|               | (1)                                                                                                    |                              |  |

SEE ALSO luxadm(1M), pkgrm(1M), prtconf(1M), driver.conf(4), attributes(5), ses(7D), ssd(7D)

ANSI X3.272–1996, Fibre Channel Arbitrated Loop (FC-AL),

hpfc(7D)

ANSI X3.269-1996, Fibre Channel Protocol for SCSI (FCP), ANSI X3.270-1996, SCSI-3 Architecture Model (SAM), Fibre Channel Private Loop SCSI Direct Attach (FC-PLDA)

#### hsfs(7FS)

#### NAME | hsfs – High Sierra & ISO 9660 CD-ROM file system

#### DESCRIPTION

N HSFS is a file system type that allows users access to files on High Sierra or ISO 9660 format CD-ROM disks from within the SunOS operating system. Once mounted, a HSFS file system provides standard SunOS read-only file system operations and semantics. That is, users can read files and list files in a directory on a High Sierra or ISO 9660 CD-ROM, and applications can use standard UNIX system calls on these files and directories.

This file system also contains support for the Rock Ridge Extensions. If the extensions are contained on the CD-ROM, then the file system will provide all of the file system semantics and file types of UFS, except for writability and hard links.

If your /etc/vfstab file contains a line similar to

/dev/dsk/c0t6d0s0 -/hsfs hsfs -no roand /hsfs exists, you can mount an HSFS file system with either of the following commands:

mount -F hsfs -o ro device-special directory-nameOr

mount /hsfs

Normally, if Rock Ridge extensions exist on the CD-ROM, the file system will automatically use those extensions. If you do not want to use the Rock Ridge extensions, use the "nrr" (No Rock Ridge) mount option. The mount command would then be:

mount -F hsfs -o ro,nrr *device-special directory-name*Files on a High Sierra or ISO 9660 CD-ROM disk have names of the form *filename.ext;version*, where *filename* and the optional *ext* consist of a sequence of uppercase alphanumeric characters (including "\_"), while the *version* consists of a sequence of digits, representing the version number of the file. HSFS converts all the uppercase characters in a file name to lowercase, and truncates the ";" and version information. If more than one version of a file is present on the CD-ROM, only the file with the highest version number is accessible.

Conversion of uppercase to lowercase characters may be disabled by using the -o nomaplcase option to mount(1M). (See  $mount\_hsfs(1M)$ ).

If the CD-ROM contains Rock Ridge extensions, the file names and directory names may contain any character supported under UFS. The names may also be upper and/or lower case and will be case sensitive. File name lengths can be as long as those of UFS.

Files accessed through HSFS have mode 555 (owner, group and world readable and executable), uid 0 and gid 3. If a directory on the CD-ROM has read permission, HSFS grants execute permission to the directory, allowing it to be searched.

|             | With Rock Ridge extensions, files and directories can have any permissions that are supported on a UFS file system; however, despite any write permissions, the file system is read-only, with EROFS returned to any write operations.                                                                                  |
|-------------|----------------------------------------------------------------------------------------------------|
|             | High Sierra and ISO 9660 CD-ROMs support only regular files and directories, thus HSFS supports only these file types. A Rock Ridge CD-ROM can support regular files, directories, and symbolic links, as well as device nodes, such as block, character, and FIFO.                                                     |
| EXAMPLES    | EXAMPLE 1 Sample Display of File System Files                                                                                                    |
|             | If there is a file BIG.BAR on a High Sierra or ISO 9660 format CD-ROM it will show up as big.bar when listed on a HSFS file system.                                                                                                    |
|             | If there are three files                                                                                                    |
|             | BAR.BAZ;1                                                                                                    |
|             | BAR.BAZ;2<br>and                                                                                                    |
|             | BAR.BAZ; 3<br>on a High Sierra or ISO 9660 format CD-ROM, only the file BAR.BAZ; 3 will be<br>accessible. It will be listed as bar.baz.                                                                                                    |
| SEE ALSO    | <pre>mount(1M), mount_hsfs(1M), vfstab(4)</pre>                                                                                                    |
|             | N. V. Phillips and Sony Corporation, <i>System Description Compact Disc Digital Audio</i> , ("Red Book").                                                                                                    |
|             | N. V. Phillips and Sony Corporation, <i>System Description of Compact Disc Read Only Memory</i> , ("Yellow Book").                                                                                                    |
|             | IR "Volume and File Structure of CD-ROM for Information Interchange", ISO 9660:1988(E).                                                                                                    |
| DIAGNOSTICS | hsfs: Warning: the file system<br>does not conform to the ISO-9660 spec<br>The specific reason appears on the following line. You might be attempting to<br>mount a CD-ROM containing a different file system, such as UFS.                                                                                             |
|             | hsfs: Warning: the file system<br>contains a file [with an] unsupported type<br>The hsfs file system does not support the format of some file or directory on the<br>CD-ROM, for example a record structured file.                                                                                                    |
|             | hsfs: hsnode table full, %d nodes allocated<br>There are not enough HSFS internal data structure elements to handle all the files<br>currently open. This problem may be overcome by adding a line of the form set<br>hsfs:nhsnode=number to the /etc/system system configuration file and<br>rebooting. See system(4). |
|             |                                                                                                    |

### hsfs(7FS)

| WARNINGS | Do not physically eject a CD-ROM while the device is still mounted as a HSFS file system.                                                                                  |
|----------|----------------------------------------------------------------------------------------------------|
|          | Under MS-DOS (for which CD-ROMs are frequently targeted), files with no extension may be represented either as                                                             |
|          | filename. <b>Or</b>                                                                                                    |
|          | <i>filename</i> that is, with or without a trailing period. These names are not equivalent under UNIX systems. For example, the names                                      |
|          | BAR.and                                                                                                    |
|          | BARARE not names for the same file under the UNIX system. This may cause confusion if you are consulting documentation for CD-ROMs originally intended for MS-DOS systems. |
|          | Use of the -o notraildot option to $mount(1M)$ makes it optional to specify the trailing dot. (See $mount_hsfs(1M)$ ).                                                     |
| NOTES    | No translation of any sort is done on the contents of High Sierra or ISO 9660 format CD-ROMs; only directory and file names are subject to interpretation by HSFS.         |
|          |                                                                                                    |
|          |                                                                                                    |
|          |                                                                                                    |
|          |                                                                                                    |
|          |                                                                                                    |
|          |                                                                                                    |
|          |                                                                                                    |
|          |                                                                                                    |
|          |                                                                                                    |
|          |                                                                                                    |
|          |                                                                                                    |
|          |                                                                                                    |
|          |                                                                                                    |
|          |                                                                                                    |
|          |                                                                                                    |
|          | I de la construcción de la construcción de la construcción de la construcción de la construcción de la constru                                                             |

| NAME                    | hubd – USB hub driver                                                                                                    |                                                                                                    |  |
|-------------------------|----------------------------------------------------------------------------------------------------|----------------------------------------------------------------------------------------------------|--|
| SYNOPSIS                | hub@unit-address                                                                                                    |                                                                                                    |  |
| DESCRIPTION             | The hubd is a USBA (Solaris USB Architecture) compliant client driver that supports USB hubs conforming to the <i>Universal Serial Bus Specification 1.0</i> and <i>1.1</i> . The hubd driver supports bus–powered and self–powered hubs. The driver supports hubs with individual port power, ganged power and no power switching.                                                                                                    |                                                                                                    |  |
|                         | When a device is attached to a hub port, the hubd driver enumerates the device by determining its type and assigning an address to it. For multi-configuration devices, hubd sets the preferred configuration (refer to cfgadm_usb(1M) to select a configuration). The hubd driver attaches a driver to the device if one is available for the default or selected configuration. When the device is disconnected from the hub port, the hubd driver offlines any driver instance attached to the device. |                                                                                                    |  |
| FILES                   | /kernel/drv/hubd<br>32 bit ELF kernel module                                                                                                    |                                                                                                    |  |
|                         | /kernel/drv/sparcv9/hubd<br>64 bit ELF kernel module                                                                                                    |                                                                                                    |  |
| ATTRIBUTES              | See attributes(5) for a description of the following attributes:                                                                                                    |                                                                                                    |  |
|                         | ATTRIBUTE TYPE                                                                                                    | ATTRIBUTE VALUE                                                                                                    |  |
|                         |                                                                                                    |                                                                                                    |  |
|                         | Architecture                                                                                                    | PCI-based systems                                                                                                    |  |
|                         | Architecture<br>Availability                                                                                                    |                                                                                                    |  |
| SEE ALSO<br>DIAGNOSTICS | Availability<br>cfgadm_usb(1M), attributes(5), usba(2)<br>Writing Device Drivers<br>Universal Serial Bus Specification 1.0 and 1.1<br>System Administration Guide: Basic Administr<br>http://www.sun.com/io<br>In addition to being logged, the following r                                                                                                    | PCI-based systems<br>SUNWusb, SUNWusbx<br>7D)<br><i>ration</i><br>nessages may also appear on the system                                                                                                    |  |
|                         | Availability<br>cfgadm_usb(1M), attributes(5), usba(<br>Writing Device Drivers<br>Universal Serial Bus Specification 1.0 and 1.1<br>System Administration Guide: Basic Administr<br>http://www.sun.com/io                                                                                                    | PCI-based systems<br>SUNWusb, SUNWusbx<br>7D)<br><i>ration</i><br>nessages may also appear on the system                                                                                                    |  |
|                         | Availability<br>cfgadm_usb(1M), attributes(5), usba(2)<br>Writing Device Drivers<br>Universal Serial Bus Specification 1.0 and 1.1<br>System Administration Guide: Basic Administr<br>http://www.sun.com/io<br>In addition to being logged, the following r                                                                                                    | PCI-based systems<br>SUNWusb, SUNWusbx<br>7D)<br><i>ration</i><br>messages may also appear on the system<br>following manner:                                                                                                    |  |
|                         | Availability<br>cfgadm_usb(1M), attributes(5), usba(2)<br>Writing Device Drivers<br>Universal Serial Bus Specification 1.0 and 1.1<br>System Administration Guide: Basic Administre<br>http://www.sun.com/io<br>In addition to being logged, the following r<br>console. All messages are formatted in the f<br>WARNING: <device path=""> <usb<instance numb<br="">where <instance number=""> is the instance</instance></usb<instance></device>                                                          | PCI-based systems<br>SUNWusb, SUNWusbx<br>7D)<br><i>ration</i><br>messages may also appear on the system<br>following manner:<br>Der>>: Error message<br>e number of hubd and <device path=""> is<br/>s directory. Messages from the root hub are<br/>&gt; prefix instead of hub<instance< th=""></instance<></device> |  |

### hubd(7D)

Connecting device on port *<number>* failed. The driver failed to enumerate the device connected on port *<number>* of hub. If enumeration fails, disconnect and re-connect.

Global over current condition. Please disconnect.

The driver detected an over current condition. This means that the aggregate current being drawn by the devices on the downstream port exceeds a preset value. Refer to section 7.2.1.2.1 and 11.13.5 of the *Universal Serial Bus Specification 1.1*. You must remove and insert this hub to render it and its downstream devices functional again. If this message continues to display for a particular hub, you may need to remove downstream devices to eliminate the problem.

Cannot access device. Please reconnect <device name>. This hub has been disconnected because a device other than the original one has been inserted. The driver informs you of this fact by displaying the name of the original device.

Devices not identical to the previous one on this port. Please disconnect and reconnect. Same condition as described above; however in this case, the driver is unable to identify the original device with a name string.

Local power has been lost, please disconnect hub.

A USB self-powered hub has lost external power. All USB devices connected down-stream from this hub will cease to function. Disconnect the hub, plug in the external power-supply and then plug in the hub again.

Hub driver supports max of *<n>* ports on hub. Hence, using the first *<number of physical ports>* of *<n>* ports available.

The current hub driver supports hubs that have *<n>* ports or less. A hub with more than *<n>* ports has been plugged in. Only the first *<n>* out of the total *<number of physical ports>* ports are usable.

NAME | i2o\_bs – Block Storage OSM for I2O

SYNOPSIS

S disk@local target id#:a through u disk@local target id#:a through u raw

DESCRIPTION

The I2O Block Storage OSM abstraction (BSA, which also is referred to as block storage class) layer is the primary interface that Solaris operating environments use to access block storage devices. A block storage device provides random access to a permanent storage medium. The i2o\_bs device driver uses I2O Block Storage class messages to control the block device; and provides the same functionality (ioctls, for example) that is present in the Solaris device driver like 'cmdk, dadk' on IA for disk. The maximum size disk supported by i2o\_bs is the same as what is available on IA.

The i2o\_bs is currently implemented version 1.5 of Intelligent IO specification.

The block files access the disk using the system's normal buffering mechanism and are read and written without regard to physical disk records. There is also a "raw" interface that provides for direct transmission between the disk and the user's read or write buffer. A single read or write call usually results in one I/O operation; raw I/O is therefore considerably more efficient when many bytes are transmitted. The names of the block files are found in /dev/dsk; the names of the raw files are found in /dev/rdsk.

I2O associates each block storage device with a unique ID called a *local target id* that is assigned by I2O hardware. This information can be acquired by the block storage OSM through I2O Block Storage class messages. For Block Storage OSM, nodes are created in /devices/pci#/pci# which include the local target ID as one component of device name that the node refers to. However the /dev names and the names in /dev/dsk and /dev/rdsk do not encode the local target id in any part of the name.

For example, you might have the following:

/devices/ /dev/dsk name /devices/pci@0,0/pcil0le,0@10,1/disk@10:a /dev/dsk/cld0s0

I/O requests to the disk must have an offset and transfer length that is a multiple of 512 bytes or the driver returns an EINVAL error.

Slice 0 is normally used for the root file system on a disk, slice 1 is used as a paging area (for example, swap), and slice 2 for backing up the entire fdisk partition for Solaris software. Other slices may be used for usr file systems or system reserved area.

Fdisk partition 0 is to access the entire disk and is generally used by the fdisk(1M) program.

| FILES | /dev/dsk/cndn[s p]n  | block device |
|-------|----------------------|--------------|
|       | /dev/rdsk/cndn[s p]n | raw device   |

Device and Network Interfaces 229

i2o\_bs(7D)

|                                   | where:<br>cn    |                            |
|-----------------------------------|-----------------|----------------------------|
|                                   | cn              |                            |
|                                   |                 | controller n               |
|                                   | dn              | instance number            |
|                                   | sn              | UNIX system slice n (0-15) |
|                                   | pn              | fdisk partition (0)        |
| /kernel/drv/i2o_bs                | i2o_bs          | driver                     |
| /kernel/drv/i2o_bs.conf           | Config          | uration file               |
| See attributes(5) for description | s of the follow | ing attributes:            |
| ATTRIBUTE TYPE                    | ATTRI           | BUTE VALUE                 |
| Architecture                      | IA              |                            |
|                                   |                 |                            |

| NAME        | i2o_scsi – an I2O OS specific module that supports SCSA interface.                                                                                                    |                                                                                                    |  |
|-------------|----------------------------------------------------------------------------------------------------|----------------------------------------------------------------------------------------------------|--|
| DESCRIPTION | The i2o_scsi OSM module is a SCSI HBA driver that supports the SCSA interface. It supports both SCSI Adapter Class and SCSI Peripheral Class functions. It translates the SCSI packet coming down from the SCSA into an I2O SCSI Peripheral Class message, passes it along to the IOP which in turn passes it to the HDM (hardware specific module).                                      |                                                                                                    |  |
|             | It also uses SCSI Adapter Class functions to manage the SCSI adapter and SCSI bus.<br>For each SCSI Adapter Class I2O device (a SCSI controller), it claims the SCSI<br>Peripheral class devices which are attached to that port. The existing SCSI target<br>drivers which use the SCSA interface should only work with i20_scsi. This includes<br>target drivers like sd, st and so on. |                                                                                                    |  |
| FILES       | t                                                                                                    | configuration file for the i2o_scsi driver;<br>here are no user-configurable options in<br>his file |  |
| ATTRIBUTES  | See attributes(5) for descriptions of the following attributes:                                                                                                    |                                                                                                    |  |
|             | ATTRIBUTE TYPE                                                                                                    | ATTRIBUTE VALUE                                                                                     |  |
|             | Architecture                                                                                                    | ΙΑ                                                                                                  |  |

# **SEE ALSO** attributes(5)

Solaris 9 Installation Guide

# icmp6(7P)

| NAME        | icmp6 – Internet Control Message Protocol for Internet Protocol Version 6                                                                                                    |
|-------------|----------------------------------------------------------------------------------------------------|
| SYNOPSIS    | <pre>#include <sys socket.h=""> #include <netinet in.h=""> #include <netinet ip_icmp.h=""> #include <netinet icmp6.h=""></netinet></netinet></netinet></sys></pre>                                                                                                    |
|             | <pre>s = socket(AF_INET6, SOCK_RAW, proto);</pre>                                                                                                    |
|             | <pre>t = t_open("/dev/icmp6", O_RDWR);</pre>                                                                                                    |
| DESCRIPTION | The ICMP6 protocol is the error and control message protocol used with Version 6 of the Internet Protocol. It is used by the kernel to handle and report errors in protocol processing. It is also used for IPv6 neighbor and router discovery, and for multicast group membership queries and reports. It may also be accessed by programs using the socket interface or the Transport Level Interface (TLI) for network monitoring and diagnostic functions. When used with the socket interface, a "raw socket" type is used. The protocol number for ICMP6, used in the <i>proto</i> parameter to the socket call, can be obtained from getprotobyname(3SOCKET). ICMP6 file descriptors and sockets are connectionless and are normally used with the t_sndudata / t_rcvudata and the sendto() / recvfrom() calls. They may also be used with the sendmsg()/recvgmsg() calls when sending or receiving ancillary data.                                                          |
|             | Outgoing packets automatically have an Internet Protocol Version 6 (IPv6) header and<br>zero or more IPv6 extension headers prepended. These headers are prepended by the<br>kernel. Unlike ICMP for IPv4, the IP_HDRINCL option is not supported for ICMP6, so<br>ICMP6 applications neither build their own outbound IPv6 headers, nor do they<br>receive the inbound IPv6 headers with received data. IPv6 extension headers and<br>relevant fields of the IPv6 header may be set or received as ancillary data to a<br>sendmsg(3SOCKET) or recvmsg(3SOCKET) system call. Each of these fields and<br>extension headers may also be set on a per socket basis with the<br>setsockopt(3SOCKET) system call. Such "sticky" options are used on all outgoing<br>packets unless overridden by ancillary data. When any ancillary data is present with a<br>sendmsg(3SOCKET) system call, all sticky options are ignored for that system call,<br>but subsequently remain configured. |
|             | ICMP6 is a datagram protocol layered above IPv6. Received ICMP6 messages may be reflected back to users of higher-level protocols such as TCP or UDP as error returns from system calls. A copy of each ICMP6error message received by the system is provided to every holder of an open ICMP6 socket or TLI descriptor.                                                                                                    |
| SEE ALSO    | <pre>getprotobyname(3SOCKET), recv(3SOCKET), recvmsg(3SOCKET),<br/>send(3SOCKET), sendmsg(3SOCKET), setsockopt(3SOCKET),<br/>t_rcvudata(3NSL), t_sndudata(3NSL), inet6(7P), ip6(7P), routing(7P)</pre>                                                                                                    |
|             | Conta, A. and Deering, S., RFC 2463, Internet Control Message Protocol (ICMPv6) for the Internet Protocol Version 6 (IPv6) Specification, The Internet Society, December 1998.                                                                                                    |
| DIAGNOSTICS | A socket operation may fail with one of the following errors returned:                                                                                                    |
|             |                                                                                                    |

# icmp6(7P)

| EISCONN       | An attempt was made to establish a connection on a<br>socket which already has one, or when trying to send a<br>datagram with the destination address specified and<br>the socket is already connected. |
|---------------|----------------------------------------------------------------------------------------------------|
| ENOTCONN      | An attempt was made to send a datagram, but no destination address is specified, and the socket has not been connected.                                                                                 |
| ENOBUFS       | The system ran out of memory for an internal data structure.                                                                                                    |
| EADDRNOTAVAIL | An attempt was made to create a socket with a network address for which no network interface exists.                                                                                                    |
| ENOMEM        | The system was unable to allocate memory for an internal data structure.                                                                                                    |
| ENOPROTOOPT   | An attempt was made to set an IPv4 socket option on an IPv6 socket.                                                                                                    |
| EINVAL        | An attempt was made to set an invalid or malformed socket option.                                                                                                    |
| EAFNOSUPPORT  | An attempt was made to bind or connect to an IPv4 or<br>mapped address, or to specify an IPv4 or mapped<br>address as the next hop.                                                                     |

# icmp(7P)

| NAME        | icmp, ICMP – Internet Contro                                                                                                    | l Message Protocol                                                                                                    |
|-------------|----------------------------------------------------------------------------------------------------|----------------------------------------------------------------------------------------------------|
| SYNOPSIS    | <pre>#include <sys socket.h=""> #include <netinet in.h=""> #include <netinet ip_icmp.h=""> s = socket(AF_INET, SOCK_RAW, proto); t = t_open("/dev/icmp", O_RDWR);</netinet></netinet></sys></pre>                                                                                                    |                                                                                                    |
| DESCRIPTION | ICMP is the error and control message protocol used by the Internet protocol family. It<br>is used by the kernel to handle and report errors in protocol processing. It may also be<br>accessed by programs using the socket interface or the Transport Level Interface (TLI)<br>for network monitoring and diagnostic functions. When used with the socket<br>interface, a "raw socket" type is used. The protocol number for ICMP, used in the <i>proto</i><br>parameter to the socket call, can be obtained from getprotobyname(3SOCKET).<br>ICMP file descriptors and sockets are connectionless, and are normally used with the<br>t_sndudata / t_rcvudata and the sendto() / recvfrom() calls. |                                                                                                    |
|             |                                                                                                    | lly have an Internet Protocol (IP) header prepended to rovided to the user with the IP header and options intact.                                                                              |
|             | ICMP is an datagram protocol layered above IP. It is used internally by the protocol code for various purposes including routing, fault isolation, and congestion control. Receipt of an ICMP "redirect" message will add a new entry in the routing table, or modify an existing one. ICMP messages are routinely sent by the protocol code. Received ICMP messages may be reflected back to users of higher-level protocols such as TCP or UDP as error returns from system calls. A copy of all ICMP message received by the system is provided to every holder of an open ICMP socket or TLI descriptor.                                                                                         |                                                                                                    |
| SEE ALSO    |                                                                                                    | ), recv(3SOCKET), send(3SOCKET),<br>udata(3NSL), inet(7P), ip(7P), routing(7P)                                                                                                    |
|             | Postel, Jon, Internet Control Message Protocol — DARPA Internet Program Protocol Specification, RFC 792, Network Information Center, SRI International, Menlo Park, Calif., September 1981.                                                                                                    |                                                                                                    |
| DIAGNOSTICS | A socket operation may fail w                                                                                                    | rith one of the following errors returned:                                                                                                    |
|             | EISCONN                                                                                                    | An attempt was made to establish a connection on a socket which already has one, or when trying to send a datagram with the destination address specified and the socket is already connected. |
|             | ENOTCONN                                                                                                    | An attempt was made to send a datagram, but no destination address is specified, and the socket has not been connected.                                                                        |
|             | ENOBUFS                                                                                                    | The system ran out of memory for an internal data structure.                                                                                                    |
|             |                                                                                                    |                                                                                                    |

234 man pages section 7: Device and Network Interfaces • Last Revised 3 Jul 1990

| icm | p(7] | P)  |
|-----|------|-----|
|     | F \  | - / |

|       | EADDRNOTAVAIL                                                   | An attempt was made to create a socket with a network address for which no network interface exists.      |
|-------|-----------------------------------------------------------------|----------------------------------------------------------------------------------------------------|
| NOTES | Replies to ICMP "echo" messa<br>inverted source routes, but rat | ges which are source routed are not sent back using<br>her go back through the normal routing mechanisms. |
|       |                                                                 |                                                                                                    |
|       |                                                                 |                                                                                                    |
|       |                                                                 |                                                                                                    |
|       |                                                                 |                                                                                                    |
|       |                                                                 |                                                                                                    |
|       |                                                                 |                                                                                                    |
|       |                                                                 |                                                                                                    |
|       |                                                                 |                                                                                                    |
|       |                                                                 |                                                                                                    |
|       |                                                                 |                                                                                                    |
|       |                                                                 |                                                                                                    |
|       |                                                                 |                                                                                                    |
|       |                                                                 |                                                                                                    |
|       |                                                                 |                                                                                                    |
|       |                                                                 |                                                                                                    |
|       |                                                                 |                                                                                                    |
|       |                                                                 |                                                                                                    |

### idn(7d)

| NAME         | idn – inter-domain network device driver                                                                                                    |  |
|--------------|----------------------------------------------------------------------------------------------------|--|
| SYNOPSIS     | /dev/idn                                                                                                    |  |
| DESCRIPTION  | The idn driver is a multi-thread, loadable, clonable, STREAMS-based pseudo driver that supports the connectionless Data Link Provider Interface dlpi(7P) over the Sun Enterprise 10000 Gigplane-XB Interconnect. This connection is permitted only between domains within the same Sun Enterprise 10000 server.                                                                                                    |  |
|              | The idn driver supports 1 to 32 logical network interfaces that can be connected to domains linked to the local domain through the domain_link(1M) command. (See domain_link(1M) in the <i>Sun Enterprise 10000 SSP 3.2 Reference Manual</i> for more information.) The idn driver works in conjunction with the System Service Processor (SSP) to perform domain linking/unlinking and automated linking upon host bootup.                                                                                                    |  |
|              | The /dev/idn device is used to access all IDN services provided by the system.                                                                                                    |  |
| IDN and DLPI | The idn driver is a style-2 Data Link Service provider. All M_PROTO and M_PCPROTO-type messages are interpreted as DLPI primitives. For the idn driver to associate the opened stream with a particular device (ppa), you must send an explicit DL_ATTACH_REQ message. The ppa ID is interpreted as an unsigned long and indicates the corresponding device instance (unit) number. The DL_ERROR_ACK error is returned by the driver if the ppa field value does not correspond to a valid device-instance number for the system. The device is initialized on first attach and de-initialized (stopped) on the last detach. |  |
|              | <ul> <li>The maximum SDU is configurable by using the idn.conf file and has a range of<br/>512 bytes to 512 Kbytes. The default value is 16384 bytes.</li> </ul>                                                                                                    |  |
|              | ■ The minimum SDU is 0.                                                                                                    |  |
|              | <ul> <li>The Service Access Pointer (SAP) address length is 8.</li> </ul>                                                                                                    |  |
|              | <ul> <li>The MAC type is DL_ETHER.</li> </ul>                                                                                                    |  |
|              | <ul> <li>The SAP length value is -2, meaning the physical address component is followed<br/>immediately by a 2-byte SAP component within the DLSAP address.</li> </ul>                                                                                                    |  |
|              | ■ The service mode is DL_CLDLS.                                                                                                    |  |
|              | <ul> <li>Optional quality of service (QOS) is not presently supported; accordingly, the QOS fields are 0.</li> </ul>                                                                                                    |  |
|              | <ul> <li>The provider style is DL_STYLE2.</li> </ul>                                                                                                    |  |
|              | ■ The version is DL_VERSION_2.                                                                                                    |  |
|              | The broadcast address value is Ethernet/IEEE broadcast address (0xFFFFFF). The idn driver supports broadcast by issuing messages to each target individually. The idn driver is inherently a point-to-point network between domains. When the idn driver is in the DL_ATTACHED state, the user must send a DL_BIND_REQ request to associate a particular SAP with the stream. The idn driver interprets the SAP field within the DL_BIND_REQ message as an Ethernet type and valid values for the SAP field are in the range of 0 to 0xFFFF. Only one Ethernet type can be bound to the stream at any time.                  |  |

236 man pages section 7: Device and Network Interfaces • Last Revised 3 Jun 1999

|                | If a SAP with a value of 0 is selected, the receiver will be in 802.3 mode. All frames received from the media having a type field in the range of 0 to 1500 are assumed to be 802.3 frames and are routed up all open streams which are bound to SAP value 0. If more than one stream is in 802.3 mode, then the frame will be duplicated and routed up as multiple stream DL_UNITDATA_IND messages.                                                                                                    |
|----------------|----------------------------------------------------------------------------------------------------|
|                | In transmission, the driver checks the SAP field of the DL_BIND_REQ to determine if the SAP value is 0, and if the destination type field is in the range of 0 to 1500. If either is true, the driver computes the length of the message, (excluding the initial message block M_PROTO mblk) of all subsequent DL_UNITDATA_REQ messages and transmits 802.3 frames that have this value in the MAC frame header length field.                                                                                                    |
|                | The driver also supports raw M_DATA mode. When the user sends a DLIOCRAW ioctl, the particular stream is put in raw mode. A complete frame and a proper ether header is expected as part of the data.                                                                                                    |
|                | The DLSAP address format consists of the 6-byte, physical address component (Ethernet) followed immediately by the 2-byte SAP component (type), producing an 8-byte DLSAP address. Applications should <i>not</i> hardcode to this particular implementation-specific DLSAP address format, but instead should use information returned in the DL_INFO_ACK primitive to compose and decompose DLSAP addresses. The SAP length, full DLSAP length, and SAP physical ordering are included within the DL_INFO_ACK primitive. The physical address length can be computed by subtracting the SAP length from the full DLSAP address length or by issuing the DL_PHYS_ADDR_REQ message to obtain the current physical address associated with the stream. |
|                | When the idn driver is in the DL_BOUND state, you can transmit frames on the IDN by sending DL_UNITDATA_REQ messages to the driver. The driver then routes received IDN frames up the open and bound streams having a SAP which matches the Ethernet type as DL_UNITDATA_IND messages. If necessary, received IDN frames are duplicated and routed up multiple open streams. The DLSAP address contained within the DL_UNITDATA_REQ and DL_UNITDATA_IND messages consists of both the SAP (type) and physical (Ethernet) components.                                                                                                    |
| IDN Primitives | In addition to the mandatory connectionless DLPI message set, the idn driver supports the following primitives:                                                                                                    |
|                | The DL_ENABMULTI_REQ and DL_DISABMULTI_REQ primitives which enable or disable, respectively, the reception of individual multicast group addresses. A set of multicast addresses may be iteratively created and modified on a per-stream basis using these primitives. These primitives are accepted by the driver in any state following the DL_ATTACHED state.                                                                                                    |
|                | The DL_PROMISCON_REQ and DL_PROMISCOFF_REQ primitives, which with the DL_PROMISC_PHYS flag set in the dl_level field, enable or disable, respectively, the reception of all promiscuous frames on the media, including frames generated by the local domain. When used with the DL_PROMISC_SAP flag set in the dl_level field,                                                                                                    |
|                |                                                                                                    |

idn(7d)

|          | these primitives enable or disable, respectively, the reception of all SAP (Ethernet type) values. When used with the DL_PROMISC_MULTI flag set in the dl_level field, these primitives enable or disable, respectively, the reception of all multicast group addresses. The effect of each is always on a per-stream basis and independent of the other SAP and physical level configurations on this stream or other streams. |
|----------|----------------------------------------------------------------------------------------------------|
|          | The DL_PHYS_ADDR_REQ primitive which returns the 6-octet, Ethernet address associated with (or attached to) the stream in the DL_PHYS_ADDR_ACK primitive. This primitive is valid only in states following a successful DL_ATTACH_REQ request.                                                                                                    |
|          | Because the driver maintains domain address information in the address to direct packets to the correct destination, the DL_SET_PHYS_ADDR_REQ primitive is not allowed.                                                                                                    |
| FILES    | The following files are supported:                                                                                                    |
|          | /dev/idn<br>IDN special character device                                                                                                    |
|          | /platform/SUNW,Ultra-Enterprise-10000/kernel/drv/idn.conf<br>System-wide and per-interface default device driver properties                                                                                                    |
| SEE ALSO | netstat(1M), ndd(1M), dlpi(7P)                                                                                                    |
|          | domain_link(1M) in the Sun Enterprise 10000 SSP 3.2 Reference Manual.                                                                                                    |
|          | Sun Enterprise 10000 InterDomain Networks User Guide                                                                                                    |
| NOTES    | The idn driver supports a set of properties that can be set by using the driver.conf file for the IDN. See the <i>Sun Enterprise 10000 InterDomain Networks User Guide</i> for more information about the properties in the driver.conf(4), (idn.conf, for IDNs).                                                                                                    |
|          |                                                                                                    |
|          |                                                                                                    |
|          |                                                                                                    |
|          |                                                                                                    |
|          |                                                                                                    |
|          |                                                                                                    |
|          |                                                                                                    |
|          |                                                                                                    |
|          |                                                                                                    |
|          |                                                                                                    |
|          |                                                                                                    |

|                                   |                                                                                                    | ieef(7D)                                      |  |
|-----------------------------------|----------------------------------------------------------------------------------------------------|-----------------------------------------------|--|
| NAME                              | ieef – Intel Ethernet device driver                                                                                                    |                                               |  |
| SYNOPSIS                          | /kernel/drv/ieef                                                                                                    |                                               |  |
| DESCRIPTION                       | The ieef driver currently supports the Intel EtherExpress Flash (ISA) and Intel 82256 EEpro100 Ethernet (PCI) network cards.                                                                                                    |                                               |  |
|                                   | The ieef Ethernet driver is a multi-threaded, loadable, clonable, STREAMS hardware driver supporting the connectionless Data Link Provider Interface, dlpi(7P). Multiple controllers installed within the system are supported by the driver. The ieef driver provides basic support for the hardware. Functions include chip initialization, frame transmit and receive, multicast and promiscuous mode support, and error recovery and reporting. |                                               |  |
|                                   | The cloning, character-special device / installed within the system.                                                                                                    | 'dev/ieef is used to access all Intel devices |  |
|                                   | The ieef driver is dependent on /kernel/misc/gld, a loadable kernel module that provides the ieef driver with the DLPI and STREAMS functionality required of a LAN driver. See gld(7D) for more details on the primatives supported by the driver.                                                                                                    |                                               |  |
|                                   | The values returned by the driver in the DL_INFO_ACK primitive in response to the DL INFO REQ from the user are as follows:                                                                                                    |                                               |  |
|                                   | <ul> <li>Maximum SDU is 1500 (ETHERMTU)</li> </ul>                                                                                                    | ).                                            |  |
|                                   | <ul> <li>Minimum SDU is 0. The driver will pad to the mandatory 60-octet minimum packet<br/>size.</li> </ul>                                                                                                    |                                               |  |
|                                   | <ul> <li>The dlsap address length is 8.</li> </ul>                                                                                                    |                                               |  |
|                                   | <ul> <li>MAC type is DL_ETHER.</li> </ul>                                                                                                    |                                               |  |
|                                   | <ul> <li>The sap length value is -2, meaning the physical address component is followed<br/>immediately by a 2-byte sap component within the DLSAP address.</li> </ul>                                                                                                    |                                               |  |
|                                   | <ul> <li>The broadcast address value is Ethernet/IEEE broadcast address<br/>(FF:FF:FF:FF:FF).</li> </ul>                                                                                                    |                                               |  |
| Known Problems<br>and Limitations | The ieef driver provides 100-Mbps Ethernet support. Note that the driver does not currently transfer data at rates expected of a 100-Mbps interface.                                                                                                    |                                               |  |
| CONFIGURATION                     | The /kernel/drv/ieef.conf files                                                                                                    | upports the following options:                |  |
|                                   | ioaddr                                                                                                    |                                               |  |
|                                   | intr                                                                                                    |                                               |  |
| FILES                             | /dev/ieef                                                                                                    | Special character device                      |  |
|                                   | /kernel/drv/ieef.conf                                                                                                    | Driver configuration file                     |  |
| ATTRIBUTES                        | See attributes(5) for descriptions o                                                                                                    | f the following attributes:                   |  |
|                                   |                                                                                                    |                                               |  |

 $i\rho\rho f(7D)$ 

# ieef(7D)

| ATTRIBUTE TYPE | ATTRIBUTE VALUE |
|----------------|-----------------|
| Architecture   | IA              |

**SEE ALSO** attributes(5), gld(7D), streamio(7I), dlpi(7P)

240 man pages section 7: Device and Network Interfaces • Last Revised 27 November 2000

# NAME | ifb – 24-bit PCI color frame buffer and graphics accelerator driver DESCRIPTION The ifb driver is the device driver for the Sun Expert3D graphics accelerators. The Expert3D is a high resolution, high performance PCI graphics framebuffer providing hardware texture mapping. The Expert3D also supports 1920x1200 double buffered, z-buffered display and 1280 x 1024 stereo. The ifbdaemon process loads the ifb microcode at system startup time and during the resume sequence of a suspend-resume cycle. FILES /dev/fbs/ifbn Device special file /usr/lib/ifb.ucode ifb microcode /usr/sbin/ifbdaemon ifb microcode loader **SEE ALSO** SUNWifb\_config(1M)

ifb(7d)

# ifp(7D)

| NAME                    | ifp – ISP2100 Family Fibre Channel Host Bus Adapter Driver                                                                                                    |                                                                                                    |  |
|-------------------------|----------------------------------------------------------------------------------------------------|----------------------------------------------------------------------------------------------------|--|
| SYNOPSIS                | PCI SUNW, ifp@pci-slot                                                                                                    |                                                                                                    |  |
| DESCRIPTION             | The ifp Host Bus Adapter is a SCSA compliant nexus driver for the Qlogic ISP2100/ISP2100A chips. These chips support Fibre Channel Protocol for SCSI on Private Fibre Channel Arbitrated loops.                                                                                                    |                                                                                                    |  |
|                         | The ifp driver interfaces with SCSI disk target driver, ssd(7D), and the SCSI-3 Enclosure Services driver, ssd(7D). Only SCSI devices of type disk and ses are supported at present time.                                                                                                    |                                                                                                    |  |
|                         | The ifp driver supports the standard functions provided by the SCSA interface. It supports auto request sense (cannot be turned off) and tagged queueing by default. The driver requires that all devices have unique hard addresses defined by switch settings in hardware. Devices with conflicting hard addresses will not be accessible.                                                                                               |                                                                                                    |  |
| FILES                   | /kernel/drv/ifp                                                                                                    | ELF Kernel Module                                                                                                    |  |
|                         | /kernel/drv/sparcv9/ifp                                                                                                    | ELF Kernel Module (64-bit version)                                                                                                    |  |
|                         | /kernel/drv/ifp.conf                                                                                                    | Driver configuration file                                                                                                    |  |
| ATTRIBUTES              | See attributes(5) for descriptions of th                                                                                                    | e following attributes:                                                                                                    |  |
|                         | ATTRIBUTE TYPE                                                                                                    | ATTRIBUTE VALUE                                                                                                    |  |
|                         |                                                                                                    |                                                                                                    |  |
|                         | Availability                                                                                                    | SPARC                                                                                                    |  |
| SEE ALSO                | Availability<br>luxadm(1M),prtconf(1M),driver.com<br>Writing Device Drivers,<br>ANSI X3.272–1996, Fibre Channel Arbitrate                                                                                                    | SPARC<br>f(4),attributes(5),ses(7D),ssd(7D)<br>d Loop (FC-AL),                                                                                                    |  |
| SEE ALSO                | Availability<br>luxadm(1M),prtconf(1M),driver.com<br>Writing Device Drivers,<br>ANSI X3.272–1996, Fibre Channel Arbitrate<br>ANSI X3.269-1996, Fibre Channel Protocol fo                                                                                                    | SPARC<br>f(4),attributes(5),ses(7D),ssd(7D)<br>d Loop (FC-AL),<br>or SCSI (FCP),                                                                                                    |  |
| SEE ALSO                | Availability<br>luxadm(1M),prtconf(1M),driver.com<br>Writing Device Drivers,<br>ANSI X3.272–1996, Fibre Channel Arbitrate<br>ANSI X3.269-1996, Fibre Channel Protocol for<br>ANSI X3.270-1996, SCSI-3 Architecture Mo                                                                                                    | SPARC<br>f(4),attributes(5),ses(7D),ssd(7D)<br>d Loop (FC-AL),<br>or SCSI (FCP),<br>del (SAM),                                                                                                    |  |
| SEE ALSO                | Availability<br>luxadm(1M),prtconf(1M),driver.com<br>Writing Device Drivers,<br>ANSI X3.272–1996, Fibre Channel Arbitrate<br>ANSI X3.269-1996, Fibre Channel Protocol fo                                                                                                    | SPARC<br>f(4),attributes(5),ses(7D),ssd(7D)<br>d Loop (FC-AL),<br>or SCSI (FCP),<br>del (SAM),<br>ch (FC-PLDA),                                                                                                    |  |
| SEE ALSO<br>DIAGNOSTICS | Availability<br>luxadm(1M),prtconf(1M),driver.com<br>Writing Device Drivers,<br>ANSI X3.272–1996, Fibre Channel Arbitrate<br>ANSI X3.269-1996, Fibre Channel Protocol for<br>ANSI X3.270-1996, SCSI-3 Architecture Mo<br>Fibre Channel Private Loop SCSI Direct Atta                                                                                                    | SPARC<br>f(4),attributes(5),ses(7D),ssd(7D)<br>d Loop (FC-AL),<br>or SCSI (FCP),<br>del (SAM),<br>ch (FC-PLDA),<br>.ogic Corporation                                                                                                    |  |
|                         | Availabilityluxadm(1M),prtconf(1M),driver.comWriting Device Drivers,ANSI X3.272–1996, Fibre Channel ArbitrateANSI X3.269-1996, Fibre Channel Protocol feANSI X3.270-1996, SCSI-3 Architecture MoFibre Channel Private Loop SCSI Direct AttaISP2100 Firmware Interface Specification, QIThe messages described below are some towell as being logged.This first set of messages may be displayedattach. All of these messages mean that the | SPARC         f(4),attributes(5),ses(7D),ssd(7D)         d Loop (FC-AL),         or SCSI (FCP),         del (SAM),         ch (FC-PLDA),         ogic Corporation         hat may appear on the system console, as         d while the ifp driver is initially trying to |  |

Device is using a hilevel intr, unused

The device was configured with an interrupt level that cannot be used with this ifp driver. Check the device.

Failed to alloc soft state

Driver was unable to allocate space for the internal state structure. Driver did not attach to device; SCSI devices will be inaccessible.

#### Bad soft state

Driver requested an invalid internal state structure. Driver did not attach to device; SCSI devices will be inaccessible.

Unable to map pci config registers

Unable to map biu registers

Driver was unable to map device registers; check for bad hardware. Driver did not attach to device; SCSI devices will be inaccessible.

#### Cannot alloc tran

Driver was unable to obtain a transport handle to be able to communicate with SCSA framework. Driver did not attach to device; SCSI devices will be inaccessible.

#### ddi\_create\_minor\_node failed

Driver was unable to create devctl minor node that is used by luxadm(1M) for administering the loop. Driver did not attach to device; SCSI devices will be inaccessible.

### Cannot alloc dma handle

Driver was unable allocate a dma handle for communicating with the Host Bus Adapter. Driver did not attach to device; SCSI devices will be inaccessible.

#### Cannot alloc cmd area

Driver was unable allocate dma memory for request and response queues. Driver did not attach to device; SCSI devices will be inaccessible.

#### Cannot bind cmd area

Driver was unable to bind dma handle to the cmd area. Driver did not attach to device; SCSI devices will be inaccessible.

#### Cannot alloc fcal handle

Driver was unable allocate a dma handle for retrieving loop map from the Host Bus Adapter. Driver did not attach to device; SCSI devices will be inaccessible.

#### Cannot bind portdb

Driver was unable to bind fcal port handle to the memory used for obtaining port database. Driver did not attach to device; SCSI devices will be inaccessible.

### scsi\_hba\_attach failed

Driver was unable to attach to the SCSA framework. Driver did not attach to device; SCSI devices will be inaccessible.

#### Unable to create hotplug thread

Driver was not able to create the kernel thread used for hotplug support. Driver did not attach to device; SCSI devices will be inaccessible.

# ifp(7D)

| Cannot add intr<br>Driver was not able to add the interrupt routine to the kernel. Driver did not attach<br>to device; SCSI devices will be inaccessible.                                                                                                    |
|----------------------------------------------------------------------------------------------------|
| Unable to attach<br>Driver was unable to attach to the hardware for some reason that may be printed.<br>Driver did not attach to device; SCSI devices will be inaccessible.                                                                                                    |
| The following set of messages may be display at any time. They will be printed with the full device pathname followed by the shorter form described above.                                                                                                    |
| Firmware checksum incorrect<br>Firmware has an invalid checksum and will not be downloaded.                                                                                                    |
| Chip reset timeout<br>ISP chip failed to reset in the time allocated; may be bad hardware.                                                                                                    |
| Stop firmware failed<br>Stopping the firmware failed; may be bad hardware.                                                                                                    |
| Load ram failed<br>Unable to download new firmware into the ISP chip.                                                                                                    |
| DMA setup failed<br>The DMA setup failed in the host adapter driver on a scsi_pkt. This will return<br>TRAN_BADPKT to a SCSA target driver.                                                                                                    |
| Bad request pkt type<br>Bad request pkt<br>Bad request pkt hdr<br>Bad req pkt order<br>The ISP Firmware rejected the packet as being set up incorrectly. This will cause the<br>ifp driver to call the target completion routine with the reason of CMD_TRAN_ERR<br>set in the scsi_pkt. Check the target driver for correctly setting up the packet.     |
| Firmware error<br>The ISP chip encountered a firmware error of some kind. This error will cause the<br>ifp driver to do error recovery by resetting the chip.                                                                                                    |
| DMA Failure (event)<br>The ISP chip encountered a DMA error while reading from the request queue<br>(event is 8003) or writing to the response queue (event is 8004). This error will cause<br>the ifp driver to do error recovery by resetting the chip.                                                                                                 |
| Fatal error, resetting interface<br>This is an indication that the ifp driver is doing error recovery. This will cause all<br>outstanding commands that have been transported to the ifp driver to be<br>completed via the scsi_pkt completion routine in the target driver with reason of<br>CMD_RESET and status of STAT_BUS_RESET set in the scsi_pkt. |
| target t, duplicate port wwns<br>The driver detected target t to be having the same port WWN as a different target;<br>this is not supposed to happen. Target t will become inaccessible.                                                                                                    |
|                                                                                                    |

### target t, duplicate switch settings

The driver detected devices with the same switch setting *t*. All such devices will become inaccessible.

### WWN changed on target t

The World Wide Name (WWN) has changed on the device with switch setting *t*.

target t, unknown device type dt

The driver does not know the device type dt reported by the device with switch setting t.

| if_tcp(7P)                              |                                                                                                    |  |  |  |  |
|-----------------------------------------|----------------------------------------------------------------------------------------------------|--|--|--|--|
| NAME                                    | if_tcp, if – general properties of Internet Protocol network interfaces                                                                                                    |  |  |  |  |
| DESCRIPTION                             | A network interface is a device for sending and receiving packets on a network. It is usually a hardware device, although it can be implemented in software. Network interfaces used by the Internet Protocol (IPv4 or IPv6) must be STREAMS devices conforming to the Datalink Provider Interface (DLPI). See dlpi(7P).                                                                                                    |  |  |  |  |
| APPLICATION<br>PROGRAMMING<br>INTERFACE | An interface becomes available to IP when it is opened and the IP module is pushed<br>onto the stream with the I_PUSH ioctl(2) command (see streamio(7I)), and the<br>SIOCSLIFNAME ioctl(2) is issued to specify the name of the interface and whether it<br>is IPv4 or IPv6. This may be initiated by the kernel at boot time or by a user program<br>after the system is running. Each interface must be assigned an IP address with the<br>SIOCSLIFADDR ioctl() before it can be used. On interfaces where the<br>network-to-link layer address mapping is static, only the network number is taken<br>from the ioctl() request; the remainder is found in a hardware specific manner. On<br>interfaces which provide dynamic network-to-link layer address mapping facilities<br>(for example, 10Mb/s Ethernets using arp(7P)), the entire address specified in the<br>ioctl() is used. A routing table entry for destinations on the network of the interface<br>is installed automatically when an interface's address is set.                                                                                                    |  |  |  |  |
| IOCTLS                                  | The following ioctl() calls may be used to manipulate IP network interfaces. Unless specified otherwise, the request takes an lifreq structure as its parameter. This structure has the form:                                                                                                    |  |  |  |  |
|                                         | <pre>/* Interface request structure used for socket ioctls. All */ /* interface ioctls must have parameter definitions which */ /* begin with ifr_name. The remainder may be interface specific. */ struct lifreq {     #define LIFNAMSIZ 32     char lfr_name[LIFNAMSIZ]; /* if name, for example "lel" */     union {         int lifru_addrlen; /* for subnet/token etc */         unint_t lifru_ppa; /* SIOCSLIFNAME */     } lifr_lifru1;     union {         struct sockaddr_storage lifru_addr;         struct sockaddr_storage lifru_fuctore; /* With lifr_addrlen */         struct sockaddr_storage lifru_fuctore; /* With lifr_addrlen */         int lifru_netric;         unit t lifru_metric;         unit t lifru_metric;         unit t lifru_metric;         unit t lifru_netric;         unit t lifru_netric;         int lifru_netric;         int lifru_netric;         unit t lifru_netric;         int lifru_netric;         unit t lifru_netric;         unit t lifru_netric;         int lifru_netric;         int lifru_netric;         int lifru_netric;         int lifru_netric;         unit t lifru_netric;         int lifru_netric;         int lifru_netric;         int lifru_netric;         int lifru_netric;         int lifru_netric;</pre> |  |  |  |  |
|                                         | <pre>#define lifr_addrlen lifr_lifrul.lifru_addrlen #define lifr_ppa lifr_lifrul.lifru_ppa /* Driver's ppa */ #define lifr_addr lifr_lifru.lifru_addr /* address */</pre>                                                                                                    |  |  |  |  |

```
#define lifr_dstaddr lifr_lifru.lifru_dstaddr
#define lifr_broadaddr lifr_lifru.lifru_broadaddr /* broadcast address */
#define lifr_token lifr_lifru.lifru_token
#define lifr_subnet lifr_lifru.lifru_subnet
                                                       /* address token */
                                                      /* subnet prefix */
#define lifr_index lifr_lifru.lifru_index
                                                      /* interface index */
#define lifr_flags lifr_lifru.lifru_flags
#define lifr_metric lifr_lifru.lifru_metric
#define lifr_mtu lifr_lifru.lifru_mtu
#define lifr_data lifr_lifru.lifru_data
                                                      /* flags */
                                                       /* metric */
                                                       /* mtu */
#define iir_enaddr
#define lifr_enaddr
                                                       /* ethernet address */
                         lifr_lifru.lifru_enaddr
#define lifr index
                        lifr lifru.lifru index
                                                       /* interface index */
#define lifr_ip_muxid lifr_lifru.lif_muxid[0]
#define lifr_arp_muxid lifr_lifru.lif_muxid[1]
#define lifr_nd lifr_lifru.lifru_nd_req
                                                      /* SIOCLIF*ND */
#define lifr_ifinfo
                         lifr_lifru.lifru_ifinfo_req /* SIOC[GS]LIFLNKINFO */
};
SIOCSLIFADDR
                                Set interface address. Following the address
                                assignment, the "initialization" routine for the interface
                                is called.
                                Get interface address.
SIOCGLIFADDR
SIOCSLIFDSTADDR
                                Set point to point address for interface.
                                Get point to point address for interface.
SIOCGLIFDSTADDR
                                Set interface flags field. If the interface is marked down,
STOCSLIFFLAGS
                                any processes currently routing packets through the
                                interface are notified.
SIOCGLIFFLAGS
                                Get interface flags.
                                Get interface configuration list. This request takes an
SIOCGLIFCONF
                                lifconf structure (see below) as a value-result
                                parameter. The lifc len field should be initially set
                                to the size of the buffer pointed to by lifc buf. On
                                return it will contain the length, in bytes, of the
                                configuration list. The lifc family field should be
                                set to AF UNSPEC to retrieve both AF INET and
                                AF INET6 interfaces. The lifc flags field should be
                                initially set to zero.
SIOCGLIFNUM
                                Get number of interfaces. This request returns an
                                integer which is the number of interface descriptions
                                (struct lifreq) that will be returned by the
                                SIOCGLIFCONF ioctl; that is, it gives an indication of
                                how large lifc len has to be. This request takes an
                                lifnum structure (see below) as a value-result
                                parameter. The lifn family field should be set to
                                AF UNSPEC to count both AF INET and AF INET6
                                interfaces. The lifn flags field should be initially
                                set to zero.
```

# if\_tcp(7P)

| SIOCSLIFMTU     | Set the maximum transmission unit (MTU) size for<br>interface. Place the result of this request in lifru_mtu<br>field. The MTU can not exceed the physical MTU<br>limitation (which is reported in the DLPI<br>DL_INFO_ACK message).                                                            |  |  |
|-----------------|----------------------------------------------------------------------------------------------------|--|--|
| SIOCGLIFMTU     | Get the maximum transmission unit size for interface.<br>Place the result of this request in ifru_mtu field.                                                                                                    |  |  |
| SIOCSLIFMETRIC  | Set the metric associated with the interface. The metric is used by routine daemons such as $in.routed(1M)$ .                                                                                                    |  |  |
| SIOCGLIFMETRIC  | Get the metric associated with the interface.                                                                                                    |  |  |
| SIOCGLIFMUXID   | Get the ip and arp muxid associated with the interface.                                                                                                    |  |  |
| SIOCSLIFMUXID   | Set the ip and arp muxid associated with the interface.                                                                                                    |  |  |
| SIOCGLIFINDEX   | Get the interface index associated with the interface.                                                                                                    |  |  |
| SIOCSLIFINDEX   | Set the interface index associated with the interface.                                                                                                    |  |  |
| SIOCLIFADDIF    | Add a new logical interface on a physical interface using an unused logical unit number.                                                                                                    |  |  |
| SIOCLIFREMOVEIF | Remove a logical interface by specifying its IP address or logical interface name.                                                                                                    |  |  |
| SIOCSLIFTOKEN   | Set the address token used to form IPv6 link-local addresses and for stateless address autoconfiguration.                                                                                                    |  |  |
| SIOCGLIFTOKEN   | Get the address token used to form IPv6 link-local addresses and for stateless address autoconfiguration.                                                                                                    |  |  |
| SIOCSLIFSUBNET  | Set the subnet prefix associated with the interface.                                                                                                    |  |  |
| SIOCGLIFSUBNET  | Get the subnet prefix associated with the interface.                                                                                                    |  |  |
| SIOCSLIFLNKINFO | Set link specific parameters for the interface.                                                                                                    |  |  |
| SIOCGLIFLNKINFO | Get link specific parameters for the interface.                                                                                                    |  |  |
| SIOCLIFDELND    | Delete a neighbor cache entry for IPv6.                                                                                                    |  |  |
| SIOCLIFGETND    | Get a neighbor cache entry for IPv6.                                                                                                    |  |  |
| SIOCLIFSETND    | Set a neighbor cache entry for IPv6.                                                                                                    |  |  |
| SIOCTMYADDR     | Test if the address is assigned to this node. This request<br>takes an sioc_addrreq structure (see below) as a<br>value-result parameter. The sa_addr field should be<br>set to the address to test. The sa_res field will contain<br>a non-zero value if the address is assigned to this node. |  |  |

```
SIOCTONLINK
                             Test if the address is directly reachable, for example,
                             that it can be reached without going through a router.
                             This request takes an sioc addrreq structure (see
                             below) as a value-result parameter. The sa addr field
                             should be set to the address to test. The sa res field
                             will contain a non-zero value if the address is onlink.
SIOCTMYSITE
                             Test if the address is part of the same site as this node.
                             This request takes an sioc addrreq structure (see
                             below) as a value-result parameter. The sa addr field
                             should be set to the address to test. The sa res field
                             will contain a non-zero value if the address is in the
                             same site.
The lifconf structure has the form:
/*
 * Structure used in SIOCGLIFCONF request.
 * Used to retrieve interface configuration
 * for machine (useful for programs which
 * must know all networks accessible).
 */
struct lifconf {
  sa_family_t
                  lifc_family;
                 lifc_flags;
   int
                                        /* request specific interfaces */
                  lifc_len;
                                       /* size of associated buffer */
  int
   union {
     caddr t
                  lifcu buf;
      struct ifreq *lifcu req;
   } lifc_lifcu;
#define lifc buf lifc lifcu.lifcu buf /* buffer address */
#define lifc_req lifc_lifcu.lifcu_req /* array of structures returned */
};
The sioc addrreq structure has the form:
/* Structure used in SIOCGLIFNUM request. */
struct lifnum {
   sa_family_t
                  lifn family;
                  lifn_flags; /* request specific interfaces */
   int
                   lifn_count; /* Result */
   int
};
/*
 * Argument structure for SIOCT* address testing ioctls.
*/
struct sioc_addrreq {
  struct sockaddr_storage sa_addr; /* Address to test */
                           sa res; /* Result - 0/1 */
   int
};
```

### if\_tcp(7P)

The following ioctl() calls are maintained for compatibility but only apply to IPv4 network interfaces, since the data structures are to small to hold an IPv6 address. Unless specified otherwise, the request takes an ifreq structure as its parameter. This structure has the form:

```
/* Interface request structure used for socket ioctls. All */
/* interface ioctls must have parameter definitions which */
/* begin with ifr_name. The remainder may be interface specific. */
struct ifreq {
#define IFNAMSIZ
                   16
    char ifr name [IFNAMSIZ];
                                                     /* if name, for example */
                                                    /* "le1" */
    union {
       struct sockaddr ifru_addr;
        struct sockaddr ifru dstaddr;
        char ifru oname[IFNAMSIZ];
                                                      /* other if name */
        struct sockaddr ifru_broadaddr;
        short ifru_flags;
        int ifru metric;
                                                       /* intfce. depen. data */
        char ifru_data[1];
        char ifru_enaddr[
int if_muxid[2];
                ifru_enaddr[6];
                                                /* mux id's for arp and ip */
        int ifru_index;
                                                      /* interface index */
    } ifr_ifru;
#define ifr_addr ifr_ifru.ifru_addr /* address */
#define ifr_dstaddr ifr_ifru.ifru_dstaddr /* other end of p-to-p link */
#define ifr_oname ifr_ifru.ifru_oname /* other if name */
#define ifr broadaddr ifr ifru.ifru broadaddr /* broadcast address */
#define ifr_flags ifr_ifru.ifru_flags /* flags */
#define ifr_index ifr_ifru.ifru_index /* interface index */
#define ifr_metric ifr_ifru.ifru_metric /* metric */
#define ifr_data ifr_ifru.ifru_data /* for use by interface */
#define ifr_enaddr ifr_ifru.ifru_enaddr a/* ethernet address */
};
SIOCSIFADDR
                              Set interface address. Following the address
                              assignment, the "initialization" routine for the interface
                              is called.
SIOCGIFADDR
                              Get interface address.
                              Set point to point address for interface.
SIOCSIFDSTADDR
                              Get point to point address for interface.
SIOCGIFDSTADDR
SIOCSIFFLAGS
                              Set interface flags field. If the interface is marked down,
                              any processes currently routing packets through the
                              interface are notified.
                              Get interface flags.
SIOCGIFFLAGS
SIOCGIFCONF
                              Get interface configuration list. This request takes an
                              ifconf structure (see below) as a value-result
                              parameter. The ifc len field should be initially set to
```

|        |                                                                                                    |             |                                      | the buffer pointed to by ifc_buf. On return tain the length, in bytes, of the configuration                                                                                                    |  |  |
|--------|----------------------------------------------------------------------------------------------------|-------------|--------------------------------------|----------------------------------------------------------------------------------------------------|--|--|
|        | SIOCGIFNUM                                                                                                    |             | integer wl<br>(struct :<br>SIOCGIF(  | er of interfaces. This request returns an<br>nich is the number of interface descriptions<br>ifreq) that will be returned by the<br>CONF ioctl; that is, it gives an indication of<br>ifc_len has to be. |  |  |
|        | SIOCSIFMTU                                                                                                    |             | interface.<br>ifru_met<br>physical N | eximum transmission unit (MTU) size for<br>Place the result of this request in<br>cric field. The MTU has to be smaller than<br>MTU limitation (which is reported in the DLPI<br>_ACK message).          |  |  |
|        | SIOCGIFMTU                                                                                                    |             |                                      | aximum transmission unit size for interface.<br>result of this request in ifru_metric field.                                                                                                    |  |  |
|        | SIOCSIFMETRIC                                                                                                    |             |                                      | etric associated with the interface. The metric routine daemons such as in.routed(1M).                                                                                                    |  |  |
|        | SIOCGIFMETRIC                                                                                                    |             | Get the m                            | etric associated with the interface.                                                                                                    |  |  |
|        | SIOCGIFMUXID                                                                                                    |             | Get the ig<br>interface.             | and arp muxid associated with the                                                                                                    |  |  |
|        | SIOCSIFMUXID                                                                                                    |             | Set the ip interface.                | and arp muxid associated with the                                                                                                    |  |  |
|        | SIOCGIFINDEX                                                                                                    |             | Get the in                           | terface index associated with the interface.                                                                                                    |  |  |
|        | SIOCSIFINDEX                                                                                                    |             | Set the int                          | erface index associated with the interface.                                                                                                    |  |  |
|        | The ifconf structure has the form:                                                                                                    |             |                                      |                                                                                                    |  |  |
|        | <pre>/*  * Structure used in SIOCGIFCONF request.  * Used to retrieve interface configuration  * for machine (useful for programs which  * must know all networks accessible).  */</pre> |             |                                      | ation                                                                                                    |  |  |
|        | <pre>struct ifconf {     int ifc_ler     union {         caddr_t         struct ifr     } ifc_ifcu;</pre>                                                                                | ifcu_buf;   | u_req;                               | <pre>/* size of associated buffer */</pre>                                                                                                    |  |  |
|        | <pre>#define ifc_buf #define ifc_req };</pre>                                                                                                    | _           | _                                    | <pre>/* buffer address */ /* array of structures returned */</pre>                                                                                                    |  |  |
| ERRORS | EPERM                                                                                                    | The effecti | ive user id c                        | of the calling process in not superuser.                                                                                                    |  |  |

# if\_tcp(7P)

|          | ENXIO                                                                                                  | The lifr_name member of the lifreq structure contains an invalid value.                                                                                                    |  |
|----------|----------------------------------------------------------------------------------------------------|----------------------------------------------------------------------------------------------------|--|
|          | EBADADDR                                                                                               | Wrong address family or malformed address.                                                                                                    |  |
|          | EBUSY                                                                                                  | For SIOCSLIFFLAGS, this error is returned when the order of<br>bringing the primary/physical interface (for example, le0) and a<br>secondary/logical interface associated with the same physical<br>interface (for example, le0:1) up or down is violated. The<br>physical interface must be configured up first and cannot be<br>configured down until all the corresponding logical interfaces<br>have been configured down. |  |
|          | EINVAL                                                                                                 | For SIOCGLIFCONF, this error is returned when the size of the buffer pointed to by the lifc_buf member of the lifconf structure is too small.                                                                                                    |  |
|          |                                                                                                    | For SIOCSLIFMTU, this error is returned when the requested MTU size is invalid. This error indicates the MTU size is greater than the MTU size supported by the DLPI provider or less than 68 (for IPv4 ) or less than 1200 (for IPv6 ).                                                                                                    |  |
|          | EEXIST                                                                                                 | For SIOCLIFADDIF, this error is returned if the lifr_name<br>member in the lifreq structure has a logical interface name and<br>the specified logical interface already exists.                                                                                                    |  |
| SEE ALSO | <pre>ifconfig(1M), in.routed(1M), ioctl(2), streamio(7I), arp(7P), dlpi(7P),<br/>ip(7P), ip6(7P)</pre> |                                                                                                    |  |
|          |                                                                                                    |                                                                                                    |  |
|          |                                                                                                    |                                                                                                    |  |
|          |                                                                                                    |                                                                                                    |  |
|          |                                                                                                    |                                                                                                    |  |
|          |                                                                                                    |                                                                                                    |  |
|          |                                                                                                    |                                                                                                    |  |
|          |                                                                                                    |                                                                                                    |  |
|          |                                                                                                    |                                                                                                    |  |
|          |                                                                                                    |                                                                                                    |  |
|          |                                                                                                    |                                                                                                    |  |

# **NAME** | inet6 – Internet protocol family for Internet Protocol version 6 SYNOPSIS #include <sys/types.h> #include <netinet/in.h> DESCRIPTION The inet6 protocol family implements a collection of protocols that are centered around the Internet Protocol version 6 (IPv6) and share a common address format. The inet6 protocol family can be accessed using the socket interface, where it supports the SOCK STREAM, SOCK DGRAM, and SOCK RAW socket types, or the Transport Level Interface (TLI), where it supports the connectionless (T CLTS) and connection oriented (T COTS ORD) service types. PROTOCOLS The Internet protocol family for IPv6 included the Internet Protocol Version 6 (IPv6), the Neighbor Discovery Protocol (NDP), the Internet Control Message Protocol (ICMPv6), the Transmission Control Protocol (TCP), and the User Datagram Protocol (UDP). TCP supports the socket interface's SOCK STREAM abstraction and TLI's T\_COTS\_ORD service type. UDP supports the SOCK DGRAM socket abstraction and the TLI T CLTS service type. See tcp(7P) and udp(7P). A direct interface to IPv6 is available using the socket interface. See ip6(7P). ICMPv6 is used by the kernel to handle and report errors in protocol processing. It is also accessible to user programs. See icmp6(7P). NDP is used to translate 128-bit IPv6 addresses into 48-bit Ethernet addresses. IPv6 addresses come in three types: unicast, anycast, and multicast. A unicast address is an identifier for a single network interface. An anycast address is an identifier for a set of interfaces; a packet sent to an anycast address is delivered to the "nearest" interface identified by that address, pursuant to the routing protocol's measure of distance. A multicast address is an identifier for a set of interfaces; a packet sent to a multicast address is delivered to all interfaces identified by that address. There are no broadcast addresses as such in IPv6; their functionality is superseded by multicast addresses. For IPv6 addresses, there are three scopes within which unicast addresses are guaranteed to be unique. The scope is indicated by the address prefix. The three varieties are link-local (the address is unique on that physical link), site-local (the address is unique within that site), and global (the address is globally unique). The three highest order bits for global unicast addresses are set to 001. The ten highest order bits for site-local addresses are set to 1111 1110 11. The ten highest order bits for link-local addresses are set to 1111 1110 11. For multicast addresses, the eight highest order bits are set to 1111 1111. Anycast addresses have the same format as unicast addresses. IPv6 addresses do not follow the concept of "address class" seen in IP. A global unicast address is divided into the following segments: The first three bits are the Format Prefix identifying a unicast address.

inet6(7P)

| inet6 | (7P) |
|-------|------|
| nicio | (/1) |

| The next 13 bits are the Top-Level Aggregation (TLA) identifier. For example, the identifier could specify the ISP.                                                                                                    |
|----------------------------------------------------------------------------------------------------|
| The next eight bits are reserved for future use.                                                                                                    |
| The next 24 bits are the Next-Level Aggregation (NLA) identifier.                                                                                                    |
| The next 16 bits are the Site-Level Aggregation (SLA) identifier.                                                                                                    |
| <ul> <li>The last 64 bits are the interface ID. This will most often be the hardware address of<br/>the link in IEEE EUI-64 format.</li> </ul>                                                                                                    |
| Link-local unicast addresses are divided in this manner:                                                                                                    |
| <ul> <li>The first ten bits are the Format Prefix identifying a link-local address.</li> </ul>                                                                                                    |
| ■ The next 54 bits are zero.                                                                                                    |
| <ul> <li>The last 64 bits are the interface ID. This will most often be the hardware address of<br/>the link in IEEE EUI-64 format.</li> </ul>                                                                                                    |
| Site-local unicast addresses are divided in this manner:                                                                                                    |
| <ul> <li>The first ten bits are the Format Prefix identifying a site-local address.</li> </ul>                                                                                                    |
| ■ The next 38 bits are zero.                                                                                                    |
| <ul> <li>The next 16 bits are the subnet ID.</li> </ul>                                                                                                    |
| <ul> <li>The last 64 bits are the interface ID. This will most often be the hardware address of<br/>the link in IEEE EUI-64 format.</li> </ul>                                                                                                    |
| IPv6 addresses are sixteen byte quantities, stored in network byte order. The socket API uses the sockaddr_in6 structure when passing IPv6 addresses between an application and the kernel. The sockaddr_in6 structure has the following members:                                                                                                    |
| <pre>sa_familty_t sin6_family;</pre>                                                                                                    |
| in_port_t sin6_port;<br>uint32 t sin6 flowinfo;                                                                                                    |
| struct in6_addr sin6_addr;                                                                                                    |
| uint32_t     sin6_scope_id;       uint32_t    sin6_src_id;       Library routines are provided to manipulate                                                                                                    |
| structures of this form. See inet(3SOCKET).                                                                                                    |
| The sin6_addr field of the sockaddr_in6 structure specifies a local or remote IPv6 address. Each network interface has one or more IPv6 addresses configured, that is, a link-local address, a site-local address, and one or more global unicast IPv6 addresses. The special value of all zeros may be used on this field to test for "wildcard" matching. Given in a bind(3SOCKET) call, this value leaves the local IPv6 address of the socket unspecified, so that the socket will receive connections or messages directed at any of the valid IPv6 addresses of the system. This can prove useful when a process neither knows nor cares what the local IPv6 address is, or when a process wishes to receive |
|                                                                                                    |

| EADDRNOTAVAI. When a connect(3SOCKET) call is made for a socket that has a            |
|---------------------------------------------------------------------------------------|
| wildcard local address, the system sets the sin6 addr field of the socket to the IPv6 |
| address of the network interface through which the packets for that connection are    |
| routed.                                                                               |

The sin6\_port field of the sockaddr\_in6 structure specifies a port number used by TCP or UDP. The local port address specified in a bind() call is restricted to be greater than IPPORT\_RESERVED (defined in <netinet/in.h>) unless the creating process is running as the super-user, providing a space of protected port numbers. In addition, the local port address cannot be in use by any socket of the same address family and type. Requests to bind sockets to port numbers being used by other sockets return the error EADDRINUSE. If the local port address is specified as 0, the system picks a unique port address greater than IPPORT\_RESERVED. A unique local port address is also selected when a socket which is not bound is used in a connect(3SOCKET) or sendto() call. See send(3SOCKET). This allows programs that do not care which local port number is used to set up TCP connections by simply calling socket(3SOCKET) and then connect(3SOCKET), and then sending UDP datagrams with a socket () call followed by a sendto() call.

Although this implementation restricts sockets to unique local port numbers, TCP allows multiple simultaneous connections involving the same local port number so long as the remote IPv6 addresses or port numbers are different for each connection. Programs may explicitly override the socket restriction by setting the SO\_REUSEADDR socket option with setsockopt(). See getsockopt(3SOCKET).

In addition, the same port may be bound by two separate sockets if one is an IP socket and the other an IPv6 socket.

TLI applies somewhat different semantics to the binding of local port numbers. These semantics apply when Internet family protocols are used using the TLI.

SEE ALSO ioct1(2), bind(3SOCKET), connect(3SOCKET),getipnodebyaddr(3SOCKET), getipnodebyname(3SOCKET),getprotobyname(3SOCKET), getservbyname(3SOCKET), getsockopt(3SOCKET), inet(3SOCKET), send(3SOCKET), icmp6(7P), ip6(7P), tcp(7P), udp(7P)

Conta, A. and Deering, S., Internet Control Message Protocol (ICMPv6) for the Internet Protocol Version 6 (IPv6) Specification, RFC 1885, December 1995.

Deering, S. and Hinden, B., Internet Protocol, Version 6 (IPv6) Specification, RFC 1883, December 1995.

Hinden, B. and Deering, S., *IP Version 6 Addressing Architecture*, RFC 1884, December 1995.

**NOTES** The IPv6 support is subject to change as the Internet protocols develop. Users should not depend on details of the current implementation, but rather the services exported.

inet(7P)

| NAME        | inet – Internet protocol family                                                                                                    |         |
|-------------|----------------------------------------------------------------------------------------------------|---------|
| SYNOPSIS    | <pre>#include <sys types.h=""></sys></pre>                                                                                                    |         |
|             | <pre>#include <netinet in.h=""></netinet></pre>                                                                                                    |         |
| DESCRIPTION | The Internet protocol family implements a collection of protocols which are centered around the Internet Protocol ("IP") and which share a common address format. The Internet family protocols can be accessed using the socket interface, where they support the SOCK_STREAM, SOCK_DGRAM, and SOCK_RAW socket types, or the Transport Level Interface (TLI), where they support the connectionless (T_CLTS) and connection oriented (T_COTS_ORD) service types.                                                                                                    |         |
| PROTOCOLS   | The Internet protocol family is comprised of the Internet Protocol ("IP"), the Address Resolution Protocol ("ARP"), the Internet Control Message Protocol ("ICMP"), the Transmission Control Protocol ("TCP"), and the User Datagram Protocol ("UDP").                                                                                                    |         |
|             | TCP supports the socket interface's SOCK_STREAM abstraction and TLI's T_COTS_ORD service type. UDP supports the SOCK_DGRAM socket abstraction and the TLI T_CLTS service type. See tcp(7P) and udp(7P). A direct interface to IP is available using both TLI and the socket interface (see ip(7P)). ICMP is used by the kernel to handle and report errors in protocol processing. It is also accessible to user programs (see icmp(7P)). ARP is used to translate 32-bit IP addresses into 48-bit Ethernet addresses. See arp(7P).                                                                                                    |         |
|             | The 32-bit IP address is divided into network number and host number parts. It is frequency-encoded. The most-significant bit is zero in Class A addresses, in which the high-order 8 bits represent the network number. Class B addresses have their high order two bits set to 10 and use the high-order 16 bits as the network number field. Class C addresses have a 24-bit network number part of which the high order three bits are 110. Sites with a cluster of IP networks may chose to use a single network number for the cluster; this is done by using subnet addressing. The host number portion of the address is further subdivided into subnet number and host number parts. Within a subnet, each subnet appears to be an individual network. Externally, the entire cluster appears to be a single, uniform network requiring only a single routing entry. Subnet addressing is enabled and examined by the following ioct1(2) commands. They have the same form as the SIOCSIFADDR command. |         |
|             | SIOCSIFNETMASK Set interface network mask. The network mask<br>the network part of the address; if it contains a<br>the address than the address type would indic<br>subnets are in use.                                                                                                    | nore of |
|             | SIOCGIFNETMASK Get interface network mask.                                                                                                    |         |
| ADDRESSING  | IP addresses are four byte quantities, stored in network byte order. IP address<br>should be manipulated using the byte order conversion routines. See<br>byteorder(3SOCKET).                                                                                                    | ses     |
|             | 1                                                                                                    |         |

Addresses in the Internet protocol family use the sockaddr\_in structure, which has that following members:

short sin\_family; ushort\_t sin\_port; struct in\_addr sin\_addr; char sin\_zero[8];Library routines are provided to manipulate structures of this form; See inet(3SOCKET).

The sin\_addr field of the sockaddr\_in structure specifies a local or remote IP address. Each network interface has its own unique IP address. The special value INADDR\_ANY may be used in this field to effect "wildcard" matching. Given in a bind(3SOCKET) call, this value leaves the local IP address of the socket unspecified, so that the socket will receive connections or messages directed at any of the valid IP addresses of the system. This can prove useful when a process neither knows nor cares what the local IP address is or when a process wishes to receive requests using all of its network interfaces. The sockaddr\_in structure given in the bind(3SOCKET) call must specify an in\_addr value of either INADDR\_ANY or one of the system's valid IP addresses. Requests to bind any other address will elicit the error EADDRNOTAVAIL. When a connect(3SOCKET) call is made for a socket that has a wildcard local address, the system sets the sin\_addr field of the socket to the IP address of the network interface that the packets for that connection are routed through.

The sin\_port field of the sockaddr\_in structure specifies a port number used by TCP or UDP. The local port address specified in a bind(3SOCKET) call is restricted to be greater than IPPORT\_RESERVED (defined in <<netinet/in.h>>) unless the creating process is running as the superuser, providing a space of protected port numbers. In addition, the local port address must not be in use by any socket of same address family and type. Requests to bind sockets to port numbers being used by other sockets return the error EADDRINUSE. If the local port address is specified as 0, then the system picks a unique port address greater than IPPORT\_RESERVED. A unique local port address is also picked when a socket which is not bound is used in a connect(3SOCKET) or sendto (see send(3SOCKET)) call. This allows programs which do not care which local port number is used to set up TCP connections by simply calling socket(3SOCKET) and then connect(3SOCKET), and to send UDP datagrams with a socket(3SOCKET) call followed by a sendto() call.

Although this implementation restricts sockets to unique local port numbers, TCP allows multiple simultaneous connections involving the same local port number so long as the remote IP addresses or port numbers are different for each connection. Programs may explicitly override the socket restriction by setting the SO\_REUSEADDR socket option with setsockopt (see getsockopt(3SOCKET)).

TLI applies somewhat different semantics to the binding of local port numbers. These semantics apply when Internet family protocols are used using the TLI.

inet(7P)

# inet(7P)

| SEE ALSO | <pre>ioctl(2), bind(3SOCKET), byteorder(3SOCKET), connect(3SOCKET),<br/>gethostbyname(3NSL), getnetbyname(3SOCKET), getprotobyname(3SOCKET),<br/>getservbyname(3SOCKET), getsockopt(3SOCKET), send(3SOCKET),<br/>socket(3SOCKET), arp(7P), icmp(7P), ip(7P), tcp(7P), udp(7P)</pre> |
|----------|----------------------------------------------------------------------------------------------------|
|          | Network Information Center, <i>DDN Protocol Handbook</i> (3 vols.), Network Information Center, SRI International, Menlo Park, Calif., 1985.                                                                                                    |
| NOTES    | The Internet protocol support is subject to change as the Internet protocols develop.<br>Users should not depend on details of the current implementation, but rather the<br>services exported.                                                                                     |
|          |                                                                                                    |
|          |                                                                                                    |
|          |                                                                                                    |
|          |                                                                                                    |
|          |                                                                                                    |
|          |                                                                                                    |
|          |                                                                                                    |
|          |                                                                                                    |
|          |                                                                                                    |
|          |                                                                                                    |
|          |                                                                                                    |
|          |                                                                                                    |

|                                         |                                                                                                    | ip6(7P)                                                                                                    |
|-----------------------------------------|----------------------------------------------------------------------------------------------------|----------------------------------------------------------------------------------------------------|
| NAME                                    | ip6 – Internet Protocol Versio                                                                                                    | n 6                                                                                                    |
| SYNOPSIS                                | <pre>#include <sys socket.h=""> #include <netinet in.h="">, #include <netinet ip6.h=""></netinet></netinet></sys></pre>                                                                           |                                                                                                    |
|                                         | s = socket(AF_INET6, SOCK_                                                                                                    | RAW, proto);                                                                                                    |
|                                         | t = t_open ("/dev/rawip6",                                                                                                    | O_RDWR);                                                                                                    |
| DESCRIPTION                             | protocol of the Internet proto<br>protocols such as the Transm<br>Protocol (UDP), or may inter-<br>access may be by means of th<br>the Transport Level Interface                                  | generation of the internetwork datagram delivery<br>col family. Programs may use IPv6 through higher-level<br>assion Control Protocol (TCP) or the User Datagram<br>face directly to IPv6. See tcp(7P) and udp(7P). Direct<br>e socket interface, using a "raw socket," or by means of<br>(TLI). The protocol options and IPv6 extension headers<br>on may be set in outgoing datagrams.                                                                   |
| APPLICATION<br>PROGRAMMING<br>INTERFACE | The STREAMS driver /dev/<br>access to IPv6.                                                                                                    | rawip6 is the TLI transport provider that provides raw                                                                                                    |
|                                         | recvfrom() calls (see send<br>connect(3SOCKET) call may<br>In this case, the read(2) or re<br>may be used. Ancillary data                                                                         | ionless and are normally used with the sendto() and<br>(3SOCKET) and recv(3SOCKET)), although the<br>y also be used to fix the destination for future datagrams.<br>ecv(3SOCKET) and write(2) or send(3SOCKET) calls<br>nay also be sent or received over raw IPv6 sockets using<br>recvmsg(3SOCKET) system calls.                                                                                                    |
|                                         | there is no IPv6 analog to the<br>be specified or received as an<br>recvmsg(3SOCKET) system<br>per-socket basis by using the<br>are applied to all outbound p<br>ancillary data is specified in a | IP IP_HDRINCL socket option. IPv6 header when sending;<br>IP IP_HDRINCL socket option. IPv6 header values may<br>cillary data to a sendmsg(3SOCKET) or<br>call, or may be specified as "sticky" options on a<br>setsockopt(3SOCKET) system call. Such sticky options<br>ackets unless overridden by ancillary data. If any<br>a sendmsg(3SOCKET) call, all sticky options not<br>o default values for that datagram only; the sticky options<br>datagrams. |
|                                         |                                                                                                    | not supported for SOCK_STREAM upper level protocols unsupported for TCP. Sticky options, however, are                                                                                                    |
|                                         |                                                                                                    | supported for SOCK_DGRAM upper level protocols, both ons are supported for UDP, ICMP6, and raw IPv6                                                                                                    |
|                                         | The socket options supported                                                                                                    | at the IPv6 level are:                                                                                                    |
|                                         | IPV6_BOUND_IF                                                                                                    | Limit reception transmission of packets to this<br>interface. Takes an integer as an argument; the integer<br>is the selected interace index.                                                                                                    |
|                                         |                                                                                                    | Device and Network Interfaces 259                                                                                                    |

| IPV6_UNSPEC_SRC                                                                                                    | Boolean. Allow/disallow sending with a zero source address.                                                                                                    |  |
|----------------------------------------------------------------------------------------------------|----------------------------------------------------------------------------------------------------|--|
| IPV6_UNICAST_HOPS                                                                                                    | Default hop limit for unicast datagrams. This option<br>takes an integer as an argument. Its value becomes the<br>new default value for ip6_hops that IPv6 will use on<br>outgoing unicast datagrams sent from that socket. The<br>initial default is 60.                                                                                       |  |
| IPV6_CHECKSUM                                                                                                    | Specify the integer offset in bytes into the user data of<br>the checksum location. Does not apply to the ICMP6<br>protocol. Note: checksums are required for all IPv6<br>datagrams; this is different from IP, in which datagram<br>checksums were optional. IPv6 will compute the ULP<br>checksum if the value in the checksum field is zero. |  |
| IPV6_SEC_OPT                                                                                                    | Enable or obtain IPsec security settings for this socket.<br>For more details on the protection services of IPsec, see<br>ipsec(7P).                                                                                                    |  |
| The following options are boo                                                                                                    | lean switches controlling the reception of ancillary data:                                                                                                    |  |
| IPV6_RECVPKTINFO                                                                                                    | Enable/disable receipt of the index of the interface the packet arrived on, and of the inbound packet's destination address.                                                                                                    |  |
| IPV6_RECVHOPLIMIT                                                                                                    | Enable/disable receipt of the inbound packet's current hoplimit.                                                                                                    |  |
| IPV6_RECVHOPOPTS                                                                                                    | Enable/disable receipt of the inbound packet's IPv6 hop-by-hop extension header.                                                                                                    |  |
| IPV6_RECVDSTOPTS                                                                                                    | Enable/disable receipt of the inbound packet's IPv6 destination options extension header.                                                                                                    |  |
| IPV6_RECVRTHDR                                                                                                    | Enable/disable receipt of the inbound packet's IPv6 routing header.                                                                                                    |  |
| IPV6_RECVRTHDRDSTOPTS                                                                                                    | Enable/disable receipt of the inbound packet's intermediate-hops options extension header.                                                                                                    |  |
| The following options may be set as sticky options with setsockopt(3SOCKET) or as ancillary data to a sendmsg(3SOCKET) system call: |                                                                                                    |  |
| IPV6_PKTINFO                                                                                                    | Set the source address and/or interface out which the packet(s) will be sent. Takes a struct ip6_pktinfo as the parameter.                                                                                                    |  |
| IPV6_HOPLIMIT                                                                                                    | Set the initial hoplimit for outbound datagrams. Takes<br>an integer as the parameter. Note: This option sets the<br>hoplimit only for ancillary data or sticky options and<br>does not change the default hoplimit for the socket; see                                                                                                    |  |

| IPV6_UNICAST_HOPS and IPV6_MULTICAST_HOPS<br>to change the socket's default hoplimit.IPV6_NEXTHOPSpecify the IPv6 address of the first hop, which must be<br>a neighbor of the sending host. Takes a struct<br>sockaddr_in6 as the parameter. When this option<br>specifies the same address as the destination IPv6<br>address of the datagram, this is equivalent to the<br>existing SO_DONTROUTE option.IPV6_HOPOPTSSpecify one or more hop-by-hop options. Variable<br>length. Takes a complete IPv6 hop-by-hop options<br>extension header as the parameter.IPV6_DSTOPTSSpecify one or more destination options. Variable<br>length. Takes a complete IPv6 hop-by-hop options<br>extension header as the parameter.IPV6_RTHDRSpecify the IPv6 routing header. Variable length. Takes<br>a complete IPv6 routing header as the parameter.IPv6_RTHDRSpecify one or more destination options for all<br>intermediate hops. May be configured, but will not be<br>applied unless an IPv6 routing header is also<br>configured. Variable length. Takes a complete IPv6<br>destination options extension header as the parameter.IPv6_JOIN_GROUPJoin a multicast group. Takes a struct ipv6_mreq as<br>the parameter; the structure contains a multicast<br>address and an interface index.IPv6_MULTICAST_IFThe outgoing interface for multicast packets. This<br>option takes an integer as an argument; the integer is<br>the interface.IPv6_MULTICAST_LOOPDefault hop limit for multicast datagrams. This option<br>takes an integer as an argument, the integer is<br>the interface.IPv6_MULTICAST_LOOPLeave a delivered to members on the sending<br>host. Setting the unsigned character argument to 0 will<br>cause the opposite behavior.                                                                                                    |                                  | -F - ( - )                                                                                                    |
|----------------------------------------------------------------------------------------------------|----------------------------------|----------------------------------------------------------------------------------------------------|
| a neighbor of the sending host. Takes a struct<br>sockaddr_in6 as the parameter. When this option<br>specifies the same address as the destination IPv6<br>address of the datagram, this is equivalent to the<br>existing S0_DONTROUTE option.IPV6_HOPOPTSSpecify one or more hop-by-hop options. Variable<br>length. Takes a complete IPv6 hop-by-hop options<br>extension header as the parameter.IPV6_DSTOPTSSpecify one or more destination options. Variable<br>length. Takes a complete IPv6 destination options<br>extension header as the parameter.IPV6_RTHDRSpecify the IPv6 routing header. Variable length. Takes<br>a complete IPv6 routing headers are supported.IPV6_RTHDRSpecify one or more destination options for all<br>intermediate hops. May be configured, but will not be<br>applied unless an IPv6 routing header is also<br>configured. Variable length. Takes a complete IPv6<br>destination options for all<br>intermediate hops. May be configured, but will not be<br>applied unless an IPv6 routing header is also<br>configured. Variable length. Takes a struct ipv6_mreq as<br>the parameter; the structure contains a multicast<br>address and an interface index.IPV6_LEAVE_GROUPLeave a multicast group. Takes a struct ipv6_mreq<br>as the parameter; the structure contains a multicast<br>address and an interface index.IPV6_MULTICAST_IFThe outgoing interface for multicast packets. This<br>option takes an integer as an argument; the integer is<br>the interface index of the selected interface.IPV6_MULTICAST_LOOPLeovake an integer as an argument. Its value becomes the<br>new default value for ip6_hops staft IPv6 will use on<br>outgoing multicast datagrams. Normally multicast<br>datagrams are delivered to members on the sending<br>host. Setting the unsigned character argument to 0 will                                                                                                    |                                  |                                                                                                    |
| Image: Instant StateImage: Image: | IPV6_NEXTHOP                     | a neighbor of the sending host. Takes a struct<br>sockaddr_in6 as the parameter. When this option<br>specifies the same address as the destination IPv6<br>address of the datagram, this is equivalent to the |
| length. Takes a complete IPv6 destination options<br>extension header as the parameter.IPV6_RTHDRSpecify the IPv6 routing header. Variable length. Takes<br>a complete IPv6 routing header as the parameter.<br>Currently, only type 0 routing headers are supported.IPV6_RTHDRDSTOPTSSpecify one or more destination options for all<br>intermediate hops. May be configured, but will not be<br>applied unless an IPv6 routing header is also<br>configured. Variable length. Takes a complete IPv6<br>destination options extension header as the parameter.The following options affect the socket's multicast behavior:Join a multicast group. Takes a struct ipv6_mreq as<br>the parameter; the structure contains a multicast<br>address and an interface index.IPV6_LEAVE_GROUPLeave a multicast group. Takes a struct ipv6_mreq<br>                                                                                                    | IPV6_HOPOPTS                     | length. Takes a complete IPv6 hop-by-hop options                                                                                                    |
| a complete IPv6 routing header as the parameter.<br>Currently, only type 0 routing headers are supported.IPV6_RTHDRDSTOPTSSpecify one or more destination options for all<br>intermediate hops. May be configured, but will not be<br>applied unless an IPv6 routing header is also<br>configured. Variable length. Takes a complete IPv6<br>destination options extension header as the parameter.The following options affect the socket's multicast behavior:IPV6_JOIN_GROUPJOIN_GROUPJoin a multicast group. Takes a struct ipv6_mreq as<br>the parameter; the structure contains a multicast<br>address and an interface index.IPV6_LEAVE_GROUPLeave a multicast group. Takes a struct ipv6_mreq<br>as the parameter; the structure contains a multicast<br>address and an interface index.IPV6_MULTICAST_IFThe outgoing interface for multicast packets. This<br>option takes an integer as an argument; the integer is<br>the interface index of the selected interface.IPV6_MULTICAST_HOPSDefault hop limit for multicast datagrams. This option<br>takes an integer as an argument. Its value becomes the<br>new default value for ip6_hops that IPv6 will use on<br>outgoing multicast datagrams sent from that socket.<br>The initial default is 1.IPV6_MULTICAST_LOOPLoopback for multicast datagrams. Normally multicast<br>datagrams are delivered to members on the sending<br>host. Setting the unsigned character argument to 0 will                                                                                                    | IPV6_DSTOPTS                     | length. Takes a complete IPv6 destination options                                                                                                    |
| <ul> <li>intermediate hops. May be configured, but will not be applied unless an IPv6 routing header is also configured. Variable length. Takes a complete IPv6 destination options extension header as the parameter.</li> <li>The following options affect the socket's multicast behavior:</li> <li>IPV6_JOIN_GROUP</li> <li>Join a multicast group. Takes a struct ipv6_mreq as the parameter; the structure contains a multicast address and an interface index.</li> <li>IPV6_LEAVE_GROUP</li> <li>Leave a multicast group. Takes a struct ipv6_mreq as the parameter; the structure contains a multicast address and an interface index.</li> <li>IPV6_MULTICAST_IF</li> <li>The outgoing interface for multicast packets. This option takes an integer as an argument; the integer is the interface index of the selected interface.</li> <li>IPV6_MULTICAST_HOPS</li> <li>Default hop limit for multicast datagrams. This option takes an integer as an argument. Its value becomes the new default value for ip6_hops that IPv6 will use on outgoing multicast datagrams sent from that socket. The initial default is 1.</li> <li>IPV6_MULTICAST_LOOP</li> <li>Loopback for multicast datagrams. Normally multicast datagrams are delivered to members on the sending host. Setting the unsigned character argument to 0 will</li> </ul>                                                                                                    | IPV6_RTHDR                       | a complete IPv6 routing header as the parameter.                                                                                                    |
| IPV6_JOIN_GROUPJoin a multicast group. Takes a struct ipv6_mreq as<br>the parameter; the structure contains a multicast<br>address and an interface index.IPV6_LEAVE_GROUPLeave a multicast group. Takes a struct ipv6_mreq<br>as the parameter; the structure contains a multicast<br>address and an interface index.IPV6_MULTICAST_IFThe outgoing interface for multicast packets. This<br>option takes an integer as an argument; the integer is<br>the interface index of the selected interface.IPV6_MULTICAST_HOPSDefault hop limit for multicast datagrams. This option<br>takes an integer as an argument. Its value becomes the<br>new default value for ip6_hops that IPv6 will use on<br>outgoing multicast datagrams sent from that socket.<br>The initial default is 1.IPV6_MULTICAST_LOOPLoopback for multicast datagrams. Normally multicast<br>datagrams are delivered to members on the sending<br>host. Setting the unsigned character argument to 0 will                                                                                                    | IPV6_RTHDRDSTOPTS                | intermediate hops. May be configured, but will not be<br>applied unless an IPv6 routing header is also<br>configured. Variable length. Takes a complete IPv6                                                  |
| the parameter; the structure contains a multicast<br>address and an interface index.IPV6_LEAVE_GROUPLeave a multicast group. Takes a struct ipv6_mreq<br>as the parameter; the structure contains a multicast<br>address and an interface index.IPV6_MULTICAST_IFThe outgoing interface for multicast packets. This<br>option takes an integer as an argument; the integer is<br>the interface index of the selected interface.IPV6_MULTICAST_HOPSDefault hop limit for multicast datagrams. This option<br>takes an integer as an argument. Its value becomes the<br>                                                                                                    | The following options affect the | ne socket's multicast behavior:                                                                                                    |
| as the parameter; the structure contains a multicast<br>address and an interface index.IPV6_MULTICAST_IFThe outgoing interface for multicast packets. This<br>option takes an integer as an argument; the integer is<br>the interface index of the selected interface.IPV6_MULTICAST_HOPSDefault hop limit for multicast datagrams. This option<br>takes an integer as an argument. Its value becomes the<br>new default value for ip6_hops that IPv6 will use on<br>outgoing multicast datagrams sent from that socket.<br>The initial default is 1.IPV6_MULTICAST_LOOPLoopback for multicast datagrams. Normally multicast<br>datagrams are delivered to members on the sending<br>host. Setting the unsigned character argument to 0 will                                                                                                    | IPV6_JOIN_GROUP                  | the parameter; the structure contains a multicast                                                                                                    |
| IPV6_MULTICAST_HOPSDefault hop limit for multicast datagrams. This option<br>takes an integer as an argument. Its value becomes the<br>new default value for ip6_hops that IPv6 will use on<br>outgoing multicast datagrams sent from that socket.<br>The initial default is 1.IPV6_MULTICAST_LOOPLoopback for multicast datagrams. Normally multicast<br>datagrams are delivered to members on the sending<br>host. Setting the unsigned character argument to 0 will                                                                                                    | IPV6_LEAVE_GROUP                 | as the parameter; the structure contains a multicast                                                                                                    |
| takes an integer as an argument. Its value becomes the<br>new default value for ip6_hops that IPv6 will use on<br>outgoing multicast datagrams sent from that socket.<br>The initial default is 1.IPV6_MULTICAST_LOOPLoopback for multicast datagrams. Normally multicast<br>datagrams are delivered to members on the sending<br>host. Setting the unsigned character argument to 0 will                                                                                                    | IPV6_MULTICAST_IF                | option takes an integer as an argument; the integer is                                                                                                    |
| datagrams are delivered to members on the sending<br>host. Setting the unsigned character argument to 0 will                                                                                                    | IPV6_MULTICAST_HOPS              | takes an integer as an argument. Its value becomes the<br>new default value for ip6_hops that IPv6 will use on<br>outgoing multicast datagrams sent from that socket.                                         |
|                                                                                                    | IPV6_MULTICAST_LOOP              | datagrams are delivered to members on the sending<br>host. Setting the unsigned character argument to 0 will                                                                                                  |

## ip6(7P)

The multicast socket options can be used with any datagram socket type in the IPv6 family.

At the socket level, the socket option SO\_DONTROUTE may be applied. This option forces datagrams being sent to bypass routing and forwarding by forcing the IPv6 hoplimit field to 1, meaning that the packet will not be forwarded by routers.

Raw IPv6 datagrams can also be sent and received using the TLI connectionless primitives.

Datagrams flow through the IPv6 layer in two directions: from the network *up* to user processes and from user processes *down* to the network. Using this orientation, IPv6 is layered *above* the network interface drivers and *below* the transport protocols such as UDP and TCP. The Internet Control Message Protocol (ICMPv6) for the Internet Protocol Version 6 (IPv6) is logically a part of IPv6. See icmp6(7P).

Unlike IP, IPv6 provides no checksum of the IPv6 header. Also unlike IP, upper level protocol checksums are required. IPv6 will compute the ULP/data portion checksum if the checksum field contains a zero (see IPV6\_CHECKSUM option above).

IPv6 extension headers in received datagrams are processed in the IPv6 layer according to the protocol specification. Currently recognized IPv6 extension headers include hop-by-hop options header, destination options header, routing header (currently, only type 0 routing headers are supported), and fragment header.

The IPv6 layer will normally act as a router (forwarding datagrams that are not addressed to it, among other things) when the machine has two or more IPv6 interfaces that are up. This behavior can be overridden by using ndd(1M) to set the /dev/ip6 variable, ip6\_forwarding. The value 0 means do not forward; the value 1 means forward. The initialization scripts (see /etc/init.d/inetinit) set this value at boot time based on the number of "up" interfaces and whether or not the neighbor discovery protocol daemon configuration file /etc/inet/ndpd.conf exists. The default value is zero; ip6\_forwarding is set to 1 only if more than one interface has been configured for IPv6 and if /etc/inet/ndpd.conf exists.

Additionally, finer grained forwarding can be configured in IPv6. Each interface will create an *ifname*: ip6\_forwarding /dev/ip6 variable that can be modified using ndd(1M). If a per-interface : ip6\_forwarding variable is set to 0, packets will neither be forwarded from this interface to others, nor forwarded to this interface. Setting the ip6\_forwarding variable will toggle all of the per-interface : ip6\_forwarding variables to the setting of ip6\_forwarding.

The IPv6 layer will send an ICMP6 message back to the source host in many cases when it receives a datagram that can not be handled. A "time exceeded" ICMP6 message will be sent if the ip6\_hops field in the IPv6 header drops to zero in the process of forwarding a datagram. A "destination unreachable" message will be sent by a router or by the originating host if a datagram can not be sent on because there is no route to the final destination; it will be sent by a router when it encounters a firewall prohibition; it will be sent by a destination node when the transport protocol

|             |                                                                                                    | 1p6(7P)                                                                                                    |
|-------------|----------------------------------------------------------------------------------------------------|----------------------------------------------------------------------------------------------------|
|             | (that is, TCP) has no listener. A "packet too big" message will be sent by a router if<br>the packet is larger than the MTU of the outgoing link (this is used for Path MTU<br>Discovery). A "parameter problem" message will be sent if there is a problem with a<br>field in the IPv6 header or any of the IPv6 extension headers such that the packet<br>cannot be fully processed. |                                                                                                    |
|             | output if the datagram is larg network interface. Fragments                                                                                                    | nentation and reassembly. Datagrams are fragmented on<br>er than the maximum transmission unit (MTU) of the<br>of received datagrams are dropped from the reassembly<br>am is not reconstructed within a short time period.                                                                                                    |
|             | Errors in sending discovered back up to the user process.                                                                                                    | at the network interface driver layer are passed by IPv6                                                                                                    |
| SEE ALSO    | getsockopt(3SOCKET), red<br>sendmsg(3SOCKET), setsoc                                                                                                    | <pre>bind(3SOCKET), connect(3SOCKET),<br/>cv(3SOCKET), recvmsg(3SOCKET), send(3SOCKET),<br/>ckopt(3SOCKET), defaultrouter(4), icmp6(7P),<br/>t6(7P), routing(7P), tcp(7P), udp(7P)</pre>                                                                                                    |
|             | Deering, S. and Hinden, B. R.<br>Internet Society. December, 19                                                                                                    | <i>C</i> 2460, Internet Protocol, Version 6 (IPv6) Specification. The 998.                                                                                                    |
|             | Stevens, W., and Thomas, M. RFC 2292, Advanced Sockets API for IPv6. Network Working Group. February 1998.                                                                                                    |                                                                                                    |
|             | A socket operation may fail with one of the following errors returned:                                                                                                    |                                                                                                    |
| DIAGNOSTICS | A socket operation may fail w                                                                                                    | rith one of the following errors returned:                                                                                                    |
| DIAGNOSTICS | A socket operation may fail w                                                                                                    | <pre>rith one of the following errors returned:<br/>A bind() operation was attempted with a "reserved"<br/>port number and the effective user ID of the process<br/>was not the privileged user.</pre>                                                                                                    |
| DIAGNOSTICS |                                                                                                    | A bind() operation was attempted with a "reserved" port number and the effective user ID of the process                                                                                                    |
| DIAGNOSTICS | EACCES                                                                                                    | A bind() operation was attempted with a "reserved"<br>port number and the effective user ID of the process<br>was not the privileged user.<br>A bind() operation was attempted on a socket with a<br>network address/port pair that has already been                                                                                                    |
| DIAGNOSTICS | EACCES                                                                                                    | A bind() operation was attempted with a "reserved"<br>port number and the effective user ID of the process<br>was not the privileged user.<br>A bind() operation was attempted on a socket with a<br>network address/port pair that has already been<br>bound to another socket.<br>A bind() operation was attempted for an address that                                                                                                    |
| DIAGNOSTICS | EACCES<br>EADDRINUSE<br>EADDRNOTAVAIL                                                                                                    | <ul> <li>A bind() operation was attempted with a "reserved" port number and the effective user ID of the process was not the privileged user.</li> <li>A bind() operation was attempted on a socket with a network address/port pair that has already been bound to another socket.</li> <li>A bind() operation was attempted for an address that is not configured on this machine.</li> <li>A sendmsg() operation with a non-NULL</li> </ul>                                                                                     |
| DIAGNOSTICS | EACCES<br>EADDRINUSE<br>EADDRNOTAVAIL<br>EINVAL                                                                                                    | <ul> <li>A bind() operation was attempted with a "reserved" port number and the effective user ID of the process was not the privileged user.</li> <li>A bind() operation was attempted on a socket with a network address/port pair that has already been bound to another socket.</li> <li>A bind() operation was attempted for an address that is not configured on this machine.</li> <li>A sendmsg() operation with a non-NULL msg_accrights was attempted.</li> <li>A getsockopt() or setsockopt() operation with</li> </ul> |

```
ip6(7P)
```

|       |                                                                                                    | performed, and the socket could not be successfully disconnected before making the new connection.                                                                                                    |
|-------|----------------------------------------------------------------------------------------------------|----------------------------------------------------------------------------------------------------|
|       | EISCONN                                                                                                    | A sendto() or sendmsg() operation specifying an address to which the message should be sent was attempted on a socket on which a connect() operation had already been performed.                                                            |
|       | EMSGSIZE                                                                                                    | A send(), sendto(), or sendmsg() operation was attempted to send a datagram that was too large for an interface, but was not allowed to be fragmented (such as broadcasts).                                                                 |
|       | ENETUNREACH                                                                                                    | An attempt was made to establish a connection via connect(), or to send a datagram by means of sendto() or sendmsg(), where there was no matching entry in the routing table; or if an ICMP "destination unreachable" message was received. |
|       | ENOTCONN                                                                                                    | A send() or write() operation, or a sendto() or<br>sendmsg() operation not specifying an address to<br>which the message should be sent, was attempted on a<br>socket on which a connect() operation had not<br>already been performed.     |
|       | ENOBUFS                                                                                                    | The system ran out of memory for fragmentation buffers or other internal data structures.                                                                                                    |
|       | ENOMEM                                                                                                    | The system was unable to allocate memory for an IPv6 socket option or other internal data structures.                                                                                                    |
|       | ENOPROTOOPT                                                                                                    | An IP socket option was attempted on an IPv6 socket,<br>or an IPv6 socket option was attempted on an IP<br>socket.                                                                                                    |
| NOTES | Applications using the sockets API must use the Advanced Sockets API for IPv6 ( <i>RFC</i> 2292) to see elements of the inbound packet's IPv6 header or extension headers. |                                                                                                    |
|       |                                                                                                    |                                                                                                    |
|       |                                                                                                    |                                                                                                    |
|       |                                                                                                    |                                                                                                    |
|       |                                                                                                    |                                                                                                    |
|       |                                                                                                    |                                                                                                    |

| NAME                                    | ip, IP – Internet Protocol                                                                                                    |                                                                                                    |
|-----------------------------------------|----------------------------------------------------------------------------------------------------|----------------------------------------------------------------------------------------------------|
| SYNOPSIS                                | <pre>#include <sys socket.h=""></sys></pre>                                                                                                    |                                                                                                    |
|                                         | <pre>#include <netinet in.h=""></netinet></pre>                                                                                                    |                                                                                                    |
|                                         | s = socket(AF_INET, SOCK_R                                                                                                    | AW, proto);                                                                                                    |
|                                         | <pre>t = t_open ("/dev/rawip",</pre>                                                                                                    | O_RDWR);                                                                                                    |
| DESCRIPTION                             | protocol family. Programs ma<br>Transmission Control Protoco<br>interface directly to IP. See tc<br>socket interface, using a "raw                                                                                                    | m delivery protocol that is central to the Internet<br>y use IP through higher-level protocols such as the<br>l (TCP) or the User Datagram Protocol (UDP), or may<br>p(7P) and udp(7P). Direct access may be by means of the<br>socket," or by means of the Transport Level Interface<br>fined in the IP specification may be set in outgoing |
|                                         | Packets sent to or from this sy more information.                                                                                                    | stem may be subject to IPsec policy; see <pre>ipsec(7P)</pre> for                                                                                                    |
| APPLICATION<br>PROGRAMMING<br>INTERFACE | The STREAMS driver /dev/n<br>access to IP.                                                                                                    | rawip is the TLI transport provider that provides raw                                                                                                    |
|                                         | Raw IP sockets are connectionless and are normally used with the sendto() and<br>recvfrom() calls (see send(3SOCKET) and recv(3SOCKET)), although the<br>connect(3SOCKET) call may also be used to fix the destination for future datagram.<br>In this case, the read(2) or recv(3SOCKET) and write(2) or send(3SOCKET) calls<br>may be used. If <i>proto</i> is IPPROTO_RAW or IPPROTO_IGMP, the application is expected<br>to include a complete IP header when sending. Otherwise, that protocol number will<br>be set in outgoing datagrams and used to filter incoming datagrams and an IP header<br>will be generated and prepended to each outgoing datagram. In either case, received<br>datagrams are returned with the IP header and options intact.                                                          |                                                                                                    |
|                                         | If an application uses IP_HDRINCL and provides the IP header contents, the IP stack does not modify the following supplied fields under any conditions: Type of Service, DF Flag, Protocol, and Destination Address. The IP Options and IHL fields are set by use of IP_OPTIONS, and Total Length is updated to include any options. Version is set to the default. Identification is chosen by the normal IP ID selection logic. The source address is updated if none was specified and the TTL is changed if the packet has a broadcast destination address. Since an applicaton cannot send down fragments (as IP assigns the IP ID), Fragment Offset is always 0. The IP Checksum field is computed by IP. None of the data beyond the IP header are changed, including the application-provided transport header. |                                                                                                    |
|                                         | The socket options supported at the IP level are:                                                                                                    |                                                                                                    |
|                                         | IP_OPTIONS                                                                                                    | IP options for outgoing datagrams. This socket option<br>may be used to set IP options to be included in each<br>outgoing datagram. IP options to be sent are set with<br>setsockopt() (see getsockopt(3SOCKET)). The                                                                                                    |

|                                                                                                    | <pre>getsockopt(3SOCKET) call returns the IP options set<br/>in the last setsockopt() call. IP options on received<br/>datagrams are visible to user programs only using raw<br/>IP sockets. The format of IP options given in<br/>setsockopt() matches those defined in the IP<br/>specification with one exception: the list of addresses<br/>for the source routing options must include the<br/>first-hop gateway at the beginning of the list of<br/>gateways. The first-hop gateway address will be<br/>extracted from the option list and the size adjusted<br/>accordingly before use. IP options may be used with<br/>any socket type in the Internet family.</pre> |  |  |
|----------------------------------------------------------------------------------------------------|----------------------------------------------------------------------------------------------------|--|--|
| IP_SEC_OPT                                                                                                    | Enable or obtain IPsec security settings for this socket.<br>For more details on the protection services of IPsec, see<br>ipsec(7P).                                                                                                    |  |  |
| IP_ADD_MEMBERSHIP                                                                                                    | Join a multicast group.                                                                                                    |  |  |
| IP_DROP_MEMBERSHIP                                                                                                    | Leave a multicast group.                                                                                                    |  |  |
| These options take a struct ip_mreq as the parameter. The structure contains a multicast address which has to be set to the CLASS-D IP multicast address, and an interface address. Normally the interface address is set to INADDR_ANY which causes the kernel to choose the interface to join on. |                                                                                                    |  |  |
| IP_MULTICAST_IF                                                                                                    | The outgoing interface for multicast packets. This<br>option takes a struct in_addr as an argument, and<br>it selects that interface for outgoing IP multicast<br>packets. If the address specified is INADDR_ANY, it will<br>use the unicast routing table to select the outgoing<br>interface (which is the default behavior).                                                                                                    |  |  |
| IP_MULTICAST_TTL                                                                                                    | Time to live for multicast datagrams. This option takes<br>an unsigned character as an argument. Its value is the<br>TTL that IP will use on outgoing multicast datagrams.<br>The default is 1.                                                                                                    |  |  |
| IP_MULTICAST_LOOP                                                                                                    | Loopback for multicast datagrams. Normally multicast<br>datagrams are delivered to members on the sending<br>host. Setting the unsigned character argument to 0 will<br>cause the opposite behavior.                                                                                                    |  |  |
| IP_TOS                                                                                                    | This option takes an integer argument as its input<br>value. The least significant 8 bits of the value are used<br>to set the Type Of Service field in the IP header of the                                                                                                    |  |  |

The multicast socket options can be used with any datagram socket type in the Internet family.

outgoing packets.

At the socket level, the socket option SO\_DONTROUTE may be applied. This option forces datagrams being sent to bypass routing and forwarding by forcing the IP Time To Live field to 1, meaning that the packet will not be forwarded by routers.

Raw IP datagrams can also be sent and received using the TLI connectionless primitives.

Datagrams flow through the IP layer in two directions: from the network *up* to user processes and from user processes *down* to the network. Using this orientation, IP is layered *above* the network interface drivers and *below* the transport protocols such as UDP and TCP. The Internet Control Message Protocol (ICMP) is logically a part of IP. See icmp(7P).

IP provides for a checksum of the header part, but not the data part, of the datagram. The checksum value is computed and set in the process of sending datagrams and checked when receiving datagrams.

IP options in received datagrams are processed in the IP layer according to the protocol specification. Currently recognized IP options include: security, loose source and record route (LSRR), strict source and record route (SSRR), record route, and internet timestamp.

The IP layer will normally act as a router when the machine has two or more interfaces that are up, forwarding datagrams that are not addressed to it, among other things. This behavior can be overridden by using ndd(1M) to set the /dev/ip variable, ip\_forwarding. The value 0 means do not forward; the value 1 means forward. The initialization scripts set this value at boot time based on the number of "up" interfaces, but will not turn on IP forwarding at all if the file /etc/notrouter exists. See /etc/init.d/inetinit. When the IP module is loaded, ip forwarding is 0 and remains so if:

- one non-DHCP-managed interface is up (the most common case)
- file /etc/notrouter exists and DHCP does not say that IP forwarding is on
- file /etc/defaultrouter exists and DHCP does not say IP forwarding is on

Otherwise, ip forwarding is set to 1.

Additionally, finer-grained forwarding can be configured in IP. Each interface creates an <ifname>:ip\_forwarding/dev/ip variable that can be modified using ndd(1M). If a per-interface :ip\_forwarding variable is set to 0, packets will neither be forwarded from this interface to others, nor forwarded to this interface. Setting the ip\_forwarding variable toggles all of the per-interface :ip\_forwarding variables to the setting of ip\_forwarding.

The IP layer sends an ICMP message back to the source host in many cases when it receives a datagram that can not be handled. A "time exceeded" ICMP message is sent if the "time to live" field in the IP header drops to zero in the process of forwarding a datagram. A "destination unreachable" message is sent if a datagram can not be

| •  | 17  | n)  |
|----|-----|-----|
| 1D | (7) | רי  |
| 1  | · · | - / |

|             | forwarded because there is no route to the final destination, or if it can not be<br>fragmented. If the datagram is addressed to the local host but is destined for a<br>protocol that is not supported or a port that is not in use, a destination unreacha<br>message is also sent. The IP layer may send an ICMP "source quench" message<br>receiving datagrams too quickly. ICMP messages are only sent for the first fragm<br>a fragmented datagram and are never returned in response to errors in other IC<br>messages. |                                                                                                    |
|-------------|----------------------------------------------------------------------------------------------------|----------------------------------------------------------------------------------------------------|
|             | The IP layer supports fragmentation and reassembly. Datagrams are fragmented on output if the datagram is larger than the maximum transmission unit (MTU) of the network interface. Fragments of received datagrams are dropped from the reassembly queues if the complete datagram is not reconstructed within a short time period.                                                                                                    |                                                                                                    |
|             | Errors in sending discovered back up to the user process.                                                                                                    | at the network interface driver layer are passed by IP                                                                                                    |
| SEE ALSO    | <pre>ndd(1M), read(2), write(2), bind(3SOCKET), connect(3SOCKET),<br/>getsockopt(3SOCKET), recv(3SOCKET), send(3SOCKET), defaultrouter(4),<br/>icmp(7P), if_tcp(7P), inet(7P), ip6(7P), ipsec(7P),routing(7P), tcp(7P), udp(7P)</pre>                                                                                                    |                                                                                                    |
|             |                                                                                                    | nents for Internet Hosts – Communication Layers,<br>e, University of Southern California, October 1989.                                                                                                   |
|             | Postel, J., <i>RFC 791, Internet Protocol – DARPA Internet Program Protocol Specification,</i><br>Information Sciences Institute, University of Southern California, September 1981.                                                                                                    |                                                                                                    |
| DIAGNOSTICS | A socket operation may fail w                                                                                                    | vith one of the following errors returned:                                                                                                    |
|             | EACCES                                                                                                    | A bind() operation was attempted with a "reserved" port number and the effective user ID of the process was not the privileged user.                                                                      |
|             | EADDRINUSE                                                                                                    | A bind() operation was attempted on a socket with a network address/port pair that has already been bound to another socket.                                                                              |
|             | EADDRNOTAVAIL                                                                                                    | A bind() operation was attempted for an address that is not configured on this machine.                                                                                                    |
|             | EINVAL                                                                                                    | A sendmsg() operation with a non-NULL msg_accrights was attempted.                                                                                                    |
|             | EINVAL                                                                                                    | A getsockopt () or setsockopt () operation with an unknown socket option name was given.                                                                                                    |
|             | EINVAL                                                                                                    | A getsockopt() or setsockopt() operation was<br>attempted with the IP option field improperly formed;<br>an option field was shorter than the minimum value or<br>longer than the option buffer provided. |
|             | EISCONN                                                                                                    | A connect() operation was attempted on a socket on which a connect() operation had already been                                                                                                    |

|       |                                                                                                    | 1p(/1)                                                                                                    |
|-------|----------------------------------------------------------------------------------------------------|----------------------------------------------------------------------------------------------------|
|       |                                                                                                    | performed, and the socket could not be successfully disconnected before making the new connection.                                                                                                    |
|       | EISCONN                                                                                                    | A sendto() or sendmsg() operation specifying an address to which the message should be sent was attempted on a socket on which a connect() operation had already been performed.                                                                                |
|       | EMSGSIZE                                                                                                    | A send(), sendto(), or sendmsg() operation was attempted to send a datagram that was too large for an interface, but was not allowed to be fragmented (such as broadcasts).                                                                                     |
|       | ENETUNREACH                                                                                                    | An attempt was made to establish a connection by<br>means of connect(), or to send a datagram by means<br>of sendto() or sendmsg(), where there was no<br>matching entry in the routing table; or if an ICMP<br>"destination unreachable" message was received. |
|       | ENOTCONN                                                                                                    | A send() or write() operation, or a sendto() or<br>sendmsg() operation not specifying an address to<br>which the message should be sent, was attempted on a<br>socket on which a connect() operation had not<br>already been performed.                         |
|       | ENOBUFS                                                                                                    | The system ran out of memory for fragmentation buffers or other internal data structures.                                                                                                    |
|       | ENOBUFS                                                                                                    | SO_SNDBUF or SO_RCVBUF exceeds a system limit.                                                                                                    |
|       | EINVAL                                                                                                    | Invalid length for IP_OPTIONS.                                                                                                    |
|       | EHOSTUNREACH                                                                                                    | Invalid address for IP_MULTICAST_IF.                                                                                                    |
|       | EINVAL                                                                                                    | Not a multicast address for IP_ADD_MEMBERSHIP and IP_DROP_MEMBERSHIP.                                                                                                    |
|       | EADDRNOTAVAIL                                                                                                    | Bad interface address for IP_ADD_MEMBERSHIP and IP_DROP_MEMBERSHIP.                                                                                                    |
|       | EADDRINUSE                                                                                                    | Address already joined for IP_ADD_MEMBERSHIP.                                                                                                    |
|       | ENOENT                                                                                                    | Address not joined for IP_DROP_MEMBERSHIP.                                                                                                    |
|       | EPERM                                                                                                    | No permissions.                                                                                                    |
| NOTES | Raw sockets should receive ICMP error packets relating to the protocol; currently such packets are simply discarded. |                                                                                                    |
|       | Users of higher-level protocol options.                                                                              | s such as TCP and UDP should be able to see received IP                                                                                                    |

ip(7P)

# iprb(7D)

| NAME                                    | iprb – Intel 82557, 82558, 82559–controlled network interface controllers                                                                                                    |                                                                      |  |
|-----------------------------------------|----------------------------------------------------------------------------------------------------|----------------------------------------------------------------------|--|
| SYNOPSIS                                | /dev/iprb                                                                                                    |                                                                      |  |
| DESCRIPTION                             | The iprb Ethernet driver is a multi-threaded, loadable, clonable, STREAMS hardware driver supporting the connectionless Data Link Provider Interface, dlpi(7P), over Intel D100 82557, 82558, and 82559 controllers. Multiple 82557, 82558, and 82559 controllers installed within the system are supported by the driver. The iprb driver provides basic support for the 82557, 82558, and 82559 hardware. Functions include chip initialization, frame transmit and receive, multicast support, and error recovery and reporting.                                                                                                    |                                                                      |  |
| APPLICATION<br>PROGRAMMING<br>INTERFACE | The cloning, character-special device /dev/iprb is used to access all 82557, 82558, and 82559 devices installed within the system.                                                                                                    |                                                                      |  |
| iprb and DLPI                           | The iprb driver is dependent on /kernel/misc/gld, a loadable kernel module that provides the iprb driver with the DLPI and STREAMS functionality required of a LAN driver. See gld(7D) for more details on the primitives supported by the driver.                                                                                                    |                                                                      |  |
|                                         | The values returned by the dr.<br>DL_INFO_REQ from the user a                                                                                                    | iver in the DL_INFO_ACK primitive in response to the are as follows: |  |
|                                         | <ul> <li>Maximum SDU is 1500 (E</li> </ul>                                                                                                    | THERMTU).                                                            |  |
|                                         | <ul> <li>Minimum SDU is 0. The driver will pad to the mandatory 60-octet minimum packet size.</li> </ul>                                                                                                    |                                                                      |  |
|                                         | <ul> <li>The dlsap address length</li> </ul>                                                                                                    | is 8.                                                                |  |
|                                         | ■ MAC type is DL_ETHER.                                                                                                    |                                                                      |  |
|                                         | <ul> <li>The sap length value is -2, meaning the physical address component is followed<br/>immediately by a 2-byte sap component within the DLSAP address.</li> </ul>                                                                                                    |                                                                      |  |
|                                         | <ul> <li>Broadcast address value is Ethernet/IEEE broadcast address</li> <li>(FF:FF:FF:FF:FF:FF).</li> </ul>                                                                                                    |                                                                      |  |
| Known Problems<br>and Limitations       | <ul> <li>IA based systems with the Intel EtherExpress PRO/100B or the Intel EtherExpress PRO/100+ might hang when the interface is brought down at the very instant that a packet is being received. To avoid this, wait until the system is experiencing light or no network traffic before bringing the interface down.</li> <li>Early versions of the firmware on Intel EtherExpress PRO/100+ and Intel PRO/100+ Management adapters do not support PXE network boot on Solaris systems. Upgrade the firmware if the version is lower than 078. PXE firmware versions are expressed as three-digit build numbers. The build number is typically displayed by the firmware during boot. If the PXE build number is not displayed during boot, change the system BIOS or adapter BIOS configuration to display PXE messages during boot.</li> </ul> |                                                                      |  |
|                                         |                                                                                                    |                                                                      |  |
| FILES                                   | iprb                                                                                                    | Device special file                                                  |  |
|                                         | /kernel/drv/iprb.conf                                                                                                    | iprb configuration file                                              |  |
|                                         | <sys stropts.h=""></sys>                                                                                                    | stropts network header file                                          |  |

iprb(7D)

<sys/ethernet.h>

Ethernet network header file

<sys/dlpi.h> dlpi network header file

<sys/gld.h> gld network header file

The iprb.conf configuration file options include:

-TxURRetry Default: 3

Allowed Values: 0, 1, 2, 3

Sets the number of retransmissions. Modified when tuning performance.

-MWIEnable

Default: 0 (Disable)

Allowed Values: 0 (Disable), 1 (Enable)

Should only be set for 82558 adapters and systems in which the PCI bus supports Memory Write & Invalidate operations. Can improve the performance for some configurations.

-FlowControl

Default: 0 (Disable)

Allowed Values: 0 (Disable), 1 (Enable)

Setting this value can improve the performance for some configurations

-CollisionBackOffModification Default: 0 (Disable)

Allowed Values: 0 (Disable), 1 (Enable)

Setting this value can improve the performance for some configurations

-PhyErrataFrequency Default: 0 (Disable)

Allowed Values: 0 (Disable), 10 (Enable)

If you have problems establishing links with cables length = 70 Ft, set this field to 10

-CpuCycleSaver Default: 0

Allowed Values: 1 through FFFFh

Reasonable Values: 200h through 800h

iprb(7D)

|            | <ul> <li>The CPUSaver algorithm improves the system's P/E ratio by reducing the number of interrupts generated by the card. The algorithm bundles multiple receive frames together, then generates a single interrupt for the bundle. Because the microcode does not support run-time configuration, configuration must be done prior to the micro code being loaded into the chip. Changing this value from its default means that the driver will have to be unloaded and loaded for the change to take affect. Setting the CpuCycleSaver option to 0 prevents the algorithm from being used. Because it varies for different network environments, the optimal value for this parameter is impossible to predict. Accordingly, developers should run tests to determine the effect that changing this value has on bandwidth and CPU utilization.</li> <li>ForceSpeedDuplex Default: 5 (Auto-negotiate)</li> </ul> |    |  |
|------------|----------------------------------------------------------------------------------------------------|----|--|
|            | Allowed Values: 4 (100 FDX)                                                                                                    |    |  |
|            | 3 (100 HDX)                                                                                                    |    |  |
|            | 2 (10 FDX)                                                                                                    |    |  |
|            | 1 (10 HDX)                                                                                                    |    |  |
|            | Specify the speed and duplex mode for each instance.                                                                                                    |    |  |
|            | Example: ForceSpeedDuplex=5,4;                                                                                                    |    |  |
|            | Sets iprb0 to autonegotiate and iprb1 to 100 FDX.                                                                                                    |    |  |
| ATTRIBUTES | See attributes(5) for descriptions of the following attributes:                                                                                                    |    |  |
|            |                                                                                                    |    |  |
|            |                                                                                                    |    |  |
|            | Architecture                                                                                                    | IA |  |
| SEE ALSO   | attributes(5), dlpi(7P), gld(7D)                                                                                                    |    |  |
|            |                                                                                                    |    |  |
|            |                                                                                                    |    |  |
|            |                                                                                                    |    |  |
|            |                                                                                                    |    |  |
|            |                                                                                                    |    |  |

| NAME                                               | ipsec – Internet Protocol Security Architecture                                                                                                    |
|----------------------------------------------------|----------------------------------------------------------------------------------------------------|
| DESCRIPTION                                        | The IP Security Architecture (IPsec) provides protection for IP datagrams. The protection can include confidentiality, strong integrity of the data, partial sequence integrity (replay protection), and data authentication. IPsec is performed inside the IP processing, and it can be applied with or without the knowledge of an Internet application.                                                                                                    |
|                                                    | IPsec applies to both IPv4 and IPv6. See ip(7P) and ip6(7P).                                                                                                    |
| Protection<br>Mechanisms                           | IPsec provides two mechanisms for protecting data. The Authentication Header (AH) provides strong integrity, replay protection, and data authentication. AH protects as much of the IP datagram as it can. AH cannot protect fields that change nondeterministically between sender and receiver.                                                                                                    |
|                                                    | The Encapsulating Security Payload (ESP) provides confidentiality over what it<br>encapsulates, as well as the services that AH provides, but only over that which it<br>encapsulates. ESP's authentication services are optional, which allow ESP and AH to<br>be used together on the same datagram without redundancy.                                                                                                    |
|                                                    | Authentication and encryption algorithms are used for IPsec. Authentication algorithms produce an integrity checksum value or "digest" based on the data and a key. The size of both the digest and the key are described in authentication algorithm pages. See authmd5h(7M) and authsha1(7M). Encryption algorithms encrypt data with a key. Encryption algorithms operate on data in units of a "block size." The size of both the block size and the key size are described in the encryption algorithm pages. See encr3des(7M) for an example of block size and key size descriptions.                                                                                                    |
| Security<br>Associations                           | AH and ESP use Security Associations (SA). SA's are entities that specify security properties from one host to another. Two communicating machines require two SAs (at a minimum) to communicate securely. However, communicating machines that use multicast can share the same multicast SA. SAs are managed through the pf_key(7P) interface. For IPv4, automatic SA management is available through the Internet Key Exchange (IKE), as implemented by in.iked(1M). A command-line front-end is available by means of ipseckey(1M). An IPsec SA is identified by a tuple of <ah address,="" and="" destination="" esp,="" ip="" or="" spi="">. The Security Parameters Index (SPI) is an arbitrary 32-bit value that is transmitted on the wire with an AH or ESP packet. See ipsecah(7P) or ipsecesp(7P) for an explanation about where the SPI falls in a protected packet.</ah> |
| Protection Policy<br>and Enforcement<br>Mechanisms | Mechanism and policy are separate. The policy for applying IPsec is enforced on a system-wide or per-socket level. Configuring systemwide policy is done via the <code>ipsecconf(1M)</code> command. Configuring per-socket policy is discussed later in this section.                                                                                                    |
|                                                    | Systemwide IPsec policy is applied to incoming and outgoing datagrams. Some<br>additional rules can be applied to outgoing datagrams because of the additional data<br>known by the system. Inbound datagrams can be accepted or dropped. The decision<br>to drop or accept an inbound datagram is based on several criteria which sometimes<br>overlap or conflict. Conflict resolution is resolved by which rule is parsed first, with                                                                                                    |

| ipsec(7P) | ) |
|-----------|---|
|-----------|---|

|                          | one exception: if a policy entry states that traffic should bypass all other policy, it is<br>automaticaly be accepted. Outbound datagrams are sent with or without protection.<br>Protection may (or may not) indicate specific algorithms. If policy normally would<br>protect a datagram, it can be bypassed either by an exception in systemwide policy or<br>by requesting a bypass in per-socket policy.<br>Intra-machine traffic policies are enforced, but actual security mechanisms are not<br>applied; rather, the outbound policy on an intra-machine packet translates into an<br>inbound packet with those mechanisms applied. |                                                                                                    |  |
|--------------------------|----------------------------------------------------------------------------------------------------|----------------------------------------------------------------------------------------------------|--|
|                          | IPsec policy is enforced in the ip(7P) driver; several ndd tunables for /dev/ip a policy enforcement. These include:                                                                                                    |                                                                                                    |  |
|                          | icmp_accept_clear_messages                                                                                                    | If equal to 1 (the default), allow certain cleartext icm<br>messages to bypass policy. For ICMP echo requests<br>("ping" messages), protect the response like the<br>request. If zero, treat icmp messages like other IP<br>traffic. |  |
|                          | igmp_accept_clear_messages                                                                                                    | If 1, allow inbound cleartext IGMP messages to bypass IPsec policy.                                                                                                    |  |
|                          | pim_accept_clear_messages                                                                                                    | If 1, allow inbound cleartext PIM messages to bypass IPsec policy.                                                                                                    |  |
| Per-Socket Policy        |                                                                                                    |                                                                                                    |  |
| tymedef struct insec req |                                                                                                    | <pre>/* AH request */ ;</pre>                                                                                                    |  |
|                          | The IPsec request has fields for both AH and ESP. Algorithms may or may not be specified. The actual request for AH or ESP services can take one of the following values:                                                                                                    |                                                                                                    |  |
|                          | IPSEC_PREF_NEVER                                                                                                    | Bypass all policy. Only the superuser may request this service.                                                                                                    |  |
|                          | IPSEC_PREF_REQUIRED                                                                                                    | Regardless of other policy, require the use of the IPsec service.                                                                                                    |  |
|                          | The following value can be logically ORed to an IPSEC_PREF_REQUIRED value:                                                                                                    |                                                                                                    |  |
|                          | IPSEC_PREF_UNIQUE                                                                                                    | Regardless of other policy, enforce a unique SA for traffic originating from this socket.                                                                                                    |  |
|                          |                                                                                                    |                                                                                                    |  |

|                            |                                                                                                    |                                                                    | ipsec(71)                   |
|----------------------------|----------------------------------------------------------------------------------------------------|--------------------------------------------------------------------|-----------------------------|
|                            | In the event IP options not no<br>ipsec_self_encap_req is<br>one. Algorithm values from <                                                                                                    | sed to add an additional IP h                                      | neader outside the original |
|                            | SADB_AALG_MD5HMAC                                                                                                    | Uses the MD5-HMAC (RFC authentication. See authmd5                 |                             |
|                            | SADB_AALG_SHA1HMAC                                                                                                    | Uses the SHA1-HMAC ( <i>RFC</i> authentication. See authsha        |                             |
|                            | SADB_EALG_DESCBC                                                                                                    | Uses the DES ( <i>RFC 2405</i> ) alg encrdes(7M).                  | orithm for encryption. See  |
|                            | SADB_EALG_3DESCBC                                                                                                    | Uses the Triple DES ( <i>RFC</i> 24)<br>encryption. See encr3des(7 |                             |
|                            | SADB_EALG_BLOWFISH                                                                                                    | Uses the Blowfish ( <i>RFC 2451</i><br>See encrbfsh(7M).           | ) algorithm for encryption. |
|                            | SADB_EALG_AES                                                                                                    | Uses the Advanced Encrypti<br>encryption. See encraes(7M           | 8                           |
|                            | An application should use eit setsockopt(3SOCKET) call                                                                                                    |                                                                    |                             |
|                            | <pre>#include <sys socket.h=""> #include <netinet in.h=""> #include <net pfkeyv2.h=""> /* For SADB_*ALG_* */ /* socket setup skipped */ rc = setsockopt(s, IPPROTO_IP, IP_SEC_OPT,     (const char *)&amp;ipsec_req, sizeof (ipsec_req_t));</net></netinet></sys></pre>     |                                                                    |                             |
| SECURITY<br>CONSIDERATIONS | While IPsec is an effective tool in securing network traffic, it will not make security problems disappear. Security issues beyond the mechanisms that IPsec offers may be discussed in similar "Security Consideration" sections within individual reference manual pages. |                                                                    |                             |
|                            | While a non-root user cannot bypass IPsec, a non-root user can set policy to be different from the system-wide policy. For ways to prevent this, consult the ndd(1M) variables in /dev/ip.                                                                                  |                                                                    |                             |
| ATTRIBUTES                 | See attributes(5) for descriptions of the following attributes:                                                                                                    |                                                                    |                             |
|                            | ATTRIBUTE TYPE                                                                                                    | AT                                                                 | TRIBUTE VALUE               |
|                            | Interface Stability                                                                                                    | Evolving                                                           |                             |
|                            | <u> </u>                                                                                                    | I                                                                  |                             |
|                            |                                                                                                    |                                                                    |                             |
|                            |                                                                                                    |                                                                    |                             |

ipsec(7P)

SEE ALSO in.iked(1M), ipsecconf(1M), ipseckey(1M), ndd(1M), getsockopt(3SOCKET), setsockopt(3SOCKET), attributes(5), authmd5h(7M), authsha1(7M), encraes(7M), encrbfsh(7M), encrdes(7M), encr3des(7M), inet(7P), ip(7P), ip6(7P), ipsecah(7P), ipsecesp(7P), pf\_key(7P) Kent, S., and Atkinson, R., RFC 2401, Security Architecture for the Internet Protocol, The Internet Society, 1998. Kent, S. and Atkinson, R., RFC 2406, IP Encapsulating Security Payload (ESP), The Internet Society, 1998. Madson, C., and Doraswamy, N., RFC 2405, The ESP DES-CBC Cipher Algorithm with Explicit IV, The Internet Society, 1998. Madsen, C. and Glenn, R., RFC 2403, The Use of HMAC-MD5-96 within ESP and AH, The Internet Society, 1998. Madsen, C. and Glenn, R., RFC 2404, The Use of HMAC-SHA-1-96 within ESP and AH, The Internet Society, 1998. Pereira, R. and Adams, R., RFC 2451, The ESP CBC-Mode Cipher Algorithms, The Internet Society, 1998.

|                                                   |                                                                                                    | ipsecah(7P)                                                                                        |  |
|---------------------------------------------------|----------------------------------------------------------------------------------------------------|----------------------------------------------------------------------------------------------------|--|
| NAME                                              | ipsecah, AH – IPsec Authentication Header                                                                                                    |                                                                                                    |  |
| SYNOPSIS                                          | drv/ipsecah                                                                                                    |                                                                                                    |  |
| DESCRIPTION                                       | The ipsecah module ("AH") provides strong integrity, authentication, and partial sequence integrity (replay protection) to IP datagrams. AH protects the parts of the IP datagram that can be predicted by the sender as it will be received by the receiver. For example, the IP TTL field is not a predictable field, and is not protected by AH.                                                           |                                                                                                    |  |
|                                                   | AH is inserted between the IP header and the transport header. The transport header can be TCP, UDP, ICMP, or another IP header, if tunnels are being used. See tun(7M).                                                                                                    |                                                                                                    |  |
| Authentication<br>Algorithms And<br>The AH Device | AH is implemented as a module that is auto-pushed on top of IP. The entry<br>/dev/ipsecah is used for tuning AH with ndd(1M), as well as to allow future<br>authentication algorithms to be loaded on top of AH. Current authentication<br>algorithms include HMAC-MD5 and HMAC-SHA-1. See authmd5h(7M) and<br>authsha1(7P). Each authentication algorithm has its own key size and key format<br>properties. |                                                                                                    |  |
| Security<br>Considerations                        | Without replay protection enabled, AH is vulnerable to replay attacks. AH does not protect against eavesdropping. Data protected with AH can still be seen by an adversary.                                                                                                    |                                                                                                    |  |
| ATTRIBUTES                                        | See attributes(5) for descriptions of the following attributes:                                                                                                    |                                                                                                    |  |
|                                                   |                                                                                                    |                                                                                                    |  |
|                                                   | ATTRIBUTE TYPE                                                                                                    | ATTRIBUTE VALUE                                                                                    |  |
|                                                   | ATTRIBUTE TYPE<br>Availability                                                                                                    | ATTRIBUTE VALUE SUNWcsr (32-bit)                                                                   |  |
|                                                   |                                                                                                    |                                                                                                    |  |
|                                                   |                                                                                                    | SUNWcsr (32-bit)                                                                                   |  |
| SEE ALSO                                          | Availability<br>Interface Stability<br>ipsecconf(1M), ndd(1M), attrib<br>ipsec(7P), ipsecesp(7P), tun(7M                                                                                                    | SUNWcsr (32-bit)<br>SUNWcarx (64-bit)<br>Evolving<br>putes(5), authmd5h(7M), authsha1(7P), ip(7P), |  |

| •       |        |
|---------|--------|
| 1000000 | n(2)D1 |
| IDSECES |        |
| ipseces | /      |

| (i 1 )                           |                                                                                                    |                                       |  |
|----------------------------------|----------------------------------------------------------------------------------------------------|---------------------------------------|--|
| NAME                             | ipsecesp, ESP – IPsec Encapsulating Securit                                                                                                    | y Payload                             |  |
| SYNOPSIS                         | drv/ipsecesp                                                                                                    |                                       |  |
| DESCRIPTION                      | The ipsecesp module provides confidentiality, integrity, authentication, and partial sequence integrity (replay protection) to IP datagrams. The encapsulating security payload (ESP) encapsulates its data, enabling it to protect data that follows in the datagram. For TCP packets, ESP encapsulates the TCP header and its data only. If the packet is an IP in IP datagram, ESP protects the inner IP datagram. Per-socket policy allows "self-encapsulation" so ESP can encapsulate IP options when necessary. See ipsec(7P).                                                                                                    |                                       |  |
|                                  | Unlike the authentication header (AH), ESP allows multiple varieties of datagram protection. (Using a single datagram protection form can expose vulnerabilities.) For example, only ESP can be used to provide confidentiality. But protecting confidentiality alone exposes vulnerabilities in both replay attacks and cut-and-paste attacks. Similarly, if ESP protects only integrity and does not fully protect against eavesdropping, it may provide weaker protection than AH. See ipsecah(7P).                                                                                                    |                                       |  |
| Algorithms and<br>the ESP Device | ESP is implemented as a module that is auto-pushed on top of IP. Use the /dev/ipsecesp entry to tune ESP with ndd(1M), as well as to allow future algorithms to be loaded on top of ESP. ESP allows encryption algorithms to be pushed on top of it, in addition to the authentication algorithms that can be used in AH. Authentication algorithms include HMAC-MD5 and HMAC-SHA-1. See authmd5h(7M) and authsha1(7M). Encryption algorithms include DES, Triple-DES, Blowfish and AES. See encrdes(7M), encr3des(7M), encrbfsh(7M) and encraes(7M). Each authentication and encryption algorithm contain key size and key format properties. Because of export laws in the United States, not all encryption algorithms are available outside of the United States. |                                       |  |
| Security<br>Considerations       | ESP without authentication exposes vulnerabilities to cut-and-paste cryptographic attacks as well as eavesdropping attacks. Like AH, ESP is vulnerable to eavesdropping when used without confidentiality.                                                                                                    |                                       |  |
| ATTRIBUTES                       | See attributes(5) for descriptions of the following attributes:                                                                                                    |                                       |  |
|                                  | ATTRIBUTE TYPE                                                                                                    | ATTRIBUTE VALUE                       |  |
|                                  | Availability                                                                                                    | SUNWcsr (32-bit)                      |  |
|                                  |                                                                                                    | SUNWcarx (64-bit)                     |  |
|                                  | Interface Stability                                                                                                    | Evolving                              |  |
|                                  |                                                                                                    |                                       |  |
| SEE ALSO                         | <pre>ipsecconf(1M), ndd(1M), attributes(5), authmd5h(5), authsha1(7M),<br/>encrdes(7M), encr3des(7M), encrbfsh(7M), ip(7P), ipsec(7P), ipsecah(7P)</pre>                                                                                                    |                                       |  |
|                                  | Kent, S. and Atkinson, R.RFC 2406, IP Enca<br>Internet Society, 1998.                                                                                                    | psulating Security Payload (ESP), The |  |

**NOTES** Due to United States export control laws, encryption strength available on ESP varies for versions of the SunOS sold outside the United States.

See authmd5h(7M) and authsha1(7M). Encryption algorithms include DES, Triple-DES, Blowfish and AES. See encrdes(7M), encr3des(7M), and encrbfsh(7M).

| NAME                                              | isdnio – ISDN interfaces                                                                                                    |
|---------------------------------------------------|----------------------------------------------------------------------------------------------------|
| SYNOPSIS                                          | <pre>#include <sun audioio.h=""> #include <sun isdnio.h=""></sun></sun></pre>                                                                                                    |
|                                                   | <pre>int ioctl(int fd, int command, /* arg */);</pre>                                                                                                    |
| DESCRIPTION                                       | ISDN ioctl commands are a subset of ioctl(2) commands that perform a variety of control functions on Integrated Services Digital Network (ISDN) STREAMS devices. The arguments command and <i>arg</i> are passed to the file designated by <i>fd</i> and are interpreted by the ISDN device driver.                                                                                                    |
|                                                   | <i>fd</i> is an open file descriptor that refers to a stream. command determines the control function to be performed as described in the IOCTLS section of this document. <i>arg</i> represents additional information that is needed by command. The type of <i>arg</i> depends upon the command, but generally it is an integer or a pointer to a command-specific data structure.                                                                                                    |
|                                                   | Since these ISDN commands are a subset of ioctl and streamio(71), they are subject to errors as described in those interface descriptions.                                                                                                    |
|                                                   | This set of generic ISDN ioctl commands is meant to control various types of ISDN STREAMS device drivers. The following paragraphs give some background on various types of ISDN hardware interfaces and data formats, and other device characteristics.                                                                                                    |
| Controllers,<br>Interfaces, and<br>Channels       | This manual page discusses operations on, and facilities provided by ISDN controllers, interfaces and channels. A controller is usually a hardware peripheral device that provides one or more ISDN interfaces and zero or more auxiliary interfaces. In this context, the term interface is synonymous with the term "port". Each interface can provide one or more channels.                                                                                                    |
| Time Division<br>Multiplexed Serial<br>Interfaces | ISDN BRI-TE, BRI-NT, and PRI interfaces are all examples of Time Division<br>Multiplexed Serial Interfaces. As an example, a Basic Rate ISDN (BRI) Terminal<br>Equipment (TE) interface provides one D-channel and two B-channels on the same set<br>of signal wires. The BRI interface, at the S reference point, operates at a bit rate of<br>192,000 bits per second. The bits are encoded using a pseudoternary coding system<br>that encodes a logic one as zero volts, and a logic zero as a positive or negative<br>voltage. Encoding rules state that adjacent logic zeros must be encoded with opposite<br>voltages. Violations of this rule are used to indicate framing information such that<br>there are 4000 frames per second, each containing 48 bits. These 48 bits are divided<br>into channels. Not including framing and synchronization bits, the frame is divided<br>into 8 bits for the B1-channel, 1 bit for the D-channel, 8 bits for B2, 1 bit for D, 8 bits for<br>B1, 1 bit for D, and 8 bits for B2. This results in a 64,000 bps B1-channel, a 64,000 bps<br>B2-channel, and a 16,000 bps D-channel, all on the same serial interface. |
| Basic Rate ISDN                                   | A Basic Rate ISDN (BRI) interface consists of a 16000 bit per second Delta Channel (D-channel) for signaling and X.25 packet transmission, and two 64000 bit per second Bearer Channels (B-channels) for transmission of voice or data.                                                                                                    |

The CCITT recommendations on ISDN Basic Rate interfaces, I.430, identify several "reference points" for standardization. From (Stallings89): Reference point T (terminal) corresponds to a minimal ISDN network termination at the customer's premises. It separates the network provider's equipment from the user's equipment. Reference point S (system) corresponds to the interface of individual ISDN terminals. It separates user terminal equipment from network-related communications functions. Reference point R (rate) provides a non-ISDN interface between user equipment that is not ISDN-compatible and adaptor equipment. . . . The final reference point . . . is reference point U (user). This interface describes the full-duplex data signal on the subscriber line.

Some older technology components of some ISDN networks occasionally steal the low order bit of an ISDN B-channel octet in order to transmit in-band signaling information between switches or other components of the network. Even when out-of-band signaling has been implemented in these networks, and the in-band signaling is no longer needed, the bit-robbing mechanism may still be present. This bit robbing behavior does not appreciably affect a voice call, but it will limit the usable bandwidth of a data call to 56000 bits per second instead of 64000 bits per second. These older network components only seem to exist in the United States of America, Canada and Japan. ISDN B-channel data calls that have one end point in the United States, Canada or Japan may be limited to 56000 bps usable bandwidth instead of the normal 64000 bps. Sometimes the ISDN service provider may be able to supply 56kbps for some calls and 64kbps for other calls. On an international call, the local ISDN service provider may advertise the call as 64kbps even though only 56kbps are reliably delivered because of bit-robbing in the foreign ISDN that is not reported to the local switch.

A Basic Rate Interface implements either a Terminal Equipment (TE) interface or a Network Termination (NT) interface. TE's can be ISDN telephones, a Group 4 fax, or other ISDN terminal equipment. A TE connects to an NT in order to gain access to a public or private ISDN network. A private ISDN network, such as provided by a Private Branch Exchange (PBX), usually provides access to the public network.

If multi-point configurations are allowed by an NT, it may be possible to connect up to eight TE's to a single NT interface. All of the TE's in a multipoint configuration share the same D and B-channels. Contention for B-Channels by multiple TEs is resolved by the ISDN switch (NT) through signaling protocols on the D-channel.

Contention for access to the D-channel is managed by a collision detection and priority mechanism. D-channel call control messages have higher priority than other packets. This media access function is managed at the physical layer.

A BRI-TE interface may implement a "Q-channel", the Q-channel is a slow speed, 800 bps, data path from a TE to an NT. Although the structure of the Q-channel is defined in the I.430 specification, the use of the Q-channel is for further study.

A BRI-NT interface may implement an "S-channel", the S-channel is a slow speed, 4000 bps, data path from a NT to an TE. The use of the S-channel is for further study.

| Primary Rate<br>ISDN | Primary Rate ISDN (PRI) interfaces are either 1.544Mbps (T1 rate) or 2.048Mbps (E1 rate) and are typically organized as 23 B-channels and one D-Channel (23B+D) for T1 rates, and 30 B-Channels and one D-Channel (30B+D) for E1 rates. The D-channels on a PRI interface operate at 64000 bits per second. T1 rate PRI interface is the standard in the United States, Canada and Japan while E1 rate PRI interface is the standard in European countries. Some E1 rate PRI interface implementations allow access to channel zero which is used for framing. |
|----------------------|----------------------------------------------------------------------------------------------------|
| Channel Types        | ISDN channels fall into several categories; D-channels, bearer channels, and management pseudo channels. Each channel has a corresponding device name somewhere under the directory /dev/isdn/ as documented in the appropriate hardware specific manual page.                                                                                                    |
|                      | D-channels<br>There is at most one D-channel per ISDN interface. The D-channel carries signaling<br>information for the management of ISDN calls and can also carry X.25 packet data.<br>In the case of a PRI interface, there may actually be no D-channel if Non-Facility<br>Associated Signaling is used. D-channels carry data packets that are framed and<br>checked for transmission errors according to the LAP-D protocol. LAP-D uses<br>framing and error checking identical to the High Speed Data Link (HDLC) protocol.                             |
|                      | B-channels<br>BRI interfaces have two B-channels, B1 and B2. On a BRI interface, the only other<br>type of channel is an H-channel which is a concatenation of the B1 and B2 channels.<br>An H-channel is accessed by opening the "base" channel, B1 in this case, and using<br>the ISDN_SET_FORMAT ioctl to change the configuration of the B-channel from<br>8-bit, 8 kHz to 16-bit, 8kHz.                                                                                                    |
|                      | On a primary rate interface, B channels are numbered from 0 to 31 in Europe and 1 to 23 in the United States, Canada and Japan.                                                                                                    |
|                      | H-Channels<br>A BRI or PRI interface can offer multiple B-channels concatenated into a single,<br>higher bandwidth channel. These concatenated B-channels are referred to as an<br>"H-channels" on a BRI interface. The PRI interface version of an H-channel is<br>referred to as an H <i>n</i> -channels where <i>n</i> is a number indicating how the B-channels<br>have been aggregated into a single channel.                                                                                                    |
|                      | <ul> <li>A PRI interface H0 channel is 384 kbps allowing 3H0+D on a T1 rate PRI interface and 4H0+D channels on an E1 rate PRI interface.</li> <li>A T1 PRI interface H11 channel is 1536 kbps (24×64000bps). This will consume the channel normally reserved for the D-channel, so signaling must be done with Non-Facility Associated Signaling (NFAS) from another PRI interface.</li> <li>An E1 PRI interface H12 channel is 1920 kbps (30×64000bps). An H12-channel leaves room for the framing-channel as well as the D-channel.</li> </ul>              |
|                      | Auxiliary channels<br>Auxiliary channels are non-ISDN hardware interfaces that are closely tied to the<br>ISDN interfaces. An example would be a video or audio coder/decoder (codec).<br>The existence of an auxiliary channel usually implies that one or more B-channels<br>can be "connected" to an auxiliary interface in hardware.                                                                                                    |
|                      |                                                                                                    |

Management pseudo-channels

A management pseudo-channel is used for the management of a controller, interface, or hardware channel. Management channels allow for out-of-band control of hardware interfaces and for out-of-band notification of status changes. There is at least one management device per hardware interface.

There are three different types of management channels implemented by ISDN hardware drivers:

- A controller management device handles all ioctls that simultaneously affect hardware channels on different interfaces. Examples include resetting a controller, mu-code (as in the Greek letter mu) downloading of a controller, or the connection of an ISDN B-channel to an auxiliary channel that represents an audio coder/decoder (codec). The latter case would be accomplished using the ISDN SET CHANNEL ioctl.
- An interface management device handles all ioctls that affect multiple channels on the same interface. Messages associated with the activation and deactivation of an interface arrive on the management device associated with the D channel of an ISDN interface.
- Auxiliary interfaces may also have management devices. See the hardware specific man pages for operations on auxiliary devices.

#### Trace pseudo-channels

A device driver may choose to implement a trace device for a data or management channel. Trace channels receive a special M\_PROTO header with the original channel's original M\_PROTO or M\_DATA message appended to the special header. The header is described by:

```
typedef struct {
  uint_t seq; /* Sequence number */
  int type; /* device dependent */
  struct timeval timestamp;
  char _f[8]; /* filler */
} audtrace hdr t;
```

#### ISDN Channel types

The isdn\_chan\_t type enumerates the channels available on ISDN interfaces. If a particular controller implements any auxiliary channels then those auxiliary channels will be described in a controller specific manual page. The defined channels are described by the isdn chan t type as shown below:

```
/* ISDN channels */
typedef enum {
    ISDN_CHAN_NONE = 0x0, /* No channel given */
    ISDN_CHAN_SELF, /* The channel performing the ioctl */
    ISDN_CHAN_HOST, /* Unix STREAM */
    ISDN_CHAN_CTRL_MGT, /* Controller management */
    /* TE channel defines */
    ISDN_CHAN_TE_MGT, /* Receives activation/deactivation */
    ISDN_CHAN_TE_D_TRACE, /* Trace device for protocol analysis apps */
    ISDN_CHAN_TE_D,
```

```
ISDN CHAN TE B1,
                      ISDN_CHAN_TE_B2,
                      /* NT channel defines */
                                             /* Receives activation/deactivation */
                      ISDN_CHAN_NT_MGT,
                      ISDN CHAN NT D TRACE, /* Trace device for protocol analysis apps */
                      ISDN CHAN NT D,
                      ISDN CHAN NT B1,
                      ISDN_CHAN_NT_B2,
                      /* Primary rate ISDN */
                      ISDN CHAN PRI MGT,
                      ISDN CHAN PRI D,
                      ISDN_CHAN_PRI_B0, ISDN_CHAN_PRI_B1,
ISDN_CHAN_PRI_B2, ISDN_CHAN_PRI_B3,
ISDN_CHAN_PRI_B4, ISDN_CHAN_PRI_B5,
                      ISDN_CHAN_PRI_B6, ISDN_CHAN_PRI_B7,
                      ISDN_CHAN_PRI_B8, ISDN_CHAN_PRI_B9,
                      ISDN CHAN PRI B10, ISDN CHAN PRI B11,
                      ISDN_CHAN_PRI_B12, ISDN_CHAN_PRI_B13,
                      ISDN_CHAN_PRI_B14, ISDN_CHAN_PRI_B15,
                      ISDN_CHAN_PRI_B16, ISDN_CHAN_PRI_B17,
                      ISDN_CHAN_PRI_B18, ISDN_CHAN_PRI_B19,
                      ISDN CHAN PRI B20, ISDN CHAN PRI B21,
                      ISDN_CHAN_PRI_B22, ISDN_CHAN_PRI_B23,
                      ISDN CHAN PRI B24, ISDN CHAN PRI B25,
                      ISDN_CHAN_PRI_B26, ISDN_CHAN_PRI_B27,
                      ISDN_CHAN_PRI_B28, ISDN_CHAN_PRI_B29,
                      ISDN_CHAN_PRI_B30, ISDN_CHAN_PRI_B31,
                      /* Auxiliary channel defines */
                      ISDN_CHAN_AUX0, ISDN_CHAN_AUX1, ISDN_CHAN_AUX2, ISDN_CHAN_AUX3,
                      ISDN_CHAN_AUX4, ISDN_CHAN_AUX5, ISDN_CHAN_AUX6, ISDN_CHAN_AUX7
                  } isdn_chan_t;
ISDN Interface
                  The isdn interface t type enumerates the interfaces available on ISDN
          types
                  controllers. The defined interfaces are described by the isdn interface t type as
                  shown below:
                  /* ISDN interfaces */
                  typedef enum {
                    ISDN_TYPE_UNKNOWN = -1, /* Not known or applicable */
                                            /*
                    ISDN_TYPE_SELF = 0,
                           * For queries, application may
                           * put this value into "type" to
                           * query the state of the file
                           * descriptor used in an ioctl.
                           */
                    ISDN TYPE OTHER,
                                            /* Not an ISDN interface */
                    ISDN_TYPE_TE,
                    ISDN TYPE NT,
                    ISDN TYPE PRI,
                  } isdn interface t;
```

284 man pages section 7: Device and Network Interfaces • Last Revised 7 Apr 1998

#### Activation and Deactivation of ISDN Interfaces

The management device associated with an ISDN D-channel is used to request activation, deactivation and receive information about the activation state of the interface. See the descriptions of the ISDN\_PH\_ACTIVATE\_REQ and ISDN\_MPH\_DEACTIVATE\_REQ ioctls. Changes in the activation state of an interface are communicated to the D-channel application through M\_PROTO messages sent up-stream on the management device associated with the D-channel. If the D-channel protocol stack is implemented as a user process, the user process can retrieve the M\_PROTO messages using the getmsg(2) system call.

These M **PROTO** messages have the following format:

#### STREAMS IOCTLS

All of the streamio(7I) ioctl commands may be issued for a device conforming to the the isdnio interface.

ISDN interfaces that allow access to audio data should implement a reasonable subset of the audio(71) interface.

ISDN ioctls | ISDN PH ACTIVATE REQ

Request ISDN physical layer activation. This command is valid for both TE and NT interfaces. *fd* must be a D-channel file descriptor. *arg* is ignored.

TE activation will occur without use of the ISDN\_PH\_ACTIVATE\_REQ ioctl if the device corresponding to the TE D-channel is open, "on", and the ISDN switch is requesting activation.

### ISDN MPH DEACTIVATE REQ

fd must be an NT D-channel file descriptor. arg is ignored.

This command requests ISDN physical layer de-activation. This is not valid for TE interfaces. A TE interace may be turned off by use of the ISDN\_PARAM\_POWER command or by close(2) on the associated *fd*.

ISDN ACTIVATION STATUS

*fd* is the file descriptor for a D-channel, the management device associated with an ISDN interface, or the management device associated with the controller. *arg* is a

pointer to an isdn\_activation\_status\_t structure. Although it is possible for applications to determine the current activation state with this ioctl, a D-channel protocol stack should instead process messages from the management pseudo channel associated with the D-channel.

The type field should be set to ISDN\_TYPE\_SELF. The device specific interface type will be returned in the type field.

The isdn\_activation\_status\_t structure contains the interface type and the current activation state. type is the interface type and should be set by the caller to ISDN\_TYPE\_SELF.

#### ISDN INTERFACE STATUS

The ISDN\_INTERFACE\_STATUS ioctl retrieves the status and statistics of an ISDN interface. The requesting channel must own the interface whose status is being requested or the ioctl will fail. *fd* is the file descriptor for an ISDN interface management device. *arg* is a pointer to a struct isdn\_interface\_info. If the interface field is set to ISDN\_TYPE\_SELF, it will be changed in the returned structure to reflect the proper device-specific interface of the requesting *fd*.

```
typedef struct isdn_interface_info {
    isdn_interface_t interface;
    enum isdn_activation_state activation;
    unsigned int ph_ai; /* Physical: Activation Ind */
    unsigned int ph_di; /* Physical: Deactivation Ind */
    unsigned int mph_ai; /* Management: Activation Ind */
    unsigned int mph_di; /* Management: Deactivation Ind */
    unsigned int mph_eil; /* Management: Error 1 Indication */
    unsigned int mph_ei2; /* Management: Error 2 Indication */
    unsigned int mph_ii_c; /* Management: Info Ind, connection */
    unsigned int mph_ii_d; /* Management: Info Ind, disconn. */
} isdn_interface_info_t;
```

ISDN\_CHANNEL\_STATUS

The ISDN\_CHANNEL\_STATUS ioctl retrieves the status and statistics of an ISDN channel. The requesting channel must own the channel whose status is being requested or the ioctl will fail. *fd* is any file descriptor. *arg* is a pointer to a struct

isdn\_channel\_info. If the interface field is set to ISDN\_CHAN\_SELF, it will be changed in the returned structure to reflect the proper device-specific channel of the requesting *fd*.

```
typedef struct isdn_channel_info {
    isdn_chan_t channel;
    enum isdn_iostate iostate;
    struct isdn_io_stats {
    ulong_t packets; /* packets transmitted or received */
    ulong_t octets; /* octets transmitted or received */
    ulong_t errors; /* errors packets transmitted or received */
    } transmit, receive;
} isdn_channel_info_t;
```

ISDN\_PARAM\_SET

*fd* is the file descriptor for a management device. *arg* is a pointer to a struct isdn\_param. This command allows the setting of various ISDN physical layer parameters such as timers. This command uses the same arguments as the ISDN\_PARAM\_GET command.

ISDN PARAM GET

*fd* is the file descriptor for a management device. *arg* is a pointer to a struct isdn\_param This command provides for querying the value of a particular ISDN physical layer parameter.

```
typedef enum {
  ISDN_PARAM_NONE = 0,
  ISDN_PARAM_NT_T101, /* NT Timer, 5-30 s, in milliseconds */
ISDN_PARAM_NT_T102, /* NT Timer, 25-100 ms, in milliseconds
  ISDN_PARAM_NT_T102, /* NT Timer, 25-100 ms, in milliseconds */
ISDN_PARAM_TE_T103, /* TE Timer, 5-30 s, in milliseconds */
  ISDN_PARAM_TE_T104, /* TE Timer, 500-1000 ms, in milliseconds */
  ISDN_PARAM_MAINT, /* Manage the TE Maintenance Channel */
ISDN_PARAM_ASMB, /* Modify Activation State Machine Behavior */
ISDN_PARAM_POWER, /* Take the interface online or offline */
  ISDN_PARAM_ASMB,
ISDN_PARAM_POWER,
ISDN_PARAM_PAUSE,
                              /* Paused if == 1, else not paused == 0 */
} isdn param tag t;
enum isdn_param_asmb {
    ISDN_PARAM_TE_ASMB_CCITT88, /* 1988 bluebook */
     ISDN PARAM TE ASMB CTS2, /* Conformance Test Suite 2 */
};
typedef struct isdn_param {
    isdn_param_tag_t tag;
    union {
   unsigned int us; /* micro seconds */
unsigned int ms; /* Timer value in ms */
unsigned int flag; /* Boolean */
   enum isdn param asmb asmb;
   enum isdn_param_maint maint;
   struct {
      isdn_chan_t channel; /* Channel to Pause */
       int paused; /* TRUE or FALSE */
         } pause;
   unsigned int reserved[2]; /* reserved, set to zero */
    } value;
} isdn param t;
```

Device and Network Interfaces 287

#### ISDN PARAM POWER

If an implementation provides power on and off functions, then power should be on by default. If flag is ISDN\_PARAM\_POWER\_OFF then a TE interface is forced into state F0, NT interfaces are forced into state G0. If flag is ISDN\_PARAM\_POWER\_ON then a TE interface will immediately transition to state F3 when the TE D-channel is opened. If flag is one, an NT interface will transition to state G1 when the NT D-channel is opened.

Implementations that do not provide ISDN\_POWER return failure with errno set to ENXIO.ISDN\_POWER is different from ISDN\_PH\_ACTIVATE\_REQ since CCITT specification requires that if a BRI-TE interface device has power, then it permits activation.

#### ISDN PARAM NT T101

This parameter accesses the NT timer value T1. The CCITT recommendations specify that timer T1 has a value from 5 to 30 seconds. Other standards may differ.

### ISDN\_PARAM\_NT\_T102

This parameter accesses the NT timer value T2. The CCITT recommendations specify that timer T2 has a value from 25 to 100 milliseconds. Other standards may differ.

### ISDN\_PARAM\_TE\_T103

This parameter accesses the TE timer value T3. The CCITT recommendations specify that timer T3 has a value from 5 to 30 seconds. Other standards may differ.

ISDN PARAM TE T104

This parameter accesses the TE timer value T4. The CTS2 specifies that timer T4 is either not used or has a value from 500 to 1000 milliseconds. Other standards may differ. CTS2 requires that timer T309 be implemented if T4 is not available.

ISDN PARAM MAINT

This parameter sets the multi-framing mode of a BRI-TE interface. For normal operation this parameter should be set to ISDN\_PARAM\_MAINT\_ECHO. Other uses of this parameter are dependent on the definition and use of the BRI interface S and Q channels.

### ISDN PARAM ASMB

There are a few differences in the BRI-TE interface activation state machine standards. This parameter allows the selection of the appropriate standard. At this time, only ISDN\_PARAM\_TE\_ASMB\_CCITT88 and ISDN\_PARAM\_TE\_ASMB\_CTS2 are available.

### ISDN PARAM PAUSE

This parameter allows a management device to pause the IO on a B-channel. pause.channel is set to indicate which channel is to be paused or un-paused. pause.paused is set to zero to un-pause and one to pause. *fd* is associated with an ISDN interface management device. *arg* is a pointer to a struct isdn param.

### ISDN\_SET\_LOOPBACK

*fd* is the file descriptor for an ISDN interface's management device. *arg* is a pointer to an isdn loopback request t structure.

isdnio(7I)

```
typedef enum {
                                   ISDN LOOPBACK LOCAL,
                                    ISDN_LOOPBACK_REMOTE,
                             } isdn_loopback_type_t;
                             typedef enum {
                                ISDN_LOOPBACK_B1 =
                                                          0x1,
                               ISDN_LOOPBACK_B2 = 0x2,
ISDN_LOOPBACK_D = 0x4,
                                    ISDN_LOOPBACK_E_ZERO = 0x8,
                                   ISDN LOOPBACK S = 0x10,
                                   ISDN LOOPBACK Q =
                                                               0x20.
                             } isdn loopback chan t;
                             typedef struct isdn loopback request {
                                  isdn_loopback_type_t type;
                                  int
                                                              channels;
                             } isdn loopback request t;
                             An application can receive D-channel data during D-Channel loopback but cannot
                             transmit data. The field type is the bitwise OR of at least one of the following
                             values:
                                ISDN LOOPBACK B1 (0x1) /* loopback on B1-channel */

      ISDN_LOOPBACK_B2
      (0x2)
      /* loopback on B2-channel */

      ISDN_LOOPBACK_D
      (0x4)
      /* loopback on D-channel */

      ISDN_LOOPBACK_E_ZERO
      (0x8)
      /* force E-channel to Zero if */

      /* fd is for NT interface */

                                ISDN_LOOPBACK_S(0x10)/* loopback on S-channel */ISDN_LOOPBACK_Q(0x20)/* loopback on Q-channel */
                          ISDN RESET LOOPBACK
                             arg is a pointer to an isdn_loopback_request_t structure.
                             ISDN RESET LOOPBACK turns off the selected loopback modes.
ISDN Data Format
                          The isdn format t type is meant to be a complete description of the various data
                          modes and rates available on an ISDN interface. Several macros are available for
                          setting the format fields. The isdn_format_t structure is shown below:
```

```
/* ISDN channel data format */
typedef enum {
    ISDN_MODE_NOTSPEC, /* Not specified */
    ISDN_MODE_HDLC, /* HDLC framing and error checking */
    ISDN_MODE_TRANSPARENT /* Transparent mode */
} isdn_mode_t;
/* Audio encoding types (from audioio.h) */
#define AUDIO_ENCODING_NONE (0) /* no encoding*/
#define AUDIO_ENCODING_ULAW (1) /* mu-law */
#define AUDIO_ENCODING_ALAW (2) /* A-law */
#define AUDIO_ENCODING_LINEAR (3) /* Linear PCM */
typedef struct isdn_format {
    isdn_mode_t mode;
    unsigned int sample_rate; /* sample frames/sec*/
    unsigned int channels; /* # interleaved chans */
```

Device and Network Interfaces 289

## isdnio(7I)

|                                 | <pre>unsigned int precision; /* bits per sample */ unsigned int encoding; /* data encoding */ } isdn_format_t; /*</pre>                                                                                                    |  |  |  |
|---------------------------------|----------------------------------------------------------------------------------------------------|--|--|--|
|                                 | <pre>* These macros set the fields pointed<br/>* to by the macro argument (isdn_format_t*)fp in preparation<br/>* for the ISDN_SET_FORMAT ioctl.<br/>*/</pre>                                                                                                    |  |  |  |
|                                 | <pre>ISDN_SET_FORMAT_BRI_D(fp) /* BRI D-channel */ ISDN_SET_FORMAT_PRI_D(fp) /* PRI D-channel */ ISDN_SET_FORMAT_HDLC_B64(fp) /* BRI B-ch @ 56kbps */ ISDN_SET_FORMAT_HDLC_B56(fp) /* BRI B-ch @ 64kbps */ ISDN_SET_FORMAT_VOICE_ULAW(fp) /* BRI B-ch voice */ ISDN_SET_FORMAT_VOICE_ALAW(fp) /* BRI B-ch voice */ ISDN_SET_FORMAT_BRI_H(fp) /* BRI H-channel */</pre>                                                    |  |  |  |
| ISDN Datapath<br>Types          | Every STREAMS stream that carries data to or from the ISDN serial interfaces is classified as a channel-stream datapath. A possible ISDN channel-stream datapath device name for a TE could be /dev/isdn/0/te/b1.                                                                                                    |  |  |  |
|                                 | On some hardware implementations, it is possible to route the data from hardware channel to hardware channel completely within the chip or controller. This is classified as a channel-channel datapath. There does not need to be any open file descriptor for either channel in this configuration. Only when data enters the host and utilizes a STREAMS stream is this classified as an ISDN channel-stream datapath. |  |  |  |
| ISDN<br>Management<br>Stream    | A management stream is a STREAMS stream that exists solely for control purposes<br>and is not intended to carry data to or from the ISDN serial interfaces. A possible<br>management device name for a TE could be /dev/isdn/0/te/mgt.                                                                                                    |  |  |  |
| Channel<br>Management<br>IOCTLS | The following ioctls describe operations on individual channels and the connection of                                                                                                    |  |  |  |
|                                 |                                                                                                    |  |  |  |

If there is not an open channel-stream datapath for a requested channel, the default format of that channel will be set for a subsequent open(2).

To modify the format of an open STREAM, the driver will disconnect the hardware channel, flush the internal hardware queues, set the new default configuration, and finally reconnect the data path using the newly specified format. Upon taking effect, all state information will be reset to initial conditions, as if a channel was just opened. It is suggested that the user flush the interface as well as consult the hardware specific documentation to insure data integrity.

If a user desires to connect more than one B channel, such as an H-channel, the B-channel with the smallest offset should be specified, then the precision should be specified multiples of 8. For an H-channel the precision value would be 16. The user should subsequently open the base B-channel. If any of the sequential B-channels are busy the open will fail, otherwise all of the B-channels that are to be used in conjunction will be marked as busy.

The returned failure codes and their descriptions are listed below:

```
EPERM /* No permission for intented operation */
EINVAL /* Invalid format request */
EIO /* Set format attempt failed. */
```

#### ISDN SET CHANNEL

The ISDN\_SET\_CHANNEL ioctl sets up a data connection within an ISDN controller. The ISDN\_SET\_CHANNEL ioctl can only be issued from an ISDN management stream to establish or modify channel-channel datapaths. The ioctl parameter *arg* is a pointer to an ISDN connection request (isdn\_conn\_req\_t\*). Once a data path is established, data flow is started as soon as the path endpoints become active. Upon taking effect, all state information is reset to initial conditions, as if a channel was just opened.

The isdn\_conn\_req\_t structure is shown below. The five fields include the receive and transmit ISDN channels, the number of directions of the data path, as well as the data format. The reserved field must always be set to zero.

```
/* Number of directions for data flow */
typedef enum {
    ISDN_PATH_NOCHANGE = 0, /* Invalid value */
    ISDN_PATH_DISCONNECT, /* Disconnect data path */
    ISDN_PATH_ONEWAY, /* One way data path */
    ISDN_PATH_TWOWAY, /* Bi-directional data path */
} isdn_path_t;
typedef struct isdn_conn_req {
    isdn_chan_t from;
    isdn_chan_t to;
    isdn_path_t dir; /* uni/bi-directional or disconnect */
    isdn_format_t format; /* data format */
    int reserved[4]; /* future use - must be 0 */
} isdn_conn_req_t;
```

#### isdnio(7I)

To specify a read-only, write-only, or read-write path, or to disconnect a path, the dir field should be set to ISDN\_PATH\_ONEWAY, ISDN\_PATH\_TWOWAY, and ISDN\_PATH\_DISCONNECT respectively. To modify the format of a channel-channel datapath, a user must disconnect the channel and then reconnect with the desired format.

The returned failure codes and their descriptions are listed below:

```
EPERM /* No permission for intented operation */
EBUSY /* Connection in use */
EINVAL /* Invalid connection request */
EIO /* Connection attempt failed */
```

#### ISDN GET FORMAT

The ISDN\_GET\_FORMAT ioctl gets the ISDN data format of the channel-stream datapath described by *fd. arg* is a pointer to an ISDN data format request type (isdn\_format\_req\_t\*). ISDN\_GET\_FORMAT can be issued on any channel to retrieve the format of any channel it owns. For example, if issued on the TE management channel, the format of any other te channel can be retrieved.

#### ISDN GETCONFIG

The ISDN\_GETCONFIG ioctl is used to get the current connection status of all ISDN channels associated with a particular management STREAM. ISDN\_GETCONFIG also retrieves a hardware identifier and the generic interface type. *arg* is an ISDN connection table pointer (isdn\_conn\_tab\_t\*). The isdn\_conn\_tab\_t structure is shown below:

The table contains a string which is the interface's unique identification string. The second element of this table contains the ISDN transmit and receive connections and configuration for all possible data paths for each type of ISDN controller hardware. Entries that are not connected will have a value of ISDN\_NO\_CHAN in the from and to fields. The number of entries will always be ISDN\_MAX\_CHANS, and can be referenced in the hardware specific implementation documentation. An isdn\_conn\_tab\_t structure is allocated on a per controller basis.

```
SEE ALSO getmsg(2), ioctl(2), open(2), poll(2), read(2), write(2), audio(7I), dbri(7D), streamio(7I)
```

ISDN, An Introduction – William Stallings, Macmillan Publishing Company. ISBN 0-02-415471-7

|               | Isp(7D)                                                                                                    |  |  |  |
|---------------|----------------------------------------------------------------------------------------------------|--|--|--|
| NAME          | isp – ISP SCSI Host Bus Adapter Driver                                                                                                    |  |  |  |
| Sbus          | QLGC,isp@sbus-slot,10000                                                                                                    |  |  |  |
| PCI           | SUNW,isptwo@pci-slot                                                                                                    |  |  |  |
| DESCRIPTION   | The ISP Host Bus Adapter is a SCSA compliant nexus driver that supports the Qlogic ISP1000 SCSI and the ISP1040B SCSI chips. The ISP1000 chip works on SBus and the ISP1040B chip works on PCI bus. The ISP is an intelligent SCSI Host Bus Adapter chip that reduces the amount of CPU overhead used in a SCSI transfer. |  |  |  |
|               | The isp driver supports the standard functions provided by the SCSA interface. The driver supports tagged and untagged queuing, fast and wide SCSI, and auto request sense, but does not support linked commands. The PCI version ISP Host bus adapter based on ISP1040B also supports Fast-20 scsi devices.              |  |  |  |
| CONFIGURATION | The isp driver can be configured by defining properties in isp.conf which override<br>the global SCSI settings. Supported properties are scsi-options,<br>target <n>-scsi-options, scsi-reset-delay, scsi-watchdog-tick,<br/>scsi-tag-age-limit, scsi-initiator-id, and scsi-selection-timeout.</n>                       |  |  |  |
|               | $target < n > -scsi-options$ overrides the scsi-options property value for $target < n >$ . $< n >$ is a hex value that can vary from 0 to f. Refer to $scsi_hba_attach(9F)$ for details.                                                                                                    |  |  |  |
|               | Both the ISP1000 and ISP1040B support only certain SCSI selection timeout values. The valid values are 25, 50, 75, 100, 250, 500, 750 and 1000. These properties are in units of milliseconds.                                                                                                    |  |  |  |
| EXAMPLES      | EXAMPLE 1 SCSI Options                                                                                                    |  |  |  |
|               | Create a file called /kernel/drv/isp.conf and add this line:                                                                                                    |  |  |  |
|               | <pre>scsi-options=0x78;</pre>                                                                                                    |  |  |  |
|               | This will disable tagged queuing, fast SCSI, and Wide mode for all isp instances. The following will disable an option for one specific ISP (refer to driver.conf(4)):                                                                                                    |  |  |  |
|               | <pre>name="isp" parent="/iommu@f,e0000000/sbus@f,e0001000"     reg=1,0x10000,0x450     target1-scsi-options=0x58     scsi-options=0x178 scsi-initiator-id=6;</pre>                                                                                                    |  |  |  |
|               | Note that the default initiator ID in OBP is 7 and that the change to ID 6 will occur at attach time. It may be preferable to change the initiator ID in OBP.                                                                                                    |  |  |  |
|               | The above would set $scsi-options$ for target 1 to $0x58$ and for all other targets on this SCSI bus to $0x178$ .                                                                                                    |  |  |  |
|               | The physical pathname of the parent can be determined using the /devices tree or following the link of the logical device name:                                                                                                    |  |  |  |
|               | example# <b>ls -1 /dev/rdsk/c2t0d0s0</b><br>lrwxrwxrwx 1 root root 76 Aug 22 13:29 /dev/rdsk/c2t0d0s0 ->                                                                                                    |  |  |  |

#### isp(7D)

#### **EXAMPLE 1** SCSI Options (Continued)

../../devices/iommu@f,e0000000/sbus@f,e0001000/QLGC,isp@1,10000/sd@0,0:a,raw

Determine the register property values using the output of prtconf(1M) with the -v option:

QLGC, isp, instance #0

Register Specifications: Bus Type=0x1, Address=0x10000, Size=450

#### **EXAMPLE 2** ISP Properties

The isp driver exports properties indicating per target the negotiated transfer speed (target<n>-sync-speed), whether tagged queuing has been enabled (target<n>-TQ), and whether the wide data transfer has been negotiated (target<n>-wide). The sync-speed property value is the data transfer rate in KB/sec. The target-TQ and target-wide properties have no value. The existence of these properties indicate that tagged queuing or wide transfer has been enabled. Refer to prtconf(1M) (verbose option) for viewing the isp properties.

```
QLGC,isp, instance #2
Driver software properties:
    name <target0-TQ> length <0> -- <no value>.
    name <target0-wide> length <0> -- <no value>.
    name <target0-sync-speed> length <4>
        value <0x000028f5>.
    name <scsi-options> length <4>
        value <0x00003f8>.
    name <scsi-watchdog-tick> length <4>
        value <0x000000a>.
    name <scsi-tag-age-limit> length <4>
        value <0x0000008>.
    name <scsi-reset-delay> length <4>
        value <0x00000b8>.
```

#### **EXAMPLE 3** PCI Bus

To achieve the same setting of SCSI-options as in instance #0 above on a PCI machine, create a file called /kernel/drv/isp.conf and add the following entries.

```
name="isp" parent="/pci@lf,2000/pci@l"
unit-address="4"
scsi-options=0x178
target3-scsi-options=0x58 scsi-initiator-id=6;
```

The physical pathname of the parent can be determined using the /devices tree or following the link of the logical device name:

To set scsi-options more specifically per device type, add the following line in the /kernel/drv/isp.conf file:

```
device-type-scsi-options-list =
    "SEAGATE ST32550W", "seagate-scsi-options";
seagate-scsi-options = 0x58;
```

#### 294 man pages section 7: Device and Network Interfaces • Last Revised 12 Jan 1998

**EXAMPLE 3** PCI Bus (Continued)

All device which are of this specific disk type will have scsi-options set to 0x58.

scsi-options specified per target ID has the highest precedence, followed by scsi-options per device type. Global (for all isp instances) scsi-options per bus has the lowest precedence.

The system needs to be rebooted before the specified scsi-options take effect.

#### **EXAMPLE 4** Driver Capabilities

The target driver needs to set capabilities in the isp driver in order to enable some driver features. The target driver can query and modify these capabilities: synchronous, tagged-qing, wide-xfer, auto-rqsense, qfull-retries, qfull-retry-interval. All other capabilities can only be queried.

By default, tagged-qing, auto-rqsense, and wide-xfer capabilities are disabled, while disconnect, synchronous, and untagged-qing are enabled. These capabilities can only have binary values (0 or 1). The default values for qfull-retries and qfull-retry-interval are both 10. The qfull-retries capability is a uchar\_t (0 to 255) while qfull-retry-interval is a ushort\_t (0 to 65535).

The target driver needs to enable tagged-qing and wide-xfer explicitly. The untagged-qing capability is always enabled and its value cannot be modified, because isp can queue commands even when tagged-qing is disabled.

Whenever there is a conflict between the value of scsi-options and a capability, the value set in scsi-options prevails. Only whom != 0 is supported in the scsi ifsetcap(9F) call.

Refer to scsi\_ifsetcap(9F) and scsi\_ifgetcap(9F) for details.

 FILES
 /kernel/drv/isp
 ELF Kernel Module

/kernel/drv/isp.conf Configuration file

ATTRIBUTES

**TES** See attributes(5) for descriptions of the following attributes:

| ATTRIBUTE TYPE | ATTRIBUTE VALUE |  |
|----------------|-----------------|--|
| Architecture   | SPARC           |  |

SEE ALSO prtconf(1M), driver.conf(4), attributes(5), scsi\_abort(9F), scsi\_hba\_attach(9F), scsi\_ifgetcap(9F), scsi\_reset(9F), scsi\_transport(9F), scsi\_device(9S), scsi\_extended\_sense(9S), scsi\_inquiry(9S), scsi\_pkt(9S)

Device and Network Interfaces 295

isp(7D)

|             | Writing Device Drivers                                                                                                    |
|-------------|----------------------------------------------------------------------------------------------------|
|             | ANSI Small Computer System Interface-2 (SCSI-2)                                                                                                    |
|             | QLogic Corporation, ISP1000 Firmware Interface Specification                                                                                                    |
|             | QLogic Corporation, ISP1020 Firmware Interface Specification                                                                                                    |
|             | QLogic Corporation, ISP1000 Technical Manual                                                                                                    |
|             | QLogic Corporation, ISP1020a/1040a Technical Manual                                                                                                    |
|             | QLogic Corporation, <i>Differences between the ISP1020a/1040a and the ISP1020B/1040B - Application Note</i>                                                                                                    |
| DIAGNOSTICS | The messages described below may appear on the system console as well as being logged.                                                                                                    |
|             | The first set of messages may be displayed while the isp driver is first trying to attach. All of these messages mean that the isp driver was unable to attach. These messages are preceded by "isp <number>", where "<number>" is the instance number of the ISP Host Bus Adapter.</number></number> |
|             | Device in slave-only slot, unused<br>The SBus device has been placed in a slave-only slot and will not be accessible;<br>move to non-slave-only SBus slot.                                                                                                    |
|             | Device is using a hilevel intr, unused<br>The device was configured with an interrupt level that cannot be used with this<br>isp driver. Check the device.                                                                                                    |
|             | Failed to alloc soft state<br>Driver was unable to allocate space for the internal state structure. Driver did not<br>attach to device; SCSI devices will be inaccessible.                                                                                                    |
|             | Bad soft state<br>Driver requested an invalid internal state structure. Driver did not attach to device;<br>SCSI devices will be inaccessible.                                                                                                    |
|             | Unable to map registers<br>Driver was unable to map device registers; check for bad hardware. Driver did not<br>attach to device; SCSI devices will be inaccessible.                                                                                                    |
|             | Cannot add intr<br>Driver was not able to add the interrupt routine to the kernel. Driver did not attach<br>to device; SCSI devices will be inaccessible.                                                                                                    |
|             | Unable to attach<br>Driver was unable to attach to the hardware for some reason that may be printed.<br>Driver did not attach to device; SCSI devices will be inaccessible.                                                                                                    |
|             | The next set of messages can be displayed at any time. They will be printed with the full device pathname followed by the shorter form described above.                                                                                                    |

```
Firmware should be < 0x<number> bytes
  Firmware size exceeded allocated space and will not download firmware. This
  could mean that the firmware was corrupted somehow. Check the isp driver.
Firmware checksum incorrect
  Firmware has an invalid checksum and will not be downloaded.
Chip reset timeout
  ISP chip failed to reset in the time allocated; may be bad hardware.
Stop firmware failed
  Stopping the firmware failed; may be bad hardware.
Load ram failed
  Unable to download new firmware into the ISP chip.
DMA setup failed
  The DMA setup failed in the host adapter driver on a scsi pkt. This will return
  TRAN BADPKT to a SCSA target driver.
Bad request pkt
  The ISP Firmware rejected the packet as being set up incorrectly. This will cause the
  isp driver to call the target completion routine with the reason of CMD TRAN ERR
  set in the scsi pkt. Check the target driver for correctly setting up the packet.
Bad request pkt header
  The ISP Firmware rejected the packet as being set up incorrectly. This will cause the
  isp driver to call the target completion routine with the reason of CMD TRAN ERR
  set in the scsi pkt. Check the target driver for correctly setting up the packet.
Polled command timeout on <number>.<number>
  A polled command experienced a timeout. The target device, as noted by the target
  lun (<number>.<number>) information, may not be responding correctly to the
  command, or the ISP chip may be hung. This will cause an error recovery to be
  initiated in the isp driver. This could mean a bad device or cabling.
SCSI Cable/Connection problem
Hardware/Firmware error
  The ISP chip encountered a firmware error of some kind. The problem is probably
  due to a faulty scsi cable or improper cable connection. This error will cause the
  isp driver to do error recovery by resetting the chip.
Received unexpected SCSI Reset
  The ISP chip received an unexpected SCSI Reset and has initiated its own internal
  error recovery, which will return all the scsi pkt with reason set to CMD RESET.
Fatal timeout on target <number>.<number>
```

The isp driver found a command that had not completed in the correct amount of time; this will cause error recovery by the isp driver. The device that experienced the timeout was at target lun (<number>.<number>).

isp(7D)

#### Fatal error, resetting interface

This is an indication that the isp driver is doing error recovery. This will cause all outstanding commands that have been transported to the isp driver to be completed via the scsi\_pkt completion routine in the target driver with reason of CMD\_RESET and status of STAT\_BUS\_RESET set in the scsi\_pkt.

| NAME                          | kb – keyboard STI                                                                                                    | REAMS module                                                                                                    |  |  |  |  |
|-------------------------------|----------------------------------------------------------------------------------------------------|----------------------------------------------------------------------------------------------------|--|--|--|--|
| SYNOPSIS                      | <pre>#include <sys types.h=""></sys></pre>                                                                                                    |                                                                                                    |  |  |  |  |
|                               | <pre>#include <sys stream.h=""></sys></pre>                                                                                                    |                                                                                                    |  |  |  |  |
|                               | <pre>#include <sys stropts.h=""></sys></pre>                                                                                                    |                                                                                                    |  |  |  |  |
|                               | <pre>#include <sys vuid_event.h=""></sys></pre>                                                                                                    |                                                                                                    |  |  |  |  |
|                               | #include <sys kb<="" th=""><th>io.h&gt;</th></sys>                                                                                                    | io.h>                                                                                                    |  |  |  |  |
|                               | <pre>#include <sys kbd.h=""></sys></pre>                                                                                                    |                                                                                                    |  |  |  |  |
|                               | ioctl(fd, I_PUSH                                                                                                    | , "kb");                                                                                                    |  |  |  |  |
| DESCRIPTION                   | The kb STREAMS module processes byte streams generated by a keyboard attached to a CPU serial port. Definitions for altering keyboard translation and reading events from the keyboard are contained in <sys kbio.h=""> and <sys kbd.h="">.</sys></sys> |                                                                                                    |  |  |  |  |
|                               | have been typed. I<br>shorts). If a table                                                                                                    | module utilizes a set of keyboard tables to recognize which keys<br>Each translation table is an array of 128 16-bit words (unsigned<br>entry is less than 0x100, the entry is treated as an ISO 8859/1<br>values indicate special characters that invoke more complicated |  |  |  |  |
| Keyboard                      | The keyboard can be in one of the following translation modes:                                                                                                    |                                                                                                    |  |  |  |  |
| Translation Mode              | TR_NONE<br>Keyboard translation is turned off and up/down key codes are reported.                                                                                                    |                                                                                                    |  |  |  |  |
|                               | TR_ASCII<br>ISO 8859/1 codes are reported.                                                                                                    |                                                                                                    |  |  |  |  |
|                               | TR_EVENT<br>firm_events are reported.                                                                                                    |                                                                                                    |  |  |  |  |
|                               | TR_UNTRANS_EVENT<br>firm_events containing unencoded keystation codes are reported for all input<br>events within the window system.                                                                                                    |                                                                                                    |  |  |  |  |
| Keyboard<br>Translation-Table | All instances of the kb module share seven translation tables that convert raw keystation codes to event values. The tables are:                                                                                                    |                                                                                                    |  |  |  |  |
| Entries                       | Unshifted                                                                                                    | Used when a key is depressed and no shifts are in effect.                                                                                                    |  |  |  |  |
|                               | Shifted                                                                                                    | Used when a key is depressed and a Shift key is held down.                                                                                                    |  |  |  |  |
|                               | Caps Lock                                                                                                    | Used when a key is depressed and Caps Lock is in effect.                                                                                                    |  |  |  |  |
|                               | Alt Graph                                                                                                    | Used when a key is depressed and the Alt Graph key is held down.                                                                                                    |  |  |  |  |
|                               | Num Lock                                                                                                    | Used when a key is depressed and Num Lock is in effect.                                                                                                    |  |  |  |  |
|                               |                                                                                                    |                                                                                                    |  |  |  |  |
|                               |                                                                                                    |                                                                                                    |  |  |  |  |

kb(7M)

kb(7M)

| Controlled                                                                                                    | Used when a key is depressed and the Control key is held down.<br>(Regardless of whether a Shift key or the Alt Graph is being held<br>down, or whether Caps Lock or Num Lock is in effect).                                                                                                    |  |  |  |  |  |
|----------------------------------------------------------------------------------------------------|----------------------------------------------------------------------------------------------------|--|--|--|--|--|
| Key Up                                                                                                    | Used when a key is released.                                                                                                    |  |  |  |  |  |
| to 127. The number effect. If the corresp                                                                                                    | Each key on the keyboard has a key station code that represents a number from 0 to 127. The number is used as an index into the translation table that is currently in effect. If the corresponding entry in the translation table is a value from 0 to 255, the value is treated as an ISO 8859/1 character, and the character is the result of the translation.                                     |  |  |  |  |  |
| values are classified<br>for each class is def                                                                                                    | If the entry in the translation table is higher than 255, it is a special entry. Special entry values are classified according to the value of the high-order bits. The high-order value for each class is defined as a constant, as shown below. When added to the constant, the value of the low-order bits distinguish between keys within each class:                                             |  |  |  |  |  |
| SHIFTKEYS 0x100<br>A shift key. The<br>mask to apply:                                                                                                    | value of the particular shift key is added to determine which shift                                                                                                    |  |  |  |  |  |
| CAPSLOCK 0                                                                                                    | Caps Lock key.                                                                                                    |  |  |  |  |  |
| SHIFTLOCK 1                                                                                                    | "Shift Lock" key.                                                                                                    |  |  |  |  |  |
| LEFTSHIFT 2                                                                                                    | Left-hand Shift key.                                                                                                    |  |  |  |  |  |
| RIGHTSHIFT 3                                                                                                    | Right-hand Shift key.                                                                                                    |  |  |  |  |  |
| LEFTCTRL 4                                                                                                    | Left-hand (or only) Control key.                                                                                                    |  |  |  |  |  |
| RIGHTCTRL 5                                                                                                    | Right-hand Control key.                                                                                                    |  |  |  |  |  |
| ALTGRAPH 9                                                                                                    | Alt Graph key.                                                                                                    |  |  |  |  |  |
| ALT 10                                                                                                    | Alternate or Alt key.                                                                                                    |  |  |  |  |  |
| NUMLOCK 11                                                                                                    | Num Lock key.                                                                                                    |  |  |  |  |  |
| BUCKYBITS 0x200<br>Used to toggle mode-key-up/down status without altering the value of an<br>accompanying ISO 8859/1 character. The actual bit-position value, minus 7, is<br>added. |                                                                                                    |  |  |  |  |  |
| METABIT 0                                                                                                    | The Meta key was pressed along with the key. This is the only<br>user-accessible bucky bit. It is ORed in as the 0x80 bit; since this<br>bit is a legitimate bit in a character, the only way to distinguish<br>between, for example, 0xA0 as META+0x20 and 0xA0 as an<br>8-bit character is to watch for META key up and META key<br>down events and keep track of whether the META key was<br>down. |  |  |  |  |  |
| SYSTEMBIT 1                                                                                                    | The System key was pressed. This is a place holder to indicate which key is the system-abort key.                                                                                                    |  |  |  |  |  |
|                                                                                                    |                                                                                                    |  |  |  |  |  |

FUNNY 0x300

Performs various functions depending on the value of the low 4 bits:

| NOP 0x300     | Does nothing.                                                                                                    |
|---------------|----------------------------------------------------------------------------------------------------|
| OOPS 0x301    | Exists, but is undefined.                                                                                                    |
| HOLE 0x302    | There is no key in this position on the keyboard, and the position-code should not be used.                                                                                                    |
| RESET 0x306   | Keyboard reset.                                                                                                    |
| ERROR 0x307   | The keyboard driver detected an internal error.                                                                                                    |
| IDLE 0x308    | The keyboard is idle (no keys down).                                                                                                    |
| COMPOSE 0x309 | The COMPOSE key; the next two keys should comprise a two-character COMPOSE key sequence.                                                                                                    |
| NONL 0x30A    | Used only in the Num Lock table; indicates that this key is not<br>affected by the Num Lock state, so that the translation table to<br>use to translate this key should be the one that would have been<br>used had Num Lock not been in effect. |
| 0x30B — 0x30F | Reserved for non-parameterized functions.                                                                                                    |

FA\_CLASS 0x400

A floating accent or "dead key." When this key is pressed, the next key generates an event for an accented character; for example, "floating accent grave" followed by the "a" key generates an event with the ISO 8859/1 code for the "a with grave accent" character. The low-order bits indicate which accent; the codes for the individual "floating accents" are as follows:

| FA_UMLAUT 0x400  | umlaut       |
|------------------|--------------|
| FA_CFLEX 0x401   | circumflex   |
| FA_TILDE 0x402   | tilde        |
| FA_CEDILLA 0x403 | cedilla      |
| FA_ACUTE 0x404   | acute accent |
| FA_GRAVE 0x405   | grave accent |

STRING 0x500

The low-order bits index a table of strings. When a key with a STRING entry is depressed, the characters in the null-terminated string for that key are sent, character-by-character. The maximum length is defined as:

KTAB\_STRLEN

10 Individual string numbers are defined as:

HOMEARROW 0x00

UPARROW

0x01

kb(7M)

Device and Network Interfaces 301

kb(7M)

| DOWNARROW<br>0x02                                                                                                    |                   |                                                                  |  |
|----------------------------------------------------------------------------------------------------|-------------------|------------------------------------------------------------------|--|
| LEFTARROW<br>0x03                                                                                                    |                   |                                                                  |  |
| RIGHTARROW<br>0x04                                                                                                    |                   |                                                                  |  |
| String numbers 0x                                                                                                    | .05 — 0x0F are    | available for custom entries.                                    |  |
| FUNCKEYS 0x600                                                                                                    |                   |                                                                  |  |
| There are 64 ke<br>left/right/top/                                                                                                    |                   | function keys. The actual positions are usually on the keyboard. |  |
| The next-to-low                                                                                                    | vest 4 bits indic | cate the group of function keys:                                 |  |
| LEFTFUNC                                                                                                    |                   | 0x600                                                            |  |
| RIGHTFUNC                                                                                                    |                   | 0x610                                                            |  |
| TOPFUNC 0x62                                                                                                    | 10                | 0x610                                                            |  |
| BOTTOMFUNG<br>number within the                                                                                                    |                   | 0x630 The low 4 bits indicate the function key                   |  |
| LF(n)                                                                                                    | (LEFTFUNC         | +( <i>n</i> )-1)                                                 |  |
| $\operatorname{RF}(n)$                                                                                                    | (RIGHTFUN         | C+( <i>n</i> )-1)                                                |  |
| $\mathrm{TF}(n)$                                                                                                    | (TOPFUNC+         | ( <i>n</i> )-1)                                                  |  |
| BF(n)                                                                                                    | (BOTTOMFL         | JNC+( <i>n</i> )-1)                                              |  |
| PADKEYS 0x700<br>A "numeric keypad key." These entries should appear only in the Num Lock<br>translation table; when Num Lock is in effect, these events will be generated by<br>pressing keys on the right-hand keypad. The low-order bits indicate which key. The<br>codes for the individual keys are: |                   |                                                                  |  |
| PADEQUAL 0x                                                                                                    | :700              | "=" key                                                          |  |

| PADEQUAL 0x700 | "=" key |
|----------------|---------|
| PADSLASH 0x701 | "/" key |
| PADSTAR 0x702  | "*" key |
| PADMINUS 0x703 | "-" key |
| PADSEP 0x704   | "," key |
| PAD7 0x705     | "7" key |
| PAD8 0x706     | "8" key |
| PAD9 0x707     | "9" key |
| PADPLUS 0x708  | "+" key |
|                |         |

|                                   |                                                                                                    |                                                                                                    |             |  | 0(, 1,1) |
|-----------------------------------|----------------------------------------------------------------------------------------------------|----------------------------------------------------------------------------------------------------|-------------|--|----------|
|                                   | PAD4 0x709                                                                                                    |                                                                                                    | "4" key     |  |          |
|                                   | PAD5 0x70A                                                                                                    |                                                                                                    | "5" key     |  |          |
|                                   | PAD6 0x70B                                                                                                    |                                                                                                    | "6" key     |  |          |
|                                   | PAD1 0x70C                                                                                                    |                                                                                                    | "1" key     |  |          |
|                                   | PAD2 0x70D                                                                                                    |                                                                                                    | "2" key     |  |          |
|                                   | PAD3 0x70E                                                                                                    |                                                                                                    | "3" key     |  |          |
|                                   | PAD0 0x70F                                                                                                    |                                                                                                    | "0" key     |  |          |
|                                   | PADDOT 0x710                                                                                                    | )                                                                                                    | "." key     |  |          |
|                                   | PADENTER 0x2                                                                                                    | 711                                                                                                    | "Enter" key |  |          |
|                                   | When a function k sent:                                                                                                    | en a function key is pressed in TR_ASCII mode, the following escape sequence is                        |             |  |          |
|                                   | ESC[0 9                                                                                                    | θz                                                                                                    |             |  |          |
|                                   | where ESC is a single escape character and "0 9" indicates the decimal representation of the function-key value. For example, function key R1 sends the sequence:                                                                                              |                                                                                                    |             |  |          |
|                                   | ESC[208z                                                                                                    |                                                                                                    |             |  |          |
|                                   | because the decimal value of RF(1) is 208. In TR_EVENT mode, if there is a VUID event code for the function key in question, an event with that event code is generated; otherwise, individual events for the characters of the escape sequence are generated. |                                                                                                    |             |  |          |
| Keyboard<br>Compatibility<br>Mode | keyboard is in the TR EVENT translation mode. ISO 8859/1 characters from the upper                                                                                                    |                                                                                                    |             |  |          |
| DESCRIPTION                       | The following ioctl() requests set and retrieve the current translation mode of a keyboard:                                                                                                    |                                                                                                    |             |  |          |
|                                   | KIOCTRANS                                                                                                    | ANS Pointer to an int. The translation mode is set to the value in the int pointed to by the argument. |             |  |          |
|                                   | KIOCGTRANS                                                                                                    | Pointer to an int. The current translation mode is stored in the int pointed to by the argument.       |             |  |          |
|                                   | <pre>ioctl() requests for changing and retrieving entries from the keyboard translation<br/>table use the kiockeymap structure:</pre>                                                                                                    |                                                                                                    |             |  |          |
|                                   |                                                                                                    |                                                                                                    |             |  |          |

```
kb(7M)
```

```
struct kiockeymap {
                               /* Translation table (one of: 0, CAPSMASK,
    int kio tablemask;
              * SHIFTMASK, CTRLMASK, UPMASK,
              * ALTGRAPHMASK, NUMLOCKMASK)
              */
#define KIOCABORT1 -1 /* Special "mask": abort1 keystation */
#define KIOCABORT2 -2 /* Special "mask": abort2 keystation */
uchar_t kio_station; /* Physical keyboard key station (0-127) */
ushort_t kio_entry; /* Translation table station's entry */
                               /* Value for STRING entries (null terminated) */
    char kio_string[10];
};
KIOCSKEY
                     Pointer to a kiockeymap structure. The translation table entry
                     referred to by the values in that structure is changed. The
                     kio tablemask request specifies which of the following
                     translation tables contains the entry to be modified:
                                                                 "Key Up" translation
                     UPMASK 0x0080
                                                                 table.
                                                                 "Num Lock" translation
                     NUMLOCKMASK 0x0800
                                                                 table.
                     CTRLMASK 0x0030
                                                                 "Controlled" translation
                                                                 table.
                     ALTGRAPHMASK 0x0200
                                                                 "Alt Graph" translation
                                                                 table.
                     SHIFTMASK 0x000E
                                                                 "Shifted" translation
                                                                 table.
                     CAPSMASK 0x0001
                                                                 "Caps Lock" translation
                                                                 table.
                                                                  "Unshifted" translation
                     (No shift keys pressed or locked)
                                                                 table.
The kio station request specifies the keystation code for the entry to be modified.
The value of kio entry is stored in the entry in question. If kio entry is between
STRING and STRING+15, the string contained in kio string is copied to the
appropriate string table entry. This call may return EINVAL if there are invalid
arguments.
Special values of kio tablemask can affect the two step "break to the PROM
monitor" sequence. The usual sequence is L1-a or Stop-. If kio tablemask is
KIOCABORT1, then the value of kio station is set to be the first keystation in the
sequence. If kio tablemask, is KIOCABORT2 then the value of kio station is set
to be the second keystation in the sequence. An attempt to change the "break to the
```

PROM monitor" sequence without having superuser permission results in an EPERM

304

man pages section 7: Device and Network Interfaces • Last Revised 14 May 1999

| KIOCGKEY   | The argument is a pointer to a kiockeymap structure. The current value of the keyboard translation table entry specified by kio_tablemask and kio_station is stored in the structure pointed to by the argument. This call may return EINVAL if there are invalid arguments. |                                                                                                    |                                                                                                    |  |  |
|------------|----------------------------------------------------------------------------------------------------|----------------------------------------------------------------------------------------------------|----------------------------------------------------------------------------------------------------|--|--|
| KIOCTYPE   |                                                                                                    | The argument is a pointer to an int. A code indicating the type of the keyboard is stored in the int pointed to by the argument: |                                                                                                    |  |  |
|            | KB_SUN3                                                                                                    | Sun Type                                                                                                    | e 3 keyboard                                                                                                    |  |  |
|            | KB_SUN4                                                                                                    | Sun Type                                                                                                    | e 4 keyboard                                                                                                    |  |  |
|            | KB_ASCII                                                                                                    | ASCII ter                                                                                                    | rminal masquerading as keyboard                                                                                           |  |  |
|            | KB_PC                                                                                                    | Type 101                                                                                                    | PC keyboard                                                                                                    |  |  |
|            | KB_DEFAULT                                                                                                    | the keyb                                                                                                    | the int pointed to by the argument if<br>oard type is unknown. In case of error,<br>ed in the int pointed to by the<br>t. |  |  |
| KIOCLAYOUT | The argument is a pointer to an int. On a Sun Type 4 keyboard, the layout code specified by the keyboard's DIP switches is stored in the int pointed to by the argument.                                                                                                    |                                                                                                    |                                                                                                    |  |  |
| KIOCCMD    | The argument is a pointer to an int. The command specified by the value of the int pointed to by the argument is sent to the keyboard. The commands that can be sent are:                                                                                                    |                                                                                                    |                                                                                                    |  |  |
|            | Commands to th                                                                                                    | Commands to the Sun Type 3 and Sun Type 4 keyboards:                                                                             |                                                                                                    |  |  |
|            | KBD_CMD_RESE                                                                                                    | Т                                                                                                    | Reset keyboard as if power-up.                                                                                            |  |  |
|            | KBD_CMD_BELL                                                                                                    |                                                                                                    | Turn on the bell.                                                                                                    |  |  |
|            | KBD_CMD_NOBE                                                                                                    | LL                                                                                                    | Turn off the bell.                                                                                                    |  |  |
|            | KBD_CMD_CLIC                                                                                                    | K                                                                                                    | Turn on the click annunciator.                                                                                            |  |  |
|            | KBD_CMD_NOCLICK<br>Commands to the Sun Type 4                                                                                                    |                                                                                                    | Turn off the click annunciator.<br>4 keyboard:                                                                            |  |  |
|            | KBD_CMD_SETL                                                                                                    | ED                                                                                                    | Set keyboard LEDs.                                                                                                    |  |  |
|            | KBD_CMD_GETL                                                                                                    | AYOUT                                                                                                    | Request that keyboard indicate layout.                                                                                    |  |  |
|            |                                                                                                    |                                                                                                    |                                                                                                    |  |  |

Inappropriate commands for particular keyboard types are ignored. Since there is no reliable way to get the state of the bell or click (because the keyboard cannot be queried and a process could do writes to the appropriate serial driver — circumventing this ioctl() request) an equivalent ioctl() to query its state is not provided.

kb(7M)

| KIOCSLED                                                                                                    | LED The argument is a pointer to an char. On the Sun Type 4<br>keyboard, the LEDs are set to the value specified in that char. Th<br>values for the four LEDs are:                                                                                                    |                                                                                                    |
|----------------------------------------------------------------------------------------------------|----------------------------------------------------------------------------------------------------|----------------------------------------------------------------------------------------------------|
|                                                                                                    | LED_CAPS_LOCK                                                                                                    | "Caps Lock" light.                                                                                                    |
|                                                                                                    | LED_COMPOSE                                                                                                    | "Compose" light.                                                                                                    |
|                                                                                                    | LED_SCROLL_LOCK                                                                                                    | "Scroll Lock" light.                                                                                                    |
|                                                                                                    | LED_NUM_LOCK                                                                                                    | "Num Lock" light.                                                                                                    |
|                                                                                                    | On some Japanese layouts, the value for the fifth LED is:                                                                                                    |                                                                                                    |
|                                                                                                    | LED_KANA                                                                                                    | "Kana" light.                                                                                                    |
| KIOCGLED                                                                                                    | Pointer to a char. The current state of the LEDs is stored in the char pointed to by the argument.                                                                                                    |                                                                                                    |
| KIOCSCOMPAT                                                                                                    | Pointer to an int. "Compatibility mode" is turned on if the int has a value of 1, and is turned off if the int has a value of 0.                                                                                                    |                                                                                                    |
| KIOCGCOMPAT                                                                                                    | Pointer to an int. The current state of "compatibility mode" is stored in the int pointed to by the argument.                                                                                                    |                                                                                                    |
| the keyboard of<br>console device,<br>value is KIOCA<br>If the value is H<br>effect and is de<br>other value of the<br>Break sequence<br>others should in<br>This ioctl()<br>the system. The<br>enter the kerne<br>OpenBoot prori-<br>different on ser<br>systems, the effi-<br>position. This i | nt. The keyboard abort seque<br>on SPARC systems, F1–A on IA<br>) is enabled if the int has a v<br>ABORTDISABLE(0) , the keyb<br>KIOCABORTALTERNATE(2),<br>efined by the serial console dr<br>the parameter for this ioct1<br>e is applicable to the serial con<br>e is in effect, binary protocols<br>not be run over the console se<br>will be active and retain state<br>e default effect (enable) caus<br>el debugger (if present) or the<br>ms). The default effect is enable | even if there is no physical keyboard in<br>the operating system to suspend and<br>system prom (on most systems with<br>led on most systems, but may be<br>as in the 'secure' position. On these<br>the key switch is in the 'secure' |
| These ioctl() r                                                                                                    |                                                                                                    | Ĩ                                                                                                    |

| KIOCSDIRECT         Has no effect.         KIOCGDIRECT         Always returns 1.         ATTRIBUTES         See attributes(5) for descriptions of the following attributes:         Image: ATTRIBUTE TYPE         ATTRIBUTE Stability         Stable         SEE ALSO         kbd(1), loadkeys(1), kadb(1M), keytables(4), attributes(5), zs(7D), se(7D), asy(7D) termio(7I)         NOTES         Many of the keyboards released after Sun Type 4 keyboard also report themselves as Sun Type 4 keyboard. |
|----------------------------------------------------------------------------------------------------|
| ATTRIBUTESKIOCGDIRECT<br>Always returns 1.ATTRIBUTESSee attributes(5) for descriptions of the following attributes:Image: ATTRIBUTE TYPEATTRIBUTE VALUEInterface StabilityStableSEE ALSOkbd(1), loadkeys(1), kadb(1M), keytables(4), attributes(5), zs(7D), se(7D), asy(7D) termio(7I)NOTESMany of the keyboards released after Sun Type 4 keyboard also report themselves as                                                                                                    |
| ATTRIBUTESKIOCGDIRECT<br>Always returns 1.ATTRIBUTESSee attributes(5) for descriptions of the following attributes:Image: ATTRIBUTE TYPEATTRIBUTE VALUEInterface StabilityStableSEE ALSOkbd(1), loadkeys(1), kadb(1M), keytables(4), attributes(5), zs(7D), se(7D), asy(7D) termio(7I)NOTESMany of the keyboards released after Sun Type 4 keyboard also report themselves as                                                                                                    |
| Always returns 1.         ATTRIBUTES         See attributes(5) for descriptions of the following attributes:         Image: ATTRIBUTE TYPE         ATTRIBUTE VALUE         Interface Stability         SEE ALSO         Kbd(1), loadkeys(1), kadb(1M), keytables(4), attributes(5), zs(7D), se(7D), asy(7D) termio(7I)         NOTES         Many of the keyboards released after Sun Type 4 keyboard also report themselves as                                                                            |
| ATTRIBUTES       See attributes(5) for descriptions of the following attributes:         ATTRIBUTE       ATTRIBUTE VALUE         Interface Stability       Stable         SEE ALSO       kbd(1), loadkeys(1), kadb(1M), keytables(4), attributes(5), zs(7D), se(7D), asy(7D) termio(7I)         NOTES       Many of the keyboards released after Sun Type 4 keyboard also report themselves as                                                                                                    |
| ATTRIBUTE TYPE       ATTRIBUTE VALUE         Interface Stability       Stable         SEE ALSO       kbd(1), loadkeys(1), kadb(1M), keytables(4), attributes(5), zs(7D), se(7D), asy(7D) termio(7I)         NOTES       Many of the keyboards released after Sun Type 4 keyboard also report themselves as                                                                                                    |
| ATTRIBUTE TYPE       ATTRIBUTE VALUE         Interface Stability       Stable         SEE ALSO       kbd(1), loadkeys(1), kadb(1M), keytables(4), attributes(5), zs(7D), se(7D), asy(7D) termio(7I)         NOTES       Many of the keyboards released after Sun Type 4 keyboard also report themselves as                                                                                                    |
| Interface Stability       Stable         SEE ALSO       kbd(1), loadkeys(1), kadb(1M), keytables(4), attributes(5), zs(7D), se(7D), asy(7D) termio(7I)         NOTES       Many of the keyboards released after Sun Type 4 keyboard also report themselves as                                                                                                    |
| Interface Stability       Stable         SEE ALSO       kbd(1), loadkeys(1), kadb(1M), keytables(4), attributes(5), zs(7D), se(7D), asy(7D) termio(7I)         NOTES       Many of the keyboards released after Sun Type 4 keyboard also report themselves as                                                                                                    |
| <pre>SEE ALSO kbd(1), loadkeys(1), kadb(1M), keytables(4), attributes(5), zs(7D), se(7D), asy(7D) termio(7I) NOTES Many of the keyboards released after Sun Type 4 keyboard also report themselves as</pre>                                                                                                    |
| <pre>SEE ALSO kbd(1), loadkeys(1), kadb(1M), keytables(4), attributes(5), zs(7D), se(7D), asy(7D) termio(7I) NOTES Many of the keyboards released after Sun Type 4 keyboard also report themselves as</pre>                                                                                                    |
| asy(7D) termio(7I)NOTESMany of the keyboards released after Sun Type 4 keyboard also report themselves as                                                                                                    |
| asy(7D) termio(7I)NOTESMany of the keyboards released after Sun Type 4 keyboard also report themselves as                                                                                                    |
| asy(7D) termio(7I)NOTESMany of the keyboards released after Sun Type 4 keyboard also report themselves as                                                                                                    |
| NOTES Many of the keyboards released after Sun Type 4 keyboard also report themselves as                                                                                                    |
|                                                                                                    |
| Sun Type 4 keyboard.                                                                                                    |
|                                                                                                    |
|                                                                                                    |
|                                                                                                    |
|                                                                                                    |
|                                                                                                    |
|                                                                                                    |
|                                                                                                    |
|                                                                                                    |
|                                                                                                    |
|                                                                                                    |
|                                                                                                    |
|                                                                                                    |
|                                                                                                    |
|                                                                                                    |
|                                                                                                    |
|                                                                                                    |
|                                                                                                    |
|                                                                                                    |
|                                                                                                    |
|                                                                                                    |
|                                                                                                    |
|                                                                                                    |
|                                                                                                    |
|                                                                                                    |
|                                                                                                    |
|                                                                                                    |
|                                                                                                    |
|                                                                                                    |
|                                                                                                    |
|                                                                                                    |
|                                                                                                    |
|                                                                                                    |

kb(7M)

Device and Network Interfaces 307

## kdmouse(7D)

| NAME        | kdmouse – built-in mouse device interface                                                                                                    |                 |  |
|-------------|----------------------------------------------------------------------------------------------------|-----------------|--|
| DESCRIPTION | The kdmouse driver supports machines with built-in PS/2 mouse interfaces. It allows applications to obtain information about the mouse's movements and the status of its buttons. |                 |  |
|             | Programs are able to read directly from the the byte sequences as defined in the <i>IBM P</i>                                                                                     |                 |  |
| FILES       | /dev/kdmouse device file                                                                                                    |                 |  |
| ATTRIBUTES  | See attributes(5) for descriptions of the following attributes:                                                                                                    |                 |  |
|             |                                                                                                    |                 |  |
|             | ATTRIBUTE TYPE                                                                                                    | ATTRIBUTE VALUE |  |
|             | Architecture                                                                                                    | ΙΑ              |  |
| SEE ALSO    | attributes(5), vuidmice(7M)                                                                                                    |                 |  |
|             | IBM PS/2 Technical Reference Manual.                                                                                                    |                 |  |
|             |                                                                                                    |                 |  |
|             |                                                                                                    |                 |  |
|             |                                                                                                    |                 |  |
|             |                                                                                                    |                 |  |
|             |                                                                                                    |                 |  |
|             |                                                                                                    |                 |  |
|             |                                                                                                    |                 |  |
|             |                                                                                                    |                 |  |
|             |                                                                                                    |                 |  |
|             |                                                                                                    |                 |  |
|             |                                                                                                    |                 |  |
|             |                                                                                                    |                 |  |
|             |                                                                                                    |                 |  |
|             |                                                                                                    |                 |  |
|             |                                                                                                    |                 |  |
|             |                                                                                                    |                 |  |
|             |                                                                                                    |                 |  |

| NAME        | kstat – kernel statistics driver                                                                                                  |  |
|-------------|----------------------------------------------------------------------------------------------------|--|
| DESCRIPTION | The kstat driver is the mechanism used by the kstat(3KSTAT) library to extract kernel statistics. This is NOT a public interface. |  |
| FILES       | /dev/kstat kernel statistics driver                                                                                               |  |
| SEE ALSO    | kstat(3KSTAT), kstat(9S)                                                                                                    |  |

| ksyms(7D)   |                                                                                                    |                                                                                                    |  |
|-------------|----------------------------------------------------------------------------------------------------|----------------------------------------------------------------------------------------------------|--|
| NAME        | ksyms – kernel symbols                                                                                                    |                                                                                                    |  |
| SYNOPSIS    | /dev/ksyms                                                                                                    |                                                                                                    |  |
| DESCRIPTION | The file /dev/ksyms is a character special file that allows read-only access to an ELF format image containing two sections: a symbol table and a corresponding string table. The contents of the symbol table reflect the symbol state of the currently running kernel. You can determine the size of the image with the fstat() system call. The recommended method for accessing the /dev/ksyms file is by using the ELF access library. See elf(3ELF) for details. If you are not familiar with ELF format, see a.out(4). |                                                                                                    |  |
|             | /dev/ksyms is an executable for the processor on which you are accessing it. It<br>contains ELF program headers which describe the text and data segment(s) in kernel<br>memory. Since /dev/ksyms has no text or data, the fields specific to file attributes are<br>initialized to NULL. The remaining fields describe the text or data segment(s) in kernel<br>memory.                                                                                                    |                                                                                                    |  |
|             | Symbol table                                                                                                    | The SYMTAB section contains the symbol table entries<br>present in the currently running kernel. This section is<br>ordered as defined by the ELF definition with<br>locally-defined symbols first, followed by<br>globally-defined symbols. Within symbol type, the<br>symbols are ordered by kernel module load time. For<br>example, the kernel file symbols are first, followed by<br>the first module's symbols, and so on, ending with the<br>symbols from the last module loaded. |  |
|             | The section header index (st_shndx) field of each<br>symbol entry in the symbol table is set to SHN_ABS,<br>because any necessary symbol relocations are<br>performed by the kernel link editor at module load<br>time.                                                                                                    |                                                                                                    |  |
|             | String table                                                                                                    | The STRTAB section contains the symbol name strings that the symbol table entries reference.                                                                                                    |  |
| SEE ALSO    | <pre>kernel(1M), stat(2), elf(3ELF), kvm_open(3KVM), a.out(4), mem(7D)</pre>                                                                                                    |                                                                                                    |  |
| WARNINGS    | The kernel is dynamically configured. It loads kernel modules when necessary.<br>Because of this aspect of the system, the symbol information present in the running<br>system can vary from time to time, as kernel modules are loaded and unloaded.                                                                                                    |                                                                                                    |  |
|             | represents a snapshot of the s<br>time. While the /dev/ksyms<br>disabled, so that you are prot<br>Note that new modules can s<br>while you have the /dev/ks                                                                                                    | syms file, you have access to an ELF image which<br>state of the kernel symbol information at that instant in<br>a file remains open, kernel module autounloading is<br>ected from the possibility of acquiring stale symbol data.<br>till be loaded, however. If kernel modules are loaded<br>yms file open, the snapshot held by you will not be<br>tess to the symbol information of the newly loaded                                                                                 |  |

modules, you must first close and then reopen the /dev/ksyms file. Be aware that the size of the /dev/ksyms file will have changed. You will need to use the fstat() function (see stat(2)) to determine the new size of the file.

Avoid keeping the /dev/ksyms file open for extended periods of time, either by using kvm\_open(3KVM) of the default namelist file or with a direct open. There are two reasons why you should not hold /dev/ksyms open. First, the system's ability to dynamically configure itself is partially disabled by the locking down of loaded modules. Second, the snapshot of symbol information held by you will not reflect the symbol information of modules loaded after your initial open of /dev/ksyms.

Note that the ksyms driver is a loadable module, and that the kernel driver modules are only loaded during an open system call. Thus it is possible to run stat(2) on the /dev/ksyms file without causing the ksyms driver to be loaded. In this case, the file size returned is UNKNOWN\_SIZE. A solution for this behavior is to first open the /dev/ksyms file, causing the ksyms driver to be loaded (if necessary). You can then use the file descriptor from this open in a fstat() system call to get the file's size.

#### NOTES

The kernel virtual memory access library (libkvm) routines use /dev/ksyms as the default namelist file. See kvm open(3KVM) for details.

## ldterm(7M)

| NAME        | ldterm – standard STREAMS terminal line discipline module                                                                                                    |                                                                                                    |  |
|-------------|----------------------------------------------------------------------------------------------------|----------------------------------------------------------------------------------------------------|--|
| SYNOPSIS    | <pre>#include <sys stream.h=""></sys></pre>                                                                                                    |                                                                                                    |  |
|             | #include <sys te<="" th=""><th>ermios.h&gt;</th></sys>                                                                                                    | ermios.h>                                                                                                    |  |
|             | int ioctl(fd,I_PU                                                                                                    | JSH,"ldterm");                                                                                                    |  |
| DESCRIPTION | The ldterm STREAMS module provides most of the termio(7I) terminal interface.<br>The vis module does not perform the low-level device control functions specified by<br>flags in the c_cflag word of the termio/termios structure, or by the IGNBRK,<br>IGNPAR, PARMRK, or INPCK flags in the c_iflag word of the termio/termios<br>structure. Those functions must be performed by the driver or by modules pushed<br>below the ldterm module. The ldterm module performs all other<br>termio/termios functions, though some may require the cooperation of the driver<br>or modules pushed below ldterm and may not be performed in some cases. These<br>include the IXOFF flag in the c_iflag word and the delays specified in the c_oflag<br>word. |                                                                                                    |  |
|             | The ldterm module also handles single and multi-byte characters from various codesets including both Extended Unix Code (EUC) and non-EUC codesets.                                                                                                    |                                                                                                    |  |
|             | The remainder of this section describes the processing of various STREAMS messages on the read- and write-side.                                                                                                    |                                                                                                    |  |
| Read-side   | Various types of S                                                                                                    | TREAMS messages are processed as follows:                                                                                                    |  |
| Behavior    | M_BREAK                                                                                                    | Depending on the state of the BRKINT flag, either an interrupt<br>signal is generated or the message is treated as if it were an<br>M_DATA message containing a single ASCII NUL character when<br>this message is received.                                                                                                    |  |
|             | M_DATA                                                                                                    | This message is normally processed using the standard termio<br>input processing. If the ICANON flag is set, a single input record<br>("line") is accumulated in an internal buffer and sent upstream<br>when a line-terminating character is received. If the ICANON flag is<br>not set, other input processing is performed and the processed<br>data are passed upstream. |  |
|             |                                                                                                    | If output is to be stopped or started as a result of the arrival of characters (usually CNTRL-Q and CNTRL-S), M_STOP and M_START messages are sent downstream. If the IXOFF flag is set and input is to be stopped or started as a result of flow-control considerations, M_STOPI and M_STARTI messages are sent downstream.                                                 |  |
|             |                                                                                                    | M_DATA messages are sent downstream, as necessary, to perform echoing.                                                                                                    |  |
|             |                                                                                                    |                                                                                                    |  |

|            |                    | ldterm(7M)                                                                                                    |
|------------|--------------------|----------------------------------------------------------------------------------------------------|
|            |                    | If a signal is to be generated, an M_FLUSH message with a flag byte<br>of FLUSHR is placed on the read queue. If the signal is also to flush<br>output, an M_FLUSH message with a flag byte of FLUSHW is sent<br>downstream.                                                                                                    |
|            | All other message  | es are passed upstream unchanged.                                                                                                    |
| Write-side | Various types of S | TREAMS messages are processed as follows:                                                                                                    |
| Behavior   | M_FLUSH            | The write queue of the module is flushed of all its data messages<br>and the message is passed downstream.                                                                                                    |
|            | M_IOCTL            | The function of this ioctl is performed and the message is passed downstream in most cases. The TCFLSH and TCXONC ioctls can be performed entirely in the ldterm module, so the reply is sent upstream and the message is not passed downstream.                                                                                                    |
|            | M_DATA             | If the OPOST flag is set, or both the XCASE and ICANON flags are<br>set, output processing is performed and the processed message is<br>passed downstream along with any M_DELAY messages generated.<br>Otherwise, the message is passed downstream without change.                                                                                                    |
|            | M_CTL              | If the size of the data buffer associated with the message is the size<br>of struct iocblk, ldterm will perform functional negotiation<br>to determine where the termio(71) processing is to be done. If the<br>command field of the iocblk structure (ioc_cmd) is set to<br>MC_NO_CANON, the input canonical processing normally<br>performed on M_DATA messages is disabled and those messages<br>are passed upstream unmodified. (This is for the use of modules or<br>drivers that perform their own input processing, such as a<br>pseudo-terminal in TIOCREMOTE mode connected to a program<br>that performs this processing). If the command is MC_DO_CANON,<br>all input processing is enabled. If the command is<br>MC_PART_CANON, then an M_DATA message containing a termios<br>structure is expected to be attached to the original M_CTL message.<br>The ldterm module will examine the iflag, oflag, and lflag<br>fields of the termios structure and from that point on, will<br>process only those flags that have not been turned ON. If none of<br>the above commands are found, the message is ignored. In any<br>case, the message is passed upstream. |
|            | M_FLUSH            | The read queue of the module is flushed of all its data messages<br>and all data in the record being accumulated are also flushed. The<br>message is passed upstream.                                                                                                    |
|            | M_IOCACK           | The data contained within the message, which is to be returned to<br>the process, are augmented if necessary, and the message is passed<br>upstream.                                                                                                    |
|            | All other message  | es are passed downstream unchanged.                                                                                                    |

#### ldterm(7M)

# **IOCTLS** | The ldterm module processes the following TRANSPARENT ioctls. All others are passed downstream.

#### TCGETS/TCGETA

The message is passed downstream. If an acknowledgment is seen, the data provided by the driver and modules downstream are augmented and the acknowledgement is passed upstream.

#### TCSETS/TCSETSW/TCSETSF/TCSETA/TCSETAW/TCSETAF

The parameters that control the behavior of the ldterm module are changed. If a mode change requires options at the stream head to be changed, an M\_SETOPTS message is sent upstream. If the ICANON flag is turned on or off, the read mode at the stream head is changed to message-nondiscard or byte-stream mode, respectively. If the TOSTOP flag is turned on or off, the tostop mode at the stream head is turned on or off, respectively. In any case, ldterm passes the ioctl on downstream for possible additional processing.

#### TCFLSH

If the argument is 0, an M\_FLUSH message with a flag byte of FLUSHR is sent downstream and placed on the read queue. If the argument is 1, the write queue is flushed of all its data messages and an M\_FLUSH message with a flag byte of FLUSHW is sent upstream and downstream. If the argument is 2, the write queue is flushed of all its data messages and an M\_FLUSH message with a flag byte of FLUSHRW is sent downstream and placed on the read queue.

#### TCXONC

If the argument is 0 and output is not already stopped, an M\_STOP message is sent downstream. If the argument is 1 and output is stopped, an M\_START message is sent downstream. If the argument is 2 and input is not already stopped, an M\_STOPI message is sent downstream. If the argument is 3 and input is stopped, an M\_STARTI message is sent downstream.

#### TCSBRK

The message is passed downstream, so the driver has a chance to drain the data and then send an M\_IOCACK message upstream.

#### EUC WSET

This call takes a pointer to an eucloc structure, and uses it to set the EUC line discipline's local definition for the code set widths to be used for subsequent operations. Within the stream, the line discipline may optionally notify other modules of this setting using M\_CTL messages. When this call is received and the euclocstructure contains valid data, the line discipline changes into EUC handling mode once the euclocdata is completely transferred to an internal data structure.

#### EUC WGET

This call takes a pointer to an eucloc structure, and returns in it the EUC code set widths currently in use by the EUC line discipline. If the current codeset of the line discipline is not an EUC one, the result is meaningless.

#### **SEE ALSO** | termios(3C), console(7D), termio(7I)

STREAMS Programming Guide

| NAME                                    | le, lebuffer, ledma – Am7990 (LANCE) Ethernet device driver                                                                                                    |
|-----------------------------------------|----------------------------------------------------------------------------------------------------|
| SYNOPSIS                                | /dev/le                                                                                                    |
| DESCRIPTION                             | The Am7990 ("LANCE") Ethernet driver is a multi-threaded, loadable, clonable,<br>STREAMS hardware driver supporting the connectionless Data Link Provider<br>Interface, dlpi(7P) over a LANCE Ethernet controller. The motherboard and add-in<br>SBus LANCE controllers of several varieties are supported. Multiple LANCE<br>controllers installed within the system are supported by the driver. The le driver<br>provides basic support for the LANCE hardware. Functions include chip initialization,<br>frame transmit and receive, multicast and promiscuous support, and error recovery<br>and reporting.                                                                                                    |
| APPLICATION<br>PROGRAMMING<br>INTERFACE | The cloning character-special device /dev/le is used to access all LANCE controllers installed within the system.                                                                                                    |
|                                         | The lebuffer and ledma device drivers are bus nexus drivers which cooperate with<br>the le leaf driver in supporting the LANCE hardware functions over several distinct<br>slave-only and DVMA LANCE -based Ethernet controllers. The lebuffer and ledma<br>bus nexi drivers are not directly accessible to the user.                                                                                                    |
| le and DLPI                             | The le driver is a "style 2" Data Link Service provider. All M_PROTO and M_PCPROTO<br>type messages are interpreted as DLPI primitives. Valid DLPI primitives are defined<br>in <sys dlpi.h="">. Refer to dlpi(7P) for more information. An explicit<br/>DL_ATTACH_REQ message by the user is required to associate the opened stream with<br/>a particular device (ppa). The ppa ID is interpreted as an unsigned long data type<br/>and indicates the corresponding device instance (unit) number. An error<br/>(DL_ERROR_ACK) is returned by the driver if the ppa field value does not correspond<br/>to a valid device instance number for this system. The device is initialized on first<br/>attach and de-initialized (stopped) on last detach.</sys> |
|                                         | The values returned by the driver in the DL_INFO_ACK primitive in response to the DL_INFO_REQ from the user are as follows:                                                                                                    |
|                                         | The maximum SDU is 1500 (ETHERMTU - defined in <sys ethernet.h="">).</sys>                                                                                                    |
|                                         | <ul> <li>The minimum SDU is 0.</li> </ul>                                                                                                    |
|                                         | <ul> <li>The dlsap address length is 8.</li> </ul>                                                                                                    |
|                                         | ■ The MAC type is DL_ETHER.                                                                                                    |
|                                         | <ul> <li>The sap length value is -2 meaning the physical address component is followed<br/>immediately by a 2 byte sap component within the DLSAP address.</li> </ul>                                                                                                    |
|                                         | • The service mode is DL_CLDLS.                                                                                                    |
|                                         | <ul> <li>No optional quality of service (QOS) support is included at present so the QOS fields are 0.</li> </ul>                                                                                                    |
|                                         | ■ The provider style is DL_STYLE2.                                                                                                    |
|                                         | ■ The version is DL_VERSION_2.                                                                                                    |
|                                         | <ul> <li>The broadcast address value is Ethernet/IEEE broadcast address (0xFFFFFF).</li> </ul>                                                                                                    |
|                                         | Device and Network Interfaces 315                                                                                                    |

| 10 | (7) | D)    |
|----|-----|-------|
| IC | (7) | $\nu$ |

|               | Once in the DL_ATTACHED state, the user must send a DL_BIND_REQ to associate a particular SAP (Service Access Pointer) with the stream. The le driver interprets the sap field within the DL_BIND_REQ as an Ethernet "type" therefore valid values for the sap field are in the [0-0xFFFF] range. Only one Ethernet type can be bound to the stream at any time.                                                                                                    |
|---------------|----------------------------------------------------------------------------------------------------|
|               | If the user selects a sap with a value of 0, the receiver will be in "802.3 mode". All frames received from the media having a "type" field in the range [0-1500] are assumed to be 802.3 frames and are routed up all open Streams which are bound to sap value 0. If more than one Stream is in "802.3 mode" then the frame will be duplicated and routed up multiple Streams as DL_UNITDATA_IND messages.                                                                                                    |
|               | In transmission, the driver checks the sap field of the DL_BIND_REQ if the sap value<br>is 0, and if the destination type field is in the range [0-1500]. If either is true, the<br>driver computes the length of the message, not including initial M_PROTO mblk<br>(message block), of all subsequent DL_UNITDATA_REQ messages and transmits 802.3<br>frames that have this value in the MAC frame header length field.                                                                                                    |
|               | The le driver DLSAP address format consists of the 6 byte physical (Ethernet) address component followed immediately by the 2 byte sap (type) component producing an 8 byte DLSAP address. Applications should <i>not</i> hardcode to this particular implementation-specific DLSAP address format but use information returned in the DL_INFO_ACK primitive to compose and decompose DLSAP addresses. The sap length, full DLSAP length, and sap/physical ordering are included within the DL_INFO_ACK. The physical address length can be computed by subtracting the sap length from the full DLSAP address length or by issuing the DL_PHYS_ADDR_REQ to obtain the current physical address associated with the stream. |
|               | Once in the DL_BOUND state, the user may transmit frames on the Ethernet by sending DL_UNITDATA_REQ messages to the le driver. The le driver will route received Ethernet frames up all those open and bound streams having a sap which matches the Ethernet type as DL_UNITDATA_IND messages. Received Ethernet frames are duplicated and routed up multiple open streams if necessary. The DLSAP address contained within the DL_UNITDATA_REQ and DL_UNITDATA_IND messages consists of both the sap (type) and physical (Ethernet) components.                                                                                                    |
|               | In addition to the mandatory connectionless DLPI message set the driver additionally supports the following primitives.                                                                                                    |
| le Primitives | The DL_ENABMULTI_REQ and DL_DISABMULTI_REQ primitives enable/disable reception of individual multicast group addresses. A set of multicast addresses may be iteratively created and modified on a per-stream basis using these primitives. These primitives are accepted by the driver in any state following DL_ATTACHED.                                                                                                    |
|               | The DL_PROMISCON_REQ and DL_PROMISCOFF_REQ primitives with the DL_PROMISC_PHYS flag set in the dl_level field enables/disables reception of all ("promiscuous mode") frames on the media including frames generated by the local host.                                                                                                    |
|               |                                                                                                    |

|             | When used with the DL_PROMISC_SAP flag set this enables/disables reception of all sap (Ethernet type) values. When used with the DL_PROMISC_MULTI flag set this enables/disables reception of all multicast group addresses. The effect of each is always on a per-stream basis and independent of the other sap and physical level configurations on this stream or other streams. |                                                                                                    |  |
|-------------|----------------------------------------------------------------------------------------------------|----------------------------------------------------------------------------------------------------|--|
|             | The DL_PHYS_ADDR_REQ primitive returns the 6 octet Ethernet address currently associated (attached) to the stream in the DL_PHYS_ADDR_ACK primitive. This primitive is valid only in states following a successful DL_ATTACH_REQ.                                                                                                    |                                                                                                    |  |
|             | currently associated (attached) to this s<br>originally opened this stream must be<br>DL_ERROR_ACK. This primitive is des<br>future streams attached to this device.<br>attached to this device when this primi-<br>all streams subsequently opened and a<br>physical address. Once changed, the pl                                                                                 | ive changes the 6 octet Ethernet address<br>stream. The credentials of the process which<br>superuser. Otherwise EPERM is returned in the<br>tructive in that it affects all other current and<br>An M_ERROR is sent up all other streams<br>itive is successful on this stream. Once changed,<br>ttached to this device will obtain this new<br>hysical address will remain until this primitive<br>again or the system is rebooted, whichever |  |
| FILES       | /dev/le                                                                                                    | le special character device.                                                                                                    |  |
|             | /kernel/drv/options.conf                                                                                                    | System wide default device driver properties                                                                                                    |  |
| SEE ALSO    | <pre>netstat(1M), driver.conf(4), dlp:</pre>                                                                                                    | i(7P)                                                                                                    |  |
|             | SPARCstation 10 Twisted-Pair Ethernet L                                                                                                    | ink Test                                                                                                    |  |
|             | Twisted-Pair Ethernet Link Test                                                                                                    |                                                                                                    |  |
| DIAGNOSTICS | le%d: msg too big: %d<br>The message length exceeded ETHE                                                                                                    | RMAX.                                                                                                    |  |
|             |                                                                                                    | cket longer than 1518 bytes<br>NCE chip has noticed that the packet's length<br>Ethernet. This error indicates a kernel bug.                                                                                                    |  |
|             | le%d: No carrier – transceiver<br>The LANCE chip has lost input to it<br>packet.                                                                                                    | r cable problem?<br>s carrier detect pin while trying to transmit a                                                                                                    |  |
|             | le%d: Memory Error!<br>The LANCE chip timed out while to                                                                                                    | ying to acquire the bus for a DVMA transfer.                                                                                                    |  |
| NOTES       |                                                                                                    | TPE), you need to be aware of the link test<br>n states that the link test should always be<br>lications may arise because:                                                                                                    |  |
|             | <ol> <li>Some older hubs do not provide lin</li> <li>Some hubs are configured to not set</li> </ol>                                                                                                    |                                                                                                    |  |
|             |                                                                                                    |                                                                                                    |  |

Under either of these two conditions the host translates the lack of link pulses into a link failure unless it is programmed to ignore link pulses. To program your system to ignore link pulses (also known as disabling the link test) do the following at the OpenBoot PROM prompt:

<#0> OK SETENV TPE-LINK-TEST? FALSE

TPE-LINK-TEST? = FALSEThe above command will work for SPARCstation-10, SPARCstation-20 and SPARCclassic systems that come with built in twisted pair Ethernet ports. For other systems and for add-on boards with twisted pair Ethernet refer to the documentation that came with the system or board for information on disabling the link test.

SPARCstation-10, SPARCstation-20 and SPARCclassic systems come with a choice of built in AUI (using an adapter cable) and TPE ports. In Solaris 2.2 an auto-selection scheme was implemented in the le driver that will switch between AUI and TPE depending on which interface is active. Auto-selection uses the presence or absence of the link test on the TPE interface as one indication of whether that interface is active. In the special case where you wish to use TPE with the link-test disabled you should manually override auto-selection so that the system will use only the twisted pair port.

This override can be performed by defining the *cable-selection* property in the options.conf file to force the system to use TPE or AUI as appropriate. The example below sets the cable selection to TPE.

#### example# cd /kernel/drv

example# echo 'cable-selection="tpe";' >> options.confNote that the standard options.conf file contains important information; the only change to the file should be the addition of the *cable-selection* property. Be careful to type this line *exactly* as shown above, ensuring that you append to the existing file, and include the terminating semi-colon. Alternatively, you can use a text editor to append the following line to the end of the file:

cable-selection="tpe"; Please refer to the *SPARCstation 10 Twisted-Pair Ethernet Link Test* (801-2481-10), *Twisted-Pair Ethernet Link Test* (801-6184-10) and the driver.conf(4) man page for details of the syntax of driver configuration files.

le(7D)

| NAME        | llc1 – Logical Link Control Protocol Class 1 Driver                                                                                                    |
|-------------|----------------------------------------------------------------------------------------------------|
| SYNOPSIS    | <pre>#include <sys stropts.h=""></sys></pre>                                                                                                    |
|             | <pre>#include <sys ethernet.h=""></sys></pre>                                                                                                    |
|             | <pre>#include <sys dlpi.h=""></sys></pre>                                                                                                    |
|             | <pre>#include <sys llc1.h=""></sys></pre>                                                                                                    |
| DESCRIPTION | The llc1 driver is a multi-threaded, loadable, clonable, STREAMS multiplexing driver supporting the connectionless Data Link Provider Interface, dlpi(7P), implementing IEEE 802.2 Logical Link Control Protocol Class 1 over a STREAM to a MAC level driver. Multiple MAC level interfaces installed within the system can be supported by the driver. The llc1 driver provides basic support for the LLC1 protocol. Functions provided include frame transmit and receive, XID, and TEST, multicast support, and error recovery and reporting. |
|             | The cloning, character-special device, /dev/llc1, is used to access all LLC1 controllers configured under llc1.                                                                                                    |
|             | The llc1 driver is a "Style 2" Data Link Service provider. All messages of types M_PROTO and M_PCPROTO are interpreted as DLPI primitives. An explicit DL_ATTACH_REQ message by the user is required to associate the opened stream with a particular device (ppa). The ppa ID is interpreted as an unsigned long and indicates the corresponding device instance (unit) number. An error (DL_ERROR_ACK) is returned by the driver if the ppa field value does not correspond to a valid device instance number for this system.                 |
|             | The values returned by the driver in the DL_INFO_ACK primitive in response to the DL_INFO_REQ from the user are as follows:                                                                                                    |
|             | <ul> <li>The maximum Service Data UNIT (SDU) is derived from the MAC layer linked<br/>below the driver. In the case of an Ethernet driver, the SDU will be 1497.</li> </ul>                                                                                                    |
|             | ■ The minimum SDU is 0.                                                                                                    |
|             | <ul> <li>The MAC type is DL_CSMACD or DL_TPR as determined by the driver linked under<br/>llc1. If the driver reports that it is DL_ETHER, it will be changed to<br/>DL_CSMACD; otherwise the type is the same as the MAC type.</li> </ul>                                                                                                    |
|             | <ul> <li>The sap length value is -1, meaning the physical address component is followed<br/>immediately by a 1-octet sap component within the DLSAP address.</li> </ul>                                                                                                    |
|             | ■ The service mode is DL_CLDLS.                                                                                                    |
|             | <ul> <li>The MAC type is DL_CSMACD or DL_TPR as determined by the driver linked under<br/>llc1. If the driver reports that it is DL_ETHER, it will be changed to<br/>DL_CSMACD; otherwise the type is the same as the MAC type.</li> </ul>                                                                                                    |
|             | <ul> <li>The dlsap address length is 7.</li> </ul>                                                                                                    |
|             | <ul> <li>No optional quality of service (QOS) support is included at present, so the QOS<br/>fields should be initialized to 0.</li> </ul>                                                                                                    |
|             | <ul> <li>The DLPI version is DL_VERSION_2.</li> </ul>                                                                                                    |
|             | Device and Network Interfaces 319                                                                                                    |

llc1(7D)

llc1(7D)

- The provider style is DL STYLE2.
- The broadcast address value is the broadcast address returned from the lower level driver.

Once in the DL\_ATTACHED state, the user must send a DL\_BIND\_REQ to associate a particular Service Access Point (SAP) with the stream. The llc1 driver interprets the sap field within the DL\_BIND\_REQ as an IEEE 802.2 "SAP," therefore valid values for the sap field are in the [0-0xFF] range with only even values being legal.

The llc1 driver DLSAP address format consists of the 6-octet physical (e.g., Ethernet) address component followed immediately by the 1-octet sap (type) component producing a 7-octet DLSAP address. Applications should *not* hard-code to this particular implementation-specific DLSAP address format, but use information returned in the DL\_INFO\_ACK primitive to compose and decompose DLSAP addresses. The sap length, full DLSAP length, and sap/physical ordering are included within the DL\_INFO\_ACK. The physical address length can be computed by subtracting the absolute value of the sap length from the full DLSAP address length or by issuing the DL\_PHYS\_ADDR\_REQ to obtain the current physical address associated with the stream.

Once in the DL\_BOUND state, the user may transmit frames on the LAN by sending DL\_UNITDATA\_REQ messages to the llc1 driver. The llc1 driver will route received frames up all open and bound streams having a sap which matches the IEEE 802.2 DSAP as DL\_UNITDATA\_IND messages. Received frames are duplicated and routed up multiple open streams if necessary. The DLSAP address contained within the DL\_UNITDATA\_REQ and DL\_UNITDATA\_IND messages consists of both the sap (type) and physical (Ethernet) components.

In addition to the mandatory, connectionless DLPI message set, the driver additionally supports the following primitives:

The DL\_ENABMULTI\_REQ and DL\_DISABMULTI\_REQ primitives enable/disable reception of specific multicast group addresses. A set of multicast addresses may be iteratively created and modified on a per-stream basis using these primitives. These primitives are accepted by the driver in any driver state that is valid while still being attached to the ppa.

The DL\_PHYS\_ADDR\_REQ primitive returns the 6-octet physical address currently associated (attached) to the stream in the DL\_PHYS\_ADDR\_ACK primitive. This primitive is valid only in states following a successful DL\_ATTACH\_REQ.

The DL\_SET\_PHYS\_ADDR\_REQ primitive changes the 6-octet physical address currently associated (attached) to this stream. Once changed, all streams subsequently opened and attached to this device will obtain this new physical address. Once changed, the physical address will remain set until this primitive is used to change the physical address again or the system is rebooted, whichever occurs first.

The DL\_XID\_REQ/DL\_TEST\_REQ primitives provide the means for a user to issue an LLC XID or TEST request message. A response to one of these messages will be in the form of a DL\_XID\_CON/DL\_TEST\_CON message.

The DL\_XID\_RES/DL\_TEST\_RES primitives provide a way for the user to respond to the receipt of an XID or TEST message that was received as a DL\_XID\_IND/DL\_TEST\_IND message.

XID and TEST will be automatically processed by llc1 if the DL\_AUTO\_XID/DL\_AUTO\_TEST bits are set in the DL\_BIND\_REQ.

**FILES** /dev/llc1 cloning, character-special device

ATTRIBUTES

See attributes(5) for descriptions of the following attributes:

| ATTRIBUTE TYPE | ATTRIBUTE VALUE |
|----------------|-----------------|
| Architecture   | IA              |

**SEE ALSO** | attributes(5), dlpi(7P)

| llc2(7D)                                                                                                    |                                                                                                    |                                                                                                    |  |
|----------------------------------------------------------------------------------------------------|----------------------------------------------------------------------------------------------------|----------------------------------------------------------------------------------------------------|--|
| NAME                                                                                                    | NAME   llc2 – Class II logical link control driver                                                                                                    |                                                                                                    |  |
| DESCRIPTION                                                                                                    | <b>CRIPTION</b> The llc2 logical link control driver interfaces network software (NetBIOS, SNA, OS and so on) running under the Solaris operating environment to a physical LAN network controlled by one of the supported communications adapters. The llc2 driver, which appears as a STREAMS driver to the network software, resides in the kernel and is accessed by standard UNIX STREAMS functions.                                                            |                                                                                                    |  |
|                                                                                                    | This version of the llc2 driver includes support for both connectionless and connection-oriented logical link control class II (llc2) operations for Ethernet, Token Ring, and FDDI adapters when accessed through the appropriate Solaris MAC layer driver. The Data Link Provider Interface (DLPI) to the llc2 driver enables multiple and different protocol stacks, (including NetBIOS and SNA), to operate simultaneously over one or more local area networks. |                                                                                                    |  |
|                                                                                                    | To start the llc2 driver by default, rename file /etc/llc2/llc2_start.default to /etc/llc2/llc2_start. This allows the /etc/rc2.d/S40llc2 script to build up the configuration file for each ppa interface in /etc/llc2/default/llc2.* and start llc2 on each interface. To verify the configuration files, manually run /usr/lib/llc2/llc2_autoconfig.                                                                                                    |                                                                                                    |  |
|                                                                                                    | For more information on the llc2 driver, see the IEEE standard 802.2 Logical Link Control.                                                                                                    |                                                                                                    |  |
| <b>OBTAINING LLC2</b><br>STATISTICSYou can obtain LLC2 statistics or reset the statistics counter to zero us:<br>ILD_LLC2 ioctl. The ILD_LLC2 ioctl has a number of subcommands.<br>retrieve LLC2 statistics: |                                                                                                    | the statistics counter to zero using the                                                                                                    |  |
| STATISTICS                                                                                                    |                                                                                                    | as a number of subcommands. The following                                                                                                    |  |
| STATISTICS                                                                                                    |                                                                                                    | as a number of subcommands. The following<br>Function                                                                                                    |  |
| STATISTICS                                                                                                    | retrieve LLC2 statistics:                                                                                                    | -                                                                                                    |  |
| STATISTICS                                                                                                    | retrieve LLC2 statistics: Name                                                                                                    | Function                                                                                                    |  |
| STATISTICS                                                                                                    | retrieve LLC2 statistics:           Name           LLC2_GET_STA_STATS                                                                                                    | <b>Function</b><br>Get station statistics                                                                                                    |  |
| STATISTICS                                                                                                    | retrieve LLC2 statistics:           Name           LLC2_GET_STA_STATS           LLC2_GET_SAP_STATS                                                                                                    | Function         Get station statistics         Get SAP statistics         Get connection statistics                                                                               |  |
|                                                                                                    | retrieve LLC2 statistics:<br>Name<br>LLC2_GET_STA_STATS<br>LLC2_GET_SAP_STATS<br>LLC2_GET_CON_STATS<br>The structure used depends on the sub<br>ATS LLC2_GET_STA_STATS comman                                                                                                    | Function         Get station statistics         Get SAP statistics         Get connection statistics                                                                               |  |
|                                                                                                    | retrieve LLC2 statistics:<br>Name<br>LLC2_GET_STA_STATS<br>LLC2_GET_SAP_STATS<br>LLC2_GET_CON_STATS<br>The structure used depends on the sub                                                                                                    | Function         Get station statistics         Get SAP statistics         Get connection statistics         command sent.                                                         |  |
|                                                                                                    | Name         LLC2_GET_STA_STATS         LLC2_GET_SAP_STATS         LLC2_GET_CON_STATS         The structure used depends on the sub         ATS         LLC2_GET_STA_STATS comman         Point of Attachment (PPA).                                                                                                    | Function         Get station statistics         Get SAP statistics         Get connection statistics         command sent.                                                         |  |
|                                                                                                    | Name         LLC2_GET_STA_STATS         LLC2_GET_SAP_STATS         LLC2_GET_CON_STATS         The structure used depends on the sub         ATS         LLC2_GET_STA_STATS comman         Point of Attachment (PPA).         When sending the LLC2_GET_STA_STA                                                                                                    | Function         Get station statistics         Get SAP statistics         Get connection statistics         command sent.         d retrieves statistics on a particular Physical |  |

uint\_t nullSapXidCmdRcvd; uint\_t nullSapXidRspSent; uint\_t nullSapTestCmdRcvd; uint\_t nullSapTestRspSent; uint\_t outOfState; uint\_t allocFail; uint\_t protocolError; } llc2GetStaStats\_t;

The members of the structure are:

| Member             | Description                                                                                    |
|--------------------|------------------------------------------------------------------------------------------------|
| cmd                | LLC2_GET_STA_STATS                                                                             |
| clearFlag          | Clear counters flag. Set this to 0 to retreive statistics and to 1 to reset all counters to 0. |
| state              | Station component state. Possible values are ?????                                             |
| numSaps            | Number of active SAPs in the saps array                                                        |
| saps               | An array of active SAP values                                                                  |
| nullSapXidCmdRcvd  | Number of NULL SAP XID commands received                                                       |
| nullSapXidRspSent  | Number of NULL SAP XID responses sent                                                          |
| nullSapTestCmdRcvd | Number of NULL SAP TEST commands received                                                      |
| nullSapTestRspSent | Number of NULL SAP TEST responses sent                                                         |
| outOfState         | Number of invalid events received                                                              |
| allocFail          | Number of buffer allocation failures                                                           |
| protocolError      | Number of protocol errors                                                                      |

## LLC2\_GET\_SAP\_STATS command retrieves statistics related to a particular SAP. When sending the LLC2\_GET\_SAP\_STATS command, the *llc2GetSapStats* structure is used:

typedef struct llc2GetSapStats {
 uint\_t ppa;
 uint\_t cmd;
 uchar\_t sap;
 uchar\_t clearFlag;
 uchar\_t state;
 uint\_t numCons;
 ushort\_t cons[LLC2\_MAX\_CONS];
 uint\_t xidCmdSent;
 uint\_t xidCmdRcvd;
 uint\_t xidRspSent;
 uint\_t testCmdSent;
 uint\_t testCmdRcvd;

Device and Network Interfaces 323

llc2(7D)

## llc2(7D)

| uint_t  | <pre>testRspSent;</pre>   |
|---------|---------------------------|
| uint_t  | testRspRcvd;              |
| uint_t  | uiSent;                   |
| uint_t  | uiRcvd;                   |
| uint_t  | outOfState;               |
| uint_t  | allocFail;                |
| uint_t  | <pre>protocolError;</pre> |
| } llc20 | GetSapStats_t;            |
|         |                           |

#### The members are:

| Member        | Description                                                                                    |
|---------------|------------------------------------------------------------------------------------------------|
| рра           | Physical Point of Attachment number                                                            |
| cmd           | LLC2_GET_SAP_STATS                                                                             |
| sap           | SAP value                                                                                      |
| clearFlag     | Clear counters flag. Set this to 0 to retreive statistics and to 1 to reset all counters to 0. |
| state         | SAP component state                                                                            |
| numCons       | Number of active connections in the cons array                                                 |
| cons          | Array of active connection indexes                                                             |
| xidCmdSent    | Number of XID commands sent                                                                    |
| xidCmdRcvd    | Number of XID responses received                                                               |
| xidRspSent    | Number of XID responses sent                                                                   |
| xidRspRcvd    | Number of XID responses received                                                               |
| testCmdSent   | Number of TEST commands sent                                                                   |
| testCmdRcvd   | Number of TEST commands received                                                               |
| testRspSent   | Number of TEST responses sent                                                                  |
| testRspRcvd   | Number of TEST responses received                                                              |
| uiSent        | Number of UI frames sent                                                                       |
| uiRcvd        | Number of UI frames received                                                                   |
| outOfState    | Number of invalid events received                                                              |
| allocFail     | Number of buffer allocation failures                                                           |
| protocolError | Number of protocol errors                                                                      |

LLC2\_GET\_CON\_STATS command retrieves statistics related to a particular connection component. When sending the LLC2\_GET\_CON\_STATS command, the *llc2GetConStats* structure is used:

typedef struct llc2GetConStats { uint t ppa; uint\_t cmd; uchar\_t sap; ushort\_t con; uchar t clearFlag; uchar\_t stateOldest; uchar\_t stateOlder; uchar\_t stateOld; uchar t state; ushort\_t sid; dlsap\_t rem; ushort\_t flag; uchar\_t dataFlag; uchar\_t k; uchar\_t vs; uchar\_t vr; uchar\_t nrRcvd; ushort\_t retryCount; uint t numToBeAcked; uint t numToResend; uint\_t macOutSave; uint t macOutDump; uchar\_t timerOn; uint\_t iSent; uint t iRcvd; uint t frmrSent; uint\_t frmrRcvd; uint t rrSent; uint\_t rrRcvd; uint\_t rnrSent; uint\_t rnrRcvd; uint t rejSent; uint\_t rejRcvd; uint t sabmeSent; uint t sabmeRcvd; uint t uaSent; uint\_t uaRcvd; uint t discSent; uint t outOfState; uint\_t allocFail; uint\_t protocolError; uint t localBusy; uint\_t remoteBusy; uint t maxRetryFail; uint\_t ackTimerExp; uint t pollTimerExp; uint\_t rejTimerExp; uint t remBusyTimerExp; uint t inactTimerExp; uint\_t sendAckTimerExp; } llc2GetConStats t;

The members of the structure are:

Device and Network Interfaces 325

# llc2(7D)

| Member                                   | Description                                                                                       |
|------------------------------------------|---------------------------------------------------------------------------------------------------|
| рра                                      | Physical Point of Attachment number                                                               |
| cmd                                      | LLC2_GET_CON_STATS                                                                                |
| sap                                      | SAP value                                                                                         |
| con                                      | Connection index                                                                                  |
| clearFlag                                | Clear counters flag. Set this to 0 to retreive statistics<br>and to 1 to reset all counters to 0. |
| stateOldest, stateOlder, stateOld, state | The four previous dlpi states of the connection                                                   |
| sid                                      | SAP value and connection index                                                                    |
| dlsap_t rem                              | Structure containing the remote MAC address and SAP                                               |
| flag                                     | Connection component processing flag                                                              |
| dataFlag                                 | DATA_FLAG                                                                                         |
| k                                        | transmit window size                                                                              |
| vs                                       | Sequence number of the next I-frame to send                                                       |
| vr                                       | Sequence number of the next I-frame expected                                                      |
| nrRcvd                                   | Sequence number of the last I-frame acknowledged by the remote node                               |
| retryCount                               | Number of timer expirations                                                                       |
| numToBeAcked                             | Number of outbound I-frames to be acknowledged                                                    |
| numToResend                              | Number of outbound I-frames to be re-sent                                                         |
| macOutSave                               | Number of outbound I-frames held by the MAC driver to be saved on return to LLC2                  |
| macOutDump                               | Number of outbound I-frames held by the MAC driver to be dumped on return to LLC2                 |
| timerOn                                  | Timer activity flag                                                                               |
| iSent                                    | Number of I-frames sent                                                                           |
| iRcvd                                    | Number of I-frames received                                                                       |
| frmrSent                                 | Number of frame rejects sent                                                                      |
| frmrRcvd                                 | Number of frame rejects received                                                                  |
| rrSent                                   | Number of RRs sent                                                                                |
| rrRcvd                                   | Number of RRs received                                                                            |

llc2(7D)

|                                 | Member          | Description                                                                                              |
|---------------------------------|-----------------|----------------------------------------------------------------------------------------------------|
|                                 | rnrRcvd         | Number of RNRs received                                                                                  |
|                                 | rejSent         | Number of rejects sent                                                                                   |
|                                 | rejRcvd         | Number of rejects received                                                                               |
|                                 | sabmeSent       | Number of SABMEs sent                                                                                    |
|                                 | sabmeRcvd       | Number of SABMEs received                                                                                |
|                                 | uaSent          | Number of UAs sent                                                                                       |
|                                 | uaRcvd          | Number of UAs received                                                                                   |
|                                 | discSent        | Number of DISCs sent                                                                                     |
|                                 | outOfState      | Number of invalid events received                                                                        |
|                                 | allocFail       | Number of buffer allocation failures                                                                     |
|                                 | protocolError   | Number of protocol errors                                                                                |
|                                 | localBusy       | Number of times in a local busy state                                                                    |
|                                 | remoteBusy      | Number of times in a remote busy state                                                                   |
|                                 | maxRetryFail    | Number of failures due to reaching maxRetry                                                              |
|                                 | ackTimerExp     | Number of ack timer expirations                                                                          |
|                                 | pollTimerExp    | Number of P-timer expirations                                                                            |
|                                 | rejTimerExp     | Number of reject timer expirations                                                                       |
|                                 | remBusyTimerExp | Number of remote busy timer expirations                                                                  |
|                                 | inactTimerExp   | Number of inactivity timer expirations                                                                   |
|                                 | sendAckTimerExp | Number of send ack timer expirations                                                                     |
| <b>FILES</b><br><b>TRIBUTES</b> | /etc,           | device used to access the driver<br>/llc2/default/llc2.? configuration files<br>file per ppa interface.) |
| TRIDCTES                        | -               | -                                                                                                    |
|                                 |                 |                                                                                                    |
|                                 | Availability    | SUNWIIc                                                                                                  |

SEE ALSO | llc2\_autoconfig(1), llc2\_config(1), llc2(4)

Device and Network Interfaces 327

# lockstat(7D)

| NAME        | lockstat – kernel lock statistics                                 | driver                                                                      |
|-------------|-------------------------------------------------------------------|-----------------------------------------------------------------------------|
| DESCRIPTION | The lockstat driver is the me extract kernel lock statistics. The | echanism used by the lockstat(1M) command to his is not a public interface. |
| FILES       | /dev/lockstat                                                     | kernel lock statistics driver                                               |
| SEE ALSO    | lockstat(1M)                                                      |                                                                             |
|             |                                                                   |                                                                             |

|             |                                                                                                    | IOH(D)                                                                                                    |  |
|-------------|----------------------------------------------------------------------------------------------------|----------------------------------------------------------------------------------------------------|--|
| NAME        | lofi – Loopback file driver                                                                                                    |                                                                                                    |  |
| DESCRIPTION | The lofi file driver exports a file as a block device. Reads and writes to the block device are translated to reads and writes on the underlying file. This is useful when the file contains a file system image. Exporting it as a block device through the lofi file driver allows normal system utilities to operate on the image through the block device (like fstyp(1M)fsck(1M), and mount(1M). This is useful for accessing CD-ROM and FAT floppy images. See lofiadm(1M) for examples. |                                                                                                    |  |
|             | File block device entries are contained in /<br>the character (or raw) device entries. Entrie<br>are assigned through lofiadm(1M). When<br>root, in group sys, and have permissions<br>permission settings can be altered, there are<br>for more information.                                                                                                    | es are in the form of decimal numbers which<br>created, these device entries are owned by<br>0600. While ownership, group, and |  |
| FILES       | /dev/lofictl<br>Master control device                                                                                                    |                                                                                                    |  |
|             | /dev/lofi/n<br>Block device for file n                                                                                                    |                                                                                                    |  |
|             | /dev/rlofi/n<br>Character device for file <i>n</i>                                                                                                    |                                                                                                    |  |
|             | /kernel/drv/lofi<br>32-bit driver                                                                                                    |                                                                                                    |  |
|             | /kernel/drv/lofi.conf<br>Driver configuration file. (Should not be                                                                                                    | altered.)                                                                                                    |  |
|             | /kernel/drv/sparcv9/lofi<br>64-bit driver                                                                                                    |                                                                                                    |  |
| ATTRIBUTES  | See attributes(5) for descriptions of the                                                                                                    | following attributes:                                                                                                    |  |
|             | ATTRIBUTE TYPE                                                                                                    | ATTRIBUTE VALUE                                                                                                    |  |
|             | Availability                                                                                                    | SUNWcsr, SUNWcarx.u                                                                                                    |  |
| SEE ALSO    | lofiadm(1M), fsck(1M), fstyp(1M), mou<br>lofs(7FS)                                                                                                    | mt(1M), newfs(1M), attributes(5),                                                                                              |  |
| NOTES       | Just as you would not directly access a disk<br>should not access a file associated with a bl<br>driver.                                                                                                    |                                                                                                    |  |
|             | For compatability purposes, a raw device is<br>For example, newfs(1M) requires one.                                                                                                    | s also exported along with the block device.                                                                                   |  |
|             | 1                                                                                                    |                                                                                                    |  |

## lofs(7FS)

| (10)        |                                                                                                    |
|-------------|----------------------------------------------------------------------------------------------------|
| NAME        | lofs – loopback virtual file system                                                                                                    |
| SYNOPSIS    | <pre>#include <sys param.h=""> #include <sys mount.h=""></sys></sys></pre>                                                                                                    |
|             | <pre>int mount (const char* dir, const char* virtual, int mflag, lofs, NULL,</pre>                                                                                                    |
| DESCRIPTION | The loopback file system device allows new, virtual file systems to be created, which provide access to existing files using alternate pathnames. Once the virtual file system is created, other file systems can be mounted within it, without affecting the original file system. However, file systems which are subsequently mounted onto the original file system <i>are</i> visible to the virtual file system, unless or until the corresponding mount point in the virtual file system is covered by a file system mounted there. |
|             | <i>virtual</i> is the mount point for the virtual file system. <i>dir</i> is the pathname of the existing file system. <i>mflag</i> specifies the mount options; the MS_DATA bit in <i>mflag</i> must be set. If the MS_RDONLY bit in <i>mflag</i> is not set, accesses to the loop back file system are the same as for the underlying file system. Otherwise, all accesses in the loopback file system will be read-only. All other mount(2) options are inherited from the underlying file systems.                                    |
|             | A loopback mount of '/' onto /tmp/newroot allows the entire file system hierarchy to appear as if it were duplicated under /tmp/newroot, including any file systems mounted from remote NFS servers. All files would then be accessible either from a pathname relative to '/' or from a pathname relative to /tmp/newroot until such time as a file system is mounted in /tmp/newroot, or any of its subdirectories.                                                                                                    |
|             | Loopback mounts of '/' can be performed in conjunction with the chroot(2) system call, to provide a complete virtual file system to a process or family of processes.                                                                                                    |
|             | Recursive traversal of loopback mount points is not allowed. After the loopback mount of /tmp/newroot, the file /tmp/newroot/tmp/newroot does not contain yet another file system hierarchy; rather, it appears just as /tmp/newroot did before the loopback mount was performed (for example, as an empty directory).                                                                                                    |
| Examples    | lofs file systems are mounted using:                                                                                                    |
|             | mount-F lofs /tmp /mnt                                                                                                    |
| SEE ALSO    | lofiadm(1M), mount(1M), chroot(2), mount(2), sysfs(2), vfstab(4), lofi(7D)                                                                                                    |
| WARNINGS    | Loopback mounts must be used with care; the potential for confusing users and applications is enormous. A loopback mount entry in /etc/vfstab must be placed after the mount points of both directories it depends on. This is most easily accomplished by making the loopback mount entry the last in /etc/vfstab.                                                                                                    |
| BUGS        | Files can be modified on a read-only loopback mounted file system, and a loopback<br>mounted file system can be unmounted even if there is an open regular file on that file<br>system. The loopback file system works by shadowing directories of the underlying<br>file system. Because no other file types are shadowed, the loopback file system can not                                                                                                    |

lofs(7FS)

enforce read-only access to non-directory files located on a read-only mounted loopback file system. Thus, write access to regular files located on a loopback mounted file system is determined by the underlying file system. In addition, the loopback file system can not correctly determine whether a loopback mounted file system can be unmounted or not. It can only detect when a directory is active or not, not when a file within a directory is active. Thus, a loopback mounted file system may be unmounted if there are no active directories on the file system, even if there are open files on the file system.

# log(7D)

| NAME             | log – interface to STREAMS error logging and event tracing                                                                                                    |
|------------------|----------------------------------------------------------------------------------------------------|
| SYNOPSIS         | <pre>#include <sys strlog.h=""></sys></pre>                                                                                                    |
|                  | <pre>#include <sys log.h=""></sys></pre>                                                                                                    |
| DESCRIPTION      | log is a STREAMS software device driver that provides an interface for console logging and for the STREAMS error logging and event tracing processes (see strerr(1M), and strace(1M)). log presents two separate interfaces: a function call interface in the kernel through which STREAMS drivers and modules submit log messages; and a set of ioctl(2) requests and STREAMS messages for interaction with a user level console logger, an error logger, a trace logger, or processes that need to submit their own log messages.                                                                                                    |
| Kernel Interface | log messages are generated within the kernel by calls to the function $strlog()$ :                                                                                                    |
|                  | <pre>strlog(short mid,<br/>short sid,<br/>char level,<br/>ushort_t flags,<br/>char *fmt,<br/>unsigned arg1<br/>);</pre>                                                                                                    |
|                  | Required definitions are contained in <sys strlog.h="">, <sys log.h="">, and<br/><sys syslog.h="">. <i>mid</i> is the STREAMS module id number for the module or driver<br/>submitting the log message. <i>sid</i> is an internal sub-id number usually used to identify<br/>a particular minor device of a driver. <i>level</i> is a tracing level that allows for selective<br/>screening out of low priority messages from the tracer. <i>flags</i> are any combination of<br/>SL_ERROR (the message is for the error logger), SL_TRACE (the message is for the<br/>tracer), SL_CONSOLE (the message is for the console logger), SL_FATAL (advisory<br/>notification of a fatal error), and SL_NOTIFY (request that a copy of the message be<br/>mailed to the system administrator). <i>fmt</i> is a printf(3C) style format string, except<br/>that %s, %e, %E, %g, and %G conversion specifications are not handled. Up to<br/>NLOGARGS (in this release, three) numeric or character arguments can be provided.</sys></sys></sys> |
| User Interface   | <pre>log is implemented as a cloneable device, it clones itself without intervention from<br/>the system clone device. Each open of /dev/log obtains a separate stream to log. In<br/>order to receive log messages, a process must first notify log whether it is an error<br/>logger, trace logger, or console logger using a STREAMS I_STR ioctl call (see<br/>below). For the console logger, the I_STR ioctl has an ic_cmd field of I_CONSLOG,<br/>with no accompanying data. For the error logger, the I_STR ioctl has an ic_cmd<br/>field of I_ERRLOG, with no accompanying data. For the trace logger, the ioctl has an<br/>ic_cmd field of I_TRCLOG, and must be accompanied by a data buffer containing an<br/>array of one or more struct trace_ids elements.<br/>struct trace_ids {<br/>short ti_mid;<br/>short ti_sid;<br/>char ti_level;<br/>};</pre>                                                                                                    |
|                  |                                                                                                    |

332 man pages section 7: Device and Network Interfaces • Last Revised 11 Mar 1998

Each trace\_ids structure specifies a *mid*, *sid*, and *level* from which messages will be accepted. strlog(9F) will accept messages whose *mid* and *sid* exactly match those in the trace\_ids structure, and whose level is less than or equal to the level given in the trace\_ids structure. A value of -1 in any of the fields of the trace\_ids structure indicates that any value is accepted for that field.

Once the logger process has identified itself using the ioctl call, log will begin sending up messages subject to the restrictions noted above. These messages are obtained using the getmsg(2) function. The control part of this message contains a log\_ctl structure, which specifies the *mid*, *sid*, *level*, *flags*, time in ticks since boot that the message was submitted, the corresponding time in seconds since Jan. 1, 1970, a sequence number, and a priority. The time in seconds since 1970 is provided so that the date and time of the message can be easily computed, and the time in ticks since boot is provided so that the relative timing of log messages can be determined.

```
struct log_ctl {
    short mid;
    short sid;
                     /* level of message for tracing */
/* message disposition */
    char level;
    short flags;
#if defined(_LP64) || defined(_I32LPx)
    clock32_t ltime; /* time in machine ticks since boot */
    time32_t ttime; /* time in seconds since 1970 */
#else
    clock t ltime;
    time_t ttime;
#endif
                     /* sequence number */
/* priority = (facility|level) */
    int seq no;
    int pri;
};
```

The priority consists of a priority code and a facility code, found in <sys/syslog.h>. If SL\_CONSOLE is set in *flags*, the priority code is set as follows: If SL\_WARN is set, the priority code is set to LOG\_WARNING; If SL\_FATAL is set, the priority code is set to LOG\_CRIT; If SL\_ERROR is set, the priority code is set to LOG\_LERR; If SL\_NOTE is set, the priority code is set to LOG\_DEBUG; If only SL\_CONSOLE is set, the priority code is set to LOG\_LERR; If SL\_NOTE is set to LOG\_DEBUG; If only SL\_CONSOLE is set, the priority code is set to LOG\_LERROR. Most messages originating from the kernel have the facility code set to LOG\_KERN. Most messages originating from user processes will have the facility code set to LOG\_USER.

Different sequence numbers are maintained for the error and trace logging streams, and are provided so that gaps in the sequence of messages can be determined (during times of high message traffic some messages may not be delivered by the logger to avoid hogging system resources). The data part of the message contains the unexpanded text of the format string (null terminated), followed by NLOGARGS words for the arguments to the format string, aligned on the first word boundary following the format string.

| log(7D) |
|---------|
|---------|

|               | error or trace logg<br>message that are a<br>by log before beir<br>contain a null term                                                                                                    | b send a message of the same structure to log, even if it is not an<br>er. The only fields of the log_ctl structure in the control part of the<br>ccepted are the <i>level</i> , <i>flags</i> , and <i>pri</i> fields; all other fields are filled in<br>ag forwarded to the appropriate logger. The data portion must<br>structure format string, and any arguments (up to NLOGARGS) must<br>each, on the next 32-bit boundary following the end of the format |
|---------------|----------------------------------------------------------------------------------------------------|----------------------------------------------------------------------------------------------------|
|               | unrecognized ioc                                                                                                    | for I_TRCLOG ioctls without any trace_ids structures, or for any t1 calls. The driver silently ignores incorrectly formatted log ne driver by a user process (no error results).                                                                                                    |
|               |                                                                                                    | n to write a message to the console logger may direct their output to sing either write(2) or putmsg(2).                                                                                                    |
| Driver        | The following driv                                                                                                    | er configuration properties may be defined in the log.conf file.                                                                                                    |
| Configuration | msgid=1                                                                                                    | If msgid=1, each message will be preceded by a message ID as described in syslogd(1M).                                                                                                    |
|               | msgid=0                                                                                                    | If msgid=0, message IDs will not be generated. This property is unstable and may be removed in a future release.                                                                                                    |
| EXAMPLES      | EXAMPLE 1 I_ERRLO                                                                                                    | OG registration.                                                                                                    |
|               | <pre>struct strioctl id<br/>ioc.ic_cmd = I_ER<br/>ioc.ic_timout = 0<br/>ioc.ic_len = 0;<br/>ioc.ic_dp = NULL;<br/>ioctl(log, I_STR,</pre>                                                                                                    | RLOG;<br>; /* default timeout (15 secs.) */                                                                                                    |
|               | EXAMPLE 2 I_TRCLC                                                                                                    | OG registration.                                                                                                    |
|               | <pre>struct trace_ids ;<br/>tid[0].ti_mid = 2<br/>tid[0].ti_sid = 0<br/>tid[0].ti_level =<br/>tid[1].ti_mid = 1<br/>tid[1].ti_sid = -:<br/>tid[1].ti_level =<br/>ioc.ic_cmd = I_TR<br/>ioc.ic_timout = 0<br/>ioc.ic_len = 2 * ;<br/>ioc.ic_dp = (char<br/>ioctl(log, I_STR,</pre> | ;<br>1;<br>002;<br>1; /* any sub-id will be allowed */<br>-1; /* any level will be allowed */<br>CLOG;<br>;<br>sizeof(struct trace_ids);<br>*)tid;                                                                                                    |
|               | Example of submit                                                                                                    | tting a log message (no arguments):                                                                                                    |
|               | -                                                                                                    | ;<br>Don't forget to pick up some milk<br>on the way home";                                                                                                    |

|          | EXAMPLE 2 I_TRCLOG registratio                                                                                                    | n. (Continued)                                                |
|----------|----------------------------------------------------------------------------------------------------|---------------------------------------------------------------|
|          | <pre>ctl.buf = (char *)&amp;lc<br/>dat.len = dat.maxlen = strle:<br/>dat.buf = message;<br/>lc.level = 0;<br/>lc.flags = SL_ERROR SL_NOTIF<br/>putmsg(log, &amp;ctl, &amp;dat, 0);</pre> |                                                               |
| FILES    | /dev/log                                                                                                    | Log driver.                                                   |
|          | /dev/conslog                                                                                                    | Write only instance of the log driver, for console logging.   |
|          | /kernel/drv/log.conf                                                                                                    | Log configuration file.                                       |
| SEE ALSO | <pre>strace(1M), strerr(1M), ir<br/>printf(3C), strlog(9F)</pre>                                                                                                    | <pre>htro(3), getmsg(2), ioctl(2), putmsg(2), write(2),</pre> |
|          | STREAMS Programming Guide                                                                                                    |                                                               |
|          |                                                                                                    |                                                               |
|          |                                                                                                    |                                                               |
|          |                                                                                                    |                                                               |
|          |                                                                                                    |                                                               |
|          |                                                                                                    |                                                               |
|          |                                                                                                    |                                                               |
|          |                                                                                                    |                                                               |
|          |                                                                                                    |                                                               |
|          |                                                                                                    |                                                               |
|          |                                                                                                    |                                                               |
|          |                                                                                                    |                                                               |
|          |                                                                                                    |                                                               |
|          |                                                                                                    |                                                               |
|          |                                                                                                    |                                                               |
|          |                                                                                                    |                                                               |
|          |                                                                                                    |                                                               |
|          |                                                                                                    |                                                               |
|          |                                                                                                    |                                                               |

logi(7D)

| 51(70)      |                                                                                                    |                       |  |
|-------------|----------------------------------------------------------------------------------------------------|-----------------------|--|
| NAME        | logi – LOGITECH Bus Mouse device interface                                                                                                    |                       |  |
| SYNOPSIS    | /dev/logi                                                                                                    |                       |  |
| DESCRIPTION | The logi driver supports the LOGITECH Bus Mouse. It allows applications to obtain information about the mouse's movements and the status of its buttons. The data is read in the Five Byte Packed Binary Format, also called MSC format. |                       |  |
| FILES       | /dev/logi                                                                                                    |                       |  |
| ATTRIBUTES  | See attributes(5) for descriptions of the                                                                                                    | following attributes: |  |
|             |                                                                                                    |                       |  |
|             | ATTRIBUTE TYPE                                                                                                    | ATTRIBUTE VALUE       |  |
|             | Architecture                                                                                                    | IA                    |  |
| SEE ALSO    | attributes(5)                                                                                                    |                       |  |

| NAME        | lp – driver for para                            | llel port                                                                                                    |
|-------------|-------------------------------------------------|----------------------------------------------------------------------------------------------------|
| SYNOPSIS    | include <sys bpp_<br="">fd = open("/dev/l</sys> | •                                                                                                    |
| DESCRIPTION |                                                 | ides the interface to the parallel ports used by printers for IA based iver is implemented as a STREAMS device.                                                                                                    |
| IOCTLS      | BPPIOC_TESTIO                                   | Test transfer readiness. This command checks to see if a read or write transfer would succeed based on pin status. If a transfer would succeed, 0 is returned. If a transfer would fail, -1 is returned, and errno is set to EIO. The error status can be retrieved using the BPPIOC_GETERR ioctl() call.                                                                                                    |
|             | BPPIOC_GETERR                                   | Get last error status. The argument is a pointer to a struct bpp_error_status. See below for a description of the elements of this structure. This structure indicates the status of all the appropriate status bits at the time of the most recent error condition during a read(2) or write(2) call, or the status of the bits at the most recent BPPIOC_TESTIO ioctl(2) call. The application can check transfer readiness without attempting another transfer using the BPPIOC_TESTIO ioctl().                                                                                                    |
| Error Pins  | This structure and                              |                                                                                                    |
| Structure   | struct bpp_error_s<br>char timec                | ut_occurred; /* Not use */                                                                                                    |
| _           | struct bpp_error_s<br>char timec<br>char bus_e  | tatus {                                                                                                    |
| _           | <pre>struct bpp_error_s</pre>                   | <pre>tatus {     tatus {     ut_occurred; /* Not use */     rror; /* Not use */     _status; /* Status of pins which could cause an error */     status field */     R 0x01 /* Error pin active */     RR 0x02 /* Select pin active */</pre>                                                                                                    |
| _           | <pre>struct bpp_error_s</pre>                   | <pre>tatus {     tatus {     ut_occurred; /* Not use */     rror; /* Not use */     _status; /* Status of pins which could cause an error */     status field */     R 0x01 /* Error pin active */     RR 0x02 /* Select pin active */</pre>                                                                                                    |
| _           | <pre>struct bpp_error_s</pre>                   | <pre>tatus { tatus { ut_occurred; /* Not use */ rror; /* Not use */ _status; /* Status of pins which could cause an error */ status field */ R 0x01 /* Error pin active */ RR 0x02 /* Select pin active */ 0x04 /* Paper empty pin active */ tuses are defined in <sys bpp_io.h="">, but BPP_ERR_ERR,</sys></pre>                                                                                                    |
| Structure   | <pre>struct bpp_error_s</pre>                   | <pre>tatus { tatus { ut_occurred; /* Not use */ rror; /* Not use */ _status; /* Status of pins which could cause an error */ status field */ R 0x01 /* Error pin active */ RR 0x02 /* Select pin active */ . 0x04 /* Paper empty pin active */ tuses are defined in <sys bpp_io.h="">, but BPP_ERR_ERR, d BPP_PE_ERR are the only ones valid for the IA lp driver. A BPPIOC_TESTIO ioctl() call is attempted while a condition</sys></pre>                                                                                                    |
| Structure   | <pre>struct bpp_error_s</pre>                   | <pre>tatus { tatus { ut_occurred; /* Not use */ rror; /* Not use */ _status; /* Status of pins which could cause an error */ status field */ R 0x01 /* Error pin active */ RR 0x02 /* Select pin active */ 0x04 /* Paper empty pin active */ tuses are defined in <sys bpp_io.h="">, but BPP_ERR_ERR, d BPP_PE_ERR are the only ones valid for the IA 1p driver. A BPPIOC_TESTIO ioctl() call is attempted while a condition exists that would prevent a transfer (such as a peripheral error). An ioctl() is attempted with an invalid value in the command argument. c/kernel/drv/lp.conf</sys></pre> |

lp(7D)

# lp(7D)

| ATTRIBUTE TYPE | ATTRIBUTE VALUE |
|----------------|-----------------|
| Architecture   | IA              |

**SEE ALSO** sysbus(4), attributes(5), streamio(71)

**NOTES** A read operation on a bi-directional parallel port is not supported.

338 man pages section 7: Device and Network Interfaces • Last Revised 21 May 1997

ltem(7D)

|             |                                                                                               | nem( <i>iD</i> )                                                                                                    |
|-------------|-----------------------------------------------------------------------------------------------|----------------------------------------------------------------------------------------------------|
| NAME        | ltem – ANSI Layered Console                                                                   | Driver                                                                                                    |
| SYNOPSIS    | <pre>#include <sys types.h=""></sys></pre>                                                    |                                                                                                    |
|             | <pre>#include <fcntl.h></fcntl.h></pre>                                                       |                                                                                                    |
|             | <pre>#include <visual.h></visual.h></pre>                                                     |                                                                                                    |
|             | <pre>#include <sys ltem.h=""></sys></pre>                                                     |                                                                                                    |
| DESCRIPTION | device. ltem is a layered device. the system interface to the system interface to the system. | eneral-purpose ANSI interface to the system console<br>ice driver which on one side provides the kernel with a<br>tem console device (and therefore to the console<br>side uses ioctls to send data to the framebuffer driver                                                   |
| IOCTLS      | The following ioctl(2) calls                                                                  | are supported:                                                                                                    |
|             | VIS_CONS_MODE_CHANGE                                                                          | Notifies ltem that the resolution of the underlying framebuffer has been changed. ltem will stop console output, notify the framebuffer (by passing this ioctl on), reset the terminal emulator (using the VIS_DEVFINI and VIS_DEVINIT ioctls), and allow console output again. |
| FILES       | /dev/ltem/*                                                                                   | ANSI console layered driver                                                                                                    |
| SEE ALSO    | <pre>ioctl(2), visual_io(7I)</pre>                                                            |                                                                                                    |
|             |                                                                                               |                                                                                                    |

| m64(7D) |
|---------|
|---------|

| NAME        | m64 – PGX, PGX24, and PGX64 frame buffers device driver           |  |  |
|-------------|-------------------------------------------------------------------|--|--|
| DESCRIPTION | The m64 driver is the Sun PGX graphics accelerator device driver. |  |  |
| FILES       | /dev/fbs/m64\fIn Device special file                              |  |  |
| SEE ALSO    | m64config(1M)                                                     |  |  |

340 man pages section 7: Device and Network Interfaces • Last Revised 05 Feb 2001

|             |                                                                                                    | ()                                                                                                    |  |
|-------------|----------------------------------------------------------------------------------------------------|----------------------------------------------------------------------------------------------------|--|
| NAME        | md – user configurable pseudo device driver                                                                                                    |                                                                                                    |  |
| DESCRIPTION | md is a user configurable pseudo device driver that provides disk concatenation, striping, mirroring, RAID5 metadevices, trans metadevices, and hot spare utilities.                                                                                               |                                                                                                    |  |
|             | are read and writte<br>device which prov<br>write buffer. A sing<br>is therefore consid<br>of the block device                                                                                                    | access the disk using the system's normal buffering mechanism and<br>en without regard to physical disk records. There is also a "raw"<br>rides for direct transmission between the disk and the user's read or<br>gle read or write call usually results in one I/O operation; raw I/O<br>erably more efficient when many bytes are transmitted. The names<br>are found in /dev/md/dsk; the names of the raw devices are<br>a/rdsk. Metadevices have the appearance of whole disks; there are<br>us).                                                                                                    |  |
|             | I/O requests (such as lseek (2)) to the metadevices must have an offset that is a multiple of 512 bytes (DEV_BSIZE), or the driver returns an EINVAL error. If the transfer length is not a multiple of 512 bytes, the transfer count is rounded up by the driver. |                                                                                                    |  |
|             | The md pseudo device drivers support all disk devices on all Solaris 2.4 or later Solaris systems.                                                                                                    |                                                                                                    |  |
| IOCTLS      | This section provides a list of the ioctls supported by the metadisk driver.                                                                                                    |                                                                                                    |  |
|             | The following ioctls are valid when issued to the raw metadevice, such as /dev/md/rdsk/d0. See dkio(7) for additional information.                                                                                                    |                                                                                                    |  |
|             | DKIOCGGEOM                                                                                                    | This ioctl is used to get the disk geometry. The metadisk driver fills<br>in the dkg_nhead, dkg_nsect, dkg_rpm,<br>dkg_write_reinstruct and dkg_read_reinstruct from the<br>first component of the metadevice (at metainit time). dkg_ncyl<br>is calculated using the size of the metadevice (reported by<br>metastat) divided by (dkg_nhead * dkg_nsect). The total size is<br>always a multiple of (dkg_nhead * dkg_nsect). If the first<br>component of a metadevice <i>does not</i> start on cylinder number 0,<br>then the dkg_ncyl is increased by one cylinder; because<br>DKIOCGVTOC reports the metadevice as starting on cylinder 1.<br>The side effect here is that it looks like cylinder 0 is not being used,<br>but all the arithmetic works out correctly. If the metadevice is not<br>set up, then ENXIO is returned. |  |
|             | DKIOCINFO                                                                                                    | When issued to the administrative device or metadevice, this ioctl sets dki_unit to the unit number of the metadevice, dki_ctype to a value of DKC_MD, and dki_partition to 0, because there are no slices.                                                                                                    |  |
|             | DKIOCGVTOC                                                                                                    | This ioctl returns the current vtoc. If one has not been written, then                                                                                                    |  |

DKIOCGVTOC This ioctl returns the current vtoc. If one has not been written, then a default vtoc is returned. v\_nparts is always 1. v\_part[0].p\_start is 0 if the first component of the metadevice starts on cylinder 0. Otherwise, the p\_start field is

## md(7D)

|             |                                                                                                    | the starting sector of cylinder 1. v_part[0].p_size is the same as the total size reported by metastat.                                                |  |  |
|-------------|----------------------------------------------------------------------------------------------------|----------------------------------------------------------------------------------------------------|--|--|
|             | DKIOCSVTOC                                                                                                | This ioctl stores the vtoc in the metadevice state database so it is persistent across reboots.                                                        |  |  |
| Notice Log  | The informative lo                                                                                        | og messages include:                                                                                                    |  |  |
| Messages    | md: d <i>num</i> : Hotspar                                                                                | red device dev with dev                                                                                                    |  |  |
|             | The first device name listed has been hot spare replaced with the second device listed.                   |                                                                                                    |  |  |
|             | md: dnum: Hotspared device dev(num,num) with dev(num,num)                                                 |                                                                                                    |  |  |
|             | The first device number listed has been hot spare replaced with the second device number listed.          |                                                                                                    |  |  |
|             | md: Could not loa                                                                                         | d misc /dev                                                                                                    |  |  |
|             | The named misc module is not loadable. It is possibly missing, or something else has been copied over it. |                                                                                                    |  |  |
|             | md: dnum: no mem for property dev                                                                         |                                                                                                    |  |  |
|             | Memory could not be allocated in the prop_op entry point.                                                 |                                                                                                    |  |  |
|             | md: db: Parsing error on 'dev'                                                                            |                                                                                                    |  |  |
|             |                                                                                                    | etc/system for the mddb.bootlist < <i>number</i> > is not in the tadb -p can be run to put the correct set commands into the e.                        |  |  |
|             | md: dnum: dev(num<br>md: dnum: dev need                                                                   | <i>num</i> ) needs maintenance<br>ds maintenance                                                                                                    |  |  |
|             |                                                                                                    | rror has occurred on a device within a mirror causing a component ange to the Maintenance state.                                                       |  |  |
|             | md: dnum: dev(1                                                                                           | num,num) last erred md: dnum: dev last erred                                                                                                    |  |  |
|             |                                                                                                    | rror has occurred on a device within a mirror and the data is not<br>ere in the mirror. This is causing the component in the mirror to<br>Erred state. |  |  |
| Warning Log | The warning log n                                                                                         | nessages include:                                                                                                    |  |  |
| Messages    | md: d <i>num</i> : not con                                                                                | figurable, check /kernel/drv/md.conf                                                                                                    |  |  |
|             |                                                                                                    |                                                                                                    |  |  |
|             |                                                                                                    |                                                                                                    |  |  |
|             |                                                                                                    |                                                                                                    |  |  |
|             |                                                                                                    |                                                                                                    |  |  |

This error occurs when the number of metadevices as specified by the nmd parameter in the /kernel/drv/md.conf file is lower than the number of configured metadevices on the system. It can also occur if the md\_nsets parameter for disksets is lower than the number of configured disksets on the system. To fix this problem, examine the md.conf file and increase the value of either nmd or md\_nsets as needed.

md: State database is stale

This error message comes when there are not enough usable replicas for the state database to be able to update records in the database. All accesses to the metadevice driver will fail. To fix this problem, more replicas need to be added or inaccessible replicas need to be deleted.

md: dnum: read error on devmd: dnum: write error on dev

A read or write error has occurred on the specified submirror, at the specified device name. This happens if any read or write errors occur on a submirror.

md: dnum: read error on dev(num,num)md: dnum: write error on dev(num,num)

A read or write error has occurred on the specified submirror, at the specified device number. This happens if any read or write errors occur on a submirror.

md: State database commit failed
md: State database delete failed

These messages occur when there have been device errors on components where the state database replicas reside. These errors only occur when more than half of the replicas have had device errors returned to them. For instance, if you have three components with state database replicas and two of the components report errors, then these errors may occur. The state database commit or delete is retried periodically. If a replica is added, then the commit or delete will finish and the system will be operational. Otherwise the system will timeout and panic.

md: dnum: Cannot load dev driver

Underlying named driver module is not loadable (for example, sd, id, xy, or a third-party driver). This could indicate that the driver module has been removed.

md: Open error of hotspare devmd: Open error of hotspare dev(num,num)

Named hotspare is not openable, or underlying driver is not loadable.

**Panic Log** The panic log messages include: **Messages** 

md: dnum: Unknown close typemd: dnum: Unknown open type

Metadevice is being opened/closed with an unknown open type (OTYP).

md: State database problem

Failed metadevice state database commit or delete has been retried the default 100 times.

md(7D)

| FILES    | /dev/md/dsk/dn                                                                                                    | block device (where $n$ is the device number)                                               |
|----------|----------------------------------------------------------------------------------------------------|---------------------------------------------------------------------------------------------|
|          | /dev/md/rdsk/dn                                                                                                    | raw device (where <i>n</i> is the device number)                                            |
|          | /dev/md/ <i>setname</i> /dsk/dn                                                                                                    | block device (where <i>setname</i> is the name of the diskset and $n$ is the device number) |
|          | /dev/md/ <i>setname</i> /rdsk/d <i>n</i>                                                                                                    | raw device (where <i>setname</i> is the name of the diskset and $n$ is the device number)   |
|          | /dev/md/admin                                                                                                    | administrative device                                                                       |
|          | /kernel/drv/md                                                                                                    | driver module                                                                               |
|          | /kernel/drv/md.conf                                                                                                    | driver configuration file                                                                   |
|          | /kernel/misc/md_stripe                                                                                                    | stripe driver misc module                                                                   |
|          | /kernel/misc/md_mirror                                                                                                    | mirror driver misc module                                                                   |
|          | /kernel/misc/md_hotspares                                                                                                    | hotspares driver misc module                                                                |
|          | /kernel/misc/md_trans                                                                                                    | metatrans driver for UFS logging                                                            |
|          | /kernel/misc/md_raid                                                                                                    | RAID5 driver misc module                                                                    |
| SEE ALSO | $\begin{array}{l} \texttt{metaclear(1M), metadb(1M), metadet} \\ \texttt{metaoffline(1M), metaonline(1M), metaroot(1M), metastat(1M), metasy} \\ \texttt{md.tab(4), md.cf(4), mddb.cf(4)} \end{array}$ | etaparam(1M), metareplace(1M),                                                              |
|          | Solaris Volume Manager Administration Gui                                                                                                    | ide                                                                                         |
|          |                                                                                                    |                                                                                             |
|          |                                                                                                    |                                                                                             |
|          |                                                                                                    |                                                                                             |
|          |                                                                                                    |                                                                                             |
|          |                                                                                                    |                                                                                             |
|          |                                                                                                    |                                                                                             |
|          |                                                                                                    |                                                                                             |
|          |                                                                                                    |                                                                                             |
|          |                                                                                                    |                                                                                             |
|          |                                                                                                    |                                                                                             |
|          |                                                                                                    |                                                                                             |
|          |                                                                                                    |                                                                                             |
|          |                                                                                                    |                                                                                             |

# NAME

E | mediator – support for HA configurations consisting of two strings of drives

DESCRIPTION

Beginning with a prior version, Solaris Volume Manager provided support for high-availability (HA) configurations consisting of two hosts that share at least three strings of drives and that run software enabling exclusive access to the data on those drives from one host. (Note: Volume Manager, by itself, does not actually provide a high-availability environment. The diskset feature is an enabler for HA configurations.)

Volume Manager provides support for a low-end HA solution consisting of two hosts that share only two strings of drives. The hosts in this type of configuration, referred to as *mediators*, run a special daemon, rpc.metamedd(1M). The mediator hosts take on additional responsibilities to ensure that data is available in the case of host or drive failures.

In a mediator configuration, two hosts are physically connected to two strings of drives. This configuration can survive the failure of a single host or a single string of drives, without administrative intervention. If both a host and a string of drives fail (multiple failures), the integrity of the data cannot be guaranteed. At this point, administrative intervention is required to make the data accessible.

The following definitions pertain to a mediator configuration:

| diskset                          | A set of drives containing metadevices and hot spares<br>that can be shared exclusively (but not concurrently) by<br>two hosts.                                                                                                    |
|----------------------------------|----------------------------------------------------------------------------------------------------|
| Volume Manager state<br>database | A replicated database that stores metadevice configuration and state information.                                                                                                    |
| mediator host                    | A host that runs the rpc.metamedd(1M) daemon and<br>that has been added to a diskset. The mediator host<br>participates in checking the state database and the<br>mediator quorum.                                                                        |
| mediator quorum                  | The condition achieved when the number of accessible mediator hosts is equal to half+1 the total number of configured mediator hosts. Because it is expected that there will be two mediator hosts, this number will normally be 2 ( $[(2/2) + 1] = 2$ .) |
| replica                          | A single copy of the Volume Manager metadevice state database.                                                                                                    |
| replica quorum                   | The condition achieved when the number of accessible replicas is equal to half+1 the total number of configured replicas. For example, if a system is configured with ten replicas, the quorum is met when six are accessible ( $[(10/2) + 1 = 6]$ ).     |

#### mediator(7D)

A mediator host running the rpc.metamedd(1M) daemon keeps track of replica updates. As long as the following conditions are met, access to data occurs without any administrative intervention:

- The replica quorum is not met.
- Half of the replicas is still accessible.
- The mediator quorum is met.

The following conditions describe the operation of mediator hosts:

- 1. If the replica quorum is met, access to the diskset is granted. At this point no mediator host is involved.
- 2. If the replica quorum is not met, half of the replicas is accessible, the mediator quorum is met, and the replica and mediator data match, access to the diskset is granted. The mediator host contributes the deciding vote.
- 3. If the replica quorum is not met, half of the replicas is accessible, the mediator quorum is not met, half of the mediator hosts is accessible, and the replica and mediator data match, the system prompts you to grant or deny access to the diskset.
- 4. If the replica quorum is not met, half of the replicas is accessible, the mediator quorum is met, and the replica and mediator data do not match, access to the diskset is read-only. You can delete replicas, release the diskset, and retake the diskset to gain read-write access to the data in the diskset.
- 5. In all other cases, the diskset access is read-only. You can delete replicas, release the diskset, and retake the diskset to gain read-write access to the data in the diskset.

The metaset(1M) command administers disksets and mediator hosts. The following options to the metaset command pertain only to administering mediator hosts.

| -a -m <i>mediator_host_list</i> | Adds mediator hosts to the named set. A <i>mediator_host_list</i> is the nodename of the mediator host to be added and up to 2 other aliases for the mediator host. The nodename and aliases for each mediator host are separated by commas. Up to 2 mediator hosts can be specified for the named diskset. |
|---------------------------------|----------------------------------------------------------------------------------------------------|
| -d -m <i>mediator_host_list</i> | Deletes mediator hosts from the named diskset.<br>Mediator hosts are deleted from the diskset by<br>specifying the nodename of mediator host to delete.                                                                                                    |
| -d                              | Displays an enumerated list of tags pertaining to<br>"tagged data" that may be encountered during a take<br>of the ownership of a diskset.                                                                                                    |
| -t[-f]-y                        | Takes ownership of a diskset safely, unless -f is used,<br>in which case the take is unconditional. If metaset<br>finds that another host owns the set, this host will not<br>be allowed to take ownership of the set. If the set is not                                                                    |

# mediator(7D)

|          |                                                      | owned by any other host, all the disks within the set<br>will be owned by the host on which metaset was<br>executed. The metadevice state database is read in and<br>the shared metadevices contained in the set become<br>accessible. The -t option will take a diskset that has<br>stale databases. When the databases are stale, metaset<br>will exit with code 66, and a message will be printed.<br>At that point, the only operations permitted are the<br>addition and deletion of replicas. Once the addition or<br>deletion of the replicas has been completed, the diskset<br>should be released and retaken to gain full access to the<br>data. If mediator hosts have been configured, some<br>additional exit codes are possible. If half of the replicas<br>and half of the mediator hosts are operating properly,<br>the take will exit with code 3. At this point, you can<br>add or delete replicas, or use the -y option on a<br>subsequent take. If the take operation encounters<br>"tagged data," the take operation will exit with code 2.<br>You can then run the metaset command with the -q<br>option to see an enumerated list of tags. |  |
|----------|------------------------------------------------------|----------------------------------------------------------------------------------------------------|--|
|          | -t[-f]-u tagnumber                                   | Once a tag has been selected, a subsequent take with -u <i>tagnumber</i> can be executed to select the data associated with the given <i>tagnumber</i> .                                                                                                    |  |
| SEE ALSO | metaset(1M), md(7D), rpc.metamedd(1M), rpc.metad(1M) |                                                                                                    |  |
|          | Sun Cluster documentation                            | , Solaris Volume Manager Administration Guide                                                                                                    |  |
| NOTES    |                                                      | luding the addition and deletion of hosts and drives, to be accessible from the network.                                                                                                    |  |
|          |                                                      |                                                                                                    |  |

#### mem(7D)

| NAME        | mem, kmem – phy                                                                                                    | vsical or virtual memory                                                                                                    |  |
|-------------|----------------------------------------------------------------------------------------------------|----------------------------------------------------------------------------------------------------|--|
| SYNOPSIS    | /dev/mem                                                                                                    |                                                                                                    |  |
|             | /dev/kmem                                                                                                    |                                                                                                    |  |
| DESCRIPTION | The file /dev/mem is a special file that is an image of the <i>physical memory</i> of the computer. The file /dev/kmem is a special file that is an image of the <i>kernel virtual memory</i> of the computer. Either may be used, for example, to examine, and even patch the system.                                                                                            |                                                                                                    |  |
|             | Byte addresses in /dev/mem are interpreted as physical memory addresses. Byte addresses in /dev/kmem are interpreted as kernel virtual memory addresses. References to non-existent locations cause errors to be returned.                                                                                                    |                                                                                                    |  |
|             | The file /dev/kmem accesses up to 4GB of kernel virtual memory. The file /dev/mem accesses physical memory; the size of the file is equal to the amount of physical memory in the computer. This can be larger than 4GB; in which case, memory beyond 4GB can be accessed using a series of read(2) and write(2) commands or a combination of llseek(2) and read(2) and write(2). |                                                                                                    |  |
| ERRORS      | EFAULT                                                                                                    | Bad address. This error can occur when trying to: write(2) a read-only location, read(2) a write-only location, or read(2) or write(2) a non-existent or unimplemented location. |  |
|             | ENXIO                                                                                                    | This error results from attempting to mmap(2) a non-existent physical (mem) or virtual (kmem) memory address.                                                                    |  |
| FILES       | /dev/mem                                                                                                    | File containing image of physical memory of computer.                                                                                                    |  |
|             | /dev/kmem                                                                                                    | File containing image of kernel virtual memory of computer.                                                                                                    |  |
| SEE ALSO    | <pre>llseek(2), mmap(2), read(2), write(2)</pre>                                                                                                    |                                                                                                    |  |
| NOTES       | Some of /dev/kmem cannot be read because of write-only addresses or unequipped memory addresses.                                                                                                    |                                                                                                    |  |
|             |                                                                                                    |                                                                                                    |  |
|             |                                                                                                    |                                                                                                    |  |
|             |                                                                                                    |                                                                                                    |  |
|             |                                                                                                    |                                                                                                    |  |
|             |                                                                                                    |                                                                                                    |  |
|             |                                                                                                    |                                                                                                    |  |
|             |                                                                                                    |                                                                                                    |  |
|             |                                                                                                    |                                                                                                    |  |
|             | I                                                                                                    |                                                                                                    |  |

|                               | mhd(7i)                                                                                                    |  |  |
|-------------------------------|----------------------------------------------------------------------------------------------------|--|--|
| NAME                          | mhd – multihost disk control operations                                                                                                    |  |  |
| SYNOPSIS                      | <pre>#include <sys mhd.h=""></sys></pre>                                                                                                    |  |  |
| DESCRIPTION                   | The mhd ioctl(2) control access rights of a multihost disk, using disk reservations on the disk device.                                                                                                    |  |  |
|                               | The stability level of this interface (see attributes(5)) is evolving. As a result, the interface is subject to change and you should limit your use of it.                                                                                                    |  |  |
|                               | The mhd ioctls fall into two major categories:                                                                                                    |  |  |
|                               | ioctls for<br>non-shared<br>multihost<br>disks                                                                                                    |  |  |
|                               | ioctls for<br>shared<br>multihost<br>disks.                                                                                                    |  |  |
|                               | One ioctl, MHIOCENFAILFAST, is applicable to both non-shared and shared multihost disks. It is described after the first two categories.                                                                                                    |  |  |
|                               | All the ioctls require root privilege.                                                                                                    |  |  |
|                               | For all of the ioctls, the caller should obtain the file descriptor for the device by calling open(2) with the O_NDELAY flag; without the O_NDELAY flag, the open may fail due to another host already having a conflicting reservation on the device. Some of the ioctls below permit the caller to forcibly clear a conflicting reservation held by another host, however, in order to call the ioctl, the caller must first obtain the open file descriptor. |  |  |
| Non-shared<br>multihost disks | Non-shared multihost disks ioctls consist of MHIOCTKOWN, MHIOCRELEASE,<br>HIOCSTATUS, and MHIOCQRESERVE. These ioctl requests control the access rights of<br>non-shared multihost disks. A non-shared multihost disk is one that supports<br>serialized, mutually exclusive I/O mastery by the connected hosts. This is in contrast<br>to the shared-disk model, in which concurrent access is allowed from more than one<br>host (see below).                 |  |  |
|                               | A non-shared multihost disk can be in one of two states:                                                                                                    |  |  |
|                               | • Exclusive access state, where only one connected host has I/O access                                                                                                    |  |  |
|                               | <ul> <li>Non-exclusive access state, where all connected hosts have I/O access. An external hardware reset can cause the disk to enter the non-exclusive access state.</li> </ul>                                                                                                    |  |  |
|                               | Each multihost disk driver views the machine on which it's running as the "local host"; each views all other machines as "remote hosts". For each I/O or ioctl request, the requesting host is the local host.                                                                                                    |  |  |
|                               |                                                                                                    |  |  |

#### mhd(7i)

Note that the non-shared ioctls are designed to work with SCSI-2 disks. The SCSI-2 RESERVE/RELEASE command set is the underlying hardware facility in the device that supports the non-shared ioctls. The function prototypes for the non-shared ioctls are: ioctl(fd, MHIOCTKOWN); ioctl(fd, MHIOCRELEASE); ioctl(fd, MHIOCSTATUS); ioctl(fd, MHIOCQRESERVE); MHIOCTKOWN Forcefully acquires exclusive access rights to the multihost disk for the local host. Revokes all access rights to the multihost disk from remote hosts. Causes the disk to enter the exclusive access state. Implementation Note: Reservations (exclusive access rights) broken via random resets should be reinstated by the driver upon their detection, for example, in the automatic probe function described below. MHIOCRELEASE Relinquishes exclusive access rights to the multihost disk for the local host. On success, causes the disk to enter the non- exclusive access state. Probes a multihost disk to determine whether the local host has MHIOCSTATUS access rights to the disk. Returns 0 if the local host has access to the disk, 1 if it doesn't, and -1 with errno set to EIO if the probe failed for some other reason. MHIOCQRESERVE Issues, simply and only, a SCSI-2 Reserve command. If the attempt to reserve fails due to the SCSI error Reservation Conflict (which implies that some other host has the device reserved), then the ioctl will return -1 with errno set to EACCES. The MHIOCQRESERVE ioctl does NOT issue a bus device reset or bus reset prior to attempting the SCSI-2 reserve command. It also does not take care of re-instating reservations that disappear due to bus resets or bus device resets; if that behavior is desired, then the caller can call MHIOCTKOWN after the MHIOCORESERVE has returned success. If the device does not support the SCSI-2 Reserve command, then the ioctl returns -1 with errno set to ENOTSUP. The MHIOCQRESERVE ioctl is intended to be used by high-availability or clustering software for a "quorum" disk, hence, the "Q" in the name of the ioctl. Shared Multihost Shared multihost disks ioctls control access to shared multihost disks. The ioctls are Disks merely a veneer on the SCSI-3 Persistent Reservation facility. Therefore, the underlying semantic model is not described in detail here, see instead the SCSI-3 standard. The SCSI-3 Persistent Reservations support the concept of a group of hosts all sharing access to a disk.

350 man pages section 7: Device and Network Interfaces • Last Revised 24 Jan 2002

The function prototypes and descriptions for the shared multihost ioctls are as follows:

ioctl(fd, MHIOCGRP\_INKEYS, (mhioc\_inkeys\_t) \*k);

Issues the SCSI-3 command Persistent Reserve In Read Keys to the device. On input, the field k->li should be initialized by the caller with k->li.listsize reflecting how big of an array the caller has allocated for the k->li.list field and with k->li.listlen == 0. On return, the field k->li.listlen is updated to indicate the number of reservation keys the device currently has: if this value is larger than k->li.listsize then that indicates that the caller should have passed a bigger k->li.list array with a bigger k->li.listsize. The number of array elements actually written by the callee into k->li.list is the minimum of k->li.listlen and k->li.listsize. The field k->generation is updated with the generation information returned by the SCSI-3 Read Keys query. If the device does not support SCSI-3 Persistent Reservations, then this ioctl returns -1 with errno set to ENOTSUP.

ioctl(fd,MHIOCGRP\_INRESVS,(mhioc\_inresvs\_t)\*r);

Issues the SCSI-3 command Persistent Reserve In Read Reservations to the device. Remarks similar to MHIOCGRP\_INKEYS apply to the array manipulation. If the device does not support SCSI-3 Persistent Reservations, then this ioctl returns -1 with errno set to ENOTSUP.

ioctl(fd, MHIOCGRP REGISTER, (mhioc register t) \*r);

Issues the SCSI-3 command Persistent Reserve Out Register. The fields of structure r are all inputs; none of the fields are modified by the ioctl. The field r->aptpl should be set to true to specify that registrations and reservations should persist across device power failures, or to false to specify that registrations and reservations should be cleared upon device power failure; true is the recommended setting. The field r->oldkey is the key that the caller believes the device may already have for this host initiator; if the caller believes that this host initiator is not already registered with this device, it should pass the special key of all zeros. To achieve the effect of unregistering with the device, the caller should pass its current key for the r->oldkey field and an r->newkey field containing the special key of all zeros. If the device returns the SCSI error code Reservation Conflict, this ioctl returns -1 with errno set to EACCES.

ioctl(fd, MHIOCGRP\_RESERVE, (mhioc\_resv\_desc\_t) \*r);
Issues the SCSI-3 command Persistent Reserve Out Reserve. The fields of structure r
are all inputs; none of the fields are modified by the ioctl. If the device returns the
SCSI error code Reservation Conflict, this ioctl returns -1 with errno set to
EACCES.

ioctl(fd, MHIOCGRP\_PREEMPTANDABORT, (mhioc\_preemptandabort\_t) \*r); Issues the SCSI-3 command Persistent Reserve Out Preempt-And-Abort. The fields of structure r are all inputs; inputs; none of the fields are modified by the ioctl. The key of the victim host is specified by the field r->victim\_key. The field r->resvdesc supplies the preempter's key and the reservation that it is requesting as part of the SCSI-3 Preempt-And-Abort command. If the device returns the SCSI error code Reservation Conflict, this ioctl returns -1 with errno set to EACCES. mhd(7i)

|                         | <pre>ioctl(fd, MHIOCGRP_PREEMPT, (mhioc_preemptandabort_t) *r);<br/>Similar to MHIOCGRP_PREEMPTANDABORT, but instead issues the SCSI-3 command<br/>Persistent Reserve Out Preempt.</pre>                                                                                             |                                                                                                    |  |
|-------------------------|----------------------------------------------------------------------------------------------------|----------------------------------------------------------------------------------------------------|--|
|                         | <pre>ioctl(fd, MHIOCGRP_CLEAR, (mhioc_resv_key_t) *r); Issues the SCSI-3 command Persistent Reserve Out Clear. The input parameter r is the reservation key of the caller, which should have been already registered with the device, by an earlier call to MHIOCGRP_REGISTER.</pre> |                                                                                                    |  |
|                         | Out shared ioctls,<br>errors, because SC<br>reservations on a s<br>In ioctls, because t<br>recommended wa                                                                                                    | he non-shared ioctls should not be mixed with the Persistent Reserve<br>and vice-versa, otherwise, the underlying device is likely to return<br>SI does not permit SCSI-2 reservations to be mixed with SCSI-3<br>single device. It is, however, legitimate to call the Persistent Reserve<br>hese are query only. Issuing the MHIOCGRP_INKEYS ioctl is the<br>y for a caller to determine if the device supports SCSI-3 Persistent<br>ioctl will return -1 with errno set to ENOTSUP if the device does |  |
| MHIOCENFAILFAS<br>Ioctl | <b>ST</b> The MHIOCENFAILFAST ioctl is applicable for both non-shared and shared disks, and may be used with either the non-shared or shared ioctls.                                                                                                    |                                                                                                    |  |
|                         | Enables or disa<br>disables autom<br>an unsigned int<br>executions of th<br>failfast option a                                                                                                    | NFAILFAST, (unsigned int *) <i>millisecs</i> ) ;<br>bles the failfast option in the multihost disk driver and enables or<br>atic probing of a multihost disk, described below. The argument is<br>teger specifying the number of milliseconds to wait between<br>the automatic probe function. An argument of zero disables the<br>and disables automatic probing. If the MHIOCENFAILFAST ioctl is<br>e effect is defined to be that both the failfast option and automatic<br>abled.                    |  |
| Automatic Probing       | automatic probes<br>driver is schedule                                                                                                    | LFAST ioctl sets up a timeout in the driver to periodically schedule<br>of the disk. The automatic probe function works in this manner: The<br>d to probe the multihost disk every n milliseconds, rounded up to<br>nultiple of the system clock's resolution. If                                                                                                    |  |
|                         |                                                                                                    | o longer has access rights to the multihost disk, and                                                                                                    |  |
|                         | 2. access rights w                                                                                                    | ere expected to be held by the local host,                                                                                                    |  |
|                         | the driver immedi                                                                                                    | ately panics the machine to comply with the failfast model.                                                                                                    |  |
|                         |                                                                                                    | s this discovery outside the timeout function, especially during a ation, it is imperative that it panic the system then as well.                                                                                                    |  |
| <b>RETURN VALUES</b>    | Each request retur                                                                                                    | ns -1 on failure and sets errno to indicate the error.                                                                                                    |  |
|                         | EPERM                                                                                                    | Caller is not root.                                                                                                    |  |
|                         | EACCES                                                                                                    | Access rights were denied.                                                                                                    |  |
|                         | EIO                                                                                                    | The multihost disk or controller was unable to successfully complete the requested operation.                                                                                                    |  |

352 man pages section 7: Device and Network Interfaces • Last Revised 24 Jan 2002

|            |                                                                  |                                                                             | mhd(7                                                                                                    | 7i)     |
|------------|------------------------------------------------------------------|-----------------------------------------------------------------------------|----------------------------------------------------------------------------------------------------|---------|
|            | EOPNOTSUP                                                        | The multihost disk doe<br>does not support the S<br>SCSI-3 Persistent Reser | es not support the operation. For example,<br>CSI-2 Reserve/Release command set, or th<br>rvation command set. | it<br>e |
| ATTRIBUTES | See attributes(5) for a description of the following attributes: |                                                                             |                                                                                                    |         |
|            | ATTI                                                             | RIBUTE TYPE                                                                 | ATTRIBUTE VALUE                                                                                                |         |
|            | Availability                                                     |                                                                             | SUNWhea                                                                                                    | _       |
|            | Stability                                                        |                                                                             | Evolving                                                                                                    |         |
| SEE ALSO   | ioct1(2), open(2                                                 | 2),attributes(5)open(2                                                      | 2)                                                                                                    |         |
| NOTES      | The ioctls for share                                             | red multihost disks and th                                                  | he MHIOCQRESERVE ioctl are currently<br>the following disk device drivers: sd(7D),                             | ,       |
|            |                                                                  |                                                                             |                                                                                                    |         |
|            |                                                                  |                                                                             |                                                                                                    |         |
|            |                                                                  |                                                                             |                                                                                                    |         |
|            |                                                                  |                                                                             |                                                                                                    |         |
|            |                                                                  |                                                                             |                                                                                                    |         |
|            |                                                                  |                                                                             |                                                                                                    |         |
|            |                                                                  |                                                                             |                                                                                                    |         |
|            |                                                                  |                                                                             |                                                                                                    |         |
|            |                                                                  |                                                                             |                                                                                                    |         |
|            |                                                                  |                                                                             |                                                                                                    |         |
|            |                                                                  |                                                                             |                                                                                                    |         |
|            |                                                                  |                                                                             |                                                                                                    |         |
|            |                                                                  |                                                                             |                                                                                                    |         |
|            |                                                                  |                                                                             |                                                                                                    |         |
|            |                                                                  |                                                                             |                                                                                                    |         |

| NAME                                  | mixer – audio mixer audio personality module interface                                                                                                    |  |
|---------------------------------------|----------------------------------------------------------------------------------------------------|--|
| SYNOPSIS                              | <pre>#include <sys mixer.h=""></sys></pre>                                                                                                    |  |
| OVERVIEW                              | The audio mixer extends the audio(7I) interface, allowing more then one process to play or record audio at the same time. Understanding the audio(7I) interface thoroughly is a prerequisite to understanding the mixer(7I) interface.                                                                                                    |  |
| Backward<br>Compatibility             | It is possible to disable the mixing function and return to 100% backward compatibility with the audio(7I) interface. These two modes of operation are referred to as the mixer mode and the compatible mode. This is done by using either the mixerctl(1) or sdtaudiocontrol(1) applications, or by editing the audio driver's .conf file and then unloading and reloading the audio driver.                                                                                                    |  |
| Multi-Stream<br>Codecs                | The audio mixer supports multi-stream Codecs. Examples of these Codecs are the Crystal Semiconductor 4410/4422 and the Aureal 8820/8830. These devices have DSP engines that provide sample rate conversion and other features. Each play/record channel is mapped to an individual channel straight into the Codec. The audio mixer does not perform sample rate or encoding conversion. (See below). However, the programming interfaces remain the same and applications cannot distinguish between multi-stream Codec and traditional Codec. |  |
| Buffer Size                           | An application can use the audio information structure to set the size of the play/record buffers. As with the audio(7i) interface, the audio mixer does not support changing of the play buffer size. Instead, the audio driver takes sound samples as it can handle them, regardless of how many are delivered to the driver with each write.                                                                                                    |  |
|                                       | The audio mixer supports changing of the record buffer size. When captured by the audio driver, <i>buffer size</i> bytes are sent to the application for reading.                                                                                                    |  |
| AUDIO<br>FORMATS                      | See the audio(7I) manual page for a brief discussion of audio formats. To mix the various audio streams, the audio mixer must convert all audio formats to a common format. The following describes how the audio mixer deals with these different components.                                                                                                    |  |
| Sample Rate                           | When /dev/audio is opened, the initial sample rate is 8KHz, as defined in audio(7I).                                                                                                    |  |
|                                       | In mixer mode, the audio mixer always configures the Codec for the highest possible<br>sample rate for both play and record. This ensures that none of the audio streams<br>require compute-intensive low pass filtering. The result is that high sample rate audio<br>streams are not degraded by filtering.                                                                                                    |  |
|                                       | Sample rate conversion can be a compute-intensive operation, depending on the number of channels and a device's sample rate. For example, an 8KHz signal can be easily converted to 48KHz, requiring a low cost up sampling by 6. However, converting from 44.1KHz to 48KHz <i>is</i> compute intensive because it must be up sampled by 160 and then down sampled by 147. (This is only done using integer multipliers.)                                                                                                    |  |
| l l l l l l l l l l l l l l l l l l l |                                                                                                    |  |

Applications can greatly reduce the impact of sample rate conversion by carefully picking the sample rate. Applications should always use the highest sample rate the device supports. An application can also do its own sample rate conversion (to take advantage of floating point and accelerated instruction) or use small integers for up and down sampling.

In compatible mode, the audio mixer programs the Codec to the sample rate set by the application to avoid incurring any sample rate conversion overhead. If the Codec cannot support different play and record sample rates, the AUDIO\_SETINFO ioctl(2) fails.

# Encodings and<br/>PrecisionWhen /dev/audio is opened, initial encoding and precision is 8-bit μ-Law (as in the<br/>Greek letter mu). (As defined in audio(71.))

In mixer mode, the audio mixer supports formats in the following precisions:

| Encoding          | Precision | Channels       |
|-------------------|-----------|----------------|
| Signed Linear PCM | 16-bit    | Mono or Stereo |
| Signed Linear PCM | 8-bit     | Mono or Stereo |
| µ-Law             | 8-bit     | Mono or Stereo |
| A-Law             | 8-bit     | Mono or Stereo |

The audio mixer converts all audio streams to 16–bit Linear PCM before mixing. After mixing, conversion is made to the best possible Codec format. The conversion process is not compute intensive and audio applications can choose the encoding format that best meets its needs.

In compatibility mode, the audio mixer sets the Codec to the encoding and precision set by the application. If the Codec cannot support different play and record encodings or precisions, the AUDIO\_SETINFO ioctl(2) call fails.

**Channels** When /dev/audio is opened, the number of initial channels is 1, left channel mono. (As defined in audio(7I)). Most Codecs play or record mono audio on the left channel.

In mixer mode, the audio mixer sets the Codec to the maximum number of channels supported. If a mono signal is played or recorded, it is mixed on the first (usually the left) channel only. Silence is mixed on the remaining channels.

In compatible mode, the audio mixer sets the Codec to the number of channels set by the application. If the Codec cannot support a different number of play and record channels, the AUDIO\_SETINFO ioctl(2) call fails.

# **DESCRIPTION** The device /dev/audio is a device driver that dispatches audio requests to the appropriate underlying audio personality module. The audio driver is implemented as a STREAMS driver. To record audio input, applications open(2) the /dev/audio

| mixer(7I)                   |                                                                                                    |
|-----------------------------|----------------------------------------------------------------------------------------------------|
|                             | device and read data from it using the read(2) system call. Similarly, sound data is queued to the audio output port by using the write(2) system call. Device configuration is performed using the ioctl(2) interface.                                                                                                    |
| Opening the<br>Audio Device | In mixer mode, the audio device is no longer treated as an exclusive resource. Each process may open the audio device once unless the process has made an AUDIO_MIXER_MULTIPLE_OPEN ioctl(2) call. See below for details.                                                                                                    |
|                             | Each open() will complete as long as there are channels available to be allocated. If no channels are available to be allocated:                                                                                                    |
|                             | <ul> <li>if either the O_NDELAY or O_NONBLOCK flags are set in the open() oflag argument,</li> <li>-1 is immediately returned, with errno set to EBUSY.</li> </ul>                                                                                                    |
|                             | ■ if neither the O_NDELAY nor the O_NONBLOCK flags are set, then open() hangs until a channel becomes available or a signal is delivered to the process. In the latter case, a -1 is returned with <i>errno</i> set to EINTR.                                                                                                    |
|                             | Upon the initial open () of the audio channel, the audio mixer sets the data format of the audio channel to the default state of 8-bit, 8Khz, mono µ-Law data. If the audio device does not support this configuration, it informs the audio mixer of the initial configuration. Audio applications should explicitly set the encoding characteristics to match the audio data requirements, and not depend on the default configuration. See the audio(7I) manual page for details on how the audio mixer behaves when in compatible mode. |
| Recording Audio<br>Data     | The read(2) system call copies data from the system buffers to the application.<br>Ordinarily, read() blocks until the user buffer is filled. The I_NREAD ioctl (see streamio(7I)) may be used to determine the amount of data that may be read without blocking. The device may also be set to a non-blocking mode, where read() completes immediately but may return fewer bytes than requested. See the read(2) manual page for a complete description of this behavior.                                                                 |
|                             | When the audio device is opened with read access, the device driver immediately starts buffering audio input data. Because this consumes system resources, processes that do not record audio data should open the device write-only (O_WRONLY).                                                                                                    |
|                             | The transfer of input data to STREAMS buffers may be paused (or resumed) by using the AUDIO_SETINFO ioctl to set (or clear) the record.pause flag in the audio information structure. (See audio(7)). All unread input data in the STREAMS queue may be discarded by using the I_FLUSH STREAMS ioctl (see streamio(7I)). When changing record parameters, the input stream should first be paused and flushed before the change. Otherwise, subsequent reads may return samples in the old format, followed by samples in the new format.   |

Input data accumulates in STREAMS buffers rapidly. For 8-bit, 8 KHz, mono µ-Law data, it accumulates at 8000 bytes per second. If a device is configured for 16-bit linear or higher sample rates, it accumulates even faster. If the application that consumes the data is unable to meet the input data rate, the STREAMS queue may become full. When this happens, the record.error flag is set in the audio information structure

|                                | and input sampling ceases until there is room for additional data, resulting in a data<br>stream discontinuity. To prevent this, audio recording applications should open the<br>audio device when they are ready to begin reading data and not at the start of<br>extensive initialization.                                                                                                    |  |
|--------------------------------|----------------------------------------------------------------------------------------------------|--|
| Playing Audio<br>Data          |                                                                                                    |  |
|                                | Although write() returns when the data is successfully queued, the actual completion of audio output may take considerably longer. The AUDIO_DRAIN ioctl may be issued to allow an application to block until all of the queued output data has been played. Alternatively, a process may request asynchronous notification of output completion by writing a zero-length buffer (end-of-file record) to the output stream. When such a buffer has been processed, the play.eof flag in the audio information structure (see below) is incremented.              |  |
|                                | The final close(2) of the audio device file descriptor hangs until all of the process' remaining audio output has drained. If a signal interrupts the close() or if the process exits without closing the audio device, any remaining data queued for audio output is flushed and the audio device is closed immediately.                                                                                                    |  |
|                                | The conversion of output data may be paused (or resumed) by using the AUDIO_SETINFO ioctl to set (or clear) the play.pause flag in the audio information structure. Queued output data may be discarded by using the I_FLUSH STREAMS ioctl. (See streamio(7I).)                                                                                                    |  |
|                                | Output data is played from the STREAMS buffers at a default rate of 8000 bytes per second for µ-Law, A-Law, or 8-bit PCM data, or at a faster rate for 16-bit linear data or higher sampling rates. If the output queue becomes empty, the play.error flag is set in the audio information structure and output is stopped until additional data is queued. If an application attempts to write a number of bytes that is not a multiple of the current sample frame size, an error is generated and the bad data is thrown away. Additional writes are allowed. |  |
| Asynchronous I/O               | The I_SETSIG STREAMS ioctl (see streamio(71)) enables asynchronous notification through the SIGPOLL signal of input and output ready conditions. The O_NONBLOCK flag may be set using the F_SETFL fcntl(2) to enable non-blocking read() and write() requests. This is normally sufficient for applications to maintain a background audio stream.                                                                                                    |  |
| Audio Control<br>Pseudo-Device | The /dev/audioctl pseudo-device enables an application to modify characteristics of the audio device while it is being used by an unrelated process. Any number of processes may open the /dev/audioctl pseudo device simultaneously. /dev/audioctl ignores read() and write() system calls.                                                                                                    |  |
|                                | <b>Note –</b> The audio control device name is constructed by appending the letters "ctl" to the path name of the audio device.                                                                                                    |  |
|                                | Dovice and Network Interfecce 257                                                                                                    |  |

| Applications that open the audio control pseudo-device may request asynchronous notification of changes in the state of the audio device by setting the S_MSG flag in an I_SETSIG STREAMS ioctl. (See streamio(71)). Such processes receive a SIGPOLL signal when any of the following events occur:                                                                                                    |  |  |
|----------------------------------------------------------------------------------------------------|--|--|
| <ul> <li>AUDIO_SETINFO, AUDIO_MIXERCTL_SETINFO,</li> <li>AUDIO_MIXERCTL_SET_CHINFO, or AUDIO_MIXERCTL_SET_MODE ioctl () has altered the device state.</li> </ul>                                                                                                    |  |  |
| <ul> <li>Input overflow or output underflow has occurred.</li> </ul>                                                                                                    |  |  |
| <ul> <li>End-of-file record (zero-length buffer) has been processed on output.</li> </ul>                                                                                                    |  |  |
| <ul> <li>open() or close() of /dev/audio has altered the device state.</li> </ul>                                                                                                    |  |  |
| <ul> <li>An external event (such as speakerbox's volume control) has altered the device<br/>state.</li> </ul>                                                                                                    |  |  |
| The audio mixer implements all the ioctl()s defined in audio(7I) and uses the audio_prinfo_t, audio_info_t, and audio_device_t structures. See the audio(7I) manual page for details on these ioctl()s and structures. The audio mixer also uses the data structures described below.                                                                                                    |  |  |
| The state of the audio device may be polled or modified using the AUDIO_MIXERCTL_GETINFO and AUDIO_MIXERCTL_SETINFO ioctl commands.                                                                                                    |  |  |
| <pre>struct am_control {    audio_info_t dev_info;   /* the audio device's state */    int8_t ch_open[1];   /* variable sized array of */</pre>                                                                                                    |  |  |
| <pre>typedef struct am_control_t;</pre>                                                                                                    |  |  |
| See CODE EXAMPLES for sample code on how to use this structure and the related macro AUDIO_MIXER_CTL_STRUCT_SIZE(num_ch).                                                                                                    |  |  |
| <pre>r The following structure is used by the AUDIO_MIXER_GET_SAMPLE_RATES ioctl to get a list of all the supported sample rates. struct am sample rates {</pre>                                                                                                    |  |  |
| <pre>uint_t type; /* play or capture */<br/>uint_t flags;<br/>uint_t num_samp_rates; /* number of elements */<br/>/* in samp_rates[] */<br/>uint_t samp_rates[1]; /*variable sized array */<br/>/* of sample rates */<br/>};<br/>typedef struct am_sample_rates am_sample_rates_t;<br/>#define AUDIO_PLAY 1 /* output */<br/>#define AUDIO_RECORD 2 /* input */<br/>#define MIXER_SR_LIMITS 0x0000001/* sample rates */<br/>/* set limits */</pre> |  |  |
|                                                                                                    |  |  |

|                         | See CODE EXAMPLES for example code on how to use this structure and the related macro AUDIO_MIXER_SAMP_RATES_STRUCT_SIZE(num_srs).                                                                                                    |  |
|-------------------------|----------------------------------------------------------------------------------------------------|--|
| Audio Info<br>Structure | When in mixer mode, the AM_MIXER bit in the audio_info_t structure's <pre>sw_features_enabled</pre> field is set. When in compatibility mode, that bit is clear.                                                                                                    |  |
|                         | The defines for the <i>sw_features</i> and the <i>sw_features_enabled</i> fields are:                                                                                                    |  |
|                         | <pre>#define AM_MIXER 0x00000001 /* mixer is present/enabled */</pre>                                                                                                    |  |
| Streamio IOCTLS         | All streamio(7I) ioctl commands may be issued for the /dev/audio and /dev/audioctl devices. I_SETSIG ioctl may be issued for /dev/audioctl to enable the notification of audio status changes as described above.                                                                                                    |  |
| Audio Mixer<br>IOCTLS   |                                                                                                    |  |
|                         | AUDIO_MIXER_MULTIPLE_OPEN<br>This command allows an individual process to open /dev/audio more than once<br>for play or record. The argument is ignored. This feature is useful for mixing panels<br>that may control multiple audio streams.                                                                                                    |  |
|                         | AUDIO_MIXER_SINGLE_OPEN<br>This command gets a list of supported sample rates for either play or record for the<br>audio mixer's current mode. The argument is ignored. This command returns<br>/dev/audio back to an exclusive access device on per process basis after an<br>AUDIO_MIXER_MULTIPLE_OPEN ioctl() is executed. This ioctl() fails if the<br>process has more than one play or record stream open.                                                                                                    |  |
|                         | AUDIO_MIXER_GET_SAMPLE_RATES<br>This command retrieves sample rates. The argument is a pointer to an<br>am_samples_rates_t structure. It is legal for the supported sample rates to be<br>different for mixer mode vs. compatible mode. The type field must be set to either<br>AUDIO_PLAY or AUDIO_RECORD to get a list of either play or record sample rates,<br>respectively. Setting to both or neither is an error. The num_samp_rates field is set<br>to the number of sample rates that the samp_rates[] array may hold. When the<br>ioctl returns, num_samp_rates is set either to the number of sample rates in the<br>array samp_rates[], or the total number of sample rates available if there are<br>more than the array can hold. In the former case, there are num_samp_rates valid<br>sample rates in the array. In the latter case, all the elements of the array have valid<br>sample rates, but there are more available. The size of the array should be increased<br>to get all available sample rates. If the flags field has the MIXER_SR_LIMITS flag<br>set, the returned sample rates are the lowest and the highest rates possible, with all<br>sample rates in-between being legal. Some Codecs that have DSP engines on them<br>have this capability. |  |
|                         | AUDIO_MIXERCTL_GETINFO<br>This command gets device and channel state information. The argument is a<br>pointer to an am_control_t structure. The dev_info field contains the state of                                                                                                    |  |

the hardware device. It provides a convenient way to determine the hardware's state. The ch\_open array is used to specify which channels are open and which are closed. Open channels have non-zero values, closed channels are set to zero, The channel number corresponds to the array index. The number of elements in the ch\_open array may change over time and a macro is provided to allocate the correct amount of space. The MACROS section below provides more information.

#### AUDIO MIXERCTL SETINFO

This command sets the device state but cannot modify any channel's state. (Use AUDIO\_MIXERCTL\_SET\_CHINFO (below) to modify a channel's state.) The argument is a pointer to an am\_control\_t structure. The dev\_info field sets the device state. The dev\_info field is used to set the device state. However, there are several limitations. Only the *gain, balance, port* and *pause* fields for play and record, *monitor\_gain* and *output\_muted* fields may be modified. (Modifying other fields would interfere with how the audio mixer programs the audio device.) The ch\_open array is not used when setting the audio device and may be set to a size of one.

#### AUDIO\_MIXERCTL\_GET\_CHINFO

This command gets a channel's state information. The argument is a pointer to an audio\_channel\_t structure. This command gets a channel's state information. To enable the audio mixer to determine channel information, set the ch\_number field before making the ioctl() call. The *info\_size* field must be set to the size of the audio\_info\_t structure. The *\*info* field must point to an audio\_info\_t structure. When the ioctl() returns, the pid field should be checked. If it is set to 0, the remaining data in the audio\_channel\_t structure is invalid because the channel has not been allocated. The *dev\_type* field describes the type of channel; the \*info pointer points to a buffer where the audio\_info\_t structure for the audio channel is populated.

#### AUDIO MIXERCTL SET CHINFO

This command sets a channel's state information. The argument is a pointer to an audio\_channel\_t structure. Prior to issuing the ioctl call, specify the channel to be set in the argument's ch\_number field, set \*info to point to an audio\_info\_t structure containing info used to program the state of the channel, and set the info\_size field to the size of an audio\_info\_t structure. When the ioctl() returns, the pid field contains the process ID of the process that has the channel open, and dev\_type contains the type of the device. If pid is 0 (zero), the channel is not open.

#### AUDIO MIXERCTL GET MODE

This command retrieves the mode of the audio mixer. The argument is a pointer to an integer that contains the audio mixer's mode upon return. It is set to either AM\_MIXER\_MODE for mixer mode or AM\_COMPAT\_MODE for compatible mode.

#### AUDIO MIXERCTL SET MODE

This command sets the mode of the audio mixer. The argument is a pointer to an integer that contains the audio mixer mode to be set. It must be set to either AM\_MIXER\_MODE or AM\_COMPAT\_MODE. The audio mixer may be set to mixer mode at any time, but can only be set to compatible mode when there is a single

|               | read/write open within one process, or a single read process and a single write<br>process. Otherwise the ioctl() will fail. Because the Codec is being<br>reprogrammed to a different data format, there may be brief pause or burst of noise<br>when the mode changes. This can be eliminated by pausing the input and output or<br>by closing all streams before changing modes. The sdtaudiocontrol(1) or<br>mixerctl(1) commands may be used to change the audio mixer's mode. |
|---------------|----------------------------------------------------------------------------------------------------|
| MACROS        | The following macro is used to determine how large an am_control_t structure is when it points to an audio_info_t structure.                                                                                                    |
|               | AUDIO_MIXER_CTL_STRUCT_SIZE(num_ch)                                                                                                    |
|               | Where num_ch is the number of channels the device supports. The number of channels can be determined using the AUDIO_GET_NUM_CHS ioctl().                                                                                                    |
|               | This macro is used when allocating an am_sample_rates_t structure.                                                                                                    |
|               | AUDIO_MIXER_SAMP_RATES_STRUCT_SIZE(num_srs)                                                                                                    |
|               | Where num_srs is the number of samples rates requested.                                                                                                    |
| CODE EXAMPLES | The following examples illustrate how these new data structures and ioctls can be used.                                                                                                    |
| Example 1     | The following code demonstrates how to use the audio support and the audio mixer ioctl()s to get state information on /dev/audio.                                                                                                    |
|               | <pre>audio_channel_t ch;<br/>audio_info_t info;<br/>am_control_t *ctl;<br/>int num;</pre>                                                                                                    |
|               | <pre>err = ioctl(audio_fd, AUDIO_GET_NUM_CHS, #);</pre>                                                                                                    |
|               | ctl = (am_control_t *)malloc(AUDIO_MIXER_CTL_STRUCT_SIZE(num));                                                                                                    |
|               | <pre>err = ioctl(audio_fd, AUDIO_MIXERCTL_GETINFO, ctl);</pre>                                                                                                    |
|               | ch.info = &info<br>ch.info_size = sizeof (audio_info_t);                                                                                                    |
|               | <pre>for (i = 0; i &lt; num; i++) {     if (ctl-&gt;ch_open[i] != 0) {         ch.ch_number = i;         if (ioctl(audio_fd, AUDIO_MIXERCTL_GET_CHINFO, &amp;ch) &lt; 0) {             printf("Channel # %d isn't an audio/audioctl device\n", i);         }     } }</pre>                                                                                                    |
|               | <pre>} else {     printf("Ch# %d, PID = %d, Type = %d\n",</pre>                                                                                                    |
|               | }                                                                                                    |

mixer(7I)

```
Example 2
            The following code demonstrates how to use the
            AUDIO MIXER GET SAMPLE RATES ioctl to get the number of supported play
            sample rates. It also shows how to deal with allocating a samp rates [] array that is
            too small.
            #define LARGE NUMBER 10000;
            am sample rates t
                                  *sr;
            int
                                   num;
            for (num = 4; num < LARGE NUMBER; num += 2) {</pre>
                 sr = (am_sample_rates t *)
                      malloc(AUDIO_MIXER_SAMP_RATES_STRUCT_SIZE(num));
                 sr->num samp rates = num;
                 sr->type = AUDIO_PLAY;
                 err = ioctl(audio_fd, AUDIO_MIXER_GET_SAMPLE_RATES, sr);
                 if (sr->num_samp_rates <= num) {</pre>
                   break;
                 free(sr);
            }
            (void) printf("Supported play sample rates:\n");
            for (i = 0; i < sr->num_samp_rates; i++) {
                  (void) printf(" %d\n", sr->samp rates[i]);
 ERRORS
            An open () fails if:
            EBUSY
                               The requested play or record access is busy and either the
                               O NDELAY OF O NONBLOCK flag was set in the open() request.
                               Memory was not available to be allocated for the channel.
            ENOMEM
            EINTR
                               The requested play or record access is busy and a signal
                               interrupted the open() request.
            EIO
                               There has been an error opening the device. An error message is
                               printed on the console explaining the failure.
            An ioctl() will fail if:
            EBUSY
                               The parameter changes requested in the AUDIO SETINFO ioctl
                               could not be made because another process has the device open
                               and is using a different format.
            EINTR
                               The ioctl() was interrupted by a signal.
                               The parameter changes requested in the AUDIO SETINFO ioctl
            EINVAL
                               are invalid or are not supported by the device, or the audio mixer
                               is in compatible mode and a mixer-mode-only audio mixer ioctl
                               was issued.
                               There has been an error with the ioctl(). An error message is
            ETO
                               printed on the console explaining the failure.
```

|       | ENOMEM         | The ioctl() failed because memory couldn't be allocated.                                                              |  |
|-------|----------------|----------------------------------------------------------------------------------------------------|--|
| FILES |                | device names are system dependent and are rarely used by programmer should use the generic device names listed below. |  |
|       | /dev/audio     | symbolic link to the system's primary audio device                                                                    |  |
|       | /dev/audioctl  | symbolic link to the control device for /dev/audio                                                                    |  |
|       | /dev/sound/0   | first audio device in the system                                                                                      |  |
|       | /dev/sound/0ct | audio control device for /dev/sound/0                                                                                 |  |
|       | /dev/sound/x   | additional audio devices                                                                                              |  |
|       | /dev/sound/xct | audio control device for /dev/sound/x                                                                                 |  |

ATTRIBUTES

See attributes(5) for a description of the following attributes:

| ATTRIBUTE TYPE  | ATTRIBUTE VALUE                         |
|-----------------|-----------------------------------------|
| Architecture    | SPARC, IA                               |
| Availability    | SUNWaudd, SUNWauddx, SUNWaudh, SUNWauda |
| Stability Level | Evolving                                |

**SEE ALSO** mixerctl(1), sdtaudiocontrol(1), close(2), fcntl(2), ioctl(2), open(2), poll(2), read(2), write(2), attributes(5), audiocs(7D), audioens(7D), audiots(7D), usb\_ac(7D), audio(7I), audio\_support(7I), streamio(7I)

BUGS Due to a feature of the STREAMS implementation, programs that are terminated or exit without closing the audio device may hang for a short period while audio output drains. In general, programs that produce audio output should catch the SIGINT signal and flush the output stream before exiting.

## msglog(7D)

| NAME        | msglog – message output collection from system startup or background applications                        |
|-------------|----------------------------------------------------------------------------------------------------|
| SYNOPSIS    | /dev/msglog                                                                                              |
| DESCRIPTION | Output from system startup ("rc") scripts is directed to /dev/msglog, which dispatches it appropriately. |
| ATTRIBUTES  | See attributes(5) for descriptions of the following attributes:                                          |

| ATTRIBUTE TYPE      | ATTRIBUTE VALUE |
|---------------------|-----------------|
| Availability        | SUNWcsr         |
| Interface Stability | Stable          |

# **SEE ALSO** syslogd(1M), syslog(3C), attributes(5), sysmsg(7D)

**NOTES** In the current version of Solaris, /dev/msglog is an alias for /dev/sysmsg. In future versions of Solaris, writes to /dev/msglog may be directed into a more general logging mechanism such as syslogd(1M).

syslog(3C) provides a more general logging mechanism than /dev/msglog and should be used in preference to /dev/msglog whenever possible.

| NAME        | msm – Microsoft Bus Mouse device interfac                                                                                          | re                                         |
|-------------|----------------------------------------------------------------------------------------------------|--------------------------------------------|
| DESCRIPTION | The msm driver supports the Microsoft Bus<br>information about the mouse's movements<br>read in the Five Byte Packed Binary Format | and the status of its buttons. The data is |
| FILES       | /dev/msm                                                                                                    |                                            |
| ATTRIBUTES  | See attributes(5) for descriptions of the                                                                                          | following attributes:                      |
|             |                                                                                                    |                                            |
|             | ATTRIBUTE TYPE                                                                                                    | ATTRIBUTE VALUE                            |

| ATTRIBUTE TYPE | ATTRIBUTE VALUE |
|----------------|-----------------|
| Architecture   | IA              |

SEE ALSO attributes(5)

mt(7D)

| NAME        | mt – tape interface                                                                                                    |
|-------------|----------------------------------------------------------------------------------------------------|
| DESCRIPTION | The files rmt/* refer to tape controllers and associated tape drives.                                                                                                    |
|             | The labelit(1M) command requires these magnetic tape file names to work correctly with the tape controllers. No other tape controller commands require these file names. |
| FILES       | /dev/rmt/*                                                                                                    |
| SEE ALSO    | labelit(1M)                                                                                                    |
|             |                                                                                                    |
|             |                                                                                                    |

| NAME                | mtio – general magnetic tape interface                                                                                                    |
|---------------------|----------------------------------------------------------------------------------------------------|
| SYNOPSIS            | <pre>#include <sys types.h=""> #include <sys ioctl.h=""> #include <sys mtio.h=""></sys></sys></sys></pre>                                                                                                    |
| DESCRIPTION         | 1/2", 1/4", 4mm, and 8mm magnetic tape drives all share the same general character device interface.                                                                                                    |
|                     | There are two types of tape records: data records and end-of-file (EOF) records. EOF records are also known as tape marks and file marks. A record is separated by interrecord (or tape) gaps on a tape.                                                                                                    |
|                     | End-of-recorded-media (EOM) is indicated by two EOF marks on $1/2''$ tape; by one EOF mark on $1/4''$ , 4mm, and 8mm cartridge tapes.                                                                                                    |
| 1/2" Reel Tape      | Data bytes are recorded in parallel onto the 9-track tape. Since it is a variable-length tape device, the number of bytes in a physical record may vary.                                                                                                    |
|                     | The recording formats available (check specific tape drive) are 800 BPI, 1600 BPI, 6250 BPI, and data compression. Actual storage capacity is a function of the recording format and the length of the tape reel. For example, using a 2400 foot tape, 20 Mbyte can be stored using 800 BPI, 40 Mbyte using 1600 BPI, 140 Mbyte using 6250 BPI, or up to 700 Mbyte using data compression.                                                                                                    |
| 1/4″ Cartridge Tape | Data is recorded serially onto 1/4" cartridge tape. The number of bytes per record is determined by the physical record size of the device. The I/O request size must be a multiple of the physical record size of the device. For QIC-11, QIC-24, and QIC-150 tape drives, the block size is 512 bytes.                                                                                                    |
|                     | The records are recorded on tracks in a serpentine motion. As one track is completed, the drive switches to the next and begins writing in the opposite direction, eliminating the wasted motion of rewinding. Each file, including the last, ends with one file mark.                                                                                                    |
|                     | Storage capacity is based on the number of tracks the drive is capable of recording. For example, 4-track drives can only record 20 Mbyte of data on a 450 foot tape; 9-track drives can record up to 45 Mbyte of data on a tape of the same length. QIC-11 is the only tape format available for 4-track tape drives. In contrast, 9-track tape drives can use either QIC-24 or QIC-11. Storage capacity is not appreciably affected by using either format. QIC-24 is preferable to QIC-11 because it records a reference signal to mark the position of the first track on the tape, and each block has a unique block number. |
|                     | The QIC-150 tape drives require DC-6150 (or equivalent) tape cartridges for writing.<br>However, they can read other tape cartridges in QIC-11, QIC-24, or QIC-120 tape<br>formats.                                                                                                    |
|                     |                                                                                                    |
|                     |                                                                                                    |

| Data is recorded serially onto 8mm helical scan cartridge tape. Since it is a variable-length tape device, the number of bytes in a physical record may vary. The recording formats available (check specific tape drive) are standard 2Gbyte, 5Gbyte, and compressed format.                                                                                                    |
|----------------------------------------------------------------------------------------------------|
| Data is recorded either in Digital Data Storage (DDS) tape format or in Digital Data Storage, Data Compressed (DDS-DC) tape format. Since it is a variable-length tape device, the number of bytes in a physical record may vary. The recording formats available are standard 2Gbyte and compressed format.                                                                                                    |
| Persistent error handling is a modification of the current error handling behaviors, BSD and SVR4. With persistent error handling enabled, all tape operations after an error or exception will return immediately with an error. Persistent error handling can be most useful with asynchronous tape operations that use the aioread(3AIO) and aiowrite(3AIO) functions.                                                                                                    |
| To enable persistent error handling, the ioctl MTIOCPERSISTENT must be issued. If this ioctl succeeds, then persistent error handling is enabled and changes the current error behavior. This ioctl will fail if the device driver does not support persistent error handling.                                                                                                    |
| With persistent error handling enabled, all tape operations after an exception or error will return with the same error as the first command that failed; the operations will not be executed. An exception is some event that might stop normal tape operations, such as an End Of File (EOF) mark or an End Of Tape (EOT) mark. An example of an error is a media error. The MTIOCLRERR ioctl must be issued to allow normal tape operations to continue and to clear the error.                                                                                                    |
| Disabling persistent error handling returns the error behavior to normal SVR4 error handling, and will not occur until all outstanding operations are completed. Applications should wait for all outstanding operations to complete before disabling persistent error handling. Closing the device will also disable persistent error handling and clear any errors or exceptions.                                                                                                    |
| The Read Operation and Write Operation subsections contain more pertinent information reguarding persistent error handling.                                                                                                    |
| The read(2) function reads the next record on the tape. The record size is passed back<br>as the number of bytes read, provided it is not greater than the number requested.<br>When a tape mark or end of data is read, a zero byte count is returned; all successive<br>reads after the zero read will return an error and errno will be set to EIO. To move to<br>the next file, an MTFSF ioctl can be issued before or after the read causing the error.<br>This error handling behavior is different from the older BSD behavior, where another<br>read will fetch the first record of the next tape file. If the BSD behavior is required,<br>device names containing the letter b (for BSD behavior) in the final component should<br>be used. If persistent error handling was enabled with either the BSD or SVR4 tape<br>device behavior, all operations after this read error will return EIO errors until the<br>MTIOCLRERR ioctl is issued. An MTFSF ioctl can then he issued. |
|                                                                                                    |

|                 | Two successful successive reads that both return zero byte counts indicate EOM on the tape. No further reading should be performed past the EOM.                                                                                                    |
|-----------------|----------------------------------------------------------------------------------------------------|
|                 | Fixed-length I/O tape devices require the number of bytes read to be a multiple of the physical record size. For example, 1/4" cartridge tape devices only read multiples of 512 bytes. If the blocking factor is greater than 64,512 bytes (minphys limit), fixed-length I/O tape devices read multiple records.                                                                                                    |
|                 | Most tape devices which support variable-length I/O operations may read a range of 1 to 65,535 bytes. If the record size exceeds 65,535 bytes, the driver reads multiple records to satisfy the request. These multiple records are limited to 65,534 bytes. Newer variable-length tape drivers may relax the above limitation and allow applications to read record sizes larger than 65,534. Refer to the specific tape driver man page for details.                                                                                                    |
|                 | Reading past logical EOT is transparent to the user. A read operation should never hit physical EOT.                                                                                                    |
|                 | Read requests that are lesser than a physical tape record are not allowed. Appropriate error is returned.                                                                                                    |
| Write Operation | The write(2) function writes the next record on the tape. The record has the same length as the given buffer.                                                                                                    |
|                 | Writing is allowed on $1/4''$ tape at either the beginning of tape or after the last written file on the tape. With the Exabyte 8200, data may be appended only at the beginning of tape, before a filemark, or after the last written file on the tape.                                                                                                    |
|                 | Writing is not so restricted on 1/2", 4mm, and the other 8mm cartridge tape drives.<br>Care should be used when appending files onto 1/2" reel tape devices, since an extra<br>file mark is appended after the last file to mark the EOM. This extra file mark must be<br>overwritten to prevent the creation of a null file. To facilitate write append operations,<br>a space to the EOM ioctl is provided. Care should be taken when overwriting records;<br>the erase head is just forward of the write head and any following records will also be<br>erased. |
|                 | Fixed-length I/O tape devices require the number of bytes written to be a multiple of the physical record size. For example, $1/4''$ cartridge tape devices only write multiples of 512 bytes.                                                                                                    |
|                 | Fixed-length I/O tape devices write multiple records if the blocking factor is greater than 64,512 bytes (minphys limit). These multiple writes are limited to 64,512 bytes. For example, if a write request is issued for 65,536 bytes using a 1/4" cartridge tape, two writes are issued; the first for 64,512 bytes and the second for 1024 bytes.                                                                                                    |
|                 | Most tape devices which support variable-length I/O operations may write a range of 1 to 65,535 bytes. If the record size exceeds 65,535 bytes, the driver writes multiple records to satisfy the request. These multiple records are limited to 65,534 bytes. As an example, if a write request for 65,540 bytes is issued, two records are written; one for                                                                                                    |
|                 |                                                                                                    |

| mtio(7I) |
|----------|
|----------|

|                 | 65,534 bytes followed by another record for 6 bytes. Newer variable-length tape drivers may relax the above limitation and allow applications to write record sizes larger than 65,534. Refer to the specific tape driver man page for details.                                                                                                    |
|-----------------|----------------------------------------------------------------------------------------------------|
|                 | When logical EOT is encountered during a write, that write operation completes and<br>the number of bytes successfully transferred is returned (note that a 'short write' may<br>have occurred and not all the requested bytes would have been transferred. The actual<br>amount of data written will depend on the type of device being used). The next write<br>will return a zero byte count. A third write will successfully transfer some bytes (as<br>indicated by the returned byte count, which again could be a short write); the fourth<br>will transfer zero bytes, and so on, until the physical EOT is reached and all writes will<br>fail with EIO. |
|                 | When logical EOT is encountered with persistent error handling enabled, the current write may complete or be a short write. The next write will return a zero byte count. At this point an application should act appropriately for end of tape cleanup or issue yet another write, which will return the error ENOSPC. After clearing the exception with MTIOCLRERR, the next write will succeed (possibly short), followed by another zero byte write count, and then another ENOSPC error.                                                                                                    |
|                 | Allowing writes after LEOT has been encountered enables the flushing of buffers.<br>However, it is strongly recommended to terminate the writing and close the file as<br>soon as possible.                                                                                                    |
|                 | Seeks are ignored in tape I/O.                                                                                                    |
| Close Operation | Magnetic tapes are rewound when closed, except when the "no-rewind" devices have been specified. The names of no-rewind device files use the letter n as the end of the final component. The no-rewind version of /dev/rmt/0l is /dev/rmt/0ln. In case of error for a no-rewind device, the next open rewinds the device.                                                                                                    |
|                 | If the driver was opened for reading and a no-rewind device has been specified, the close advances the tape past the next filemark (unless the current file position is at EOM), leaving the tape correctly positioned to read the first record of the next file. However, if the tape is at the first record of a file it doesn't advance again to the first record of the next file. These semantics are different from the older BSD behavior. If BSD behavior is required where no implicit space operation is executed on close, the non-rewind device name containing the letter b (for BSD behavior) in the final component should be specified.           |
|                 | If data was written, a file mark is automatically written by the driver upon close. If the rewinding device was specified, the tape will be rewound after the file mark is written. If the user wrote a file mark prior to closing, then no file mark is written upon close. If a file positioning ioctl, like rewind, is issued after writing, a file mark is written before repositioning the tape.                                                                                                    |
|                 | All buffers are flushed on closing a tape device. Hence, it is strongly recommended that the application wait for all buffers to be flushed before closing the device. This can be done by writing a filemark via MTWEOF, even with a zero count.                                                                                                    |

Note that for 1/2'' reel tape devices, two file marks are written to mark the EOM before rewinding or performing a file positioning ioctl. If the user wrote a file mark before closing a 1/2'' reel tape device, the driver will always write a file mark before closing to insure that the end of recorded media is marked properly. If the non-rewinding device was specified, two file marks are written and the tape is left positioned between the two so that the second one is overwritten on a subsequent open(2) and write(2).

If no data was written and the driver was opened for WRITE-ONLY access, one or two file marks are written, thus creating a null file.

After closing the device, persistent error handling will be disabled and any error or exception will be cleared.

IOCTLS

Not all devices support all ioctls. The driver returns an ENOTTY error on unsupported ioctls.

The following structure definitions for magnetic tape ioctl commands are from <sys/mtio.h>.

The minor device byte structure is::

| 15 7                                 | 6          | 5          | 4             | 3           | 2          | 1    | 0     |
|--------------------------------------|------------|------------|---------------|-------------|------------|------|-------|
|                                      |            | Reserved   |               |             | No rewind  |      |       |
| Bits 7-15                            | behavior   |            | Select        | Select      | on Close   | Bits | 0 - 1 |
| /*                                   |            |            |               |             |            |      |       |
| * Layout of<br>*/                    | minor dev  | ice byte:  |               |             |            |      |       |
| #define MTUN                         | IT(dev)    | (((minor   | (dev) & 0xi   | Ef80) >> 5) | ) +        |      |       |
| (minor(dev)                          |            |            |               |             |            |      |       |
| #define MT_N                         |            |            |               |             |            |      |       |
| #define MT_D                         | _          |            |               |             | / 5 + /    |      |       |
| <pre>#define MT_D #define MT D</pre> |            |            | /* Lowes      | st density, | /iormat */ |      |       |
| #define MI_D<br>#define MT D         |            |            |               |             |            |      |       |
| #define MT_D                         |            |            | /* Highe      | est density | /format */ |      |       |
| #define MTMI                         |            |            |               |             |            |      |       |
| #define MT B                         |            |            |               |             |            |      |       |
| /* Structure                         | for MTIOC  | TOP - magı | netic tape    | operation   | command */ |      |       |
| struct mtop                          |            |            |               |             |            |      |       |
| short mt                             |            |            |               |             |            |      |       |
| <pre>daddr_t mt };</pre>             | _count;    | /* numbe:  | r of operat   | cions */    |            |      |       |
| The followin                         | g operatio | ns of MTIC | CTOP ioctl    | are suppor  | rted:      |      |       |
| MTWEOF                               | wri        | te an end- | of-file recor | ď           |            |      |       |
| MTFSF                                | forv       | vard space | e over file n | nark        |            |      |       |

Device and Network Interfaces 371

| MTBSF                                                                                                    | backward space over file mark $(1/2", 8mm only)$                                                                                                    |
|----------------------------------------------------------------------------------------------------|----------------------------------------------------------------------------------------------------|
| MTFSR                                                                                                    | forward space to inter-record gap                                                                                                    |
| MTBSR                                                                                                    | backward space to inter-record gap                                                                                                    |
| MTREW                                                                                                    | rewind                                                                                                    |
| MTOFFL                                                                                                    | rewind and take the drive off-line                                                                                                    |
| MTNOP                                                                                                    | no operation, sets status only                                                                                                    |
| MTRETEN                                                                                                    | retension the tape (cartridge tape only)                                                                                                    |
| MTERASE                                                                                                    | erase the entire tape and rewind                                                                                                    |
| MTEOM                                                                                                    | position to EOM                                                                                                    |
| MTNBSF                                                                                                    | backward space file to beginning of file                                                                                                    |
| MTSRSZ                                                                                                    | set record size                                                                                                    |
| MTGRSZ                                                                                                    | get record size                                                                                                    |
| MTLOAD                                                                                                    | load the next tape cartridge into the tape drive                                                                                                    |
| /* structure for                                                                                                    | MTIOCGET - magnetic tape get status command */                                                                                                    |
| <pre>/* the following    short mt_dsreg    short mt_erreg /* optional error    daddr_t mt_re    daddr_t mt_fi    daddr_t mt_bl    ushort_t mt_fl    short mt_bf }; /* structure for    struct mtdrivetyp</pre>       | <pre>sid; /* residual count */ leno; /* file number of current position */ kno; /* block number of current position */ ags; ; /* optimum blocking factor */ MTIOCGETDRIVETYPE - get tape config data command */</pre>                                                                                                    |
| int size;<br>struct mtdrive                                                                                                    | type *mtdtp;                                                                                                    |
| <pre>}; struct mtdrivetyp char name[64 char vid[25] char type; int bsize; int options int max_rre int max_wre uchar_t densiti uchar_t default; uchar_t speeds[ ushort_t non_mo ushort_t io_tim ushort t rewind</pre> | <pre>]; /* Name, for debug */<br/>; /* Vendor id and product id */<br/>/* Drive type for driver */<br/>/* Block size */<br/>; /* Drive options */<br/>tries; /* Max read retries */<br/>tries; /* Max write retries */<br/>es[MT_NDENSITIES]; /* density codes,low-&gt;hi */<br/>_density; /* Default density chosen */<br/>MT_NSPEEDS]; /* speed codes, low-&gt;hi */<br/>tion_timeout; /* Seconds for non-motion */<br/>eout; /* Seconds for data to from tape */</pre> |

372 man pages section 7: Device and Network Interfaces • Last Revised 14 Jan 1997

```
mtio(7I)
```

```
ushort_t space_timeout;  /* Seconds to space anywhere */
ushort_t load_timeout;  /* Seconds to load tape and ready */
ushort_t unload_timeout;  /* Seconds to unload */
ushort_t erase_timeout;  /* Seconds to do long erase */
};
```

The MTWEOF ioctl is used for writing file marks to tape. Not only does this signify the end of a file, but also usually has the side effect of flushing all buffers in the tape drive to the tape medium. A zero count MTWEOF will just flush all the buffers and will not write any file marks. Because a successful completion of this tape operation will guarantee that all tape data has been written to the tape medium, it is recommended that this tape operation be issued before closing a tape device.

When spacing forward over a record (either data or EOF), the tape head is positioned in the tape gap between the record just skipped and the next record. When spacing forward over file marks (EOF records), the tape head is positioned in the tape gap between the next EOF record and the record that follows it.

When spacing backward over a record (either data or EOF), the tape head is positioned in the tape gap immediately preceding the tape record where the tape head is currently positioned. When spacing backward over file marks (EOF records), the tape head is positioned in the tape gap preceding the EOF. Thus the next read would fetch the EOF.

Record skipping does not go past a file mark; file skipping does not go past the EOM. After an MTFSR <huge number> command, the driver leaves the tape logically positioned *before* the EOF. A related feature is that EOFs remain pending until the tape is closed. For example, a program which first reads all the records of a file up to and including the EOF and then performs an MTFSF command will leave the tape positioned just after that same EOF, rather than skipping the next file.

The MTNBSF and MTFSF operations are inverses. Thus, an "MTFSF -1" is equivalent to an "MTNBSF 1". An "MTNBSF 0" is the same as "MTFSF 0"; both position the tape device at the beginning of the current file.

MTBSF moves the tape backwards by file marks. The tape position will end on the beginning of the tape side of the desired file mark. An "MTBSF 0" will position the tape at the end of the current file, before the filemark.

MTBSR and MTFSR operations perform much like space file operations, except that they move by records instead of files. Variable-length I/O devices (1/2" reel, for example) space actual records; fixed-length I/O devices space physical records (blocks). 1/4" cartridge tape, for example, spaces 512 byte physical records. The status ioctl residual count contains the number of files or records not skipped.

MTOFFL rewinds and, if appropriate, takes the device off-line by unloading the tape. It is recommended that the device be closed after offlining and then re-opened after a tape has been inserted to facilitate portability to other platforms and other operating systems. Attempting to re-open the device with no tape will result in an error unless the O NDELAY flag is used. (See open(2).)

The MTRETEN retension ioctl applies only to 1/4'' cartridge tape devices. It is used to restore tape tension, improving the tape's soft error rate after extensive start-stop operations or long-term storage.

MTERASE rewinds the tape, erases it completely, and returns to the beginning of tape. Erasing may take a long time depending on the device and/or tapes. For time details, refer to the the drive specific manual.

MTEOM positions the tape at a location just after the last file written on the tape. For 1/4'' cartridge and 8mm tape, this is after the last file mark on the tape. For 1/2'' reel tape, this is just after the first file mark but before the second (and last) file mark on the tape. Additional files can then be appended onto the tape from that point.

Note the difference between MTBSF (backspace over file mark) and MTNBSF (backspace file to beginning of file). The former moves the tape backward until it crosses an EOF mark, leaving the tape positioned *before* the file mark. The latter leaves the tape positioned *after* the file mark. Hence, "MTNBSF n" is equivalent to "MTBSF (n+1)" followed by "MTFSF 1". The 1/4" cartridge tape devices do not support MTBSF.

MTSRSZ and MTGRSZ are used to set and get fixed record lengths. The MTSRSZ ioctl allows variable length and fixed length tape drives that support multiple record sizes to set the record length. The mt\_count field of the mtop struct is used to pass the record size to/from the st driver. A value of 0 indicates variable record size. The MTSRSZ ioctl makes a variable-length tape device behave like a fixed-length tape device. Refer to the specific tape driver man page for details.

MTLOAD loads the next tape cartridge into the tape drive. This is generally only used with stacker and tower type tape drives which handle multiple tapes per tape drive. A tape device without a tape inserted can be opened with the O\_NDELAY flag, in order to execute this operation.

The MTIOCGET get status ioctl call returns the drive ID  $(mt\_type)$ , sense key error  $(mt\_erreg)$ , file number  $(mt\_fileno)$ , optimum blocking factor  $(mt\_bf)$  and record number  $(mt\_blkno)$  of the last error. The residual count  $(mt\_resid)$  is set to the number of bytes not transferred or files/records not spaced. The flags word  $(mt\_flags)$  contains information such as whether the device is SCSI, whether it is a reel device, and whether the device supports absolute file positioning.

The MTIOCGETDRIVETYPE get drivetype ioctl call returns the name of the tape drive as defined in st.conf (*name*), Vendor ID and model (*product*), ID (*vid*), type of tape device (type), block size (*bsize*), drive options (*options*), maximum read retry count (*max\_rretries*), maximum write retry count (*max\_wretries*), densities supported by the drive (*densities*), and default density of the tape drive (*default\_density*).

Persistent Error | MTIOCPERSISTENT enables/disables persistent error handling Handling IOCTLs MTIOCPERSISTENTSTATUS queries for persistent error handling and Asynchronous Tape Operations **MTIOCLRERR** clears persistent error handling MTIOCGUARANTEEDORDER checks whether driver guarantees order of I/O's The MTIOCPERSISTENT ioctl enables or disables persistent error handling. It takes as an argument a pointer to an integer that turns it either on or off. If the ioctl succeeds, the desired operation was successful. It will wait for all outstanding I/O's to complete before changing the persistent error handling status. For example, int on = 1; ioctl(fd, MTIOCPERSISTENT, &on); int off = 0;ioctl(fd, MTIOCPERSISTENT, &off); The MTIOCPERSISTENTSTATUS ioctl enables or disables persistent error handling. It takes as an argument a pointer to an integer inserted by the driver. The integer can be either 1 if persistent error handling is 'on', or 0 if persistent error handling is 'off'. It will not wait for outstanding I/O's. For example, int guery; ioctl(fd, MTIOCPERSISTENTSTATUS, &query); The MTIOCLRERR ioctl clears persistent error handling and allows tape operations to continual normally. This ioctl requires no argument and will always succeed, even if persistent error handling has not been enabled. It will wait for any outstanding I/O's before it clears the error. The MTIOCGUARANTEEDORDER ioctl is used to determine whether the driver guarantees the order of I/O's. It takes no argument. If the ioctl succeeds, the driver will support guaranteed order. If the driver does not support guaranteed order, then it should not be used for asynchronous I/O with libaio. It will wait for any outstanding I/O's before it returns. For example, ioctl(fd, MTIOCGUARANTEEDORDER) See the Persistent Error Handling subsection above for more information on persistent error handling. This ioctl blocks until the state of the drive, inserted or ejected, is Asynchronous and MTIOCSTATE State Change changed. The argument is a pointer to a mtio state, enum, IOCTĽS whose possible enumerations are listed below. The initial value should be either the last reported state of the drive, or MTIO NONE. Upon return, the enum pointed to by the argument is updated with the current state of the drive.

mtio(7I)

enum mtio\_state { MTIO\_NONE /\* Return tape's current state \*/ MTIO\_EJECTED /\* Tape state is "ejected" \*/ MTIO\_INSERTED /\* Tape state is "inserted" \*/ When using asynchronous operations, most ioctls will wait for all outstanding commands to complete before they are executed. **IOCTLS** for MTIOCRESERVE reserve the tape drive Multi-initiator MTIOCRELEASE revert back to the default behavior of Configurations reserve on open/release on close MTIOCFORCERESERVE reserve the tape unit by breaking reservation held by another host The MTIOCRESERVE ioctl reserves the tape drive such that it does not release the tape drive at close. This changes the default behavior of releasing the device upon close. Reserving the tape drive that is already reserved has no effect. For example, ioctl(fd, MTIOCRESERVE); The MTIOCRELEASE ioctl reverts back to the default behavior of reserve on open/release on close operation, and a release will occur during the next close. Releasing the tape drive that is already released has no effect. For example, ioctl(fd, MTIOCRELEASE); The MTIOCFORCERESERVE ioctl breaks a reservation held by another host, interrupting any I/O in progress by that other host, and then reserves the tape unit. This ioctl can be executed only with super-user privileges. It is recommended to open the tape device in O\_NDELAY mode when this ioctl needs to be executed, otherwise the open will fail if another host indeed has it reserved. For example, ioctl(fd, MTIOCFORCERESERVE); **IOCTLS** for MTIOCSHORTFMK enables/disable support for writing short Handling Tape filemarks. This is specific to Exabyte drives. Configuration Options MTIOCREADIGNOREILI enables/disable supress incorrect length indicator support during reads **MTIOCREADIGNOREEOFS** enables/disable support for reading past two EOF marks which otherwise indicate End-Of-recording-Media (EOM) in the case of 1/2" reel tape drives

The MTIOCSHORTFMK ioctl enables or disables support for short filemarks. This ioctl is only applicable to Exabyte drives which support short filemarks. As an argument, it takes a pointer to an integer. If 0 (zero) is the specified integer, then long filemarks will be written. If 1 is the specified integer, then short filemarks will be written. The specified tape bahavior will be in effect until the device is closed.

For example:

```
int on = 1;
int off = 0;
/* enable short filemarks */
ioctl(fd, MTIOSHORTFMK, &on);
/* disable short filemarks */
ioctl(fd, MTIOCSHORTFMK, &off);
```

Tape drives which do not support short filemarks will return an errno of ENOTTY.

The MTIOCREADIGNOREILI ioctl enables or disables the suppress incorrect length indicator (SILI) support during reads. As an argument, it takes a pointer to an integer. If 0 (zero) is the specified integer, SILI will not be used during reads and incorrect length indicator will not be supressed. If 1 is the specified integer, SILI will be used during reads and incorrect length indicator will be supressed. The specified tape bahavior will be in effect until the device is closed.

For example:

int on = 1; int off = 0; ioctl(fd, MTIOREADIGNOREILI, &on); ioctl(fd, MTIOREADIGNOREILI, &off);

The MTIOCREADIGNOREEOFS ioctl enables or disables support for reading past double EOF marks which otherwise indicate End-Of-recorded-media (EOM) in the case of 1/2" reel tape drives. As an argument, it takes a pointer to an integer. If 0 (zero) is the specified integer, then double EOF marks indicate End-Of-recodred-media (EOD). If 1 is the specified integer, the double EOF marks no longer indicate EOM, thus allowing applications to read past two EOF marks. In this case it is the responsibility of the application to detect end-of-recorded-media (EOM). The specified tape bahavior will be in effect until the device is closed.

For example:

```
int on = 1;
int off = 0;
ioctl(fd, MTIOREADIGNOREEOFS, &on);
ioctl(fd, MTIOREADIGNOREEOFS, &off);
```

Tape drives other than 1/2" reel tapes will return an errno of ENOTTY.

EXAMPLES **EXAMPLE 1** Tape Positioning and Tape Drives Suppose you have written three files to the non-rewinding 1/2" tape device, /dev/rmt/0ln, and that you want to go back and dd(1M) the second file off the tape. The commands to do this are: mt -F /dev/rmt/01bn bsf 3 mt -F /dev/rmt/01bn fsf 1 dd if=/dev/rmt/0ln To accomplish the same tape positioning in a C program, followed by a get status ioctl: struct mtop mt\_command; struct mtget mt status; mt\_command.mt\_op = MTBSF; mt command.mt count = 3; ioctl(fd, MTIOCTOP, &mt\_command); mt\_command.mt\_op = MTFSF; mt command.mt count = 1; ioctl(fd, MTIOCTOP, &mt\_command); ioctl(fd, MTIOCGET, (char \*)&mt\_status); or mt\_command.mt\_op = MTNBSF; mt command.mt count = 2; ioctl(fd, MTIOCTOP, &mt\_command); ioctl(fd, MTIOCGET, (char \*)&mt status); To get information about the tape drive: struct mtdrivetype mtdt; struct mtdrivetype request mtreq; mtreq.size = sizeof(struct mtdrivetype); mtreq.mtdtp = &mtdt; ioctl(fd, MTIOCGETDRIVETYPE, &mtreq); FILES /dev/rmt/<unit number><density>[<BSD behavior>][<no rewind>] Where *density* can be 1, m, h, u/c (low, medium, high, ultra/compressed, respectively), the BSD behavior option is b, and the no rewind option is n. For example, /dev/rmt/0hbn specifies unit 0, high density, BSD behavior and no rewind. mt(1), tar(1), dd(1M), open(2), read(2), write(2), aioread(3AIO),SEE ALSO aiowrite(3AIO), ar(3HEAD), st(7D) 1/4 Inch Tape Drive Tutorial

378 man pages section 7: Device and Network Interfaces • Last Revised 14 Jan 1997

| NAME                              | ncrs – SCSI host bus adapter driver                                                                                                    |
|-----------------------------------|----------------------------------------------------------------------------------------------------|
| SYNOPSIS                          | scsi@unit-address                                                                                                    |
| DESCRIPTION                       | The ners host bus adapter driver is a SCSA-compliant nexus driver that supports the LSI Logic (formerly Symbios Logic or NCR) 53C810, 53C810A, 53C815, 53C820, 53C825, 53C825A, 53C860, 53C875, 53C875J, 53C876, and 53C895 SCSI (Small Computer Systems Interface) chips.                                                                                                    |
|                                   | The ners driver supports standard functions provided by the SCSA interface, including tagged and untagged queuing, Wide/Fast/Ultra/Ultra2 SCSI, and auto request sense. The ners driver does not support linked commands.                                                                                                    |
| Known Problems<br>and Limitations | The LSI BIOS and the Solaris fdisk program may be incompatible. To avoid problems, you should create an entry in the FDISK partition table using the DOS version of FDISK (or equivalent utility) before installing the Solaris software. To ensure your system will reboot following Solaris installation, create a DOS partition at least 1–cylinder in size that starts at cylinder 0. |
|                                   | Add-in cards containing 53C815, 53C820, 53C825, or 53C825A controllers must be used in bus-mastering PCI slots. PCI slots on dual PCI slot motherboards are generally bus-master capable. However, motherboards that contain three or more PCI slots, or motherboards that feature several embedded PCI controllers may contain PCI slots that are not bus-master capable.                |
|                                   | <ul> <li>PCI motherboards that feature LSI Logic SDMS BIOS and an embedded 53C810 or<br/>53C810A controller may not be compatible with 53C82x add-in cards equipped<br/>with LSI Logic SDMS BIOs. To prevent conflicts, it may be necessary to upgrade<br/>the motherboard BIOS, the add-in card, or both.</li> </ul>                                                                     |
|                                   | <ul> <li>Early PCI systems that are equipped with an 53C810 motherboard chip may<br/>contain unconnected interrupt pins. These systems cannot be used with Solaris<br/>software.</li> </ul>                                                                                                    |
|                                   | <ul> <li>Wide-to-narrow target connections are not supported by Solaris software; as a<br/>result, you should not attempt to connect wide targets to narrow connectors on any<br/>of the supported devices.</li> </ul>                                                                                                    |
|                                   | <ul> <li>If your adapter supports the LSI Logic SCSI configuration utility, the value of the<br/>host SCSI ID (found under the Adapter Setup menu) must be set to 7. (You can<br/>access the Symbios Logic SCSI configuration utility using Control-C.)</li> </ul>                                                                                                    |
|                                   | <ul> <li>If you experience problems with old target devices, add the following to the<br/>/kernel/drv/ncrs.conf file:</li> </ul>                                                                                                    |
|                                   | target <i>n</i> -scsi-options = $0 \times 0$ ;<br>where <i>n</i> is the ID of the failing target.                                                                                                    |
|                                   | <ul> <li>If you are using a Conner 1080S narrow SCSI drive, the system may display the<br/>following warnings:</li> </ul>                                                                                                    |
|                                   | WARNING: /pci@0,0/pcil000,f@d (ncrs0):<br>invalid reselection (0,0)                                                                                                    |
|                                   |                                                                                                    |

| ncrs(7D) |
|----------|
|----------|

| licis(7D)               |                                                                                                    |
|-------------------------|----------------------------------------------------------------------------------------------------|
|                         | WARNING: /pci@0,0/pci1000,f@d/sd@0,0 (sd0);<br>SCSI transport failed: 'reset: retrying command'<br>To supress these warnings, disable tagged queuing in the ncrs.conf file.                                                                                                    |
|                         | <ul> <li>Pentium motherboards (Intel NX chipset) using P90 or slower processors may<br/>cause the ncrs driver to hang. If this occurs, the following messages are displayed<br/>on the console:</li> </ul>                                                                                                    |
|                         | WARNING: /pci@0,0/pci1000,3@6 (ncrs0)<br>Unexpected DMA state:active dstat=c0 <dma-fifo-empty,<br>master-data-parity-error&gt;<br/>This is an unrecoverable state and the system will not install using the ncrs driver.</dma-fifo-empty,<br>                                                                                                    |
|                         | <ul> <li>The ncrs driver supports the 53C875 chipset Revision 4, or later versions only.<br/>Pre-release versions of the chip are not supported.</li> </ul>                                                                                                    |
|                         | <ul> <li>On rare occasions, use of an SDT7000/SDT9000 tape drive may result in the<br/>following message being displayed on the console:</li> </ul>                                                                                                    |
|                         | Unexpected DMA state: ACTIVE. dstat=81 <dma-fifo-empty,< th=""></dma-fifo-empty,<>                                                                                                    |
|                         | illegal-instruction><br>After the above message is displayed, the system and tape drive will recover and<br>remain usable.                                                                                                    |
| DRIVER<br>CONFIGURATION | The ncrs host bus adapter driver is configured by defining the properties found in ncrs.conf. Properties in the ncrs.conf file that can be modified by the user include: scsi-options, target <n>-scsi-options, scsi-reset-delay, scsi-tag-age-limit, scsi-watchdog-tick, scsi-initiator-id, and ncrs-iomap. Properties in the ncrs.conf file override global SCSI settings.</n>                                   |
|                         | The property target <n>-scsi-options overrides the scsi-options property<br/>value for target<n>, where <n> can vary from decimal 0 to 15. The ncrs driver<br/>supports the following SCSI options: SCSI_OPTIONS_DR(0x8),<br/>SCSI_OPTIONS_SYNC(0x20), SCSI_OPTIONS_TAG(0x80),<br/>SCSI_OPTIONS_FAST(0x100), SCSI_OPTIONS_WIDE(0x200),<br/>SCSI_OPTIONS_FAST20(0x400), and SCSI_OPTIONS_FAST40(0x800).</n></n></n> |
|                         | After periodic interval scsi-watchdog-tick, the ncrs driver searches through all current and disconnected commands for timeouts.                                                                                                    |
|                         | The scsi-tag-age-limit property represents the number of times that the ncrs<br>driver attempts to allocate a tag ID that is currently in use after going through all tag<br>IDs in a circular fashion. When encountering the same tag ID used<br>scsi-tag-age-limit times, no additional commands are submitted to the target<br>until all outstanding commands complete or timeout.                              |
|                         | The ncrs-iomap property enables the driver to utilize IO mapping (rather than memory mapping) of registers.                                                                                                    |
|                         | Refer to scsi_hba_attach(9F) for details.                                                                                                    |
|                         |                                                                                                    |

## **EXAMPLES** | **EXAMPLE 1** A sample ners configuration file

Create a file called /kernel/drv/ncrs.conf, then add the following line:

```
scsi-options=0x78;
```

The above example disables tagged queuing, Fast/Ultra SCSI, and wide mode for all ncrs instances.

The following example disables an option for one specific ncrs device. See driver.conf(4) and pci(4) for more details.

```
name="ncrs" parent="/pci@lf,4000"
    unit-address="3"
    target1-scsi-options=0x58
    scsi-options=0x178 scsi-initiator-id=6;
```

In the example, the default initiator ID in OBP is 7; the change to ID 6 will occur at attach time. The scsi-options property is set for target 1 to 0x58 and all other targets set to 0x178. Note that it may be preferable to change the initiator ID in OBP.

The physical path name of the parent can be determined using the /devices tree or by following the link of the logical device name:

In the example above, the parent is /pci@lf, 4000 and the unit-address is the number bound to the scsi@3 node.

To set scsi-options more specifically per target, do the following:

```
target1-scsi-options=0x78;
device-type-scsi-options-list =
"SEAGATE ST32550W", "seagate-scsi-options" ;
seagate-scsi-options = 0x58;
scsi-options=0x3f8;
```

With the exception of one specific disk type that has scsi-options set to 0x58, the example above sets scsi-options for target 1 to 0x78 and all other targets to 0x3f8.

The scsi-options properties that are specified per target ID have the highest precedence, followed by scsi-options per device type. Global scsi-options (for all ncrs instances) per bus have the lowest precedence.

To turn on IO mapping for all ncrs cards in the system, do the following:

ncrs-iomap=1;

The above action will noticeably slow the performance of the driver. You must reboot the system for the specified scsi-options to take effect.

| ncrs(7D)            |                                                                                                    |                                                                                                    |
|---------------------|----------------------------------------------------------------------------------------------------|----------------------------------------------------------------------------------------------------|
| Driver Capabilities | To enable some driver features, the target d<br>driver. The following capabilities can be que<br>synchronous, tagged-qing, wide-xfea<br>qfull-retry-interval. All other capab                                                                                                    | eried and modified by the target driver:<br>r, auto-rqsense, qfull-retries, and                                                                                                    |
|                     | The tagged-qing, auto-rqsense, wide-xfer, disconnect, and Ultra/Ultra2 synchronous capabilities are enabled by default, and can be assigned binary (0 or 1) values only. The default value for qfull-retries is 10, while the default value for qfull-retry-interval is 100. The qfull-retries capability is a uchar_t (0 to 255), while qfull-retry-interval is a ushort_t (0 to 65535). |                                                                                                    |
|                     | If a conflict exists between the value of scsi-options and a capability, the value set in scsi-options prevails. Only whom != 0 is supported in the scsi_ifsetcap(9F) call. Refer to scsi_ifsetcap(9F) and scsi_ifgetcap(9F) for details.                                                                                                    |                                                                                                    |
|                     | The ncrs host bus adapter driver also supp<br>cfgadm tool. Hotplug operations on the SC<br>not be performed. See the cfgadm(1M) mar                                                                                                    | SI bus that hosts the root partition should                                                                                                    |
| FILES               | /kernel/drv/ncrs ELF kernel r                                                                                                    | nodule                                                                                                    |
|                     | /kernel/drv/ncrs.conf Optional cor                                                                                                    | nfiguration file                                                                                                    |
| ATTRIBUTES          | See $\texttt{attributes}(5)$ for descriptions of the                                                                                                    | following attribute:                                                                                                    |
|                     |                                                                                                    |                                                                                                    |
|                     | ATTRIBUTE TYPE                                                                                                    | ATTRIBUTE VALUE                                                                                                    |
|                     | ATTRIBUTE TYPE Architecture                                                                                                    | ATTRIBUTE VALUE<br>Limited to PCI-based systems with Symbios<br>53C810, 53C810A, 53C815, 53C820, 53C825,<br>53C825A, 53C860, 53C875, 53C875J, 53C876,<br>and 53C895 SCSI I/O processors.                                                                                                    |
| SEE ALSO            |                                                                                                    | Limited to PCI-based systems with Symbios<br>53C810, 53C810A, 53C815, 53C820, 53C825,<br>53C825A, 53C860, 53C875, 53C875J, 53C876,<br>and 53C895 SCSI I/O processors.<br>ttributes(5), scsi_abort(9F),<br>(9F), scsi_ifsetcap(9F),<br>csi_transport(9F), scsi_device(9S),                                                                                                   |
| SEE ALSO            | Architecture<br>prtconf(1M), driver.conf(4), pci(4), a<br>scsi_hba_attach(9F), scsi_ifgetcap(<br>scsi_reset(9F), scsi_sync_pkt(9F), sc                                                                                                    | Limited to PCI-based systems with Symbios<br>53C810, 53C810A, 53C815, 53C820, 53C825,<br>53C825A, 53C860, 53C875, 53C875J, 53C876,<br>and 53C895 SCSI I/O processors.<br>ttributes(5), scsi_abort(9F),<br>(9F), scsi_ifsetcap(9F),<br>csi_transport(9F), scsi_device(9S),                                                                                                   |
| SEE ALSO            | Architecture<br>prtconf(1M), driver.conf(4), pci(4), a<br>scsi_hba_attach(9F), scsi_ifgetcap(<br>scsi_reset(9F), scsi_sync_pkt(9F), sc<br>scsi_extended_sense(9S), scsi_inqu:                                                                                                    | Limited to PCI-based systems with Symbios<br>53C810, 53C810A, 53C815, 53C820, 53C825,<br>53C825A, 53C860, 53C875, 53C875J, 53C876,<br>and 53C895 SCSI I/O processors.<br>ttributes(5), scsi_abort(9F),<br>(9F), scsi_ifsetcap(9F),<br>csi_transport(9F), scsi_device(9S),<br>iry(9S), scsi_pkt(9S)                                                                          |
| SEE ALSO            | Architecture<br>prtconf(1M), driver.conf(4), pci(4), a<br>scsi_hba_attach(9F), scsi_ifgetcap(<br>scsi_reset(9F), scsi_sync_pkt(9F), sc<br>scsi_extended_sense(9S), scsi_inqu:<br>Writing Device Drivers                                                                                                    | Limited to PCI-based systems with Symbios<br>53C810, 53C810A, 53C815, 53C820, 53C825,<br>53C825A, 53C860, 53C875, 53C875J, 53C876,<br>and 53C895 SCSI I/O processors.<br>ttributes(5), scsi_abort(9F),<br>(9F), scsi_ifsetcap(9F),<br>csi_transport(9F), scsi_device(9S),<br>iry(9S), scsi_pkt(9S)                                                                          |
| SEE ALSO            | Architecture<br>prtconf(1M), driver.conf(4), pci(4), a<br>scsi_hba_attach(9F), scsi_ifgetcap(<br>scsi_reset(9F), scsi_sync_pkt(9F), sc<br>scsi_extended_sense(9S), scsi_inqu:<br>Writing Device Drivers<br>ANSI Small Computer System Interface-2 (SCS                                                                                                    | Limited to PCI-based systems with Symbios<br>53C810, 53C810A, 53C815, 53C820, 53C825,<br>53C825A, 53C860, 53C875, 53C875J, 53C876,<br>and 53C895 SCSI I/O processors.<br>ttributes(5), scsi_abort(9F),<br>(9F), scsi_ifsetcap(9F),<br>csi_transport(9F), scsi_device(9S),<br>iry(9S), scsi_pkt(9S)<br>5I-2)<br>SCSI I/O Processor With LVDlink                              |
| SEE ALSO            | Architecture<br>prtconf(1M), driver.conf(4), pci(4), a<br>scsi_hba_attach(9F), scsi_ifgetcap(<br>scsi_reset(9F), scsi_sync_pkt(9F), sc<br>scsi_extended_sense(9S), scsi_inqu:<br>Writing Device Drivers<br>ANSI Small Computer System Interface-2 (SCS<br>Symbios Logic Inc., SYM53C895 PCI-Ultra2                                                                                        | Limited to PCI-based systems with Symbios<br>53C810, 53C810A, 53C815, 53C820, 53C825,<br>53C825A, 53C860, 53C875, 53C875J, 53C876,<br>and 53C895 SCSI I/O processors.<br>ttributes(5), scsi_abort(9F),<br>(9F), scsi_ifsetcap(9F),<br>csi_transport(9F), scsi_device(9S),<br>iry(9S), scsi_pkt(9S)<br>5I-2)<br>SCSI I/O Processor With LVDlink<br>/O Processor With Fast-20 |

### ncrs(7D)

#### **DIAGNOSTICS** | The messages described below are logged and may also appear on the system console.

Device is using a hilevel intr

The device was configured with an interrupt level that cannot be used with this ncrs driver. Check the PCI device.

map setup failed

The driver was unable to map device registers; check for bad hardware. Driver did not attach to device; SCSI devices will be inaccessible.

glm\_script\_alloc failed

The driver was unable to load the SCRIPTS for the SCSI processor; check for bad hardware. Driver did not attach to device; SCSI devices will be inaccessible.

cannot map configuration space

The driver was unable to map in the configuration registers. Check for bad hardware. SCSI devices will be inaccessible

attach failed

The driver was unable to attach; usually preceded by another warning that indicates why attach failed. These can be considered hardware failures.

SCSI bus DATA IN phase parity error

The driver detected parity errors on the SCSI bus.

SCSI bus MESSAGE IN phase parity error

The driver detected parity errors on the SCSI bus.

SCSI bus STATUS phase parity error

The driver detected parity errors on the SCSI bus.

Unexpected bus free

Target disconnected from the bus without notice. Check for bad hardware.

Disconnected command timeout for Target <id>.<lun>

A timeout occurred while target id/lun was disconnected. This is usually a target firmware problem. For tagged queuing targets, <n> commands were outstanding when the timeout was detected.

Disconnected tagged cmd(s) (<n>) timeout for Target <id>.<lun>

A timeout occurred while target id/lun was disconnected. This is usually a target firmware problem. For tagged queuing targets, <n> commands were outstanding when the timeout was detected.

Connected command timeout for Target <id>.<lun>

Device and Network Interfaces 383

### ncrs(7D)

This is usually a SCSI bus problem. Check cables and termination.

Target <id> reducing sync. transfer rate

A data transfer hang or DATA-IN phase parity error was detected. The driver attempts to eliminate this problem by reducing the data transfer rate.

Target <id> reverting to async. mode

A second data transfer hang was detected for this target. The driver attempts to eliminate this problem by reducing the data transfer rate.

Target <id> disabled wide SCSI mode

A second data phase hang was detected for this target. The driver attempts to eliminate this problem by disabling wide SCSI mode.

auto request sense failed

An attempt to start an auto request packet failed. Another auto request packet may already be in transport.

invalid reselection (<id>.<lun>)

A reselection failed; target accepted abort or reset, but still tries to reconnect. Check for bad hardware.

invalid intcode

The SCRIPTS processor generated an invalid SCRIPTS interrupt. Check for bad hardware.

**NOTES** The ners hardware (53C875) supports Wide, Fast, and Ultra SCSI mode. The maximum SCSI bandwidth is 40 MB/sec.

The ncrs hardware (53C895) supports Wide, Fast, Ultra and Ultra2 SCSI mode using a LVD bus. The maximum SCSI bandwidth is 80 MB/second.

The ncrs driver exports properties indicating the negotiated transfer speed per target (target<n>-sync-speed), whether wide bus is supported (target<n>-wide) for that particular target (target<n>-scsi-options), and whether tagged queuing has been enabled (target<n>-TQ). The sync-speed property value indicates the data transfer rate in KB/sec. The target<n>-TQ and the target<n>-wide property have value 1 (to indicate that the corresponding capability is enabled for that target), or 0 (to indicate that the capability is disabled for that targe). See prtconf(1M) (verbose option) for details on viewing the ncrs properties.

```
scsi, instance #0
Driver properties:
    name <target6-TQ> length <4>
    value <0x00000000>.
    name <target6-wide> length <4>
    value <0x00000000>.
    name <target6-sync-speed> length <4>
```

ncrs(7D)

```
value <0x00002710>.
name <target1-TQ> length <4>
   value <0x0000001>.
name <target1-wide> length <4>
   value <0x00000000>.
name <target1-sync-speed> length <4>
   value <0x00002710>.
name <target0-TQ> length <4>
  value <0x0000001>.
name <target0-wide> length <4>
   value <0x0000001>.
name <target0-sync-speed> length <4>
   value <0x00009c40>.
name <scsi-options> length <4>
   value <0x000007f8>.
name <scsi-watchdog-tick> length <4>
   value <0x000000a>.
name <scsi-tag-age-limit> length <4>
   value <0x00000002>.
name <scsi-reset-delay> length <4>
   value <0x00000bb8>.
name <latency-timer> length <4>
   value <0x0000088>.
name <cache-line-size> length <4>
   value <0x00000010>.
```

# null(7D)

| NAME        | null – the null file, also called the null device                                                                                                    |
|-------------|----------------------------------------------------------------------------------------------------|
| SYNOPSIS    | /dev/null                                                                                                    |
| DESCRIPTION | Data written on the null special file, /dev/null, is discarded.                                                                                                    |
|             | Reads from a null special file always return 0 bytes.                                                                                                    |
|             | Mapping a null special file creates an address reservation of a length equal to the length of the mapping, and rounded up to the nearest page size as returned by sysconf(3C). No resources are consumed by the reservation. Mappings can be placed in the resulting address range via subsequent calls to mmap with the -MAP_FIXED option set. |
| FILES       | /dev/null                                                                                                    |
| SEE ALSO    | mmap(2), sysconf(3C)                                                                                                    |
|             |                                                                                                    |
|             |                                                                                                    |
|             |                                                                                                    |
|             |                                                                                                    |
|             |                                                                                                    |
|             |                                                                                                    |
|             |                                                                                                    |
|             |                                                                                                    |
|             |                                                                                                    |
|             |                                                                                                    |
|             |                                                                                                    |
|             |                                                                                                    |
|             |                                                                                                    |
|             |                                                                                                    |
|             |                                                                                                    |
|             |                                                                                                    |
|             |                                                                                                    |
|             |                                                                                                    |

|                                         | oct_escr1(/D)                                                                                                    |
|-----------------------------------------|----------------------------------------------------------------------------------------------------|
| NAME                                    | ocf_escr1 – Sun external serial smart card terminal driver                                                                                                    |
| DESCRIPTION                             | The ocf_escr1 driver is an OpenCard Framework (OCF)-compliant card terminal driver for the Sun external serial smart card reader.                                                                                                    |
| APPLICATION<br>PROGRAMMING<br>INTERFACE | The ocf_escr1 driver is part of the OCF framework stack and is started by the OCF startup script. The Sun serial smart card reader requires a host serial port and is accessed through the character-special devices. The reader is powered from the keyboard port. |
| FILES                                   | /usr/share/lib/smartcard/scmrsr3.jar<br>Java-archived driver class files                                                                                                    |
|                                         | /dev/cua/x<br>Asynchronous serial line using port x                                                                                                    |
| SEE ALSO                                | <pre>ports(1M), smartcard(1M), smartcard(5)</pre>                                                                                                    |
|                                         |                                                                                                    |
|                                         |                                                                                                    |
|                                         |                                                                                                    |
|                                         |                                                                                                    |
|                                         |                                                                                                    |
|                                         |                                                                                                    |
|                                         |                                                                                                    |
|                                         |                                                                                                    |
|                                         |                                                                                                    |
|                                         |                                                                                                    |
|                                         |                                                                                                    |
|                                         |                                                                                                    |
|                                         |                                                                                                    |
|                                         |                                                                                                    |
|                                         |                                                                                                    |
|                                         |                                                                                                    |

ocf\_ibutton(7D)

| $OCI_IDUIIOII(7D)$                      |                                                                                                    |
|-----------------------------------------|----------------------------------------------------------------------------------------------------|
| NAME                                    | ocf_ibutton – iButton Smart Card terminal driver                                                                                                    |
| DESCRIPTION                             | The ocf_ibutton smart card terminal driver is an OpenCard Framework (OCF)-compliant terminal driver for the Dallas Semiconductor iButton reader.                                                                              |
| APPLICATION<br>PROGRAMMING<br>INTERFACE | The ocf_ibutton smart card terminal driver is part of the OCF framework stack and is started by the OCF startup script. The iButton reader requires a host serial port and is accessed through the character-special devices. |
| FILES                                   | /usr/share/lib/smartcard/ibutton.jar<br>Java-archived driver class files                                                                                                    |
|                                         | /dev/cua/x<br>Asynchronous serial line using port x                                                                                                    |
| SEE ALSO                                | <pre>ports(1M), smartcard(1M), smartcard(5)</pre>                                                                                                    |
|                                         |                                                                                                    |
|                                         |                                                                                                    |
|                                         |                                                                                                    |
|                                         |                                                                                                    |
|                                         |                                                                                                    |
|                                         |                                                                                                    |
|                                         |                                                                                                    |
|                                         |                                                                                                    |
|                                         |                                                                                                    |
|                                         |                                                                                                    |
|                                         |                                                                                                    |
|                                         |                                                                                                    |
|                                         |                                                                                                    |
|                                         |                                                                                                    |
|                                         |                                                                                                    |
|                                         |                                                                                                    |

| NAME                                    | ocf_iscr1 – I2C smart card card terminal driver                                                                                                    |
|-----------------------------------------|----------------------------------------------------------------------------------------------------|
| DESCRIPTION                             | The ocf_iscr1 I2C smart card card terminal driver is an OpenCard Framework (OCF)-compliant terminal driver for SCM Microsystems Smart Transporter chips that feature the I2C bus interface.                                                                                                    |
| APPLICATION<br>PROGRAMMING<br>INTERFACE | The ocf_iscr1 I2C driver is part of the OCF framework stack and is started by the OCF server deamon. The smart card reader requires the /platform/sun4u/kernel/drv/sparcv9/scmi2c Solaris hardware device driver to be installed and present to work. The smart card reader driver also requires device node /dev/scmi2cn, where n is the nth SCM I2C card terminal reader installed. |
| FILES                                   | /usr/share/lib/smartcard/scmiscr.jar<br>Java-archived driver class files                                                                                                    |
|                                         | /usr/share/lib/smartcard/smartos.jar<br>SCM Microsystems SmartOS Java-archived driver class file                                                                                                    |
|                                         | /dev/scmi2cn<br>SCM Microsystems Smart Transporter chip device node                                                                                                    |
|                                         | /platform/sun4u/kernel/drv/sparcv9/scmi2c<br>SCM Microsystems Smart Transporter chip kernel module                                                                                                    |
| SEE ALSO                                | <pre>smartcard(1M), smartcard(5)</pre>                                                                                                    |
|                                         |                                                                                                    |
|                                         |                                                                                                    |
|                                         |                                                                                                    |
|                                         |                                                                                                    |
|                                         |                                                                                                    |
|                                         |                                                                                                    |
|                                         |                                                                                                    |
|                                         |                                                                                                    |
|                                         |                                                                                                    |
|                                         |                                                                                                    |
|                                         |                                                                                                    |
|                                         |                                                                                                    |
|                                         |                                                                                                    |

# ohci(7D)

| NAME                    | ohci – OpenHCI host controller driver                                                                                                    |                                                                                                    |
|-------------------------|----------------------------------------------------------------------------------------------------|----------------------------------------------------------------------------------------------------|
| SYNOPSIS                | usb@unit-address                                                                                                    |                                                                                                    |
| DESCRIPTION             | The ohci driver is a USBA (Solaris USB A supports the <i>Open Host Controller Interface</i> developed by Compaq, Microsoft, and Na                                                                                                    | Specification 1.0a, an industry standard                                                                               |
|                         | The ohci driver supports bulk, interrupt,                                                                                                    | control and isochronous transfers.                                                                                     |
| FILES                   | /kernel/drv/ohci<br>32 bit ELF kernel module                                                                                                    |                                                                                                    |
|                         | /kernel/drv/sparcv9/ohci<br>64 bit ELF kernel module                                                                                                    |                                                                                                    |
|                         | /kernel/drv/ohci.conf<br>driver configuration file                                                                                                    |                                                                                                    |
| ATTRIBUTES              | See attributes(5) for descriptions of the                                                                                                    | e following attributes:                                                                                                |
|                         | ATTRIBUTE TYPE                                                                                                    | ATTRIBUTE VALUE                                                                                                    |
|                         | Architecture                                                                                                    | PCI-based SPARC                                                                                                    |
|                         | Availability                                                                                                    | SUNWusb, SUNWusbx                                                                                                    |
|                         | attributes(5), hubd(7D), usba(7D)<br>Writing Device Drivers                                                                                                    |                                                                                                    |
| SEE ALSO                | attributes(5), hubd(7D), usba(7D)<br>Writing Device Drivers                                                                                                    |                                                                                                    |
| SEE ALSO                |                                                                                                    |                                                                                                    |
| SEE ALSO                | Writing Device Drivers                                                                                                    | or USB 1.0a                                                                                                    |
| SEE ALSO                | Writing Device Drivers<br>Universal Serial Bus Specification 1.0 and 1.1<br>Open Host Controller Interface Specification f                                                                                                    |                                                                                                    |
| SEE ALSO                | Writing Device Drivers<br>Universal Serial Bus Specification 1.0 and 1.1                                                                                                    |                                                                                                    |
| SEE ALSO<br>DIAGNOSTICS | Writing Device Drivers<br>Universal Serial Bus Specification 1.0 and 1.1<br>Open Host Controller Interface Specification f<br>System Administration Guide: Basic Adminis<br>http://www.sun.com/io                                                                                                    |                                                                                                    |
|                         | Writing Device Drivers<br>Universal Serial Bus Specification 1.0 and 1.1<br>Open Host Controller Interface Specification f<br>System Administration Guide: Basic Adminis<br>http://www.sun.com/io<br>All host controller errors are passed to the                                                                                                    | tration<br>client drivers. Root errors are documented<br>messages may appear on the system                             |
|                         | Writing Device Drivers<br>Universal Serial Bus Specification 1.0 and 1.1<br>Open Host Controller Interface Specification for<br>System Administration Guide: Basic Adminis<br>http://www.sun.com/io<br>All host controller errors are passed to the<br>in hubd(7D).<br>In addition to being logged, the following                                                                                                    | tration<br>client drivers. Root errors are documented<br>messages may appear on the system<br>following manner:        |
|                         | Writing Device Drivers<br>Universal Serial Bus Specification 1.0 and 1.1<br>Open Host Controller Interface Specification for<br>System Administration Guide: Basic Adminis<br>http://www.sun.com/io<br>All host controller errors are passed to the<br>in hubd(7D).<br>In addition to being logged, the following<br>console. All messages are formatted in the<br>WARNING: <device path=""> <ohci<instance no<br="">Unrecoverable USB Hardware Error.</ohci<instance></device> | <i>tration</i><br>client drivers. Root errors are documented<br>messages may appear on the system<br>following manner: |

ohci(7D)

No SOF interrupts.

The USB hardware is not generating Start Of Frame interrupts. Please reboot the system. If this problem persists, contact your system vendor. openprom(7D)

| NAME        | openprom – PROM monitor configuration interface                                                                                                    |                                                                                                    |  |
|-------------|----------------------------------------------------------------------------------------------------|----------------------------------------------------------------------------------------------------|--|
| SYNOPSIS    | <pre>#include <sys fcntl.h=""></sys></pre>                                                                                                    |                                                                                                    |  |
|             | <pre>#include <sys types.h=""> #include <sys openpromio.h=""> open("/dev/openprom", mode); The internal encoding of the configuration information stored in EEPROM or NVRAM varies from model to model, and on some systems the encoding is "hidden" by the firmware. The openprom driver provides a consistent interface that allows a user or program to inspect and modify that configuration, using ioctl(2) requests. These requests are defined in <sys openpromio.h="">:</sys></sys></sys></pre> |                                                                                                    |  |
|             |                                                                                                    |                                                                                                    |  |
|             |                                                                                                    |                                                                                                    |  |
| DESCRIPTION |                                                                                                    |                                                                                                    |  |
|             | <pre>struct openpromio {     uint_t oprom_size;     union {</pre>                                                                                                    | /* real size of following data */                                                                                                    |  |
|             | union {<br>char b[1];<br>int i;                                                                                                    | /* NB: Adjacent, Null terminated */                                                                                                    |  |
|             | <pre>} opio_u; }; #define oprom_array opio_u.b #define oprom_node opio_u.i #define oprom_len opio_u.i #define OPROMMAXPARAM 32768</pre>                                                                                                    | /* nodeid from navigation config-ops */                                                                                                    |  |
|             | For all ioctl(2) requests, the third parameter is a pointer to a struct openpromio.<br>All property names and values are null-terminated strings; the value of a numeric<br>option is its ASCII representation.                                                                                                    |                                                                                                    |  |
|             | For the raw ioctl(2) operations shown below that explicitly or implicitly specify a nodeid, an error may be returned. This is due to the removal of the node from the firmware device tree by a Dynamic Reconfiguration operation. Programs should decide if the appropriate response is to restart the scanning operation from the beginning or terminate, informing the user that the tree has changed.                                                                                               |                                                                                                    |  |
| IOCTLS      | OPROMGETOPT                                                                                                    | This ioctl takes the null-terminated name of a property<br>in the <i>oprom_array</i> and returns its null-terminated value<br>(overlaying its name). <i>oprom_size</i> should be set to the<br>size of <i>oprom_array</i> ; on return it will contain the size of<br>the returned value. If the named property does not<br>exist, or if there is not enough space to hold its value,<br>then <i>oprom_size</i> will be set to zero. See BUGS below. |  |
|             | OPROMSETOPT                                                                                                    | This ioctl takes two adjacent strings in <i>oprom_array</i> ; the null-terminated property name followed by the null-terminated value.                                                                                                    |  |
|             |                                                                                                    |                                                                                                    |  |

|        |                              |                                                                                                    | openpron( <i>i</i> , <i>D</i> )                                                                                                    |
|--------|------------------------------|----------------------------------------------------------------------------------------------------|----------------------------------------------------------------------------------------------------|
|        | OPROMSETOPT2                 |                                                                                                    | This ioctl is similar to OPROMSETOPT, except that it<br>uses the difference between the actual user array size<br>and the length of the property name plus its null<br>terminator.                                                                                                    |
|        | OPROMNXTOPT                  |                                                                                                    | This ioctl is used to retrieve properties sequentially.<br>The null-terminated name of a property is placed into <i>oprom_array</i> and on return it is replaced with the null-terminated name of the next property in the sequence, with <i>oprom_size</i> set to its length. A null string on input means return the name of the first property; an <i>oprom_size</i> of zero on output means there are no more properties. |
|        | OPROMNXT                     |                                                                                                    |                                                                                                    |
|        | OPROMCHILD                   |                                                                                                    |                                                                                                    |
|        | OPROMGETPROP<br>OPROMNXTPROP |                                                                                                    |                                                                                                    |
|        |                              |                                                                                                    | These ioctls provide an interface to the raw <i>config_ops</i> operations in the PROM monitor. One can use them to traverse the system device tree; see prtconf(1M).                                                                                                    |
|        | OPROMGETPROPLE               | EN                                                                                                    | This ioctl provides an interface to the <i>property length</i> raw config op. It takes the name of a property in the buffer, and returns an integer in the buffer. It returns the integer -1 if the property does not exist; 0 if the property exists, but has no value (a boolean property); or a positive integer which is the length of the property as reported by the PROM monitor. See BUGS below.                      |
|        | OPROMGETVERSIC               | DN                                                                                                    | This ioctl returns an arbitrary and platform-dependent NULL-terminated string in <i>oprom_array</i> , representing the underlying version of the firmware.                                                                                                    |
| ERRORS | EAGAIN                       | There are too many opens of the /dev/openprom device.                                                                                                    |                                                                                                    |
|        | EFAULT                       | A bad address has been passed to an ioctl(2) routine.                                                                                                    |                                                                                                    |
|        | EINVAL                       | The size value was invalid, or (for OPROMSETOPT) the property does not exist, or an invalid ioctl is being issued, or the ioctl is not supported by the firmware, or the nodeid specified does not exist in the firmware device tree. |                                                                                                    |
|        | ENOMEM                       | The kerne                                                                                                    | l could not allocate space to copy the user's structure.                                                                                                    |
|        | EPERM                        |                                                                                                    | have been made to write to a read-only entity, or read ite only entity.                                                                                                    |
|        | ENXIO                        | Attemptin                                                                                                    | g to open a non-existent device.                                                                                                    |
|        |                              |                                                                                                    |                                                                                                    |

openprom(7D)

**EXAMPLES** | **EXAMPLE 1** *oprom\_array* Data Allocation and Reuse

The following example shows how the *oprom\_array* is allocated and reused for data returned by the driver.

```
/*
* This program opens the openprom device and prints the platform
* name (root node name property) and the prom version.
* NOTE: /dev/openprom is readable only by user 'root' or group 'sys'.
*/
#include <stdio.h>
#include <string.h>
#include <fcntl.h>
#include <errno.h>
#include <unistd.h>
#include <stdlib.h>
#include <sys/openpromio.h>
#define min(a, b) (a < b ? a : b)
#define max(a, b)
                      (a > b ? a : b)
#define MAXNAMESZ 32
                             /* Maximum property *name* size */
#define BUFSZ 1024
                             /* A Handly default buffer size */
#define MAXVALSZ (BUFSZ - sizeof (int))
static char *promdev = "/dev/openprom";
/*
* Allocate an openpromio structure big enough to contain
* a bufsize'd oprom_array. Zero out the structure and
* set the oprom_size field to bufsize.
*/
static struct openpromio *
opp_zalloc(size_t bufsize)
{
    struct openpromio *opp;
    opp = malloc(sizeof (struct openpromio) + bufsize);
    (void) memset(opp, 0, sizeof (struct openpromio) + bufsize);
    opp->oprom size = bufsize;
    return (opp);
}
/*
 * Free a 'struct openpromio' allocated by opp_zalloc
*/
static void
opp_free(struct openpromio *opp)
{
    free(opp);
}
/*
* Get the peer node of the given node. The root node is the peer of zero.
* After changing nodes, property lookups apply to that node. The driver
 * 'remembers' what node you are in.
*/
static int
peer(int nodeid, int fd)
{
    struct openpromio *opp;
    int i;
    opp = opp_zalloc(sizeof (int));
```

## openprom(7D)

```
EXAMPLE 1 oprom_array Data Allocation and Reuse
                                                (Continued)
    opp->oprom_node = nodeid;
    if (ioctl(fd, OPROMNEXT, opp) < 0) {
       perror("OPROMNEXT");
        exit(1);
    i = opp->oprom_node;
    opp free(opp);
    return(i);
}
int
main(void)
{
    struct openpromio *opp;
   int fd, proplen;
    size t buflen;
    if ((fd = open(promdev, O RDONLY)) < 0) {
        fprintf(stderr, "Cannot open openprom device\n");
        exit(1);
    }
    /*
    * Get and print the length and value of the
    * root node 'name' property
    */
    (void) peer(0, fd);
                              /* Navigate to the root node */
    /*
    * Allocate an openpromio structure sized big enough to
    * take the string "name" as input and return the int-sized
    * length of the 'name' property.
    * Then, get the length of the 'name' property.
    */
    buflen = max(sizeof (int), strlen("name") + 1);
    opp = opp zalloc(buflen);
    (void) strcpy(opp->oprom_array, "name");
    if (ioctl(fd, OPROMGETPROPLEN, opp) < 0) {</pre>
        perror("OPROMGETPROPLEN");
        /* exit(1); */
       proplen = 0; /* down-rev driver? */
    } else
       proplen = opp->oprom_len;
    opp_free(opp);
    if (proplen == -1) {
       printf("'name' property does not exist!\n");
        exit (1);
    }
    /*
    * Allocate an openpromio structure sized big enough
    * to take the string 'name' as input and to return
    \star 'proplen + 1' bytes. Then, get the value of the
    * 'name' property. Note how we make sure to size the
    * array at least one byte more than the returned length
     * to guarantee NULL termination.
    */
    buflen = (proplen ? proplen + 1 : MAXVALSZ);
    buflen = max(buflen, strlen("name") + 1);
```

Device and Network Interfaces 395

```
openprom(7D)
```

```
EXAMPLE 1 oprom_array Data Allocation and Reuse
                                                              (Continued)
                 opp = opp_zalloc(buflen);
                 (void) strcpy(opp->oprom array, "name");
                 if (ioctl(fd, OPROMGETPROP, opp) < 0) {
                     perror("OPROMGETPROP");
                     exit(1);
                 if (opp->oprom size != 0)
                     printf("Platform name <%s> property len <%d>\n",
                         opp->oprom_array, proplen);
                 opp free(opp);
                 /*
                  * Allocate an openpromio structure assumed to be
                  * big enough to get the 'prom version string'.
                  * Get and print the prom version.
                  */
                 opp_zalloc(MAXVALSZ);
                 opp->oprom size = MAXVALSZ;
                 if (ioctl(fd, OPROMGETVERSION, opp) < 0) {</pre>
                     perror("OPROMGETVERSION");
                     exit(1);
                 }
                 printf("Prom version <%s>\n", opp->oprom array);
                 opp_free(opp);
                 (void) close(fd);
                 return (0);
             }
    FILES
             /dev/openprom
                                           PROM monitor configuration interface
SEE ALSO
             eeprom(1M), monitor(1M), prtconf(1M), ioctl(2), mem(7D)
    BUGS
             There should be separate return values for non-existent properties as opposed to not
             enough space for the value.
             An attempt to set a property to an illegal value results in the PROM setting it to some
             legal value, with no error being returned. An OPROMGETOPT should be performed
             after an OPROMSETOPT to verify that the set worked.
             Some PROMS lie about the property length of some string properties, omitting the
             NULL terminator from the property length. The openprom driver attempts to
             transparently compensate for these bugs when returning property values by NULL
             terminating an extra character in the user buffer if space is available in the user buffer.
             This extra character is excluded from the oprom_size field returned from
             OPROMGETPROP and OPROMGETOPT and excluded in the oprom_len field returned from
             OPROMGETPROPLEN but is returned in the user buffer from the calls that return data, if
             the user buffer is allocated at least one byte larger than the property length.
```

pcata(7D)

| NAME        |                                                                                                    |                                                                                                    | pcata(7I                                                         |  |
|-------------|----------------------------------------------------------------------------------------------------|----------------------------------------------------------------------------------------------------|------------------------------------------------------------------|--|
|             | pcata – PCMCIA ATA card device driver                                                                                                    |                                                                                                    |                                                                  |  |
| SYNOPSIS    | pcata@socket#:a -u                                                                                                    |                                                                                                    |                                                                  |  |
|             | pcata@socket#:a -u,raw                                                                                                    |                                                                                                    |                                                                  |  |
| DESCRIPTION | The PCMCIA ATA card device driver supports PCMCIA ATA disk and flash cards that follow the following standards:                                                           |                                                                                                    |                                                                  |  |
|             | <ul> <li>PC card 2.01 compliance (MBR+fdisk table required for all platforms).</li> <li>PC card ATA 2.01 compliance.</li> <li>PC card services 2.1 compliance.</li> </ul> |                                                                                                    |                                                                  |  |
|             | number as one comp<br>names in /dev, /dev                                                                                                    | CMCIA, nodes are created in /do<br>onent of the device name referred<br>r/dsk, and /dev/rdsk follow th<br>t encode the socket number in an<br>lowing: | l to by the node. However, the<br>ne current conventions for ATA |  |
|             | Platform                                                                                                    | /devices name                                                                                                    | /dev/dsk name                                                    |  |
|             | IA                                                                                                    | 11                                                                                                    |                                                                  |  |
|             |                                                                                                    | /devices/isa/pcic@1,3e0<br>/disk@0:a                                                                                                    | /dev/dsk/c1d0s0                                                  |  |

| <ul> <li>You need to umount the file system before removing the disk.</li> </ul>                                                         |  |
|----------------------------------------------------------------------------------------------------|--|
| the                                                                                                    |  |
|                                                                                                    |  |
|                                                                                                    |  |
| If you insert a PC card ATA device and it is not recognized (no special files created), use the prtconf command to identify the problem. |  |
| e:                                                                                                    |  |
| n                                                                                                    |  |

```
pcata(7D)
```

|               | # prtconf -D                                                                                                    |                                                                         |  |
|---------------|----------------------------------------------------------------------------------------------------|-------------------------------------------------------------------------|--|
|               | <br>pcic, instance #0 (driver name: pcic)                                                                                                    |                                                                         |  |
|               | disk, instance #0                                                                                                    |                                                                         |  |
|               | 2. If pcata does not appear in the prtcor<br>card adapter configuration or with the h<br>problem is with the card or the adapter<br>machine and by seeing if it works on the                                                                                                    | hardware. Check to see whether the by trying to use the card on another |  |
| Special Files | For PC card devices, nodes are created in /devices that include the socket number as<br>one component of a device name that the node refers to. However, the /prtc/dev<br>names and the names in /dev/dsk and /dev/rdsk do follow the current convention<br>for ATA devices, which do not encode the socket number in any part of the name. |                                                                         |  |
| Hot-Plugging  | <b>g</b> If you want to remove the disk, you must unmount the file system.                                                                                                    |                                                                         |  |
|               | <ul> <li>Use the mkfs_pcfs(1M) command to c</li> </ul>                                                                                                    | reate a pcfs file system:                                               |  |
|               | <pre># mkfs -F pcfs /dev/rdsk/c#d#p0:d</pre>                                                                                                    |                                                                         |  |
|               | <ul> <li>To mount a pcfs file system, type:</li> </ul>                                                                                                    |                                                                         |  |
|               | <pre># mount -F pcfs /dev/dsk/c#d#p0:c /mn</pre>                                                                                                    | t                                                                       |  |
|               | <ul> <li>If you want to create a ufs file system,</li> </ul>                                                                                                    | use the newfs command and type:                                         |  |
|               | <pre># newfs /dev/rdsk/c#d#s#</pre>                                                                                                    |                                                                         |  |
|               | <ul> <li>To mount a ufs file system, type:</li> </ul>                                                                                                    |                                                                         |  |
|               | # mount -F ufs /dev/dsk/c#d#s# /mnt                                                                                                    |                                                                         |  |
|               | <ul> <li>To create a Solaris partition, run the form<br/>menu. For more information, see the formation</li> </ul>                                                                                                    |                                                                         |  |
| FILES         | /kernel/drv/pcata pcata driver                                                                                                    |                                                                         |  |
| ATTRIBUTES    | See attributes(5) for descriptions of the following attributes:                                                                                                    |                                                                         |  |
|               | ATTRIBUTE TYPE                                                                                                    | ATTRIBUTE VALUE                                                         |  |
|               | Availability                                                                                                    | SUNWpsdpr                                                               |  |
| SEE ALSO      | format(1M), mount(1M), newfs(1M), pcm                                                                                                    | ncia(4), attributes(5), pcfs(7FS)                                       |  |
|               |                                                                                                    |                                                                         |  |

| NAME                                   | pcelx – 3COM EtherLink III PCMCIA Ethernet Adapter                                                                                                    |  |  |
|----------------------------------------|----------------------------------------------------------------------------------------------------|--|--|
| SYNOPSIS                               | network@ <socket>:pcelx<socket></socket></socket>                                                                                                    |  |  |
| DESCRIPTION                            | The pcelx driver supports the 3COM EtherLink III PCMCIA PC Card as a standar Ethernet type of device conforming to the DLPI interface specification. The driver supports the <i>hot-plugging</i> of the PC Card.                                                                                                    |  |  |
|                                        | The PPA (Physical Point of Attachment) is defined by the socket number the PC Card<br>is inserted in. This means that for IP use, the PC Card should always be plugged into<br>the same socket that the network interface was initially brought up on or else a<br>network reconfiguration should be done to take down the old interface and bring up<br>the new one. |  |  |
|                                        | The 3C589, 3C589B, and 3C589C versions of the PC Card are supported on the IA platform. The 3C589B and 3C589C are supported on the SPARC platform.                                                                                                    |  |  |
| PRECONFIGURATI                         | ON For IBM ThinkPad 760E series systems and systems using the TI PCI1130<br>PCI-to-CardBus chip (such as the Dell Latitude XPi CD) only: Before bringing the<br>system onto the network, put the PC Card into 8-bit mode by creating a file called<br>/kernel/drv/pcelx.conf containing force-8bit=1;.                                                                |  |  |
|                                        | <ul> <li>It is not possible to boot or install the Solaris software using a 3Com EtherLink III<br/>PC Card device.</li> </ul>                                                                                                    |  |  |
|                                        | <ul> <li>If the 3Com PC Card device is recognized, the pcelx driver is automatically<br/>loaded, ports and IRQs allocated, and special files created (if they don't already<br/>exist). No manual configuration of the hardware is necessary or possible.</li> </ul>                                                                                                  |  |  |
| Known Problems<br>and Limitations      | Network services are automatically started when the system is booted. These services are not started when a network interface is added or shut down after the system has been brought up.                                                                                                    |  |  |
| CONFIGURATION                          | Configuration procedures include initial installation and configuration, identifying an unrecognized card and configuring two or more cards.                                                                                                    |  |  |
| Initial Installation                   | For initial installation and configuration, do the following steps:                                                                                                    |  |  |
| and Configuration                      | <ol> <li>Install the Solaris software.</li> <li>Boot the system.</li> <li>Insert the 3Com EtherLink III PC Card device.</li> </ol>                                                                                                    |  |  |
| Identifying an<br>Unrecognized<br>Card | If you insert a 3C589 card and it is not recognized (no special files created), use the prtconf command and attempt to identify the problem:                                                                                                    |  |  |
| Caru                                   | 1. Become root.                                                                                                    |  |  |
|                                        | 2. Run the prtconf -D command to see if your 3C589 card is recognized. A recognized device will appear in the prtconf output. For example:                                                                                                    |  |  |
|                                        | # prtconf -D                                                                                                    |  |  |
|                                        | pcic, instance #0 (driver name: pcic)                                                                                                    |  |  |
| I                                      |                                                                                                    |  |  |

## pcelx(7D)

network, instance #0 (driver name: pcelx)

|                                  | Card adapter configuration problem is with the card o                                                                                                    | in the prtconf output, there is a problem with the PC n or with the hardware. You can determine whether the r the adapter by attempting to use the card on another the same machine using DOS. |  |
|----------------------------------|----------------------------------------------------------------------------------------------------|----------------------------------------------------------------------------------------------------|--|
| Configuring Two<br>or More Cards | Because the 3C589 card is not supported during Solaris installation, you must update network configuration files before it can be used as a network interface:                                                                                                    |                                                                                                    |  |
|                                  | 1. Create a /etc/hostname host name to be associated                                                                                                    | .pcelx# file (where # is a socket number) to specify the with this interface.                                                                                                    |  |
|                                  | 2. Add an IP address for the new host name to the /etc/inet/hosts file.                                                                                                    |                                                                                                    |  |
|                                  | 3. Ensure that the associated network is listed in /etc/inet/netmasks.                                                                                                    |                                                                                                    |  |
|                                  | 4. Ensure that the Name Service Switch /etc/nssswitch.conf configuration file includes the network and local services you need.                                                                                                    |                                                                                                    |  |
|                                  | 5. Reboot the system.                                                                                                    |                                                                                                    |  |
| Special Files                    | Device naming in /dev follows standard LAN device naming with the exception that the PPA (physical point of attachment) unit number is the socket where the card resides, not the instance. For the pcelx driver, /dev/pcelx0 (or PPA 0 of /dev/pcelx) is the card in socket 0, while a card in socket 1 is /dev/pcelx1 (or PPA 1 of /dev/pcelx). |                                                                                                    |  |
| Hot Plugging                     | If you remove the 3C589 card, any information you send is discarded, and no error messages are given.                                                                                                    |                                                                                                    |  |
|                                  | When you reinsert the card in the same socket, the device operates normally. The behavior is similar to temporarily disconnecting the device from the network.                                                                                                    |                                                                                                    |  |
| FILES                            | /kernel/drv/pcelx                                                                                                    | pcelx driver                                                                                                    |  |
|                                  | /dev/pcelx                                                                                                    | DLPI Style 2 device                                                                                                    |  |
|                                  | /dev/pcelxn                                                                                                    | DLPI Style 1 device where: $n$ is the PCMCIA physical socket number.                                                                                                    |  |
| SEE ALSO                         | pcmcia(4)                                                                                                    |                                                                                                    |  |
|                                  | ,                                                                                                    |                                                                                                    |  |
|                                  |                                                                                                    |                                                                                                    |  |
|                                  |                                                                                                    |                                                                                                    |  |
|                                  |                                                                                                    |                                                                                                    |  |
|                                  |                                                                                                    |                                                                                                    |  |
|                                  |                                                                                                    |                                                                                                    |  |
|                                  |                                                                                                    |                                                                                                    |  |
|                                  |                                                                                                    |                                                                                                    |  |

pcfs(7FS)

| NAME                     | pcfs – DOS formatted file system                                                                                                    |  |  |
|--------------------------|----------------------------------------------------------------------------------------------------|--|--|
| SYNOPSIS                 | <pre>#include <sys param.h=""> #include <sys mount.h=""> #include <sys fs="" pc_fs.h=""></sys></sys></sys></pre>                                                                                                    |  |  |
|                          | <pre>int mount(const char *spec, const char *dir, int mflag, "pcfs",<br/>structpcfs_args, struct *pc_argp, sizeof (struct pcfs_args));</pre>                                                                                                    |  |  |
| DESCRIPTION              | pcfs is a file system type that enables direct access to files on DOS formatted disks from within the SunOS operating system.                                                                                                    |  |  |
|                          | Once mounted, pcfs provides standard SunOS file operations and semantics. Using pcfs, you can create, delete, read, and write files on a DOS formatted disk. You can also create and delete directories and list files in a directory.                                                                                                    |  |  |
|                          | pcfs supports FAT12 (floppies) and FAT16 and FAT32 file systems.                                                                                                    |  |  |
|                          | The pcfs file system contained on the block special file identified by <i>spec</i> is mounted<br>on the directory identified by <i>dir. spec</i> and <i>dir</i> are pointers to pathnames. <i>mflag</i><br>specifies the mount options. The MS_DATA bit in <i>mflag</i> must be set. Mounting a pcfs<br>file system requires a pointer to a structure containing mount flags and local timezone<br>information, <i>*pc_argp</i> : |  |  |
|                          | <pre>struct pcfs_args {     int timezone;    /* seconds west of Greenwich */     int daylight;    /* type of dst correction */     int flags;     }; The information required in the timezone and daylight members of this structure is described in ctime(3C). flags can contain the PCFS_MNT_FOLDCASE flag. Fold</pre>                                                                                                    |  |  |
|                          | names read from the file system to lowercase.                                                                                                    |  |  |
| Mounting File<br>Systems | Use the following command to mount pcfs from diskette:                                                                                                    |  |  |
|                          | mount -F pcfs device-special directory-name<br>You can use:                                                                                                    |  |  |
|                          | mount directory-name                                                                                                    |  |  |
|                          | if the following line is in your /etc/vfstab file:                                                                                                    |  |  |
|                          | device-special - directory-namepofs - no rw                                                                                                    |  |  |
|                          | Use the following command to mount pcfs from non-diskette media:                                                                                                    |  |  |
|                          | mount -F pcfs device-special:logical-drive directory-name                                                                                                    |  |  |
|                          | You can use:                                                                                                    |  |  |
|                          | mount directory-name                                                                                                    |  |  |
|                          | if the following line is in your /etc/vfstab file:                                                                                                    |  |  |
|                          | device-special:logical_drive – directory-name pcfs – no rw                                                                                                    |  |  |

Device and Network Interfaces 401

## pcfs(7FS)

| (10)        |                                                                                                    |  |  |
|-------------|----------------------------------------------------------------------------------------------------|--|--|
|             | <i>device-special</i> specifies the special block device file for the diskette (/dev/disketteN) or the entire hard disk (/dev/dsk/cNtNdNp0 for a SCSI disk, and /dev/dsk/cNdNp0 for IDE disks) or the PCMCIA pseudo-floppy memory card (/dev/dsk/cNtNdNsN).                                                                                                    |  |  |
|             | <i>logical-drive</i> specifies either the DOS logical drive letter (c through z) or a drive<br>number (1 through 24). Drive letter c is equivalent to drive number 1 and represents<br>the Primary DOS partition on the disk; drive letters d through z are equivalent to<br>drive numbers 2 through 24, and represent DOS drives within the Extended DOS<br>partition. Note that <i>device-special</i> and <i>logical-drive</i> must be separated by a colon.                                                                                                    |  |  |
|             | directory-name specifies the location where the file system is mounted.                                                                                                    |  |  |
|             | For example, to mount the Primary DOS partition from a SCSI hard disk, use:                                                                                                    |  |  |
|             | <pre>mount -F pcfs /dev/dsk/cNtNdNp0:c /pcfs/c</pre>                                                                                                    |  |  |
|             | To mount the first logical drive in the Extended DOS partition from an IDE hard disk, use:                                                                                                    |  |  |
|             | mount -F pcfs /dev/dsk/cNdNp0:d /pcfs/d                                                                                                    |  |  |
|             | To mount a DOS diskette in the first floppy drive when Volume Management is not running (see vold(1M)) use:                                                                                                    |  |  |
|             | mount -F pcfs /dev/diskette /pcfs/a                                                                                                    |  |  |
|             | If Volume Management is running, run volcheck(1) to automatically mount the floppy and some removable disks.                                                                                                    |  |  |
|             | To mount a PCMCIA pseudo-floppy memory card, with Volume Management not running (or not managing the PCMCIA media), use:                                                                                                    |  |  |
|             | mount -F pcfs /dev/dsk/cNtNdNsN /pcfs                                                                                                    |  |  |
| Conventions | Files and directories created through pcfs must comply with either the DOS short file name convention or the long file name convention introduced with Windows 95. The DOS short file name convention is of the form <i>filename</i> [ <i>.ext</i> ], where <i>filename</i> generally consists of from one to eight upper-case characters, while the optional <i>ext</i> consists of from one to three upper-case characters.                                                                                                    |  |  |
|             | The long file name convention is much closer to Solaris file names. A long file name can consist of any characters valid in a short file name, lowercase letters, non-leading spaces, the characters + , ; = [], any number of periods, and can be up to 255 characters long. Long file names have an associated short file name for systems that do not support long file names (including earlier releases of Solaris). The short file name is not visible if the system recognizes long file names. pcfs generates a unique short name automatically when creating a long file name. |  |  |
|             |                                                                                                    |  |  |

|                 | Given a long file name such as This is a really long filename.TXT, the short file name will generally be of the form THISIS~N.TXT, where N is a number. The long file name will probably get the short name THISIS~1.TXT, or THISIS~2.TXT if THISIS~1.TXT already exits (or THISIS~3.TXT if both exist, and so forth). If you use pcfs file systems on systems that do not support long file names, you may want to continue following the short file name conventions. See EXAMPLES. |  |  |
|-----------------|----------------------------------------------------------------------------------------------------|--|--|
|                 | When creating a file name, pcfs creates a short file name if it fits the DOS short file<br>name format, otherwise it creates a long file name. This is because long file names take<br>more directory space. Because the root directory of a pcfs file system is fixed size,<br>long file names in the root directory should be avoided if possible.                                                                                                    |  |  |
|                 | When displaying file names, pcfs shows them exactly as they are on the media. This means that short names are displayed as uppercase and long file names retain their case. Earlier versions of pcfs folded all names to lowercase, which can be forced with the PCFS_MNT_FOLDCASE mount option. All file name searches within pcfs, however, are treated as if they were uppercase, so readme.txt and ReAdMe.TxT refer to the same file.                                             |  |  |
|                 | To format a diskette or a PCMCIA pseudo-floppy memory card in DOS format in the SunOS system, use either the fdformat -d or the DOS FORMAT command.                                                                                                    |  |  |
| Boot Partitions | On IA systems, hard drives may contain an fdisk partition reserved for the Solaris boot utilities. These partitions are special instances of pcfs. You can mount an IA boot partition with the command:                                                                                                    |  |  |
|                 | mount -F pcfs device-special:boot directory-name                                                                                                    |  |  |
|                 | or you can use:                                                                                                    |  |  |
|                 | mount directory-name                                                                                                    |  |  |
|                 | if the following line is in your /etc/vfstab file:                                                                                                    |  |  |
|                 | device-special:boot - directory-name pcfs - no rw                                                                                                    |  |  |
|                 | <i>device-special</i> specifies the special block device file for the entire hard disk<br>(/dev/dsk/cNtNdNp0)                                                                                                    |  |  |
|                 | directory-name specifies the location where the file system is mounted.                                                                                                    |  |  |
|                 | All files on a boot partition are owned by super-user. Only the super-user may create, delete, or modify files on a boot partition.                                                                                                    |  |  |
| EXAMPLES        | EXAMPLE 1 Sample Displays of File Names                                                                                                    |  |  |
|                 | If you copy a file financial.data from a UNIX file system to pcfs, it displays as financial.data in pcfs, but may show up as FINANC~1.DAT in systems that do not support long file names.                                                                                                    |  |  |
|                 | The following are legal long file names. They are also <i>illegal</i> short file names:                                                                                                    |  |  |
|                 |                                                                                                    |  |  |

### pcfs(7FS)

**EXAMPLE 1** Sample Displays of File Names (Continued) test.sh.orig data+ .login Other systems that do not support long file names may see: TESTSH~1.ORI DATA~1 LOGIN~1 The short file name is generated from the initial characters of the long file name, so differentiate names in the first few characters. For example, these names: WorkReport.January.Data WorkReport.February.Data WorkReport.March.Data result in these short names, which are not distinguishable: WORKRE~1.DAT WORKRE~2.DAT WORKRE~13.DAT These names, however: January.WorkReport.Data February.WorkReport.Data March.WorkReport.Data result in the more descriptive short names: JANUAR~1.DAT FEBRUA~1.DAT MARCHW~1.DAT FILES /usr/lib/fs/pcfs/mount pcfs mount command /usr/kernel/fs/pcfs 32-bit kernel module /usr/kernel/fs/sparcv9/pcfs 64-bit kernel module

| SEE ALSO | <pre>chgrp(1), chown(1), dos2unix(1), eject(1), fdformat(1), unix2dos(1),<br/>volcheck(1), mount(1M), mount_pcfs(1M), vold(1M), ctime(3C), vfstab(4),<br/>pcmem(7D)</pre>                                                                                                    |
|----------|----------------------------------------------------------------------------------------------------|
| WARNINGS | Do not physically eject a DOS floppy while the device is mounted as pcfs. If Volume Management is managing a device, use the eject(1) command before physically removing media.                                                                                                    |
|          | When mounting pcfs on a hard disk, make sure the first block on that device contains a valid fdisk partition table.                                                                                                    |
|          | Because pcfs has no provision for handling owner-IDs or group-IDs on files, chown(1) or chgrp(1) may generate various errors. This is a limitation of pcfs, but it should not cause problems other than error messages.                                                                                                    |
| NOTES    | Only the following characters are allowed in pcfs short file names and extensions:                                                                                                    |
|          | 0-9<br>A-Z<br>\$#&@!%()-{}<>`_^~ '                                                                                                    |
|          | SunOS and DOS use different character sets and have different requirements for the text file format. Use the dos2unix(1) and unix2dos(1) commands to convert files between them.                                                                                                    |
|          | pcfs offers a convenient transportation vehicle for files between Sun workstations<br>and PCs. Because the DOS disk format was designed for use under DOS, it does not<br>operate efficiently under the SunOS system and should not be used as the format for a<br>regular local storage. Instead, use ufs for local storage within the SunOS system. |
|          | Although long file names can contain spaces (just as in UNIX file names), some utilities may be confused by them.                                                                                                    |
|          | This implementation of pcfs conforms to the behavior exhibited by Windows 95 version 4.00.950.                                                                                                    |
| BUGS     | pcfs should handle the disk change condition in the same way that DOS does, so you do not need to unmount the file system to change floppies.                                                                                                    |
|          | When listing or searching a directory, pcfs does not include files with the <i>hidden</i> or <i>system</i> bits set.                                                                                                    |
|          |                                                                                                    |
|          |                                                                                                    |
|          |                                                                                                    |

| pcic(7D)             |                                                                                                    |                                                                                                    |  |
|----------------------|----------------------------------------------------------------------------------------------------|----------------------------------------------------------------------------------------------------|--|
| NAME                 | pcic – Intel i82365SL PC Card Interface Controller                                                                                                    |                                                                                                    |  |
| DESCRIPTION          | The Intel i82365SL PC Card interface controller provides one or more PCMCIA PC card sockets. The pcic driver implements a PCMCIA bus nexus driver.                                                                                                    |                                                                                                    |  |
|                      | The driver provides basic support for the Intel 82365SL and compatible chips. The chips that have been tested are:                                                                                                    |                                                                                                    |  |
|                      | <ul> <li>Intel 82365SL</li> <li>Cirrus Logic PD6710/PD6720/PD6722</li> <li>Vadem VG365/VG465/VG468/VG469</li> <li>Toshiba PCIC and ToPIC</li> <li>Ricoh RF5C366</li> <li>Texas Instruments PCI1130/PCI1131/PCI1031</li> </ul>                                                                                                    |                                                                                                    |  |
|                      | While most systems using one of the above chips will work, some systems will not be supported due to hardware designs options that may not be software detectable. Note that systems with CardBus interfaces are only supported in the non-legacy mode. Systems that only initialize the bridge to legacy mode and do not configure the PCI memory will not be supported. |                                                                                                    |  |
|                      | Direct access to the PCMCIA hardware is not supported. All device access must be through the Card Services interface of the DDI.                                                                                                    |                                                                                                    |  |
| PRECONFIGURATI       | ON Install yo                                                                                                    | ur add-in PC Card adapter prior to the Solaris installation.                                                                                                    |  |
|                      | <ul> <li>Some systems have their built-in PC Card adapter disabled by default. Enable it prior to Solaris installation.</li> </ul>                                                                                                    |                                                                                                    |  |
|                      | <ul> <li>Requirements for a system depend on the combination of devices to be used. A typical two-socket system needs at least 8 Kbytes of address space, 16 bytes of I/O space, and three free IRQs. Following are general guidelines:</li> </ul>                                                                                                    |                                                                                                    |  |
|                      | Address<br>space                                                                                                    | At least 8 Kbytes are required with 4 Kbytes per socket in the 640K-1MB range (not necessarily contiguous); if there are three sockets, at least 12 Kbytes are needed. |  |
|                      | I/O space                                                                                                    | At least 8 and preferably 16 bytes per socket.                                                                                                    |  |
|                      | IRQs                                                                                                    | One per socket, plus an IRQ for the pcic device driver itself.                                                                                                    |  |
| CONFIGURATION        | There is one driver configuration property defined in the pcic.conf file.                                                                                                    |                                                                                                    |  |
|                      | interrupt                                                                                                    | -priorities=11; This property must be defined and must not be modified from the default value.                                                                         |  |
| Initial Installation | To perform i                                                                                                    | nitial installation and configuration, do the following steps:                                                                                                    |  |
| and Configuration    | <ol> <li>Consult the Configuration Assistant for address space, I/O space, and IRQs<br/>already used by system devices.</li> </ol>                                                                                                    |                                                                                                    |  |
|                      |                                                                                                    |                                                                                                    |  |

|                                |                                                                                                    | pere( <i>i D</i> )                             |  |
|--------------------------------|----------------------------------------------------------------------------------------------------|------------------------------------------------|--|
|                                | 2. Insert the PC Card adapter.                                                                                                    |                                                |  |
|                                | 3. Install the Solaris software.                                                                                                    |                                                |  |
|                                | 4. Reboot the system.                                                                                                    |                                                |  |
| Adding PC Card<br>Support to a | To add PC card support to a previ                                                                                                    | ously installed system, do the following:      |  |
| Previously                     | 1. Become root.                                                                                                    |                                                |  |
| Installed System               | 2. Do a reconfiguration reboot to reallocate resources:                                                                                                    |                                                |  |
|                                | <pre># touch /reconfigure</pre>                                                                                                    |                                                |  |
|                                | # reboot                                                                                                    |                                                |  |
|                                | 3. Insert the PC Card adapter and                                                                                                    | l turn on the machine.                         |  |
|                                | 4. Boot the system so that the PC resources allocated.                                                                                                    | Card device driver begins running with the new |  |
| Allocating IRQs                | To allocate the IRQs, do the follow                                                                                                    | ring:                                          |  |
|                                | 1. Boot with the Configuration As                                                                                                    | ssistant so you can review the resource usage. |  |
|                                | <ol> <li>Select View/Edit Devices from the Device Tasks menu, and review the list of devices to see how many IRQs are being used. (There are 16 IRQs, from 0-15. Several IRQs are already assigned. For example, IRQ 3 is reserved for the second serial port, COM2, and IRQ 7 is reserved for the parallel port.)</li> <li>If your system has an unused COM2 or parallel port, delete the device to free the IRQ resource for a PC Card. To do this, select the serial port device using IRQ 3 or the parallel port using IRQ 7, and choose Delete Device. Next, choose Continue to return to the Device Tasks menu, then save the configuration.</li> </ol> |                                                |  |
|                                |                                                                                                    |                                                |  |
|                                | 4. Boot the Solaris software.                                                                                                    |                                                |  |
| FILES                          | /kernel/drv/pcic                                                                                                    | pcic driver                                    |  |
|                                | /kernel/drv/pcic.conf                                                                                                    | pcic configuration file                        |  |
| SEE ALSO                       | pcmcia(4), stp4020(7D)                                                                                                    |                                                |  |
|                                |                                                                                                    |                                                |  |
|                                |                                                                                                    |                                                |  |
|                                |                                                                                                    |                                                |  |
|                                |                                                                                                    |                                                |  |
|                                |                                                                                                    |                                                |  |
|                                |                                                                                                    |                                                |  |
|                                |                                                                                                    |                                                |  |
|                                |                                                                                                    |                                                |  |
|                                |                                                                                                    |                                                |  |
|                                | 1                                                                                                    |                                                |  |

pcic(7D)

| pckt  | (7M)  |
|-------|-------|
| penti | (111) |

| NAME        | pckt – STREAMS Packet Mode module                                                                                                    |  |  |
|-------------|----------------------------------------------------------------------------------------------------|--|--|
| SYNOPSIS    | <pre>int ioctl(fd, I_PUSH, "pckt");</pre>                                                                                                    |  |  |
| DESCRIPTION | pckt is a STREAMS module that may be used with a pseudo terminal to packetize certain messages. The pckt module should be pushed (see I_PUSH on streamio(71)) onto the master side of a pseudo terminal.                                                                                                    |  |  |
|             | Packetizing is performed by prefixing a message with an M_PROTO message. The original message type is stored in the 1 byte data portion of the M_PROTO message.                                                                                                    |  |  |
|             | On the read-side, only the M_PROTO, M_PCPROTO, M_STOP, M_START, M_STOPI, M_STARTI, M_IOCTL, M_DATA, M_FLUSH, and M_READ messages are packetized. All other message types are passed upstream unmodified.                                                                                                    |  |  |
|             | Since all unread state information is held in the master's stream head read queue, flushing of this queue is disabled.                                                                                                    |  |  |
|             | On the write-side, all messages are sent down unmodified.                                                                                                    |  |  |
|             | With this module in place, all reads from the master side of the pseudo terminal should be performed with the getmsg(2) or getpmsg() function. The control part of the message contains the message type. The data part contains the actual data associated with that message type. The onus is on the application to separate the data into its component parts. |  |  |
| SEE ALSO    | <pre>getmsg(2), ioctl(2), ldterm(7M), ptem(7M), streamio(7I), termio(7I)</pre>                                                                                                    |  |  |
|             | STREAMS Programming Guide                                                                                                    |  |  |
|             |                                                                                                    |  |  |
|             |                                                                                                    |  |  |
|             |                                                                                                    |  |  |
|             |                                                                                                    |  |  |
|             |                                                                                                    |  |  |
|             |                                                                                                    |  |  |
|             |                                                                                                    |  |  |
|             |                                                                                                    |  |  |
|             |                                                                                                    |  |  |
|             |                                                                                                    |  |  |
|             |                                                                                                    |  |  |
|             |                                                                                                    |  |  |
|             |                                                                                                    |  |  |

| pcmem(7D) | pcmem | (7) | D) |
|-----------|-------|-----|----|
|-----------|-------|-----|----|

| NAME        | pcmem – PCMCIA memory card nexus driver                                                                                                 |  |
|-------------|----------------------------------------------------------------------------------------------------|--|
| DESCRIPTION | The pcmem driver identifies the type of memory card in the system and will allow future support of other memory device types.           |  |
|             | The PCMCIA memory card nexus driver supports PCMCIA memory card client drivers. There are no user-configurable options for this driver. |  |
| FILES       | /kernel/drv/pcmem pcmem driver                                                                                                    |  |
| SEE ALSO    | pcram(7D)                                                                                                    |  |
|             |                                                                                                    |  |

# pcn(7D)

| NAME                                    | pcn – AMD PCnet Ethernet controller device driver                                                                                                    |  |  |
|-----------------------------------------|----------------------------------------------------------------------------------------------------|--|--|
| SYNOPSIS                                | /dev/pcn                                                                                                    |  |  |
| DESCRIPTION                             | The pcn Ethernet driver is a multi-threaded, loadable, clonable driver for the AMD PCnet family of Ethernet controllers that use the Generic LAN Driver (GLD) facility to implement the required STREAMS and Data Link Provider (see dlpi(7P)) interfaces.                                                                                                    |  |  |
|                                         | This driver supports a number of integrated motherboards and add-in adapters based<br>on the AMD PCnet-ISA, PCnet-PCI, and PCnet-32 controller chips. The pcn driver<br>functions include controller initialization, frame transmit and receive, functional<br>addresses, promiscuous and multicast support, and error recovery and reporting.                                                                             |  |  |
| APPLICATION<br>PROGRAMMING<br>INTERFACE | The cloning character-special device, /dev/pcn, is used to access all PCnet devices installed in the system.                                                                                                    |  |  |
| pcn and DLPI                            | The pcn driver uses the Solaris GLD module which handles all the STREAMS and DLPI specific functions of the driver. It is a <i>style 2</i> DLPI driver and therefore supports only the connectionless mode of data transfer. Thus, a DLPI user should issue a DL_ATTACH_REQ primitive to select the device to be used. Valid DLPI primitives are defined in <sys dlpi.h="">. Refer to dlpi(7P) for more information.</sys> |  |  |
|                                         | The device is initialized on the first attach and de-initialized (stopped) on the last detach.                                                                                                    |  |  |
|                                         | The values returned by the driver in the DL_INFO_ACK primitive in response to a DL_INFO_REQ from the user are:                                                                                                    |  |  |
|                                         | <ul> <li>Maximum SDU is 1500 (ETHERMTU - defined in <sys ethernet.h="">).</sys></li> </ul>                                                                                                    |  |  |
|                                         | <ul> <li>Minimum SDU is 0.</li> </ul>                                                                                                    |  |  |
|                                         | <ul> <li>DLSAP address length is 8.</li> </ul>                                                                                                    |  |  |
|                                         | <ul> <li>MAC type is DL_ETHER.</li> </ul>                                                                                                    |  |  |
|                                         | ■ sap length value is -2, meaning the physical address component is followed immediately by a 2-byte sap component within the DLSAP address.                                                                                                    |  |  |
|                                         | <ul> <li>Service mode is DL_CLDLS.</li> </ul>                                                                                                    |  |  |
|                                         | <ul> <li>No optional quality of service (QOS) support is included at present, accordingly,<br/>the QOS fields are 0.</li> </ul>                                                                                                    |  |  |
|                                         | <ul> <li>Provider style is DL_STYLE2.</li> </ul>                                                                                                    |  |  |
|                                         | Version is DL_VERSION_2.                                                                                                    |  |  |
|                                         | <ul> <li>Broadcast address value is the Ethernet/IEEE broadcast address<br/>(FF:FF:FF:FF:FF).</li> </ul>                                                                                                    |  |  |
|                                         | Once in the DL_ATTACHED state, the user must send a DL_BIND_REQ to associate a particular Service Access Point (SAP) with the stream.                                                                                                    |  |  |
|                                         |                                                                                                    |  |  |

pcn(7D)

|                                   |                                                                                                    |                 | pcn(7D)               |
|-----------------------------------|----------------------------------------------------------------------------------------------------|-----------------|-----------------------|
| Known Problems<br>and Limitations | <ul> <li>Occasional data corruption has occurred when pcn and pcscsi drivers in HP<br/>Vectra XU 5/90 and Compaq Deskpro XL systems are used under high network<br/>and SCSI loads. These drivers do not perform well in a production server. A<br/>possible workaround is to disable the pcn device with the system BIOS and use a<br/>separate add-in network interface.</li> </ul> |                 |                       |
|                                   | <ul> <li>The Solaris pcn driver do</li> </ul>                                                                                                    |                 |                       |
| FILES                             | /dev/pcn                                                                                                    | Character sp    | pecial device         |
|                                   | /kernel/drv/pcn.conf                                                                                                    | Configuratio    | on file               |
| ATTRIBUTES                        | See attributes(5) for descr                                                                                                    | riptions of the | following attributes: |
|                                   | ATTRIBUTE TYPE                                                                                                    |                 | ATTRIBUTE VALUE       |
|                                   | Architecture                                                                                                    |                 | IA                    |
| SEE ALSO                          | Architecture       IA         attributes(5), standards(5), dlpi(7P), streamio(7I)         Writing Device Drivers         STREAMS Programming Guide                                                                                                    |                 |                       |
|                                   |                                                                                                    |                 |                       |
|                                   |                                                                                                    |                 |                       |

pcram(7D)

| NAME                                      | pcram – PCMCIA RAM memory card device driver                                                                                                    |
|-------------------------------------------|----------------------------------------------------------------------------------------------------|
| SYNOPSIS                                  | <pre>memory@<socket>/pcram@<technology>,0:c</technology></socket></pre>                                                                                                    |
|                                           | <pre>memory@<socket>/pcram@<technology>,0:c,raw</technology></socket></pre>                                                                                                    |
| DESCRIPTION                               | The PCMCIA RAM memory card device driver supports disk-like I/O access to any standard PCMCIA static random access memory (SRAM) card and dynamic random access memory (DRAM) card. The driver supports standard PCMCIA SRAM/DRAM cards that contain a Card Information Structure (CIS). RAM card densities in the 512Kilobytes to 64Mbyte range are supported. |
| PRECONFIGURATI                            | <b>ON</b> a PC card memory device is recognized, the pcram device driver is automatically loaded, the physical address allocated, and special files created (if they do not already exist).                                                                                                    |
| Known Problems<br>and Limitations         | The Solaris pcmem driver is not capable of handling "combo" memory cards with multiple types of memory on them (for example, combined SRAM and nonvolatile FLASH). Inserting such a card into a system running the Solaris software may cause a system panic.                                                                                                   |
|                                           | Because the PC card memory device is designed as a pseudo-floppy diskette type, the only utility that can be used for formatting is fdformat(1).                                                                                                    |
| CONFIGURATION                             | Configuration topics include initial installation and configuration, identifying an unrecognized device, special files, using PC card memory devices, and hot-plugging.                                                                                                    |
| Initial Installation<br>and Configuration | <ol> <li>Install the Solaris software.</li> <li>Boot the system.</li> <li>Insert the card.</li> </ol>                                                                                                    |
| Identifying an<br>Unrecognized<br>Device  | If you insert a memory device and it is not recognized (no special files created), use the prtconf command.                                                                                                    |
|                                           | 1. Become root.                                                                                                    |
|                                           | 2. Run the prtconf -D command to display the configuration recognized by the system. A recognized device will appear in the prtconf output. For example:                                                                                                    |
|                                           | # prtconf -D                                                                                                    |
|                                           | pcic, instance #0 (driver name: pcic)                                                                                                    |
|                                           | memory, instance #0 (driver name: pcmem)<br>pcram, instance #0 (driver name: pcram)                                                                                                    |
|                                           | 3. If your memory device does not appear at the end of the prtconf output, it is not supported and cannot be used with the pcram driver.                                                                                                    |
| Special Files                             | The special files created for PC card memory devices act like disks and have names in the form /dev/dsk/c#t#d#p# or /dev/dsk/c#t#d#s#. Abbreviations used in the names are:                                                                                                    |
|                                           | • c# Controller #                                                                                                    |

|                                 | pcram(7D)                                                                                                    |
|---------------------------------|----------------------------------------------------------------------------------------------------|
|                                 | <ul> <li>t# Card technology type #, defined as follows:</li> </ul>                                                                                                    |
|                                 | <ul> <li>0 Nullno device</li> <li>1 ROM</li> <li>2 OTPROM (One Time PROM)</li> <li>3 UV EPROM</li> <li>4 EEPROM</li> <li>5 Flash EPROM</li> <li>6 SRAM</li> <li>7 DRAM</li> <li>d# Device region of type #, usually zero</li> <li>p# fdisk partition #</li> <li>s# Solaris slice #</li> </ul>                                                                                                    |
|                                 | <b>Note</b> – A device name can be specified either by a partition name (p#) or a slice name (s#), but not both.                                                                                                    |
| Using PC Card<br>Memory Devices | Since the Solaris Volume Management software recognizes PC Card memory devices, no special vold configuration is required. If you do not want to use vold to manage your PC card memory devices, comment out the use pcmem line in the /etc/vold.conf file. To comment out a line, insert a # character at the beginning of the line.                                                                                                    |
|                                 | PC Card memory devices do not need to have file systems on them, though typically, before using a new PC Card memory card, you will want to create a file system on it. DOS PCFS is the best format to use. (You can use virtually any file system format on a PC card memory card, but most other file system formats are platform-dependent, making them unsuitable for moving data between different types of machines. See "Using a PCMCIA Memory Card" in the <i>OpenWindows Advanced User's Guide</i> .) |
|                                 | <b>Note</b> – If you want to redirect the output of a tar command (or dd or cpio) to a PC card memory device, first create a file system on the card, using the fdformat(1) command without arguments. The card must be reformatted before it can be written on again.                                                                                                    |
| Hot-Plugging                    | If a memory card is removed while in use, the device driver returns errors until the memory card is inserted into the appropriate socket. Close and reopen the device with the card reinserted, and the memory card will work.                                                                                                    |
|                                 | <ul> <li>If you remove the card while in use as a file system, unmount the file system using<br/>the umount command. Then reinsert the card and remount the file system using<br/>the mount command.</li> </ul>                                                                                                    |
|                                 | <ul> <li>If you remove the card and interrupt a tar or cpio process, stop the process,<br/>reinsert the card, and restart the process.</li> </ul>                                                                                                    |
| FILES                           | /kernel/drv/pcram pcram driver                                                                                                    |
|                                 | /dev/dsk/cntndnsn block files                                                                                                    |

| pcram(7D) |                             |              |                                                        |
|-----------|-----------------------------|--------------|--------------------------------------------------------|
|           | /dev/rdsk/cntndnsn          | raw filesw   | here:                                                  |
|           |                             | cn           | controller <i>n</i>                                    |
|           |                             | t <i>n</i>   | technology type <i>n</i>                               |
|           |                             |              | 0x1ROM,0x2OTPROM,0x3EPROM,                             |
|           |                             |              | 0x4 <i>EEPROM</i> ,0x5 <i>FLASH</i> ,0x6 <i>SRAM</i> , |
|           |                             |              | 0x7DRAM                                                |
|           |                             | d <i>n</i>   | technology region in type <i>n</i>                     |
|           |                             | sn           | slice <i>n</i>                                         |
| SEE ALSO  | fdformat(1), pcmcia(4), dki | .o(7I), pcme | em(7D)                                                 |
|           |                             |              |                                                        |
|           |                             |              |                                                        |
|           |                             |              |                                                        |
|           |                             |              |                                                        |
|           |                             |              |                                                        |
|           |                             |              |                                                        |
|           |                             |              |                                                        |
|           |                             |              |                                                        |
|           |                             |              |                                                        |
|           |                             |              |                                                        |
|           |                             |              |                                                        |
|           |                             |              |                                                        |
|           |                             |              |                                                        |
|           |                             |              |                                                        |
|           |                             |              |                                                        |
|           |                             |              |                                                        |
|           |                             |              |                                                        |
|           |                             |              |                                                        |
|           |                             |              |                                                        |
|           |                             |              |                                                        |
|           |                             |              |                                                        |

| NAME                              | pcscsi – low-level module for the AMD PCscsi, PCscsi II, PCnet-SCSI, and Qlogic QLA510 PCI-to-SCSI bus adapters                                                                                                    |                                                                                            |  |
|-----------------------------------|----------------------------------------------------------------------------------------------------|--------------------------------------------------------------------------------------------|--|
| SYNOPSIS                          | pcscsi@ioaddr,0                                                                                                    |                                                                                            |  |
| DESCRIPTION                       | The pcscsi module provides low-level interface functions between the common disk/tape I/O subsystem and the Am53C974 (PCscsi), Am53C974A (PCscsi II), Am79C974 (PCnet-SCSI) (SCSI device only), and the Qlogic QLA510 SCSI controllers.                                                                                                    |                                                                                            |  |
|                                   | The pcscsi module can be configured for<br>host bus adapter device. Each host bus ada<br>SCSI bus. Auto-configuration code determine<br>what its configuration is, and what types o                                                                                                    | pter device must be the sole initiator on a ines if the adapter is present on the PCI bus, |  |
|                                   | For PCI devices, configuration is done thro<br>can be accessed through a CMOS utility.                                                                                                    | ough the PCI BIOS. Configuration settings                                                  |  |
| PRECONFIGURATI                    | <b>ON</b> he net component of the PCnet-SCSI host bus adapter requires the Solaris pcn(7D) driver. See AMD PCnet Ethernet (PCnet-PCI, PCnet-PCI II, PCnet-Fast for information on Ethernet configuration capabilities.                                                                                                    |                                                                                            |  |
| Known Problems<br>and Limitations | Occasional data corruption has occurred when pcn and pcscsi drivers in HP Vectra XU 5/90 and Compaq Deskpro XL systems are used under high network and SCSI loads. These drivers do not perform well in a production server. A possible workaround is to disable the pcn device with the system BIOS and use a separate add-in network interface. |                                                                                            |  |
|                                   | The SCSI tagged queuing option is not sup                                                                                                    | pported.                                                                                   |  |
| CONFIGURATION                     | The driver attempts to initialize itself in accordance with the PCI BIOS configuration settings                                                                                                    |                                                                                            |  |
|                                   | There are no user-configurable options; information found in the pcscsi.conf configuration file is used by the I/O subsystem only.                                                                                                    |                                                                                            |  |
| FILES                             | /kernel/drv/pcscsi.conf Configuration file                                                                                                    |                                                                                            |  |
| ATTRIBUTES                        | See attributes(5) for descriptions of the following attributes:                                                                                                    |                                                                                            |  |
|                                   | ATTRIBUTE TYPE                                                                                                    | ATTRIBUTE VALUE                                                                            |  |
|                                   | Architecture                                                                                                    | IA                                                                                         |  |
|                                   | <u></u>                                                                                                    |                                                                                            |  |

SEE ALSO driver.conf(4), sysbus(4), attributes(5)

Device and Network Interfaces 415

pcser(7D)

| NAME                                      | pcser – PCMCIA serial card device driver                                                                                                    |  |
|-------------------------------------------|----------------------------------------------------------------------------------------------------|--|
| SYNOPSIS                                  | serial@ <socket>:pcser</socket>                                                                                                    |  |
|                                           | serial@< <i>socket</i> >:pcser,cu                                                                                                    |  |
| DESCRIPTION                               | The pcser PCMCIA serial card device driver supports asynchronous serial I/O access to any PCMCIA card that that complies with Revision 2.1 of the PCMCIA standard and which represents an 8250-type UART interface.                         |  |
| PRECONFIGURATI                            | <b>ON</b> a PC card modem or serial device is recognized, the pcser device driver is automatically loaded, ports and IRQs allocated, and special files created (if they don't already exist).                                               |  |
| CONFIGURATION                             | Configuration steps include initial installation and configuration, identifying an unrecognized device and misidentifying a recognized device, .                                                                                            |  |
| Initial Installation<br>and Configuration | <ol> <li>Install the Solaris software.</li> <li>Boot the system.</li> <li>Insert the modem or serial device.</li> </ol>                                                                                                    |  |
| Identifying an<br>Unrecognized<br>Device  | If you insert a PC card modem or serial device and it is not recognized (that is, no special files are created under /dev/cua or /dev/term), use the prtconf command to find the problem:                                                   |  |
|                                           | 1. Become root.                                                                                                    |  |
|                                           | 2. Run the prtconf -D command to see if your modem or serial device is recognized. An unrecognized device will appear at the end of the prtconf output. For example:                                                                        |  |
|                                           | # prtconf -D                                                                                                    |  |
|                                           | pcic, instance #0 (driver name: pcic)<br>pccard111.222 (driver not attached)                                                                                                    |  |
|                                           | <ul> <li>3. If your device is not recognized, use the add_drv command to add the name of your device as another known alias for pcser devices. For example, type the following at the command line:</li> </ul>                              |  |
|                                           | # add_drv -i'"pccard111.222"' pcser                                                                                                    |  |
|                                           | <b>Note</b> – Include the double quotes in single quotes to keep the shell from stripping out the double quotes. Use the identification string listed in the prtconf output. Use the entire string in the add_drv command. See add_drv(1M). |  |
| Misidentifying a<br>Recognized Device     | 1. Run the prtconf -D command to see if your modem or serial device is erroneously recognized as a memory card. If the device is incorrectly recognized as a memory card, the output of the prtconf command could show:                     |  |
|                                           | # prtconf -D                                                                                                    |  |
|                                           | <br>pcic, instance #0 (driver name: pcic)<br>                                                                                                    |  |
|                                           |                                                                                                    |  |

416 man pages section 7: Device and Network Interfaces • Last Revised 23 Oct 2000

|                             | memory, instance #0 (<br>pcram, instance #0 (d                                                                                                    | -                                                                                                    |
|-----------------------------|----------------------------------------------------------------------------------------------------|----------------------------------------------------------------------------------------------------|
|                             | <ol> <li>Use the Configuration Assistant to identify the memory resource conflict, and add correct information for the device on the View/Edit Devices menu. Typically, the problem may be a resource conflict between device memory settings. A PC Card adapter chip that is not fully supported may also be the cause of the problem.</li> </ol> |                                                                                                    |
|                             | accounted for, even those                                                                                                    | Solaris operating environment, all devices must be<br>the Solaris environment does not support. The<br>oftware accounts for all devices in your system.                                                  |
| Additional<br>Configuration | configuration files so that app<br>example, the /etc/uucp/de                                                                                                    | rt or modem to the system, you often need to edit<br>lications can use the new communications port. For<br>vices file needs to be updated to use UUCP and PPP.<br>System Administration Guide, Volume 3. |
| Special Files               | The serial devices in /dev/term and /dev/cua are named by socket number. A card inserted in socket 0 is pc0, and socket 1 is pc1.                                                                                                    |                                                                                                    |
| Hot Plugging                | If a PC Card modem or serial device is unplugged while in use, the device driver returns errors until the card is replaced in the socket.                                                                                                    |                                                                                                    |
|                             | begins working again. The res                                                                                                    | d reopened with the card reinserted before the device<br>start process depends on the application. For example, a<br>ts when a card in use is unplugged. To restart the<br>cip session.                  |
| FILES                       | /kernel/drv/pcser                                                                                                    | pcser driver                                                                                                    |
|                             | /dev/term/pcn                                                                                                    | dial-in devices                                                                                                    |
|                             | /dev/cua/pcn                                                                                                    | dial-out devices where: <i>n</i> is the PCMCIA physical socket number.                                                                                                    |
| SEE ALSO                    |                                                                                                    | topush(1M), pcmciad(1M), ports(1M), ioctl(2),<br>(7I), ldterm(7M), ttcompat(7M)                                                                                                    |
| DIAGNOSTICS                 | pcser: socket <i>n</i> soft si<br>The driver's character inpu                                                                                                    | lo overflow<br>at ring buffer overflowed before it could be serviced.                                                                                                    |
|                             | pcser: socket <i>n</i> unable<br>The CIS on the card has ind<br>message usually indicates a                                                                                                    | correct information or is in an incorrect format. This                                                                                                    |
|                             |                                                                                                    |                                                                                                    |
|                             |                                                                                                    |                                                                                                    |
|                             |                                                                                                    |                                                                                                    |
|                             |                                                                                                    |                                                                                                    |

| NAME        | pf_key – security association database                                                                                                    |  |  |
|-------------|----------------------------------------------------------------------------------------------------|--|--|
| SYNOPSIS    | <pre>#include <sys types.h=""> #include <sys socket.h=""> #include <net pfkeyv2.h=""></net></sys></sys></pre>                                                                                                    |  |  |
|             | <pre>int socket(PF_KEY,SOCK_RAW,PF_KEY_V2);</pre>                                                                                                    |  |  |
| DESCRIPTION | Keying information for IPsec security services is maintained in security association databases (SADBs). The security associations (SAs) are used to protect both inbound and outbound packets.                                                                                                    |  |  |
|             | A user process (or possibly multiple co-operating processes) maintains SADBs by sending messages over a special kind of socket. This is analogous to the method described in route(7P). Only a superuser may access an SADB.                                                                                                    |  |  |
|             | SunOS applications that use $PF_KEY$ include $ipseckey(1M)$ and $in.iked(1M)$ .                                                                                                    |  |  |
|             | The operating system may spontaneously emit messages in response to external events, such as a request for a new SA for an outbound datagram, or to report the expiration of an existing SA.                                                                                                    |  |  |
|             | One opens the channel for passing SADB control messages by using the socket call shown in the SYNOPSIS section above. More than one key socket can be open per system.                                                                                                    |  |  |
|             | Messages are formed by a small base header, followed by a number, zero or more, of extension messages, some of which require additional data following them. The base message and all extensions must be eight-byte aligned. An example message is the GET message, which requires the base header, the SA extension, and the ADDRESS_DST extension.                                                                                                    |  |  |
| Messages    | Messages include:                                                                                                    |  |  |
|             | <pre>#define SADB_GETSPI /* Get a new SPI value from the system. */ #define SADB_UPDATE /* Update an SA. */ #define SADB_ADD /* Add a fully-formed SA. */ #define SADB_DELETE /* Delete an SA. */ #define SADB_GET /* Get an SA */ #define SADB_ACQUIRE /* Kernel needs a new SA. */ #define SADB_REGISTER /* Register to receive ACQUIRE messages. */ #define SADB_FLUSH /* Flush all SAs. */ #define SADB_DUMP /* Get all SAs. (Unreliable) */ #define SADB_X_PROMISC /* Listen promiscuously */ #define SADB_X_INVERSE_ACQUIRE /* Query kernel policy,</pre> |  |  |
|             | The base message header consists of:                                                                                                    |  |  |
|             | <pre>struct sadb_msg {     uint8_t sadb_msg_version; /* Set to PF_KEY_V2, for compatibility */     uint8_t sadb_msg_type; /* Message type */     uint8_t sadb_msg_errno; /* Why message failed */</pre>                                                                                                    |  |  |

418 man pages section 7: Device and Network Interfaces • Last Revised 18 Sep 2001

```
pf_key(7P)
```

### Extension types include:

```
#define SADB EXT SA
                                   /* SA information */
                                 /* Hard lifetime */
#define SADB_EXT_LIFETIME_HARD
#define SADB_EXT_ADDRESS_PROXY /* Proxy address */
#defineSADB_EXT_KEY_AUTH/* Authentication key#defineSADB_EXT_KEY_ENCRYPT/* Encryption key */
                                   /* Authentication key */
                                 /* Source certificate ID */
#define SADB EXT IDENTITY SRC
#define SADB_EXT_IDENTITY_DST /* Destination certificate ID */
#define SADB_EXT_SENSITIVITY /* Sensitivity information */
#define SADB_EXT_SENSITIVITY /* Sensitivity information */
#define SADB EXT PROPOSAL
                                  /* Security proposal */
#define SADB EXT SUPPORTED AUTH /* Supported authentication algorithms */
#define SADB_EXT_SUPPORTED_ENCRYPT /* Supported encryption algorithms */
#define SADB_X_EXT_EREG
                                  /* Register for extended ACQUIRE */
#define SADB_X_EXT_EPROP
                                 /* Extended ACQUIRE proposals */
#define SADB X EXT KM COOKIE /* Indicates which KM derived SA. */
```

#### Extension headers include:

#### **Generic Extension Header**

```
struct sadb_ext {
    uint16_t sadb_ext_len;    /* In 64-bit words, inclusive */
    uint16_t sadb_ext_type;    /* 0 is reserved */
};
```

#### Security Association Information Extension

```
struct sadb_sa {
    uint16_t sadb_sa_len;
    uint16_t sadb_sa_exttype; /* ASSOCIATION */
    uint32_t sadb_sa_spi;
    uint8_t sadb_sa_replay;
    uint8_t sadb_sa_state;
    uint8_t sadb_sa_auth;
    uint8_t sadb_sa_encrypt;
    uint32_t sadb_sa_flags;
};
```

Lifetime Extension

```
pf_key(7P)
```

```
struct sadb_lifetime {
   uint16_t sadb_lifetime_len;
   uint16_t sadb_lifetime_exttype;
                                       /* SOFT, HARD, CURRENT */
   uint32 t sadb lifetime allocations;
   uint64_t sadb_lifetime_bytes;
   uint64_t sadb_lifetime_addtime;
   uint64_t sadb_lifetime_usetime;
};
Address Extension
struct sadb address {
   uint16_t sadb_address_len;
   uint16_t sadb_address_exttype; /* SRC, DST, PROXY */
                                    /* Proto for ports... */
   uint8_t sadb_address_proto;
   uint8_t sadb_address_prefixlen; /* Prefix length. */
   uint16 t sadb address reserved; /* Padding */
                                     /* Followed by a sockaddr structure.*/
};
Keying Material Extension
struct sadb key {
   uint16_t sadb_key_len;
   uint16 t sadb key exttype;
                                      /* AUTH, ENCRYPT */
   uint16_t sadb_key_bits;
   uint16 t sadb key reserved;
       /* Followed by actual key(s) in canonical (outbound proc.) order. */
};
Indentity Extension
struct sadb_ident {
   uint16_t sadb_ident_len;
                                   /* SRC, DST, PROXY */
   uint16_t sadb_ident_exttype;
                                     /* FQDN, USER_FQDN, etc. */
   uint16_t sadb_ident_type;
                                   /* Padding */
   uint16_t sadb_ident_reserved;
                                    /* For userid, etc. */
   uint64 t sadb ident id;
       /* Followed by an identity null-terminate C string if present. */
};
Sensitivity/Integrity Extension
struct sadb sens {
   uint16_t sadb_sens_len;
                                /* SENSITIVITY */
   uint16_t sadb_sens_exttype;
   uint32_t sadb_sens_dpd;
   uint8 t sadb sens sens level;
   uint8_t sadb_sens_sens_len; /* 64-bit words */
   uint8_t sadb_sens_integ_level;
   uint8_t sadb_sens_integ_len; /* 64-bit words */
   uint32_t sadb_sens_reserved;
                            * followed by two uint64_t arrays
```

```
* uint64_t sadb_sens_bitmap[sens_bitmap_len];
                              * uint64_t integ_bitmap[integ_bitmap_len];
                              */
};
Proposal Extension
struct sadb prop {
    uint16_t sadb_prop_len;
    uint16_t sadb_prop_len;
                                     /* PROPOSAL, X_EPROP */
    uint16_t sadb_prop_exttype;
    union {
          struct {
                 uint8_t sadb_prop_lenres_replay;
                 uint8_t sadb_prop_lenres_eres;
                 uint16_t sadb_prop_lenres_numecombs;
          } sadb prop lenres;
               struct {
                        uint8_t sadb_prop_oldres_replay;
                        uint8 t sadb prop oldres reserved[3];
               } sadb_prop_oldres;
       } sadb_prop_u;
#define sadb_prop_replay sadb_prop_u.sadb_prop_lenres.sadb_prop_lenres_replay
#define sadb prop reserved \setminus
    sadb prop u.sadb prop oldres.sadb prop oldres reserved
\texttt{#define sadb}\_x\_prop\_ereserved \ \ \\
    sadb_prop_u.sadb_prop_lenres.sadb_prop_lenres_eres
#define sadb x prop numecombs \
    sadb prop u.sadb prop lenres.sadb prop lenres numecombs \
/* Followed by sadb comb[] array or sadb ecomb[] array. */
     };
};
```

#### **Combination Instance for a Proposal**

```
struct sadb comb {
   uint8_t sadb_comb_auth;
    uint8 t sadb comb encrypt;
    uint16_t sadb_comb_flags;
   uint16_t sadb_comb_auth_minbits;
    uint16_t sadb_comb_auth_maxbits;
   uint16 t sadb comb encrypt minbits;
   uint16_t sadb_comb_encrypt_maxbits;
   uint32_t sadb_comb_reserved;
   uint32 t sadb comb soft allocations;
   uint32 t sadb comb hard allocations;
   uint64_t sadb_comb_soft_bytes;
    uint64_t sadb_comb_hard_bytes;
   uint64 t sadb comb soft addtime;
    uint64_t sadb_comb_hard_addtime;
    uint64_t sadb_comb_soft_usetime;
    uint64 t sadb comb hard usetime;
```

#### **Extended Combination**

};

```
struct sadb_x_ecomb {
    uint8_t sadb_x_ecomb_numalgs;
    uint8_t sadb_x_ecomb_reserved;
    uint16_t sadb_x_ecomb_flags;    /* E.g. PFS? */
    uint32_t sadb_x_ecomb_soft_allocations;
    uint32_t sadb_x_ecomb_hard_allocations;
    uint32_t sadb_x_ecomb_hard_allocations;
    uint64_t sadb_x_ecomb_hard_bytes;
    uint64_t sadb_x_ecomb_hard_bytes;
    uint64_t sadb_x_ecomb_hard_addtime;
    uint64_t sadb_x_ecomb_hard_addtime;
    uint64_t sadb_x_ecomb_hard_usetime;
    uint64_t sadb_x_ecomb_hard_usetime;
    uint64_t sadb_x_ecomb_hard_bytes;
    uint64_t sadb_x_ecomb_hard_addtime;
    uint64_t sadb_x_ecomb_hard_addtime;
    uint64_t sadb_x_ecomb_hard_usetime;
    uint64_t sadb_x_ecomb_hard_usetime;
    uint64_t sadb_x_ecomb_hard_usetime;
    uint64_t sadb_x_ecomb_hard_usetime;
    uint64_t sadb_x_ecomb_hard_usetime;
    uint64_t sadb_x_ecomb_hard_usetime;
    uint64_t sadb_x_ecomb_hard_usetime;
    uint64_t sadb_x_ecomb_hard_usetime;
    uint64_t sadb_x_ecomb_hard_usetime;
    uint64_t sadb_x_ecomb_hard_usetime;
    uint64_t sadb_x_ecomb_hard_usetime;
    uint64_t sadb_x_ecomb_hard_usetime;
    uint64_t sadb_x_ecomb_hard_usetime;
    uint64_t sadb_x_ecomb_hard_usetime;
    uint64_t sadb_x_ecomb_hard_usetime;
    uint64_t sadb_x_ecomb_hard_usetime;
    uint64_t sadb_x_ecomb_hard_usetime;
    uint64_t sadb_x_ecomb_hard_usetime;
    uint64_t sadb_x_ecomb_hard_usetime;
}
```

#### **Extended Combination Algorithm Descriptors**

```
struct sadb_x_algdesc {
    uint8_t sadb_x_algdesc_satype; /* ESP, AH, etc. */
    uint8_t sadb_x_algdesc_algtype; /* AUTH, CRYPT, COMPRESS */
    uint8_t sadb_x_algdesc_alg; /* DES, 3DES, MD5, etc. */
    uint8_t sadb_x_algdesc_reserved;
    uint16_t sadb_x_algdesc_minbits; /* Bit strengths. */
    uint16_t sadb_x_algdesc_maxbits;
    /* XXX Any other junk here? */
  };
```

#### **Extended Register**

```
struct sadb_x_ereg {
    uint16_t sadb_x_ereg_len;
    uint16_t sadb_x_ereg_exttype; /* X_EREG */
    uint8_t sadb_x_ereg_satypes[4]; /* Array of SA types, 0-terminated.
|};
```

#### **Key Management Cookie**

```
struct sadb_x_kmc {
    uint16_t sadb_x_kmc_len;
    uint16_t sadb_x_kmc_exttype; /* X_KM_COOKIE */
    uint32_t sadb_x_kmc_proto; /* KM protocol */
    uint32_t sadb_x_kmc_cookie; /* KMP-specific */
    uint32_t sadb_x_kmc_reserved; /* Reserved; must be zero */
};
```

#### Supported Algorithms Extension

```
struct sadb_supported {
    uint16_t sadb_supported_len;
```

```
uint16_t sadb_supported_exttype;
                         uint32_t sadb_supported_reserved;
                     };
                     Algorithm Instance
                     struct sadb alg {
                         uint8_t sadb_alg_id; /* Algorithm type. */
uint8_t sadb_alg_ivlen; /* IV len, in bits */
uint16_t sadb_alg_minbits; /* Min. key len (in bits) */
                         uint16_t sadb_alg_maxbits; /* Max. key length */
                         uint16 t sadb alg reserved;
                     };
                     SPI Extension Range
                     struct sadb spirange {
                         uint16_t sadb_spirange_len;
                         uint16 t sadb spirange exttype;
                                                               /* SPI_RANGE */
                         uint32_t sadb_spirange_min
                         uint32 t sadb spirange max;
                         uint32 t sadb spirange reserved;
                     };
Message Use and
                     Each message has a behavior. A behavior is defined as where the initial message
        Behavior
                     travels, for example, user to kernel, and what subsequent actions are expected to take
                     place. Contents of messages are illustrated as:
                     <br/>base, REQUIRED EXTENSION, REQ., (OPTIONAL EXTENSION), (OPT)>
                     The SA extension is sometimes used only for its SPI field. If all other fields must be
                     ignored, this is represented by SA(*).
                     The lifetime extensions are represented with one to three letters after the word
                     lifetime, representing (H)ARD, (S)OFT, and (C)URRENT.
                     The address extensions are represented with one to three letters after the word
                     "address," representing (S)RC, (D)ST, (P)ROXY.
                     Note that when an error occurs, only the base header is sent. Typical errors include:
                     EINVAL
                                         Various message improprieties, including SPI ranges that are
                                         malformed, weak keys, and others. If EINVAL is returned, an
                                         application should look at the sadb x msg diagnostic field of
                                         the sadb_msg structure. It contains one of many possible causes
                                         for EINVAL. See net/pfkeyv2.h for values, all of the form
                                         SADB_X_DIAGNOSTIC_.
                     ENOMEM
                                         Needed memory was not available.
                     ENSGSIZ
                                         Message exceeds the maximum length allowed.
```

```
SA (that is being added or created with GETSPI) already exists.
EEXIST
ESRCH
                  SA could not be found.
The following are examples of message use and behavior:
SADB GETSPI
Send a SADB GETSPI message from a user process to the kernel.
<base, address, SPI range>
The kernel returns the SADB_GETSPI message to all listening processes.
<base, SA(*), address (SD)>
SADB UPDATE
Send a SADB UPDATE message from a user process to the kernel.
<base, SA, (lifetime(HS),) address(SD), (address(P), key (AE),</pre>
     (identity(SD),) (sensitivity) >c
The kernel returns the SADB UPDATE message to all listening processes.
<base, SA(*), address (SD)>
SADB ADD
Send a SADB ADD message from a user process to the kernel.
<base, SA, (lifetime(HS),) address(SD), (address(P),) key (AE),
     (identity(SD),) (sensitivity) >
The kernel returns the SADB ADD message to all listening processes.
<base, SA, (lifetime(HS),) address (SD),
     (identity (SD),) (sensitivity)>
SADB DELETE
Send a SADB DELETE message from a user process to the kernel.
<base, SA (*), address (SD)>
The kernel returns the SADB DELETE message to all listening processes.
<base, SA (*), address (SD)>
SADB GET
```

Send a SADB GET message from a user process to the kernel.

<base, SA (\*), address (SD)>

The kernel returns the SADB\_GET message to the socket that sent the SADB\_GET message.

#### SADB\_ACQUIRE

The kernel sends a SADB\_ACQUIRE message to registered sockets. Note that any GETSPI, ADD, or UPDATE calls in reaction to an ACQUIRE must fill in the sadb\_msg\_seq of those messages with the one in the ACQUIRE message. The address (SD) extensions must have the port fields filled in with the port numbers of the session requiring keys if appropriate.

```
<base, address (SD), (address(P)), (identity(SD),)
      (sensitivity,) proposal>
```

Extended ACQUIRE will have a slightly different format. The sadb\_msg\_satype field is 0, and the extension contains the desired combination(s) of security protocols.

If key management fails, send an SADB ACQUIRE to indicate failure.

<base>

SADB X INVERSE ACQUIRE

For inbound Key Management processing, a Key Management application may wish to consult the kernel for its policy. The application should send to the kernel:

```
<base, address (SD)>
```

The kernel returns a message similar to a kernel-generated extended ACQUIRE:

SADB REGISTER

Send a SADB REGISTER message from a user process to the kernel.

<base>

Device and Network Interfaces 425

The kernel returns the SADB\_REGISTER message to registered sockets, with algorithm types supported by the kernel being indicated in the supported algorithms field. Note that this message may arrive asynchronously due to an algorithm being loaded or unloaded into a dynamically linked kernel.

<base, supported>

There is also the extended REGISTER, which will allow this process to receive extended ACQUIREs.

```
<base, ereg>
```

Which returns a series of SADB\_REGISTER replies (one for each security protocol registered) from the kernel.

```
SADB EXPIRE
```

The kernel sends a SADB\_EXPIRE message to all listeners when the soft lmit of a security association has been expired.

<base, SA, lifetime (C and one of HS), address (SD)>

```
SADB FLUSH
```

Send a SADB FLUSH message from a user process to the kernel.

```
<base>
```

The kernel returns the SADB FLUSH message to all listening sockets.

<base>

SADB\_DUMP

Send a SADB\_DUMP message from a user process to the kernel.

<base>

Several SADB DUMP messages will return from the kernel to the sending socket.

<base, SA, (lifetime (HSC),) address (SD), (address (P),) key (AE), (identity (SD),) sensitivity)>

To mark the end of a dump a single base header arrives with its sadb\_mdg\_seq set to 0.

<base>

SADB X PROMISC

Send a SADB\_X\_PROMISC message from a user process to the kernel.

<base>

The kernel returns the SADB\_X\_PROMISC message to all listening processes.

<base>

**ATTRIBUTES** See attributes(5) for descriptions of the following attributes:

| ATTRIBUTE TYPE      | ATTRIBUTE VALUE   |
|---------------------|-------------------|
| Availability        | SUNWcsr (32-bit)  |
|                     | SUNWcarx (64-bit) |
| Interface Stability | Evolving          |

**SEE ALSO** in.iked(1M), ipseckey(1M), ipsec(7P), ipsecah(7P), ipsecesp(7P), route(7P)

McDonald, D.L., Metz, C.W., and Phan, B.G., *RFC 2367, PF\_KEY Key Management API, Version 2*, The Internet Society, July 1998.

**NOTES** Time-based lifetimes may not expire with exact precision in seconds because kernel load may affect the aging of SA's.

# pfmod(7M)

| NAME                   | pfmod – STREAMS Packet Filter Module                                                                                                    |  |
|------------------------|----------------------------------------------------------------------------------------------------|--|
| SYNOPSIS               | <pre>#include <sys pfmod.h=""></sys></pre>                                                                                                    |  |
|                        | <pre>ioctl(fd, IPUSH, "pfmod");</pre>                                                                                                    |  |
| DESCRIPTION            | pfmod is a STREAMS module that subjects messages arriving on its read queue to a packet filter and passes only those messages that the filter accepts on to its upstream neighbor. Such filtering can be very useful for user-level protocol implementations and for networking monitoring programs that wish to view only specific types of events.                                                                                                    |  |
| Read-side<br>Behavior  | <pre>pfmod applies the current packet filter to all M_DATA and M_PROTO messages arriving<br/>on its read queue. The module prepares these messages for examination by first<br/>skipping over all leading M_PROTO message blocks to arrive at the beginning of the<br/>message's data portion. If there is no data portion, pfmod accepts the message and<br/>passes it along to its upstream neighbor. Otherwise, the module ensures that the part<br/>of the message's data that the packet filter might examine lies in contiguous memory,<br/>calling the pullupmsg(9F) utility routine if necessary to force contiguity. (Note: this<br/>action destroys any sharing relationships that the subject message might have had<br/>with other messages.) Finally, it applies the packet filter to the message's data, passing<br/>the entire message upstream to the next module if the filter accepts, and discarding the<br/>message otherwise. See PACKET FILTERS below for details on how the filter works.<br/>If there is no packet filter yet in effect, the module acts as if the filter exists but does<br/>nothing, implying that all incoming messages are accepted. The IOCTLS section below<br/>describes how to associate a packet filter with an instance of pfmod.<br/>pfmod passes all other messages through unaltered to its upper neighbor.</pre> |  |
| Write-side<br>Behavior | pfmod intercepts M_IOCTL messages for the <i>ioctl</i> described below. The module passes all other messages through unaltered to its lower neighbor.                                                                                                    |  |
| IOCTLS                 | pfmod responds to the following <i>ioctl</i> .                                                                                                    |  |
|                        | <pre>PFIOCSETF This ioctl directs the module to replace its current packet filter, if             any, with the filter specified by the struct packetfilt pointer             named by its final argument. This structure is defined in             <sys pfmod.h=""> as:     struct packetfilt {             uchar t Pf Priority; /* priority of filter */         </sys></pre>                                                                                                    |  |
|                        | <pre>uchar_t Pf_Priority; /* priority of filter */<br/>uchar_t Pf_FilterLen; /* length of filter cmd list */<br/>ushort_t Pf_Filter[ENMAXFILTERS]; /* filter command list */<br/>};</pre>                                                                                                    |  |
|                        | The Pf_Priority field is included only for compatibility with other packet filter implementations and is otherwise ignored. The packet filter itself is specified in the Pf_Filter array as a sequence of two-byte commands, with the Pf_FilterLen field giving the number of commands in the sequence. This implementation restricts the maximum number of commands in a filter (ENMAXFILTERS) to 255. The next section describes the available commands and their semantics.                                                                                                    |  |

#### PACKET FILTERS

A packet filter consists of the filter command list length (in units of ushort\_ts), and the filter command list itself. (The priority field mentioned above is ignored in this implementation.) Each filter command list specifies a sequence of actions that operate on an internal stack of ushort\_ts ("shortwords"). Each shortword of the command list specifies one of the actions ENF\_PUSHLIT, ENF\_PUSHZERO, ENF\_PUSHONE, ENF\_PUSHFFFF, ENF\_PUSHFF00, ENF\_PUSH00FF, or ENF\_PUSHWORD+*n*, which respectively push the next shortword of the command list, zero, one, 0xFFFF, 0xFF00, 0x00FF, or shortword *n* of the subject message on the stack, and a binary operator from the set {ENF\_EQ, ENF\_NEQ, ENF\_LT, ENF\_LE, ENF\_GT, ENF\_GE, ENF\_AND, ENF\_OR, ENF\_XOR} which then operates on the top two elements of the stack and replaces them with its result. When both an action and operator are specified in the same shortword, the action is performed followed by the operation.

The binary operator can also be from the set {ENF\_COR, ENF\_CAND, ENF\_CNOR, ENF\_CNAND}. These are "short-circuit" operators, in that they terminate the execution of the filter immediately if the condition they are checking for is found, and continue otherwise. All pop two elements from the stack and compare them for equality; ENF\_CAND returns false if the result is false; ENF\_COR returns true if the result is true; ENF\_CNAND returns true if the result is false; ENF\_CNOR returns false if the result is true. Unlike the other binary operators, these four do not leave a result on the stack, even if they continue.

The short-circuit operators should be used when possible, to reduce the amount of time spent evaluating filters. When they are used, you should also arrange the order of the tests so that the filter will succeed or fail as soon as possible; for example, checking the IP destination field of a UDP packet is more likely to indicate failure than the packet type field.

The special action ENF\_NOPUSH and the special operator ENF\_NOP can be used to only perform the binary operation or to only push a value on the stack. Since both are (conveniently) defined to be zero, indicating only an action actually specifies the action followed by ENF\_NOP, and indicating only an operation actually specifies ENF\_NOPUSH followed by the operation.

After executing the filter command list, a non-zero value (true) left on top of the stack (or an empty stack) causes the incoming packet to be accepted and a zero value (false) causes the packet to be rejected. (If the filter exits as the result of a short-circuit operator, the top-of-stack value is ignored.) Specifying an undefined operation or action in the command list or performing an illegal operation or action (such as pushing a shortword offset past the end of the packet or executing a binary operator with fewer than two shortwords on the stack) causes a filter to reject the packet.

## EXAMPLES | EXAMPLE 1

The packet filter module is not dependent on any particular device driver or module but is commonly used with datalink drivers such as the Ethernet driver. If the underlying datalink driver supports the Data Link Provider Interface (DLPI) message pfmod(7M)

**EXAMPLE 1** (Continued)

set, the appropriate STREAMS DLPI messages must be issued to attach the stream to a particular hardware device and bind a datalink address to the stream before the underlying driver will route received packets upstream. Refer to the DLPI Version 2 specification for details on this interface.

The reverse ARP daemon program may use code similar to the following fragment to construct a filter that rejects all but RARP packets. That is, is accepts only packets whose Ethernet type field has the value ETHERTYPE\_REVARP.

```
struct ether header eh;
                               /* used only for offset values */
struct packetfilt pf;
register ushort_t *fwp = pf.Pf_Filter;
ushort t offset;
int
      fd;
/*
* Push packet filter streams module.
*/
if (ioctl(fd, I_PUSH, "pfmod") < 0)</pre>
    syserr("pfmod");
/*
* Set up filter. Offset is the displacement of the Ethernet
* type field from the beginning of the packet in units of
 * ushort_ts.
*/
offset = ((uint_t) &eh.ether_type - (uint_t) &eh.ether_dhost) /
   sizeof (us short);
*fwp++ = ENF_PUSHWORD + offset;
*fwp++ = ENF_PUSHLIT;
*fwp++ = htons(ETHERTYPE_REVARP);
*fwp++ = ENF_EQ;
pf.Pf FilterLen = fwp - &pf.Pf Filter[0];
```

This filter can be abbreviated by taking advantage of the ability to combine actions and operations:

\*fwp++ = ENF\_PUSHWORD + offset; \*fwp++ = ENF\_PUSHLIT | ENF\_EQ; \*fwp++ = htons(ETHERTYPE REVARP);

SEE ALSO bufmod(7M), dlpi(7P), le(7D), pullupmsg(9F)

#### **NAME** | pipemod – STREAMS pipe flushing module

#### DESCRIPTION

The typical stream is composed of a stream head connected to modules and terminated by a driver. Some stream configurations such as pipes and FIFOs do not have a driver and hence certain features commonly supported by the driver need to be provided by other means. Flushing is one such feature, and it is provided by the pipemod module.

Pipes and FIFOs in their simplest configurations only have stream heads. A write side is connected to a read side. This remains true when modules are pushed. The twist occurs at a point known as the mid-point. When an M\_FLUSH message is passed from a write queue to a read queue the FLUSHR and/or FLUSHW bits have to be switched. The mid-point of a pipe is not always easily detectable, especially if there are numerous modules pushed on either end of the pipe. In that case there needs to be a mechanism to intercept all message passing through the stream. If the message is an M\_FLUSH message and it is at the mid-point, the flush bits need to be switched. This bit switching is handled by the pipemod module.

pipemod should be pushed onto a pipe or FIFO where flushing of any kind will take place. The pipemod module can be pushed on either end of the pipe. The only requirement is that it is pushed onto an end that previously did not have modules on it. That is, pipemod must be the first module pushed onto a pipe so that it is at the mid-point of the pipe itself.

The pipemod module handles only M\_FLUSH messages. All other messages are passed on to the next module using the putnext() utility routine. If an M\_FLUSH message is passed to pipemod and the FLUSHR and FLUSHW bits are set, the message is not processed but is passed to the next module using the putnext() routine. If only the FLUSHR bit is set, the FLUSHR bit is turned off and the FLUSHW bit is set. The message is then passed on to the next module using putnext(). Similarly, if the FLUSHW bit is the only bit set in the M\_FLUSH message, the FLUSHW bit is turned off and the FLUSHR bit is turned on. The message is then passed to the next module on the stream.

The pipemod module can be pushed on any stream that desires the bit switching. It must be pushed onto a pipe or FIFO if any form of flushing must take place.

**SEE ALSO** | STREAMS Programming Guide

# pln(7D)

| NAME        | pln – SPARCstorage Array SCSI Host Bus Adapter Driver                                                                                                    |  |
|-------------|----------------------------------------------------------------------------------------------------|--|
| SYNOPSIS    | pln@SUNW,pln@a0000800,200611b9                                                                                                    |  |
| DESCRIPTION | The pln Host Bus Adapter (HBA) driver is a SCSA compliant nexus driver which<br>supports the SPARC Storage Array. The SPARC Storage Array is a disk array device<br>which supports multiple disk drives. The drives are located on several SCSI busses<br>within the SPARC Storage Array. A SPARC microprocessor controls the SPARC<br>Storage Array. Non-volatile RAM is used as a disk cache. The SPARC Storage Array<br>interfaces to the host system using Fibre Channel. An SBus card called the SOC card<br>(see soc(7D)) connects the Fibre Channel to the host system. |  |
|             | The pln driver interfaces with the SOC device driver, soc(7D), and the SPARC Storage Array SCSI target driver, ssd(7D).                                                                                                    |  |
|             | The pln driver supports the standard functions provided by the SCSA interface. The driver supports tagged and untagged queuing and auto request sense.                                                                                                    |  |
| FILES       | /kernel/drv/pln ELF kernel module                                                                                                    |  |
|             | /kernel/drv/pln.conf configuration file                                                                                                    |  |
| SEE ALSO    | prtconf(1M), $ssaadm(1M)$ , $driver.conf(4)$ , $soc(7D)$ , $ssd(7D)$                                                                                                    |  |
|             | Writing Device Drivers                                                                                                    |  |
|             | ANSI Small Computer System Interface-2 (SCSI-2)                                                                                                    |  |
| DIAGNOSTICS | The messages described below may appear on the system console and in the system log.                                                                                                    |  |
|             | This following messages indicate the pln driver was unable to attach to the device.<br>These messages are preceded by "pln%d", where "%d" is the instance number of the<br>pln controller.                                                                                                    |  |
|             | Failed to alloc soft state<br>Driver was unable to allocate space for the internal state structure. Driver did not<br>attach to device. SCSI devices will be inaccessible.                                                                                                    |  |
|             | Bad soft state<br>Driver requested an invalid internal state structure. Driver did not attach to device.<br>SCSI devices will be inaccessible.                                                                                                    |  |
|             | Unable to attach<br>Driver was unable to attach to the hardware for some reason that may be printed.<br>SCSI devices will be inaccessible.                                                                                                    |  |
|             |                                                                                                    |  |
|             |                                                                                                    |  |
|             |                                                                                                    |  |
|             |                                                                                                    |  |

|                                                                                                    | pm(/ 2)                                                                                                    |
|----------------------------------------------------------------------------------------------------|----------------------------------------------------------------------------------------------------|
| pm – Power Mana                                                                                                    | gement driver                                                                                                    |
| /dev/pm                                                                                                    |                                                                                                    |
| The Power Management (pm) driver provides an interface for applications to configure devices within the system for Power Management. The interface is provided through ioctl(2) commands. The pm driver may be accessed using /dev/pm.                                                                                       |                                                                                                    |
| The Power Management framework model allows the system to be viewed as a collection of devices. Each device is a collection of components that comprise the smallest power manageable units. The device driver controls the definition of a device's power manageable components.                                            |                                                                                                    |
| Management fram<br>Power Managemen<br>component must h<br>which the compon<br>dependency occur<br>before it can be po<br>dependency exists                                                                                                    | either be <i>busy</i> or <i>idle</i> at the current power level. Normally, the Power<br>ework takes an <i>idle</i> component to the next lower power level. The<br>nt framework uses two factors to determine this transition: the<br>lave been idle for at least the threshold time, and the device to<br>ent belongs must satisfy any dependency requirements. A<br>s when a device requires another device to be power managed<br>wer managed. Dependencies occur on a per device basis: when a<br>, no components of a device may be managed unless all the devices<br>re first power managed. |
| Management of a                                                                                                    | nds below, an application may take control of the Power<br>device from the Power Management framework driver and manage<br>evice power levels directly.                                                                                                    |
| All of the ioctl commands in this section are obsolete and will be removed in a future release. See the NEW IOCTLS section of this man page for new commands.                                                                                                    |                                                                                                    |
| For this set of ioctl commands, <i>arg</i> (see ioctl(2)) points to a structure of type pm_request defined in <sys pm.h="">:</sys>                                                                                                    |                                                                                                    |
| <pre>typedef struct {     char *who;    /* device to configure */     int select;    /* selects the component or dependent of the device */     int level;    /* power level or threshold value */     char *dependent;    /* holds name of dependent */     int size;    /* size of dependent buffer */ } pm_request;</pre> |                                                                                                    |
| The fields should o                                                                                                    | contain the following data:                                                                                                    |
| who                                                                                                    | Pointer to the name of the device to be configured. This may be the<br>name of a device special file or any trailing substring of the<br>physical path to the device.                                                                                                    |
| select                                                                                                    | Non–negative integer specifying the component or dependent being configured. The numbering starts at zero.                                                                                                    |
| level                                                                                                    | Non-negative integer specifying the threshold value in seconds or<br>the desired power level.                                                                                                    |
|                                                                                                    | The Power Manag<br>configure devices of<br>through ioct1(2)<br>The Power Manag<br>collection of device<br>smallest power mad<br>device's power mad<br>A component can of<br>Management fram<br>Power Management<br>component must he<br>which the component<br>dependency occur<br>before it can be po<br>dependency exists<br>it depends upon an<br>Using the commar<br>Management of a of<br>the transition of de<br>All of the ioctl com<br>release. See the NE<br>For this set of ioctl<br>pm_request define<br>typedef struct {                                                               |

# pm(7D)

| dependent                                                                                                    | Pointer to a buffer which contains the name of a device on which this device has a dependency. It uses the same format as the <i>who</i> field. |  |  |
|----------------------------------------------------------------------------------------------------|----------------------------------------------------------------------------------------------------|--|--|
| size Size of the dependent buffer.                                                                                                    |                                                                                                    |  |  |
| Not all fields are us                                                                                                    | Not all fields are used in each command.                                                                                                    |  |  |
| <pre>PM_DISABLE_AUTOPM The device named by who is disabled from being power managed by framework. The caller will power manage the device directly using the commands below. If this command is not successfully executed, subsequent PM_SET_CUR_PWR calls will fail. This command is obsolete and will be removed in a future release. Use PM_DIRECT_PM instead.</pre>                                                                                                    |                                                                                                    |  |  |
| Error codes:                                                                                                    |                                                                                                    |  |  |
| EBUSY                                                                                                    | Device already disabled from being power managed by framework.                                                                                  |  |  |
| EPERM                                                                                                    | Caller is neither superuser nor owner of the device.                                                                                            |  |  |
| <pre>PM_GET_NORM_PWR The normal power level of the component select of the device named by who is returned. The normal power level of the component is the power level to which the component will be set when it becomes busy again. This command is obsolete and will be removed in a future release. Use PM_GET_FULL_POWER instead.</pre>                                                                                                    |                                                                                                    |  |  |
| Error codes:                                                                                                    |                                                                                                    |  |  |
| EINVAL                                                                                                    | Device component out of range.                                                                                                    |  |  |
| EIO                                                                                                    | Device has no power-manageable components.                                                                                                    |  |  |
| <pre>PM_GET_CUR_PWR The current power level of component select of the device named by who is returned. This command is obsolete and will be removed in a future release. Please use PM_GET_CURRENT_POWER instead.</pre>                                                                                                    |                                                                                                    |  |  |
| Error codes:                                                                                                    |                                                                                                    |  |  |
| EINVAL                                                                                                    | Device component out of range.                                                                                                    |  |  |
| EAGAIN                                                                                                    | Device component level is not currently known.                                                                                                  |  |  |
| PM_SET_CUR_PWR<br>Component <i>select</i> of the device named by <i>who</i> is brought to power level <i>level</i> . If<br><i>select</i> is not 0 and component 0 of the device is at power level 0, component 0 is<br>brought to its normal power level. Each component of each device which depends<br>on this device is brought to its normal power level. Each component of each<br>ancestor of each device affected is brought to its normal power level. This<br>command is obsolete and will be removed in a future release. Use<br>PM_SET_CURRENT_POWER instead. |                                                                                                    |  |  |

|            | Error codes:                                                                                                    |                                                                                                    |
|------------|----------------------------------------------------------------------------------------------------|----------------------------------------------------------------------------------------------------|
|            | EINVAL                                                                                                    | Device component out of range, or power level < 0.                                                                                                    |
|            | EIO                                                                                                    | Failed to power device or its ancestors or its dependents or their ancestors.                                                                                                    |
|            | EPERM                                                                                                    | Caller is neither superuser nor owner of the device.                                                                                                    |
|            | By default, all c<br>command is obs                                                                                                    | TOPM<br>and by <i>who</i> is re-enabled for Power Management by the framework.<br>onfigured devices are power managed by the framework. This<br>solete and will be removed in a future release. Use<br>DIRECT_PM instead. |
|            | Error codes:                                                                                                    |                                                                                                    |
|            | EINVAL                                                                                                    | Device already being power managed by the framework.                                                                                                    |
|            | EPERM                                                                                                    | Caller is neither super-user nor owner of the device.                                                                                                    |
| NEW IOCTLS | <b>IOCTLS</b> The ioctl commands in this section replace the obsolete commands listed above and<br>take a pointer to a different structure and support more complete functionality.For this set of ioctl commands, arg (see ioctl(2)) points to a structure of type pm_red<br>defined in <sys pm.h="">:</sys> |                                                                                                    |
|            |                                                                                                    |                                                                                                    |
|            | int com<br>int va<br>void *da                                                                                                    | <pre>hyspath; /* physical path of device to configure */</pre>                                                                                                    |
|            | The fields should o                                                                                                    | contain the following data:                                                                                                    |
|            | physpath                                                                                                    | Pointer to the physical path of a device. See libdevinfo(3). For example, for the device /devices/pseudo/pm@0:pm the <i>physpath</i> value would be /pseudo/pm@0.                                                         |
|            | component                                                                                                    | Non-negative integer specifying which component is being configured. The numbering starts at zero.                                                                                                    |
|            | value                                                                                                    | Non-negative integer specifying the threshold value in seconds or the desired power level, or the number of levels being specified.                                                                                       |
|            | data                                                                                                    | Pointer to a buffer which contains or receives variable-sized data,<br>such as the name of a device upon which this device has a<br>dependency.                                                                           |
|            | size                                                                                                    | Size of the data buffer.                                                                                                    |

pm(7D)

Not all fields are used in each command.

#### PM DIRECT PM

The device named by *physpath* is disabled from being power managed by the framework. The caller will power manage the device directly using the PM\_DIRECT\_NOTIFY, PM\_GET\_TIME\_IDLE and PM\_GET\_CURRENT\_POWER, PM\_GET\_FULL\_POWER and PM\_SET\_CURRENT\_POWER commands. If the device needs to have its power level changed either because its driver calls pm\_raise\_power(9F), pm\_lower\_power(9F), or pm\_power\_has\_changed(9F) or because the device is the parent of another device that is changing power level or a device that this device depends on is changing power level, then the power level change of the device will be blocked and the caller will be notified as described below for the PM\_DIRECT\_NOTIFY command.

Error codes:

```
EBUSY Device already disabled for Power Management by framework.
```

```
EPERM Caller is neither superuser nor effective group ID of 0.
```

PM RELEASE DIRECT PM

The device named by *physpath* (which must have been the target of a PM\_DIRECT\_PM command) is re-enabled for Power Management by the framework.

Error codes:

EINVAL Device component out of range.

### PM\_DIRECT\_NOTIFY PM\_DIRECT\_NOTIFY\_WAIT

These commands allow the process that is directly power managing a device to be notified of events that could change the power level of the device. When such an event occurs, this command returns information about the event.

arg (see ioctl(2)) points to a structure of type pm\_state\_change defined in
<sys/pm.h>:

```
typedef struct pm_state_change {
  char *physpath; /* device which has changed state */
         component; /* which component changed state */
  int
#if defined(_BIG_ENDIAN)
   ushort_t flags; /* PSC_EVENT_LOST, PSC_ALL_LOWEST */
ushort_t event; /* type of event */
#else
   ushort_t event; /* type of event *
                       /* PSC EVENT LOST, PSC ALL LOWEST */
   ushort_t flags;
#endif
   time_t timestamp; /* time of state change */+
                        /* power level changing from */
   int old level;
   int new_level; /* power level changing to */
   size_t size;
                       /* size of buffer physpath points to */
} pm state change t; When an event occurs, the struct pointed to by arg is filled in.
If the event type is PSC PENDING CHANGE, then the information in the rest of the
struct describes an action that the framework would have taken if the device were
```

not directly power managed by the caller. The caller is responsible for completing the indicated level changes using PM SET CURRENT POWER below.

An event type of PSC\_HAS\_CHANGED indicates that the driver for the directly power managed device has called pm\_power\_has\_changed(9F) due to the device changing power on its own. It is provided to allow the caller to track the power state of the device.

The system keeps events in a circular buffer. If the buffer overflow, the oldest events are lost and when the event that next follows a lost event is retrieved it will have PSC\_EVENT\_LOST set in flags.

PM\_DIRECT\_NOTIFY returns EWOULDBLOCK if no event is pending, and PM DIRECT NOTIFY WAIT blocks until an event is available.

pm also supports the poll(2) interface. When an event is pending a poll(2) call that includes a file descriptor for /dev/pm and that has POLLIN or POLLRDNORM set in its event mask will return.

#### PM SET CURRENT POWER

Component *component* of the device named by *physpath* (which must contain the physical path of a device against which the process has issued a PM\_DIRECT\_PM command) is set to power level *value*. If all components of the device named by *physpath* were at level 0, *value* is non-zero and some device has a dependency on this device, then all components of that device will be brought to full power before this command returns. Similarly, if the parent of the target device is powered off, then it will be brought up as needed before this command returns. When PM\_SET\_CURRENT\_POWER is issued against a device, the resulting power change is included in the event list for PM\_DIRECT\_NOTIFY.

Error codes:

| EINVAL | Device component out of range, or power level $< 0$ .                                                                                                    |
|--------|----------------------------------------------------------------------------------------------------|
| EIO    | Failed to power device or its ancestors or the devices on which<br>this device has dependency or their ancestors. Note that this<br>may not indicate a failure, the device driver may have rejected<br>the command as inappropriate because the component has<br>become busy. |
| EPERM  | Caller has not previously issued a successful PM_DIRECT_PM command against this device.                                                                                                    |

PM GET FULL POWER

The highest supported power level of component *component* of the device named by *physpath* is returned.

PM\_GET\_CURRENT\_POWER

The current power level of component *component* of the device named by *physpath* is returned.

pm(7D)

|            | Error codes:                                                                                                    |                                                                                                    |
|------------|----------------------------------------------------------------------------------------------------|----------------------------------------------------------------------------------------------------|
|            | EAGAIN Device component                                                                                            | power level is not currently known.                                                                                                    |
|            | PM_GET_TIME_IDLE<br>PM_GET_TIME_IDLE returns the numb<br>the device named by <i>physpath</i> has been<br>returned. | per of seconds that component <i>component</i> of idle. If the device is not idle, then 0 is                                                                                                    |
|            | issues the PM_GET_TIME_IDLE comma<br>PM_SET_CURRENT_POWER command t                                                | o reduce the power level of an idle<br>red to deal with a PM_SET_CURRENT_POWER<br>e driver has rejected the command as<br>conent has become busy. This can be<br>res by issuing the PM_GET_TIME_IDLE |
| ERRORS     | Upon error, the commands will return $-1$ , listed above by command, the following e                               | and set <i>errno</i> . In addition to the error codes rror codes are common to all commands:                                                                                                    |
|            | EFAULT Bad address passed in                                                                                       | as argument.                                                                                                    |
|            | ENODEV Device is not power m                                                                                       | anageable, or device is not configured.                                                                                                    |
|            | ENXIO Too many opens attem                                                                                         | npted.                                                                                                    |
| ATTRIBUTES | See attributes(5) for descriptions of the following attributes:                                                    |                                                                                                    |
|            | ATTRIBUTE TYPE                                                                                                    | ATTRIBUTE VALUE                                                                                                    |
|            |                                                                                                    |                                                                                                    |
|            | Interface stability                                                                                                | Unstable (Interfaces under OBSOLETE IOCTLS are obsolete.)                                                                                                    |

| NAME        | poll – driver for fast poll on many file descriptors                                                                                                    |  |
|-------------|----------------------------------------------------------------------------------------------------|--|
| SYNOPSIS    | <pre>#include <sys devpoll.h=""> int fd = open("/dev/poll", O_RDWR); ssize_t n = write(int fd, struct pollfd buf[], int bufsize); int n = ioctl(int fd, DP_POLL, struct pollcall* arg); int n = ioctl(int fd, DP_ISPOLLED, struct pollfd* pfd);</sys></pre>                                                                                                    |  |
| PARAMETERS  | <i>fd</i> Open file descriptor that refers to the /dev/poll driver.                                                                                                    |  |
|             | path /dev/poll                                                                                                    |  |
|             | <i>buf</i> Array of pollfd structures.                                                                                                    |  |
|             | <i>bufsize</i> Size of <i>buf</i> in bytes.                                                                                                    |  |
|             | arg Pointer to pollcall structure.                                                                                                    |  |
|             | <i>pfd</i> Pointer to pollfd structure.                                                                                                    |  |
| DESCRIPTION | The /dev/poll driver is a special driver that enables you to monitor multiple sets of polled file descriptors. By using the /dev/poll driver, you can efficiently poll large numbers of file descriptors. Access to the /dev/poll driver is provided through open(2), write(2), and ioctl(2) system calls.                                                                                                    |  |
|             | Writing an array of pollfd struct to the /dev/poll driver has the effect of adding these file descriptors to the monitored poll file descriptor set represented by the <i>fd</i> . To monitor multiple file descriptor sets, open the /dev/poll driver multiple times. Each fd corresponds to one set. For each pollfd struct entry (defined in sys/poll.h):                                                                                                    |  |
|             | <pre>struct pollfd {     int fd;     short events;     short revents; }</pre>                                                                                                    |  |
|             | The fd field specifies the file descriptor being polled. The events field indicates the interested poll events on the file descriptor. If a pollfd array contains multiple pollfd entries with the same fd field, the "events" field in each pollfd entry is OR'ed. A special POLLREMOVE event in the events field of the pollfd structure removes the fd from the monitored set. The revents field is not used. Write returns the number of bytes written successfully or -1 when write fails. |  |
|             | The DP_POLL ioctl is used to retrieve returned poll events occured on the polled file descriptors in the monitored set represented by <i>fd. arg is a</i> pointer to the devpoll structures which are defined as follows:                                                                                                    |  |
|             | <pre>struct dvpoll {     struct pollfd* dp_fds;     int dp_nfds;     int dp_timeout; }</pre>                                                                                                    |  |
|             | The dp_fds points to a buffer that holds an array of returned pollfd structures. The dp_nfds field specifies the size of the buffer in terms of the number of pollfd entries                                                                                                    |  |
|             | Device and Network Interfaces 439                                                                                                    |  |

poll(7d)

it contains. The dp\_nfds field also indicates the maximum number of file descriptors from which poll information can be obtained. If there is no interested events on any of the polled file descriptors, the DP\_POLL ioctl call will wait dp\_timeout milliseconds before returning. If dp\_timeout is 0, the ioctl call returns immediately. If dp\_timeout is -1, the call blocks until an interested poll events is available or the call is interrupted. Upon return, if the ioctl call has failed, -1 is returned. The memory content pointed by dp\_fds is not modified. A return value 0 means the ioctl is timed out. In this case, the memory content pointed by dp\_fds is not modified. If the call is successful, it returns the number of valid pollfd entries in the array pointed by dp\_fds; the contents of the rest of the buffer is undefined. For each valid pollfd entry, the fd field indicates the file desciptor on which the polled events happened. The events field is the user specified poll events. The revents field contains the events occurred. -1 is returned if the call fails.

DP\_ISPOLLED ioctl allows you to query if a file descriptor is already in the monitored set represented by fd. The fd field of the pollfd structure indicates the file descriptor of interest. The DP\_ISPOLLED ioctl returns 1 if the file descriptor is in the set. The events field contains the currently polled events. The revents field contains 0. The ioctl returns 0 if the file descriptor is not in the set. The pollfd structure pointed by *pfd* is not modified. The ioctl returns a -1 if the call fails.

**EXAMPLES** | The following example shows how /dev/poll may be used.

{

```
. . .
/*
* open the driver
 */
if ((wfd = open("/dev/poll", O_RDWR)) < 0) {</pre>
        exit(-1);
}
pollfd = (struct pollfd* )malloc(sizeof(struct pollfd) * MAXBUF);
if (pollfd == NULL) {
        close(wfd);
        exit(-1);
}
/*
 * initialize buffer
 */
for (i = 0; i < MAXBUF; i++) {</pre>
        pollfd[i].fd = fds[i];
        pollfd[i].events = POLLIN;
        pollfd[i].revents = 0;
if (write(wfd, &pollfd[0], sizeof(struct pollfd) * MAXBUF) !=
                sizeof(struct pollfd) * MAXBUF) {
        perror("failed to write all pollfds");
        close (wfd);
        free(pollfd);
        exit(-1);
}
 * read from the devpoll driver
```

```
poll(7d)
```

```
*/
        dopoll.dp_timeout = -1;
        dopoll.dp_nfds = MAXBUF;
        dopoll.dp_fds = pollfd;
        result = ioctl(wfd, DP_POLL, &dopoll);
        if (result < 0) \{
                perror("/dev/poll ioctl DP_POLL failed");
                 close (wfd);
                free(pollfd);
                exit(-1);
        }
        for (i = 0; i < result; i++) {</pre>
                 read(dopoll.dp_fds[i].fd, rbuf, STRLEN);
        }
 . . .
}
```

{

The following example is part of a test program which shows how DP\_ISPOLLED() ioctl may be used.

```
. . .
   loopcnt = 0;
   while (loopcnt < ITERATION) {
           rn = random();
           rn %= RANGE;
           if (write(fds[rn], TESTSTRING, strlen(TESTSTRING)) !=
                           strlen(TESTSTRING)) {
                    perror("write to fifo failed.");
                   close (wfd);
                   free(pollfd);
                   error = 1;
                   goto out1;
            }
           dpfd.fd = fds[rn];
           dpfd.events = 0;
           dpfd.revents = 0;
           result = ioctl(wfd, DP ISPOLLED, &dpfd);
           if (result < 0) \{
                   perror("/dev/poll ioctl DP ISPOLLED failed");
                   printf("errno = %d\n", errno);
                   close (wfd);
                    free(pollfd);
                   error = 1;
                   goto out1;
            if (result != 1) {
                   printf("DP_ISPOLLED returned incorrect result: %d.\n",
                           result);
                    close (wfd);
                    free(pollfd);
                    error = 1;
                   goto out1;
            }
            if (dpfd.fd != fds[rn]) {
                    printf("DP_ISPOLLED returned wrong fd %d, expect %d\n",
```

Device and Network Interfaces 441

poll(7d)

|            |                 | dpfd.fd, fds[rn]);                                                                                                    |
|------------|-----------------|----------------------------------------------------------------------------------------------------|
|            |                 | close (wfd);                                                                                                    |
|            |                 | <pre>free(pollfd);</pre>                                                                                                    |
|            |                 | error = 1;                                                                                                    |
|            | }               | goto out1;                                                                                                    |
|            | i<br>}          | <pre>f (dpfd.revents != POLLIN) {     printf("DP_ISPOLLED returned unexpected revents %d\n",</pre>                                                                                                    |
|            | }               | oopent++;                                                                                                    |
|            | }               |                                                                                                    |
|            |                 |                                                                                                    |
| ERRORS     | EACCES          | A process does not have permission to access the content cached in /dev/poll.                                                                                                    |
|            | EINTR           | A signal was caught during the execution of the ioct1(2) function.                                                                                                    |
|            | EFAULT          | The request argument requires a data transfer to or from a buffer pointed to by <i>arg</i> , but <i>arg</i> points to an illegal address.                                                                                                    |
|            | EINVAL          | The request or <i>arg</i> parameter is not valid for this device.                                                                                                    |
|            | ENXIO           | The O_NONBLOCK flag is set, the named file is a FIFO, the O_WRONLY flag is set, and no process has the file open for reading; or the named file is a character special or block special file and the device associated with this special file does not exist. |
| ATTRIBUTES | See attributes( | 5) for a description of the following attributes:                                                                                                    |

| ATTRIBUTE TYPE      | ATTRIBUTE VALUE                            |
|---------------------|--------------------------------------------|
| Architecture        | SPARC, Intel                               |
| Availability        | SUNWcarx.u, SUNWcsxu (64-bit Solaris)      |
|                     | SUNWcsr, SUNWcsu (32-bit Solaris on Intel) |
|                     | SUNWhea (header files)                     |
| Interface Stability | Evolving                                   |

442 man pages section 7: Device and Network Interfaces • Last Revised 15 May 2001

poll(7d)

|          | MT-Level                                                                                                    | Safe                                                                                                    |
|----------|----------------------------------------------------------------------------------------------------|----------------------------------------------------------------------------------------------------|
| SEE ALSO | <pre>open(2), poll(2), write(2), attribute</pre>                                                                                                    | es(5)                                                                                                    |
| NOTES    | The /dev/poll API is particularly beneficial to applications that poll a large number of file descriptors repeatedly. Applications will exhibit the best performance gain if the polled file descriptor list rarely change.                                                                                                    |                                                                                                    |
|          | When using the /dev/poll driver, you should remove a closed file descriptor from a monitored poll set. Failure to do so may result in a POLLNVAL revents being returned for the closed file descriptor. When a file descriptor is closed but not removed from the monitored set, and is reused in subsequent open of a different device, you will be polling the device associated with the reused file descriptor. In a multithreaded application, careful coordination among threads doing close and DP_POLL ioctl is recommended for consistent results. |                                                                                                    |
|          | process. Therefore, the /dev/poll file d<br>child process, just like any other file desc<br>limited access through this inherited /de<br>or do ioctl by the child process will resul                                                                                                    | olled file descriptors, which are specific to a<br>lescriptor of a process will be inherited by its<br>criptors. But the child process will have very<br>ev/poll file descriptor. Any attempt to write<br>t in an EACCES error. The child process<br>le descriptor and open its own if desired. |
|          |                                                                                                    | port polling. Polling on a /dev/poll file<br>returned in the revents field of pollfd                                                                                                    |
|          |                                                                                                    |                                                                                                    |
|          |                                                                                                    |                                                                                                    |
|          |                                                                                                    |                                                                                                    |
|          |                                                                                                    |                                                                                                    |
|          |                                                                                                    |                                                                                                    |

prnio(7I)

| NAME        | prnio – generic printer interface                                                                                                    |  |
|-------------|----------------------------------------------------------------------------------------------------|--|
| SYNOPSIS    | <pre>#include <sys prnio.h=""></sys></pre>                                                                                                    |  |
| DESCRIPTION | The prnio generic printer interface defines ioctl commands and data structures for printer device drivers.                                                                                                    |  |
|             | prnio defines and provides facilities for five basic phases of the printing process:                                                                                                    |  |
|             | <ul> <li>Identification — Retrieve device information/attributes</li> <li>Setup — Set device attributes</li> <li>Transfer — Transfer data to or from the device</li> <li>Cleanup — Transfer phase conclusion</li> <li>Abort — Transfer phase interruption</li> </ul>                                                                                                    |  |
|             | During the Identification phase, the application retrieves a set of device capabilities and additional information using the PRNIOC_GET_IFCAP, PRNIOC_GET_STATUS, PRNIOC_GET_TIMEOUTS, PRNIOC_GET_IFINFO and PRNIOC_GET_1284_DEVID commands.                                                                                                    |  |
|             | During the Setup phase the application sets some interface attributes and probably resets the printer as described in the PRNIOC_SET_IFCAP, PRNIOC_SET_TIMEOUTS and PRNIOC_RESET sections.                                                                                                    |  |
|             | During the Transfer phase, data is transferred in a forward (host to peripheral) or reverse direction (peripheral to host). Transfer is accomplished using write(2) and read(2) system calls. For prnio compliant printer drivers, forward transfer support is mandatory, while reverse transfer support is optional. Applications can also use PRNIOC_GET_STATUS and PRNIOC_GET_1284_STATUS commands during the transfer to monitor the device state. |  |
|             | The Cleanup phase is accomplished by closing the device using close(2). Device drivers supporting prnio may set non-zero error code as appropriate. Applications should explicitly close(2) a device before exiting and check errno value.                                                                                                    |  |
|             | The Abort phase is accomplished by interrupting the write(2) and read(2) system calls. The application can perform some additional cleanup during the Abort phase as described in PRNIOC_GET_IFCAP section.                                                                                                    |  |
| IOCTLS      | <pre>PRNIOC_GET_IFCAP<br/>Application can retrieve printer interface capabilities using this command. The<br/>ioctl(2) argument is a pointer to uint_t, a bit field representing a set of<br/>properties and services provided by a printer driver. Set bit means supported<br/>capability. The following values are defined:</pre>                                                                                                    |  |
|             | PRN_BIDI - When this bit is set, the interface operates in a bidirectional mode,<br>instead of forward-only mode.<br>PRN_HOTPLUG - If this bit is set, the interface allows device hot-plugging.<br>PRN_1284_DEVID - If this bit is set, the device is capable of returning <i>1284</i> device<br>ID (see PRNIOC_GET_1284_DEVID.)                                                                                                    |  |

444 man pages section 7: Device and Network Interfaces • Last Revised 2 Jan 2002

PRN\_1284\_STATUS - If this bit is set, the device driver can return device status lines (see PRNIOC\_GET\_1284\_STATUS). Some devices support this ioctl in unidirectional mode only.

PRN\_TIMEOUTS - If this bit is set the peripheral may stall during the transfer phase and the driver can timeout and return from the write(2) and read(2) returning the number of bytes that have been transferred. If PRN\_TIMEOUTS is set, the driver supports this functionality and the timeout values can be retrieved and modified via the PRNIOC\_GET\_TIMEOUTS and PRNIOC\_SET\_TIMEOUTS ioctls. Otherwise, applications can implement their own timeouts and abort phase. PRN\_STREAMS - This bit impacts the application abort phase behaviour. If the

device claimed PRN\_STREAMS capability, the application must issue an I\_FLUSH ioctl(2) before close(2) to dismiss the untransferred data. Only STREAMS drivers can support this capability.

PRNIOC\_SET\_IFCAP

This ioctl can be used to change interface capabilities. The argument is a pointer to uint\_t bit field that is described in detail in the PRNIOC\_GET\_IFCAP section. Capabilities should be set one at a time; otherwise the command will return EINVAL. The following capabilities can be changed by this ioctl:

PRN\_BIDI - When this capability is set, the interface operates in a bidirectional mode, instead of forward-only mode. Devices that support only one mode will not return error; applications should use PRNIOC\_GET\_IFCAP to check if the mode was successfully changed. Because some capabilities may be altered as a side effect of changing other capabilities, this command should be followed by PRNIOC\_GET\_IFCAP.

#### PRNIOC\_GET\_IFINFO

This command can be used to retrieve printer interface info string, which is an arbitrary format string usually describing the bus type. The argument is a pointer to struct prn interface info as described below.

```
struct prn_interface_info {
    uint_t if_len; /* length of buffer */
    uint_t if_rlen; /* actual info length */
    char *if_data; /* buffer address */
};
```

The application allocates a buffer and sets if\_data and if\_len values to its address and length, respectively. The driver returns the string to this buffer and sets if\_len to its length. If if\_len is less that if\_rlen, the driver must return the first if\_len bytes of the string. The application may then repeat the command with a bigger buffer.

Although prnio does not limit the contents of the interface info string, some values are recommended and defined in <sys/prnio.h> by the following macros:

PRN\_PARALLEL - Centronics or *IEEE 1284* compatible devices PRN\_SERIAL - EIA-232/EIA-485 serial ports prnio(7I)

```
PRN USB - Universal Serial Bus printers
PRN 1394 - IEEE 1394 peripherals
Printer interface info string is for information only: no implications should be made
from its value.
PRNIOC_RESET
                                Some applications may want to reset the printer state
                                during Setup and/or Cleanup phase using
                                PRNIOC RESET command. Reset semantics are
                                device-specific, and in general, applications using this
                                command should be aware of the printer type.
                                Each prnio compliant driver is required to accept
                                this request, although performed actions are
                                completely driver-dependent. More information on
                                the PRNIOC RESET implementation for the particular
                                driver is available in the corresponding man page
                                and printer manual.
PRNIOC_GET_1284_DEVID
                                This command can be used to retrieve printer device
                                ID as defined by IEEE 1284-1994. The ioctl(2)
                                argument is a pointer to struct
                                prn 1284 device id as described below.
struct prn_1284_device_id {
  uint_t id_len; /* length of buffer */
uint_t id_rlen; /* actual ID length */
            *id_data; /* buffer address */
   char
};
For convenience, the two-byte length field is not considered part of device ID string
and is not returned in the user buffer. Instead, id rlen value shall be set to (length -
2) by the driver, where length is the ID length field value. If buffer length is less than
id rlen, the driver returns the first id len bytes of the ID.
The printer driver must return the most up-to-date value of the device ID.
PRNIOC_GET_STATUS
                            This command can be used by applications to retrieve
                            current device status. The argument is a pointer to
                            uint t, where the status word is returned. Status is a
                            combination of the following bits:
PRN ONLINE - For devices that support PRN HOTPLUG capability, this bit is set when
the device is online, otherwise the device is offline. Devices without PRN HOTPLUG
support should always have this bit set.
PRN READY - This bit indicates if the device is ready to receive/send data.
Applications may use this bit for an outbound flow control
```

```
PRNIOC GET 1284 STATUS
  Devices that support PRN 1284 STATUS capability accept this ioctl to retrieve the
  device status lines defined in IEEE 1284 for use in Compatibility mode. The
  following bits may be set by the driver:
  PRN 1284 NOFAULT - Device is not in error state
  PRN 1284 SELECT - Device is selected
  PRN 1284 PE - Paper error
  PRN_1284_BUSY - Device is busy
PRNIOC GET TIMEOUTS
  This command retrieves current transfer timeout values for the driver. The
  argument is a pointer to struct prn timeouts as described below.
struct prn_timeouts {
 uint_t tmo_forward; /* forward transfer timeout */
           tmo_reverse; /* reverse transfer timeout */
tmo forward and tmo reverse define forward and reverse transfer timeouts in
seconds. This command is only valid for drivers that support PRN_TIMEOUTS
```

```
PRNIOC SET TIMEOUTS
                            This command sets current transfer timeout values for
                            the driver. The argument is a pointer to struct
                            prn timeouts. See PRNIOC GET TIMEOUTS for
                            description of this structure. This command is only
                            valid for drivers that support PRN TIMEOUTS
                            capability.
```

**ATTRIBUTES** See attributes(5) for descriptions of the following attributes:

uint\_t };

capability.

| ATTRIBUTE TYPE      | ATTRIBUTE VALUE |
|---------------------|-----------------|
| Architecture        | SPARC, IA       |
| Interface Stability | Evolving        |

# **SEE ALSO** close(2), ioctl(2), read(2), write(2), attributes(5), ecpp(7D), usbprn(7D), lp(7D) IEEE Std 1284-1994

Device and Network Interfaces 447

| ptem(7M)    |                                                                                                    |
|-------------|----------------------------------------------------------------------------------------------------|
| NAME        | ptem – STREAMS Pseudo Terminal Emulation module                                                                                                    |
| SYNOPSIS    | <pre>int ioctl(fd, I_PUSH, "ptem");</pre>                                                                                                    |
| DESCRIPTION | ptem is a STREAMS module that, when used in conjunction with a line discipline and pseudo terminal driver, emulates a terminal.                                                                                                    |
|             | The ptem module must be pushed (see I_PUSH, streamio(7I)) onto the slave side of a pseudo terminal STREAM, before the ldterm(7M) module is pushed.                                                                                                    |
|             | On the write-side, the TCSETA, TCSETAF, TCSETAW, TCGETA, TCSETS, TCSETSW, TCSETSF, TCGETS, TCSBRK, JWINSIZE, TIOCGWINSZ, and TIOCSWINSZ termio<br>ioct1(2) messages are processed and acknowledged. If remote mode is not in effect, ptem handles the TIOCSTI ioctl by copying the argument bytes into an M_DATA<br>message and passing it back up the read side. Regardless of the remote mode setting, ptem acknowledges the ioctl and passes a copy of it downstream for possible further<br>processing. A hang up (that is, stty 0) is converted to a zero length M_DATA message<br>and passed downstream. Termio cflags and window row and column information<br>are stored locally one per stream. M_DELAY messages are discarded. All other<br>messages are passed downstream unmodified.<br>On the read-side all messages are passed upstream unmodified with the following<br>exceptions. All M_READ and M_DELAY messages are freed in both directions. A<br>TCSBRK ioctl is converted to an M_BREAK message and passed upstream and an<br>acknowledgement is returned downstream. A TIOCSIGNAL ioctl is converted into an<br>M_PCSIG message, and passed upstream and an acknowledgement is returned<br>downstream. Finally a TIOCREMOTE ioctl is converted into an M_CTL message,<br>acknowledged, and passed upstream; the resulting mode is retained for use in<br>subsequent TIOCSTI parsing. |
| FILES       | <sys ptem.h=""></sys>                                                                                                    |
| SEE ALSO    | <pre>stty(1), ioctl(2), ldterm(7M), pckt(7M), streamio(7I), termio(7I)</pre>                                                                                                    |
|             | STREAMS Programming Guide                                                                                                    |
|             |                                                                                                    |

# NAME

| ptm – STREAMS pseudo-tty master driver

### DESCRIPTION

The pseudo-tty subsystem simulates a terminal connection, where the master side represents the terminal and the slave represents the user process's special device end point. In order to use the pseudo-tty subsystem, a node for the master side driver /dev/ptmx and N number of nodes for the slave driver must be installed. See pts(7D). The master device is set up as a cloned device where its major device number is the major for the clone device and its minor device number is the major for the ptm driver. There are no nodes in the file system for master devices. The master pseudo driver is opened using the open(2) system call with /dev/ptmx as the device parameter. The clone open finds the next available minor device for the ptm major device.

A master device is available only if it and its corresponding slave device are not already open. When the master device is opened, the corresponding slave device is automatically locked out. Only one open is allowed on a master device. Multiple opens are allowed on the slave device. After both the master and slave have been opened, the user has two file descriptors which are the end points of a full duplex connection composed of two streams which are automatically connected at the master and slave drivers. The user may then push modules onto either side of the stream pair.

The master and slave drivers pass all messages to their adjacent queues. Only the M\_FLUSH needs some processing. Because the read queue of one side is connected to the write queue of the other, the FLUSHR flag is changed to the FLUSHW flag and vice versa. When the master device is closed an M\_HANGUP message is sent to the slave device which will render the device unusable. The process on the slave side gets the errno EIO when attempting to write on that stream but it will be able to read any data remaining on the stream head read queue. When all the data has been read, read() returns 0 indicating that the stream can no longer be used. On the last close of the slave device, a 0-length message is sent to the master device. When the application on the master side issues a read() or getmsg() and 0 is returned, the user of the master device decides whether to issue a close () that dismantles the pseudo-terminal subsystem. If the master device is not closed, the pseudo-tty subsystem will be available to another user to open the slave device.

If O\_NONBLOCK or O\_NDELAY is set, read on the master side returns -1 with errno set to EAGAIN if no data is available, and write returns -1 with errno set to EAGAIN if there is internal flow control.

**IOCTLS** The master driver supports the ISPTM and UNLKPT ioctls that are used by the functions grantpt(3C), unlockpt(3C) and ptsname(3C). The ioctl ISPTM determines whether the file descriptor is that of an open master device. On success, it returns the 0. The ioctl UNLKPT unlocks the master and slave devices. It returns 0 on success. On failure, the errno is set to EINVAL indicating that the master device is not open.

## FILES/dev/ptmxmaster clone device

/dev/pts/M slave devices (M = 0 -> N-1)

# ptm(7D)

 SEE ALSO
 grantpt(3C), ptsname(3C), unlockpt(3C), pckt(7M), pts(7D)

 STREAMS Programming Guide

# NAME DESCRIPTION

| pts – STREAMS pseudo-tty slave driver

The pseudo-tty subsystem simulates a terminal connection, where the master side represents the terminal and the slave represents the user process's special device end point. In order to use the pseudo-tty subsystem, a node for the master side driver /dev/ptmx and N nodes for the slave driver (N is determined at installation time) must be installed. The names of the slave devices are /dev/pts/M where M has the values 0 through N-1. When the master device is opened, the corresponding slave device is automatically locked out. No user may open that slave device until its permissions are adjusted and the device unlocked by calling functions grantpt(3C) and unlockpt(3C). The user can then invoke the open system call with the name that is returned by the ptsname(3C) function. See the example below.

Only one open is allowed on a master device. Multiple opens are allowed on the slave device. After both the master and slave have been opened, the user has two file descriptors which are end points of a full duplex connection composed of two streams automatically connected at the master and slave drivers. The user may then push modules onto either side of the stream pair. The user needs to push the ptem(7M) and ldterm(7M) modules onto the slave side of the pseudo-terminal subsystem to get terminal semantics.

The master and slave drivers pass all messages to their adjacent queues. Only the M FLUSH needs some processing. Because the read queue of one side is connected to the write queue of the other, the FLUSHR flag is changed to the FLUSHW flag and vice versa. When the master device is closed an M HANGUP message is sent to the slave device which will render the device unusable. The process on the slave side gets the errno EIO when attempting to write on that stream but it will be able to read any data remaining on the stream head read queue. When all the data has been read, read returns 0 indicating that the stream can no longer be used. On the last close of the slave device, a 0-length message is sent to the master device. When the application on the master side issues a read() or getmsg() and 0 is returned, the user of the master device decides whether to issue a close () that dismantles the pseudo-terminal subsystem. If the master device is not closed, the pseudo-tty subsystem will be available to another user to open the slave device. Since 0-length messages are used to indicate that the process on the slave side has closed and should be interpreted that way by the process on the master side, applications on the slave side should not write 0-length messages. If that occurs, the write returns 0, and the 0-length message is discarded by the ptem module.

The standard STREAMS system calls can access the pseudo-tty devices. The slave devices support the O\_NDELAY and O\_NONBLOCK flags.

### EXAMPLES | EXAMPLE 1

```
int fdm fds;
char *slavename;
extern char *ptsname();
fdm = open("/dev/ptmx", O RDWR); /* open master */
```

Device and Network Interfaces 451

pts(7D)

|          | EXAMPLE 1 (Con                                                                                                    | tinued)                                 |                        |                 |
|----------|----------------------------------------------------------------------------------------------------|-----------------------------------------|------------------------|-----------------|
|          | <pre>grantpt(fdm);<br/>unlockpt(fdm);<br/>slavename = ptsnam<br/>fds = open(slaven.<br/>ioctl(fds, I_PUSH<br/>ioctl(fds, I_PUSH</pre> | me(fdm);<br>ame, O_RDWR);<br>, "ptem"); |                        | slave */        |
| FILES    | /dev/ptmx                                                                                                    | master clone de                         | evice                  |                 |
|          | /dev/pts/M                                                                                                    | slave devices (N                        | M = 0 -> N-1)          |                 |
| SEE ALSO | grantpt(3C), pts                                                                                                    | sname(3C),unlc                          | ckpt(3C),ldterm(7M),pt | m(7D), ptem(7M) |
|          | STREAMS Program                                                                                                    | nming Guide                             |                        |                 |
|          |                                                                                                    |                                         |                        |                 |
|          |                                                                                                    |                                         |                        |                 |
|          |                                                                                                    |                                         |                        |                 |
|          |                                                                                                    |                                         |                        |                 |
|          |                                                                                                    |                                         |                        |                 |
|          |                                                                                                    |                                         |                        |                 |
|          |                                                                                                    |                                         |                        |                 |
|          |                                                                                                    |                                         |                        |                 |
|          |                                                                                                    |                                         |                        |                 |
|          |                                                                                                    |                                         |                        |                 |
|          |                                                                                                    |                                         |                        |                 |
|          |                                                                                                    |                                         |                        |                 |
|          |                                                                                                    |                                         |                        |                 |
|          |                                                                                                    |                                         |                        |                 |
|          |                                                                                                    |                                         |                        |                 |
|          |                                                                                                    |                                         |                        |                 |
|          |                                                                                                    |                                         |                        |                 |
|          |                                                                                                    |                                         |                        |                 |
|          |                                                                                                    |                                         |                        |                 |

## pty(7D)

#### **NAME** | pty – pseudo-terminal driver

### DESCRIPTION

The pty driver provides support for a pair of devices collectively known as a *pseudo-terminal*. The two devices comprising a pseudo-terminal are known as a *controller* and a *slave*. The slave device distinguishes between the B0 baud rate and other baud rates specified in the c\_cflag word of the termios structure, and the CLOCAL flag in that word. It does not support any of the other termio(71) device control functions specified by flags in the c\_cflag word of the termios structure and by the IGNBRK, IGNPAR, PARMRK, or INPCK flags in the c\_iflag word of the termios structure, as these functions apply only to asynchronous serial ports. All other termio(71) functions must be performed by STREAMS modules pushed atop the driver; when a slave device is opened, the ldterm(7M) and ttcompat(7M) STREAMS modules are automatically pushed on top of the stream, providing the standard termio(71) interface.

Instead of having a hardware interface and associated hardware that supports the terminal functions, the functions are implemented by another process manipulating the controller device of the pseudo-terminal.

The controller and the slave devices of the pseudo-terminal are tightly connected. Any data written on the controller device is given to the slave device as input, as though it had been received from a hardware interface. Any data written on the slave terminal can be read from the controller device (rather than being transmitted from a UAR).

By default, 48 pseudo-terminal pairs are configured as follows:

/dev/pty[p-r][0-9a-f] controller devices
/dev/tty[p-r][0-9a-f] slave devices

## IOCTLS

The standard set of termio ioctls are supported by the slave device. None of the bits in the c\_cflag word have any effect on the pseudo-terminal, except that if the baud rate is set to B0, it will appear to the process on the controller device as if the last process on the slave device had closed the line; thus, setting the baud rate to B0 has the effect of "hanging up" the pseudo-terminal, just as it has the effect of "hanging up" a real terminal.

There is no notion of "parity" on a pseudo-terminal, so none of the flags in the c\_iflag word that control the processing of parity errors have any effect. Similarly, there is no notion of a "break", so none of the flags that control the processing of breaks, and none of the ioctls that generate breaks, have any effect.

Input flow control is automatically performed; a process that attempts to write to the controller device will be blocked if too much unconsumed data is buffered on the slave device. The input flow control provided by the IXOFF flag in the c\_iflag word is not supported.

The delays specified in the c\_oflag word are not supported.

# pty(7D)

As there are no modems involved in a pseudo-terminal, the ioctls that return or alter the state of modem control lines are silently ignored.

A few special ioctls are provided on the controller devices of pseudo-terminals to provide the functionality needed by applications programs to emulate real hardware interfaces:

| TIOCSTOP   | The argument is ignored. Output to the pseudo-terminal is suspended, as if a STOP character had been typed.                                                                                                    |                                                                                                    |  |
|------------|----------------------------------------------------------------------------------------------------|----------------------------------------------------------------------------------------------------|--|
| TIOCSTART  | The argument is ignored. Output to the pseudo-terminal is restarted, as if a START character had been typed.                                                                                                    |                                                                                                    |  |
| TIOCPKT    | The argument is a pointer to an int. If the value of the int is<br>non-zero, <i>packet</i> mode is enabled; if the value of the int is zero,<br>packet mode is disabled. When a pseudo-terminal is in packet<br>mode, each subsequent read(2) from the controller device will<br>return data written on the slave device preceded by a zero byte<br>(symbolically defined as TIOCPKT_DATA), or a single byte<br>reflecting control status information. In the latter case, the byte is<br>an inclusive-or of zero or more of the bits: |                                                                                                    |  |
|            | TIOCPKT_FLUSHREAD                                                                                                    | whenever the read queue for the terminal is flushed.                                                                                                    |  |
|            | TIOCPKT_FLUSHWRITE                                                                                                    | whenever the write queue for the terminal is flushed.                                                                                                    |  |
|            | TIOCPKT_STOP                                                                                                    | whenever output to the terminal is stopped using ^S.                                                                                                    |  |
|            | TIOCPKT_START                                                                                                    | whenever output to the terminal is restarted.                                                                                                    |  |
|            | TIOCPKT_DOSTOP                                                                                                    | whenever XON/XOFF flow control<br>is enabled after being disabled; it is<br>considered "enabled" when the<br>IXON flag in the c_iflag word is<br>set, the VSTOP member of the c_cc<br>array is ^S and the VSTART<br>member of the c_cc array is ^Q. |  |
|            | TIOCPKT_NOSTOP                                                                                                    | whenever XON/XOFF flow control is disabled after being enabled.                                                                                                    |  |
| TIOCREMOTE | The argument is a pointer to an int. If the value of the int is<br>non-zero, <i>remote</i> mode is enabled; if the value of the int is zero,<br>remote mode is disabled. This mode can be enabled or disabled<br>independently of packet mode. When a pseudo-terminal is in<br>remote mode, input to the slave device of the pseudo-terminal is<br>flow controlled and not input edited (regardless of the mode the<br>slave side of the pseudo-terminal). Each write to the controller                                                |                                                                                                    |  |

pty(7D)

|          | device produces a record boundary for the process reading the<br>slave device. In normal usage, a write of data is like the data typed<br>as a line on the terminal; a write of 0 bytes is like typing an EOF<br>character. Note: this means that a process writing to a<br>pseudo-terminal controller in <i>remote</i> mode must keep track of line<br>boundaries, and write only one line at a time to the controller. If,<br>for example, it were to buffer up several NEWLINE characters and<br>write them to the controller with one write(), it would appear to<br>a process reading from the slave as if a single line containing<br>several NEWLINE characters had been typed (as if, for example, a<br>user had typed the LNEXT character before typing all but the last<br>of those NEWLINE characters). Remote mode can be used when<br>doing remote line editing in a window manager, or whenever flow<br>controlled input is required. |
|----------|----------------------------------------------------------------------------------------------------|
| EXAMPLES | EXAMPLE 1                                                                                                    |
|          | <pre>#include <fcntl.h> #include <sys termios.h=""></sys></fcntl.h></pre>                                                                                                    |
|          | <pre>int fdm fds;<br/>fdm = open("/dev/ptyp0, O_RDWR); /* open master */<br/>fds = open("/dev/ttyp0, O_RDWR); /* open slave */</pre>                                                                                                    |
| FILES    | /dev/pty[p-z][0-9a-f] pseudo-terminal controller devices                                                                                                    |
|          | /dev/tty[p-z][0-9a-f] pseudo-terminal slave devices                                                                                                    |
| SEE ALSO | <pre>rlogin(1), rlogind(1M), ldterm(7M), termio(7I), ttcompat(7M),</pre>                                                                                                    |
| NOTES    | It is apparently not possible to send an EOT by writing zero bytes in TIOCREMOTE mode.                                                                                                    |
|          |                                                                                                    |
|          |                                                                                                    |
|          |                                                                                                    |
|          |                                                                                                    |
|          |                                                                                                    |
|          |                                                                                                    |
|          |                                                                                                    |
|          |                                                                                                    |
|          |                                                                                                    |

qfe(7d)

| qie(7u)                                 |                                                                                                    |  |  |
|-----------------------------------------|----------------------------------------------------------------------------------------------------|--|--|
| NAME                                    | qfe – SUNW,qfe Quad Fast-Ethernet device driver                                                                                                    |  |  |
| SYNOPSIS                                | /dev/qfe                                                                                                    |  |  |
| DESCRIPTION                             | The SUNW,qfe Quad Fast-Ethernet driver is a multi-threaded, loadable, clonable,<br>STREAMS hardware driver supporting the connectionless Data Link Provider<br>Interface, dlpi(7P), over a SUNW,qfe Quad Fast-Ethernet controller. Multiple<br>SUNW,qfe controllers installed within the system are supported by the driver. The<br>qfe driver provides basic support for the SUNW,qfe hardware. It is used to handle the<br>SUNW,qfe device. Functions include chip initialization, frame transit and receive,<br>multicast and promiscuous support, and error recovery and reporting.                                                                                                    |  |  |
| SUNW,qfe                                | The SUNW,qfe device provides a 100Base-TX networking interface. There are two types of SUNW,qfe device: one supporting Sbus and the other supporting the PCI bus interface. The Sbus SUNW,qfe device uses Sun's FEPS ASIC, which provides the Sbus interface and MAC functions. The PCI SUNW,qfe device uses Sun's PFEX ASIC to provide the PCI interface and MAC functions. Both connect with the 100Base-TX on-board transceiver, which connects to a RJ45 connector to provide the Physical layer functions and external connection.                                                                                                    |  |  |
|                                         | The 100Base-TX standard specifies an "auto-negotiation" protocol to automatically select the mode and speed of operation. The internal transceiver is capable of doing auto-negotiation with the remote-end of the link (link partner) and receives the capabilities of the remote end. It selects the Highest Common Denominator mode of operation based on the priorities. It also supports forced-mode of operation where the driver can select the mode of operation.                                                                                                    |  |  |
| APPLICATION<br>PROGRAMMING<br>INTERFACE | The cloning character-special device /dev/qfe is used to access all SUNW,qfe controllers installed within the system.                                                                                                    |  |  |
| qfe and DLPI                            | The qfe driver is a "style 2" data link service provider. All M_PROTO and M_PCPROTO<br>type messages are interpreted as DLPI primitives. Valid DLPI primitives are defined<br>in <sys dlpi.h="">. Refer to dlpi(7P) for more information. An explicit<br/>DL_ATTACH_REQ message by the user is required to associate the opened stream with<br/>a particular device (ppa). The ppa ID is interpreted as an unsigned long data type<br/>and indicates the corresponding device instance (unit) number. The driver returns an<br/>error (DL_ERROR_ACK) if the ppa field value does not correspond to a valid device<br/>instance number for this system. The device is initialized on first attach and<br/>de-initialized (stopped) at last detach.</sys> |  |  |
|                                         | The values returned by the driver in the DL_INFO_ACK primitive in response to the DL_INFO_REQ from the user are as follows:                                                                                                    |  |  |
|                                         | <ul> <li>The maximum SDU is 1500 (ETHERMTU - defined in <sys ethernet.h="">).</sys></li> </ul>                                                                                                    |  |  |
|                                         | ■ The minimum SDU is 0.                                                                                                    |  |  |
|                                         | <ul> <li>The dlsap address length is 8.</li> </ul>                                                                                                    |  |  |
|                                         | <ul> <li>The MAC type is DL_ETHER.</li> </ul>                                                                                                    |  |  |

- The sap length values is -2 meaning the physical address component is followed immediately by a 2 byte sap component within the DLSAP address.
- The service mode is DL\_CLDLS.
- No optional quality of service (QOS) support is included at present so the QOS fields are 0.
- The provider style is DL\_STYLE2.
- The version is DL\_VERSION\_2.
- The broadcast address value is Ethernet/IEEE broadcast address (0xFFFFFF).

Once in the DL\_ATTACHED state, the user must send a DL\_BIND\_REQ to associate a particular *service access pointer* SAP with the stream. The qfe driver interprets the sap field within the DL\_BIND\_REQ as an Ethernet "type" therefore valid values for the sap field are in the [0-0xFFFF] range. Only one Ethernet type can be bound to the stream at any time.

If the user selects a sap with a value of 0, the receiver will be in "802.3 mode". All frames received from the media having a "type" field in the range [0-1500] are assumed to be 802.3 frames and are routed up all open streams which are bound to sap value 0. If more than one stream is in "802.3 mode" then the frame will be duplicated and routed up multiple streams as DL UNITDATA IND messages.

In transmission, the driver checks the sap field of the DL\_BIND\_REQ if the sap value is 0, and if the destination type field is in the range [0-1500]. If either is true, the driver computes the length of the message, not including initial M\_PROTO mblk (message block), of all subsequent DL\_UNITDATA\_REQ messages and transmits 802.3 frames that have this value in the MAC frame header length field.

The qfe driver DLSAP address format consists of the 6 byte physical (Ethernet) address component followed immediately by the 2 byte sap (type) component producing an 8 byte DLSAP address. Applications should *not* hardcode to this particular implementation-specific DLSAP address format but use information returned in the DL\_INFO\_ACK primitive to compose and decompose DLSAP addresses. The sap length, full DLSAP length, and sap/physical ordering are included within the DL\_INFO\_ACK. The physical address length can be computed by subtracting the sap length from the full DLSAP address length or by issuing the DL\_PHYS\_ADDR\_REQ to obtain the current physical address associated with the stream.

Once in the DL\_BOUND state, the user may transmit frames on the Ethernet by sending DL\_UNITDATA\_REQ messages to the qfe driver. The qfe driver will route received Ethernet frames up all those open and bound streams having a sap which matches the Ethernet type as DL\_UNITDATA\_IND messages. Received Ethernet frames are duplicated and routed up multiple open streams if necessary. The DLSAP address contained within the DL\_UNITDATA\_REQ and DL\_UNITDATA\_IND messages consists of both the sap (type) and physical (Ethernet) components.

| qfe(7d)               |                                                                                                    |
|-----------------------|----------------------------------------------------------------------------------------------------|
|                       | In addition to the mandatory connectionless DLPI message set the driver also supports the following primitives.                                                                                                    |
| qfe Primitives        | The DL_ENABMULTI_REQ and DL_DISABMULTI_REQ primitives enable or disable reception of individual multicast group addresses. A set of multicast addresses may be iteratively created and modified on a per-stream basis using these primitives. The driver accepts these primitives in any state following DL_ATTACHED.                                                                                                    |
|                       | The DL_PROMISCON_REQ and DL_PROMISCOFF_REQ primitives with the DL_PROMISC_PHYS flag set in the dl_level field enables or disables reception of all frames on the media ("promiscuous mode"), including frames generated by the local host.                                                                                                    |
|                       | When used with the DL_PROMISC_SAP flag set this enables or disables reception of all sap (Ethernet type) values. When used with the DL_PROMISC_MULTI flag set this enables or disables reception of all multicast group addresses. The effect of each is always on a per-stream basis and independent of the other sap and physical level configurations on this stream or other streams.                                                                                                    |
|                       | The DL_PHYS_ADDR_REQ primitive returns the 6 octet Ethernet address currently associated (attached) to the stream in the DL_PHYS_ADDR_ACK primitive. This primitive is valid only in states following a successful DL_ATTACH_REQ.                                                                                                    |
|                       | The DL_SET_PHYS_ADDR_REQ primitive changes the 6 octet Ethernet address currently associated (attached) to this stream. The credentials of the process which originally opened this stream must be root. Otherwise EPERM is returned in the DL_ERROR_ACK. This primitive is destructive in that it affects all other current and future streams attached to this device. An M_ERROR is sent up all other streams attached to this device when this primitive is successful on this stream. Once changed, all streams subsequently opened and attached to this device will obtain this new physical address. Once changed, the physical address will remain until this primitive is used to change the physical address again or the system is rebooted, whichever comes first. |
| qfe Driver            | By default, the qfe driver performs "auto-negotiation" to select the mode and speed of the link.                                                                                                    |
|                       | The link can be in one of the four following modes:                                                                                                    |
|                       | <ul> <li>100 Mbps, full-duplex</li> <li>100 Mbps, half-duplex</li> <li>10 Mbps, full-duplex</li> <li>10 Mbps, half-duplex</li> </ul>                                                                                                    |
|                       | These speeds and modes are described in the 100Base-TX standard.                                                                                                    |
|                       | The auto-negotiation protocol automatically selects:                                                                                                    |
|                       | <ul><li>Operation mode (half-duplex or full-duplex)</li><li>Speed (100 Mbps or 10 Mbps)</li></ul>                                                                                                    |
| 458 man pages section | n 7: Device and Network Interfaces • Last Revised 6 May 1998                                                                                                    |

The auto-negotiation protocol does the following: Gets all the modes of operation supported by the Link Partner Advertises its capabilities to the Link Partner Selects the highest common denominator mode of operation based on the priorities. The highest priority is given to the 100 Mbps, full-duplex; lowest priority is given to 10 Mbps, half-duplex. The 100Base-TX transceiver is capable of all of the operating speeds and modes listed above. By default, auto-negotiation is used to select the speed and the mode of the link and the common mode of operation with the link partner. Sometimes, the user may want to select the speed and mode of the link. The SUNW, qfe device supports programmable "IPG" (Inter-Packet Gap) parameters ipg1 and ipg2. By default, the driver sets ipg1 to 8 byte-times and ipg2 to 4 byte-times (which are the standard values). Sometimes, the user may want to alter these values depending on whether the driver supports 10 Mbps or 100 Mpbs and accordingly, IPG will be set to 9.6 or 0.96 microseconds. qfe Parameter The qfe driver provides for setting and getting various parameters for the SUNW,qfe List device. The parameter list includes: current transceiver status current link status inter-packet gap local transceiver capabilities link partner capabilities The local transceiver has two sets of capabilities: one set reflects the capabilities of the hardware, which are read-only (RO) parameters, and the second set, which reflects the values chosen by the user, is used in speed selection. There are read/write (RW) capabilities. At boot time, these two sets of capabilities will be the same. The Link Partner capabilities are also read-only parameters because the current default value of these parameters can only be read and cannot be modified. FILES /dev/qfe qfe special character device /kernel/drv/qfe.conf system wide default device driver properties SEE ALSO ndd(1M), netstat(1M), driver.conf(4), dlpi(7P), le(7D)

qlc(7D)

| NAME        | qlc – ISP2200 Family Fibre Channel host bus adapter driver                                                                                                    |                                                                                                    |  |
|-------------|----------------------------------------------------------------------------------------------------|----------------------------------------------------------------------------------------------------|--|
| SYNOPSIS    | SUNW,qlc@pci-slot                                                                                                    |                                                                                                    |  |
| DESCRIPTION | The qlc host bus adapter driver is a Sun Fibre Channel transport layer-compliant<br>nexus driver for the Qlogic ISP2200/ISP2200A/ISP 2202 adapters. These adapters<br>support Fibre Channel SCSI and IP Protocols, FC-AL public loop profile,<br>point-to-point fabric connection and Fibre Channel service classes two and three.                                    |                                                                                                    |  |
|             | The qlc driver interfaces with the Sun Fibre Channel transport layer to support the standard functions provided by the SCSA interface. It supports auto request sense and tagged queueing by default. The driver requires that all devices have unique hard addresses in private loop configurations. Devices with conflicting hard addresses will not be accessible. |                                                                                                    |  |
| FILES       | /kernel/drv/qlc<br>ELF kernel module                                                                                                    |                                                                                                    |  |
|             | /kernel/drv/sparcv9/qlc<br>64-bit ELF kernel module                                                                                                    |                                                                                                    |  |
|             | /kernel/drv/qlc.conf<br>Driver configuration file                                                                                                    |                                                                                                    |  |
| ATTRIBUTES  | See attributes(5) for descriptions of the following attributes:                                                                                                    |                                                                                                    |  |
|             | ATTRIBUTE TYPE ATTRIBUTE VALUE                                                                                                    |                                                                                                    |  |
|             | ATTIBUTETTE                                                                                                    | ATTRIBUTE VALUE                                                                                                    |  |
|             | Architecture                                                                                                    | SPARC                                                                                                    |  |
|             |                                                                                                    |                                                                                                    |  |
| SEE ALSO    | Architecture                                                                                                    | SPARC<br>SUNWqlc                                                                                                    |  |
| SEE ALSO    | Architecture<br>Availability                                                                                                    | SPARC<br>SUNWqlc                                                                                                    |  |
| SEE ALSO    | Architecture<br>Availability<br>prtconf(1M), driver.conf(4), fcp(7D),                                                                                                    | SPARC<br>SUNWqlc<br>fp(7D)                                                                                                 |  |
| SEE ALSO    | Architecture<br>Availability<br>prtconf(1M), driver.conf(4), fcp(7D),<br>Writing Device Drivers                                                                                                    | SPARC<br>SUNWqlc<br>fp(7D)<br>gnaling (FC-PH)                                                                              |  |
| SEE ALSO    | ArchitectureAvailabilityprtconf(1M), driver.conf(4), fcp(7D),Writing Device DriversANSI X3.230:1994, Fibre Channel Physical Signature                                                                                                    | SPARC<br>SUNWqlc<br>fp(7D)<br>gnaling (FC-PH)<br>5 (FC-GS-2)                                                               |  |
| SEE ALSO    | ArchitectureAvailabilityprtconf(1M), driver.conf(4), fcp(7D),Writing Device DriversANSI X3.230:1994, Fibre Channel Physical SigProject 1134-D, Fibre Channel Generic Services                                                                                                    | SPARC<br>SUNWqlc<br>fp(7D)<br>gnaling (FC-PH)<br>5 (FC-GS-2)<br>Loop (FC-AL)                                               |  |
| SEE ALSO    | ArchitectureAvailabilityprtconf(1M), driver.conf(4), fcp(7D),Writing Device DriversANSI X3.230:1994, Fibre Channel Physical SigProject 1134-D, Fibre Channel Generic ServicesANSI X3.269-1996, Fibre Channel Arbitrated T                                                                                                    | SPARC<br>SUNWqlc<br>fp(7D)<br>gnaling (FC-PH)<br>5 (FC-GS-2)<br>Loop (FC-AL)<br>5 SCSI (FCP-SCSI)                          |  |
| SEE ALSO    | ArchitectureAvailabilityprtconf(1M), driver.conf(4), fcp(7D),Writing Device DriversANSI X3.230:1994, Fibre Channel Physical SigProject 1134-D, Fibre Channel Generic ServicesANSI X3.269-1996, Fibre Channel Arbitrated IANSI X3.270-1996, Fibre Channel Protocol for                                                                                                 | SPARC<br>SUNWqlc<br>fp(7D)<br>gnaling (FC-PH)<br>5 (FC-GS-2)<br>Loop (FC-AL)<br>5 SCSI (FCP-SCSI)<br>el (SAM)              |  |
| SEE ALSO    | ArchitectureAvailabilityprtconf(1M), driver.conf(4), fcp(7D),Writing Device DriversANSI X3.230:1994, Fibre Channel Physical SigProject 1134-D, Fibre Channel Generic ServicesANSI X3.269-1996, Fibre Channel Arbitrated IANSI X3.270-1996, Fibre Channel Protocol forANSI X3.270-1996, SCSI-3 Architecture Mode                                                       | SPARC<br>SUNWqlc<br>fp(7D)<br>gnaling (FC-PH)<br>5 (FC-GS-2)<br>Loop (FC-AL)<br>5 SCSI (FCP-SCSI)<br>el (SAM)              |  |
| SEE ALSO    | ArchitectureAvailabilityprtconf(1M), driver.conf(4), fcp(7D),Writing Device DriversANSI X3.230:1994, Fibre Channel Physical SigProject 1134-D, Fibre Channel Generic ServicesANSI X3.269-1996, Fibre Channel Arbitrated IANSI X3.270-1996, Fibre Channel Protocol forANSI X3.270-1996, SCSI-3 Architecture ModeFibre Channel Private Loop SCSI Direct Attack          | SPARC<br>SUNWqlc<br>fp(7D)<br>qualing (FC-PH)<br>s (FC-GS-2)<br>Loop (FC-AL)<br>SCSI (FCP-SCSI)<br>el (SAM)<br>h (FC-PLDA) |  |

|                      | quotacti() i                                                                                                    |                                                                                                    |  |
|----------------------|----------------------------------------------------------------------------------------------------|----------------------------------------------------------------------------------------------------|--|
| NAME                 | quotactl – manipulate disk quotas                                                                                                    |                                                                                                    |  |
| SYNOPSIS             | <pre>#include <sys fs="" ufs_quota.h=""></sys></pre>                                                                                                    |                                                                                                    |  |
|                      | <pre>int ioctl(int fd, Q_QUOTACTL, struct quotcl *qp)</pre>                                                                                                    |                                                                                                    |  |
| DESCRIPTION          | This ioctl() call manipulates disk quotas. <i>fd</i> is the file descriptor returned by the open() system call after opening the quotas file (located in the root directory of the filesystem running quotas.) Q_QUOTACTL is defined in /usr/include/sys/fs/ufs_quota.h. <i>qp</i> is the address of the quotctl structure which is defined as |                                                                                                    |  |
|                      | <pre>struct quotctl {     int op;     uid_t uid;     caddr_t addr; };</pre>                                                                                                    |                                                                                                    |  |
|                      |                                                                                                    |                                                                                                    |  |
|                      | <i>op</i> indicates an operation to be applied to the user ID <i>uid</i> . (See below.) <i>addr</i> is the address of an optional, command specific, data structure which is copied in or out of the system. The interpretation of <i>addr</i> is given with each value of <i>op</i> below.                                                    |                                                                                                    |  |
|                      | Q_QUOTAON Turn on quotas for a file system. <i>addr</i> points to the full pathname of the quotas file. <i>uid</i> is ignored. It is recommended that <i>uid</i> have the value of 0. This call is restricted to the super-user.                                                                                                    |                                                                                                    |  |
|                      | Q_QUOTAOFF Turn off quotas for a file system. <i>addr</i> and <i>uid</i> are ignored. It is recommended that <i>addr</i> have the value of NULL and <i>uid</i> have the value of 0. This call is restricted to the super-user.                                                                                                    |                                                                                                    |  |
|                      | Q_GETQUOTA                                                                                                    | Get disk quota limits and current usage for user <i>uid. addr</i> is a pointer to a dqblk structure (defined in <sys fs="" ufs_quota.h="">). Only the super-user may get the quotas of a user other than himself.</sys> |  |
|                      | Q_SETQUOTA Set disk quota limits and current usage for user <i>uid. addr</i> is a pointer to a dqblk structure (defined in sys/fs/ufs_quota.h). This call is restricted to the super-user.                                                                                                    |                                                                                                    |  |
|                      | Q_SETQLIM Set disk quota limits for user <i>uid. addr</i> is a pointer to a dqblk structure (defined in sys/fs/ufs_quota.h). This call is restricted to the super-user.                                                                                                    |                                                                                                    |  |
|                      | Q_SYNC                                                                                                    | Update the on-disk copy of quota usages for this file system. <i>addr</i> and <i>uid</i> are ignored.                                                                                                    |  |
|                      | Q_ALLSYNC                                                                                                    | Update the on-disk copy of quota usages for all file systems with active quotas. <i>addr</i> and <i>uid</i> are ignored.                                                                                                |  |
| <b>RETURN VALUES</b> | This ioctl() ret                                                                                                    | urns:                                                                                                    |  |
|                      | 0                                                                                                    | on success.                                                                                                    |  |
|                      | -1                                                                                                    | on failure and sets errno to indicate the error.                                                                                                    |  |
|                      |                                                                                                    |                                                                                                    |  |

quotactl(7I)

| ERRORS   | EFAULT                                                                                                    | <i>addr</i> is invalid.                                                                                                    |  |  |
|----------|----------------------------------------------------------------------------------------------------|----------------------------------------------------------------------------------------------------|--|--|
|          | EINVAL                                                                                                    | The kernel has not been compiled with the QUOTA option. <i>op</i> is invalid.                                                                                                    |  |  |
|          | ENOENT                                                                                                    | The quotas file specified by <i>addr</i> does not exist.                                                                                                    |  |  |
|          | EPERM                                                                                                    | The call is privileged and the caller was not the super-user.                                                                                                    |  |  |
|          | ESRCH                                                                                                    | No disk quota is found for the indicated user. Quotas have not been turned on for this file system.                                                                                     |  |  |
|          | EUSERS                                                                                                    | The quota table is full.                                                                                                    |  |  |
|          | If op is Q_QUOTAO                                                                                                    | If op is Q_QUOTAON, ioctl() may set errno to:                                                                                                    |  |  |
|          | EACCES                                                                                                    | The quota file pointed to by <i>addr</i> exists but is not a regular file. The quota file pointed to by <i>addr</i> exists but is not on the file system pointed to by <i>special</i> . |  |  |
|          | EIO                                                                                                    | Internal I/O error while attempting to read the quotas file pointed to by <i>addr</i> .                                                                                                 |  |  |
| FILES    |                                                                                                    | sys/fs/ufs_quota.h<br>tructure/function definitions and defines                                                                                                    |  |  |
| SEE ALSO | quota(1M), quot                                                                                                    | acheck(1M), quotaon(1M), getrlimit(2), mount(2)                                                                                                    |  |  |
| BUGS     | There should be some way to integrate this call with the resource limit interface provided by setrlimit() and getrlimit(2). |                                                                                                    |  |  |
|          | This call is incompatible with Melbourne quotas.                                                                            |                                                                                                    |  |  |
|          |                                                                                                    |                                                                                                    |  |  |
|          |                                                                                                    |                                                                                                    |  |  |
|          |                                                                                                    |                                                                                                    |  |  |
|          |                                                                                                    |                                                                                                    |  |  |
|          |                                                                                                    |                                                                                                    |  |  |
|          |                                                                                                    |                                                                                                    |  |  |
|          |                                                                                                    |                                                                                                    |  |  |
|          |                                                                                                    |                                                                                                    |  |  |
|          |                                                                                                    |                                                                                                    |  |  |
|          |                                                                                                    |                                                                                                    |  |  |
|          |                                                                                                    |                                                                                                    |  |  |
|          |                                                                                                    |                                                                                                    |  |  |

# random(7D)

| NAME        | random urandom                                                                                                    | – Strong random number generator device                                                        |  |
|-------------|----------------------------------------------------------------------------------------------------|------------------------------------------------------------------------------------------------|--|
| SYNOPSIS    | /dev/random                                                                                                    |                                                                                                |  |
| 51101515    | /dev/urandom                                                                                                    |                                                                                                |  |
| DESCRIPTION | The /dev/random and /dev/urandom files are special files that are a source for random bytes generated by the kernel random number generator device. The /dev/random and /dev/urandom files are suitable for applications requiring high quality random numbers for cryptographic purposes.                                                                                                    |                                                                                                |  |
|             | The generator device produces random numbers from data and devices available to<br>the kernel and estimates the amount of randomness (or "entropy") collected from<br>these sources. The entropy level determines the amount of high quality random<br>numbers that are produced at a given time.                                                                                                    |                                                                                                |  |
|             | Applications retrieve random bytes by reading /dev/random or /dev/urandom. The /dev/random interface returns random bytes only when sufficient amount of entropy has been collected. If there is no entropy to produce the requested number of bytes, /dev/random blocks until more entropy can be obtained. Non-blocking I/O mode can be used to disable the blocking behavior. The /dev/random interface also supports poll(2). Note that using poll(2) will not increase the speed at which random numbers can be read. |                                                                                                |  |
|             | Bytes retrieved from /dev/random provide the highest quality random numbers produced by the generator, and can be used to generate long term keys and other high value keying material.                                                                                                    |                                                                                                |  |
|             | The /dev/urandom interface returns bytes regardless of the amount of entropy available. It does not block on a read request due to lack of entropy. While bytes produced by the /dev/urandom interface are of lower quality than bytes produced by /dev/random, they are nonetheless suitable for less demanding and shorter term cryptographic uses such as short term session keys, paddings, and challenge strings.                                                                                                    |                                                                                                |  |
|             | Data can be written to /dev/random and /dev/urandom. Data written to either special file is added to the generator's internal state. Data that is difficult to predict by other users may contribute randomness to the generator state and help improve the quality of future generated random numbers.                                                                                                    |                                                                                                |  |
|             | By default, write access is restricted to the super-user. An administrator may change<br>the default read/write restriction by changing the permissions on the appropriate<br>special files.                                                                                                    |                                                                                                |  |
| ERRORS      | EAGAIN                                                                                                    | O_NDELAY or O_NONBLOCK was set and no random bytes are available for reading from /dev/random. |  |
|             | EINTR A signal was caught while reading and no data was transferred.                                                                                                    |                                                                                                |  |
|             |                                                                                                    |                                                                                                |  |
|             |                                                                                                    |                                                                                                |  |

## random(7D)

## **FILES** | /dev/random

/dev/urandom

ATTRIBUTES

See attributes(5) for descriptions of the following attributes:

| ATTRIBUTE TYPE      | ATTRIBUTE VALUE   |
|---------------------|-------------------|
| Availability        | SUNWcsr (32-bit)  |
|                     | SUNWcarx (64-bit) |
| Interface Stability | Evolving          |

**SEE ALSO** | poll(2), attributes(5)

NOTES

**S** An implementation of the /dev/random and /dev/urandom kernel-based random number generator first appeared in Linux 1.3.30.

A  $/{\tt dev}/{\tt random}$  interface for Solaris first appeared as part of the CryptoRand implementation.

464 man pages section 7: Device and Network Interfaces • Last Revised 01 Mar 2001

### **NAME** | rarp, RARP – Reverse address resolution protocol

## DESCRIPTION

You use the RARP protocol to map dynamically between the Internet Protocol (IP) and network interface MAC addresses. RARP is often used to boot a Solaris client. RARP clients include the SPARC boot PROM, x86 boot floppy, SunOS kernel, and ifconfig(1M). in.rarpd(7D) provides the server-side implementation.

RARP request timeout behavior in application-layer clients is governed by the /etc/inet/rarp default file. To tune the number of retries an application attempts before giving up, set the RARP\_RETRIES variable in /etc/inet/rarp. If the file is not present or RARP\_RETRIES is not initialized within it, applications will retry a maximum of five times with a five second wait between retries.

**FILES** /etc/inet/rarp

## ATTRIBUTES

**UTES** See attributes(5) for descriptions of the following attributes:

| ATTRIBUTE TYPE                      | ATTRIBUTE VALUE |
|-------------------------------------|-----------------|
| Interface Stability (protocol)      | Standard        |
| Interface Stability (defaults file) | Unstable        |
| Interface Stability (RARP_RETRIES)  | Unstable        |

## **SEE ALSO** if config(1M), in.rarpd(7D), arp(7P)

*Reverse Address Resolution Protocol RFC 903. June, 1994* R. Finlayson, T. Mann, J.C. Mogul, M. Theimer

| rns_smt(7D) |                                                                                                    |                                                    |  |
|-------------|----------------------------------------------------------------------------------------------------|----------------------------------------------------|--|
| NAME        | rns_smt – Rockwell Station Management driver                                                                                                    |                                                    |  |
| SYNOPSIS    | /dev/rns_smt                                                                                                    |                                                    |  |
| DESCRIPTION | On the Rockwell FDDI adapter boards, the rns_smt driver implements the FDDI Station Management protocol (SMT). The Station Management protocol includes Connection Management, Ring Management and all frame services. The rns_snt driver is a loadable, clonable STREAMS driver that can support multiple instances of the FDDI interface, as well as multiple application layer clients.                                                                                     |                                                    |  |
|             | The cloning character-oriented devices /dev/rns_smt are used to access the rns_snt driver that supports Rockwell FDDI adapters. The /dev/rns_smt device is an interface used only for Station Management applications, such as those that gather MIB statistics or other Station information.                                                                                                    |                                                    |  |
|             | The SMT driver supports DLPI and SPI interfaces. All M_PROTO and M_PCPROTO type messages are interpreted as DLPI or SPI. SPI (SMT provider interface) is a Rockwell proprietary interface that is used during communication between the SMT and related applications. rns_smt is a "style 2" data link service provider, which means that an explicit DL_ATTACH_REQ is required to associate the opened stream with a particular device or physical point of attachment (PPA). |                                                    |  |
| FILES       | /dev/rns_smt                                                                                                    | interface used for Station Management applications |  |
|             | /kernel/drv/rns_smt.conf                                                                                                    | configuration file                                 |  |

route(7P)

| NAME        | route – kernel packet forwarding database                                                                                                    |
|-------------|----------------------------------------------------------------------------------------------------|
| SYNOPSIS    | <pre>#include <sys types.h=""> #include <sys socket.h=""> #include <net if.h=""> #include <net route.h=""></net></net></sys></sys></pre>                                                                                                    |
|             | <pre>int socket(PF_ROUTE, SOCK_RAW, int protocol);</pre>                                                                                                    |
| DESCRIPTION | UNIX provides some packet routing facilities. The kernel maintains a routing information database, which is used in selecting the appropriate network interface when transmitting packets.                                                                                                    |
|             | A user process (or possibly multiple co-operating processes) maintains this database<br>by sending messages over a special kind of socket. This supplants fixed size<br>ioctl(2)'s specified in routing(7P). Routing table changes may only be carried out<br>by the superuser.                                                                                                    |
|             | The operating system may spontaneously emit routing messages in response to external events, such as receipt of a re-direct, or failure to locate a suitable route for a request. The message types are described in greater detail below.                                                                                                    |
|             | Routing database entries come in two flavors: entries for a specific host, or entries for all hosts on a generic subnetwork (as specified by a bit mask and value under the mask). The effect of wildcard or default route may be achieved by using a mask of all zeros, and there may be hierarchical routes.                                                                                                    |
|             | When the system is booted and addresses are assigned to the network interfaces, the internet protocol family installs a routing table entry for each interface when it is ready for traffic. Normally the protocol specifies the route through each interface as a <i>direct</i> connection to the destination host or network. If the route is direct, the transport layer of a protocol family usually requests the packet be sent to the same host specified in the packet. Otherwise, the interface is requested to address the packet to the gateway listed in the routing entry, that is, the packet is forwarded. |
|             | When routing a packet, the kernel attempts to find the most specific route matching<br>the destination. If no entry is found, the destination is declared to be unreachable, and<br>a routing-miss message is generated if there are any listeners on the routing control<br>socket (described below). If there are two different mask and value-under-the-mask<br>pairs that match, the more specific is the one with more bits in the mask. A route to a<br>host is regarded as being supplied with a mask of as many ones as there are bits in the<br>destination.                                                    |
|             | A wildcard routing entry is specified with a zero destination address value, and a mask of all zeroes. Wildcard routes are used when the system fails to find other routes matching the destination. The combination of wildcard routes and routing redirects can provide an economical mechanism for routing traffic.                                                                                                    |
|             |                                                                                                    |

### route(7P)

One opens the channel for passing routing control messages by using the socket call shown in the SYNOPSIS section above. There can be more than one routing socket open per system.

Messages are formed by a header followed by a small number of sockaddrs, whose length depend on the address family. sockaddrs are interpreted by position. An example of a type of message with three addresses might be a CIDR prefix route: Destination, Netmask, and Gateway. The interpretation of which addresses are present is given by a bit mask within the header, and the sequence is least significant to most significant bit within the vector.

Any messages sent to the kernel are returned, and copies are sent to all interested listeners. The kernel provides the process ID of the sender, and the sender may use an additional sequence field to distinguish between outstanding messages. However, message replies may be lost when kernel buffers are exhausted.

The *protocol* parameter specifies which messages an application listening on the routing socket is interested in seeing, based on the the address family of the sockaddrs present. Currently, you can specify AF\_INET and AF\_INET6 to filter the messages seen by the listener, or alternatively, you can specify AF\_UNSPEC to indicate that the listener is interested in all routing messages.

The kernel may reject certain messages, and will indicate this by filling in the rtm\_errno field of the rt\_msghdr struct (see below). The following codes may be returned:

| EEXIST  | If requested to duplicate an existing entry                      |
|---------|------------------------------------------------------------------|
| ESRCH   | If requested to delete a non-existent entry                      |
| ENOBUFS | If insufficient resources were available to install a new route. |

In the current implementation, all routing processes run locally, and the values for rtm\_errno are available through the normal errno mechanism, even if the routing reply message is lost.

A process may avoid the expense of reading replies to its own messages by issuing a setsockopt(3SOCKET) call indicating that the SO\_USELOOPBACK option at the SOL\_SOCKET level is to be turned off. A process may ignore all messages from the routing socket by doing a shutdown(3SOCKET) system call for further input.

If a route is in use when it is deleted, the routing entry is marked down and removed from the routing table, but the resources associated with it are not reclaimed until all references to it are released.

**Messages** User processes can obtain information about the routing entry to a specific destination by using a RTM\_GET message.

Messages include:

route(7P)

```
#define RTM_ADD 0x1 /* Add Route */
#define RTM_DELETE 0x2 /* Delete Route */
#define RTM_CHANGE 0x3 /* Change Metrics.
#define RTM_CHANGE 0x3
                            /* Change Metrics, Flags, or Gateway */
#define RTM GET 0x4 /* Report Information */
#define RTM LOSING 0x5 /* Kernel Suspects Partitioning */
#define RTM_REDIRECT 0x6 /* Told to use different route */
#define RTM_MISS 0x7 /* Lookup failed on this address */
#define RTM_LOCK 0x8 /* fix specified metrics */
#define RTM_OLDADD 0x9 /* caused by SIOCADDRT */
#define RTM OLDDEL 0xa /* caused by SIOCDELRT */
                            /* request to resolve dst to LL addr */
#define RTM RESOLVE 0xb
                            /* address being added to iface */
/* address being removed from iface */
#define RTM NEWADDR 0xc
#define RTM DELADDR 0xd
#define RTM_IFINFO 0xe /* iface going up/down etc. */
A message header consists of:
struct rt msghdr {
                           /* to skip over non-understood messages */
 ushort_t rtm_msglen;
 uchar_t rtm_version; /* future binary compatibility */
 uchar_t rtm_type; /* message type */
ushort_t rtm_index; /* index for associated ifp */
 pid t rtm pid;
                          /* identify sender */
                         /* bitmask identifying sockaddrs in msg */
/* for sender to identify action */
/* why failed */
  int rtm_addrs;
  int
         rtm seq;
        rtm_errno;
 int
                          /* flags, incl kern & message, e.g., DONE */
 int rtm_flags;
                          /* from rtentry */
 int rtm use;
 uint_t rtm_inits;
                          /* which values we are initializing */
struct rt_metrics rtm rmx; /* metrics themselves */
  };
where
struct rt metrics {
 uint32 t rmx locks;
                            /* Kernel must leave these values alone */
 uint32 t rmx mtu;
                            /* MTU for this path */
 uint32_t rmx_hopcount;  /* max hops expected */
 uint32_t rmx_expire; /* lifetime for route, e.g., redirect
uint32_t rmx_recvpipe; /* inbound delay-bandwidth product */
                            /* lifetime for route, e.g., redirect */
 uint32 t rmx sendpipe; /* outbound delay-bandwidth product */
 uint32_t rmx_ssthresh; /* outbound gateway buffer limit */
 uint32_t rmx_rtt;
                            /* estimated round trip time */
 uint32_t rmx_rttvar;
                            /* estimated rtt variance */
 ____uint32_t rmx_pksent;
                            /* packets sent using this route */
 };
/* Flags include the values */
#define RTF UP
                        0x1
                                /* route usable */
#define RTF_GATEWAY 0x2
                                /* destination is a gateway */
                                /* host entry (net otherwise) */
#define RTF HOST
                        0x4
#define RTF_REJECT
                                 /* host or net unreachable */
                        0x8
#define RTF DYNAMIC
                        0x10 /* created dynamically(by redirect) */
#define RTF MODIFIED
                        0x20 /* modified dynamically(by redirect) */
                        0x40
                                /* message confirmed */
#define RTF DONE
```

Device and Network Interfaces 469

route(7P)

#define RTF\_MASK 0x80 /\* subnet mask present \*/
#define RTF\_CLONING 0x100 /\* generate new routes on use \*/
#define RTF\_XRESOLVE 0x200 /\* external daemon resolves name \*/ #define RTF\_LLINFO 0x400 /\* generated by ARP \*/
#define RTF\_STATIC 0x800 /\* manually added \*/ #define RTF\_BLACKHOLE 0x1000 /\* just discard pkts (during updates) \*/ #define RTF\_PRIVATE 0x2000 /\* do not advertise this route \*/ #define RTF PROTO2 0x4000 /\* protocol specific routing flag #2 \*/ #define RTF\_PROTO1 0x8000 /\* protocol specific routing flag #1 \*/ /\* Specifiers for metric values in rmx locks and rtm inits are \*/ #define RTV MTU 0x1 /\* init or lock mtu \*/ #define RTV HOPCOUNT 0x2 /\* init or lock hopcount \*/ #define RTV\_EXPIRE 0x4 /\* init or lock \_expire \*/ #define RTV\_BATHAB 0x1 / Init of lock \_coppet /
#define RTV\_RPIPE 0x8 /\* init or lock \_recvpipe \*/
#define RTV\_SPIPE 0x10 /\* init or lock \_sendpipe \*/
#define RTV\_SSTHRESH 0x20 /\* init or lock \_ssthresh \*/ #define RTV RTT /\* init or lock rtt \*/ 0x40 #define RTV\_RTTVAR 0x80 /\* init or lock \_rttvar \*/ /\* Specifiers for which addresses are present in the messages are \*/ #define RTA DST 0x1 /\* destination sockaddr present \*/ #define RTA GATEWAY 0x2 /\* gateway sockaddr present \*/ #define RTA\_NETMASK 0x4 /\* netmask sockaddr present \*/ #define RTA\_GENMASK 0x8 /\* cloning mask sockaddr present \*/ 0x10 /\* interface name sockaddr present \*/ #define RTA\_IFP 0x20 /\* interface addr sockaddr present \*/ #define RTA IFA #define RTA AUTHOR 0x40 /\* sockaddr for author of redirect \*/ 0x80 /\* for NEWADDR, broadcast or p-p dest addr \*/ #define RTA\_BRD SEE ALSO ioctl(2), setsockopt(3SOCKET), shutdown(3SOCKET), routing(7P) NOTES Some of the metrics may not be implemented and return zero. The implemented metrics are set in rtm inits.

#### NAME routing – system support for packet network routing

## DESCRIPTION

The network facilities provide general packet routing. The routing interface described here can be used to maintain the system's IPv4 routing table. It has been maintained for compatibility with older applications. The recommended interface for maintaining the system's routing tables is the routing socket, described at route(7P). The routing socket can be used to manipulate both the IPv4 and IPv6 routing tables of the system. Routing table maintenance may be implemented in applications processes.

A simple set of data structures compose a "routing table" used in selecting the appropriate network interface when transmitting packets. This table contains a single entry for each route to a specific network or host. The routing table was designed to support routing for the Internet Protocol (IP), but its implementation is protocol independent and thus it may serve other protocols as well. User programs may manipulate this data base with the aid of two ioctl(2) commands, SIOCADDRT and SIOCDELRT. These commands allow the addition and deletion of a single routing table entry, respectively. Routing table manipulations may only be carried out by privileged user.

A routing table entry has the following form, as defined in /usr/include/net/route.h:

```
struct rtentry {
           struct rt_hash; /* to speed lookups */
struct sockaddr rt_dst; /* key */
struct sockaddr rt gateway. /* ---?
          unit_t rt_hash;
          struct sockaddr rt_gateway; / key /
struct sockaddr rt_gateway; /* value */
short rt_flags; /* up/down?, host/net */
short rt_refcnt; /* # held references */
unit t rt use: /* raw # packets forward.
           unit t rt use;
                                                      /* raw # packets forwarded */
/*
 * The kernel does not use this field, and without it the structure is
 * datamodel independent.
 */
#if !defined( KERNEL)
         struct ifnet *rt_ifp; /* the answer: interface to use */
#endif
                                                       /* !defined( KERNEL) */
};
with rt_flags defined from:
                                      / ...
                                                      . .
```

| #define RTF_UP 0x1      | /* | route usable */               |
|-------------------------|----|-------------------------------|
| #define RTF_GATEWAY 0x2 | /* | destination is a gateway */   |
| #define RTF_HOST 0x4    | /* | host entry (net otherwise) */ |

There are three types of routing table entries: those for a specific host, those for all hosts on a specific network, and those for any destination not matched by entries of the first two types, called a wildcard route. Each network interface installs a routing table entry when it is initialized. Normally the interface specifies if the route through it is a "direct" connection to the destination host or network. If the route is direct, the

| routing(7P) |                                                                                                    |                                                                                                    |  |
|-------------|----------------------------------------------------------------------------------------------------|----------------------------------------------------------------------------------------------------|--|
|             | transport layer of a protocol family usually requests the packet be sent to the same<br>host specified in the packet. Otherwise, the interface may be requested to address the<br>packet to an entity different from the eventual recipient; essentially, the packet is<br>forwarded.                                                          |                                                                                                    |  |
|             | Routing table entries installed by a user process may not specify the hash, reference count, use, or interface fields; these are filled in by the routing routines. If a route is in use when it is deleted, meaning its rt_refent is non-zero, the resources associated with it will not be reclaimed until all references to it are removed. |                                                                                                    |  |
|             | User processes read the routin                                                                                                    | g tables through the /dev/ip device.                                                                                                    |  |
|             |                                                                                                    | umber of packets sent along the route. This value is used<br>as to the same destination. When multiple routes to the<br>st used route is selected. |  |
|             | A wildcard routing entry is specified with a zero destination address value. Wildcard routes are used only when the system fails to find a route to the destination host and network. The combination of wildcard routes and routing redirects can provide an economical mechanism for routing traffic.                                        |                                                                                                    |  |
| ERRORS      | EEXIST                                                                                                    | A request was made to duplicate an existing entry.                                                                                                 |  |
|             | ESRCH                                                                                                    | A request was made to delete a non-existent entry.                                                                                                 |  |
|             | ENOBUFS                                                                                                    | Insufficient resources were available to install a new route.                                                                                      |  |
|             | ENOMEM                                                                                                    | Insufficient resources were available to install a new route.                                                                                      |  |
|             | ENETUNREACH                                                                                                    | The gateway is not directly reachable. For example, it does not match the destination/subnet on any of the network interfaces.                     |  |
| FILES       | /dev/ip                                                                                                    | IP device driver                                                                                                    |  |
| SEE ALSO    | route(1M), ioctl(2), route                                                                                                    | (7P)                                                                                                    |  |
|             | 10000(1111), 10001(2), 10000                                                                                                    |                                                                                                    |  |

| NAME                 | sad – STREAMS A                                                  | dministrative Drive                                                                                                    | r                                                                                                    |  |
|----------------------|------------------------------------------------------------------|----------------------------------------------------------------------------------------------------|----------------------------------------------------------------------------------------------------|--|
| SYNOPSIS             | <pre>#include <sys types.h=""></sys></pre>                       |                                                                                                    |                                                                                                    |  |
|                      | <pre>#include <sys conf.h=""></sys></pre>                        |                                                                                                    |                                                                                                    |  |
|                      | #include <sys sad<="" th=""><th>d.h&gt;</th><th></th></sys>      | d.h>                                                                                                    |                                                                                                    |  |
|                      | <pre>#include <sys pre="" st:<=""></sys></pre>                   | ropts.h>                                                                                                    |                                                                                                    |  |
|                      | int ioctl(int fild                                               | es, int command, in                                                                                                    | nt arg);                                                                                                    |  |
| DESCRIPTION          | perform administr<br>provided through                            | dministrative Driver provides an interface for applications to<br>rative operations on STREAMS modules and drivers. The interface is<br>ioctl(2) commands. Privileged operations may access the sad<br>v/sad/admin. Unprivileged operations may access the sad driver<br>/user.                                                                                                    |                                                                                                    |  |
|                      | command argumer<br>below. The <i>arg</i> arg<br>command. The typ | <i>fildes</i> argument is an open file descriptor that refers to the sad driver. The mand argument determines the control function to be performed as described ow. The <i>arg</i> argument represents additional information that is needed by this mand. The type of <i>arg</i> depends upon the command, but it is generally an integer pointer to a command-specific data structure. |                                                                                                    |  |
| COMMAND<br>FUNCTIONS | be automatically p                                               | cility (see autopush(1M)) allows one to configure a list of modules to pushed on a stream when a driver is first opened. Autopush is following commands:                                                                                                    |                                                                                                    |  |
|                      | SAD_SAP                                                          |                                                                                                    | strator to configure the given device's autopush<br>bints to a strapush structure, which contains<br>abers:                                  |  |
|                      |                                                                  | <pre>unit_t ap_cmd;<br/>major_t sap_majo<br/>minor_t sap_min<br/>minor_t sap_las<br/>unit_t sap_npu<br/>unit_t sap_lis</pre>                                                                                                    | or;<br>tminor;                                                                                                    |  |
|                      |                                                                  | The sap_cmd field indicates the type of configuration being done.<br>It may take on one of the following values:                                                                                                    |                                                                                                    |  |
|                      |                                                                  | SAP_ONE                                                                                                    | Configure one minor device of a driver.                                                                                                    |  |
|                      |                                                                  | SAP_RANGE                                                                                                    | Configure a range of minor devices of a driver.                                                                                              |  |
|                      |                                                                  | SAP_ALL                                                                                                    | Configure all minor devices of a driver.                                                                                                    |  |
|                      |                                                                  | SAP_CLEAR                                                                                                    | Undo configuration information for a driver.                                                                                                 |  |
|                      |                                                                  | be configured. The                                                                                                    | eld is the major device number of the device to<br>sap_minor field is the minor device number<br>configured. The sap_lastminor field is used |  |

|         | only with the SAP_RANGE command, which configures a range of minor devices between sap_minor and sap_lastminor, inclusive. The minor fields have no meaning for the SAP_ALL command. The sap_npush field indicates the number of modules to be automatically pushed when the device is opened. It must be less than or equal to MAXAPUSH, defined in sad.h. It must also be less that can be pushed on a stream, defined in the kernel master file. The field sap_list is an array of NULL-terminated module names to be pushed in the order in which they appear in the list. |                                                                                                    |  |
|---------|----------------------------------------------------------------------------------------------------|----------------------------------------------------------------------------------------------------|--|
|         | When using the SAP_CLEAR command, the user sets only<br>sap_major and sap_minor. This will undo the configuration<br>information for any of the other commands. If a previous entry<br>was configured as SAP_ALL, sap_minor should be set to zer<br>a previous entry was configured as SAP_RANGE, sap_minor<br>should be set to the lowest minor device number in the range<br>configured.                                                                                                    |                                                                                                    |  |
|         | On failure, errno                                                                                                    | is set to the following value:                                                                                                    |  |
|         | EFAULT                                                                                                    | arg points outside the allocated address space.                                                                                                    |  |
|         | EINVAL                                                                                                    | The major device number is invalid, the number of modules is invalid, or the list of module names is invalid.                                                                 |  |
|         | ENOSTR                                                                                                    | The major device number does not represent a STREAMS driver.                                                                                                    |  |
|         | EEXIST                                                                                                    | The major-minor device pair is already configured.                                                                                                    |  |
|         | ERANGE                                                                                                    | The command is SAP_RANGE and<br>sap_lastminor is not greater than<br>sap_minor, or the command is SAP_CLEAR<br>and sap_minor is not equal to the first minor<br>in the range. |  |
|         | ENODEV                                                                                                    | The command is SAP_CLEAR and the device is not configured for autopush.                                                                                                    |  |
|         | ENOSR                                                                                                    | An internal autopush data structure cannot be allocated.                                                                                                    |  |
| SAD_GAP | configuration info                                                                                                    | o query the sad driver to get the autopush<br>rmation for a given device. <i>arg</i> points to a<br>re as described in the previous command.                                  |  |

|             |                                                                                                    |                                                                                                    | sad(7D)                                                                                                    |  |
|-------------|----------------------------------------------------------------------------------------------------|----------------------------------------------------------------------------------------------------|----------------------------------------------------------------------------------------------------|--|
|             |                                                                                                    | The user should set the sap_major and sap_minor fields of the strapush structure to the major and minor device numbers, respectively, of the device in question. On return, the strapush structure will be filled in with the entire information used to configure the device. Unused entries in the module list will be zero-filled. |                                                                                                    |  |
|             |                                                                                                    | On failure, errno                                                                                                    | is set to one of the following values:                                                                                          |  |
|             |                                                                                                    | EFAULT                                                                                                    | arg points outside the allocated address space.                                                                                 |  |
|             |                                                                                                    | EINVAL                                                                                                    | The major device number is invalid.                                                                                             |  |
|             |                                                                                                    | ENOSTR                                                                                                    | The major device number does not represent a STREAMS driver.                                                                    |  |
|             |                                                                                                    | ENODEV                                                                                                    | The device is not configured for autopush.                                                                                      |  |
|             | SAD_VML                                                                                                    | are installed on th                                                                                                    | o validate a list of modules (that is, to see if they<br>e system). <i>arg</i> is a pointer to a str_list<br>following members: |  |
|             |                                                                                                    | <pre>int sl_nmods;<br/>struct str_mlist *sl_modlist;The str_mlist structure has<br/>the following member:</pre>                                                                                                    |                                                                                                    |  |
|             |                                                                                                    | char l_name[FMNAMESZ+1];                                                                                                    |                                                                                                    |  |
|             |                                                                                                    | <pre>sl_nmods indicates the number of entries the user has allocated<br/>in the array and sl_modlist points to the array of module<br/>names. The return value is 0 if the list is valid, 1 if the list contains<br/>an invalid module name, or -1 on failure. On failure, errno is set<br/>to one of the following values:</pre>     |                                                                                                    |  |
|             |                                                                                                    | EFAULT                                                                                                    | arg points outside the allocated address space.                                                                                 |  |
|             |                                                                                                    | EINVAL                                                                                                    | The sl_nmods field of the str_list structure is less than or equal to zero.                                                     |  |
| SEE ALSO    | intro(2), ioctl(2), open(2)                                                                                                    |                                                                                                    |                                                                                                    |  |
|             | STREAMS Program                                                                                                    | nming Guide                                                                                                    |                                                                                                    |  |
| DIAGNOSTICS | Unless otherwise specified, the return value from $ioctl()$ is 0 upon success and $-1$ upon failure with errno set as indicated. |                                                                                                    |                                                                                                    |  |
|             |                                                                                                    |                                                                                                    |                                                                                                    |  |

# sbpro(7D)

| NAME                                    | sbpro – Sound Blaster Pro, Sound Blaster 16, and Sound Blaster AWE32 audio device driver                                                                                                    |
|-----------------------------------------|----------------------------------------------------------------------------------------------------|
| SYNOPSIS                                | sbpro:sound,sbpro<br>sbpro:sound,sbproctl                                                                                                    |
| DESCRIPTION                             | The Creative Labs Sound Blaster family of audio cards comprises DMA-capable ISA bus plug-in cards that provide 8 and 16 bit mono and stereo digitized sound recording and playback over a wide range of sampling rates. Each card includes a digital sound processor and mixing capability. Some of the cards also support more advanced audio features such as FM synthesis, advanced signal processing, advanced wave effects, and MIDI capability; however, the sbpro driver does not currently support those advanced features. The features and interfaces supported by the Solaris sbpro driver are described here and in audio(7I). |
|                                         | Some Sound Blaster cards support optional non-audio capabilities such as SCSI interfaces and CD-ROM interfaces. These interfaces are not supported by the sbpro driver. The Sound Blaster 16 optional SCSI-2 interface is supported by the aic(7D) driver.                                                                                                    |
|                                         | The sbpro driver also supports certain Sound Blaster-compatible audio devices, including some based on the ESS688 audio chip.                                                                                                    |
|                                         | In addition, the driver supports some devices based on the Analog Devices AD1847 and AD1848, and Crystal Semiconductor CS4231 chips. Any CS4231-based devices supported by this driver are programmed in AD1848 compatibility mode. There is no special support in this driver for the more advanced CS4231 features. This family of devices will be referred to as the "AD184 <i>x</i> family."                                                                                                    |
| APPLICATION<br>PROGRAMMING<br>INTERFACE | The Sound Blaster device is treated as an exclusive resource, meaning that only one process may open the device at a time. Since the Sound Blaster hardware does not support simultaneous sound input and output, the sbpro driver does not allow the simultaneous access of the device by two processes, even if one tries to open it read-only and the other write-only.                                                                                                    |
|                                         | The sbpro driver will return "SUNW, sbpro" or "SUNW, sb16" in the <i>name</i> field of the audio_device structure. The <i>version</i> field will contain the version number of the card's DSP chip, and the <i>config</i> field will be set to "SBPRO" or "SB16". The AWE32 is currently identified as an SB16. In all subjects covered in this man page, , the Sound Blaster AWE32 behaves the same as the Sound Blaster 16.                                                                                                    |
| Audio Data<br>Formats                   | The Sound Blaster Pro handles 8-bit samples. In mono mode, audio data may be sampled at rates from 4,000 to 44,100 samples per second. In stereo mode, samples may be handled at the rates of 11,025 and 22,050 samples per second. The SB-16 can sample 8-bit or 16-bit mono or stereo data in the range of 5,000 to 44,100 Hz. Devices in the AD184 <i>x</i> family can handle sample rates up to 48,000 Hz.                                                                                                    |

sbpro(7D)

The Sound Blaster Pro hardware handles 8-bit linear samples in excess-128 format. The Sound Blaster 16 handles that format as well as 16-bit linear samples in two's complement format. The sbpro driver will generate and accept data in these formats if AUDIO\_ENCODING\_LINEAR is selected in the *encoding* field of the audio information structure. 16 bit precision is not available on the Sound Blaster Pro. The sbpro driver will also accept and generate mu-law format data (as in the Greek letter mu) if the *encoding* field is set to AUDIO\_ENCODING\_ULAW. In this case, driver software performs the translation between linear and mu-law formats. mu-law encoding is designed to provide an improved signal-to-noise ratio at low amplitude levels. To achieve best results when using mu-law encoding, the audio record volume should be set so that typical amplitude levels lie within approximately three-fourths of the full dynamic range. Devices in the AD184x family support both mu-law and A-law in hardware, and the driver allows either of those encodings to be selected.

Audio Ports The Sound Blaster hardware does not support multiple output devices, so the *play.port* field of the audio information structure only supports AUDIO\_HEADPHONE. Output volume is controlled by software. The volume control thumbwheel on the back of the card should be turned all the way up to maximum; otherwise no sound may be audible.

The *record.port* field of the audio information structure allows selection of which audio source is used for recording, and may be set to one of AUDIO\_MICROPHONE, AUDIO\_LINE\_IN, or AUDIO\_CD. These select input from the microphone jack, line-level input jack, or internal CD input, respectively. The microphone input is treated as a mono source by the hardware, although the microphone jack is a stereo jack. If your microphone has a mono plug, you should convert it to a stereo plug using an appropriate adapter. Line and CD are stereo sources. When recording in mono mode, both stereo channels are mixed before recording.

**PRECONFIGURATIONOTE** – Many audio devices come with a software utility that allows you to select the IRQ and DMA settings. Often, this utility does not record parameters in nonvolatile memory but in a configuration file used by DOS to set the card's configuration at each reboot. This type of configuration file is not used by the Solaris software and does not affect the operation of the card with the Solaris operating environment.

- Output volume is controlled by software. If you do not hear sound, turn the volume thumbwheel on the back of the card to the maximum volume setting.
- Line-in and aux jacks typically require line level voltages, such as output from a tape or CD player line-out jack or from a powered (battery-operated) microphone. Mic jacks typically require lower voltages. Consult the manufacturer's documentation for your device requirements.
- The Sound Blaster Pro card cannot share IRQ settings with any other card installed in your system. If the hardware-jumpered IRQ setting conflicts with any other device, change the IRQ on the Sound Blaster card to one listed under Supported Settings. The most common conflicts occur with the LPT1 parallel port or a network card.

Device and Network Interfaces 477

| sbpro(7D)                         |                                                                                                    |
|-----------------------------------|----------------------------------------------------------------------------------------------------|
|                                   | <ul> <li>For Sound Blaster 16 cards that have an on-board SCSI subsystem, the audio<br/>subsystem needs its own I/O (port) address and an IRQ, distinct from those of the<br/>SCSI subsystem.</li> </ul>                                                                                                    |
| Supported Settings                | <b>Note</b> – Default settings differ slightly between the SB Pro, SB Pro-2 and SB 16, SB AWE32, SB Vibra 16 cards. Only the 0x220 and 0x240 settings are supported for SB Pro and SB Pro-2 while additional addresses are supported for the SB 16, SB AWE32, and SB Vibra 16 cards.                                                                                                    |
|                                   | If your card supports Plug and Play, your device resources are configured<br>automatically. Use the following settings for devices that don't support Plug and Play.<br>Defaults settings are shown in italics.                                                                                                    |
|                                   | <ul> <li>IRQ Level: 2, 5, 7, 10</li> <li>I/O Address: 0x220, 0x240, 0x260, 0x280</li> <li>8-bit DMA Channel: 0, 1, 3</li> <li>16-bit DMA Channel: 5, 6, 7</li> </ul>                                                                                                    |
|                                   | Settings for the Compaq Deskpro XL and Turtle Beach Tropez Card are provided below. For each device, the sbpro driver automatically chooses an unused DMA channel and IRQ line.                                                                                                    |
|                                   | <ul> <li>Compaq Deskpro XL Business Audio With Built-in AD1847 Chip — I/O Address:<br/>0x530, 0x604, 0xE80, 0xF40</li> </ul>                                                                                                    |
|                                   | <b>Note –</b> The sbpro support for the AD1848 and compatibles uses one DMA channel for both play and record; simultaneous play/record is not supported.                                                                                                    |
|                                   | Turtle Beach Tropez Card With CS4231 Chip — I/O Address: 0x530 (The MWSS I/O address on the Turtle Beach Tropez card is 0x530 at power-up. It can only be changed by software after the system is booted, a function that the Solaris operating environment does not perform. Therefore, the Tropez card is only supported at I/O address 0x530).                                                                                                    |
|                                   | <b>Note</b> – The Tropez card comes with a software utility for selecting the IRQ, DMA, and MWSS compatibility I/O address settings used by the card. However, that utility does not record those parameters in nonvolatile memory, but in a configuration file used by DOS to set the card's configuration at each reboot. This type of configuration file is not used by the Solaris software and does not affect the operation of the card with the Solaris operating environment. |
| Known Problems<br>and Limitations | <ul> <li>Any Crystal Semiconductor CS4231-based devices supported by this driver are<br/>programmed in AD1848-compatibility mode. This driver does not include support<br/>for advanced CS4231 features; in particular, simultaneous play/record.</li> </ul>                                                                                                    |
|                                   | <ul> <li>The Sound Blaster card cannot share IRQ settings with any other card installed in<br/>your system. The most common conflicts occur with the LPT1 parallel port or a<br/>network card.</li> </ul>                                                                                                    |
|                                   | <ul> <li>Some devices can detect that the IRQ is in use by another device in the system. If<br/>this occurs, the driver prints an error message:</li> </ul>                                                                                                    |

sbpro: MWSS\_AD184x IRQ 7 is 'in use.'

To correct this, change the IRQ setting of either the audio device or the conflicting device. (Some devices are not able to detect such a conflict. The driver will try to use the card, but that will likely result in the system hanging when the card is first used. Thus, it is important to check that the IRQ that does not conflict with another device.)

Although the sbpro driver supports A-law encoding on AD1848 and compatible devices, audiotool does not and produces an error message if you select A-law encoding. Use audioplay(1) to play A-law encoded audio files, or use audioconvert(1) to convert the A-law sample into a format that audiotool will accept, such as 16-bit linear. User-written applications can select A-law format using the sbpro driver on AD1848 and compatible devices.

**Note** – Some Compaq Deskpro XL Business Audio system units with built-in AD184*x* chip have the headphone jack wired with its left and right channels reversed. As a result, left and right output is reversed. The line-out jack at the back of the unit works as expected. For optimum sound quality, use external microphone and speakers and not the ones built into the keyboard.

- Non-Plug and Play Sound Blaster 16, Sound Blaster Vibra 16, and Sound Blaster AWE32 cards are recognized as Sound Blaster 16 cards.
- The ISA version IBM Token Ring and compatible adapters will not work in a system that contains a Sound Blaster card that is configured at the default I/O port address (0x220). If possible, move the Sound Blaster card to port address 0x240; otherwise, remove the Sound Blaster device from the system.

| FILES | /dev/audio       | Linked to s/dev/sound/0              |
|-------|------------------|--------------------------------------|
|       | /dev/audioctl    | Linked to /dev/sound/Octl            |
|       | /dev/sound/0     | First audio device in the system     |
|       | /dev/sound/0ctl  | Audio control for first audio device |
|       | /usr/share/audio | Audio files                          |
|       |                  |                                      |

ATTRIBUTES

**TES** See attributes(5) for descriptions of the following attributes:

|              | ATTRIBUTE T | YPE |    | AT | TRIBUTE VALUE |  |
|--------------|-------------|-----|----|----|---------------|--|
| Architecture |             |     | IA |    |               |  |
|              |             |     |    |    |               |  |

SEE ALSO | audioconvert(1), ioctl(2), attributes(5), aic(7D), audio(7I), streamio(7I)

Creative Labs, Inc. Sound Blaster Pro User Reference Manual

**BUGS** The current driver implementation does not support the A-law encoding mode for Sound Blaster and compatible devices.

#### sbpro(7D)

The conversion of mu-law to 8-bit linear format for Sound Blaster and compatible devices can cause a loss of precision, resulting in poor sound quality in cases where the original recording level was well below normal. If this occurs while using the Sound Blaster 16 card, audioconvert(1) can be used to convert the original mu-law data to 16-bit linear format before play. This will preserve all the precision from the original mu-law sample.

| NAME                                    | scman – SUNW,scman Sun Fire 15K management network device driver                                                                                                    |
|-----------------------------------------|----------------------------------------------------------------------------------------------------|
| SYNOPSIS                                | /dev/scman                                                                                                    |
| DESCRIPTION                             | The scman (7D) network device driver is a loadable, clonable, STREAMS hardware driver that supports the dlpi connectionless data link provider interface over the SUNW, scman network controller. The scman controller provides a highly available, secure communication channel between the Sun Fire 15K system controller and dynamic system domains.                                                                                                    |
|                                         | The scman driver provides basic support for the SUNW, scman controller. Driver functions include network initialization, frame transit and receive, multicast and promiscuous support, and error recovery and reporting.                                                                                                    |
|                                         | The scman controller is physically located in the Sun Fire 15K system controller and connects to SUNWdman controllers found in each active dynamic system domain in a Sun Fire 15K chassis. See dman(7D). All links are point-to-point and are internal to the Sun Fire 15K chassis. Traffic between the system controller and the dynamic system domains is not accessible by any third party; for example, another system domain within the Sun Fire 15K chassis. All system domains are accessible through the scman controller. |
|                                         | The link layer frame format is identical to that used by Ethernet (sys/ethernet.h).                                                                                                    |
| APPLICATION<br>PROGRAMMING<br>INTERFACE | The /dev/scman cloning character-special device is used to access the SUNW, scman controller installed on the system.                                                                                                    |
| DLPI                                    | The scman driver is a <i>style 2</i> data link provider interface. All M_PROTO and M_PCPROTO type messages are interpreted as DLPI primitives. Valid DLPI primitives are defined in sys/dlpi.h. Refer to dlpi(7P) for more information. An explicit DL_ATTACH_REQ message by the user is required to associate the opened stream with a particular device or physical point of attachment (PPA).                                                                                                    |
|                                         | The PPA ID is interpreted as an unsigned long data type and indicates the corresponding device instance (unit) number. The only valid unit number is 0. An error (DL_ERROR_ACK) is returned by the driver if the PPA field value does not correspond to a valid device instance number for this system. The device is initialized on the first attach and deinitialized (stopped) upon the last detach.                                                                                                    |
|                                         | The values returned by the scman driver in the DL_INFO_ACK primitive in response to the DL_INFO_REQ from the user are:                                                                                                    |
|                                         | <ul> <li>Maximum service data units (SDU) are 1500.</li> </ul>                                                                                                    |
|                                         | <ul> <li>Minimum SDU is 0.</li> </ul>                                                                                                    |
|                                         | <ul> <li>Data link service access point (DLSAP) address length is 8.</li> </ul>                                                                                                    |
|                                         | <ul> <li>Media access control (MAC) type is DL_ETHER.</li> </ul>                                                                                                    |
|                                         | <ul> <li>Service access point (SAP) length value is -2, meaning the physical address<br/>component is followed immediately by a two-byte SAP component within the<br/>DLSAP address.</li> </ul>                                                                                                    |
|                                         | Device and Network Interfaces 481                                                                                                    |

## scman(7D)

| × /        | - Comico modo io DI GIDI G                                                                                                    |
|------------|----------------------------------------------------------------------------------------------------|
|            | <ul> <li>Service mode is DL_CLDLS.</li> </ul>                                                                                                    |
|            | <ul> <li>Optional quality of service (QOS) support is not included; the QOS fields are 0.</li> </ul>                                                                                                    |
|            | <ul> <li>Provider style is DL_STYLE2.</li> </ul>                                                                                                    |
|            | Version is DL_VERSION_2.                                                                                                    |
|            | <ul> <li>Broadcast address value is Ethernet/IEEE broadcast address (0xFFFFFF).</li> </ul>                                                                                                    |
|            | Once in the DL_ATTACHED state, you can transmit DL_BIND_REQ to associate a particular SAP with the stream. The scman driver interprets the SAP field within the DL_BIND_REQ as an Ethernet type; as a result, valid values for the SAP field are in the 0 through 0xFFFF range. Only one Ethernet type can be bound to the stream at any time.                                                                                                    |
|            | If you select the SAP with a value of 0, the receiver will be in <i>802.3</i> mode. All frames received from the media having a type field in the range from 0 through 1500 are assumed to be <i>802.3</i> frames and are routed up all open streams that are bound to SAP value 0. If more than one stream is in <i>802.3</i> mode, then the frame is duplicated and routed up multiple streams as DL_UNITDATA_IND messages.                                                                                                    |
|            | In transmission, the driver checks the DL_BIND_REQ SAP field to determine if the SAP value is 0 and the destination type field is in the range from 0 through 1500. If either is true, the driver computes the length of the message, not including the initial M_PROTO message block (mblk), of all subsequent DL_UNITDATA_REQ messages and transmits 802.3 frames that have this value in the MAC frame header length field.                                                                                                    |
|            | The scman driver DLSAP address format consists of the six-byte physical (Ethernet) address component followed immediately by the two-byte SAP (type) component producing an eight-byte DLSAP address. Applications should <i>not</i> be hard-coded to this implementation-specific DLSAP address format, but instead use information returned in the DL_INFO_ACK primitive to compose and decompose DLSAP addresses. The SAP length, full DLSAP length, and SAP physical ordering are included within the DL_INFO_ACK. The physical address length can be computed by subtracting the SAP length from the full DLSAP address length or by issuing the DL_PHYS_ADDR_REQ to obtain the current physical address associated with the stream. |
|            | Once in the DL_BOUND state, you can transmit frames on the Ethernet by sending DL_UNITDATA_REQ messages to the scman driver. The scman driver routes received Ethernet frames as DL_UNITDATA_IND messages up all open and bound streams having a SAP matching the Ethernet type. Received Ethernet frames are duplicated and routed up multiple open streams, if necessary. The DLSAP address contained within the DL_UNITDATA_REQ and DL_UNITDATA_IND messages consists of both the SAP (type) and physical (Ethernet) components.                                                                                                    |
| PRIMITIVES | In addition to the mandatory connectionless DLPI message set, the scman driver supports the following primitives.                                                                                                    |
|            |                                                                                                    |

|                   |                                                                                                    | scman(7D)            |  |
|-------------------|----------------------------------------------------------------------------------------------------|----------------------|--|
|                   | The DL_ENABMULTI_REQ and DL_DISABMULTI_REQ primitives enable or disable reception of individual multicast group addresses. A set of multicast addresses may be iteratively created and modified on a per-stream basis using these primitives. These primitives are accepted by the driver in any state following DL_ATTACHED.                                                                                                    |                      |  |
|                   | The DL_PROMISCON_REQ and DL_PROMISCOFF_REQ primitives with the DL_PROMISC_PHYS flag set in the dl_level field enables or disables reception of all promiscuous mode frames on the media, including frames generated by the local host. When used with the DL_PROMISC_SAP flag set, this enables or disables reception of all SAP (Ethernet type) values. When used with the DL_PROMISC_MULTI flag set, this enables or disables reception of all multicast group addresses. The effect of each is always on a per-stream basis and independent of other SAP and physical level configurations on this stream or other streams. |                      |  |
|                   | The DL_PHYS_ADDR_REQ primitive returns the six-octet Ethernet address currently associated (attached) to the stream in the DL_PHYS_ADDR_ACK primitive. This primitive is valid only in states following a successful DL_ATTACH_REQ.                                                                                                    |                      |  |
|                   | The DL_SET_PHYS_ADDR_REQ primitive is                                                                                                    | s not supported.     |  |
| scman DRIVER      | The scman driver operates at 10 Mbps, full                                                                                                    | -duplex.             |  |
| PARAMETER<br>LIST | The scman driver allows you to set and get various parameters for the SUNW, scman device. The parameter list includes current transceiver status, current link status, interpacket gap, local transceiver capabilities, and link partner capabilities.                                                                                                    |                      |  |
| ATTRIBUTES        | See attributes(5) for descriptions of the following attributes:                                                                                                    |                      |  |
|                   | ATTRIBUTE TYPE                                                                                                    | ATTRIBUTE VALUE      |  |
|                   | Architecture                                                                                                    | Sun Fire 15K servers |  |
|                   | Availability                                                                                                    | SUNWscdvr            |  |
| FILES             | The scman driver utilizes the following files:                                                                                                    |                      |  |
|                   | /dev/scman<br>Special character device                                                                                                    |                      |  |
|                   | /platform/sun4u/kernel/drv/scman.conf<br>System-wide default device driver properties                                                                                                    |                      |  |
| SEE ALSO          | ndd(1M), netstat(1M), driver.conf(4)                                                                                                    | ,dman(7D),eri(7D),   |  |
|                   | dlpi(7P)                                                                                                    |                      |  |
|                   |                                                                                                    |                      |  |

scmi2c(7d)

| NAME        | scmi2c – Smart Transporter chip device driver                                                                                                    |
|-------------|----------------------------------------------------------------------------------------------------|
| DESCRIPTION | The scmi2c Smart Transporter device driver is a kernel-loadable Solaris device driver<br>for the Sun Microsystems Smart Transporter chip that features Sun Smartcard internal<br>reader support using the I2C bus interface. |
| FILES       | dev/scmi2cn<br>SCM Microsystems Smart Transporter chip device node                                                                                                    |
|             | /platform/sun4u/kernel/drv/sparcv9/scmi2c                                                                                                    |
|             | SCM Microsystems Smart Transporter chip kernel module                                                                                                    |
| SEE ALSO    | <pre>smartcard(1M), smartcard(5), ocf_iscr1(7D)</pre>                                                                                                    |
|             |                                                                                                    |
|             |                                                                                                    |
|             |                                                                                                    |
|             |                                                                                                    |
|             |                                                                                                    |
|             |                                                                                                    |
|             |                                                                                                    |
|             |                                                                                                    |
|             |                                                                                                    |
|             |                                                                                                    |
|             |                                                                                                    |
|             |                                                                                                    |
|             |                                                                                                    |
|             |                                                                                                    |
|             |                                                                                                    |
|             |                                                                                                    |
|             |                                                                                                    |
|             |                                                                                                    |
|             |                                                                                                    |
|             |                                                                                                    |

sc\_nct(7D)

| NAME        | sc_nct - NetraCT-40/60 system management controller (SMC) I2C nexus driver                                                                                                    |                             |  |
|-------------|----------------------------------------------------------------------------------------------------|-----------------------------|--|
| SYNOPSIS    | type=ddi_pseudo;name=nct-ds80ch11-smc                                                                                                    |                             |  |
| DESCRIPTION | The sc_nct driver is an I2C nexus driver used specifically for the Dallas<br>Semiconductor DS80CH11 microController on the NetraCT-40/60 platform. The driver<br>communicates with the system controller board, power supply, fan tray, and other<br>devices on the I2C bus. |                             |  |
| FILES       | SUNW,UltraSPARC-IIe-NetraCT-40/kernel/drv/sparcv9/sc_nct<br>32 bit ELF kernel module                                                                                                    |                             |  |
|             | /kernel/drv/sparcv9/sc_nct<br>64 bit ELF kernel module                                                                                                    |                             |  |
| ATTRIBUTES  | See attributes(5) for descriptions of the following attributes:                                                                                                    |                             |  |
|             | ATTRIBUTE TYPE                                                                                                    | ATTRIBUTE VALUE             |  |
|             | Architecture                                                                                                    | SPARC (NetraCT series only) |  |
|             | Availability                                                                                                    | SUNWcti2x.u                 |  |
| SEE ALSO    | Writing Device Drivers                                                                                                    |                             |  |

scsa2usb(7D)

| CSdZUSD(7D)                                                                                                    |                                                                                                    |  |
|----------------------------------------------------------------------------------------------------|----------------------------------------------------------------------------------------------------|--|
| NAME                                                                                                    | scsa2usb – SCSI to USB bridge driver                                                                                                    |  |
| SYNOPSIS                                                                                                    | storage@unit-address                                                                                                    |  |
| DESCRIPTION                                                                                                    | The scsa2usb driver is a USBA (Solaris USB architecture) compliant nexus driver that supports the USB Bulk Only Mass Storage Specification 1.0 and USB Control/Bulk/Interrupt (CBI) Transport 1.0. The scsa2usb driver also supports USB storage devices that implement CBI Transport without the interrupt completion for status (that is, Control/Bulk (CB) devices.) It supports bus-powered and self-powered USB mass storage devices. This nexus driver is both a USB client driver and a SCSA HBA driver. As such, the scsa2usb driver only supports disk devices that utilize the above two transports. |  |
|                                                                                                    | The scsa2usb nexus driver maps SCSA target driver requests to USBA client driver requests.                                                                                                    |  |
| The scsa2usb driver creates a child device info node for each logical unit (LU) the mass storage device. The standard Solaris SCSI disk driver is attached to the nodes. Refer to sd(7D). |                                                                                                    |  |
|                                                                                                    | This driver supports multiple LUN devices and creates a separate child device info node for each LUN. All child LUN nodes attach to sd(7D).                                                                                                    |  |
|                                                                                                    | A USB mass storage device can be managed by rmformat(1). With or without Volume Manager, you can mount, eject, hot remove and hot insert a USB mass storage device, as the following sections explain.                                                                                                    |  |
|                                                                                                    | Some devices may be supported by the USB mass storage driver even though they do not identify themselves as compliant with the USB mass storage class.                                                                                                    |  |
|                                                                                                    | The scsa2usb.conf file contains an attribute-override-list that lists the vendor ID, product ID, and revision for matching mass storage devices, as well as fields for overriding the default device attributes. The entries in this list are commented out by default, and may be uncommented to enable support of particular devices.                                                                                                    |  |
|                                                                                                    | Follow the information given in the scsa2usb.conf file to see if a particular device can be supported using the override information. Also see http://www.sun.com/io.                                                                                                    |  |
| Using Volume<br>Management                                                                                                    | Mass storage devices are managed by Volume Manager. vold(1M) creates a device nickname which can be listed with eject(1). The device is mounted using volrmmount(1) under /rmdisk/label.                                                                                                    |  |
|                                                                                                    | See volrmmount(1M) to unmount the device and eject(1) to eject the media. If the device is ejected while it is mounted, vold(1M) unmounts the device before ejecting it. It also kills any active applications that are accessing the device.                                                                                                    |  |
|                                                                                                    | Hot removing a mass storage device with vold(1M) active will fail with a console warning. To hot remove or insert a USB storage device, first stop vold(1M) by issuing the command /etc/init.d/volmgt stop. After the device has been removed or inserted, restart vold(1M) by issuing the command /etc/init.d/volmgt start.                                                                                                    |  |

| You can also permanently disable vold for removable devices by commenting out the rmscsi line in vold.conf. See the <i>System Administration Guide, Volume I</i> and <i>Solaris Common Desktop Environment: User's Guide</i> for details on how to manage a removable device with CDE and Removable Media Manager. See dtfile.1X under CDE for information on how to use Removable Media Manager. |  |
|----------------------------------------------------------------------------------------------------|--|
| Use mount(1M) to mount the device and umount(1M) to unmount the device. Use eject(1) to eject the media. No vold nicknames can be used. (vold.1m is disabled.)                                                                                                    |  |
| Removing the storage device while it is being accessed or mounted will fail with a console warning. To hot remove the storage device from the system, unmount the file system, then kill all applications accessing the device. Next, hot remove the device. A storage device can be hot inserted at any time.                                                                                    |  |
| For a comprehensive listing of (non-bootable) USB mass-storage devices that are compatible with this driver, see <i>www.sun.com/io_technologies/storagesolutions.html</i> .                                                                                                    |  |
| Block special file names are located in /dev/dsk; raw file names are located in /dev/rdsk. Input/output requests to the devices must follow the same restrictions as those for SCSI disks. Refer to sd(7D).                                                                                                    |  |
| Refer to dkio(7I) and cdio(7I).                                                                                                    |  |
| ERRORSRefer to sd(7D).FILESThe device special files for the USB mass storage device are created like those for a<br>SCSI disk. Refer to sd(7D).                                                                                                    |  |
|                                                                                                    |  |
| /dev/rdsk/cntndnsn<br>Raw files                                                                                                    |  |
| /vol/dev/aliases/zip0<br>Symbolic link to the character device for the media in Zip drive 0                                                                                                    |  |
| /vol/dev/aliases/jaz0<br>Symbolic link to the character device for the media in Jaz drive 0                                                                                                    |  |
| /vol/dev/aliases/rmdisk0<br>Symbolic link to the character device for the media in removable drive 0. This is a<br>generic removable media device                                                                                                    |  |
| /kernel/drv/scsa2usb<br>32-bit ELF kernel module                                                                                                    |  |
| /kernel/drv/sparcv9/scsa2usb<br>64-bit ELF kernel module                                                                                                    |  |
| /kernel/drv/scsa2usb.conf<br>Can be used to override specific characteristics                                                                                                    |  |
|                                                                                                    |  |

# scsa2usb(7D)

 $\label{eq:attributes} \textbf{ATTRIBUTES} ~ \mid \texttt{See attributes}(5) \text{ for descriptions of the following attributes:}$ 

|             | ATTRIBUTE TYPE                                                                                                    | ATTRIBUTE VALUE                                             |
|-------------|----------------------------------------------------------------------------------------------------|-------------------------------------------------------------|
|             | Architecture                                                                                                    | PCI-based systems                                           |
|             | Availability                                                                                                    | SUNWusb, SUNWusbx                                           |
| SEE ALSO    | <pre>cdrw(1), eject(1), rmformat(1), volrmm cfgadm_usb(1M), fdisk(1M), mount(1M scsi(4), attributes(5), sd(7D), usba(7</pre>                                                                   | <pre>/I), umount(1M), vold(1M), dtfile.1X,</pre>            |
|             | Writing Device Drivers                                                                                                    |                                                             |
|             | System Administration Guide, Volume I                                                                                                    |                                                             |
|             | Solaris Common Desktop Environment: User'                                                                                                    | 's Guide                                                    |
|             | Universal Serial Bus Specification 1.1                                                                                                    |                                                             |
|             | Universal Serial Bus Mass Storage Class Specification Overview 1.0                                                                                                    |                                                             |
|             | Universal Serial Bus Mass Storage Class Bulk-Only Transport 1.0                                                                                                    |                                                             |
|             | Universal Serial Bus Mass Storage Class Control/Bulk/Interrupt (CBI) Transport 1.0                                                                                                    |                                                             |
|             | System Administration Guide: Basic Administration                                                                                                    |                                                             |
|             | http://www.sun.com/io                                                                                                    |                                                             |
| DIAGNOSTICS | Refer to sd(7D).                                                                                                    |                                                             |
|             | In addition to being logged, the following console. All messages are formatted in the                                                                                                    |                                                             |
|             | Warning: <device path=""> (scsa2usb<instance number="">): Error Message</instance></device>                                                                                                    |                                                             |
|             | Cannot access device. Please reconnect < <i>n</i> There was an error in accessing the may reconnect the device.                                                                                | <i>ame</i> >.<br>ss-storage device during reconnect. Please |
|             | Device reported incorrect luns (adjusting to 1).<br>The mass-storage device reported that it supports an invalid number of LUNs. The<br>driver has adjusted the number of LUNs supported to 1. |                                                             |
|             | Device is busy and cannot be suspended.<br>The system wide suspend failed becaus<br>device, unmount the file system and eje                                                                    | se the mass-storage device is busy. Close th                |

Device is not identical to the previous one on this port. Please disconnect and reconnect.

Another USB device has been inserted on a port that was connected to a mass-storage device. Please disconnect the USB device and reconnect the mass-storage device back into that port.

Disconnected device was busy, please reconnect. Disconnection of the mass-storage device failed because the device is busy. Please reconnect the device.

Reinserted device is accessible again.

The mass-storage device that was hot-removed from its USB slot has been re-inserted to the same slot and is available for access.

Syncing not supported.

While a system is panicking, a file system is mounted on the mass-storage media. Syncing is not supported by scsa2usb driver.

**NOTES** The Zip 100 drive does not comply with *Universal Serial Bus Specification 1.0* and cannot be power managed. Power Management support for Zip 100 has been disabled.

If the system panics while a UFS file system is mounted on the mass storage media, no syncing will take place for the mass-storage device. (Syncing is not supported by the scsa2usb driver.) As a result, the file system on the media will not be consistent on reboot.

If a PCFS file system is mounted, no syncing is needed and the filesystem will be consistent on reboot.

If a mass-storage device is busy, system suspend cannot proceed and the system will immediately resume again.

Attempts to remove a mass-storage device from the system will fail. The failure will be logged to the console. An attempt to replace the removed device with some other USB device will also fail. To successfully remove a USB mass-storage device you must "close" all references to it.

An Iomega Zip 100Mb disk cannot be formatted on an Iomega Zip250 drive. See the Iomega web site at *http://www.iomega.com* for details.

Concurrent I/O to devices with multiple LUNs on the same device is not supported.

Some USB CD-RW devices may perform inadequately at their advertised speeds. To compensate, use USB CD-RW devices at lower speeds (2X versus 4X). See cdrw(1) for details.

This driver also supports CBI devices that do not use USB interrupt pipe for status completion.

```
scsi vhci(7D)
            NAME |
                      scsi_vhci – SCSI virtual host controller interconnect driver
   DESCRIPTION
                      The scsi vhci driver is a SCSA compliant pseudo nexus driver that supports
                      multipath services for fibre channel attached SCSI-3 devices. This driver introduces a
                      fundamental restructuring of the Solaris device tree to enable a multipath device to be
                      represented as single device instance rather than as an instance per physical path as in
                      earlier Solaris versions.
                      The multipath SCSI target devices managed by this driver are identified and
                      represented by using SCSI-3 VPD page (0x83) as the device's unit address.
                      Symbolic links in /dev/ [r] dsk continue to adhere to the cNtNdNsN format. cN is
                      the logical controller number assigned to this driver instance. tN is the global unique
                      identifier (GUID) of the multipath target device (64/128 bits), represented as
                      hexadecimal numbers.
                      The following is an example of a system with a A5000 storage array:
                          /dev/rdsk/c4t200000203709C3F5d0s0 -> ../../devices/scsi_vhci/
                                  ssd@g200000203709c3f5:a,raw
                          /dev/rdsk/c4t200000203709C3F5d0s7 -> ../../devices/scsi_vhci/
                                   ssd@g200000203709c3f5:h,ra
                      The following is an example of a system with a T300 storage array:
                          /dev/rdsk/c1t60020F200000033939C2C2B60008D4AEd0s0 -> ../../devices/
                                   scsi vhci/ssd@g60020f200000033939a2c2b60008d4ae:a,raw
                          /dev/rdsk/c1t60020F200000033939A2C2B60008D4AEd0s7 -> ../../devices/
                                   scsi vhci/ssd@q60020f200000033939a2c2b60008d4ae:h,raw
                      The scsi_vhci driver receives naming and transport services from one or more
                      physical HBA devices. To support multi-pathing, a physical HBA driver must comply
                      with the multipathing services provided by this driver. Currently, the fcp(7D) fibre
                      channel SCSI protocol driver is the only driver to comply with the services provided
                      by the scsi vhci driver.
                      Note - Enabling this feature on an upgraded implementation may result in a new
                      naming scheme for multipath devices under /dev and /devices. If this happens,
                      older links will be invalid and existing file systems will be unusable.
                      The scsi vhci driver supports the standard functions provided by the SCSA
                      interface.
CONFIGURATION
                      The scsi vhci driver can be configured by defining properties in the
                      scsi vhci.conf file. The scsi vhci.conf file overrides the default settings. (See
                      driver.conf(4)).
                      The scsi vhci driver supports the following properties:
```

scsi\_vhci(7D)

| PROPERTY NAME | DEFAULT     | POSSIBLE VALUES     |
|---------------|-------------|---------------------|
| mpxio-disable | no          | yes or no           |
| load-balance  | round robin | none or round-robin |

The mpxio-disable property determines if the HBA driver instance is attached to the mpxio framework. By default, HBA drivers register themselves with the mpxio framework. If the mpxio-disable property is set to value "yes," the device tree space continues to work in the current way, that is, SCSI target devices are created under the physical parent node. The mpxio-disable property comprises a system wide enable/disable. To coexist with other multipath solutions, certain SCSI HBA drivers must enable/disable the mpxio functionality on a HBA instance basis. The HBA driver implementation manages this using properties configurable through the driver.conf file. Please refer to the corresponding HBA driver man page for information on how to disable mpxio on a HBA driver instance basis.

By default, the load balance property is ON. You can globally disable it by setting the load balance string property to "none" through the driver.conf file. The scsi vhci driver supports a simple round robin automatic path selection model.

Setting load balance to "round-robin" enables paths in ONLINE state to be selected for I/O in a round robin fashion.

A sample configuration file follows:

```
...
# mpxio Global enable/disable configuration
# possible values are mpxio-disable="no" or mpxio-disable="yes"
#
mpxio-disable="no";
#
Load Balancing global configuration
# possible values are load-balance="none" or load-balance="round-robin"
#
load-balance="round-robin";
#
```

Sample prtconf(1M) (verbose option) output of scsi\_vhci properties is shown below:

```
scsi_vhci, instance #0
System properties:
...
name <mpxio disable> length <3>
value 'no'
name <load balance> length <12>
value 'round-robin'
...
/kernel/drv/scsi_vhci
64-bit ELF kernel module
```

FILES

Device and Network Interfaces 491

#### scsi\_vhci(7D)

/kernel/drv/sparcv9/scsi\_vhci Access system console

/kernel/drv/scsi\_vhci.conf Driver configuration file

**ATTRIBUTES** | See attributes(5) for descriptions of the following attributes:

| ATTRIBUTE TYPE | ATTRIBUTE VALUE            |
|----------------|----------------------------|
| Architecture   | SPARC                      |
| Availability   | SUNWmdi, SUNWmdix (64 bit) |

Writing Device Drivers

Small Computer System Interface-3 (SCSI-3)

| NAME                     | sd – SCSI disk and ATAPI/SCSI CD-ROM device driver                                                                                                    |  |  |
|--------------------------|----------------------------------------------------------------------------------------------------|--|--|
| SYNOPSIS                 | sd@target,lun:partition                                                                                                    |  |  |
| SPARC                    | The sd SCSI and SCSI/ATAPI driver supports embedded SCSI-2 and CCS-compatible SCSI disk and CD-ROM drives, ATAPI 2.6 (SFF-8020i)-compliant CD-ROM drives, SFF-8090–compliant SCSI/ATAPI DVD-ROM drives, IOMEGA SCSI/ATAPI ZIP drives, SCSI JAZ drives, and USB mass storage devices (refer to scsa2usb(7D)).                                                                                                    |  |  |
|                          | To determine the disk drive type, use the SCSI/ATAPI inquiry command and read the volume label stored on block 0 of the drive. (The volume label describes the disk geometry and partitioning and must be present for the disk to be mounted by the system.) A volume label is not required for removable, rewritable or read-only media.                                                                                                    |  |  |
| IA Only                  | The sd driver supports embedded SCSI-2 and CCS-compatible SCSI disk and CD-ROM drives, ATAPI 2.6 (SFF-8020i)-compliant CD-ROM drives, SFF-8090-compliant SCSI/ATAPI DVD-ROM drives, IOMEGA SCSI/ATAPI ZIP drives, and SCSI JAZ drives.                                                                                                    |  |  |
|                          | The IA BIOS legacy requires a master boot record (MBR) and fdisk table in the first physical sector of the bootable media. If the IA hard disk contains a Solaris disk label, it is located in the second 512-byte sector of the FDISK partition.                                                                                                    |  |  |
| DEVICE SPECIAL<br>FILES  | Block-files access the disk using normal buffering mechanism and are read-from and written-to without regard to physical disk records. A "raw" interface enables direct transmission between the disk and the user's read or write buffer. A single read or write call usually results in a single I/O operation; raw I/O is therefore more efficient when many bytes are transmitted. Block files names are found in /dev/dsk; raw file names are found in /dev/rdsk.                                          |  |  |
|                          | I/O requests to the raw device must be aligned on a 512-byte (DEV_BSIZE) boundary<br>and all I/O request lengths must be in multiples of 512 bytes. Requests that do not<br>meet these requirements will trigger an EINVAL error. There are no alignment or<br>length restrictions on I/O requests to the block device.                                                                                                    |  |  |
| CD-ROM DRIVE<br>SUPPORT  | A CD-ROM disk is single-sided and contains approximately 640 megabytes of data or 74 minutes of audio. When the CD-ROM is opened, the eject button is disabled to prevent manual removal of the disk until the last close() is called. No volume label is required for a CD-ROM. The disk geometry and partitioning information are constant and never change. If the CD-ROM contains data recorded in a Solaris-aware file system format, it can be mounted using the appropriate Solaris file system support. |  |  |
| DVD-ROM<br>DRIVE SUPPORT | DVD-ROM media can be single or double-sided and can be recorded upon using a single or double layer structure. Double-layer media provides parallel or opposite track paths. A DVD-ROM can hold from between 4.5 Gbytes and 17 Gbytes of data, depending on the layer structure used for recording and if the DVD-ROM is single or double-sided.                                                                                                    |  |  |
|                          |                                                                                                    |  |  |

| sd | (7)   | D) |
|----|-------|----|
| ou | · · · | -, |

| ZIP/JAZ DRIVE<br>SUPPORT        |                                                                                                    |                                                                                    |  |
|---------------------------------|----------------------------------------------------------------------------------------------------|------------------------------------------------------------------------------------|--|
|                                 | When a ZIP/JAZ drive is opened, the eject button is disabled to prevent the manual removal of a disk until the last close() is called. No volume label is required for a ZIP/JAZ drive. If the ZIP/JAZ drive contains data recorded in a Solaris-aware file system format, it can be mounted using the appropriate Solaris file system support.                                     |                                                                                    |  |
| DEVICE<br>STATISTICS<br>SUPPORT | Each device maintains I/O statistics for the device and for partitions allocated for that device. For each device/partition, the driver accumulates reads, writes, bytes read, and bytes written. The driver also initiates hi-resolution time stamps at queue entry and exit points to enable monitoring of residence time and cumulative residence-length product for each queue. |                                                                                    |  |
|                                 | Not all device drivers make per-partition IO statistics available for reporting. sd and ssd(7D) per-partition statistics are enabled by default but may disabled in their configuration files.                                                                                                    |                                                                                    |  |
| IOCTLS                          | Refer to dkio(7I), and cdio(7I)                                                                                                    |                                                                                    |  |
| ERRORS                          | EACCES Permission denied                                                                                                    |                                                                                    |  |
|                                 | EBUSY                                                                                                    | The partition was opened exclusively by another thread                             |  |
|                                 | EFAULT                                                                                                    | The argument features a bad address                                                |  |
|                                 | EINVAL                                                                                                    | Invalid argument                                                                   |  |
|                                 | ENOTTY                                                                                                    | The device does not support the requested ioctl function                           |  |
|                                 | ENXIO                                                                                                    | During opening, the device did not exist. During close, the drive unlock failed    |  |
|                                 | EROFS                                                                                                    | The device is read-only                                                            |  |
|                                 | EAGAIN                                                                                                    | Resource temporarily unavailable                                                   |  |
|                                 | EINTR                                                                                                    | A signal was caught during the execution of the <pre>ioctl()</pre> function        |  |
|                                 | ENOMEM                                                                                                    | Insufficient memory                                                                |  |
|                                 | EPERM                                                                                                    | Insufficent access permission                                                      |  |
|                                 | EIO                                                                                                    | An I/O error occurred. Refer to notes for details on copy-protected DVD-ROM media. |  |
|                                 |                                                                                                    |                                                                                    |  |

| CONFIGURATION | The sd driver can be configured by defining properties in the sd.conf file. The sd driver supports the following properties:                                                                                                    |                                                                                                    |  |
|---------------|----------------------------------------------------------------------------------------------------|----------------------------------------------------------------------------------------------------|--|
|               | <pre>enable-partition-kstats The default value is 1, which causes partition IO statistics to be maintained. Set this value to zero to prevent the driver from recording partition statistics. This slightly reduces the CPU overhead for IO, mimimizes the amount of sar(1) data collected and makes these statistics unavailable for reporting by iostat(1M) even though the -p/-P option is specified. Regardless of this setting, disk IO statistics are always maintained.</pre> |                                                                                                    |  |
|               | <pre>qfull-retries The supplied value is passed as the qfull-retries capability value of the HBA driver. See scsi_ifsetcap(9F) for details.</pre>                                                                                                    |                                                                                                    |  |
|               | qfull-retry-interval<br>The supplied value is passe<br>the HBA driver. See scsi_                                                                                                    | ed as the qfull-retry interval capability value of ifsetcap(9F) for details.                                                                                                    |  |
|               | prevent the sd driver from<br>RESET_TARGET when in er<br>prompt the HBA driver to s<br>scsi_reset(9F) call with<br>an explicit request via the t                                                                                                    | ch allows resetting to occur. Set this value to 0 (zero) to<br>calling scsi_reset(9F) with a second argument of<br>rror-recovery mode. This scsi_reset(9F) call may<br>send a SCSI Bus Device Reset message. The<br>a second argument of RESET_TARGET may result from<br>JSCSICMD ioctl. Some high-availability multi-initiator<br>bit the Bus Device Reset message; to do this, set the<br>et property to 0. |  |
| FILES         | /kernel/drv/sd.conf                                                                                                    | driver configuration file                                                                                                    |  |
|               | /dev/dsk/cntndnsn                                                                                                    | block files                                                                                                    |  |
|               | /dev/rdsk/cntndnsn                                                                                                    | raw files                                                                                                    |  |
|               | Where:                                                                                                    |                                                                                                    |  |
|               | cn                                                                                                    | controller n                                                                                                    |  |
|               | tn                                                                                                    | SCSI target id n (0-6)                                                                                                    |  |
|               | dn                                                                                                    | SCSI LUN n (0-7 normally; some HBAs support LUNs to 15 or 32. See the specific manpage for details)                                                                                                    |  |
|               | sn                                                                                                    | partition n (0-7)                                                                                                    |  |
| IA Only       | /dev/rdsk/cntndnpn                                                                                                    | raw files                                                                                                    |  |
|               | Where:                                                                                                    |                                                                                                    |  |
|               | pn                                                                                                    | Where $n=0$ the node corresponds to the entire disk.                                                                                                    |  |
|               |                                                                                                    |                                                                                                    |  |
|               |                                                                                                    |                                                                                                    |  |

| SEE ALSO    | <pre>sar(1), cfgadm_scsi(1M), fdisk(1M), format(1M), iostat(1M), close(2),<br/>ioctl(2), lseek(2), read(2), write(2), driver.conf(4), scsi(4), filesystem(5),<br/>scsa2usb(7D), ssd(7D), hsfs(7FS), pcfs(7FS), udfs(7FS), cdio(7I), dkio(7I),<br/>scsi_ifsetcap(9F), scsi_reset(9F)</pre>                                                                             |
|-------------|----------------------------------------------------------------------------------------------------|
|             | ANSI Small Computer System Interface-2 (SCSI-2)                                                                                                    |
|             | ATA Packet Interface for CD-ROMs, SFF-8020i                                                                                                    |
|             | Mt.Fuji Commands for CD and DVD, SFF8090v3                                                                                                    |
|             | http://www.sun.com/io                                                                                                    |
| DIAGNOSTICS | Error for Command:' <command name=""/> '<br>Error Level: Fatal<br>Requested Block: <n><br/>Error Block: <m><br/>Vendor:'<vendorname>'<br/>Serial Number:'<serial number="">'<br/>Sense Key:<sense key="" name=""></sense></serial></vendorname></m></n>                                                                                                    |
|             | ASC: 0x <a> (<asc name="">), ASCQ: 0x<b>, FRU: 0x<c><br/>The command indicated by <command name=""/> failed. The Requested Block is the<br/>block where the transfer started and the Error Block is the block that caused the<br/>error. Sense Key, ASC, and ASCQ information is returned by the target in response<br/>to a request sense command.</c></b></asc></a> |
|             | Caddy not inserted in drive<br>The drive is not ready because no caddy has been inserted.                                                                                                    |
|             | Check Condition on REQUEST SENSE<br>A REQUEST SENSE command completed with a check condition. The original<br>command will be retried a number of times.                                                                                                    |
|             | Label says <m> blocks Drive says <n> blocks<br/>There is a discrepancy between the label and what the drive returned on the READ<br/>CAPACITY command.</n></m>                                                                                                    |
|             | Not enough sense information<br>The request sense data was less than expected.                                                                                                    |
|             | Request Sense couldn't get sense data<br>The REQUEST SENSE command did not transfer any data.                                                                                                    |
|             | Reservation Conflict<br>The drive was reserved by another initiator.                                                                                                    |
|             | SCSI transport failed: reason 'xxxx': {retrying   giving up}<br>The host adapter has failed to transport a command to the target for the reason<br>stated. The driver will either retry the command or, ultimately, give up.                                                                                                    |
|             | Unhandled Sense Key< <i>n&gt;</i><br>The REQUEST SENSE data included an invalid sense.                                                                                                    |
|             |                                                                                                    |

Unit not ready. Additional sense code 0x <*n*> The drive is not ready. Can't do switch back to mode 1 A failure to switch back to read mode 1. Corrupt label - bad geometry The disk label is corrupted. Corrupt label - label checksum failed The disk label is corrupted. Corrupt label - wrong magic number The disk label is corrupted. Device busy too long The drive returned busy during a number of retries. Disk not responding to selection The drive is powered down or died Failed to handle UA A retry on a Unit Attention condition failed. I/O to invalid geometry The geometry of the drive could not be established. Incomplete read/write - retrying/giving up There was a residue after the command completed normally. No bp for direct access device format geometry A bp with consistent memory could not be allocated. No bp for disk label A bp with consistent memory could not be allocated. No bp for fdisk A bp with consistent memory could not be allocated. No bp for rigid disk geometry A bp with consistent memory could not be allocated. No mem for property Free memory pool exhausted. No memory for direct access device format geometry Free memory pool exhausted. No memory for disk label Free memory pool exhausted. No memory for rigid disk geometry The disk label is corrupted. No resources for dumping A packet could not be allocated during dumping.

|       | Offline<br>Drive went offline; probably powered down.                                                                                                    |
|-------|----------------------------------------------------------------------------------------------------|
|       | Requeue of command fails<br>Driver attempted to retry a command and experienced a transport error.                                                                                                    |
|       | sdrestart transport failed()<br>Driver attempted to retry a command and experienced a transport error.                                                                                                    |
|       | Transfer length not modulo<br>Illegal request size.                                                                                                    |
|       | Transport of request sense fails()<br>Driver attempted to submit a request sense command and failed.                                                                                                    |
|       | Transport rejected()<br>Host adapter driver was unable to accept a command.                                                                                                    |
|       | Unable to read label<br>Failure to read disk label.                                                                                                    |
|       | Unit does not respond to selection<br>Drive went offline; probably powered down.                                                                                                    |
| NOTES | DVD-ROM media containing DVD-Video data may follow/adhere to the requirements of content scrambling system or copy protection scheme. Reading of copy-protected sector will cause I/O error. Users are advised to use the appropriate playback software to view video contents on DVD-ROM media containing DVD-Video data. |
|       |                                                                                                    |
|       |                                                                                                    |
|       |                                                                                                    |
|       |                                                                                                    |
|       |                                                                                                    |
|       |                                                                                                    |
|       |                                                                                                    |
|       |                                                                                                    |

|                                         | se(7D)                                                                                                    |
|-----------------------------------------|----------------------------------------------------------------------------------------------------|
| NAME                                    | se – Siemens 82532 ESCC serial communications driver                                                                                                    |
| SYNOPSIS                                | se@bus_address:port_name[,cu]                                                                                                    |
| DESCRIPTION                             | The se module is a loadable STREAMS driver that provides basic support for the 82532 ESCC hardware and basic asynchronous and synchronous communication support. This manual page describes the asynchronous protocol interface; for information on the synchronous interface, please see the se_hdlc(7D) manual page.                                                                                                    |
|                                         | <b>Note</b> – This module is affected by the setting of specific eeprom variables. For information on parameters that are persistent across reboots, see the eeprom(1M) man page.                                                                                                    |
|                                         | The platform specific device bus address for the se module is <i>bus_address</i> . The se module's <i>port_name</i> is a single letter (a-z).                                                                                                    |
| APPLICATION<br>PROGRAMMING<br>INTERFACE | The Siemens 82532 provides two serial input/output channels capable of supporting a variety of communication protocols. A typical system will use one of these devices to implement two serial ports ( <i>port_name</i> ), usually configured for RS-423 (which also supports most RS-232 equipment). The Siemens 82532 uses 64 character input and output FIFOs to reduce system overhead. When receiving characters, the CPU is notified when 32 characters have arrived (one-half of receive buffer is full) or no character has arrived in the time it would take to receive four characters at the current baud rate. |
|                                         | When sending characters, the Siemens 82532 places the first 64 characters to be sent into its output FIFO and then notifies the CPU when it is half empty (32 characters left). Because the se module waits for the Siemens 82532 to transmit the remaining characters within its output FIFO before making requested changes, delays may occur when the port's attributes are being modified.                                                                                                    |
|                                         | The se module implements CTS/RTS flow control in hardware. To prevent data overruns, remove CTS/RTS flow control responsibility from the CPU during periods of high system load.                                                                                                    |
|                                         | In async mode (obtained by opening /dev/cua/[ <i>a</i> - <i>z</i> ], /dev/term/[ <i>a</i> - <i>z</i> ] or /dev/tty[ <i>a</i> - <i>z</i> ]), the driver supports the termio(7I) device control functions specified by flags in the c_cflag word of the termios structure, and by the IGNBRK, IGNPAR, PARMRK, or INPCK flags in the c_iflag word. All other termio(7I) functions must be performed by STREAMS modules pushed atop the driver. When a device is opened, the ldterm(7M) and ttcompat(7M) STREAMS modules are automatically pushed on top of the stream, providing the standard termio interface.               |
|                                         | Each of the following are valid name space entries: /dev/cua/[a-z],<br>/dev/term/[a-z], and /dev/tty[a-z]. The number of entries used in this name<br>space are machine dependent. The /dev/tty[a-z] device names exist only if the<br><i>SunOS 4.x Binary Compatibility Package</i> is installed. The /dev/tty[a-z] device names<br>are created by the ucblinks command, which is available only with the <i>SunOS 4.x</i><br><i>Binary Compatibility Package</i> .                                                                                                    |
|                                         |                                                                                                    |

se(7D)

You can connect a single tty line to a modem for incoming and outgoing calls using a special feature controlled by the minor device number. By accessing character-special devices with names of the form /dev/cua/[*a*-*z*], it is possible to open a port without the Carrier Detect signal being asserted, either through hardware or an equivalent software mechanism. These devices are commonly known as dial-out lines. After a /dev/cua/[*a*-*z*] line is opened, the corresponding tty line cannot be opened

Inter a /dev/cua/[*a*-*z*] line is opened, the corresponding try line cannot be opened until the /dev/cua/[*a*-*z*] line is closed. A blocking open will wait until the /dev/cua/[*a*-*z*] line is closed (which will drop Data Terminal Ready and Carrier Detect) and carrier is detected again. A non-blocking open will return an error. If the try line has been opened successfully (usually only when carrier is recognized on the modem), the corresponding /dev/cua/[*a*-*z*] line cannot be opened. This allows a modem to be attached to a device, (for example, /dev/term/ [*a*-*z*] renamed from /dev/tty[*a*-*z*]) and used for dial-in (by enabling the line for login in /etc/inittab) and dial-out (by tip(1) or uucp(1C)) as /dev/cua/[*a*-*z*] when no one is logged in on the line.

**IOCTLS** | The se module supports the standard set of termio ioctl() calls.

Breaks can be generated by the TCSBRK, TIOCSBRK, and TIOCCBRK ioctl() calls.

The state of the DCD, CTS, RTS, and DTR interface signals can be queried through the use of the TIOCM\_CAR, TIOCM\_CTS, TIOCM\_RTS, and TIOCM\_DTR arguments to the TIOCMGET ioctl command, respectively. Due to hardware limitations, only the RTS and DTR signals may be set through their respective arguments to the TIOCMSET, TIOCMBIS, and TIOCMBIC ioctl commands.

The input and output line speeds may be set to all baud rates supported by termio. Input and output line speeds cannot be set independently; when you set the output speed, the input speed is automatically set to the same speed.

When using baud rates over 100,000 baud, the software changes the line driver configuration to handle the higher data rates. This action decreases the theoretical maximum cable length from 70 meters to 30 meters.

When the se module is used to service the serial console port, it supports a BREAK condition that allows the system to enter the debugger or the monitor. The BREAK condition is generated by hardware and it is usually enabled by default. A BREAK condition originating from erroneous electrical signals cannot be distinguished from one deliberately sent by remote DCE. Due to the risk of incorrect sequence interpretation, binary protocols such as PPP, SLIP and others should not be run over the serial console port when the Alternate Break sequence is in effect. By default, the Alternate Break sequence is a three character sequence: carriage return, tilde and control-B (CR ~ CTRL-B), but may be changed by the driver. For information on breaking (entering the debugger or monitor), see kadb(1) and kb(7M.)

**ERRORS** An open() will fail under the following conditions:

ENXIO The unit being opened does not exist.

|                         | EBUSY                                                                                                    |                                               |                                                                                                    | eing opened and the dial-in device is<br>l-in device is being opened with a no-delay<br>evice is already open.                                                                                                    |  |  |
|-------------------------|----------------------------------------------------------------------------------------------------|-----------------------------------------------|----------------------------------------------------------------------------------------------------|----------------------------------------------------------------------------------------------------|--|--|
|                         | EBUSY                                                                                                    | The port is in use by an                      |                                                                                                    | other serial protocol.                                                                                                    |  |  |
|                         | EBUSY                                                                                                    | The unit has been mark<br>with a TIOCEXCL ioc |                                                                                                    | ed as exclusive-use by another process :1( ) call.                                                                                                    |  |  |
|                         | EINTR                                                                                                    | The open was interrup                         |                                                                                                    | ed by the delivery of a signal.                                                                                                    |  |  |
| FILES                   | /dev/cua/[ <i>a-z</i> ]                                                                                                    | /cua/[ <i>a-z</i> ]                           |                                                                                                    | dial-out tty lines                                                                                                    |  |  |
|                         | /dev/term/[a-z                                                                                                    | /dev/term/[a-z]                               |                                                                                                    | dial-in tty lines                                                                                                    |  |  |
|                         | /dev/tty[ <i>a-z</i> ]                                                                                                    |                                               | binary compatibility package device names                                                                                                    |                                                                                                    |  |  |
|                         | /dev/se_hdlc[0                                                                                                    | -9]                                           | synchronous devices - see se_hdlc(7D).                                                                                                    |                                                                                                    |  |  |
|                         | /dev/se_hdlc                                                                                                    |                                               | synchronous control clone device                                                                                                    |                                                                                                    |  |  |
| ATTRIBUTES              | See attributes(                                                                                                    | 5) for descr                                  | iptions of the                                                                                                    | following attributes:                                                                                                    |  |  |
|                         |                                                                                                    |                                               |                                                                                                    |                                                                                                    |  |  |
|                         | ATTI                                                                                                    | RIBUTE TYPE                                   |                                                                                                    | ATTRIBUTE VALUE                                                                                                    |  |  |
|                         | Architecture                                                                                                    |                                               |                                                                                                    | SPARC                                                                                                    |  |  |
|                         | <pre>tip(1), kadb(1), ucblinks(1B), cu(1C), uuc<br/>ioctl(2), open(2), attributes(5),zs(7D),<br/>ldterm(7M), ttcompat(7M), kb(7M)</pre> |                                               |                                                                                                    |                                                                                                    |  |  |
| SEE ALSO                | <pre>ioctl(2), open(2)</pre>                                                                                                    | ),attribu                                     | tes(5),zs(7D)                                                                                                    |                                                                                                    |  |  |
| SEE ALSO<br>DIAGNOSTICS | <pre>ioctl(2), open(2)</pre>                                                                                                    | ),attribu<br>ompat(7M)                        | tes(5),zs(7D)<br>, kb(7M)<br>The Siemens<br>than it could<br>servicing da<br>system with                                                                                                  |                                                                                                    |  |  |
|                         | <pre>ioctl(2), open(2) ldterm(7M), ttc</pre>                                                                                            | ),attribu<br>ompat(7M)<br>rrun                | tes(5),zs(7D)<br>, kb(7M)<br>The Siemens<br>than it could<br>servicing da<br>system with<br>data rate tha<br>The se mod<br>from the Sie<br>reading data<br>system. If po<br>control (eith | <ul> <li>a, zsh(7D), se_hdlc(7D), termio(7I),</li> <li>b 82532 internal FIFO received more data</li> <li>c handle. This indicates that Solaris was not</li> <li>c ta interrupts fast enough and suggests a</li> <li>c too many interrupts or a data line with a</li> <li>c too high.</li> <li>c was unable to store data it removed</li> <li>c mens 82532 FIFO. The user process is not</li> <li>c fast enough, and suggests an overloaded</li> <li>c mossible, the application should enable flow</li> <li>er CTSRTS or XONXOFF) to allow the</li> <li>c kpressure the remote system when the</li> </ul> |  |  |

se\_hdlc(7D)

| NAME                                    | se_hdlc – on-board high-performance serial HDLC interface                                                                                                    |
|-----------------------------------------|----------------------------------------------------------------------------------------------------|
| SYNOPSIS                                | se@bus_address:port_number[, hdlc]                                                                                                    |
| DESCRIPTION                             | The se_hdlc devices are a synchronous hdlc-framing interface for the se serial devices. Both built-in serial ports ( <i>port_number</i> ) on platforms which have the se serial devices, support synchronous data transfer at a maximum rate of 384 kbps. <i>bus_address</i> is the platform specific se device bus address. <i>port_number</i> is a single digit number (0-9).                                                                                                    |
| APPLICATION<br>PROGRAMMING<br>INTERFACE | The se_hdlcn devices provide a data path which supports the transfer of data via read(2) and write(2) system calls, as well as ioctl(2) calls. Data path opens are exclusive in order to protect against injection or diversion of data by another process.                                                                                                    |
|                                         | The se_hdlc device provides a separate control path for use by programs that need to configure or monitor a connection independent of any exclusive access restrictions imposed by data path opens. Up to three control paths may be active on a particular serial channel at any one time. Control path accesses are restricted to ioctl(2) calls only; no data transfer is possible.                                                                                                    |
|                                         | When used in synchronous modes, the SAB 82532 ESCC supports several options for clock sourcing and data encolding. Both the transmit and receive clock sources can be set to be the external Transmit clock (TRxC), external Receive Clock (RTxC), the internal Baud Rate Generator (BRG), or the output of the ESCC 's Digital Phase-Lock Loop (DPLL).                                                                                                    |
|                                         | The BRG is a programmable divisor that derives a clock frequency from the PCLK input signal to the ESCC. The programmed baud rate is translated into a floating point (6-bit mantissa, 4-bit exponent) number time constant that is stored in the ESCC.                                                                                                    |
|                                         | A local loopback mode is available, primarily for use by syncloop(1M) for testing purposes, and should not be confused with SDLC loop mode, which is not supported on this interface. Also, an auto-echo feature may be selected that causes all incoming data to be routed to the transmit data line, allowing the port to act as the remote end of a digital loop. Neither of these options should be selected casually, or left in use when not needed.                                                                                                    |
|                                         | The se driver keeps running totals of various hardware generated events for each channel. These include numbers of packets and characters sent and received, abort conditions detected by the receiver, receive CRC errors, transmit underruns, receive overruns, input errors and output errors, and message block allocation failures. Input errors are logged whenever an incoming message must be discarded, such as when an abort or CRC error is detected, a receive overrun occurs, or when no message block is available to store incoming data. Output errors are logged when the data must be discarded due to underruns, CTS drops during transmission, CTS timeouts, or excessive watchdog timeouts caused by a cable break. |
| IOCTLS                                  | The se driver supports the following ioctl() commands.                                                                                                    |
|                                         |                                                                                                    |

| S_IOCGETMODE  | Return a struct scc_mode containing parameters<br>currently in use. These include the transmit and receive<br>clock sources, boolean loopback and NRZI mode flags<br>and the integer baud rate.                                                             |
|---------------|----------------------------------------------------------------------------------------------------|
| S_IOCSETMODE  | The argument is a struct scc_mode from which the ESCC channel will be programmed.                                                                                                    |
| S_IOCGETSTATS | Return a struct sl_stats containing the current<br>totals of hardware-generated events. These include<br>numbers of packets and characters sent and received<br>by the driver, aborts and CRC errors detected, transmit<br>underruns, and receive overruns. |
| S_IOCCLRSTATS | Clear the hardware statistics for this channel.                                                                                                    |
| S_IOCGETSPEED | Returns the currently set baud rate as an integer. This<br>may not reflect the actual data transfer rate if external<br>clocks are used.                                                                                                    |
| S_IOCGETMCTL  | Returns the current state of the CTS and DCD incoming modem interface signals as an integer.                                                                                                    |

The following structures are used with se hdlc ioctl() commands:

```
struct scc_mode {
    char sm_txclock; /* transmit clock sources */
    char sm_txclock; /* receive clock sources */
    char sm_iflags; /* data and clock inversion flags (non-zsh) */
    uchar_t sm_onfig; /* boolean configuration options */
    int sm_baudrate; /* real baud rate */
    int sm_retval; /* reason codes for ioctl failures */
    };
    struct sl_stats {
        long ipack; /* input packets */
        long ipack; /* output packets */
        long opack; /* output bytes */
        long ochar; /* input bytes */
        long ochar; /* output bytes */
        long crc; /* CRC error */
        long overrun; /* receive overrun */
        long overrun; /* receive overrun */
        long overrun; /* transmit underrun */
        long ierror; /* input error */
        long ierror; /* output error */
        long nobuffers; /* receive side memory allocation failure */
    };

    ERRORS An open () will fail if a STREAMS message block cannot be allocated or under the following conditions:
        ENXIO The unit being opened does not exist.
```

## se\_hdlc(7D)

|            | EBUSY                                                                                                    | The device is in use b | y another serial protocol.                                                            |  |
|------------|----------------------------------------------------------------------------------------------------|------------------------|---------------------------------------------------------------------------------------|--|
|            | An ioctl() will fail under the following condi                                                                                                    |                        | g conditions:                                                                         |  |
|            | EINVAL                                                                                                    | An attempt was made    | e to select an invalid clocking source.                                               |  |
|            | EINVAL                                                                                                    |                        | ed for use with the baud rate generator<br>ull time constant in the ESCC's registers. |  |
| FILES      | /dev/se_hdlc[0-1],<br>/dev/se_hdlc                                                                                                    |                        | character-special devices                                                             |  |
|            | /usr/include/s                                                                                                    | sys/ser_sync.h         | header file specifying synchronous serial communication definitions                   |  |
| ATTRIBUTES | See attributes(5) for descriptions of the following attributes:                                                                                                    |                        | e following attributes:                                                               |  |
|            | ATT                                                                                                    | RIBUTE TYPE            | ATTRIBUTE VALUE                                                                       |  |
|            | Architecture                                                                                                    |                        | SPARC                                                                                 |  |
| SEE ALSO   | <pre>syncinit(1M), syncloop(1M), syncstat(1M), ioctl(2), open(2), read(2), write(2), attributes(5), se(7D), zsh(7D) Siemens ESCC2 SAB 82532 Enhanced Serial Communication Controller User's Manual se_hdlc clone open failed, no memory, rq=nnn A kernel memory allocation failed for one of the private data structures. The value</pre> |                        |                                                                                       |  |
|            | of <i>nnn</i> is the address of the read queue passed to open(2).<br>se_hdlc: clone device must be attached before use!<br>An operation was attempted through a control path before that path had been<br>attached to a particular serial channel.                                                                                        |                        |                                                                                       |  |
|            | <ul> <li>se_hdlc<i>n</i>: not initialized, can't send message</li> <li>An M_DATA message was passed to the driver for a channel that had not been programmed at least once since the driver was loaded. The ESCC's registers were in an unknown state. The S_IOCSETMODE ioctl command performs the programming operation.</li> </ul>      |                        |                                                                                       |  |
|            | se <i>n</i> hdlc_start: Invalid message type <i>d</i> on write queue driver received an invalid message type from streams.                                                                                                    |                        |                                                                                       |  |
|            | se_hdlc <i>n</i> : transmit hung<br>The transmitter was not successfully restarted after the watchdog timer expired.<br>This is usually caused by a bad or disconnected cable.                                                                                                    |                        |                                                                                       |  |
|            |                                                                                                    |                        |                                                                                       |  |

|             | 555(12)                                                                                                    |
|-------------|----------------------------------------------------------------------------------------------------|
| NAME        | ses – SCSI enclosure services device driver                                                                                                    |
| SYNOPSIS    | ses@target , lun                                                                                                    |
| DESCRIPTION | The ses device driver is an interface to SCSI enclosure services devices. These devices sense and monitor the physical conditions within an enclosure as well as allow access to the status reporting and configuration features of the enclosure (such as indicator LEDs on the enclosure.)                                    |
|             | ioctl(9E) calls may be issued to ses to determine the state of the enclosure and to set parameters on the enclosure services device.                                                                                                    |
|             | No ses driver properties are defined. Use the ses . conf file to configure the ses driver.                                                                                                    |
| EXAMPLES    | The following is an example of the ses.conf file format:                                                                                                    |
|             | <pre># # Copyright (c) 1996, by Sun Microsystems, Inc. # All rights reserved. # # # # # #ident "@(#)ses.conf 1.1 97/02/10 SMI" #</pre>                                                                                                    |
|             | <pre>name="ses" parent="sf"     target=15;</pre>                                                                                                    |
|             | <pre>name="ses" parent="SUNW,pln" port=0 target=15;<br/>name="ses" parent="SUNW,pln" port=1 target=15;<br/>name="ses" parent="SUNW,pln" port=2 target=15;<br/>name="ses" parent="SUNW,pln" port=3 target=15;<br/>name="ses" parent="SUNW,pln" port=4 target=15;<br/>name="ses" parent="SUNW,pln" port=5 target=15;</pre>        |
|             | name="ses" class="scsi"<br>target=15 lun=0;                                                                                                    |
| IOCTLS      | The SES driver currently supports the SES, SAFTE and SEN enclosure service chipsets.<br>SEN and SAFTE protocols are translated internally in the driver into SES compliant<br>data structures. This enables the SES driver to work seamlessly with different<br>protocols and eliminates the need to enhance user applications. |
|             | SESIOC_GETNOBJ<br>Returns an unsigned integer that represents the number of SES data structures in<br>the enclosure services chip.                                                                                                    |
|             | SESIOC_GETOBJMAP<br>Returns a size array containing ses_object elements communicated through<br>SESIOC_GETNOBJ().ses_object is defined in sesio.h.                                                                                                    |
|             | SESIOC_INIT<br>Instructs the device to perform a self-diagnostic test. Currently SES & SEN devices<br>always return success.                                                                                                    |
|             | Device and Network Interfaces 505                                                                                                    |

ses(7D)

|            | SESIOC_GETENCSTAT<br>Returns an unsigned character that repr<br>25 in Section 7.1.2 of the SES specification                                                                                       | esents status enclosure as defined by Table on <i>NCITS 305-199x</i> .                  |
|------------|----------------------------------------------------------------------------------------------------|-----------------------------------------------------------------------------------------|
|            | SESIOC_GETOBJSTAT<br>This ioctl is passed an ses_objarg containing the obj_id you want to set, then<br>fills in the remaining fields according to element status page of the SES<br>specification. |                                                                                         |
|            | SESIOC_SETOBJSTAT<br>Sets options in the control field. You set<br>in ses_objarg. Field definitions are pr<br>specification.                                                                       | control field options by filling out all fields<br>resented in Section 7.2.2 of the SES |
| FILES      | /kernel/drv/ses.conf driver confi                                                                                                    | guration file                                                                           |
| ATTRIBUTES | See attributes(5) for descriptions of the                                                                                                    | following attributes:                                                                   |
|            |                                                                                                    |                                                                                         |
|            |                                                                                                    |                                                                                         |
|            | Architecture                                                                                                    | SPARC                                                                                   |
| SEE ALSO   | ${\tt ssaadm}(1{ m M}), {\tt driver.conf}(4), {\tt attribut}$                                                                                                    | tes(5), esp(7D), isp(7D), ioctl(9E)                                                     |
|            |                                                                                                    |                                                                                         |
|            |                                                                                                    |                                                                                         |
|            |                                                                                                    |                                                                                         |
|            |                                                                                                    |                                                                                         |
|            |                                                                                                    |                                                                                         |
|            |                                                                                                    |                                                                                         |
|            |                                                                                                    |                                                                                         |
|            |                                                                                                    |                                                                                         |
|            |                                                                                                    |                                                                                         |
|            |                                                                                                    |                                                                                         |
|            |                                                                                                    |                                                                                         |
|            |                                                                                                    |                                                                                         |
|            |                                                                                                    |                                                                                         |
|            |                                                                                                    |                                                                                         |
|            |                                                                                                    |                                                                                         |

sesio - enclosure services device driver interface NAME **SYNOPSIS** #include<sys/sesio.h> DESCRIPTION The ses device driver provides the following ioctls as a means to access SCSI enclosure services devices. The ses driver supports the following ioctls: **IOCTLS** SES IOCTL GETSTATE This ioctl obtains enclosure state in the ses ioctl structure. SES IOCTL SETSTATE This ioctl is used to set parameters on the enclosure services device. The ses ioctl structure is used to pass information into the driver. ERRORS The ses driver was unable to obtain data from the enclosure EIO services device or the data transfer could not be completed. The ses driver does not support the requested ioctl function. ENOTTY The enclosure services device does not exist. ENXIO EFAULT The user specified a bad data length. **STRUCTURES** The ses ioctl structure has the following fields: uint32 t; /\* Size of buffer that follows \*/ /\* Page to be read/written \*/ uint8\_t page\_code: /\* Size arbitrary, user specifies \*/ unit8t buffer[1]; **EXAMPLES EXAMPLE 1** Using the SES\_IOCTL\_GETSTATE ioctl The following example uses the SES IOCTL GETSTATE ioctl to recover 20 bytes of page 4 from a previously opened device. char abuf[30]; struct ses\_ioctl \*sesp; int status; sesp = (ses ioctl \*)abuf; sesp->size = 20; sesp->page\_code = 4; status = ioctl(fd, SES\_IOCTL\_GETSTATE, abuf); **ATTRIBUTES** See attributes(5) for descriptions of the following attributes: ATTRIBUTE TYPE ATTRIBUTE VALUE SPARC Architecture

**SEE ALSO** | ses(7D), ioctl(9E)

Device and Network Interfaces 507

sesio(7I)

sf(7D)

| NIAME                   | of SOCIEC ALECED Triver                                                                                                    |                                                                                                    |  |
|-------------------------|----------------------------------------------------------------------------------------------------|----------------------------------------------------------------------------------------------------|--|
| NAME                    | sf – SOC+ FC-AL FCP Driver                                                                                                    |                                                                                                    |  |
| SYNOPSIS                | sf@port,0                                                                                                    |                                                                                                    |  |
| DESCRIPTION             | The sf driver is a SCSA compliant nexus driver which supports the Fibre Channel Protocol for SCSI on Private Fibre Channel Arbitrated loops. An SBus card called the SOC+ card (see socal(7D)) connects the Fibre Channel loop to the host system.   |                                                                                                    |  |
|                         | The sf driver interfaces with the SOC+ device driver, socal(7D), the SCSI disk target driver, ssd(7D), and the SCSI-3 Enclosure Services driver, ses(7D). It only supports SCSI devices of type disk and ses.                                        |                                                                                                    |  |
|                         | The sf driver supports the standard functions provided by the SCSA interface. The driver supports auto request sense and tagged queueing by default.                                                                                                 |                                                                                                    |  |
|                         | The driver requires that all devices have unique hard addresses defined by switch settings in hardware. Devices with conflicting hard addresses will not be accessible.                                                                              |                                                                                                    |  |
| FILES                   | /platform/ <i>architecture</i> /kernel/drv/sf<br>ELF kernel module                                                                                                    |                                                                                                    |  |
|                         | /platform/ <i>architecture</i> /kernel/drv/sf.conf<br>sf driver configuration file                                                                                                    |                                                                                                    |  |
| ATTRIBUTES              | See attributes(5) for descriptions of the following attributes:                                                                                                    |                                                                                                    |  |
|                         | ATTRIBUTE TYPE ATTRIBUTE VALUE                                                                                                    |                                                                                                    |  |
|                         | ATTRIBUTE TYPE                                                                                                    | ATTRIBUTE VALUE                                                                                                    |  |
|                         | ATTRIBUTE TYPE Architecture                                                                                                    | ATTRIBUTE VALUE<br>SPARC                                                                                                    |  |
|                         |                                                                                                    |                                                                                                    |  |
| SEE ALSO                |                                                                                                    | SPARC                                                                                                    |  |
| SEE ALSO                | Architecture                                                                                                    | SPARC                                                                                                    |  |
| SEE ALSO                | Architecture<br>luxadm(1M),prtconf(1M),driver.com                                                                                                    | SPARC<br>f(4), socal(7D), ssd(7D)                                                                                                    |  |
| SEE ALSO                | Architecture<br>luxadm(1M), prtconf(1M), driver.com<br>Writing Device Drivers                                                                                                    | SPARC<br>f(4), socal(7D), ssd(7D)<br>Loop (FC-AL)                                                                                                    |  |
| SEE ALSO                | Architecture<br>luxadm(1M), prtconf(1M), driver.con<br>Writing Device Drivers<br>ANSI X3.272-1996, Fibre Channel Arbitrated I                                                                                                    | SPARC<br>f(4), socal(7D), ssd(7D)<br>Loop (FC-AL)<br>SCSI (FCP)                                                                                                    |  |
| SEE ALSO                | Architecture<br>luxadm(1M), prtconf(1M), driver.con<br>Writing Device Drivers<br>ANSI X3.272-1996, Fibre Channel Arbitrated I<br>ANSI X3.269-1996, Fibre Channel Protocol for                                                                        | SPARC<br>f(4), socal(7D), ssd(7D)<br>Loop (FC-AL)<br>SCSI (FCP)<br>el (SAM)                                                                                                    |  |
| SEE ALSO<br>DIAGNOSTICS | Architecture<br>luxadm(1M), prtconf(1M), driver.con<br>Writing Device Drivers<br>ANSI X3.272-1996, Fibre Channel Arbitrated I<br>ANSI X3.269-1996, Fibre Channel Protocol for<br>ANSI X3.270-1996, SCSI-3 Architecture Mode                          | SPARC<br>f(4), socal(7D), ssd(7D)<br>Loop (FC-AL)<br>SCSI (FCP)<br>el (SAM)<br>a (FC-PLDA)                                                                                                    |  |
|                         | Architectureluxadm(1M), prtconf(1M), driver.conWriting Device DriversANSI X3.272-1996, Fibre Channel Arbitrated IANSI X3.269-1996, Fibre Channel Protocol forANSI X3.270-1996, SCSI-3 Architecture ModeFibre Channel Private Loop SCSI Direct Attach | SPARC<br>f(4), socal(7D), ssd(7D)<br>Loop (FC-AL)<br>SCSI (FCP)<br>H (SAM)<br>h (FC-PLDA)<br>relow may display on the system console.<br>ttachment was unsuccessful, and will only<br>npting to attach. Each message is preceded |  |

Bad soft state

Driver requested an invalid internal state structure. Driver did not attach to device, SCSI devices will be inaccessible.

Failed to obtain transport handle

Driver was unable to obtain a transport handle to communicate with the socal driver. Driver did not attach to device, SCSI devices will be inaccessible

Failed to allocate command/response pool

Driver was unable to allocate space for commands and responses. Driver did not attach to device, SCSI devices will be inaccessible.

Failed to allocate kmem cache

Driver was unable to allocate space for the packet cache. Driver did not attach to device, SCSI devices will be inaccessible.

Failed to allocate dma handle for

Driver was unable to allocate a dma handle for the loop map. Driver did not attach to device, SCSI devices will be inaccessible.

Failed to allocate lilp map

Driver was unable to allocate space for the loop map. Driver did not attach to device, SCSI devices will be inaccessible.

Failed to bind dma handle for

Driver was unable to bind a dma handle for the loop map. Driver did not attach to device, SCSI devices will be inaccessible.

Failed to attach

Driver was unable to attach for some reason that may be printed. Driver did not attach to device, SCSI devices will be inaccessible.

The next set of messages may display at any time. The full device pathname, followed by the shorter form described above, will precede the message.

Invalid lilp map

The driver did not obtain a valid lilp map from the socal driver. SCSI device will be inaccessible.

Target t, AL-PA x and hard

The device with a switch setting t has an AL-PA x which does not match its hard address y. The device will not be accessible.

Duplicate switch settings

The driver detected devices with the same switch setting. All such devices will be inaccessible.

WWN changed on target t

The World Wide Name (WWN) has changed on the device with switch setting t.

Target t, unknown device type

The driver does not know the device type reported by the device with switch setting t.

| NAME                              | sgen – Generic SCSI device driver                                                                                                    |
|-----------------------------------|----------------------------------------------------------------------------------------------------|
| SYNOPSIS                          | <pre>#include <sys scsi="" sgendef.h="" targets=""></sys></pre>                                                                                                    |
|                                   | sgen@target,lun: <devtype></devtype>                                                                                                    |
| DESCRIPTION                       | The sgen driver exports the uscsi(7I) interfaces to user processes. The sgen driver can be configured to bind to SCSI devices for which no system driver is available. Examples of such devices include SCSI scanners and SCSI processor devices.                                                                                                    |
| SECURITY AND<br>DATA<br>INTEGRITY | Typically, drivers which export the uscsi(7I) interface unconditionally require that<br>the user present superuser credentials. The sgen driver does not, and relies on the<br>filesystem permissions on its device special file to govern who may access that device.<br>By default, access is restricted and device nodes created by the sgen driver are<br>readable and writable by the superuser exclusively.                                                                                                    |
|                                   | It is important to understand that SCSI devices coexisting on the same SCSI bus may<br>potentially interact with each other. This may result from firmware bugs in SCSI<br>devices, or may be made to happen programmatically by sending appropriate SCSI<br>commands to a device. Potentially, any application controlling a device via the sgen<br>driver can introduce data integrity or security problems in that device or any other<br>device sharing the same SCSI bus.                                                                                                    |
|                                   | Granting unprivileged users access to an sgen-controlled SCSI device may create<br>other problems. It may be possible for a user to instruct a target device to gather data<br>from another target device on the same bus. It may also be possible for malicious users<br>to install new firmware onto a device to which they are granted access. In<br>environments where security is a concern but user access to devices controlled by the<br>sgen driver is nontheless desired, it is recommended that the devices be separated<br>onto a dedicated SCSI bus to mitigate the risk of data corruption and security<br>violations.                |
| CONFIGURATION                     | The sgen driver is configurable via the sgen.conf file. In addition to standard SCSI device configuration directives (see scsi(4)), administrators can set several additional properties for the sgen driver.                                                                                                    |
|                                   | By default, the sgen driver will not claim or bind to any devices on the system. To do so, it must be configured by the administrator using the inquiry-config-list and/or the device-type-config-list properties.                                                                                                    |
|                                   | As with other SCSI drivers, the sgen.conf configuration file enumerates the targets sgen should use. See scsi(4) for more details. For each target enumerated in the sgen.conf file, the sgen driver sends a SCSI INQUIRY command to gather information about the device present at that target. The inquiry-config-list property specifies that the sgen driver should bind to a particular device returning a particular set of inquiry data. The device-type-config-list specifies that the sgen driver tests to see if it matches an entry in the device-type-config-list. For more detail on these two properties, see the PROPERTIES section. |

| When a match against the INQUIRY data presented by a device is made, the sgen          |
|----------------------------------------------------------------------------------------|
| driver attaches to that device and creates a device node and link in the /devices and  |
| /dev hierarchies. See the FILES section for more information about how these files are |
| named.                                                                                 |

It is important for the administrator to ensure that devices claimed by the sgen driver do not conflict with existing target drivers on the system. For example, if the sgen driver is configured to bind to a direct access device, the standard sd.conf file will usually cause sd to claim the device as well. This can cause unpredictable results. In general, the uscsi(7I) interface exported by sd(7D) or st(7D) should be used to gain access to direct access and sequential devices.

The sgen driver is disabled by default. The sgen.conf file is shipped with all of the 'name="sgen" class="scsi" target=...' entries commented out to shorten boot time and to prevent the driver from consuming kernel resources. To use the sgen driver effectively on desktop systems, simply uncomment all of the name="sgen" lines in sgen.conf file. On larger systems with many SCSI controllers, carefully edit the sgen.conf file so that sgen binds only where needed. Refer to driver.conf(4) for further details.

# **PROPERTIES** inquiry-config-list

The inquiry-config-list property is a list of pairs of strings that enumerates a list of specific devices to which the sgen driver will bind. Each pair of strings is referred to as <vendorid, productid> in the discussion below.

vendorid

is used to match the Vendor ID reported by the device. The SCSI specification limits Vendor IDs to eight characters. Correspondingly, the length of this string should not exceed eight characters. As a special case, "\*" may be used as a wildcard which matches any Vendor ID. This is useful in situations where more than one vendor produces a particular model of a product. vendorid is matched against the Vendor ID reported by the device in a case-insensitive manner.

### productid

is used to match the product ID reported by the device. The SCSI specification limits product IDs to sixteen characters (unused characters are filled with the whitespace characters). Correspondingly, the length of productid should not exceed sixteen characters. When examining the product ID of the device, sgen examines the length l of productid and performs a match against only the first l characters in the device's product ID. productid is matched against the product ID reported by the device in a case-insensitive manner.

For example, to match some fictitious devices from ACME corp, the inquiry-config-list can be configured as follows:

| inquiry-config-list = | "ACME", | "UltraToast 3000", |
|-----------------------|---------|--------------------|
|                       | "ACME", | "UltraToast 4000", |

"ACME", "UltraToast 5000"; To match "UltraToast 4000" devices, regardless of vendor, inquiry-config-list is modified as follows: inquiry-config-list = "\*", "UltraToast 4000"; To match every device from ACME in the "UltraToast" series (i.e UltraToast 3000, 4000, 5000, ...), inquiry-config-list is modified as follows: inquiry-config-list = "ACME" "UltraToast"; Whitespace characters are significant when specifying productid. For example, a productid of "UltraToast 1000" is fifteen characters in length. If a device reported its ID as "UltraToast 10000", the sgen driver would bind to it because only the first fifteen characters are considered significant when matching. To remedy this situation, specify productid as "UltraToast 1000 ", (note trailing space). This forces the sgen driver to consider all sixteen characters in the product ID to be significant. device-type-config-list The device-type-config-list property is a list of strings that enumerate a list of device types to which the sgen driver will bind. The valid device types correspond to those defined by the SCSI-3 SPC Draft Standard, Rev. 11a. These types are: Type Name Inquiry Type ID direct 0x00 0x01 sequential 0x02 printer processor 0x03 0x04 worm 0x05 rodirect 0x06 scanner 0x07 optical 0x08 changer

comm

0x09

| Type Name    | Inquiry Type ID |
|--------------|-----------------|
| prepress1    | 0x0a            |
| prepress2    | 0x0b            |
| array_ctrl   | 0x0c            |
| ses          | 0x0d            |
| rbc          | 0x0e            |
| ocrw         | 0x0f            |
| bridge       | 0x10            |
| type_unknown | 0x1f            |

Alternately, you can specify device types by INQUIRY type ID. To do this, specify type\_0x<typenum> in the sgen-config-list. Case is not significant when specifying device type names.

### sgen-diag

The sgen-diag property sets the diagnostic output level. This property can be set globally and/or per target/lun pair. sgen-diag is an integer property, and can be set to 0, 1, 2 or 3. Illegal values will silently default to 0. The meaning of each diagnostic level is as follows:

- 0 No error reporting [default]
- 1 Report driver configuration information, unusual conditions, and indicate when sense data has been returned from the device.
- 2 Trace the entry into and exit from routines inside the driver, and provide extended diagnostic data. No error reporting [default].
- 3 Provide detailed output about command characteristics, driver state, and the contents of each CDB passed to the driver.

In ascending order, each level includes the diagnostics that the previous level reports. See the IOCTLS section for more infomation on the SGEN\_IOC\_DIAG ioctl.

### FILES | sgen.conf

Driver configuration file. See CONFIGURATION for more details.

/dev/scsi/<devtype>/cntndn

The sgen driver categorizes each device in a separate directory by its SCSI device type. The files inside the directory are named according to their controller number, target ID and LUN as follows:

*cn* is the controller number, *tn* is the SCSI target id and *dn* is the SCSI LUN

| n(7D)    |                                                                                                    |                                                                                                    |
|----------|----------------------------------------------------------------------------------------------------|----------------------------------------------------------------------------------------------------|
|          | controller numb<br>naming disks. F                                                                                                    | us to the {controller;target;device} naming scheme, and the<br>pers correspond to the same controller numbers which are used for<br>for example,/dev/dsk/c0t0d0s0 and<br>canner/c0t5d0 are both connected to controller c0. |
| IOCTLS   | allows a user proce                                                                                                    | xports the uscsi(7I) interface for each device it manages. This<br>ess to talk directly to a SCSI device for which there is no other driver<br>tem. Additionally, the sgen driver supports the following ioctls:            |
|          |                                                                                                    | TIT READY command to the device and return 0 upon success, failure. This ioctl accepts no arguments.                                                                                                    |
|          | SGEN_IOC_DIAG<br>Change the level of diagnostic reporting provided by the driver. This ioctl accepts a<br>single integer argument between 0 and 3. The levels have the same meaning as in<br>the sgen-diag property discussed in PROPERTIES above.           |                                                                                                    |
| ERRORS   | EBUSY                                                                                                    | The device was opened by another thread or process. The driver maintains a strict exclusive-open policy for each device.                                                                                                    |
|          | ENXIO                                                                                                    | During opening, the device did not respond to a TEST UNIT READY SCSI command.                                                                                                    |
|          | ENOTTY                                                                                                    | Indicates that the device does not support the requested ioctl function.                                                                                                    |
| EXAMPLES | Here is an example system:                                                                                                    | e of how sgen can be configured to bind to scanner devices on the                                                                                                    |
|          | device-type-cc                                                                                                    | onfig-list = "scanner";                                                                                                    |
|          | The administrator should subsequently uncomment the appropriate name="sgen" lines for the SCSI target ID to which the scanner corresponds. In this example, the scanner is at target 4.                                                                      |                                                                                                    |
|          | <pre>name= "sgen" class= "scsi" target=4 lun=0;</pre>                                                                                                    |                                                                                                    |
|          | If it is expected that the scanner will be moved from target to target over time, or that more scanners might be added in the future, it is recommended that all of the name="sgen" lines be uncommented, so that sgen checks all of the targets on the bus. |                                                                                                    |
|          |                                                                                                    | where boot times are a concern, it is recommended that the rty be used to specify which SCSI bus sgen should examine.                                                                                                    |
| SEE ALSO | driver.conf(4),                                                                                                    | scsi(4), sd(7D), st(7D), uscsi(7I)                                                                                                    |
|          | Writing Device Driv                                                                                                    | pers                                                                                                    |
|          |                                                                                                    |                                                                                                    |

ANSI Small Computer System Interface-2 (SCSI-2)

SCSI-3 SPC Draft Standard, Rev. 11a

sk98sol(7D)

| NAME                                    | sk98sol – SysKonnect Gigabit Ethernet SK-98xx device driver                                                                                                    |
|-----------------------------------------|----------------------------------------------------------------------------------------------------|
| SYNOPSIS                                | /dev/skge                                                                                                    |
|                                         | /kernel/drv/sk98sol                                                                                                    |
| DESCRIPTION                             | The sk98sol driver is a multi-threaded, loadable, clonable, STREAMS hardware driver supporting the connectionless Data Link Provider Interface (DLPI), over a SysKonnect Gigabit Ethernet adapter (SK-98xx series). The driver supports multiple installed SysKonnect SK-98xx adapters. Functions include chip initialization, frame transmit and receive, multicast and promiscuous support, and error recovery and reporting.                                                        |
| APPLICATION<br>PROGRAMMING<br>INTERFACE | The driver provides the /dev/skge cloning character-special device as well as per-adapter character-special devices /dev/skge $x$ , where $x$ represents the device instance number.                                                                                                    |
| sk98sol and DLPI                        | The sk98sol driver is a Style 1 and Style 2 Data Link Service (DLS) provider. All M_PROTO and M_PCPROTO type messages are interpreted as DLPI primitives. Valid DLPI primitives are defined in <sys dlpi.h="">. See dlpi(7P).</sys>                                                                                                    |
|                                         | An explicit DL_ATTACH_REQ message by the user is required to associate the opened<br>Stream with a particular device ( <i>ppa</i> ). This is unnecessary and invalid for DLPI Style 1.<br>The <i>ppa</i> ID is interpreted as an unsigned long data type and indicates the<br>corresponding device instance (unit) number. An error (DL_ERROR_ACK) is returned<br>by the driver if the <i>ppa</i> field value does not correspond to a valid device instance<br>number for the system. |
|                                         | The device is initialized on first attach and de-initialized (stopped) upon last detach.<br>Valid device numbers for all detected adapters are displayed on the console at driver<br>startup time and are written to the /var/adm/messages log file.                                                                                                    |
|                                         | The values returned in the DL_INFO_ACK primitive in response to the DL_INFO_REQ request are:                                                                                                    |
|                                         | <ul> <li>Maximum SDU is 1500 (9000 if <i>JumboFrames</i> are enabled).</li> </ul>                                                                                                    |
|                                         | <ul> <li>Minimum SDU is 0.</li> </ul>                                                                                                    |
|                                         | <ul> <li>DLSAP address length is 8 bytes.</li> </ul>                                                                                                    |
|                                         | ■ MAC type is DL_CSMACD.                                                                                                    |
|                                         | <ul> <li>SAP length value is -2, meaning the physical address component is followed<br/>immediately by a 2-byte SAP component within the DLSAP address.</li> </ul>                                                                                                    |
|                                         | <ul> <li>Service mode is DL_CLDLS.</li> </ul>                                                                                                    |
|                                         | <ul> <li>Optional quality of service (QOS) support is not included; as a result, the QOS field<br/>values are 0.</li> </ul>                                                                                                    |
|                                         | <ul> <li>Provider style is DL_STYLE2.</li> </ul>                                                                                                    |
|                                         | Version is DL_VERSION_2.                                                                                                    |
|                                         |                                                                                                    |
|                                         |                                                                                                    |

**OPTIONS** Parameters are set in the /kernel/drv/sk98sol.conf configuration file, which is created during installation. See driver.conf(4). You can edit the /kernel/drv/sk98sol.conf file to reflect your settings and reboot the system to use the new parameter values. If the file exists prior to driver installation, the new parameter values will be used as soon as the driver is installed.

String parameter values must be surrounded with double quotes ("), while integer parameter values are not. Parameter names and values are case sensitive and you should use them exactly as shown.

Per-Port Parameters The parameters discussed in this section can be set for each port on the adapter. In each of the following descriptions, ? represents port A or B.

AutoNegotiation\_?

| Туре:    | String                                    |
|----------|-------------------------------------------|
| Values:  | On, Off, Sense                            |
| Default: | Sense (for SK-984 $x$ fiber adapters).    |
| Default: | On (for SK-982 <i>x</i> copper adapters.) |

The Sense value automatically detects whether the link partner supports autonegotiation. If your link partner is configured to half duplex with autonegotiation turned off, set the *AutoNegotiation\_*? and *DuplexCapabilities\_*? parameters manually. Do *not* set the *AutoNegotiation\_*? parameter value to Sense, as it will fail.

Do not use Sense for 1000Base-T (copper) adapters. If Sense is selected, it will be mapped to On automatically.

DuplexCapabilities\_?

| Туре:    | String           |
|----------|------------------|
| Values:  | Half, Full, Both |
| Default: | Both             |

Set the *DuplexCapabilities\_*? parameter only if the *AutoNegotiation\_*? parameter is set to the On or Off values. If *AutoNegotiation\_*? is set to On, all three *AutoNegotiation\_*? values are possible; however, if set to Off, only the Full and Half values are allowed.

Use the *DuplexCapabilities\_*? parameter if your link partner does not support all possible combinations.

### sk98sol(7D)

FlowControl\_? Type: String Values: Sym, SymOrRem, LocSend, None Default: SymOrRem Use the *FlowControl\_*? parameter to set the flow control capabilities reported by the port during autonegotiation: Symetric flow control, where both link partners are allowed to Sym send PAUSE frames. SymOrRem SymetricOrRemote flow control, where both link partners or only the remote partner are allowed to send PAUSE frames. LocSend LocalSend flow control, where only the local link partner is allowed to send PAUSE frames. None No flow control, where no link partner is allowed to send PAUSE frames. The FlowControl\_? parameter is ignored if AutoNegotiation\_? is set to "Off." Role\_? Type: String Values: Auto, Master, Slave Default: Auto Use the Role\_? parameter only for the SK-9821 and SK-9822 adapters. 1000Base-T communication between two ports requires one port to act as the master (and provide timing information) and the other as slave. Normally, this is negotiated between the two ports during link establishment. If this fails, use the *Role\_*? parameter to force the master and slave roles on the ports. If *AutoNegotiation\_*? is set to "Off, " then the *Role\_*? parameter must be set manually. **Per-Adapter** PreferredPort Parameters Type: String Values: А, В

Α

#### 518 man pages section 7: Device and Network Interfaces • Last Revised 10 Oct 2000

Default:

Use the *PreferredPort* parameter to force the preferred port to A or B (on two-port NICs). The preferred port is the port selected if both ports are detected as fully functional.

*RlmtMode* 

| Туре:    | integer |
|----------|---------|
| Values:  | 1, 2, 3 |
| Default: | 1       |

RLMT (Redundant Link Management Technology) provides three modes to determine if a port is available for use.

- 1. Check link state only: use the link state reported by the adapter hardware for each individual port.
- 2. Check other port: RLMT sends test frames from one port to another and checks if they are received. The ports must be connected to the network that allow LLC test frames to be exchanged (that is, networks without routers between the ports).
- 3. Check other port and segmentation: RLMT checks the other port and also requests information from the Gigabit Ethernet switch next to each port to determine if the network is segmented between the ports. Only use this mode if you have Gigabit Ethernet switches installed and configured to use the Spanning Tree protocol.

Note that modes 2 and 3 are meant to operate in configurations where a network path exists between the ports on a single adapter. They are *not* designed to work in networks where adapters are connected back-to-back.

JumboFrames

| Туре:    | String |
|----------|--------|
| Values:  | Off,On |
| Default: | Off    |

To enable support for *JumboFrames* (frames with a length of up to 9014 bytes), set JumboFrames to "On." Because longer frames reduce operating system overhead, *JumboFrames* increases network throughput.

For full *JumboFrames* support, the maximum transfer unit (MTU) size used by TCP/IP must also be changed by using the ifconfig(1M) command. To do this, remove the comment sign (#) before the ifconfig line in the /etc/rcS.d/S50sk98sol file. You should also ensure that the adapter device number (skge0) matches the attach number displayed during system startup. The MTU must be set to 9000, not including the 14 bytes of MAC address header.

### sk98sol(7D)

*JumboFrames* can only be used if *all* equipment in your subnetwork supports them; currently many switches do not support *JumboFrames*). Devices without Jumbo Support will drop the longer frames (and might report them as error frames). If you experience problems with this, connect two SK-98xx adapters (with *JumboFrames* enabled) back-to-back.)

CopyThreshold

| Туре:    | Integer |
|----------|---------|
| Values:  | 0-1500  |
| Default: | 1500    |

During transmit, the driver relies on the frame's physical memory address to tell the hardware where to find the frame data. Setting up the DMA address can take time on Solaris; it may be more convenient to copy the frame data to a buffer that you have set up in advance. All frames with a length less than or equal to the *CopyThreshold* parameter value are copied into buffers; for longer frames, the real DMA setup is done. By default (without *JumboFrames* support), all frames are copied. You can experiment with this parameter to find out if your system performs better with only smaller frames copied.

To use more complex syntax for setting different parameters on multiple adapters, see driver.conf(4). For example:

| name="sk98sol" parent="/pci@1f,4000" unit-address="2"            |
|------------------------------------------------------------------|
| AutoNegotiation_A="Off";                                         |
| <pre>name="sk98sol" parent="/pci@1f,2000" unit-address="2"</pre> |
| AutoNegotiation_B="Sense";                                       |
|                                                                  |

# **DIAGNOSTICS** If multiple NICs are installed in the system, the following message may appear on the console and in the /var/adm/messages log file:

Allocation of descriptor memory failed

You can avoid this message by tuning the lomempages kernel parameter. By default, the value of this parameter is 36 pages. Each SK-98xx adapter requires a determined number of pages, so increase the value of the lomempages parameter in increments of ten pages until all NICs in the system run correctly.

To modify the value of this parameter to 46 pages, append the set lomempages=46 line to the /etc/system file and reboot the system.

| FILES | /dev/skge  | Character special device                                                  |
|-------|------------|---------------------------------------------------------------------------|
|       | /dev/skgex | Per-adapter character special device, where $x$ is the adapter <i>ppa</i> |

sk98sol(7D)

| /kernel/drv/sk98sol                                             | ELF kernel module                        |
|-----------------------------------------------------------------|------------------------------------------|
| /kernel/drv/sparcv9/sk                                          | ELF kernel module (64-bit SPARC version) |
| /kernel/drv/sk98sol.com                                         | f Driver configuration file              |
| See attributes(5) for descriptions of the following attributes: |                                          |

# ATTRIBUTES

| ATTRIBUTE TYPE | ATTRIBUTE VALUE |
|----------------|-----------------|
| Architecture   | IA, SPARC       |

SEE ALSO

ifconfig(1M), netstat(1M), driver.conf(4), attributes(5), dlpi(7P).

sk98sol.txt driver README file — Included in the driver package; also available from *www.syskonnect.com*.

| skfp(7D) |
|----------|
|----------|

| NAME                                    | skfp – SysKonnect FDDI PCI device driver                                                                                                    |
|-----------------------------------------|----------------------------------------------------------------------------------------------------|
| SYNOPSIS                                | /dev/skfp                                                                                                    |
| DESCRIPTION                             | The skfp FDDI driver is a multi-threaded, loadable, clonable, STREAMS hardware<br>driver supporting the connectionless Data Link Provider Interface (DLPI) over a<br>SysKonnect FDDI PCI adapter. The driver supports multiple installed SysKonnect<br>FDDI PCI adapters. Functions include chip initialization, frame transit and receive,<br>multicast and promiscuous support, and error recovery and reporting.                                                                    |
|                                         | The skfp driver supports all SysKonnect SK-NET FDDI PCI adapters (SK-55 <i>xx</i> (32-bit) and SK-58 <i>xx</i> (64-bit) series) on 32-bit systems, and the SK-58 <i>xx</i> series on 64-bit systems.                                                                                                    |
| APPLICATION<br>PROGRAMMING<br>INTERFACE | The skfp driver provides the /dev/skfp cloning character-special device that accesses all SK-NET FDDI PCI adapters using Data Link Service (DLS) Style 2. It also provides per-adapter character-special devices /dev/skfpx, (where x represents the device instance number) that access a special NIC using DLS Style 1.                                                                                                    |
| skfp and DLPI                           | The skfp driver is a Style 1 and Style 2 DLS provider. All M_PROTO and M_PCPROTO type messages are interpreted as DLPI primitives. Valid DLPI primitives are defined in <sys dlpi.h="">. See dlpi(7P).</sys>                                                                                                    |
|                                         | An explicit DL_ATTACH_REQ message by the user is required to associate the opened<br>Stream with a particular device ( <i>ppa</i> ). This is unnecessary and invalid for DLPI Style 1.<br>The <i>ppa</i> ID is interpreted as an unsigned long data type and indicates the<br>corresponding device instance (unit) number. An error (DL_ERROR_ACK) is returned<br>by the driver if the <i>ppa</i> field value does not correspond to a valid device instance<br>number for the system. |
|                                         | The device is initialized on first attach and de-initialized (stopped) upon last detach.<br>Valid device numbers for all detected adapters are displayed on the console at driver<br>startup time and written to the /var/adm/messages log file.                                                                                                    |
|                                         | The values returned in the DL_INFO_ACK primitive in response to the DL_INFO_REQ request are:                                                                                                    |
|                                         | <ul> <li>Maximum SDU is 4470.</li> </ul>                                                                                                    |
|                                         | <ul> <li>Minimum SDU is 0.</li> </ul>                                                                                                    |
|                                         | <ul> <li>DSLAP address length is 8 bytes.</li> </ul>                                                                                                    |
|                                         | <ul> <li>MAC type is DL_FDDI.</li> </ul>                                                                                                    |
|                                         | <ul> <li>SAP length value is -2, meaning the physical address component is followed<br/>immediately by a 2-byte SAP component within the DLSAP address.</li> </ul>                                                                                                    |
|                                         | Service mode is DL_CLDLS.                                                                                                    |
|                                         | <ul> <li>Optional quality of service (QOS) support is not included; as a result, the QOS field<br/>values are 0.</li> </ul>                                                                                                    |
|                                         | Provider style is DL_STYLE2.                                                                                                    |
|                                         |                                                                                                    |

|             | Version is DL_VERSION_2.                                                                                                    |                                                                           |  |
|-------------|----------------------------------------------------------------------------------------------------|---------------------------------------------------------------------------|--|
| OPTIONS     | Options are not required for normal operation. In special cases, FDDI Station<br>Management (SMT) parameters can be modified by using the /usr/bin/smtpara<br>utility (see the driver README files). The smtpara utility should be used only by<br>those very familiar with FDDI.                  |                                                                           |  |
| DIAGNOSTICS | If multiple NICs are installed in the system, the following message may appear on the console and in the /var/adm/messages log file:                                                                                                    |                                                                           |  |
|             | skfp: DMA memory allocation fai                                                                                                    | led !                                                                     |  |
|             | You can avoid this message by tuning the lomempages kernel parameter. By default, the value of this parameter is 36 pages. Each SK-FDDI PCI adapter requires nine pages, so increase the value of the lomempages parameter in increments of nine pages until all NICs in the system run correctly. |                                                                           |  |
|             | To modify the value of this parameter to 45 pages, you can, for example, append the set lomempages=45 line to the /etc/system file and reboot the system.                                                                                                    |                                                                           |  |
| FILES       | /dev/skfp                                                                                                    | Character special device                                                  |  |
|             | /dev/skfpx                                                                                                    | Per-adapter character special device, where $x$ is the adapter <i>ppa</i> |  |
|             | /kernel/drv/skfp                                                                                                    | ELF kernel module                                                         |  |
|             | /kernel/drv/sparcv9/skfpx                                                                                                    | ELF kernel module (64-bit SPARC version)                                  |  |
|             | /kernel/drv/skfp.conf                                                                                                    | Driver configuration file                                                 |  |
|             | /usr/bin/smtpara                                                                                                    | SMT parameter utility                                                     |  |
|             | /etc/fddi.cfg                                                                                                    | smtpara configuration file                                                |  |
|             | <sys dlpi.h=""> DLPI definitions</sys>                                                                                                    |                                                                           |  |
| ATTRIBUTES  | See attributes(5) for descriptions of the following attributes:                                                                                                    |                                                                           |  |
|             |                                                                                                    |                                                                           |  |
|             | ATTRIBUTE TYPE                                                                                                    | ATTRIBUTE VALUE                                                           |  |
|             | Architecture     IA, SPARC                                                                                                    |                                                                           |  |
| SEE ALSO    | ifconfig(1M), netstat(1M), attributes(5), dlpi(7P)                                                                                                    |                                                                           |  |
|             | <pre>skfp.txt (32-bit driver) and skfpx.txt (64-bit driver) README files — Included<br/>in the driver package or available from www.syskonnect.com.</pre>                                                                                                    |                                                                           |  |

| slp(7P) |  |
|---------|--|
|---------|--|

| NAME        | slp – Service Location                                                                                                    | Protocol                                                                                                    |
|-------------|----------------------------------------------------------------------------------------------------|----------------------------------------------------------------------------------------------------|
| DESCRIPTION | The Service Location Protocol ("SLP") is a dynamic service discovery protocol that runs on top of the Internet Protocol ("IP"). The protocol is specified by the IETF standard-track documents <i>RFC 2165</i> , <i>RFC 2608</i> , <i>RFC 2609</i> ; the API is documented in <i>RFC 2614</i> . |                                                                                                    |
|             | which coordinates SL<br>through which proces                                                                                                    | nents to the SLP technology. The first is a daemon, slpd(1M),<br>P operations. The second is a software library, slp_api(3slp),<br>ses access a public API. Both components are configured by<br>figuration file, slp.conf(4).                                                                                                    |
|             | The SLP API is useful                                                                                                    | for two types of processes:                                                                                                    |
|             | Client Applications                                                                                                    | Services and service information can be requested from the API. Clients do not need to know the location of a required service, only the type of service, and optionally, the service characteristics. SLP will supply the location and other information to the client through the API.                                                                                                    |
|             | Server Processes                                                                                                    | Programs that offer network services use the SLP API to<br>advertise their location as well as other service information.<br>The advertisement can optionally include attributes describing<br>the service. Advertisements are accompanied by a lifetime;<br>when the lifetime expires, the advertisement is flushed, unless<br>it is refreshed prior to expiration.                               |
|             | API libraries are avail                                                                                                    | able for both the C and Java languages.                                                                                                    |
|             | SLP provides the follo                                                                                                    | owing additional features:                                                                                                    |
|             | feature makes SLP                                                                                                    | configured to function as a transparent directory agent. This<br>scalable to the enterprise. System administrators can configure<br>achieve a number of different strategies for scalability.                                                                                                    |
|             | configured, all dis<br>of a larger networl<br>users will only find<br>department, or sat                                                                                                    | ising and discovery is performed in scopes. Unless otherwise<br>covery and all advertisements are in the scope <i>default</i> . In the case<br>k, scopes can be used to group services and client systems so that<br>d those services which are physically near them, belong to their<br>isfy the specified criteria. Administrators can configure these<br>different service provider strategies. |
|             |                                                                                                    | gistered by proxy through a serialized registration file. This is an stering services through the API. See slpd.reg(4) for more                                                                                                    |
| ATTRIBUTES  | See attributes(5) f                                                                                                    | or descriptions of the following attributes:                                                                                                    |
|             |                                                                                                    |                                                                                                    |

### 524 man pages section 7: Device and Network Interfaces • Last Revised 17 Nov 1999

slp(7P)

| ATTRIBUTE TYPE      | ATTRIBUTE VALUE |
|---------------------|-----------------|
| Availability        | SUNWslpu        |
| CSI                 | CSI-enabled     |
| Interface Stability | Standard        |
| MT-Level            | MT-Safe         |

# **SEE ALSO** slpd(1m), slp\_api(3slp), slp.conf(4), slpd.reg(4), attributes(5)

Guttman, E., Perkins, C., Veizades, J., and Day, M., *RFC 2608, Service Location Protocol, Version 2*, The Internet Society, June 1999.

Guttman, E., Perkins, C., and Kempf, J., *RFC 2609, Service Templates and Service: Schemes*, The Internet Society, June 1999.

Kempf, J. and Guttman, E., *RFC 2614, An API for Service Location*, The Internet Society, June 1999.

Veizades, J., Guttman, E., Perkins, C., and Kaplan, S., *RFC 2165, Service Location Protocol*, Network Working Group, 1997.

soc(7D)

| NAME        | soc – Serial Optical Controller (SOC) device driver                                                                                                    |  |  |  |
|-------------|----------------------------------------------------------------------------------------------------|--|--|--|
| SYNOPSIS    | soc@sbus-slot , 0                                                                                                    |  |  |  |
| DESCRIPTION | The Fibre Channel Host Bus Adapter is an SBus card which implements two full duplex Fibre Channel interfaces. Each Fibre Channel interface supports a point to point interface to another Fibre Channel device.                                                                                                    |  |  |  |
|             | The soc device driver is a nexus driver. The soc driver implements portions of the FC-2 and FC-4 layers of the Fibre Channel.                                                                                                    |  |  |  |
| FILES       | /kernel/drv/soc ELF Kernel Module                                                                                                    |  |  |  |
| SEE ALSO    | sbus(4), pln(7D), ssd(7D)                                                                                                    |  |  |  |
|             | Writing Device Drivers                                                                                                    |  |  |  |
| DIAGNOSTICS | The messages described below are some that may appear on system console, as well as being logged.                                                                                                    |  |  |  |
|             | On the console these messages are preceded by                                                                                                    |  |  |  |
|             | soc%d: port %awhere %d is the instance number of the soc controller and %a is the port on the host adapter.                                                                                                    |  |  |  |
|             | Fibre Channel is ONLINE<br>The Fibre Channel is now online to the device.                                                                                                    |  |  |  |
|             | Fibre Channel is OFFLINE<br>The Fibre Channel connection is now offline.                                                                                                    |  |  |  |
|             | INCORRECT WWN: Found: xxxx, xxxxxxx Expected: yyyy, yyyyyyyy<br>This message means that the soc re-logged into a device after the Fibre Channel<br>connection went offline and back online and the World Wide Name of the device is<br>now different. This probably means the cable has been plugged into another device. |  |  |  |
|             | attach failed: unable to map eeprom<br>Driver was unable to map device memory; check for bad hardware. Driver did not<br>attach to device, devices will be inaccessible.                                                                                                    |  |  |  |
|             | attach failed: unable to map XRAM<br>Driver was unable to map device memory; check for bad hardware. Driver did not<br>attach to device, devices will be inaccessible.                                                                                                    |  |  |  |
|             | attach failed: unable to map registers<br>Driver was unable to map device registers; check for bad hardware. Driver did not<br>attach to device, devices will be inaccessible.                                                                                                    |  |  |  |
|             | attach failed: unable to access status register<br>Driver was unable to map device registers; check for bad hardware. Driver did not<br>attach to device, devices will be inaccessible.                                                                                                    |  |  |  |
|             |                                                                                                    |  |  |  |

- attach failed: unable to install interrupt handler Driver was not able to add the interrupt routine to the kernel. Driver did not attach to device, devices will be inaccessible.
- attach failed: could not alloc offline packet structure Driver was unable to allocate space for the internal state structure. Driver did not attach to device, devices will be inaccessible.

# socal(7D)

| NAME        | socal – Serial Optical Controller for Fibre Channel Arbitrated Loop (SOC+) device driver                                                                                                    |                                |  |
|-------------|----------------------------------------------------------------------------------------------------|--------------------------------|--|
| SYNOPSIS    | socal@sbus-slot,0                                                                                                    |                                |  |
| DESCRIPTION | The Fibre Channel Host Bus Adapter is an SBus card which implements two full duplex Fibre Channel interfaces. Each Fibre Channel interface can connect to a Fibre Channel Arbitrated Loop (FC-AL). |                                |  |
|             | The socal device driver is a nexus driver and implements portions of the FC-2 and FC-4 layers of FC-AL.                                                                                            |                                |  |
| FILES       | /kernel/drv/socal ELF Kernel Module                                                                                                    |                                |  |
| ATTRIBUTES  | See attributes(5) for descriptions of the following attributes:                                                                                                    |                                |  |
|             |                                                                                                    |                                |  |
|             |                                                                                                    | ATTRIBUTE VALUE                |  |
|             | Architecture                                                                                                    | SPARC                          |  |
| SEE ALSO    | sbus(4), sf(7D), ssd(7D)                                                                                                    |                                |  |
|             | Writing Device Drivers                                                                                                    |                                |  |
|             | ANSI X3.230-1994, Fibre Channel Physical an                                                                                                    | d Signalling Interface (FC-PH) |  |
|             | ANSI X3.272-1996, Fibre Channel Arbitrated Loop (FC-AL)                                                                                                    |                                |  |
|             | Fibre Channel Private Loop SCSI Direct Attach (FC-PLDA)                                                                                                    |                                |  |
| DIAGNOSTICS | The messages described below may appear on system console in addition to being logged.                                                                                                    |                                |  |
|             | On the console, these messages are preceded by:                                                                                                    |                                |  |
|             | socal%d: port %awhere %d is the instance number of the socal controller and %a is the port on the host adapter.                                                                                    |                                |  |
|             | Fibre Channel Loop is ONLINE<br>The Fibre Channel loop is now online.                                                                                                    |                                |  |
|             | Fibre Channel Loop is OFFLINE<br>The Fibre Channel loop is now offline.                                                                                                    |                                |  |
|             | attach failed: device in slave-only slot.<br>Move soc+ card to another slot.                                                                                                    |                                |  |
|             | attach failed: bad soft state.<br>Driver did not attach, devices will be ina                                                                                                    | accessible.                    |  |
|             | attach failed: unable to alloc xport struct.<br>Driver did not attach, devices will be inaccessible.                                                                                               |                                |  |

attach failed: unable to map eeprom

Driver was unable to map device memory; check for bad hardware. Driver did not attach to device, devices will be inaccessible.

attach failed: unable to map XRAM

Driver was unable to map device memory; check for bad hardware. Driver did not attach to device, devices will be inaccessible.

attach failed: unable to map registers

Driver was unable to map device registers; check for bad hardware. Driver did not attach to device, devices will be inaccessible.

attach failed: unable to access status register

Driver was unable to map device registers; check for bad hardware. Driver did not attach to device, devices will be inaccessible.

- attach failed: unable to install interrupt handler Driver was not able to add the interrupt routine to the kernel. Driver did not attach to device, devices will be inaccessible.
- attach failed: unable to access host adapter XRAM Driver was unable to access device RAM; check for bad hardware. Driver did not attach to device, devices will be inaccessible.
- attach failed: unable to write host adapter XRAM Driver was unable to write device RAM; check for bad hardware. Driver did not attach to device, devices will be inaccessible.

attach failed: read/write mismatch in XRAM Driver was unable to verify device RAM; check for bad hardware. Driver did not attach to device, devices will be inaccessible.

| sockio(7I) |
|------------|
|------------|

| NAME        | sockio – ioctls tha                                                                                                    | t operate directly on sockets                                                                                                    |  |
|-------------|----------------------------------------------------------------------------------------------------|----------------------------------------------------------------------------------------------------|--|
| SYNOPSIS    | <pre>#include <sys sockio.h=""></sys></pre>                                                                                                    |                                                                                                    |  |
| DESCRIPTION | The ioctls listed in this manual page apply directly to sockets, independent of any underlying protocol. The setsockopt() call (see getsockopt(3SOCKET)) is the primary method for operating on sockets, rather than on the underlying protocol or network interface. ioctls for a specific network interface or protocol are documented in the manual page for that interface or protocol. |                                                                                                    |  |
|             | SIOCSPGRP                                                                                                    | The argument is a pointer to an int. Set the process-group ID that<br>will subsequently receive SIGIO or SIGURG signals for the socket<br>referred to by the descriptor passed to ioctl to the value of that<br>int. The argument must be either positive (in which case it must<br>be a process ID) or negative (in which case it must be a process<br>group).                                                                |  |
|             | SIOCGPGRP                                                                                                    | The argument is a pointer to an int. Set the value of that int to the process-group ID that is receiving SIGIO or SIGURG signals for the socket referred to by the descriptor passed to ioctl.                                                                                                    |  |
|             | SIOCCATMARK                                                                                                    | The argument is a pointer to an int. Set the value of that int to 1<br>if the read pointer for the socket referred to by the descriptor<br>passed to ioctl points to a mark in the data stream for an<br>out-of-band message. Set the value of that int to 0 if the read<br>pointer for the socket referred to by the descriptor passed to<br>ioctl does not point to a mark in the data stream for an<br>out-of-band message. |  |
| SEE ALSO    | ioctl(2),getsod                                                                                                    | ekopt(3SOCKET)                                                                                                    |  |

| NAME        | sppptun – PPP tunneling pseudo-driver                                                                                                    |  |  |
|-------------|----------------------------------------------------------------------------------------------------|--|--|
| SYNOPSIS    | /dev/sppptun                                                                                                    |  |  |
| DESCRIPTION | The /dev/sppptun pseudo-driver provides an interface for tunneling PPP sessions.<br>This interface provides PPP over Ethernet (PPPoE) service with Solaris PPP. |  |  |
| FILES       | /dev/sppptun Solaris PPP tunneling device driver.                                                                                                    |  |  |
| SEE ALSO    | pppoec(1M), pppoed(1M), sppptun(1M)                                                                                                    |  |  |
|             | RFC 2516 — A Method for Transmitting PPP Over Ethernet (PPPoE). Mamakos, et. al.<br>February 1999.                                                              |  |  |
|             |                                                                                                    |  |  |

# spwr(7D)

| NAME                                    | spwr – SMC EtherPower II 10/100 (9432) Ethernet device driver                                                                                                    |                                                                                                    |  |  |
|-----------------------------------------|----------------------------------------------------------------------------------------------------|----------------------------------------------------------------------------------------------------|--|--|
| SYNOPSIS                                | /dev/spwr                                                                                                    |                                                                                                    |  |  |
| DESCRIPTION                             | The spwr Ethernet driver is a multi-threaded, loadable, clonable, STREAMS hardware driver supporting the connectionless Data Link Provider Interface, dlpi(7P), over SMC EtherPower II 10/100 controllers. Multiple EtherPower II controllers installed within the system are supported by the driver. The spwr driver provides basic support for the SMC EtherPower II hardware. Functions include chip initialization, frame transmit and receive, multicast support, and error recovery and reporting. |                                                                                                    |  |  |
| APPLICATION<br>PROGRAMMING<br>INTERFACE | The cloning character-special device /dev/spwr is used to access all SMC EtherPower II devices installed within the system.                                                                                                    |                                                                                                    |  |  |
|                                         | The spwr driver is dependent on /kernel/misc/gld, a loadable kernel module that provides the spwr driver with the DLPI and STREAMS functionality required of a LAN driver. See gld(7d) for more details on the primitives supported by the driver.                                                                                                    |                                                                                                    |  |  |
|                                         |                                                                                                    | The values returned by the driver in the DL_INFO_ACK primitive in response to the DL_INFO_REQ from the user are as follows: |  |  |
|                                         | ■ The maximum SDU is 1500 ( ETHERMTU).                                                                                                    |                                                                                                    |  |  |
|                                         | <ul> <li>The minimum SDU is 0. The spwr driver will pad to the mandatory 60-octet<br/>minimum packet size.</li> </ul>                                                                                                    |                                                                                                    |  |  |
|                                         | <ul> <li>The DLSAP address length is 8.</li> </ul>                                                                                                    |                                                                                                    |  |  |
|                                         | ■ The MAC type is DL_ETHER.                                                                                                    |                                                                                                    |  |  |
|                                         | <ul> <li>The SAP length value is -2, meaning the physical address component is followed<br/>immediately by a 2-byte SAP component within the DLSAP address.</li> </ul>                                                                                                    |                                                                                                    |  |  |
|                                         | <ul> <li>The broadcast address value is Ethernet/IEEE broadcast address<br/>(FF:FF:FF:FF:FF).</li> </ul>                                                                                                    |                                                                                                    |  |  |
| FILES                                   | /dev/spwr<br>Character special device.                                                                                                    |                                                                                                    |  |  |
|                                         | /kernel/drv/spwr.conf<br>Driver configuration file                                                                                                    |                                                                                                    |  |  |
| ATTRIBUTES                              | See attributes(5) for descriptions of the following attributes:                                                                                                    |                                                                                                    |  |  |
|                                         | ATTRIBUTE TYPE                                                                                                    | ATTRIBUTE VALUE                                                                                                    |  |  |
|                                         | Architecture                                                                                                    | IA                                                                                                    |  |  |
| SEE ALSO                                | attributes(5), dlpi(7P), gld(7D)                                                                                                    |                                                                                                    |  |  |
|                                         |                                                                                                    |                                                                                                    |  |  |

|                                 |                                                                                                    | ssd(7D)                                                                                                    |  |  |
|---------------------------------|----------------------------------------------------------------------------------------------------|----------------------------------------------------------------------------------------------------|--|--|
| NAME                            | ssd - driver for SPARCstorage Array and Fibre Channel Arbitrated Loop disk devices                                                                                                    |                                                                                                    |  |  |
| SYNOPSIS                        | ssd@port , target : partition                                                                                                    |                                                                                                    |  |  |
| DESCRIPTION                     | This driver handles both SCSI-2 disks in the SPARCstorage Array and Fibre Channel Arbitrated Loop (FC-AL) disks on Private loops.                                                                                                    |                                                                                                    |  |  |
|                                 | reading the volum                                                                                                    | The specific type of each disk is determined by the SCSI inquiry command and reading the volume label stored on block 0 of the drive. The volume label describes the disk geometry and partitioning; it must be present or the disk cannot be mounted by the system. |  |  |
|                                 | The block-files access the disk using the system's normal buffering mechanism and are read and written without regard to physical disk records. There is also a "raw" interface that provides for direct transmission between the disk and the user's read or write buffer. A single read or write call usually results in one I/O operation; raw I/O is therefore considerably more efficient when many bytes are transmitted. The names of the block files are found in /dev/dsk; the names of the raw files are found in /dev/rdsk. |                                                                                                    |  |  |
|                                 | I/O requests (such as lseek(2)) to the SCSI disk must have an offset that is a multiple of 512 bytes (DEV_BSIZE), or the driver returns an EINVAL error. If the transfer length is not a multiple of 512 bytes, the transfer count is rounded up by the driver.                                                                                                    |                                                                                                    |  |  |
|                                 | Partition 0 is normally used for the root file system on a disk, partition 1 as a paging area (for example, swap), and partition 2 for backing up the entire disk. Partition 2 normally maps the entire disk and may also be used as the mount point for secondary disks in the system. The rest of the disk is normally partition 6. For the primary disk, the user file system is located here.                                                                                                    |                                                                                                    |  |  |
|                                 | Each device also has error statistics associated with it. These must include counters for hard errors, soft errors and transport errors. Other data may be implemented as required.                                                                                                    |                                                                                                    |  |  |
| DEVICE<br>STATISTICS<br>SUPPORT | Each device maintains I/O statistics for the device and for partitions allocated for that device. For each device/partition, the driver accumulates reads, writes, bytes read, and bytes written. The driver also initiates hi-resolution time stamps at queue entry and exit points to enable monitoring of residence time and cumulative residence-length product for each queue.                                                                                                    |                                                                                                    |  |  |
|                                 | Not all device drivers make per-partition IO statistics available for reporting. ssd and sd(7D) per-partition statistics are enabled by default but may disabled in their configuration files.                                                                                                    |                                                                                                    |  |  |
| IOCTLS                          | Refer to dkio(7I).                                                                                                    |                                                                                                    |  |  |
| ERRORS                          | EACCES                                                                                                    | Permission denied.                                                                                                    |  |  |
|                                 | EBUSY                                                                                                    | The partition was opened exclusively by another thread.                                                                                                    |  |  |
|                                 | EFAULT                                                                                                    | The argument was a bad address.                                                                                                    |  |  |

ssd(7D)

|               | EINVAL                                                                                                    |                                                                                                    | Invalid arg               | gument.                                                                      |
|---------------|----------------------------------------------------------------------------------------------------|----------------------------------------------------------------------------------------------------|---------------------------|------------------------------------------------------------------------------|
|               | EIO                                                                                                    |                                                                                                    | An I/O er                 | ror occurred.                                                                |
|               | ENOTTY                                                                                                    |                                                                                                    | The device                | e does not support the requested ioctl function.                             |
|               | ENXIO                                                                                                    |                                                                                                    | When retu<br>does not e   | rned during open(2), this error indicates the device xist.                   |
|               | EROFS                                                                                                    |                                                                                                    | The device                | e is a read-only device.                                                     |
| CONFIGURATION | The ssd driver can be configured by defining properties in the ssd.conf file. The ssd driver supports the following properties: |                                                                                                    |                           |                                                                              |
|               | The def<br>value to<br>reduces<br>and ma<br>the -p/                                                                             | e-partition-kstats<br>default value is 1, which causes partition IO statistics to be maintained. Set this<br>ue to zero to prevent the driver from recording partition statistics. This slightly<br>uces the CPU overhead for IO, mimimizes the amount of sar(1) data collected<br>makes these statistics unavailable for reporting by iostat(1M) even though<br>-p/-P option is specified. Regardless of this setting, disk IO statistics are<br>ays maintained. |                           |                                                                              |
| FILES         | ssd.conf                                                                                                    |                                                                                                    |                           | driver configuration file                                                    |
|               | /dev/dsk                                                                                                    | /cntndn                                                                                                    | lsn                       | block files                                                                  |
|               | /dev/rdsk/cntndnsn raw files                                                                                                    |                                                                                                    |                           |                                                                              |
|               | where, for the SPARCstorage Array:                                                                                              |                                                                                                    |                           |                                                                              |
|               | cn                                                                                                    |                                                                                                    |                           | mber on the system. Each SPARCstorage Array will roller number               |
|               | tn                                                                                                    | port nu                                                                                                    | mber withii               | n the SPARCstorage Array <i>n</i>                                            |
|               | dn                                                                                                    | SCSI ta:                                                                                                    | rget n                    |                                                                              |
|               | sn                                                                                                    | partitio                                                                                                    | n <i>n</i>                |                                                                              |
|               | and for all                                                                                                    | FC-AL                                                                                                    | disks:                    |                                                                              |
|               | сп                                                                                                    | is the co                                                                                                    | ontroller nu              | mber on the system.                                                          |
|               | tn                                                                                                    | 7-bit dis                                                                                                    | sk loop ider              | ntifier, such as switch setting                                              |
|               | dn                                                                                                    | SCSI lu                                                                                                    | n <i>n</i>                |                                                                              |
|               | sn                                                                                                    | partitio                                                                                                    | n <i>n</i> (0-7)          |                                                                              |
| SEE ALSO      |                                                                                                    |                                                                                                    | M), iostat<br>cdio(7I), d | <pre>(1M), ioctl(2), lseek(2), open(2), read(2), write(2),<br/>kio(7I)</pre> |
|               | ANSI Smal                                                                                                    | ll Compu                                                                                                    | ter System Iı             | nterface-2 (SCSI-2)                                                          |
|               | SPARCstor                                                                                                    | age Arra                                                                                                    | y User's Gui              | de                                                                           |
|               |                                                                                                    |                                                                                                    | -                         |                                                                              |

ANSI X3.272-1996, Fibre Channel Arbitrated Loop (FC-AL)

Fibre Channel - Private Loop SCSI Direct Attach (FC-PLDA)

DIAGNOSTICS

Error for command '<command name>' Error Level: Fatal Requested Block <n>, Error Block: <m>, Sense Key: <sense key name>, Vendor '<vendor name>': ASC = 0x<a> (<ASC name>), ASCQ = 0x<b>, FRU = 0x<c>

The command indicated by <command name> failed. The Requested Block is the block where the transfer started and the Error Block is the block that caused the error. Sense Key, ASC, and ASCQ information is returned by the target in response to a request sense command.

Check Condition on REQUEST SENSE

A REQUEST SENSE command completed with a check condition. The original command will be retried a number of times.

Label says <m> blocks Drive says <n> blocks

There is a discrepancy between the label and what the drive returned on the READ CAPACITY command.

Not enough sense information

The request sense data was less than expected.

Request Sense couldn't get sense data

The REQUEST SENSE command did not transfer any data.

Reservation Conflict

The drive was reserved by another initiator.

SCSI transport failed: reason 'xxxx' : {retrying|giving up}

The host adapter has failed to transport a command to the target for the reason stated. The driver will either retry the command or, ultimately, give up.

Unhandled Sense Key < n >

The REQUEST SENSE data included an invalid sense key.

Unit not Ready. Additional sense code 0x < n >

The drive is not ready.

corrupt label - bad geometry

The disk label is corrupted.

corrupt label - label checksum failed

The disk label is corrupted.

### ssd(7D)

corrupt label - wrong magic number The disk label is corrupted. device busy too long The drive returned busy during a number of retries. disk not responding to selection The drive was probably powered down or died. i/o to invalid geometry The geometry of the drive could not be established. incomplete read/write - retrying/giving up There was a residue after the command completed normally. logical unit not ready The drive is not ready. no bp for disk label A bp with consistent memory could not be allocated. no mem for property Free memory pool exhausted. no memory for disk label Free memory pool exhausted. no resources for dumping A packet could not be allocated during dumping. offline Drive went offline; probably powered down. requeue of command fails<n> Driver attempted to retry a command and experienced a transport error. ssdrestart transport failed <n> Driver attempted to retry a command and experienced a transport error. transfer length not modulo < n >Illegal request size. transport rejected <n>

Host adapter driver was unable to accept a command.

unable to read label

Failure to read disk label.

unit does not respond to selection

Drive went offline; probably powered down.

# ssd(7D)

| SI(7D)                                                  |                                                                                                    |
|---------------------------------------------------------|----------------------------------------------------------------------------------------------------|
| NAME                                                    | st – driver for SCSI tape devices                                                                                                    |
| SYNOPSIS                                                | st@target, lun: [l, m, h, c, u] [b] [n]                                                                                                    |
| DESCRIPTION                                             | The st device driver is an interface to various SCSI tape devices. Supported tape devices include 1/4" Tandberg 2.5 Gigabyte QIC tape drive, 1/4" Archive Viper QIC-150 streaming tape drive, 1/4" Emulex MT-02 tape controller, HP-88780 1/2" tape drive, Exabyte EXB-8200/8500/8505/8505XL 8mm cartridge tape, and the Archive Python 4 mm DAT tape subsystem. st provides a standard interface to these various devices; see mtio(7I) for details.                                                                   |
|                                                         | The driver can be opened with either rewind on close or no rewind on close options. It can also be opened with the O_NDELAY (see open(2)) option when there is no tape inserted in the drive. A maximum of four tape formats per device are supported (see FILES below). The tape format is specified using the device name. (Tape format is also referred to as tape density).                                                                                                    |
|                                                         | The driver reserves the tape drive upon open and releases it at close for use in multi-initiator environments. Refer to the MTIOCRESERVE and MTIOCRELEASE ioctls in mtio(7I) for information about how to allow a tape drive to remain reserved upon close. See the flag options below for information about disabling this feature.                                                                                                    |
|                                                         | If the tape drive is opened in O_NDELAY mode, no reservation will occur during the open, as per the POSIX standard (see standards(5)). However, before the first tape operation or I/O occurs, a reservation will occur to provide reserve/release functionality.                                                                                                    |
| Persistent Errors<br>and Asynchronous<br>Tape Operation | The st driver now supports persistent errors (see mtio(7I) and asynchronous tape operations (see mtio(7I), aioread(3AIO), and aiowrite(3AIO)).                                                                                                    |
| Read Operation                                          | If the driver is opened for reading in a different format than the tape is written in, the driver overrides the user-selected format. For example, if a $1/4''$ cartridge tape is written in QIC-24 format and opened for reading in QIC-150, the driver will detect a read failure on the first read and automatically switch to QIC-24 to read the data.                                                                                                    |
|                                                         | Note that if the low density format is used, no indication is given that the driver has overridden the user-selected format. Other formats issue a warning message to inform the user of an overridden format selection. Some devices automatically perform this function and do not require driver support $(1/2'')$ reel tape drive, for example).                                                                                                    |
| Write Operation                                         | Writing from the beginning of tape is performed in the user-specified format. The original tape format is used for appending onto previously written tapes.                                                                                                    |
| Tape Configuration                                      | The st tape driver has a built-in configuration table for all Sun supported tape drives.<br>To support the addition of third party tape devices or to override a built-in<br>configuration, device information can be supplied in st.conf as global properties<br>that apply to each node, or as properties that are applicable to one node only. The st<br>driver looks for the property called "tape-config-list." The value of this property is a<br>list of triplets, where each triplet consists of three strings. |

st(7D)

The formal syntax is:

A semicolon (;) is used to terminate a prototype devinfo node specification. Individual elements listed within the specification should not be separated by a semicolon. (Refer to driver.conf(4) for more information.)

<vid+pid> is the string that is returned by the tape device on a SCSI inquiry command. This string may contain any character in the range 0x20-0x7e. Characters such as " " " (double quote) or " ' " (single quote), which are not permitted in property value strings, are represented by their octal equivalent (for example, \042 and \047). Trailing spaces may be truncated.

retty print> is used to report the device on the console. This string may have
zero length, in which case the <vid+pid> will be used to report the device.

<data-property-name> is the name of the property which contains all the tape configuration values (such as <type>, <bsize>, etc.) corresponding for the tape drive for the specified <vid+pid>.

<version> is a version number and should be 1 or 2. In the future, higher version numbers may be used to allow for changes in the syntax of the <data-property-name> value list.

<type> is a type field. Valid types are defined in /usr/include/sys/mtio.h. For third party tape configuration, the following generic types are recommended:

| MT_ISQIC  | 0x32 |
|-----------|------|
| MT_ISREEL | 0x33 |
| MT_ISDAT  | 0x34 |

st(7D)

| MT_IS8MM   | 0x35 |
|------------|------|
| MT_ISOTHER | 0x36 |

<bsize> is the preferred block size of the tape device. The value should be 0 for variable block size devices.

<options> is a bit pattern representing the devices, as defined in
/usr/include/sys/scsi/targets/stdef.h. Valid flags for tape configuration
are:

| ST_VARIABLE                                  | 0x0001   |  |
|----------------------------------------------|----------|--|
| ST_QIC                                       | 0x0002   |  |
| ST_REEL                                      | 0x0004   |  |
| ST_BSF                                       | 0x0008   |  |
| ST_BSR                                       | 0x0010   |  |
| ST_LONG_ERASE                                | 0x0020   |  |
| ST_AUTODEN_OVERRIDE                          | 0x0040   |  |
| ST_NOBUF                                     | 0x0080   |  |
| ST_KNOWS_EOD                                 | 0x0200   |  |
| ST_UNLOADABLE                                | 0x0400   |  |
| ST_SOFT_ERROR_REPORTING                      | 0x0800   |  |
| ST_LONG_TIMEOUTS                             | 0x1000   |  |
| ST_NO_RECSIZE_LIMIT                          | 0x8000   |  |
| ST_MODE_SEL_COMP                             | 0x10000  |  |
| ST_NO_RESERVE_RELEASE                        | 0x20000  |  |
| ST_READ_IGNORE_ILI                           | 0x40000  |  |
| ST_READ_IGNORE_EOFS                          | 0x80000  |  |
| ST_SHORT_FILEMARKS                           | 0x100000 |  |
| ST_EJECT_TAPE_ON_CHANGER_FAILURE             | 0x200000 |  |
| ST_RETRY_ON_RECOVERED_DEFERRED_ERROR0x400000 |          |  |

ST VARIABLE

The flag indicates the tape device supports variable length record sizes.

ST\_QIC

The flag indicates a Quarter Inch Cartridge (QIC) tape device.

## ST\_REEL

The flag indicates a 1/2-inch reel tape device.

## ST BSF

If flag is set, the device supports backspace over EOF marks (bsf - see mt(1)).

## ST BSR

If flag is set, the tape device supports the backspace record operation (bsr - see mt(1)). If the device does not support bsr, the st driver emulates the action by rewinding the tape and using the forward space record (fsf) operation to forward the tape to the correct file. The driver then uses forward space record (fsr - see mt(1)) to forward the tape to the correct record.

## ST\_LONG\_ERASE

The flag indicates the tape device needs a longer time than normal to erase.

# ST\_AUTODEN\_OVERRIDE

The auto-density override flag. The device is capable of determining the tape density automatically without issuing a "mode-select"/"mode-sense command."

#### ST NOBUF

The flag disables the device's ability to perform buffered writes. A buffered write occurs when the device acknowledges the completion of a write request after the data has been written to the device's buffer, but before all of the data has been written to the tape.

#### ST KNOWS EOD

If flag is set, the device can determine when EOD (End of Data) has been reached. When this flag is set, the st driver uses fast file skipping. Otherwise, file skipping happens one file at a time.

#### ST UNLOADABLE

The flag indicates the device will not complain if the st driver is unloaded and loaded again (see modload(1M) and modunload(1M)). That is, the driver will return the correct inquiry string.

#### ST SOFT ERROR REPORTING

The flag indicates the tape device will perform a "request sense" or "log sense" command when the device is closed. Currently, only Exabyte and DAT drives support this feature.

#### ST\_LONG\_TIMEOUTS

The flag indicates the tape device requires timeouts that are five times longer than usual for normal operation.

#### ST\_BUFFERED\_WRITES

This option is obsolete; if specified, it is ignored. Installations which previously used this feature should refer to the documentation on asynchronous I/O: aioread(3AIO) and aiowrite(3AIO).

#### ST NO RECSIZE LIMIT (SPARC Only)

The flag applies to variable-length tape devices. If this flag is set, the record size is not limited to a 64 Kbyte record size. The record size is only limited by the smaller of either the record size supported by the device or the maximum DMA transfer size of the system. (Refer to Large Record Sizes and WARNINGS.)

#### ST MODE SEL COMP

If the ST\_MODE\_SEL\_COMP flag is set, the driver determines which of the two mode pages the device supports for selecting or deselecting compression. It first tries the Data Compression mode page  $(0 \times 0F)$ ; if this fails, it tries the Device Configuration mode page  $(0 \times 10)$ . Some devices, however, may need a specific density code for selecting or deselecting compression. Please refer to the device specific SCSI manual. When the flag is set, compression will be enabled only if the "c" or "u" device is used. For any other device densities, compression will be disabled.

#### ST NO RESERVE RELEASE

The ST\_NO\_RESERVE\_RELEASE flag disables the use of reserve on open and release on close. If an attempt to use a ioctl of MTRESERVE or MTRELEASE on a drive with this flag set, it will return an error of ENOTTY (inappropriate ioctl for device).

## ST\_READ\_IGNORE\_ILI

The ST\_READ\_IGNORE\_ILLI flag is applicable only to variable block devices which support the SILI bit option. The ST\_READ\_IGNORE\_ILLI flag indicates that SILI (supress incorrect length indicator) bit will be set during reads. When this flag is set, short reads (requested read size is less than the record size on the tape) will be successful and the number of bytes transferred will be equal to the record size on the tape. The tape will be positioned at the start of the next record skipping over the extra data (the remaining data has been has been lost). Long reads (requested read size is more than the record size on the tape) will see a large performance gain when this flag is set, due to overhead reduction. When this flag is not set, short reads will return an error of ENOMEM.

#### ST READ IGNORE EOFS

The ST\_READ\_IGNORE\_EOFS flag is applicable only to 1/2" Reel Tape drives and when performing consecutive reads only. It should not be used for any other tape command. Usually End-of-recorded-media (EOM) is indicated by two EOF marks on 1/2" tape and application cannot read past EOM. When this flag is set, two EOF marks no longer indicate EOM allowing applications to read past two EOF marks. In this case it is the responsibility of the application to detect

end-of-recorded-media (EOM). When this flag is set, tape operations (like MTEOM) which positions the tape at end-of-recorded-media will fail since detection of end-of-recorded-media (EOM) is to be handled by the application. This flag should be used when backup applications have embedded double filemarks between files.

#### ST\_SHORT\_FILEMARKS

The ST\_SHORT\_FILEMARKS flag is applicable only to EXABYTE 8mm tape drives which supports short filemarks. When this flag is set, short filemarks will be used

for writing filemarks. Short filemarks could lead to tape incompatible with some otherwise compatible device. By default long filemarks will be used for writing filemarks.

ST EJECT TAPE ON CHANGER FAILURE

If ST\_EJECT\_TAPE\_ON\_CHANGER\_FAILURE flag is set, the tape will be ejected automatically if the tape cartridge is trapped in the medium due to positioning problems of the medium changer.

The following ASC/ASCQ keys are defined to the reasons for causing tape ejection if ST\_EJECT\_TAPE\_ON\_CHANGER\_FAILURE option is set to 0x200000:

Sense ASC/ASCQ Description

Key

4 15/01 Mechanical Failure

4 44/00 Internal Target Failure

2 53/00 Media Load or Eject Failed

4 53/00 Media Load or Eject Failed

4 53/01 Unload Tape Failure

ST RETRY ON RECOVERED DEFERRED ERROR

If ST\_RETRY\_ON\_RECOVERED\_DEFERRED\_ERROR flag is set, the st driver will retry the last write if this cmd caused a check condition with error code 0x71 and sense code 0x01. Some tape drives, notably the IBM 3090, require this option.

<number of densities> is the number of densities specified. Each tape drive can support up to four densities. The value entered should therefore be between 1 and 4; if less than 4, the remaining densities will be assigned a value of 0x0.

<density> is a single-byte hexadecimal number. It can either be found in the device specification manual or be obtained from the device vendor.

<default-density> has a value between 0 and (<number of densities> - 1).

<non-motion time-out> Time in seconds that the drive should be able to perform any SCSI command that doesn't require tape to be moved. This includes mode sense, mode select, reserve, release, read block limits, and test unit ready.

<I/O time-out> Time in seconds to perform data transfer I/O to or from tape including worst case error recovery.

<rewind time-out> Time in seconds to rewind from anywhere on tape to BOT including worst case recovery forcing buffered write data to tape.

| t(7D)                        |                                                                                                    |
|------------------------------|----------------------------------------------------------------------------------------------------|
|                              | <space time-out=""> Time in seconds to space to any file, block or end of data on tape. Including worst case when any form of cataloging is invalid.</space>                                                                                                    |
|                              | <load time-out=""> Time in seconds to load tape and be ready to transfer first block.<br/>This should include worst case recovery reading tape catalog or drive specific<br/>operations done at load.</load>                                                                                                    |
|                              | <unload time-out=""> Time in seconds to unload tape. Should include worst case<br/>time to write to catalog, unthread, and tape cartridge unloading. Also should include<br/>worst case time for any drive specific operations that are preformed at unload. Should<br/>not include rewind time as the driver rewinds tape before issuing the unload.</unload>                                                                                                    |
|                              | <pre><erase time-out=""> Time in seconds to preform a full (BOT to EOT) erase of longest medium with worst case error recovery.</erase></pre>                                                                                                    |
| Device Statistics<br>Support | Each device maintains I/O statistics both for the device and for each partition allocated on that device. For each device/partition, the driver accumulates reads, writes, bytes read, and bytes written. The driver also takes hi-resolution time stamps at queue entry and exit points, which facilitates monitoring the residence time and cumulative residence-length product for each queue.                                                                                                    |
|                              | Each device also has error statistics associated with it. These must include counters for hard errors, soft errors and transport errors. Other data may be implemented as required.                                                                                                    |
| IOCTLS                       | The behavior of SCSI tape positioning ioctls is the same across all devices which support them. (Refer to mtio(7I).) However, not all devices support all ioctls. The driver returns an ENOTTY error on unsupported ioctls.                                                                                                    |
|                              | The retension ioctl only applies to $1/4''$ cartridge tape devices. It is used to restore tape tension, thus improving the tape's soft error rate after extensive start-stop operations or long-term storage.                                                                                                    |
|                              | In order to increase performance of variable-length tape devices (particularly when<br>they are used to read/write small record sizes), two operations in the MTIOCTOP ioctl,<br>MTSRSZ and MTGRSZ, can be used to set and get fixed record lengths. The ioctl also<br>works with fixed-length tape drives which allow multiple record sizes. The min/max<br>limits of record size allowed on a driver are found by using a SCSI-2 READ BLOCK<br>LIMITS command to the device. If this command fails, the default min/max record<br>sizes allowed are 1 byte and 63k bytes. An application that needs to use a different<br>record size opens the device, sets the size with the MTSRSZ ioctl, and then continues<br>with I/O. The scope of the change in record size remains until the device is closed.<br>The next open to the device resets the record size to the default record size (retrieved<br>from st.conf). |
|                              | Note that the error status is reset by the MTIOCGET get status ioctl call or by the next read, write, or other ioctl operation. If no error has occurred (sense key is 0), the current file and record position is returned.                                                                                                    |

| ERRORS                                                                                                    | EACCES                                                                                                    | The driver is opened for write access and the tape is<br>write-protected or the tape unit is reserved by another<br>host.                                                                                          |  |
|----------------------------------------------------------------------------------------------------|----------------------------------------------------------------------------------------------------|----------------------------------------------------------------------------------------------------|--|
|                                                                                                    | EBUSY                                                                                                    | The tape drive is in use by another process. Only one<br>process can use the tape drive at a time. The driver will<br>allow a grace period for the other process to finish<br>before reporting this error.         |  |
|                                                                                                    | EINVAL                                                                                                    | The number of bytes read or written is not a multiple<br>of the physical record size (fixed-length tape devices<br>only).                                                                                          |  |
|                                                                                                    | EIO                                                                                                    | During opening, the tape device is not ready because<br>either no tape is in the drive, or the drive is not on-line.<br>Once open, this error is returned if the requested I/O<br>transfer could not be completed. |  |
|                                                                                                    | ENOTTY                                                                                                    | This indicates that the tape device does not support the requested ioctl function.                                                                                                    |  |
|                                                                                                    | ENXIO                                                                                                    | During opening, the tape device does not exist.                                                                                                    |  |
|                                                                                                    | ENOMEM                                                                                                    | This indicates that the record size on the tape drive is<br>more than the requested size during read operation.                                                                                                    |  |
| EXAMPLES                                                                                                    | EXAMPLE 1 Global tape-config lis                                                                                                    | st property                                                                                                    |  |
|                                                                                                    | The following is an example of a global tape-config-list property:                                                                     |                                                                                                    |  |
|                                                                                                    | tape-config-list =                                                                                                    |                                                                                                    |  |
|                                                                                                    | tape-config-list =<br>"Magic DAT", "Magic 4mm Helical Scan", "magic-data",<br>"Major Appliance", "Major Appliance Tape", "major-tape"; |                                                                                                    |  |
| <pre>magic-data = 1,0x34,1024,0x1639,4,0,0x8c,0x8c,0x8c,3;<br/>major-tape = 2,0x3c,0,0x18619,4,0x0,0x0,0x0,0x0,3,0,0,30,120,0,0,36000</pre> |                                                                                                    |                                                                                                    |  |
|                                                                                                    | name="st" class="scsi"<br>target=0 lun=0;<br>name="st" class="scsi"                                                                    |                                                                                                    |  |
|                                                                                                    | target=1 lun=0;                                                                                                    |                                                                                                    |  |
|                                                                                                    |                                                                                                    |                                                                                                    |  |
|                                                                                                    | target=2 lun=0;                                                                                                    |                                                                                                    |  |
|                                                                                                    |                                                                                                    |                                                                                                    |  |
|                                                                                                    |                                                                                                    |                                                                                                    |  |
|                                                                                                    | name="st" class="scsi"                                                                                                    |                                                                                                    |  |
|                                                                                                    | name="st" class="scsi"<br>target=6 lun=0;                                                                                              |                                                                                                    |  |

The following is an example of a tape-config-list property applicable to target 2 only:

**EXAMPLE 2** Tape-config-list property applicable to target 2 only (Continued) name="st" class="scsi" target=0 lun=0; name="st" class="scsi" target=1 lun=0; name="st" class="scsi" target=2 lun=0 tape-config-list = "Magic DAT", "Magic 4mm Helical Scan", "magic-data" magic-data = 1,0x34,1024,0x1639,4,0,0x8c,0x8c,0x8c,3; name="st" class="scsi" target=3 lun=0; . name="st" class="scsi" target=6 lun=0; Large Record Sizes To support applications such as seismic programs that require large record sizes, the flag ST NO RECSIZE LIMIT must be set in drive option in the configuration entry. A SCSI tape drive that needs to transfer large records should OR this flag with other flags in the 'options' field in st.conf. (Refer to Tape Configuration.) By default, this flag is set for the built-in config entries of Archive DAT and Exabyte drives. If this flag is set, the st driver issues a SCSI-2 READ BLOCK LIMITS command to the device to determine the maximum record size allowed by it. If the command fails, st continues to use the maximum record sizes mentioned in the mtio(7I) man page. If the command succeeds, st restricts the maximum transfer size of a variable-length device to the minimum of that record size and the maximum DMA size that the host adapter can handle. Fixed-length devices are bound by the maximum DMA size allocated by the machine. Note that tapes created with a large record size may not be readable by earlier releases or on other platforms. (Refer to the WARNINGS section for more information.) **EOT Handling** The Emulex drives have only a physical end of tape (PEOT); thus it is not possible to write past EOT. All other drives have a logical end of tape (LEOT) before PEOT to guarantee flushing the data onto the tape. The amount of storage between LEOT and PEOT varies from less than 1 Mbyte to about 20 Mbyte, depending on the tape drive. If EOT is encountered while writing an Emulex, no error is reported but the number of bytes transferred is 0 and no further writing is allowed. On all other drives, the first write that encounters EOT will return a short count or 0. If a short count is returned, then the next write will return 0. After a zero count is returned, the next write returns a full count or short count. A following write returns 0 again. It is important that the number and size of trailer records be kept as small as possible to prevent data loss. Therefore, writing after EOT is not recommended.

Reading past EOT is transparent to the user. Reading is stopped only by reading EOF's. For 1/2'' reel devices, it is possible to read off the end of the reel if one reads past the two file marks which mark the end of recorded media.

FILES

/kernel/drv/st.conf driver configuration file

/usr/include/sys/mtio.h
structures and definitions for mag tape io control commands

/usr/include/sys/scsi/targets/stdef.h
 definitions for SCSI tape drives

/dev/rmt/[0- 127][l,m,h,u,c][b][n]

where l, m, h, u, c specifies the density (low, medium, high, ultra/compressed), b the optional BSD behavior (see mtio(7I)), and n the optional no rewind behavior. For example, /dev/rmt/0lbn specifies unit 0, low density, BSD behavior, and no rewind.

For 1/2'' reel tape devices (HP-88780), the densities are:

| 800 BPI density                |
|--------------------------------|
| 1600 BPI density               |
| 6250 BPI density               |
| data compression               |
| (not supported on all modules) |
|                                |

For 8mm tape devices (Exabyte 8200/8500/8505):

| 1   | Standard 2 Gbyte format               |
|-----|---------------------------------------|
| m   | 5 Gbyte format (8500, 8505 only)      |
| h,c | 5 Gbyte compressed format (8505 only) |

For 4mm DAT tape devices (Archive Python):

| 1     | Standard format  |
|-------|------------------|
| m,h,c | data compression |

For all QIC (other than QIC-24) tape devices:

|             | l,m,h,c                                                                                                    | density of the tape cartridge type                                                                                                    |
|-------------|----------------------------------------------------------------------------------------------------|----------------------------------------------------------------------------------------------------|
|             |                                                                                                    | (not all devices can read and                                                                                                    |
|             |                                                                                                    | write all formats)                                                                                                    |
|             | For QIC-24 tape devices (Er                                                                                                    | nulex MT–02):                                                                                                    |
|             | 1                                                                                                    | QIC-11 Format                                                                                                    |
|             | m, h, c                                                                                                    | QIC-24 Format                                                                                                    |
| SEE ALSO    |                                                                                                    | oad(1M), open(2), read(2), write(2), aioread(3AIO)<br>TAT), driver.conf(4), scsi(4), standards(5),<br>.octl(9E)                                                                                                    |
| DIAGNOSTICS | The st driver diagnostics may                                                                                                    | be printed to the console or messages file.                                                                                                    |
|             | st_error_level may be set<br>st_error_level is 4 (SCSI_<br>configurations since only actual<br>values 0 (SCSI_ERR_ALL) whi<br>least verbose. See stdef.h for | on the value of the system variable st_error_level.<br>in the /etc/system file. The default setting for<br>ERR_RETRYABLE) which is suitable for most<br>al fault diagnostics are printed. Settings range from<br>ich is most verbose, to 6 (SCSI_ERR_NONE) which is<br>r the full list of error-levels. SCSI_ERR_ALL level the<br>tion is likely to be excessive and unnecessary. |
|             | The ST driver diagnostics are                                                                                                    | described below:                                                                                                    |
|             | Requested Block: <blkno> Er:<br/>Vendor: <name>: Serial Number</name></blkno>                                                                                | r: <inq_serial><br/>es_add_code&gt; (scsi_asc_ascq_name()&gt;), ASCQ:</inq_serial>                                                                                                    |
|             | where <error_class> may be a<br/>"Informational","Recovered", "</error_class>                                                                                | ny one of the following: "All", "Unknown",<br>Retryable", "Fatal"                                                                                                    |
|             | block where the transfer starte<br>Sense Key, ASC, ASCQ and FR                                                                                               | csi_cmd_name> failed. Requested Block represents the<br>d. Error Block represents the block that caused the error<br>RU information is returned by the target in response to<br>CSI protocol documentation for description of Sense                                                                                                    |
|             | Write/read: not modulo <n> b</n>                                                                                                    | lock size                                                                                                    |
|             | The request size for fixed recording size.                                                                                                    | rd size devices must be a multiple of the specified bloch                                                                                                    |
|             |                                                                                                    |                                                                                                    |

After a transport error, the driver attempted to recover by issuing a device reset and then a bus reset if device reset failed. These recoveries failed.

Periodic head cleaning required

The driver reported that periodic head cleaning is now required. This diagnostic is generated either due to a threshold number of retries, or due to the device communicating to the driver that head cleaning is required.

Soft error rate (<n>%) during writing/reading was too high

The soft error rate has exceeded the threshold specified by the vendor.

SCSI transport failed: reason 'xxxx': {retrying|giving up}

The Host Bus Adapter (HBA) has failed to transport a command to the target for the reason stated. The driver will either retry the command or, ultimately, give up.

Tape not inserted in drive

A media access command was attempted while there was no tape inserted into the specified drive. In this case, the drive returns sense key of DRIVE NOT READY.

Transport rejected

The Host Bus Adapter (HBA) driver is not accepting commands after failing to successfully transport a scsi packet to the target. The actual status received by the st driver from the underlying HBA driver was either TRAN\_FATAL\_ERROR or TRAN\_BADPKT.

Retrying command

The st driver failed to complete a command. However the command is retryable and will be retried.

Giving up

The st driver has exhausted retries or otherwise is unable to retry the command and so is giving up.

No target struct for st%d

The st driver failed to obtain state information because the requested state structure was not allocated. The specified device was probably not attached.

File mark detected

The operation detected an end of file mark. (File marks signify the end of a file on the tape media).

End-of-media detected

The operation reached the end of the tape media.

Exabyte soft error reporting failed. DAT soft error reporting failed

Device and Network Interfaces 549

The st driver was unable to determine if the soft error threshold had been exceeded because it did not successfully read the data it requires or did not obtain enough data. This data is retrieved using the log sense command.

Log sense parameter code does not make sense

The log sense command retrieves hardware statistics that are stored on the drive (for example, soft error counts and retries.) If the data retrieved from the drive is invalid, this message is printed and the data is not used.

Restoring tape position at fileno=%x, blkno=%lx....

The st driver is positioning to the specified file and block. This occurs on an open.

Failed to restore the last <file/block> position: In this state, tape will be loaded at BOT during next open

The st driver could not position to the specified location and will revert to the beginning of the tape when the next open is attempted.

Device does not support compression

The compression facility of the device was requested. However the device does not have a hardware compression capability.

DAT soft error reset failed

After DAT soft error reporting, the counters within the device that accumulate this sense data need to be re-set. This operation failed.

Errors after pkt alloc (b\_flags=0x%x, b\_error=0x%x)

Memory allocation for a scsi packet failed.

Incorrect length indicator set

The drive reported the length of data requested in a READ operation, was incorrect. Incorrect Length Indicator (ILI) is a very commonly used facility in SCSI tape protocol and should not be seen as an error per-se. Applications typically probe a new tape with a read of any length, using the returned length to the read system call for future reads. Along with this operation, an underlying ILI error is received. ILI errors are therefore informational only and are masked at the default st error level.

Data property (%s) has no value Data property (%s) incomplete Version # for data property (%s) greater than 1

These diagnostics indicate problems in retrieving the values of the various property settings. The st driver is in the process of setting the property/parameter values for the tape drive using information from either the built-in table within the driver or from uncommented entries in the st.conf file. The effect on the system may be that the tape drive may be set with default or generic driver settings which may not be appropriate for the actual type of tape drive being used.

|          | st_attach-RESUME: tape failure tape position will be lost                                                                                                    |
|----------|----------------------------------------------------------------------------------------------------|
|          | On a resume after a power management suspend, the previously known tape position<br>is no longer valid. This can occur if the tape was changed while the system was in<br>power management suspend. The operation will not be retried.                                                                                                    |
|          | Write Data Buffering has been deprecated. Your applications should continue to work normally. However, they should be ported to use Asynchronous I/O.                                                                                                    |
|          | Indicates that buffering has been removed from Solaris.                                                                                                    |
|          | Cannot detach: fileno=%x, blkno=%lx                                                                                                    |
|          | The st driver cannot unload because the tape is not positioned at BOT (beginning of tape). May indicate hardware problems with the tape drive.                                                                                                    |
|          | Variable record length I/O<br>Fixed record length (%d byte blocks) I/O                                                                                                    |
|          | Tape-drives can use either Fixed or Variable record length. If the drive uses Fixed length records, then the built in property table or the st.conf file will contain a non-zero record-length property. Most DAT, Exabyte and DLT drives support Variable record lengths. Many QIC format tape drives have historically been of Fixed record length.                                                                                           |
|          | Command will be retried<br>un_ncmds: %d can't retry cmd                                                                                                    |
|          | These diagnostics are only seen with tape drives with the ST_RETRY_ON_RECOVERED_DEFERRED_ERROR bit set. See stdef.h for explanation of the specific usage of this setting.                                                                                                    |
| WARNINGS | Effective with Solaris 2.4, the ST_NO_RECSIZE_LIMIT flag is set for the built-in config entries of the Archive DAT and Exabyte drivers by default. (Refer to Large Record Sizes.) Tapes written with large block sizes prior to Solaris 2.4 may cause some applications to fail if the number of bytes returned by a read request is less than the requested block size (for example, asking for 128 Kbytes and receiving less than 64 Kbytes). |
|          | The ST_NO_RECSIZE_LIMIT flag can be disabled in the config entry for the device as a work-around. (Refer to Tape Configuration.) This action disables the ability to read and write with large block sizes and allows the reading of tapes written prior to Solaris 2.4 with large block sizes.                                                                                                    |
|          | (Refer to mtio(7I) for a description of maximum record sizes.)                                                                                                    |
| BUGS     | Tape devices that do not return a BUSY status during tape loading prevent user<br>commands from being held until the device is ready. The user must delay issuing any<br>tape operations until the tape device is ready. This is not a problem for tape devices<br>supplied by Sun Microsystems.                                                                                                    |
|          |                                                                                                    |

Tape devices that do not report a blank check error at the end of recorded media may cause file positioning operations to fail. Some tape drives, for example, mistakenly report media error instead of blank check error.

**NAME** | stc – Serial Parallel Communications driver for SBus

DESCRIPTION The SPC/S SBus communications board consists of eight asynchronous serial ports

and one *IBM PS/2-compatible* parallel port. The *stc* driver supports up to eight SPC/S boards in an SBus system. Each serial port has full modem control: the CD, DTR, DSR, RTS, and CTS modem control lines are provided, and flow control is supported in hardware for either RTS/CTS hardware flow control or DC1/DC3 software flow control.

The parallel port is unidirectional, with support for the ACK, STROBE, BUSY, PAPER OUT, SELECT, and ERROR interface signals. Both the serial and parallel ports support those termio(7I) device control functions specified by flags in the c cflag word of the termios(3C) structure. In addition, the serial ports support the IGNPAR, PARMRK, INPCK, IXON, IXANY, and IXOFF flags in the c iflag word of the termios(3C) structure. The latter c iflag functions are performed by the *stc* driver for the serial ports.

Since the parallel port is a unidirectional, output-only port, no input termios(3C) (c iflag) parameters apply to it. Trying to execute a nonsensical ioctl() on the parallel port is not recommended.

All other termios(3C) functions are performed by STREAMS modules pushed on top of the driver. When an *stc* device is opened, the ldterm(7M) and ttcompat(7M) STREAMS modules are automatically pushed on top of the stream if they are specified in the /etc/iu.ap file (the default condition), providing the standard termio(71) interface.

Device names of the form /dev/term/n or /dev/ttyyn specify the serial I/O ports provided on the SPC/S board, conventionally as incoming lines. Device names of the form /dev/cua/n or /dev/ttyn specify the serial I/O ports provided on the SPC/S board, conventionally as outgoing lines. Device names of the form /dev/printers/*n* specify the parallel port, while a device name of the form /dev/sad/stc*n* specifies a special control port per board.

To allow a single tty line to be connected to a modem and used for both incoming and outgoing calls, a special feature, controlled by the minor device number, has been added. Minor device numbers in the range 128-191 correspond to the same physical lines as those in the range 0-63 (that is, the same line as the minor device number minus 128).

A dial-in line has a minor device in the range 0-63 and is conventionally named /dev/term/n where *n* is a number that indicates which dial-in line it is (so that /dev/term/0 is the first dial-in line). The dial-out line corresponding to that dial-in line has a minor device number 128 greater than the minor device number of the dial-in line and is conventionally named /dev/cua/n where *n* is the number of the dial-in line. These devices also have the compatibility names /dev/ttyn.

The /dev/cua/n lines are special in that they can be opened even when there is no carrier on the line. Once a /dev/cua/n line is opened, the corresponding /dev/term/n line cannot be opened until the /dev/cua/n line is closed; a blocking

|                           | open will wait until the /dev/cua/n line is closed (which drops DTR, after which DCD will usually drop as well) and carrier is detected again, and a non-blocking open will return an error. If the /dev/term/n line is opened successfully (usually only when carrier is recognized on the modem) the corresponding /dev/cua/n line cannot be opened. This allows a modem to be attached to /dev/term/0, for example, and used for dial-in, by enabling the line for login (using pmadm(1M)) and also used for dial-out (by tip(1) or uucp(1C)) as /dev/cua/0 when nobody is logged in on the line. The control port, named /dev/sad/stcn where n is the <i>SPC/S</i> , is available. An ioct1() is provided for this special file which allow the collection of statistics maintained on serial port performance. |  |  |  |  |  |
|---------------------------|----------------------------------------------------------------------------------------------------|--|--|--|--|--|
| Minor Numbers             | The characters $o p u u \mid u \mid l \mid l \mid c$ correspond to the bits in the minor number. They are mnemonic indicators of the function of the corresponding bit.                                                                                                    |  |  |  |  |  |
|                           | <i>o</i> set if this device is an outgoing serial line                                                                                                    |  |  |  |  |  |
|                           | <i>p</i> set if this is a parallel port device                                                                                                    |  |  |  |  |  |
|                           | <i>u</i> device unit number                                                                                                    |  |  |  |  |  |
|                           | <i>l</i> device line number if this is the parallel port line, $p'$ should be 1 and $'lll'$ should be all 0's if this is the control line, both $p'$ and $'lll'$ should be set to all 1's                                                                                                    |  |  |  |  |  |
| IOCTLS                    | The standard set of termio ioctl() calls is supported by the <i>stc</i> driver on both the serial and parallel ports.                                                                                                    |  |  |  |  |  |
|                           | If the CRTSCTS flag in the c_cflag is set and if CTS is high, output will be transmitted; if CTS is low, output will be frozen. If the CRTSCTS flag is clear, the state of CTS has no effect. Breaks can be generated by the TCSBRK, TIOCSBRK and TIOCCBRK ioctl() calls. The modem control lines TIOCM_CAR, TIOCM_CTS, TIOCM_RTS, TIOCM_DSR and TIOCM_DTR are provided for the serial ports, although the TIOCMGET ioctl() call will not return the state of the TIOCM_RTS or TIOCM_DSR lines, which are <i>output-only</i> signals.                                                                                                    |  |  |  |  |  |
|                           | The serial port input and output line speeds may be set to any of the speeds supported by termio(7I).                                                                                                    |  |  |  |  |  |
| DEVICE-SPECIFIC<br>IOCTLS | The stc driver supports two additional ioctl()s. STC_SPPC(struct<br>ppc_params_t *) sets parallel port parameters, and STC_GPPC(struct<br>ppc_params_t *) gets parallel port parameters. Both are valid until changed or<br>until a close().                                                                                                    |  |  |  |  |  |
|                           | <pre>struct ppc_params_t {     uint_t flags;    /* driver status flag */     uint_t state;    /* status of the printer interface */     uint_t strobe_w;    /* strobe width, in microseconds */     uint_t data_setup;    /* data setup time, in microseconds */     uint_t ack_timeout;    /* ACK timeout in secs */     uint_t error_timeout;    /* PAPER OUT, etc timeout in secs */     uint_t busy_timeout;    /* BUSY timeout in seconds */</pre>                                                                                                    |  |  |  |  |  |

| } | ; |
|---|---|
|---|---|

| The possible values for <i>flags</i> defined in /usr/include/sys/stcio.h are: |
|-------------------------------------------------------------------------------|
|-------------------------------------------------------------------------------|

| PP_PAPER_OUT | honor PAPER OUT from port; returned HIGH means PAPER OUT.   |
|--------------|-------------------------------------------------------------|
| PP_ERROR     | honor ERROR from port; returned HIGH means ERROR.           |
| PP_BUSY      | honor BUSY from port; returned HIGH means BUSY.             |
| PP_SELECT    | honor SELECT from port; returned HIGH means OFFLINE.        |
| PP_MSG       | print console message on every error scan.                  |
| PP_SIGNAL    | send a PP_SIGTYPE (SIGURG) to the process if printer error. |

The *state* field contains the current status of the printer interface. It is analogous to the bit order of *flags*, but contains the status the driver maintains, masked by the flags that are set. The result of shifting *state PP\_SHIFT* bits to the left is the actual state of the hardware.

The STC\_SPPC and STC\_GPPC ioctl() calls are understood only by the parallel port. STC\_GSTATS(struct stc\_stats\_t \*) gets or resets driver performance statistics on serial ports.

struct stc\_stats\_t {

|    |        | (                        |    |                                                       |
|----|--------|--------------------------|----|-------------------------------------------------------|
|    | uint_t | cmd;                     | /* | command */                                            |
|    | uint_t | qpunt;                   | /* | <pre>punting in stc_drainsilo() */</pre>              |
|    | uint_t | drain_timer;             | /* | <pre>posted a timer in stc_drainsilo() */</pre>       |
|    | uint_t | <pre>no_canput;</pre>    | /* | <pre>canput() failed in stc_drainsilo() */</pre>      |
|    | uint_t | <pre>no_rcv_drain;</pre> | /* | <pre>can't call stc_drainsilo() in stc_rcv() */</pre> |
|    | uint_t | <pre>stc_drain;</pre>    | /* | STC_DRAIN flag set on this line */                    |
|    | uint_t | <pre>stc_break;</pre>    | /* | BREAK requested on XMIT via stc_ioctl() */            |
|    | uint_t | <pre>stc_sbreak;</pre>   | /* | <pre>start BREAK requested via stc_ioctl() */</pre>   |
|    | uint_t | <pre>stc_ebreak;</pre>   | /* | end BREAK requested via stc_ioctl() */                |
|    | uint_t | <pre>set_modem;</pre>    | /* | <pre>set modem control lines in stc_ioctl() */</pre>  |
|    | uint_t | get_modem;               | /* | get modem control lines in stc_ioctl() */             |
|    | uint_t | <pre>ioc_error;</pre>    | /* | bad ioctl() */                                        |
|    | uint_t | <pre>set_params;</pre>   | /* | call to stc_param() */                                |
|    | uint_t | <pre>no_start;</pre>     | /* | <pre>can't run in stc_start(); already there */</pre> |
|    | uint_t | <pre>xmit_int;</pre>     | /* | transmit interrupts */                                |
|    | uint_t | <pre>rcv_int;</pre>      | /* | receive interrupts */                                 |
|    | uint_t | <pre>rcvex_int;</pre>    | /* | receive exception interrupts */                       |
|    | uint_t | <pre>modem_int;</pre>    | /* | modem change interrupts */                            |
|    | uint_t | <pre>xmit_cc;</pre>      | /* | characters transmitted */                             |
|    | uint_t | rcv_cc;                  | /* | characters received */                                |
|    | uint_t | <pre>break_cnt;</pre>    | /* | BREAKs received */                                    |
|    | uint_t | <pre>bufcall;</pre>      | /* | times we couldn't get STREAMS buffer */               |
|    | uint_t | canwait;                 | /* | <pre>stc_drainsilo() called w/pending timer */</pre>  |
|    | uint_t | reserved;                | /* | this field is meaningless */                          |
| ι. |        |                          |    |                                                       |

};

Device and Network Interfaces 555

| stc(7D) |
|---------|
|---------|

| Stc(7D)                                     |                                                                                                    |                                                                                                    |  |  |
|---------------------------------------------|----------------------------------------------------------------------------------------------------|----------------------------------------------------------------------------------------------------|--|--|
|                                             | —                                                                                                    | vorks only on the SPC/S control port. The possible <i>cmd</i> Lude/sys/stcio.h, are STAT_CLEAR, which clears the which gets the line statistics.                                                                                |  |  |
| SOFTCAR, DTR<br>and CTS/RTS<br>FLOW CONTROL | Several methods may be used to enable or disable <i>soft carrier</i> on a particular serial line.<br>The non-programmatic method is to edit the<br>/platform/platform/kernel/drv/stc.conf file. For this change to take effect, the<br>machine must be rebooted. See the next section, SETTING DEFAULT LINE<br>PARAMETERS, for more information on this method. From within an application<br>program, you can enable or disable the recognition of carrier on a particular line by<br>issuing the TIOCGSOFTCAR ioctl() to the driver. |                                                                                                    |  |  |
|                                             | serial line and, if <i>HUPCL</i> is se operation of this feature, issue                                                                                                    | n for the DTR signal is to assert it on the first open() of a t, to de-assert it on the last close(). To change the e the set on the l/drv/stc.conf parameter <i>flags</i> field bit                                            |  |  |
| SETTING<br>DEFAULT LINE<br>PARAMETERS       |                                                                                                    | ne serial and parallel ports can be changed using the<br>l/drv/stc.conf file. The format of a line in the                                                                                                    |  |  |
|                                             | device_tag=token [=value] [:token [=value]]                                                                                                    |                                                                                                    |  |  |
|                                             | For serial ports, the <i>device_tag</i> is stc_ <i>n</i> , where <i>n</i> is between 0 and the maximum number of serial ports used by the driver. The token and parameters that follow it apply to both the $/dev/term/n$ entries and $/dev/cua/n$ entries.                                                                                                    |                                                                                                    |  |  |
|                                             | For parallel ports, the <i>device_tag</i> is stc_p $n$ , where $n$ is between 0 and the number of parallel ports driven by stc.                                                                                                    |                                                                                                    |  |  |
|                                             | Tokens that don't take a value                                                                                                    | <i>token,</i> and if the <i>token</i> takes a <i>value,</i> the <i>value</i> to assigned.<br>are considered boolean. If boolean tokens don't appear<br>l be cleared by the driver. If these tokens appear in the<br>the driver. |  |  |
|                                             | Tokens that take parameters must have a parameter specified in the <i>token=value</i> couplet in the stc.conf file. If no parameter or an invalid parameter is specified, the driver ignores the token and uses the driver's default value.                                                                                                    |                                                                                                    |  |  |
| Tokens for Serial<br>Ports                  | Valid boolean tokens for serial ports are:                                                                                                    |                                                                                                    |  |  |
| 10115                                       | soft_carrier-                                                                                                    | Default value, enables the soft carrier on the specified<br>line. When the soft carrier is set, transitions on the<br>carrier detect line will be ignored. Use drt_assert to<br>clear this value.                               |  |  |
|                                             | dtr_assert-                                                                                                    | Causes the DTR to be asserted on the next open of the port.                                                                                                    |  |  |
|                                             |                                                                                                    |                                                                                                    |  |  |

|                            | dtr_force-<br>dtr_close-         | any oth                                                                                                    |                                                                                                    |                                                    |  |
|----------------------------|----------------------------------|----------------------------------------------------------------------------------------------------|----------------------------------------------------------------------------------------------------|----------------------------------------------------|--|
|                            | dtr_close-                       |                                                                                                    | Causes DTR to be continuously asserted. It overrides<br>any other DTR operations and ioctl() calls.<br>Use alternate semantics when dealing with DTR in<br>close. If this is clear, DTR will drop on the close of the<br>port. If this is set, DTR will not drop on close() if<br>TS_SOFTCAR (see termiox(7I)) is set in the <i>t_flags</i> . |                                                    |  |
|                            |                                  | close. If<br>port. If                                                                                                    |                                                                                                    |                                                    |  |
|                            | cflow_flush-                     | Flush a<br>close                                                                                                    |                                                                                                    | f by remote flow control o                         |  |
|                            | cflow_msg-                       | is stalle                                                                                                    | a message on the co<br>ed due to remote flow<br>r in close ().                                                                                                    | nsole if data transmission<br>control blocking the |  |
|                            | instantflow-                     | stantflow-<br>If transmission is stopped by software flow control a<br>the flow control is disabled via an ioctl() call, the<br>transmitter will be enabled immediately. |                                                                                                    |                                                    |  |
|                            | Note – The displ                 | ay- token is not sup                                                                                                    | ported.                                                                                                    |                                                    |  |
|                            | Valid tokens requir              | ring values are:                                                                                                    |                                                                                                    |                                                    |  |
| dra                        | drain_size-                      |                                                                                                    |                                                                                                    | s allocated when passing upt handler upstream.     |  |
|                            | hiwater, loww                    |                                                                                                    | ch water and low wat<br>pt handler 1024 byte l                                                                                                    | er thresholds in the receiv<br>buffer.             |  |
|                            | rtpr-                            | The int                                                                                                    | er-character receive ti                                                                                                    | mer.                                               |  |
|                            | rxfifo-                          | The UA                                                                                                    | ART receive fifo thresh                                                                                                    | nold.                                              |  |
|                            | For serial ports, the val        | e value-carrying tok                                                                                                    | ens have the followir                                                                                                    | ng defaults and ranges:                            |  |
|                            | token                            | default value                                                                                                    | min value                                                                                                    | max value                                          |  |
|                            | hiwater                          | 1010 bytes                                                                                                    | 2 bytes                                                                                                    | 1022 bytes                                         |  |
|                            | lowwater                         | 512 bytes                                                                                                    | 2 bytes                                                                                                    | hiwater minus 2 bytes                              |  |
|                            | drain_size                       | 64 bytes                                                                                                    | 4 bytes                                                                                                    | 1024 bytes                                         |  |
|                            | rtpr                             | 18 millisecs                                                                                                    | 1 millisecs                                                                                                    | 255 millisecs                                      |  |
|                            | rxfifo                           | 4 bytes                                                                                                    | 1 bytes                                                                                                    | 8 bytes                                            |  |
|                            |                                  |                                                                                                    |                                                                                                    |                                                    |  |
|                            | Valid boolean toke               | ns for parallel ports                                                                                                    | are                                                                                                    |                                                    |  |
| kens for Parallel<br>Ports | Valid boolean toke<br>paper_out- | If set, the                                                                                                    | are<br>he PAPER OUT signal<br>red. If clear, the signa                                                                                                    |                                                    |  |

Device and Network Interfaces 557

| error-                                        | Monitor the ERROR signal from the port. Ignore the signal if clear.                                                                                                    |  |  |  |
|-----------------------------------------------|----------------------------------------------------------------------------------------------------|--|--|--|
| busy-                                         | Monitor the BUSY signal from the port. Ignore the signal if clear.                                                                                                    |  |  |  |
| select-                                       | Monitor the SELECT, or ON LINE, signal from the port.<br>Ignore the signal if clear.                                                                                                    |  |  |  |
| pp_message-                                   | If this token is clear, a console message will be printed<br>when any of the above four enabled conditions are<br>detected, and another when the condition is cleared. If<br>set, a console message will be printed every 60 seconds<br>until the condition is cleared. |  |  |  |
| pp_signal-                                    | If this token is set, the parallel port's controlling<br>process will get a PP_SIGTYPE signal whenever one of<br>the above four conditions is detected. PP_SIGTYPE is<br>defined in stcio.h, which is available to the user.                                            |  |  |  |
| Valid tokens requiring parame                 | eters for the parallel ports are                                                                                                    |  |  |  |
| ack_timeout-                                  | The amount of time in seconds to wait for an ACK from<br>the port after asserting STROBE and transferring a byte<br>of data.                                                                                                    |  |  |  |
| error_timeout-                                | Amount of time in seconds to wait for an error to go away.                                                                                                    |  |  |  |
| busy_timeout-                                 | The amount of time in seconds to wait for a BUSY signal to clear, or zero for an infinite BUSY timeout.                                                                                                    |  |  |  |
| data_setup-                                   | The amount of time in microseconds between placing data ont the parallel lines and asserting the STROBE.                                                                                                    |  |  |  |
| strobe_width-                                 | width of the STROBE pulse, in microseconds.                                                                                                    |  |  |  |
| For value corruing tokong for porallel porter |                                                                                                    |  |  |  |

For value-carrying tokens for parallel ports:

| token          | default value | min value   | max value    |
|----------------|---------------|-------------|--------------|
| strobe_width   | 2 microsecs   | 1 microsecs | 30 microsecs |
| data_setup     | 2 microsecs   | 0 microsecs | 30 microsecs |
| ack_timeout    | 60 seconds    | 5 seconds   | 7200 seconds |
| errror_timeout | 5 seconds     | 1 seconds   | 480 seconds  |
| busy_timeout   | 10 seconds    | 0 seconds   | 7200 seconds |

#### PARALLEL PORT PARAMETERS

The default values of certain parallel port parameters that govern data transfer between the SPC/S board and the device attached to the parallel port will usually work well with most devices; however, some devices don't strictly adhere to the *IBM PS/2-compatible* (*Centronics-compatible*) data transfer and device control/status protocol, and may require modification of one or more of the default parallel port parameters. Some printers, for example, have non-standard timing on their SELECT line, which manifests itself if you start sending data to the printer and then take it off line; when you put it back on line, the printer will not assert it's SELECT line until after the next character is sent to the printer. Since the *stc* driver will not send data to the device if it's SELECT line is de-asserted, a deadlock condition occurs. To remedy this situation, you can change the default signal list that the *stc* driver monitors on the parallel port by removing the SELECT signal from the list. This can be done through the /platform/kernel/drv/stc.conf configuration file or programmatically through the STC SPPC ioct1() call.

#### LOADABLE ISSUES

If you try to unload the driver, and one or more of the ports on one or more of the SPC/S boards is in use (for example, open()) by a process, the driver is not unloaded, and all lines on all SPC/S boards, *with the exception of the control ports*, will be marked with an *open inhibit* flag to prevent further opens until the driver is successfully unloaded.

# **ERRORS** An open() will fail with errno set to:

|       | ENXIO                                   | The unit being opened does not exist.                                                                                                    |  |
|-------|-----------------------------------------|----------------------------------------------------------------------------------------------------|--|
|       | EBUSY                                   | The dial-out device is being opened and the dial-in device is<br>already open, the dial-in device is being opened with a no-delay<br>open and the dial-out device is already open or the unit has been<br>marked as exclusive-use by another process with a TIOCEXCL<br>ioctl() call. |  |
|       | EINTR                                   | The open was interrupted by the delivery of a signal.                                                                                                    |  |
|       | EPERM                                   | The control port for the board was opened by a process whose <i>uid</i> was not root.                                                                                                    |  |
|       | An ioctl() will fail with errno set to: |                                                                                                    |  |
|       | ENOSR                                   | A STREAMS data block could not be allocated to return data to the caller.                                                                                                    |  |
|       | EINVAL                                  | An invalid value was passed as the data argument to the ioctl() call or an invalid argument or <i>op-field</i> was passed in one of the driver-specific ioctl()'s.                                                                                                    |  |
|       | EPERM                                   | An STC_GSTATS ioctl() was requested by a process whose <i>uid</i> was not root.                                                                                                    |  |
|       | ENOTTY                                  | An unrecognized ioctl() command was received.                                                                                                    |  |
| FILES | The <i>stc</i> driver uses              | s the following files:                                                                                                    |  |

|                                   | /dev/term/[00-3f]                                                                                                    |                                                                                                    |  |  |  |
|-----------------------------------|----------------------------------------------------------------------------------------------------|----------------------------------------------------------------------------------------------------|--|--|--|
|                                   | /dev/ttyy[00-3f]<br>Hardwired and dial-in tty lines                                                                                                    |                                                                                                    |  |  |  |
|                                   | /dev/cua/[00-3f]                                                                                                    |                                                                                                    |  |  |  |
|                                   | /dev/ttyz[00-3f]<br>Dial-out tty lines                                                                                                    |                                                                                                    |  |  |  |
|                                   | /dev/printers/                                                                                                    | /[0-7]                                                                                                    |  |  |  |
|                                   | /dev/stclp[0-7<br>Parallel port lin                                                                                                    |                                                                                                    |  |  |  |
|                                   | /dev/stc[0-7]<br>Control port                                                                                                    |                                                                                                    |  |  |  |
|                                   | /platform/platform/kernel/drv/stc.conf<br>Driver configuration file                                                                                     |                                                                                                    |  |  |  |
|                                   | /usr/include/sys/stcio.h<br>Header file with ioctl()s supported by this driver                                                                          |                                                                                                    |  |  |  |
| SEE ALSO                          | <pre>tip(1), uucp(1C), pmadm(1M), termios(3C), ldterm(7M), termio(7I), termiox(7I),<br/>ttcompat(7M), allocb(9F), bufcall(9F), kmem_zalloc (9F)</pre>   |                                                                                                    |  |  |  |
| DIAGNOSTICS                       | All diagnostic messages from the driver appear on the system console. There are three severity levels of messages displayed:                            |                                                                                                    |  |  |  |
|                                   | FATAL                                                                                                    | The device driver does not load and any SPC/S boards installed in<br>the system are inaccessible. Fatal errors usually occur during the<br>modload process.                   |  |  |  |
|                                   | ERROR                                                                                                    | Some condition has disrupted the normal operation of the board and/or device driver. There may be data loss. This class of message mayindicate an impending hardware failure. |  |  |  |
|                                   | ADVISORY                                                                                                    | The device driver has detected a condition that may be of interest, usually a transient condition that clears itself.                                                         |  |  |  |
| Messages During                   | The following messages can be generated during initialization of the driver or board.                                                                   |                                                                                                    |  |  |  |
| Initialization Of<br>Driver/Board | <pre>stc_attach: can't allocate memory for unit structs FATAL. kmem_zalloc() failed to allocate memory for the driver's internal data structures.</pre> |                                                                                                    |  |  |  |
|                                   | stc_attach: board revision undeterminable<br>FATAL. The driver did not get a hardware revision level from the board's onboard<br>FCode PROM.            |                                                                                                    |  |  |  |
|                                   |                                                                                                    | evision 0x%x not supported by driver.<br>vision of the board is not supported by the driver.                                                                                  |  |  |  |
|                                   |                                                                                                    |                                                                                                    |  |  |  |

|                                        | stc_attach: oscillator revision undeterminable<br>FATAL. The driver did not get an oscillator revision level from the board's onboard<br>FCode PROM.                                                                                                    |
|----------------------------------------|----------------------------------------------------------------------------------------------------|
|                                        | stc_attach: weird oscillator revision (0x%x), assuming 10Mhz<br>ADVISORY. The board's onboard FCode PROM returned an unanticipated<br>baud-rate oscillator value, so the driver assumes that a 10Mhz oscillator is installed.                                                                                                    |
|                                        | <pre>stc_attach: error initializing stc%d FATAL. An error occured while trying to initialize the board; perhaps a memory access failed.</pre>                                                                                                    |
|                                        | stc_attach: bad number of interrupts: %d<br>FATAL. An incorrect number of interrupts was read from the board's onboard<br>FCode PROM.                                                                                                    |
|                                        | stc_attach: bad number of register sets: %d<br>FATAL. An incorrect number of register sets was read from the board's onboard<br>FCode PROM.                                                                                                    |
|                                        | <pre>stc_init: stc%d GIVR was not 0x0ff, was: 0x%x FATAL. Either the cd-180 8-channel UART failed to initialize properly or a memory fault occured while trying to access the chip.</pre>                                                                                                    |
|                                        | cd180_init: stc%d GIVR was not 0x0ff, was: 0x%x<br>FATAL. Either the <i>cd-180</i> 8-channel UART failed to initialize properly or a memory<br>fault occured while trying to access the chip.                                                                                                    |
|                                        | stc%d: board revision: 0x%x should be updated<br>ADVISORY. Two versions of the FCode PROM on the SPC/S card, V1.0 (0x4) and<br>V1.1 (0x5), have been released. The V1.1 PROM fixes some incompatabilities<br>between the V1.0 FCode PROM on the SPC/S and the V2.0 <i>OpenBOOT</i> PROM on<br>your system. An SPC/S card in a system running Solaris 2.X. requires a V1.1<br>PROM.                                                           |
|                                        | stc%d: system boot PROM revision V%d.%d should be updated<br>ADVISORY. Your system's BOOT PROM should be updated to at least V1.3 because<br>prior versions of the BOOT PROM did not correctly map the SBus interrupt levels<br>that the SPC/S uses.                                                                                                    |
| Messages Related<br>To The Serial Port | SET_CCR: CCR timeout<br>ERROR. The <i>cd-180</i> 's CCR register did not return to zero within the specified timeout<br>period after it was issued a command                                                                                                    |
|                                        | PUTSILO: unit %d line %d soft silo overflow<br>ERROR. The driver's internal receive data silo for the enunciated line has<br>overflowed because the system has not gotten around to pulling data out of the<br>silo. Make sure you are using the correct flow control and that all data in the silo is<br>flushed. This message frequently appears becasue of a hardware crosstalk problem<br>that was fixed in later releases of the board. |
|                                        |                                                                                                    |

|                                             | stc_rcvex: unit %d line %d receiver overrun, char: 0x%x<br>ERROR. The driver could not get around to service the <i>cd-180</i> receive data interrupt<br>before the <i>cd-180</i> 's receive data FIFO filled up. This message frequently appears<br>becasue of a hardware crosstalk problem that was fixed in later releases of the<br>board.                                            |
|---------------------------------------------|----------------------------------------------------------------------------------------------------|
|                                             | stc_drainsilo: unit %d line %d can't allocate streams buffer<br>ERROR. The driver could not get a STREAMS message buffer from bufcall(9F).<br>All data in the driver's receive data silo is flushed.                                                                                                    |
|                                             | stc_drainsilo: unit %d line %d punting put retries<br>ERROR. After trying several times to send data down the stream from the driver to<br>the application and finding the path blocked, the driver gives up. All data in the<br>driver's receive data silo is flushed.                                                                                                    |
|                                             | stc_modem: unit %d line %d interesting modem control<br>ADVISORY. The <i>cd-180</i> posted a modem control line change interrupt, but upon<br>examination by the driver, no modem control lines had changed state since the last<br>time a scan was conducted. If you see this problem frequently, it is likely that your<br>data cables are either too long or picking up induced noise. |
| Messages Related<br>To The Parallel<br>Port | ppc_stat: unit %d PAPER OUT<br>ADVISORY. The device connected to the parallel port on the enumerated BOARD has<br>signalled that it is out of paper (PAPER OUT line asserted).                                                                                                    |
|                                             | ppc_stat: unit %d PAPER OUT condition cleared<br>ADVISORY. The previously-detected PAPER OUT condition has been cleared by the<br>device connected to the parallel port on the enumerated board (PAPER OUT line<br>de-asserted).                                                                                                    |
|                                             | ppc_stat: unit %d OFFLINE<br>ADVISORY. The device connected to the parallel port on the enumerated board has<br>signaled that it is offline (SLCT line de-asserted).                                                                                                    |
|                                             | ppc_stat: unit %d OFFLINE condition cleared<br>ADVISORY. The previously-detected off line condition has been cleared by the<br>device connected to the parallel port on the enumerated board (SLCT line asserted).                                                                                                    |
|                                             | ppc_stat: unit %d ERROR<br>ADVISORY. The device connected to the parallel port on the enumerated board has<br>signalled that it has encountered an error of some sort (ERROR line asserted).                                                                                                    |
|                                             | ppc_stat: unit %d ERROR condition cleared<br>ADVISORY. The previously-detected error condition has been cleared by the device<br>connected to the parallel port on the enumerated board (ERROR line de-asserted).                                                                                                    |
|                                             | ppc_acktimeout: unit %d ACK timeout<br>ERROR. The ACK line from the device connected to the parallel port did not assert<br>itself within the configurable timeout period. Check to be sure that the device is<br>connected and powered on.                                                                                                    |
|                                             |                                                                                                    |

|                                               | ppc_acktimeout: unit %d BUSY timeout<br>ERROR. The BUSY line from the device connected to the parallel port did not<br>de-assert itself within the configurable timeout period. Check to be sure that the<br>device is connected and powered on.                                                                                                    |  |  |  |
|-----------------------------------------------|----------------------------------------------------------------------------------------------------|--|--|--|
|                                               | ppc_int: unit %d stray interrupt<br>ADVISORY. The parallel port controller (ppc) chip generated an interrupt while the<br>device was closed. This was unexpected, and if you see it frequently, your parallel<br>cable may be picking up induced noise, causing the ppc to generate an unwanted<br>interrupt; or this could indicate an internal problem in the ppc. |  |  |  |
|                                               | ppc_acktimeout: unit %d can't get pointer to read q<br>ERROR. The driver's internal ppc data structure became corrupted.                                                                                                    |  |  |  |
|                                               | ppc_acktimeout: unit %d can't send M_ERROR message<br>ERROR. The driver can't send an M_ERROR STREAMS message to the application.                                                                                                    |  |  |  |
|                                               | ppc_signal: unit %d can't get pointer to read q<br>ERROR. The driver's internal ppc data structure became corrupted.                                                                                                    |  |  |  |
|                                               | ppc_signal: unit %d can't send M_PCSIG(PP_SIGTYPE 0x%x) message<br>ERROR. The driver can't send an M_PCSIG STREAMS message to the application<br>(which could cause a signal to be posted).                                                                                                    |  |  |  |
| Messages Related<br>To STREAMS<br>Processing  | stc_wput: unit %d trying to M_STARTI on ppc or control device<br>ADVISORY. An M_STARTI STREAMS message was sent to the parallel port or the<br>board control device, which should only happen if an application explicitly sends<br>this message.                                                                                                    |  |  |  |
|                                               | stc_wput: unit %d line %d unknown message: 0x%x<br>ADVISORY. An unknown STREAMS message was sent to the driver. Check your<br>application coding.                                                                                                    |  |  |  |
|                                               | stc_start: unit %d line %d unknown message: 0x%x<br>ADVISORY. An unknown STREAMS message was sent to the driver. Check your<br>application coding.                                                                                                    |  |  |  |
| Messages Related<br>To Serial Port<br>Control | <pre>stc_ioctl: unit %d line %d can't allocate streams buffer for ioctl<br/>ERROR. The driver could not get a STREAMS message buffer from bufcall() for<br/>the requested ioctl(); theioctl() will not be executed.</pre>                                                                                                    |  |  |  |
|                                               | <pre>stc_ioctl: unit %d line %d can't allocate STC_DCONTROL block ERROR. The driver could not allocate a data block from allocb(9F) for the STC_DCONTROL return value; the ioctl() does not get executed.</pre>                                                                                                    |  |  |  |
|                                               | <pre>stc_ioctl: unit %d line %d can't allocate STC_GPPC block ERROR. The driver could not allocate a data block from allocb() for the STC_GPPC return value; the ioctl() does not get executed.</pre>                                                                                                    |  |  |  |
|                                               | stc_ioctl: unit %d line %d can't allocate TIOCMGET block<br>ERROR. The driver could not allocate a data block from allocb() for the<br>TIOCMGET return value; the ioctl() does not get executed.                                                                                                    |  |  |  |
|                                               |                                                                                                    |  |  |  |

stc\_vdcmd: unit %d cd-180 firmware revision: 0x%x ADVISORY. This message displays the firmware revision level of the *cd-180* when the driver is first loaded.

|             | stp4020(7D)                                                                                                    |  |  |  |
|-------------|----------------------------------------------------------------------------------------------------|--|--|--|
| NAME        | stp4020 – STP 4020 PCMCIA Adapter                                                                                                    |  |  |  |
| DESCRIPTION | The STP 4020 PCMCIA Adapter provides for two PCMCIA PC Card sockets. The stp4020 adapter driver provides an interface between the PCMCIA sockets and the PCMCIA nexus. The driver supports the Sun PCMCIA Interface/Sbus card. |  |  |  |
|             | Direct access to the PCMCIA hardware is not supported. The driver exists solely to support the PCMCIA nexus.                                                                                                    |  |  |  |
| FILES       | /kernel/drv/stp4020 stp4020 driver.                                                                                                    |  |  |  |
| SEE ALSO    | pcmcia(4)                                                                                                    |  |  |  |
|             |                                                                                                    |  |  |  |
|             |                                                                                                    |  |  |  |
|             |                                                                                                    |  |  |  |
|             |                                                                                                    |  |  |  |
|             |                                                                                                    |  |  |  |
|             |                                                                                                    |  |  |  |
|             |                                                                                                    |  |  |  |
|             |                                                                                                    |  |  |  |
|             |                                                                                                    |  |  |  |
|             |                                                                                                    |  |  |  |
|             |                                                                                                    |  |  |  |
|             |                                                                                                    |  |  |  |
|             |                                                                                                    |  |  |  |
|             |                                                                                                    |  |  |  |
|             |                                                                                                    |  |  |  |
|             |                                                                                                    |  |  |  |
|             |                                                                                                    |  |  |  |
|             |                                                                                                    |  |  |  |
|             |                                                                                                    |  |  |  |
|             |                                                                                                    |  |  |  |
|             |                                                                                                    |  |  |  |

| NAME        | streamio – STREAMS ioctl commands                                                                                                    |                                                                                                    |                                                 |  |  |
|-------------|----------------------------------------------------------------------------------------------------|----------------------------------------------------------------------------------------------------|-------------------------------------------------|--|--|
| SYNOPSIS    | #include <stropt< th=""><th colspan="3"><pre>#include <sys types.h=""> #include <stropts.h> #include <sys conf.h=""></sys></stropts.h></sys></pre></th></stropt<>                                                                                                    | <pre>#include <sys types.h=""> #include <stropts.h> #include <sys conf.h=""></sys></stropts.h></sys></pre>                                                                                                    |                                                 |  |  |
|             | int <b>ioctl</b> (int                                                                                                    | <pre>nt ioctl(int fildes, int command, /*arg*/);</pre>                                                                                                    |                                                 |  |  |
| DESCRIPTION |                                                                                                    | TREAMS (see intro(3)) ioctl commands are a subset of the ioctl(2) commands and perform a variety of control functions on streams.                                                                                                    |                                                 |  |  |
|             | argument determin<br>argument represent<br>of <i>arg</i> depends up<br>command-specific<br>the STREAM head                                                                                                    | The <i>fildes</i> argument is an open file descriptor that refers to a stream. The <i>command</i> argument determines the control function to be performed as described below. The <i>arg</i> argument represents additional information that is needed by this command. The type of <i>arg</i> depends upon the command, but it is generally an integer or a pointer to a command-specific data structure. The <i>command</i> and <i>arg</i> arguments are interpreted by the STREAM head. Certain combinations of these arguments may be passed to a module or driver in the stream. |                                                 |  |  |
|             | Since these STREAMS commands are ioctls, they are subject to the errors described in ioctl(2). In addition to those errors, the call will fail with errno set to EINVAL, without processing a control function, if the STREAM referenced by <i>fildes</i> is linked below a multiplexor, or if <i>command</i> is not a valid value for a stream. |                                                                                                    |                                                 |  |  |
|             | Also, as described in ioctl(2), STREAMS modules and drivers can detect errors. In this case, the module or driver sends an error message to the STREAM head containing an error value. This causes subsequent calls to fail with errno set to this value.                                                                                        |                                                                                                    |                                                 |  |  |
| IOCTLS      | The following ioc<br>STREAMS files:                                                                                                    | ving ioctl commands, with error values indicated, are applicable to all<br>5 files:                                                                                                    |                                                 |  |  |
|             | I_PUSH                                                                                                    | Pushes the module whose name is pointed to by <i>arg</i> onto the top<br>of the current stream, just below the STREAM head. If the<br>STREAM is a pipe, the module will be inserted between the stream<br>heads of both ends of the pipe. It then calls the open routine of the<br>newly-pushed module. On failure, errno is set to one of the<br>following values:                                                                                                    |                                                 |  |  |
|             |                                                                                                    | EINVAL                                                                                                    | Invalid module name.                            |  |  |
|             |                                                                                                    | EFAULT                                                                                                    | arg points outside the allocated address space. |  |  |
|             |                                                                                                    | ENXIO                                                                                                    | Open routine of new module failed.              |  |  |
|             |                                                                                                    | ENXIO                                                                                                    | Hangup received on <i>fildes</i> .              |  |  |
|             | I_POP                                                                                                    | Removes the module just below the STREAM head of the STREAM pointed to by <i>fildes</i> . To remove a module from a pipe requires that the module was pushed on the side it is being removed from. <i>arg</i> should be 0 in an I_POP request. On failure, errno is set to one of the following values:                                                                                                    |                                                 |  |  |

|                                                                                                    |          | EINVAL                                                                                                    | No module present in the stream.                                                                                                    |  |
|----------------------------------------------------------------------------------------------------|----------|----------------------------------------------------------------------------------------------------|----------------------------------------------------------------------------------------------------|--|
|                                                                                                    |          | ENXIO                                                                                                    | Hangup received on <i>fildes</i> .                                                                                                    |  |
|                                                                                                    |          | EPERM                                                                                                    | Attempt to pop through an anchor by an unpriviledged process.                                                                                  |  |
|                                                                                                    | I_ANCHOR | Positions the stream anchor to be at the STREAMS module directly below the STREAM head. Once this has been done, only a privileged process may pop modules below the anchor on the stream. <i>arg</i> must be 0 in an I_ANCHOR request. On failure, errno is set to the following value:                                                                                                    |                                                                                                    |  |
|                                                                                                    |          | EINVAL                                                                                                    | Request to put an anchor on a pipe.                                                                                                    |  |
|                                                                                                    | I_LOOK   | Retrieves the name of the module just below the STREAM head of<br>the STREAM pointed to by <i>fildes</i> , and places it in a null terminated<br>character string pointed at by <i>arg</i> . The buffer pointed to by <i>arg</i><br>should be at least FMNAMESZ+1 bytes long. This requires the<br>declaration #include <sys conf.h="">. On failure, errno is set<br/>to one of the following values:</sys> |                                                                                                    |  |
|                                                                                                    |          | EFAULT                                                                                                    | arg points outside the allocated address space.                                                                                                |  |
|                                                                                                    |          | EINVAL                                                                                                    | No module present in stream.                                                                                                    |  |
| I_FLUSH This request flushes all in<br>the value of <i>arg</i> . Legal <i>ar</i>                                                                                                    |          |                                                                                                    | es all input and/or output queues, depending on egal <i>arg</i> values are:                                                                    |  |
|                                                                                                    |          | FLUSHR                                                                                                    | Flush read queues.                                                                                                    |  |
|                                                                                                    |          | FLUSHW                                                                                                    | Flush write queues.                                                                                                    |  |
|                                                                                                    |          | FLUSHRW                                                                                                    | Flush read and write queues.                                                                                                    |  |
|                                                                                                    |          | If a pipe or FIFO does not have any modules pushed, th queue of the STREAM head on either end is flushed dep the value of <i>arg</i> .                                                                                                    |                                                                                                    |  |
| If FLUSHR is set and <i>fildes</i> is a pipe, the read queue f<br>the pipe is flushed and the write queue for the other<br>flushed. If <i>fildes</i> is a FIFO, both queues are flushed. |          | and the write queue for the other end is                                                                                                    |                                                                                                    |  |
|                                                                                                    |          | If FLUSHW is set and <i>fildes</i> is a pipe and the other end of the pi exists, the read queue for the other end of the pipe is flushed a the write queue for this end is flushed. If <i>fildes</i> is a FIFO, both queues of the FIFO are flushed.                                                                                                    |                                                                                                    |  |
|                                                                                                    |          |                                                                                                    | FLUSHRW is set, all read queues are flushed, that is, the read<br>ueue for the FIFO and the read queue on both ends of the pipe<br>re flushed. |  |
|                                                                                                    |          |                                                                                                    |                                                                                                    |  |

|             | Correct flush handling of a pipe or FIFO with modules pushed is<br>achieved via the pipemod module. This module should be the first<br>module pushed onto a pipe so that it is at the midpoint of the pipe<br>itself.                                                                                                    |                                                                                                    |
|-------------|----------------------------------------------------------------------------------------------------|----------------------------------------------------------------------------------------------------|
|             | On failure, errno is set to one of the following values:                                                                                                    |                                                                                                    |
|             | ENOSR                                                                                                    | Unable to allocate buffers for flush message due to insufficient STREAMS memory resources.                                                                                                    |
|             | EINVAL                                                                                                    | Invalid <i>arg</i> value.                                                                                                    |
|             | ENXIO                                                                                                    | Hangup received on <i>fildes</i> .                                                                                                    |
| I_FLUSHBAND | Flushes a particular band of messages. <i>arg</i> points to a bandinfo structure that has the following members:                                                                                                    |                                                                                                    |
|             | unsigned char bi_<br>int bi_flag;<br>The bi_flag field<br>as described earlie                                                                                                    | l may be one of FLUSHR, FLUSHW, or FLUSHRW                                                                                                    |
| I_SETSIG    | Informs the STREAM head that the user wishes the kernel to issue<br>the SIGPOLL signal (see signal(3C)) when a particular event has<br>occurred on the STREAM associated with <i>fildes</i> . I_SETSIG<br>supports an asynchronous processing capability in STREAMS. The<br>value of <i>arg</i> is a bitmask that specifies the events for which the<br>user should be signaled. It is the bitwise OR of any combination of<br>the following constants: |                                                                                                    |
|             | S_INPUT                                                                                                    | Any message other than an M_PCPROTO has<br>arrived on a STREAM head read queue. This<br>event is maintained for compatibility with<br>previous releases. This event is triggered even<br>if the message is of zero length. |
|             | S_RDNORM                                                                                                    | An ordinary (non-priority) message has<br>arrived on a STREAM head read queue. This<br>event is triggered even if the message is of zero<br>length.                                                                        |
|             | S_RDBAND                                                                                                    | A priority band message (band > 0) has arrived<br>on a stream head read queue. This event is<br>triggered even if the message is of zero length.                                                                           |
|             | S_HIPRI                                                                                                    | A high priority message is present on the<br>STREAM head read queue. This event is<br>triggered even if the message is of zero length.                                                                                     |
|             | S_OUTPUT                                                                                                    | The write queue just below the STREAM head is no longer full. This notifies the user that                                                                                                    |

|                                                                                                |                                                                                                    | there is room on the queue for sending (or writing) data downstream.                                                                                                    |  |
|------------------------------------------------------------------------------------------------|----------------------------------------------------------------------------------------------------|----------------------------------------------------------------------------------------------------|--|
|                                                                                                | S_WRNORM                                                                                                    | This event is the same as S_OUTPUT.                                                                                                    |  |
|                                                                                                | S_WRBAND                                                                                                    | A priority band greater than 0 of a queue<br>downstream exists and is writable. This<br>notifies the user that there is room on the<br>queue for sending (or writing) priority data<br>downstream.                         |  |
|                                                                                                | S_MSG                                                                                                    | A STREAMS signal message that contains the SIGPOLL signal has reached the front of the STREAM head read queue.                                                                                                    |  |
|                                                                                                | S_ERROR                                                                                                    | An M_ERROR message has reached the STREAM head.                                                                                                    |  |
|                                                                                                | S_HANGUP                                                                                                    | An M_HANGUP message has reached the STREAM head.                                                                                                    |  |
|                                                                                                | S_BANDURG                                                                                                    | When used in conjunction with S_RDBAND,<br>SIGURG is generated instead of SIGPOLL<br>when a priority message reaches the front of<br>the stream head read queue.                                                           |  |
|                                                                                                | A user process may choose to be signaled only of high priority messages by setting the <i>arg</i> bitmask to the value S_HIPRI.                                                           |                                                                                                    |  |
| register to receive them usir<br>register to receive this signa                                |                                                                                                    | h to receive SIGPOLL signals must explicitly<br>them using I_SETSIG. If several processes<br>this signal for the same event on the same<br>ess will be signaled when the event occurs.                                     |  |
|                                                                                                | If the value of <i>arg</i> is zero, the calling process will be unregistered<br>and will not receive further SIGPOLL signals. On failure, errno is<br>set to one of the following values: |                                                                                                    |  |
|                                                                                                | EINVAL                                                                                                    | <i>arg</i> value is invalid or <i>arg</i> is zero and process is not registered to receive the SIGPOLL signal.                                                                                                    |  |
|                                                                                                | EAGAIN                                                                                                    | Allocation of a data structure to store the signal request failed.                                                                                                    |  |
| registered to be sent a SIGPOLL signal. T<br>a bitmask pointed to by <i>arg</i> , where the ev |                                                                                                    | o for which the calling process is currently<br>nt a SIGPOLL signal. The events are returned as<br>to by <i>arg</i> , where the events are those specified in<br>I_SETSIG above. On failure, errno is set to one<br>alues: |  |
|                                                                                                | EINVAL                                                                                                    | Process not registered to receive the SIGPOLL signal.                                                                                                    |  |

|          | EFAULT                                                                                                    | arg points outside the allocated address space.                                                                                                    |
|----------|----------------------------------------------------------------------------------------------------|----------------------------------------------------------------------------------------------------|
| I_FIND   | STREAM to the n<br>module is presen                                                                                                    | mes of all modules currently present in the<br>name pointed to by <i>arg</i> , and returns 1 if the named<br>t in the stream. It returns 0 if the named module<br>n failure, errno is set to one of the following                                                                  |
|          | EFAULT                                                                                                    | arg points outside the allocated address space.                                                                                                    |
|          | EINVAL                                                                                                    | arg does not contain a valid module name.                                                                                                    |
| I_PEEK   | Allows a user to retrieve the information in the first message on<br>the STREAM head read queue without taking the message off the<br>queue. I_PEEK is analogous to getmsg(2) except that it does not<br>remove the message from the queue. <i>arg</i> points to a strpeek<br>structure, which contains the following members:                                                                                                    |                                                                                                    |
|          | struct strbuf ct<br>struct strbuf                                                                                                    |                                                                                                    |
|          | <pre>long flags;<br/>The maxlen field in the ctlbuf and databuf strbuf structures<br/>(see getmsg(2)) must be set to the number of bytes of control<br/>information and/or data information, respectively, to retrieve.<br/>flags may be set to RS_HIPRI or 0. If RS_HIPRI is set, I_PEEK<br/>will look for a high priority message on the STREAM head read<br/>queue. Otherwise, I_PEEK will look for the first message on the<br/>STREAM head read queue.</pre> |                                                                                                    |
|          | message was four<br>wait for a messag<br>information in the<br>the data buffer, ar                                                                                                    | if a message was retrieved, and returns 0 if no<br>nd on the STREAM head read queue. It does not<br>e to arrive. On return, ctlbuf specifies<br>e control buffer, databuf specifies information in<br>nd flags contains the value RS_HIPRI or 0. On<br>set to the following value: |
|          | EFAULT                                                                                                    | <i>arg</i> points, or the buffer area specified in ctlbuf or databuf is, outside the allocated address space.                                                                                                    |
|          | EBADMSG                                                                                                    | Queued message to be read is not valid for I_PEEK.                                                                                                    |
|          | EINVAL                                                                                                    | Illegal value for flags.                                                                                                    |
| I_SRDOPT | Sets the read mode (see read(2)) using the value of the argument <i>arg</i> . Legal <i>arg</i> values are:                                                                                                    |                                                                                                    |
|          | RNORM                                                                                                    | Byte-stream mode, the default.                                                                                                    |
|          | RMSGD                                                                                                    | Message-discard mode.                                                                                                    |
|          | RMSGN                                                                                                    | Message-nondiscard mode.                                                                                                    |
| 1        |                                                                                                    |                                                                                                    |

|            | In addition, the STREAM head's treatment of control messages may be changed by setting the following flags in <i>arg</i> :                                                                                                    |                                                                                                    |  |
|------------|----------------------------------------------------------------------------------------------------|----------------------------------------------------------------------------------------------------|--|
|            | RPROTNORM                                                                                                    | Reject read() with EBADMSG if a control message is at the front of the STREAM head read queue.                                                                                                    |  |
|            | RPROTDAT                                                                                                    | Deliver the control portion of a message as data when a user issues read(). This is the default behavior.                                                                                                    |  |
|            | RPROTDIS                                                                                                    | Discard the control portion of a message,<br>delivering any data portion, when a user issues<br>a read().                                                                                                    |  |
|            | On failure, errno is set to the following value:                                                                                                    |                                                                                                    |  |
|            | EINVAL                                                                                                    | <i>arg</i> is not one of the above legal values, or <i>arg</i> is the bitwise inclusive OR of RMSGD and RMSGN.                                                                                                    |  |
| I_GRDOPT   | argument arg. Rea                                                                                                    | turns the current read mode setting in an int pointed to by the gument <i>arg</i> . Read modes are described in read( ). On failure, rrno is set to the following value:                                              |  |
|            | EFAULT                                                                                                    | arg points outside the allocated address space.                                                                                                    |  |
| I_NREAD    | Counts the number of data bytes in data blocks in the first message<br>on the STREAM head read queue, and places this value in the<br>location pointed to by <i>arg</i> . The return value for the command is the<br>number of messages on the STREAM head read queue. For<br>example, if zero is returned in <i>arg</i> , but the ioctl return value is<br>greater than zero, this indicates that a zero-length message is next<br>on the queue. On failure, errno is set to the following value: |                                                                                                    |  |
|            | EFAULT                                                                                                    | arg points outside the allocated address space.                                                                                                    |  |
| I_FDINSERT | another STREAM message contains a                                                                                                    | from specified buffer(s), adds information about<br>and sends the message downstream. The<br>a control part and an optional data part. The<br>arts to be sent are distinguished by placement in<br>s described below. |  |
|            | The <i>arg</i> argument points to a strfdinsert structure, which contains the following members:                                                                                                    |                                                                                                    |  |
|            | <pre>struct strbuf t_uscalar_t flag int fildes; int offset; The len member i</pre>                                                                                                    | tlbuf;<br>databuf;<br>s;<br>n the ctlbuf strbuf structure (see<br>be set to the size of a t_uscalar_t plus the                                                                                                    |  |

| number of bytes of control information to be sent with the<br>message. The fildes member specifies the file descriptor of the<br>other STREAM, and the offset member, which must be suitably<br>aligned for use as a t_uscalar_t, specifies the offset from the<br>start of the control buffer where I_FDINSERT will store a<br>t_uscalar_t whose interpretation is specific to the STREAM<br>end. The len member in the databuf strbuf structure must be<br>set to the number of bytes of data information to be sent with the<br>message, or to 0 if no data part is to be sent. |  |  |
|----------------------------------------------------------------------------------------------------|--|--|
| The flags member specifies the type of message to be created. A normal message is created if flags is set to 0, and a high-priority message is created if flags is set to RS_HIPRI. For non-priority messages, I_FDINSERT will block if the STREAM write queue is full due to internal flow control conditions. For priority messages, I_FDINSERT does not block on this condition. For non-priority messages, I_FDINSERT does not block when the write queue is full and O_NDELAY or O_NONBLOCK is set. Instead, it fails and sets errno to EAGAIN.                               |  |  |
| ing for the availability of message blocks in the rdless of priority or whether O_NDELAY or has been specified. No partial message is sent.                                                                                                    |  |  |
| function with the <code>I_FDINSERT</code> command will fail if:                                                                                                    |  |  |
| A non-priority message is specified, the<br>O_NDELAY or O_NONBLOCK flag is set, and the<br>STREAM write queue is full due to internal<br>flow control conditions.                                                                                                    |  |  |
| Buffers can not be allocated for the message                                                                                                    |  |  |
| that is to be created.                                                                                                    |  |  |
| that is to be created.<br>The <i>arg</i> argument points, or the buffer area<br>specified in ctlbuf or databuf is, outside the<br>allocated address space.                                                                                                    |  |  |
|                                                                                                    |  |  |

| ENXIO                                                                                                    | Hangup received on the fildes argument of the ioctl call or the fildes member of the strfdinsert structure.                                                                                                    |
|----------------------------------------------------------------------------------------------------|----------------------------------------------------------------------------------------------------|
| ERANGE                                                                                                    | The len field for the buffer specified through<br>databuf does not fall within the range<br>specified by the maximum and minimum<br>packet sizes of the topmost STREAM module;<br>or the len member for the buffer specified<br>through databuf is larger than the maximum<br>configured size of the data part of a message;<br>or the len member for the buffer specified<br>through ctlbuf is larger than the maximum<br>configured size of the control part of a<br>message.                                                                                   |
| STREAM head of                                                                                                    | a also fail if an error message was received by the<br>the STREAM corresponding to the fildes<br>crfdinsert structure. In this case, errno will be<br>the message.                                                                                                    |
|                                                                                                    | ernal STREAMS ioctl message from the data<br>, and sends that message downstream.                                                                                                    |
| downstream mod<br>with the ioctl, a<br>upstream by the<br>system responds<br>acknowledgemer                                                        | is provided to send user ioctl requests to<br>dules and drivers. It allows information to be sent<br>and will return to the user any information sent<br>downstream recipient. I_STR blocks until the<br>with either a positive or negative<br>at message, or until the request "times out" after<br>me. If the request times out, it fails with errno                                                                                                    |
|                                                                                                    | downstream, <i>arg</i> must point to a strioctl ontains the following members:                                                                                                    |
| downstream mod<br>seconds (-1 = infin<br>request will wait<br>is the number of l<br>pointer to the dat<br>input, it contains<br>return from the co | ernal ioctl command intended for a<br>lule or driver and ic_timout is the number of<br>nite, 0 = use default, >0 = as specified) an I_STR<br>for acknowledgement before timing out. ic_len<br>oytes in the data argument and ic_dp is a<br>a argument. The ic_len field has two uses: on<br>the length of the data argument passed in, and on<br>ommand, it contains the number of bytes being<br>ser (the buffer pointed to by ic_dp should be                                                                                                    |
|                                                                                                    | ERANGE<br>I_FDINSERT car<br>STREAM head of<br>member of the st<br>set to the value ir<br>Constructs an int<br>pointed to by arg.<br>This mechanism i<br>downstream mod<br>with the ioctl, a<br>upstream by the o<br>system responds<br>acknowledgemer<br>some period of ti<br>set to ETIME.<br>To send requests<br>structure which of<br>int ic_timout;<br>int ic_len;<br>char *ic_dp;<br>ic_cmd is the int<br>downstream mod<br>seconds (-1 = infin<br>request will wait<br>is the number of I<br>pointer to the dat<br>input, it contains<br>return from the co |

|          | large enough to contain the maximum amount of data that any module or the driver in the STREAM can return).                                                                                                    |                                                                                                    |  |
|----------|----------------------------------------------------------------------------------------------------|----------------------------------------------------------------------------------------------------|--|
|          | At most one I_STR can be active on a stream. Further I_STR calls will block until the active I_STR completes via a positive or negative acknowlegment, a timeout, or an error condition at the STREAM head. By setting the ic_timout field to 0, the user is requesting STREAMS to provide the "DEFAULT" timeout. The default timeout is specific to the STREAMS implementation and may vary depending on which release of Solaris you are using. For Solaris 8 (and earlier versions), the default timeout is fifteen seconds. The O_NDELAY and O_NONBLOCK (see open(2)) flags have no effect on this call. |                                                                                                    |  |
|          | The STREAM head will convert the information pointed to by the strioctl structure to an internal ioctl command message and send it downstream. On failure, errno is set to one of the following values:                                                                                                    |                                                                                                    |  |
|          | ENOSR                                                                                                    | Unable to allocate buffers for the ioctl message due to insufficient STREAMS memory resources.                                                                                                    |  |
|          | EFAULT                                                                                                    | Either <i>arg</i> points outside the allocated address space, or the buffer area specified by ic_dp and ic_len (separately for data sent and data returned) is outside the allocated address space.                                                                     |  |
|          | EINVAL                                                                                                    | ic_len is less than 0 or ic_len is larger than<br>the maximum configured size of the data part<br>of a message or ic_timout is less than -1.                                                                                                    |  |
|          | ENXIO                                                                                                    | Hangup received on <i>fildes</i> .                                                                                                    |  |
|          | ETIME                                                                                                    | A downstream ioctl timed out before acknowledgement was received.                                                                                                    |  |
|          | message indicatin<br>STREAM head. In<br>positive or negativ<br>ioctl command ser                                                                                                    | o fail while waiting for an acknowledgement if a g an error or a hangup is received at the addition, an error code can be returned in the ve acknowledgement message, in the event the nt downstream fails. For these cases, I_STR will et to the value in the message. |  |
| I_SWROPT | Sets the write mode using the value of the argument <i>arg</i> . Legal bit settings for <i>arg</i> are:                                                                                                    |                                                                                                    |  |
|          | SNDZERO                                                                                                    | Send a zero-length message downstream when a write of 0 bytes occurs.                                                                                                    |  |
|          |                                                                                                    |                                                                                                    |  |

|          |                                                                                                    | Streamo(71)                                                                                                    |  |
|----------|----------------------------------------------------------------------------------------------------|----------------------------------------------------------------------------------------------------|--|
|          | To not send a ze<br>this bit must no                                                                                                    | ero-length message when a write of 0 bytes occurs,<br>t be set in <i>arg</i> .                                                                                                    |  |
|          | On failure, erri                                                                                                    | no may be set to the following value:                                                                                                    |  |
|          | EINVAL                                                                                                    | <i>arg</i> is not the above legal value.                                                                                                    |  |
| I_GWROPT |                                                                                                    | rent write mode setting, as described above, in the ted to by the argument <i>arg</i> .                                                                                                    |  |
| I_SENDFD | containing a file                                                                                                    | REAM associated with <i>fildes</i> to send a message,<br>pointer, to the stream head at the other end of a<br>The file pointer corresponds to <i>arg</i> , which must be<br>criptor.                                                                                                    |  |
|          | It allocates a me<br>The user id and<br>also inserted. Th<br>(see intro(3)) o<br>STREAM pipe t                                                                            | I_SENDFD converts <i>arg</i> into the corresponding system file pointer.<br>It allocates a message block and inserts the file pointer in the block.<br>The user id and group id associated with the sending process are<br>also inserted. This message is placed directly on the read queue<br>(see intro(3)) of the STREAM head at the other end of the<br>STREAM pipe to which it is connected. On failure, errno is set to<br>one of the following values: |  |
|          | EAGAIN                                                                                                    | The sending STREAM is unable to allocate a message block to contain the file pointer.                                                                                                    |  |
|          | EAGAIN                                                                                                    | The read queue of the receiving STREAM head is full and cannot accept the message sent by <code>I_SENDFD</code> .                                                                                                    |  |
|          | EBADF                                                                                                    | arg is not a valid, open file descriptor.                                                                                                    |  |
|          | EINVAL                                                                                                    | fildes is not connected to a STREAM pipe.                                                                                                    |  |
|          | ENXIO                                                                                                    | Hangup received on <i>fildes</i> .                                                                                                    |  |
| I_RECVFD | I_SENDFD ioct                                                                                                    | e descriptor associated with the message sent by an<br>tl over a STREAM pipe. <i>arg</i> is a pointer to a data<br>ugh to hold an strrecvfd data structure<br>ollowing members:                                                                                                    |  |
|          | <pre>int fd;<br/>uid_t uid;<br/>gid_t gid;<br/>fd is an integer file descriptor. uid and gid are the user id and<br/>group id, respectively, of the sending stream.</pre> |                                                                                                    |  |
|          | will block until a<br>O_NDELAY or O_                                                                                                    | d O_NONBLOCK are clear (see open(2)), I_RECVFD<br>a message is present at the STREAM head. If<br>_NONBLOCK is set, I_RECVFD will fail with errno<br>no message is present at the STREAM head.                                                                                                    |  |
|          |                                                                                                    |                                                                                                    |  |

If the message at the STREAM head is a message sent by an I\_SENDFD, a new user file descriptor is allocated for the file pointer contained in the message. The new file descriptor is placed in the fd field of the strrecvfd structure. The structure is copied into the user data buffer pointed to by *arg*. On failure, errno is set to one of the following values:

|        |                                                                                                    | 5                                                                                                    |  |
|--------|----------------------------------------------------------------------------------------------------|----------------------------------------------------------------------------------------------------|--|
|        | EAGAIN                                                                                                    | A message is not present at the STREAM head<br>read queue, and the O_NDELAY or<br>O_NONBLOCK flag is set. |  |
|        | EBADMSG                                                                                                    | The message at the STREAM head read queue<br>is not a message containing a passed file<br>descriptor.     |  |
|        | EFAULT                                                                                                    | arg points outside the allocated address space.                                                           |  |
|        | EMFILE                                                                                                    | NOFILES file descriptors are currently open.                                                              |  |
|        | ENXIO                                                                                                    | Hangup received on <i>fildes</i> .                                                                        |  |
|        | EOVERFLOW                                                                                                    | <i>uid</i> or <i>gid</i> is too large to be stored in the structure pointed to by <i>arg</i> .            |  |
| I_LIST | Allows the user to list all the module names on the stream, up to<br>and including the topmost driver name. If <i>arg</i> is NULL, the return<br>value is the number of modules, including the driver, that are on<br>the STREAM pointed to by <i>fildes</i> . This allows the user to allocate<br>enough space for the module names. If <i>arg</i> is non-null, it should<br>point to an str_list structure that has the following members:                                                                                                    |                                                                                                    |  |
|        | int sl_nmods;<br>struct str_mlist<br>The str_mlist st                                                                                                    | <pre>*sl_modlist; tructure has the following member:</pre>                                                |  |
|        | char l_name[FMNAMESZ+1];                                                                                                    |                                                                                                    |  |
|        | The sl_nmods member indicates the number of entries the<br>process has allocated in the array. Upon return, the sl_modlist<br>member of the str_list structure contains the list of module<br>names, and the number of entries that have been filled into the<br>sl_modlist array is found in the sl_nmods member (the<br>number includes the number of modules including the driver). The<br>return value from ioctl() is 0. The entries are filled in starting at<br>the top of the STREAM and continuing downstream until either<br>the end of the STREAM is reached, or the number of requested<br>modules (sl_nmods) is satisfied. On failure, errno may be set to<br>one of the following values: |                                                                                                    |  |
|        | EINVAL                                                                                                    | The sl_nmods member is less than 1.                                                                       |  |
|        | EAGAIN                                                                                                    | Unable to allocate buffers                                                                                |  |
|        |                                                                                                    |                                                                                                    |  |

| I_ATMARK    | Allows the user to see if the current message on the stream head read queue is "marked" by some module downstream. <i>arg</i> determines how the checking is done when there may be multiple marked messages on the STREAM head read queue. It may take the following values: |                                                                                                    |  |
|-------------|----------------------------------------------------------------------------------------------------|----------------------------------------------------------------------------------------------------|--|
|             | ANYMARK Check if the message is marked.                                                                                                    |                                                                                                    |  |
|             | LASTMARK                                                                                                    | Check if the message is the last one marked on the queue.                                                                                                    |  |
|             |                                                                                                    | e is 1 if the mark condition is satisfied and 0<br>ailure, errno is set to the following value:                                                                                                    |  |
|             | EINVAL                                                                                                    | Invalid <i>arg</i> value.                                                                                                    |  |
| I_CKBAND    | Check if the message of a given priority band exist<br>head read queue. This returns 1 if a message of a g<br>exists, 0 if not, or −1 on error. <i>arg</i> should be an inte<br>the value of the priority band in question. On failu<br>to the following value:               |                                                                                                    |  |
|             | EINVAL                                                                                                    | Invalid <i>arg</i> value.                                                                                                    |  |
| I_GETBAND   | Returns the priority band of the first message on the STREAM head read queue in the integer referenced by <i>arg</i> . On failure, errno is set to the following value:                                                                                                    |                                                                                                    |  |
|             | ENODATA                                                                                                    | No message on the STREAM head read queue.                                                                                                    |  |
| I_CANPUT    | Check if a certain band is writable. <i>arg</i> is set to the priority band question. The return value is 0 if the priority band <i>arg</i> is flow controlled, 1 if the band is writable, or $-1$ on error. On failure, errno is set to the following value:                 |                                                                                                    |  |
|             | EINVAL                                                                                                    | Invalid <i>arg</i> value.                                                                                                    |  |
| I_SETCLTIME | a stream is closi<br>closing each mo<br>the specified am<br>however, that th<br>routine; this del<br>and is not settab<br>will be flushed.<br>rounded up to t                                                                                                    | Allows the user to set the time the STREAM head will delay when<br>a stream is closing and there are data on the write queues. Before<br>closing each module and driver, the STREAM head will delay for<br>the specified amount of time to allow the data to drain. Note,<br>however, that the module or driver may itself delay in its close<br>routine; this delay is independent of the STREAM head's delay<br>and is not settable. If, after the delay, data are still present, data<br>will be flushed. <i>arg</i> is the number of milliseconds to delay,<br>rounded up to the nearest legal value on the system. The default is<br>fifteen seconds. On failure, errno is set to the following value: |  |
|             | EINVAL                                                                                                    | Invalid <i>arg</i> value.                                                                                                    |  |
| I_GETCLTIME | Returns the clos                                                                                                    | Returns the close time delay in the integer pointed by <i>arg</i> .                                                                                                    |  |
| I_SERROPT   | Sets the error mode using the value of the argument <i>arg</i> .                                                                                                    |                                                                                                    |  |

streamio(7I)

|                                       | Normally STREAM head errors are persistent; once they are set<br>due to an M_ERROR or M_HANGUP, the error condition will remain<br>until the STREAM is closed. This option can be used to set the<br>STREAM head into non-persistent error mode i.e. once the error<br>has been returned in response to a read(2), getmsg(2), ioctl(2),<br>write(2), or putmsg(2) call the error condition will be cleared.<br>The error mode can be controlled independently for read and<br>write side errors. Legal <i>arg</i> values are either none or one of:                                                                       |                     |                                                                                                    |
|---------------------------------------|----------------------------------------------------------------------------------------------------|---------------------|----------------------------------------------------------------------------------------------------|
|                                       | RERRNORM                                                                                                    |                     | Persistent read errors, the default.                                                                                              |
|                                       | RERRNONPERSIST                                                                                                    |                     | Non-persistent read errors.                                                                                                    |
|                                       | OR'ed with either                                                                                                    | none or one         | e of:                                                                                                    |
|                                       | WERRNORM                                                                                                    |                     | Persistent write errors, the default.                                                                                             |
|                                       | WERRNONPERSIST                                                                                                    | 1                   | Non-persistent write errors.                                                                                                    |
|                                       |                                                                                                    |                     | When no value is specified e.g. for<br>the read side error behavior then<br>the behavior for that side will be<br>left unchanged. |
|                                       | On failure, errno is set to the following value:                                                                                                    |                     |                                                                                                    |
|                                       | EINVAL                                                                                                    | <i>arg</i> is not o | one of the above legal values.                                                                                                    |
| I_GERROPT                             | Returns the current error mode setting in an int pointed to by th argument <i>arg</i> . Error modes are described above for I_SERROPT. On failure,errno is set to the following value:                                                                                                    |                     |                                                                                                    |
|                                       | EFAULT                                                                                                    | arg points          | outside the allocated address space.                                                                                              |
| The following four<br>STREAMS configu |                                                                                                    | d for conne         | cting and disconnecting multiplexed                                                                                               |
| I_LINK                                | Connects two streams, where <i>fildes</i> is the file descriptor of the stream connected to the multiplexing driver, and <i>arg</i> is the file descriptor of the STREAM connected to another driver. The STREAM designated by <i>arg</i> gets connected below the multiplexing driver. I_LINK requires the multiplexing driver to send an acknowledgement message to the STREAM head regarding the linking operation. This call returns a multiplexor ID number (an identifier used to disconnect the multiplexor, see I_UNLINK) on success, and -1 on failure. On failure, errno is set to one of the following values: |                     |                                                                                                    |
|                                       | ENXIO                                                                                                    | Hangup re           | eceived on <i>fildes</i> .                                                                                                    |
|                                       | ETIME                                                                                                    |                     | efore acknowledgement message<br>ed at STREAM head.                                                                               |
|                                       |                                                                                                    |                     |                                                                                                    |

streamio(7I)

|          |                                                                                                    | streamio(71)                                                                                                    |
|----------|----------------------------------------------------------------------------------------------------|----------------------------------------------------------------------------------------------------|
|          | EAGAIN                                                                                                    | Temporarily unable to allocate storage to perform the I_LINK.                                                                                                    |
|          | ENOSR                                                                                                    | Unable to allocate storage to perform the I_LINK due to insufficient STREAMS memory resources.                                                                                                    |
|          | EBADF                                                                                                    | arg is not a valid, open file descriptor.                                                                                                    |
|          | EINVAL                                                                                                    | fildes STREAM does not support multiplexing.                                                                                                    |
|          | EINVAL                                                                                                    | <i>arg</i> is not a stream, or is already linked under a multiplexor.                                                                                                    |
|          | EINVAL                                                                                                    | The specified link operation would cause a "cycle" in the resulting configuration; that is, a driver would be linked into the multiplexing configuration in more than one place.                                                                                                    |
|          | EINVAL                                                                                                    | <i>fildes</i> is the file descriptor of a pipe or FIFO.                                                                                                    |
|          | EINVAL                                                                                                    | Either the upper or lower stream has a major<br>number >= the maximum major number on<br>the system.                                                                                                    |
|          | to acknowledge th<br>or a hangup is rece<br>an error code can l<br>acknowledgement                                                                                                    | so fail while waiting for the multiplexing driver<br>e link request, if a message indicating an error<br>eived at the STREAM head of <i>fildes</i> . In addition,<br>be returned in the positive or negative<br>message. For these cases, I_LINK will fail with<br>alue in the message. |
| I_UNLINK | Disconnects the two streams specified by <i>fildes</i> and <i>arg. fildes</i> is the file descriptor of the STREAM connected to the multiplexing driver. <i>arg</i> is the multiplexor ID number that was returned by the I_LINK. If <i>arg</i> is -1, then all streams that were linked to <i>fildes</i> are disconnected. As in I_LINK, this command requires the multiplexing driver to acknowledge the unlink. On failure, errn is set to one of the following values: |                                                                                                    |
|          | ENXIO                                                                                                    | Hangup received on <i>fildes</i> .                                                                                                    |
|          | ETIME                                                                                                    | Time out before acknowledgement message was received at STREAM head.                                                                                                    |
|          | ENOSR                                                                                                    | Unable to allocate storage to perform the I_UNLINK due to insufficient STREAMS memory resources.                                                                                                    |
|          | EINVAL                                                                                                    | <i>arg</i> is an invalid multiplexor ID number or <i>fildes</i> is not the STREAM on which the I_LINK that returned <i>arg</i> was performed.                                                                                                    |

streamio(7I)

|         | EINVAL                                                                                                    | <i>fildes</i> is the file descriptor of a pipe or FIFO.                                                                                                    |  |
|---------|----------------------------------------------------------------------------------------------------|----------------------------------------------------------------------------------------------------|--|
|         | driver to acknowl<br>error or a hangup<br>addition, an error<br>acknowledgemen                                                                                                    | n also fail while waiting for the multiplexing<br>ledge the link request, if a message indicating an<br>is received at the STREAM head of <i>fildes</i> . In<br>code can be returned in the positive or negative<br>t message. For these cases, I_UNLINK will fail<br>the value in the message.                                                                                                    |  |
| I_PLINK | stream connected<br>descriptor of the S<br>STREAM designa<br>below the multipl<br>driver to send an<br>regarding the link<br>that continues to a<br>with the upper ST<br>call returns a mul<br>used to disconnect                                                                                                    | ams, where <i>fildes</i> is the file descriptor of the<br>to the multiplexing driver, and <i>arg</i> is the file<br>STREAM connected to another driver. The<br>ted by <i>arg</i> gets connected via a persistent link<br>lexing driver. I_PLINK requires the multiplexing<br>acknowledgement message to the STREAM head<br>ting operation. This call creates a persistent link<br>exist even if the file descriptor <i>fildes</i> associated<br>TREAM to the multiplexing driver is closed. This<br>tiplexor ID number (an identifier that may be<br>tt the multiplexor, see I_PUNLINK) on success,<br>On failure, errno is set to one of the following |  |
|         | ENXIO                                                                                                    | Hangup received on <i>fildes</i> .                                                                                                    |  |
|         | ETIME                                                                                                    | Time out before acknowledgement message was received at the STREAM head.                                                                                                    |  |
|         | EAGAIN                                                                                                    | Unable to allocate STREAMS storage to perform the I_PLINK.                                                                                                    |  |
|         | EBADF                                                                                                    | arg is not a valid, open file descriptor.                                                                                                    |  |
|         | EINVAL                                                                                                    | fildes does not support multiplexing.                                                                                                    |  |
|         | EINVAL                                                                                                    | <i>arg</i> is not a STREAM or is already linked under a multiplexor.                                                                                                    |  |
|         | EINVAL                                                                                                    | The specified link operation would cause a "cycle" in the resulting configuration; that is, if a driver would be linked into the multiplexing configuration in more than one place.                                                                                                    |  |
|         | EINVAL                                                                                                    | <i>fildes</i> is the file descriptor of a pipe or FIFO.                                                                                                    |  |
|         | An I_PLINK can also fail while waiting for the multiplexing driver to acknowledge the link request, if a message indicating an error on a hangup is received at the STREAM head of <i>fildes</i> . In addition, an error code can be returned in the positive or negative acknowledgement message. For these cases, I_PLINK will fail with errno set to the value in the message. |                                                                                                    |  |

|                      | I_PUNLINK                                                                                                    | Disconnects the two streams specified by <i>fildes</i> and <i>arg</i> that are<br>connected with a persistent link. <i>fildes</i> is the file descriptor of the<br>STREAM connected to the multiplexing driver. <i>arg</i> is the<br>multiplexor ID number that was returned by I_PLINK when a<br>STREAM was linked below the multiplexing driver. If <i>arg</i> is<br>MUXID_ALL then all streams that are persistent links to <i>fildes</i> are<br>disconnected. As in I_PLINK, this command requires the<br>multiplexing driver to acknowledge the unlink. On failure, errnc<br>is set to one of the following values: |                                                                                                    |
|----------------------|----------------------------------------------------------------------------------------------------|----------------------------------------------------------------------------------------------------|----------------------------------------------------------------------------------------------------|
|                      |                                                                                                    | ENXIO                                                                                                    | Hangup received on <i>fildes</i> .                                                                                                    |
|                      |                                                                                                    | ETIME                                                                                                    | Time out before acknowledgement message was received at the STREAM head.                                                                                                    |
|                      |                                                                                                    | EAGAIN                                                                                                    | Unable to allocate buffers for the acknowledgement message.                                                                                                    |
|                      |                                                                                                    | EINVAL                                                                                                    | Invalid multiplexor ID number.                                                                                                    |
|                      |                                                                                                    | EINVAL                                                                                                    | <i>fildes</i> is the file descriptor of a pipe or FIFO.                                                                                                    |
|                      |                                                                                                    | driver to acknowle<br>error or a hangup<br>addition, an error<br>acknowledgement                                                                                                    | In also fail while waiting for the multiplexing<br>edge the link request if a message indicating an<br>is received at the STREAM head of <i>fildes</i> . In<br>code can be returned in the positive or negative<br>message. For these cases, I_PUNLINK will fail<br>the value in the message. |
| <b>RETURN VALUES</b> | Unless specified otherwise above, the return value from ioctl() is 0 upon success and -1 upon failure, with errno set as indicated.          |                                                                                                    |                                                                                                    |
| SEE ALSO             | <pre>intro(3), close(2), fcntl(2), getmsg(2), ioctl(2), open(2), poll(2), putmsg(2),<br/>read(2), write(2), signal(3C), signal(3HEAD),</pre> |                                                                                                    |                                                                                                    |
|                      | STREAMS Programming Guide                                                                                                    |                                                                                                    |                                                                                                    |
|                      |                                                                                                    |                                                                                                    |                                                                                                    |

su(7D)

#### **NAME** | su – asynchronous serial port driver SYNOPSIS #include <fcntl.h> #include <sys/termios.h> open("/dev/tty[a-z]", \_mode); open("/dev/term[a-z]", \_mode); open("/dev/cua[a-z]", \_mode); DESCRIPTION The su module is a loadable STREAMS driver that provides basic support for standard UARTS that use Intel-8250, National Semiconductor-16450/16550 hardware and Southbridge 1535D (16550 compatable) Super I/O hardware. The module also provides keyboard and mouse I/O support for Sun machines using those same Intel, National Semiconductor and Southbridge chipsets. The su driver provides basic asynchronous communication support for serial ports. Both the serial devices and keyboard/mouse devices will have streams built with appropriate modules pushed atop the su driver by means of either the autopush(1M) or dacf.conf(4) facilities, depending on the OS revision and architecture in use. The su module supports those termio(7I) device control functions specified by flags in the c cflag word of the termios structure, and by the IGNBRK, IGNPAR, PARMRK, or INPCK flags in the c iflag word of the termios structure. All other termio(71) functions must be performed by STREAMS modules pushed atop the driver. When a device is opened, the ldterm(7M) and ttcompat(7M) STREAMS modules are automatically pushed on top of the stream, providing the standard termio(7I) interface. The character-special devices /dev/ttya and /dev/ttyb are used to access the two standard serial ports. The su module supports up to ten serial ports, including the standard ports. The tty[a-z] devices have minor device numbers in the range 00-03, and may be assigned names of the form $/dev/ttyd n_{-}$ , where $_n_{-}$ denotes the line to be accessed. These device names are typically used to provide a logical access point for a \_*dial-in*\_ line that is used with a modem. To allow a single tty line to be connected to a modem and used for incoming and outgoing calls, a special feature is available that is controlled by the minor device number. By accessing character-special devices with names of the form /dev/cua\_n, it is possible to open a port without the Carrier Detect signal being asserted, either through hardware or an equivalent software mechanism. These devices are commonly known as \_dial-out\_ lines. APPLICATION Once a $/dev/cua_n$ line is opened, the corresponding tty, or ttyd line cannot be PROGRAMMING opened until the /dev/cua\_n\_ line is closed. A blocking open will wait until the **INTERFACE** /dev/cua\_n\_ line is closed (which will drop Data Terminal Ready, after which Carrier Detect will usually drop as well) and carrier is detected again. A non-blocking open will return an error. If the $/dev/ttyd_n_$ line has been opened successfully (usually only when carrier is recognized on the modem), the corresponding $/dev/cua_n$ line cannot be opened. This allows a modem to be

|            | /dev/tty00) and                                                                                                    | l used for dial-in (by enal                                                                                                    | tyd0, which is renamed from<br>oling the line for login in /etc/inittab)<br>v/cua0 when no one is logged in on the                                         |  |
|------------|----------------------------------------------------------------------------------------------------|----------------------------------------------------------------------------------------------------|----------------------------------------------------------------------------------------------------|--|
| IOCTLS     | The standard set of termio ioctl() calls are supported by su.                                                                                                    |                                                                                                    |                                                                                                    |  |
|            | Breaks can be gene                                                                                                    | erated by the TCSBRK, T                                                                                                    | IOCSBRK, and TIOCCBRK ioctl() calls.                                                                                                    |  |
|            | 75, 110, 134, 150, 20<br>115200. The speeds                                                                                                    | 00, 300, 600, 1200, 1800, 2                                                                                                    | et to any of the following baud rates: 0, 50,<br>400, 4800, 9600, 19200, 38400, 57600 or<br>ently; for example, when the output speed<br>o the same speed. |  |
|            | condition that allo                                                                                                    | When the su module is used to service the serial console port, it supports a BREAK condition that allows the system to enter the debugger or the monitor. The BREAK condition is generated by hardware and it is usually enabled by default. |                                                                                                    |  |
|            | A BREAK condition originating from erroneous electrical signals cannot be distinguished from one deliberately sent by remote DCE. The Alternate Break sequence can be used as a remedy against this. Due to a risk of incorrect sequence interpretation, binary protocols such as PPP, SLIP, and others should not be run over the serial console port when Alternate Break sequence is in effect. By default, the Alternate Break sequence is a three character sequence: carriage return, tilde and control-B (CR ~ CTRL-B), but may be changed by the driver. For more information on breaking (entering the debugger or monitor), see kbd(1) and kb(7M). |                                                                                                    |                                                                                                    |  |
| ERRORS     | An open() will fa                                                                                                    | il under the following co                                                                                                    | onditions:                                                                                                    |  |
|            | ENXIO                                                                                                    | The unit being opened                                                                                                    | does not exist.                                                                                                    |  |
|            | EBUSY The dial-out device is being opened while the dial-in device is already open, or the dial-in device is being opened with a no-delay open and the dial-out device is already open.                                                                                                    |                                                                                                    |                                                                                                    |  |
|            | EBUSY                                                                                                    | The unit has been mark with a TIOCEXCL ioct                                                                                                    | ed as exclusive-use by another process 1() call.                                                                                                    |  |
| FILES      | /dev/cua/[a-z]                                                                                                    | dial-out tty                                                                                                    | lines                                                                                                    |  |
|            | /dev/term/[a-z                                                                                                    | z] dial-in tty li                                                                                                    | nes                                                                                                    |  |
|            | /dev/tty[a-z]                                                                                                    | binary comp                                                                                                    | patibility package device names                                                                                                    |  |
| ATTRIBUTES | See attributes(                                                                                                    | 5) for descriptions of the                                                                                                    | following attributes:                                                                                                    |  |
|            | ATTE                                                                                                    |                                                                                                    | ATTRIBUTE VALUE                                                                                                    |  |
|            | Architecture                                                                                                    |                                                                                                    | SPARC                                                                                                    |  |
|            | L                                                                                                    |                                                                                                    | l                                                                                                    |  |

su(7D)

su(7D)

#### NAME | sxp – Rockwell 2200 SNAP Streams Driver

SYNOPSIS /dev/sxp

DESCRIPTION

The sxp (also known as the SNAP ) driver is a loadable, clonable, STREAMS driver that supports the connectionless Data Link Provider Interface (dlpi(7P)) over one or more FDDI adapters (Rockwell 2200 Series). The cloning character-special devices (/dev/sxp, /dev/snap, /dev/llc, /dev/mac) are used to access the 2200 Series adapter(s). The /dev/sxp device is equivalent to /dev/snap. /dev/sxp is used so that the name SXP will show up in ifconfig. All messages transmitted on a SNAP device have the 802.2 LLC and Sub-Network Access Protocol (SNAP) and the FDDI MAC headers (RFC -1188) prepended. For an LLC device, the LLC and MAC headers are prepended, and for a MAC device only the MAC header is prepended. Received FDDI frames are delivered to the appropriate open device. In response to a DL\_INFO\_REQ, the SNAP driver returns the following values in the DL\_INFO\_ACK primitive:

- The maximum SDU is 4500.
- The minimum SDU is 0.
- The DLSAP address length is 8 (always true in the Solaris environment).
- The address offset is 0 (prior to being attached).
- The MAC type is DL\_FDDI.
- The sap length value is -2, which indicates that within the DLSAP address, the physical address component is followed immediately by a 2-byte service access point (SAP) component.
- The service mode is DL CLDLS.
- The quality of service (QOS) fields are 0, because optional QOS is not supported.
- The provider style is DL STYLE2.
- The broadcast address value is the IEEE broadcast address (FF:FF:FF:FF:FF).

Because the SNAP driver is a "style 2" Data Link Service provider, an explicit DL\_ATTACH\_REQ message from the user is required to associate the opened stream with a particular network device (that is, *ppa*). The dl\_ppa field within the DL\_ATTACH\_REQ indicates the instance (unit) number of the network device. If no currently attached *ppa* has the same instance number and there are no unattached *ppas* available, the driver returns an error (DL\_ERROR\_ACK). Once in the DL\_ATTACHED state, a DL\_BIND\_REQ is required to associate a particular SAP with the stream.

Once in the DL\_ATTACHED state, a DL\_BIND\_REQ is required to associate a particular Service Access Point (SAP) with the stream. For the sap field within the DL\_BIND\_REQ, valid values are in the range [0-0xFFFF]. Values for 0-0xFF will give LLC 802.2 service without SNAP encapsulation, unless a later DL\_HIERARCHIAL\_BIND DL\_SUBS\_BIND\_REQ is made. Values from 0x100-0xFFFF will give LLC 802.2 with SNAP encapsulation without the need for a DL\_SUBS\_BIND\_REQ. Note that DL\_HIERARCHIAL\_BIND class DL\_SUBS\_BIND\_REQs are only supported on streams bound to the 0xAA SAP. After successful completion of the DL\_BIND\_REQ, the ppa is initialized and the stream is ready for use. In addition to the DL\_HIERARCHIAL\_BIND class of DL\_SUBS\_BUD\_REQ, the DL\_PEER\_BIND class can be used to bind multiple SAP s with a stream.

Frames may be transmitted on the FDDI ring by sending DL\_UNITDATA\_REQ messages to the SNAP driver. The DLSAP address contained within the DL\_UNITDATA\_REQ must consist of both the SAP and physical (FDDI) components. For a SNAP device, the SAP portion of the DLSAP address is placed in the EtherType field of the 802.2 SNAP header. The DSAP and SSAP fields of the 802.2 LLC header are both set to the value 170, indicating a SNAP message and a MAC frame\_type of LLC. For an LLC device, the SAP portion of the DLSAP address is placed in the DSAP field of the 802.2 LLC header. The SSAP field is set to the SAP bound to the stream. The MAC frame\_type is LLC. For a MAC device, the SAP portion of the DLSAP address is placed in the frame\_control field of the MAC header. Received FDDI frames are routed up the correct stream(s) as DL\_UNITDATA\_IND messages (containing the DLSAP address). The stream(s) are found by:

- 1. Comparing the EtherType field of the SNAP header with the bound SAP of all of the SNAP streams
- 2. Comparing the DSAP field of the LLC header with the bound SAP of all the LLC streams
- 3. Comparing the frame\_control field of the MAC header with the bound SAP of all the MAC streams.

If necessary, messages are duplicated. In addition to the mandatory connectionless DLPI message set, the driver also supports the following primitives: DL\_ENABMULTI\_REQ, DL\_DISABMULTI\_REQ, DL\_PROMISCON\_REQ, DL\_PROMISCOFF\_REQ, DL\_PHYS\_ADDR\_REQ.

The DL\_ENABMULTI\_REQ and DL\_DISABMULTI\_REQ primitives enable or disable reception of individual multicast group addresses. Using these primitives, a set of multicast group addresses may be iteratively created and modified on a per-stream basis. These primitives are accepted by the driver in any state following a successful DL ATTACH REQ. The DL\_PROMISCON\_REQ and DL\_PROMISCOFF\_REQ primitives (with the DL PROMISC PHYS flag set in the dl levelfield) enable or disable reception of all (promiscuous mode) frames on the media, including frames generated by the local host. When used with the DL PROMISC SAP flag (set), this enables or disables reception of all sap values. When used with the DL PROMISC MULTI flag (set), this enables or disables reception of all multicast group addresses. The affect of each primitive is always on a per-stream basis, and is independent of the other sap and physical level configurations on this stream (or other streams). In the DL\_PHYS\_ADDR\_ACK message, the DL\_PHYS\_ADDR\_REQ primitive returns the 6-octet FDDI address (in canonical form) currently associated with the stream. This primitive is valid only in states following a successful DL ATTACH REQ. The driver also supports the following *ioctls* (I/O controls): DLIOCRAW, SL RAW, SL DATA ENABLE, SL DATA DISABLE, and DRV CONFIG. As defined by Solaris,

sxp(7D)

the DLIOCRAW *ioctl* puts the stream into raw mode, which causes the driver to send the full MAC -level packet up the stream in an M\_DATA message, instead of transforming it to the DL\_UNITDATA\_IND form. On this stream, the driver will also accept formatted M\_DATA messages for transmission. To disable raw mode, the stream must be closed. The DLIOCRAW *ioctl* requires no arguments. As defined by Rockwell, the SL\_RAW *ioctl* puts the stream into raw mode, similar to the DLIOCRAW *ioctl* except that the frame-type field of the MAC header is considered to be a long word instead of a byte, preserving alignment. The SL\_RAW *ioctl* requires no arguments. As defined by Rockwell, the SL\_DATA\_ENABLE and SL\_DATA\_DISABLE *ioctls* enable or disable the transmission of data on the stream. By default, transmission is enabled. The SL\_DATA\_ENABLE and SL\_DATA\_DISABLE *ioctls* requires no arguments.

| /dev/sxp            | SXP special character device |
|---------------------|------------------------------|
| kernel/drv/sys_core | SXP loadable module          |
| kernel/drv/sxp.conf | SXP configuration file       |
|                     | kernel/drv/sys_core          |

ATTRIBUTES

**S** See attributes(5) for descriptions of the following attributes:

| ATTRIBUTE TYPE | ATTRIBUTE VALUE |
|----------------|-----------------|
| Architecture   | IA              |

SEE ALSO a

attributes(5), dlpi(7P), rns smt(7D)

Device and Network Interfaces 587

# symhisl(7D)

| NAME          | symhisl – symhisl                                                                                                    | SCSI Host Bus Adapter Driver                                                                                                    |  |
|---------------|----------------------------------------------------------------------------------------------------|----------------------------------------------------------------------------------------------------|--|
| SYNOPSIS      | scsi@unit-address                                                                                                    |                                                                                                    |  |
| DESCRIPTION   | the LSI Logic SYM                                                                                                    | bus adapter driver is a SCSA-compliant nexus driver that supports 21002 (SYM53C896), SYM22910 (SYM53C896), SYM53C895A, 53C1010-33, and SYM53C1010-66 SCSI controller chips.                          |  |
|               | including tagged a                                                                                                    | er supports the standard functions provided by the SCSA interface,<br>nd untagged queuing, Wide, Fast, Ultra, Ultra2, and Ultra3 SCSI,<br>ense. The symhisl driver does not support linked commands. |  |
| CONFIGURATION | Properties in the s                                                                                                    | symhisl driver by defining properties in the symhisl.conf file.<br>ymhisl.conf file override the global SCSI settings. The driver<br>ving user-modifiable properties:                                |  |
|               | <pre>scsi-options target<n>-scsi-options scsi-reset-delay scsi-watchdog-tick scsi-initiator-id symFlags</n></pre>                                                                                                    |                                                                                                    |  |
|               | <pre>target<n>-scsi-options overrides the scsi-options property value for<br/>target<n>. <n> can vary from hex 0 to f. symhisl supports the following<br/>scsi-options: SCSI_OPTIONS_DR, SCSI_OPTIONS_SYNC, SCSI_OPTIONS_FAST,<br/>SCSI_OPTIONS_ULTRA, SCSI_OPTIONS_ULTRA2, SCSI_OPTIONS_TAG, and<br/>SCSI_OPTIONS_WIDE.</n></n></n></pre> |                                                                                                    |  |
|               | SCSI_OPTIONS_PARITY is supported for the scsi-options setting only and disables host adapter parity checking.                                                                                                    |                                                                                                    |  |
|               | After periodic interval scsi-watchdog-tick (seconds), the symhisl driver searches through all current and disconnected commands for timeouts.                                                                                                    |                                                                                                    |  |
|               | symFlags is a driver-specific bit-mask you can use to enable or disable driver properties.                                                                                                    |                                                                                                    |  |
|               | bit 0 When set, the driver will not reset the SCSI bus at initialization.<br>Certain CD-ROM, tape, and other devices will not work properly<br>when this bit is set. The default state for this bit is cleared.                                                                                                    |                                                                                                    |  |
|               | bit 1                                                                                                    | When set, the driver will not export the DMI ioctl interface. Set<br>this bit only if you want to disable the ioctl interface for security<br>reasons. The default state for this bit is cleared.    |  |
|               | bit 2                                                                                                    | When set, the driver disables 64-bit addressing capability. When clear, the driver enables 64-bit addressing capability. The default state for this bit is cleared.                                  |  |
|               |                                                                                                    |                                                                                                    |  |

|                     | bit 3When set, the driver disables SCSI domain validation for all<br>devices on any adapters controlled by the driver.                                                                                                    |  |  |
|---------------------|----------------------------------------------------------------------------------------------------|--|--|
|                     | Refer to scsi_hba_attach(9F) for more information on driver configuration.                                                                                                    |  |  |
| EXAMPLES            | Edit the file /kernel/drv/symhisl.conf and add the following line:                                                                                                    |  |  |
|                     | <pre>scsi-options=0x78;</pre>                                                                                                    |  |  |
|                     | This disables tagged queuing, Fast, Ultra, and Ultra2 SCSI and wide mode for all symhisl instances.                                                                                                    |  |  |
|                     | The following example disables an option for one specific symhisl instance (refer to driver.conf(4) and pci(4) for more details):                                                                                                    |  |  |
|                     | name="symhisl" parent="/pci@lf,4000"<br>unit-address="3"<br>target1-scsi-options=0x58<br>scsi-options=0x178 scsi-initiator-id=6;                                                                                                    |  |  |
|                     | Note that the initiator ID can only be changed for symhisl adapters that do not use the LSI Logic Boot ROM Configuration Utility. For adapters that can use the LSI Logic Boot ROM Configuration Utility, scsi-initiator-id has no effect.                             |  |  |
|                     | The example above sets $scsi-options$ for target 1 to $0x58$ and all other targets on this SCSI bus to $0x178$ .                                                                                                    |  |  |
|                     | The physical path name of the parent can be determined using the /devices tree or following the link of the logical device name:                                                                                                    |  |  |
|                     | <pre># ls -l /dev/rdsk/c0t0d0s0 lrwxrwxrwx 1 root root 45 May 16 10:08 /dev/rdsk/c0t0d0s0 -&gt; / /devices/pci@1f,4000/scsi@3/sd@0,0:a,raw</pre>                                                                                                    |  |  |
|                     | In this case, the parent is /pci@1f,4000 and the unit-address is the number bound to the scsi@3 node.                                                                                                    |  |  |
|                     | <pre>scsi-options specified per target ID have the highest precedence, followed by<br/>scsi-options per device type. Global scsi-options (for all symhisl instances)<br/>per bus have the lowest precedence.</pre>                                                     |  |  |
|                     | The system must be rebooted for the specified scsi-options to take effect.                                                                                                    |  |  |
| Driver Capabilities | The target driver sets capabilities in the symhisl driver to enable some driver features. The target driver can query and modify the following capabilities: disconnect, synchronous, wide-xfer, tagged-qing, and auto-rqsense. All other capabilities are query only. |  |  |
|                     | By default, tagged-qing capabilities are disabled, while disconnect, synchronous, wide-xfer, auto-rqsense, and untagged-qing are enabled. These capabilities can only have binary values (0 or 1).                                                                     |  |  |
|                     |                                                                                                    |  |  |

#### symhisl(7D)

The target driver must enable tagged-qing explicitly. The untagged-qing capability is always enabled and its value cannot be modified.

If a conflict exists between the value of scsi-options and a capability, the value set in scsi-options prevails. Only whom != 0 is supported in the scsi\_ifsetcap(9F) call. Refer to scsi\_ifsetcap(9F) and scsi\_ifgetcap(9F) for details.

FILES/kernel/drv/symhis1ELF kernel module

/kernel/drv/symhisl.con€onfiguration file

**ATTRIBUTES** See attributes(5) for descriptions of the following attributes:

| ATTRIBUTE TYPE | ATTRIBUTE VALUE                                                                                                    |
|----------------|----------------------------------------------------------------------------------------------------|
| Architecture   | Limited to PCI-based systems with LSI Logic<br>SYM21002, SYM22910, SYM53C895A,<br>SYM53C896, SYM53C1010-33, and<br>SYM53C1010-66 SCSI I/O processors. |

SEE ALSO prtconf(1M), driver.conf(4), pci(4), attributes(5), scsi\_abort(9F), scsi\_hba\_attach(9F), scsi\_ifgetcap(9F), scsi\_ifsetcap(9F), scsi\_reset(9F), scsi\_sync\_pkt(9F), scsi\_transport(9F), scsi\_device(9S), scsi\_extended\_sense(9S), scsi\_inquiry(9S), scsi\_pkt(9S)

Writing Device Drivers

ANSI Small Computer System Interface-2 (SCSI-2),

LSI Logic Corporation, SYM53C896 PCI-SCSI I/O Processor

LSI Logic Corporation, SYM53C895A PCI-SCSI I/O Processor

LSI Logic Corporation, SYM53C1010 PCI-SCSI I/O Processor

**NOTES** The symhisl SYM53C895A and SYM53C896 (SYM21002 and SYM22910) hardware and software support Wide, Fast, SCSI Ultra, and Ultra2 synchronous speeds. SYM53C1010-33 and SYM53C1010-66 also support Ultra3 synchronous speeds. The maximum SCSI bandwidth for Ultra2 transfers is 80 Mbytes/sec and 160 Mbytes/sec for Ultra3.

| NAME        | sysmsg – system message routing to consol                                                                                                    | le devices         |  |
|-------------|----------------------------------------------------------------------------------------------------|--------------------|--|
| SYNOPSIS    | /dev/sysmsg                                                                                                    |                    |  |
| DESCRIPTION | The file /dev/sysmsg routes output to a variable set of console devices. Writes to /dev/sysmsg are always directed to the system console /dev/console, and are in addition directed to a set of auxiliary console devices managed by consadm(1M). Only root has permission to write to this device. |                    |  |
| ATTRIBUTES  | See attributes(5) for descriptions of the following attributes:                                                                                                    |                    |  |
|             | ATTRIBUTE TYPE                                                                                                    | ATTRIBUTE VALUE    |  |
|             | Availability                                                                                                    | SUNWcsr            |  |
|             | Interface Stability                                                                                                    | Stable             |  |
| SEE ALSO    | consadm(1M), syslogd(1M), attribute                                                                                                    | es(5), console(7D) |  |

tcp(7P)

| cp(/1)                                                                                                    |                                                                                                    |  |
|----------------------------------------------------------------------------------------------------|----------------------------------------------------------------------------------------------------|--|
| NAME                                                                                                    | tcp, TCP – Internet Transmission Control Protocol                                                                                                    |  |
| SYNOPSIS                                                                                                    | <pre>#include <sys socket.h=""></sys></pre>                                                                                                    |  |
|                                                                                                    | <pre>#include <netinet in.h=""></netinet></pre>                                                                                                    |  |
|                                                                                                    | <pre>s = socket(AF_INET, SOCK_STREAM, 0);</pre>                                                                                                    |  |
|                                                                                                    | <pre>s = socket(AF_INET6, SOCK_STREAM, 0);</pre>                                                                                                    |  |
|                                                                                                    | <pre>t = t_open("/dev/tcp", O_RDWR);</pre>                                                                                                    |  |
|                                                                                                    | <pre>t = t_open("/dev/tcp6", O_RDWR);</pre>                                                                                                    |  |
| DESCRIPTION                                                                                                    | TCP is the virtual circuit protocol of the Internet protocol family. It provides reliable, flow-controlled, in order, two-way transmission of data. It is a byte-stream protocol layered above the Internet Protocol (IP), or the Internet Protocol Version 6 (IPv6), the Internet protocol family's internetwork datagram delivery protocol.                                                                                                    |  |
|                                                                                                    | Programs can access TCP using the socket interface as a SOCK_STREAM socket type, or using the Transport Level Interface (TLI) where it supports the connection-oriented (T_COTS_ORD) service type.                                                                                                    |  |
| TCP uses IP's host-level addressing and adds its own per-host collection of "po<br>addresses." The endpoints of a TCP connection are identified by the combination<br>IP or IPv6 address and a TCP port number. Although other protocols, such as the<br>Datagram Protocol (UDP), may use the same host and port address format, the<br>space of these protocols is distinct. See inet(7P) and inet6(7p) for details on the<br>common aspects of addressing in the Internet protocol family. |                                                                                                    |  |
|                                                                                                    | Sockets utilizing TCP are either "active" or "passive." Active sockets initiate<br>connections to passive sockets. Both types of sockets must have their local IP or IPv6<br>address and TCP port number bound with the bind(3SOCKET) system call after the<br>socket is created. By default, TCP sockets are active. A passive socket is created by<br>calling the listen(3SOCKET) system call after binding the socket with bind(). This<br>establishes a queueing parameter for the passive socket. After this, connections to the<br>passive socket can be received with the accept(3SOCKET) system call. Active sockets<br>use the connect(3SOCKET) call after binding to initiate connections. |  |
|                                                                                                    | By using the special value INADDR_ANY with IP, or the unspecified address (all zeroes) with IPv6, the local IP address can be left unspecified in the bind() call by either active or passive TCP sockets. This feature is usually used if the local address is either unknown or irrelevant. If left unspecified, the local IP or IPv6 address will be bound at connection time to the address of the network interface used to service the connection.                                                                                                    |  |
|                                                                                                    | Once a connection has been established, data can be exchanged using the read(2) and write(2) system calls.                                                                                                    |  |
|                                                                                                    | Under most circumstances, TCP sends data when it is presented. When outstanding data has not yet been acknowledged, TCP gathers small amounts of output to be sent in a single packet once an acknowledgement has been received. For a small number of clients, such as window systems that send a stream of mouse events which receive no                                                                                                    |  |

replies, this packetization may cause significant delays. To circumvent this problem, TCP provides a socket-level boolean option, TCP\_NODELAY. TCP\_NODELAY is defined in <netinet/tcp.h>, and is set with setsockopt(3SOCKET) and tested with getsockopt(3SOCKET). The option level for the setsockopt() call is the protocol number for TCP, available from getprotobyname(3SOCKET).

Another socket level option, SO\_RCVBUF, can be used to control the window that TCP advertises to the peer. IP level options may also be used with TCP. See ip(7P) and ip6(7p).

TCP provides an urgent data mechanism, which may be invoked using the out-of-band provisions of send(3SOCKET). The caller may mark one byte as "urgent" with the MSG\_OOB flag to send(3SOCKET). This sets an "urgent pointer" pointing to this byte in the TCP stream. The receiver on the other side of the stream is notified of the urgent data by a SIGURG signal. The SIOCATMARK ioctl(2) request returns a value indicating whether the stream is at the urgent mark. Because the system never returns data across the urgent mark in a single read(2) call, it is possible to advance to the urgent data in a simple loop which reads data, testing the socket with the SIOCATMARK ioctl() request, until it reaches the mark.

Incoming connection requests that include an IP source route option are noted, and the reverse source route is used in responding.

A checksum over all data helps TCP implement reliability. Using a window-based flow control mechanism that makes use of positive acknowledgements, sequence numbers, and a retransmission strategy, TCP can usually recover when datagrams are damaged, delayed, duplicated or delivered out of order by the underlying communication medium.

If the local TCP receives no acknowledgements from its peer for a period of time, as would be the case if the remote machine crashed, the connection is closed and an error is returned to the user. If the remote machine reboots or otherwise loses state information about a TCP connection, the connection is aborted and an error is returned to the user.

SunOS supports TCP Extensions for High Performance (RFC 1323) which includes the window scale and time stamp options, and Protection Against Wrap Around Sequence Numbers (PAWS). SunOS also supports Selective Acknowledgment (SACK) capabilities (RFC 2018) and Explicit Congestion Notification (ECN) mechanism (RFC 3168).

Turn on the window scale option in one of the following ways:

An application can set SO\_SNDBUF or SO\_RCVBUF size in the setsockopt() option to be larger than 64K. This must be done *before* the program calls listen() or connect(), because the window scale option is negotiated when the connection is established. Once the connection has been made, it is too late to increase the send or receive window beyond the default TCP limit of 64K.

tcp(7P)

- For all applications, use ndd(1M) to modify the configuration parameter tcp\_wscale\_always. If tcp\_wscale\_always is set to 1, the window scale option will always be set when connecting to a remote system. If tcp\_wscale\_always is 0, the window scale option will be set only if the user has requested a send or receive window larger than 64K. The default value of tcp\_wscale\_always is 0.
- Regardless of the value of tcp\_wscale\_always, the window scale option will always be included in a connect acknowledgement if the connecting system has used the option.

Turn on SACK capabilities in the following way:

Use ndd to modify the configuration parameter tcp\_sack\_permitted. If tcp\_sack\_permitted is set to 0, TCP will not accept SACK or send out SACK information. If tcp\_sack\_permitted is set to 1, TCP will not initiate a connection with SACK permitted option in the SYN segment, but will respond with SACK permitted option. This means that TCP will only accept SACK information if the other side of the connection also accepts SACK information. If tcp\_sack\_permitted is set to 2, it will both initiate and accept connections with SACK information. The default for tcp\_sack\_permitted is 2 (active enabled).

Turn on TCP ECN mechanism in the following way:

Use ndd to modify the configuration parameter tcp\_ecn\_permitted. If tcp\_ecn\_permitted is set to 0, TCP will not negotiate with a peer that supports ECN mechanism. If tcp\_ecn\_permitted is set to 1 when initiating a connection, TCP will not tell a peer that it supports ECN mechanism. However, it will tell a peer that it supports ECN mechanism when accepting a new incoming connection request if the peer indicates that it supports ECN mechanism in the SYN segment. If tcp\_ecn\_permitted is set to 2, in addition to negotiating with a peer on ECN mechanism when accepting connections, TCP will indicate in the outgoing SYN segment that it supports ECN mechanism when TCP makes active outgoing connections. The default for tcp\_ecn\_permitted is 1.

Turn on the time stamp option in the following way:

- Use ndd to modify the configuration parameter tcp\_tstamp\_always. If tcp\_tstamp\_always is 1, the time stamp option will always be set when connecting to a remote machine. If tcp\_tstamp\_always is 0, the timestamp option will not be set when connecting to a remote system. The default for tcp tstamp always is 0.
- Regardless of the value of tcp\_tstamp\_always, the time stamp option will always be included in a connect acknowledgement (and all succeeding packets) if the connecting system has used the time stamp option.

Use the following procedure to turn on the time stamp option only when the window scale option is in effect:

|          | <ul> <li>Use ndd to modify the configuration parameter tcp_tstamp_if_wscale. Setting tcp_tstamp_if_wscale to 1 will cause the time stamp option to be set when connecting to a remote system, if the window scale option has been set. If tcp_tstamp_if_wscale is 0, the time stamp option will not be set when connecting to a remote system. The default for tcp_tstamp_if_wscale is 1.</li> </ul>                                                                                                    |
|----------|----------------------------------------------------------------------------------------------------|
|          | Protection Against Wrap Around Sequence Numbers (PAWS) is always used when the time stamp option is set.                                                                                                    |
|          | SunOS also supports multiple methods of generating initial sequence numbers. One of these methods is the improved technique suggested in RFC 1948. We <i>HIGHLY</i> recommend that you set sequence number generation parameters to be as close to boot time as possible. This prevents sequence number problems on connections that use the same connection-ID as ones that used a different sequence number generation. The /etc/init.d/inetinit script contains commands which configure initial sequence number generation. The script reads the value contained in the configuration file /etc/default/inetinit to determine which method to use. |
|          | The /etc/default/inetinit file is an unstable interface, and may change in future releases.                                                                                                    |
|          | TCP may be configured to report some information on connections that terminate by means of an RST packet. By default, no logging is done. If the ndd(1M) parameter <i>tcp_trace</i> is set to 1, then trace data is collected for all new connections established after that time.                                                                                                    |
|          | The trace data consists of the TCP headers and IP source and destination addresses of the last few packets sent in each direction before RST occurred. Those packets are logged in a series of strlog(9F) calls. This trace facility has a very low overhead, and so is superior to such utilities as snoop(1M) for non-intrusive debugging for connections terminating by means of an RST.                                                                                                    |
| SEE ALSO | <pre>ndd(1M), ioctl(2), read(2), write(2), accept(3SOCKET), bind(3SOCKET),<br/>connect(3SOCKET), getprotobyname(3SOCKET), getsockopt(3SOCKET),<br/>listen(3SOCKET), send(3SOCKET), inet(7P), inet6(7P), ip(7P), ip6(7P)</pre>                                                                                                    |
|          | Ramakrishnan, K., Floyd, S., Black, D., RFC 3168, <i>The Addition of Explicit Congestion Notification (ECN) to IP</i> , September 2001.                                                                                                    |
|          | Mathias, M. and Hahdavi, J. Pittsburgh Supercomputing Center; Ford, S. Lawrence<br>Berkeley National Laboratory; Romanow, A. Sun Microsystems, Inc. <i>RFC 2018, TCP</i><br><i>Selective Acknowledgement Options</i> , October 1996.                                                                                                    |
|          | Bellovin, S., RFC 1948, Defending Against Sequence Number Attacks, May 1996.                                                                                                    |
|          | Jacobson, V., Braden, R., and Borman, D., RFC 1323, TCP Extensions for High Performance, May 1992.                                                                                                    |
|          |                                                                                                    |

### tcp(7P)

Postel, Jon, *RFC 793, Transmission Control Protocol - DARPA Internet Program Protocol Specification*, Network Information Center, SRI International, Menlo Park, CA., September 1981.

**DIAGNOSTICS** A socket operation may fail if:

| , | A socket operation may fail it. |                                                                                                    |
|---|---------------------------------|----------------------------------------------------------------------------------------------------|
|   | EISCONN                         | A connect() operation was attempted on a socket on which a connect() operation had already been performed.                                              |
|   | ETIMEDOUT                       | A connection was dropped due to excessive retransmissions.                                                                                              |
|   | ECONNRESET                      | The remote peer forced the connection to be closed (usually because the remote machine has lost state information about the connection due to a crash). |
|   | ECONNREFUSED                    | The remote peer actively refused connection<br>establishment (usually because no process is listening<br>to the port).                                  |
|   | EADDRINUSE                      | A bind() operation was attempted on a socket with a network address/port pair that has already been bound to another socket.                            |
|   | EADDRNOTAVAIL                   | A bind() operation was attempted on a socket with a network address for which no network interface exists.                                              |
|   | EACCES                          | A bind() operation was attempted with a "reserved" port number and the effective user ID of the process was not the privileged user.                    |
|   | ENOBUFS                         | The system ran out of memory for internal data structures.                                                                                              |
|   |                                 |                                                                                                    |

|                                         |                                                                                                    | $\operatorname{tcx}(TD)$                                                 |  |
|-----------------------------------------|----------------------------------------------------------------------------------------------------|--------------------------------------------------------------------------|--|
| NAME                                    | tcx – 24-bit SBus color memory frame buffer                                                                                                    |                                                                          |  |
| SYNOPSIS                                | SUNW, tcx@sbus-slot,offset:tcxX                                                                                                    |                                                                          |  |
| DESCRIPTION                             | tcx is a 8/24-bit color frame buffer and graphics accelerator, with 8-bit colormap and overlay/enable planes. It provides the standard frame buffer interface defined in fbio(71). <i>sbus-slot</i> is the Sbus slot number. (See sbus(4) for more information.) <i>offset</i> is the device offset. X is the kernel-assigned device number. |                                                                          |  |
| APPLICATION<br>PROGRAMMING<br>INTERFACE | tcx has two control planes which define how the underlying pixel is displayed. The display modes are 8-bit (8 bits taken from low-order 8 bits of pixel) through a colormap; 24-bit through a gamma-correction table; 24-bit through the colormap; or 24-bit direct. The colormap is shared by both 24-bit and 8-bit modes.                  |                                                                          |  |
|                                         | The tcx has registers and memory                                                                                                    | that may be mapped with mmap(2).                                         |  |
|                                         | There is an 8-bit only version of t<br>except that the 24-bit-related map                                                                                                    | cx which operates the same as the 24-bit version, pings can not be made. |  |
| IOCTLS                                  | <pre>tcx accepts the following ioct1(2) calls, defined in <sys fbio.h=""> and<br/><sys visual_io.h="">, and implemented as described in fbio(7I).</sys></sys></pre>                                                                                                    |                                                                          |  |
|                                         | FBIOGATTR                                                                                                    | FBIOGCURSOR                                                              |  |
|                                         | FBIOGTYPE                                                                                                    | FBIOSCURPOS                                                              |  |
|                                         | FBIOPUTCMAP                                                                                                    | FBIOGCURPOS                                                              |  |
|                                         | FBIOGETCMAP                                                                                                    | FBIOGCURMAX                                                              |  |
|                                         | FBIOSATTR                                                                                                    | FBIOGXINFO                                                               |  |
|                                         | FBIOSVIDEO                                                                                                    | FBIOMONINFO                                                              |  |
|                                         | FBIOGVIDEO                                                                                                    | FBIOVRTOFFSET                                                            |  |
|                                         | FBIOVERTICAL                                                                                                    | VIS_GETIDENTIFIER                                                        |  |
|                                         | FBIOSCURSOR                                                                                                    |                                                                          |  |
|                                         | VIS_GETIDENTIFIER returns "S                                                                                                    | UNW,tcx".                                                                |  |
|                                         | Emulation mode (FBIOGATTR, FBIOSATTR) may be either FBTYPE_SUN3COLOR or                                                                                                    |                                                                          |  |

Emulation mode (FBIOGATTR, FBIOSATTR) may be either FBTYPE\_SUN3COLOR or FBTYPE\_MEMCOLOR. Set emulation mode to 21 (FBTYPE\_LASTPLUSONE) to turn emulation off. Changes to emulation mode (via FBIOSATTR) take place immediately. Emulation may be turned off manually by setting emu\_type field of the fbsattr structure to 21. Emulation mode is reset to default on reboot.

FBIOPUTCMAP returns immediately, although the actual colormap update may be delayed until the next vertical retrace. If vertical retrace is currently in progress, the new colormap takes effect immediately.

tcx(7D)

FBIOGETCMAP returns immediately with the currently-loaded colormap, unless a colormap write is pending (see above), in which case it waits until the colormap is updated before returning. This may be used to synchronize software with colormap updates.

The size and linebytes values returned by FBIOGATTR, FBIOGTYPE and FBIOGXINFO are the sizes of the 8-bit framebuffer. The proper way to compute the size of a framebuffer mapping is:

size=linebytes\*height\*bytes\_per\_pixel

The information returned in the  ${\tt dev\_specific}$  field by the <code>FBIOGATTR</code> ioctl is as follows:

| Name        | Hex Value | Meaning                              |
|-------------|-----------|--------------------------------------|
| STIP_ALIGN  | 0xf       | stipple alignment constraint         |
| C_PLANES    | 0xf0      | # of control planes                  |
| BLIT_WIDTH  | 0xf00     | maximum blit width                   |
| BLIT_HEIGHT | 0xf000    | maximum blit height                  |
| STIP_ROP    | 0x10000   | stipple-with-rop supported           |
| BLIT_ROP    | 0x20000   | blit-with-rop supported              |
| 24_BIT      | 0x40000   | 24-bit support                       |
| HW_CURSOR   | 0x80000   | hardware cursor                      |
| PLANE_MASK  | 0x100000  | plane mask support for 8-bit stipple |

dev\_specific[0] is the tcx capabilities mask:

dev\_specific[1] is the kernel address for 8-bit mapping. This is useful only to other device drivers, and should not be used outside the kernel.

FILES/dev/fbs/tcxdevice special file

/dev/fb default frame buffer

ATTRIBUTES

See attributes(5) for descriptions of the following attributes:

| ATTRIBUTE TYPE | ATTRIBUTE VALUE                |
|----------------|--------------------------------|
| Architecture   | SPARCstation 4, SPARCstation 5 |

SEE ALSO | ioctl(2), mmap(2), sbus(4), attributes(5), fbio(7I)

598 man pages section 7: Device and Network Interfaces • Last Revised 1 Jan 1997

| NAME                                   | termio – general terminal interface                                                                                                    |  |  |
|----------------------------------------|----------------------------------------------------------------------------------------------------|--|--|
| SYNOPSIS                               | <pre>#include <termio.h></termio.h></pre>                                                                                                    |  |  |
|                                        | <pre>ioctl(int fildes, int request, struct termio *arg);</pre>                                                                                                    |  |  |
|                                        | <pre>ioctl(int fildes, int request, int arg);</pre>                                                                                                    |  |  |
|                                        | <pre>#include <termios.h></termios.h></pre>                                                                                                    |  |  |
|                                        | <pre>ioctl(int fildes, int request, struct termios *arg);</pre>                                                                                                    |  |  |
| DESCRIPTION                            | This release supports a general interface for asynchronous communications ports that<br>is hardware-independent. The user interface to this functionality is using function calls<br>(the preferred interface) described in termios(3C) or ioctl commands described in<br>this section. This section also discusses the common features of the terminal subsystem<br>which are relevant with both user interfaces.                                                                                                    |  |  |
|                                        | When a terminal file is opened, it normally causes the process to wait until a connection is established. In practice, users' programs seldom open terminal files; they are opened by the system and become a user's standard input, output, and error files. The first terminal file opened by the session leader that is not already associated with a session becomes the controlling terminal for that session. The controlling terminal plays a special role in handling quit and interrupt signals, as discussed below. The controlling terminal is inherited by a child process during a fork(2). A process can break this association by changing its session using setsid() (see getsid(2)). |  |  |
|                                        | A terminal associated with one of these files ordinarily operates in full-duplex mode.<br>Characters may be typed at any time, even while output is occurring, and are only lost<br>when the character input buffers of the system become completely full, which is rare.<br>For example, the number of characters in the line discipline buffer may exceed {<br>MAX_CANON} and IMAXBEL (see below) is not set, or the user may accumulate {<br>MAX_INPUT} number of input characters that have not yet been read by some<br>program. When the input limit is reached, all the characters saved in the buffer up to<br>that point are thrown away without notice.                                     |  |  |
| Session<br>Management (Job<br>Control) | A control terminal will distinguish one of the process groups in the session associated<br>with it to be the foreground process group. All other process groups in the session are<br>designated as background process groups. This foreground process group plays a<br>special role in handling signal-generating input characters, as discussed below. By<br>default, when a controlling terminal is allocated, the controlling process's process<br>group is assigned as foreground process group.                                                                                                    |  |  |
|                                        | Background process groups in the controlling process's session are subject to a job<br>control line discipline when they attempt to access their controlling terminal. Process<br>groups can be sent signals that will cause them to stop, unless they have made other<br>arrangements. An exception is made for members of orphaned process groups.                                                                                                    |  |  |
|                                        | The operating system will not normally send SIGTSTP, SIGTTIN, or SIGTTOU signals to a process that is a member of an orphaned process group.                                                                                                    |  |  |
|                                        |                                                                                                    |  |  |

|                                    | These are process groups which do not have a member with a parent in another process group that is in the same session and therefore shares the same controlling terminal. When a member's orphaned process group attempts to access its controlling terminal, errors will be returned. since there is no process to continue it if it should stop.                                                                                                    |
|------------------------------------|----------------------------------------------------------------------------------------------------|
|                                    | If a member of a background process group attempts to read its controlling terminal, its process group will be sent a SIGTTIN signal, which will normally cause the members of that process group to stop. If, however, the process is ignoring or holding SIGTTIN, or is a member of an orphaned process group, the read will fail with errno set to EIO, and no signal will be sent.                                                                                                    |
|                                    | If a member of a background process group attempts to write its controlling terminal<br>and the TOSTOP bit is set in the c_lflag field, its process group will be sent a<br>SIGTTOU signal, which will normally cause the members of that process group to<br>stop. If, however, the process is ignoring or holding SIGTTOU, the write will succeed.<br>If the process is not ignoring or holding SIGTTOU and is a member of an orphaned<br>process group, the write will fail with errno set to EIO, and no signal will be sent.                                                                                                    |
|                                    | If TOSTOP is set and a member of a background process group attempts to ioctl its controlling terminal, and that ioctl will modify terminal parameters (for example, TCSETA, TCSETAW, TCSETAF, or TIOCSPGRP), its process group will be sent a SIGTTOU signal, which will normally cause the members of that process group to stop. If, however, the process is ignoring or holding SIGTTOU, the ioctl will succeed. If the process is not ignoring or holding SIGTTOU and is a member of an orphaned process group, the write will fail with errno set to EIO, and no signal will be sent.                                                                                                    |
| Canonical Mode<br>Input Processing | Normally, terminal input is processed in units of lines. A line is delimited by a newline (ASCII LF) character, an end-of-file (ASCII EOT) character, or an end-of-line character. This means that a program attempting to read will be suspended until an entire line has been typed. Also, no matter how many characters are requested in the read call, at most one line will be returned. It is not necessary, however, to read a whole line at once; any number of characters may be requested in a read, even one, without losing information.                                                                                                    |
|                                    | During input, erase and kill processing is normally done. The ERASE character (by default, the character DEL) erases the last character typed. The WERASE character (the character Control-w) erases the last "word" typed in the current input line (but not any preceding spaces or tabs). A "word" is defined as a sequence of non-blank characters, with tabs counted as blanks. Neither ERASE nor WERASE will erase beyond the beginning of the line. The KILL character (by default, the character NAK) kiills (deletes) the entire input line, and optionally outputs a newline character. All these characters operate on a key stroke basis, independent of any backspacing or tabbing that may have been done. The REPRINT character (the character Control-r) prints a newline followed by all characters that have not been read. Reprinting also occurs automatically if characters are reprinted as if they were being echoed; consequencely, if ECHO is not set, they are not printed. |

|                                           | The ERASE and KILL characters may be entered literally by preceding them with the $^{\prime}$ (escape) character. In this case, the escape character is not read. The erase and kill characters may be changed.                                                                                                    |                                                                                                    |  |
|-------------------------------------------|----------------------------------------------------------------------------------------------------|----------------------------------------------------------------------------------------------------|--|
| Non-canonical<br>Mode Input<br>Processing | In non-canonical mode input processing, input characters are not assembled into lines, and erase and kill processing does not occur. The MIN and TIME values are used to determine how to process the characters received.                                                                                                    |                                                                                                    |  |
|                                           | MIN represents the minimum number of characters that should be received when the read is satisfied (that is, when the characters are returned to the user). TIME is a timer of 0.10-second granularity that is used to timeout bursty and short-term data transmissions. The four possible values for MIN and TIME and their interactions are described below. |                                                                                                    |  |
|                                           | Case A: MIN > 0, TIME > 0                                                                                                    | In this case, TIME serves as an<br>intercharacter timer and is activated after<br>the first character is received. Since it is an<br>intercharacter timer, it is reset after a<br>character is received. The interaction<br>between MIN and TIME is as follows: as<br>soon as one character is received, the<br>intercharacter timer is started. If MIN<br>characters are received before the<br>intercharacter timer expires (note that the<br>timer is reset upon receipt of each<br>character), the read is satisfied. If the timer<br>expires before MIN characters are received,<br>the characters received to that point are<br>returned to the user. Note that if TIME<br>expires, at least one character will be<br>returned because the timer would not have<br>been enabled unless a character was<br>received. In this case (MIN > 0, TIME > 0),<br>the read sleeps until the MIN and TIME<br>mechanisms are activated by the receipt of<br>the first character. If the number of<br>characters read is less than the number of<br>characters available, the timer is not<br>reactivated and the subsequent read is<br>satisfied immediately. |  |
|                                           | Case B: MIN > 0, TIME = 0                                                                                                    | In this case, since the value of TIME is zero,<br>the timer plays no role and only MIN is<br>significant. A pending read is not satisfied<br>until MIN characters are received (the<br>pending read sleeps until MIN characters<br>are received). A program that uses this case<br>to read record based terminal I/O may<br>block indefinitely in the read operation.                                                                                                    |  |

|                                                | Case C: MIN = 0, TIME > 0                                                                                                    | In this case, since MIN = 0, TIME no longer<br>represents an intercharacter timer: it now<br>serves as a read timer that is activated as<br>soon as a read is done. A read is satisfied<br>as soon as a single character is received or<br>the read timer expires. Note that, in this<br>case, if the timer expires, no character is<br>returned. If the timer does not expire, the<br>only way the read can be satisfied is if a<br>character is received. In this case, the read<br>will not block indefinitely waiting for a<br>character; if no character is received within<br>TIME *.10 seconds after the read is initiated,<br>the read returns with zero characters. |  |
|------------------------------------------------|----------------------------------------------------------------------------------------------------|----------------------------------------------------------------------------------------------------|--|
|                                                | Case D: MIN = 0, TIME = 0                                                                                                    | In this case, return is immediate. The<br>minimum of either the number of<br>characters requested or the number of<br>characters currently available is returned<br>without waiting for more characters to be<br>input.                                                                                                    |  |
| Comparing                                      | Some points to note about MIN and TIME :                                                                                                    |                                                                                                    |  |
| Different Cases of<br>MIN, TIME<br>Interaction | <ul> <li>In the following explanations, note that the interactions of MIN and TIME are not symmetric. For example, when MIN &gt; 0 and TIME = 0, TIME has no effect. However, in the opposite case, where MIN = 0 and TIME &gt; 0, both MIN and TIME play a role in that MIN is satisfied with the receipt of a single character.</li> </ul>                               |                                                                                                    |  |
|                                                |                                                                                                    | ME > 0), TIME represents an intercharacter<br>IME > 0), TIME represents a read timer.                                                                                                    |  |
|                                                | These two points highlight the dual purpose of the MIN/TIME feature. Cases A and B, where MIN > 0, exist to handle burst mode activity (for example, file transfer programs), where a program would like to process at least MIN characters at a time. In case A, the intercharacter timer is activated by a user as a safety measure; in case B, the timer is turned off. |                                                                                                    |  |
|                                                | Cases C and D exist to handle single character, timed transfers. These cases are readily adaptable to screen-based applications that need to know if a character is present in the input queue before refreshing the screen. In case C, the read is timed, whereas in case D, it is not.                                                                                   |                                                                                                    |  |
|                                                |                                                                                                    | ways just a minimum. It does not denote a<br>does a read of 20 bytes, MIN is 10, and 25<br>will be returned to the user.                                                                                                    |  |
|                                                |                                                                                                    |                                                                                                    |  |

| Writing Characters | When one or more characters are written, they are transmitted to the terminal as soon<br>as previously written characters have finished typing. Input characters are echoed as<br>they are typed if echoing has been enabled. If a process produces characters more<br>rapidly than they can be typed, it will be suspended when its output queue exceeds<br>some limit. When the queue is drained down to some threshold, the program is<br>resumed. |                                                                                                    |
|--------------------|----------------------------------------------------------------------------------------------------|----------------------------------------------------------------------------------------------------|
| Special Characters |                                                                                                    | have special functions on input. These functions and their default<br>e summarized as follows:                                                                                                    |
|                    | INTR                                                                                                    | (Control-c or ASCII ETX) generates a SIGINT signal. SIGINT is<br>sent to all foreground processes associated with the controlling<br>terminal. Normally, each such process is forced to terminate, but<br>arrangements may be made either to ignore the signal or to receive<br>a trap to an agreed upon location. (See signal(3HEAD)).                                                                                                    |
|                    | QUIT                                                                                                    | (Control-  or ASCII FS) generates a SIGQUIT signal. Its treatment<br>is identical to the interrupt signal except that, unless a receiving<br>process has made other arrangements, it will not only be<br>terminated but a core image file (called core) will be created in<br>the current working directory.                                                                                                    |
|                    | ERASE                                                                                                    | (DEL) erases the preceding character. It does not erase beyond the start of a line, as delimited by a NL, EOF, EOL, or EOL2 character.                                                                                                    |
|                    | WERASE                                                                                                    | (Control-w or ASCII ETX) erases the preceding "word". It does not erase beyond the start of a line, as delimited by a NL, EOF, EOL, or EOL2 character.                                                                                                    |
|                    | KILL                                                                                                    | (Control-u or ASCII NAK) deletes the entire line, as delimited by a NL, EOF, EOL, or EOL2 character.                                                                                                    |
|                    | REPRINT                                                                                                    | (Control-r or ASCII DC2) reprints all characters, preceded by a newline, that have not been read.                                                                                                    |
|                    | EOF                                                                                                    | (Control-d or ASCII EOT) may be used to generate an end-of-file<br>from a terminal. When received, all the characters waiting to be<br>read are immediately passed to the program, without waiting for a<br>newline, and the EOF is discarded. Thus, if no characters are<br>waiting (that is, the EOF occurred at the beginning of a line) zero<br>characters are passed back, which is the standard end-of-file<br>indication. Unless escaped, the EOF character is not echoed.<br>Because EOT is the default EOF character, this prevents terminals<br>that respond to EOT from hanging up. |
|                    | NL                                                                                                    | (ASCII LF) is the normal line delimiter. It cannot be changed or escaped.                                                                                                    |
|                    | EOL                                                                                                    | (ASCII NULL) is an additional line delimiter, like NL . It is not normally used.                                                                                                    |
|                    | EOL2                                                                                                    | is another additional line delimiter.                                                                                                    |

| (, 1)               |                                         |                                                                                                    |
|---------------------|-----------------------------------------|----------------------------------------------------------------------------------------------------|
|                     | SWTCH                                   | (Control-z or ASCII EM) is used only when sh1 layers is invoked.                                                                                                    |
|                     | SUSP                                    | (Control-z or ASCII SUB) generates a SIGTSTP signal. SIGTSTP stops all processes in the foreground process group for that terminal.                                                                                                    |
|                     | DSUSP                                   | (Control-y or ASCII EM). It generates a SIGTSTP signal as SUSP does, but the signal is sent when a process in the foreground process group attempts to read the DSUSP character, rather than when it is typed.                                                                                                    |
|                     | STOP                                    | (Control-s or ASCII DC3) can be used to suspend output<br>temporarily. It is useful with CRT terminals to prevent output from<br>disappearing before it can be read. While output is suspended,<br>STOP characters are ignored and not read.                                                                                                    |
|                     | START                                   | (Control-q or ASCII DC1) is used to resume output. Output has been suspended by a STOP character. While output is not suspended, START characters are ignored and not read.                                                                                                    |
|                     | DISCARD                                 | (Control-o or ASCII SI) causes subsequent output to be discarded.<br>Output is discarded until another DISCARD character is typed,<br>more input arrives, or the condition is cleared by a program.                                                                                                    |
|                     | LNEXT                                   | (Control-v or ASCII SYN) causes the special meaning of the next<br>character to be ignored. This works for all the special characters<br>mentioned above. It allows characters to be input that would<br>otherwise be interpreted by the system (for example KILL, QUIT).<br>The character values for INTR, QUIT, ERASE, WERASE, KILL,<br>REPRINT, EOF, EOL, EOL2, SWTCH, SUSP, DSUSP, STOP, START,<br>DISCARD, and LNEXT may be changed to suit individual tastes. If<br>the value of a special control character is _POSIX_VDISABLE (0),<br>the function of that special control character is disabled. The<br>ERASE, KILL, and EOF characters may be escaped by a preceding<br>backslash (' \') character, in which case no special function is done.<br>Any of the special characters may be preceded by the LNEXT<br>character, in which case no special function is done. |
| Modem<br>Disconnect | controlling process the process to term | isconnect is detected, a SIGHUP signal is sent to the terminal's<br>s. Unless other arrangements have been made, these signals cause<br>ninate. If SIGHUP is ignored or caught, any subsequent read returns<br>e indication until the terminal is closed.                                                                                                    |
|                     | SIGTSTP is sent to                      | process is not in the foreground process group of the terminal, a<br>to the terminal's foreground process group. Unless other<br>e been made, these signals cause the processes to stop.                                                                                                    |
|                     |                                         |                                                                                                    |

Processes in background process groups that attempt to access the controlling terminal after modem disconnect while the terminal is still allocated to the session will receive appropriate SIGTTOU and SIGTTIN signals. Unless other arrangements have been made, this signal causes the processes to stop.

The controlling terminal will remain in this state until it is reinitialized with a successful open by the controlling process, or deallocated by the controlling process.

#### Terminal Parameters

The parameters that control the behavior of devices and modules providing the termios interface are specified by the termios structure defined by termios.h. Several ioctl(2) system calls that fetch or change these parameters use this structure that contains the following members:

```
tcflag_t c_iflag; /* input modes */
  tcflag_t c_oflag; /* output modes */
  tcflag_t c_cflag; /* control modes */
  tcflag_t c_lflag; /* local modes */
  cc_t c_cc[NCCS]; /* control chars */
```

The special control characters are defined by the array c\_cc. The symbolic name NCCS is the size of the Control-character array and is also defined by <termios.h>. The relative positions, subscript names, and typical default values for each function are as follows:

| Relative Position | Subscript Name | Typical Default Value |
|-------------------|----------------|-----------------------|
| 0                 | VINTR          | ETX                   |
| 1                 | VQUIT          | FS                    |
| 2                 | VERASE         | DEL                   |
| 3                 | VKILL          | NAK                   |
| 4                 | VEOF           | EOT                   |
| 5                 | VEOL           | NUL                   |
| 6                 | VEOL2          | NUL                   |
| 7                 | VWSTCH         | NUL                   |
| 8                 | VSTART         | NUL                   |
| 9                 | VSTOP          | DC3                   |
| 10                | VSUSP          | SUB                   |
| 11                | VDSUSP         | EM                    |
| 12                | VREPRINT       | DC2                   |
| 13                | VDISCARD       | SI                    |

|             | Relative Posi                                                                                                    | tion                                                   | Subscript Name                                                                                                    | Typical Default Value             |
|-------------|----------------------------------------------------------------------------------------------------|--------------------------------------------------------|----------------------------------------------------------------------------------------------------|-----------------------------------|
|             | 14                                                                                                    |                                                        | VWERASE                                                                                                    | ETB                               |
|             | 15                                                                                                    |                                                        | VLNEXT                                                                                                    | SYN                               |
|             | 16-19                                                                                                    |                                                        | Reserved                                                                                                    |                                   |
| Input Modes | The c_iflag field                                                                                                    | d describes                                            | the basic terminal input cont                                                                                                    | trol:                             |
|             | IGNBRK                                                                                                    | Ignore br                                              | eak condition.                                                                                                    |                                   |
|             | BRKINT                                                                                                    | Signal in                                              | terrupt on break.                                                                                                    |                                   |
|             | IGNPAR                                                                                                    | Ignore ch                                              | aracters with parity errors.                                                                                                    |                                   |
|             | PARMRK                                                                                                    | Mark pai                                               | rity errors.                                                                                                    |                                   |
|             | INPCK                                                                                                    | Enable in                                              | put parity check.                                                                                                    |                                   |
|             | ISTRIP                                                                                                    | Strip cha                                              | racter.                                                                                                    |                                   |
|             | INLCR                                                                                                    | Map NL                                                 | to CR on input.                                                                                                    |                                   |
|             | IGNCR                                                                                                    | Ignore C                                               | R.                                                                                                    |                                   |
|             | ICRNL                                                                                                    | Map CR                                                 | to NL on input.                                                                                                    |                                   |
|             | IUCLC                                                                                                    | Map upp                                                | er-case to lower-case on inpu                                                                                                    | ıt.                               |
|             | IXON                                                                                                    | Enable st                                              | art/stop output control.                                                                                                    |                                   |
|             | IXANY                                                                                                    | Enable a                                               | ny character to restart output                                                                                                    |                                   |
|             | IXOFF                                                                                                    | Enable st                                              | art/stop input control.                                                                                                    |                                   |
|             | IMAXBEL                                                                                                    | Echo BEI                                               | on input line too long.                                                                                                    |                                   |
|             | If IGNBRK is set, a break condition (a character framing error with data all zeros) detected on input is ignored, that is, not put on the input queue and therefore not roby any process. If IGNBRK is not set and BRKINT is set, the break condition shall flut the input and output queues and if the terminal is the controlling terminal of a foreground process group, the break condition generates a single SIGINT signal to that foreground process group. If neither IGNBRK nor BRKINT is set, a break conditi is read as a single \0 (ASCII NULL) character, or if PARMRK is set, as \377, \0, \0. |                                                        | queue and therefore not read<br>e break condition shall flush<br>atrolling terminal of a<br>a single SIGINT signal to<br>KINT is set, a break condition |                                   |
|             | If IGNPAR is set, a                                                                                                    | byte with                                              | framing or parity errors (othe                                                                                                    | er than break) is ignored.        |
|             | than break) is give<br>where X is the dat<br>ISTRIP is not set,<br>neither IGNPAR no                                                                                                    | en to the ap<br>a of the by<br>a valid ch<br>or PARMRK |                                                                                                    | ter sequence: $377$ , $0$ , $X$ , |

|              | checking is disable<br>Note that whether<br>whether parity de<br>input parity check                                                                                                    | but parity checking is enabled. If INPCK is not set, input parity<br>ed. This allows output parity generation without input parity errors.<br>input parity checking is enabled or disabled is independent of<br>tection is enabled or disabled. If parity detection is enabled but<br>ing is disabled, the hardware to which the terminal is connected will<br>by bit, but the terminal special file will not check whether this is set |  |
|--------------|----------------------------------------------------------------------------------------------------|----------------------------------------------------------------------------------------------------|--|
|              | If ISTRIP is set, valid input characters are first stripped to seven bits, otherwise all eight bits are processed.                                                                                                    |                                                                                                    |  |
|              | If INLCR is set, a received NL character is translated into a CR character. If IGNCR is set, a received CR character is ignored (not read). Otherwise, if ICRNL is set, a received CR character is translated into a NL character. |                                                                                                    |  |
|              | If IUCLC is set, a received upper case, alphabetic character is translated into the corresponding lower case character.                                                                                                    |                                                                                                    |  |
|              | suspends output a START characters                                                                                                    | t/stop output control is enabled. A received STOP character<br>nd a received START character restarts output. The STOP and<br>will not be read, but will merely perform flow control functions. If<br>nput character restarts output that has been suspended.                                                                                                    |  |
|              |                                                                                                    | e system transmits a STOP character when the input queue is nearly<br>character when enough input has been read so that the input queue<br>ain.                                                                                                    |  |
|              | Further input is no<br>disturbed. If IMAX                                                                                                    | the ASCII BEL character is echoed if the input stream overflows.<br>of stored, but any input already present in the input stream is not<br>BEL is not set, no BEL character is echoed, and all input present in<br>discarded if the input stream overflows.                                                                                                    |  |
| Output Modes | The c_oflag field specifies the system treatment of output:                                                                                                    |                                                                                                    |  |
|              | OPOST                                                                                                    | Post-process output.                                                                                                    |  |
|              | OLCUC                                                                                                    | Map lower case to upper on output.                                                                                                    |  |
|              | ONLCR                                                                                                    | Map NL to CR-NL on output.                                                                                                    |  |
|              | OCRNL                                                                                                    | Map CR to NL on output.                                                                                                    |  |
|              | ONOCR                                                                                                    | No CR output at column 0.                                                                                                    |  |
|              | ONLRET                                                                                                    | NL performs CR function.                                                                                                    |  |
|              | OFILL                                                                                                    | Use fill characters for delay.                                                                                                    |  |
|              | OFDEL                                                                                                    | Fill is DEL, else NULL.                                                                                                    |  |
|              | NLDLY                                                                                                    | Select newline delays:                                                                                                    |  |
|              |                                                                                                    |                                                                                                    |  |

|                                                                                          | NLO<br>NL1                                                                                                    |
|------------------------------------------------------------------------------------------|----------------------------------------------------------------------------------------------------|
| CRDLY                                                                                    | Select carriage-return delays:                                                                                                    |
|                                                                                          | CR0<br>CR1<br>CR2<br>CR3                                                                                                    |
| TABDLY                                                                                   | Select horizontal tab delays or tab expansion:                                                                                                    |
|                                                                                          | TAB0                                                                                                    |
|                                                                                          | TAB1                                                                                                    |
|                                                                                          | TAB2                                                                                                    |
|                                                                                          | TAB3 Expand tabs to spaces                                                                                                    |
|                                                                                          | XTABS Expand tabs to spaces                                                                                                    |
| BSDLY                                                                                    | Select backspace delays:                                                                                                    |
|                                                                                          | BS0<br>BS1                                                                                                    |
| VTDLY                                                                                    | Select vertical tab delays:                                                                                                    |
|                                                                                          | VT0<br>VT1                                                                                                    |
| FFDLY                                                                                    | Select form feed delays:                                                                                                    |
|                                                                                          | FF0<br>FF1                                                                                                    |
|                                                                                          | t, output characters are post-processed as indicated by the remaining se, characters are transmitted without change.                                                                                                    |
|                                                                                          | t, a lower case alphabetic character is transmitted as the corresponding aracter. This function is often used in conjunction with IUCLC.                                                                                                    |
| is set, the CR<br>character is tr<br>character is as<br>and the delay<br>do just the lin | t, the NL character is transmitted as the CR-NL character pair. If OCRNL character is transmitted as the NL character. If ONOCR is set, no CR ansmitted when at column 0 (first position). If ONRET is set, the NL sumed to do the carriage-return function; the column pointer is set to 0 is specified for CR are used. Otherwise, the NL character is assumed to e-feed function; the column pointer remains unchanged. The column set to 0 if the CR character is actually transmitted. |

|                      | The delay bits specify how long transmission stops to allow for mechanical or other movement when certain characters are sent to the terminal. In all cases, a value of 0 indicates no delay. If OFILL is set, fill characters are transmitted for delay instead of a timed delay. This is useful for high baud rate terminals that need only a minimal delay. If OFDEL is set, the fill character is DEL ; otherwise it is NULL.                                                                      |                                                                                                    |  |
|----------------------|----------------------------------------------------------------------------------------------------|----------------------------------------------------------------------------------------------------|--|
|                      | If a form-feed or vertical-tab delay is specified, it lasts for about 2 seconds.                                                                                                    |                                                                                                    |  |
|                      |                                                                                                    | ts about 0.10 seconds. If ONLRET is set, the carriage-return delays are e newline delays. If OFILL is set, two fill characters are transmitted. |  |
|                      | Carriage-return delay type 1 is dependent on the current column position, type 2 is<br>about 0.10 seconds, and type 3 is about 0.15 seconds. If OFILL is set, delay type 1<br>transmits two fill characters, and type 2 transmits four fill characters.<br>Horizontal-tab delay type 1 is dependent on the current column position. Type 2 is<br>about 0.10 seconds. Type 3 specifies that tabs are to be expanded into spaces. If OFILL<br>is set, two fill characters are transmitted for any delay. |                                                                                                    |  |
|                      |                                                                                                    |                                                                                                    |  |
|                      | Backspace delay lasts about 0.05 seconds. If OFILL is set, one fill character is transmitted.                                                                                                    |                                                                                                    |  |
|                      | The actual delays depend on line speed and system load.                                                                                                    |                                                                                                    |  |
| <b>Control Modes</b> | The c_cflag field describes the hardware control of the terminal:                                                                                                    |                                                                                                    |  |
| CBAUD Baud rate:     |                                                                                                    | Baud rate:                                                                                                    |  |
|                      | В0                                                                                                    | Hang up                                                                                                    |  |
|                      | B50                                                                                                    | 50 baud                                                                                                    |  |
|                      | B75                                                                                                    | 75 baud                                                                                                    |  |
|                      | B110                                                                                                    | 110 baud                                                                                                    |  |
|                      | B134                                                                                                    | 134 baud                                                                                                    |  |
|                      | B150                                                                                                    | 150 baud                                                                                                    |  |
|                      | B200                                                                                                    | 200 baud                                                                                                    |  |
|                      | B300                                                                                                    | 300 baud                                                                                                    |  |
|                      | B600                                                                                                    | 600 baud                                                                                                    |  |
|                      | B1200                                                                                                    | 1200 baud                                                                                                    |  |
|                      | B1800                                                                                                    | 1800 baud                                                                                                    |  |
|                      | B2400                                                                                                    | 2400 baud                                                                                                    |  |
|                      | B4800                                                                                                    | 4800 baud                                                                                                    |  |
|                      | B9600                                                                                                    | 9600 baud                                                                                                    |  |
|                      |                                                                                                    |                                                                                                    |  |

| B19200    | 19200 baud                                     |
|-----------|------------------------------------------------|
| EXTA      | External A                                     |
| B38400    | 38400 baud                                     |
| EXTB      | External B                                     |
| B57600    | 57600 baud                                     |
| B76800    | 76800 baud                                     |
| B115200   | 115200 baud                                    |
| B153600   | 153600 baud                                    |
| B230400   | 230400 baud                                    |
| B307200   | 307200 baud                                    |
| B460800   | 460800 baud                                    |
| CSIZE     | Character size:                                |
| CS5       | 5 bits                                         |
| CS6       | 6 bits                                         |
| CS7       | 7 bits                                         |
| CS8       | 8 bits                                         |
| CSTOPB    | Send two stop bits, else one                   |
| CREAD     | Enable receiver                                |
| PARENB    | Parity enable                                  |
| PARODD    | Odd parity, else even                          |
| HUPCL     | Hang up on last close                          |
| CLOCAL    | Local line, else dial-up                       |
| CIBAUD    | Input baud rate, if different from output rate |
| PAREXT    | Extended parity for mark and space parity      |
| CRTSXOFF  | Enable inbound hardware flow control           |
| CRTSCTS   | Enable outbound hardware flow control          |
| CBAUDEXT  | Bit to indicate output speed > B38400          |
| CIBAUDEXT | Bit to indicate input speed > B38400           |
|           |                                                |

The CBAUD bits together with the CBAUDEXT bit specify the output baud rate. To retrieve the output speed from the termios structure pointed to by termios\_p see the following code segment.

```
speed_t ospeed;
if (termios_p->c_cflag & CBAUDEXT)
    ospeed = (termios_p->c_cflag & CBAUD) + CBAUD + 1;
else
    ospeed = termios_p->c_cflag & CBAUD;
```

To store the output speed in the termios structure pointed to by termios\_p see the following code segment.

```
speed_t ospeed;
if (ospeed > CBAUD) {
   termios_p->c_cflag |= CBAUDEXT;
   ospeed -= (CBAUD + 1);
} else
   termios_p->c_cflag &= ~CBAUDEXT;
termios_p->c_cflag =
      (termios_p->c_cflag & ~CBAUD) | (ospeed & CBAUD);
```

The zero baud rate, B0, is used to hang up the connection. If B0 is specified, the data-terminal-ready signal is not asserted. Normally, this disconnects the line.

If the CIBAUDEXT or CIBAUD bits are not zero, they specify the input baud rate, with the CBAUDEXT and CBAUD bits specifying the output baud rate; otherwise, the output and input baud rates are both specified by the CBAUDEXT and CBAUD bits. The values for the CIBAUD bits are the same as the values for the CBAUD bits, shifted left IBSHIFT bits. For any particular hardware, impossible speed changes are ignored. To retrieve the input speed in the termios structure pointed to by termios\_p see the following code segment.

```
speed_t ispeed;
if (termios_p->c_cflag & CIBAUDEXT)
    ispeed = ((termios_p->c_cflag & CIBAUD) >> IBSHIFT)
    + (CIBAUD >> IBSHIFT) + 1;
else
    ispeed = (termios_p->c_cflag & CIBAUD) >> IBSHIFT;
```

To store the input speed in the termios structure pointed to by termios\_p see the following code segment.

```
speed_t ispeed;
if (ispeed == 0) {
    ispeed = termios_p->c_cflag & CBAUD;
if (termios_p->c_cflag & CBAUDEXT)
    ispeed += (CBAUD + 1);
}
if ((ispeed << IBSHIFT) > CIBAUD) {
    termios_p->c_cflag |= CIBAUDEXT;
    ispeed -= ((CIBAUD >> IBSHIFT) + 1);
} else
    termios_p->c_cflag &= ~CIBAUDEXT;
    termios_p->c_cflag =
    (termios_p->c_cflag & ~CIBAUD) |
```

| termio  | [7]]  |
|---------|-------|
| termito | (1 1) |

| io(7I)      |                                                                                                    |                                                                                                    |  |
|-------------|----------------------------------------------------------------------------------------------------|----------------------------------------------------------------------------------------------------|--|
|             | ((ispeed << IBSHIFT) & CIBAUD);                                                                                                    |                                                                                                    |  |
|             | The CSIZE bits specify the character size in bits for both transmission and reception.<br>This size does not include the parity bit, if any. If CSTOPB is set, two stop bits are used;<br>otherwise, one stop bit is used. For example, at 110 baud, two stops bits are required. |                                                                                                    |  |
|             | If PARENB is set, parity generation and detection is enabled, and a parity bit is added<br>to each character. If parity is enabled, the PARODD flag specifies odd parity if set;<br>otherwise, even parity is used.                                                               |                                                                                                    |  |
|             | If CREAD is set, the receiver is enabled. Otherwise, no characters are received.                                                                                                    |                                                                                                    |  |
|             | If HUPCL is set, the line is disconnected when the last process with the line open closes it or terminates. That is, the data-terminal-ready signal is not asserted.                                                                                                    |                                                                                                    |  |
|             | If CLOCAL is set, the line is assumed to be a local, direct connection with no modem control; otherwise, modem control is assumed.                                                                                                    |                                                                                                    |  |
|             | If CRTSXOFF is set, inbound hardware flow control is enabled.                                                                                                    |                                                                                                    |  |
|             | If CRTSCTS is set, outbound hardware flow control is enabled.                                                                                                    |                                                                                                    |  |
|             | The four possible combinations for the state of CRTSCTS and CRTSXOFF bits and their interactions are described below.                                                                                                    |                                                                                                    |  |
|             | Case A: CRTSCTS off, CRTSXOFF off. In this case the hardware flow is disabled.                                                                                                    |                                                                                                    |  |
|             | Case B:                                                                                                    | CRTSCTS on, CRTSXOFF off. In this case only outbound hardware<br>flow control is enabled. The state of CTS signal is used to do<br>outbound flow control. It is expected that output will be<br>suspended if CTS is low and resumed when CTS is high. |  |
|             | Case C:                                                                                                    | CRTSCTS off, CRTSXOFF on. In this case only inbound hardware<br>flow control is enabled. The state of RTS signal is used to do<br>inbound flow control. It is expected that input will be suspended if<br>RTS is low and resumed when RTS is high.    |  |
|             | Case D:                                                                                                    | CRTSCTS on, CRTSXOFF on. In this case both inbound and<br>outbound hardware flow control are enabled. Uses the state of CTS<br>signal to do outbound flow control and RTS signal to do inbound<br>flow control.                                       |  |
| Local Modes | es The c_lflag field of the argument structure is used by the line discipline to control terminal functions. The basic line discipline provides the following:                                                                                                    |                                                                                                    |  |
|             | ISIG                                                                                                    | Enable signals.                                                                                                    |  |
|             | ICANON                                                                                                    | Canonical input (erase and kill processing).                                                                                                    |  |
|             | XCASE                                                                                                    | Canonical upper/lower presentation.                                                                                                    |  |
|             | 1                                                                                                    |                                                                                                    |  |

| ECHO    | Enable echo.                                           |
|---------|--------------------------------------------------------|
| ECHOE   | Echo erase character as BS-SP-BS &.                    |
| ECHOK   | Echo NL after kill character.                          |
| ECHONL  | Echo NL .                                              |
| NOFLSH  | Disable flush after interrupt or quit.                 |
| TOSTOP  | Send SIGTTOU for background output.                    |
| ECHOCTL | Echo control characters as <i>char</i> , delete as ^?. |
| ECHOPRT | Echo erase character as character erased.              |
| ECHOKE  | BS-SP-BS erase entire line on line kill.               |
| FLUSHO  | Output is being flushed.                               |
| PENDIN  | Retype pending input at next read or input character.  |
| IEXTEN  | Enable extended (implementation-defined) functions.    |

If ISIG is set, each input character is checked against the special control characters INTR, QUIT, SWTCH, SUSP, STATUS, and DSUSP. If an input character matches one of these control characters, the function associated with that character is performed. If ISIG is not set, no checking is done. Thus, these special input functions are possible only if ISIG is set.

If ICANON is set, canonical processing is enabled. This enables the erase and kill edit functions, and the assembly of input characters into lines delimited by NL-c, EOF, EOL, and EOL. If ICANON is not set, read requests are satisfied directly from the input queue. A read is not satisfied until at least MIN characters have been received or the timeout value TIME has expired between characters. This allows fast bursts of input to be read efficiently while still allowing single character input. The time value represents tenths of seconds.

If XCASE is set and ICANON is set, an upper case letter is accepted on input if preceded by a backslash (`\') character, and is output preceded by a backslash (`\') character. In this mode, the following escape sequences are generated on output and accepted on input:

| FOR: | USE:       |
|------|------------|
| ,    | \ <u>′</u> |
| 1    | Λ!         |
| *    | \^         |
| {    | \(         |
| }    | \)         |

Device and Network Interfaces 613

| FOR:                                                                                                    | USE:                                                                                                    |
|----------------------------------------------------------------------------------------------------|----------------------------------------------------------------------------------------------------|
| ١                                                                                                    | 11                                                                                                    |
| For example, input A as $a$ , $n$ as $n$ , and                                                                                                    | $N $ as $\ \ n.$                                                                                                    |
| If ECHO is set, characters are echoed as recei                                                                                                    | ived.                                                                                                    |
| When ICANON is set, the following echo fur                                                                                                    | nctions are possible.                                                                                                    |
| <ul> <li>If ECHO and ECHOE are set, and ECHOPR<br/>characters are echoed as one or more AS<br/>character(s) from a CRT screen.</li> </ul>                                                                                             |                                                                                                    |
| a sequence echoes as a '\' (backslash), for Subsequent ERASE and WERASE chara                                                                                                    | cters echo the characters being erased, in<br>eter causes a '/' (slash) to be typed before :                                       |
| <ul> <li>If ECHOKE and IEXTEN are set, the kill character is echoed by erasing each<br/>character on the line from the screen (using the mechanism selected by ECHOE and<br/>ECHOPRa).</li> </ul>                                     |                                                                                                    |
| <ul> <li>If ECHOK is set, and ECHOKE is not set, the<br/>character to emphasize that the line is do<br/>an LNEXT character preceding the erase<br/>function.</li> </ul>                                                               | eleted. Note that a ' $\'$ (escape) character o                                                                                    |
| <ul> <li>If ECHONL is set, the NL character is echo<br/>for terminals set to local echo (so called)</li> </ul>                                                                                                    | oed even if ECHO is not set. This is useful half-duplex).                                                                          |
| If ECHOCTL and IEXTEN are set, all control 0 and 37 octal) other than ASCII TAB, ASCI character, ASCII CR, and ASCII BS are echo by adding 100 octal to the code of the controcode 1 is echoed as $^A$ A), and the ASCII DF as $^2$ ? | I NL, the START character, and the STOP ed as $^{X}$ , where X is the character given ol character (so that the character with oct |
| If NOFLSH is set, the normal flush of the inp<br>INTR, QUIT, and SUSP characters is not do<br>system calls that read from or write to a term                                                                                          | ne. This bit should be set when restarting                                                                                         |
| If TOSTOP and IEXTEN are set, the signal S<br>write to its controlling terminal if it is not ir<br>terminal. This signal normally stops the pro                                                                                       | n the foreground process group for that                                                                                            |

If FLUSHO and IEXTEN are set, data written to the terminal is discarded. This bit is set when the FLUSH character is typed. A program can cancel the effect of typing the FLUSH character by clearing FLUSHO.

that process is output to the current output stream. Processes that are blocking or ignoring SIGTTOU signals are excepted and allowed to produce output, if any.

|                        |                                                                                                    |                 | termo(/1)                                     |
|------------------------|----------------------------------------------------------------------------------------------------|-----------------|-----------------------------------------------|
|                        | If PENDIN and IEXTEN are s the next character arrives as                                                                                                    |                 | been read is reprinted when atically cleared. |
|                        | If IEXTEN is set, the following implementation-defined functions are enabled: special characters (WERASE, REPRINT, DISCARD, and LNEXT) and local flags (TOSTOP, ECHOCTL, ECHOPRT, ECHOKE, FLUSHO, and PENDIN).                                                                            |                 |                                               |
| Minimum and<br>Timeout | The MIN and TIME values were described previously, in the subsection,<br>Non-canonical Mode Input Processing. The initial value of MIN is 1, and the<br>initial value of TIME is 0.                                                                                                    |                 |                                               |
| Terminal Size          | The number of lines and columns on the terminal's display is specified in the winsize structure defined by sys/termios.h and includes the following members:                                                                                                    |                 |                                               |
|                        | <pre>unsigned short ws_row; /* rows, in characters */<br/>unsigned short ws_col; /* columns, in characters */<br/>unsigned short ws_vpixel; /* horizontal size, in pixels */<br/>unsigned short ws_ypixel; /* vertical size, in pixels */</pre>                                           |                 |                                               |
| Termio Structure       | The SunOS/SVR4 termios<br>sys/termio.h and include                                                                                                    |                 | etls; it is defined by                        |
|                        | <pre>unsigned short c_iflag; /* input modes */<br/>unsigned short c_oflag; /* output modes */<br/>unsigned short c_cflag; /* control modes */<br/>unsigned short c_lflag; /* local modes */<br/>char c_line; /* line discipline */<br/>unsigned char c_cc[NCC]; /* control chars */</pre> |                 |                                               |
|                        | The special control characters are defined by the array c_cc. The symbolic name NCC is the size of the Control-character array and is also defined by termio.h. The relative positions, subscript names, and typical default values for each function are as follows:                     |                 |                                               |
|                        | Relative Positions                                                                                                    | Subscript Names | Typical Default Values                        |
|                        | 0                                                                                                    | VINTR           | EXT                                           |
|                        | 1                                                                                                    | VQUIT           | FS                                            |
|                        | 2                                                                                                    | VERASE          | DEL                                           |
|                        | 3                                                                                                    | VKILL           | NAK                                           |
|                        | 4                                                                                                    | VEOF            | EOT                                           |
|                        | 5                                                                                                    | VEOL            | NUL                                           |
|                        | 6 VEOL2 NUL                                                                                                    |                 |                                               |
|                        | 7 Reserved                                                                                                    |                 |                                               |
|                        |                                                                                                    |                 |                                               |

| termio(7I)     |                                                                                                    |                     |  |  |
|----------------|----------------------------------------------------------------------------------------------------|---------------------|--|--|
|                | The MIN values is stored in the VMIN element of the c_cc array; the TIME value is stored in the VTIME element of the c_cc array. The VMIN element is the same element as the VEOF element; the VTIME element is the same element as the VEOL element.                                                                                                    |                     |  |  |
|                | The calls that use the termio structure only affect the flags and control characters tha can be stored in the termio structure; all other flags and control characters are unaffected.                                                                                                    |                     |  |  |
| Modem Lines    | S On special files representing serial ports, modem control lines can be read. Control lines (if the underlying hardware supports it) may also be changed. Status lines are read-only. The following modem control and status lines may be supported by a device; they are defined by sys/termios.h:                                                                                                    |                     |  |  |
|                | TIOCM_LE                                                                                                    | line enable         |  |  |
|                | TIOCM_DTR                                                                                                    | data terminal ready |  |  |
|                | TIOCM_RTS                                                                                                    | request to send     |  |  |
|                | TIOCM_ST                                                                                                    | secondary transmit  |  |  |
|                | TIOCM_SR                                                                                                    | secondary receive   |  |  |
|                | TIOCM_CTS                                                                                                    | clear to send       |  |  |
|                | TIOCM_CAR                                                                                                    | carrier detect      |  |  |
|                | TIOCM_RNG                                                                                                    | ring                |  |  |
|                | TIOCM_DSR                                                                                                    | data set ready      |  |  |
|                | TIOCM_CD is a synonym for TIOCM_CAR, and TIOCM_RI is a synonym for TIOCM_RNG. Not all of these are necessarily supported by any particular device; check the manual page for the device in question.                                                                                                    |                     |  |  |
|                | The software carrier mode can be enabled or disabled using the TIOCSSOFTCAR<br>ioctl. If the software carrier flag for a line is off, the line pays attention to the<br>hardware carrier detect (DCD) signal. The tty device associated with the line cannot<br>be opened until DCD is asserted. If the software carrier flag is on, the line behaves as if<br>DCD is always asserted.                                                               |                     |  |  |
|                | The software carrier flag is usually turned on for locally connected terminals or other devices, and is off for lines with modems.                                                                                                    |                     |  |  |
|                | To be able to issue the TIOCGSOFTCAR and TIOCSSOFTCAR ioctl calls, the tty line should be opened with O_NDELAY so that the open(2) will not wait for the carrier.                                                                                                    |                     |  |  |
| Default Values | t Values The initial termios values upon driver open is configurable. This is accomplished by setting the "ttymodes" property in the file /kernel/drv/options.conf. Since this property is assigned during system initialization, any change to the "ttymodes" property will not take effect until the next reboot. The string value assigned to this property should be in the same format as the output of the stty(1) command with the -g option. |                     |  |  |

If this property is undefined, the following termios modes are in effect. The initial input control value is BRKINT, ICRNL, IXON, IMAXBEL. The initial output control value is OPOST, ONLCR, TAB3. The initial hardware control value is B9600, CS8, CREAD. The initial line-discipline control value is ISIG, ICANON, IEXTEN, ECHO, ECHOK, ECHOKE, ECHOCTL.

**IOCTLS** The ioctls supported by devices and STREAMS modules providing the termios(3C) interface are listed below. Some calls may not be supported by all devices or modules. The functionality provided by these calls is also available through the preferred function call interface specified on termios.

| TCGETS  | The argument is a pointer to a termios structure. The current terminal parameters are fetched and stored into that structure.                                                                                                    |
|---------|----------------------------------------------------------------------------------------------------|
| TCSETS  | The argument is a pointer to a termios structure. The current terminal parameters are set from the values stored in that structure. The change is immediate.                                                                                                    |
| TCSETSW | The argument is a pointer to a termios structure. The current terminal parameters are set from the values stored in that structure. The change occurs after all characters queued for output have been transmitted. This form should be used when changing parameters that affect output.                                                   |
| TCSETSF | The argument is a pointer to a termios structure. The current terminal parameters are set from the values stored in that structure. The change occurs after all characters queued for output have been transmitted; all characters queued for input are discarded and then the change occurs.                                               |
| TCGETA  | The argument is a pointer to a termio structure. The current terminal parameters are fetched, and those parameters that can be stored in a termio structure are stored into that structure.                                                                                                    |
| TCSETA  | The argument is a pointer to a termio structure. Those terminal parameters that can be stored in a termio structure are set from the values stored in that structure. The change is immediate.                                                                                                    |
| TCSETAW | The argument is a pointer to a termio structure. Those terminal<br>parameters that can be stored in a termio structure are set from<br>the values stored in that structure. The change occurs after all<br>characters queued for output have been transmitted. This form<br>should be used when changing parameters that affect output.     |
| TCSETAF | The argument is a pointer to a termio structure. Those terminal<br>parameters that can be stored in a termio structure are set from<br>the values stored in that structure. The change occurs after all<br>characters queued for output have been transmitted; all characters<br>queued for input are discarded and then the change occurs. |
|         |                                                                                                    |

| TCSBRK     | The argument is an int value. Wait for the output to drain. If the argument is 0, then send a break (zero valued bits for 0.25 seconds).                                                                                                    |
|------------|----------------------------------------------------------------------------------------------------|
| TCXONC     | Start/stop control. The argument is an int value. If the argument is 0, suspend output; if 1, restart suspended output; if 2, suspend input; if 3, restart suspended input.                                                                                                    |
| TCFLSH     | The argument is an int value. If the argument is 0, flush the input queue; if 1, flush the output queue; if 2, flush both the input and output queues.                                                                                                    |
| TIOCGPGRP  | The argument is a pointer to a pid_t. Set the value of that pid_t to the process group ID of the foreground process group associated with the terminal. See termios(3C) for a description of TCGETPGRP.                                                                                                    |
| TIOCSPGRP  | The argument is a pointer to a pid_t. Associate the process group whose process group ID is specified by the value of that pid_t with the terminal. The new process group value must be in the range of valid process group ID values. Otherwise, the error EPERM is returned. See termios(3C) for a description of TCSETPGRP. |
| TIOCGSID   | The argument is a pointer to a pid_t. The session ID of the terminal is fetched and stored in the pid_t.                                                                                                    |
| TIOCGWINSZ | The argument is a pointer to a winsize structure. The terminal driver's notion of the terminal size is stored into that structure.                                                                                                    |
| TIOCSWINSZ | The argument is a pointer to a winsize structure. The terminal driver's notion of the terminal size is set from the values specified in that structure. If the new sizes are different from the old sizes, a SIGWINCH signal is set to the process group of the terminal.                                                      |
| TIOCMBIS   | The argument is a pointer to an int whose value is a mask<br>containing modem control lines to be turned on. The control lines<br>whose bits are set in the argument are turned on; no other control<br>lines are affected.                                                                                                    |
| TIOCMBIC   | The argument is a pointer to an int whose value is a mask<br>containing modem control lines to be turned off. The control lines<br>whose bits are set in the argument are turned off; no other control<br>lines are affected.                                                                                                  |
| TIOCMGET   | The argument is a pointer to an int. The current state of the modem status lines is fetched and stored in the int pointed to by the argument.                                                                                                    |
| TIOCMSET   | The argument is a pointer to an int containing a new set of modem control lines. The modem control lines are turned on or off, depending on whether the bit for that mode is set or clear.                                                                                                    |

|          | TIOCSPPS            | The argument is a pointer to an int that determines whether<br>pulse-per-second event handling is to be enabled (non-zero) or<br>disabled (zero). If a one-pulse-per-second reference clock is<br>attached to the serial line's data carrier detect input, the local<br>system clock will be calibrated to it. A clock with a high error, that<br>is, a deviation of more than 25 microseconds per tick, is ignored.                                                                                                    |
|----------|---------------------|----------------------------------------------------------------------------------------------------|
| TIOCGPPS |                     | The argument is a pointer to an int, in which the state of the even<br>handling is returned. The int is set to a non-zero value if<br>pulse-per-second (PPS) handling has been enabled. Otherwise, it is<br>set to zero.                                                                                                    |
|          | TIOCGSOFTCAR        | The argument is a pointer to an int whose value is 1 or 0, depending on whether the software carrier detect is turned on or off.                                                                                                    |
| value    |                     | The argument is a pointer to an int whose value is 1 or 0. The value of the integer should be 0 to turn off software carrier, or 1 to turn it on.                                                                                                    |
|          | TIOCGPPSEV          | The argument is a pointer to a struct ppsclockev. This structure contains the following members:                                                                                                    |
|          |                     | struct timeval tv;<br>uint32_t serial; "tv" is the system clock timestamp when the<br>event (pulse on the DCD pin) occurred. "serial" is the ordinal of<br>the event, which each consecutive event being assigned the next<br>ordinal. The first event registered gets a "serial" value of 1. The<br>TIOCGPPSEV returns the last event registered; multiple calls will<br>persistently return the same event until a new one is registered. In<br>addition to time stamping and saving the event, if it is of<br>one-second period and of consistently high accuracy, the local<br>system clock will automatically calibrate to it. |
| FILES    | Files in or under / | dev                                                                                                    |
| SEE ALSO |                     | getsid(2), ioctl(2), setsid(2), sigaction(2), signal(3C),<br>gnal(3HEAD), streamio(7I)                                                                                                    |
|          |                     |                                                                                                    |

| NAME termiox – extended general terminal interface |                                                                                                    |  |
|----------------------------------------------------|----------------------------------------------------------------------------------------------------|--|
| DESCRIPTION                                        | The extended general terminal interface supplements the termio(7I) general terminal interface by adding support for asynchronous hardware flow control, isochronous flow control and clock modes, and local implementations of additional asynchronous features. Some systems may not support all of these capabilities because of either hardware or software limitations. Other systems may not permit certain functions to be disabled. In these cases the appropriate bits will be ignored. See <sys termiox.h=""> for your system to find out which capabilities are supported.</sys>                                                                                                    |  |
| Hardware Flow<br>Control Modes                     | Hardware flow control supplements the termio(7I) IXON, IXOFF, and IXANY character flow control. Character flow control occurs when one device controls the data transfer of another device by the insertion of control characters in the data stream between devices. Hardware flow control occurs when one device controls the data transfer of another device using electrical control signals on wires (circuits) of the asynchronous interface. Isochronous hardware flow control occurs when one device controls the data transfer of another device by asserting or removing the transmit clock signals of that device. Character flow control and hardware flow control may be simultaneously set.                                                                                           |  |
|                                                    | In asynchronous, full duplex applications, the use of the Electronic Industries<br>Association's EIA-232-D Request To Send (RTS) and Clear To Send (CTS) circuits is the<br>preferred method of hardware flow control. An interface to other hardware flow<br>control methods is included to provide a standard interface to these existing methods.                                                                                                    |  |
|                                                    | The EIA-232-D standard specified only unidirectional hardware flow control - the Data Circuit-terminating Equipment or Data Communications Equipment (DCE) indicates to the Data Terminal Equipment (DTE) to stop transmitting data. The termiox interface allows both unidirectional and bidirectional hardware flow control; when bidirectional flow control is enabled, either the DCE or DTE can indicate to each other to stop transmitting data across the interface. Note: It is assumed that the asynchronous port is configured as a DTE. If the connected device is also a DTE and not a DCE, then DTE to DTE (for example, terminal or printer connected to computer) hardware flow control is possible by using a null modem to interconnect the appropriate data and control circuits. |  |
| Clock Modes                                        | Isochronous communication is a variation of asynchronous communication whereby<br>two communicating devices may provide transmit and/or receive clock signals to one<br>another. Incoming clock signals can be taken from the baud rate generator on the local<br>isochronous port controller, from CCITT V.24 circuit 114, Transmitter Signal Element<br>Timing - DCE source (EIA-232-D pin 15), or from CCITT V.24 circuit 115, Receiver<br>Signal Element Timing - DCE source (EIA-232-D pin 17). Outgoing clock signals can be<br>sent on CCITT V.24 circuit 113, Transmitter Signal Element Timing - DTE source<br>(EIA-232-D pin 24), on CCITT V.24 circuit 128, Receiver Signal Element Timing - DTE<br>source (no EIA-232-D pin), or not sent at all.                                       |  |
|                                                    |                                                                                                    |  |

In terms of clock modes, traditional asynchronous communication is implemented simply by using the local baud rate generator as the incoming transmit and receive clock source and not outputting any clock signals.

#### Terminal Parameters

The parameters that control the behavior of devices providing the termiox interface are specified by the termiox structure defined in the <sys/termiox.h> header. Several ioctl(2) system calls that fetch or change these parameters use this structure:

```
#define NFF 5
struct termiox {
    unsigned short x_hflag; /* hardware flow control modes */
    unsigned short x_cflag; /* clock modes */
    unsigned short x_rflag[NFF]; /* reserved modes */
    unsigned short x_sflag; /* spare local modes */
};
```

The x\_hflag field describes hardware flow control modes:

| RTSXOFF | 0000001 | Enable RTS hardware flow control on input.        |
|---------|---------|---------------------------------------------------|
| CTSXON  | 0000002 | Enable CTS hardware flow control on output.       |
| DTRXOFF | 0000004 | Enable DTR hardware flow control on input.        |
| CDXON   | 0000010 | Enable CD hardware flow control on output.        |
| ISXOFF  | 0000020 | Enable isochronous hardware flow control on input |
|         |         |                                                   |

The EIA-232-D DTR and CD circuits are used to establish a connection between two systems. The RTS circuit is also used to establish a connection with a modem. Thus, both DTR and RTS are activated when an asynchronous port is opened. If DTR is used for hardware flow control, then RTS must be used for connectivity. If CD is used for hardware flow control, then CTS must be used for connectivity. Thus, RTS and DTR (or CTS and CD) cannot both be used for hardware flow control at the same time. Other mutual exclusions may apply, such as the simultaneous setting of the termio(71) HUPCL and the termiox DTRXOFF bits, which use the DTE ready line for different functions.

Variations of different hardware flow control methods may be selected by setting the the appropriate bits. For example, bidirectional RTS/CTS flow control is selected by setting both the RTSXOFF and CTSXON bits and bidirectional DTR/CTS flow control is selected by setting both the DTRXOFF and CTSXON. Modem control or unidirectional CTS hardware flow control is selected by setting only the CTSXON bit.

As previously mentioned, it is assumed that the local asynchronous port (for example, computer) is configured as a DTE. If the connected device (for example, printer) is also a DTE, it is assumed that the device is connected to the computer's asynchronous port using a null modem that swaps control circuits (typically RTS and CTS). The connected DTE drives RTS and the null modem swaps RTS and CTS so that the

remote RTS is received as CTS by the local DTE. In the case that CTSXON is set for hardware flow control, printer's lowering of its RTS would cause CTS seen by the computer to be lowered. Output to the printer is suspended until the printer's raising of its RTS, which would cause CTS seen by the computer to be raised.

If RTSXOFF is set, the Request To Send (RTS) circuit (line) will be raised, and if the asynchronous port needs to have its input stopped, it will lower the Request To Send (RTS) line. If the RTS line is lowered, it is assumed that the connected device will stop its output until RTS is raised.

If CTSXON is set, output will occur only if the Clear To Send (CTS) circuit (line) is raised by the connected device. If the CTS line is lowered by the connected device, output is suspended until CTS is raised.

If DTRXOFF is set, the DTE Ready (DTR) circuit (line) will be raised, and if the asynchronous port needs to have its input stopped, it will lower the DTE Ready (DTR) line. If the DTR line is lowered, it is assumed that the connected device will stop its output until DTR is raised.

If CDXON is set, output will occur only if the Received Line Signal Detector (CD) circuit (line) is raised by the connected device. If the CD line is lowered by the connected device, output is suspended until CD is raised.

If ISXOFF is set, and if the isochronous port needs to have its input stopped, it will stop the outgoing clock signal. It is assumed that the connected device is using this clock signal to create its output. Transit and receive clock sources are programmed using the x\_cflag fields. If the port is not programmed for external clock generation, ISXOFF is ignored. Output isochronous flow control is supported by appropriate clock source programming using the x\_cflag field and enabled at the remote connected device.

The x\_cflag field specifies the system treatment of clock modes.

| XMTCLK | 0000007 | Transmit clock source:                                                                                                    |
|--------|---------|----------------------------------------------------------------------------------------------------|
| XCIBRG | 0000000 | Get transmit clock from internal baud rate generator.                                                                        |
| XCTSET | 0000001 | Get transmit clock from transmitter signal element<br>timing (DCE source) lead, CCITT V.24 circuit 114,<br>EIA-232-D pin 15. |
| XCRSET | 0000002 | Get transmit clock from receiver signal element<br>timing (DCE source) lead, CCITT V.24 circuit 115,<br>EIA-232-D pin 17.    |
| RCVCLK | 0000070 | Receive clock source:                                                                                                    |
| RCIBRG | 0000000 | Get receive clock from internal baud rate generator.                                                                         |

| RCTSET    | 0000010 | Get receive clock from transmitter signal element<br>timing (DCE source) lead, CCITT V.24 circuit 114,<br>EIA-232-D pin 15. |
|-----------|---------|----------------------------------------------------------------------------------------------------|
| RCRSET    | 0000020 | Get receive clock from receiver signal element<br>timing (DCE source) lead, CCITT V.24 circuit 115,<br>EIA-232-D pin 17.    |
| TSETCLK   | 0000700 | Transmitter signal element timing (DTE source)<br>lead, CCITT V.24 circuit 113, EIA-232-D pin 24,<br>clock source:          |
| TSETCOFF  | 0000000 | TSET clock not provided.                                                                                                    |
| TSETCRBRG | 0000100 | Output receive baud rate generator on circuit 113.                                                                          |
| TSETCTBRG | 0000200 | Output transmit baud rate generator on circuit 113                                                                          |
| TSETCTSET | 0000300 | Output transmitter signal element timing (DCE source) on circuit 113.                                                       |
| TSETCRSET | 0000400 | Output receiver signal element timing (DCE source) on circuit 113.                                                          |
| RSETCLK   | 0007000 | Receiver signal element timing (DTE source) lead,<br>CCITT V.24 circuit 128, no EIA-232-D pin, clock<br>source:             |
| RSETCOFF  | 0000000 | RSET clock not provided.                                                                                                    |
| RSETCRBRG | 0001000 | Output receive baud rate generator on circuit 128.                                                                          |
| RSETCTBRG | 0002000 | Output transmit baud rate generator on circuit 128.                                                                         |
| RSETCTSET | 0003000 | Output transmitter signal element timing (DCE source) on circuit 128.                                                       |
| RSETCRSET | 0004000 | Output receiver signal element timing (DCE) on circuit 128.                                                                 |

If the XMTCLK field has a value of XCIBRG the transmit clock is taken from the hardware internal baud rate generator, as in normal asynchronous transmission. If XMTCLK = XCTSET the transmit clock is taken from the Transmitter Signal Element Timing (DCE source) circuit. If XMTCLK = XCRSET the transmit clock is taken from the Receiver Signal Element Timing (DCE source) circuit.

If the RCVCLK field has a value of RCIBRG the receive clock is taken from the hardware Internal Baud Rate Generator, as in normal asynchronous transmission. If RCVCLK = RCTSET the receive clock is taken from the Transmitter Signal Element Timing (DCE source) circuit. If RCVCLK = RCRSET the receive clock is taken from the Receiver Signal Element Timing (DCE source) circuit.

| X(71)    |                                                                                                    |                                                                                                    |
|----------|----------------------------------------------------------------------------------------------------|----------------------------------------------------------------------------------------------------|
|          | If the TSETCLK field has a value of TSETCOFF the Transmitter Signal Element Timing<br>(DTE source) circuit is not driven. If TSETCLK = TSETCRBRG the Transmitter Signal<br>Element Timing (DTE source) circuit is driven by the Receive Baud Rate Generator. If<br>TSETCLK = TSETCTBRG the Transmitter Signal Element Timing (DTE source) circuit is<br>driven by the Transmit Baud Rate Generator. If TSETCLK = TSETCTSET the<br>Transmitter Signal Element Timing (DTE source) circuit is driven by the Transmitter<br>Signal Element Timing (DCE source). If TSETCLK = TSETCRBRG the Transmitter Signal<br>Element Timing (DCE source). If TSETCLK = TSETCRBRG the Transmitter Signal<br>Element Timing (DTE source) circuit is driven by the Receiver Signal Element Timing<br>(DCE source). |                                                                                                    |
|          | If the RSETCLK field has a value of RSETCOFF the Receiver Signal Element Timing<br>(DTE source) circuit is not driven. If RSETCLK = RSETCRBRG the Receiver Signal<br>Element Timing (DTE source) circuit is driven by the Receive Baud Rate Generator. If<br>RSETCLK = RSETCTBRG the Receiver Signal Element Timing (DTE source) circuit is<br>driven by the Transmit Baud Rate Generator. If RSETCLK = RSETCTSET the Receiver<br>Signal Element Timing (DTE source) circuit is driven by the Transmitter Signal<br>Element Timing (DCE source). If RSETCLK = RSETCRBRG the Receiver Signal Element<br>Timing (DCE source). If RSETCLK = RSETCRBRG the Receiver Signal Element<br>Timing (DTE source) circuit is driven by the Receiver Signal Element<br>Source).                               |                                                                                                    |
|          | The x_rflag is reserved for future interface definitions and should not be used by any implementations. The x_sflag may be used by local implementations wishing to customize their terminal interface using the termiox ioctl system calls.                                                                                                    |                                                                                                    |
| IOCTLS   | The ioctl(2) system calls have the form:                                                                                                    |                                                                                                    |
|          | ioctl (fildes, command, arg) struct termiox * arg; The commands using this form are:                                                                                                    |                                                                                                    |
|          | TCGETX The argument is a pointer to a termiox structure. The current terminal parameters are fetched and stored into that structure.                                                                                                    |                                                                                                    |
|          | TCSETX                                                                                                    | The argument is a pointer to a termiox structure. The current terminal parameters are set from the values stored in that structure. The change is immediate.                                                                                                    |
|          | TCSETXW                                                                                                    | The argument is a pointer to a termiox structure. The current<br>terminal parameters are set from the values stored in that<br>structure. The change occurs after all characters queued for output<br>have been transmitted. This form should be used when changing<br>parameters that will affect output. |
|          | TCSETXF                                                                                                    | The argument is a pointer to a termiox structure. The current<br>terminal parameters are set from the values stored in that<br>structure. The change occurs after all characters queued for output<br>have been transmitted; all characters queued for input are<br>discarded and then the change occurs.  |
| FILES    | /dev/*                                                                                                    |                                                                                                    |
| SEE ALSO | stty(1), ioctl(2)                                                                                                    | ),termio(7I)                                                                                                    |
|          |                                                                                                    |                                                                                                    |

**NOTES** The termiox(7I) system call is provided for compatibility with previous releases and its use is discouraged. Instead, the termio(7I) system call is recommended. See termio(7I) for usage information.

### ticlts(7D)

| NAME        | ticlts, ticots, ticotsord – loopback transport providers                                                                                                    |                                                                                                    |  |
|-------------|----------------------------------------------------------------------------------------------------|----------------------------------------------------------------------------------------------------|--|
| SYNOPSIS    | <pre>#include <sys ticlts.h=""></sys></pre>                                                                                                    |                                                                                                    |  |
|             | <pre>#include <sys ticots.h=""></sys></pre>                                                                                                    |                                                                                                    |  |
|             | <pre>#include <sys ticotsord.h=""></sys></pre>                                                                                                    |                                                                                                    |  |
| DESCRIPTION | The devices known as ticlts, ticots, and ticotsord are "loopback transport<br>providers," that is, stand-alone networks at the transport level. Loopback transport<br>providers are transport providers in every sense except one: only one host (the local<br>machine) is "connected to" a loopback network. Loopback transports present a TPI<br>(STREAMS-level) interface to application processes and are intended to be accessed<br>via the TLI (application-level) interface. They are implemented as clone devices and<br>support address spaces consisting of "flex-addresses," that is, arbitrary sequences of<br>octets of length > 0, represented by a netbuf structure. |                                                                                                    |  |
|             | ticlts is a datagram-mode transport provider. It offers (connectionless) service of type T_CLTS. Its default address size is TCL_DEFAULTADDRSZ.ticlts prints the following error messages (see t_rcvuderr(3NSL)):                                                                                                    |                                                                                                    |  |
|             | TCL_BADADDR                                                                                                    | bad address specification                                                                                                    |  |
|             | TCL_BADOPT                                                                                                    | bad option specification                                                                                                    |  |
|             | TCL_NOPEER                                                                                                    | bound                                                                                                    |  |
|             | TCL_PEERBADSTATE                                                                                                    | peer in wrong state                                                                                                    |  |
|             | ticots is a virtual circuit-mode transport provider. It offers (connection-oriented) service of type T_COTS. Its default address size is TCO_DEFAULTADDRSZ.ticots prints the following disconnect messages (see t_rcvdis(3NSL)):                                                                                                    |                                                                                                    |  |
|             | TCO_NOPEER                                                                                                    | no listener on destination address                                                                                                    |  |
|             | TCO_PEERNOROOMONQ                                                                                                    | peer has no room on connect queue                                                                                                    |  |
|             | TCO_PEERBADSTATE                                                                                                    | peer in wrong state                                                                                                    |  |
|             | TCO_PEERINITIATED                                                                                                    | peer-initiated disconnect                                                                                                    |  |
|             | TCO_PROVIDERINITIATED                                                                                                    | provider-initiated disconnect                                                                                                    |  |
|             |                                                                                                    | nsport provider, offering service of type<br>ce with orderly release). Its default address<br>ord prints the following disconnect messages |  |
|             | TCOO_NOPEER                                                                                                    | no listener on destination address                                                                                                    |  |
|             | TCOO_PEERNOROOMONQ                                                                                                    | peer has no room on connect queue                                                                                                    |  |
|             | TCOO_PEERBADSTATE                                                                                                    | peer in wrong state                                                                                                    |  |

provider-initiated disconnect

TCOO\_PEERINITIATED

|          | TCOO_PROVIDERINITIATED peer-initiated disconnect                                                                                                    |  |  |
|----------|----------------------------------------------------------------------------------------------------|--|--|
| USAGE    | Loopback transports support a local IPC mechanism through the TLI interface.<br>Applications implemented in a transport provider-independent manner on a<br>client-server model using this IPC are transparently transportable to networked<br>environments. |  |  |
|          | Transport provider-independent applications must not include the headers listed in<br>the synopsis section above. In particular, the options are (like all transport provider<br>options) provider dependent.                                                |  |  |
|          | ticlts and ticots support the same service types (T_CLTS and T_COTS) supported by the OSI transport-level model.                                                                                                    |  |  |
|          | ticotsord supports the same service type (T_COTSORD) supported by the TCP/IP model.                                                                                                    |  |  |
| FILES    | /dev/ticlts                                                                                                    |  |  |
|          | /dev/ticots                                                                                                    |  |  |
|          | /dev/ticotsord                                                                                                    |  |  |
| SEE ALSO | t_rcvdis(3NSL),t_rcvuderr(3NSL)                                                                                                    |  |  |
|          |                                                                                                    |  |  |
|          |                                                                                                    |  |  |
|          |                                                                                                    |  |  |
|          |                                                                                                    |  |  |

### timod(7M)

| NAME        | timod – Transport                                                                                                    | Interface cooperating STREAMS module                                                                                                    |  |
|-------------|----------------------------------------------------------------------------------------------------|----------------------------------------------------------------------------------------------------|--|
| SYNOPSIS    | #include <sys st<="" th=""><th>ropts.h&gt;</th></sys>                                                                                                    | ropts.h>                                                                                                    |  |
|             | ioctl ( <i>fildes</i> , I_ST                                                                                                    | R, &my_strioctl);                                                                                                    |  |
| DESCRIPTION | timod is a STREAMS module for use with the Transport Interface ("TI") functions of<br>the Network Services library. The timod module converts a set of ioctl(2) calls into<br>STREAMS messages that may be consumed by a transport protocol provider that<br>supports the Transport Interface. This allows a user to initiate certain TI functions as<br>atomic operations.                                                                         |                                                                                                    |  |
|             |                                                                                                    | le must be pushed onto only a stream terminated by a transport that supports the TI.                                                                                                    |  |
|             | ioctl commands module or driver.                                                                                                    | ssages, with the exception of the message types generated from the<br>described below, will be transparently passed to the neighboring<br>The messages generated from the following ioctl commands are<br>rocessed by the timod module. The format of the ioctl call is: |  |
|             | #include <sys str<="" th=""><th>opts.h&gt;</th></sys>                                                                                                    | opts.h>                                                                                                    |  |
|             | -<br>struct strioctl m                                                                                                    | y strioctl;                                                                                                    |  |
|             |                                                                                                    |                                                                                                    |  |
|             | <pre>strioctl.ic_cmd = cmd;<br/>strioctl.ic_timout = INFTIM;</pre>                                                                                                    |                                                                                                    |  |
|             | _                                                                                                    | <pre>strioctl.ic_len = size;<br/>strioctl.ic_dp = (char *) buf</pre>                                                                                                    |  |
|             | ioctl ( <i>fildes</i> , I_STR,                                                                                                    |                                                                                                    |  |
|             | On issuance, size is the size of the appropriate TI message to be sent to the transport provider and on return size is the size of the appropriate TI message from the transport provider in response to the issued TI message. <i>buf</i> is a pointer to a buffer large enough to hold the contents of the appropriate TI messages. The TI message types are defined in <sys tihdr.h="">. The possible values for the <i>cmd</i> field are:</sys> |                                                                                                    |  |
|             | TI_BIND Bind an address to the underlying transport protocol provider. The message issued to the TI_BIND ioctl is equivalent to the TI message type T_BIND_REQ and the message returned by the successful completion of the ioctl is equivalent to the TI message type T_BIND_ACK.                                                                                                    |                                                                                                    |  |
|             | TI_UNBIND Unbind an address from the underlying transport protocol<br>provider. The message issued to the TI_UNBIND ioctl is equivalent<br>to the TI message type T_UNBIND_REQ and the message returned<br>by the successful completion of the ioctl is equivalent to the TI<br>message type T_OK_ACK.                                                                                                    |                                                                                                    |  |
|             | TI_GETINFO                                                                                                    | Get the TI protocol specific information from the transport protocol provider. The message issued to the TI_GETINFO ioctl is                                                                                                    |  |

|             | TI_OPTMGMT                                                                                                    | equivalent to the TI message type T_INFO_REQ and the message<br>returned by the successful completion of the ioctl is equivalent<br>to the TI message type T_INFO_ACK.<br>Get, set, or negotiate protocol specific options with the transport<br>protocol provider. The message issued to the TI_OPTMGMT ioctl is<br>equivalent to the TI message type T_OPTMGMT_REQ and the<br>message returned by the successful completion of the ioctl is<br>equivalent to the TI message type T_OPTMGMT_ACK. |
|-------------|----------------------------------------------------------------------------------------------------|----------------------------------------------------------------------------------------------------|
| FILES       | <sys timod.h=""></sys>                                                                                                    | ioctl definitions                                                                                                    |
|             | <sys tiuser.h=""></sys>                                                                                                    | TLI interface declaration and structure file                                                                                                    |
|             | <sys tihdr.h=""></sys>                                                                                                    | TPI declarations and user-level code                                                                                                    |
|             | <sys errno.h=""></sys>                                                                                                    | system error messages file. Please see errno(3C).                                                                                                    |
| SEE ALSO    | intro(3),ioctl(2                                                                                                    | 2),errno(3C),tirdwr(7M)                                                                                                    |
|             | STREAMS Program                                                                                                    | iming Guide                                                                                                    |
| DIAGNOSTICS | STREAMS Programming Guide<br>If the ioctl returns with a value greater than 0, the lower 8 bits of the return value<br>will be one of the TI error codes as defined in <sys tiuser.h="">. If the TI error is of<br/>type TSYSERR, then the next 8 bits of the return value will contain an error as defined<br/>in <sys errno.h=""> (see intro(3)).</sys></sys> |                                                                                                    |

| tirdwr(7M)  |                                                                                                    |                                                                                                    |
|-------------|----------------------------------------------------------------------------------------------------|----------------------------------------------------------------------------------------------------|
| NAME        | tirdwr – Transpor                                                                                                    | t Interface read/write interface STREAMS module                                                                                                    |
| SYNOPSIS    | int ioctl( fd, I_E                                                                                                    | PUSH, "tirdwr");                                                                                                    |
| DESCRIPTION | tirdwr is a STREAMS module that provides an alternate interface to a transport<br>provider which supports the Transport Interface ("TI") functions of the Network<br>Services library (see Section 3N). This alternate interface allows a user to communicate<br>with the transport protocol provider using the read(2) and write(2) system calls. The<br>putmsg(2) and getmsg(2) system calls may also be used. However, putmsg and<br>getmsg can only transfer data messages between user and stream; control portions<br>are disallowed. |                                                                                                    |
|             | The tirdwr module must only be pushed (see I_PUSH in streamio(7I)) onto a stream terminated by a transport protocol provider which supports the TI. After the tirdwr module has been pushed onto a stream, none of the TI functions can be used. Subsequent calls to TI functions cause an error on the stream. Once the error is detected, subsequent system calls on the stream return an error with errno set to EPROTO.                                                                                                    |                                                                                                    |
|             |                                                                                                    | the actions taken by the tirdwr module when pushed on the ee I_POP in streamio(7I)) off the stream, or when data passes                                                                                                    |
|             | push                                                                                                    | When the module is pushed onto a stream, it checks any existing data destined for the user to ensure that only regular data messages are present. It ignores any messages on the stream that relate to process management, such as messages that generate signals to the user processes associated with the stream. If any other messages are present, the I_PUSH will return an error with errno set to EPROTO.                                                                                |
|             | write                                                                                                    | The module takes the following actions on data that originated from a write system call:                                                                                                    |
|             |                                                                                                    | <ul> <li>All messages with the exception of messages that contain control portions (see the putmsg and getmsg system calls) are transparently passed onto the module's downstream neighbor.</li> <li>Any zero length data messages are freed by the module and they will not be passed onto the module's downstream neighbor.</li> <li>Any messages with control portions generate an error, and any further system calls associated with the stream fails with errno set to EPROTO.</li> </ul> |
|             | read                                                                                                    | The module takes the following actions on data that originated from the transport protocol provider.                                                                                                    |
|             |                                                                                                    |                                                                                                    |

|          |                              | All messages with the exception of those that contain control<br>portions (see the putmsg and getmsg system calls) are<br>transparently passed onto the module's upstream neighbor. The<br>action taken on messages with control portions will be as follows:                                                                                                    |
|----------|------------------------------|----------------------------------------------------------------------------------------------------|
|          |                              | <ul> <li>Any data messages with control portions have the control portions removed from the message before to passing the message on to the upstream neighbor.</li> <li>Messages that represent an orderly release indication from the transport provider generate a zero length data message, indicating the end of file, which will be sent to the reader of the stream. The orderly release message itself is freed by the module.</li> <li>Messages that represent an abortive disconnect indication from the transport provider cause all further write and putmsg system calls to fail with errno set to ENXIO. All further read and getmsg system calls return zero length data (indicating end of file) once all previous data has been read.</li> <li>With the exception of the above rules, all other messages with control portions generate an error and all further system calls associated with the stream will fail with errno set to EPROTO. Any zero length data messages are freed by the module and they are not passed onto the module's upstream neighbor.</li> </ul> |
|          | рор                          | When the module is popped off the stream or the stream is closed, the module takes the following action:                                                                                                    |
|          |                              | <ul> <li>If an orderly release indication has been previously received,<br/>then an orderly release request will be sent to the remote side<br/>of the transport connection.</li> </ul>                                                                                                    |
| SEE ALSO | intro(3),getmsg<br>timod(7M) | g(2), putmsg(2), read(2), write(2), intro(3), streamio(7I),                                                                                                    |
|          | STREAMS Program              | nming Guide                                                                                                    |
|          |                              |                                                                                                    |
|          |                              |                                                                                                    |
|          |                              |                                                                                                    |
|          |                              |                                                                                                    |
|          |                              |                                                                                                    |
|          |                              |                                                                                                    |

## tmpfs(7FS)

| NAME        | tmpfs – memory based file system                                                                                                    |
|-------------|----------------------------------------------------------------------------------------------------|
| SYNOPSIS    | <pre>#include <sys mount.h=""></sys></pre>                                                                                                    |
|             | <pre>mount (special, directory, MS_DATA, "tmpfs", NULL, 0);</pre>                                                                                                    |
| DESCRIPTION | tmpfs is a memory based file system which uses kernel resources relating to the VM system and page cache as a file system. Once mounted, a tmpfs file system provides standard file operations and semantics. tmpfs is so named because files and directories are not preserved across reboot or unmounts, all files residing on a tmpfs file system that is unmounted will be lost.                                                                                                    |
|             | tmpfs file systems can be mounted with the command:                                                                                                    |
|             | mount -F tmpfs swap <i>directory</i>                                                                                                    |
|             | Alternatively, to mount a tmpfs file system on /tmp at multi-user startup time (maximizing possible performance improvements), add the following line to /etc/vfstab:                                                                                                    |
|             | swap -/tmp tmpfs - yes -                                                                                                    |
|             | tmpfs is designed as a performance enhancement which is achieved by caching the writes to files residing on a tmpfs file system. Performance improvements are most noticeable when a large number of short lived files are written and accessed on a tmpfs file system. Large compilations with tmpfs mounted on /tmp are a good example of this.                                                                                                    |
|             | Users of tmpfs should be aware of some constraints involved in mounting a tmpfs<br>file system. The resources used by tmpfs are the same as those used when commands<br>are executed (for example, swap space allocation). This means that large sized tmpfs<br>files can affect the amount of space left over for programs to execute. Likewise,<br>programs requiring large amounts of memory use up the space available to tmpfs.<br>Users running into this constraint (for example, running out of space on tmpfs) can<br>allocate more swap space by using the swap(1M) command. |
|             | Another constraint is that the number of files available in a tmpfs file system is calculated based on the physical memory of the machine and not the size of the swap device/partition. If you have too many files, tmpfs will print a warning message and you will be unable to create new files. You cannot increase this limit by adding swap space.                                                                                                    |
|             | Normal file system writes are scheduled to be written to a permanent storage medium along with all control information associated with the file (for example, modification time, file permissions). tmpfs control information resides only in memory and never needs to be written to permanent storage. File data remains in core until memory demands are sufficient to cause pages associated with tmpfs to be reused at which time they are copied out to swap.                                                                                                    |
|             | 1                                                                                                    |

# An additional mount option can be specified to control the size of an individual tmpfs file system. SEE ALSO df(1M), mount(1M), mount tmpfs(1M), swap(1M), mmap(2), mount(2), umount(2), vfstab(4) System Administration Guide: Basic Administration DIAGNOSTICS If tmpfs runs out of space, one of the following messages will display in the console. directory: File system full, swap space limit exceeded This message appears because a page could not be allocated while writing to a file. This can occur if tmpfs is attempting to write more than it is allowed, or if currently executing programs are using a lot of memory. To make more space available, remove unnecessary files, exit from some programs, or allocate more swap space using swap(1M). directory: File system full, memory allocation failed tmpfs ran out of physical memory while attempting to create a new file or directory. Remove unnecessary files or directories or install more physical memory. WARNINGS Files and directories on a tmpfs file system are not preserved across reboots or unmounts. Command scripts or programs which count on this will not work as expected. NOTES Compilers do not necessarily use /tmp to write intermediate files therefore missing some significant performance benefits. This can be remedied by setting the environment variable TMPDIR to /tmp. Compilers use the value in this environment variable as the name of the directory to store intermediate files. swap to a tmpfs file is not supported. df(1M) output is of limited accuracy since a tmpfs file system size is not static and the space available to tmpfs is dependent on the swap space demands of the entire system.

tpf(7D)

| NAME        | tpf – Platform Specific Module (PSM) for Tricord Systems Enterprise Server Models ES3000, ES4000 and ES5000.                                                                                                    |                       |  |
|-------------|----------------------------------------------------------------------------------------------------|-----------------------|--|
| DESCRIPTION | tpf provides the platform dependent functions for Solaris IA MP support. These functions adhere to the PSMI Specifications. (Platform Specific Module Interface Specifications.) Tricord Systems Enterprise Servers are Intel APIC based MP platforms which run from 1 to 12 Intel processors. The tpf psm supports dynamic interrupt distribution across all processors in an MP configuration. |                       |  |
|             | The psm is automatically invoked on an ESxxxx platform at system boot time.                                                                                                    |                       |  |
| FILES       | /kernel/mach/tpf MP module.                                                                                                    |                       |  |
| ATTRIBUTES  | See attributes(5) for descriptions of the                                                                                                    | following attributes: |  |
|             |                                                                                                    |                       |  |
|             | ATTRIBUTE TYPE                                                                                                    | ATTRIBUTE VALUE       |  |
|             | Architecture                                                                                                    | IA                    |  |

**SEE ALSO** attributes(5)

**NAME** | ttcompat – V7, 4BSD and XENIX STREAMS compatibility module SYNOPSIS #define BSD COMP #include <sys/stropts.h> #include <sys/ioctl.h> ioctl(fd, I PUSH, "ttcompat"); DESCRIPTION ttcompat is a STREAMS module that translates the ioctl calls supported by the older Version 7, 4BSD, and XENIX terminal drivers into the ioctl calls supported by the termio interface (see termio(7I)). All other messages pass through this module unchanged; the behavior of read and write calls is unchanged, as is the behavior of ioctl calls other than the ones supported by ttcompat. This module can be automatically pushed onto a stream using the autopush mechanism when a terminal device is opened; it does not have to be explicitly pushed onto a stream. This module requires that the termios interface be supported by the modules and the application can push the driver downstream. The TCGETS, TCSETS, and TCSETSF ioctl calls must be supported. If any information set or fetched by those ioctl calls is not supported by the modules and driver downstream, some of the V7/4BSD/XENIX functions may not be supported. For example, if the CBAUD bits in the c cflag field are not supported, the functions provided by the sq ispeed and sq ospeed fields of the sqttyb structure (see below) will not be supported. If the TCFLSH ioctl is not supported, the function provided by the TIOCFLUSH ioctl will not be supported. If the TCXONC ioctl is not supported, the functions provided by the TIOCSTOP and TIOCSTART ioctl calls will not be supported. If the TIOCMBIS and TIOCMBIC ioctl calls are not supported, the functions provided by the TIOCSDTR and TIOCCDTR ioctl calls will not be supported. The basic ioctl calls use the sqttyb structure defined by <sys/ttold.h> (included by <sys/ioctl.h>):

```
struct sgttyb {
    char sg_ispeed;
    char sg_ospeed;
    char sg_erase;
    char sg_kill;
    int sg_flags;
};
```

The sg\_ispeed and sg\_ospeed fields describe the input and output speeds of the device. If the speed set on the device is over B38400, then it is reported as B38400 for compatibility reasons. If it is set to B38400 and the current speed is over B38400, the change is ignored. See TIOCGETP and TIOCSETP below. The sg\_erase and sg\_kill fields of the argument structure specify the erase and kill characters respectively, and reflect the values in the VERASE and VKILL members of the c\_cc field of the termios structure.

The sg\_flags field of the argument structure contains several flags that determine the system's treatment of the terminal. They are mapped into flags in fields of the terminal state, represented by the termios structure.

### ttcompat(7M)

Delay type 0 (NL0, TAB0, CR0, FF0, BS0) is always mapped into the equivalent delay type 0 in the c\_oflag field of the termios structure. Other delay mappings are performed as follows:

| sg_flags | c_oflag             |
|----------|---------------------|
| BS1      | BS1                 |
| FF1      | VT1                 |
| CR1      | CR2                 |
| CR2      | CR3                 |
| CR3      | CR0 (not supported) |
| TAB1     | TAB1                |
| TAB2     | TAB2                |
| XTABS    | ТАВЗ                |
| NL1      | ONLRET   CR1        |
| NL2      | NL1                 |
| NL3      | NL0 (not supported) |

If previous TIOCLSET or TIOCLBIS ioctl calls have not selected LITOUT or PASS8 mode, and if RAW mode is not selected, the ISTRIP flag is set in the c\_iflag field of the termios structure, and the EVENP and ODDP flags control the parity of characters sent to the terminal and accepted from the terminal, as follows:

| 0 (neither EVENP nor ODDP) | Parity is not to be generated on output or checked<br>on input. The character size is set to CS8 and the<br>PARENB flag is cleared in the c_cflag field of the<br>termios structure.                                                                                    |
|----------------------------|----------------------------------------------------------------------------------------------------|
| EVENP                      | Even parity characters are to be generated on output<br>and accepted on input. The INPCK flag is set in the<br>c_iflag field of the termios structure, the<br>character size is set to CS7 and the PARENB flag is<br>set in the c_iflag field of the termios structure. |
| ODDP                       | Odd parity characters are to be generated on output<br>and accepted on input. The INPCK flag is set in the<br>c_iflag, the character size is set to CS7 and the<br>PARENB and PARODD flags are set in the c_iflag<br>field of the termios structure.                    |
| EVENP   ODDP or ANYP       | Even parity characters are to be generated on output<br>and characters of either parity are to be accepted on                                                                                                    |

input. The INPCK flag is cleared in the c\_iflag field, the character size is set to CS7 and the PARENB flag is set in the c\_iflag field of the termios structure.

The RAW flag disables all output processing (the OPOST flag in the c\_oflag field, and the XCASE and IEXTEN flags in the c\_iflag field are cleared in the termios structure) and input processing (all flags in the c\_iflag field other than the IXOFF and IXANY flags are cleared in the termios structure). Eight bits of data, with no parity bit are accepted on input and generated on output; the character size is set to CS8 and the PARENB and PARODD flags are cleared in the c\_cflag field of the termios structure. The signal-generating and line-editing control characters are disabled by clearing the ISIG and ICANON flags in the c\_iflag field of the termios structure.

The CRMOD flag turns input carriage return characters into linefeed characters, and output linefeed characters to be sent as a carriage return followed by a linefeed. The ICRNL flag in the c\_iflag field, and the OPOST and ONLCR flags in the c\_oflag field, are set in the termios structure.

The LCASE flag maps upper-case letters in the ASCII character set to their lower-case equivalents on input (the IUCLC flag is set in the c\_iflag field), and maps lower-case letters in the ASCII character set to their upper-case equivalents on output (the OLCUC flag is set in the c\_oflag field). Escape sequences are accepted on input, and generated on output, to handle certain ASCII characters not supported by older terminals (the XCASE flag is set in the c\_lflag field).

Other flags are directly mapped to flags in the termios structure:

| sg_flags | Flags in termios structure            |
|----------|---------------------------------------|
| CBREAK   | Complement of ICANON in c_lflag field |
| ECHO     | ECHO in c_lflag field                 |
| TANDEM   | IXOFF in c_iflag field                |

Another structure associated with each terminal specifies characters that are special in both the old Version 7 and the newer 4BSD terminal interfaces. The following structure is defined by <sys/ttold.h>:

```
struct tchars {
    char t_intrc; /* interrupt */
    char t_quitc; /* quit */
    char t_startc; /* start output */
    char t_stopc; /* stop output */
    char t_eofc; /* end-of-file */
    char t_brkc; /* input delimiter (like nl) */
};
```

Device and Network Interfaces 637

### ttcompat(7M)

XENIX defines the tchar structure as tc. The characters are mapped to members of the c\_cc field of the termios structure as follows:

index

| tchars   | c cc ir |
|----------|---------|
| t intrc  | VINTR   |
| t_quitc  | VQUIT   |
| t_startc | VSTART  |
| t_stopc  | VSTOP   |
| t_eofc   | VEOF    |
| t_brkc   | VEOL    |
|          |         |

Also associated with each terminal is a local flag word (TIOCLSET and TIOCLGET), specifying flags supported by the new 4BSD terminal interface. Most of these flags are directly mapped to flags in the termios structure:

| Local flags | Flags in termios structure               |  |  |  |
|-------------|------------------------------------------|--|--|--|
| LCRTBS      | Not supported                            |  |  |  |
| LPRTERA     | ECHOPRT in the c_lflag field             |  |  |  |
| LCRTERA     | ECHOE in the c_lflag field               |  |  |  |
| LTILDE      | Not supported                            |  |  |  |
| LMDMBUF     | Not supported                            |  |  |  |
| LTOSTOP     | TOSTOP in the c_lflag field              |  |  |  |
| LFLUSHO     | FLUSHO in the c_lflag field              |  |  |  |
| LNOHANG     | CLOCAL in the c_cflag field              |  |  |  |
| LCRTKIL     | ECHOKE in the c_lflag field              |  |  |  |
| LPASS8      | CS8 in the c_cflag field                 |  |  |  |
| LCTLECH     | CTLECH in the c_lflag field              |  |  |  |
| LPENDIN     | PENDIN in the c_lflag field              |  |  |  |
| LDECCTQ     | Complement of IXANY in the c_iflag field |  |  |  |
| LNOFLSH     | NOFLSH in the c_lflag field              |  |  |  |

Each flag has a corresponding equivalent sg\_flags value. The sg\_flags definitions omit the leading "L"; for example, TIOCSETP with sg\_flags set to TOSTOP is equivalent to TIOCLSET with LTOSTOP.

Another structure associated with each terminal is the ltchars structure which defines control characters for the new 4BSD terminal interface. Its structure is:

```
struct ltchars {
    char t_suspc; /* stop process signal */
```

```
char t_dsuspc; /* delayed stop process signal */
char t_rprntc; /* reprint line */
char t_flushc; /*flush output (toggles) */
char t_werasc; /* word erase */
char t_lnextc; /* literal next character */
};
```

The characters are mapped to members of the <code>c\_cc</code> field of the <code>termios</code> structure as follows:

| Itchars  | c_cc index |  |  |
|----------|------------|--|--|
| t_suspc  | VSUS       |  |  |
| t_dsuspc | VDSUSP     |  |  |
| t_rprntc | VREPRINT   |  |  |
| t_flushc | VDISCARD   |  |  |
| t_werasc | VWERASE    |  |  |
| t_lnextc | VLNEXT     |  |  |

### IOCTLS

LS ttcompat responds to the following ioctl calls. All others are passed to the module below.

| TIOCGETP | The argument is a pointer to an sgttyb structure. The current terminal state is fetched; the appropriate characters in the terminal state are stored in that structure, as are the input and output speeds. If the speed is over B38400, then B38400 is returned. The values of the flags in the sg_flags field are derived from the flags in the terminal state and stored in the structure.                                                                                                    |
|----------|----------------------------------------------------------------------------------------------------|
| TIOCEXCL | Set "exclusive-use" mode; no further opens are permitted until the file has been closed.                                                                                                    |
| TIOCNXCL | Turn off "exclusive-use" mode.                                                                                                    |
| TIOCSETP | The argument is a pointer to an sgttyb structure. The appropriate characters and input and output speeds in the terminal state are set from the values in that structure, and the flags in the terminal state are set to match the values of the flags in the sg_flags field of that structure. The state is changed with a TCSETSF ioctl so that the interface delays until output is quiescent, then throws away any unread characters, before changing the modes. If the current device speed is over B38400 for either input or output speed, and B38400 is specified through this interface for that speed, the actual device speed is not changed. If the device speed is B38400 or lower or if some speed other than B38400 is specified, then the actual speed specified is set. |

ttcompat(7M)

|           | The argument is a pointer to an sgttyb structure. The terminal                                                                                                    |
|-----------|----------------------------------------------------------------------------------------------------|
| TIOCSETN  | state is changed as TIOCSETP would change it, but a TCSETS ioctl is used, so that the interface neither delays nor discards input.                                                                                                    |
| TIOCHPCL  | The argument is ignored. The HUPCL flag is set in the c_cflag word of the terminal state.                                                                                                    |
| TIOCFLUSH | The argument is a pointer to an int variable. If its value is zero, all characters waiting in input or output queues are flushed. Otherwise, the value of the int is treated as the logical OR of the FREAD and FWRITE flags defined by <sys file.h="">. If the FREAD bit is set, all characters waiting in input queues are flushed, and if the FWRITE bit is set, all characters waiting in output queues are flushed.</sys> |
| TIOCSBRK  | The argument is ignored. The break bit is set for the device. (This is not supported by ttcompat. The underlying driver must support TIOCSBRK.)                                                                                                    |
| TIOCCBRK  | The argument is ignored. The break bit is cleared for the device.<br>(This is not supported by ttcompat. The underlying driver must<br>support TIOCCBRK.)                                                                                                    |
| TIOCSDTR  | The argument is ignored. The Data Terminal Ready bit is set for the device.                                                                                                    |
| TIOCCDTR  | The argument is ignored. The Data Terminal Ready bit is cleared for the device.                                                                                                    |
| TIOCSTOP  | The argument is ignored. Output is stopped as if the STOP character had been typed.                                                                                                    |
| TIOCSTART | The argument is ignored. Output is restarted as if the START character had been typed.                                                                                                    |
| TIOCGETC  | The argument is a pointer to a tchars structure. The current terminal state is fetched, and the appropriate characters in the terminal state are stored in that structure.                                                                                                    |
| TIOCSETC  | The argument is a pointer to a tchars structure. The values of the appropriate characters in the terminal state are set from the characters in that structure.                                                                                                    |
| TIOCLGET  | The argument is a pointer to an int. The current terminal state is fetched, and the values of the local flags are derived from the flags in the terminal state and stored in the int pointed to by the argument.                                                                                                    |
| TIOCLBIS  | The argument is a pointer to an int whose value is a mask containing flags to be set in the local flags word. The current terminal state is fetched, and the values of the local flags are                                                                                                    |

|                    | derived from the flags in the terminal state; the specified flags are<br>set, and the flags in the terminal state are set to match the new<br>value of the local flags word.                                                                                                    |
|--------------------|----------------------------------------------------------------------------------------------------|
| TIOCLBIC           | The argument is a pointer to an int whose value is a mask<br>containing flags to be cleared in the local flags word. The current<br>terminal state is fetched, and the values of the local flags are<br>derived from the flags in the terminal state; the specified flags are<br>cleared, and the flags in the terminal state are set to match the new<br>value of the local flags word. |
| TIOCLSET           | The argument is a pointer to an int containing a new set of local flags. The flags in the terminal state are set to match the new value of the local flags word. (This ioctl was added because sg_flags was once a 16 bit value. The local modes controlled by TIOCLSET are equivalent to the modes controlled by TIOCSETP and sg_flags.)                                                |
| TIOCGLTC           | The argument is a pointer to an ltchars structure. The values of<br>the appropriate characters in the terminal state are stored in that<br>structure.                                                                                                    |
| TIOCSLTC           | The argument is a pointer to an ltchars structure. The values of<br>the appropriate characters in the terminal state are set from the<br>characters in that structure.                                                                                                    |
| FIORDCHK           | Returns the number of immediately readable characters. The argument is ignored. (This ioctl is handled in the stream head, not in the ttcompat module.)                                                                                                    |
| FIONREAD           | Returns the number of immediately readable characters in the int pointed to by the argument. (This ioctl is handled in the stream head, not in the ttcompat module.)                                                                                                    |
| The following joct | s are returned as successful for the sake of compatibility. However                                                                                                    |

The following ioctls are returned as successful for the sake of compatibility. However, nothing significant is done (that is, the state of the terminal is not changed in any way, and no message is passed through to the underlying tty driver).

| TIOCSETD | LDOPEN  |
|----------|---------|
| TIOCGETD | LDCLOSE |
| DIOCSETP | LDCHG   |
| DIOCSETP | LDSETT  |
| DIOCGETP | LDGETT  |

The following old ioctls are not supported by ttcompat, but are supported by Solaris tty drivers. As with all ioctl not otherwise listed in this documentation, these are passed through to the underlying driver and are handled there.

TIOCREMOTE TIOCGWINSZ TIOCSWINSZ

Device and Network Interfaces 641

| ttcompat(7M) |                                                                                                    |
|--------------|----------------------------------------------------------------------------------------------------|
|              | The following ioctls are not supported by ttcompat, and are generally not supported by Solaris tty drivers. They are passed through, and the tty drivers return EINVAL. |
|              | LDSMAP TIOCNOTTY<br>LDGMAP TIOCOUTQ<br>LDNMAP                                                                                                    |
|              | (Note: LDSMAP, LDGMAP, and LDNMAP are defined in <sys termios.h="">.)</sys>                                                                                             |
| SEE ALSO     | <pre>ioctl(2), termios(3C), ldterm(7M), termio(7I)</pre>                                                                                                    |
|              |                                                                                                    |
|              |                                                                                                    |
|              |                                                                                                    |
|              |                                                                                                    |
|              |                                                                                                    |
|              |                                                                                                    |
|              |                                                                                                    |
|              |                                                                                                    |
|              |                                                                                                    |
|              |                                                                                                    |
|              |                                                                                                    |
|              |                                                                                                    |
|              |                                                                                                    |
|              |                                                                                                    |
|              |                                                                                                    |
|              |                                                                                                    |
|              |                                                                                                    |

| tty(7D)                                                                                                    |
|----------------------------------------------------------------------------------------------------|
| tty – controlling terminal interface                                                                                                    |
| The file /dev/tty is, in each process, a synonym for the control terminal associated with the process group of that process, if any. It is useful for programs or shell sequences that wish to be sure of writing messages on the terminal no matter how output has been redirected. It can also be used for programs that demand the name of a file for output, when typed output is desired and it is tiresome to find out what terminal is currently in use. |
| /dev/tty                                                                                                    |
| /dev/tty*                                                                                                    |
| ports(1M), console(7D)                                                                                                    |
|                                                                                                    |
|                                                                                                    |
|                                                                                                    |
|                                                                                                    |
|                                                                                                    |
|                                                                                                    |
|                                                                                                    |
|                                                                                                    |
|                                                                                                    |
|                                                                                                    |
|                                                                                                    |
|                                                                                                    |
|                                                                                                    |
|                                                                                                    |
|                                                                                                    |
|                                                                                                    |
|                                                                                                    |
|                                                                                                    |

## ttymux(7D)

| ttymux – Serial I/O multiplexing STREAMS device driver                                                                                                    |                                                                                                    |  |  |  |
|----------------------------------------------------------------------------------------------------|----------------------------------------------------------------------------------------------------|--|--|--|
| multiplexer@0,0:input                                                                                                    |                                                                                                    |  |  |  |
| multiplexer@0,0:output                                                                                                    |                                                                                                    |  |  |  |
| ttymux is a STREAMS multiplexer driver that connects multiple serial devices to the system console. Using this driver, input from multiple physical devices can be multiplexed onto a single input stream for the system console. Output written to the console can be distributed to multiple physical devices to provide redundant console interfaces to a system. Input and output can be multiplexed to or from a separate list of devices.       |                                                                                                    |  |  |  |
| ttymux is a STREAM's multiplexer for serial drivers (such as se(7D)) that comply with the Solaris terminal subsystem interface.                                                                                                    |                                                                                                    |  |  |  |
| Currently, multiplexer interfaces are provided for system console I/O only and not for general serial I/O multiplexing. Multiplexer interfaces are currently not available for all platforms. Please see NOTES.                                                                                                    |                                                                                                    |  |  |  |
| /kernel/drv/sparcv9/tty <del>64x</del> bit ELF kernel module                                                                                                    |                                                                                                    |  |  |  |
| See attributes(5) for descriptions of the following attributes:                                                                                                    |                                                                                                    |  |  |  |
| ATTRIBUTE TYPE ATTRIBUTE VALUE                                                                                                    |                                                                                                    |  |  |  |
| Architecture                                                                                                    | SPARC (NetraCT series only)                                                                                                    |  |  |  |
| SEE ALSO se(7D), termio(7I)<br>Writing Device Drivers                                                                                                    |                                                                                                    |  |  |  |
| Successful loading of this driver and its services depends on the EEPROM or NVRAM settings in effect at the most recent system reboot. Without the platform firmware support, this feature cannot be enabled. Currently, this support is provided only on a NetraCT product family.                                                                                                    |                                                                                                    |  |  |  |
| Use caution when enabling this feature to perform console input multiplexing, particularly during super-user login. Because no security measures are enabled when the driver is in operation, you must clearly understand the security implications involved in using this feature and take appropriate measures to provide maximum protection to the host. This can include such steps as enabling input to physically secured console devices only. |                                                                                                    |  |  |  |
|                                                                                                    | h steps as enabling input to physically                                                                                                    |  |  |  |
|                                                                                                    | <pre>multiplexer@0,0:input multiplexer@0,0:output ttymux is a STREAMS multiplexer driver i system console. Using this driver, input fro multiplexed onto a single input stream for console can be distributed to multiple physi interfaces to a system. Input and output can of devices. ttymux is a STREAM's multiplexer for seri with the Solaris terminal subsystem interface Currently, multiplexer interfaces are provid general serial I/O multiplexing. Multiplexer all platforms. Please see NOTES. /kernel/drv/sparcv9/tty64±xbit ELF. See attributes(5) for descriptions of the </pre> <b>ATTRIBUTE TYPE</b> Architecture se(7D), termio(7I) Writing Device Drivers Successful loading of this driver and its ser settings in effect at the most recent system is upport, this feature cannot be enabled. Cu NetraCT product family. Use caution when enabling this feature to p particularly during super-user login. Becau the driver is in operation, you must clearly involved in using this feature and take app |  |  |  |

|                                 | tun(7M)                                                                                                    |
|---------------------------------|----------------------------------------------------------------------------------------------------|
| NAME                            | tun, TUN – tunneling STREAMS module                                                                                                    |
| SYNOPSIS                        | strmod/tun                                                                                                    |
|                                 | strmod/atun                                                                                                    |
| DESCRIPTION                     | tun and atun are STREAMS modules that implement an IP-in-IP tunneling mechanism. IPv6-in-IPv4 and IPv4-in-IPv4 tunnels are supported.                                                                                                    |
|                                 | Tunnels are configured as point-to-point interfaces. Ipv4-in-Ipv4 allows IPv4 packets to be encapsulated within IPv4 packets. IPv6-in-IPv4 tunnels allow IPv6 packets to be encapsulated within IPv4 packets. Both the tunnel source and the tunnel destination are required to configure these type of tunnels. Configured tunnels support encapsulated multicast packets. See ifconfig(1M) for examples of these tunnel configurations.                                                                                                    |
|                                 | The atun module is used to configure automatic tunnels. It supports IPv6 packets encapsulated within IPv4 packets. An IPv4 address is required for the tunnel source of these interfaces and the IPv4 compatible IPv6 source address must match this address. IPv6 packets using this interface must have IPv4 compatible source and destination addresses. Automatic tunnels are not point-to-point, and they do not allow multicast packets to be sent. If the destination of an automatic tunnel is a router, the packets will not be forwarded. |
|                                 | <ul> <li>Network startup scripts look at /etc/hostname.ip.* to find the available<br/>tunneling interfaces.</li> </ul>                                                                                                    |
|                                 | <ul> <li>The same tunnel source address (tsrc) and destination address (tdst) is be used<br/>for all instances (luns) of a specific interface.</li> </ul>                                                                                                    |
|                                 | <ul> <li>Tunnels do not support snooping. Instead, a filter made up of the combination of<br/>addresses can be used on the physical interface to capture relevant packets.</li> </ul>                                                                                                    |
|                                 | <ul> <li>If there is a tunnel set up between two multicast routers, then multicast routing<br/>should be configured to use the tunnel, rather than a special multicast routing<br/>virtual interface.</li> </ul>                                                                                                    |
| APPLICATION                     | The tunnel module is architected to be plumbed between two instances of IP.                                                                                                    |
| PROGRAMMING<br>IN <b>TOFACS</b> | The following ioctl() calls may be used to configure a tunneling interface. The ioctl()s are defined in <sys sockio.h="">. This structure is defined in <net if.h="">.</net></sys>                                                                                                    |
|                                 | <pre>/* currently tunnels only support IPv4 or IPv6 */ enum ifta_proto {     IFTAP_INVALID,     IFTAP_IPV4,     IFTAP_IPV6 };</pre>                                                                                                    |
|                                 | #define IFTUN_SECINFOLEN 8<br>#define IFTUN_VERSION 1                                                                                                    |
|                                 | /* tunnel configuration structure */                                                                                                    |

```
tun(7M)
```

```
struct iftun_req {
                        char ifta_lifr_name[LIFNAMSIZ]; /* if name */
                        struct sockaddr_storage ifta_saddr; /* source address */
struct sockaddr_storage ifta_daddr; /* destination address */
                        uint t
                                   ifta flags;
                                                                /* See below */
                                                    /* IP version information is read only */
                                                     /* IP version above tunnel */
                        enum ifta proto ifta upper;
                                                                /* IP versin below tunnel */
                        enum ifta_proto ifta_lower;
                                  ifta_vers;
                        uint t
                                                               /* Version number */
                                  ifta secinfo[IFTUN SECINFOLEN]; /* Security prefs. */
                        uint32 t
                    };
                               /* These flags are set to indicate which members are valid */
                    #define
                               IFTUN SRC
                                                      0x01
                    #define
                               IFTUN DST
                                                      0x02
                    #define
                               IFTUN SECURITY
                                                      0x04
                    The ifta vers field indicates what IPsec request structure is overlayed on top of
                    ifta secinfo. The current value of IFTUN VERSION implies an overlay of
                    ipsec req t. See ipsec(7P).
                    SIOCSTUNPARAM
                                                  Set tunnel parameters. This ioctl() allows the
                                                  tunnel's source or destination address to be set. The
                                                  IFTUN SRC bit set in ta flags indicates that the
                                                  tunnel should bound to the source address supplied in
                                                  ta saddr. The source must be a valid configured
                                                  interface IP address. The IFTUN DST bit set in
                                                  ta flags indicates that the tunnel should bound to
                                                  the destination address supplied in ta daddr. The
                                                  destination address must be reachable.
                    SIOCGTUNPARAM
                                                  Get tunnel parameters. Valid fields are indicated by the
                                                  returned value of ta flags bitmask. The version of IP
                                                  plumbed above or below the tunnel may be
                                                  determined by inspecting ta upper and ta lower
                                                  by comparing the members against the mutually
                                                  exclusive defined values IFTAP INVALID,
                                                  IFTAP IPV4, and IFTAP IPV6. Currently, only
                                                  IFTAP IPV4 is supported, as IP is currently version 4.
Tunnels and DLPI
                    The tunnel module is a DLPI style 2 service provider. All M PROTO and M PCPROTO
                    type messages are interpreted as DLPIprimitives. Valid DLPI primitives are defined in
                    <sys/dlpi.h>. Refer to dlpi(7P) for more information. An explicit
                    DL ATTACH REQ message by the user is required to associate the opened stream with
                    a particular device (ppa). The ppa indicates the corresponding device instance (unit)
                    number. The device is initialized on first attach and deinitialized (stopped) on last
                    detach.
                    The values returned by the module in the DL_INFO_ACK primitive in response to the
                    DL INFO REQ from the user are as follows:
```

|  | The maximum | SDU is usuall | y 4196 ("ip | max | mtu- | size of IP | header"). |
|--|-------------|---------------|-------------|-----|------|------------|-----------|
|--|-------------|---------------|-------------|-----|------|------------|-----------|

- The minimum SDU is 1.
- The dlsap address length is 0 for configured tunnels and non-zero for automatic tunnels.
- The MAC type is DL\_OTHER.
- The sap length value is 0.
- The service mode is DL CLDLS.
- No optional quality of service (QOS) support is included at present so the QOS fields are 0.
- The provider style is DL\_STYLE2.
- The version is DL\_VERSION\_2.
- The broadcast address value is 0

Once in the DL\_ATTACHED state, the user must send a DL\_BIND\_REQ to associate a particular SAP (Service Access Pointer) with the stream. The tunneling module interprets the sap field within the DL\_BIND\_REQ as an IP "type" therefore the valid value for the sap field is IP\_DL\_SAP.

Once in the DL\_BOUND state, the user may transmit packets through the tunnel by sending DL\_UNITDATA\_REQ messages to the tunnel module. Configured tunnels will encapsulate the packet with the appropriate IP header using the source and destination specified by tsrc and tdst parameters of ifconfig(1M). The tunnel module will decapsulate received packets and route them to the first open and bound stream having a sap, tsrc and tdst which matches the the configured information. Packets are routed to exactly one open stream and not duplicated.

The module does not support additional primitives. DL\_ERROR\_ACK with the dl\_error set to DL\_UNSUPPORTED will be returned in the case that an unsupported DLPI primitive is encountered.

**SECURITY CONSIDERATIONS** A tunnel creates what appears to be a physical interface to IP. It can be "trusted" as a physical link only so far as the underlying security protocols, if used, can be trusted. If the security associations (see <code>ipsec(7P)</code> are securely set up then the tunnel can be trusted in that packets that come off the tunnel came from the peer specified in the tunnel destination. If this trust exists, per-interface IP forwarding can be used to create a Virtual Private Network ("VPN"). See <code>ip(7P)</code>.

**ATTRIBUTES** See attributes(5) for descriptions of the following attributes:

|       | ATTRIBUTE TYPE | ATTRIBUTE VALUE   |
|-------|----------------|-------------------|
| Avail | ability        | SUNWcsr (32-bit)  |
|       |                | SUNWcarx (64-bit) |

### tun(7M)

|          | ATTRIBUTE TYPE                                                                                                    | ATTRIBUTE VALUE |  |
|----------|----------------------------------------------------------------------------------------------------|-----------------|--|
|          | Interface Stability                                                                                                    | Evolving        |  |
| SEE ALSO | ifconfig(1M).attributes(5),ip(7P),ipsec(7P)                                                                                    |                 |  |
|          |                                                                                                    |                 |  |
|          | System Administration Guide: IP Services                                                                                       |                 |  |
|          | Gilligan, R. and Nordmark, E., <i>RFC 1933, Transition Mechanisms for IPv6 Hosts and Routers</i> , The Internet Society, 1996. |                 |  |
|          |                                                                                                    |                 |  |
|          |                                                                                                    |                 |  |
|          |                                                                                                    |                 |  |
|          |                                                                                                    |                 |  |
|          |                                                                                                    |                 |  |
|          |                                                                                                    |                 |  |
|          |                                                                                                    |                 |  |
|          |                                                                                                    |                 |  |
|          |                                                                                                    |                 |  |
|          |                                                                                                    |                 |  |
|          |                                                                                                    |                 |  |
|          |                                                                                                    |                 |  |
|          |                                                                                                    |                 |  |
|          |                                                                                                    |                 |  |
|          |                                                                                                    |                 |  |
|          |                                                                                                    |                 |  |
|          |                                                                                                    |                 |  |
|          |                                                                                                    |                 |  |
|          |                                                                                                    |                 |  |
|          |                                                                                                    |                 |  |
|          |                                                                                                    |                 |  |
|          |                                                                                                    |                 |  |
|          |                                                                                                    |                 |  |
|          |                                                                                                    |                 |  |

|             | uata(7D)                                                                                                    |  |  |  |
|-------------|----------------------------------------------------------------------------------------------------|--|--|--|
| NAME        | uata – IDE Host Bus Adapter Driver                                                                                                    |  |  |  |
| SYNOPSIS    | ide@unit-address                                                                                                    |  |  |  |
| DESCRIPTION | The uata host bus adapter driver is a nexus driver that supports the ide interface on SPARC platforms. The driver supports ultra DMA mode-4 (ATA66). The driver also attempts to set the disk and ATAPI CD-ROM drive to maximum supported speed for the device.  |  |  |  |
|             | Currently, the uata driver supports IDE controllers CMD646U and Acer Southbridge M5229.                                                                                                    |  |  |  |
|             | The uata driver supports two channels concurrently with two devices connected per channel. The devices are logically numbered from 0 to 3:                                                                                                    |  |  |  |
|             | 0 Master disk on primary channel                                                                                                    |  |  |  |
|             | 1 Slave disk on primary channel                                                                                                    |  |  |  |
|             | 2 Master disk on secondary channel                                                                                                    |  |  |  |
|             | 3 Slave disk on secondary channel                                                                                                    |  |  |  |
| FILES       | /kernel/drv/uata                                                                                                    |  |  |  |
| SEE ALSO    | <pre>prtconf(1M), driver.conf(4), attributes(5)</pre>                                                                                                    |  |  |  |
|             | Writing Device Drivers                                                                                                    |  |  |  |
|             | X3T10 ATA-4 specifications                                                                                                    |  |  |  |
| DIAGNOSTICS | In addition to being logged, the following messages may appear on the system console:                                                                                                    |  |  |  |
|             | ddi_get_iblock_cookie failed<br>The driver could not obtain the interrupt cookie; the attach may fail.                                                                                                    |  |  |  |
|             | Drive not ready before set_features<br>Indicates a fatal problem; the drives are not ready to be programmed and features<br>cannot be set. (During the driver initialization process, the driver must set the<br>features for the drive, including dma and pio.) |  |  |  |
|             | Interrupt not seen after set_features<br>Indicates a fatal problem with the drive; features could not be set.                                                                                                    |  |  |  |
|             | ata_controller - set features failed<br>Indicates a fatal problem with the drive; features could not be set.                                                                                                    |  |  |  |
|             | <pre>? target <number> lun 0 Displayed at boot up time to indicate that the target <number> was identified, where <number> is a decimal value.</number></number></number></pre>                                                                                  |  |  |  |
|             |                                                                                                    |  |  |  |
|             |                                                                                                    |  |  |  |

uata(7D)

### uata(7D)

resid Residual number of bytes in data transfer and the I/O operation could not be finished completely. ghd timer newstate: HBA reset failed Generally indicates a fatal condition; I/O operation could not be completed following reset of the channel. timeout: <message> chno =<number> target=<number> A timeout occured because of <message> on device (target=<number>) on channel (chno =<*number*). Where <message> could be either early abort, early timeout, abort request, abort device, reset target or reset bus. ata controller - Drive not ready before command < number> The drive did not respond before issuing the command *<number>* to the controller; command *<number>* will not be issued to the drive. (*<number>* is the hexadecimal opcode for the sleep or standby commands, which are issued when the drive transitions between power management states.) ata controller - Command <number> failed Command *<number>* failed on the drive. (*<number>* is the hexadecimal opcode for the sleep or standby commands, which are issued when the drive transitions between power management states.) ata controller - Command <number> returned error Command *<number>* returned error. (*<number>* is the hexadecimal opcode for the sleep or standby commands, which are issued when the drive transitions between power management states.) ata controller - Cannot take drive <number> to sleep The disk will not transition to sleep state. (Indicates that the driver could not set the device to sleep mode while performing power management functions.) ata controller - Cannot reset secondary/primary channel The disk will not transition from sleep to active state. ata controller - Unsupported Controller Vendor 0x13d0, Device 0x43f1, Revision 0x034 An unsupported at a controller was found on the system and prints <ID>, device id and revision of the controller, where *<ID>* represents the hexidecimal vendor ID. These messages are informational and indicate that a timeout occured for a I/O request. The uata driver recovers from these states automatically unless there is a fatal error.

| NAME          | udfs – universal disk format file system                                                                                                    |  |  |  |
|---------------|----------------------------------------------------------------------------------------------------|--|--|--|
| DESCRIPTION   | The udfs file system is a file system type that allows user access to files on Universal Disk Format (UDF) disks from within the Solaris operating environment. Once mounted, a udfs file system provides standard Solaris file system operations and semantics. That is, users can read files, write files, and list files in a directory on a UDF device and applications can use standard UNIX system calls on these files and directories. |  |  |  |
|               | Because udfs is a platform-independent file system, the same media can be written to and read from by any operating system or vendor.                                                                                                    |  |  |  |
| Mounting File | udfs file systems are mounted using:                                                                                                    |  |  |  |
| Systems       | mount-F udfs -o rw/ro device-special                                                                                                    |  |  |  |
|               | Use:                                                                                                    |  |  |  |
|               | <pre>mount /udfs if the /udfs and device special file /dev/dsk/c0t6d0s0 are valid and the following line (or similar line) appears in your /etc/vfstab file:</pre>                                                                                                    |  |  |  |
|               | /dev/dsk/c0t6d0s0 - /udfs udfs - no ro                                                                                                    |  |  |  |
|               | The udfs file system provides read-only support for ROM, RAM, and sequentially-recordable media and read-write support on RAM media.                                                                                                    |  |  |  |
|               | The udfs file system also supports regular files, directories, and symbolic links, as well as device nodes such as block, character, FIFO, and Socket.                                                                                                    |  |  |  |
| SEE ALSO      | <pre>mount(1M), mount_udfs(1M), vfstab(4)</pre>                                                                                                    |  |  |  |
| NOTES         | Invalid characters such as "NULL" and "/" and invalid file names such as "." and "" will be translated according to the following rule:                                                                                                    |  |  |  |
|               | Replace the invalid character with an "_," then append the file name with # followed by a 4 digit hex representation of the 16-bit CRC of the original FileIdentifier. For example, the file name "" will become "#4C05"                                                                                                    |  |  |  |
|               |                                                                                                    |  |  |  |
|               |                                                                                                    |  |  |  |
|               |                                                                                                    |  |  |  |
|               |                                                                                                    |  |  |  |
|               |                                                                                                    |  |  |  |
|               |                                                                                                    |  |  |  |
|               |                                                                                                    |  |  |  |
|               | 1                                                                                                    |  |  |  |

# udp(7P)

| up(/P)      |                                                                                                    |
|-------------|----------------------------------------------------------------------------------------------------|
| NAME        | udp, UDP – Internet User Datagram Protocol                                                                                                    |
| SYNOPSIS    | <pre>#include <sys socket.h=""></sys></pre>                                                                                                    |
|             | <pre>#include <netinet in.h=""></netinet></pre>                                                                                                    |
|             | <pre>s = socket(AF_INET, SOCK_DGRAM, 0);</pre>                                                                                                    |
|             | <pre>s = socket(AF_INET6, SOCK_DGRAM, 0);</pre>                                                                                                    |
|             | <pre>t = t_open("/dev/udp", O_RDWR);</pre>                                                                                                    |
|             | <pre>t = t_open("/dev/udp6", O_RDWR);</pre>                                                                                                    |
| DESCRIPTION | UDP is a simple datagram protocol which is layered directly above the Internet Protocol ("IP") or the Internet Protocol Version 6 ("IPv6"). Programs may access UDP using the socket interface, where it supports the SOCK_DGRAM socket type, or using the Transport Level Interface ("TLI"), where it supports the connectionless (T_CLTS) service type.                                                                                                    |
|             | Within the socket interface, UDP is normally used with the sendto(), sendmsg(), recvfrom(), and recvmsg() calls (see send(3SOCKET) and recv(3SOCKET)). If the connect(3SOCKET) call is used to fix the destination for future packets, then the recv(3SOCKET) or read(2) and send(3SOCKET) or write(2) calls may be used.                                                                                                    |
|             | UDP address formats are identical to those used by the Transmission Control Protocol ("TCP"). Like TCP, UDP uses a port number along with an IPor IPv6 address to identify the endpoint of communication. The UDP port number space is separate from the TCP port number space, that is, a UDP port may not be "connected" to a TCP port. The bind(3SOCKET) call can be used to set the local address and port number of a UDP socket. The local IP or IPv6 address may be left unspecified in the bind() call by using the special value INADDR_ANY for IP, or the unspecified address (all zeroes) for IPv6. If the bind() call is not done, a local IP or IPv6 address and port number will be assigned to the endpoint when the first packet is sent. Broadcast packets may be sent, assuming the underlying network supports this, by using a reserved "broadcast address." This address is network interface dependent. Broadcasts may only be sent by the privileged user. |
|             | IPv6 does not support broadcast addresses; their function is supported by IPv6 multicast addresses.                                                                                                    |
|             | Options at the IP level may be used with UDP; see ip(7P) or ip6(7p).                                                                                                    |
|             | There are a variety of ways that a UDP packet can be lost or corrupted, including a failure of the underlying communication mechanism. UDP implements a checksum over the data portion of the packet. If the checksum of a received packet is in error, the packet will be dropped with no indication given to the user. A queue of received packets is provided for each UDP socket. This queue has a limited capacity. Arriving datagrams which will not fit within its <i>high-water</i> capacity are silently discarded.                                                                                                    |
|             |                                                                                                    |

|             | UDP processes Internet Control Message Protocol ("ICMP") and Internet Control Message Protocol Version 6 ("ICMP6") error messages received in response to UDP packets it has sent. See icmp(7P) and icmp6(7p).                                                                                                    |                                                                                                    |  |  |  |
|-------------|----------------------------------------------------------------------------------------------------|----------------------------------------------------------------------------------------------------|--|--|--|
|             | ICMP "source quench" messages are ignored. ICMP "destination unreachable," "time exceeded" and "parameter problem" messages disconnect the socket from its peer so that subsequent attempts to send packets using that socket will return an error. UDP will not guarantee that packets are delivered in the order they were sent. As well, duplicate packets may be generated in the communication process. |                                                                                                    |  |  |  |
|             | ICMP6 "destination unreachable" packets are ignored unless the enclosed code indicates that the port is not in use on the target host, in which case, the application is notified. ICMP6 "parameter problem" notifications are similarly passed upstream. All other ICMP6 messages are ignored.                                                                                                    |                                                                                                    |  |  |  |
| SEE ALSO    | <pre>read(2), write(2), bind(3SOCKET), connect(3SOCKET), recv(3SOCKET),<br/>send(3SOCKET), icmp(7P), icmp6(7P), inet(7P), inet6(7P), ip(7P), ip6(7P),<br/>tcp(7P)</pre>                                                                                                    |                                                                                                    |  |  |  |
|             | Postel, Jon, RFC 768, User Data<br>International, Menlo Park, Ca                                                                                                    | <i>agram Protocol</i> , Network Information Center, SRI<br>lif., August 1980                                                                                                    |  |  |  |
| DIAGNOSTICS | A socket operation may fail if:                                                                                                    |                                                                                                    |  |  |  |
|             | EISCONN                                                                                                    | A connect() operation was attempted on a socket on<br>which a connect() operation had already been<br>performed, and the socket could not be successfully<br>disconnected before making the new connection.                             |  |  |  |
|             | EISCONN                                                                                                    | A sendto() or sendmsg() operation specifying an address to which the message should be sent was attempted on a socket on which a connect() operation had already been performed.                                                        |  |  |  |
|             | ENOTCONN                                                                                                    | A send() or write() operation, or a sendto() or<br>sendmsg() operation not specifying an address to<br>which the message should be sent, was attempted on a<br>socket on which a connect() operation had not<br>already been performed. |  |  |  |
|             | EADDRINUSE                                                                                                    | A bind() operation was attempted on a socket with a network address/port pair that has already been bound to another socket.                                                                                                    |  |  |  |
|             | EADDRNOTAVAIL                                                                                                    | A bind() operation was attempted on a socket with a network address for which no network interface exists.                                                                                                    |  |  |  |
|             | EINVAL                                                                                                    | A sendmsg() operation with a non-NULL msg_accrights was attempted.                                                                                                    |  |  |  |
|             |                                                                                                    |                                                                                                    |  |  |  |

```
udp(7P)
```

| EACCES  | A bind() operation was attempted with a "reserved" port number and the effective user ID of the process was not the privileged user. |
|---------|----------------------------------------------------------------------------------------------------|
| ENOBUFS | The system ran out of memory for internal data structures.                                                                           |
|         |                                                                                                    |
|         |                                                                                                    |
|         |                                                                                                    |
|         |                                                                                                    |
|         |                                                                                                    |
|         |                                                                                                    |
|         |                                                                                                    |
|         |                                                                                                    |
|         |                                                                                                    |
|         |                                                                                                    |
|         |                                                                                                    |
|         |                                                                                                    |

**NAME** | uhci – host controller driver **SYNOPSIS** pcivid,pid@unit-address DESCRIPTION The unci host controller driver is a USBA (Solaris USB Architecture) compliant nexus driver that supports the Universal Host Controller Interface Specification 1.1, an industry standard developed by Intel. The uhci driver supports all USB transfers, including interrupt, control, isochronous and bulk. FILES /kernel/drv/uhci 32-bit ELF Kernel Module /kernel/drv/uhci.conf Driver configuration file **ATTRIBUTES** See attributes(5) for descriptions of the following attributes: ATTRIBUTE TYPE ATTRIBUTE VALUE Architecture PCI-based IA Availability SUNWusb SEE ALSO attributes(5), usba(7D) Writing Device Drivers Universal Host Controller Interface Specification for USB 1.1 Universal Serial Bus Specification 1.0 & 1.1 System Administration Guide: Basic Administration http://www.sun.com/io DIAGNOSTICS None.

## usba(7D)

NAME | usba – Solaris USB Architecture (USBA)

**DESCRIPTION** USB provides a low-cost means for attaching peripheral devices, including mass-storage devices, keyboards, mice, and printers, to a system. For complete information on USB, go to the USB website at *http://www.usb.org*.

USB supports 126 hot-pluggable USB devices per USB bus. The maximum data transfer rate is 12 Mbits per second (Mbps).

USB adheres to the *Universal Serial Bus 1.1* specification and provides a transport layer abstraction to USB client drivers.

**FILES** Drivers and modules which either utilize or are utilized by USBA are:

| CLIENT DRIVER                  | FUNCTION/DEVICE        |
|--------------------------------|------------------------|
| /kernel/drv/[sparcv9]/hid      | HID class              |
| /kernel/drv/[sparcv9]/hubd     | hub class              |
| /kernel/drv/[sparcv9]/scsa2usb | mass storage class     |
| /kernel/drv/[sparcv9]/usbprn   | printer class          |
| /kernel/drv/[sparcv9]/usb_as   | audio streaming        |
| /kernel/drv/[sparcv9]/usb_ac   | audio control          |
| /kernel/drv/[sparcv9]/usb_mid  | multi-interface device |

| CLIENT STREAMS MODULES          | FUNCTION/DEVICE |
|---------------------------------|-----------------|
| /kernel/strmod/[sparcv9]/usbkbm | Keyboard        |
| /kernel/strmod/[sparcv9]/usbms  | Mouse           |
| /kernel/strmod/[sparcv9]/usb_ah | audio HID       |

| HOST CONTROLLER INTERFACE DRIVERS | DEVICE        |  |
|-----------------------------------|---------------|--|
| /kernel/drv/[sparcv9]/ohci        | Open HCI      |  |
| /kernel/drv/[sparcv9]/uhci        | Universal HCI |  |

### ATTRIBUTES

See attributes(5) for a description of the following attributes:

| ATTRIBUTE TYPE | ATTRIBUTE VALUE   |  |
|----------------|-------------------|--|
| Architecture   | PCI-based systems |  |

656 man pages section 7: Device and Network Interfaces • Last Revised 28 Dec 2001

usba(7D)

|             | ATTRIBUTE TYPE                                                                                                    | ATTRIBUTE VALUE                                          |  |  |  |
|-------------|----------------------------------------------------------------------------------------------------|----------------------------------------------------------|--|--|--|
|             | Availability                                                                                                    | SUNWusb, SUNWusbx                                        |  |  |  |
| SEE ALSO    | cfgadm_usb(1M), attributes(5), hid(7D), hubd(7D), ohci(7D), scsa2usb(7D),<br>uhci(7D), usb ac(7D), usb as(7D), usb mid(7D), usbprn(7D)                                                                                                    |                                                          |  |  |  |
|             | Universal Serial Bus Specification 1.0 and 1.1.                                                                                                    |                                                          |  |  |  |
|             | System Administration Guide: Basic Administr                                                                                                    | ration                                                   |  |  |  |
|             | http://www.sun.com/io                                                                                                    |                                                          |  |  |  |
| DIAGNOSTICS | The messages described below may appear logged. All messages are formatted in the fe                                                                                                    |                                                          |  |  |  |
|             | WARNING: Error message                                                                                                    |                                                          |  |  |  |
|             | <name><number>: obsolete driver: usb_pij<br/><version></version></number></name>                                                                                                    | pe_policy is <actual_version> expecting</actual_version> |  |  |  |
|             | The driver is using an older revision of USBA. The pipe policy revision used is older and this driver is not supported on the current platform. <i><name><number></number></name></i> refer to the driver name and its instance number, respectively. |                                                          |  |  |  |
|             | No driver found for device <device_name> (interface <number> node</number></device_name>                                                                                                    |                                                          |  |  |  |
|             | <pre>name=<node_name>) The installed Solaris software does not contain a supported driver for this hardware. <number> is the interface number.</number></node_name></pre>                                                                             |                                                          |  |  |  |
|             | No driver found for device <name>.<br/>The installed Solaris software does not contain a supported driver for this<br/>hardware. &lt;<i>name&gt;</i> could be the device path name or the device name.</name>                                         |                                                          |  |  |  |
|             | Onlining <path name=""> failed (<number>).<br/>The USB device driver could not be brou<br/>&lt;<i>number&gt;</i> is the value returned due to the</number></path>                                                                                     |                                                          |  |  |  |
|             |                                                                                                    |                                                          |  |  |  |
|             |                                                                                                    |                                                          |  |  |  |
|             |                                                                                                    |                                                          |  |  |  |
|             |                                                                                                    |                                                          |  |  |  |
|             |                                                                                                    |                                                          |  |  |  |
|             |                                                                                                    |                                                          |  |  |  |
|             |                                                                                                    |                                                          |  |  |  |
|             |                                                                                                    |                                                          |  |  |  |

| NAME                  | usb_ac – USB audio control driver                                                                                                    |                   |          |          |                                |              |  |  |
|-----------------------|----------------------------------------------------------------------------------------------------|-------------------|----------|----------|--------------------------------|--------------|--|--|
| SYNOPSIS              | sound-control@unit-address                                                                                                    |                   |          |          |                                |              |  |  |
| DESCRIPTION           | The usb_ac driver is a USBA (Solaris USB Architecture) compliant client driver that supports the <i>USB Audio Class 1.0</i> specification.                                                                                                    |                   |          |          |                                |              |  |  |
|                       | The audio control driver is a USB class driver and offers functionality similar to the audiocs (sun4u) and audiots (Sun Blade 100) drivers which use the Solaris audio mixer framework (mixer(7I)). Unlike the audiocs and audiots drivers, the USB audio device may have play-only or record-only capability.                                            |                   |          |          |                                |              |  |  |
|                       | Drivers corresponding to other USB audio interfaces on the device, including the usb_as(7D) audio streaming driver or the hid(7D) driver, are plumbed under the USB audio control driver and do not directly interface with user applications.                                                                                                    |                   |          |          |                                |              |  |  |
|                       | The usb_ac drive<br>For a list of recom                                                                                                    |                   |          |          | ant devices with a fe<br>1/io. | eature unit. |  |  |
| APPLICATION           | This interface is de                                                                                                    | escribed in the m | ixer(7I) | and audi | .0(7I) man pages.              |              |  |  |
| Driver VBrages        | PROGRAM         Driver version         Applications that open /dev/audio may use the AUDIO_GETDEV ioctl() to determine which audio device is being used. The USB audio driver returns the "USB Audio" in the name field of the audio_device structure. The version field displays the version number and the config field displays the string "external." |                   |          |          |                                |              |  |  |
|                       | The USB audio device provides support for an external speaker and microphone.                                                                                                    |                   |          |          |                                |              |  |  |
| Audio Mixer Mode      | The configuration file /kernel/drv/usb_ac.conf is used to configure the USB audio driver and determines whether the audio mixer is enabled or disabled. See the mixer(7I) manual page for details. You can change the audio mixer mode at any time by using the mixerctl(1) or sdtaudiocontrol(1) applications.                                           |                   |          |          |                                |              |  |  |
| Audio Data<br>Formats | The USB audio device supports the audio data formats shown below. Please note that at a minimum, the device must support a sampling frequency of 44100 Hz or 48000 Hz. In the table below, mode "M" indicates that mixer mode is enabled, while "C" indicates that mixer mode is disabled or in compatibility mode.                                       |                   |          |          |                                |              |  |  |
|                       | Sample Rate                                                                                                    | Encoding          | Preci    | ision    | Channels                       | Mode         |  |  |
|                       | 8000 Hz                                                                                                    | u-Law or<br>A-Law | 8        |          | l or 2                         | M and C      |  |  |
|                       | 9600 Hz                                                                                                    | u-Law or<br>A-Law | 8        |          | l or 2                         | M and C      |  |  |
|                       | 11025 Hz                                                                                                    | u-law or A-law    | 8        | 3        | 1 or 2                         | M and C      |  |  |
|                       | 16000 Hz                                                                                                    | u-law or A-law    | 8        | 3        | 1 or 2                         | M and C      |  |  |
|                       | 18900 Hz                                                                                                    | u-law or A-law    | 8        |          | l or 2                         | M and C      |  |  |

| 22050 Hz | u-law or A-law | 8       | 1 or 2 | M and C |
|----------|----------------|---------|--------|---------|
| 32000 Hz | u-law or A-law | 8       | 1 or 2 | M and C |
| 33075 Hz | u-law or A-law | 8       | 1 or 2 | M and C |
| 37800 Hz | u-law or A-law | 8       | 1 or 2 | M and C |
| 44100 Hz | u-law or A-law | 8       | 1 or 2 | M and C |
| 48000 Hz | u-law or A-law | 8       | 1 or 2 | M and C |
| 8000 Hz  | linear         | 8 or 16 | 1 or 2 | M and C |
| 9600 Hz  | linear         | 8 or 16 | 1 or 2 | M and C |
| 11025 Hz | linear         | 8 or 16 | 1 or 2 | M and C |
| 16000 Hz | linear         | 8 or 16 | 1 or 2 | M and C |
| 18900 Hz | linear         | 8 or 16 | 1 or 2 | M and C |
| 22050 Hz | linear         | 8 or 16 | 1 or 2 | M and C |
| 32000 Hz | linear         | 8 or 16 | 1 or 2 | M and C |
| 33075 Hz | linear         | 8 or 16 | 1 or 2 | M and C |
| 37800 Hz | linear         | 8 or 16 | 1 or 2 | M and C |
| 44100 Hz | linear         | 8 or 16 | 1 or 2 | M and C |
| 48000 Hz | linear         | 8 or 16 | 1 or 2 | M and C |
|          |                |         |        |         |

### Audio Status Change Notification ERRORS

As described in the audio(7I) and mixer(7I) man pages, it is possible to request asynchronous notification of changes in the state of an audio device.

**S** If a device is hot-removed while it is active, all subsequent opens will return EIO. All other errors are defined in the audio(7I) man page.

- FILES /kernel/drv/usb\_ac 32 bit ELF kernel module.
  - /kernel/drv/sparcv9/usb\_ac 64 bit ELF kernel module.

/kernel/drv/usb\_ac.conf USB audio driver configuration file.

## /dev/audio

Symlink to the system's primary audio device, not necessarily a USB audio device.

/dev/audioctl

/dev/audio control device.

/dev/sound/[0-N]
Represents the audio devices on the system and is not necessarily a USB audio
device.
/dev/sound/[0-N]ctl

/dev/sound audio control device.

ATTRIBUTES

See attributes(5) for descriptions of the following attributes:

| ATTRIBUTE TYPE  | ATTRIBUTE VALUE   |
|-----------------|-------------------|
| Architecture    | PCI-based systems |
| Availability    | SUNWusb, SUNWusbx |
| Stability level | Evolving          |

SEE ALSO mixerctl(1), cfgadm\_usb(1M), ioctl(2), attributes(5), hid(7D), usba(7D), usb\_as(7D), audio(7I), mixer(7I), streamio(7I), usb\_ah(7M)

Writing Device Drivers

Universal Serial Bus Specification 1.0 and 1.1

Universal Serial Bus Device Class Definition for Audio Devices, Release 1.0

System Administration: Basic Administration

http://www.sun.com/io

**DIAGNOSTICS** In addition to being logged, the following messages may appear on the system console. All messages are formatted in the following manner:

Warning: <device path> (usb\_ac<instance num>): Error Message...

Failure to plumb audio streams drivers.

The usb audio streaming driver or the hid driver could not be plumbed under the audio control driver and the device is not usable.

Device was disconnected while open. Data may have been lost. The device was hot-removed or powered off while it was open and a possible data transfer was in progress. The job was aborted.

Cannot access device. Please reconnect <name>. There was an error in accessing the device during reconnect. Please reconnect the device.

Device is not identical to the previous one on this port. Please disconnect and reconnect.

A USB audio device was hot-removed while open. A new device was hot-inserted which is not identical to the original USB audio device. Please disconnect the USB device and reconnect the device to the same port.

Busy device has been reconnected.

A device that was hot-removed from a USB port has been re-inserted again.

**NOTES** The USB audio device will be power managed if the device is idle.

USB audio devices do not have line out or port control.

If a USB audio device is hot-removed while active, it prints a console warning message requesting you to put the device back in the same port and informing you that there may be data loss. Hot-removal of an active audio device is strongly discouraged.

Close all applications before hot-removing or hot-inserting a device. If an application is open when a device is hot-removed, inserting the device in a different port will create new /dev/sound links but /dev/audio will not be affected. Hotplugging an active device is not recommended.

On slower IA machines and with higher frequency sample rates, you may encounter some audio quality problems.

To make a USB audio device the primary audio device (for example: /dev/audio), close all audio applications, disconnect all USB audio devices, modunload all other audio drivers and then simply reconnect the USB audio device. This will cause /dev/audio to point to the USB audio /dev/sound entry.

Most Solaris audio applications and 3rd party audio applications available on Solaris work well with USB audio devices. For details of the application behavior with USB audio devices, visit *www.sun.com/io*.

usb\_ah(7M)

NAME | usb\_ah – USB audio HID STREAMS module

**DESCRIPTION** The usb\_ah STREAMS module enables the USB input control device which is a member of the Human Interface Device (HID) class and provides support for volume change and mute button. The usb\_ah module is pushed on top of a HID class driver instance (see hid(7D)) and below an Audio Control class driver instance (see usb\_ac(7D)). It translates the HID specific events to the events that are supported by the Solaris audio mixer framework.

## **ATTRIBUTES** See attributes(5) for descriptions of the following attributes:

|             |                                                                        | ·                            |
|-------------|------------------------------------------------------------------------|------------------------------|
|             |                                                                        |                              |
|             | Architecture                                                           | PCI-based systems            |
|             | Availability                                                           | SUNWusb, SUNWusbx            |
|             | Interface Stability                                                    | Evolving                     |
| FILES       | /kernel/strmod/32sbit_EAF kernel STRE                                  | AMS module                   |
|             | /kernel/strmod/64e/airE129/kesbelaSTRE                                 | AMS module                   |
| SEE ALSO    | <pre>mixerctl(1), hid(7D), usba(7D), usb_ac audio(7I), mixer(7I)</pre> | (7D),usb_as(7D),usb_mid(7D), |
|             | STREAMS Programming Guide                                              |                              |
|             | System Administration Guide: Basic Administr                           | ration                       |
|             | Universal Serial Bus Specification 1.0 and 1.1                         |                              |
|             | Device Class Definition for Human Interface D                          | evices (HID) 1.1             |
| DIAGNOSTICS | None                                                                   |                              |
| NOTES       | If USB audio drivers are not loaded, button                            | s will not be active.        |
|             |                                                                        |                              |
|             |                                                                        |                              |
|             |                                                                        |                              |
|             |                                                                        |                              |
|             |                                                                        |                              |

|             |                                                                                                    | _ ( )                                       |
|-------------|----------------------------------------------------------------------------------------------------|---------------------------------------------|
| NAME        | usb_as – USB audio streaming driver                                                                                               |                                             |
| SYNOPSIS    | sound@unit-address                                                                                                    |                                             |
| DESCRIPTION | The usb_as driver is a USBA (Solaris USB supports the <i>USB Audio Class 1.0</i> specificati                                      |                                             |
|             | The usb_as driver processes audio data m<br>sample frequency, precision, encoding and<br>audio control driver. See usb_ac(7D).    |                                             |
|             | This driver is plumbed under the USB audi interface with the user application.                                                    | o control driver and does not directly      |
| FILES       | /kernel/drv/usb_as<br>32 bit ELF kernel module                                                                                    |                                             |
|             | /kernel/drv/sparcv9/usb_as<br>64 bit ELF kernel module                                                                            |                                             |
| ATTRIBUTES  | See attributes(5) for descriptions of the                                                                                         | following attributes:                       |
|             | ATTRIBUTE TYPE                                                                                                    | ATTRIBUTE VALUE                             |
|             | Architecture                                                                                                    | PCI-based systems                           |
|             | Availability                                                                                                    | SUNWusb, SUNWusbx                           |
|             | Stability level                                                                                                    | Evolving                                    |
| SEE ALSO    | mixerctl(1), attributes(5), usba(7D),<br>streamio(7I)<br>Writing Device Drivers<br>Universal Serial Bus Specification 1.0 and 1.1 | usb_ac(7D), audio(7I), mixer(7I),           |
|             | System Administration Guide: Basic Administr                                                                                      | ration                                      |
|             | http://www.sun.com/io                                                                                                    |                                             |
| DIAGNOSTICS | In addition to being logged, the following r<br>console. All messages are formatted in the f                                      |                                             |
|             | Warning: <device path=""> (usb_as<instance n<="" th=""><th>num&gt;): Error Message</th></instance></device>                       | num>): Error Message                        |
|             | where <device path=""> is the physical path to</device>                                                                           | o the device in /devices directory.         |
|             | No bandwidth available.<br>There is no bandwidth available for the<br>be transferred during play and record.                      | isochronous pipe. As a result, no data will |
|             |                                                                                                    |                                             |

| usb    | _as(7   | D)       |
|--------|---------|----------|
| ····~_ | _0.0(1) | $\sim$ , |

| /     |                                                                                                    |
|-------|----------------------------------------------------------------------------------------------------|
|       | Cannot access device. Please reconnect <name>.<br/>There was an error in accessing the device during reconnect. Please reconnect the device.</name>                                                                                                |
|       | Device is not identical to the previous one on this port. Please disconnect and                                                                                                    |
|       | reconnect.<br>A USB audio streaming interface was hot-removed while open. A new device was<br>hot-inserted which is not identical to the original USB audio device. Please<br>disconnect the USB device and reconnect the device to the same port. |
| NOTES | The USB audio streaming interface will be power managed if device is idle.                                                                                                    |
|       |                                                                                                    |
|       |                                                                                                    |
|       |                                                                                                    |
|       |                                                                                                    |
|       |                                                                                                    |
|       |                                                                                                    |
|       |                                                                                                    |
|       |                                                                                                    |
|       |                                                                                                    |
|       |                                                                                                    |
|       |                                                                                                    |
|       |                                                                                                    |
|       |                                                                                                    |
|       |                                                                                                    |
|       |                                                                                                    |
|       |                                                                                                    |
|       |                                                                                                    |
|       |                                                                                                    |
|       |                                                                                                    |
|       |                                                                                                    |
|       |                                                                                                    |

| NAME        | ushkhm – kevhoar                                               | d STREAMS module for Sun USB Keyboar                                                                                                    | rd                                                                                                    |
|-------------|----------------------------------------------------------------|----------------------------------------------------------------------------------------------------|----------------------------------------------------------------------------------------------------|
| SYNOPSIS    | open("/dev/kbd",                                               |                                                                                                    |                                                                                                    |
|             |                                                                |                                                                                                    |                                                                                                    |
| DESCRIPTION | attached to a USB<br>Class, and usbkbm<br>Definitions for alte | AMS module processes byte streams gene<br>port. USB keyboard is a member of Human<br>a only supports the keyboard protocol defi<br>ering keyboard translation and reading even<br>and <sys kbd.h="">.</sys>                                                                                                    | n Interface Device (HID)<br>ned in the specification.                                                                                                    |
|             | the DESCRIPTION                                                | AMS module adheres to the interfaces exp<br>section of kb(7M) for a discussion of the b<br>CTL section for the supported ioctl(2) re-                                                                                                    | keyboard translation                                                                                                    |
| IOCTLS      | USB Keyboard usl                                               | bkbm returns different values for the follow                                                                                                    | ving ioctls than kb(7M):                                                                                                    |
|             | KIOCTYPE                                                       | This ioctl() returns a new keyboard ty keyboard. All types are listed below:                                                                                                    | pe defined for the USB                                                                                                    |
|             | KB_ASCII ASCII to<br>KB_PC Type 10<br>KB_USB USB keyl          | e 4 keyboard<br>erminal masquerading as keyboard<br>1 PC keyboard                                                                                                    | JSB in response to the                                                                                                    |
|             | KIOCLAYOUT                                                     | The argument is a pointer to an int. The the bCountryCode value returned in the returned in the int pointed to by the argument countrycodes are defined in 6.2.1 of the the transmission of the transmission of the transmission of the transmission of the transmission of the transmission of the transmission of the transmission of the transmission of the transmission of the transmission of the transmission of the transmission of the transmission of transmission of transmission o | e HID descriptor is<br>iment. The                                                                                                    |
|             | KIOCCMD                                                        |                                                                                                    |                                                                                                    |
|             |                                                                | KBD_CMD_CLICK/KBD_CMD_NOCLICK                                                                                                    | The kb(7M) indicates<br>that inappropriate<br>commands for<br>particular keyboards are<br>ignored. Because<br>clicking is not<br>supported on the USB<br>keyboard, usbkbm<br>ignores this command |
|             |                                                                | KBD_CMD_SETLED                                                                                                    | Set keyboard LEDs.<br>Same as kb(7M).                                                                                                    |
|             |                                                                | KBD_CMD_GETLAYOUT                                                                                                    | The country codes<br>defined in 6.2.1 of the<br>HID 1.0 specification are<br>returned.                                                                                                    |

Device and Network Interfaces 665

| usbkbm(7M) | usb | kbm | (7N) | 1) |
|------------|-----|-----|------|----|
|------------|-----|-----|------|----|

|                    | KBD_CMD_BELL/KBD_C                                                                                                    | CMD_NOBELL          | This command is<br>supported although the<br>USB keyboard does not<br>have a buzzer. The<br>request for the bell is<br>rerouted.                             |
|--------------------|----------------------------------------------------------------------------------------------------|---------------------|----------------------------------------------------------------------------------------------------|
|                    | KBD_CMD_RESET                                                                                                    |                     | There is no notion of<br>resetting the keyboard<br>as there is for the type4<br>keyboard. usbkbm<br>ignores this command<br>and does not return an<br>error. |
| ATTRIBUTES         | See attributes(5) for a description of the                                                                                                    | e following attribu | tes:                                                                                                    |
|                    | ATTRIBUTE TYPE                                                                                                    | ATTI                | RIBUTE VALUE                                                                                                    |
|                    | Architecture                                                                                                    | PCI-based systems   |                                                                                                    |
|                    | Availability                                                                                                    | SUNWusb, SUNW       | usbx                                                                                                    |
| SEE ALSO           | dumpkeys(1), kbd(1), loadkeys(1), ioct1<br>hid(7D), usba(7D), termio(71), kb(7M)<br>STREAMS Programming Guide<br>System Administration Guide: Basic Administra<br>http://www.sun.com/io |                     | 4),attributes(5),                                                                                                    |
| <b>DIAGN0STICS</b> | None                                                                                                    |                     |                                                                                                    |
|                    |                                                                                                    |                     |                                                                                                    |

| NAME        | usb_mid – USB Multi Interface Driver                                                                                                    |                                                                                                    |
|-------------|----------------------------------------------------------------------------------------------------|----------------------------------------------------------------------------------------------------|
| SYNOPSIS    | device@unit-address                                                                                                    |                                                                                                    |
| DESCRIPTION | The usb_mid driver is a USBA (Solaris Un<br>nexus driver that binds to device level nod-<br>no vendor or class specific driver is availab<br>drivers to each of the composite device's in                                                                                                    | es of a composite (multi interface) device if<br>ole. The usb_mid driver attempts to bind                                                                                                    |
| FILES       | /kernel/drv/usb_mid                                                                                                    | 32-bit ELF kernel module                                                                                                    |
|             | /kernel/drv/sparcv9/usb_mid                                                                                                    | 64-bit ELF kernel module                                                                                                    |
| ATTRIBUTES  | See attributes(5) for descriptions of the                                                                                                    | following attributes:                                                                                                    |
|             | ATTRIBUTE TYPE                                                                                                    | ATTRIBUTE VALUE                                                                                                    |
|             | Architecture                                                                                                    | PCI-based systems                                                                                                    |
|             | Availability                                                                                                    | SUNWusb, SUNWusbx                                                                                                    |
| SEE ALSO    | <pre>cfgadm_usb(1M), attributes(5), usba(<br/>Writing Device Drivers<br/>Universal Serial Bus Specification 1.0 and 1.1<br/>System Administration Guide: Basic Administration<br/>http://www.sun.com/io<br/>In addition to being logged, the following n<br/>console. All messages are formatted in the s<br/>Warning: <device path=""> (usb_mid<instance)<br>Cannot access device. Please reconnect <dex<br>This device has been disconnected becau<br/>been inserted. The driver informs you of<br/>original device.<br/>Device not identical to the previous one on<br/>Same condition as described above; how<br/>identify the original device with a name</dex<br></instance)<br></device></pre> | ration<br>messages may appear on the system<br>following manner:<br>number>): Error Message<br>vice name>.<br>use a device other than the original one has<br>f this fact by displaying the name of the<br>this port. Please disconnect and reconnect.<br>vever in this case, the driver is unable to |

usbms(7M)

| NAME        | usbms – USB mou                                                                                                    | se STREAMS module                                                                                                    |
|-------------|----------------------------------------------------------------------------------------------------|----------------------------------------------------------------------------------------------------|
| SYNOPSIS    | #include <sys th="" vu<=""><th></th></sys>                                                                                                    |                                                                                                    |
|             | #include <sys ms<="" th=""><th>-</th></sys>                                                                                                    | -                                                                                                    |
|             | #include <sys ms<="" th=""><th>reg.h&gt;</th></sys>                                                                                                    | reg.h>                                                                                                    |
| DESCRIPTION | The usbms STREAMS module processes byte streams generated by a USB mouse. A USB mouse is a member of the Human Interface Device (HID) class and the usbms module supports only the mouse boot protocol defined in the HID specification. The usbms module must be pushed on top of the HID class driver (see hid(7D)). In the VUID_FIRM_EVENT mode, the usbms module translates packets from the USB mouse into Firm events. The Firm event structure is defined in <sys vuid_event.h="">. The STREAMS module state is initially set to raw or VUID_NATIVE mode which performs no message processing. See the <i>HID 1.0</i> specification for the raw format of the mouse packets. To initiate mouse protocol conversion to Firm events, change the state to VUID_FIRM_EVENT.</sys> |                                                                                                    |
| IOCTLS      | VUIDGFORMAT                                                                                                    | This option returns the current state of the STREAMS module. The state of the usbms STREAMS module may be either VUID_NATIVE (no message processing) or VUID_FIRM_EVENT (convert to Firm events). |
|             | VUIDSFORMAT                                                                                                    | The argument is a pointer to an int. Set the state of the STREAMS module to the int pointed to by the argument.                                                                                   |
|             | <pre>typedef struct vuid_addr_probe {     short base; /* default vuid device addr directed too */     union {</pre>                                                                                                    |                                                                                                    |
|             | short                                                                                                    | <pre>next; /* next addr for default when VUIDSADDR */ current; /* current addr of default when VUIDGADDR */ ;</pre>                                                                               |
|             | VUIDSADDR                                                                                                    | The argument is a pointer to a Vuid_addr_probe structure.<br>VUIDSADDR sets the virtual input device segment address<br>indicated by base to next.                                                |
|             | If base does not eq                                                                                                    | ual VKEY_FIRST, ENODEV is returned.                                                                                                    |
|             | VUIDGADDR                                                                                                    | The argument is a pointer to a Vuid_addr_probe structure.<br>Return the address of the virtual input device segment indicated<br>by base to current.                                              |
|             | If base does not eq                                                                                                    | ual VKEY_FIRST, ENODEV is returned.                                                                                                    |
|             | ioctl() requests structure:                                                                                                    | for changing and retrieving mouse parameters use the Ms_parms                                                                                                    |
|             | typedef struct {<br>int jit                                                                                                    | ter_thresh;                                                                                                    |

668 man pages section 7: Device and Network Interfaces • Last Revised 2 Jan 2002

|             | <pre>int speed_law;<br/>int speed_limit;<br/>} Ms_parms;<br/>jitter_thresh is the "jitter threshold" of<br/>jitter_thresh units along both axes are<br/>after 1/12 second.<br/>speed_law indicates whether extremely la<br/>"speed limit" is applied to mouse motions.<br/>speed_limit units are discarded.<br/>MSIOGETPARMS The argument is a poin</pre> | accumulated and then sent up the stream arge motions are to be ignored. If it is 1, a                                  |
|-------------|----------------------------------------------------------------------------------------------------|----------------------------------------------------------------------------------------------------|
|             | MSIOSETPARMS The argument is a poin                                                                                                    | returned in the structure.<br>ter to a Ms_params structure. The usbms<br>set according to the values in the structure. |
| ATTRIBUTES  | See attributes(5) for a description of the                                                                                                    | e following attributes:                                                                                                |
|             | ATTRIBUTE TYPE                                                                                                    | ATTRIBUTE VALUE                                                                                                    |
|             | Architecture                                                                                                    | PCI-based systems                                                                                                    |
|             | Availability                                                                                                    | SUNWusb, SUNWusbx                                                                                                    |
| SEE ALSO    | ioctl(2), attributes(5), hid(7D), usba<br>System Administration Guide: Basic Administ<br>http://www/sun.com/io                                                                                                    |                                                                                                    |
| DIAGNOSTICS | None                                                                                                    |                                                                                                    |
|             |                                                                                                    |                                                                                                    |

# usbprn(7D)

| NAME                 | usbprn – USB printer class driver                                                                                                    |
|----------------------|----------------------------------------------------------------------------------------------------|
| SYNOPSIS             | <pre>#include <sys clients="" printer="" usb="" usb_printer.h=""></sys></pre>                                                                                                    |
|                      | <pre>#include <sys ecppio.h=""></sys></pre>                                                                                                    |
|                      | usbprn@unit-address                                                                                                    |
| DESCRIPTION          | The usbprn driver is a USBA (Solaris USB Architecture) compliant client driver that supports the <i>USB Printer Class 1.0</i> specification. The usbprn driver supports a subset of the ecpp(7D) parallel port driver functionality. However, unlike the STREAMS-based ecpp driver, usbprn is a character driver.                                                                                                    |
|                      | The usbprn driver supports all USB printer-class compliant printers. For a list of recommended printers and USB parallel printer adapters, visit http://www.sun.com/io.                                                                                                    |
|                      | The usbprn driver supports non-PostScript printers that utilize third-party PostScript conversion packages such as GhostScript. Conversion packages can be obtained from the Solaris Software companion CD, available at <i>http://www.sun.com/software/solaris/binaries/package.html</i> .                                                                                                    |
| DEFAULT<br>OPERATION | With certain minor exceptions (outlined in the Notes sections below), the usbprn driver supports a subset of the ecpp(7D) ioctl interfaces:                                                                                                    |
|                      | Configuration variables are set to their default values each time the USB printer device<br>is attached. The write_timeout period (defined in the ECPPIOC_SETPARMS ioctl<br>description below) is set to 90 seconds. The mode is set to centronics mode<br>(ECPP_CENTRONICS). Parameters can be changed through the<br>ECPPIOC_SETPARMS ioctl and read through the ECPPIOC_GETPARMS ioctl. Each<br>time the USB printer device is opened, the device is marked as busy and all further<br>opens will return EBUSY. Once the device is open, applications can write to the device<br>and the driver can send data and obtain device id and status. |
|                      | <b>Note</b> – Unlike the ecpp(7D) driver, usbprn resets configuration variables to their default values with each attach(9E). (The ecpp(7D) driver resets configuration variables with each open(2).)                                                                                                    |
| WRITE<br>OPERATION   | A write(2) operation returns the number of bytes successfully written to the device. If a failure occurs while a driver is transferring data to printer, the contents of the status bits are captured at the time of the error and can be retrieved by the application program using the ECPPIOC_GETERR ioctl(2) call. The captured status information is overwritten each time an ECPPIOC_TESTIO ioctl(2) occurs.                                                                                                    |
| IOCTLS               | The usbprn driver supports prnio(71) interfaces. Note that the PRNIOC_RESET command has no effect on USB printers.                                                                                                    |
|                      | The following ioctl(2) calls are supported for backward compatibility and are not recommended for new applications.                                                                                                    |
|                      |                                                                                                    |
|                      |                                                                                                    |

ECPPIOC\_GETPARMS

Gets current transfer parameters. The argument is a pointer to struct ecpp\_transfer\_parms. If parameters are not configured after the device is opened, the structure will be set to its default configuration.

**Note –** Unlike the ecpp(7D) driver, only the ECPP\_CENTRONICS mode is currently supported in usbprn.

### ECPPIOC SETPARMS

Sets transfer parameters. The argument is a pointer to a struct ecpp\_transfer\_parms. If a parameter is out of range, EINVAL is returned. If the peripheral or host device cannot support the requested mode, EPROTONOSUPPORT is returned.

The transfer parameters structure is defined in <sys/ecppio.h>:

```
struct ecpp_transfer_parms {
    int write_timeout;
    int mode;
};
```

The write\_timeout field, which specifies how long the driver will take to transfer 8192 bytes of data to the device, is set to a default value of 90 seconds. The write\_timeout field must be greater than one second and less than 300 seconds (five minutes.)

**Note** – Unlike the ecpp(7D) driver, only the ECPP\_CENTRONICS mode is currently supported in usbprn. Also, the semantics of write\_timeout in usbprn differ from ecpp(7D). Refer to ecpp(7D) for information.

BPPIOC TESTIO

Tests the transfer readiness of a print device and checks status bits to determine if a write(2) will succeed. If status bits are set, a transfer will fail. If a transfer will succeed, zero is returned. If a transfer fails, the driver returns EIO and the state of the status bits are captured. The captured status can be retrieved using the BPPIOC\_GETERR ioctl(2) call. BPPIOC\_TESTIO and BPPIOC\_GETERR are compatible to the ioctls specified in bpp(7D).

**Note** – Unlike the ecpp(7D) driver, only the ECPP\_CENTRONICS mode is currently supported in usbprn. Additionally, bus\_error and timeout\_occurred fields are not used in the usbprn interface. (In ecpp(7D), timeout\_occurred is used.)

### BPPIOC\_GETERR

Get last error status. The argument is a pointer to a struct bpp\_error\_status. This structure indicates the status of all the appropriate status bits at the time of the most recent error condition during a write(2) call, or the status of the bits at the most recent BPPIOC\_TESTIO ioctl(2) call.

struct bpp\_error\_status {
 char timeout\_occurred; /\* not used \*/
 char bus\_error; /\* not used \*/
 uchar\_t pin\_status; /\* status of pins which

Device and Network Interfaces 671

usbprn(7D)

```
/* could cause error */
The pin_status field indicates possible error conditions. The error status structure
bpp error status is defined in the include file <sys/bpp io.h>. The valid
bits for pin status can be BPP ERR ERR, BPP SLCT ERR, and BPP PE ERR. A
set bit indicates that the associated pin is asserted.
```

**Note** – Unlike the ecpp(7D) driver, only the ECPP\_CENTRONICS mode is currently supported in usbprn. Additionally, the bus error and timeout occurred fields are not used in the usbprn interface. (In ecpp(7D), timeout occurred is used.) Unlike ecpp(7D), the BPP\_BUSY\_ERR status bit is not supported by USB printers.

### ECPPIOC GETDEVID

};

Gets the IEEE 1284 device ID from the peripheral. The argument is a pointer to a struct ecpp\_device\_id. Applications should set mode to ECPP\_CENTRONICS. If another mode is used, the driver will return EPROTONOSUPPORT. len is the length of the buffer pointed to by addr. rlen is the actual length of the device ID string returned from the peripheral. If the returned rlen is greater than len, the application should call ECPPIOC\_GETDEVID a second time with a buffer length equal to rlen.

The 1284 device ID structure:

```
struct ecpp_device_id {
 int mode; /* mode to use for reading device id */
 int len; /* length of buffer */
 int rlen; /* actual length of device id string */
 char *addr; /* buffer address */
```

Note – Unlike ecpp(7D), only the ECPP\_CENTRONICS mode is currently supported in usbprn.

**READ** | The read operation is not supported and returns EIO.

| ODEDATION           | The Four operation is not supported and retains EFG. |                                                                                                    |  |
|---------------------|------------------------------------------------------|----------------------------------------------------------------------------------------------------|--|
| OPERATION<br>ERRORS | EBUSY                                                | The device has been opened and another open is attempted. An attempt has been made to unload the driver while one of the units is open.                                                                                                    |  |
|                     | EINVAL                                               | An unsupported IOCTL has been received. A ECPPIOC_SETPARMS ioctl(2) is attempted with an out of range value in the ecpp_transfer_parms structure.                                                                                                    |  |
|                     | EIO                                                  | The driver has received an unrecoverable device error,<br>or the device is not responding, or the device has<br>stalled when attempting an access. A write(2) or<br>ioctl(2) did not complete due to a peripheral access.<br>A read(2) system call has been issued. |  |
|                     | ENXIO                                                | The driver has received an open(2) request for a unit for which the attach failed.                                                                                                    |  |

|             | ENODEV                                                                                                    | The driver h                                                                             | as reasized an energy (2) respect for a derrise                                                      |
|-------------|----------------------------------------------------------------------------------------------------|------------------------------------------------------------------------------------------|----------------------------------------------------------------------------------------------------|
|             |                                                                                                    |                                                                                          | as received an open(2) request for a device n disconnected.                                          |
|             | EPROTONOSUPPORT                                                                                                    | ioctl(2) for                                                                             | as received a ECPPIOC_SETPARMS<br>r a mode argument other than<br>FRONICS in the ecpp_transfer_parms |
| FILES       | /kernel/drv/usbprn<br>32 bit ELF kernel module                                                                                      |                                                                                          |                                                                                                    |
|             | /kernel/drv/sparcv9/us<br>64 bit ELF kernel module                                                                                  | bprn                                                                                     |                                                                                                    |
|             | /dev/printers/n<br>Character special files                                                                                          |                                                                                          |                                                                                                    |
| ATTRIBUTES  | See attributes(5) for descriptions of the following attributes:                                                                     |                                                                                          |                                                                                                    |
|             | ATTRIBUTE TYPE                                                                                                    |                                                                                          | ATTRIBUTE VALUE                                                                                      |
|             | Architecture                                                                                                    |                                                                                          | PCI-based systems                                                                                    |
|             | Availability                                                                                                    |                                                                                          | SUNWusb, SUNWusbx                                                                                    |
| SEE ALSO    | cfgadm_usb(1M), printmgr(1M), ioctl(2), open(2), read(2), write(2), attributes(5), bpp(7D), ecpp(7D), usba(7D)prnio(7I), attach(9E) |                                                                                          |                                                                                                    |
|             | Writing Device Drivers                                                                                                    |                                                                                          |                                                                                                    |
|             | Universal Serial Bus Specificatio                                                                                                   | n 1.0 and 1.1                                                                            |                                                                                                    |
|             | USB Device Class Definition for                                                                                                    | Printing Devi                                                                            | ces 1.0                                                                                              |
|             | System Administration Guide: B                                                                                                    | Basic Administr                                                                          | ration                                                                                               |
|             | http://www.sun.com/io                                                                                                    |                                                                                          |                                                                                                    |
| DIAGNOSTICS | In addition to being logged, th console. All messages are form                                                                      |                                                                                          | nessages may appear on the system<br>following manner:                                               |
|             | Warning: <device path=""> (usbp</device>                                                                                            | orn <instance r<="" th=""><th>uum&gt;): Error Message</th></instance>                    | uum>): Error Message                                                                                 |
|             | Device was disconnected whil<br>The device has been hot-rea<br>data transfer was in progre                                          | moved or pov                                                                             | vered off while it was open and a possible                                                           |
|             | Cannot access device. Please r<br>There was an error in acces                                                                       |                                                                                          | vice name>.<br>er during reconnect. Please reconnect the                                             |
|             | device.                                                                                                    |                                                                                          |                                                                                                    |
|             | data transfer was in progre<br>Cannot access device. Please r                                                                       | ess. The job ma<br>reconnect <de< th=""><th>ay be aborted.<br/>vice name&gt;.</th></de<> | ay be aborted.<br>vice name>.                                                                        |

| )     |                                                                                                    |
|-------|----------------------------------------------------------------------------------------------------|
|       | <ul><li>Device is not identical to the previous one on this port. Please disconnect and reconnect.</li><li>A USB printer was hot-removed while open. A new device was hot-inserted which is not identical to the original USB printer. Please disconnect the USB device and reconnect the printer to the same port.</li></ul>                    |
|       | Device has been reconnected, but data may have been lost.<br>The printer that was hot-removed from its USB port has been re-inserted again to<br>the same port. It is available for access but the job that was running prior to the<br>hot-removal may be lost.                                                                                 |
| NOTES | The USB printer will be power managed if the device is closed.                                                                                                    |
|       | If a printer is hot-removed before a job completes, the job is terminated and the driver will return EIO. All subsequent opens will return ENODEV. If a printer is hot-removed, an LP reconfiguration may not be needed if a printer is re-inserted on the same port. If re-inserted on a different port, an LP reconfiguration may be required. |
|       | The USB Parallel Printer Adapter is not hotpluggable. The printer should be connected to USB Parallel Printer Adapter before plugging the USB cable into host or hub port and should be removed only after disconnecting the USB cable of USB Parallel Printer Adapter from the host or hub port.                                                |
|       |                                                                                                    |
|       |                                                                                                    |
|       |                                                                                                    |
|       |                                                                                                    |
|       |                                                                                                    |
|       |                                                                                                    |
|       |                                                                                                    |
|       |                                                                                                    |
|       |                                                                                                    |
|       |                                                                                                    |
|       |                                                                                                    |
|       |                                                                                                    |
|       |                                                                                                    |

uscsi(7I) **NAME** | uscsi – user SCSI command interface **SYNOPSIS** #include <sys/scsi/impl/uscsi.h> ioctl(int fildes, int request, struct uscsi cmd \*cmd); DESCRIPTION The uscsi command is very powerful and somewhat dangerous; therefore it has some permission restrictions. See WARNINGS for more details. Drivers supporting this ioctl(2) provide a general interface allowing user-level applications to cause individual SCSI commands to be directed to a particular SCSI or ATAPI device under control of that driver. The uscsi command is supported by the sd driver for SCSI disks and ATAPI CD-ROM drives, and by the st driver for SCSI tape drives. uscsi may also be supported by other device drivers; see the specific device driver manual page for complete information. Applications must not assume that all Solaris disk device drivers support the uscsi ioctl command. The SCSI command may include a data transfer to or from that device, if appropriate for that command. Upon completion of the command, the user application can determine how many bytes were transferred and the status returned by the device. Also, optionally, if the command returns a Check Condition status, the driver will automatically issue a Request Sense command and return the sense data along with the original status. See the USCSI RQENABLE flag below for this Request Sense processing. The uscsi cmd structure is defined in <sys/scsi/impl/uscsi.h> and includes the following members: int uscsi flags; scsi\_flags; /\* read, write, etc. see short uscsi\_status; /\* resulting status \*/ short uscsi\_timeout; /\* Command Timeout \*/ caddr\_t uscsi\_odb /\* CDB to send to target \*/ caddr\_t uscsi\_bufaddr; /\* i/o source/destination \*/ size\_t uscsi\_bufaddr; /\* size of i/o to take place\*/ size\_t uscsi\_resid; /\* resid from i/o operation \*/ uchar\_t uscsi\_rdplen; /\* size of uscsi\_rdpuf \*/ uchar\_t uscsi\_rdplen; /\* size of uscsi\_rdpuf \*/ uchar\_t uscsi\_rdplen; /\* status of request sense cmd \*/ uchar\_t uscsi\_rdpuf; /\* resid of request sense cmd \*/ icaddr\_t uscsi\_rdpuf; /\* request sense buffer \*/ ind \*uscsi reserved 5: /\* Reserved for future use \*/ /\* read, write, etc. see below \*/ uchar\_t uscsi\_rgbuf; /\* request sense = caddr\_t uscsi\_rgbuf; /\* Reserved for future use \*/ void \*uscsi reserved 5; The fields of the uscsi cmd structure have the following meanings: uscsi flags The I/O direction and other details of how to carry out the SCSI command. Possible values are described below. The SCSI status byte returned by the device is returned uscsi status in this field. uscsi timeout Time in seconds to allow for completion of the command.

uscsi(7I)

| uscsi_cdb                                                                                                    | A pointer to the SCSI CDB (command descriptor block) to be transferred to the device in command phase.                                                                                                    |  |
|----------------------------------------------------------------------------------------------------|----------------------------------------------------------------------------------------------------|--|
| uscsi_bufaddr                                                                                                    | The user buffer containing the data to be read from or written to the device.                                                                                                    |  |
| uscsi_buflen                                                                                                    | The length of uscsi_bufaddr.                                                                                                    |  |
| uscsi_resid                                                                                                    | If a data transfer terminates without transferring the<br>entire requested amount, the remainder, or residue, is<br>returned in this field.                                                                                                    |  |
| uscsi_cdblen                                                                                                    | The length of the SCSI CDB to be transferred to the device in command phase.                                                                                                    |  |
| uscsi_rqlen                                                                                                    | The length of uscsi_rqbuf, the application's Request Sense buffer.                                                                                                    |  |
| uscsi_rqstatus                                                                                                    | The SCSI status byte returned for the Request Sense<br>command executed automatically by the driver in<br>response to a Check Condition status return.                                                                                                    |  |
| uscsi_rqresid                                                                                                    | The residue, or untransferred data length, of the Request Sense data transfer (the number of bytes, less than or equal to uscsi_rqlen, which were not filled with sense data).                                                                                                    |  |
| uscsi_rqbuf                                                                                                    | Points to a buffer in application address space to which<br>the results of an automatic Request Sense command are<br>written.                                                                                                    |  |
| uscsi_reserved_5                                                                                                    | Reserved for future use.                                                                                                    |  |
| The uscsi_flags field defin                                                                                                    | es the following:                                                                                                    |  |
| USCSI_WRITE<br>USCSI_SILENT<br>USCSI_DIAGNOSE<br>USCSI_ISOLATE<br>USCSI_READ<br>USCSI_ASYNC<br>USCSI_RESET<br>USCSI_RESET_ALL<br>USCSI_RQENABLE<br>USCSI_RENEGOT | <pre>/* send data to device */ /* no error messages */ /* fail if any error occurs */ /* isolate from normal commands */ /* get data from device */ /* set bus to asynchronous mode */ /* return bus to sync mode if possible */ /* reset target */ /* reset all targets */ /* enable request sense extensions */ /* renegotiate wide/sync on next I/O */</pre> |  |
| The uscsi_flags bits have the following interpretation:                                                                                                    |                                                                                                    |  |
| USCSI_WRITE                                                                                                    | Data will be written from the initiator to the target.                                                                                                    |  |
| USCSI_SILENT                                                                                                    | The driver should not print any console error messages<br>or warnings regarding failures associated with this<br>SCSI command.                                                                                                    |  |
|                                                                                                    |                                                                                                    |  |

|        | USCSI_DIAGNOSE                                                   | 1                                                                                                    | The driver should not attempt any retries or other<br>recovery mechanisms if this SCSI command terminates<br>abnormally in any way.                                                                                                    |
|--------|------------------------------------------------------------------|----------------------------------------------------------------------------------------------------|----------------------------------------------------------------------------------------------------|
|        | USCSI_ISOLATE                                                    |                                                                                                    | This SCSI command should not be executed with other commands.                                                                                                    |
|        | USCSI_READ                                                       |                                                                                                    | Data will be read from the target to the initiator.                                                                                                    |
|        | USCSI_ASYNC                                                      |                                                                                                    | Set the SCSI bus to asynchronous mode before running this command.                                                                                                    |
|        | USCSI_SYNC                                                       |                                                                                                    | Set the SCSI bus to synchronous mode before running this command.                                                                                                    |
|        | USCSI_RESET                                                      |                                                                                                    | Send a SCSI Bus Device Reset Message to this target.                                                                                                    |
|        | USCSI_RESET_AI                                                   | ιL                                                                                                    | Cause a SCSI Bus Reset on the bus associated with this target.                                                                                                    |
|        | USCSI_RQENABLE                                                   | ]                                                                                                    | Enable Request Sense extensions. If the user application<br>is prepared to receive sense data, this bit must be set,<br>the fields uscsi_rqbuf and uscsi_rqbuflen must<br>be non-zero, and the uscsi_rqbuf must point to<br>memory writable by the application.                                 |
|        | USCSI_RENEGOT                                                    |                                                                                                    | Tells USCSI to renegotiate wide mode and synchronous transfer speed before the transmitted SCSI command is executed. This flag in effects tells the target driver to pass the FLAG_RENEGOTIATE_WIDE_SYNC flag in the SCSI packet before passing the command to an adapter driver for transport. |
|        |                                                                  |                                                                                                    | See the scsi_pkt(9S) flag<br>FLAG_RENEGOTIATE_WIDE_SYNC for more<br>information.                                                                                                    |
| IOCTLS | The ioctl supported by drivers providing the uscsi interface is: |                                                                                                    |                                                                                                    |
|        | USCSICMD                                                         | The argument is a pointer to a uscsi_cmd structure. The SCSI device addressed by that driver is selected, and given the SCSI command addressed by uscsi_cdb. If this command requires a data phase, the uscsi_buflen and uscsi_bufaddr fields must be set appropriately; if data phase occurs, the uscsi_resid is returned as the number of bytes not transferred. The status of the command, as returned by the device, is returned in the uscsi_status field. If the command terminates with Check Condition status, and Request Sense is enabled, the sense data itself is returned in uscsi_rqbuf. The uscsi_rqresid provides the residue of the Request Sense data transfer. |                                                                                                    |
| ERRORS | EINVAL                                                           | A parame                                                                                                    | ter has an incorrect, or unsupported, value.                                                                                                    |

# uscsi(7I)

|            | EIO                                                                                                    | An error occurred durin                       | ng the execution of the command.                         |  |
|------------|----------------------------------------------------------------------------------------------------|-----------------------------------------------|----------------------------------------------------------|--|
|            | EPERM                                                                                                    | A process without root ioctl.                 | credentials tried to execute the USCSICMD                |  |
|            | EFAULT                                                                                                    | The uscsi_cmd itself,<br>uscsi_rqbuf point to | the uscsi_cdb, the uscsi_buf, or the an invalid address. |  |
| ATTRIBUTES | See attributes(                                                                                                    | (5) for descriptions of the                   | following attributes:                                    |  |
|            | ATTRIBUTE TYPE ATTRIBUTE VALUE                                                                                                    |                                               |                                                          |  |
|            | Availability                                                                                                    |                                               | SUNWhea                                                  |  |
| SEE ALSO   | ioctl(2), attrik                                                                                                    | outes(5), sd(7D), st(7D)                      |                                                          |  |
|            | ANSI Small Compu                                                                                                    | iter System Interface-2 (SC                   | SI-2)                                                    |  |
| WARNINGS   | The uscsi command is very powerful, but somewhat dangerous, and so its use is<br>restricted to processes running as root, regardless of the file permissions on the device<br>node. The device driver code expects to own the device state, and uscsi commands<br>can change the state of the device and confuse the device driver. It is best to use<br>uscsi commands only with no side effects, and avoid commands such as Mode<br>Select, as they may cause damage to data stored on the drive or system panics. Also,<br>as the commands are not checked in any way by the device driver, any block may be<br>overwritten, and the block numbers are absolute block numbers on the drive<br>regardless of which slice number is used to send the command. |                                               |                                                          |  |
|            | The uscsi interface is not recommended for very large data transfers (typically more than 16MB). If the requested transfer size exceeds the maximum transfer size of the DMA engine, it will not be broken up into multiple transfers and DMA errors may result.                                                                                                    |                                               |                                                          |  |
|            |                                                                                                    |                                               |                                                          |  |
|            |                                                                                                    |                                               |                                                          |  |
|            |                                                                                                    |                                               |                                                          |  |
|            |                                                                                                    |                                               |                                                          |  |
|            |                                                                                                    |                                               |                                                          |  |
|            |                                                                                                    |                                               |                                                          |  |
|            |                                                                                                    |                                               |                                                          |  |
|            |                                                                                                    |                                               |                                                          |  |

usoc(7D)

| NAME        | usoc – universal serial optical controller for Fibre Channel arbitrated loop (SOC+) device driver                                                                                                    |                 |  |
|-------------|----------------------------------------------------------------------------------------------------|-----------------|--|
| DESCRIPTION | The Fibre Channel adapter is an SBus card that implements two full duplex Fibre Channel interfaces. Each interface can connect to a Fibre Channel arbitrated loop (FC-AL). The usoc device driver is a nexus driver and implements portions of the FC-2 and FC-4 layers of FC-AL. |                 |  |
| FILES       | /kernel/drv/usoc<br>32–bit ELF kernel module                                                                                                    |                 |  |
|             | /kernel/drv/sparcv9/usoc<br>64-bit ELF kernel module                                                                                                    |                 |  |
| ATTRIBUTES  | See attributes(5) for descriptions of the following attributes:                                                                                                    |                 |  |
|             | ATTRIBUTE TYPE                                                                                                    | ATTRIBUTE VALUE |  |
|             | Architecture                                                                                                    | SPARC           |  |
|             | Interface stability                                                                                                    | Unknown         |  |
|             | Availability                                                                                                    | SUNWusoc        |  |
| SEE ALSO    | <b>D</b> fctl(7D), sbus(4), fcp(7D), fp(7D), ssd(7D)                                                                                                    |                 |  |
|             | Writing Device Drivers                                                                                                    |                 |  |
|             | Fibre Channel Physical and Signaling Interface (FC-PH) ANSI X3.230: 1994                                                                                                    |                 |  |
|             | Fibre Channel Arbitrated Loop (FC-AL) ANSI X3.272-1996                                                                                                    |                 |  |
|             | Fibre Channel Private Loop SCSI Direct Attach (FC-PLDA) NCITS TR-19:1998                                                                                                    |                 |  |
|             | Fabric Channel Loop Attachment (FC-FLA), NCITS TR-20:1998                                                                                                    |                 |  |
| DIAGNOSTICS | <b>GNOSTICS</b> The following messages are logged and may also appear on the system console. On the console these messages are preceded by:                                                                                                    |                 |  |
|             | usoc%d:                                                                                                    |                 |  |
|             | where                                                                                                    |                 |  |
|             | usoc%d:<br>is the per-port instance number of the uso                                                                                                    | c controller.   |  |
|             | Fibre Channel is ONLINE                                                                                                    |                 |  |
|             | The Fibre Channel loop is now online.                                                                                                    |                 |  |
|             | Fibre Channel Loop is ONLINE                                                                                                    |                 |  |
|             | The Fibre Channel loop is now online.                                                                                                    |                 |  |
|             |                                                                                                    |                 |  |

Device and Network Interfaces 679

#### usoc(7D)

Fibre Channel Loop is OFFLINE

The Fibre Channel loop is now offline.

attach failed: device in slave-only slot.

Move soc+ card to another slot.

attach failed: alloc soft state.

Driver did not attach, devices will be inaccessible.

attach failed: bad soft state.

Driver did not attach, devices will be inaccessible.

attach failed: unable to map eeprom

Driver was unable to map device memory; check for bad hardware. Driver did not attach to device, devices will be inaccessible.

attach failed: unable to map XRAM

Driver was unable to map device memory; check for bad hardware. Driver did not attach to device, devices will be inaccessible.

attach failed: unable to map registers

Driver was unable to map device registers; check for bad hardware. Driver did not attach to device, devices will be inaccessible.

attach failed: unable to access status register

Driver was unable to map device registers; check for bad hardware. Driver did not attach to device, devices will be inaccessible.

attach failed: unable to install interrupt handler

Driver was not able to add the interrupt routine to the kernel. Driver did not attach to device, devices will be inaccessible.

attach failed: unable to access host adapter XRAM

Driver was unable to access device RAM; check for bad hardware. Driver did not attach to device, devices will be inaccessible.

attach failed: unable to write host adapter XRAM

Driver was unable to write device RAM; check for bad hardware. Driver did not attach to device, devices will be inaccessible.

attach failed: read/write mismatch in XRAM

Driver was unable to verify device RAM; check for bad hardware. Driver did not attach to device, devices will be inaccessible.

|             | violal_io(xi)                                                                                                    |  |  |
|-------------|----------------------------------------------------------------------------------------------------|--|--|
| NAME        | visual_io – Solaris VISUAL I/O control operations                                                                                                    |  |  |
| SYNOPSIS    | <pre>#include <sys visual_io.h=""></sys></pre>                                                                                                    |  |  |
| DESCRIPTION | The Solaris VISUAL environment defines a small set of ioctl()s for controlling graphics and imaging devices.                                                                                                    |  |  |
|             | One ioctl(), VIS_GETIDENTIFIER, is mandatory, and must be implemented in device drivers for graphics devices using the Solaris VISUAL environment. The VIS_GETIDENTIFIER ioctl() is defined to return a device identifier from the device driver. This identifier must be a uniquely-defined string.                                                     |  |  |
|             | Two other sets of ioctl() ls exist. One set supports mouse tracking via hardware cursor operations. These are optional, but if a graphics device has hardware cursor support and implements these ioctl() s the mouse tracking performance will be improved.                                                                                             |  |  |
|             | The other set supports the device being the system console device. These are optional, but if a graphics device is to be used as the system console device, it must implement these ioctl()s.                                                                                                    |  |  |
| IOCTLS      | <pre>VIS_GETIDENTIFIER This ioctl() returns an identifier string to uniquely identify a device used in the Solaris VISUAL environment. This is a mandatory ioctl() and must return a unique string. We suggest that the name be formed as <companysymbol><devicetype>. For example, the cgsix driver returns SUNWcg6.</devicetype></companysymbol></pre> |  |  |
|             | VIS_GETIDENTIFIER takes a vis_identifier structure as its parameter. This structure has the form:                                                                                                    |  |  |
|             | <pre>#define VIS_MAXNAMELEN 128 struct vis_identifier {     char name[VIS_MAXNAMELEN]; };</pre>                                                                                                    |  |  |
|             | <pre>VIS_GETCURSOR<br/>VIS_SETCURSOR<br/>These ioctl()s fetch and set various cursor attributes, using the vis_cursor<br/>structure.</pre>                                                                                                    |  |  |
|             | <pre>struct vis_cursorpos {     short x; /* cursor x coordinate */     short y; /* cursor y coordinate */ };</pre>                                                                                                    |  |  |
|             | <pre>struct vis_cursorcmap {     int version; /* version */     int reserved;     unsigned char *red; /* red color map elements */     unsigned char *green;/* green color map elements */     unsigned char *blue; /* blue color map elements */</pre>                                                                                                  |  |  |
|             | };                                                                                                    |  |  |

```
visual_io(7I)
```

```
#define VIS_CURSOR_SETCURSOR 0x01 /* set cursor */
                        #define VIS_CURSOR_SETPOSITION 0x02 /* set cursor position */
#define VIS_CURSOR_SETHOTSPOT 0x04 /* set cursor hot spot */
                        #define VIS_CURSOR_SETCOLORMAP 0x08 /* set cursor colormap */
                        #define VIS_CURSOR_SETALL \
                            (VIS_CURSOR_SETCURSOR | VIS_CURSOR_SETPOSITION |
                            VIS CURSOR SETHOTSPOT | VIS CURSOR SETCOLORMAP | \
                            VIS_CURSOR_SETSHAPE)
                        struct vis cursor {
                                                            /* what to set */
                            short set:
                           short enable; /* cursor on/off */
struct vis_cursorpos pos; /* cursor position */
struct vis_cursorpos hot; /* cursor hot spot */
struct vis_cursorcmap cmap; /* color map info */
                           struct vis_cursorpos size;  /* cursor bitmap size */
                            char *image; /* cursor image bits */
char *mask; /* cursor mask bits */
                        }; The vis cursorcmap structure should contain pointers to two elements,
                        specifying the red, green, and blue values for foreground and background.
                     VIS SETCURSORPOS
                     VIS MOVECURSOR
                        These ioctl()s fetch and move the current cursor position, using the
                        vis cursorpos structure.
Console optional
                     The following set of ioctl()s are used by graphics drivers that are to be part of the
            ioctls
                     system console device. All of the ioctl()s must be implemented to be a console
                     device. In addition, if the system does not have a prom or the prom goes away during
                     boot, the special standalone ioctl() ls (listed below) must also be implemented.
                     The coordinate system for the console device places 0,0 at the upper left corner of the
                     device, with rows increasing toward the bottom of the device and columns increasing
                     from left to right.
                     VIS PUTCMAP
                     VIS GETCMAP
                        Set or get color map entries.
                        The argument is a pointer to a vis cmap structure, which contains the following
                        fields:
                        struct vis_cmap {
                           int index;
int count;
                           uchar_t *red;
                           uchar t
                                       *green;
                            uchar_t *blue;
                        }
                        index is the starting index in the color map where you want to start setting or
```

getting color map entries.

count is the number of color map entries to set or get. It also is the size of the red, green, and blue color arrays.

\*red, \*green, and \*blue are pointers to unsigned character arrays which contain the color map info to set or where the color map info is placed on a get.

#### VIS DEVINIT

Initializes the graphics driver as a console device.

The argument is a pointer to a vis\_devinit structure. The graphics driver is expected to allocate any local state information needed to be a console device and fill in this structure.

```
struct vis_devinit {
    int version;
    screen_size_t width;
    screen_size_t height;
    screen_size_t linebytes;
    unit_t size;
    int depth;
    short mode;
};
```

version is the version of this structure and should be set to VIS CONS REV.

width and height are the width and height of the device. If mode (see below) is VIS\_TEXT then width and height are the number of characters wide and high of the device. If mode is VIS\_PIXEL then width and height are the number of pixels wide and high of the device.

linebytes is the number of bytes per line of the device.

size is the total size of the device in pixels.

depth is the pixel depth it bits of the device. Currently supported depths are: 1, 4, 8 and 24.

mode is the mode of the device. One of VIS\_PIXEL (data to be displayed is in bitmap format) or VIS\_TEXT (data to be displayed is in ascii format).

VIS DEVFINI

Tells the graphics driver that it is no longer the system console device. There is no argument to this ioctl(). The driver is expected to free any locally kept state information related to the console.

```
VIS CONS MODE CHANGE
```

Tells the graphics driver that the framebuffer resolution has been reset by the user program. The framebuffer is expected to reload any state information that it is keeping.

visual\_io(7I)

The argument to this ioctl() is private to the user program and the device driver. That is, the user program may wish to directly change the framebuffer mode and then just use this ioctl() to notify the graphics driver or it may pass mode change information along to the graphics driver and have it do the mode change.

### VIS CONSCURSOR

Describes the size and placement of the cursor on the screen. The graphics driver is expected to display or hide the cursor at the indicated position.

The argument is a pointer to a vis\_conscursor structure which contains the following fields:

```
struct vis_conscursor {
      int
                version;
      screen_pos_t row;
      screen_pos_t col;
      screen size t width;
      screen_size_t height
     color_t fg_color;
color_t bg_color;
short action;
  };
  version is set to VIS CURSOR VERSION and should be check by the driver. If the
  version does not match, the driver should reject this ioctl().
  row and col are the first row and column (upper left corner of the cursor).
  width and height are the width and height of the cursor.
  If mode in the VIS DEVINIT ioctl() was set to VIS PIXEL, then col, row,
  width and height are in pixels. If mode in the VIS DEVINIT ioctl() was set to
  VIS TEXT, then col, row, width and height are in characters.
  fg color and bg color are the foreground and background color map indexes
  to use when the action (see below) is set to VIS_DISPLAY_CURSOR.
  action is whether to display or hide the cursor. It is set to one of:
  VIS HIDE CURSOR or VIS DISPLAY CURSOR.
VIS CONSDISPLAY
  Display data on the graphics device. The graphics driver is expected to display the
  data contained in the vis display structure at the specified position on the
  console.
  The vis display structure contains the following fields:
  struct vis_display {
      int
                         version;
      screen_pos_t row;
screen_pos_t col;
screen_size_t width;
      screen size t height;
```

visual\_io(7I)

| uchar_t | *data;               |
|---------|----------------------|
| color_t | fg_color;            |
| color_t | <pre>bg_color;</pre> |
| };      |                      |

version is set to VIS\_DISPLAY\_VERSION and should be check by the driver. If the version does not match, the driver should reject this ioctl().

row and col specify the starting row and column to display the data at. If mode in the VIS\_DEVINIT ioctl() was set to VIS\_TEXT, row and col are defined to be a character offset from the starting position of the console device. If mode in the VIS\_DEVINIT ioctl() was set to VIS\_PIXEL, row and col are defined to be a pixel offset from the starting position of the console device.

width and height specify the size of the data to be displayed. If mode in the VIS\_DEVINIT ioctl() was set to VIS\_TEXT, width and height define the size of data as a rectangle that is width characters wide and height characters high. If mode in the VIS\_DEVINIT ioctl() was set to VIS\_PIXEL, width and height define the size of data as a rectangle that is width pixels wide and height pixels high.

\*data is a pointer to the data to be displayed on the console device. If mode in the VIS\_DEVINIT ioctl() was set to VIS\_TEXT, data is an array of ASCII characters to be displayed on the console device. The driver must break these characters up appropriately and display it in the retangle defined by row, col, width, and height. If mode in the VIS\_DEVINIT ioctl() was set to VIS\_PIXEL, data is an array of bitmap data to be displayed on the console device. The driver must break this data up appropriately and display it in the retangle defined by row, col, width, and height.

The fg\_color and bg\_color fields define the foreground and background color map indexes to use when displaying the data. fb\_color is used for "on" pixels and bg\_color is used for "off" pixels.

#### VIS CONSCOPY

Copy data from one location on the device to another. The driver is expected to copy the specified data. The source data should not be modified. Any modifications to the source data should be as a side effect of the copy destination overlapping the copy source.

The argument is a pointer to a vis\_copy structure which contains the following fields:

```
struct vis_copy {
    int version
    screen_pos_t s_row;
    screen_pos_t s_col;
    screen_pos_t e_row;
    screen_pos_t e_col;
    screen_pos_t t_row;
    screen_pos_t t_col;
```

visual\_io(7I)

direction;

};

short

version is set to VIS\_COPY\_VERSION and should be check by the driver. If the version does not match, the driver should reject this ioctl().

s\_row, s\_col, e\_row, and e\_col define the source rectangle of the copy. s\_row and s\_col are the upper left corner of the source rectangle. e\_row and e\_col are the lower right corner of the source rectangle. If mode in the VIS\_DEVINIT ioctl() was set to VIS\_TEXT, s\_row, s\_col, e\_row, and e\_col are defined to be character offsets from the starting position of the console device. If mode in the VIS\_DEVINIT ioctl() was set to VIS\_PIXEL, s\_row, s\_col, e\_row, and e\_col are defined to be pixel offsets from the starting position of the console device.

t\_row and t\_col define the upper left corner of the destination rectangle of the copy. The entire rectangle is copied to this location. If mode in the VIS\_DEVINIT ioctl() was set to VIS\_TEXT, t\_row, and t\_col are defined to be character offsets from the starting position of the console device. If mode in the VIS\_DEVINIT ioctl() was set to VIS\_PIXEL, t\_row, and t\_col are defined to be pixel offsets from the starting position of the console device.

direction specifies which way to do the copy. If direction is VIS\_COPY\_FORWARD the graphics driver should copy data from position (s\_row, s\_col) in the source rectangle to position (t\_row, t\_col) in the destination rectangle. If direction is VIS\_COPY\_BACKWARDS the graphics driver should copy data from position (e\_row, e\_col) in the source rectangle to position (t\_row+(e\_row-s\_row), t\_col+(e\_col-s\_col)), in the destination rectangle.

The next set of console ioctl()s are used on systems which don't have a prom. Normally, standalones use the system prom to display characters on the system console device. On systems without a prom, standalones use the kernel drivers to display characters on the system console device. When implementing these ioctl()s, you can not use any of the locking primitives or the copy routines from the DDI. Furthermore other DDI services may or may not work and should be avoided.

#### VIS STAND CONSCURSOR

Should perform the same tasks as VIS\_CONSCURSOR except that it must follow the above restrictions. It takes in as an argument a vis\_cursor structure.

VIS STAND CONSDISPLAY

Should perform the same tasks as VIS\_CONSDISPLAY except that it must follow the above restrictions. It takes in as an argument a vis\_display structure.

VIS STAND CONSCOPY

Should perform the same tasks as VIS\_CONSCOPY except that it must follow the above restrictions. It takes in as an argument a vis\_copy structure.

### NAME

volfs – Volume Management file system

### DESCRIPTION

volfs is the Volume Management file system rooted at *root\_dir*. The default location for *root-dir* is /vol, but this can be overridden using the -d option of vold (see vold(1M)). This file system is maintained by the Volume Management daemon, vold, and will be considered to be /vol for this description.

Media can be accessed in a logical manner (no association with a particular piece of hardware), or a physical manner (associated with a particular piece of hardware).

Logical names for media are referred to through /vol/dsk and /vol/rdsk. /vol/dsk provides block access to random access devices. /vol/rdsk provides character access to random access devices.

The /vol/rdsk and /vol/dsk directories are mirrors of one another. Any change to one is reflected in the other immediately. The dev\_t for a volume will be the same for both the block and character device.

The default permissions for /vol are mode=0555, owner=root, group=sys. The default permissions for /vol/dsk and /vol/rdsk are mode=01777, owner=root, group=sys.

Physical references to media are obtained through /vol/dev. This hierarchy reflects the structure of the /dev name space. The default permissions for all directories in the /vol/dev hierarchy are mode=0555, owner=root, group=sys.

mkdir(2), rmdir(2), unlink(2) (rm), symlink(2) (ln -s), link(2) (ln), and rename(2) (mv) are supported, subject to normal file and directory permissions.

The following system calls are not supported in the /vol filesystem: creat(2), only when creating a file, and mknod(2).

If the media does not contain file systems that can be automatically mounted by rmmount(1M), users can gain access to the media through the following /vol locations:

| Location                           | State of Media                               |
|------------------------------------|----------------------------------------------|
| /vol/dev/diskette0/unnamed_floppy  | formatted unnamed floppy-block device access |
| /vol/dev/rdiskette0/unnamed_floppy | formatted unnamed floppy-raw device access   |
| /vol/dev/diskette0/unlabeled       | unlabeled floppy-block device access         |
| /vol/dev/rdiskette0/unlabeled      | unlabeled floppy-raw device access           |
| /vol/dev/dsk/c0t6/unnamed_cdrom    | CD-ROM-block device access                   |

### volfs(7FS)

|            | Location                                                                                                    | State of Media                 |  |  |
|------------|----------------------------------------------------------------------------------------------------|--------------------------------|--|--|
|            | /vol/dev/rdsk/c0t6/unnamed_cdrom                                                                                                    | CD-ROM-raw device access       |  |  |
|            | For more information on the location of CD-ROM and floppy media, see <i>System Administration Guide: Basic Administration</i> or rmmount(1M).                                                                                                    |                                |  |  |
| Partitions | Some media support the concept of a partition. If the label identifies partitions on the media, the name of the media becomes a directory with partitions under it. Only valid partitions are represented. Partitions cannot be moved out of a directory.                                                                                                    |                                |  |  |
|            | For example, if disk volume 'foo' has three valid                                                                                                    | partitions, 0, 2, and 5, then: |  |  |
|            | /vol/dsk/foo/s0<br>/vol/dsk/foo/s2<br>/vol/dsk/foo/s5<br>for block access and                                                                                                    |                                |  |  |
|            | /vol/rdsk/foo/s0<br>/vol/rdsk/foo/s2<br>/vol/rdsk/foo/s5<br>for character access.                                                                                                    |                                |  |  |
|            | If a volume is relabeled to reflect different partitions, the name space changes to reflect<br>the new partition layout.                                                                                                    |                                |  |  |
|            | A format program can check to see if there are others with the volume open and not<br>allow the format to occur if it is. Volume Management, however, does not explicitly<br>prevent the rewriting of a label while others have the volume open. If a partition of a<br>volume is open, and the volume is relabeled to remove that partition, it will appear<br>exactly as if the volume were missing. A notify event will be generated and the user<br>may cancel the operation with volcancel(1), if desired. |                                |  |  |
| SEE ALSO   | <pre>volcancel(1), volcheck(1), volmissing(1) rm rmmount.conf(4), vold.conf(4)</pre>                                                                                                    | mount(1M), vold(1M),           |  |  |
|            | System Administration Guide: Basic Administration                                                                                                    |                                |  |  |
|            |                                                                                                    |                                |  |  |
|            |                                                                                                    |                                |  |  |
|            |                                                                                                    |                                |  |  |
|            |                                                                                                    |                                |  |  |
|            |                                                                                                    |                                |  |  |
|            |                                                                                                    |                                |  |  |
|            |                                                                                                    |                                |  |  |

vuidmice(7M)

| NAME                  | vuidmice, vuidm3p, vuidm4p, vuidm5p, vuid2ps2, vuid3ps2 – converts mouse protocol to Firm Events                                                                                                    |                                                                                                    |  |
|-----------------------|----------------------------------------------------------------------------------------------------|----------------------------------------------------------------------------------------------------|--|
| SYNOPSIS              | #include <sys st<="" th=""><th>ream.h&gt;</th></sys>                                                                                                    | ream.h>                                                                                                    |  |
|                       | #include <sys th="" vu:<=""><th>d_event.h&gt;</th></sys>                                                                                                    | d_event.h>                                                                                                    |  |
|                       | int ioctl(fd, I_P                                                                                                    | USH, vuidm3p);                                                                                                    |  |
|                       | int ioctl(fd, I_P                                                                                                    | USH, vuidm4p);                                                                                                    |  |
|                       | int ioctl(fd, I_P                                                                                                    | USH, vuidm5p);                                                                                                    |  |
|                       | <pre>int ioctl(fd, I_PUSH, vuid2ps2);</pre>                                                                                                    |                                                                                                    |  |
|                       | int ioctl(fd, I_P                                                                                                    | USH, vuid3ps2);                                                                                                    |  |
| DESCRIPTION           | The STREAMS modules vuidm3p, vuidm4p, vuidm5p, vuid2ps2, and vuid3ps2<br>convert mouse protocols to Firm events. The Firm event structure is described in<br><sys vuid_event.h="">. Pushing a STREAMS module does not automatically enable<br/>mouse protocol conversion to Firm events. The STREAMS module state is initially set<br/>to raw or VUID_NATIVE mode which performs <i>no</i> message processing. The user will<br/>need to change the state to VUID_FIRM_EVENT mode in order to initiate mouse<br/>protocol conversion to Firm events. This can be accomplished by the following code:</sys> |                                                                                                    |  |
|                       | <pre>int format;<br/>format = VUID_FIRM_EVENT;<br/>ioctl(fd, VUIDSFORMAT, &amp;format);</pre>                                                                                                    |                                                                                                    |  |
|                       | The user can also query the state of the STREAMS module by using the VUIDGFORMAT option.                                                                                                    |                                                                                                    |  |
|                       | <pre>int format;<br/>int fd; /* file descriptor */<br/>ioctl(fd, VUIDGFORMAT, &amp;format);<br/>if ( format == VUID_NATIVE );<br/>/* The state of the module is in raw mode.<br/>* Message processing is not enabled.<br/>*/<br/>if ( format == VUID_FIRM_EVENT );<br/>/* Message processing is enabled.<br/>* Mouse protocol conversion to Firm events<br/>* are performed.</pre>                                                                                                    |                                                                                                    |  |
|                       | The remainder of this section describes the processing of STREAMS messages on the read- and write-side.                                                                                                    |                                                                                                    |  |
| Read Side<br>Behavior | M_DATA                                                                                                    | The messages coming in are queued and converted to Firm events.                                                                                                    |  |
| Benavior              | M_FLUSH                                                                                                    | The read queue of the module is flushed of all its data messages<br>and all data in the record being accumulated are also flushed. The<br>message is passed upstream. |  |
|                       |                                                                                                    |                                                                                                    |  |

Device and Network Interfaces 689

| vuidmice(7M)            |                                                                     |                                                                                                    |                                                                        |                                                                                                    |
|-------------------------|---------------------------------------------------------------------|----------------------------------------------------------------------------------------------------|------------------------------------------------------------------------|----------------------------------------------------------------------------------------------------|
| Write Side<br>Behavior  | M_IOCTL                                                             | Messages sent downstream as a result of an ioctl(2) system cal<br>There are two valid ioctl options processed by the vuidmice<br>modules VUIDGFORMAT and VUIDSFORMAT.                                                                                 |                                                                        |                                                                                                    |
|                         |                                                                     | VUIDGFORMAT                                                                                                    | STREAMS mo<br>STREAMS mo<br>VUID_NATIVE                                | turns the current state of the<br>dule. The state of the vuidmice<br>dule may either be<br>E (no message processing) or<br>EVENT (convert to Firm events). |
|                         |                                                                     | VUIDSFORMAT                                                                                                    |                                                                        |                                                                                                    |
|                         | M_FLUSH                                                             | The write queue of and the message is                                                                                                    |                                                                        | flushed of all its data messages<br>tream.                                                                                                    |
|                         |                                                                     |                                                                                                    |                                                                        |                                                                                                    |
| Mouse                   | Module                                                              | Protocol Type                                                                                                    |                                                                        | Device                                                                                                    |
| Mouse<br>Configurations | Module<br>vuidm3p                                                   | Protocol Type<br>3-Byte Protocol Micro<br>Mouse                                                                                                    | osoft 2 Button Se                                                      |                                                                                                    |
|                         |                                                                     | 3-Byte Protocol Micro                                                                                                    |                                                                        |                                                                                                    |
|                         | vuidm3p                                                             | 3-Byte Protocol Micro<br>Mouse<br>4-Byte Protocol Logit                                                                                                    | ech 3 Button                                                           | rial /dev/tty*<br>/dev/tty*                                                                                                    |
|                         | vuidm3p<br>vuidm4p                                                  | 3-Byte Protocol Micro<br>Mouse<br>4-Byte Protocol Logit<br>Mouseman<br>Logitech 3 Button Bu                                                                                                    | eech 3 Button<br>Is Mouse Microso                                      | rial /dev/tty*<br>/dev/tty*<br>oft /dev/logi/ dev/msm                                                                                                    |
|                         | vuidm3p<br>vuidm4p<br>vuidm5p                                       | 3-Byte Protocol Micro<br>Mouse         4-Byte Protocol Logit<br>Mouseman         Logitech 3 Button Bu<br>Bus Mouse         PS/2 Protocol 2 Button                                                                                                    | ech 3 Button<br>Is Mouse Microsc<br>on PS/2 Compati                    | rial /dev/tty*<br>/dev/tty*<br>oft /dev/logi/dev/msm<br>ible /dev/kdmouse                                                                                  |
|                         | vuidm3p<br>vuidm4p<br>vuidm5p<br>vuid2ps2<br>vuid3ps2               | <ul> <li>3-Byte Protocol Micro<br/>Mouse</li> <li>4-Byte Protocol Logit<br/>Mouseman</li> <li>Logitech 3 Button Bu<br/>Bus Mouse</li> <li>PS/2 Protocol 2 Butto<br/>Mouse</li> <li>PS/2 Protocol 3 Butto</li> </ul>                                   | ech 3 Button<br>Is Mouse Microsc<br>on PS/2 Compati<br>on PS/2 Compati | rial /dev/tty*<br>/dev/tty*<br>oft /dev/logi/dev/msm<br>ible /dev/kdmouse<br>ible /dev/kdmouse                                                             |
| Configurations          | <pre>vuidm3p vuidm4p vuidm5p vuid2ps2 vuid3ps2 See attributes</pre> | <ul> <li>3-Byte Protocol Micro<br/>Mouse</li> <li>4-Byte Protocol Logit<br/>Mouseman</li> <li>Logitech 3 Button Bu<br/>Bus Mouse</li> <li>PS/2 Protocol 2 Butto<br/>Mouse</li> <li>PS/2 Protocol 3 Butto<br/>Mouse</li> </ul>                         | ech 3 Button<br>Is Mouse Microsc<br>on PS/2 Compati<br>on PS/2 Compati | rial /dev/tty*<br>/dev/tty*<br>oft /dev/logi/dev/msm<br>ible /dev/kdmouse<br>ible /dev/kdmouse                                                             |
| Configurations          | <pre>vuidm3p vuidm4p vuidm5p vuid2ps2 vuid3ps2 See attributes</pre> | <ul> <li>3-Byte Protocol Micro<br/>Mouse</li> <li>4-Byte Protocol Logit<br/>Mouseman</li> <li>Logitech 3 Button Bu<br/>Bus Mouse</li> <li>PS/2 Protocol 2 Butto<br/>Mouse</li> <li>PS/2 Protocol 3 Butto</li> <li>S(5) for descriptions of</li> </ul> | ech 3 Button<br>Is Mouse Microsc<br>on PS/2 Compati<br>on PS/2 Compati | rial /dev/tty*<br>/dev/tty*<br>oft /dev/logi/ dev/msm<br>ible /dev/kdmouse<br>ible /dev/kdmouse<br>attributes:                                             |

690 man pages section 7: Device and Network Interfaces • Last Revised 1 Jan 1997

vuidmice(7M)

STREAMS Programming Guide

Device and Network Interfaces 691

### wrsm(7D)

| SYNOPSISwciecelot>, 0:wrsmwrsm@cinstance>:ctrlwrsm@ffff, 0:adminDESCRIPTIONThe wrsm driver is a nexus driver that manages WCI devices and wrsm controllers.A WCI device on a WCI Interface Board (WIB) sits directly on the host backplane and provides clustering communication between Solaris instances that are memory transaction-based. The WCI replaces a schizo or CPU in Sun Fire servers and acts as a memory controller on the system backplane. The wrsm driver programs registers on the WCI to accept network read/write requests on certain exported cluster addresses from incoming links. The registers translate the requests into local read/write bus transactions that use local physical memory ranges that you specify. The driver programs additional WCI registers to forward local system backplane read/write transactions within a particular physical address range to a remote WCI. A WCI device in the format wci@slot, 0: wrsm appears in the device tree.A wrsm controller is a pseudo device that manages a set of WCIS. A device entry in the format wrsm@cinstance>:ctrl appears in the device tree. A wrsm controller presents a Sun proprietary protocol to clients, enabling them to set up the network and to communicate through the WCIS. To configure a wrsm controller, you download a configuration into the driver using the wrsmconf(1M) command.The wrsm admin device is used internally by the driver to manage the I/O addresses associated with remote memory. A device entry in the format wrsm@ffff. 0: admin appears in the device tree.FILES/platform/sun4u/kerne1/drv/sparcv9/wrsm<br>ELF kernel moduleSEE ALSOwrsmconf(1M), wrsmstat(1M)<br>Writing Device DriversDIAGNOSTICSThe messages described below may appear on the system console as well as being logged. These messages generally include the string wrsm%d, where %d is                                                                                         | NAME        | wrsm - WCI Remote Shared Memory (WRSM) device driver                                                                                                    |
|----------------------------------------------------------------------------------------------------|-------------|----------------------------------------------------------------------------------------------------|
| wrsmeffff,0:adminDESCRIPTIONThe wrsm driver is a nexus driver that manages WCI devices and wrsm controllers.A WCI device on a WCI Interface Board (WIB) sits directly on the host backplane and<br>provides clustering communication between Solaris instances that are memory<br>transaction-based. The WCI replaces a schizo or CPU in Sun Fire servers and acts as a<br>memory controller on the system backplane. The wrsm driver programs registers on<br>the WCI to accept network read/write requests into local read/write bus<br>transactions that use local physical memory ranges that you specify. The driver<br>programs additional WCI registers to forward local system backplane read/write<br>transactions within a particular physical address range to a remote WCI. A WCI<br>device in the format wci@slot,0:wrsm appears in the device tree.A wrsm controller is a pseudo device that manages a set of WCIs. A device entry in the<br>format wrsm@ <instance>:ctrl appears in the device tree.A wrsm controller is a speudo device that manages a set of WCIs. A device entry in the<br/>format wrsm@<instance>:ctrl appears in the device tree.M wrsm controller is a speudo device that manages a set of WCIs. A device and wrsm<br/>controller presents a Sun proprietary protocol to clients, enabling them to set up the network and<br/>to communicate through the WCIs. To configure a wrsm controller<br/>presents also a configuration into the driver using the wrsmstat(1M) command.The wrsm admin device is used internally by the driver to manage the I/O addresses<br/>associated with remote memory. A device entry in the format wrsm@ffff.0: admin<br/>appears in the device treeFILES/platform/sun4u/kernel/drv/sparcv9/wrsm<br/>ELF kernel moduleSEE ALSOWrsmconf(1M), wrsmstat(1M)<br/>Writing Device DriversDIAGNOSTICSThe sesages described below ma</instance></instance>                                                               | SYNOPSIS    | wci@ <slot>,0:wrsm</slot>                                                                                                    |
| DESCRIPTIONThe wrsm driver is a nexus driver that manages WCI devices and wrsm controllers.A WCI device on a WCI Interface Board (WIB) sits directly on the host backplane and<br>provides clustering communication between Solaris instances that are memory<br>transaction-based. The WCI replaces a schizo or CPU in Sun Fire servers and acts as a<br>memory controller on the system backplane. The wrsm driver programs registers on<br>the WCI to accept network read/write requests on certain exported cluster addresses<br>from incoming links. The registers translate the requests into local read/write bus<br>transactions that use local physical admemory ranges that you specify. The driver<br>programs additional WCI registers to forward local system backplane read/write<br>transactions within a particular physical address range to a remote WCI. A WCI<br>device in the format wci@slot_0:wrsm appears in the device tree.A wrsm controller is a pseudo device that manages a set of WCIs. A device entry in the<br>format wrsm@ <instance>:ctrl appears in the device tree.A wrsm controller is a pseudo device that manages a set of WCIs. A device entry on download a<br/>configuration into the driver using the wrsmconf(1M) command.The wrsm admin device is used internally by the driver to manage the I/O addresses<br/>associated with remote memory. A device entry in the format wrsm@ffff.0:admin<br/>appears in the device treeFILES/platform/sun4u/kernel/drv/sparcv9/wrsm<br/>ELF kernel moduleSEE ALSOwrsmconf(1M), wrsmstat(1M)<br/>Writing Device DriversDIAGNOSTICEThe messages described below may appear on the system console as well as being<br/>logged. These message segnerally include the string wrsm%d, where %d is the instance<br/>number of the wrsm device. The message context indicates whether the device is a</instance>                                                                                           |             | wrsm@ <instance>:ctrl</instance>                                                                                                    |
| A WCI device on a WCI Interface Board (WIB) sits directly on the host backplane and<br>provides clustering communication between Solaris instances that are memory<br>transaction-based. The WCI replaces a schizo or CPU in Sun Fire servers and acts as a<br>memory controller on the system backplane. The wrsm driver programs registers on<br>the WCI to accept network read/write requests on certain exported cluster addresses<br>from incoming links. The registers translate the requests into local read/write bus<br>transactions that use local physical memory ranges that you specify. The driver<br>programs additional WCI registers to forward local system backplane read/write<br>transactions within a particular physical address range to a remote WCI. A WCI<br>device in the format wci@slot, 0:wrsm appears in the device tree.A wrsm controller is a pseudo device that manages a set of WCIs. A device entry in the<br>format wrsm@ <instance>:ctrl appears in the device tree.A wrsm controller is a pseudo device that manages a set of WCIs. A device entry in the<br/>format wrsm@<instance>:ctrl appears in the device tree. A wrsm controller<br/>presents a Sun proprietary protocol to clients, enabling them to set up the network and<br/>to communicate through the WCIs. To configure a wrsm controller, you download a<br/>configuration into the driver using the wrsmstat(1M) command.The wrsm admin device is used internally by the driver to manage the I/O addresses<br/>associated with remote memory. A device entry in the format wrsm@ffff,0:admin<br/>appears in the device treeFILES/platform/sun4u/kernel/drv/sparcv9/wrsm<br/>ELF kernel moduleSEE ALSOwrsmconf(1M), wrsmstat(1M)<br/>Writing Device DriversDIAGNOSTICSThe message described below may appear on the system console as well as being<br/>logged. These messages generally include the string wrsm%d, where %d is the instance<br/>numbe</instance></instance> |             | wrsm@ffff,0:admin                                                                                                    |
| provides clustering communication between Solaris instances that are memory<br>transaction-based. The WCI replaces a schizo or CPU in Sun Fire servers and acts as a<br>memory controller on the system backplane. The wrsm driver programs registers on<br>the WCI to accept network read/write requests on certain exported cluster addresses<br>from incoming links. The registers translate the requests into local read/write bus<br>transactions that use local physical memory ranges that you specify. The driver<br>programs additional WCI registers to forward local system backplane read/write<br>transactions within a particular physical address range to a remote WCI. A WCI<br>device in the format wci@slot, 0:wrsm appears in the device tree.A wrsm controller is a pseudo device that manages a set of WCIs. A device entry in the<br>format wrsm@ <instance>:ctrl appears in the device tree. A wrsm controller<br/>presents a Sun proprietary protocol to clients, enabling them to set up the network and<br/>to communicate through the WCIs. To configure a wrsm controller, you download a<br/>configuration into the driver using the wrsmsconf(1M) command.FILES/platform/sun4u/kernel/drv/sparcv9/wrsm<br/>ELF kernel moduleSEE ALSOwrsmconf(1M), wrsmstat(1M)<br/>Writing Device DriversDIAGNOSTICSThe messages described below may appear on the system console as well as being<br/>logged. These message sgenerally include the string wrsm%d, where %d is the instance<br/>number of the wrsm device. The message context indicates whether the device is a</instance>                                                                                                    | DESCRIPTION | The wrsm driver is a nexus driver that manages WCI devices and wrsm controllers.                                                                                                    |
| format wrsm@ <instance>:ctrl appears in the device tree. A wrsm controller<br/>presents a Sun proprietary protocol to clients, enabling them to set up the network and<br/>to communicate through the WCIs. To configure a wrsm controller, you download a<br/>configuration into the driver using the wrsmconf(1M) command or through other<br/>external WCI network management software. Status information on each WCI and<br/>wrsm controller is available by using the wrsmstat(1M) command.The wrsm admin device is used internally by the driver to manage the I/O addresses<br/>associated with remote memory. A device entry in the format wrsm@ffff, 0:admin<br/>appears in the device treeFILES/platform/sun4u/kernel/drv/sparcv9/wrsm<br/>ELF kernel moduleSEE ALSOwrsmconf(1M), wrsmstat(1M)<br/>Writing Device DriversDIAGNOSTICSThe messages described below may appear on the system console as well as being<br/>logged. These messages generally include the string wrsm%d, where %d is the instance<br/>number of the wrsm device. The message context indicates whether the device is a</instance>                                                                                                    |             | provides clustering communication between Solaris instances that are memory<br>transaction-based. The WCI replaces a schizo or CPU in Sun Fire servers and acts as a<br>memory controller on the system backplane. The wrsm driver programs registers on<br>the WCI to accept network read/write requests on certain exported cluster addresses<br>from incoming links. The registers translate the requests into local read/write bus<br>transactions that use local physical memory ranges that you specify. The driver<br>programs additional WCI registers to forward local system backplane read/write<br>transactions within a particular physical address range to a remote WCI. A WCI |
| associated with remote memory. A device entry in the format wrsm@ffff, 0:admin<br>appears in the device treeFILES/platform/sun4u/kernel/drv/sparcv9/wrsm<br>ELF kernel moduleSEE ALSOwrsmconf(1M), wrsmstat(1M)<br>Writing Device DriversDIAGNOSTICSThe messages described below may appear on the system console as well as being<br>logged. These messages generally include the string wrsm%d, where %d is the instance<br>number of the wrsm device. The message context indicates whether the device is a                                                                                                    |             | format wrsm@ <instance>:ctrl appears in the device tree. A wrsm controller<br/>presents a Sun proprietary protocol to clients, enabling them to set up the network and<br/>to communicate through the WCIs. To configure a wrsm controller, you download a<br/>configuration into the driver using the wrsmconf(1M) command or through other<br/>external WCI network management software. Status information on each WCI and</instance>                                                                                                    |
| ELF kernel module         SEE ALSO       wrsmconf(1M), wrsmstat(1M)         Writing Device Drivers         DIAGNOSTICS       The messages described below may appear on the system console as well as being logged. These messages generally include the string wrsm%d, where %d is the instance number of the wrsm device. The message context indicates whether the device is a                                                                                                    |             | associated with remote memory. A device entry in the format wrsm@ffff, 0:admin                                                                                                    |
| DIAGNOSTICS       Writing Device Drivers         DIAGNOSTICS       The messages described below may appear on the system console as well as being logged. These messages generally include the string wrsm%d, where %d is the instance number of the wrsm device. The message context indicates whether the device is a                                                                                                    | FILES       |                                                                                                    |
| <b>DIAGNOSTICS</b> The messages described below may appear on the system console as well as being logged. These messages generally include the string wrsm%d, where %d is the instance number of the wrsm device. The message context indicates whether the device is a                                                                                                    | SEE ALSO    | wrsmconf(1M), $wrsmstat(1M)$                                                                                                    |
| logged. These messages generally include the string wrsm%d, where %d is the instance number of the wrsm device. The message context indicates whether the device is a                                                                                                    |             | Writing Device Drivers                                                                                                    |
| bus slot of the WCI device.                                                                                                    | DIAGNOSTICS | logged. These messages generally include the string wrsm%d, where %d is the instance<br>number of the wrsm device. The message context indicates whether the device is a<br>WCI or a wrsm controller. Some messages include the string wci %a, where %a is the                                                                                                    |
| wrsm%d: unable to map register set %d                                                                                                    |             | wrsm%d: unable to map register set %d                                                                                                    |
| Driver was unable to map device registers; check for bad hardware. Driver did not attach device, device will be inaccessible.                                                                                                    |             |                                                                                                    |
| <pre>wrsm_detach:cf_remove_controller failed for wrsm%d</pre>                                                                                                    |             | <pre>wrsm_detach:cf_remove_controller failed for wrsm%d</pre>                                                                                                    |

692 man pages section 7: Device and Network Interfaces • Last Revised 17 Jan 2001

Driver did not detach device; device is inaccessible.

wrsm\_detach:cf\_remove\_wci failed for wrsm%d

Driver did not detach device. This WCI is the last WCI in wrsm controller.

register\_controller of wrsm%d failed with error %d

The wrsm controller could not register with the Sun proprietary protocol framework. Communication is not possible through this controller.

wrsm%d, wci %a, SRAM CE ERROR, at address: 0x%x, syndrome: 0x%x

There was a correctable error in the WCI's SRAM. This indicates that the memory on this WCI module should be replaced.

wrsm%d, wci %a, SRAM UE ERROR, at address: 0x%x, syndrome: 0x%x

There was an uncorrectable error in the WCI's SRAM. This indicates that the memory on this WCI module should be replaced. In addition, attempts to access local memory from remote nodes may fail.

### wrsmd(7D)

| NAME        | wrsmd - WCI Remote Shared Memory (WRSM) DLPI driver                                                                                                    |
|-------------|----------------------------------------------------------------------------------------------------|
| SYNOPSIS    | wrsmd                                                                                                    |
| DESCRIPTION | The wrsmd device driver is a pseudo driver that presents a type II DLPI interface. The driver uses a Sun proprietary interface over the wrsm driver to provide IP-based communication over the WCI network.                 |
|             | Before using DLPI over a WCI network, you must first configure the wrsm controller<br>on that network. See wrsmconf(1M) for more information. Each wrsmd device is<br>associated with a wrsm controller with a matching id. |
| FILES       | /platform/sun4u/kernel/drv/sparcv9/wrsmd<br>ELF kernel module                                                                                                    |
| SEE ALSO    | wrsmconf(1M), wrsm(7D)                                                                                                    |
|             | Writing Device Drivers                                                                                                    |
|             |                                                                                                    |
|             |                                                                                                    |
|             |                                                                                                    |
|             |                                                                                                    |
|             |                                                                                                    |
|             |                                                                                                    |
|             |                                                                                                    |
|             |                                                                                                    |
|             |                                                                                                    |
|             |                                                                                                    |
|             |                                                                                                    |
|             |                                                                                                    |
|             |                                                                                                    |
|             |                                                                                                    |
|             |                                                                                                    |
|             |                                                                                                    |
|             |                                                                                                    |

wscons(7D)

| wscons – workstation console                                                                                                    |                                                                                                    |  |  |
|----------------------------------------------------------------------------------------------------|----------------------------------------------------------------------------------------------------|--|--|
| <pre>#include <sys strredir.h=""></sys></pre>                                                                                                    |                                                                                                    |  |  |
| ioctl(fd, SRIOCSREDIR, target                                                                                                    | <pre>ioctl(fd, SRIOCSREDIR, target);</pre>                                                                                                    |  |  |
| ioctl(fd, SRIOCISREDIR, targ                                                                                                    | et);                                                                                                    |  |  |
| The wscons workstation console consists of a workstation keyboard and frame buffer that act together to emulate an ASCII terminal. It includes a redirection facility that allows I/O issued to the workstation console to be diverted to a STREAMS device, enabling window systems to redirect output that would otherwise appear directly on the frame buffer in corrupted form.                                                                                                    |                                                                                                    |  |  |
| The wscons redirection facility maintains a list of devices that are designated as redirection targets through the SRIOCSREDIR ioctl described below. Only the current entry is active; when the active entry is closed, the most recent remaining entry becomes active. The active entry acts as a proxy for the device being redirected and handles all read(2), write(2), ioctl(2), and poll(2) calls issued against the redirectee.                                                                                                    |                                                                                                    |  |  |
| The ioctls described below control the redirection facility. In both cases, <i>fd</i> is a descriptor for the device being redirected (or workstation console) and <i>target</i> is a descriptor for a STREAMS device.                                                                                                    |                                                                                                    |  |  |
| SRIOCSREDIRDesignates <i>target</i> as the source and destination of I/O<br>ostensibly directed to the device denoted by <i>fd</i> .                                                                                                    |                                                                                                    |  |  |
| SRIOCISREDIRReturns 1 if <i>target</i> names the device currently acting a<br>proxy for the device denoted by <i>fd</i> , and 0 if it is not.                                                                                                    |                                                                                                    |  |  |
| On SPARC systems, the PROM                                                                                                    | A monitor emulates an ANSI X3.64 terminal.                                                                                                    |  |  |
| On IA systems, the Solaris cor                                                                                                    | nsole subsystem provides ANSI X3.64 emulation.                                                                                                    |  |  |
|                                                                                                    | ANSI X3.64 standard. However, because the VT100 ons to ANSI X3.64, it is incompatible with Sun terminal                                                                                                    |  |  |
| The SPARC console displays 34 lines of 80 ASCII characters per line. The IA console displays 25 lines of 80 ASCII characters per line. Devices with smaller text capacities may display less. On SPARC systems, the screen-#rows screen-#columns should be set to 34 or 80 respectively, or text capacities will vary from those described above. On SPARC systems, the screen-#rows and screen-#columns fields are stored in NVRAM/EEPROM. See eeprom(1M) for more information. Both SPARC and IA consoles offer scrolling, (x, y) cursor addressing ability, and a number of other control functions. |                                                                                                    |  |  |
|                                                                                                    | <pre>#include <sys strredir.h=""> ioctl(fd, SRIOCSREDIR, target ioctl(fd, SRIOCISREDIR, target ioctl(fd, SRIOCISREDIR, target ioctl(fd, SRIOCISREDIR, target allows I/O issued to the work enabling window systems to a the frame buffer in corrupted The wscons redirection facilit redirection targets through the entry is active; when the active becomes active. The active ent handles all read(2), write(2) redirectee. The ioctls described below con descriptor for the device being descriptor for a STREAMS def SRIOCISREDIR SRIOCISREDIR On SPARC systems, the PROM On IA systems, the Solaris cor Note: The VT100 adheres the features nonstandard extension emulators. The SPARC console displays 25 lines of 80 ASCII may display less. On SPARC systems, th stored in NVRAM/EEPROM. and IA consoles offer scrolling</sys></pre> |  |  |

| wscons(7D)                 |                                                                                                    |                                                                                                    |  |
|----------------------------|----------------------------------------------------------------------------------------------------|----------------------------------------------------------------------------------------------------|--|
|                            | The console cursor marks the current line and character position on the screen. ASCI characters between $0 \times 20$ (space) and $0 \times 7E$ (tilde) inclusive are printing characters. When a print character is written to the console (and is not part of an escape sequence), it is displayed at the current cursor position and the cursor moves one position to the right on the current line. |                                                                                                    |  |
|                            | On SPARC based systems, later PROM revisions have the full 8-bit ISO Latin-1 ( <i>ISO 8859-1</i> ) character set. Earlier PROM revisions display characters in the range 0xA0 through 0xFE as spaces.                                                                                                    |                                                                                                    |  |
|                            | When the cursor is at the right edge of the screen, it moves to the first character position on the next line. When the cursor is at the screen's right-bottom edge, the line-feed function is performed (see CTRL-J below). The line-feed function scrolls the screen up by one or more lines before moving the cursor to the first character position on the next line.                               |                                                                                                    |  |
| Control Sequence<br>Syntax | The wscons console defines a number of control sequences that may occur during input. When a control sequence is written to the console, it affects one of the control functions described below. Control sequences are not displayed on screen.                                                                                                    |                                                                                                    |  |
|                            | A number of control sequences (or control character functions) are of the form:                                                                                                    |                                                                                                    |  |
|                            | CTRL-x                                                                                                    |                                                                                                    |  |
|                            | where $x$ represents a singe character., such as CNTRL-J for a line feed.                                                                                                    |                                                                                                    |  |
|                            | Other ANSI control sequences are of the form:                                                                                                    |                                                                                                    |  |
|                            | ESC [ params char                                                                                                    |                                                                                                    |  |
|                            | <b>Note</b> – Spaces are included only for readability; these characters must occur in the given sequence without the intervening spaces.                                                                                                    |                                                                                                    |  |
|                            | ESC                                                                                                    | ASCII escape character (ESC, CTRL-[, 0x1B).                                                                                                    |  |
|                            | ]                                                                                                    | Left square bracket '[' (0x5B).                                                                                                    |  |
|                            | params                                                                                                    | Sequence of zero or more decimal numbers made up of digits between 0 and 9, separated by semicolons. Parameters are represented by $n$ in the syntax descriptions for escape sequence functions. |  |
|                            | char                                                                                                    | Function character, which is different for each control sequence and it represented by $x$ in the syntax descriptions for control character functions.                                           |  |
|                            | In the following examples of syntactically valid escape sequences, ESC represent the single ASCII character, Escape:                                                                                                    |                                                                                                    |  |
|                            | ESC[m                                                                                                    | Select graphic rendition with default parameter                                                                                                    |  |
|                            |                                                                                                    |                                                                                                    |  |

wscons(7D)

|                           |                                                                                             | wscons(7D)                                                                                                    |
|---------------------------|---------------------------------------------------------------------------------------------|----------------------------------------------------------------------------------------------------|
|                           | ESC[7m                                                                                      | Select graphic rendition with reverse image                                                                                                    |
|                           | ESC[33;54H                                                                                  | Set cursor position                                                                                                    |
|                           | ESC[123;456;0;;3;B                                                                          | Move cursor down                                                                                                    |
|                           | Syntactically valid control cha<br>currently interpreted by the co                          | aracters and ANSI escape sequences that are not onsole are ignored.                                                                                                    |
|                           | are supplied, the remaining p below) default to 1. For examp                                | is a specified number of parameters. If fewer parameters arameters (which certain exceptions that are noted ple, if more than the required number of parameters are ed, where $n$ is the number required by that particular                                                                     |
|                           | certain exceptions). For examp<br>ESC[;M, ESC[0M, ESC[M and<br>provide a parameter value of | d or set to 0 are reset to the default value of 1 (with<br>ple, the command character M requires one parameter.<br>ESC[23;15;32;1M are all equivalent to ESC[1M and<br>1. Note that ESC[;5M (interpreted as `ESC[5M') is <i>not</i><br>preted as 'ESC[5;1M') which is ultimately interpreted as |
| ANSI Control<br>Functions | The following paragraphs spe<br>console. Each description pro-                              | ecify the ANSI control functions implemented by the vides:                                                                                                    |
|                           | <ul> <li>Control sequence syntax</li> </ul>                                                 |                                                                                                    |
|                           | <ul> <li>Hexadecimal equivalent of</li> </ul>                                               | f control characters where applicable                                                                                                    |
|                           | <ul> <li>Control function name and</li> </ul>                                               | d ANSI or Sun abbreviation (if any).                                                                                                    |
|                           | <ul> <li>Description of parameters</li> </ul>                                               | required, if any                                                                                                    |
|                           | <ul> <li>Description of the control</li> </ul>                                              | function                                                                                                    |
|                           | <ul> <li>Initial setting of the mode<br/>settings, use the SUNRESE</li> </ul>               | for functions that set a mode. To restore the initial<br>ET escape sequence.                                                                                                    |
| <b>Control Character</b>  | The wscons control character                                                                | r functions are:                                                                                                    |
| Functions                 | Bell (BEL),<br>CTRL-G<br>0x7<br>Used for consoles that are a                                | not equipped with an audible bell. Current Sun<br>ash the screen if the keyboard is not the console input                                                                                                    |
|                           | Backspace (BS),<br>CTRL-H,<br>0x8                                                           |                                                                                                    |
|                           | The cursor moves one posi<br>left edge of the screen, no c                                  | tion to the left on the current line. If it is already at the change takes place.                                                                                                    |
|                           |                                                                                             |                                                                                                    |

### Tab (TAB), CTRL-I,

0x9

The cursor moves right on the current line to the next tab stop. The tab stops are fixed at every multiple of eight columns. If the cursor is already at the right edge of the screen, nothing change takes place. Otherwise, the cursor moves right a minimum of one and a maximum of eight character positions.

Line-feed (LF),

CTRL-J,

0xA

The cursor, while remaining at the same character position on the line, moves down one line. If the cursor is at the bottom line, the screen either scrolls up or wraps around depending on the setting of an internal variable n (initially 1). The internal variable can be changed using the ESC [r control sequence. If n is greater than zero, the entire screen (including the cursor) is scrolled up by n lines before executing the line-feed. The top n lines scroll off the screen and are lost. New blank lines n scroll onto the bottom of the screen. After scrolling, move the cursor down one line to execute the line feed.

If *n* is zero, wrap-around mode is entered. The ESC [1 r exits back to scroll] mode. If a line-feed occurs on the bottom line in wrap mode, the cursor goes to the same character position in the top line of the screen. During line-feeds, the line that the cursor moves to is cleared and no scrolling occurs. Wrap-around mode is not implemented in the window system.

On SPARC based systems, the speed at which the screen scrolls is dependent on the amount of data waiting to be printed. Whenever a scroll occurs and the console is in normal scroll mode (ESC [ 1 r), it scans the rest of the data awaiting printing to see how many line-feeds occur in it. This scan stops when the console finds a control character from the set {VT, FF, SO, SI, DLE, DC1, DC2, DC3, DC4, NAK, SYN, ETB, CAN, EM, SUB, ESC, FS, GS, RS, US}. At that point, the screen is scrolled by *n* lines ( $n \ge 1$ ) and processing continues. The scanned text is processed normally and fills in the newly created lines. As long as escape codes or other control characters are not intermixed with the text, this results in faster scrolling

Reverse Line-feed,

### CTRL-K,

0xB

While remaining at the same character position on the line, the cursor moves up one line. If the cursor is already at the top line, no change takes place.

Form-feed (FF) CTRL-L,

0xC

The cursor is positioned to the home position (upper-left corner) and the entire screen is cleared.

Return (CR), CTRL-M,

wscons(7D)

|                 | 0xD<br>The cursor moves to the leftmost character position on the current line.                                                                                                    |
|-----------------|----------------------------------------------------------------------------------------------------|
| Escape Sequence | The wscons escape sequence functions are:                                                                                                    |
| Functions       | Escape (ESC),<br>CTRL-[,<br>0x1B<br>The escape character. Escape initiates a multi-character control sequence.                                                                                                    |
|                 | <ul> <li>Insert Character (ICH)</li> <li>ESC[#@</li> <li>Takes one parameter, <i>n</i> (default 1). Inserts <i>n</i> spaces at the current cursor position. The current line, starting at the current cursor position inclusive, is shifted to the right by <i>n</i> character positions to make room for the spaces. The rightmost <i>n</i> character positions shift off the line and are lost. The position of the cursor is unchanged.</li> </ul> |
|                 | Cursor Up (CUU),<br>ESC[#A<br>Takes one parameter, <i>n</i> (default 1). Moves the cursor up <i>n</i> lines. If the cursor is<br>fewer than <i>n</i> lines from the top of the screen, moves the cursor to the topmost line<br>on the screen. The character position of the cursor on the line is unchanged.                                                                                                    |
|                 | Cursor Down (CUD),<br>ESC[#B<br>Takes one parameter, (default 1). Moves the cursor down <i>n</i> lines. If the cursor is<br>fewer than <i>n</i> lines from the bottom of the screen, move the cursor to the last line on<br>the screen. The character position of the cursor on the line is unchanged.                                                                                                    |
|                 | <ul> <li>Cursor Forward (CUF),</li> <li>ESC[#C</li> <li>Takes one parameter, <i>n</i> (default 1). Moves the cursor to the right by <i>n</i> character positions on the current line. If the cursor is fewer than <i>n</i> positions from the right edge of the screen, moves the cursor to the rightmost position on the current line.</li> </ul>                                                                                                    |
|                 | <ul><li>Cursor Backward (CUB),</li><li>ESC[#D</li><li>Takes one parameter, <i>n</i> (default 1). Moves the cursor to the left by <i>n</i> character positions on the current line. If the cursor is fewer than <i>n</i> positions from the left edge of the screen, moves the cursor to the leftmost position on the current line.</li></ul>                                                                                                    |
|                 | Cursor Next Line (CNL),<br>ESC[#E<br>Takes one parameter, <i>n</i> (default 1). Positions the cursor at the leftmost character<br>position on the <i>n</i> -th line below the current line. If the current line is less than <i>n</i> lines<br>from the bottom of the screen, positions the cursor at the leftmost character position<br>on the bottom line.                                                                                          |
|                 | Horizontal and Vertical Position (HVP),<br>ESC[#1;#2f<br>or                                                                                                    |
|                 |                                                                                                    |
|                 | Device and Network Interfaces 699                                                                                                    |

wscons(7D)

### Cursor Position (CUP),

#### ESC[#1;#2H

Takes two parameters, n1 and n2 (default 1, 1). Moves the cursor to the n2-th character position on the n1-th line. Character positions are numbered from 1 at the left edge of the screen; line positions are numbered from 1 at the top of the screen. Hence, if both parameters are omitted, the default action moves the cursor to the home position (upper left corner). If only one parameter is supplied, the cursor moves to column 1 of the specified line.

#### Erase in Display (ED),

#### ESC[J

Takes no parameters. Erases from the current cursor position inclusive to the end of the screen, that is, to the end of the current line and all lines below the current line. The cursor position is unchanged.

#### Erase in Line (EL),

#### ESC[K

Takes no parameters. Erases from the current cursor position inclusive to the end of the current line. The cursor position is unchanged.

#### Insert Line (IL),

ESC[#L

Takes one parameter, n (default 1). Makes room for n new lines starting at the current line by scrolling down by n lines the portion of the screen from the current line inclusive to the bottom. The n new lines at the cursor are filled with spaces; the bottom n lines shift off the bottom of the screen and are lost. The position of the cursor on the screen is unchanged.

#### Delete Line (DL),

#### ESC[#M

Takes one parameter, n (default 1). Deletes n lines beginning with the current line. The portion of the screen from the current line inclusive to the bottom is scrolled upward by n lines. The n new lines scrolling onto the bottom of the screen are filled with spaces; the n old lines beginning at the cursor line are deleted. The position of the cursor on the screen is unchanged.

#### Delete Character (DCH),

#### ESC[#P

Takes one parameter, n (default 1). Deletes n characters starting with the current cursor position. Shifts the tail of the current line to the left by n character positions from the current cursor position, inclusive, to the end of the line. Blanks are shifted into the rightmost n character positions. The position of the cursor on the screen is unchanged.

#### Select Graphic Rendition (SGR),

#### ESC[#m

Takes one parameter, n (default 0). Note that unlike most escape sequences, the parameter defaults to zero if omitted. Invokes the graphic rendition specified by the parameter. All following printing characters in the data stream are rendered according to the parameter until the next occurrence of this escape sequence in the data stream. Currently only two graphic renditions are defined:

Normal rendition

0

7 Negative (reverse) image

Negative image displays characters as white-on-black if the screen mode is currently black-on white, and vice-versa. Any non-zero value of *n* is currently equivalent to 7 and selects the negative image rendition.

On IA systems only, the following ISO 6429-1983 graphic rendition values support color text:

- 30 black foreground
- 31 red foreground
- 32 green foreground
- 33 brown foreground
- 34 blue foreground
- 35 magenta foreground
- 36 cyan foreground
- 37 white foreground
- 40 black background
- 41 red background
- 42 green background
- 43 brown background
- 44 blue background
- 45 magenta background
- 46 cyan background
- 47 white background

Black On White (SUNBOW),

ESC[p

Takes no parameters. Sets the screen mode to black-on-white. If the screen mode is already black-on-white, has no effect. In this mode spaces display as solid white, other characters as black-on-white. The cursor is a solid black block. Characters displayed in negative image rendition (see 'Select Graphic Rendition' above) is white-on-black. This comprises the initial setting of the screen mode on reset.

#### White On Black (SUNWOB),

ESC[q

Takes no parameters. Sets the screen mode to white-on-black. If the screen mode is already white-on-black, has no effect. In this mode spaces display as solid black, other characters as white-on-black. The cursor is a solid white block. Characters

| wscons( | [7] | D) |
|---------|-----|----|
|---------|-----|----|

| (()()())      |                                                                                            |                                                            | ee 'Select Graphic Rendition' above) is setting of the screen mode on reset is black                                                                                                    |
|---------------|--------------------------------------------------------------------------------------------|------------------------------------------------------------|----------------------------------------------------------------------------------------------------|
|               | how many lines the screet the cursor on the bottom                                         | een scrolls up wh<br>n line. A paramet<br>1rs. A parameter | o <i>n</i> an internal register which determines<br>ten a line-feed function is performed with<br>ter of 2 or 3 introduces a small amount of<br>of 34 clears the screen rather than scrolling. |
|               | the bottom line during<br>in the top line of the scr                                       | wrap mode, the c<br>een. When a line                       | e instead of scrolling. If a linefeed occurs on<br>cursor goes to the same character position<br>feed occurs, the line that the cursor moves<br>C [ 1 r exits back to scroll mode.             |
|               | For more information, s function above.                                                    | ee the description                                         | n of the Line-feed (CTRL-J) control                                                                                                    |
|               | ESC[s<br>Reset terminal emulator (S<br>Takes no parameters. Re<br>Screen and cursor positi | esets all modes to                                         | o default, restores current font from PROM.                                                                                                    |
| RETURN VALUES |                                                                                            | and set errno to                                           | ctls have return values as described above.<br>indicate the error. If the target stream is in                                                                                                  |
|               | If the <i>target</i> stream is in an                                                       | error state, errr                                          | no is set accordingly.                                                                                                    |
| ERRORS        | EBADF                                                                                      | <i>target</i> does n                                       | not denote an open file.                                                                                                    |
|               | ENOSTR                                                                                     | <i>target</i> does n                                       | not denote a STREAMS device.                                                                                                    |
| FILES         | /dev/wscons                                                                                | Workstation                                                | console, accessedvia the redirection facility                                                                                                    |
|               | /dev/systty                                                                                |                                                            | must be opened for the SRIOCSREDIR ISREDIR ioctls.                                                                                                    |
|               | /dev/syscon                                                                                | Access syste                                               | em console                                                                                                    |
|               | /dev/console                                                                               | Access syste                                               | em console                                                                                                    |
| ATTRIBUTES    | See attributes(5) for de                                                                   | scriptions of the                                          | following attributes:                                                                                                    |
|               | ATTRIBUTE TY                                                                               | PE                                                         | ATTRIBUTE VALUE                                                                                                    |
|               | Interface Stability                                                                        |                                                            | Stable                                                                                                    |
|               |                                                                                            |                                                            | 1                                                                                                    |
|               |                                                                                            |                                                            |                                                                                                    |
|               | I                                                                                          |                                                            |                                                                                                    |

702 man pages section 7: Device and Network Interfaces • Last Revised 22 Sep 2000

wscons(7D)

| <pre>cvcd(1M), eeprom(1M), ioctl(2), poll(2), read(2), write(2), cvc(7D),<br/>console(7D)</pre>                                                                                                    |
|----------------------------------------------------------------------------------------------------|
| The redirection ioctls block while there is I/O outstanding on the device instance being redirected. If you try to redirect the workstation console while there is a outstanding read, the workstation console will hang until the read completes. |
| The cvc facility supersedes the SunOS wscons facility and should not be used with wscons.                                                                                                    |
|                                                                                                    |

### xmemfs(7FS)

| NAME                    | xmemfs – extended memory file system                                                                                                    |
|-------------------------|----------------------------------------------------------------------------------------------------|
| SYNOPSIS                | <pre>#include <sys mount.h=""></sys></pre>                                                                                                    |
|                         | <pre>mount(special_file, directory, MS_DATA, "xmemfs", dataptr, datalen);</pre>                                                                                                    |
| DESCRIPTION             | The xmemfs file system is an extended memory file system that provides an efficient mechanism for managing and accessing physical memory that exceeds 4 Gbytes in size. Currently, the xmemfs file system is supported on IA32 architecture systems only.                                                                                                    |
|                         | The Physical Address Extension (PAE) is the xmemfs internal processor feature that<br>enables a 36-bit physical memory address that supports up to 64 Gbytes of physical<br>memory. Once mounted, the xmemfs file system provides standard file operations and<br>semantics on directories and regular files only. Because xmemfs does not allow<br>execute permissions to be set on regular files, execution of object files is prevented.                                                                                                    |
|                         | With xmemfs, the special_file argument, (typically the device on which file systems reside), is ignored and serves only as a placeholder. File data and metadata in xmemfs are always memory-resident. The dataptr argument must (at a minimum) contain the required size specific option. See mount_xmemfs(1M) for more information.                                                                                                    |
|                         | Because xmemfs is a memory-based file system, files and directories that are created are not persistent across reboots or unmounts.                                                                                                    |
| EXTENDED<br>DESCRIPTION | To mount the xmemfs file system, do the following: mount -F xmemfs -osize=4g xmem directory                                                                                                    |
|                         | You can also mount a xmemfs file system on /xmem at multi-user startup time prior to physical memory becoming fragmented. To do this, add the following line to your /etc/vfstab file: xmem - /xmem xmemfs - yes largebsize, size=4g                                                                                                    |
|                         | The xmemfs file system is expressly designed for performance-driven applications (for example, RDBMS) that require large amounts of physical memory. The xmemfs file system provides file system semantics to manage and access extended memory spaces that exceed 4 Gbytes. From an application perspective, extended memory under the control of a mounted xmemfs file system is viewed as a single, large memory pool that can be partitioned as needed through file creation. You can obtain windows into each memory partition by using mmap(2). |
|                         | Memory controlled by xmemfs can be partitioned by creating files of the required size<br>in the file system. The xmemfs file system allocates sufficient block-sized memory<br>pages for a file based on the file's size. Files can be created using any standard file<br>utility, including mkfile(1M) and dd(1M). The xmemfs file system optimizes the<br>creation of large files that initially contain all zeroes by allocating memory pages for<br>the file 'hole' that is created by writing beyond the end of file.                            |
|                         | If sufficient xmemfs extended memory is available, an application can quickly create<br>an 8 Gbyte file in the xmemfs file system by using llseek(2) to offset 8GB-1 and then<br>write(2) a one-byte buffer containing zero. With xmemfs, you can share and protect<br>partitioned memory by setting appropriate file permissions. To avoid wasting memory                                                                                                    |

resources, (especially with the -largebsize option specified), newly created option-specified files should be a multiple of the block size of the xmemfs file system. Creation of many small files is strongly discouraged. See statvfs(2) for information on determining file system block sizes.

The xmemfs file system should only be used with performance-driven applications that require quick access to large amounts of physical memory. Using xmemfs for other applications may result in non-optimal use of system resources and possible system performance degradation.

To maximize xmemfs ability to access a file's extended memory partition, use mmap(2). The initial mmap(2) call enables the system to assign a map size containing as much memory as an application may actively access at any time. The map size is constrained by the application's virtual address space, (usually a maximum of 3 Gbytes on machines with more than 4 Gbytes of physical memory). To access extended memory that is not contained in the existing mapping, use mmap(2) with the -MAP\_FIXED flag to remap a window within the address range returned by the initial mmap call.

#### ATTRIBUTES

**'ES** | See attributes(5) for descriptions of the following attributes:

| ATTRIBUTE TYPE      | ATTRIBUTE VALUE |
|---------------------|-----------------|
| Architecture        | i386            |
| Interface Stability | Evolving        |

- SEE ALSO df(1M), mount(1M), mount\_xmemfs(1M), mmap(2), statvfs(2), mount(2), umount(2), vfstab(4)
- **DIAGNOSTICS** If the xmemfs file system runs out of space, the following message is displayed in the console indicating that there is insufficient memory to satisfy a write(2) request:

directory: File system full, no memory

**WARNINGS** Files and directories on an xmemfs file system are not preserved across reboots or unmounts.

### zero(7D)

| ro(7D)      |                                                                                                    |
|-------------|----------------------------------------------------------------------------------------------------|
| NAME        | zero – source of zeroes                                                                                                    |
| DESCRIPTION | A zero special file is a source of zeroed unnamed memory.                                                                                                    |
|             | Reads from a zero special file always return a buffer full of zeroes. The file is of infinite length.                                                                                                    |
|             | Writes to a zero special file are always successful, but the data written is ignored.                                                                                                    |
|             | Mapping a zero special file creates a zero-initialized unnamed memory object of a length equal to the length of the mapping and rounded up to the nearest page size as returned by sysconf. Multiple processes can share such a zero special file object provided a common ancestor mapped the object MAP_SHARED. |
| FILES       | /dev/zero                                                                                                    |
| SEE ALSO    | <pre>fork(2), mmap(2), sysconf(3C)</pre>                                                                                                    |
|             |                                                                                                    |
|             |                                                                                                    |
|             |                                                                                                    |
|             |                                                                                                    |
|             |                                                                                                    |
|             |                                                                                                    |
|             |                                                                                                    |
|             |                                                                                                    |
|             |                                                                                                    |
|             |                                                                                                    |
|             |                                                                                                    |
|             |                                                                                                    |
|             |                                                                                                    |
|             |                                                                                                    |
|             |                                                                                                    |
|             |                                                                                                    |
|             |                                                                                                    |
|             | •                                                                                                    |

| 20(12)                                                                                                    |
|----------------------------------------------------------------------------------------------------|
| zs – Zilog 8530 SCC serial communications driver                                                                                                    |
| <pre>#include <fcntl.h></fcntl.h></pre>                                                                                                    |
| <pre>#include <sys termios.h=""></sys></pre>                                                                                                    |
| <pre>open("/dev/term/n", mode);</pre>                                                                                                    |
| <pre>open("/dev/ttyn", mode);</pre>                                                                                                    |
| <pre>open("/dev/cua/n", mode);</pre>                                                                                                    |
| The Zilog 8530 provides two serial input/output channels capable of supporting a variety of communication protocols. A typical system uses two or more of these devices to implement essential functions, including RS-423 ports (which also support most RS-232 equipment), and the console keyboard and mouse devices.                                                                                                    |
| The zs module is a loadable STREAMS driver that provides basic support for the Zilog 8530 hardware and basic asynchronous communication support. The driver supports the termio(71) device control functions specified by flags in the c_cflag word of the termios structure and by the IGNBRK, IGNPAR, PARMRK, or INPCK flags in the c_iflag word. All other termio(71) functions must be performed by STREAMS modules pushed atop the driver. When a device is opened, the ldterm(7M) and ttcompat(7M) STREAMS modules are automatically pushed on top of the stream, providing the standard termio(71) interface. |
| The character-special devices /dev/term/a and /dev/term/b are used to access the two serial ports on the CPU board.                                                                                                    |
| Valid name space entries are $/dev/cua/[a-z]$ , $/dev/term/[a-z]$ and $/dev/tty[a-z]$ .<br>The number of entries used in a name space are machine dependent.                                                                                                    |
| The /dev/tty[n] device names only exist if the SunOS 4.x Binary Compatibility Package is installed. The /dev/tty[n] device names are created by the ucblinks command, which is available only with the SunOS 4.x Binary Compatibility Package.                                                                                                    |
| To allow a single tty line to be connected to a modem and used for both incoming and outgoing calls, a special feature is available that is controlled by the minor device number. By accessing character-special devices with names of the form /dev/cua/[n], it is possible to open a port without the Carrier Detect signal being asserted, either through hardware or an equivalent software mechanism. These devices are commonly known as dial-out lines.                                                                                                    |
| Once a /dev/cua/[n] line is opened, the corresponding tty line cannot be opened<br>until the /dev/cua/n line is closed. A blocking open will wait until the<br>/dev/cua/[n] line is closed (which will drop Data Terminal Ready, and Carrier<br>Detect) and carrier is detected again. A non-blocking open will return an error. If the<br>tty line has been opened successfully (usually only when carrier is recognized on the<br>modem), the corresponding /dev/cua/[n] line cannot be opened. This allows a                                                                                                    |
|                                                                                                    |

| zs | (7) | D) |
|----|-----|----|
|    |     |    |

modem to be attached to /dev/term/[n] (renamed from /dev/tty[n]) and used for dial-in (by enabling the line for login in /etc/inittab) and also used for dial-out (by tip(1) or uucp(1C)) as /dev/cua/[n] when no one is logged in on the line. Note - This module is affected by the setting of specific eeprom variables. For information on parameters that are persistent across reboots, see the eeprom(1M) man page. **IOCTLS** The zs module supports the standard set of termio ioctl() calls. If the CRTSCTS flag in the c cflag field is set, output will be generated only if CTS is high; if CTS is low, output will be frozen. If the CRTSCTS flag is clear, the state of CTS has no effect. If the CRTSXOFF flag in the c cflag field is set, input will be received only if RTS is high; if RTS is low, input will be frozen. If the CRTSXOFF flag is clear, the state of RTS has no effect. The termios CRTSCTS (respectively CRTSXOFF) flag and termiox CTSXON (respectively RTSXOFF) can be used interchangeably. Breaks can be generated by the TCSBRK, TIOCSBRK, and TIOCCBRK ioctl() calls. The state of the DCD, CTS, RTS, and DTR interface signals may be queried through the use of the TIOCM CAR, TIOCM CTS, TIOCM RTS, and TIOCM DTR arguments to the TIOCMGET ioctl command, respectively. Due to hardware limitations, only the RTS and DTR signals may be set through their respective arguments to the TIOCMSET, TIOCMBIS, and TIOCMBIC ioctl commands. The input and output line speeds may be set to any of the speeds supported by termio. The input and output line speeds cannot be set independently; for example, when you set the the output speed, the input speed is automatically set to the same speed. When the driver is used to service the serial console port, it supports a BREAK condition that allows the system to enter the debugger or the monitor. The BREAK condition is generated by hardware and it is usually enabled by default. A BREAK condition originating from erroneous electrical signals cannot be distinguished from one deliberately sent by remote DCE. The Alternate Break sequence can be used to remedy this. Due to a risk of incorrect sequence interpretation, binary protocols such as PPP, SLIP, and others should not be run over the serial console port when Alternate Break sequence is in effect. By default, the Alternate Break sequence is three characters: carriage return, tilde and control-B (CR ~ CTRL-B), but may be changed by the driver. For more information on breaking (entering the debugger or monitor, see kbd(1) and kb(7M). An open will fail under the following conditions: ERRORS

|             | ENXIO                                                                      | The unit being opened of                                                   | does not exist.                                                                                                |
|-------------|----------------------------------------------------------------------------|----------------------------------------------------------------------------|----------------------------------------------------------------------------------------------------|
|             | EBUSY                                                                      |                                                                            | eing opened and the dial-in device is<br>l-in device is being opened with a no-delay<br>evice is already open. |
|             | EBUSY                                                                      | The port is in use by an                                                   | other serial protocol.                                                                                         |
|             | EBUSY                                                                      | The unit has been mark with a TIOCEXCL ioct                                | ed as exclusive-use by another process :1( ) call.                                                             |
|             | EINTR                                                                      | The open was interrupt                                                     | ed by the delivery of a signal.                                                                                |
| FILES       | /dev/cua/[ <i>a</i> -z]                                                    | dial-out tty l                                                             | ines                                                                                                    |
|             | /dev/term/[a-z]                                                            | dial-in tty lii                                                            | nes                                                                                                    |
|             | /dev/tty[ <i>a</i> -z]                                                     | binary comp                                                                | patibility package device names                                                                                |
| ATTRIBUTES  | See attributes(                                                            | 5) for descriptions of the                                                 | following attributes:                                                                                          |
|             |                                                                            |                                                                            |                                                                                                    |
|             | ATTF                                                                       | RIBUTE TYPE                                                                | ATTRIBUTE VALUE                                                                                                |
|             | Architecture                                                               |                                                                            | SPARC                                                                                                    |
| SEE ALSO    | _ , ,                                                                      |                                                                            | s(1B), cu(1C), uucp(1C), ports(1M),                                                                            |
|             |                                                                            | b(7M), ldterm(7M)                                                          | D),termio(7I)ldterm(7M),                                                                                       |
| DIAGNOSTICS | <pre>ttcompat(7M), kl zsn : silo ove</pre>                                 | b(7M),ldterm(7M)<br>rflow.                                                 | D), termio(71)1dterm(7M),<br>lowed before it could be serviced.                                                |
| DIAGNOSTICS | <pre>ttcompat(7M), kl zsn : silo ove The Zilog 8530 d zsn : ring buf</pre> | b(7M), ldterm(7M)<br>rflow.<br>character input silo overf<br>fer overflow. |                                                                                                    |
| DIAGNOSTICS | <pre>ttcompat(7M), kl zsn : silo ove The Zilog 8530 d zsn : ring buf</pre> | b(7M), ldterm(7M)<br>rflow.<br>character input silo overf<br>fer overflow. | lowed before it could be serviced.                                                                             |
| DIAGNOSTICS | <pre>ttcompat(7M), kl zsn : silo ove The Zilog 8530 d zsn : ring buf</pre> | b(7M), ldterm(7M)<br>rflow.<br>character input silo overf<br>fer overflow. | lowed before it could be serviced.                                                                             |
| DIAGNOSTICS | <pre>ttcompat(7M), kl zsn : silo ove The Zilog 8530 d zsn : ring buf</pre> | b(7M), ldterm(7M)<br>rflow.<br>character input silo overf<br>fer overflow. | lowed before it could be serviced.                                                                             |
| DIAGNOSTICS | <pre>ttcompat(7M), kl zsn : silo ove The Zilog 8530 d zsn : ring buf</pre> | b(7M), ldterm(7M)<br>rflow.<br>character input silo overf<br>fer overflow. | lowed before it could be serviced.                                                                             |
| DIAGNOSTICS | <pre>ttcompat(7M), kl zsn : silo ove The Zilog 8530 d zsn : ring buf</pre> | b(7M), ldterm(7M)<br>rflow.<br>character input silo overf<br>fer overflow. | lowed before it could be serviced.                                                                             |
| DIAGNOSTICS | <pre>ttcompat(7M), kl zsn : silo ove The Zilog 8530 d zsn : ring buf</pre> | b(7M), ldterm(7M)<br>rflow.<br>character input silo overf<br>fer overflow. | lowed before it could be serviced.                                                                             |
| DIAGNOSTICS | <pre>ttcompat(7M), kl zsn : silo ove The Zilog 8530 d zsn : ring buf</pre> | b(7M), ldterm(7M)<br>rflow.<br>character input silo overf<br>fer overflow. | lowed before it could be serviced.                                                                             |
| DIAGNOSTICS | <pre>ttcompat(7M), kl zsn : silo ove The Zilog 8530 d zsn : ring buf</pre> | b(7M), ldterm(7M)<br>rflow.<br>character input silo overf<br>fer overflow. | lowed before it could be serviced.                                                                             |
| DIAGNOSTICS | <pre>ttcompat(7M), kl zsn : silo ove The Zilog 8530 d zsn : ring buf</pre> | b(7M), ldterm(7M)<br>rflow.<br>character input silo overf<br>fer overflow. | lowed before it could be serviced.                                                                             |
| DIAGNOSTICS | <pre>ttcompat(7M), kl zsn : silo ove The Zilog 8530 d zsn : ring buf</pre> | b(7M), ldterm(7M)<br>rflow.<br>character input silo overf<br>fer overflow. | lowed before it could be serviced.                                                                             |

| NAME        | zsh – On-board serial HDLC/SDLC interface                                                                                                    |
|-------------|----------------------------------------------------------------------------------------------------|
| SYNOPSIS    | <pre>#include <fcntl.h></fcntl.h></pre>                                                                                                    |
|             | <pre>open(/dev/zshn, mode);</pre>                                                                                                    |
|             | open(/dev/zsh, mode);                                                                                                    |
| DESCRIPTION | The zsh module is a loadable STREAMS driver that implements the sending and receiving of data packets as HDLC frames over synchronous serial lines. The module is not a standalone driver, but instead depends upon the zs module for the hardware support required by all on-board serial devices. When loaded this module acts as an extension to the zs driver, providing access to an HDLC interface through character-special devices.                                                                                                    |
|             | The zsh <i>n</i> devices provide what is known as a data path which supports the transfer of data via read(2) and write(2) system calls, as well as ioctl(2) calls. Data path opens are exclusive in order to protect against injection or diversion of data by another process.                                                                                                    |
|             | The zsh device provides a separate control path for use by programs that need to configure or monitor a connection independent of any exclusive access restrictions imposed by data path opens. Up to three control paths may be active on a particular serial channel at any one time. Control path accesses are restricted to ioctl(2) calls only; no data transfer is possible.                                                                                                    |
|             | When used in synchronous modes, the Z8530 SCC supports several options for clock sourcing and data encoding. Both the transmit and receive clock sources can be set to be the external Transmit Clock (TRxC), external Receive Clock (RTxC), the internal Baud Rate Generator (BRG), or the output of the SCC's Digital Phase-Lock Loop (DPLL).                                                                                                    |
|             | The Baud Rate Generator is a programmable divisor that derives a clock frequency from the PCLK input signal to the SCC. A programmed baud rate is translated into a 16-bit time constant that is stored in the SCC. When using the BRG as a clock source the driver may answer a query of its current speed with a value different from the one specified. This is because baud rates translate into time constants in discrete steps, and reverse translation shows the change. If an exact baud rate is required that cannot be obtained with the BRG, an external clock source must be selected. |
|             | Use of the DPLL option requires the selection of NRZI data encoding and the setting of a non-zero value for the baud rate, because the DPLL uses the BRG as its reference clock source.                                                                                                    |
|             | A local loopback mode is available, primarily for use by the syncloop(1M) utility for testing purposes, and should not be confused with SDLC loop mode, which is not supported on this interface. Also, an auto-echo feature may be selected that causes all incoming data to be routed to the transmit data line, allowing the port to act as the remote end of a digital loop. Neither of these options should be selected casually, or left in use when not needed.                                                                                                    |

710 man pages section 7: Device and Network Interfaces • Last Revised 1 Jan 1997

The zsh driver keeps running totals of various hardware generated events for each channel. These include numbers of packets and characters sent and received, abort conditions detected by the receiver, receive CRC errors, transmit underruns, receive overruns, input errors and output errors, and message block allocation failures. Input errors are logged whenever an incoming message must be discarded, such as when an abort or CRC error is detected, a receive overrun occurs, or when no message block is available to store incoming data. Output errors are logged when the data must be discarded due to underruns, CTS drops during transmission, CTS timeouts, or excessive watchdog timeouts caused by a cable break.

**IOCTLS** | The zsh driver supports several ioct1() commands, including:

| 11            | C                                                                                                    |
|---------------|----------------------------------------------------------------------------------------------------|
| S_IOCGETMODE  | Return a struct scc_mode containing parameters<br>currently in use. These include the transmit and receive<br>clock sources, boolean loopback and NRZI mode flags<br>and the integer baud rate.                                                             |
| S_IOCSETMODE  | The argument is a struct scc_mode from which the SCC channel will be programmed.                                                                                                    |
| S_IOCGETSTATS | Return a struct sl_stats containing the current<br>totals of hardware-generated events. These include<br>numbers of packets and characters sent and received<br>by the driver, aborts and CRC errors detected, transmit<br>underruns, and receive overruns. |
| S_IOCCLRSTATS | Clear the hardware statistics for this channel.                                                                                                    |
| S_IOCGETSPEED | Returns the currently set baud rate as an integer. This may not reflect the actual data transfer rate if external clocks are used.                                                                                                    |
| S_IOCGETMCTL  | Returns the current state of the CTS and DCD incoming modem interface signals as an integer.                                                                                                    |
|               |                                                                                                    |

The following structures are used with zsh ioctl() commands:

```
struct scc mode {
    char sm_txclock; /* transmit clock sources */
char sm_rxclock; /* receive clock sources */
char sm_iflags; /* data and clock inversion flags (non-zsh) */
    uchar_t sm config; /* boolean configuration options */
    int sm_baudrate; /* real baud rate */
    int sm retval;
                           /* reason codes for ioctl failures */
};
struct sl_stats {
    long ipack; /* input packets */
long opack; /* output packets *
                          /* output packets */
    long opack;
                          /* input bytes */
/* output bytes */
    long ichar;
    long ochar;
    long abort;
                          /* abort received */
                          /* CRC error */
    long crc;
                           /* CTS timeouts */
    long cts;
    long dcd;
                           /* Carrier drops */
```

Device and Network Interfaces 711

| ERRORS                  | <pre>long overrun; /* receive overrun<br/>long underrun; /* transmit under<br/>long ierror; /* input error *,<br/>long oerror; /* output error *<br/>long nobuffers; /* receive side r<br/>};<br/>An open() will fail if a STREAMS message<br/>ENXIO The unit being opened of<br/>EBUSY The device is in use by<br/>An ioctl() will fail if:</pre>                                                                                    | rrun */<br>/<br>*/<br>memory allocation failure */<br>block cannot be allocated, or:<br>does not exist.                                                                                                    |
|-------------------------|----------------------------------------------------------------------------------------------------|----------------------------------------------------------------------------------------------------|
|                         | EINVAL An attempt was made t                                                                                                    | o select an invalid clocking source.                                                                                                    |
|                         | -                                                                                                    | for use with the baud rate generator<br>Il time constant in the SCC's registers.                                                                                                    |
| FILES                   | /dev/zsh[0-1],/dev/zsh                                                                                                    | character-special devices                                                                                                    |
|                         |                                                                                                    | neader file specifying synchronous serial<br>communication definitions                                                                                                    |
| ATTRIBUTES              | See attributes(5) for descriptions of the                                                                                                    | following attributes:                                                                                                    |
|                         |                                                                                                    |                                                                                                    |
|                         |                                                                                                    |                                                                                                    |
|                         |                                                                                                    | ATTRIBUTE VALUE                                                                                                    |
|                         | ATTRIBUTE TYPE Architecture                                                                                                    | ATTRIBUTE VALUE IA                                                                                                    |
| SEE ALSO                |                                                                                                    | ΙΑ                                                                                                    |
| SEE ALSO                | Architecture<br>syncinit(1M), syncloop(1M), syncsta                                                                                                    | IA<br>t(1M), ioct1(2), open(2), read(2),<br><i>tications Controller Technical Manual</i> for                                                                                                    |
| SEE ALSO<br>DIAGNOSTICS | Architecture<br>syncinit(1M), syncloop(1M), syncsta<br>write(2), attributes(5), zs(7D)<br>Refer to the Zilog Z8530 SCC Serial Commun.                                                                                                    | IA<br>t(1M), ioctl(2), open(2), read(2),<br>nications Controller Technical Manual for<br>ies.                                                                                                    |
|                         | Architecture<br>syncinit(1M), syncloop(1M), syncsta<br>write(2), attributes(5), zs(7D)<br>Refer to the Zilog Z8530 SCC Serial Commun<br>details of the SCC's operation and capabilit<br>zsh data open failed, no memory,<br>zsh clone open failed, no memory,                                                                                                    | IA<br>t(1M), ioctl(2), open(2), read(2),<br>nications Controller Technical Manual for<br>ies.<br>rq=nnn<br>rq=nnn<br>ne of the private data structures. The value                                                                                                    |
|                         | Architecture<br>syncinit(1M), syncloop(1M), syncsta<br>write(2), attributes(5), zs(7D)<br>Refer to the Zilog Z8530 SCC Serial Commun<br>details of the SCC's operation and capabilit<br>zsh data open failed, no memory,<br>zsh clone open failed, no memory,<br>A kernel memory allocation failed for or<br>of nnn is the address of the read queue p<br>zsh_open: can't alloc message bloc                                          | IA<br>t(1M), ioct1(2), open(2), read(2),<br><i>nications Controller Technical Manual</i> for<br>ies.<br>rq=nnn<br>rq=nnn<br>he of the private data structures. The value<br>bassed to open(2).                                                                        |
|                         | Architecture<br>syncinit(1M), syncloop(1M), syncsta<br>write(2), attributes(5), zs(7D)<br>Refer to the Zilog Z8530 SCC Serial Commun<br>details of the SCC's operation and capabilit<br>zsh data open failed, no memory,<br>zsh clone open failed, no memory,<br>A kernel memory allocation failed for or<br>of nnn is the address of the read queue p<br>zsh_open: can't alloc message bloc<br>The open could not proceed because an | IA<br>t(1M), ioct1(2), open(2), read(2),<br><i>nications Controller Technical Manual</i> for<br>ies.<br>rq=nnn<br>rq=nnn<br>the of the private data structures. The value<br>bassed to open(2).<br>bock<br>initial STREAMS message block could not<br>hed before use! |

zshn: invalid operation for clone dev.

An inappropriate STREAMS message type was passed through a control path. Only M\_IOCTL and M\_PROTO message types are permitted.

zshn: not initialized, can't send message

An M\_DATA message was passed to the driver for a channel that had not been programmed at least once since the driver was loaded. The SCC's registers were in an unknown state. The S\_IOCSETMODE ioctl command performs the programming operation.

zsh*n*: transmit hung

The transmitter was not successfully restarted after the watchdog timer expired.

# Index

#### Numbers and Symbols

- 1394 OpenHCI host controller driver hci1394, 212
- 24-bit UPA color frame buffer and graphics accelerator ffb, 186
- 3COM EtherLink III Ethernet device driver elx, 143
- 3COM EtherLink III PCMCIA Ethernet Adapter — pcelx, 399
- 3Com Ethernet device driver elxl, 145
- 4BSD compatibility module ttcompat, 635

### Α

- Acer Laboratories Inc. M5451 audio processor interface — audiots, 55
- Address Resolution Protocol, See ARP
- adp low-level module for controllers based on Adaptec AIC-7870P and AIC-7880P SCSI chips, 22
- afb— Elite3D graphics accelerator driver, 24 ifb— IFB graphics accelerator driver, 241
- Am7990 (LANCE) Ethernet device driver
  - —le, 315
  - lebuffer, 315
  - ledma, 315
- AMD PCnet Ethernet controller device driver pcn, 410
- an I2O OS sepcific module that supports SCSA interface
  - an I2O, 231
- ANSI Layered Console Driver Item, 339

ANSI standard terminal emulation wscons, 695 arp — Address Resolution Protocol, 25 arp ioctl SIOCDARP — delete arp entry, 25 SIOCGARP — get arp entry, 25 SIOCSARP — set arp entry, 25 asy — asynchronous serial port driver, 27 asynchronous serial port driver — asy, 27 asynchronous serial port driver — su, 582 AT attachment disk driver — ata, 30 ata — AT attachment disk driver, 30 audio — audio device interface, 34 audio device Sound Blaster 16/Pro/AWE32 — sbpro, 476 audio\_support — audio device independent driver interface, 53 audiocs - Crystal Semiconductor 4231 Audio driver, 45 audiocs - Crystal Semiconductor 4231 audio Interface Audio Data Formats for the Multimedia 4231 Codec, 45 audiocs - Crystal Semiconductor 4231 Audio driver Audio Interfaces, 45 audiots - Acer Laboratories Inc. M5451 audio processor interface Audio Interfaces, 55 audiocs — Crystal Semiconductor 4231 audio Interface Audio Status Change Notification, 47 Driver Version, 45

audiocs — Crystal Semiconductor 4231 audio
Interface (*continued*)
Sample Granularity, 47
Setting Audio Mixer Mode, 45
audiots — Acer Laboratories Inc. M5451 audio
processor interface, 55
Audio Status Change Notification, 57
Driver Version, 55
Sample Granularity, 56
authsha1 — HMAC-SHA-1 Authentication
Algorithm Module for IPsec, 60

### В

bbc\_beep — Platform-dependent Beep driver for BBC-based hardware, 61
bd — SunButtons and SunDials STREAMS module, 62
bpp — bi-directional parallel port, 64
bufmod — STREAMS Buffer module, 69
built-in mouse device interface kdmouse, 308
bwtwo — black and white frame buffer, 73

### С

cadp — SCSI host bus adapter driver, 75 cadp160 — SCSI host bus adapter driver, 74 CD-ROM — ISO 9660 CD-ROM filesystem hsfs, 224 cdio-CD-ROM control operations, 80 CDROM control operations -cdio, 80 ce — ce Gigabit-Ethernet device driver, 88 ce Primitives, 90 ce Gigabit-Ethernet device driver — ce, 88 cgeight — 24-bit color memory frame buffer, 92 cgfour - P4-bus 8-bit color memory frame buffer, 93 cgfourteen — 24-bit color graphics device, 94 cgsix — accelerated 8-bit color frame buffer, 95 cgthree — 8-bit color memory frame buffer, 96 cgtwo — color graphics interface, 97 chs - IBM ServeRAID PCI host adapter driver, 98 cmdk — common disk driver, 99

Cogent EM960/EM100 Ethernet controller device driver — dnet, 131 color graphics interface cgeight, 92 8-bit color memory frame buffer cgthree, 96 accelerated 8-bit color frame buffer ---cgsix, 95 standard frame buffer — cgtwo, 97 P4-bus 8-bit color memory frame buffer cgfour, 93 Sun color memory frame buffer — tcx, 597 common disk driver — cmdk, 99 connections, unique stream line discipline — connld, 100 connld — line discipline for unique connections, 100 console devices sysmsg, 591 console STREAMS-based console interface, 101 converts mouse protocol to Firm Events vuidmice, 689 vuid2ps2, 689 vuid3ps2, 689 vuidm3p, 689 vuidm4p, 689 vuidm5p, 689 core memory image — mem, 348 cpr — suspend and resume module, 102 Crystal Semiconductor 4231 Audio driver audiocs, 45 cvc — virtual console driver, 104 cvcredir - virtual console redirection driver, 105

### D

D-LINK Ethernet controller device driver dnet, 131
dad — driver for IDE disk devices, 106
Device Statistics Support, 106
Data Link Provider Interface
— dlpi, 125

716 man pages section 7: Device and Network Interfaces • May 2002

Davicom Fast Ethernet driver for Davicom DM9102A — dmfe, 129 dbri — ISDN and audio interface, 109 dbri - Dual Basic Rate ISDN and audio Interface Audio Data Formats for BRI Interfeces, 110 Audio Data Formats for the Multimedia Codec/SpeakerBox, 110 Audio Interfaces, 109 Audio Ports, 112 Audio Status Change Notification, 112 ISDN Interfaces, 109 Sample Granularity, 112 delete arp entry ioctl - SIOCDARP, 25 device interface Microsoft Bus Mouse — msm, 365 devices cgfourteen, 94 disk control operations - dkio, 116 disk driver fd — floppy, 176 disk quotas — quotactl(), 461 dkio — disk control operations, 116 dlpi — Data Link Provider Interface, 125 dmfe - Davicom Fast Ethernet driver for Davicom DM9102A, 129 dnet - DEC 21040/21140-based Ethernet Controllers, 131 DOS DOS formatted file system - pcfs, 401 dpt - DPT ServeRAID IV SCSI host bus adapter and RAID adapter driver, 133 DPT ServeRAID IV SCSI host bus adapter and RAID adapter driver — dpt, 133 dynamic reconfiguration driver - Sun Enterprise 10000 and Sun Fire 15K, 135 Sun Enterprise 10000 and Sun Fire 15K dynamic reconfiguration driver, 135 driver for fast poll on many file descriptors poll, 439 driver for IDE disk devices — dad, 106 driver for parallel port — lp, 337 driver for SPARC Storage Array disk devices ssd, 533 drivers for floppy disks and floppy disk controllers — fd, 176 fdc, 176

drivers SCSI tape devices — st, 538 Dual Basic Rate ISDN and audio Interface dbri, 109

### Ε

ecpp — bi-directional parallel port, 137 Elite3D graphics accelerator driver — afb, 24 elx — 3COM ETHERLINK III Ethernet device driver, 143 elx — 3COM EtherLink III Ethernet device driver elx Primitives, 143 elxl — 3Com Ethernet device driver, 145 eri — eri Fast-Ethernet device driver, 151 esp — ESP SCSI Host Bus Adapter Driver, 155 ESP SCSI Host Bus Adapter Driver — esp, 155 Ethernet device driver SMC EtherPower II 10/100 (9432) Ethernet device driver — spwr, 532 extended memory file system — xmemfs, 704

### F

Fair share scheduler — FS, 188 FS — Fair share scheduler, 188 fas — FAS SCSI Host Bus Adapter Driver, 161 FAS SCSI Host Bus Adapter Driver — fas, 161 fbio — frame buffer control operations, 169 fcip — IP/ARP over Fibre Channel datagram encapsulation driver, 171 fcp — Fibre Channel protocol driver, 174 fctl — Sun Fibre Channel transport library, 175 fd — drivers for floppy disks and floppy disk controllers, 176 fdc - drivers for floppy disks and floppy disk controllers, 176 FDGETCHANGE - get status of disk changed, 182 fdio — disk control operations, 182 FDIOGCHAR — get floppy characteristics, 182 FDIOGCHAR — set floppy characteristics, 182 FDKEJECT — eject floppy, 182

ffb — 24-bit UPA color frame buffer and graphics accelerator, 186
Sun Fibre Channel port driver — fp, 187
Fibre Channel protocol driver — fcp, 174
file system quotactl() — disk quotas, 461
floppy disk driver — fd, 176
floppy disk control operations — fdio, 182
fp — Sun Fibre Channel port driver, 187
frame buffer black and whirte frame buffer — bwtwo, 73
frame buffer control operations — fbio, 169

### G

ge — Gigabit-Ethernet device driver, 191 ge Primitives, 193 Gigabit-Ethernet device driver — ge, 191 general properties of Internet Protocol network interfaces — if, 246 general properties of Internet Protocol network interfaces — if\_tcp, 246 General purpose I/O driver for SuperIO gpio\_87317, 210 general terminal interface - termio, 599 Generic LAN Driver — gld, 195 Generic printer interface — prnio, 444prnio — Generic printer interface, 444 Generic SCSI device driver - sgen, 510 gld — Generic LAN Driver, 195 FDDI SNAP processing, 196 Implemented DLPI Primitives, 197 Implemented ioctl Functions, 199 Network Statistics, 201 Style 1 and 2 Providers, 197 Token Ring SNAP processing, 196 Token Ring Source Routing, 197 glm - GLM SCSI Host Bus Adapter Driver, 205 GLM SCSI Host Bus Adapter Driver glm, 205 gpio\_87317— General purpose I/O driver for SuperIO, 210 grbeep - Platform-dependent Beep driver for SMBus-based hardware, 211

### Н

hci1394 — 1394 OpenHCI host controller driver, 212 hdio - SMD and IPI disk control operations, 213 — Human Interface Device (HID) class driver, 215 High Sierra filesystem, See hsfs HMAC-SHA-1 Authentication Algorithm Module for IPsec — authsha1, 60 hme — SUNW,hme Fast-Ethernet device driver, 217 hme Primitives, 219 hsfs filesystem - hsfs, 224 hubd — USB hub driver, 227 Human Interface Device (HID) class driver hid, 215

#### **I** 1/0

data link provider interface — dlpi, 125 extended terminal interface - termiox, 620 sockio, 530 STREAMS ioctl commands — streamio, 566 I2C smart card card terminal driver ocf\_iscr1, 389 IBM ServeRAID PCI host adapter driver chs, 98 iButton smart card terminal driver ocf\_ibutton, 388 icmp — Internet Control Message Protocol, 234 icmp6 - Internet Control Message Protocol for Internet Protocol Version 6, 232 IDE Host Bus Adapter Driver — uata, 649 ieef - Intel Ethernet device driver, 239 if - general properties of Internet Protocol network interfaces, 246 if\_tcp — general properties of Internet Protocol network interfaces, 246 Application Programming Interface, 246 IFB graphics accelerator driver — ifb, 241 inet — Internet protocol family, 256

inet6 — Internet protocol family for Internet Protocol version 6, 253 Intel D100 Ethernet device driver — iprb, 270 Intel Ethernet device driver — ieef, 239 Intel i82365SL PC Card Interface Controller pcic, 406 Intel Ethernet device driver, Intel — iprb, 270 Internet Control Message Protocol icmp, 234 Internet Protocol — ip, 265 Internet Transmission Control Protocol tcp, 592 Internet User Datagram Protocol — udp, 652 Internet Control Message Protocol for Internet Protocol Version 6 — icmp6, 232 Internet Protocol to Ethernet addresses — arp, 25 Internet protocol family — inet, 256 Internet protocol family for Internet Protocol version 6 — inet6, 253 Internet Protocol Security Architecture ipsec, 273 Internet Protocol Version 6 — ip6, 259 Internet Protocol Version 6— ip6, 259 ioctls for sockets SIOCDARP — delete arp entry, 25 ioctl's for sockets SIOCGARP — get arp entry, 25 ioctls for Internet socket descriptors SIOCSARP — set arp entry, 25 ioctls for floppy FDEJECT — eject floppy, 182 FDGETCHAGE — get status of disk changed, 182 FDIOCHAR — get floppy characteristics, 182 FDIOCHAR — set floppy characteristics, 182 ioctls for sockets SIOCADDRT — add route, 471 SIOCDELRT — delete route, 471 ioctl's for terminals TIOCPKT — set/clear packet mode (pty), 454 TIOCREMOTE — remote input editing, 454 TIOCSTART — start output (like control-Q), 454

ioctl's for terminals (continued) TIOCSTOP — stop output (like control-S), 454 ip — Internet Protocol, 265 IP/ARP over Fibre Channel datagram encapsulation driver - fcip, 171 ip6 — Internet Protocol Version 6, 259 iprb — D100 Ethernet device driver, 270 ipsec - Internet Protocol Security Architecture, 273 isdnio – generic ISDN interface, 280 ISO 9660 — ISO 9660 CD-ROM filesystem hsfs, 224 isp — ISP SCSI Host Bus Adapter Driver, 293 ISP SCSI Host Bus Adapter Driver — isp, 293 ISP2200 Family Fibre Channel host bus adapter driver — qlc, 460

### Κ

kb — keyboard STREAMS module, 299 Keyboard Compatibility Mode, 303 Keyboard Translation Mode, 299 Keyboard Translation-Table Entries, 299 kdmouse — built-in mouse device interface, 308 kernel lock statistics driver — lockstat, 328 route, 467 kernel statistics driver — kstat, 309 kernel symbols — ksyms, 310 keyboard STREAMS module — kb, 299 keyboard STREAMS module for Sun USB Keyboard — usbkbm, 665 kstat — kernel statistics driver, 309 kyms – kernel symbols, 310

### L

LAN support module — gld, 195

- ldterm line discipline for STREAMS terminal module, 312
- le Am7990 (LANCE) Ethernet device driver, 315
- lebuffer Am7990 (LANCE) Ethernet device driver, 315

Index 719

ledma — Am7990 (LANCE) Ethernet device driver. 315 line discipline for unique stream connections —connld, 100 llc1 — Logical Link Control Protocol Class 1 Driver, 319 lockstat — kernel lock statistics driver, 328 lofi — loopback file driver, 329 lofs — loopback virtual file system, 330 log - interface to STREAMS error logging and event tracing, 332 logi — LOGITECH bus mouse device interface, 336 Logical Link Control Protocol Class 1 Driver llc1, 319 LOGITECH Bus Mouse device interface logi, 336 loopback file driver — lofi, 329 loopback transport providers — ticlts, 626 — ticots, 626 - ticotsord, 626 loopback virtual file system — lofs, 330 low-level module for controllers based on Adaptec AIC-7870P and AIC-7880P SCSI chips — adp, 22 low-level module for the AMD PCscsi, PCscsi II, PCnet-SCSI, and Qlogic QLA510 PCI-to-SCSI bus adapters — pcscsi, 415 lp — driver for parallel port, 337

ltem — ANSI Layered Console Driver, 339

### М

m64 — frame buffers device driver, 340
magnetic tape interface

mtio, 367

md — pseudo device driver for

metadevice, 341

mem— image of core memory, 348
memory, core

image — mem, 348

memory, zeroed unnamed

source — zero, 706
memory based filesystem — tmpfs, 632
message output collection

msglog, 364

mhd — multihost disk control operations, 349 Automatic Probing, 352 MHIOCENFAILFAST loctl, 352 Non-shared multihost disks:, 349 Shared Multihost Disks, 350 Microsoft Bus Mouse device interface msm, 365 mixer — audio mixer device interface, 354 monitor PROM monitor configuration interface openprom, 392 monochrome frame buffer — bwtwo, 73 Mouse device interface LOGITECH Bus Mouse device interface logi, 336 msglog message output collection, 364 msm - Microsoft Bus Mouse device interface, 365 mtio — general magnetic tape interface, 367 multihost disk control operations - mhd, 349

### Ν

llc2— llc2 Class II logical link control driver, 322
ncrs — SCSI host bus adapter driver, 379
ncrs — ncrs SCSI Host Bus Adapter Driver Driver Configuration, 380
dman — Network device driver, 126
Network device driver — dman, 126
Network device driver — scman, 481
scman — Network device driver, 481
network packet routing device — routing, 471
null — null file, 386

## 0

ocf\_escr1 — serial smart card terminal driver, 387 ocf\_ibutton — iButton smart card terminal driver, 388 ocf\_iscr1 — I2C smart card card terminal driver, 389 ohci — OpenHCI host controller driver, 390 OpenHCI host controller driver — ohci, 390

720 man pages section 7: Device and Network Interfaces • May 2002

openprom — PROM monitor configuration interface, 392

### Ρ

packet routing device — routing, 471 packet routing ioctls SIOCADDRT — add route, 471 SIOCDELRT — delete route, 471 parallel port, bi-directional — bpp, 64 parallel port, bi-directional — ecpp, 137 parallel port driver for parallel port — lp, 337pcata — PCMCIA ATA card device driver, 397 pcelx — 3COM EtherLink III PCMCIA Ethernet Adapter, 399 pcfs — DOS formatted file system, 401 pcic — Intel i82365SL PC Card Interface Controller, 406 pckt — STREAMS Packet Mode module, 408PCMCIA ATA card device driver — pcata, 397 PCMCIA memory card nexus driver pcmem, 409 PCMCIA RAM memory card device driver pcram, 412 PCMCIA serial card device driver pcser, 416 pcmem — PCMCIA memory card nexus driver, 409 pcn — AMD PCnet Ethernet controller device driver, 410 pcram — PCMCIA RAM memory card device driver, 412 pcscsi — low-level module for the AMD PCscsi, PCscsi II, PCnet-SCSI, and Qlogic QLA510 PCI-to-SCSI bus adapters, 415 pcser — PCMCIA serial card device driver, 416 pf\_key — security association database, 418 pfmod — STREAMS packet filter module, 428 pipemod — STREAMS pipe flushing module, 431 Platform-dependent Beep driver for BBC-based hardware — bbc\_beep, 61 Platform-dependent Beep driver for

SMBus-based hardware — grbeep, 211

Platform Specific Module (PSM) for Tricord Systems Enterprise Server Models ES3000, ES4000 and ES5000 — tpf, 634 pln — SPARC Storage Array SCSI Host Bus adapter driver, 432 PLN SCSI Host Bus Adapter driver — pln, 432 pm — Power Management Driver, 433 poll — driver for fast poll on many file descriptors, 439 Power Management Driver — pm, 433 PPP tunneling pseudo-driver — sppptun, 531 PROM openprom, 392 pseudo-terminal driver — pty, 453 Pseudo Terminal Emulation module, STREAMS – ptem, 448 ptem — STREAMS Pseudo Terminal Emulation module, 448 ptm — STREAMS Buffer module, 449 pts — STREAMS pseudo-tty slave driver, 451 pty — pseudo-terminal driver, 453

### Q

qfe — SUNW,qfe Quad Fast-Ethernet device driver, 456 qfe Primitives, 458
qlc — ISP2200 Family Fibre Channel host bus adapter driver, 460 quotactl() — disk quotas, 461

### R

random — strong random number generator device, 463 rarp — Reverse address resolution protocol, 465 remote input editing ioctl — TIOCREMOTE, 454 WCI Remote Shared Memory (WRSM) DLPI driver — wrsmd, 694 rns\_smt — Rockwell Station Management driver, 466 Rockwell 2200 SNAP Streams Driver sxp, 585

Index 721

Rockwell Station Management driver rns\_smt, 466 route — kernel packet forwarding database, 467 Messages, 468 routing — local network packet routing, 471 routing ioctls SIOCADDRT — add route, 471 SIOCDELRT — delete route, 471

### S

sbpro - Creative Labs Sound Blaster audio device, 476 scsa2usb — SCSI to USB bridge host bus adapter driver, 486 SCSI enclosure services device driver ses, 505 Class II logical link control driver — llc2, 322 ncrs SCSI host bus adapter driver — ncrs, 379 SCSI host bus adapter driver — cadp160, 74 SCSI host bus adapter driver — cadp, 75 SCSI tape devices driver — st, 538 SCSI to USB bridge host bus adapter driver scsa2usb, 486 SCSI virtual host controller interconnect driver — scsi\_vhci, 490 SCSI disk and ATAPI/SCSI CD-ROM device driver — sd, 493 sd - SCSI disk and ATAPI/SCSI CD-ROM device driver, 493 se — Siemens 82532 ESCC serial communications driver, 499 security association database — pf\_key, 418 serial communications driver — zs, 707 Serial Optical Controller device driver soc, 526 Serial Optical Controller for Fibre Channel Arbitrated Loop (SOC+) device driver socal, 528 Serial Parallel Communications driver for SBus — stc, 553 ocf\_escr1, 387 Service Location Protocol — slp, 524

ses - SCSI enclosure services device driver, 505 set/clear packet mode (pty) ioctl - TIOCPKT, 454 sgen - Generic SCSI device driver, 510 zsh — On-board serial HDLC interface, 502, 710 Shared Memory (WRSM) device driver wrsm, 692 Siemens 82532 ESCC serial communications driver — se, 499 SIOCDARP — delete arp entry, 25 SIOCGARP — get arp entry, 25 SIOCSARP — set arp entry, 25 slp — Service Location Protocol, 524 SMC Ethernet device drivers spwr - SMC EtherPower II 10/100 (9432) Ethernet device driver, 532 SMC EtherPower 8432BT Ethernet controller device driver — dnet, 131 SMC EtherPower II 10/100 (9432) Ethernet device driver — spwr, 532 SMD and IPI disk control operations hdio, 213 soc — Serial Optical Controller Device Driver, 526 socal - Serial Optical Controller for Fibre Channel Arbitrated Loop (SOC+) device driver, 528 sockio - ioctls that operate directly on sockets, 530 sockets ioctls that operate directly - sockio, 530 Solaris USB architecture — usba, 656 Solaris VISUAL I/O control operations, 681 Sound Blaster 16/Pro/AWE32 audio devices sbpro, 476 SPARCstorage Array disk devices driver — ssd, 533 SCSI Host Bus Adapter driver — pln, 432 spwr - SMC EtherPower II 10/100 (9432) Ethernet device driver, 532 ssd — driver for SPARC Storage Array disk devices, 533 st — driver for SCSI tape devices, 538 TIOCSTART, 454

man pages section 7: Device and Network Interfaces • May 2002

stc — Serial Parallel Communications driver for SBus, 553 TIOCSTOP, 454 STP 4020 PCMCIA Adapter STP 4020 PCMCIA Adapter, 565 stp4020 — STP 4020 PCMCIA Adapter, 565 STREAMS interface to error logging — log, 332 interface to event tracing  $-\log$ , 332 line discipline for unique stream connections — connld, 100 loopback transport providers — ticlts, ticots, ticotsord, 626 On-board serial HDLC interface se\_hdlc, 502 On-board serial HDLC interface — zsh, 710 standard terminal line discipline module ldterm, 312 Transport Interface cooperating module timod, 628 Transport Interface read/write interface module — tirdwr, 630 V7, 4BSD, XENIX compatibility module ttcompat, 635 STREAMS Administrative Driver — sad, 473 STREAMS-based console interface console, 101 STREAMS-based serial I/O multiplexer interface ttymux, 644 STREAMS Buffer module — bufmod, 69 STREAMS Buffer module — ptm, 449 STREAMS ioctl commands — streamio, 566 STREAMS module SunButtons and SunDials — bd, 62 STREAMS Packet Filter Module - pfmod, 428 STREAMS Packet Mode module — pckt, 408 pipemod, 431 STREAMS Pseudo Terminal Emulation module — ptem, 448 STREAMS pseudo-tty slave driver — pts, 451 strong random number generator device random, 463 su — asynchronous serial port driver, 582

Sun Fibre Channel transport library — fctl, 175

SunButtons and SunDials STREAMS module bd. 62 SUNW, hme Fast-Ethernet device driver hme, 217 SUNW, gfe Quad Fast-Ethernet device driver qfe, 456 eri Fast-Ethernet device driver - eri, 151 suspend and resume module — cpr, 102 sxp — Rockwell 2200 SNAP Streams Driver, 585 symhisl — SCSI Host Bus Adapter Driver, 588 SCSI Host Bus Adapter Driver — symhisl, 588 sysmsg console devices, 591 system message routing, 591 system message routing sysmsg, 591

### Т

tape, magnetic interface — mtio, 367 tape interface — mt, 366 tcp — Internet Transmission Control Protocol, 592 tcx - Sun low-range graphics accelerator with color memory frame buffer, 597 terminal, standard STREAMS line discipline module — ldterm, 312 terminal emulation, ANSI - wscons, 695 terminal interface — termio, 599 terminal interface, extended — termiox, 620 terminal parameters — termiox, 620 termio — general terminal interface, 599 Canonical mode input processing, 600 Comparison of the different cases of MIN, TIME interaction, 602 Control Modes, 609 Default values, 616 Input modes, 606 Local modes, 612 Minimum and Timeout, 615 Modem disconnect, 604 Modem lines, 616 Non-canonical mode input processing, 601

termio — general terminal interface (continued) Output modes, 607 Special Characters, 603 Terminal parameters, 605 Terminal size, 615 Termio structure, 615 Writing characters, 603 termiox - extended general terminal interface, 620 ticlts — loopback transport provider, 626 ticots — loopback transport provider, 626 ticotsord — loopback transport provider, 626 timod — Transport Interface cooperating module, 628 timod — Transport Interface read/write interface module, 630 TIOCPKT — set/clear packet mode (pty), 454 TIOCREMOTE — remote input editing, 454 TIOCSTART — start output (like control-Q), 454 TIOCSTOP — stop output (like control-S), 454 tmpfs — memory based filesystem, 632 tpf --- Platform Specific Module (PSM) for Tricord Systems Enterprise Server Models ES3000, ES4000 and ES5000, 634 Transport Interface cooperating STREAMS module — timod, 628 Transport Interface read/write interface STREAMS module — timod, 630 ttcompat - V7, 4BSD and XENIX STREAMS compatibility module, 635 tty — controlling terminal interface, 643 ttymux STREAMS-based serial I/O multiplexer interface, 644

### U

uata — IDE Host Bus Adapter Driver, 649 udfs— universal disk format file system, 651 udp — Internet User Datagram Protocol, 652 universal disk universal disk format file system —

udfs, 651 universal serial optical controller for Fibre

Channel arbitrated loop (SOC+) device driver — usoc, 679 unnamed zeroed memory source — zero, 706 audioens - Ensoniq 1371/1373 and Creative Labs 5880 driver support, 49 usb\_ac — USB audio control driver, 658 usb\_as — USB audio control driver, 663 USB audio HID STREAMS module usb\_ah, 662 USB hub driver — hubd, 227 usb\_mid — USB Multi Interface Driver, 667 USB mouse STREAMS module — usbms, 668 USB Multi Interface Driver — usb\_mid, 667 usbprn — USB printer class driver, 670 usba — Solaris USB architecture, 656 usbkbm — keyboard STREAMS module for Sun USB Keyboard, 665 usbkbm - keyboard STREAMS module for Sun IOCTLS, 665 usbms — USB mouse STREAMS module, 668 uscsi — user SCSI command interface, 675 user SCSI command interface — uscsi, 675 usoc— universal serial optical controller for Fibre Channel arbitrated loop (SOC+) device driver, 679

### V

- V7 compatibility module ttcompat, 635
- virtual console driver cvc, 104
- virtual console redirection driver -
- cvcredir, 105
- volfs Volume Management file system, 687 Volume Management
- file system volfs, 687
- vuid2ps2 converts mouse protocol to Firm Events, 689
- vuid3ps2 converts mouse protocol to Firm Events, 689
- vuidm3p converts mouse protocol to Firm Events, 689
- vuidm4p converts mouse protocol to Firm Events, 689
- vuidm5p converts mouse protocol to Firm Events, 689
- vuidmice converts mouse protocol to Firm Events, 689

724 man pages section 7: Device and Network Interfaces • May 2002

### W

workstation console — wscons, 695
wrsm — Shared Memory (WRSM) device driver, 692
wrsmd — WCI Remote Shared Memory (WRSM) DLPI driver, 694

# Х

XENIX compatibility module — ttcompat, 635 xmemfs — extended memory file system, 704

# Ζ

zero — source of zeroes, 706
Zilog 8530 SCC serial communications driver — zs, 707
zs — zilog 8530 SCC serial communications driver, 707

726 man pages section 7: Device and Network Interfaces • May 2002